# Hypertext marks in  $\text{MTF}X$

Sebastian Rahtz (deceased) Heiko Oberdiek (maintainer) https://github.com/ho-tex/hyperref/issues

2019/06/12 v6.88h

## <span id="page-0-0"></span>**1 Documentation overview for hyperref**

The documentation for package hyperref consists of several files:

**Manual** The **USER MANUAL** (also available as HTML).

**[ChangeLog](file:ChangeLog.txt)** This file records the version history (also available as text file).

**Options** This file provides a short option summary.

**Bookmark talk, slides** Slides for the talk "PDF information and navigation elements with hyperref, pdfTeX and thumbpdf" at EuroTEX 1999.

**Bookmark talk, paper** The paper version of the talk.

Source code documentation:

☞ **hyperref.dtx** This is the source code documentation for hyperref (this file).

**backref.dtx** "Back referencing from bibliographical citations"

**nameref.dtx** "Section name references in LAT<sub>E</sub>X"

# <span id="page-1-0"></span>**2 Contents**

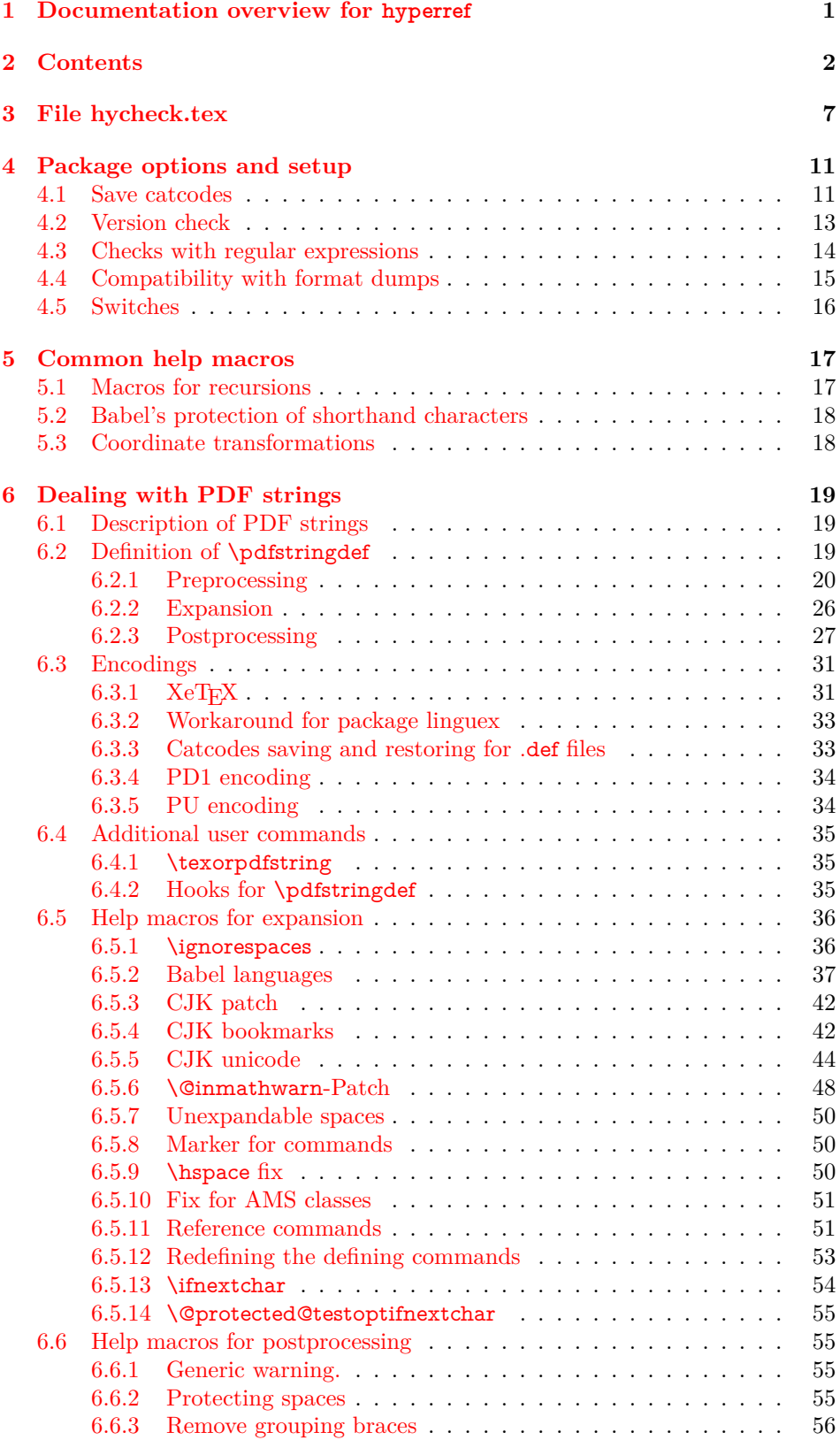

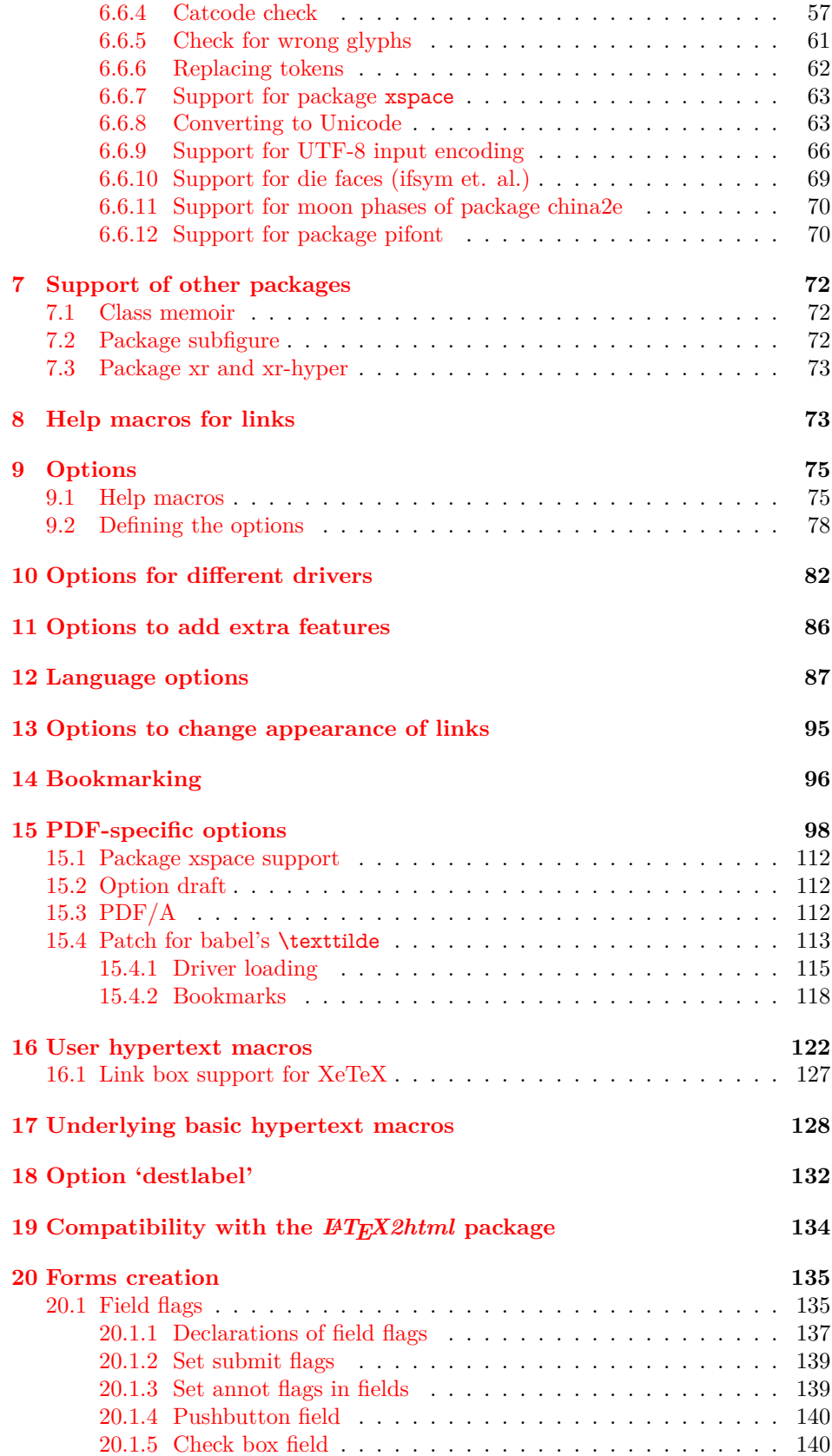

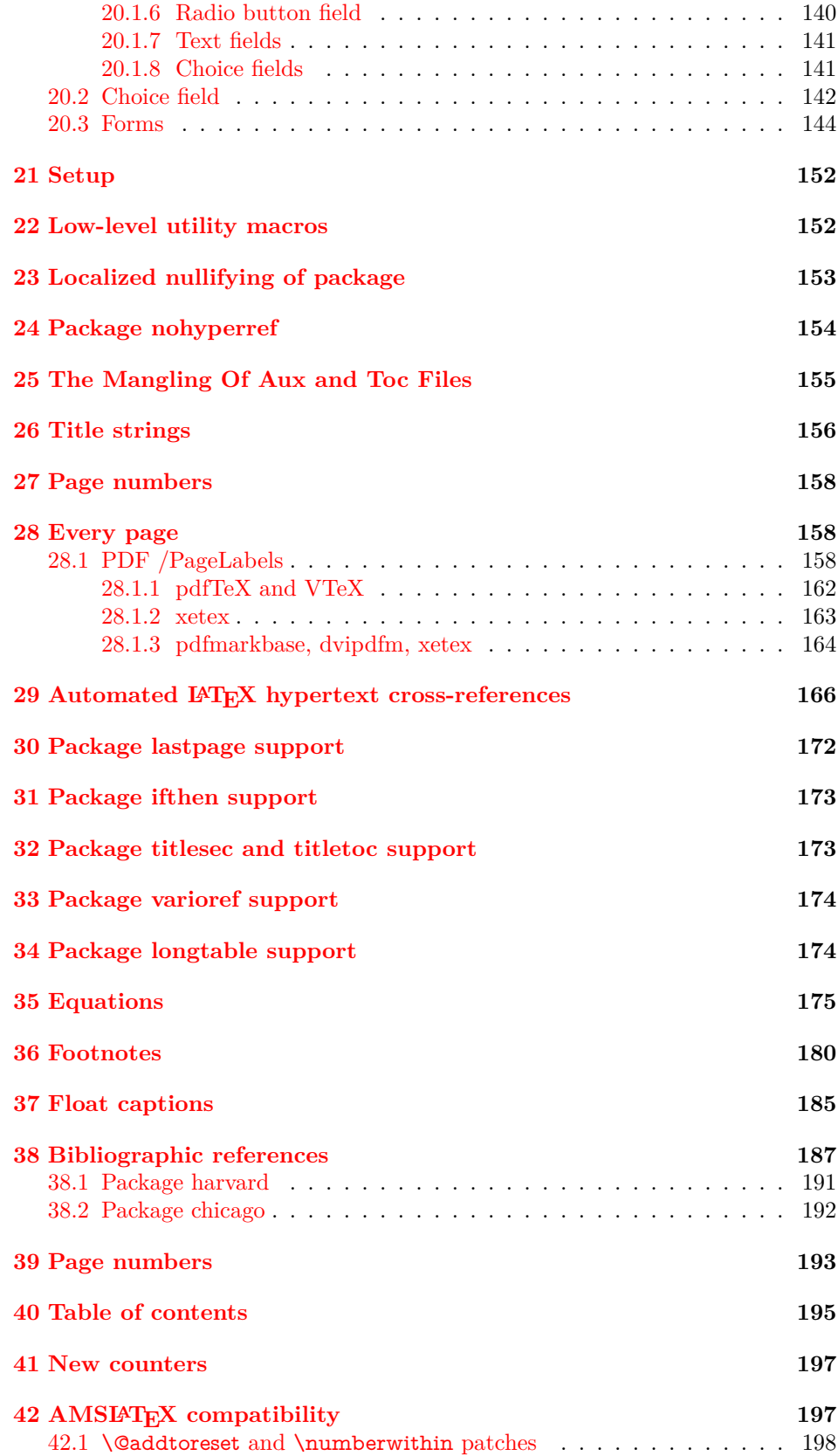

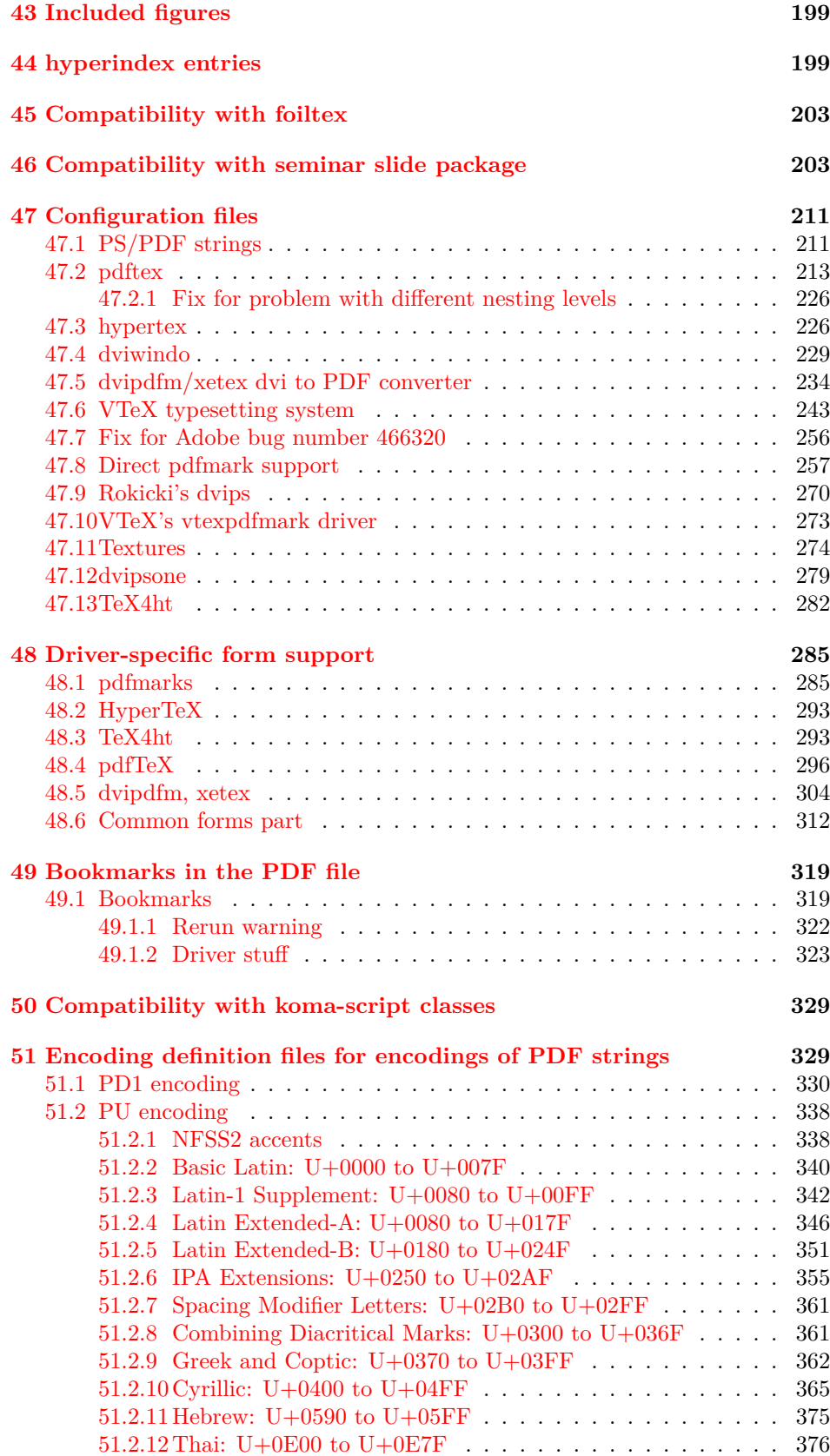

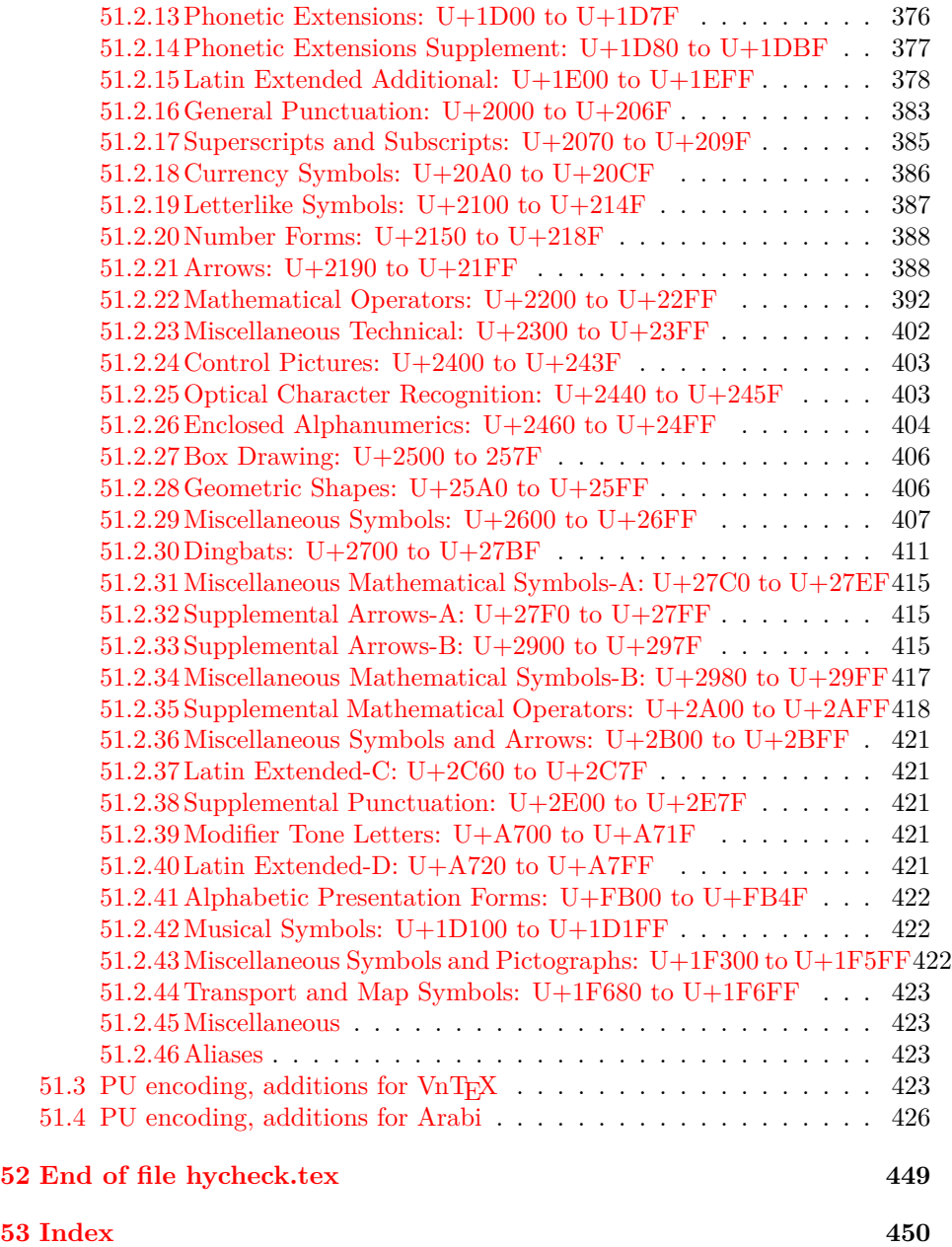

## <span id="page-6-0"></span>**3 File hycheck.tex**

Many commands of LAT<sub>EX</sub> or other packages cannot be overloaded, but have to be redefined by hyperref directly. If these commands change in newer versions, these changes are not noticed by hyperref. With this test file this situation can be checked. It defines the command \checkcommand that is more powerful than LATEX's \CheckCommand, because it takes \DeclareRobustCommand and optional parameters better into account.

- $1 \langle *check \rangle$  \documentclass{article} \makeatletter
- \checklatex Optional argument: release date of IATEX.
	- \newcommand\*{\checklatex}[1][]{%
	- \typeout{}%
	- \typeout{\* Format: `LaTeX2e' #1}%
	- \typeout{\space\space Loaded: `\fmtname' \fmtversion}%
	- }%

\checkpackage The argument of \checkpackage is the package name without extension optionally followed by a release date.

- \newcommand\*{\checkpackage}[1]{%
- \def\HyC@package{#1}%
- \let\HyC@date\@empty
- \@ifnextchar[\HyC@getDate\HyC@checkPackage
- }

\HyC@getDate The release date is scanned.

- \def\HyC@getDate[#1]{%
- \def\HyC@date{#1}%
- \HyC@checkPackage
- }

#### \HyC@checkPackage

#### \def\HyC@checkPackage{%

- \typeout{}%
- \begingroup
- \edef\x{\endgroup
- \noexpand\RequirePackage{\HyC@package}%
- \ifx\HyC@date\@empty\relax\else[\HyC@date]\fi%
- }%
- $25 \sqrt{x}$
- \typeout{}%
- \typeout{%
- \* Package `\HyC@package'%
- \ifx\HyC@date\@empty
- $30 \overline{\smash{\wedge}}$   $\lambda$ else
- \space\HyC@date
- $32 \overline{\text{fi}}$
- }%
- \@ifundefined{ver@\HyC@package.sty}{%
- }{%
- \typeout{%
- \space\space Loaded: `\HyC@package' %
- \csname ver@\HyC@package.sty\endcsname
- }%
- }%
- }
- \checkcommand The macro \checkcommand parses the next tokens as a LATEX definition and compares this definition with the current meaning of that command.
	- \newcommand\*{\checkcommand}[1]{%
	- \begingroup
	- \ifx\long#1\relax
	- \expandafter\HyC@checklong
	- \else
	- \def\HyC@defcmd{#1}%
	- \expandafter\let\expandafter\HyC@next
	- \csname HyC@\expandafter\@gobble\string#1\endcsname
	- \expandafter\HyC@checkcommand
	- $51 \overline{\phantom{0}}$ }
- \HyC@checklong The definition command \def or \edef is read.
	- \def\HyC@checklong#1{%
	- \def\HyC@defcmd{\long#1}%
	- \expandafter\let\expandafter\HyC@next
	- \csname HyC@\expandafter\@gobble\string#1\endcsname
	- \HyC@checkcommand
	- }

\HyC@checkcommand The optional star of LATEX's definitions is parsed.

- \def\HyC@checkcommand{%
- \ifx\HyC@next\relax
- \PackageError{hycheck}{%
- Unknown command `\expandafter\strip@prefix\meaning\HyC@cmd'%
- }\@ehd
- \expandafter\endinput
- \fi
- \@ifstar{%
- \def\HyC@star{\*}%
- \HyC@check
- }{%
- \let\HyC@star\@empty
- \HyC@check
- }%
- }

\HyC@check The macro \HyC@check reads the definition command.

- \def\HyC@check#1{%
- \def\HyC@cmd{#1}%
- \let\HyC@org@cmd#1%
- \let#1\relax
- \let\HyC@param\@empty
- \HyC@Toks{}%
- \let\HyC@org@optcmd\HyC@noValue
- \let\HyC@org@robustcmd\HyC@noValue
- \let\HyC@org@robustoptcmd\HyC@noValue
- \HyC@next }

\HyC@noValue

\def\HyC@noValue{NoValue}

\HyC@newcommand The code for \newcommand. \def\HyC@newcommand{% \let\HyC@@cmd\HyC@cmd \@ifnextchar[\HyC@nc@opt\HyC@nc@noopt } \HyC@Toks A register for storing the default value of an optional argument. \newtoks\HyC@Toks \HyC@nc@noopt This macro \HyC@nc@noopt is called, if the parser has reached the definition text. \long\def\HyC@nc@noopt#1{% \edef\x{% \expandafter\noexpand\HyC@defcmd \HyC@star \expandafter\noexpand\HyC@cmd \HyC@param\the\HyC@Toks }% \x{#1}% \HyC@doCheck } \HyC@nc@opt This macro scans the first optional argument of a LATEX definition (number of arguments). \def\HyC@nc@opt[#1]{% \def\HyC@param{[{#1}]}% \@ifnextchar[\HyC@nc@default\HyC@nc@noopt } \HyC@nc@default Macro \HyC@nc@default scans the default for an optional argument. \def\HyC@nc@default[#1]{% \HyC@Toks={[{#1}]}% \edef\HyC@optcmd{% \expandafter\noexpand \csname\expandafter\string\HyC@@cmd\endcsname }% \expandafter\let\expandafter\HyC@org@optcmd\HyC@optcmd \HyC@nc@noopt } \HyC@DeclareRobustCommand \DeclareRobustCommand{\cmd} makes the command \cmd robust, that then calls  $\cosh$  with an space at the end of the command name, defined by  $\neq$ mand. Therefore the further parsing is done by \HyC@nc@opt or \Hy@nc@noopt of the \HyC@newcommand chain. \def\HyC@DeclareRobustCommand{% \edef\HyC@robustcmd{% \expandafter\noexpand \csname\expandafter\expandafter\expandafter\@gobble \expandafter\string\HyC@cmd\space\endcsname }% \expandafter\let\expandafter\HyC@org@robustcmd\HyC@robustcmd \expandafter\let\HyC@robustcmd\relax \let\HyC@@cmd\HyC@robustcmd \@ifnextchar[\HyC@nc@opt\HyC@nc@noopt }

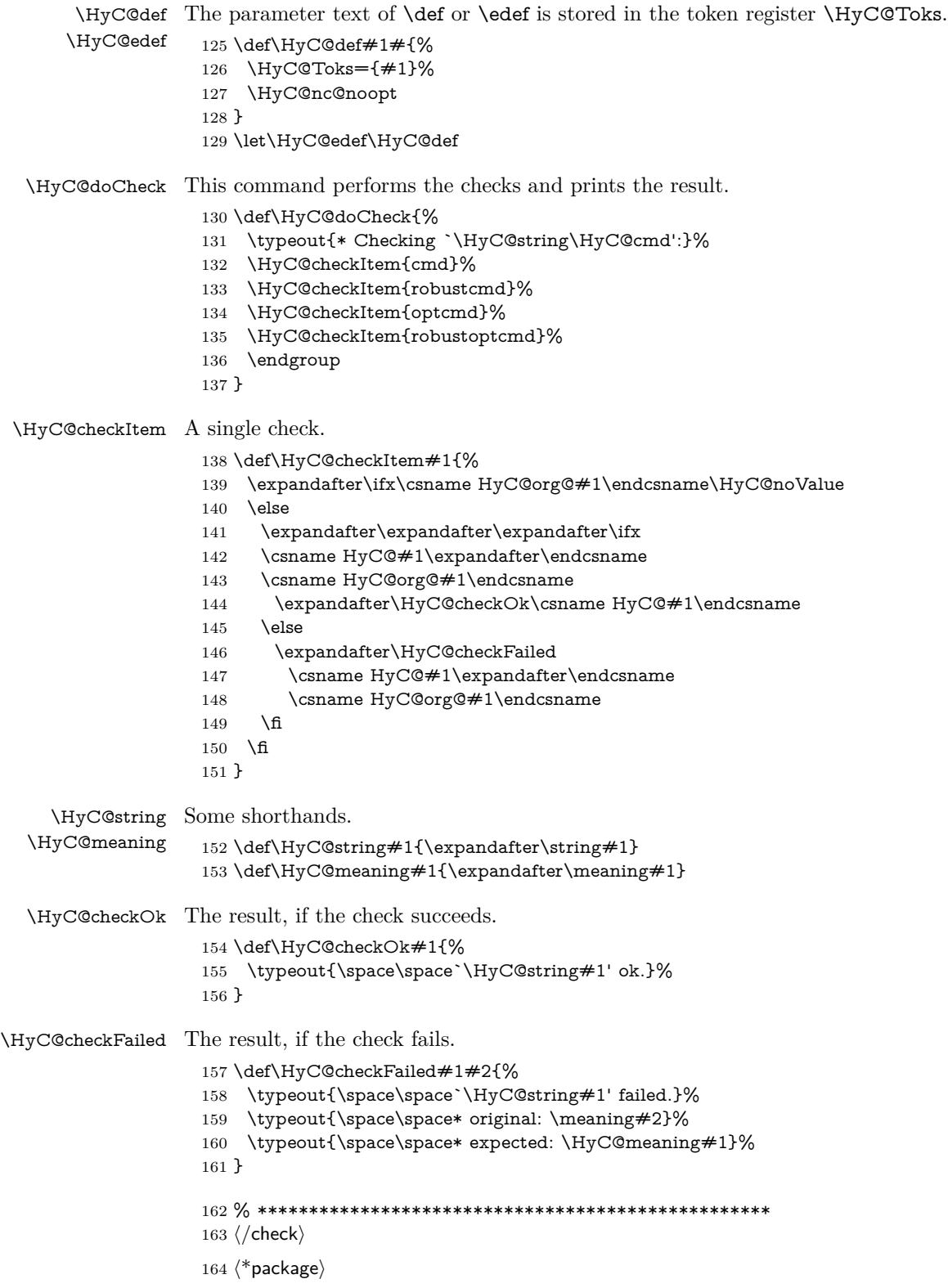

## <span id="page-10-0"></span>**4 Package options and setup**

## <span id="page-10-1"></span>**4.1 Save catcodes**

There are many packages that change the standard catcodes.

First we save the original meaning of  $\cdot$  and  $=$  in the token register  $\text{toks@}$ , because we need the two characters in the macros \Hy@SetCatcodes and \Hy@RestoreCatcodes.

```
165 \begingroup
166 \@makeother\`%
167 \@makeother\=%
168 \edef\x{%
169 \edef\noexpand\x{%
170 \endgroup
171 \noexpand\toks@{%
172 \catcode 96=\noexpand\the\catcode`\noexpand\`\relax
173 \catcode 61=\noexpand\the\catcode`\noexpand\=\relax
174 }%
175 }%
176 \noexpand\x
177 }%
178 \x
179 \@makeother\`
180 \@makeother\=
```
\def\Hy@SetCatcodes{%

```
182 \@makeother\`%
183 \@makeother\=%
184 \catcode \$=3 %
185 \catcode`\&=4 %
186 \catcode`\^=7 %
187 \catcode`\_=8 %
188 \@makeother\|%
189 \@makeother\:%
190 \@makeother\(%
191 \@makeother\)%
192 \@makeother\[%
193 \@makeother\]%
194 \@makeother\/%
195 \@makeother\!%
196 \@makeother\<%
197 \@makeother\>%
198 \@makeother\.%
199 \@makeother\;%
200 \@makeother\+%
201 \@makeother\-%
202 \@makeother\"%
203 \@makeother\'%
204 }
```
#### \Hy@RestoreCatcodes

\Hy@SetCatcodes

\begingroup

- \def\x#1{\catcode`\noexpand#1=\the\catcode`#1\relax}%
- \xdef\Hy@RestoreCatcodes{%
- \the\toks@
- $209 \quad \{x \$  \%

```
210 \quad \{x\&\%211 \chi\2\%
212 \langle x \rangle %
213 \quad \{x\}|%
214 \chi:%
215 \chi\(%
216 \quad \{x\})\%217 \chi\left[\% \right]218 \quad \{x\}\%219 \chi\/\%220 \frac{\sqrt{x}}{96}221 \chi\langle\%222 \chi223 \chi\224 \chi;%
225 \x +\frac{9}{6}226 \chi-%
227 \chi<sup>"</sup>%
228 \chi'\%229 }%
230 \endgroup
```
231 \Hy@SetCatcodes

It needs the December 95 release of LAT<sub>EX</sub>, because it uses \protected@write, and it defines commands in options; and the page setup internal code changed at that point. It'll probably break with the later releases!

Use package hobsub-hyperref for faster package loading.

```
232 \IfFileExists{hobsub-hyperref.sty}{%
233 \RequirePackage{hobsub-hyperref}[2011/01/30]%
234 }{}
235 \RequirePackage{ltxcmds}[2010/11/12]
236 \RequirePackage{ifpdf}[2006/02/20]
237 \RequirePackage{pdftexcmds}[2009/04/10]
238 \@ifpackagelater{pdftexcmds}{2010/11/04}{}{%
239 \ltx@IfUndefined{pdfdraftmode}{%
240 \let\pdf@ifdraftmode\ltx@secondoftwo
241 }{%
242 \ifpdf
243 \def\pdf@ifdraftmode{%
244 \ifnum\pdfdraftmode=\ltx@one
245 \expandafter\ltx@firstoftwo
246 \else
247 \expandafter\ltx@secondoftwo
248 \qquad \qquad \intfi
249 }%
250 \else
251 \let\pdf@ifdraftmode\ltx@secondoftwo
252 \fi
253 }%
254 }
255 \RequirePackage{infwarerr}[2010/04/08]
256 \RequirePackage{keyval}[1997/11/10]
257 \RequirePackage{kvsetkeys}[2007/09/29]
258 \RequirePackage{kvdefinekeys}[2011/04/07]
259 \RequirePackage{pdfescape}[2007/11/11]
```
260 \RequirePackage{ifvtex}

- \RequirePackage{ifxetex}[2006/08/21]
- \RequirePackage{hycolor}
- \RequirePackage{letltxmacro}[2008/06/13]
- \RequirePackage{auxhook}[2009/12/14]
- \def\Hy@Error{\@PackageError{hyperref}}
- \def\Hy@Warning{\@PackageWarning{hyperref}}
- \def\Hy@WarningNoLine{\@PackageWarningNoLine{hyperref}}
- \def\Hy@Info{\@PackageInfo{hyperref}}
- \def\Hy@InfoNoLine{\@PackageInfoNoLine{hyperref}}
- \def\Hy@Message#1{%
- \GenericWarning{%
- (hyperref)\@spaces\@spaces\@spaces\@spaces
- }{%
- Package hyperref Message: #1\ltx@gobble
- }%
- }

## <span id="page-12-0"></span>**4.2 Version check**

\Hy@VersionChecked

\chardef\Hy@VersionChecked=0 %

#### \Hy@VersionCheck

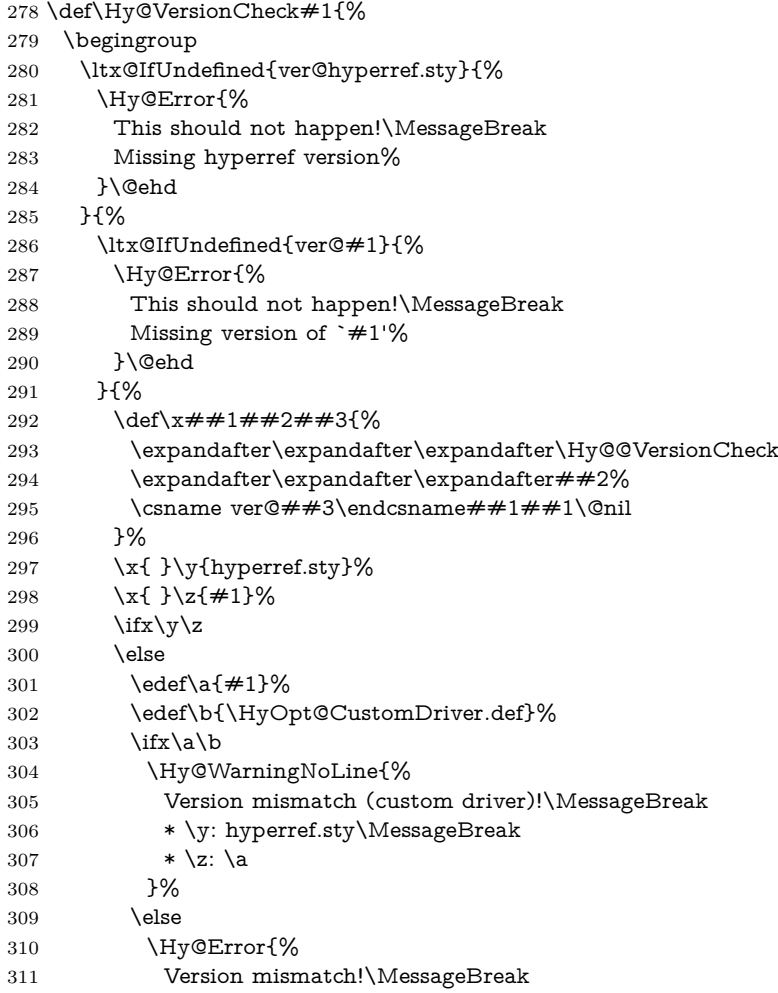

 \* \y: hyperref.sty\MessageBreak 313  $* \zeta$ : \a }\@ehd \fi \fi }% }% \endgroup \chardef\Hy@VersionChecked=1 % }

#### \Hy@@VersionCheck

 \def\Hy@@VersionCheck #1#2 #3 #4\@nil{% \def#1{#2 #3}% }

## <span id="page-13-0"></span>**4.3 Checks with regular expressions**

```
325 \ltx@IfUndefined{pdfmatch}{%
326 \def\Hy@Match#1#2#3#4#5{}%
327 }{%
328 \def\Hy@Match#1#2#3{%
329 \begingroup
330 \edef\^{\ltx@backslashchar\string^}%
331 \edef\.{\ltx@backslashchar.}%
332 \edef\[{\ltx@backslashchar[}% ]]
333 \edef\${\ltx@backslashchar$}%
334 \edef\({\ltx@backslashchar(}%
335 \edef\){\ltx@backslashchar)}%
336 \edef\|{\ltx@backslashchar|}%
337 \edef\*{\ltx@backslashchar*}%
338 \edef\+{\ltx@backslashchar+}%
339 \edef\?{\ltx@backslashchar?}%
340 \edef\{{\ltx@backslashchar\ltx@leftbracechar}%
341 \edef\}{\ltx@rightbracechar}%
342 \edef\\{\ltx@backslashchar\ltx@backslashchar}%
343 \let\ \ltx@space
344 \ifcase\pdfmatch#2{#3}{#1} %
345 \endgroup
346 \expandafter\ltx@secondoftwo
347 \or
348 \endgroup
349 \expandafter\ltx@firstoftwo
350 \else
351 \Hy@Warning{%
352 Internal error: Wrong pattern!\MessageBreak
353 --> #3 <--\MessageBreak
354 Pattern check ignored%
355 }%
356 \endgroup
357 \expandafter\ltx@firstoftwo
358 \fi
359 }%
360 \ltx@ifpackagelater{ltxcmds}{2010/09/11}{}{%
361 \begingroup
362 \lccode`0=`\{\relax
363 \lowercase{\endgroup
```
<span id="page-14-0"></span>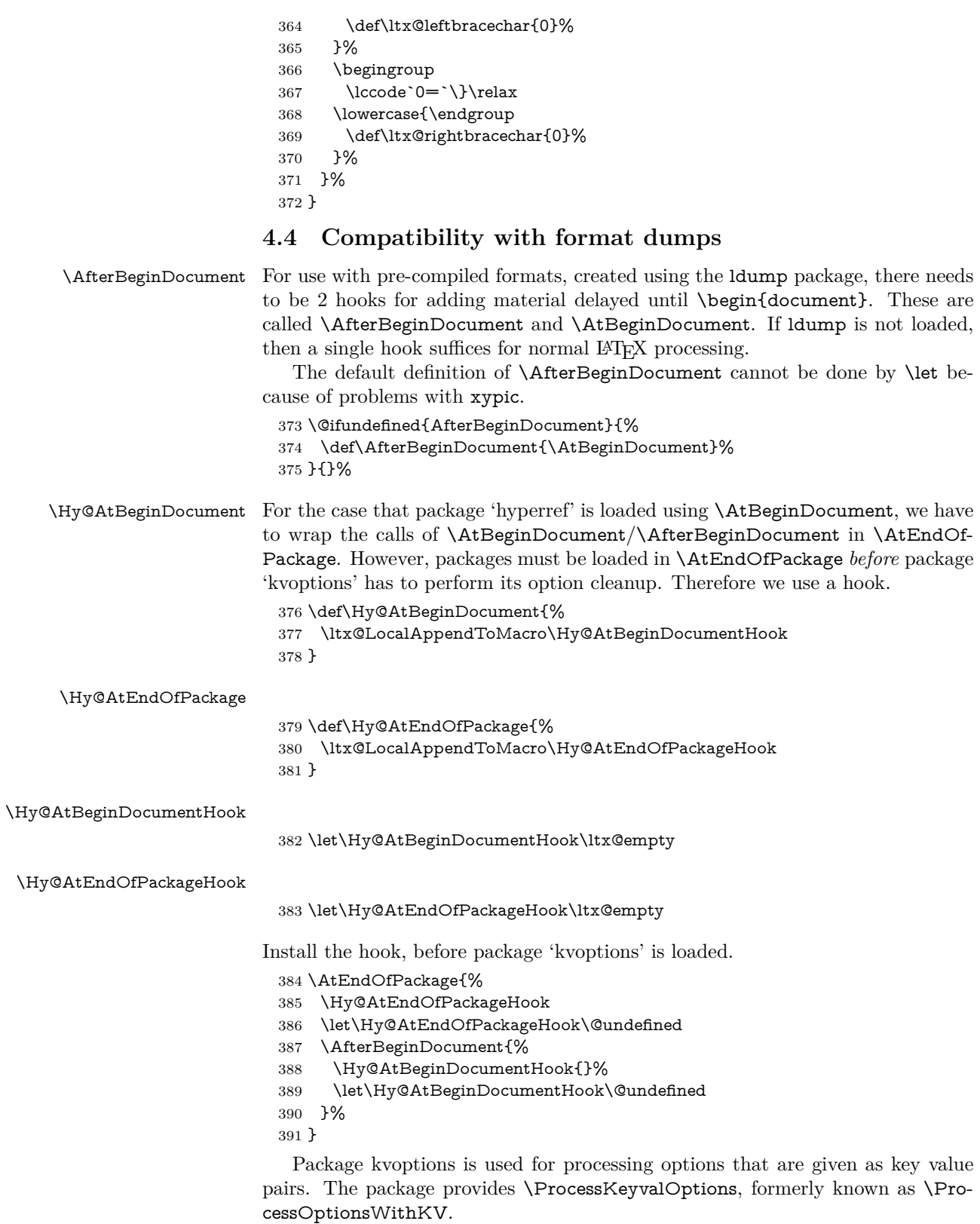

\RequirePackage{kvoptions}[2009/07/21]

## <span id="page-15-0"></span>**4.5 Switches**

 \newif\ifHy@stoppedearly \newif\ifHy@typexml \newif\ifHy@activeanchor \newif\ifHy@backref \newif\ifHy@bookmarks \newif\ifHy@bookmarksnumbered \newif\ifHy@bookmarksopen \newif\ifHy@breaklinks \newif\ifHy@pdfcenterwindow \newif\ifHy@CJKbookmarks \newif\ifHy@colorlinks \newif\ifHy@destlabel \newif\ifHy@draft \let\Hy@finaltrue\Hy@draftfalse \let\Hy@finalfalse\Hy@drafttrue \newif\ifHy@pdfescapeform \newif\ifHy@hyperfigures \newif\ifHy@pdffitwindow \newif\ifHy@frenchlinks \newif\ifHy@hyperfootnotes \newif\ifHy@hyperindex \newif\ifHy@hypertexnames \newif\ifHy@implicit \newif\ifHy@linktocpage \newif\ifHy@localanchorname \newif\ifHy@pdfmenubar \newif\ifHy@naturalnames \newif\ifHy@nesting \newif\ifHy@pdfnewwindowset \newif\ifHy@pdfnewwindow \newif\ifHy@ocgcolorlinks \newif\ifHy@pageanchor \newif\ifHy@pdfpagelabels \newif\ifHy@pdfpagehidden \newif\ifHy@pdfstring \newif\ifHy@plainpages \newif\ifHy@psize \newif\ifHy@raiselinks \newif\ifHy@seminarslides \newif\ifHy@setpagesize \newif\ifHy@texht \newif\ifHy@psdextra \newif\ifHy@pdftoolbar \newif\ifHy@unicode \newif\ifHy@pdfusetitle \newif\ifHy@verbose \let\Hy@debugtrue\Hy@verbosetrue \let\Hy@debugfalse\Hy@verbosefalse \newif\ifHy@pdfwindowui \newif\ifHy@pdfdisplaydoctitle \newif\ifHy@pdfa Defaults for the switches are now set. \Hy@backreffalse \Hy@bookmarksnumberedfalse \Hy@bookmarksopenfalse

- \Hy@bookmarkstrue
- \Hy@breaklinksfalse
- \Hy@pdfcenterwindowfalse
- \Hy@CJKbookmarksfalse
- \Hy@destlabelfalse
- \Hy@pdfescapeformfalse
- \Hy@hyperfiguresfalse
- \Hy@pdffitwindowfalse
- \Hy@hyperfootnotestrue
- \Hy@hyperindextrue
- \Hy@hypertexnamestrue
- \Hy@implicittrue
- \Hy@linktocpagefalse
- \Hy@localanchornamefalse
- \Hy@pdfmenubartrue
- \Hy@naturalnamesfalse
- \Hy@nestingfalse
- \Hy@pdfnewwindowsetfalse
- \Hy@pdfnewwindowfalse
- \Hy@pageanchortrue
- \Hy@pdfpagelabelstrue
- \Hy@pdfpagehiddenfalse
- \Hy@pdfstringfalse
- \Hy@plainpagesfalse \Hy@raiselinksfalse
- \Hy@setpagesizetrue
- \Hy@texhtfalse
- \Hy@psdextrafalse
- \Hy@pdftoolbartrue
- \Hy@typexmlfalse
- \Hy@unicodefalse
- \Hy@pdfusetitlefalse
- \Hy@verbosefalse
- \Hy@pdfwindowuitrue
- \Hy@pdfdisplaydoctitlefalse
- \Hy@pdfafalse

## <span id="page-16-0"></span>**5 Common help macros**

#### \Hy@StepCount

\def\Hy@StepCount#1{\advance#1 by 1 }%

\Hy@GlobalStepCount

\def\Hy@GlobalStepCount#1{\global\advance#1 by 1 }%

- \newdimen\@linkdim
- \let\Hy@driver\ltx@empty
- \let\MaybeStopEarly\relax
- \newcount\Hy@linkcounter
- \newcount\Hy@pagecounter
- \Hy@linkcounter0
- \Hy@pagecounter0

## <span id="page-16-1"></span>**5.1 Macros for recursions**

- \let\Hy@ReturnEnd\@empty
- $493 \label{def}$

494 \long\def\Hy@ReturnAfterElseFiFiEnd#1\else#2\Hy@ReturnEnd{\fi\fi#1}

### <span id="page-17-0"></span>**5.2 Babel's protection of shorthand characters**

\Hy@safe@activestrue Babel's switch setting commands cannot used directly, because they can be unde-\Hy@safe@activesfalse fined if babel is not loaded.

> 495 \def\Hy@safe@activestrue{\csname @safe@activestrue\endcsname}  $496 \def\Wg\$ afe@activesfalse{\csname @safe@activesfalse\endcsname}

## <span id="page-17-1"></span>**5.3 Coordinate transformations**

At some places numbers in pdf units are expected (eg: FitBH, ...). The following macros perform the transformation from TeX units (pt) to PDF units (bp).

\hypercalcbp The user macro \hypercalcbp can be used, for example, inside option values:

pdfstartview={FitBH \hypercalcbp{\paperheight-\topmargin-1in}}

- It cannot be used inside \usepackage, because LaTeX expands the options before package hyperref is loaded and \hypercalcbp is defined.
- With e-TeX extensions an expandable implementation is very easy; \hypercalcbp can be used everywhere and is expanded at use.
- Without e-TeX's features \hypercalcbp cannot be implemented expandable (practically) and have to be supported by \hypercalcbpdef. Limitations:
	- **–** Works only in options that use \hypercalcbpdef (currently only pdfstartview).
	- **–** For calculations package calc has to be loaded.
	- **–** The expansion of the argument is done at definition time.

#### Example (T<sub>E</sub>X):

```
\usepackage{calc}
\usepackage[...]{hyperref}
\hypersetup{
 pdfstartview={FitBH \hypercalcbp{\paperheight-\topmargin-1in
  -\headheight-\headsep}
```

```
}
```
#### \hypercalcbp

```
497 \begingroup\expandafter\expandafter\expandafter\endgroup
498 \expandafter\ifx\csname dimexpr\endcsname\relax
```
- 499 \def\hypercalcbpdef#1#2{%
- 500 \begingroup
- 501 \toks@{}%
- 502 \HyCal@scan#2\hypercalcbp\@nil
- 503 \expandafter\endgroup
- 504 \expandafter\def\expandafter#1\expandafter{\the\toks@}%
- 505 }%
- 506 \def\HyCal@scan#1\hypercalcbp#2\@nil{%
- 507 \toks@\expandafter{\the\toks@ #1}%
- 508 \ifx\\#2\\%
- 509 \else
- 510 \ltx@ReturnAfterFi{%
- 511 \HyCal@do#2\@nil
- 512 }%

```
513 \fi
514 }%
515 \def\HyCal@do#1#2\@nil{%
516 \@ifpackageloaded{calc}{}{%
517 \Hy@Warning{%
518 For calculations \string\hypercalcbp\space needs\MessageBreak
519 package calc or e-TeX%
520 }%
521 }%
522 \setlength{\dimen@}{#1}%
523 \setlength{\dimen@}{0.99626401\dimen@}%
524 \qquad \text{A} \edef\x{%
525 \toks@{%
526 \the\toks@
527 \strip@pt\dimen@
528 }%
529 }\x
530 \HyCal@scan#2\@nil
531 }%
532 \else
533 \def\hypercalcbp#1{%
534 \strip@pt\dimexpr 0.99626401\dimexpr(#1)\relax\relax
535 }%
536 \def\hypercalcbpdef{\def}%
537 \fi
```
## <span id="page-18-0"></span>**6 Dealing with PDF strings**

The PDF string stuff done by Heiko Oberdiek.

Naming convention: All internal commands that are only needed by \pdfstringdef are prefixed with \HyPsd@.

## <span id="page-18-1"></span>**6.1 Description of PDF strings**

The PDF specification defines several places to hold text strings (bookmark names, document information, text annotations, etc.). The PDF strings have following properties:

- They are surrounded by parentheses. The hexadecimal form is not supported.
- Like PostScript language strings they use the same escaping mechanism:

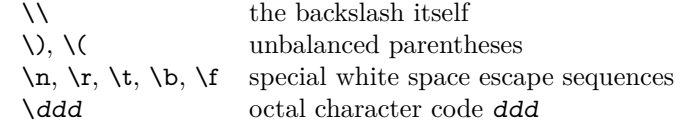

• Strings are stored either in PDFDocEncoding, which is a superset of ISO-Latin1 and is compatible with Unicode with character codes below 256, or in Unicode.

## <span id="page-18-2"></span>**6.2 Definition of \pdfstringdef**

The central macro for dealing with PDF strings is \pdfstringdef. It defines a command  $#1$  to be the result of the conversion from the string in  $#2$  to a le-

gal PDFDocEncoded string. Currently the definition is global, but this can be changed in the future.

Important: In TEX's view PDF strings are written to a file and are expanded only in its mouth. Stomach commands that cannot be expanded further aren't executed, they are written verbatim. But the PDF reader that reads such a string isn't a T<sub>E</sub>X interpreter!

The macro \pdfstringdef consists of three main parts:

- 1. Preprocessing. Here the expansion is prepared. The encoding is set and many commands are redefined, so that they work appropriate.
- 2. Expansion. The T<sub>E</sub>X string is expanded the first time to get a PDF string.
- 3. Postprocessing. The result of the expansion is checked and converted to the final form.

\pdfstringdef \pdfstringdef works on the tokens in #2 and converts them to a PDF string as far as possible:

- The result should obey the rules of the PDF specification for strings.
- The string can safely processed by T<sub>E</sub>X, because the tokens have only catcodes 10 until 12.

The result is stored in the command token given in  $#1$ .

538 \def\pdfstringdef#1#2{%

Many redefinitions are needed, so all the work is done in a group.

539 \begingroup

#### <span id="page-19-0"></span>**6.2.1 Preprocessing**

**Octal escape sequences.** To avoid problems with eight bit or non printable characters, the octal escape notation is supported. So most glyphs in the encoding definitions for PD1 and PU produce these octal escape sequences. All three octal digits have to be used:

- Wrong results are avoided, if digits follow that are not part of the octal sequence.
- Macros rely on the fact that the octal sequences always consist of three digits (vtex driver, Unicode support).

The escape sequences start with a backslash. By \string it will be printed. Therefore it is ensured that the T<sub>EX</sub> escape character indeed prints as a normal backslash. Eventually this line can be removed, because this is standard  $\Delta F$ F $\chi$  behaviour.

540 \escapechar`\\%

From the view of T<sub>F</sub>X a octal sequence consists of the command tokens  $\setminus$ 0 until  $\3$  and two digits. For saving tokens  $\0, \1, \2,$  and  $\3$  are directly used without a preceding \string in the glyph definitions. This is done here locally by defining the \0 until \3 commands. So the user can use octal escape sequences directly, the disadvantage is that a previous definition of this short commands does not apply.

541 \edef\0{\string\0}%

- 542 \edef\1{\string\1}% 543 \edef\2{\string\2}%
- 544 \edef\3{\string\3}%

**Setting font encoding.** The unicode encoding uses  $\8$  and  $\9$  as marker for the higher byte. \8 is an abbreviation for the higher bytes 0 until 7 that can be expressed by one digit.  $\8$  will be converted to  $\0$ . However  $\9$  only marks the next three digits as higher byte and will be removed later.

The encoding is set by **\enc@update** for optimizing reasons.

- 545 \ifHy@unicode
- 546 \edef\8{\string\8}%
- 547 \edef\9{\string\9}%
- 548 \fontencoding{PU}%
- 549 \HyPsd@UTFviii
- 550 \def\ifpdfstringunicode##1##2{##1}%
- 551 \else
- 552 \fontencoding{PD1}%
- 553 \def\ifpdfstringunicode##1##2{##2}%
- $554$  \fi
- 555 \let\utf@viii@undeferr\HyPsd@utf@viii@undeferr
- 556 \enc@update

**Internal encoding commands.** \pdfstringdef interpretes text strings which are not allowed to contain mathematical stuff. The text glyph commands will produce a warning, if called in math mode. But this warning disturbs while expanding. Therefore we check for math mode here, before \@inmathwarn will be disabled (see below).

#### 557 \@inmathwarn\pdfstringdef

If a glyph is used, that isn't in the PD1/PU encoding there will be an infinite error loop, because the NFSS encoding stuff have to be expanded unprotected (\edef), so that the assigments of \@changed@cmd don't take place. To patch this behaviour I only found \@inmathwarn as a usable hook. While an \edef a warning message by \@inmathwarn or \TextSymbolUnavailable cannot be give out, so **\@inmathwarn** should be disabled. And with the help of it the assignments in \@changed@cmd can easily be caught (see below).

```
558 \let\@inmathwarn\HyPsd@inmathwarn
```
Unknown composite characters are built with **\add@accent**, so it is redefined to provide a warning.

559 \let\add@accent\HyPsd@add@accent

**Commands that don't use NFSS directly.** There are several commands that prints characters in the printable ASCII area that don't obey the NFSS, so they have to be redefined here. UF 29.09.2017: added a mapping for \noboundary, see issue #37 <https://github.com/ho-tex/hyperref/issues/37> No test for PU, if some definition for PD1 is added it will work too.

- 560 \let\{\textbraceleft
- 561 \let\}\textbraceright
- 562 \let\\\textbackslash
- 563 \let\#\textnumbersign
- 564 \let\\$\textdollar
- 565 \let\%\textpercent
- 566 \let\&\textampersand
- 567 % \let\~\textasciitilde
- 568 \let\\_\textunderscore
- 569 \let\P\textparagraph
- 570 \let\ldots\textellipsis
- 571 \let\dots\textellipsis
- \ltx@IfUndefined{textEncodingNoboundary}%
- {}{\let\noboundary\textEncodingNoboundary}%

**Newline** \newline or  $\setminus \$  do not work in bookmarks, in text annotations they should expand to  $\mathcal{F}$ . In pdf strings  $\mathcal{F}$  stands for a backslash. Therefore the commands are disabled now. The user can redefine them for a result what he want:

**backslash:** \pdfstringdefDisableCommands{\let\\\textbackslash}

**new line:** \pdfstringdefDisableCommands{\let\\\textCR}

**disabled:** \pdfstringdefDisableCommands{\let\\\empty}

At any case, however, the optional argument or the star cannot be scanned in a 100% sure manner.

- \def\\{\pdfstringdefWarn\\}%
- \def\newline{\pdfstringdefWarn\newline}%

**Logos.** Because the box shifting used in the TEX logo does not work while writing to a file, the standard T<sub>E</sub>X logos are redefined.

 \def\TeX{TeX}% \def\LaTeX{La\TeX}% \def\LaTeXe{% \LaTeX2% \ifHy@unicode\textepsilon\else e\fi }% \def\eTeX{% \ifHy@unicode\textepsilon\else e\fi -\TeX% }% \def\SliTeX{Sli\TeX}% \def\MF{Metafont}% \def\MP{Metapost}%

**Standard font commands.** Because font changes do not work, the standard font switching commands are disabled.

- \let\fontencoding\@gobble
- \let\fontfamily\@gobble
- \let\fontseries\@gobble
- \let\fontshape\@gobble
- \let\fontsize\@gobbletwo
- \let\selectfont\@empty
- \let\usefont\@gobblefour
- \let\emph\@firstofone
- \let\textnormal\@firstofone
- \let\textrm\@firstofone
- \let\textsf\@firstofone
- \let\texttt\@firstofone
- \let\textbf\@firstofone
- \let\textmd\@firstofone
- \let\textit\@firstofone
- \let\textsc\@firstofone
- \let\textsl\@firstofone
- \let\textup\@firstofone
- \let\normalfont\@empty
- \let\rmfamily\@empty
- \let\sffamily\@empty
- \let\ttfamily\@empty
- \let\bfseries\@empty
- \let\mdseries\@empty
- \let\itshape\@empty
- \let\scshape\@empty
- \let\slshape\@empty
- \let\upshape\@empty \let\em\@empty
- \let\rm\@empty
- \let\Huge\@empty
- \let\LARGE\@empty
- \let\Large\@empty
- \let\footnotesize\@empty
- \let\huge\@empty
- \let\large\@empty
- \let\normalsize\@empty
- \let\scriptsize\@empty
- \let\small\@empty
- \let\tiny\@empty
- \let\mathversion\@gobble
- \let\phantom\@gobble
- \let\vphantom\@gobble
- \let\hphantom\@gobble

#### **Package pifont.**

- \let\ding\HyPsd@ding
- \let\Cube\HyPsd@DieFace
- %\* \HyPsd@DieFace -> \epsdice (epsdice)
- %\* \HyPsd@DieFace -> \fcdice (hhcount)

#### **Environments.**

- \def\begin#1{\csname#1\endcsname}%
- \def\end#1{\csname end#1\endcsname}%

### **Package color.**

\def\textcolor##1##{\@secondoftwo}%

#### **Upper- and lowercase.**

- \def\MakeUppercase{\MakeUppercaseUnsupportedInPdfStrings}%
- \def\MakeLowercase{\MakeLowercaseUnsupportedInPdfStrings}%

**Support of math commands without prefix text.** This is controlled by option "psdextra" and only activated with Unicode PDF strings.

- \ifHy@psdextra
- \ifHy@unicode
- \csname psdmapshortnames\endcsname
- \csname psdaliasnames\endcsname
- \fi
- \fi

Package babel. Whereever "naturalnames" is used, disable \textlatin (from Babel 3.6k). Thanks to Felix Neubauer (Email: Felix.Neubauer@gmx.net).

- \let\foreignlanguage\@secondoftwo
- \let\textlatin\@firstofone
- \ltx@IfUndefined{language@group}{}{%
- \let\bbl@info\@gobble
- \csname HyPsd@babel@\language@group\endcsname
- }%
- \HyPsd@GreekPatch
- \HyPsd@SpanishPatch
- \HyPsd@RussianPatch
- \HyPsd@BabelPatch
- \let\@safe@activestrue\relax
- \let\@safe@activesfalse\relax

Disable \cyr, used in russianb.ldf.

\let\cyr\relax

Redefine \es@roman, used in spanish.ldf.

\let\es@roman\@Roman

#### **Package german.**

- \let\glqq\textglqq
- \let\grqq\textgrqq
- \let\glq\textglq
- \let\grq\textgrq
- \let\flqq\textflqq \let\frqq\textfrqq
- \let\flq\textflq
- \let\frq\textfrq

Package french. The support is deferred, because it needs **\GenericError** to be disabled (see below).

### **Package FrenchPro.** This package uses:

\if@mid@expandable{not fully expandable code}{fully expandable code}

\let\if@mid@expandable\@firstoftwo

#### **AMS classes.**

\HyPsd@AMSclassfix

**Redefinition of \hspace** \hspace don't work in bookmarks, the following fix tries to set a space if the argument is a positive length.

\let\hspace\HyPsd@hspace

Commands of referencing and indexing systems. Some LAT<sub>EX</sub> commands that are legal in \section commands have to be disabled here.

- \let\label\@gobble
- \let\index\@gobble
- \let\glossary\@gobble
- \let\href\HyPsd@href
- \let\@mkboth\@gobbletwo

The \ref and \pageref is much more complicate because of their star form.

- \let\ref\HyPsd@ref
- \let\pageref\HyPsd@pageref
- \let\nameref\HyPsd@nameref
- \let\autoref\HyPsd@autoref

## **Miscellaneous commands.**

- \let\leavevmode\@empty
- \let\mbox\@empty

\halign causes error messages because of the template character #.

- \def\halign{\pdfstringdefWarn\halign\@gobble}%
- \let\ignorespaces\HyPsd@ignorespaces
- \let\Hy@SectionAnchorHref\@gobble
- \let\ensuremath\@firstofone

#### **Patch for cjk bookmarks.**

\HyPsd@CJKhook

User hook. The switch \Hy@pdfstring is turned on. So user commands can detect that they are processed not to be typesetted within T<sub>EX</sub>'s stomach, but to be expanded by the mouth to give a PDF string. At this place before interpreting the string in  $\#2$  additional redefinitions can by added by the hook \pdfstringdef-PreHook.

The position in the middle of the redefinitions is a compromise: The user should be able to provide his own (perhaps better) redefinitions, but some commands should have their original meaning, because they can be used in the hook (\bgroup, or \@protected@testopt, and \@ifnextchar for \renewcommand).

- \Hy@pdfstringtrue
- \pdfstringdefPreHook

**Spaces.** For checking the token of the string, spaces must be masked, because they cannot by caught by undelimited arguments.

- \HyPsd@LetUnexpandableSpace\space
- \HyPsd@LetUnexpandableSpace\ %
- \HyPsd@LetUnexpandableSpace~%
- \HyPsd@LetUnexpandableSpace\nobreakspace

#### **Package xspace.**

- \ltx@IfUndefined{@xspace}{%
- \let\xspace\HyPsd@ITALCORR
- }{%
- \let\xspace\HyPsd@XSPACE
- }%
- \let\/\HyPsd@ITALCORR
- \let\bgroup\/%
- \let\egroup\/%

**Redefinitions of miscellaneous commands.** Hyphenation does not make sense.

703 \let\discretionary\@gobbletwo

\@ifstar is defined in LATEX as follows:

\def\@ifstar#1{\@ifnextchar \*{\@firstoftwo{#1}}}

\@ifnextchar doesn't work, because it uses stomach commands like \let and \futurelet. But it doesn't break. Whereas \@firstoftwo{#1}} gives an error message because \@firstoftwo misses its second argument.

A mimicry of \@ifnextchar only with expandible commands would be very extensive and the result would be only an approximation. So here a cheaper solution follows in order to get rid of the error message at least:

- 704 \def\@ifnextchar{\HyPsd@ifnextchar\@ifnextchar}%
- 705 \def\kernel@ifnextchar{\HyPsd@ifnextchar\kernel@ifnextchar}%
- 706 \def\new@ifnextchar{\HyPsd@ifnextchar\new@ifnextchar}%
- 707 \let\@protected@testopt\HyPsd@protected@testopt

Support for package 'xargs':

708 \let\@protected@testopt@xargs\HyPsd@protected@testopt

### <span id="page-25-0"></span>**6.2.2 Expansion**

There are several possibilities to expand tokens within LAT<sub>EX</sub>:

- **\protected@edef:** The weakest form isn't usable, because it does not expand the font encoding commands. They are made roboust and protect themselves.
- **\csname:** First the string is expanded whithin a **\csname** and **\endcsname**. Then the command name is converted to characters with catcode  $12$  by  $\string$ and the first escape character removed by \@gobble. This method has the great *advantage* that stomach tokens that aren't allowed in PDF strings are detected by T<sub>F</sub>X and reported as errors in order to force the user to write correct things. So he get no wrong results by forgetting the proofreading of his text. But the *disadvantage* is that old wrong code cannot processed without errors. Mainly the error message is very cryptic and for the normal user hard to understand. TEX provides no way to catch the error caused by \csname or allows to support the user with a descriptive error message. Therefore the experienced user had to enable this behaviour by an option exactdef in previous versions less or equal 6.50.
- **\edef** This version uses this standard form for expansion. It is stronger than LATEX's \protected@edef. So the font encoding mechanism works and the glyph commands are converted to the correct tokens for PDF strings whith the definitions of the PD1 encoding. Because the protecting mechanism of LATEX doesn't work within an \edef, there are situations thinkable where code can break. For example, assignments and definitions aren't performed and so undefined command errors or argument parsing errors can occur. But this is only a compatibility problem with old texts. Now there are possibilities to write code that gives correct PDF strings (see \texorpdfstring). In the most cases unexpandable commands and tokens (math shift, grouping characters) remains. They don't cause an error like with \csname. However a PDF reader isn't T<sub>E</sub>X, so these tokens are viewed verbatim. So this version detects them now, and removes them with an descriptive warning for the user. As additional features xspace support is possible and grouping characters can be used without problems, because they are removed silently.

Generic messages. While expanding via  $\xleftarrow{\text{H}} G$ eneric... messages don't work and causes problems (error messages, invalid .out file). So they are disabled while expanding and removed silently, because a user warning would be too expensive (memory and runtime, \pdfstringdef is slow enough).

- 709 \begingroup
- 710 \let\GenericError\@gobblefour
- 711 \let\GenericWarning\@gobbletwo
- 712 \let\GenericInfo\@gobbletwo

Package french. This fix only works, if **\GenericError** is disabled.

- 713 \ifx\nofrenchguillemets\@undefined
- 714 \else
- 715 \nofrenchguillemets
- $716$  \fi

**Definition commands and expansion.** Redefining the defining commands (see sec.  $6.5.12$ ). The original meaning of  $\xdet$  is saved in  $\Hy^\text{temp}$ .

- 717 \let\Hv@temp\xdef
- 718 \let\def\HyPsd@DefCommand
- 719 \let\gdef\HyPsd@DefCommand
- 720 \let\edef\HyPsd@DefCommand
- 721 \let\xdef\HyPsd@DefCommand
- 722 \let\futurelet\HyPsd@LetCommand
- 723 \let\let\HyPsd@LetCommand
- 724 \Hy@temp#1{#2}%
- 725 \endgroup

### <span id="page-26-0"></span>**6.2.3 Postprocessing**

If the string is empty time can be saved by omitting the postprocessing process.

- 726 \ifx#1\@empty
- 727 \else

**Protecting spaces and removing grouping characters.** In order to check the tokens we must separate them. This will be done with TFX's argument parsing. With this method we must the following item takes into account, that makes makes things a litte more complicate:

- T<sub>EX</sub> does not accept a space as an undelimited argument, it cancels space tokens while looking for an undelimited argument. Therefore we must protect the spaces now.
- An argument can be a single token or a group of many tokens. And within curly braces tokens aren't find by TEX's argument scanning process. Third curly braces as grouping characters cannot be expanded further, so they don't vanish by the string expansion above. So these characters with catcode 1 and 2 are removed in the following and replaced by an marker for the xspace support.
- TEX silently removes the outmost pair of braces of an argument. To prevent this on unwanted places, in the following the character | is appended to the string to make an outer brace to an inner one.

First the top level spaces are protected by replacing. Then the string is scanned to detect token groups. Each token group will now be space protected and again scanned for another token groups.

- 728 \HyPsd@ProtectSpaces#1%
- 729 \let\HyPsd@String\@empty
- 730 \expandafter\HyPsd@RemoveBraces\expandafter{#1|}%
- 731 \global\let#1\HyPsd@String

**Check tokens.** After removing the spaces and the grouping characters the string now should only consists of the following tokens/catcodes:

- 0 command names with start with an escape character.
- 3 math shift
- 4 alignment tabs
- 6 parameter, but this is unlikely.
- 7 superscript
- 8 subscript
- 11 letter
- 12 other
- 13 commands that are active characters.

After \HyPsd@CheckCatcodes the command \HyPsd@RemoveMask is reused to remove the group protection character |. This character is needed to ensure that the string at least consists of one token if \HyPsd@CheckCatcodes is called.

Because of internal local assignments and tabulars group braces are used.

732 \let\HyPsd@SPACEOPTI\relax 733 {% 734 \let\HyPsd@String\@empty 735 \expandafter\HyPsd@CheckCatcodes#1\HyPsd@End 736 \global\let#1\HyPsd@String 737 }% 738 \expandafter\HyPsd@RemoveMask\expandafter 739 | \expandafter\@empty#1\HyPsd@End#1%

\HyPsd@CheckCatcodes should no have removed the tokens with catcode 3, 4, 7, and 8. Because a parameter token (6) would cause to many errors before, there should now be only tokens with catcodes 11 or 12. So I think there is no need for a safety step like:

\xdef#1{\expandafter\strip@prefix\meaning#1}%

**Looking for wrong glyphs.** The case that glyphs aren't defined in the PD1 encoding is caught above in such a way, that the glyph name and a marker is inserted into the string. Now we can safely scan the string for this marker and provide a descriptive warning.

- 740 \expandafter
- 741 \HyPsd@Subst\expandafter{\HyPsd@GLYPHERR}{\relax}#1%
- 742 \let\HyPsd@String\@empty
- 743 \expandafter\HyPsd@GlyphProcess#1\relax\@empty
- 744 \global\let#1\HyPsd@String

**Backslash.** The double backslash disturbs parsing octal sequenzes, for example in an string like  $abc\1051$  the sequence  $\051$  is detected although the second  $\lambda$ belongs to the first backslash.

745 \HyPsd@StringSubst{\\}{\textbackslash}#1%

**Spaces.** All spaces have already the form \040. The last postprocessing step will be an optimizing of the spaces, so we already introduce already the necessary command \HyPsd@SPACEOPTI. But first it is defined to be \relax in order to prevent a too early expansion by an \edef. Secondly a \relax serves as a marker for a token that is detected by \xspace.

The code of frenchb.ldf can produce an additional space before \guillemotright, because \lastskip and \unskip do not work. Therefore it is removed here.

 \ifHy@unicode \expandafter\HyPsd@StringSubst\csname 80\040\endcsname 748 \HvPsd@SPACEOPTI#1% \edef\Hy@temp@A{\HyPsd@SPACEOPTI\HyPsd@SPACEOPTI\80\273}% \expandafter\HyPsd@Subst\expandafter{\Hy@temp@A}% {\HyPsd@SPACEOPTI\80\273}#1% 752 \else \HyPsd@StringSubst{\040}\HyPsd@SPACEOPTI#1% \expandafter\HyPsd@Subst\expandafter{% \expandafter\HyPsd@SPACEOPTI\expandafter\HyPsd@SPACEOPTI 756 \string\273}{\HyPsd@SPACEOPTI\273}#1%  $757$  \fi

**Right parenthesis.** Also \xspace detects a right parenthesis. For the \xspace support and the following parenthesis check the different parenthesis notations ),  $\lambda$ , and  $\Delta$ 51 are converted to one type  $\lambda$  and before  $\HypSd@empty$ with the meaning of  $\text{relax}$  is introduced for  $\x$ gpace. By redefining to  $\text{Qempty}$ \HyPsd@empty can easily removed later.

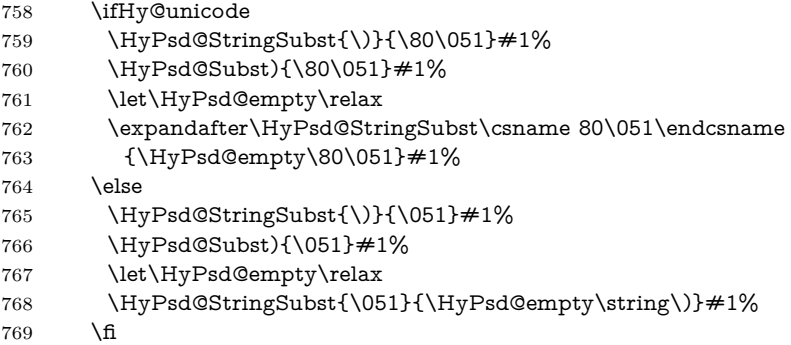

**Support for package xspace.** \xspace looks for the next token and decides if it expands to a space or not. Following tokens prevent its transformation to a space: Beginning and end of group, handled above by replacing by an italic correction, several punctuation marks, a closing parentheses, and several spaces.

Without package xspace there are tokens with catcode 11 and 12, \HyPsd@empty and \HyPsd@SPACEOPTI. With package xspace marker for the italic correction  $\setminus$  and  $\xi$  are come with. In the package xspace case the two markers are replaced by commands and an \edef performs the \xspace processing.

In the opposite of the original \xspace \HyPsd@xspace uses an argument instead of a \futurelet, so we have to provide such an argument, if \HyPsd@xspace comes last. Because \HyPsd@Subst with several equal tokens (--) needs a safe last token, in both cases the string gets an additional \HyPsd@empty.

- 770 \expandafter\HyPsd@Subst\expandafter{\/}\HyPsd@empty#1%
- 771 \ltx@IfUndefined{@xspace}{%
- 772 }{%

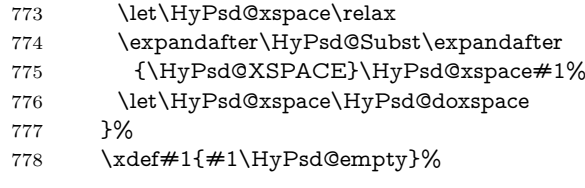

**Ligatures.** T<sub>EX</sub> forms ligatures in its stomach, but the PDF strings are treated only by TEX's mouth. The PDFDocEncoding contains some ligatures, but the current version 3 of the AcrobatReader lacks the fi and fl glyphs, and the Linux version lacks the emdash and endash glyphs. So the necessary code is provided here, but currently disabled, hoping that version 4 of the AcrobatReader is better. To break the ligatures the user can use an empty group, because it leads to an insertion of an \HyPsd@empty. If this ligature code will be enabled some day, then the italic correction should also break the ligatures. Currently this occurs only, if package xspace is loaded.

Since newer AcrobatReader versions now show the en- and emdash in a correct way (AR7/Linux, AR8/Linux), the substitution code for them is enabled starting with version 6.78l.

 \HyPsd@Subst{---}\textemdash#1% \HyPsd@Subst{--}\textendash#1% % \HyPsd@Subst{fi}\textfi#1% 782 % \HyPsd@Subst{fl}\textfl#1% \HyPsd@Subst{!`}\textexclamdown#1% \HyPsd@Subst{?`}\textquestiondown#1%

With the next **\edef** we get rid of the token **\HyPsd@empty**.

785 \let\HyPsd@empty\@empty

**Left parentheses.** Left parentheses are now converted to safe forms to avoid problems with unmatched ones  $(\zeta \text{ with } PDFDocEncoding, \text{ the octal sequence})$ with Unicode.

An optimization is possible. Matched parentheses can replaced by a () pair. But this code is removed to save T<sub>E</sub>X memory and time.

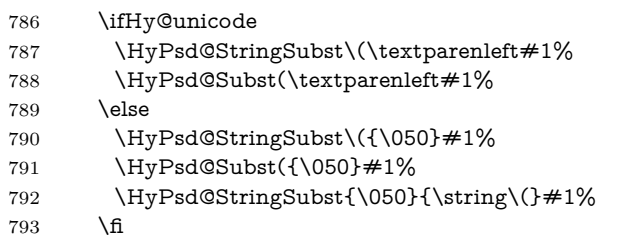

**Optimizing spaces.** Spaces are often used, but they have a very long form \040. They are converted back to real spaces, but not all, so that no space follows after another. In the bookmark case several spaces are written to the .out file, but if the entries are read back, several spaces are merged to a single one.

With Unicode the spaces are replaced by their octal sequences.

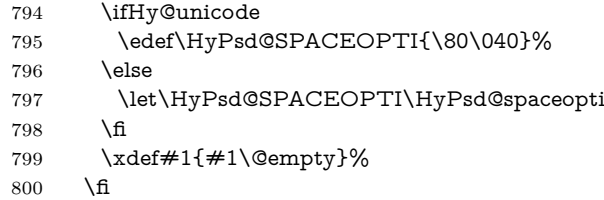

**Converting to Unicode.** At last the eight bit letters have to be converted to Unicode, the masks  $\8$  and  $\9$  are removed and the Unicode marker is added.

- \endgroup
- \begingroup
- \ifHy@unicode
- \HyPsd@ConvertToUnicode#1%

## **Try conversion back to PDFDocEncoding.**

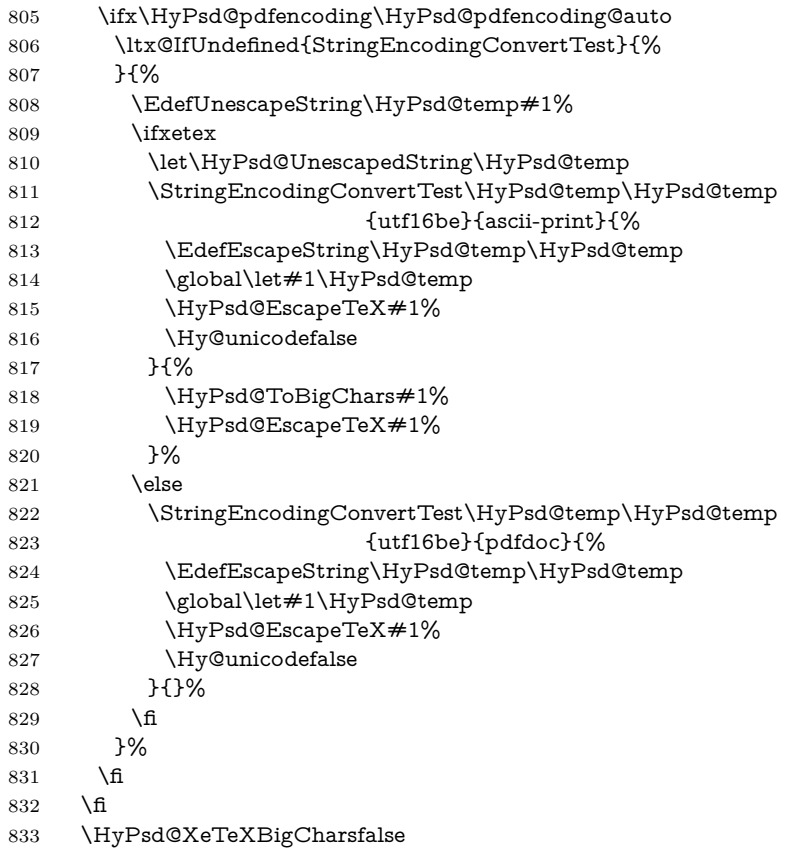

**User hook.** The hook \pdfstringdefPostHook can be used for the purpose to postprocess the string further.

- \pdfstringdefPostHook#1%
- \endgroup }

## \Hy@pdfstringdef

 \def\Hy@pdfstringdef#1#2{% \pdfstringdef\Hy@gtemp{#2}% \let#1\Hy@gtemp }

## <span id="page-30-0"></span>**6.3 Encodings**

## <span id="page-30-1"></span>**6.3.1 XeTEX**

```
841 \edef\Hy@temp{\catcode0=\the\catcode0\relax}
842 \catcode\z@=12 %
```

```
843 \ifxetex
844 \expandafter\@firstofone
845 \else
846 \let\HyPsd@XeTeXBigCharstrue\@empty
847 \let\HyPsd@XeTeXBigCharsfalse\@empty
848 \expandafter\@gobble
849 \fi
850 {%
851 \newif\ifHyPsd@XeTeXBigChars
852 \def\HyPsd@XeTeXBigCharsfalse{%
853 \global\let\ifHyPsd@XeTeXBigChars\iffalse
854 }%
855 \def\HyPsd@XeTeXBigCharstrue{%
856 \global\let\ifHyPsd@XeTeXBigChars\iftrue
857 }%
858 \def\HyPsd@ToBigChars#1{%
859 \ifHyPsd@XeTeXBigChars
860 \EdefEscapeHex\HyPsd@UnescapedString{%
861 \expandafter\@gobbletwo\HyPsd@UnescapedString
862 }%
863 \begingroup
864 \toks@{}%
865 \escapechar=92\relax
866 \let\x\HyPsd@ToBigChar
867 \expandafter\HyPsd@ToBigChar\HyPsd@UnescapedString
868 \relax\relax\relax\relax\relax\relax\relax\relax\relax\relax\relax\relax\relax
869 \edef\x{%
870 \endgroup
871 \gdef\noexpand#1{\the\toks@}%
872 }%
873 \times \sqrt{x}874 \fi
875 }%
876 \def\HyPsd@ToBigChar#1#2#3#4{%
877 \ifx\relax#1\relax
878 \let\x\relax
879 \else
880 \count@="#1#2#3#4\relax
881 \let\y\@empty
882 \lccode\z@=\count@
883 \ifnum\count@=40 % (
884 \let\y\@backslashchar
885 \else
886 \ifnum\count@=41 % )
887 \let\y\@backslashchar
888 \else
889 \ifnum\count@=92 % backslash
890 \let\y\@backslashchar
891 \else
892 \ifnum\count@=10 % newline
893 \edef\y##1{\string\n}%
894 \overline{894}895 \ifnum\count@=13 % carriage return
896 \edef\y##1{\string\r}%
897 \fi
898 \qquad \qquad \Delta899 \qquad \qquad \int f
```

```
900 \Lambdafi
901 \overline{\text{fi}}902 \lowercase{%
903 \toks@\expandafter{%
904 \the\expandafter\toks@
905 \gamma906 <sup>^</sup>0%
907 }%
908 }%
909 \fi
910 \sqrt{x}911 }%
912 }
913 \Hy@temp
```
## <span id="page-32-0"></span>**6.3.2 Workaround for package linguex**

 \@ifpackageloaded{linguex}{% \let\HyLinguex@OrgB\b \let\HyLinguex@OrgC\c \let\HyLinguex@OrgD\d \def\HyLinguex@Restore{% \let\b\HyLinguex@OrgB \let\c\HyLinguex@OrgC \let\d\HyLinguex@OrgD }% \Hy@AtEndOfPackage{% \pdfstringdefDisableCommands{% \ltx@IfUndefined{oldb}{}{\let\b\oldb}% \ltx@IfUndefined{oldc}{}{\let\c\oldc}% \ltx@IfUndefined{oldd}{}{\let\d\oldd}% }% }% }{% \let\HyLinguex@Restore\relax }%

### <span id="page-32-1"></span>**6.3.3 Catcodes saving and restoring for .def files**

#### \Hy@SaveCatcodeSettings

\def\Hy@SaveCatcodeSettings#1{%

- \expandafter\edef\csname Hy@cat@#1\endcsname{%
- \endlinechar=\the\endlinechar\relax
- \catcode32 \the\catcode32\relax % (space)
- \catcode34 \the\catcode34\relax % "
- 938 \catcode35 \the\catcode35\relax % #
- \catcode37 \the\catcode37\relax % (percent)
- \catcode40 \the\catcode40\relax % (
- \catcode41 \the\catcode41\relax % )
- \catcode42 \the\catcode42\relax % \*
- 943 \catcode46 \the\catcode46\relax %.
- 944 \catcode58\the\catcode58\relax % :
- \catcode60 \the\catcode60\relax % <
- 946 \catcode61 \the\catcode61\relax  $\%$  =
- 947 \catcode62 \the\catcode62\relax % >
- 948 \catcode64 \the\catcode64\relax % @
- \catcode91 \the\catcode91\relax % [
- 950 \catcode92 \the\catcode92\relax % \
- \catcode93 \the\catcode93\relax % ]

```
952 \catcode123 \the\catcode123\relax % {
953 \catcode124 \the\catcode124\relax % |
954 \catcode125 \the\catcode125\relax % }
955 }%
956 \endlinechar=-1 %
957 \catcode32 10 % (space)
958 \catcode34 12 % "
959 \catcode35 6 % #
960 \catcode37 14 % (percent)
961 \catcode40 12 % (
962 \catcode41 12 % )
963 \catcode42 12 % *
964 \catcode46 12 % .
965 \catcode58 12 % :
966 \catcode60 12 % <
967 \catcode61 12 % =
968 \catcode62 12 % >
969 \catcode91 12 % [
970 \catcode92 0 % \
971 \catcode93 12 % ]
972 \catcode123 1 % {
973 \catcode124 12 % |
974 \catcode125 2 % }
975 \makeatletter
976 }
```
#### \Hy@RestoreCatcodeSettings

 \def\Hy@RestoreCatcodeSettings#1{% \csname Hy@cat@#1\endcsname

- \expandafter\let\csname Hy@cat@#1\endcsname\relax
- }

## <span id="page-33-0"></span>**6.3.4 PD1 encoding**

The PD1 encoding implements the PDFDocEncoding for use with  $\mathbb{E} \text{Tr} X 2 \varepsilon$ 's NFSS. Because the informational strings are not set by TEX's typesetting mechanism but for interpreting by the PDF reader, the glyphs of the PD1 encoding are implemented to be safely written to a file (PDF output file, .out file).

The PD1 encoding can be specified as an option of the 'fontenc' package or loaded here. It does not matter what font family is selected, as T<sub>E</sub>X does not process it anyway. So use CM.

- \@ifundefined{T@PD1}{%
- \Hy@SaveCatcodeSettings{pd1}%
- \input{pd1enc.def}%
- \Hy@RestoreCatcodeSettings{pd1}%
- \HyLinguex@Restore

}{}

- \DeclareFontFamily{PD1}{pdf}{}
- \DeclareFontShape{PD1}{pdf}{m}{n}{ <-> cmr10 }{}
- \DeclareFontSubstitution{PD1}{pdf}{m}{n}

#### <span id="page-33-1"></span>**6.3.5 PU encoding**

The PU encoding implements the Unicode encoding for use with L<sup>AT</sup>EX's NFSS. Because of large memory requirements the encoding file for Unicode support is only loaded, if option unicode is specified as package option.

\HyPsd@LoadUnicode Because the file puenc.def takes a lot of memory, the loading is defined in the macro \HyPsd@LoadUnicode called by the package option unicode.

- \def\HyPsd@LoadUnicode{%
- \@ifundefined{T@PU}{%
- \Hy@SaveCatcodeSettings{pu}%
- \input{puenc.def}%
- \Hy@RestoreCatcodeSettings{pu}%
- \HyLinguex@Restore
- }{}%
- \DeclareFontFamily{PU}{pdf}{}%
- \DeclareFontShape{PU}{pdf}{m}{n}{ <-> cmr10 }{}%
- \DeclareFontSubstitution{PU}{pdf}{m}{n}%
- \HyPsd@LoadExtra
- \let\HyPsd@LoadUnicode\relax
- }

#### \HyPsd@LoadExtra

\def\HyPsd@LoadExtra{%

 \ifHy@psdextra \ltx@iffileloaded{puenc.def}{% \Hy@SaveCatcodeSettings{psdextra}% \input{psdextra.def}% \Hy@RestoreCatcodeSettings{psdextra}% 1009 \let\HyPsd@LoadExtra\relax }{}% \fi }

## <span id="page-34-0"></span>**6.4 Additional user commands**

#### <span id="page-34-1"></span>**6.4.1 \texorpdfstring**

- \texorpdfstring While expanding the string in \pdfstringdef the switch \ifHy@pdfstring is set. This is used by the full expandible macro \texorpdfstring. It expects two arguments, the first contains the string that will be set and processed by TEX's stomach, the second contains the replacement for PDF strings.
	- \def\texorpdfstring{% \ifHy@pdfstring \expandafter\@secondoftwo \else \expandafter\@firstoftwo \fi }

#### <span id="page-34-2"></span>**6.4.2 Hooks for \pdfstringdef**

\pdfstringdefPreHook Default definition of the hooks for \pdfstringdef. The construct \@ifundefined \pdfstringdefPostHook with \let is a little bit faster than \providecommand.

- \@ifundefined{pdfstringdefPreHook}{% \let\pdfstringdefPreHook\@empty 1022 }{} \@ifundefined{pdfstringdefPostHook}{% \let\pdfstringdefPostHook\@gobble }{}
- \pdfstringdefDisableCommands In \pdfstringdefPreHook the user can add code that is executed before the string, that have to be converted by \pdfstringdef, is expanded. So replacements for

problematic macros can be given. The code in \pdfstringdefPreHook should not be replaced perhaps by an \renewcommand, because a previous meaning gets lost.

Macro \pdfstringdefDisableCommands avoids this, because it reuses the old meaning of the hook and appends the new code to \pdfstringdefPreHook, e.g.:

```
\pdfstringdefDisableCommands{%
 \let~\textasciitilde
 \def\url{\pdfstringdefWarn\url}%
 \let\textcolor\@gobble
}%
```
In the argument of \pdfstringdefDisableCommands the character @ can be used in command names. So it is easy to use useful LATEX commands like \@gobble or \@firstofone.

 \def\pdfstringdefDisableCommands{% \begingroup \makeatletter \HyPsd@DisableCommands 1030 }

#### \HyPsd@DisableCommands

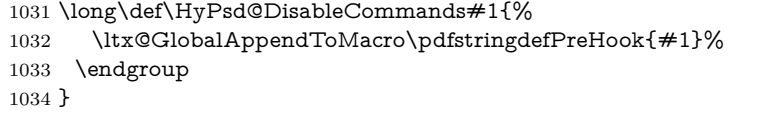

(Partial) fix for bug in frenchb.ldf  $2010/08/21$  v2.5a that destroys \pdfstringdefDisableCommands after usage in \AtBeginDocument.

```
1035 \let\HyPsd@pdfstringdefDisableCommands\pdfstringdefDisableCommands
1036 \AtBeginDocument{%
1037 \@ifundefined{pdfstringdefDisableCommands}{%
1038 \let\pdfstringdefDisableCommands\HyPsd@pdfstringdefDisableCommands
1039 }{}%
1040 }
```
\pdfstringdefWarn The purpose of \pdfstringdefWarn is to produce a warning message, so the user can see, that something can go wrong with the conversion to PDF strings.

> The prefix  $\>$  is added to the token.  $\neq$  protects the probably undefined one during the first expansion step. Then \HyPsd@CheckCatcodes can detect the not allowed token, \HyPsd@CatcodeWarning prints a warning message, after \HyPsd@RemovePrefix has removed the prefix.

> \pdfstringdefWarn is intended for document authors or package writers, examples for use can be seen in the definition of \HyPsd@ifnextchar or \HyPsd@protected@testopt.

```
1041 \def\pdfstringdefWarn#1{%
1042 \expandafter\noexpand\csname<>-\string#1\endcsname
1043 }
```
## <span id="page-35-0"></span>**6.5 Help macros for expansion**

#### <span id="page-35-1"></span>**6.5.1 \ignorespaces**

\HyPsd@ignorespaces With the help of a trick using \romannumeral the effect of \ignorespaces can be simulated a little, In a special case using an alphabetic constant \romannumeral eats an optional space. If the constant is zero, then the \romannumeral expression
vanishes. The following macro uses this trick twice, thus \HyPsd@ignorespaces eats up to two following spaces.

```
1044 \begingroup
1045 \catcode0=12 %
1046 \def\x{\endgroup
1047 \def\HyPsd@ignorespaces{%
1048 \romannumeral\expandafter`\expandafter^^@%
1049 \romannumeral`^^@%
1050 }%
1051 }%
1052 \ \text{X}
```
# **6.5.2 Babel languages**

Since version  $2008/03/16$  v3.8j babel uses inside \AtBeginDocument:

```
\pdfstringdefDisableCommands{%
 \languageshorthands{system}%
}
```
As consequence the shorthands are shown in the bookmarks, not its result. Therefore \languageshorthands is disabled before the user hook. If there is a need to use the command, then \HyOrg@languageshorthands can be used inside \pdfstringdefDisableCommands.

```
1053 \def\HyPsd@BabelPatch{%
1054 \let\HyOrg@languageshorthands\languageshorthands
1055 \let\languageshorthands\HyPsd@LanguageShorthands
1056 }
1057 \begingroup\expandafter\expandafter\expandafter\endgroup
1058 \expandafter\ifx\csname pdf@strcmp\endcsname\relax
1059 \let\HyPsd@langshort@system\@empty
1060 \def\HyPsd@LanguageShorthands#1{%
1061 \expandafter\ifx\csname HyPsd@langshort@#1\endcsname
1062 \HyPsd@langshort@system
1063 \expandafter\@gobble
1064 \else
1065 \expandafter\@firstofone
1066 \fi
1067 {%
1068 \HyOrg@languageshorthands{#1}%
1069 }%
1070 }%
1071 \else
1072 \def\HyPsd@LanguageShorthands#1{%
1073 \ifnum\pdf@strcmp{#1}{system}=\z@
1074 \expandafter\@gobble
1075 \else
1076 \exp\{f\}1077 \fi
1078 {%
1079 \HyOrg@languageshorthands{#1}%
1080 }%
1081 }%
1082 \fi
1083 \def\Hy@temp{%
1084 \@ifpackageloaded{babel}{%
1085 \@ifpackagelater{babel}{2008/03/16}{%
```

```
1086 \let\Hy@temp\@empty
1087 }{%
1088 \def\HyPsd@BabelPatch{%
1089 \let\HyOrg@languageshorthands\languageshorthands
1090 }%
1091 }%
1092 }{}%
1093 }
1094 \Hy@temp
1095 \expandafter\Hy@AtBeginDocument\expandafter{\Hy@temp}
1096 \newif\ifHy@next
  Nothing to do for english.
1097 \ltx@IfUndefined{danish@sh@"@sel}{}{%
1098 \def\HyPsd@babel@danish{%
1099 \declare@shorthand{danish}{"|}{}%
1100 \declare@shorthand{danish}{"~}{-}%
1101 }%
1102 }
1103 \ltx@IfUndefined{dutch@sh@"@sel}{}{%
1104 \def\HyPsd@babel@dutch{%
1105 \declare@shorthand{dutch}{"|}{}%
1106 \declare@shorthand{dutch}{"~}{-}%
1107 }%
1108 }
1109 \ltx@IfUndefined{finnish@sh@"@sel}{}{%
1110 \def\HyPsd@babel@finnish{%
1111 \declare@shorthand{finnish}{"|}{}%
1112 }%
1113 }
1114 \ltx@IfUndefined{french@sh@:@sel}{}{%
1115 \def\HyPsd@babel@frenchb{%
1116 \def\guill@spacing{ }%
1117 }%
1118 }
1119 \ltx@IfUndefined{german@sh@"@sel}{}{%
1120 \def\HyPsd@babel@german{%
1121 \declare@shorthand{german}{"f}{f}%
1122 \declare@shorthand{german}{"|}{}%
1123 \declare@shorthand{german}{"~}{-}%
1124 }%
1125 }
1126 \ltx@IfUndefined{macedonian@sh@"@sel}{}{%
1127 \def\HyPsd@babel@macedonian{%
1128 \declare@shorthand{macedonian}{"|}{}%
1129 \declare@shorthand{macedonian}{"~}{-}%
1130 }%
1131 }{}
1132 \ltx@IfUndefined{ngerman@sh@"@sel}{}{%
1133 \def\HyPsd@babel@ngerman{%
1134 \declare@shorthand{ngerman}{"|}{}%
1135 \declare@shorthand{ngerman}{"~}{-}%
1136 }%
1137 }
1138 \ltx@IfUndefined{portuges@sh@"@sel}{}{%
1139 \def\HyPsd@babel@portuges{%
1140 \declare@shorthand{portuges}{"|}{}%
```

```
1141 }%
1142 }
1143 \ltx@IfUndefined{russian@sh@"@sel}{}{%
1144 \def\HyPsd@babel@russian{%
1145 \declare@shorthand{russian}{"|}{}%
1146 \declare@shorthand{russian}{"~}{-}%
1147 }%
1148 }
1149 \ltx@IfUndefined{slovene@sh@"@sel}{}{%
1150 \def\HyPsd@babel@slovene{%
1151 \declare@shorthand{slovene}{"|}{}%
1152 }%
1153 }
Nested quoting environments are not supported (<<, >>).
1154 \ltx@IfUndefined{spanish@sh@>@sel}{}{%
1155 \def\HyPsd@babel@spanish{%
1156 \declare@shorthand{spanish}{<<}{\guillemotleft}%
1157 \declare@shorthand{spanish}{>>}{\guillemotright}%
1158 \declare@shorthand{spanish}{"=}{-}%
1159 \declare@shorthand{spanish}{"~}{-}%
1160 \declare@shorthand{spanish}{"!}{\textexclamdown}%
1161 \declare@shorthand{spanish}{"?}{\textquestiondown}%
1162 }%
1163 }
1164 \ltx@IfUndefined{swedish@sh@"@sel}{}{%
1165 \def\HyPsd@babel@swedish{%
1166 \declare@shorthand{swedish}{"|}{}%
1167 \declare@shorthand{swedish}{"~}{-}%
1168 }%
1169 }
1170 \ltx@IfUndefined{ukrainian@sh@"@sel}{}{%
1171 \def\HyPsd@babel@ukrainian{%
1172 \declare@shorthand{ukrainian}{"|}{}%
1173 \declare@shorthand{ukrainian}{"~}{-}%
1174 }%
1175 }
1176 \ltx@IfUndefined{usorbian@sh@"@sel}{}{%
1177 \def\HyPsd@babel@usorbian{%
1178 \declare@shorthand{usorbian}{"f}{f}%
1179 \declare@shorthand{usorbian}{"|}{}%
1180 }%
1181 }
1182 \ltx@IfUndefined{greek@sh@\string~@sel}{%
1183 \let\HyPsd@GreekPatch\@empty
1184 }{%
1185 \def\HyPsd@GreekPatch{%
1186 \let\greeknumeral\HyPsd@greeknumeral
1187 \let\Greeknumeral\HyPsd@Greeknumeral
1188 }%
1189 }
1190 \def\HyPsd@greeknumeral#1{%
1191 \HyPsd@GreekNum\@firstoftwo{#1}%
1192 }
1193 \def\HyPsd@Greeknumeral#1{%
1194 \HyPsd@GreekNum\@secondoftwo{#1}%
1195 }
1196 \def\HyPsd@GreekNum#1#2{%
```

```
1197 \ifHy@unicode
1198 \ifnum#2<\@ne
1199 \@arabic{#2}%
1200 \else
1201 \ifnum#2<1000000 %
1202 \HyPsd@@GreekNum#1{#2}%
1203 \else
1204 \@arabic{#2}%
1205 \fi
1206 \fi
1207 \else
1208 \@arabic{#2}%
1209 \fi
1210 }
1211 \def\HyPsd@@GreekNum#1#2{%
1212 \ifnum#2<\@m
1213 \ifnum#2<10 %
1214 \expandafter\HyPsd@GreekNumI
1215 \expandafter\@gobble\expandafter#1\number#2%
1216 \else
1217 \ifnum#2<100 %
1218 \expandafter\HyPsd@GreekNumII
1219 \expandafter\@gobble\expandafter#1\number#2%
1220 \else
1221 \expandafter\HyPsd@GreekNumIII
1222 \expandafter\@gobble\expandafter#1\number#2%
1223 \fi
1224 \fi
1225 \ifnum#2>\z@
1226 \textnumeralsigngreek
1227 \fi
1228 \else
1229 \ifnum#2<\@M
1230 \expandafter\HyPsd@GreekNumIV\expandafter#1\number#2%
1231 \else
1232 \ifnum#2<100000 %
1233 \expandafter\HyPsd@GreekNumV\expandafter#1\number#2%
1234 \else
1235 \expandafter\HyPsd@GreekNumVI\expandafter#1\number#2%
1236 \fi
1237 \fi
1238 \fi
1239 }
1240 \def\HyPsd@GreekNumI#1#2#3{%
1241 #1{%
1242 \ifnum#3>\z@
1243 \textnumeralsignlowergreek
1244 \fi
1245 }%
1246 \expandafter#2%
1247 \ifcase#3 %
1248 {}{}%
1249 \or\textalpha\textAlpha
1250 \or\textbeta\textBeta
1251 \or\textgamma\textGamma
1252 \or\textdelta\textDelta
```
\or\textepsilon\textEpsilon

```
1254 \or\textstigmagreek\textStigmagreek
1255 \or\textzeta\textZeta
1256 \or\texteta\textEta
1257 \or\texttheta\textTheta
1258 \else
1259 {}{}%
1260 \fi
1261 }
1262 \def\HyPsd@GreekNumII#1#2#3#4{%
1263 \#15\%1264 \ifnum#3>\z@
1265 \textnumeralsignlowergreek
1266 \fi
1267 }%
1268 \expandafter#2%
1269 \ifcase#3 %
1270 {}{}%
1271 \or\textiota\textIota
1272 \or\textkappa\textKappa
1273 \or\textlambda\textLambda
1274 \or\textmu\textMu
1275 \or\textnu\textNu
1276 \or\textxi\textXi
1277 \or\textomicron\textOmicron
1278 \or\textpi\textPi
1279 \or\textkoppagreek\textKoppagreek
1280 \else
1281 {}{}%
1282 \text{ }\mathsf{th}1283 \HyPsd@GreekNumI#1#2#4%
1284 }
1285 \def\HyPsd@GreekNumIII#1#2#3#4#5{%
1286 #1{%
1287 \ifnum#3>\z@
1288 \textnumeralsignlowergreek
1289 \hbar1290 }%
1291 \expandafter#2%
1292 \ifcase#3 %
1293 {}{}%
1294 \or\textrho\textRho
1295 \or\textsigma\textSigma
1296 \or\texttau\textTau
1297 \or\textupsilon\textUpsilon
1298 \or\textphi\textPhi
1299 \or\textchi\textChi
1300 \or\textpsi\textPsi
1301 \or\textomega\textOmega
1302 \or\textsampigreek\textSampigreek
1303 \else
1304 {}{}%
1305 \text{ }\Lambdafi
1306 \HyPsd@GreekNumII#1#2#4#5%
1307 }
1308 \def\HyPsd@GreekNumIV#1#2#3#4#5{%
1309 \HyPsd@GreekNumI\@firstofone#1#2%
```
\HyPsd@@GreekNum#1{#3#4#5}%

```
1311 }
1312 \def\HyPsd@GreekNumV#1#2#3#4#5#6{%
1313 \HyPsd@GreekNumII\@firstofone#1#2#3%
1314 \HyPsd@@GreekNum#1{#4#5#6}%
1315 }
1316 \def\HyPsd@GreekNumVI#1#2#3#4#5#6#7{%
1317 \HyPsd@GreekNumIII\@firstofone#1#2#3#4%
1318 \HyPsd@@GreekNum#1{#5#6#7}%
1319 }
1320 \def\HyPsd@SpanishPatch{%
1321 \ltx@IfUndefined{es@save@dot}{%
1322 }{%
1323 \let\.\es@save@dot
1324 }%
1325 }
```
Shorthand "- of 'russianb.ldf' is not expandable, therefore it is disabled and replaced by -.

```
1326 \def\HyPsd@RussianPatch{%
1327 \ltx@IfUndefined{russian@sh@"@-@}{%
1328 }{%
1329 \@namedef{russian@sh@"@-@}{-}%
1330 }%
1331 }
```
# **6.5.3 CJK patch**

\RequirePackage{intcalc}[2007/09/27]

### \HyPsd@CJKhook

```
1333 \def\HyPsd@CJKhook{%
```
- \ltx@ifpackageloaded{CJK}{% \let\CJK@kern\relax
- \let\CJKkern\relax
- \let\CJK@CJK\relax
- \ifHy@CJKbookmarks
- \HyPsd@CJKhook@bookmarks
- $1340 \, \text{h}$
- \HyPsd@CJKhook@unicode
- }{}%
- }

#### **6.5.4 CJK bookmarks**

\HyPsd@CJKhook Some internal commands of package cjk are redefined to avoid error messages. For a rudimental support of CJK bookmarks the active characters are redefined so that they print themselves.

> After preprocessing of Big5 encoded data the following string for a double-byte character is emitted:

```
^^7f<arg1>^^7f<arg2>^^7f
```
 $\langle \text{arg12}\rangle$  is the first byte in the range (always  $> 0x80$ );  $\langle \text{arg22}\rangle$  is the second byte in decimal notation ( $\geq 0x40$ ).

 \begingroup \catcode"7F=\active \toks@{%

```
1347 \let\CJK@ignorespaces\empty
                        1348 \def\CJK@char#1{\@gobbletwo}%
                        1349 \let\CJK@charx\@gobblefour
                        1350 \let\CJK@punctchar\@gobblefour
                        1351 \def\CJK@punctcharx#1{\@gobblefour}%
                        1352 \catcode"7F=\active
                        1353 \def^^7f#1^^7f#2^^7f{%
                        1354 \string #1\HyPsd@DecimalToOctal{#2}%
                        1355 }%
                        1356 % ... ?
                        1357 \ifHy@unicode
                        1358 \def\Hy@cjkpu{\80}%
                        1359 \else
                        1360 \let\Hy@cjkpu\@empty
                        1361 \fi
                        1362 \HyPsd@CJKActiveChars
                        1363 }%
                        1364 \count@=127 %
                        1365 \@whilenum\count@<255 \do{%
                        1366 \advance\count@ by 1 %
                        1367 \lccode`\~=\count@
                        1368 \lowercase{%
                        1369 \toks@\expandafter{\the\toks@ ~}%
                        1370 }%
                        1371 }%
                        1372 \toks@\expandafter{\the\toks@ !}%
                        1373 \xdef\HyPsd@CJKhook@bookmarks{%
                        1374 \the\toks@
                        1375 }%
                        1376 \endgroup
\HyPsd@CJKActiveChars The macro \HyPsd@CJKActiveChars is only defined to limit the memory con-
                       sumption of \HyPsd@CJKhook.
                        1377 \def\HyPsd@CJKActiveChars#1{%
                        1378 \ifx#1!%
                        1379 \let\HyPsd@CJKActiveChars\relax
                        1380 \else
                        1381 \edef#1{\noexpand\Hy@cjkpu\string#1}%
                        1382 \fi
                        1383 \HyPsd@CJKActiveChars
                        1384 }
\HyPsd@DecimalToOctal A character, given by the decimal number is converted to a PDF character.
                        1385 \def\HyPsd@DecimalToOctal#1{%
                        1386 \ifcase #1 %
                        1387 \000\or \001\or \002\or \003\or \004\or \005\or \006\or \007%
                        1388 \or \010\or \011\or \012\or \013\or \014\or \015\or \016\or \017%
                        1389 \or \020\or \021\or \022\or \023\or \024\or \025\or \026\or \027%
                        1390 \or \030\or \031\or \032\or \033\or \034\or \035\or \036\or \037%
                        1391 \or \040\or \041\or \042\or \043\or \044\or \045\or \046\or \047%
                        1392 \or \050\or \051\or \052\or \053\or \054\or \055\or \056\or \057%
                        1393 \or 0\or 1\or 2\or 3\or 4\or 5\or 6\or 7%
                        1394 \or 8\or 9\or \072\or \073\or \074\or \075\or \076\or \077%
                        1395 \or \& A\or B\or C\or D\or E\or F\or G%
                        1396 \or H\or I\or J\or K\or L\or M\or N\or O%
                        1397 \or P\or Q\or R\or S\or T\or U\or V\or W%
                        1398 \or X\or Y\or Z\or \133\or \134\or \135\or \136\or \137%
```
1399 \or \140\or a\or b\or c\or d\or e\or f\or g% 1400 \or h\or i\or j\or k\or l\or m\or n\or o% 1401 \or p\or q\or r\or s\or t\or u\or v\or w% 1402 \or x\or  $\gamma$ \or z\or \173\or \174\or \175\or \176\or \177% 1403 \or \200\or \201\or \202\or \203\or \204\or \205\or \206\or \207% \or \210\or \211\or \212\or \213\or \214\or \215\or \216\or \217% 1405 \or \220\or \221\or \222\or \223\or \224\or \225\or \226\or \227% 1406 \or \230\or \231\or \232\or \233\or \234\or \235\or \236\or \237% 1407 \or \240\or \241\or \242\or \243\or \244\or \245\or \246\or \247% 1408 \or \250\or \251\or \252\or \253\or \254\or \255\or \256\or \257% 1409 \or \260\or \261\or \262\or \263\or \264\or \265\or \266\or \267% 1410 \or \270\or \271\or \272\or \273\or \274\or \275\or \276\or \277% \or \300\or \301\or \302\or \303\or \304\or \305\or \306\or \307% \or \310\or \311\or \312\or \313\or \314\or \315\or \316\or \317% 1413 \or \320\or \321\or \322\or \323\or \324\or \325\or \326\or \327% 1414 \or \330\or \331\or \332\or \333\or \334\or \335\or \336\or \337% 1415 \or \340\or \341\or \342\or \343\or \344\or \345\or \346\or \347% 1416 \or \350\or \351\or \352\or \353\or \354\or \355\or \356\or \357% 1417 \or \360\or \361\or \362\or \363\or \364\or \365\or \366\or \367% 1418 \or \370\or \371\or \372\or \373\or \374\or \375\or \376\or \377% \fi }

### **6.5.5 CJK unicode**

#### \HyPsd@CJKhook@unicode

- \def\HyPsd@CJKhook@unicode{%
- \let\Unicode\HyPsd@CJK@Unicode
- \let\CJKnumber\HyPsd@CJKnumber
- \let\CJKdigits\HyPsd@CJKdigits
- }

#### \HyPsd@CJK@Unicode

- \def\HyPsd@CJK@Unicode#1#2{%
- \ifnum#1<256 %
- \HyPsd@DecimalToOctalFirst{#1}%
- \HyPsd@DecimalToOctalSecond{#2}%
- \else
- \933%
- \expandafter\expandafter\expandafter\HyPsd@HighA
- \intcalcDiv{#1}{4}!%
- \933%
- \ifcase\intcalcMod{#1}{4} %
- 4\or 5\or 6\or 7%
- \fi
- \HyPsd@DecimalToOctalSecond{#2}%
- \fi
- }
- \def\HyPsd@HighA#1!{%
- \expandafter\expandafter\expandafter\HyPsd@HighB
- \IntCalcDiv#1!64!!%
- \expandafter\expandafter\expandafter\HyPsd@HighD
- \IntCalcMod#1!64!!%
- }
- \def\HyPsd@HighB#1!{%
- \expandafter\expandafter\expandafter\HyPsd@HighC

```
1449 \IntCalcDec#1!!%
1450 }
1451 \def\HyPsd@HighC#1!{%
1452 \IntCalcDiv#1!4!%
1453 \@backslashchar
1454 \IntCalcMod#1!4!%
1455 }
1456 \def\HyPsd@HighD#1!{%
1457 \ifcase\IntCalcDiv#1!8! %
1458 0\or 1\or 2\or 3\or 4\or 5\or 6\or 7%
1459 \fi
1460 \ifcase\IntCalcMod#1!8! %
1461 0\or 1\or 2\or 3\or 4\or 5\or 6\or 7%
1462 \fi
1463 }
1464 \def\HyPsd@DecimalToOctalFirst#1{%
1465 \9%
1466 \ifcase#1 %
1467 000\or 001\or 002\or 003\or 004\or 005\or 006\or 007%
1468 \or 010\or 011\or 012\or 013\or 014\or 015\or 016\or 017%
1469 \or 020\or 021\or 022\or 023\or 024\or 025\or 026\or 027%
1470 \or 030\or 031\or 032\or 033\or 034\or 035\or 036\or 037%
1471 \or 040\or 041\or 042\or 043\or 044\or 045\or 046\or 047%
1472 \or 050\or 051\or 052\or 053\or 054\or 055\or 056\or 057%
1473 \or 060\or 061\or 062\or 063\or 064\or 065\or 066\or 067%
1474 \or 070\or 071\or 072\or 073\or 074\or 075\or 076\or 077%
1475 \or 100\or 101\or 102\or 103\or 104\or 105\or 106\or 107%
1476 \or 120\or 111\or 112\or 113\or 114\or 115\or 116\or 117%
1477 \or 120\or 121\or 122\or 123\or 124\or 125\or 126\or 127%
1478 \or 130\or 131\or 132\or 133\or 134\or 135\or 136\or 137%
1479 \or 140\or 141\or 142\or 143\or 144\or 145\or 146\or 147%
1480 \or 150\or 151\or 152\or 153\or 154\or 155\or 156\or 157%
1481 \or 160\or 161\or 162\or 163\or 164\or 165\or 166\or 167%
1482 \or 170\or 171\or 172\or 173\or 174\or 175\or 176\or 177%
1483 \or 200\or 201\or 202\or 203\or 204\or 205\or 206\or 207%
1484 \or 210\or 211\or 212\or 213\or 214\or 215\or 216\or 217%
1485 \or 220\or 221\or 222\or 223\or 224\or 225\or 226\or 227%
1486 \or 230\or 231\or 232\or 233\or 234\or 235\or 236\or 237%
1487 \or 240\or 241\or 242\or 243\or 244\or 245\or 246\or 247%
1488 \or 250\or 251\or 252\or 253\or 254\or 255\or 256\or 257%
1489 \or 260\or 261\or 262\or 263\or 264\or 265\or 266\or 267%
1490 \or 270\or 271\or 272\or 273\or 274\or 275\or 276\or 277%
1491 \or 300\or 301\or 302\or 303\or 304\or 305\or 306\or 307%
1492 \or 310\or 311\or 312\or 313\or 314\or 315\or 316\or 317%
1493 \or 320\or 321\or 322\or 323\or 324\or 325\or 326\or 327%
1494 \or 330\or 331\or 332\or 333\or 334\or 335\or 336\or 337%
1495 \or 340\or 341\or 342\or 343\or 344\or 345\or 346\or 347%
1496 \or 350\or 351\or 352\or 353\or 354\or 355\or 356\or 357%
1497 \or 360\or 361\or 362\or 363\or 364\or 365\or 366\or 367%
1498 \or 370\or 371\or 372\or 373\or 374\or 375\or 376\or 377%
1499 \fi
1500 }
1501 \def\HyPsd@DecimalToOctalSecond#1{%
1502 \ifcase #1 %
1503 \000\or \001\or \002\or \003\or \004\or \005\or \006\or \007%
1504 \or \010\or \011\or \012\or \013\or \014\or \015\or \016\or \017%
1505 \or \020\or \021\or \022\or \023\or \024\or \025\or \026\or \027%
```

```
1506 \or \030\or \031\or \032\or \033\or \034\or \035\or \036\or \037%
1507 \or \040\or \041\or \042\or \043\or \044\or \045\or \046\or \047%
1508 \or \050\or \051\or \052\or \053\or \054\or \055\or \056\or \057%
1509 \or \060\or \061\or \062\or \063\or \064\or \065\or \066\or \067%
1510 \or \070\or \071\or \072\or \073\or \074\or \075\or \076\or \077%
1511 \or \100\or \101\or \102\or \103\or \104\or \105\or \106\or \107%
1512 \or \110\or \111\or \112\or \113\or \114\or \115\or \116\or \117%
1513 \or \120\or \121\or \122\or \123\or \124\or \125\or \126\or \127%
1514 \or \130\or \131\or \132\or \133\or \134\or \135\or \136\or \137%
1515 \or \140\or \141\or \142\or \143\or \144\or \145\or \146\or \147%
1516 \or \150\or \151\or \152\or \153\or \154\or \155\or \156\or \157%
1517 \or \160\or \161\or \162\or \163\or \164\or \165\or \166\or \167%
1518 \or \170\or \171\or \172\or \173\or \174\or \175\or \176\or \177%
1519 \or \200\or \201\or \202\or \203\or \204\or \205\or \206\or \207%
1520 \or \210\or \211\or \212\or \213\or \214\or \215\or \216\or \217%
1521 \or \220\or \221\or \222\or \223\or \224\or \225\or \226\or \227%
1522 \or \230\or \231\or \232\or \233\or \234\or \235\or \236\or \237%
1523 \or \240\or \241\or \242\or \243\or \244\or \245\or \246\or \247%
1524 \or \250\or \251\or \252\or \253\or \254\or \255\or \256\or \257%
1525 \or \260\or \261\or \262\or \263\or \264\or \265\or \266\or \267%
1526 \or \270\or \271\or \272\or \273\or \274\or \275\or \276\or \277%
1527 \or \300\or \301\or \302\or \303\or \304\or \305\or \306\or \307%
1528 \or \310\or \311\or \312\or \313\or \314\or \315\or \316\or \317%
1529 \or \320\or \321\or \322\or \323\or \324\or \325\or \326\or \327%
1530 \or \330\or \331\or \332\or \333\or \334\or \335\or \336\or \337%
1531 \or \340\or \341\or \342\or \343\or \344\or \345\or \346\or \347%
1532 \or \350\or \351\or \352\or \353\or \354\or \355\or \356\or \357%
1533 \or \360\or \361\or \362\or \363\or \364\or \365\or \366\or \367%
1534 \or \370\or \371\or \372\or \373\or \374\or \375\or \376\or \377%
1535 \fi
1536 }
1537 \def\HyPsd@CJKnumber#1{%
1538 \ifnum#1<\z@
1539 \CJK@minus
1540 \expandafter\HyPsd@@CJKnumber\expandafter{\number-\number#1}%
1541 \else
1542 \expandafter\HyPsd@@CJKnumber\expandafter{\number#1}%
1543 \fi
1544 }
1545 \def\HyPsd@@CJKnumber#1{%
1546 \ifcase#1 %
1547 \CJK@zero\or\CJK@one\or\CJK@two\or\CJK@three\or\CJK@four\or
1548 \CJK@five\or\CJK@six\or\CJK@seven\or\CJK@eight\or\CJK@nine\or
1549 \CJK@ten\or\CJK@ten\CJK@one\or\CJK@ten\CJK@two\or
1550 \CJK@ten\CJK@three\or\CJK@ten\CJK@four\or\CJK@ten\CJK@five\or
1551 \CJK@ten\CJK@six\or\CJK@ten\CJK@seven\or\CJK@ten\CJK@eight\or
1552 \CJK@ten\CJK@nine
1553 \else
1554 \ifnum#1<10000 %
1555 \HyPsd@CJKnumberFour#1!\@empty{20}%
1556 \@empty
1557 \else
1558 \ifnum#1<100000000 %
1559 \expandafter\expandafter\expandafter\HyPsd@CJKnumberFour
1560 \IntCalcDiv#1!10000!%
1561 !{}{20}%
1562 \CJK@tenthousand
```

```
46
```

```
1563 \expandafter\expandafter\expandafter\HyPsd@CJKnumberFour
1564 \IntCalcMod#1!10000!%
1565 !\CJK@zero{10}%
1566 \@empty
1567 \else
1568 \expandafter\HyPsd@CJKnumberLarge
1569 \number\IntCalcDiv#1!100000000!\expandafter!%
1570 \number\IntCalcMod#1!100000000!!%
1571 \fi
1572 \text{ }\Lambdafi
1573 \fi
1574 }
1575 \def\HyPsd@CJKnumberLarge#1!#2!{%
1576 \HyPsd@CJKnumberFour#1!{}{20}%
1577 \CJK@hundredmillion
1578 \ifnum#2=\z@
1579 \else
1580 \expandafter\expandafter\expandafter\HyPsd@CJKnumberFour
1581 \IntCalcDiv#2!10000!%
1582 !\CJK@zero{10}%
1583 \CJK@tenthousand
1584 \expandafter\expandafter\expandafter\HyPsd@CJKnumberFour
1585 \IntCalcMod#2!10000!%
1586 !\CJK@zero{10}%
1587 \@empty
1588 \fi
1589 }
1590 \def\HyPsd@CJKnumberFour#1!#2#3{%
1591 \ifnum#1=\z@
1592 \expandafter\@gobble
1593 \else
1594 \ifnum#1<1000 %
1595 #2%
1596 \HyPsd@CJKnumberThree#1!{}{#3}%
1597 \else
1598 \HyPsd@@CJKnumber{\IntCalcDiv#1!1000!}%
1599 \CJK@thousand
1600 \expandafter\expandafter\expandafter\HyPsd@CJKnumberThree
1601 \IntCalcMod#1!1000!%
1602 !\CJK@zero{10}%
1603 \fi
1604 \fi
1605 }
1606 \def\HyPsd@CJKnumberThree#1!#2#3{%
1607 \ifnum#1=\z@
1608 \else
1609 \ifnum#1<100 %
1610 #2%
1611 \HyPsd@CJKnumberTwo#1!{}{#3}%
1612 \else
1613 \HyPsd@@CJKnumber{\IntCalcDiv#1!100!}%
1614 \CJK@hundred
1615 \expandafter\expandafter\expandafter\HyPsd@CJKnumberTwo
1616 \IntCalcMod#1!100!%
1617 !\CJK@zero{10}%
1618 \fi
```

```
1619 \fi
```

```
1620 }
1621 \def\HyPsd@CJKnumberTwo#1!#2#3{%
1622 \ifnum\#1=\zeta1623 \else
1624 \ifnum#1<#3 %
1625 #2%
1626 \HyPsd@@CJKnumber{#1}%
1627 \else
1628 \HyPsd@@CJKnumber{\IntCalcDiv#1!10!}%
1629 \CJK@ten
1630 \ifnum\IntCalcMod#1!10!=\z@
1631 \else
1632 \HyPsd@@CJKnumber{\IntCalcMod#1!10!}%
1633 \fi
1634 \fi
1635 \fi
1636 }
1637 \def\HyPsd@CJKdigits#1{%
1638 \ifx*#1\relax
1639 \expandafter\HyPsd@@CJKdigits\expandafter\CJK@zero
1640 \else
1641 \HyPsd@@CJKdigits\CJK@null{#1}%
1642 \fi
1643 }
1644 \def\HyPsd@@CJKdigits#1#2{%
1645 \ifx\\#2\\%
1646 \else
1647 \HyPsd@@@CJKdigits#1#2\@nil
1648 \fi
1649 }%
1650 \def\HyPsd@@@CJKdigits#1#2#3\@nil{%
1651 \HyPsd@CJKdigit#1{#2}%
1652 \ \if{x\\#3\\}\%1653 \expandafter\@gobble
1654 \else
1655 \expandafter\@firstofone
1656 \fi
1657 {%
1658 \HyPsd@@@CJKdigits#1#3\@nil
1659 }%
1660 }
1661 \def\HyPsd@CJKdigit#1#2{%
1662 \ifcase#2 %
1663 #1\or
1664 \CJK@one\or\CJK@two\or\CJK@three\or\CJK@four\or
1665 \CJK@five\or\CJK@six\or\CJK@seven\or\CJK@eight\or\CJK@nine
1666 \fi
1667 }
```
# **6.5.6 \@inmathwarn-Patch**

\HyPsd@inmathwarn The patch of \@inmathwarn is needed to get rid of the infinite error loop with glyphs of other encodings (see the explanation above). Potentially the patch is dangerous, if the code in ltoutenc.dtx changes. Checked with  $\mathbb{E}(\mathbb{F}_k X \mathbb{Z}_{\mathcal{F}})$  versions [1998/06/01] and [1998/12/01]. I expect that versions below [1995/12/01] don't work.

To understand the patch easier, the original code of \@current@cmd and  $\text{Cchanged}$ Ccmd follows (LATEX 2<sub> $\varepsilon$ </sub> release [1998/12/01]). In the normal case  $\pdf$ stringdef is executed in a context where \protect has the meaning of \@typesetprotect  $(=\relax).$ 

```
\def\@current@cmd#1{%
 \ifx\protect\@typeset@protect
    \@inmathwarn#1%
  \else
    \noexpand#1\expandafter\@gobble
  \{fi\}\def\@changed@cmd#1#2{%
 \ifx\protect\@typeset@protect
    \@inmathwarn#1%
    \expandafter\ifx\csname\cf@encoding\string#1\endcsname\relax
      \expandafter\ifx\csname ?\string#1\endcsname\relax
        \expandafter\def\csname ?\string#1\endcsname{%
          \TextSymbolUnavailable#1%
       }%
      \sqrt{f}\global\expandafter\let
          \csname\cf@encoding \string#1\expandafter\endcsname
          \csname ?\string#1\endcsname
    \ln\csname\cf@encoding\string#1%
      \expandafter\endcsname
 \else
    \noexpand#1%
 \{fi\}\gdef\TextSymbolUnavailable#1{%
  \@latex@error{%
   Command \protect#1 unavailable in encoding \cf@encoding%
 }\@eha}
\def\@inmathwarn#1{%
 \ifmmode
    \@latex@warning{Command \protect#1 invalid in math mode}%
 \{fi\}1668 \def\HyPsd@inmathwarn#1#2{%
1669 \ifx#2\expandafter
1670 \expandafter\ifx\csname\cf@encoding\string#1\endcsname\relax
1671 \HyPsd@GLYPHERR
1672 \expandafter\@gobble\string#1%
1673 >%
1674 \expandafter\expandafter\expandafter\HyPsd@EndWithElse
1675 \else
1676 \expandafter\expandafter\expandafter\HyPsd@GobbleFiFi
1677 \fi
1678 \else
1679 \expandafter#2%
1680 \fi
1681 }
1682 \def\HyPsd@GobbleFiFi#1\fi#2\fi{}
1683 \def\HyPsd@EndWithElse#1\else{\else}
```
\HyPsd@add@accent

```
1684 \def\HyPsd@add@accent#1#2{%
1685 \HyPsd@GLYPHERR\expandafter\@gobble\string#1+\string#2>%
```
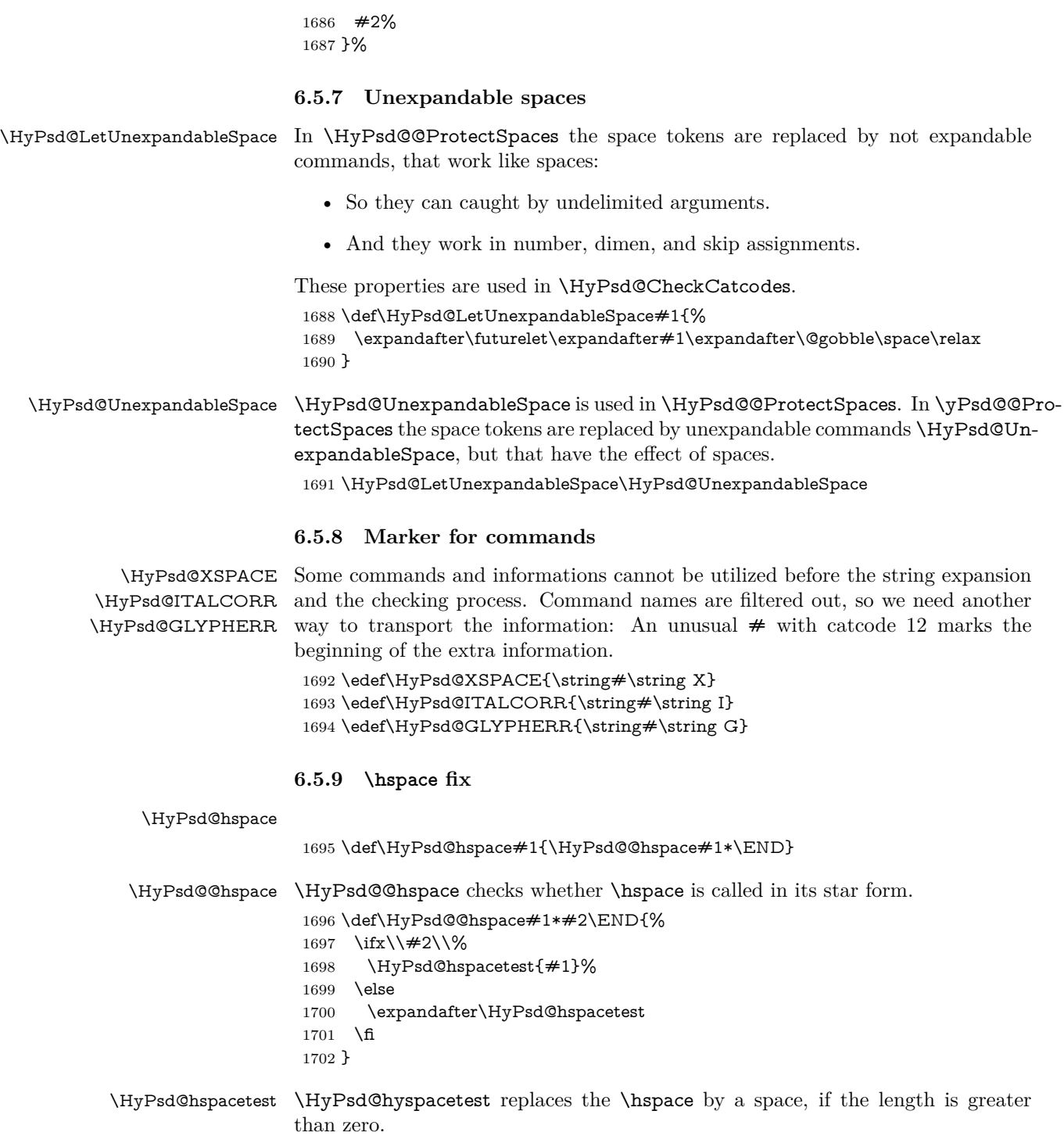

 $1703 \def\YPsd@hspace{0.021\leq\hspace{-0.021\leq\hspace{-0.$ 

# **6.5.10 Fix for AMS classes**

 \ltx@IfUndefined{tocsection}{% \let\HyPsd@AMSclassfix\relax }{% \def\HyPsd@AMSclassfix{% \let\tocpart\HyPsd@tocsection \let\tocchapter\HyPsd@tocsection \let\tocappendix\HyPsd@tocsection \let\tocsection\HyPsd@tocsection \let\tocsubsection\HyPsd@tocsection \let\tocsubsubsection\HyPsd@tocsection \let\tocparagraph\HyPsd@tocsection }% \def\HyPsd@tocsection#1#2#3{% 1717 \if  $@#2@\else$  \if  $@#1@\else$  \else#1 \fi#2. \fi #3% }% }

# **6.5.11 Reference commands**

#### \HyPsd@href

1721 \def\HyPsd@href#1#{\@secondoftwo}

\HyPsd@ref Macro \HyPsd@ref calls the macro \HyPsd@@ref for star checking. The same methods like in \HyPsd@hspace is used. \def\HyPsd@ref#1{\HyPsd@@ref#1\*\END}%

\HyPsd@@ref Macro \HyPsd@@ref checks if a star is present.

 \def\HyPsd@@ref#1\*#2\END{% 1724 \ifx\\#2\\% 1725 \HyPsd@@cref{#1}% \else \expandafter\HyPsd@@@ref \fi }%

\HyPsd@@@ref \HyPsd@@@ref does the work and extracts the first argument.

## \def\HyPsd@@@ref#1{%

- \expandafter\ifx\csname r@#1\endcsname\relax
- ??%
- \else
- \expandafter\expandafter\expandafter
- \@car\csname r@#1\endcsname\@nil
- \fi
- }

\HyPsd@pageref Macro \HyPsd@pageref calls the macro \HyPsd@@pageref for star checking. The same methods like in \HyPsd@hspace is used. \def\HyPsd@pageref#1{\HyPsd@@pageref#1\*\END}

\HyPsd@@pageref Macro \HyPsd@@pageref checks if a star is present.

\def\HyPsd@@pageref#1\*#2\END{%

- 1740 \ifx\\#2\\%
- \HyPsd@@@pageref{#1}%
- \else
- \expandafter\HyPsd@@@pageref

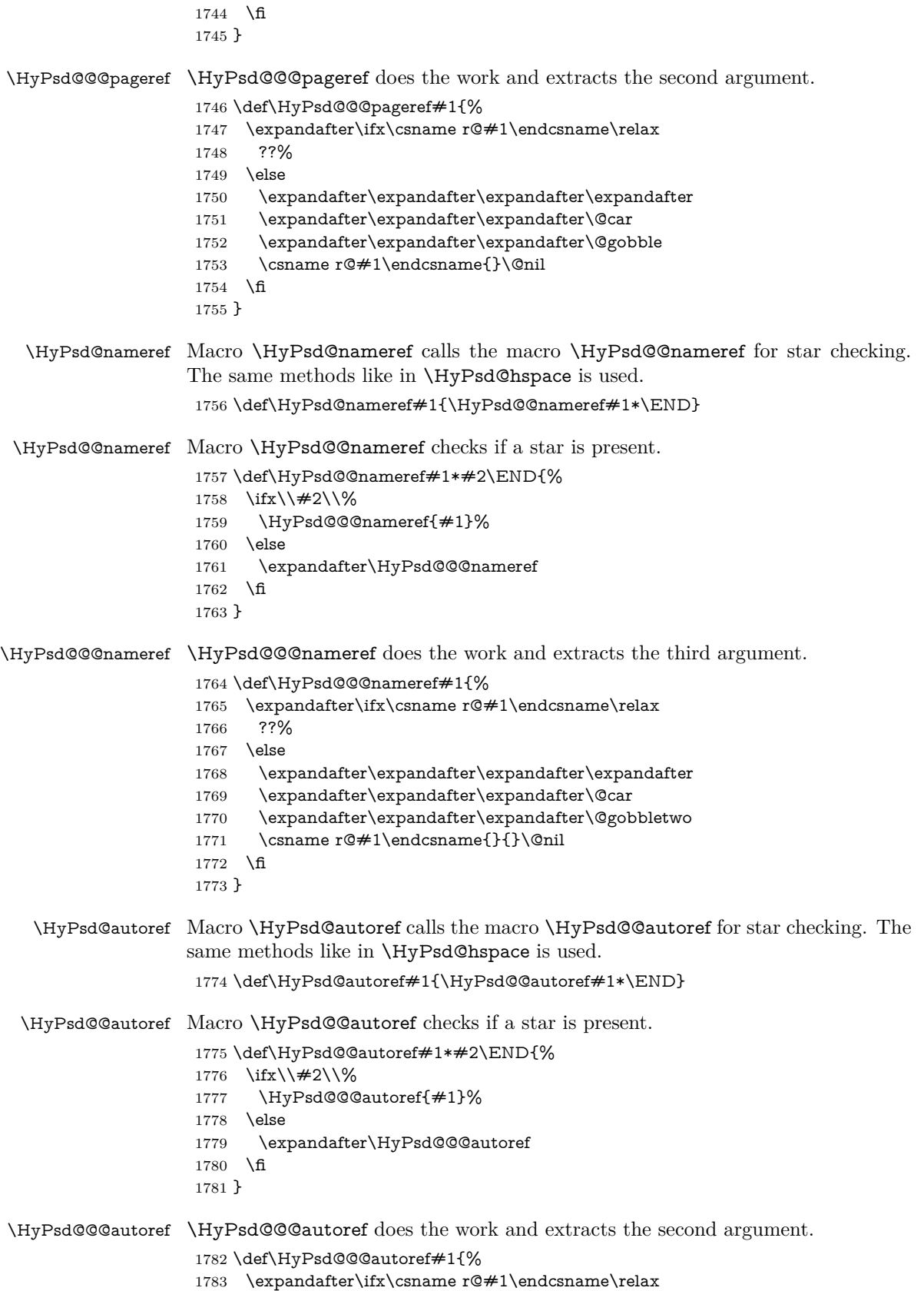

```
1784 ??%
                     1785 \else
                     1786 \expandafter\expandafter\expandafter\HyPsd@autorefname
                     1787 \csname r@#1\endcsname{}{}{}{}\@nil
                     1788 \expandafter\expandafter\expandafter
                     1789 \@car\csname r@#1\endcsname\@nil
                     1790 \fi
                     1791 }
\HyPsd@autorefname At least a basic definition for getting the \autoref name.
```

```
1792 \def\HyPsd@autorefname#1#2#3#4#5\@nil{%
1793 \ifx\\#4\\%
1794 \else
1795 \HyPsd@@autorefname#4.\@nil
1796 \fi
1797 }
```
#### \HyPsd@@autorefname

1798 \def\HyPsd@@autorefname#1.#2\@nil{% 1799 \ltx@IfUndefined{#1autorefname}{% 1800 \ltx@IfUndefined{#1name}{% 1801 }{% 1802 \csname#1name\endcsname\space 1803 }% 1804 }{% 1805 \csname#1autorefname\endcsname\space 1806 }% 1807 }

# **6.5.12 Redefining the defining commands**

Definitions aren't allowed, because they aren't executed in an only expanding context. So the command to be defined isn't defined and can perhaps be undefined. This would causes TeX to stop with an error message. With a deep trick it is possible to define commands in such a context: \csname does the job, it defines the command to be \relax, if it has no meaning.

Active characters cannot be defined with this trick. It is possible to define all undefined active characters (perhaps that they have the meaning of \relax). To avoid side effects this should be done in \pdfstringdef shortly before the \xdef job. But checking and defining all possible active characters of the full range (0 until 255) would take a while. **\pdfstringdef** is slow enough, so this isn't done.

\HyPsd@DefCommand and \HyPsd@LetCommand expands to the commands  $\delta \cdot \delta$  -command and  $\delta \cdot \delta$  -command with the meaning of  $\delta \cdot \delta$ . So it is detected by \HyPsd@CheckCatcodes and the command name \<def> command or  $\setminus$  let>-command should indicate a forbidden definition command.

The command to be defined is converted to a string and back to a command name with the help of \csname. If the command is already defined, \noexpand prevents a further expansion, even though the command would expand to legal stuff. If the command don't have the meaning of \relax, \HyPsd@CheckCatcodes will produce a warning. (The command itself can be legal, but the warning is legitimate because of the position after a defining command.)

The difference between \HyPsd@DefCommand and \HyPsdLetCommand is that the first one also cancels this arguments, the parameter and definition text. The right side of the \let commands cannot be canceled with an undelimited parameter because of a possible space token after \futurelet.

To avoid unmachted \if... tokens, the cases \let\if...\iftrue and \let\if...\iffalse are checked and ignored.

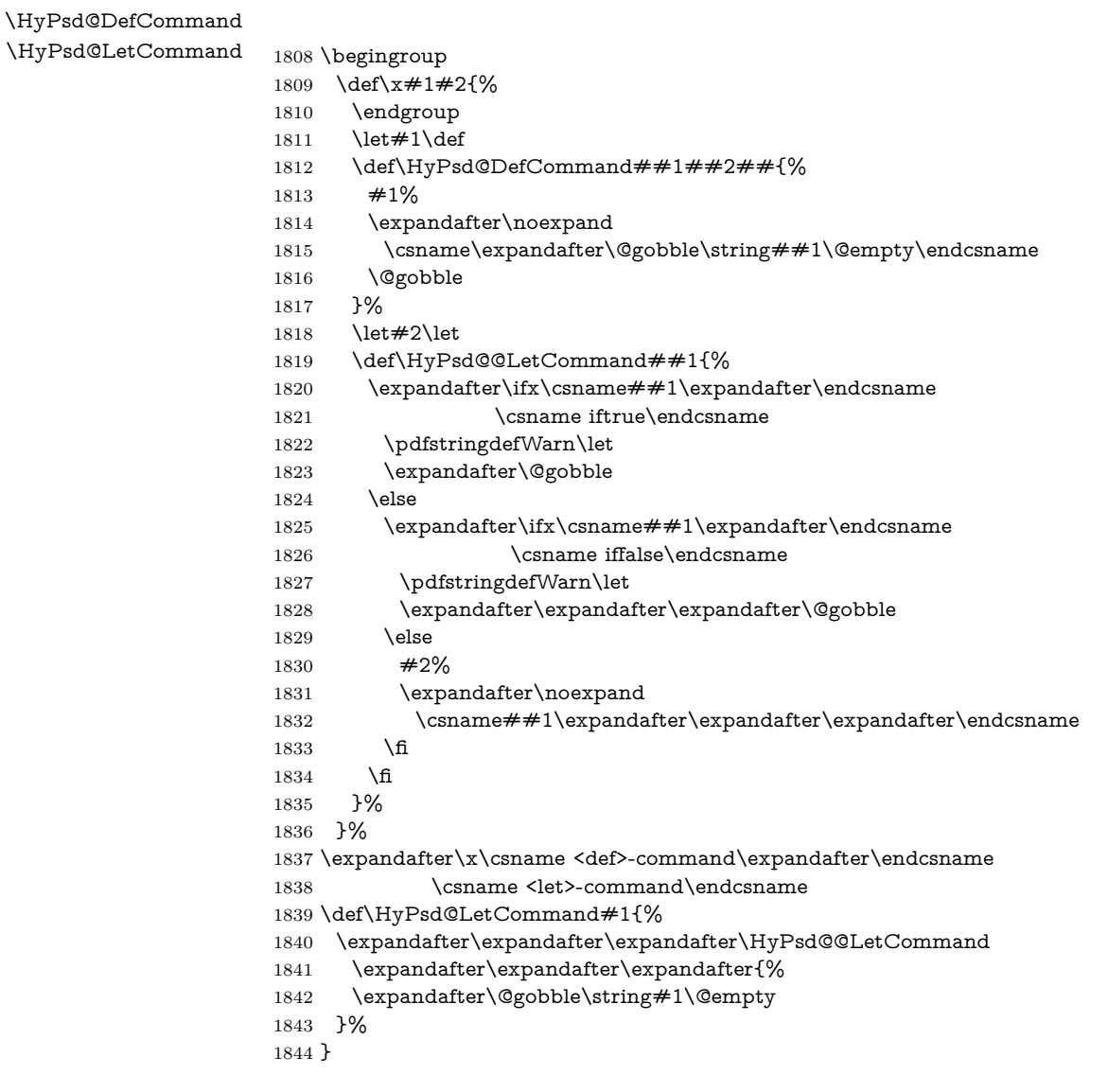

# **6.5.13 \ifnextchar**

\HyPsd@ifnextchar In \pdfstringdef \@ifnextchar is disabled via a \let command to save time. First a warning message is given, then the three arguments are canceled. \@ifnextchar cannot work in a correct manner, because it uses \futurelet, but this is a stomach feature, that doesn't work in an expanding context. There are several variants of \@ifnextchar:

- \@ifnextchar
- \kernel@ifnextchar
- \new@ifnextchar from package amsgen.sty (bug report latex/3662).

```
1845 \def\HyPsd@ifnextchar#1{%
```

```
1846 \pdfstringdefWarn#1%
```
1847 \expandafter\@gobbletwo\@gobble 1848 }

# **6.5.14 \@protected@testoptifnextchar**

\HyPsd@protected@testopt Macros with optional arguments doesn't work properly, because they call \@ifnextchar to detect the optional argument (see the explanation of \HyPsd@ifnextchar). But a warning, that \@ifnextchar doesn't work, doesn't help the user very much. Therefore \@protected@testopt is also disabled, because its first argument is the problematic macro with the optional argument and it is called before \@ifnextchar.

> \def\HyPsd@protected@testopt#1{% \pdfstringdefWarn#1% \@gobbletwo 1852 }

# **6.6 Help macros for postprocessing**

**6.6.1 Generic warning.**

# \HyPsd@Warning For several reasons \space is masked and does not have its normal meaning. But it is used in warning messages, so it is redefined locally:

 \def\HyPsd@Warning#1{% \begingroup \let\space\ltx@space \Hy@Warning{#1}% \endgroup 1858 }

#### **6.6.2 Protecting spaces**

1859 \RequirePackage{etexcmds}[2007/09/09] 1860 \ifetex@unexpanded 1861 \expandafter\@secondoftwo 1862 \else 1863 \expandafter\@firstoftwo  $1864$  \fi 1865 {%

# \HyPsd@ProtectSpaces \HyPsd@ProtectSpaces calls with the expanded string \HyPsd@@ProtectSpacesFi. The expanded string is protected by | at the beginning and end of the expanded string. Because of this there can be no group at the beginning or end of the string and grouping characters are not removed by the call of \HyPsd@@ProtectSpacesFi.

 \def\HyPsd@ProtectSpaces#1{% 1867 \iftrue \expandafter\HyPsd@@ProtectSpacesFi \expandafter|\expandafter\@empty#1| \HyPsd@End#1%

- $1870 \text{ }\Lambda$ fi
- 1871 }%

\HyPsd@@ProtectSpacesFi The string can contain command tokens, so it is better to use an \def instead of an \edef.

- 1872 \def\HyPsd@@ProtectSpacesFi#1 #2\HyPsd@End#3\fi{%
- $1873$  \fi
- 1874 \ifx\scrollmode#2\scrollmode
- \HyPsd@RemoveMask#1\HyPsd@End#3%
- \else
- 1877 \gdef#3{#1\HyPsd@UnexpandableSpace#2}%
- \expandafter\HyPsd@@ProtectSpacesFi#3\HyPsd@End#3%
- \fi
- }%

#### **Remove mask.**

```
\HyPsd@RemoveMask \HyPsd@RemoveMask removes the protecting |. It is used by \HyPsd@@Pro-
                     tectSpacesFi and by the code in \pdfstringdef that removes the grouping charar-
                     cters.
```

```
1881 \def\HyPsd@RemoveMask|#1|\HyPsd@End#2{%
1882 \toks@\expandafter{#1}%
1883 \xdef#2{\the\toks@}%
1884 }%
1885 }{%
1886 \let\HyPsd@fi\fi
1887 \def\HyPsd@ProtectSpaces#1{%
1888 \xdef#1{%
1889 \iftrue
1890 \expandafter\HyPsd@@ProtectSpacesFi
1891 \expandafter|\expandafter\@empty#1| %
1892 \HyPsd@fi
1893 }%
1894 \expandafter\HyPsd@RemoveMask#1\HyPsd@End#1%
1895 }%
1896 \def\HyPsd@@ProtectSpacesFi#1 #2\HyPsd@fi{%
1897 \fi
1898 \etex@unexpanded{#1}%
1899 \ifx\scrollmode#2\scrollmode
1900 \else
1901 \HyPsd@@ProtectSpacesFi\HyPsd@UnexpandableSpace#2%
1902 \HyPsd@fi
1903 }%
1904 \def\HyPsd@RemoveMask|#1|\HyPsd@End#2{%
1905 \xdef#2{\etex@unexpanded\expandafter{#1}}%
1906 }%
1907 }
```
### **6.6.3 Remove grouping braces**

\HyPsd@RemoveBraces #1 contains the expanded string, the result will be locally written in command \HyPsd@String.

```
1908 \def\HyPsd@RemoveBraces#1{%
1909 \ifx\scrollmode#1\scrollmode
1910 \else
1911 \HyPsd@@RemoveBracesFi#1\HyPsd@End{#1}%
1912 \fi
1913 }
```
\HyPsd@@RemoveBraces \HyPsd@@RemoveBraces is called with the expanded string, the end marked by \HyPsd@End, the expanded string again, but enclosed in braces and the string command. The first expanded string is scanned by the parameter text  $#1#2$ . By a comparison with the original form in  $\#3$  we can decide whether  $\#1$  is a single

token or a group. To avoid the case that  $\#2$  is a group, the string is extended by a | before.

While removing the grouping braces an italic correction marker is inserted for supporting package xspace and letting ligatures broken.

Because the string is already expanded, the \if commands should disappeared. So we can move some parts out of the argument of \ltx@ReturnAfterFi.

```
1914 \def\HyPsd@@RemoveBracesFi#1#2\HyPsd@End#3\fi{%
```

```
1915 \fi
1916 \def\Hy@temp@A{#1#2}%
1917 \def\Hy@temp@B{#3}%
1918 \ifx\Hy@temp@A\Hy@temp@B
1919 \expandafter\def\expandafter\HyPsd@String\expandafter{%
1920 \HyPsd@String#1%
1921 }%
1922 \ifx\scrollmode#2\scrollmode
1923 \else
1924 \Hy@ReturnAfterFiFiEnd{%
1925 \HyPsd@RemoveBraces{#2}%
1926 }%
1927 \fi
1928 \else
1929 \def\Hy@temp@A{#1}%
1930 \HyPsd@AppendItalcorr\HyPsd@String
1931 \ifx\Hy@temp@A\@empty
1932 \Hy@ReturnAfterElseFiFiEnd{%
1933 \HyPsd@RemoveBraces{#2}%
1934 }%
1935 \else
1936 \HyPsd@ProtectSpaces\Hy@temp@A
1937 \HyPsd@AppendItalcorr\Hy@temp@A
1938 \Hy@ReturnAfterFiFiEnd{%
1939 \expandafter\HyPsd@RemoveBraces\expandafter
1940 {\Hy@temp@A#2}%
1941 }%
1942 \fi
1943 \fi
1944 \Hy@ReturnEnd
1945 }
```
\HyPsd@AppendItalcorr The string can contain commands yet, so it is better to use \def instead of a \HyPsd@@AppendItalcorr shorter \edef. The two help macros limit the count of \expandafter.

> \def\HyPsd@AppendItalcorr#1{% \expandafter\HyPsd@@AppendItalcorr\expandafter{\/}#1% } \def\HyPsd@@AppendItalcorr#1#2{% \expandafter\def\expandafter#2\expandafter{#2#1}% }

# **6.6.4 Catcode check**

**Workaround for LuaTeX.** \HyPsd@CheckCatcodes might trigger a bug of LuaTeX  $(0.60.2, 0.70.1, 0.70.2, ...)$  in the comparison with \ifcat, see [http://](http://tracker.luatex.org/view.php?id=773) [tracker.luatex.org/view.php?id=773](http://tracker.luatex.org/view.php?id=773).

 \ltx@IfUndefined{directlua}{% }{% \expandafter\ifx\csname\endcsname\relax\fi

# }

# **Check catcodes.**

\HyPsd@CheckCatcodes Because \ifcat expands its arguments, this is prevented by \noexpand. In case of command tokens and active characters **\ifcat** now sees a  $\relaxright$  . After protecting spaces and removing braces #1 should be a single token, no group of several tokens, nor an empty group. (So the \expandafter\relax between \ifcat and \noexpand is only for safety and it should be possible to remove it.)

> \protect and \relax should be removed silently. But it is too dangerous and breaks some code giving them the meaning of \@empty. So commands with the meaning of \protect are removed here. (\protect should have the meaning of \@typeset@protect that is equal to \relax).

> For the comparison with active characters,  $\sim$  cannot be used because it has the meaning of a blank space here. And active characters need to be checked, if they have been defined using \protected.

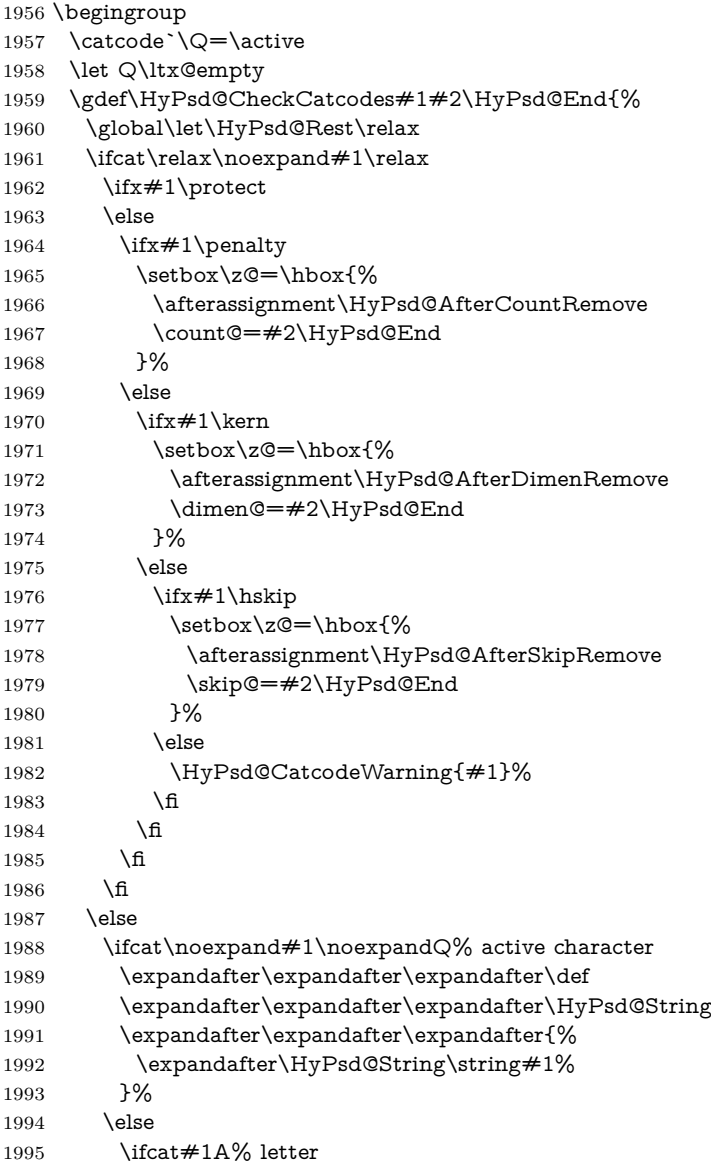

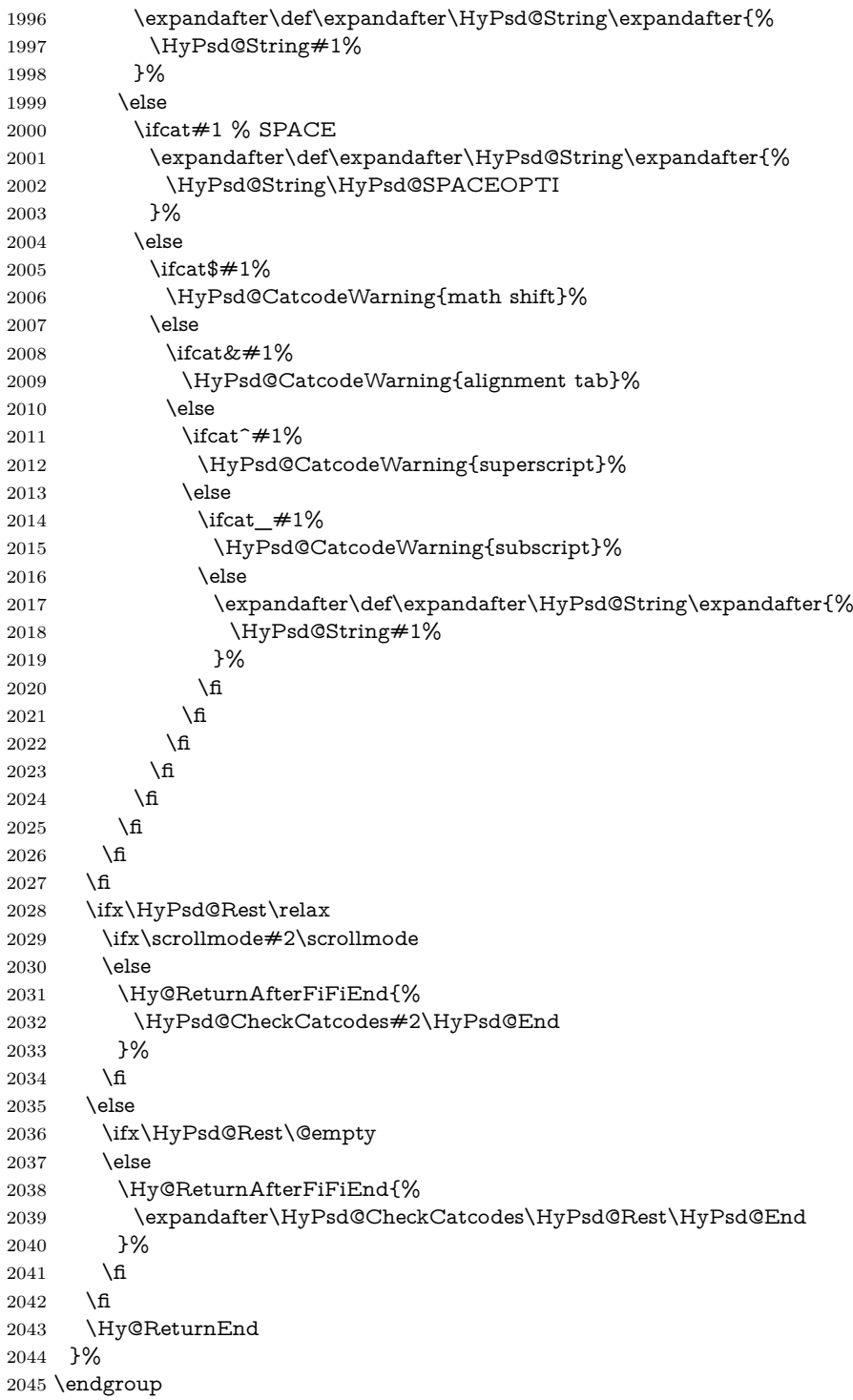

# **Remove counts, dimens, skips.**

\HyPsd@AfterCountRemove Counts like \penalty are removed silently. \def\HyPsd@AfterCountRemove#1\HyPsd@End{% \gdef\HyPsd@Rest{#1}% }

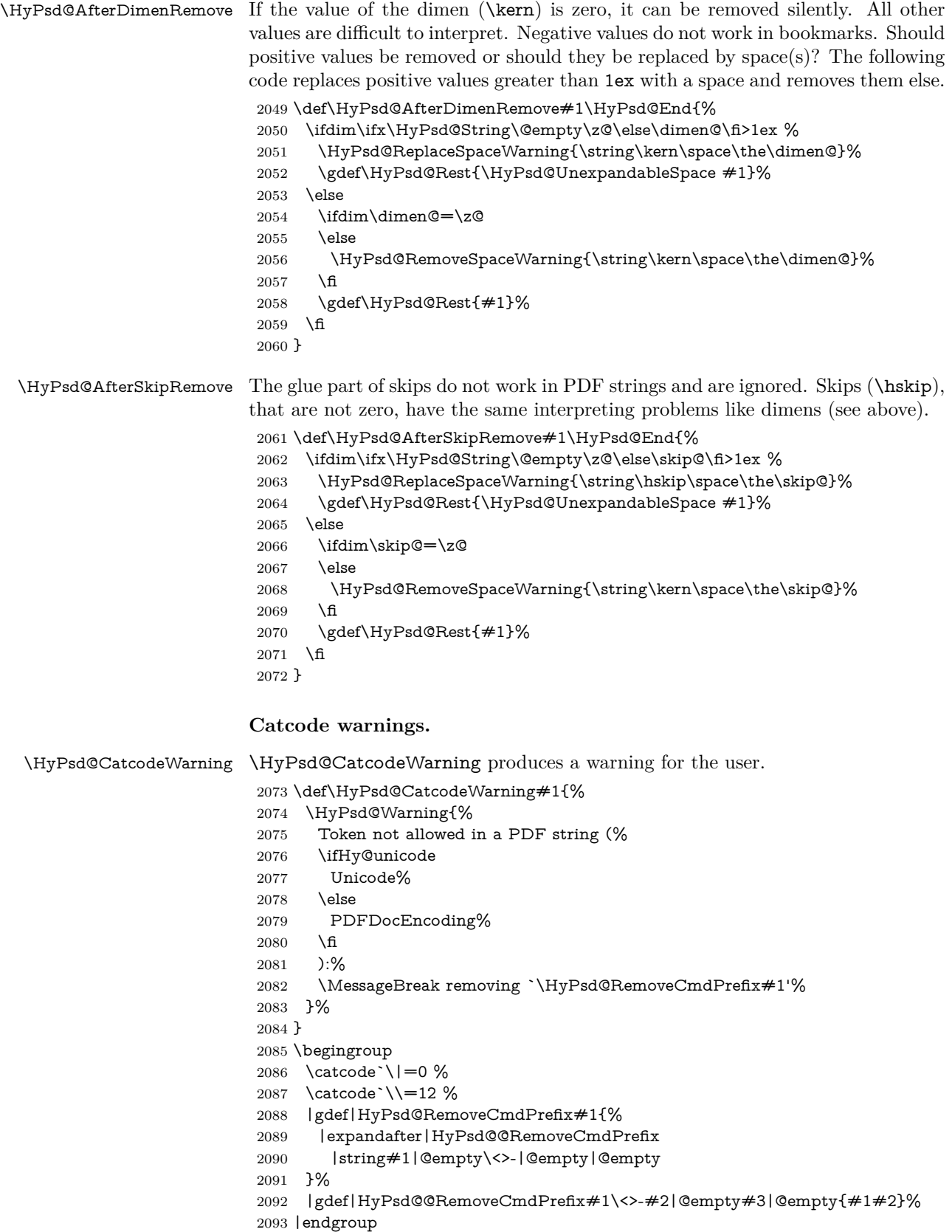

#### \HyPsd@RemoveSpaceWarning

- \def\HyPsd@RemoveSpaceWarning#1{%
- \HyPsd@Warning{%
- Token not allowed in a PDF string (%
- \ifHy@unicode
- Unicode%
- \else PDFDocEncoding%
- \fi
- $2102 \cdot \sqrt{8}$
- \MessageBreak #1\MessageBreak
- removed%
- }% }

#### \HyPsd@ReplaceSpaceWarning

 \def\HyPsd@ReplaceSpaceWarning#1{% \HyPsd@Warning{% Token not allowed in a PDF string (% \ifHy@unicode Unicode% \else PDFDocEncoding% \fi ):% \MessageBreak #1\MessageBreak replaced by space% }% }

# **6.6.5 Check for wrong glyphs**

A wrong glyph is marked with \relax, the glyph name follows, delimited by >. \@empty ends the string.

```
2120 \def\HyPsd@GlyphProcess#1\relax#2\@empty{%
2121 \expandafter\def\expandafter\HyPsd@String\expandafter{%
2122 \HyPsd@String#1%
2123 }%
2124 \ifx\\#2\\%
2125 \else
2126 \ltx@ReturnAfterFi{%
2127 \HyPsd@GlyphProcessWarning#2\@empty
2128 }%
2129 \fi
2130 }
2131 \def\HyPsd@GlyphProcessWarning#1>#2\@empty{%
2132 \HyPsd@@GlyphProcessWarning#1++>%
2133 \HyPsd@GlyphProcess#2\@empty
2134 }
2135 \def\HyPsd@@GlyphProcessWarning#1+#2+#3>{%
2136 \ifx\\#2\\%
2137 \HyPsd@Warning{%
2138 Glyph not defined in %
2139 P\ifHy@unicode U\else D1\fi\space encoding,\MessageBreak
2140 removing `\@backslashchar#1'%
2141 }%
2142 \else
```

```
2143 \HyPsd@Warning{%
2144 Composite letter `\@backslashchar#1+#2'\MessageBreak
2145 not defined in P\ifHy@unicode U\else D1\fi\space encoding,%
2146 \MessageBreak
2147 removing `\@backslashchar#1'%
2148 }%
2149 \fi
2150 }
```
#### **Spaces.**

\HyPsd@spaceopti In the string the spaces are represented by \HyPsd@spaceopti tokens. Within an \edef it prints itself as a simple space and looks for its next argument. If another space follows, so it replaces the next \HyPsd@spaceopti by an protected space \040.

```
2151 \def\HyPsd@spaceopti#1{ % first space
2152 \ifx\HyPsd@spaceopti#1%
2153 \040%
2154 \else
2155 #1%
2156 \fi
2157 }%
```
## **6.6.6 Replacing tokens**

\HyPsd@Subst To save tokens \HyPsd@StringSubst is an wrapper for the command \HyPsd@Subst that does all the work: In string stored in command  $#3$  it replaces the tokens  $#1$ with  $#2$ .<br>#1 E Exact the tokens that should be replaced. #2 The replacement (don't need to be expanded).  $#3$  Command with the string. \def\HyPsd@Subst#1#2#3{% 2159 \def\HyPsd@@ReplaceFi##1#1##2\END\fi{% \fi 2161  $\#$ #1% \ifx\scrollmode##2\scrollmode \else  $2164 + 2\%$  \HyPsd@@ReplaceFi##2\END \fi }% \xdef#3{% \iftrue \expandafter\HyPsd@@ReplaceFi#3#1\END \fi }% } \HyPsd@StringSubst To save tokens in \pdfstringdef \HyPsd@StringSubst is a wrapper, that expands argument #1 before calling \HyPsd@Subst. \def\HyPsd@StringSubst#1{% \expandafter\HyPsd@Subst\expandafter{\string#1}% } \HyPsd@EscapeTeX \begingroup

```
2178 \lccode`\!=`\%%
2179 \lccode`\|=`\\%
2180 \lccode \(= \{%
2181 \lccode \) = \}%
2182 \lccode`0=\ltx@zero
2183 \lccode`1=\ltx@zero
2184 \lccode`3=\ltx@zero
2185 \lccode`4=\ltx@zero
2186 \lccode`5=\ltx@zero
2187 \lccode`7=\ltx@zero
2188 \lowercase{\endgroup
2189 \def\HyPsd@EscapeTeX#1{%
2190 \HyPsd@Subst!{|045}#1%
2191 \HyPsd@Subst({|173}#1%
2192 \HyPsd@Subst){|175}#1%
2193 }%
2194 }
```
# **6.6.7 Support for package xspace**

\HyPsd@doxspace \xspace does not work, because it uses a \futurelet that cannot be executed in TEX's mouth. So this implementation uses an argument to examine the next token. In a previous version I reused \@xspace, but this version is shorter and easier to understand.

> 2195 \def\HyPsd@doxspace#1{% 2196 \ifx#1\relax\else 2197  $\i{fx#1.\else}$ 2198  $\i{fx#1:\}$ else 2199  $\iint x \neq 1, \text{else}$ 2200  $\iint x \neq 1$ ; else 2201  $\i{rx#1!}$ else 2202  $\iint x \neq 1$ ? \else 2203  $\i{rx#1/\else}$ 2204  $\iint x \neq 1-\text{else}$ 2205  $\iint x \neq 1' \text{else}$ 2206 \HyPsd@SPACEOPTI 2207 \fi  $2208$  \fi 2209 \fi  $2210$  \fi  $2211$  \fi  $2212$  \fi  $2213$  \fi  $2214$  \fi  $2215$  \fi  $2216$  \fi 2217 #1% 2218 }%

# **6.6.8 Converting to Unicode**

Eight bit characters are converted to the sixteen bit ones,  $\8$  is replaced by  $\0$ , and \9 is removed. The result should be a valid Unicode PDF string without the Unicode marker at the beginning.

2219 \begingroup

2220 \catcode`\|=0 % 2221 \catcode`\\=12 %

# \HyPsd@ConvertToUnicode

 |gdef|HyPsd@ConvertToUnicode#1{% |xdef#1{% |expandafter|HyPsd@DoConvert#1|@empty|@empty|@empty }% |ifx#1|@empty |else |xdef#1{% \376\377% 2230 #1% }% |fi }%

# \HyPsd@DoConvert

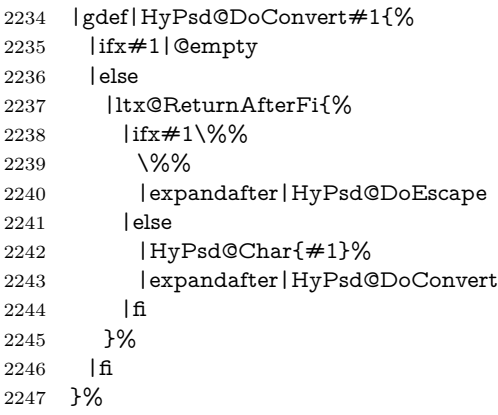

# \HyPsd@DoEscape

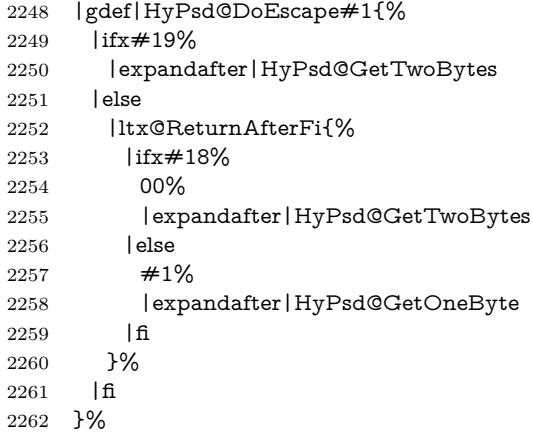

# \HyPsd@GetTwoBytes

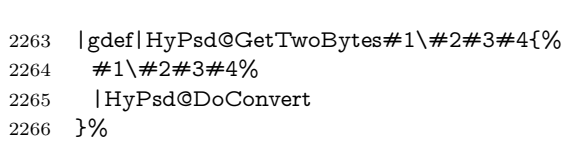

# \HyPsd@GetOneBye

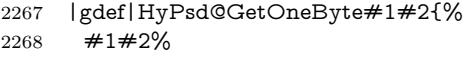

|HyPsd@DoConvert

```
2270 }%
                           2271 |endgroup
\HyPsd@@GetNextTwoTokens TEX does only allow nine parameters, so we need another macro to get more
                           arguments.
                            2272 \def\HyPsd@GetNextTwoTokens#1#2#3\END#4{%
                           2273 \xdef#4{#4#1#2}%
                           2274 \HyPsd@@ConvertToUnicode#3\END#4%
                           2275 }
             \HyPsd@Char
                           2276 \begingroup
                           2277 \catcode0=9 %
                           2278 \catcode \ ^=7 \%2279 \catcode`\^^^=12 %
                           2280 \def\x{^^^^0000}%
                           2281 \expandafter\endgroup
                            2282 \ifx\x\@empty
                            2283 \def\HyPsd@Char#1{%
                           2284 \ifnum`#1<128 %
                            2285 \@backslashchar 000#1%
                           2286 \else
                           2287 \ifnum`#1<65536 %
                           2288 \expandafter\HyPsd@CharTwoByte\number`#1!%
                           2289 \else
                           2290 \expandafter\expandafter\expandafter\HyPsd@CharSurrogate
                           2291 \intcalcSub{`#1}{65536}!%
                           2292 \fi
                           2293 \fi
                           2294 }%
                           2295 \def\HyPsd@CharTwoByte#1!{%
                           2296 \expandafter\expandafter\expandafter\HyPsd@CharOctByte
                           2297 \IntCalcDiv#1!256!!%
                           2298 \expandafter\expandafter\expandafter\HyPsd@CharOctByte
                           2299 \IntCalcMod#1!256!!%
                           2300 }%
                           2301 \def\HyPsd@CharOctByte#1!{%
                           2302 \@backslashchar
                           2303 \IntCalcDiv#1!64!%
                            2304 \intcalcDiv{\IntCalcMod#1!64!}{8}%
                           2305 \IntCalcMod#1!8!%
                            2306 }%
                           2307 \def\HyPsd@CharSurrogate#1!{%
                           2308 \@backslashchar 33%
                           2309 \IntCalcDiv#1!262144!%
                           2310 \expandafter\expandafter\expandafter\HyPsd@CharOctByte
                           2311 \intcalcDiv{\IntCalcMod#1!262144!}{1024}!%
                           2312 \@backslashchar 33%
                           2313 \expandafter\expandafter\expandafter\IntCalcAdd
                           2314 \intcalcDiv{\IntCalcMod#1!1024!}{256}!4!%
                           2315 \expandafter\expandafter\expandafter\HyPsd@CharOctByte
                           2316 \IntCalcMod#1!256!!%
                           2317 }%
                           2318 \else
                           2319 \def\HyPsd@Char#1{%
                           2320 \@backslashchar 000#1%
                           2321 }%
                           2322 \fi
```
# **6.6.9 Support for UTF-8 input encoding**

After \usepackage[utf8]{inputenc} there are macros that expect the UTF-8 octets as arguments. Therefore we can calculate the PDF octal sequences directly. Because the PDF format is limited to UCS-2, conversion macros are needed for UTF-8 sequences with two and three octets only.

This calculation must be done in an expandable context, so we use eT<sub>E</sub>Xhere for performance reasons. Unhappily the results of divisions are rounded. Thus a circumvention via \dimexpr is used, e.g.:

\numexpr 123/4\relax is replaced by \number\dimexpr.25\dimexpr 123sp\relax\relax

 \begingroup\expandafter\expandafter\expandafter\endgroup \expandafter\ifx\csname numexpr\endcsname\relax \let\HyPsd@UTFviii\relax \else \begingroup 2328 \lccode`\~=`^^f4\relax \lowercase{\endgroup \def\HyPsd@UTFviii{% \let\UTFviii@two@octets\HyPsd@UTFviii@two \let\UTFviii@three@octets\HyPsd@UTFviii@three \let\UTFviii@four@octets\HyPsd@UTFviii@four \ifx~\HyPsd@UTFviii@ccxliv@undef \let~\HyPsd@UTFviii@ccxliv@def \fi \let\unichar\HyPsd@unichar }% }% \def\HyPsd@UTFviii@ccxliv@undef{\@inpenc@undefined@{utf8}}% \edef\HyPsd@UTFviii@ccxliv@def{% \noexpand\UTFviii@four@octets\string ^^f4% }%

The two octet form of UTF-8 110aaabb (A) and 10cccddd (B) must be converted into octal numbers 00a and bcd. The result is \8a\bcd (with a, b, c, d as octal numbers). The conversion equations.

$$
a \qquad \qquad := A/4 - 48 \tag{1}
$$

$$
b \qquad := A - 4 * (A/4) \tag{2}
$$

$$
c := B/8 - 8 * ((8 * (B/8))/8)
$$
 (3)

$$
d \qquad := B - 8 \ast (B/8) \tag{4}
$$

(5)

\def\HyPsd@UTFviii@two#1#2{%

- \expandafter\HyPsd@UTFviii@@two
- \number\dimexpr.25\dimexpr`#1sp\expandafter\relax\expandafter|%
- \number`#1\expandafter|%
- \number\dimexpr.125\dimexpr`#2sp\expandafter\relax\expandafter|%
- \number`#2 \@nil

}%

\def\HyPsd@UTFviii@@two#1|#2|#3|#4\@nil{%

\expandafter\8%

```
2353 \number\numexpr #1-48\expandafter\relax
```
\csname\number\numexpr #2-4\*#1\relax\expandafter\endcsname

\number\numexpr #3-8\*%

 \number\dimexpr.125\dimexpr#3sp\relax\relax\expandafter\relax \number\numexpr #4-8\*#3\relax }%

Three octet form: 1110aabb (A), 10bcccdd (B), and 10eeefff (C). The result is \9abc\def (with a, …, f as octal numbers). The conversion equations:

$$
a \qquad \qquad := A/4 - 56 \tag{6}
$$

$$
b := 2 * (A - 4 * (A/4)) + ((B - 128 < 32) ? 0 : 1)
$$
\n
$$
(7)
$$

$$
c \qquad := B/4 - 32 - ((B - 128 < 32)?0 : 8) \tag{8}
$$

$$
d \qquad := B - 4 \ast (B/4) \tag{9}
$$

 $e$  :=  $C/8 - 16$  (10)

$$
f \qquad := C - 8 * (C/8) \tag{11}
$$

(12)

#### \def\HyPsd@UTFviii@three#1#2#3{%

\expandafter\HyPsd@UTFviii@@three

```
2361 \number\dimexpr.25\dimexpr`#1sp\expandafter\relax\expandafter|%
```
\number`#1\expandafter|%

```
2363 \number\ifnum\numexpr`#2-128\relax <32 0\else 1\fi\expandafter|%
```

```
2364 \number\dimexpr.25\dimexpr`#2sp\expandafter\relax\expandafter|%
```
\number`#2\expandafter|%

```
2366 \number\dimexpr.125\dimexpr`#3sp\expandafter\relax\expandafter|%
2367 \number`#3 \@nil
```
}%

```
2369 \def\HyPsd@UTFviii@@three#1|#2|#3|#4|#5|#6|#7\@nil{%
```

```
2370 \expandafter\9%
```

```
2371 \number\numexpr #1-56\expandafter\relax
```

```
2372 \number\numexpr 2*(#2-4*#1)+#3\expandafter\relax
```

```
2373 \number\numexpr #4 - 32 -\ifcase#3 0\else 8\fi\expandafter\relax
```
\csname\number\numexpr #5-4\*#4\relax\expandafter\endcsname

```
2375 \number\numexpr #6-16\expandafter\relax
```

```
2376 \number\numexpr #7-8*#6\relax
```
}%

Surrogates: 4 octets in UTF-8, a surrogate pair in UTF-16. High surrogate range: U+D800–U+DBFF, low surrogate range: U+DC00-U+DFFF.

UTF-8: 11110uuu 10uuzzzz 10yyyyyy 10xxxxxx  $www = uuuuu - 1$ UTF-16: 110110ww wwzzzzyy 110111yy yyxxxxxx octal: 011 011 0ww 0ww zzz zyy 011 011 1yy 0yy xxx xxx

\def\HyPsd@UTFviii@four#1#2{%

\expandafter\HyPsd@@UTFviii@four\number

\numexpr-1+(`#1-240)\*4+\dimexpr.0625\dimexpr`#2sp-128sp%

\expandafter|\number

```
2382 \numexpr`#2-16*\dimexpr.0625\dimexpr`#2sp|%
```
}%

\def\HyPsd@@UTFviii@four#1|#2|#3{%

\933\number\dimexpr.25\dimexpr#1sp\relax\relax

```
2386 \csname\number\numexpr#1-4*\dimexpr.25\dimexpr#1sp\endcsname
```
\ifodd#2 %

```
2388 \number\numexpr(#2-1)/2\relax
```

```
2389 \else
```

```
2390 \number\numexpr#2/2\relax
```

```
2391 \fi
```

```
2392 \number\numexpr\ifodd#2 4+\fi
2393 \dimexpr.0625\dimexpr`#3sp-128sp\relax\relax\relax
2394 \933%
2395 \expandafter\HyPsd@@@UTFviii@four\number
2396 \numexpr`#3-16*\dimexpr.0625\dimexpr`#3sp|%
2397 }%
2398 \def\HyPsd@@@UTFviii@four#1|#2{%
2399 \number\numexpr4+\dimexpr.25\dimexpr#1sp\relax\relax\relax
2400 \csname\number\numexpr#1-4*\dimexpr.25\dimexpr#1sp\endcsname
2401 \number\dimexpr.125\dimexpr`#2sp-128sp\relax\relax
2402 \number\numexpr`#2-8*\dimexpr.125\dimexpr`#2sp\relax\relax\relax
2403 }%
```
Input encoding utf8x of package ucs uses macro \unichar. Values greater than "FFFF are not supported.

```
2404 \def\HyPsd@unichar#1{%
```

```
2405 \ifHy@unicode
```

```
2406 \ifnum#1>"10FFFF %
```
\HyPsd@UnicodeReplacementCharacter % illegal

```
2408 \else
```

```
2409 \ifnum#1>"FFFF %
```

```
High-surrogate code point. ("D800 = 55296, \text{p@} = 1pt = 65536sp})
```

```
2410 \expandafter\HyPsd@unichar\expandafter{%
```
- \number\numexpr 55296+%
- \dimexpr.0009765625\dimexpr\number#1sp-\p@
- 2413 \relax\relax\relax
- }%

Low-surrogate code point. ("DC00 = , "DC00 -  $65536$  = -9216)

\expandafter\HyPsd@unichar\expandafter{%

```
2416 \number\numexpr#1-9216%
```

```
2417 -1024*\dimexpr.0009765625\dimexpr\number#1sp-\p@
2418 \relax\relax\relax
```

```
2419 }%
```

```
2420 \else
```

```
2421 \ifnum#1>"7FF %
```

```
2422 \9%
```
 \expandafter\HyPsd@unichar@first@byte\expandafter{% 2424 \number

```
2425 \dimexpr.00390625\dimexpr\number#1sp\relax\relax
```
2426 }%

```
2427 \else
```

```
2428 \8%
```

```
2429 \number\dimexpr.00390625\dimexpr\number#1sp\relax\relax
2430 \overline{\phantom{a}} \quad \overline{\phantom{a}}
```

```
2431 \expandafter\HyPsd@unichar@second@byte\expandafter{%
```

```
2432 \number
```

```
2433 \numexpr#1-256*\number
2434 \dimexpr.00390625\dimexpr\number#1sp\relax\relax\relax
2435 }%
```

```
2436 \fi
```
\fi

```
2438 \else
```

```
2439 .% unsupported (Unicode -> PDF Doc Encoding)
```

```
2440 \fi
```

```
2441 }%
```

```
2442 \def\HyPsd@UnicodeReplacementCharacter{\9377\375}%
```
 \def\HyPsd@unichar@first@byte#1{% \number\dimexpr.015625\dimexpr#1sp\relax\relax \expandafter\HyPsd@unichar@octtwo\expandafter{% \number \numexpr#1-64\*\number\dimexpr.015625\dimexpr#1sp% 2448 \relax\relax\relax }% }% \def\HyPsd@unichar@second@byte#1{% \csname\number\dimexpr.015625\dimexpr#1sp\relax\relax\endcsname \expandafter\HyPsd@unichar@octtwo\expandafter{% \number \numexpr#1-64\*\number\dimexpr.015625\dimexpr#1sp% 2456 \relax\relax\relax }% }% \def\HyPsd@unichar@octtwo#1{% \number\dimexpr.125\dimexpr#1sp\relax\relax \number\numexpr#1-8\*\number\dimexpr.125\dimexpr#1sp% 2462 \relax\relax\relax }% \fi \HyPsd@utf@viii@undeferr \utf@viii@undeferr comes from file utf8x.def from package ucs. \def\HyPsd@utf@viii@undeferr#1#2#3#4#5#6{% \ifx\@gobble#1% \else [Please insert \textbackslash PrerenderUnicode% \textbraceleft#1\textbraceright\space into preamble]% \fi

}%

### **6.6.10 Support for die faces (ifsym et. al.)**

\HyPsd@DieFace Die faces are provided by

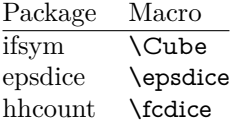

\Cube and \epsdice restrict the range to the numbers one to six. \fcdice generates for larger numbers several dice faces with the sum matching the number. The implementation for the PDF strings follows \fcdice.

```
2473 \def\HyPsd@DieFace#1{%
2474 \ifHy@unicode
2475 \ifnum#1<1 %
2476 \HyPsd@UnicodeReplacementCharacter
2477 \else
2478 \ifnum#1>6 %
2479 \9046\205%
2480 \expandafter\expandafter\expandafter
2481 \HyPsd@DieFaceLarge\intcalcSub{#1}{6}!%
2482 \else
2483 \9046\20\intcalcDec{#1}%
2484 \fi
```
- \fi
- \else
- .% Die faces are not part of PDFDocEncoding
- \fi
- }

# \HyPsd@DieFaceLarge

 \def\HyPsd@DieFaceLarge#1!{% \ifnum#1>6 % \expandafter\ltx@firstoftwo \else \expandafter\ltx@secondoftwo 2495 \fi {% \9046\205% \expandafter\expandafter\expandafter \HyPsd@DieFaceLarge\IntCalcSub#1!6!!% }{% \9046\20\IntCalcDec#1!% }% }

# **6.6.11 Support for moon phases of package china2e**

```
2504 \def\HyPsd@MoonPha#1{%
2505 \ifcase\intcalcNum{#1} %
2506 \HyPsd@UnicodeReplacementCharacter
2507 \or % 1
2508 % U+1F31A NEW MOON WITH FACE; \MoonPha{1} (china2e)
2509 \9330\074\9337\032%
2510 \or % 2
2511 \HyPsd@UnicodeReplacementCharacter
2512 \or % 3
2513 % U+1F31D FULL MOON WITH FACE; \MoonPha{3} (china2e)
2514 \9330\074\9337\035%
2515 \or % 4
2516 % U+1F31C LAST QUARTER MOON WITH FACE; \MoonPha{4} (china2e)
2517 \9330\074\9337\034%
2518 \else
2519 \HyPsd@UnicodeReplacementCharacter
2520 \fi
2521 }
2522 %* \HyPsd@MoonPha -> \MoonPha
```
# **6.6.12 Support for package pifont**

# \HyPsd@ding

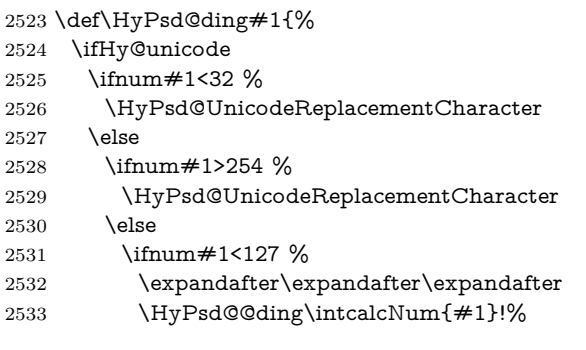

 \else \ifnum#1>160 % \expandafter\expandafter\expandafter \HyPsd@@ding\intcalcNum{#1}!% \else \HyPsd@UnicodeReplacementCharacter \fi \fi  $2542 \cdot \sqrt{6}$  \fi \else .% Dingbats are not part of PDFDocEncoding \fi }

## \HyPsd@@ding

\def\HyPsd@@ding#1!{%

```
2549 \ltx@ifundefined{HyPsd@ding@#1}{%
```

```
2550 \ifnum#1<127 %
```

```
2551 \9047%
```
- \HyPsd@DecimalToOctalSecond{\IntCalcSub#1!32!}%
- \else

```
2554 \ifnum#1<168 %
```
- \9047\14\IntCalcSub#1!160!% \else
- \ifnum#1>181 %
- \9047\HyPsd@DecimalToOctalSecond{\IntCalcSub#1!64!}% 2559 \else
- % 172..181 -> U+2460..U+2469
- \9044\HyPsd@DecimalToOctalSecond{\IntCalcSub#1!76!}%
- \fi
- \fi
- \fi
- }{%
- \csname HyPsd@ding@#1\endcsname
- }%

```
2568 }
```
\@namedef{HyPsd@ding@32}{\space}

- % U+260E BLACK TELEPHONE
- \@namedef{HyPsd@ding@37}{\9046\016}% U+260E
- % U+261B BLACK RIGHT POINTING INDEX
- \@namedef{HyPsd@ding@42}{\9046\033}% U+261B
- % U+261E WHITE RIGHT POINTING INDEX
- \@namedef{HyPsd@ding@43}{\9046\036}% U+261E
- % U+2605 BLACK STAR
- \@namedef{HyPsd@ding@72}{\9046\005}% U+2605
- % U+25CF BLACK CIRCLE
- \@namedef{HyPsd@ding@108}{\9045\317}% U+25CF % U+25A0 BLACK SQUARE
- \@namedef{HyPsd@ding@110}{\9045\240}% U+25A0 % U+25B2 BLACK UP-POINTING TRIANGLE
- \@namedef{HyPsd@ding@115}{\9045\262}% U+25B2
- % U+25BC BLACK DOWN-POINTING TRIANGLE

```
2585 \@namedef{HyPsd@ding@116}{\9045\274}% U+25BC
```
% U+25C6 BLACK DIAMOND

```
2587 \@namedef{HyPsd@ding@117}{\9045\306}% U+25C6
2588 % U+25D7 RIGHT HALF BLACK CIRCLE
```

```
2589 \@namedef{HyPsd@ding@119}{\9045\327}% U+25D7
```

```
2590 \@namedef{HyPsd@ding@168}{\textclubsuitblack}%
```

```
2591 \@namedef{HyPsd@ding@169}{\textdiamondsuitblack}%
```
\@namedef{HyPsd@ding@170}{\textheartsuitblack}%

```
2593 \@namedef{HyPsd@ding@171}{\textspadesuitblack}%
```

```
2594 \@namedef{HyPsd@ding@213}{\textrightarrow}%
```

```
2595 \@namedef{HyPsd@ding@214}{\textleftrightarrow}%
```

```
2596 \@namedef{HyPsd@ding@215}{\textupdownarrow}%
```

```
2597 \@namedef{HyPsd@ding@240}{\HyPsd@UnicodeReplacementCharacter}
```
# **7 Support of other packages**

# **7.1 Class memoir**

```
2598 \@ifclassloaded{memoir}{%
2599 \Hy@AtEndOfPackage{\RequirePackage{memhfixc}}%
2600 }{}
```
# **7.2 Package subfigure**

Added fix for version 2.1. Here \sub@label is defined.

```
2601 \@ifpackageloaded{subfigure}{%
2602 \ltx@IfUndefined{sub@label}{%
2603 \Hy@hypertexnamesfalse
2604 }{%
2605 \renewcommand*{\sub@label}[1]{%
2606 \@bsphack
2607 \subfig@oldlabel{#1}%
2608 \if@filesw
2609 \begingroup
2610 \edef\@currentlabstr{%
2611 \expandafter\strip@prefix\meaning\@currentlabelname
2612 }%
2613 \protected@write\@auxout{}{%
2614 \string\newlabel{sub@#1}{%
2615 {\@nameuse{@@thesub\@captype}}%
2616 {\thepage}%
2617 {%
2618 \expandafter\strip@period\@currentlabstr
2619 \relax.\relax\@@@%
2620 }%
2621 {\@currentHref}%
2622 {}%
2623 }%
2624 }%
2625 \endgroup
2626 \fi
2627 \@esphack
2628 }%
2629 \@ifpackagelater{subfigure}{2002/03/26}{}{%
2630 \providecommand*{\toclevel@subfigure}{1}%
2631 \providecommand*{\toclevel@subtable}{1}%
2632 }%
2633 }%
2634 }{}
```
### **7.3 Package xr and xr-hyper**

The beta version of xr that supports \XR@addURL is called xr-hyper. Therefore we test for the macro itself and not for the package name:

```
2635 \ltx@IfUndefined{XR@addURL}{%
2636 }{%
```
If reading external aux files check whether they have a non zero fourth field in \newlabel and if so, add the URL as the fifth field.

```
2637 \def\XR@addURL#1{\XR@@dURL#1{}{}{}{}\\}%
2638 \def\XR@@dURL#1#2#3#4#5\\{%
2639 {#1}{#2}%
2640 \if!#4!%
2641 \else
2642 {#3}{#4}{\XR@URL}%
2643 \fi
2644 }%
2645 }
2646 \def\Hy@true{true}
2647 \def\Hy@false{false}
  Providing dummy definitions.
```
\let\literalps@out\@gobble

 \newcommand\pdfbookmark[3][]{} \def\Acrobatmenu#1#2{\leavevmode#2}

\def\Hy@writebookmark#1#2#3#4#5{}%

## **8 Help macros for links**

Anchors get created on the baseline of where they occur. If an XYZ PDF view is set, this means that the link places the top of the screen *on the baseline* of the target. If this is an equation, for instance, it means that you cannot see anything. Some links, of course, are created at the start of environments, and so it works. To allow for this, anchors are raised, where possible, by some small amount. This defaults to \baselineskip, but users can set it to something else in two ways (thanks to Heiko Oberdiek for suggesting this):

- 1. Redefine \HyperRaiseLinkDefault to be eg the height of a \strut
- 2. Redefine \HyperRaiseLinkHook to do something complicated; it must give a value to \HyperRaiseLinkLength, which is what actually gets used

```
2652 \let\HyperRaiseLinkHook\@empty
```
\def\HyperRaiseLinkDefault{\baselineskip}

\HyperRaiseLinkHook allows the user to reassign \HyperRaiseLinkLength.

```
2654 \newcount\Hy@SavedSpaceFactor
```

```
2655 \def\Hy@SaveSpaceFactor{%
```

```
2656 \global\Hy@SavedSpaceFactor=\ifhmode\spacefactor\else\z@\fi
```

```
2657 }
```

```
2658 \def\Hy@RestoreSpaceFactor{%
```

```
2659 \relax
```

```
2660 \ifhmode
```

```
2661 \ifnum\Hy@SavedSpaceFactor>\z@
```

```
2662 \spacefactor=\Hy@SavedSpaceFactor
```

```
2663 \fi
```

```
2664 \fi
```
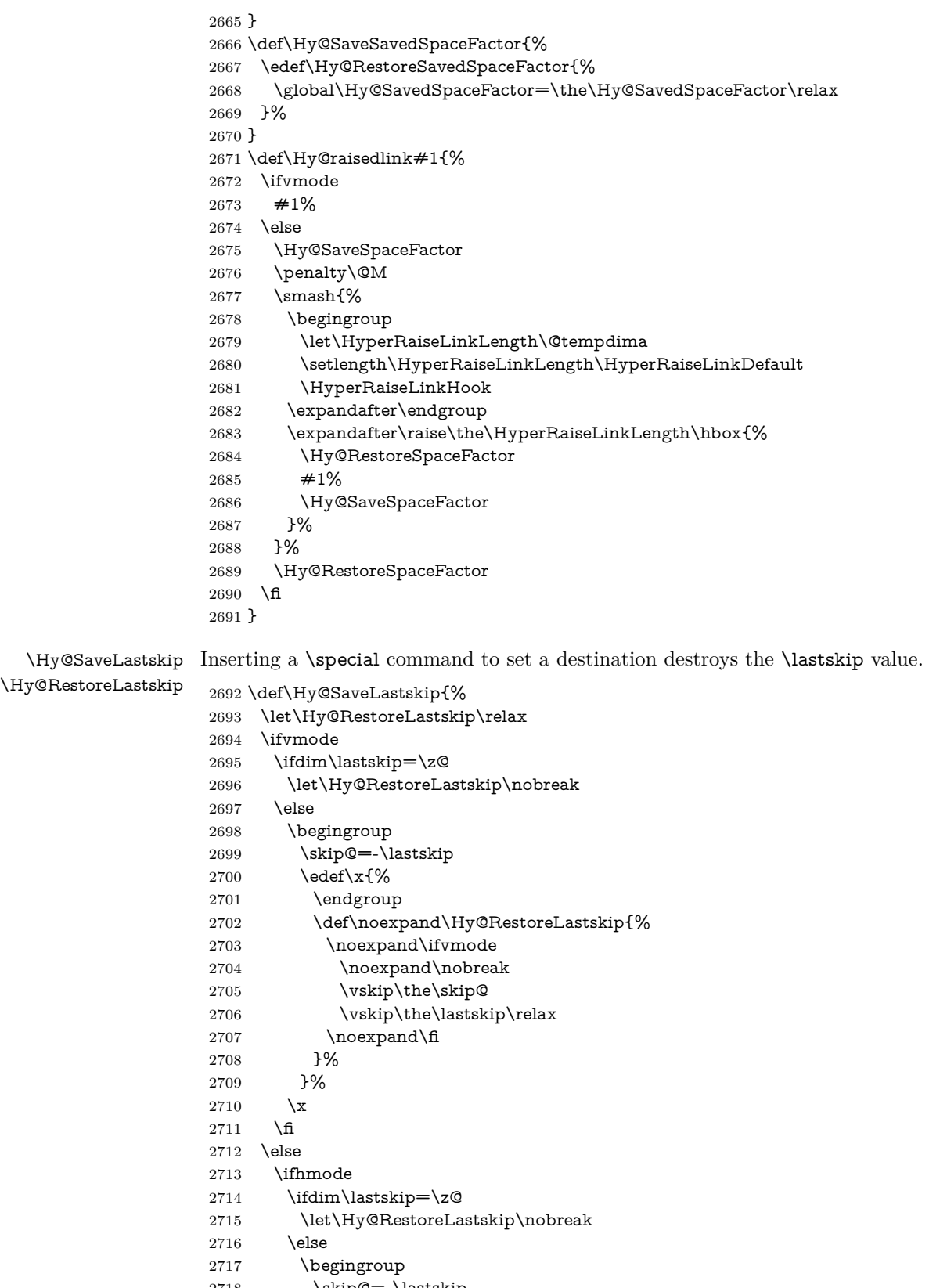

- 2718  $\skip@=\llap{\label{eq:skip@=1}k\skip@=\llap{\label{eq:skip@=1}k\skip@=\llap{\label{eq:skip@=1}k\skip@=\llap{\label{eq:skip@=1}k\skip@=\llap{\label{eq:skip@=1}k\skip@=\llap{\label{eq:skip@=1}k\skip@=\llap{\label{eq:skip@=1}k\skip@=\llap{\label{eq:skip@=1}k\skip@=\llap{\label{eq:skip@=1}k\skip@=\llap{\label{eq:skip@=1}k\skip@=\llap{\label{eq:skip@=1}k\skip@=\ll$ 
	- $\text{2}x$ {%

```
2720 \endgroup
2721 \def\noexpand\Hy@RestoreLastskip{%
2722 \noexpand\ifhmode
2723 \noexpand\nobreak
2724 \hskip\the\skip@
2725 \hskip\the\lastskip\relax
2726 \noexpand\fi
2727 }%
2728 }%
2729 \chi<br>2730 \hbar2730 \fi
2731 \fi
2732 \text{ }\Lambda2733 }%
```
# **9 Options**

```
2734 \SetupKeyvalOptions{%
2735 family=Hyp,%
2736 prefix=HyOpt%
2737 }
```
## **9.1 Help macros**

#### \IfHyperBooleanExists

\def\IfHyperBooleanExists#1{%

- \ltx@ifundefined{Hy@#1false}\ltx@secondoftwo{%
- \ltx@ifundefined{KV@Hyp@#1@default}\ltx@secondoftwo\ltx@firstoftwo }%
- }
- \@namedef{KV@Hyp@stoppedearly@default}{}

#### \IfHyperBoolean

#### \def\IfHyperBoolean#1{%

- \IfHyperBooleanExists{#1}{%
- 2746 \csname ifHy@#1\endcsname
- \expandafter\ltx@firstoftwo
- \else
- \expandafter\ltx@secondoftwo
- 2750 \fi
- }\ltx@secondoftwo
- }

### \Hy@boolkey

- \def\Hy@boolkey#1#2{%
- \edef\Hy@tempa{#2}%
- \lowercase\expandafter{%
- \expandafter\def\expandafter\Hy@tempa\expandafter{\Hy@tempa}%
- }%
- \ifx\Hy@tempa\@empty
- \let\Hy@tempa\Hy@true
- \fi
- \ifx\Hy@tempa\Hy@true
- \else
- \ifx\Hy@tempa\Hy@false
- \else

```
2765 \let\Hy@tempa\relax
2766 \fi
2767 \fi
2768 \ifx\Hy@tempa\relax
2769 \Hy@WarnOptionValue{#2}{#1}{`true' or 'false'}%
2770 \else
2771 \Hy@Info{Option `#1' set `\Hy@tempa'}%
2772 \csname Hy@#1\Hy@tempa\endcsname
2773 \Lambda2774 }
```
### \Hy@WarnOptionValue

 \def\Hy@WarnOptionValue#1#2#3{% \Hy@Warning{% Unexpected value `#1'\MessageBreak of option `#2' instead of\MessageBreak #3% }% }

### \Hy@DisableOption

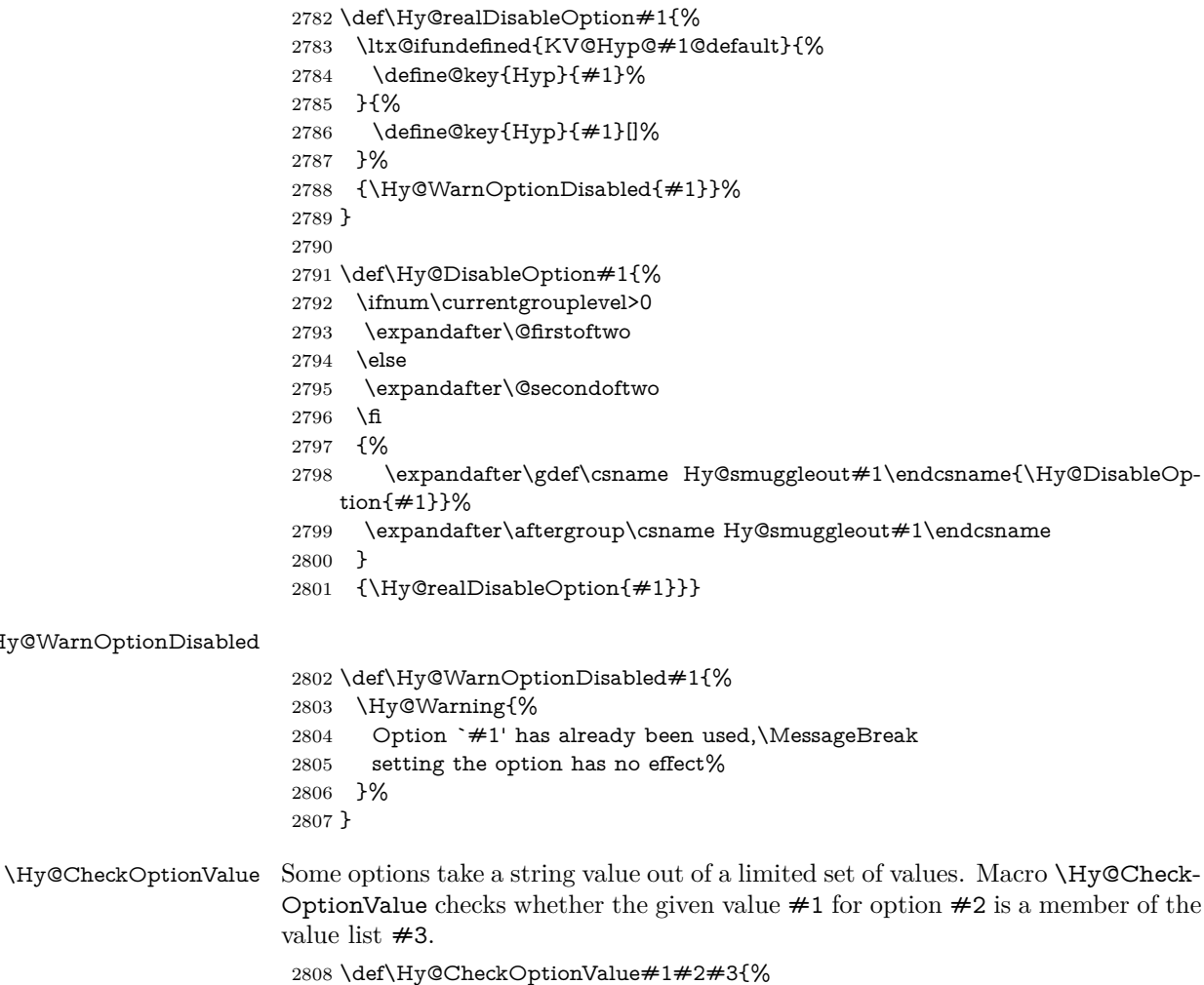

\Hy@WarnOption

 \begingroup 2810 \edef\x{#1}%

```
2811 \@onelevel@sanitize\x
                   2812 \let\y=y\%2813 \def\do##1##2{%
                  2814 \det\{z\# \# 1\}\%2815 \@onelevel@sanitize\z
                  2816 \ifx\x\z
                  2817 \let\yp=n\%2818 \let\do\@gobbletwo
                  2819 \fi
                  2820 }%
                  2821 #3%
                  2822 \ifx\y y%
                  2823 \text{ def}\dof H\#1\#2{%2824 * `##1'%
                  2825 \ifx\\##2\\\else\space(##2)\fi
                  2826 \MessageBreak
                  2827 }%
                  2828 \Hy@Warning{%
                  2829 Values of option `#2':\MessageBreak
                  2830 #3%
                  2831 * An empty value disables the option.\MessageBreak
                  2832 Unknown value `\x'%
                   2833 }%
                   2834 \fi
                  2835 \endgroup
                  2836 }
 \Hy@DefNameKey #1: option name
                  \#2: \do list with known values, first argument of \do is value, second argument
                  is a comment.
                   2837 \def\Hy@DefNameKey#1{%
                  2838 \expandafter\Hy@@DefNameKey\csname @#1\endcsname{#1}%
                  2839 }
\Hy@@DefNameKey #1: macro for value storage
                  #2: option name
                  \#3: \do list with known values.
                  2840 \def\Hy@@DefNameKey#1#2#3{%
                  2841 \define@key{Hyp}{#2}{%
                  2842 \edef#1{##1}%
                  2843 \i{f x \# 1\@empty}2844 \else
                  2845 \Hy@CheckOptionValue{##1}{#2}{#3}%
                  2846 \fi
                  2847 }%
                  2848 \let#1\@empty
                  2849 }
 \Hy@UseNameKey
                  2850 \def\Hy@UseNameKey#1#2{%
                  2851 \ifx#2\@empty
                  2852 \else
                   2853 /#1/#2%
                  2854 \fi
```
## **9.2 Defining the options**

```
2856 \define@key{Hyp}{implicit}[true]{%
2857 \Hy@boolkey{implicit}{#1}%
2858 }
2859 \define@key{Hyp}{draft}[true]{%
2860 \Hy@boolkey{draft}{#1}%
2861 }
2862 \define@key{Hyp}{final}[true]{%
2863 \Hy@boolkey{final}{#1}%
2864 }
2865 \let\KV@Hyp@nolinks\KV@Hyp@draft
2866 \def\Hy@ObsoletePaperOption#1{%
2867 \Hy@WarningNoLine{%
2868 Option `#1' is no longer used%
2869 }%
2870 \define@key{Hyp}{#1}[true]{}%
2871 }
2872 \def\Hy@temp#1{%
2873 \define@key{Hyp}{#1}[true]{%
2874 \Hy@ObsoletePaperOption{#1}%
2875 }%
2876 }
2877 \Hy@temp{a4paper}
2878 \Hy@temp{a5paper}
2879 \Hy@temp{b5paper}
2880 \Hy@temp{letterpaper}
2881 \Hy@temp{legalpaper}
2882 \Hy@temp{executivepaper}
2883 \define@key{Hyp}{setpagesize}[true]{%
2884 \Hy@boolkey{setpagesize}{#1}%
2885 }
2886 \define@key{Hyp}{debug}[true]{%
2887 \Hy@boolkey{debug}{#1}%
2888 }
2889 \define@key{Hyp}{linktocpage}[true]{%
2890 \Hy@boolkey{linktocpage}{#1}%
2891 \ifHy@linktocpage
2892 \let\Hy@linktoc\Hy@linktoc@page
2893 \else
2894 \let\Hy@linktoc\Hy@linktoc@section
2895 \fi
2896 }
2897 \chardef\Hy@linktoc@none=0 %
2898 \chardef\Hy@linktoc@section=1 %
2899 \chardef\Hy@linktoc@page=2 %
2900 \chardef\Hy@linktoc@all=3 %
2901 \ifHy@linktocpage
2902 \let\Hy@linktoc\Hy@linktoc@page
2903 \else
2904 \let\Hy@linktoc\Hy@linktoc@section
2905 \text{ }\Lambdafi
2906 \define@key{Hyp}{linktoc}{%
2907 \@ifundefined{Hy@linktoc@#1}{%
2908 \Hy@Warning{%
2909 Unexpected value `#1' of\MessageBreak
2910 option `linktoc' instead of `none',\MessageBreak
```

```
2911 `section', `page' or `all'%
2912 }%
2913 }{%
2914 \expandafter\let\expandafter\Hy@linktoc
2915 \csname Hy@linktoc@#1\endcsname
2916 }%
2917 }
2918 \define@key{Hyp}{extension}{\def\XR@ext{#1}}
2919 \let\XR@ext\relax
2920 \define@key{Hyp}{verbose}[true]{%
2921 \Hy@boolkey{verbose}{#1}%
2922 }
2923 \define@key{Hyp}{typexml}[true]{%
2924 \Hy@boolkey{typexml}{#1}%
2925 }
```
If we are going to PDF via HyperTeX \special commands, the dvips (-z option) processor does not know the *height* of a link, as it works solely on the position of the closing \special. If we use this option, the \special is raised up by the right amount, to fool the dvi processor.

```
2926 \define@key{Hyp}{raiselinks}[true]{%
2927 \Hy@boolkey{raiselinks}{#1}%
2928 }
Most PDF-creating drivers do not allow links to be broken
2929 \def\Hy@setbreaklinks#1{%
2930 \csname breaklinks#1\endcsname
2931 }
2932 \def\Hy@breaklinks@unsupported{%
2933 \ifx\Hy@setbreaklinks\@gobble
2934 \ifHy@breaklinks
2935 \Hy@WarningNoLine{%
2936 You have enabled option `breaklinks'.\MessageBreak
2937 But driver `\Hy@driver.def' does not suppport this.\MessageBreak
2938 Expect trouble with the link areas of broken links%
2939 }%
2940 \fi
2941 \fi
2942 }
2943 \define@key{Hyp}{breaklinks}[true]{%
2944 \Hy@boolkey{breaklinks}{#1}%
2945 \let\Hy@setbreaklinks\@gobble
2946 }
2947 \define@key{Hyp}{localanchorname}[true]{%
2948 \Hy@boolkey{localanchorname}{#1}%
2949 }
Determines whether an automatic anchor is put on each page
2950 \define@key{Hyp}{pageanchor}[true]{%
2951 \Hy@boolkey{pageanchor}{#1}%
2952 }
```
Are the page links done as plain arabic numbers, or do they follow the formatting of the package? The latter loses if you put in typesetting like \textbf or the like. \define@key{Hyp}{plainpages}[true]{%

```
2954 \Hy@boolkey{plainpages}{#1}%
2955 }
```

```
Are the names for anchors made as per the HyperTeX system, or do they simply
use what LAT<sub>EX</sub> provides?
2956 \define@key{Hyp}{naturalnames}[true]{%
2957 \Hy@boolkey{naturalnames}{#1}%
2958 }
Completely ignore the names as per the HyperTeX system, and use unique coun-
ters.
2959 \define@key{Hyp}{hypertexnames}[true]{%
2960 \Hy@boolkey{hypertexnames}{#1}%
2961 }
Currently, dvips doesn't allow anchors nested within targets, so this option tries
to stop that happening. Other processors may be able to cope.
2962 \define@key{Hyp}{nesting}[true]{%
2963 \Hy@boolkey{nesting}{#1}%
2964 }
2965 \define@key{Hyp}{destlabel}[true]{%
2966 \Hy@boolkey{destlabel}{#1}%
2967 }
2968 \define@key{Hyp}{unicode}[true]{%
2969 \Hy@boolkey{unicode}{#1}%
2970 \ifHy@unicode
2971 \def\HyPsd@pdfencoding{unicode}%
2972 \HyPsd@LoadUnicode
2973 \else
2974 \def\HyPsd@pdfencoding{pdfdoc}%
2975 \fi
2976 }
2977 \Hy@AtBeginDocument{%
2978 \ifx\HyPsd@LoadUnicode\relax
2979 \else
2980 \def\HyPsd@LoadUnicode{%
2981 \Hy@Error{%
2982 Unicode support for bookmarks is not available.\MessageBreak
2983 Activate unicode support by using one of the options\MessageBreak
2984 `unicode', `pdfencoding=unicode', `pdfencoding=auto'\MessageBreak
2985 in the preamble%
2986 }\@ehc
2987 \global\let\HyPsd@LoadUnicode\relax
2988 \global\Hy@unicodefalse
2989 \global\let\Hy@unicodetrue\Hy@unicodefalse
2990 }%
2991 \fi
2992 }
2993 \define@key{Hyp}{pdfencoding}{%
2994 \edef\HyPsd@temp{#1}%
2995 \ifx\HyPsd@temp\HyPsd@pdfencoding@pdfdoc
2996 \let\HyPsd@pdfencoding\HyPsd@temp
2997 \Hy@unicodefalse
2998 \else
2999 \ifcase\ifx\HyPsd@temp\HyPsd@pdfencoding@unicode
3000 \z@
3001 \else
3002 \ifx\HyPsd@temp\HyPsd@pdfencoding@auto
3003 \quad \text{2@}3004 \else
```

```
3005 \@ne
3006 \fi
3007 \fi
3008 \let\HyPsd@pdfencoding\HyPsd@temp
3009 \hypersetup{unicode}%
3010 \ifHy@unicode
3011 \def\HyPsd@pdfencoding{#1}%
3012 \ifx\HyPsd@pdfencoding\HyPsd@pdfencoding@auto
3013 \HyPsd@LoadStringEnc
3014 \fi
3015 \else
3016 \Hy@Warning{Cannot switch to unicode bookmarks}%
3017 \let\HyPsd@pdfencoding\HyPsd@pdfencoding@pdfdoc
3018 \fi
3019 \else
3020 \@onelevel@sanitize\HyPsd@temp
3021 \Hy@Warning{%
3022 Values of option `pdfencoding':\MessageBreak
3023 `pdfdoc', `unicode', `auto'.\MessageBreak
3024 Ignoring unknown value `\HyPsd@temp'%
3025 }%
3026 \fi
3027 \fi
3028 }
3029 \def\HyPsd@pdfencoding@auto{auto}
3030 \def\HyPsd@pdfencoding@pdfdoc{pdfdoc}
3031 \def\HyPsd@pdfencoding@unicode{unicode}
3032 \let\HyPsd@pdfencoding\Hy@pdfencoding@pdfdoc
3033 \def\HyPsd@LoadStringEnc{%
3034 \RequirePackage{stringenc}[2009/12/15]%
3035 \let\HyPsd@LoadStringEnc\relax
3036 }
3037 \Hy@AtBeginDocument{%
3038 \@ifpackageloaded{stringenc}{%
3039 \let\HyPsd@LoadStringEnc\relax
3040 }{%
3041 \def\HyPsd@LoadStringEnc{%
3042 \Hy@WarningNoLine{%
3043 Missing package `stringenc'. Use `pdfencoding=auto'\MessageBreak
3044 in the preamble or load the package there%
3045 }%
3046 }%
3047 }%
3048 }
3049 \define@key{Hyp}{psdextra}[true]{%
3050 \Hy@boolkey{psdextra}{#1}%
3051 \HyPsd@LoadExtra
3052 }
3053 \def\hypersetup{\kvsetkeys{Hyp}}
3054 \newif\ifHy@setpdfversion
3055 \define@key{Hyp}{pdfversion}{%
3056 \@ifundefined{Hy@pdfversion@#1}{%
3057 \PackageWarning{hyperref}{%
3058 Unsupported PDF version `#1'.\MessageBreak
3059 Valid values: 1.2 until 1.9%
```

```
3060 }%
```

```
3061 }{%
3062 \Hy@setpdfversiontrue
3063 \edef\Hy@pdfversion{\@nameuse{Hy@pdfversion@#1}}%
3064 }%
3065 }
3066 \@namedef{Hy@pdfversion@1.2}{2}%
3067 \@namedef{Hy@pdfversion@1.3}{3}%
3068 \@namedef{Hy@pdfversion@1.4}{4}%
3069 \@namedef{Hy@pdfversion@1.5}{5}%
3070 \@namedef{Hy@pdfversion@1.6}{6}%
3071 \@namedef{Hy@pdfversion@1.7}{7}%
3072 \@namedef{Hy@pdfversion@1.8}{8}%
3073 \@namedef{Hy@pdfversion@1.9}{9}%
3074 \def\Hy@pdfversion{5}
```
# **10 Options for different drivers**

```
3075 \newif\ifHy@DviMode
3076 \let\Hy@DviErrMsg\ltx@empty
3077 \ifpdf
3078 \def\Hy@DviErrMsg{pdfTeX or LuaTeX is running in PDF mode}%
3079 \else
3080 \ifxetex
3081 \def\Hy@DviErrMsg{XeTeX is running}%
3082 \else
3083 \ifvtex
3084 \ifvtexdvi
3085 \Hy@DviModetrue
3086 \else
3087 \def\Hy@DviErrMsg{VTeX is running, but not in DVI mode}%
3088 \fi
3089 \else
3090 \Hy@DviModetrue
3091 \fi
3092 \fi
3093 \fi
3094 \def\HyOpt@CheckDvi#1{%
3095 \ifHy@DviMode
3096 \expandafter\ltx@firstofone
3097 \else
3098 \Hy@Error{%
3099 Wrong DVI mode driver option `#1',\MessageBreak
3100 because \Hy@DviErrMsg
3101 }\@ehc
3102 \expandafter\ltx@gobble
3103 \fi
3104 }
3105 \DeclareVoidOption{tex4ht}{%
3106 \Hy@texhttrue
3107 \kvsetkeys{Hyp}{colorlinks=true}%
3108 \def\BeforeTeXIVht{\RequirePackage{color}}%
3109 \def\Hy@driver{htex4ht}%
3110 \def\MaybeStopEarly{%
3111 \Hy@Message{Stopped early}%
3112 \Hy@AtBeginDocument{%
3113 \PDF@FinishDoc
3114 \gdef\PDF@FinishDoc{}%
```

```
3115 }%
3116 \endinput
3117 }%
3118 }
3119 \DeclareVoidOption{pdftex}{%
3120 \ifpdf
3121 \def\Hy@driver{hpdftex}%
3122 \PassOptionsToPackage{pdftex}{color}%
3123 \else
3124 \Hy@Error{%
3125 Wrong driver option `pdftex',\MessageBreak
3126 because pdfTeX in PDF mode is not detected%
3127 }\@ehc
3128 \fi
3129 }
3130 \DeclareVoidOption{luatex}{%
3131 \ifpdf
3132 \ifx\pdfextension\@undefined
3133 \def\Hy@driver{hpdftex}%
3134 \PassOptionsToPackage{pdftex}{color}%
3135 \else
3136 \def\Hy@driver{hluatex}%
3137 \PassOptionsToPackage{luatex}{color}%
3138 \fi
3139 \else
3140 \Hy@Error{%
3141 Wrong driver option `luatex',\MessageBreak
3142 because luaTeX in PDF mode is not detected%
3143 }\@ehc
3144 \fi
3145 }
3146 \DeclareVoidOption{nativepdf}{%
3147 \HyOpt@CheckDvi{nativepdf}{%
3148 \def\Hy@driver{hdvips}%
3149 \PassOptionsToPackage{dvips}{color}%
3150 }%
3151 }
3152 \DeclareVoidOption{dvipdfm}{%
3153 \HyOpt@CheckDvi{dvipdfm}{%
3154 \def\Hy@driver{hdvipdfm}%
3155 }%
3156 }
3157 \DeclareVoidOption{dvipdfmx}{%
3158 \HyOpt@CheckDvi{dvipdfmx}{%
3159 \def\Hy@driver{hdvipdfm}%
3160 \PassOptionsToPackage{dvipdfmx}{color}%
3161 }%
3162 }
3163 \define@key{Hyp}{dvipdfmx-outline-open}[true]{%
3164 \expandafter\ifx\csname if#1\expandafter\endcsname
3165 \csname iftrue\endcsname
3166 \chardef\SpecialDvipdfmxOutlineOpen\@ne
3167 \else
3168 \chardef\SpecialDvipdfmxOutlineOpen\z@
3169 \fi
3170 }
3171 \DeclareVoidOption{xetex}{%
```

```
3172 \ifxetex
3173 \def\Hy@driver{hxetex}%
3174 \else
3175 \Hy@Error{%
3176 Wrong driver option `xetex',\MessageBreak
3177 because XeTeX is not detected%
3178 }\@ehc
3179 \fi
3180 }
3181 \DeclareVoidOption{pdfmark}{%
3182 \HyOpt@CheckDvi{pdfmark}{%
3183 \def\Hy@driver{hdvips}%
3184 }%
3185 }
3186 \DeclareVoidOption{dvips}{%
3187 \HyOpt@CheckDvi{dvips}{%
3188 \def\Hy@driver{hdvips}%
3189 \PassOptionsToPackage{dvips}{color}%
3190 }%
3191 }
3192 \DeclareVoidOption{hypertex}{%
3193 \HyOpt@CheckDvi{hypertex}{%
3194 \def\Hy@driver{hypertex}%
3195 }%
3196 }
3197 \let\Hy@MaybeStopNow\relax
3198 \DeclareVoidOption{vtex}{%
3199 \ifvtex
3200 \ifnum 0\ifnum\OpMode<1 1\fi \ifnum\OpMode>3 1\fi =0 %
3201 \def\Hy@driver{hvtex}%
3202 \else
3203 \ifnum\OpMode=10\relax
3204 \def\Hy@driver{hvtexhtm}%
3205 \def\MaybeStopEarly{%
3206 \Hy@Message{Stopped early}%
3207 \Hy@AtBeginDocument{%
3208 \PDF@FinishDoc
3209 \gdef\PDF@FinishDoc{}%
3210 }%
3211 \endinput
3212 }%
3213 \else
3214 \Hy@Error{%
3215 Wrong driver option `vtex',\MessageBreak
3216 because of wrong OpMode (\the\OpMode)%
3217 }\@ehc
3218 \fi
3219 \fi
3220 \else
3221 \Hy@Error{%
3222 Wrong driver option `vtex',\MessageBreak
3223 because VTeX is not running%
3224 }\@ehc
3225 \fi
3226 }
3227 \DeclareVoidOption{vtexpdfmark}{%
```

```
3228 \ifvtex
```

```
3229 \ifnum 0\ifnum\OpMode<1 1\fi \ifnum\OpMode>3 1\fi =0 %
3230 \def\Hy@driver{hvtexmrk}%
3231 \else
3232 \Hy@Error{%
3233 Wrong driver option `vtexpdfmark',\MessageBreak
3234 because of wrong OpMode (\the\OpMode)%
3235 }\@ehc
3236 \fi
3237 \else
3238 \Hy@Error{%
3239 Wrong driver option `vtexpdfmark,\MessageBreak
3240 because VTeX is not running%
3241 }\@ehc
3242 \fi
3243 }
3244 \DeclareVoidOption{dviwindo}{%
3245 \HyOpt@CheckDvi{dviwindo}{%
3246 \def\Hy@driver{hdviwind}%
3247 \kvsetkeys{Hyp}{colorlinks}%
3248 \PassOptionsToPackage{dviwindo}{color}%
3249 }%
3250 }
3251 \DeclareVoidOption{dvipsone}{%
3252 \HyOpt@CheckDvi{dvipsone}{%
3253 \def\Hy@driver{hdvipson}%
3254 \PassOptionsToPackage{dvipsone}{color}%
3255 }%
3256 }
3257 \DeclareVoidOption{textures}{%
3258 \HyOpt@CheckDvi{textures}{%
3259 \def\Hy@driver{htexture}%
3260 }%
3261 }
3262 \DeclareVoidOption{latex2html}{%
3263 \HyOpt@CheckDvi{latex2html}{%
3264 \Hy@AtBeginDocument{\@@latextohtmlX}%
3265 }%
3266 }
No more special treatment for ps2pdf. Let it sink or swim.
3267 \DeclareVoidOption{ps2pdf}{%
3268 \HyOpt@CheckDvi{ps2pdf}{%
3269 \def\Hy@driver{hdvips}%
3270 \PassOptionsToPackage{dvips}{color}%
3271 }%
3272 }
3273 \let\HyOpt@DriverFallback\ltx@empty
3274 \define@key{Hyp}{driverfallback}{%
3275 \ifHy@DviMode
3276 \def\HyOpt@DriverFallback{#1}%
3277 \Hy@Match\HyOpt@DriverFallback{}{%
3278 ^(|dvipdfm|dvipdfmx|dvips|dvipsone|dviwindo|hypertex|ps2pdf|%
3279 latex2html|tex4ht)$%
3280 }{}{%
3281 \Hy@Warning{%
3282 Invalid driver `#1' for option\MessageBreak
3283 `driverfallback'%
3284 }%
```

```
3285 \let\HyOpt@DriverFallback\ltx@empty
3286 }%
3287 \fi
3288 }
3289 \let\HyOpt@CustomDriver\ltx@empty
3290 \define@key{Hyp}{customdriver}{%
3291 \IfFileExists{#1.def}{%
3292 \def\HyOpt@CustomDriver{#1}%
3293 }{%
3294 \Hy@Warning{%
3295 Missing driver file `#1.def', \MessageBreak
3296 ignoring custom driver%
3297 }%
3298 }%
3299 }
```
## **11 Options to add extra features**

Make included figures (assuming they use the standard graphics package) be hypertext links. Off by default. Needs more work.

```
3300 \define@key{Hyp}{hyperfigures}[true]{%
3301 \Hy@boolkey{hyperfigures}{#1}%
3302 }
```
The automatic footnote linking can be disabled by option hyperfootnotes.

```
3303 \define@key{Hyp}{hyperfootnotes}[true]{%
3304 \Hy@boolkey{hyperfootnotes}{#1}%
3305 }
```
Set up back-referencing to be hyper links, by page, slide or section number,

```
3306 \def\back@none{none}
```

```
3307 \def\back@section{section}
```

```
3308 \def\back@page{page}
```

```
3309 \def\back@slide{slide}
```

```
3310 \define@key{Hyp}{backref}[section]{%
3311 \lowercase{\def\Hy@tempa{#1}}%
```

```
3312 \ifx\Hy@tempa\@empty
```

```
3313 \let\Hy@tempa\back@section
```

```
3314 \fi
```

```
3315 \ifx\Hy@tempa\Hy@false
```

```
3316 \let\Hy@tempa\back@none
```

```
3317 \fi
```

```
3318 \ifx\Hy@tempa\back@slide
```

```
3319 \let\Hy@tempa\back@section
```

```
3320 \fi
```

```
3321 \ifx\Hy@tempa\back@page
```
\PassOptionsToPackage{hyperpageref}{backref}%

```
3323 \Hy@backreftrue
```

```
3324 \else
```

```
3325 \ifx\Hy@tempa\back@section
```
\PassOptionsToPackage{hyperref}{backref}%

```
3327 \Hy@backreftrue
```

```
3328 \else
```

```
3329 \ifx\Hy@tempa\back@none
```

```
3330 \Hy@backreffalse
```

```
3331 \else
```
\Hy@WarnOptionValue{#1}{backref}{%

```
3333 `section', `slide', `page', `none',\MessageBreak
3334 or `false'}%
3335 \fi
3336 \fi
3337 \fi
3338 }
3339 \define@key{Hyp}{pagebackref}[true]{%
3340 \edef\Hy@tempa{#1}%
3341 \lowercase\expandafter{%
3342 \expandafter\def\expandafter\Hy@tempa\expandafter{\Hy@tempa}%
3343 }%
3344 \ifx\Hy@tempa\@empty
3345 \let\Hy@tempa\Hy@true
3346 \fi
3347 \ifx\Hy@tempa\Hy@true
3348 \PassOptionsToPackage{hyperpageref}{backref}%
3349 \Hy@backreftrue
3350 \else
3351 \ifx\Hy@tempa\Hy@false
3352 \Hy@backreffalse
3353 \else
3354 \Hy@WarnOptionValue{#1}{pagebackref}{`true' or `false'}%
3355 \fi
3356 \fi
3357 }
```
Make index entries be links back to the relevant pages. By default this is turned on, but may be stopped.

```
3358 \define@key{Hyp}{hyperindex}[true]{%
3359 \Hy@boolkey{hyperindex}{#1}%
3360 }
Configuration of encap char.
```

```
3361 \define@key{Hyp}{encap}[\|]{%
3362 \def\HyInd@EncapChar{#1}%
3363 }
```
# **12 Language options**

The \autoref feature depends on the language.

```
3364 \def\HyLang@afrikaans{%
3365 \def\equationautorefname{Vergelyking}%
3366 \def\footnoteautorefname{Voetnota}%
3367 \def\itemautorefname{Item}%
3368 \def\figureautorefname{Figuur}%
3369 \def\tableautorefname{Tabel}%
```

```
3370 \def\partautorefname{Deel}%
```

```
3371 \def\appendixautorefname{Bylae}%
```

```
3372 \def\chapterautorefname{Hoofstuk}%
```

```
3373 \def\sectionautorefname{Afdeling}%
```

```
3374 \def\subsectionautorefname{Subafdeling}%
```
\def\subsubsectionautorefname{Subsubafdeling}%

```
3376 \def\paragraphautorefname{Paragraaf}%
```

```
3377 \def\subparagraphautorefname{Subparagraaf}%
```

```
3378 \def\FancyVerbLineautorefname{Lyn}%
```

```
3379 \def\theoremautorefname{Teorema}%
```

```
3380 \def\pageautorefname{Bladsy}%
```

```
3381 }
3382 \def\HyLang@english{%
3383 \def\equationautorefname{Equation}%
3384 \def\footnoteautorefname{footnote}%
3385 \def\itemautorefname{item}%
3386 \def\figureautorefname{Figure}%
3387 \def\tableautorefname{Table}%
3388 \def\partautorefname{Part}%
3389 \def\appendixautorefname{Appendix}%
3390 \def\chapterautorefname{chapter}%
3391 \def\sectionautorefname{section}%
3392 \def\subsectionautorefname{subsection}%
3393 \def\subsubsectionautorefname{subsubsection}%
3394 \def\paragraphautorefname{paragraph}%
3395 \def\subparagraphautorefname{subparagraph}%
3396 \def\FancyVerbLineautorefname{line}%
3397 \def\theoremautorefname{Theorem}%
3398 \def\pageautorefname{page}%
3399 }
3400 \def\HyLang@french{%
3401 \def\equationautorefname{\'Equation}%
3402 \def\footnoteautorefname{note}%
3403 \def\itemautorefname{item}%
3404 \def\figureautorefname{Figure}%
3405 \def\tableautorefname{Tableau}%
3406 \def\partautorefname{Partie}%
3407 \def\appendixautorefname{Appendice}%
3408 \def\chapterautorefname{chapitre}%
3409 \def\sectionautorefname{section}%
3410 \def\subsectionautorefname{sous-section}%
3411 \def\subsubsectionautorefname{sous-sous-section}%
3412 \def\paragraphautorefname{paragraphe}%
3413 \def\subparagraphautorefname{sous-paragraphe}%
3414 \def\FancyVerbLineautorefname{ligne}%
3415 \def\theoremautorefname{Th\'eor\`eme}%
3416 \def\pageautorefname{page}%
3417 }
3418 \def\HyLang@german{%
3419 \def\equationautorefname{Gleichung}%
3420 \def\footnoteautorefname{Fu\ss note}%
3421 \def\itemautorefname{Punkt}%
3422 \def\figureautorefname{Abbildung}%
3423 \def\tableautorefname{Tabelle}%
3424 \def\partautorefname{Teil}%
3425 \def\appendixautorefname{Anhang}%
3426 \def\chapterautorefname{Kapitel}%
3427 \def\sectionautorefname{Abschnitt}%
3428 \def\subsectionautorefname{Unterabschnitt}%
3429 \def\subsubsectionautorefname{Unterunterabschnitt}%
3430 \def\paragraphautorefname{Absatz}%
3431 \def\subparagraphautorefname{Unterabsatz}%
3432 \def\FancyVerbLineautorefname{Zeile}%
3433 \def\theoremautorefname{Theorem}%
3434 \def\pageautorefname{Seite}%
3435 }
3436 \def\HyLang@italian{%
```
\def\equationautorefname{Equazione}%

```
3438 \def\footnoteautorefname{nota}%
3439 \def\itemautorefname{punto}%
3440 \def\figureautorefname{Figura}%
3441 \def\tableautorefname{Tabella}%
3442 \def\partautorefname{Parte}%
3443 \def\appendixautorefname{Appendice}%
3444 \def\chapterautorefname{Capitolo}%
3445 \def\sectionautorefname{sezione}%
3446 \def\subsectionautorefname{sottosezione}%
3447 \def\subsubsectionautorefname{sottosottosezione}%
3448 \def\paragraphautorefname{paragrafo}%
3449 \def\subparagraphautorefname{sottoparagrafo}%
3450 \def\FancyVerbLineautorefname{linea}%
3451 \def\theoremautorefname{Teorema}%
3452 \def\pageautorefname{Pag.\@}%
3453 }
3454 \def\HyLang@magyar{%
3455 \def\equationautorefname{Egyenlet}%
3456 \def\footnoteautorefname{l\'abjegyzet}%
3457 \def\itemautorefname{Elem}%
3458 \def\figureautorefname{\'Abra}%
3459 \def\tableautorefname{T\'abl\'azat}%
3460 \def\partautorefname{R\'esz}%
3461 \def\appendixautorefname{F\"uggel\'ek}%
3462 \def\chapterautorefname{fejezet}%
3463 \def\sectionautorefname{szakasz}%
3464 \def\subsectionautorefname{alszakasz}%
3465 \def\subsubsectionautorefname{alalszakasz}%
3466 \def\paragraphautorefname{bekezd\'es}%
3467 \def\subparagraphautorefname{albekezd\'es}%
3468 \def\FancyVerbLineautorefname{sor}%
3469 \def\theoremautorefname{T\'etel}%
3470 \def\pageautorefname{oldal}%
3471 }
3472 \def\HyLang@portuges{%
3473 \def\equationautorefname{Equa\c c\~ao}%
3474 \def\footnoteautorefname{Nota de rodap\'e}%
3475 \def\itemautorefname{Item}%
3476 \def\figureautorefname{Figura}%
3477 \def\tableautorefname{Tabela}%
3478 \def\partautorefname{Parte}%
3479 \def\appendixautorefname{Ap\^endice}%
3480 \def\chapterautorefname{Cap\'itulo}%
3481 \def\sectionautorefname{Se\c c\~ao}%
3482 \def\subsectionautorefname{Subse\c c\~ao}%
3483 \def\subsubsectionautorefname{Subsubse\c c\~ao}%
3484 \def\paragraphautorefname{par\'agrafo}%
3485 \def\subparagraphautorefname{subpar\'agrafo}%
3486 \def\FancyVerbLineautorefname{linha}%
3487 \def\theoremautorefname{Teorema}%
3488 \def\pageautorefname{P\'agina}%
```
}

Next commented section for Russian is provided by Olga Lapko.

Next follow the checked reference names with commented variants and explanations. All they are abbreviated and they won't create a grammatical problems in the *middle* of sentences.

The most weak points in these abbreviations are the \equationautorefname,

\theoremautorefname and the \FancyVerbLineautorefname. But those three, and also the \footnoteautorefname are not *too* often referenced. Another rather weak point is the \appendixautorefname.

3490 \def\HyLang@russian{%

The abbreviated reference to the equation: it is not for "the good face of the book", but maybe it will be better to get the company for the \theoremautorefname?

3491 \def\equationautorefname{\cyr\cyrv\cyrery\cyrr.}%

The name of the equation reference has common form for both nominative and accusative but changes in other forms, like "of \autoref{auto}" etc. The full name must follow full name of the \theoremautorefname.

3492 % \def\equationautorefname{%

```
3493 % \cyr\cyrv\cyrery\cyrr\cyra\cyrzh\cyre\cyrn\cyri\cyre
3494 % }%
```
The variant of footnote has abbreviation form of the synonym of the word "footnote". This variant of abbreviated synonym has alternative status (maybe obsolete?).

```
3495 \def\footnoteautorefname{%
3496 \cyr\cyrp\cyro\cyrd\cyrs\cyrt\cyrr.\ \cyrp\cyrr\cyri\cyrm.%
3497 }%
```
Commented form of the full synonym for "footnote". It has common form for both nominative and accusative but changes in other forms, like "of \autoref{auto}"

3498 % \def\footnoteautorefname{%

```
3499 % \cyr\cyrp\cyro\cyrd\cyrs\cyrt\cyrr\cyro\cyrch\cyrn\cyro\cyre\ %
3500 % \cyrp\cyrr\cyri\cyrm\cyre\cyrch\cyra\cyrn\cyri\cyre
3501 % }%
```
Commented forms of the "footnote": have different forms, the same is for the nominative and accusative. (The others needed?)

3502 % \def\Nomfootnoteautorefname{\cyr\cyrs\cyrn\cyro\cyrs\cyrk\cyra}%

3503 % \def\Accfootnoteautorefname{\cyr\cyrs\cyrn\cyro\cyrs\cyrk\cyru}%

Name of the list item, can be confused with the paragraph reference name, but reader could understand meaning from context(?). Commented variant has common form for both nominative and accusative but changes in other forms, like "of \autoref{auto}" etc.

```
3504 \def\itemautorefname{\cyr\cyrp.}%
```
3505 % \def\itemautorefname{\cyr\cyrp\cyru\cyrn\cyrk\cyrt}%

Names of the figure and table have stable (standard) abbreviation forms. No problem in the middle of sentence.

```
3506 \def\figureautorefname{\cyr\cyrr\cyri\cyrs.}%
```
3507 \def\tableautorefname{\cyr\cyrt\cyra\cyrb\cyrl.}%

Names of the part, chapter, section(s) have stable (standard) abbreviation forms. No problem in the middle of sentence.

3508 \def\partautorefname{\cyr\cyrch.}%

3509 \def\chapterautorefname{\cyr\cyrg\cyrl.}%

3510 \def\sectionautorefname{\cyr\cyrr\cyra\cyrz\cyrd.}%

Name of the appendix can use this abbreviation, but it is not standard for books, i.e, not for "the good face of the book". Commented variant has common form for both nominative and accusative but changes in other forms, like "of \autoref{auto}" etc.

3511 \def\appendixautorefname{\cyr\cyrp\cyrr\cyri\cyrl.}%

```
3512 % \def\appendixautorefname{%
```
3513 % \cyr\cyrp\cyrr\cyri\cyrl\cyro\cyrzh\cyre\cyrn\cyri\cyre 3514 % }%

The sectioning command have stable (almost standard) and common abbreviation form for all levels (the meaning of these references visible from the section number). No problem.

```
3515 \def\subsectionautorefname{\cyr\cyrr\cyra\cyrz\cyrd.}%
```
3516 \def\subsubsectionautorefname{\cyr\cyrr\cyra\cyrz\cyrd.}%

The names of references to paragraphs also have stable (almost standard) and common abbreviation form for all levels (the meaning of these references is visible from the section number). No problem in the middle of sentence.

3517 \def\paragraphautorefname{\cyr\cyrp.}%

3518 \def\subparagraphautorefname{\cyr\cyrp.}%

Commented variant can be used in books but since it has common form for both nominative and accusative but it changes in other forms, like "of \autoref{auto}" etc.

3519 % \def\paragraphautorefname{\cyr\cyrp\cyru\cyrn\cyrk\cyrt}%

3520 % \def\subparagraphautorefname{\cyr\cyrp\cyru\cyrn\cyrk\cyrt}%

The name of verbatim line. Here could be a standard of the abbreviation (used very rare). But the author preprint publications (which have not any editor or corrector) can use this abbreviation for the page reference. So the meaning of the line reference can be read as reference to the page.

3521 \def\FancyVerbLineautorefname{\cyr\cyrs\cyrt\cyrr.}%

Commented names of the "verbatim line": have different forms, also the nominative and accusative.

3522 % \def\NomFancyVerbLineautorefname{\cyr\cyrs\cyrt\cyrr\cyro\cyrk\cyra}% 3523 % \def\AccFancyVerbLineautorefname{\cyr\cyrs\cyrt\cyrr\cyro\cyrk\cyru}%

The alternative, ve-e-e-ery professional abbreviation, was used in typography markup for typesetters.

3524 % \def\FancyVerbLineautorefname{\cyr\cyrs\cyrt\cyrr\cyrk.}%

The names of theorem: if we want have "the good face of the book", so the theorem reference must have the full name (like equation reference). But …

3525 \def\theoremautorefname{\cyr\cyrt\cyre\cyro\cyrr.}%

Commented forms of the "theorem": have different forms, also the nominative and accusative.

3526 % \def\Nomtheoremautorefname{\cyr\cyrt\cyre\cyro\cyrr\cyre\cyrm\cyra}% 3527 % \def\Acctheoremautorefname{\cyr\cyrt\cyre\cyro\cyrr\cyre\cyrm\cyru}%

Name of the page stable (standard) abbreviation form. No problem.

3528 \def\pageautorefname{\cyr\cyrs.}%

3529 }

3530 \def\HyLang@spanish{%

3531 \def\equationautorefname{Ecuaci\'on}%

3532 \def\footnoteautorefname{Nota a pie de p\'agina}%

3533 \def\itemautorefname{Elemento}%

3534 \def\figureautorefname{Figura}%

3535 \def\tableautorefname{Tabla}%

3536 \def\partautorefname{Parte}%

3537 \def\appendixautorefname{Ap\'endice}%

3538 \def\chapterautorefname{Cap\'itulo}%

3539 \def\sectionautorefname{Secci\'on}%

3540 \def\subsectionautorefname{Subsecci\'on}%

```
3541 \def\subsubsectionautorefname{Subsubsecci\'on}%
3542 \def\paragraphautorefname{P\'arrafo}%
3543 \def\subparagraphautorefname{Subp\'arrafo}%
3544 \def\FancyVerbLineautorefname{L\'inea}%
3545 \def\theoremautorefname{Teorema}%
3546 \def\pageautorefname{P\'agina}%
3547 }
3548 \def\HyLang@catalan{%
3549 \def\equationautorefname{Equaci\'o}%
3550 \def\footnoteautorefname{Nota al peu de p\`agina}%
3551 \def\itemautorefname{Element}%
3552 \def\figureautorefname{Figura}%
3553 \def\tableautorefname{Taula}%
3554 \def\partautorefname{Part}%
3555 \def\appendixautorefname{Ap\`endix}%
3556 \def\chapterautorefname{Cap\'itol}%
3557 \def\sectionautorefname{Secci\'o}%
3558 \def\subsectionautorefname{Subsecci\'o}%
3559 \def\subsubsectionautorefname{Subsubsecci\'o}%
3560 \def\paragraphautorefname{Par\`agraf}%
3561 \def\subparagraphautorefname{Subpar\`agraf}%
3562 \def\FancyVerbLineautorefname{L\'inia}%
3563 \def\theoremautorefname{Teorema}%
3564 \def\pageautorefname{P\`agina}%
3565 }
3566 \def\HyLang@vietnamese{%
3567 \def\equationautorefname{Ph\uhorn{}\ohorn{}ng tr\`inh}%
3568 \def\footnoteautorefname{Ch\'u th\'ich}%
3569 \def\itemautorefname{m\d{u}c}%
3570 \def\figureautorefname{H\`inh}%
3571 \def\tableautorefname{B\h{a}ng}%
3572 \def\partautorefname{Ph\`\acircumflex{}n}%
3573 \def\appendixautorefname{Ph\d{u} l\d{u}c}%
3574 \def\chapterautorefname{ch\uhorn{}\ohorn{}ng}%
3575 \def\sectionautorefname{m\d{u}c}%
3576 \def\subsectionautorefname{m\d{u}c}%
3577 \def\subsubsectionautorefname{m\d{u}c}%
3578 \def\paragraphautorefname{\dj{}o\d{a}n}%
3579 \def\subparagraphautorefname{\dj{}o\d{a}n}%
3580 \def\FancyVerbLineautorefname{d\`ong}%
3581 \def\theoremautorefname{\DJ{}\d{i}nh l\'y}%
3582 \def\pageautorefname{Trang}%
3583 }
Greek, see github issue 52
3584 \def\HyLang@greek{%
3585 \def\equationautorefname{\textEpsilon\textxi\acctonos\textiota\textsigma\tex-
    tomega\textsigma\texteta}%
3586 \def\footnoteautorefname{\textupsilon\textpi\textomicron\textsigma\tex-
    teta\textmu\textepsilon\acctonos\textiota\textomega\textsigma\texteta}%
3587 \def\itemautorefname{\textalpha\textnu\texttau\textiota\textkappa\textep-
    silon\acctonos\textiota\textmu\textepsilon\textnu\textomicron}%
```
- \def\figureautorefname{\textSigma\textchi\acctonos\texteta\textmu\textalpha}%
- \def\tableautorefname{\textPi\acctonos\textiota\textnu\textalpha\textkappa\textalpha}%
- \def\partautorefname{\textMu\acctonos\textepsilon\textrho\textomicron\textvarsigma}%
- \def\appendixautorefname{\textPi\textalpha\textrho\acctonos\textalpha\textrho\texttau\texteta\textmu\textalpha}%
- \def\chapterautorefname{\textkappa\textepsilon\textphi\acctonos\textalpha\textlambda\textalpha\textiota\textomicron}%
- \def\sectionautorefname{\textepsilon\textnu\acctonos\textomicron\texttau\texteta\texttau\textalpha}%
- \def\subsectionautorefname{\textupsilon\textpi\textomicron\textepsilon\textnu\acctonos\textomicron\texttau\texteta\texttau\textalpha}%
- 3595 \def\subsubsectionautorefname{\textupsilon\textpi\textomicron-\textupsilon\textpi\textomicron\text \def\paragraphautorefname{\textpi\textalpha\textrho\acctonos\textalpha\textgamma\tex-
- trho\textalpha\textphi\textomicron\textvarsigma}%
- \def\subparagraphautorefname{\textupsilon\textpi\textomicron\textpi\textalpha\textrho\acctonos\textalpha\textgamma\textrho\textalpha\textphi\textomicron\textvarsigma}%
- \def\FancyVerbLineautorefname{\textgamma\textrho\textalpha\textmu\textmu\acctonos\texteta}%
- \def\theoremautorefname{\textTheta\textepsilon\acctonos\textomega\textrho\texteta\textmu\textalpha}%
- \def\pageautorefname{\textsigma\textepsilon\textlambda\acctonos\textiota\textdelta\textalpha}%

}

- \def\HyLang@dutch{%
- \def\equationautorefname{Vergelijking}%
- \def\footnoteautorefname{voetnoot}%
- \def\itemautorefname{punt}%
- \def\figureautorefname{Figuur}%
- \def\tableautorefname{Tabel}%
- \def\partautorefname{Deel}%
- \def\appendixautorefname{Bijlage}%
- \def\chapterautorefname{hoofdstuk}%
- \def\sectionautorefname{paragraaf}%
- \def\subsectionautorefname{deelparagraaf}%
- \def\subsubsectionautorefname{deel-deelparagraaf}%
- \def\paragraphautorefname{alinea}%
- \def\subparagraphautorefname{deelalinea}%
- \def\FancyVerbLineautorefname{regel}%
- \def\theoremautorefname{Stelling}%
- \def\pageautorefname{pagina}%
- }

Instead of package babel's definition of \addto the implementation of package varioref is used. Additionally argument #1 is checked for \relax.

```
3620 \def\HyLang@addto#1#2{%
3621 #2%
3622 \@temptokena{#2}%
```
- \ifx#1\relax
- 
- \let#1\@empty
- \fi
- \ifx#1\@undefined
- \edef#1{\the\@temptokena}%
- \else
- \toks@\expandafter{#1}%
- \edef#1{\the\toks@\the\@temptokena}%
- \fi
- \@temptokena{}\toks@\@temptokena

```
3634 \def\HyLang@DeclareLang#1#2#3{%
3635 \@ifpackagewith{babel}{#1}{%
3636 \expandafter\HyLang@addto
3637 \csname extras#1\expandafter\endcsname
3638 \csname HyLang@#2\endcsname
3639 \begingroup
3640 \edef\x{\endgroup
3641 #3%
3642 }%
3643 \x
3644 \@namedef{HyLang@#1@done}{}%
3645 }{}%
3646 \begingroup
3647 \edef\x##1##2{%
3648 \noexpand\ifx##2\relax
3649 \errmessage{No definitions for language #2' found!}%
3650 \noexpand\fi
3651 \endgroup
3652 \noexpand\define@key{Hyp}{#1}[]{%
3653 \noexpand\@ifundefined{HyLang@#1@done}{%
3654 \noexpand\HyLang@addto{\noexpand##1}{\noexpand##2}%
3655 #3%
3656 \noexpand\@namedef{HyLang@#1@done}{}%
3657 }{}%
3658 }%
3659 }%
3660 \expandafter\x\csname extras#1\expandafter\endcsname
3661 \csname HyLang@#2\endcsname
3662 }
3663 \HyLang@DeclareLang{english}{english}{}
3664 \HyLang@DeclareLang{UKenglish}{english}{}
3665 \HyLang@DeclareLang{british}{english}{}
3666 \HyLang@DeclareLang{USenglish}{english}{}
3667 \HyLang@DeclareLang{american}{english}{}
3668 \HyLang@DeclareLang{german}{german}{}
3669 \HyLang@DeclareLang{austrian}{german}{}
3670 \HyLang@DeclareLang{ngerman}{german}{}
3671 \HyLang@DeclareLang{naustrian}{german}{}
3672 \HyLang@DeclareLang{russian}{russian}{\noexpand\hypersetup{unicode}}
3673 \HyLang@DeclareLang{brazil}{portuges}{}
3674 \HyLang@DeclareLang{brazilian}{portuges}{}
3675 \HyLang@DeclareLang{portuguese}{portuges}{}
3676 \HyLang@DeclareLang{spanish}{spanish}{}
3677 \HyLang@DeclareLang{catalan}{catalan}{}
3678 \HyLang@DeclareLang{afrikaans}{afrikaans}{}
3679 \HyLang@DeclareLang{french}{french}{}
3680 \HyLang@DeclareLang{frenchb}{french}{}
3681 \HyLang@DeclareLang{francais}{french}{}
3682 \HyLang@DeclareLang{acadian}{french}{}
3683 \HyLang@DeclareLang{canadien}{french}{}
3684 \HyLang@DeclareLang{italian}{italian}{}
3685 \HyLang@DeclareLang{magyar}{magyar}{}
3686 \HyLang@DeclareLang{hungarian}{magyar}{}
3687 \HyLang@DeclareLang{greek}{greek}{}
3688 \HyLang@DeclareLang{dutch}{dutch}{}
```
}

More work is needed in case of options vietnamese and vietnam.

```
3689 \DeclareVoidOption{vietnamese}{%
3690 \HyLang@addto\extrasvietnamese\HyLang@vietnamese
3691 \Hy@AtEndOfPackage{%
3692 \@ifundefined{T@PU}{}{%
3693 \input{puvnenc.def}%
3694 }%
3695 }%
3696 }
3697 \DeclareVoidOption{vietnam}{%
3698 \HyLang@addto\extrasvietnam\HyLang@vietnamese
3699 \Hy@AtEndOfPackage{%
3700 \@ifundefined{T@PU}{}{%
3701 \input{puvnenc.def}%
3702 }%
3703 }%
3704 }
```
Similar for option arabic that just loads the additions to PU encoding for Arabi. \DeclareVoidOption{arabic}{%

```
3706 \Hy@AtEndOfPackage{%
3707 \@ifundefined{T@PU}{}{%
3708 \input{puarenc.def}%
3709 }%
3710 }%
3711 }
```
## **13 Options to change appearance of links**

Colouring links at the LAT<sub>EX</sub> level is useful for debugging, perhaps.

```
3712 \define@key{Hyp}{colorlinks}[true]{%
3713 \Hy@boolkey{colorlinks}{#1}%
3714 }
3715 \DeclareVoidOption{hidelinks}{%
3716 \Hy@colorlinksfalse
3717 \Hy@ocgcolorlinksfalse
3718 \Hy@frenchlinksfalse
3719 \def\Hy@colorlink##1{\begingroup}%
3720 \def\Hy@endcolorlink{\endgroup}%
3721 \def\@pdfborder{0 0 0}%
3722 \let\@pdfborderstyle\ltx@empty
3723 }
3724 \define@key{Hyp}{ocgcolorlinks}[true]{%
3725 \Hy@boolkey{ocgcolorlinks}{#1}%
3726 }
3727 \Hy@AtBeginDocument{%
3728 \begingroup
3729 \@ifundefined{OBJ@OCG@view}{%
3730 \ifHy@ocgcolorlinks
3731 \Hy@Warning{%
3732 Driver does not support `ocgcolorlinks',\MessageBreak
3733 using `colorlinks' instead%
3734 }%
3735 \hbox{f\hspace{-.1em}f}3736 }{}%
3737 \endgroup
```

```
3738 }
3739 \define@key{Hyp}{frenchlinks}[true]{%
3740 \Hy@boolkey{frenchlinks}{#1}%
3741 }
```
# **14 Bookmarking**

```
3742 \begingroup\expandafter\expandafter\expandafter\endgroup
3743 \expandafter\ifx\csname chapter\endcsname\relax
3744 \def\toclevel@part{0}%
3745 \else
3746 \def\toclevel@part{-1}%
3747 \fi
3748 \def\toclevel@chapter{0}
3749 \def\toclevel@section{1}
3750 \def\toclevel@subsection{2}
3751 \def\toclevel@subsubsection{3}
3752 \def\toclevel@paragraph{4}
3753 \def\toclevel@subparagraph{5}
3754 \def\toclevel@figure{0}
3755 \def\toclevel@table{0}
3756 \@ifpackageloaded{listings}{%
3757 \providecommand*\theHlstlisting{\thelstlisting}%
3758 \providecommand*\toclevel@lstlisting{0}%
3759 }{}
3760 \@ifpackageloaded{listing}{%
3761 \providecommand*\theHlisting{\thelisting}%
3762 \providecommand*\toclevel@listing{0}%
3763 }{}
3764 \define@key{Hyp}{bookmarks}[true]{%
3765 \Hy@boolkey{bookmarks}{#1}%
3766 }
3767 \define@key{Hyp}{bookmarksopen}[true]{%
3768 \Hy@boolkey{bookmarksopen}{#1}%
3769 }
```
The depth of the outlines is controlled by option bookmarksdepth. The option acts globally and distinguishes three cases:

- bookmarksdepth: Without value hyperref uses counter tocdepth (compatible behaviour and default).
- bookmarksdepth=<number>: the depth is set to <number>.
- bookmarksdepth=<name>: The <name> must not start with a number or minus sign. It is a document division name (part, chapter, section, …). Internally the value of macro \toclevel@<name> is used.

```
3770 \let\Hy@bookmarksdepth\c@tocdepth
```
- \define@key{Hyp}{bookmarksdepth}[]{%
- \begingroup
- \edef\x{#1}%

```
3774 \ifx\x\empty
```
- \global\let\Hy@bookmarksdepth\c@tocdepth
- \else

```
3777 \@ifundefined{toclevel@\x}{%
```

```
3778 \@onelevel@sanitize\x
```

```
3779 \edef\y{\expandafter\@car\x\@nil}%
```

```
3780 \frac{\text{3780}}{\text{280}}3781 \expandafter\ifnum\expandafter`\y>47 %
3782 \expandafter\ifnum\expandafter`\y<58 1\fi\fi\relax
3783 \Hy@Warning{Unknown document division name (\x)}%
3784 \else
3785 \setbox\zQ=\hbox{hbox{}\%3786 \count Q=\x3787 \xdef\Hy@bookmarksdepth{\the\count@}%
3788 }%
3789 \fi
3790 }{%
3791 \setbox\zQ=\hbox{hbox}{%
3792 \count@=\csname toclevel@\x\endcsname
3793 \xdef\Hy@bookmarksdepth{\the\count@}%
3794 }%
3795 }%
3796 \fi
3797 \endgroup
3798 }
  'bookmarksopenlevel' to specify the open level. From Heiko Oberdiek.
3799 \define@key{Hyp}{bookmarksopenlevel}{%
3800 \def\@bookmarksopenlevel{#1}%
3801 }
3802 \def\@bookmarksopenlevel{\maxdimen}
3803 % `bookmarkstype' to specify which `toc' file to mimic
3804 \define@key{Hyp}{bookmarkstype}{%
3805 \def\Hy@bookmarkstype{#1}%
3806 }
3807 \def\Hy@bookmarkstype{toc}
Richard Curnow <richard@curnow.demon.co.uk> suggested this functionality. It
adds section numbers etc to bookmarks.
3808 \define@key{Hyp}{bookmarksnumbered}[true]{%
3809 \Hy@boolkey{bookmarksnumbered}{#1}%
3810 }
  Option CJKbookmarks enables the patch for CJK bookmarks.
3811 \define@key{Hyp}{CJKbookmarks}[true]{%
3812 \Hy@boolkey{CJKbookmarks}{#1}%
3813 }
3814 \def\Hy@temp#1{%
3815 \expandafter\Hy@@temp\csname @#1color\endcsname{#1}%
3816 }
3817 \def\Hy@@temp#1#2#3{%
3818 \define@key{Hyp}{#2color}{%
3819 \HyColor@HyperrefColor{##1}#1%
3820 }%
3821 \def#1{#3}%
3822 }
3823 \Hy@temp{link}{red}
3824 \Hy@temp{anchor}{black}
3825 \Hy@temp{cite}{green}
3826 \Hy@temp{file}{cyan}
3827 \Hy@temp{url}{magenta}
3828 \Hy@temp{menu}{red}
3829 \Hy@temp{run}{\@filecolor}
3830 \define@key{Hyp}{pagecolor}{%
```

```
97
```

```
3831 \Hy@WarningPageColor
3832 }
3833 \def\Hy@WarningPageColor{%
3834 \Hy@WarningNoLine{Option `pagecolor' is not available anymore}%
3835 \global\let\Hy@WarningPageColor\relax
3836 }
3837 \define@key{Hyp}{allcolors}{%
3838 \HyColor@HyperrefColor{#1}\@linkcolor
3839 \HyColor@HyperrefColor{#1}\@anchorcolor
3840 \HyColor@HyperrefColor{#1}\@citecolor
3841 \HyColor@HyperrefColor{#1}\@filecolor
3842 \HyColor@HyperrefColor{#1}\@urlcolor
3843 \HyColor@HyperrefColor{#1}\@menucolor
3844 \HyColor@HyperrefColor{#1}\@runcolor
3845 }
3846 \def\hyperbaseurl#1{\def\@baseurl{#1}}
3847 \define@key{Hyp}{baseurl}{\hyperbaseurl{#1}}
3848 \let\@baseurl\@empty
3849 \def\hyperlinkfileprefix#1{\def\Hy@linkfileprefix{#1}}
3850 \define@key{Hyp}{linkfileprefix}{\hyperlinkfileprefix{#1}}
```

```
3851 \hyperlinkfileprefix{file:}
```
# **15 PDF-specific options**

```
\@pdfpagetransition The value of option pdfpagetransition is stored in \@pdfpagetransition. Its initial
                    value is set to \relax in order to be able to differentiate between a not used option
                    and an option with an empty value.
                     3852 \let\@pdfpagetransition\relax
                     3853 \define@key{Hyp}{pdfpagetransition}{%
                     3854 \def\@pdfpagetransition{#1}%
                     3855 }
 \@pdfpageduration The value of option pdfpageduration is stored in \@pdfpageduration. Its initial
                    value is set to \relax in order to be able to differentiate between a not used option
                    and an option with an empty value.
                     3856 \let\@pdfpageduration\relax
                     3857 \define@key{Hyp}{pdfpageduration}{%
                     3858 \def\@pdfpageduration{#1}%
                     3859 \Hy@Match\@pdfpageduration{}{%
                     3860 ^(|[0-9]+\.?[0-9]*|[0-9]*\.?[0-9]+)$%
                     3861 }{}{%
                     3862 \Hy@Warning{%
                     3863 Invalid value `\@pdfpageduration'\MessageBreak
                     3864 of option `pdfpageduration'\MessageBreak
                     3865 is replaced by an empty value%
                     3866 }%
```

```
3867 \let\@pdfpageduration\ltx@empty
```

```
3868 }%
```
}

The entry for the /Hid key in the page object is only necessary, if it is used and set to true for at least one time. If it is always false, then the /Hid key is not written to the pdf page object in order not to enlarge the pdf file.

```
3870 \newif\ifHy@useHidKey
```

```
3871 \Hy@useHidKeyfalse
```

```
3872 \define@key{Hyp}{pdfpagehidden}[true]{%
3873 \Hy@boolkey{pdfpagehidden}{#1}%
3874 \ifHy@pdfpagehidden
3875 \global\Hy@useHidKeytrue
3876 \fi
3877 }
```
The value of the bordercolor options are not processed by the color package. Therefore the value consists of space separated rgb numbers in the range 0 until 1.

Package xcolor provides \XC@bordercolor since version 1.1. If the two spaces in the color specification are missing, then the value is processed as color specification from package xcolor by using \XC@bordercolor (since xcolor 2004/05/09 v1.11, versions 2005/03/24 v2.02 until 2006/11/28 v2.10 do not work because of a bug that is fixed in  $2007/01/21$  v2.11).

```
3878 \def\Hy@ColorList{cite,file,link,menu,run,url}
3879 \@for\Hy@temp:=\Hy@ColorList\do{%
3880 \edef\Hy@temp{%
3881 \noexpand\define@key{Hyp}{\Hy@temp bordercolor}{%
3882 \noexpand\HyColor@HyperrefBorderColor
3883 {##1}%
3884 \expandafter\noexpand\csname @\Hy@temp bordercolor\endcsname
3885 {hyperref}%
3886 {\Hy@temp bordercolor}%
3887 }%
3888 }%
3889 \Hy@temp
3890 }
3891 \define@key{Hyp}{pagebordercolor}{%
3892 \Hy@WarningPageBorderColor
3893 }
3894 \def\Hy@WarningPageBorderColor{%
3895 \Hy@WarningNoLine{Option `pagebordercolor' is not available anymore}%
3896 \global\let\Hy@WarningPageBorderColor\relax
3897 }
3898 \define@key{Hyp}{allbordercolors}{%
3899 \def\Hy@temp##1##2{%
3900 \HyColor@HyperrefBorderColor{#1}##1{hyperref}{##2bordercolor}%
3901 }%
3902 \Hy@temp\@citebordercolor{cite}%
3903 \Hy@temp\@filebordercolor{file}%
3904 \Hy@temp\@linkbordercolor{link}%
3905 \Hy@temp\@menubordercolor{menu}%
3906 \Hy@temp\@runbordercolor{run}%
3907 \Hy@temp\@urlbordercolor{url}%
3908 }
3909 \define@key{Hyp}{pdfhighlight}{\def\@pdfhighlight{#1}}
3910 \Hy@DefNameKey{pdfhighlight}{%
3911 \do{/I}{Invert}%
3912 \do{/N}{None}%
3913 \do{/O}{Outline}%
3914 \do{/P}{Push}%
3915 }
3916 \def\Hy@setpdfhighlight{%
3917 \ifx\@pdfhighlight\@empty
3918 \else
```

```
3919 /H\@pdfhighlight
```

```
3920 \fi
3921 }
3922 \define@key{Hyp}{pdfborder}{%
3923 \let\Hy@temp\@pdfborder
3924 \def\@pdfborder{#1}%
3925 \Hy@Match\@pdfborder{}{%
3926 ^\HyPat@NonNegativeReal/ %
3927 \HyPat@NonNegativeReal/ %
3928 \HyPat@NonNegativeReal/%
3929 ( ?\[\HyPat@NonNegativeReal/( \HyPat@NonNegativeReal/)*])?$%
3930 }{}{%
3931 \Hy@Warning{%
3932 Invalid value `\@pdfborder'\MessageBreak
3933 for option `pdfborder'.\MessageBreak
3934 Option setting is ignored%
3935 }%
3936 \let\@pdfborder\Hy@temp
3937 }%
3938 }
3939 \define@key{Hyp}{pdfborderstyle}{%
3940 \let\Hy@temp\@pdfborderstyle
3941 \def\@pdfborderstyle{#1}%
3942 \Hy@Match\@pdfborderstyle{}{%
3943 ^{\circ}\%3944 ( */Type */Border%
3945 | */W +\HyPat@NonNegativeReal/%
3946 | */S */[SDBIU]%
3947 | */D *\[ *(\HyPat@NonNegativeReal/( \HyPat@NonNegativeReal/)?)?]%
3948 )* *$%
3949 }{}{%
3950 \Hy@Warning{%
3951 Invalid value `\@pdfborderstyle'\MessageBreak
3952 for option `pdfborderstyle'.\MessageBreak
3953 Option setting is ignored%
3954 }%
3955 \let\@pdfborderstyle\Hy@temp
3956 }%
3957 }
3958 \def\Hy@setpdfborder{%
3959 \ifx\@pdfborder\@empty
3960 \else
3961 /Border[\@pdfborder]%
3962 \fi
3963 \ifx\@pdfborderstyle\@empty
3964 \else
3965 /BS<<\@pdfborderstyle>>%
3966 \fi
3967 }
3968 \Hy@DefNameKey{pdfpagemode}{%
3969 \do{UseNone}{}%
3970 \do{UseOutlines}{}%
3971 \do{UseThumbs}{}%
3972 \do{FullScreen}{}%
3973 \do{UseOC}{PDF 1.5}%
3974 \do{UseAttachments}{PDF 1.6}%
3975 }
3976 \Hy@DefNameKey{pdfnonfullscreenpagemode}{%
```

```
3977 \do{UseNone}{}%
3978 \do{UseOutlines}{}%
3979 \do{UseThumbs}{}%
3980 \do{FullScreen}{}%
3981 \do{UseOC}{PDF 1.5}%
3982 \do{UseAttachments}{PDF 1.6}%
3983 }
3984 \Hy@DefNameKey{pdfdirection}{%
3985 \do{L2R}{Left to right}%
3986 \do{R2L}{Right to left}%
3987 }
3988 \Hy@DefNameKey{pdfviewarea}{%
3989 \do{MediaBox}{}%
3990 \do{CropBox}{}%
3991 \do{BleedBox}{}%
3992 \do{TrimBox}{}%
3993 \do{ArtBox}{}%
3994 }
3995 \Hy@DefNameKey{pdfviewclip}{%
3996 \do{MediaBox}{}%
3997 \do{CropBox}{}%
3998 \do{BleedBox}{}%
3999 \do{TrimBox}{}%
4000 \do{ArtBox}{}%
4001 }
4002 \Hy@DefNameKey{pdfprintarea}{%
4003 \do{MediaBox}{}%
4004 \do{CropBox}{}%
4005 \do{BleedBox}{}%
4006 \do{TrimBox}{}%
4007 \do{ArtBox}{}%
4008 }
4009 \Hy@DefNameKey{pdfprintclip}{%
4010 \do{MediaBox}{}%
4011 \do{CropBox}{}%
4012 \do{BleedBox}{}%
4013 \do{TrimBox}{}%
4014 \do{ArtBox}{}%
4015 }
4016 \Hy@DefNameKey{pdfprintscaling}{%
4017 \do{AppDefault}{}%
4018 \do{None}{}%
4019 }
4020 \Hy@DefNameKey{pdfduplex}{%
4021 \do{Simplex}{}%
4022 \do{DuplexFlipShortEdge}{}%
4023 \do{DuplexFlipLongEdge}{}%
4024 }
4025 \Hy@DefNameKey{pdfpicktraybypdfsize}{%
4026 \do{true}{}%
4027 \do{false}{}%
4028 }
4029 \define@key{Hyp}{pdfprintpagerange}{%
4030 \def\@pdfprintpagerange{#1}%
4031 }
4032 \Hy@DefNameKey{pdfnumcopies}{%
```

```
4033 \do{2}{two copies}%
```

```
4034 \do{3}{three copies}%
4035 \do{4}{four copies}%
4036 \do{5}{five copies}%
4037 }
4038 \define@key{Hyp}{pdfusetitle}[true]{%
4039 \Hy@boolkey{pdfusetitle}{#1}%
4040 }
4041 \def\HyXeTeX@CheckUnicode{%
4042 \ifxetex
4043 \ifHy@unicode
4044 \else
4045 \Hy@WarningNoLine{%
4046 XeTeX driver only supports unicode.\MessageBreak
4047 Enabling option `unicode'%
4048 }%
4049 \kvsetkeys{Hyp}{unicode}%
4050 \, \text{cm}4051 \else
4052 \let\HyXeTeX@CheckUnicode\relax
4053 \fi
4054 }
4055 \def\HyPsd@PrerenderUnicode#1{%
4056 \begingroup
4057 \expandafter\ifx\csname PrerenderUnicode\endcsname\relax
4058 \else
4059 \sbox0{%
4060 \let\GenericInfo\@gobbletwo
4061 \let\GenericWarning\@gobbletwo
4062 \let\GenericError\@gobblefour
4063 \PrerenderUnicode{#1}%
4064 }%
4065 \fi
4066 \endgroup
4067 }
4068 \define@key{Hyp}{pdftitle}{%
4069 \HyXeTeX@CheckUnicode
4070 \HyPsd@XeTeXBigCharstrue
4071 \HyPsd@PrerenderUnicode{#1}%
4072 \pdfstringdef\@pdftitle{#1}%
4073 }
4074 \define@key{Hyp}{pdfauthor}{%
4075 \HyXeTeX@CheckUnicode
4076 \HyPsd@XeTeXBigCharstrue
4077 \HyPsd@PrerenderUnicode{#1}%
4078 \pdfstringdef\@pdfauthor{#1}%
4079 }
4080 \define@key{Hyp}{pdfproducer}{%
4081 \HyXeTeX@CheckUnicode
4082 \HyPsd@XeTeXBigCharstrue
4083 \HyPsd@PrerenderUnicode{#1}%
4084 \pdfstringdef\@pdfproducer{#1}%
4085 }
4086 \define@key{Hyp}{pdfcreator}{%
4087 \HyXeTeX@CheckUnicode
4088 \HyPsd@XeTeXBigCharstrue
4089 \HyPsd@PrerenderUnicode{#1}%
```

```
4090 \pdfstringdef\@pdfcreator{#1}%
```

```
4091 }
4092 \define@key{Hyp}{addtopdfcreator}{%
4093 \HyXeTeX@CheckUnicode
4094 \HyPsd@XeTeXBigCharstrue
4095 \HyPsd@PrerenderUnicode{#1}%
4096 \pdfstringdef\@pdfcreator{\@pdfcreator, #1}%
4097 }
4098 \define@key{Hyp}{pdfcreationdate}{%
4099 \begingroup
4100 \Hy@unicodefalse
4101 \pdfstringdef\@pdfcreationdate{#1}%
4102 \endgroup
4103 }
4104 \define@key{Hyp}{pdfmoddate}{%
4105 \begingroup
4106 \Hy@unicodefalse
4107 \pdfstringdef\@pdfmoddate{#1}%
4108 \endgroup
4109 }
4110 \define@key{Hyp}{pdfsubject}{%
4111 \HyXeTeX@CheckUnicode
4112 \HyPsd@XeTeXBigCharstrue
4113 \HyPsd@PrerenderUnicode{#1}%
4114 \pdfstringdef\@pdfsubject{#1}%
4115 }
4116 \define@key{Hyp}{pdfkeywords}{%
4117 \HyXeTeX@CheckUnicode
4118 \HyPsd@XeTeXBigCharstrue
4119 \HyPsd@PrerenderUnicode{#1}%
4120 \pdfstringdef\@pdfkeywords{#1}%
4121 }
4122 \define@key{Hyp}{pdftrapped}{%
4123 \lowercase{\edef\Hy@temp{#1}}%
4124 \ifx\Hy@temp\HyInfo@trapped@true
4125 \def\@pdftrapped{True}%
4126 \else
4127 \ifx\Hy@temp\HyInfo@trapped@false
4128 \def\@pdftrapped{False}%
4129 \else
4130 \ifx\Hy@temp\HyInfo@trapped@unknown
4131 \def\@pdftrapped{Unknown}%
4132 \else
4133 \ifx\Hy@temp\@empty
4134 \else
4135 \Hy@Warning{%
4136 Unsupported value `#1'\MessageBreak
4137 for option `pdftrapped'%
4138 }%
4139 \fi
4140 \def\@pdftrapped{}%
4141 \fi
4142 \fi
4143 \fi
4144 }
4145 \def\HyInfo@trapped@true{true}
4146 \def\HyInfo@trapped@false{false}
4147 \def\HyInfo@trapped@unknown{unknown}
```

```
4148 \def\HyInfo@TrappedUnsupported{%
4149 \ifx\@pdftrapped\@empty
4150 \else
4151 \Hy@WarningNoLine{`pdftrapped' is not supported by this driver}%
4152 \gdef\HyInfo@TrappedUnsupported{}%
4153 \fi
4154 }
4155 \define@key{Hyp}{pdfinfo}{%
4156 \kvsetkeys{pdfinfo}{#1}%
4157 }
4158 \def\Hy@temp#1{%
4159 \lowercase{\Hy@temp@A{#1}}{#1}%
4160 }
4161 \def\Hy@temp@A#1#2{%
4162 \define@key{pdfinfo}{#2}{%
4163 \hypersetup{pdf#1={##1}}%
4164 }%
4165 }
4166 \Hy@temp{Title}
4167 \Hy@temp{Author}
4168 \Hy@temp{Keywords}
4169 \Hy@temp{Subject}
4170 \Hy@temp{Creator}
4171 \Hy@temp{Producer}
4172 \Hy@temp{CreationDate}
4173 \Hy@temp{ModDate}
4174 \Hy@temp{Trapped}
4175 \newif\ifHyInfo@AddonUnsupported
4176 \kv@set@family@handler{pdfinfo}{%
4177 \HyInfo@AddonHandler{#1}{#2}%
4178 }
4179 \let\HyInfo@do\relax
4180 \def\HyInfo@AddonHandler#1#2{%
4181 \ifx\kv@value\relax
4182 \Hy@Warning{%
4183 Option `pdfinfo': ignoring key `\kv@key' without value%
4184 }%
4185 \else
4186 \EdefEscapeName\HyInfo@KeyEscaped{\kv@key}%
4187 \EdefUnescapeName\HyInfo@Key{\HyInfo@KeyEscaped}%
4188 \expandafter\ifx\csname KV@pdfinfo@\HyInfo@Key\endcsname\relax
4189 \ifHyInfo@AddonUnsupported
4190 \Hy@Warning{%
4191 This driver does not support additional\MessageBreak
4192 information entries, therefore\MessageBreak
4193 `\kv@key' is ignored%
4194 }%
4195 \else
4196 \def\HyInfo@tmp##1{%
4197 \kv@define@key{pdfinfo}{##1}{%
4198 \HyXeTeX@CheckUnicode
4199 \HyPsd@XeTeXBigCharstrue
4200 \HyPsd@PrerenderUnicode{####1}%
4201 \pdfstringdef\HyInfo@Value{####1}%
4202 \global\expandafter
4203 \let\csname HyInfo@Value@##1\endcsname
```

```
4204 \HyInfo@Value
```
 }% }% \expandafter\HyInfo@tmp\expandafter{\HyInfo@Key}% 4208 \global\expandafter \let\csname KV@pdfinfo@\HyInfo@Key\expandafter\endcsname \csname KV@pdfinfo@\HyInfo@Key\endcsname \xdef\HyInfo@AddonList{% \HyInfo@AddonList \HyInfo@do{\HyInfo@Key}% 4214 }% \kv@parse@normalized{% \HyInfo@Key={#2}% }{% \kv@processor@default{pdfinfo}% }% \fi \else \kv@parse@normalized{% \HyInfo@Key={#2}% }{% \kv@processor@default{pdfinfo}% }% \fi \fi } \def\HyInfo@GenerateAddons{% \ifHyInfo@AddonUnsupported \def\HyInfo@Addons{}% \else \begingroup \toks@{}% \def\HyInfo@do##1{% 4237 \EdefEscapeName\HyInfo@Key{##1}% \edef\x{% \toks@{% \the\toks@ /\HyInfo@Key(\csname HyInfo@Value@##1\endcsname)% }% }%  $\chi$  }% \HyInfo@AddonList \edef\x{\endgroup  $4248 \textcolor{blue}{\textrm{Ads} \hspace{0.5mm} \textbf{4248}} \label{thm:4248}$  }%  $4250 \quad \chi$  \fi } \global\let\HyInfo@AddonList\ltx@empty 4254 \define@key{Hyp}{pdfview}{\calculate@pdfview#1 \\} \define@key{Hyp}{pdflinkmargin}{\setpdflinkmargin{#1}} \let\setpdflinkmargin\@gobble \def\calculate@pdfview#1 #2\\{% \def\@pdfview{#1}% 4259 \ifx\\#2\\% \def\@pdfviewparams{ -32768}% \else

```
4262 \def\@pdfviewparams{ #2}%
4263 \fi
4264 }
4265 \begingroup\expandafter\expandafter\expandafter\endgroup
4266 \expandafter\ifx\csname numexpr\endcsname\relax
4267 \def\Hy@number#1{%
4268 \expandafter\@firstofone\expandafter{\number#1}%
4269 }%
4270 \else
4271 \def\Hy@number#1{%
4272 \the\numexpr#1\relax
4273 }%
4274 \fi
4275 \define@key{Hyp}{pdfstartpage}{%
4276 \ifx\\#1\\%
4277 \let\@pdfstartpage\ltx@empty
4278 \else
4279 \edef\@pdfstartpage{\Hy@number{#1}}%
4280 \fi
4281 }%
4282 \define@key{Hyp}{pdfstartview}{%
4283 \ifx\\#1\\%
4284 \let\@pdfstartview\ltx@empty
4285 \else
4286 \hypercalcbpdef\@pdfstartview{/#1}%
4287 \fi
4288 }
4289 \def\HyPat@NonNegativeReal/{%
4290 \ *([0-9]+\.?[0-9]*|[0-9]*\.?[0-9]+) *%
4291 }
4292 \define@key{Hyp}{pdfremotestartview}{%
4293 \ifx\\#1\\%
4294 \def\@pdfremotestartview{/Fit}%
4295 \else
4296 \hypercalcbpdef\@pdfremotestartview{#1}%
4297 \edef\@pdfremotestartview{\@pdfremotestartview}%
4298 \Hy@Match\@pdfremotestartview{}{%
4299 ^(XYZ(%
4300 ()| %
4301 (null|-?\HyPat@NonNegativeReal/) %
4302 (null|-?\HyPat@NonNegativeReal/) %
4303 (null|\HyPat@NonNegativeReal/)%
4304 )|% end of "XYZ"
4305 Fit(%
4306 ()|%
4307 B|%
4308 (H|V|BH|BV)(%
4309 ()| %
4310 (null|\HyPat@NonNegativeReal/)%
4311 )|%
4312 R %
4313 \HyPat@NonNegativeReal/ %
4314 \HyPat@NonNegativeReal/ %
4315 \HyPat@NonNegativeReal/ %
4316 \HyPat@NonNegativeReal/%
4317 )% end of "Fit"
4318 )$%
```

```
4319 }{}{%
4320 \Hy@Warning{%
4321 Invalid value `\@pdfremotestartview'\MessageBreak
4322 of `pdfremotestartview'\MessageBreak
4323 is replaced by `Fit'%
4324 }%
4325 \let\@pdfremotestartview\@empty
4326 }%
4327 \ifx\@pdfremotestartview\@empty
4328 \def\@pdfremotestartview{/Fit}%
4329 \lambdaelse
4330 \edef\@pdfremotestartview{/\@pdfremotestartview}%
4331 \fi
4332 \fi
4333 }
4334 \define@key{Hyp}{pdfpagescrop}{\edef\@pdfpagescrop{#1}}
4335 \define@key{Hyp}{pdftoolbar}[true]{%
4336 \Hy@boolkey{pdftoolbar}{#1}%
4337 }
4338 \define@key{Hyp}{pdfmenubar}[true]{%
4339 \Hy@boolkey{pdfmenubar}{#1}%
4340 }
4341 \define@key{Hyp}{pdfwindowui}[true]{%
4342 \Hy@boolkey{pdfwindowui}{#1}%
4343 }
4344 \define@key{Hyp}{pdffitwindow}[true]{%
4345 \Hy@boolkey{pdffitwindow}{#1}%
4346 }
4347 \define@key{Hyp}{pdfcenterwindow}[true]{%
4348 \Hy@boolkey{pdfcenterwindow}{#1}%
4349 }
4350 \define@key{Hyp}{pdfdisplaydoctitle}[true]{%
4351 \Hy@boolkey{pdfdisplaydoctitle}{#1}%
4352 }
4353 \define@key{Hyp}{pdfa}[true]{%
4354 \Hy@boolkey{pdfa}{#1}%
4355 }
4356 \define@key{Hyp}{pdfnewwindow}[true]{%
4357 \def\Hy@temp{#1}%
4358 \ifx\Hy@temp\@empty
4359 \Hy@pdfnewwindowsetfalse
4360 \else
4361 \Hy@pdfnewwindowsettrue
4362 \Hy@boolkey{pdfnewwindow}{#1}%
4363 \fi
4364 }
4365 \def\Hy@SetNewWindow{%
4366 \ifHy@pdfnewwindowset
4367 /NewWindow %
4368 \ifHy@pdfnewwindow true\else false\fi
4369 \fi
4370 }
4371 \Hy@DefNameKey{pdfpagelayout}{%
4372 \do{SinglePage}{}%
4373 \do{OneColumn}{}%
4374 \do{TwoColumnLeft}{}%
4375 \do{TwoColumnRight}{}%
```

```
4376 \do{TwoPageLeft}{PDF 1.5}%
4377 \do{TwoPageRight}{PDF 1.5}%
4378 }
4379 \define@key{Hyp}{pdflang}{%
4380 \edef\@pdflang{#1}%
4381 \def\Hy@temp{\relax}%
4382 \ifx\@pdflang\Hy@temp
4383 \let\@pdflang\relax
4384 \fi
4385 \ifx\@pdflang\relax
4386 \else
4387 \ifx\@pdflang\ltx@empty
4388 \else
Test according to ABNF of RFC 3066.
4389 \Hy@Match\@pdflang{icase}{%
4390 ^{\circ}%
4391 [a-z]{1,8}%
4392 (-[a-z0-9]{1,8})*%
4393 $%
4394 }{%
Test according to ABNF of RFC 5646.
4395 \Hy@Match\@pdflang{icase}{%
4396 <sup>\gamma</sup>
4397 (%
4398 % langtag
4399 (% language
4400 [a-z]{2,3}%
4401 ([a-z]{3}(-[a-z]{3}){0,2})?% extlang
[2 - 4402] [2 - 2] [4]% reserved for future use
4403 |[a-z]{5,8}% registered language subtag
4404 )%
4405 (-[a-z]{4})?% script
4406 (-([a-z]{2}|[0-9]{3}))?% region
4407 (-([a-z]{5,8}|[0-9][a-z0-9]{3}))*% variant
4408 (-[0-9a-wyz](-[a-z0-9]{2,8})+)*% extension
4409 (-x(-[a-z0-9]{1,8})+)?% privateuse
4410 % privateuse
4411 |x-([a-z0-9]{1,8})+%
4412 % grandfathered/irregular
4413 |en-GB-oed%
4414 |i-(ami|bnn|default|enochian|hak|klingon|lux|%
4415 mingo|navajo|pwn|tao|tay|tsu)%
4416 |sgn-(BE-FR|BE-NL|CH-DE)%
4417 % grandfathered/regular
4418 |art-lojban%
4419 |cel-gaulish%
4420 |no-(bok|nyn)%
4421 |zh-(guoyu|hakka|min|min-nan|xiang)%
4422 )%
4423 $%
4424 }{%
Test for unique extensions.
4425 \Hy@Match{-\@pdflang}{icase}{-[a-wyz0-9]-}{%
4426 \Hy@Match\@pdflang{icase}{^x-}{}{%
4427 % remove privateuse
```

```
4428 \edef\Hy@temp{-\@pdflang}%
```
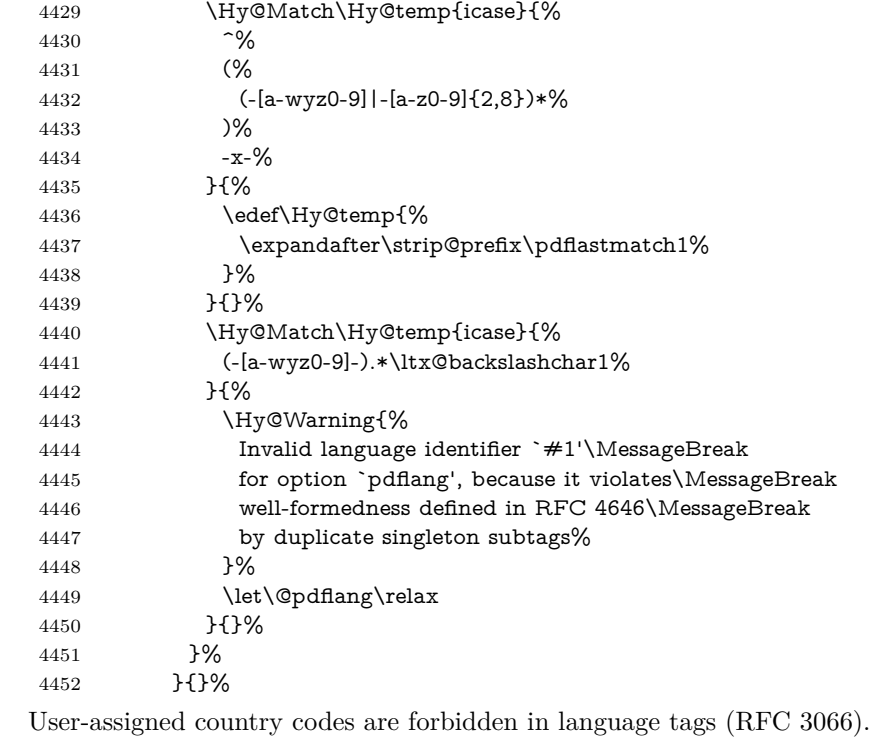

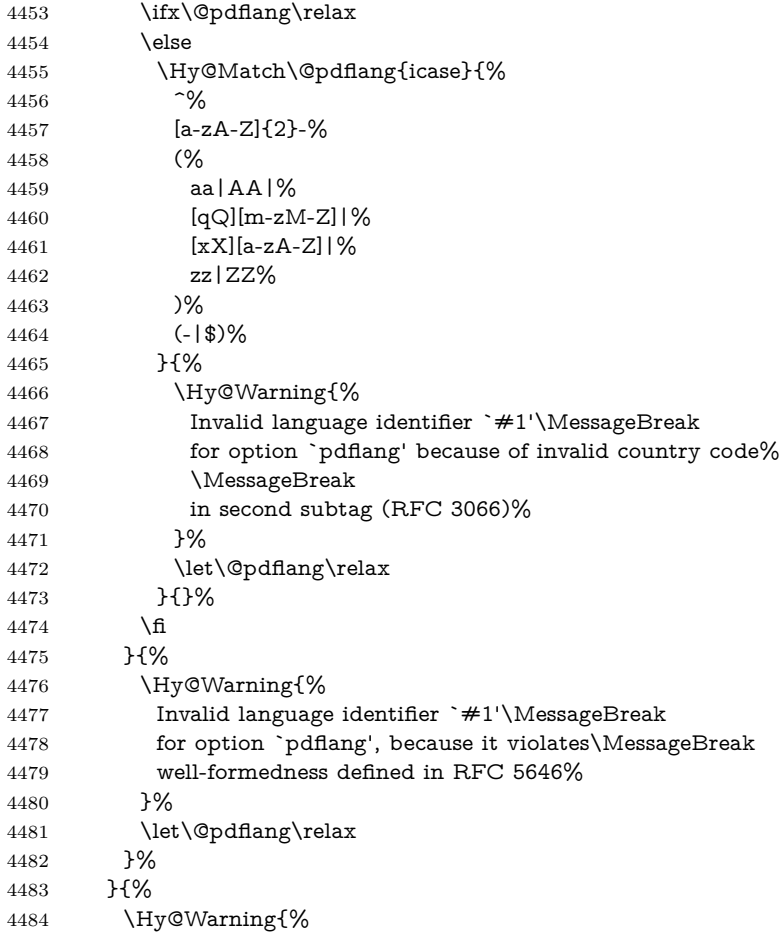

```
4485 Invalid language identifier `#1'\MessageBreak
4486 for option `pdflang' (RFC 3066)%
4487 }%
4488 \let\@pdflang\relax
4489 }%
4490 \fi
4491 \fi
4492 }
4493 \define@key{Hyp}{pdfpagelabels}[true]{%
4494 \Hy@boolkey{pdfpagelabels}{#1}%
4495 }
4496 \define@key{Hyp}{pdfescapeform}[true]{%
4497 \Hy@boolkey{pdfescapeform}{#1}%
4498 }
Default values:
4499 \def\@linkbordercolor{1 0 0}
4500 \def\@urlbordercolor{0 1 1}
4501 \def\@menubordercolor{1 0 0}
4502 \def\@filebordercolor{0 .5 .5}
4503 \def\@runbordercolor{0 .7 .7}
4504 \def\@citebordercolor{0 1 0}
4505 \def\@pdfhighlight{/I}
4506 \let\@pdftitle\ltx@empty
4507 \let\@pdfauthor\ltx@empty
4508 \let\@pdfproducer\relax
4509 \def\@pdfcreator{LaTeX with hyperref}
4510 \let\@pdfcreationdate\ltx@empty
4511 \let\@pdfmoddate\ltx@empty
4512 \let\@pdfsubject\ltx@empty
4513 \let\@pdfkeywords\ltx@empty
4514 \let\@pdftrapped\ltx@empty
4515 \let\@pdfpagescrop\ltx@empty
4516 \def\@pdfstartview{/Fit}
4517 \def\@pdfremotestartview{/Fit}
4518 \def\@pdfstartpage{1}
4519 \let\@pdfprintpagerange\ltx@empty
4520 \let\@pdflang\relax
4521 \let\PDF@SetupDoc\@empty
4522 \let\PDF@FinishDoc\@empty
4523 \let\phantomsection\@empty
4524 \let\special@paper\@empty
4525 \def\HyperDestNameFilter#1{#1}
4526 \Hy@AtBeginDocument{%
4527 \begingroup
4528 \edef\x{\@ifundefined{stockheight}\paperheight\stockheight}%
4529 \dimen@=\x\relax
4530 \ifdim\dimen@>\z@
4531 \else
4532 \dimen@=11in\relax
4533 \Hy@WarningNoLine{%
4534 Height of page (\expandafter\string\x) %
4535 is invalid (\the\x),\MessageBreak
4536 using 11in%
4537 }%
4538 \fi
4539 \dimen@=0.99626401\dimen@
4540 \xdef\Hy@pageheight{\strip@pt\dimen@}%
```
 \endgroup } \def\HyInd@EncapChar{\|}

Allow the user to use \ExecuteOptions in the cfg file even though this package does not use the normal option mechanism. Use \hyper@normalise as a scratch macro, since it is going to be defined in a couple of lines anyway.

```
4544 \let\hyper@normalise\ExecuteOptions
4545 \let\ExecuteOptions\hypersetup
4546 \Hy@RestoreCatcodes
4547 \InputIfFileExists{hyperref.cfg}{}{}
4548 \Hy@SetCatcodes
4549 \let\ExecuteOptions\hyper@normalise
4550 \ifx\Hy@MaybeStopNow\relax
4551 \else
4552 \Hy@stoppedearlytrue
4553 \expandafter\Hy@MaybeStopNow
4554 \fi
4555 \Hy@stoppedearlyfalse
```
To add flexibility, we will not use the ordinary processing of package options, but put them through the *keyval* package. This section was written by David Carlisle.

```
4556 \SetupKeyvalOptions{family=Hyp}
4557 \DeclareLocalOptions{%
4558 a4paper,a5paper,b5paper,letterpaper,legalpaper,executivepaper%
4559 }
  Add option tex4ht if package tex4ht is loaded.
```

```
4560 \@ifpackagewith{hyperref}{tex4ht}{%
4561 }{%
4562 \@ifpackageloaded{tex4ht}{%
4563 \PassOptionsToPackage{tex4ht}{hyperref}%
4564 }{%
4565 \ltx@IfUndefined{HCode}{%
4566 }{%
4567 \begingroup
4568 \def\Hy@pkg{tex4ht}%
4569 \def\Hy@temp@A#1\RequirePackage[#2]#3#4\Hy@NIL{%
4570 \def\Hy@param{#2#3}%
4571 \ifx\Hy@param\ltx@empty
4572 \expandafter\ltx@gobble
4573 \else
4574 \def\Hy@param{#3}%
4575 \ifx\Hy@param\Hy@pkg
4576 \PassOptionsToPackage{#2}{tex4ht}%
4577 \expandafter\expandafter\expandafter\@gobble
4578 \else
4579 \expandafter\expandafter\expandafter\ltx@firstofone
4580 \fi
4581 \fi
4582 {\Hy@temp@A#4\Hy@NIL}%
4583 }%
4584 \expandafter
4585 \Hy@temp@A\@documentclasshook\RequirePackage[]{}\Hy@NIL
4586 \endgroup
4587 \PassOptionsToPackage{tex4ht}{hyperref}%
4588 }%
4589 }%
```
}

 \let\ReadBookmarks\relax \ProcessKeyvalOptions{Hyp}

After processing options.

## **15.1 Package xspace support**

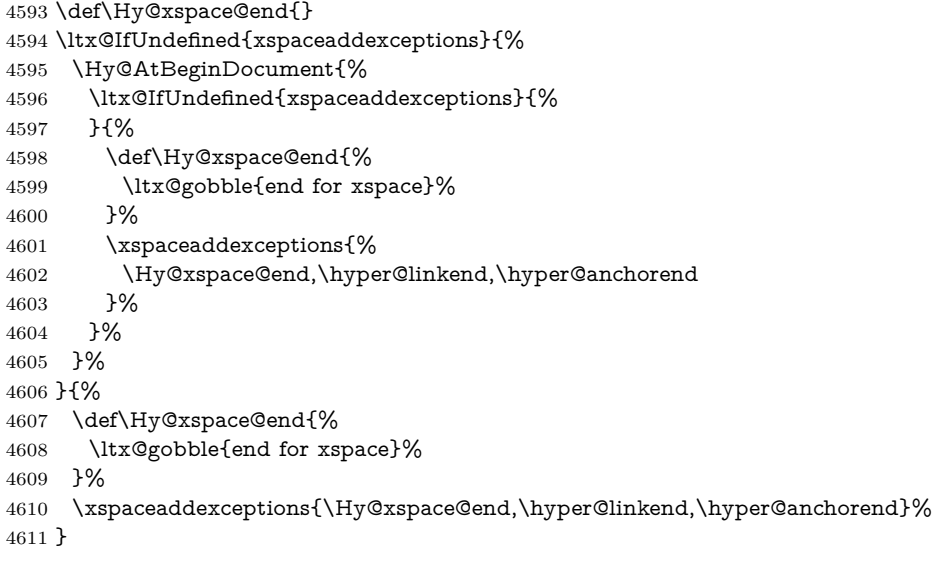

## **15.2 Option draft**

\Hy@AtBeginDocument{%

\ifHy@draft

- \let\hyper@@anchor\@gobble
- \gdef\hyper@link#1#2#3{#3\Hy@xspace@end}%
- \def\hyper@anchorstart#1#2{#2\Hy@xspace@end}%
- \def\hyper@anchorend{\Hy@xspace@end}%
- \let\hyper@linkstart\@gobbletwo
- \def\hyper@linkend{\Hy@xspace@end}%
- \def\hyper@linkurl#1#2{#1\Hy@xspace@end}%
- \def\hyper@linkfile#1#2#3{#1\Hy@xspace@end}%
- \def\hyper@link@[#1]#2#3#4{#4\Hy@xspace@end}%
- 4623 \def\Acrobatmenu#1#2{\leavevmode#2\Hy@xspace@end}%
- \let\PDF@SetupDoc\@empty
- \let\PDF@FinishDoc\@empty
- \let\@fifthoffive\@secondoftwo
- \let\@secondoffive\@secondoftwo
- \let\ReadBookmarks\relax
- \let\WriteBookmarks\relax
- \Hy@WarningNoLine{Draft mode on}%
- \fi
- \Hy@DisableOption{draft}%
- \Hy@DisableOption{nolinks}%
- \Hy@DisableOption{final}%
- }

## **15.3 PDF/A**

\Hy@DisableOption{pdfa}

```
4637 \ifHy@pdfa
4638 \ifnum \Hy@pdfversion < 4
4639 \kvsetkeys{Hyp}{pdfversion=1.4}%
4640 \fi
4641 \Hy@DisableOption{pdfversion}%
4642 \def\Hy@Acrobatmenu#1#2{%
4643 \leavevmode
4644 \begingroup
4645 \edef\x{#1}%
4646 \@onelevel@sanitize\x
4647 \ifx\x\Hy@NextPage
4648 \let\y=Y%
4649 \else
4650 \ifx\x\Hy@PrevPage
4651 \let\y=Y%
4652 \else
4653 \ifx\x\Hy@FirstPage
4654 \text{let}\y = Y\%4655 \else
4656 \ifx\x\Hy@LastPage
4657 \let\y = Y\%4658 \else
4659 \let\y=N%
4660 \fi
4661 \fi
4662 \fi
4663 \fi
4664 \expandafter\endgroup
4665 \ifx\y Y%
4666 \else
4667 \Hy@Error{%
4668 PDF/A: Named action `#1' is not permitted%
4669 }\@ehc
4670 {#2}%
4671 \expandafter\@gobble
4672 \fi
4673 }%
4674 \def\Hy@temp#1{%
4675 \expandafter\def\csname Hy@#1\endcsname{#1}%
4676 \expandafter\@onelevel@sanitize\csname Hy@#1\endcsname
4677 }%
4678 \Hy@temp{NextPage}%
4679 \Hy@temp{PrevPage}%
4680 \Hy@temp{FirstPage}%
4681 \Hy@temp{LastPage}%
4682 \else
4683 \def\Hy@Acrobatmenu#1#2{\leavevmode}%
4684 \fi
```
## **15.4 Patch for babel's \texttilde**

Babel does not define \texttilde in NFSS2 manner, so the NFSS2 definitions of PD1 or PU encoding is not compatible. To fix this, \texttilde is defined in babel manner.

```
4685 \Hy@nextfalse
4686 \ltx@IfUndefined{spanish@sh@"@sel}{}{\Hy@nexttrue}
4687 \ltx@IfUndefined{galician@sh@"@sel}{}{\Hy@nexttrue}
4688 \ltx@IfUndefined{estonian@sh@"@sel}{}{\Hy@nexttrue}
```

```
4690 \let\texttilde\~%
4691 \fi
4692 \def\Hy@wrapper@babel#1#2{%
4693 \begingroup
4694 \Hy@safe@activestrue
4695 \set@display@protect
4696 \edef\x{#2}%
4697 \@onelevel@sanitize\x
4698 \toks@{#1}%
4699 \edef\x{\endgroup\the\toks@{\x}}%
4700 \x
4701 }
4702 \def\Hy@WrapperDef#1{%
4703 \begingroup
4704 \escapechar=\m@ne
4705 \xdef\Hy@gtemp{%
4706 \expandafter\noexpand\csname HyWrap@\string#1\endcsname
4707 }%
4708 \endgroup
4709 \edef#1{%
4710 \noexpand\Hy@wrapper@babel
4711 \expandafter\noexpand\Hy@gtemp
4712 }%
4713 \expandafter\def\Hy@gtemp
4714 }
4715 \ifHy@hyperfigures
4716 \Hy@Info{Hyper figures ON}%
4717 \else
4718 \Hy@Info{Hyper figures OFF}%
4719 \fi
4720 \ifHy@nesting
4721 \Hy@Info{Link nesting ON}%
4722 \else
4723 \Hy@Info{Link nesting OFF}%
4724 \fi
4725 \ifHy@hyperindex
4726 \Hy@Info{Hyper index ON}%
4727 \else
4728 \Hy@Info{Hyper index OFF}%
4729 \fi
4730 \ifHy@plainpages
4731 \Hy@Info{Plain pages ON}%
4732 \else
4733 \Hy@Info{Plain pages OFF}%
4734 \fi
4735 \ifHy@backref
4736 \Hy@Info{Backreferencing ON}%
4737 \else
4738 \Hy@Info{Backreferencing OFF}%
4739 \fi
4740 \ifHy@typexml
4741 \Hy@AtEndOfPackage{%
4742 \RequirePackage{color}%
4743 \RequirePackage{nameref}[2012/07/28]%
4744 }%
4745 \fi
```
\ifHy@next

```
114
```
- \Hy@DisableOption{typexml}
- \ifHy@implicit
- \Hy@InfoNoLine{Implicit mode ON; LaTeX internals redefined}%
- \else
- \Hy@InfoNoLine{Implicit mode OFF; no redefinition of LaTeX internals}%
- \def\MaybeStopEarly{%
- \Hy@Message{Stopped early}%
- \Hy@AtBeginDocument{%
- \PDF@FinishDoc
- \gdef\PDF@FinishDoc{}%
- }%
- \endinput
- }%
- \Hy@AtBeginDocument{%
- \let\autoref\ref
- \let\autopageref\pageref
- \ifx\@pdfpagemode\@empty
- \gdef\@pdfpagemode{UseNone}%
- \fi
- 4765 \global\Hy@backreffalse<br>4766 }%
- 
- \Hy@AtEndOfPackage{%
- \global\let\ReadBookmarks\relax
- \global\let\WriteBookmarks\relax
- }%
- \fi
- \Hy@DisableOption{implicit}

### **15.4.1 Driver loading**

```
4773 \Hy@AtEndOfPackage{%
```
- \@ifpackageloaded{tex4ht}{%
- \def\Hy@driver{htex4ht}%
- \Hy@texhttrue
- }{}%

Some drivers can be detected. Check for these drivers, whether the given driver option is ok. Otherwise force the right driver or use the default driver.

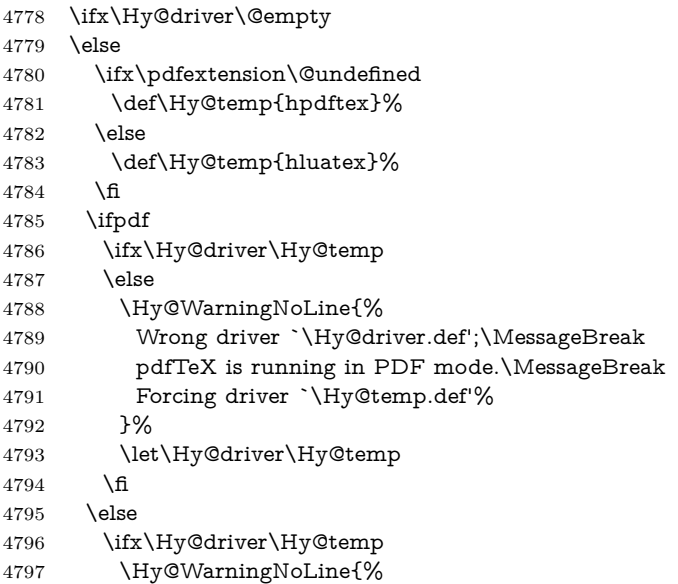

 Wrong driver `\Hy@driver.def';\MessageBreak pdfTeX is not running in PDF mode.\MessageBreak Using default driver% 4801 }% \let\Hy@driver\@empty \fi \fi \fi \ifHy@texht \else \ifx\Hy@driver\@empty \else \def\Hy@temp{hxetex}% \ifxetex \ifx\Hy@driver\Hy@temp \else \Hy@WarningNoLine{% Wrong driver `\Hy@driver.def';\MessageBreak XeTeX is running.\MessageBreak Forcing driver `\Hy@temp.def' for XeTeX% }% \let\Hy@driver\Hy@temp \fi \fi \fi \fi \ifx\Hy@driver\@empty \else \def\Hy@temp{hvtexhtm}% \ifvtexhtml \ifx\Hy@driver\Hy@temp 4829 \else \Hy@WarningNoLine{% Wrong driver `\Hy@driver.def';\MessageBreak VTeX is running in HTML mode.\MessageBreak Forcing driver `\Hy@temp.def'% }% \let\Hy@driver\Hy@temp \fi \else \ifx\Hy@driver\Hy@temp \Hy@WarningNoLine{% Wrong driver `\Hy@driver.def';\MessageBreak VTeX is not running in HTML mode.\MessageBreak Using default driver% }% \let\Hy@driver\@empty \fi \fi \fi If the driver is not given, find the right driver or use the default driver. \let\HyOpt@DriverType\ltx@empty \ifx\HyOpt@CustomDriver\ltx@empty \ifx\Hy@driver\@empty \def\HyOpt@DriverType{ (autodetected)}% \providecommand\*{\Hy@defaultdriver}{hypertex}%

\ifpdf

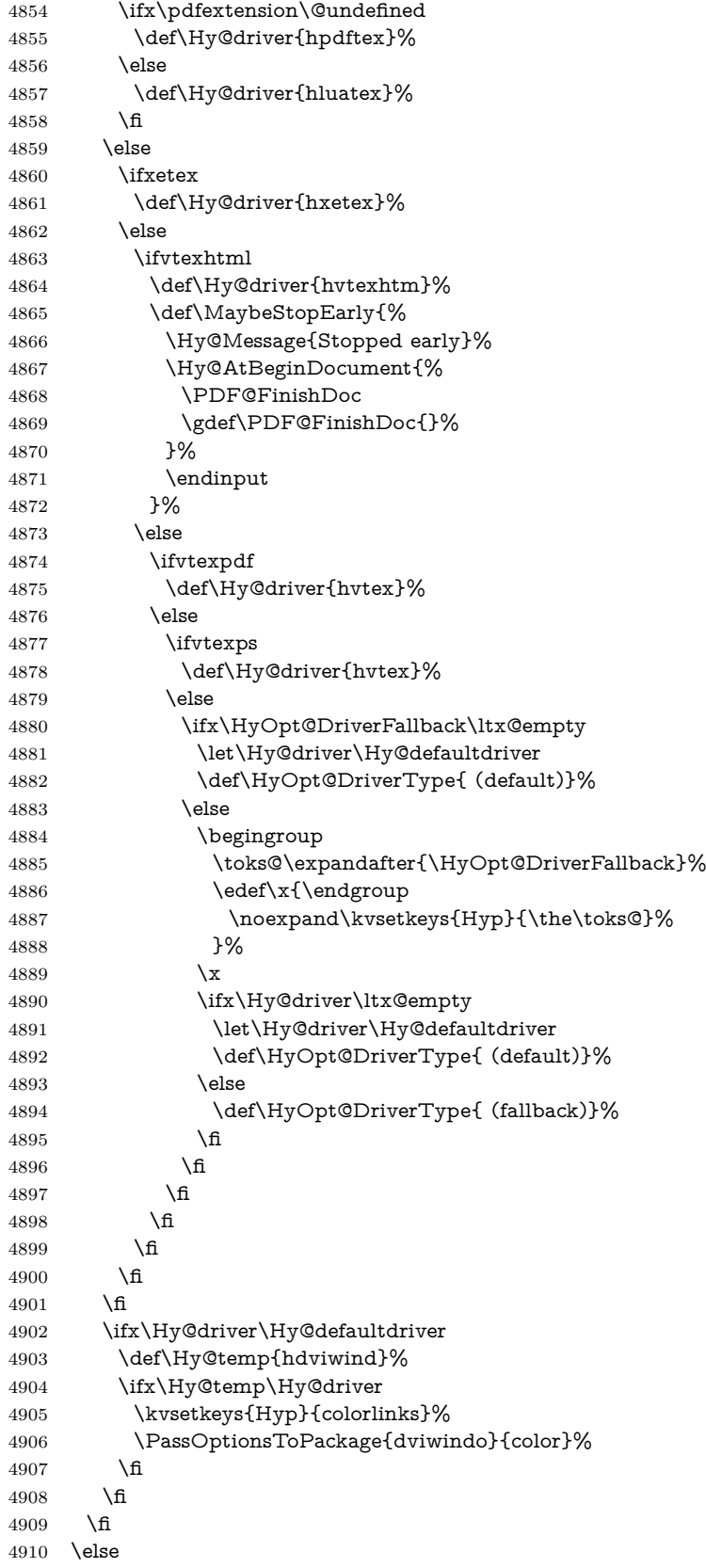

```
4911 \def\HyOpt@DriverType{ (custom)}%
4912 \let\Hy@driver\HyOpt@CustomDriver
4913 \fi
4914 \Hy@InfoNoLine{Driver\HyOpt@DriverType: \Hy@driver}%
4915 \chardef\Hy@VersionChecked=0 %
4916 \input{\Hy@driver.def}%
4917 \ifcase\Hy@VersionChecked
4918 \Hy@VersionCheck{\Hy@driver.def}%
4919 \fi
4920 \let\@unprocessedoptions\relax
4921 \Hy@RestoreCatcodes
4922 \Hy@DisableOption{tex4ht}%
4923 \Hy@DisableOption{pdftex}%
4924 \Hy@DisableOption{nativepdf}%
4925 \Hy@DisableOption{dvipdfm}%
4926 \Hy@DisableOption{dvipdfmx}%
4927 \Hy@DisableOption{dvipdfmx-outline-open}%
4928 \Hy@DisableOption{pdfmark}%
4929 \Hy@DisableOption{dvips}%
4930 \Hy@DisableOption{hypertex}%
4931 \Hy@DisableOption{vtex}%
4932 \Hy@DisableOption{vtexpdfmark}%
4933 \Hy@DisableOption{dviwindo}%
4934 \Hy@DisableOption{dvipsone}%
4935 \Hy@DisableOption{textures}%
4936 \Hy@DisableOption{latex2html}%
4937 \Hy@DisableOption{ps2pdf}%
4938 \Hy@DisableOption{xetex}%
4939 \Hy@DisableOption{driverfallback}%
4940 \Hy@DisableOption{customdriver}%
4941 \Hy@DisableOption{pdfversion}%
4942 }
```
Support for open outlines is enabled for  $XeTEX = 0.9995$ . I don't know, if older versions also support this. AFAIK older dvipdfmx versions will break, thus the switch cannot be turned on by default.

\newif\ifHy@DvipdfmxOutlineOpen

```
4944 \ifxetex
```

```
4945 \ifdim\number\XeTeXversion\XeTeXrevision in<0.9995in %
```
\else

```
4947 \chardef\SpecialDvipdfmxOutlineOpen\@ne
```

```
4948 \Hy@DvipdfmxOutlineOpentrue
```

```
4949 \fi
```
\fi

```
4951 \begingroup\expandafter\expandafter\expandafter\endgroup
```

```
4952 \expandafter\ifx\csname SpecialDvipdfmxOutlineOpen\endcsname\relax
4953 \else
```

```
4954 \ifnum\SpecialDvipdfmxOutlineOpen>\z@
```

```
4955 \Hy@DvipdfmxOutlineOpentrue
```
- \fi
- \fi

## **15.4.2 Bookmarks**

- \def\WriteBookmarks{0}
- \def\@bookmarkopenstatus#1{%
- \ifHy@bookmarksopen

The purpose of the \@firstofone-number-space-construct is that no \relax will be inserted by TEX before the \else:

```
4961 \ifnum#1<\expandafter\@firstofone\expandafter
4962 {\number\@bookmarksopenlevel} % explicit space
4963 \else
4964 -%
4965 \fi
4966 \else
4967 -%
4968 \fi
4969 }
4970 \ifHy@bookmarks
4971 \Hy@Info{Bookmarks ON}%
4972 \ifx\@pdfpagemode\@empty
4973 \def\@pdfpagemode{UseOutlines}%
4974 \fi
4975 \else
4976 \let\@bookmarkopenstatus\ltx@gobble
4977 \Hy@Info{Bookmarks OFF}%
4978 \Hy@AtEndOfPackage{%
4979 \global\let\ReadBookmarks\relax
4980 \global\let\WriteBookmarks\relax
4981 }%
4982 \ifx\@pdfpagemode\@empty
4983 \def\@pdfpagemode{UseNone}%
4984 \fi
4985 \fi
4986 \Hy@DisableOption{bookmarks}
  Add wrapper for setting standard catcodes (babel's shorthands).
4987 \def\Hy@CatcodeWrapper#1{%
4988 \let\Hy@EndWrap\ltx@empty
4989 \def\TMP@EnsureCode##1##2{%
4990 \edef\Hy@EndWrap{%
4991 \Hy@EndWrap
4992 \catcode##1 \the\catcode##1\relax
4993 }%
4994 \catcode##1 ##2\relax
4995 }%
4996 \TMP@EnsureCode{10}{12}% ^^J
4997 \TMP@EnsureCode{33}{12}% !
4998 \TMP@EnsureCode{34}{12}% "
4999 \TMP@EnsureCode{36}{3}% $ (math)
5000 \TMP@EnsureCode{38}{4}% & (alignment)
5001 \TMP@EnsureCode{39}{12}% '
5002 \TMP@EnsureCode{40}{12}% (
5003 \TMP@EnsureCode{41}{12}% )
5004 \TMP@EnsureCode{42}{12}% *
5005 \TMP@EnsureCode{43}{12}% +
5006 \TMP@EnsureCode{44}{12}% ,
5007 \TMP@EnsureCode{45}{12}% -
5008 \TMP@EnsureCode{46}{12}% .
5009 \TMP@EnsureCode{47}{12}% /
5010 \TMP@EnsureCode{58}{12}% :
5011 \TMP@EnsureCode{59}{12}% ;
5012 \TMP@EnsureCode{60}{12}% <
5013 \TMP@EnsureCode{61}{12}% =
5014 \TMP@EnsureCode{62}{12}% >
5015 \TMP@EnsureCode{63}{12}% ?
5016 \TMP@EnsureCode{91}{12}% [
```

```
5017 \TMP@EnsureCode{93}{12}% ]
```

```
5018 \TMP@EnsureCode{94}{7}% ^ (superscript)
```

```
5019 \TMP@EnsureCode{95}{8}% _ (subscript)
```

```
5020 \TMP@EnsureCode{96}{12}% `
```

```
5021 \TMP@EnsureCode{124}{12}% |
```

```
5022 \TMP@EnsureCode{126}{13}% ~ (active)
```

```
5023 \#1\relax
```
\Hy@EndWrap

```
5025 }
```
\HyColor@UseColor expects a macro as argument. It contains the color specification.

\Hy@AtBeginDocument{%

\ifHy@ocgcolorlinks

- \kvsetkeys{Hyp}{colorlinks}%
- \ifHy@pdfa
- \Hy@Warning{% PDF/A: Optional Content Groups are prohibited,\MessageBreak
- using `colorlinks' instead of `ocgcolorlinks'%
- }%
- \Hy@ocgcolorlinksfalse
- \fi
- \fi
- \ifHy@ocgcolorlinks
- \else
- \Hy@DisableOption{ocgcolorlinks}%
- 5040 \fi
- \ifHy@colorlinks
- \def\@pdfborder{0 0 0}%
- \let\@pdfborderstyle\@empty
- \ifHy@typexml
- \else
- \Hy@CatcodeWrapper{%
- \RequirePackage{color}%
- }%
- \fi
- \def\Hy@colorlink#1{%
- \begingroup
- \HyColor@UseColor#1%
- }%
- \def\Hy@endcolorlink{\endgroup}%
- \Hy@Info{Link coloring ON}%
- \else
- \ifHy@frenchlinks
- \def\Hy@colorlink#1{\begingroup\fontshape{\scdefault}\selectfont}%
- \def\Hy@endcolorlink{\endgroup}%
- \Hy@Info{French linking ON}%
- \else

for grouping consistency:

- \def\Hy@colorlink#1{\begingroup}%
- \def\Hy@endcolorlink{\endgroup}%
- \Hy@Info{Link coloring OFF}%
- \fi
- 5066 \fi
- \Hy@DisableOption{colorlinks}%
- \Hy@DisableOption{frenchlinks}%
- \ifHy@texht
- \long\def\@firstoffive#1#2#3#4#5{#1}%

```
5071 \long\def\@secondoffive#1#2#3#4#5{#2}%
5072 \long\def\@thirdoffive#1#2#3#4#5{#3}%
5073 \long\def\@fourthoffive#1#2#3#4#5{#4}%
5074 \long\def\@fifthoffive#1#2#3#4#5{#5}%
5075 \providecommand*\@safe@activestrue{}%
5076 \providecommand*\@safe@activesfalse{}%
5077 \def\T@ref#1{%
5078 \Hy@safe@activestrue
5079 \expandafter\@setref\csname r@#1\endcsname\@firstoffive{#1}%
5080 \Hy@safe@activesfalse
5081 }%
5082 \def\T@pageref#1{%
5083 \Hy@safe@activestrue
5084 \expandafter\@setref\csname r@#1\endcsname\@secondoffive{#1}%
5085 \Hy@safe@activesfalse
5086 }%
5087 \else
5088 \ifHy@typexml
5089 \else
5090 \Hy@CatcodeWrapper{%
5091 \RequirePackage{nameref}[2012/07/28]%
5092 }%
5093 \fi
5094 \fi
5095 \DeclareRobustCommand\ref{%
5096 \@ifstar\@refstar\T@ref
5097 }%
5098 \DeclareRobustCommand\pageref{%
5099 \@ifstar\@pagerefstar\T@pageref
5100 }%
5101 % \@ifclassloaded{memoir}{%
5102 % \ltx@IfUndefined{@mem@titlerefnolink}\ltx@secondoftwo{%
5103 % \ltx@IfUndefined{@mem@titleref}\ltx@secondoftwo\ltx@firstoftwo
5104 % }%
5105 % }\ltx@secondoftwo
5106 % {%
5107 % \DeclareRobustCommand*{\nameref}{%
5108 % \@ifstar\@mem@titlerefnolink\@mem@titleref
5109 % }%
5110 % }{%
5111 \DeclareRobustCommand*{\nameref}{%
5112 \@ifstar\@namerefstar\T@nameref
5113 }%
5114 % }%
5115 }
5116 \Hy@AtBeginDocument{%
5117 \ifHy@texht
5118 \else
5119 \Hy@CatcodeWrapper\ReadBookmarks
5120 \fi
5121 }
5122 \ifHy@backref
5123 \RequirePackage{backref}%
5124 \else
5125 \let\Hy@backout\@gobble
5126 \fi
```
\Hy@DisableOption{backref}

\Hy@DisableOption{pagebackref}

\Hy@activeanchorfalse

## **16 User hypertext macros**

We need to normalise all user commands taking a URL argument; Within the argument the following special definitions apply:  $\forall \#$ ,  $\forall$ %, ~ produce  $\#$ , %, ~ respectively. for consistency \~ produces ~ as well. At the *top level only* ie not within the argument of another command, you can use  $#$  and  $%$  unescaped, to produce themselves. even if, say,  $\#$  is entered as  $\#$  it will be converted to  $\setminus \#$ so it does not die if written to an aux file etc.  $\setminus \#$  will write as  $\#$  locally while making \specials.

```
5130 \begingroup
5131 \endlinechar=-1 %
5132 \catcode`\^^A=14 %
5133 \catcode`\^^M\active
5134 \catcode`\%\active
5135 \catcode`\#\active
5136 \catcode`\_\active
5137 \catcode`\$\active
5138 \catcode`\&\active
5139 \gdef\hyper@normalise{^^A
5140 \begingroup
5141 \catcode`\^^M\active
5142 \def^^M{ }^^A
5143 \catcode`\%\active
5144 \let%\@percentchar
5145 \let\%\@percentchar
5146 \catcode`\#\active
5147 \def#{\hyper@hash}^^A
5148 \def\#{\hyper@hash}^^A
5149 \@makeother\&^^A
5150 \edef&{\string&}^^A
5151 \edef\&{\string&}^^A
5152 \edef\textunderscore{\string_}^^A
5153 \let\_\textunderscore
5154 \catcode`\_\active
5155 \let_\textunderscore
5156 \let~\hyper@tilde
5157 \let\~\hyper@tilde
5158 \let\textasciitilde\hyper@tilde
5159 \let\\\@backslashchar
5160 \edef${\string$}^^A
5161 \Hy@safe@activestrue
5162 \hyper@n@rmalise
5163 }^^A
5164 \catcode`\#=6 ^^A
5165 \gdef\Hy@ActiveCarriageReturn{^^M}^^A
5166 \gdef\hyper@n@rmalise#1#2{^^A
5167 \def\Hy@tempa{#2}^^A
5168 \ifx\Hy@tempa\Hy@ActiveCarriageReturn
5169 \ltx@ReturnAfterElseFi{^^A
5170 \hyper@@normalise{#1}^^A
5171 }^^A
5172 \else
5173 \ltx@ReturnAfterFi{^^A
```

```
5174 \hyper@@normalise{#1}{#2}^^A
5175 }^^A
5176 \fi
5177 }^^A
5178 \gdef\hyper@@normalise#1#2{^^A
5179 \edef\Hy@tempa{^^A
5180 \endgroup
5181 \noexpand#1{\Hy@RemovePercentCr#2%^^M\@nil}^^A
5182 }<sup>^</sup>A
5183 \Hy@tempa
5184 \lambda^{\sim}A5185 \gdef\Hy@RemovePercentCr#1%^^M#2\@nil{^^A
5186 \#1^{\sim}A5187 \ifx\limits#2\limits
5188 \else
5189 \ltx@ReturnAfterFi{^^A
5190 \Hy@RemovePercentCr #2\@nil
5191 \uparrow \uparrow \uparrow \uparrow5192 \fi
5193 }<sup>^</sup>A
5194 \endgroup
5195 \providecommand*\hyper@chars{%
5196 \let\#\hyper@hash
5197 \let\%\@percentchar
5198 \Hy@safe@activestrue
5199 }
5200 \def\hyperlink#1#2{%
5201 \hyper@@link{}{#1}{#2}%
5202 }
5203 \def\Hy@VerboseLinkStart#1#2{%
5204 \ifHy@verbose
5205 \begingroup
5206 \Hy@safe@activestrue
5207 \xdef\Hy@VerboseGlobalTemp{(#1) `#2'}%
5208 \Hy@Info{Reference \Hy@VerboseGlobalTemp}%
5209 \xdef\Hy@VerboseGlobalTemp{%
5210 \Hy@VerboseGlobalTemp, %
5211 line \the\inputlineno
5212 }%
5213 \endgroup
5214 \let\Hy@VerboseLinkInfo\Hy@VerboseGlobalTemp
5215 \@onelevel@sanitize\Hy@VerboseLinkInfo
5216 \fi
5217 }
5218 \def\Hy@VerboseLinkInfo{<VerboseLinkInfo>}
5219 \def\Hy@VerboseLinkStop{%
5220 \ifHy@verbose
5221 \begingroup
5222 \edef\x{\endgroup
5223 \write\m@ne{%
5224 Package `hyperref' Info: %
5225 End of reference \Hy@VerboseLinkInfo.%
5226 }%
5227 }%
5228 \chi
```

```
5229 \fi
```

```
5230 }
```

```
5231 \def\Hy@VerboseAnchor#1{%
5232 \ifHy@verbose
5233 \begingroup
5234 \Hy@safe@activestrue
5235 \Hy@Info{Anchor `\HyperDestNameFilter{#1}'}%
5236 \endgroup
5237 \fi
5238 }
5239 \def\Hy@AllowHyphens{%
5240 \relax
5241 \ifhmode
5242 \penalty\@M
5243 \hskip\z@skip
5244 \fi
5245 }
5246 \DeclareRobustCommand*{\href}[1][]{%
5247 \begingroup
5248 \setkeys{href}{#1}%
5249 \@ifnextchar\bgroup\Hy@href{\hyper@normalise\href@}%
5250 }
5251 \def\Hy@href#{%
5252 \hyper@normalise\href@
5253 }
5254 \begingroup
5255 \catcode`\$=6 %
5256 \catcode`\#=12 %
5257 \gdef\href@$1{\expandafter\href@split$1##\\}%
5258 \gdef\href@split$1#$2#$3\\$4{%
5259 \hyper@@link{$1}{$2}{$4}%
5260 \endgroup
5261 }%
5262 \endgroup
Option 'page'.
5263 \define@key{href}{page}{%
5264 \def\Hy@href@page{#1}%
5265 }
5266 \let\Hy@href@page\@empty
5267 \newcount\c@Hy@tempcnt
5268 \def\theHy@tempcnt{\the\c@Hy@tempcnt}
5269 \def\Hy@MakeRemoteAction{%
5270 \ifx\Hy@href@page\@empty
5271 \def\Hy@href@page{0}%
5272 \else
5273 \setcounter{Hy@tempcnt}{\Hy@href@page}%
5274 \ifnum\c@Hy@tempcnt<\@ne
5275 \Hy@Warning{%
5276 Invalid page number (\theHy@tempcnt)\MessageBreak
5277 for remote PDF file.\MessageBreak
5278 Using page 1%
5279 }%
5280 \def\Hy@href@page{0}%
5281 \else
5282 \global\advance\c@Hy@tempcnt\m@ne
5283 \edef\Hy@href@page{\theHy@tempcnt}%
5284 \fi
```
\fi

If a next action is set, then also a new window should be opened. Otherwise AR reclaims that it closes the current file with discarding the next actions.

```
5286 \ifx\Hy@href@nextactionraw\@empty
5287 \else
5288 \Hy@pdfnewwindowsettrue
5289 \Hy@pdfnewwindowtrue
5290 \fi
5291 }
```
Option 'pdfremotestartview'.

```
5292 \define@key{href}{pdfremotestartview}{%
5293 \setkeys{Hyp}{pdfremotestartview={#1}}%
5294 }
```
Option 'pdfnewwindow'.

 \let\KV@href@pdfnewwindow\KV@Hyp@pdfnewwindow \let\KV@href@pdfnewwindow@default\KV@Hyp@pdfnewwindow@default

Option 'ismap'.

```
5297 \newif\ifHy@href@ismap
5298 \define@key{href}{ismap}[true]{%
5299 \ltx@IfUndefined{Hy@href@ismap#1}{%
5300 \Hy@Error{%
5301 Invalid value (#1) for key `ismap'.\MessageBreak
5302 Permitted values are `true' or `false'.\MessageBreak
5303 Ignoring `ismap'%
5304 }\@ehc
5305 }{%
5306 \csname Hy@href@ismap#1\endcsname
5307 }%
5308 }
```
Option 'nextactionraw'.

```
5309 \let\Hy@href@nextactionraw\@empty
5310 \define@key{href}{nextactionraw}{%
5311 \edef\Hy@href@nextactionraw{#1}%
5312 \ifx\Hy@href@nextactionraw\@empty
5313 \else
5314 \Hy@Match\Hy@href@nextactionraw{}{%
5315 ^(\HyPat@ObjRef/|<<.*/S[ /].+>>|%
5316 \[( ?\HyPat@ObjRef/|<<.*/S[ /].+>>)+ ?])$%
5317 }{}{%
5318 \Hy@Warning{Invalid value for `nextactionraw':\MessageBreak
5319 \Hy@href@nextactionraw\MessageBreak
5320 The action is discarded%
5321 }%
5322 }%
5323 \ifx\Hy@href@nextactionraw\@empty
5324 \else
5325 \edef\Hy@href@nextactionraw{/Next \Hy@href@nextactionraw}%
5326 \fi
5327 \fi
5328 }
5329 \def\HyPat@ObjRef/{.+}
```
Load package url.sty and save the meaning of the original \url in \nolinkurl.

\RequirePackage{url}

```
5331 \let\HyOrg@url\url
```

```
5332 \def\Hurl{\begingroup \Url}
```

```
5333 \DeclareRobustCommand*{\nolinkurl}{\hyper@normalise\nolinkurl@}
```

```
5334 \def\nolinkurl@#1{\Hurl{#1}}
```

```
5335 \DeclareRobustCommand*{\url}{\hyper@normalise\url@}
```

```
5336 \def\url@#1{\hyper@linkurl{\Hurl{#1}}{#1}}
```

```
5337 \DeclareRobustCommand*{\hyperimage}{\hyper@normalise\hyper@image}
5338 \providecommand\hyper@image[2]{#2}
```

```
5339 \def\hypertarget#1#2{%
5340 \ifHy@nesting
```

```
5341 \hyper@@anchor{#1}{#2}%
```

```
5342 \else
```
\hyper@@anchor{#1}{\relax}#2%

```
5344 \fi
```

```
5345 }
```
\hyperref is more complicated, as it includes the concept of a category of link, used to make the name. This is not really used in this package. \hyperdef sets up an anchor in the same way. They each have three parameters of category, linkname, and marked text, and \hyperref also has a first parameter of URL. If there is an optional first parameter to  $\hbar$ yperdef, it is the name of a LAT<sub>E</sub>X label which can be used in a short form of  $\hbar$  propertief later, to avoid remembering the name and category.

```
5346 \DeclareRobustCommand*{\hyperref}{%
5347 \@ifnextchar[{\Hy@babelnormalise\label@hyperref}\@hyperref
5348 }
5349 \def\Hy@babelnormalise#1[#2]{%
5350 \begingroup
5351 \Hy@safe@activestrue
5352 \edef\Hy@tempa{%
5353 \endgroup
5354 \noexpand#1[{#2}]%
5355 }%
5356 \Hy@tempa
5357 }
5358 \def\@hyperref{\hyper@normalise\@@hyperref}
5359 \def\@@hyperref#1#2#3{%
5360 \edef\ref@one{\ifx\\#2\\\else#2.\fi#3}%
5361 \expandafter\tryhyper@link\ref@one\\{#1}%
5362 }
5363 \def\tryhyper@link#1\\#2{%
5364 \hyper@@link{#2}{#1}%
5365 }
5366 \def\hyperdef{\@ifnextchar[{\label@hyperdef}{\@hyperdef}}
5367 \def\@hyperdef#1#2#3{%, category, name, text
5368 \ifx\\#1\\%
5369 \def\Hy@AnchorName{#2}%
5370 \else
5371 \def\Hy@AnchorName{#1.#2}%
5372 \fi
5373 \ifHy@nesting
5374 \expandafter\hyper@@anchor\expandafter{\Hy@AnchorName}{#3}%
5375 \else
5376 \expandafter\hyper@@anchor\expandafter{\Hy@AnchorName}{\relax}#3%
5377 \fi
```

```
5378 }
```
We also have a need to give a L<sup>AT</sup>EX *label* to a hyper reference, to ease the pain of referring to it later. \hyperrefundefinedlink may be redefined by a user to add colour or other formatting.

```
5379 \let\hyperrefundefinedlink\@firstofone
5380 \def\label@hyperref[#1]{%
5381 \expandafter\label@@hyperref\csname r@#1\endcsname{#1}%
5382 }%
5383 \def\label@@hyperref#1#2#3{%
5384 \ifx#1\relax
5385 \protect\G@refundefinedtrue
5386 \@latex@warning{%
5387 Hyper reference `#2' on page \thepage \space undefined%
5388 }%
5389 \begingroup
5390 \hyperrefundefinedlink{#3}%
5391 \endgroup
5392 \else
5393 \hyper@@link{\expandafter\@fifthoffive#1}%
5394 {\expandafter\@fourthoffive#1\@empty\@empty}{#3}%
5395 \fi
5396 }
5397 \def\label@hyperdef[#1]#2#3#4{% label name, category, name,
5398 % anchor text
5399 \@bsphack
5400 \ifx\\#2\\%
5401 \def\Hy@AnchorName{#3}%
5402 \else
5403 \def\Hy@AnchorName{#2.#3}%
5404 \fi
5405 \if@filesw
5406 \protected@write\@auxout{}{%
5407 \string\newlabel{#1}{{}{}{}{\Hy@AnchorName}{}}%
5408 }%
5409 \fi
5410 \@esphack
5411 \ifHy@nesting
5412 \expandafter\hyper@@anchor\expandafter{\Hy@AnchorName}{#4}%
5413 \else
5414 \expandafter\hyper@@anchor\expandafter{\Hy@AnchorName}{\relax}#4%
5415 \fi
5416 }
```
## **16.1 Link box support for XeTeX**

```
5417 \newdimen\XeTeXLinkMargin
5418 \setlength{\XeTeXLinkMargin}{2pt}
5419 \ifxetex
5420 \font\XeTeXLink@font=pzdr at 1sp\relax
5421 \newcommand*{\XeTeXLink@space}{%
5422 \begingroup
5423 \XeTeXLink@font
5424 \@xxxii
5425 \endgroup
5426 }%
5427 \newcommand{\XeTeXLinkBox}[1]{%
5428 \begingroup
```

```
5429 \leavevmode
```

```
5430 \sbox\z@{#1}%
5431 \begingroup
5432 \dimen@=\dp\zeta5433 \advance\dimen@\XeTeXLinkMargin
5434 \setbox\tw@=\llap{%
5435 \hb@xt@\XeTeXLinkMargin{%
5436 \lower\dimen@\hbox{\XeTeXLink@space}%
5437 \hss
5438 }%
5439 }%
5440 \dot{p}\text{dw} = \d{p\zeta5441 \ht\tw@=\ht\z@
5442 \copy\tw@
5443 \endgroup
5444 \qcup \text{copy\z@}5445 \dimen\mathbb{Q}=\hbar\zeta5446 \advance\dimen@\XeTeXLinkMargin
5447 \setbox\tw@=\rlap{%
5448 \hb@xt@\XeTeXLinkMargin{%
5449 \hss
5450 \raise\dimen@\hbox{\XeTeXLink@space}%
5451 }%
5452 }%
5453 \dot{\text{dp}}\text{dw} = \dot{\text{dp}}z5454 \ht\tw@=\ht\z@
5455 \copy\tw@
5456 \endgroup
5457 }%
5458 \else
5459 \newcommand*{\XeTeXLinkBox}[1]{%
5460 \begingroup
5461 \leavevmode
5462 \sbox\z@{#1}%
5463 \copy\z@
5464 \endgroup
5465 }%
5466 \fi
```
# **17 Underlying basic hypertext macros**

Links have an optional type, a filename (possibly a URL), an internal name, and some marked text. (Caution: the internal name may contain babel shorthand characters.) If the second parameter is empty, its an internal link, otherwise we need to open another file or a URL. A link start has a type, and a URL.

```
5467 \def\hyper@@link{\let\Hy@reserved@a\relax
5468 \@ifnextchar[{\hyper@link@}{\hyper@link@[link]}%
5469 }
5470 % #1: type
5471 % #2: URL
5472 % #3: destination name
5473 % #4: text
5474 \def\hyper@link@[#1]#2#3#4{%
5475 \ltx@ifempty{#4}{% link text
5476 \Hy@Warning{Suppressing empty link}%
5477 }{%
5478 \begingroup
5479 \protected@edef\Hy@tempa{#2}%
```

```
5480 \edef\Hy@tempb{#3}%
5481 \ifx\Hy@tempa\ltx@empty
5482 \ifx\Hy@tempb\ltx@empty
5483 \Hy@Warning{Suppressing link with empty target}%
5484 \toks@{%
5485 \endgroup
5486 \ltx@secondoftwo
5487 }%
5488 \else
5489 \toks@{%
5490 \endgroup
5491 \hyper@link{#1}%
5492 }%
5493 \fi
5494 \else
5495 \toks@{%
5496 \endgroup
5497 \expandafter\hyper@readexternallink#2\\{#1}%
5498 }%
5499 \fi
5500 \Hy@safe@activesfalse
5501 \toks@\expandafter{%
5502 \the\expandafter\toks@
5503 \expandafter{\Hy@tempb}{#4}%
5504 }%
5505 \the\toks@
5506 }%
5507 }
```
The problem here is that the first (URL) parameter may be a local file: reference (in which case some browsers treat it differently) or a genuine URL, in which case we'll have to activate a real Web browser. Note that a simple name is also a URL, as that is interpreted as a relative file name. We have to worry about  $\#$  signs in a local file as well.

```
5508 \def\hyper@readexternallink#1\\#2#3#4{%
5509 \begingroup
5510 \let\\\relax
5511 \expandafter\endgroup
5512 \expandafter\@@hyper@@readexternallink#1\\{#2}{#3}{#4}%
5513 }
5514 \def\@@hyper@@readexternallink#1\\#2#3#4{%
```
Parameters are:

- 1. The URL or file name
- 2. The type
- 3. The internal name
- 4. The link string

We need to get the 1st parameter properly expanded, so we delimit the arguments rather than passing it inside a group.

```
5515 \@hyper@readexternallink{#2}{#3}{#4}#1::\\{#1}%
5516 }
```
Now (potentially), we are passed: 1) The link type 2) The internal name, 3) the link string, 4) the URL type (http, mailto, file etc), 5) the URL details 6) anything after a real : in the URL 7) the whole URL again

```
5517 \def\@pdftempwordfile{file}%
5518 \def\@pdftempwordrun{run}%
5519 \def\@hyper@readexternallink#1#2#3#4:#5:#6\\#7{%
```
If there are no colons at all  $(\#6 \text{ is blank})$ , its a local file; if the URL type  $(\#4)$  is blank, its probably a Mac filename, so treat it like a file: URL. The only flaw is if its a relative Mac path, with several colon-separated elements — then we lose. Such names must be prefixed with an explicit dvi:

```
5520 \ifx\\#6\\%
5521 \@hyper@linkfile file:#7\\{#3}{#2}{#7}%
5522 \else
5523 \ifx\\#4\\%
5524 \@hyper@linkfile file:#7\\{#3}{#2}{#7}%
5525 \else
If the URL type is 'file', pass it for local opening
5526 \def\@pdftempa{#4}%
```

```
5527 \ifx\@pdftempa\@pdftempwordfile
```

```
5528 \@hyper@linkfile#7\\{#3}{#2}{#7}%
```
\else

if it starts 'run:', its to launch an application.

## \ifx\@pdftempa\@pdftempwordrun

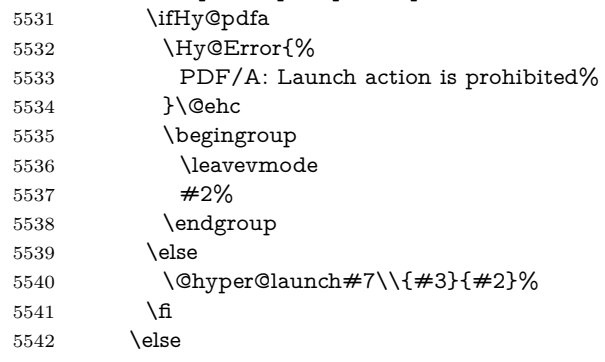

otherwise its a URL

```
5543 \hyper@linkurl{#3}{#7\ifx\\#2\\\else\hyper@hash#2\fi}%
```
\fi

\fi

\fi

\fi

}

By default, turn run: into file:

\def\@hyper@launch run:#1\\#2#3{% filename, anchor text, linkname

```
5550 \hyper@linkurl{#2}{%
5551 \Hy@linkfileprefix
5552 #1%
5553 \ifx\\#3\\%
5554 \else
5555 \hyper@hash
5556 #3%
5557 \fi
5558 }%
5559 }
```
D P Story  $\langle$ story@uakron.edu> pointed out that relative paths starting ... fell over. Switched to using \filename@parse to solve this.

```
5560 \def\@hyper@linkfile file:#1\\#2#3#4{%
5561 %file url,link string, name, original uri
5562 \filename@parse{#1}%
5563 \ifx\filename@ext\relax
5564 \edef\filename@ext{\XR@ext}%
5565 \fi
5566 \def\use@file{\filename@area\filename@base.\filename@ext}%
5567 \Hy@IfStringEndsWith\filename@ext\XR@ext{%
5568 \hyper@linkfile{#2}{\use@file}{#3}%
5569 }{%
5570 \ifx\@baseurl\@empty
5571 \hyper@linkurl{#2}{%
5572 \#4\ifx\\\#3\\\\else\hyper@hash#3\fi5573 }%
5574 \else
5575 \hyper@linkurl{#2}{\use@file\ifx\\#3\\\else\hyper@hash#3\fi}%
5576 \fi
5577 }%
5578 }
5579 \def\Hy@IfStringEndsWith#1#2{%
5580 \begingroup
5581 \edef\x{#1}%
5582 \@onelevel@sanitize\x
5583 \edef\x{.\x$}%
5584 \edef\y{#2}%
5585 \@onelevel@sanitize\y
5586 \edef\y{.\y$}%
5587 \expandafter\def\expandafter\z\expandafter##\expandafter1\y##2\@nil{%
5588 \endgroup
5589 \ifx\relax##2\relax
5590 \expandafter\ltx@secondoftwo
5591 \else
5592 \expandafter\ltx@firstoftwo
5593 \fi
5594 }%
5595 \expandafter\expandafter\expandafter\z\expandafter\x\y\@nil
5596 }
5597 \def\Hy@StringLocalhost{localhost}
5598 \@onelevel@sanitize\Hy@StringLocalhost
5599 \def\Hy@CleanupFile#1{%
5600 \edef#1{#1}%
5601 \expandafter\Hy@@CleanupFile#1\hbox///\hbox\@nil{#1}%
5602 }
5603 \def\Hy@@CleanupFile#1//#2/#3\hbox#4\@nil#5{%
5604 \begingroup
5605 \toks@{\endgroup}%
5606 \def\x{#1}%
5607 \ifx\x\@empty
5608 \def\x{#2}%
5609 \ifx\x\@empty
5610 \toks@{\endgroup\def#5{/#3}}%
5611 \else
5612 \@onelevel@sanitize\x
5613 \ifx\x\Hy@StringLocalhost
5614 \toks@{\endgroup\def#5{/#3}}%
5615 \fi
```

```
5616 \fi
```

```
131
```
 \fi \the\toks@ }

Anchors have a name, and marked text. We have to be careful with the marked text, as if we break off part of something to put a \special around it, all hell breaks loose. Therefore, we check the category code of the first token, and only proceed if its safe. Tanmoy sorted this out.

A curious case arises if the original parameter was in braces. That means that  $#2$  comes here a multiple letters, and the noexpand just looks at the first one, putting the rest in the output. Yuck.

```
5620 \long\def\hyper@@anchor#1#2{\@hyper@@anchor#1\relax#2\relax}
5621 \long\def\@hyper@@anchor#1\relax#2#3\relax{%
5622 \ifx\\#1\\%
5623 #2\Hy@Warning{Ignoring empty anchor}%
5624 \else
5625 \def\anchor@spot{#2#3}%
5626 \let\put@me@back\@empty
5627 \ifx\relax#2\relax
5628 \else
5629 \ifHy@nesting
5630 \else
5631 \ifcat a\noexpand#2\relax
5632 \else
5633 \ifcat 0\noexpand#2 \relax
5634 \else
5635 % \typeout{Anchor start is not alphanumeric %
5636 % on input line\the\inputlineno%
5637 % }%
5638 \let\anchor@spot\@empty
5639 \def\put@me@back{#2#3}%
5640 \fi
5641 \fi
5642 \fi
5643 \fi
5644 \ifHy@activeanchor
5645 \anchor@spot
5646 \else
5647 \hyper@anchor{#1}%
5648 \fi
5649 \expandafter\put@me@back
5650 \fi
5651 \let\anchor@spot\@empty
5652 }
5653 \let\anchor@spot\ltx@empty
```
# **18 Option 'destlabel'**

\ifHy@destlabel

\hyper@newdestlabel

```
5655 \def\hyper@newdestlabel#1#2{%
5656 \begingroup
5657 \Hy@safe@activestrue
5658 \edef\x{\endgroup
5659 \noexpand\@newl@bel{HyDL}{#1}{#2}%
5660 }%
```
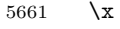

}%

\hyper@destlabel@hook

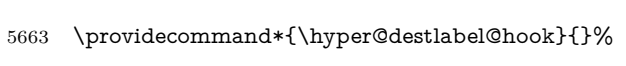

\Hy@DestRename

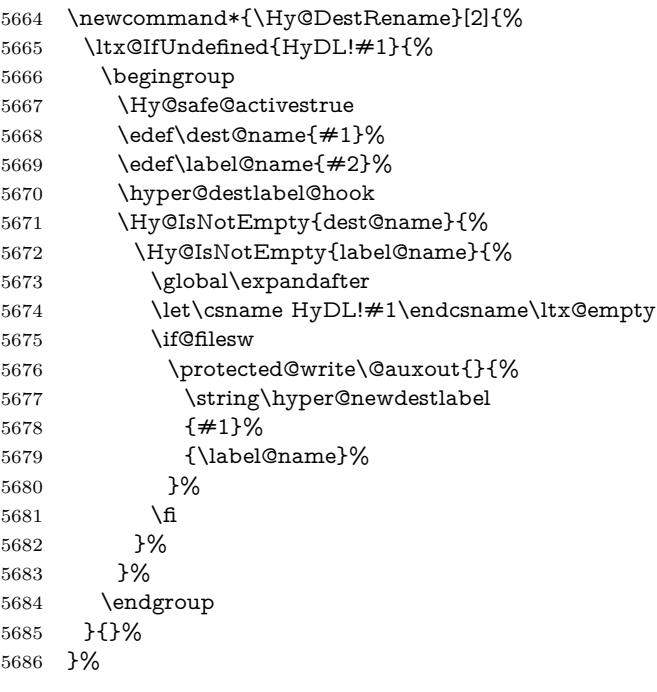

\HyperDestRename

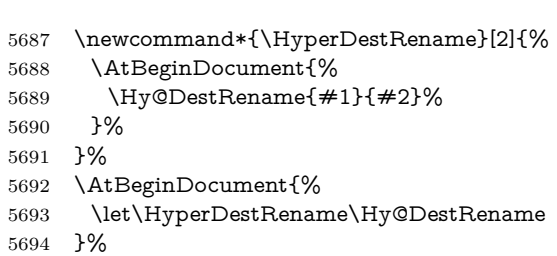

\Hy@IsNotEmpty

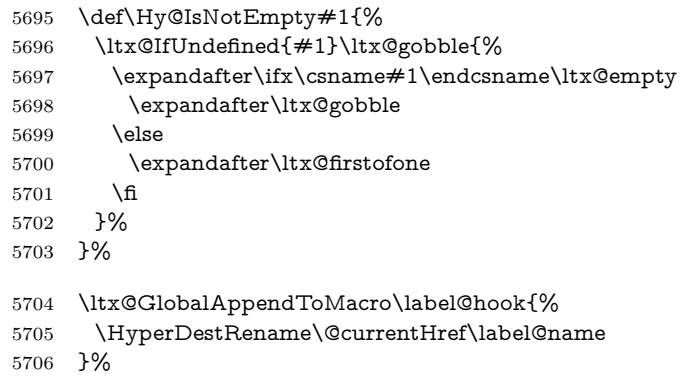

\HyperDestLabelReplace

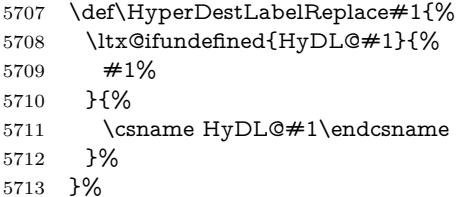

#### \HyperDestNameFilter

5714 \let\HyperDestNameFilter\HyperDestLabelReplace

5715 \else

#### \hyper@newdestlabel

5716 \let\hyper@newdestlabel\ltx@gobbletwo

\HyperDestLabelReplace

5717 \let\HyperDestLabelReplace\ltx@firstofone

#### \HyperDestRename

@gobbletwo

 $5718$  \fi

5719 \Hy@DisableOption{destlabel}

Provide a dummy default definition of \hyper@newdestlabel inside the .aux files.

```
5720 \AddLineBeginAux{%
```

```
5721 \string\providecommand\string\hyper@newdestlabel[2]{}%
5722 }
```
# 19 Compatibility with the  $\mu_{T}$ *Z* $\mu$ *Zhtml* package

Map our macro names on to Nikos', so that documents prepared for that system will work without change.

Note, however, that the whole complicated structure for segmenting documents is not supported; it is assumed that the user will load html.sty first, and then hyperref.sty, so that the definitions in html.sty take effect, and are then overridden in a few circumstances by this package.

```
5723 \let\htmladdimg\hyperimage
```

```
5724 \def\htmladdnormallink#1#2{\href{#2}{#1}}
5725 \def\htmladdnormallinkfoot#1#2{\href{#2}{#1}\footnote{#2}}
5726 \def\htmlref#1#2{% anchor text, label
5727 \label@hyperref[{#2}]{#1}%
5728 }
```
This is really too much. The LAT<sub>EX2</sub>html package defines its own \hyperref command, with a different syntax. Was this always here? Its weird, anyway. We interpret it in the 'printed' way, since we are about fidelity to the page.

```
5729 \def\@@latextohtmlX{%
5730 \let\hhyperref\hyperref
5731 \def\hyperref##1##2##3##4{% anchor text for HTML
5732 % text to print before label in print
5733 % label
5734 % post-label text in print
```

```
5735 \# \# 2\ref{\# \# 4} \# \# 3\%5736 }%
5737 }
```
# **20 Forms creation**

Allow for creation of PDF or HTML forms. The effects here are limited somewhat by the need to support both output formats, so it may not be as clever as something which only wants to make PDF forms.

I (Sebastian) could not have started this without the encouragement of T V Raman.

## **20.1 Field flags**

The field flags are organized in a bit set.

5738 \RequirePackage{bitset}

Each flag has a option name, an \if switch, and a bit position. The default is always 'false', the flag is clear. This is also the default of the switch created by \newif.

The names of the flags in the PDF specification (1.7) are used as lowercase option names.

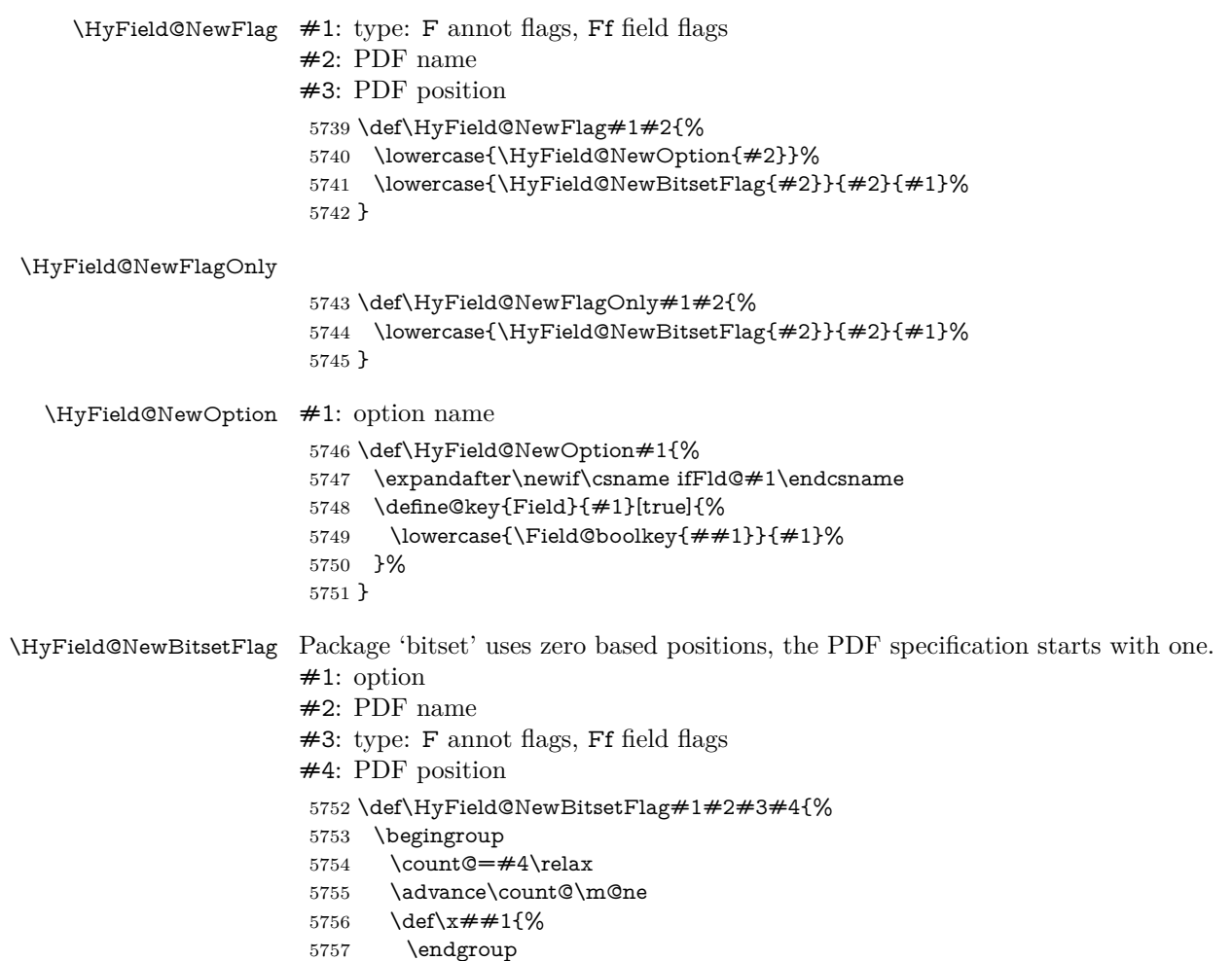

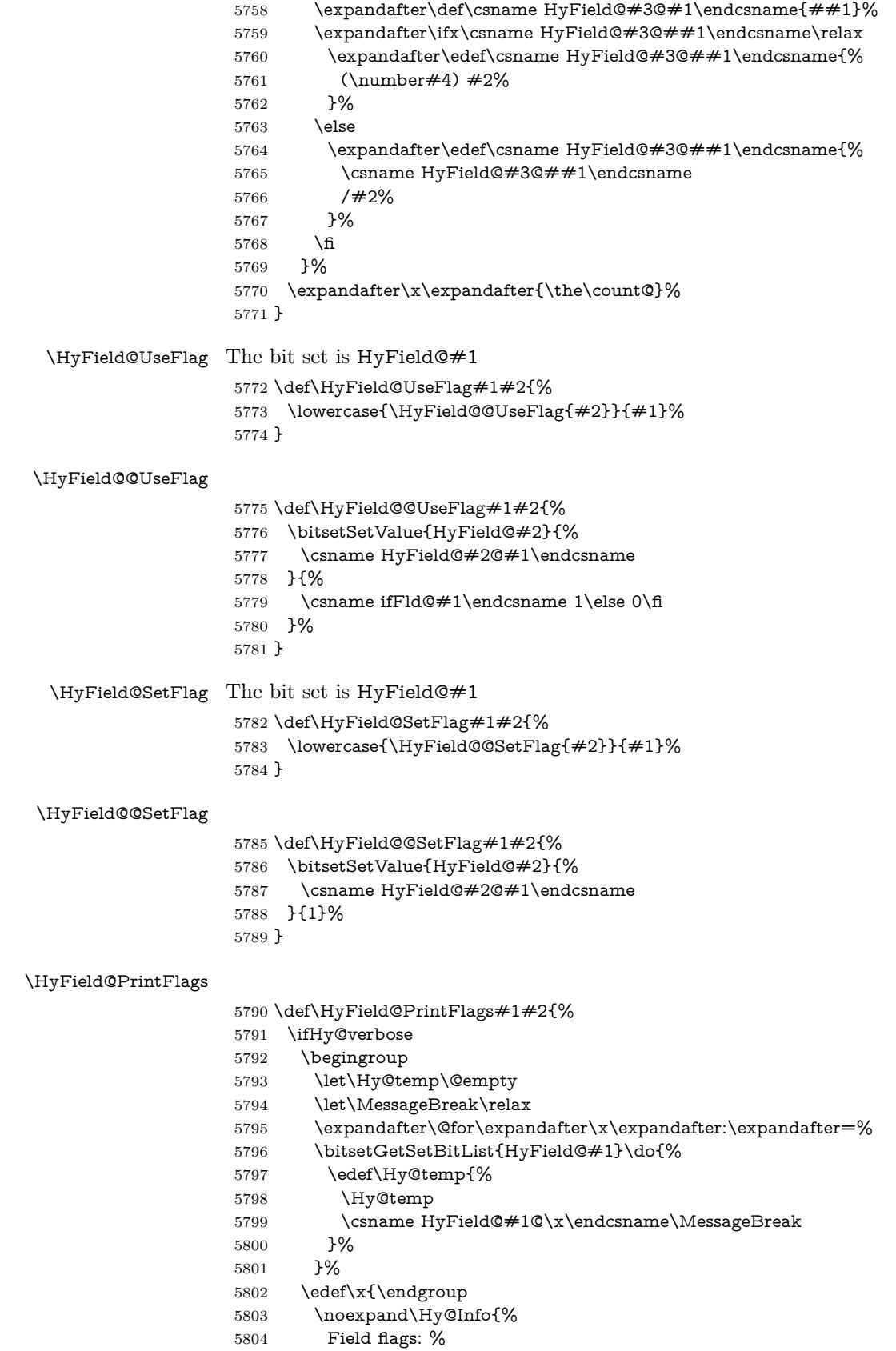

```
5805 \expandafter\ifx\@car#1\@nil S\else/\fi
5806 \#1\%5807 \bitsetGetDec{HyField@#1} %
5808 (0x\bitsetGetHex{HyField@#1}{32})\MessageBreak
5809 \Hy@temp
5810 for #2%
5811 }%
5812 \lambda5813 \fi
5814 }
```
#### **20.1.1 Declarations of field flags**

"Table 8.70 Field flags common to all field types"

```
5815 \HyField@NewFlag{Ff}{ReadOnly}{1}
5816 \HyField@NewFlag{Ff}{Required}{2}
5817 \HyField@NewFlag{Ff}{NoExport}{3}
"Table 8.75 Field flags specific to button fields"
```

```
5818 \HyField@NewFlag{Ff}{NoToggleToOff}{15}
5819 \HyField@NewFlag{Ff}{Radio}{16}
```

```
5820 \HyField@NewFlag{Ff}{Pushbutton}{17}
```

```
5821 \HyField@NewFlag{Ff}{RadiosInUnison}{26}
```
"Table 8.77 Field flags specific to text fields"

```
5822 \HyField@NewFlag{Ff}{Multiline}{13}
5823 \HyField@NewFlag{Ff}{Password}{14}
5824 \HyField@NewFlag{Ff}{FileSelect}{21}% PDF 1.4
5825 \HyField@NewFlag{Ff}{DoNotSpellCheck}{23}% PDF 1.4
5826 \HyField@NewFlag{Ff}{DoNotScroll}{24}% PDF 1.4
5827 \HyField@NewFlag{Ff}{Comb}{25}% PDF 1.4
5828 \HyField@NewFlag{Ff}{RichText}{26}% PDF 1.5
```
"Table 8.79 field flags specific to choice fields"

```
5829 \HyField@NewFlag{Ff}{Combo}{18}
```

```
5830 \HyField@NewFlag{Ff}{Edit}{19}
```

```
5831 \HyField@NewFlag{Ff}{Sort}{20}
```

```
5832 \HyField@NewFlag{Ff}{MultiSelect}{22}% PDF 1.4
```

```
5833 % \HyField@NewFlag{Ff}{DoNotSpellCheck}{23}% PDF 1.4
```

```
5834 \HyField@NewFlag{Ff}{CommitOnSelChange}{27}% PDF 1.5
```
Signature fields are not supported.

Until 6.76i hyperref uses field option 'combo' to set three flags 'Combo', 'Edit', and 'Sort'. Option 'popdown' sets flag 'Combo' only.

```
5835 \newif\ifFld@popdown
```

```
5836 \define@key{Field}{popdown}[true]{%
```

```
5837 \lowercase{\Field@boolkey{#1}}{popdown}%
5838 }
```
Annotation flags. The form objects are widget annotations. There are two flags for readonly settings, the one in the annotation flags is ignored, instead the other in the field flags is used.

Flag Print is not much useful, because hyperref do not use the appearance entry of the annotations for most fields.

```
5839 \HyField@NewFlag{F}{Invisible}{1}
```

```
5840 \HyField@NewFlag{F}{Hidden}{2}% PDF 1.2
```

```
5841 \HyField@NewFlag{F}{Print}{3}% PDF 1.2
```

```
5842 \HyField@NewFlag{F}{NoZoom}{4}% PDF 1.2
```

```
5843 \HyField@NewFlag{F}{NoRotate}{5}% PDF 1.3
```

```
5844 \HyField@NewFlag{F}{NoView}{6}% PDF 1.3
5845 \HyField@NewFlag{F}{Locked}{8}% PDF 1.4
5846 \HyField@NewFlag{F}{ToggleNoView}{9}% PDF 1.5
5847 \HyField@NewFlag{F}{LockedContents}{10}% PDF 1.7
5848 \ifHy@pdfa
5849 \def\HyField@PDFAFlagWarning#1#2{%
5850 \Hy@Warning{%
5851 PDF/A: Annotation flag `#1' must\MessageBreak
5852 be set to `#2'%
5853 }%
5854 }%
5855 \Fld@invisiblefalse
5856 \def\Fld@invisibletrue{%
5857 \HyField@PDFAFlagWarning{invisible}{false}%
5858 }%
5859 \Fld@hiddenfalse
5860 \def\Fld@hiddentrue{%
5861 \HyField@PDFAFlagWarning{hidden}{false}%
5862 }%
5863 \Fld@printtrue
5864 \def\Fld@printfalse{%
5865 \HyField@PDFAFlagWarning{print}{true}%
5866 }%
5867 \Fld@nozoomtrue
5868 \def\Fld@nozoomfalse{%
5869 \HyField@PDFAFlagWarning{nozoom}{true}%
5870 }%
5871 \Fld@norotatetrue
5872 \def\Fld@norotatefalse{%
5873 \HyField@PDFAFlagWarning{norotate}{true}%
5874 }%
5875 \Fld@noviewfalse
5876 \def\Fld@noviewtrue{%
5877 \HyField@PDFAFlagWarning{noview}{false}%
5878 }%
5879 \fi
```
Submit flags. Flag 1 Include/Exclude is not supported, use option noexport instead.

```
5880 \HyField@NewFlag{Submit}{IncludeNoValueFields}{2}
5881 \HyField@NewFlagOnly{Submit}{ExportFormat}{3}
5882 \HyField@NewFlag{Submit}{GetMethod}{4}
5883 \HyField@NewFlag{Submit}{SubmitCoordinates}{5}
5884 \HyField@NewFlagOnly{Submit}{XFDF}{6}
5885 \HyField@NewFlag{Submit}{IncludeAppendSaves}{7}
5886 \HyField@NewFlag{Submit}{IncludeAnnotations}{8}
5887 \HyField@NewFlagOnly{Submit}{SubmitPDF}{9}
5888 \HyField@NewFlag{Submit}{CanonicalFormat}{10}
5889 \HyField@NewFlag{Submit}{ExclNonUserAnnots}{11}
5890 \HyField@NewFlag{Submit}{ExclFKey}{12}
5891 \HyField@NewFlag{Submit}{EmbedForm}{14}
5892 \define@key{Field}{export}{%
5893 \lowercase{\def\Hy@temp{#1}}%
5894 \@ifundefined{Fld@export@\Hy@temp}{%
5895 \@onelevel@sanitize\Hy@temp
5896 \Hy@Error{%
```

```
5898 Known formats are `FDF', `HTML', `XFDF', and `PDF'%
5899 }\@ehc
5900 }{%
5901 \let\Fld@export\Hy@temp
5902 }%
5903 }
5904 \def\Fld@export{fdf}
5905 \@namedef{Fld@export@fdf}{0}%
5906 \@namedef{Fld@export@html}{1}%
5907 \@namedef{Fld@export@xfdf}{2}%
5908 \@namedef{Fld@export@pdf}{3}%
```
#### **20.1.2 Set submit flags**

#### \HyField@FlagsSubmit

 \def\HyField@FlagsSubmit{% \bitsetReset{HyField@Submit}% \ifcase\@nameuse{Fld@export@\Fld@export} % % FDF \HyField@UseFlag{Submit}{IncludeNoValueFields}% \HyField@UseFlag{Submit}{SubmitCoordinates}% \HyField@UseFlag{Submit}{IncludeAppendSaves}% \HyField@UseFlag{Submit}{IncludeAnnotations}% \HyField@UseFlag{Submit}{CanonicalFormat}% \HyField@UseFlag{Submit}{ExclNonUserAnnots}% \HyField@UseFlag{Submit}{ExclFKey}% \HyField@UseFlag{Submit}{EmbedForm}% \or % HTML \HyField@SetFlag{Submit}{ExportFormat}% \HyField@UseFlag{Submit}{IncludeNoValueFields}% \HyField@UseFlag{Submit}{GetMethod}% \HyField@UseFlag{Submit}{SubmitCoordinates}% \HyField@UseFlag{Submit}{CanonicalFormat}% \or % XFDF \HyField@SetFlag{Submit}{XFDF}% \HyField@UseFlag{Submit}{IncludeNoValueFields}% \HyField@UseFlag{Submit}{SubmitCoordinates}% \HyField@UseFlag{Submit}{CanonicalFormat}% \or % PDF \HyField@SetFlag{Submit}{SubmitPDF}% \HyField@UseFlag{Submit}{GetMethod}% \fi \HyField@PrintFlags{Submit}{submit button field}% \bitsetIsEmpty{HyField@Submit}{% \let\Fld@submitflags\ltx@empty }{% \edef\Fld@submitflags{/Flags \bitsetGetDec{HyField@Submit}}% }% }

## **20.1.3 Set annot flags in fields**

#### \HyField@FlagsAnnot

\def\HyField@FlagsAnnot#1{%

- \bitsetReset{HyField@F}%
- \HyField@UseFlag{F}{Invisible}%
- \HyField@UseFlag{F}{Hidden}%

 \HyField@UseFlag{F}{Print}% \HyField@UseFlag{F}{NoZoom}% \HyField@UseFlag{F}{NoRotate}% \HyField@UseFlag{F}{NoView}% \HyField@UseFlag{F}{Locked}% \HyField@UseFlag{F}{ToggleNoView}% \HyField@UseFlag{F}{LockedContents}% \HyField@PrintFlags{F}{#1}% \bitsetIsEmpty{HyField@F}{% \let\Fld@annotflags\ltx@empty }{% \edef\Fld@annotflags{/F \bitsetGetDec{HyField@F}}% }% }

### **20.1.4 Pushbutton field**

#### \HyField@FlagsPushButton

\def\HyField@FlagsPushButton{%

- \HyField@FlagsAnnot{push button field}%
- \bitsetReset{HyField@Ff}%
- \HyField@UseFlag{Ff}{ReadOnly}%
- \HyField@UseFlag{Ff}{Required}%
- \HyField@UseFlag{Ff}{NoExport}%
- \HyField@SetFlag{Ff}{Pushbutton}%
- \HyField@PrintFlags{Ff}{push button field}%
- \bitsetIsEmpty{HyField@Ff}{%
- \let\Fld@flags\ltx@empty
- }{%
- \edef\Fld@flags{/Ff \bitsetGetDec{HyField@Ff}}%
- }%
- }

## **20.1.5 Check box field**

#### \HyField@FlagsCheckBox

\def\HyField@FlagsCheckBox{%

- \HyField@FlagsAnnot{check box field}%
- \bitsetReset{HyField@Ff}%
- \HyField@UseFlag{Ff}{ReadOnly}%
- \HyField@UseFlag{Ff}{Required}%
- \HyField@UseFlag{Ff}{NoExport}%
- \HyField@PrintFlags{Ff}{check box field}%
- \bitsetIsEmpty{HyField@Ff}{%
- \let\Fld@flags\ltx@empty
- }{%
- \edef\Fld@flags{/Ff \bitsetGetDec{HyField@Ff}}%
- }%
- }

## **20.1.6 Radio button field**

#### \HyField@FlagsRadioButton

- \def\HyField@FlagsRadioButton{%
- \HyField@FlagsAnnot{radio button field}%
- \bitsetReset{HyField@Ff}%
- \HyField@UseFlag{Ff}{ReadOnly}%

```
5992 \HyField@UseFlag{Ff}{Required}%
5993 \HyField@UseFlag{Ff}{NoExport}%
5994 \HyField@UseFlag{Ff}{NoToggleToOff}%
5995 \HyField@SetFlag{Ff}{Radio}%
5996 \HyField@UseFlag{Ff}{RadiosInUnison}%
5997 \HyField@PrintFlags{Ff}{radio button field}%
5998 \bitsetIsEmpty{HyField@Ff}{%
5999 \let\Fld@flags\ltx@empty
6000 }{%
6001 \edef\Fld@flags{/Ff \bitsetGetDec{HyField@Ff}}%
6002 }%
6003 }
```
### **20.1.7 Text fields**

### \HyField@FlagsText

 \def\HyField@FlagsText{% \HyField@FlagsAnnot{text field}% \bitsetReset{HyField@Ff}% \HyField@UseFlag{Ff}{ReadOnly}% \HyField@UseFlag{Ff}{Required}% \HyField@UseFlag{Ff}{NoExport}% \HyField@UseFlag{Ff}{Multiline}% \HyField@UseFlag{Ff}{Password}% \HyField@UseFlag{Ff}{FileSelect}% \HyField@UseFlag{Ff}{DoNotSpellCheck}% \HyField@UseFlag{Ff}{DoNotScroll}% \ifFld@comb \ifcase0\ifFld@multiline \else\ifFld@password \else\ifFld@fileselect 6019 \else  $1\fi\fi\relax$  \Hy@Error{% Field option `comb' cannot used together with\MessageBreak `multiline', `password', or `fileselect'% }\@ehc \else \HyField@UseFlag{Ff}{Comb}% \fi 6027 \fi \HyField@UseFlag{Ff}{RichText}% \HyField@PrintFlags{Ff}{text field}% \bitsetIsEmpty{HyField@Ff}{% \let\Fld@flags\ltx@empty }{% \edef\Fld@flags{/Ff \bitsetGetDec{HyField@Ff}}% }% }

## **20.1.8 Choice fields**

#### \HyField@FlagsChoice

\def\HyField@FlagsChoice{%

- \HyField@FlagsAnnot{choice field}%
- \bitsetReset{HyField@Ff}%
- \HyField@UseFlag{Ff}{ReadOnly}%
- \HyField@UseFlag{Ff}{Required}%

```
6041 \HyField@UseFlag{Ff}{NoExport}%
6042 \HyField@UseFlag{Ff}{Combo}%
6043 \ifFld@combo
6044 \HyField@UseFlag{Ff}{Edit}%
6045 \fi
6046 \HyField@UseFlag{Ff}{Sort}%
6047 \HyField@UseFlag{Ff}{MultiSelect}%
6048 \ifFld@combo
6049 \ifFld@edit
6050 \HyField@UseFlag{Ff}{DoNotSpellCheck}%
6051 \fi
6052 \fi
6053 \HyField@UseFlag{Ff}{CommitOnSelChange}%
6054 \HyField@PrintFlags{Ff}{choice field}%
6055 \bitsetIsEmpty{HyField@Ff}{%
6056 \let\Fld@flags\ltx@empty
6057 }{%
6058 \edef\Fld@flags{/Ff \bitsetGetDec{HyField@Ff}}%
6059 }%
6060 }
```
## **20.2 Choice field**

 $\HyFieldQPDF\,.$  #1: list of choices in key value syntax, key = exported name, value = displayed text.

```
Input: \Fld@default, \Fld@value, \ifFld@multiselect
```

```
Result: \Fld@choices with entries: /Opt, /DV, /V, /I.
```

```
6061 \def\HyField@PDFChoices#1{%
```
- \begingroup
- \global\let\Fld@choices\ltx@empty
- \let\HyTmp@optlist\ltx@empty
- \let\HyTmp@optitem\relax
- \count@=0 %
- \kv@parse{#1}{%
- \Hy@pdfstringdef\kv@key\kv@key
- \ifx\kv@value\relax \ifnum\Hy@pdfversion<3 % implementation note 122, PDF spec 1.7
- \xdef\Fld@choices{\Fld@choices[(\kv@key)(\kv@key)]}%
- \else
- \xdef\Fld@choices{\Fld@choices(\kv@key)}%
- \fi
- \else
- \Hy@pdfstringdef\kv@value\kv@value
- \xdef\Fld@choices{\Fld@choices[(\kv@value)(\kv@key)]}%
- \fi
- \edef\HyTmp@optlist{% \HyTmp@optlist
- \HyTmp@optitem{\the\count@}{\kv@key}0%
- }%
- \advance\count@ by 1 %
- \@gobbletwo
- }%
- \xdef\Fld@choices{/Opt[\Fld@choices]}%
- \ifFld@multiselect
- \HyField@@PDFChoices{DV}\Fld@default
- \HyField@@PDFChoices{V}\Fld@value
- \else

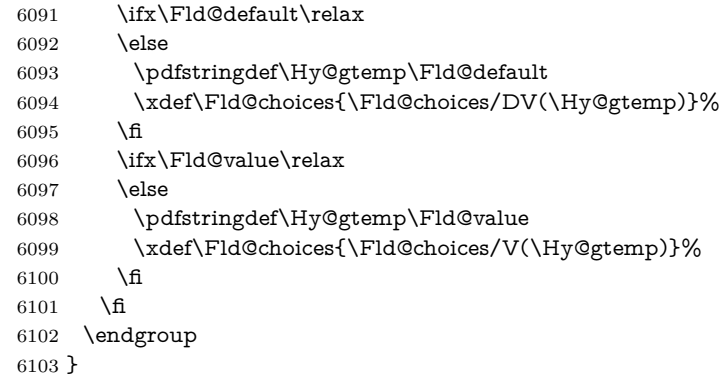

## \HyField@@PDFChoices

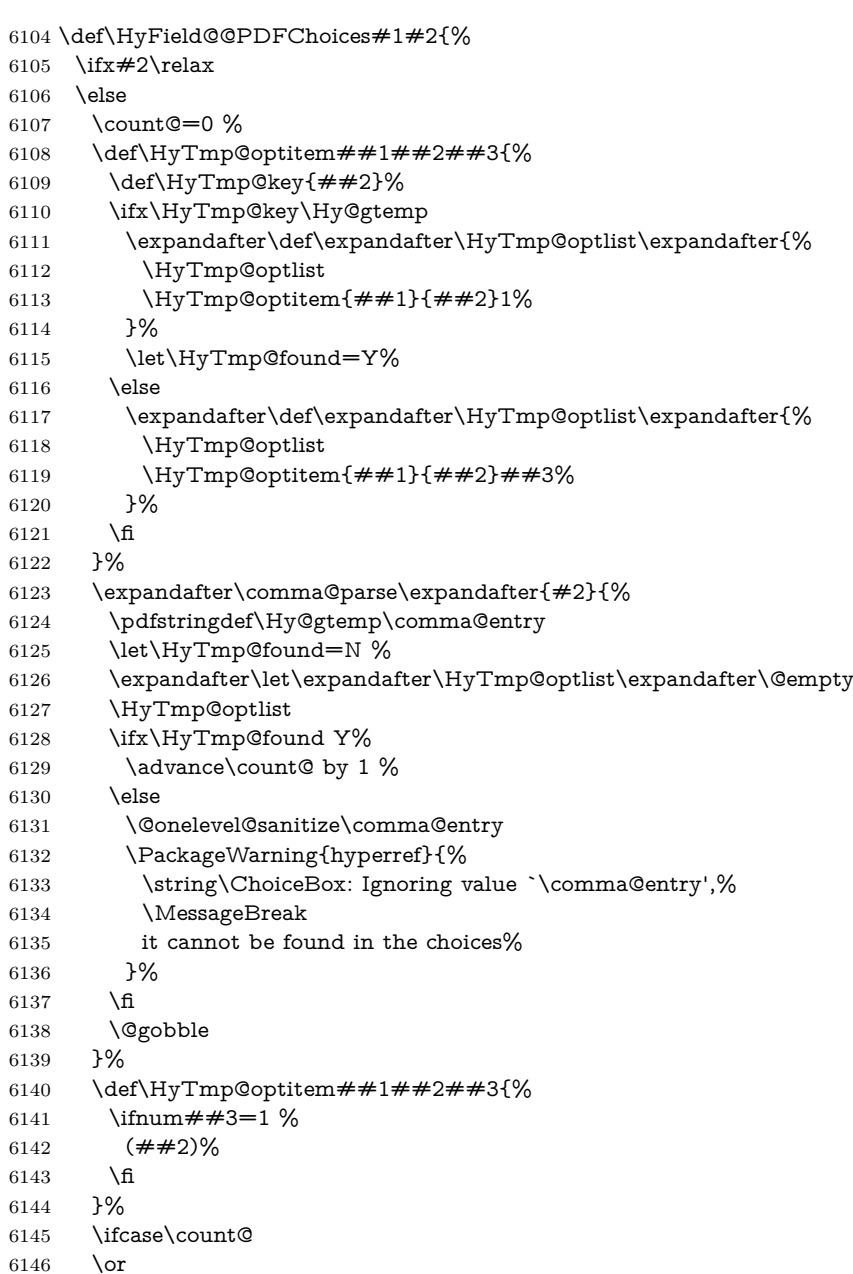

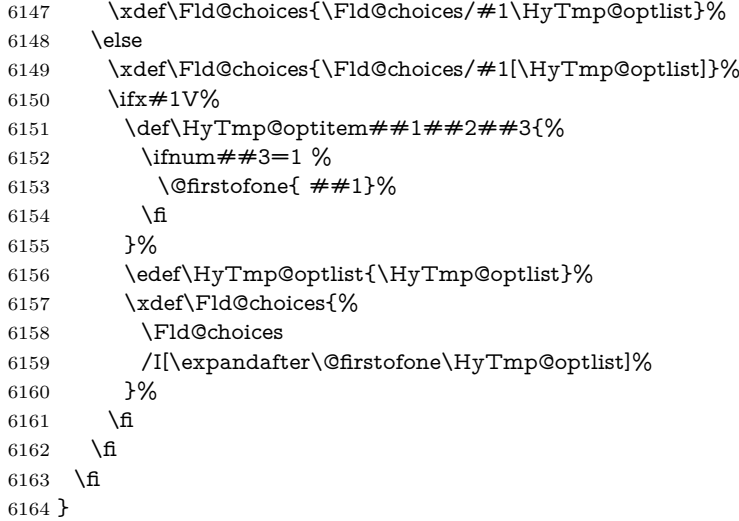

## **20.3 Forms**

```
\HyField@SetKeys
```

```
6165 \def\HyField@SetKeys{%
6166 \kvsetkeys{Field}%
6167 }
6168 \newif\ifFld@checked
6169 \newif\ifFld@disabled
6170 \Fld@checkedfalse
6171 \Fld@disabledfalse
6172 \newcount\Fld@menulength
6173 \newdimen\Field@Width
6174 \newdimen\Fld@charsize
6175 \Fld@charsize=10\p@
6176 \def\Fld@maxlen{0}
6177 \def\Fld@align{0}
6178 \def\Fld@color{0 0 0 rg}
6179 \def\Fld@bcolor{1 1 1}
6180 \def\Fld@bordercolor{1 0 0}
6181 \def\Fld@bordersep{1\p@}
6182 \def\Fld@borderwidth{1}
6183 \def\Fld@borderstyle{S}
6184 \def\Fld@cbsymbol{4}
6185 \def\Fld@radiosymbol{H}
6186 \def\Fld@rotation{0}
6187 \def\Form{\@ifnextchar[{\@Form}{\@Form[]}}
6188 \def\endForm{\@endForm}
6189 \newif\ifForm@html
6190 \Form@htmlfalse
6191 \def\Form@boolkey#1#2{%
6192 \csname Form@#2\ifx\relax#1\relax true\else#1\fi\endcsname
6193 }
6194 \define@key{Form}{action}{%
6195 \hyper@normalise\Hy@DefFormAction{#1}%
6196 }
6197 \def\Hy@DefFormAction{\def\Form@action}
6198 \def\enc@@html{html}
```
```
6199 \define@key{Form}{encoding}{%
6200 \def\Hy@tempa{#1}%
6201 \ifx\Hy@tempa\enc@@html
6202 \Form@htmltrue
6203 \def\Fld@export{html}%
6204 \else
6205 \Hy@Warning{%
6206 Form `encoding' key with \MessageBreak
6207 unknown value *#1\%6208 }%
6209 \Form@htmlfalse
6210 \fi
6211 }
6212 \define@key{Form}{method}{%
6213 \lowercase{\def\Hy@temp{#1}}%
6214 \@ifundefined{Form@method@\Hy@temp}{%
6215 \@onelevel@sanitize\Hy@temp
6216 \Hy@Error{%
6217 Unknown method `\Hy@temp'.\MessageBreak
6218 Known values are `post' and `get'%
6219 }\@ehc
6220 }{%
6221 \let\Form@method\Hy@temp
6222 \ifcase\@nameuse{Form@method@\Hy@temp} %
6223 \Fld@getmethodfalse
6224 \else
6225 \Fld@getmethodtrue
6226 \fi
6227 }%
6228 }
6229 \def\Form@method{}
6230 \@namedef{Form@method@post}{0}
6231 \@namedef{Form@method@get}{1}
6232 \newif\ifHyField@NeedAppearances
6233 \def\HyField@NeedAppearancesfalse{%
6234 \global\let\ifHyField@NeedAppearances\iffalse
6235 }
6236 \def\HyField@NeedAppearancestrue{%
6237 \global\let\ifHyField@NeedAppearances\iftrue
6238 }
6239 \HyField@NeedAppearancestrue
6240 \define@key{Form}{NeedAppearances}[true]{%
6241 \edef\Hy@tempa{#1}%
6242 \ifx\Hy@tempa\Hy@true
6243 \HyField@NeedAppearancestrue
6244 \else
6245 \ifx\Hy@tempa\Hy@false
6246 \HyField@NeedAppearancesfalse
6247 \else
6248 \Hy@Error{%
6249 Unexpected value `\Hy@tempa'\MessageBreak
6250 of option `NeedAppearances' instead of\MessageBreak
6251 `true' or `false'%
6252 }\@ehc
6253 \fi
6254 \fi
6255 }
```

```
145
```

```
6256 \def\Field@boolkey#1#2{%
6257 \csname Fld@#2\ifx\relax#1\relax true\else#1\fi\endcsname
6258 }
6259 \ifHy@texht
6260 \newtoks\Field@toks
6261 \Field@toks={ }%
6262 \def\Field@addtoks#1#2{%
6263 \edef\@processme{\Field@toks{\the\Field@toks\space \#1 = "\#2"\}%
6264 \@processme
6265 }%
6266 \else
6267 \def\Hy@WarnHTMLFieldOption#1{%
6268 \Hy@Warning{%
6269 HTML field option `#1'\MessageBreak
6270 is ignored%
6271 }%
6272 }%
6273 \fi
6274 \def\Fld@checkequals#1=#2=#3\\{%
6275 \def\@currDisplay{#1}%
6276 \ifx\\#2\\%
6277 \def\@currValue{#1}%
6278 \else
6279 \def\@currValue{#2}%
6280 \fi
6281 }
6282 \define@key{Field}{loc}{%
6283 \def\Fld@loc{#1}%
6284 }
6285 \define@key{Field}{checked}[true]{%
6286 \lowercase{\Field@boolkey{#1}}{checked}%
6287 }
6288 \define@key{Field}{disabled}[true]{%
6289 \lowercase{\Field@boolkey{#1}}{disabled}%
6290 }
6291 \ifHy@texht
6292 \define@key{Field}{accesskey}{%
6293 \Field@addtoks{accesskey}{#1}%
6294 }%
6295 \define@key{Field}{tabkey}{%
6296 \Field@addtoks{tabkey}{#1}%
6297 }%
6298 \else
6299 \define@key{Field}{accesskey}{%
6300 \Hy@WarnHTMLFieldOption{accesskey}%
6301 }%
6302 \define@key{Field}{tabkey}{%
6303 \Hy@WarnHTMLFieldOption{tabkey}%
6304 }%
6305 \fi
6306 \define@key{Field}{name}{%
6307 \def\Fld@name{#1}%
6308 }
6309 \let\Fld@altname\relax
6310 \define@key{Field}{altname}{%
6311 \def\Fld@altname{#1}%
6312 }
```

```
6313 \let\Fld@mappingname\relax
6314 \define@key{Field}{mappingname}{%
6315 \def\Fld@mappingname{#1}%
6316 }
6317 \define@key{Field}{width}{%
6318 \def\Fld@width{#1}%
6319 \Field@Width#1\setbox0=\hbox{m}%
6320 }
6321 \define@key{Field}{maxlen}{%
6322 \def\Fld@maxlen{#1}%
6323 }
6324 \define@key{Field}{menulength}{%
6325 \Fld@menulength=#1\relax
6326 }
6327 \define@key{Field}{height}{%
6328 \def\Fld@height{#1}%
6329 }
6330 \define@key{Field}{charsize}{%
6331 \setlength{\Fld@charsize}{#1}%
6332 }
6333 \define@key{Field}{borderwidth}{%
6334 \Hy@defaultbp\Fld@borderwidth{#1}%
6335 }
6336 \def\Hy@defaultbp#1#2{%
6337 \begingroup
6338 \afterassignment\Hy@defaultbpAux
6339 \dimen@=#2bp\relax{#1}{#2}%
6340 }
6341 \begingroup\expandafter\expandafter\expandafter\endgroup
6342 \expandafter\ifx\csname dimexpr\endcsname\relax
6343 \def\Hy@defaultbpAux#1\relax#2#3{%
6344 \ifx!#1!%
6345 \endgroup
6346 \def#2{#3}%
6347 \else
6348 \dimen@=.99626\dimen@
6349 \edef\x{\endgroup
6350 \def\noexpand#2{%
6351 \strip@pt\dimen@
6352 }%
6353 }\x
6354 \fi
6355 }%
6356 \else
6357 \def\Hy@defaultbpAux#1\relax#2#3{%
6358 \ifx!#1!%
6359 \endgroup
6360 \def#2{#3}%
6361 \else
6362 \edef\x{\endgroup
6363 \def\noexpand#2{%
6364 \strip@pt\dimexpr\dimen@*800/803\relax
6365 }%
6366 \lambda x6367 \fi
6368 }%
6369 \fi
```

```
6370 \define@key{Field}{borderstyle}{%
6371 \let\Hy@temp\Fld@borderstyle
6372 \def\Fld@borderstyle{#1}%
6373 \Hy@Match\Fld@borderstyle{}{%
6374 ^[SDBIU]$%
6375 }{}{%
6376 \Hy@Warning{%
6377 Invalid value `\@pdfborderstyle'\MessageBreak
6378 for option `pdfborderstyle'. Valid values:\MessageBreak
6379 \space\space S (Solid), D (Dashed), B (Beveled),\MessageBreak
6380 \space\space I (Inset), U (Underline)\MessageBreak
6381 Option setting is ignored%
6382 }%
6383 \let\Fld@borderstyle\Hy@temp
6384 }%
6385 }
6386 \define@key{Field}{bordersep}{%
6387 \def\Fld@bordersep{#1}%
6388 }
6389 \define@key{Field}{default}{%
6390 \def\Fld@default{#1}%
6391 }
6392 \define@key{Field}{align}{%
6393 \def\Fld@align{#1}%
6394 }
6395 \define@key{Field}{value}{%
6396 \Hy@pdfstringdef\Fld@value{#1}%
6397 }
6398 \define@key{Field}{checkboxsymbol}{%
6399 \Fld@DingDef\Fld@cbsymbol{#1}%
6400 }
6401 \define@key{Field}{radiosymbol}{%
6402 \Fld@DingDef\Fld@radiosymbol{#1}%
6403 }
6404 \def\Fld@DingDef#1#2{%
6405 \let\Fld@temp\ltx@empty
6406 \Fld@@DingDef#2\ding{}\@nil
6407 \let#1\Fld@temp
6408 }
6409 \def\Fld@@DingDef#1\ding#2#3\@nil{%
6410 \expandafter\def\expandafter\Fld@temp\expandafter{%
6411 \Fld@temp
6412 + 1\%6413 }%
6414 \ifx\\#3\\%
6415 \expandafter\@gobble
6416 \else
6417 \begingroup
6418 \lccode`0=#2\relax
6419 \lowercase{\endgroup
6420 \expandafter\def\expandafter\Fld@temp\expandafter{%
6421 \Fld@temp
6422 0%
6423 }%
6424 }%
6425 \expandafter\@firstofone
```

```
6426 \fi
```

```
6427 {%
6428 \Fld@@DingDef#3\@nil
6429 }%
6430 }
6431 \define@key{Field}{rotation}{%
6432 \def\Fld@rotation{#1}%
6433 }
6434 \define@key{Field}{backgroundcolor}{%
6435 \HyColor@FieldBColor{#1}\Fld@bcolor{hyperref}{backgroundcolor}%
6436 }
6437 \define@key{Field}{bordercolor}{%
6438 \HyColor@FieldBColor{#1}\Fld@bordercolor{hyperref}{bordercolor}%
6439 }
6440 \define@key{Field}{color}{%
6441 \HyColor@FieldColor{#1}\Fld@color{hyperref}{color}%
6442 }
6443 \let\Fld@onclick@code\ltx@empty
6444 \let\Fld@format@code\ltx@empty
6445 \let\Fld@validate@code\ltx@empty
6446 \let\Fld@calculate@code\ltx@empty
6447 \let\Fld@keystroke@code\ltx@empty
6448 \let\Fld@onfocus@code\ltx@empty
6449 \let\Fld@onblur@code\ltx@empty
6450 \let\Fld@onmousedown@code\ltx@empty
6451 \let\Fld@onmouseup@code\ltx@empty
6452 \let\Fld@onenter@code\ltx@empty
6453 \let\Fld@onexit@code\ltx@empty
6454 \def\Hy@temp#1{%
6455 \expandafter\Hy@@temp\csname Fld@#1@code\endcsname{#1}%
6456 }
6457 \def\Hy@@temp#1#2{%
6458 \ifHy@pdfa
6459 \define@key{Field}{#2}{%
6460 \Hy@Error{%
6461 PDF/A: Additional action `#2' is prohibited%
6462 }\@ehc
6463 }%
6464 \else
6465 \define@key{Field}{#2}{%
6466 \def#1{##1}%
6467 }%
6468 \fi
6469 }
6470 \Hy@temp{keystroke}
6471 \Hy@temp{format}
6472 \Hy@temp{validate}
6473 \Hy@temp{calculate}
6474 \Hy@temp{onfocus}
6475 \Hy@temp{onblur}
6476 \Hy@temp{onenter}
6477 \Hy@temp{onexit}
6478 \let\Fld@calculate@sortkey\ltx@empty
6479 \define@key{Field}{calculatesortkey}[1]{%
6480 \def\Fld@calculate@sortkey{#1}%
6481 }
```

```
6482 \ifHy@texht
6483 \def\Hy@temp#1{%
6484 \define@key{Field}{#1}{%
6485 \Field@addtoks{#1}{##1}%
6486 }%
6487 }%
6488 \else
6489 \def\Hy@temp#1{%
6490 \define@key{Field}{#1}{%
6491 \Hy@WarnHTMLFieldOption{#1}%
6492 }%
6493 }%
6494 \fi
6495 \Hy@temp{ondblclick}
6496 \Hy@temp{onmousedown}
6497 \Hy@temp{onmouseup}
6498 \Hy@temp{onmouseover}
6499 \Hy@temp{onmousemove}
6500 \Hy@temp{onmouseout}
6501 \Hy@temp{onkeydown}
6502 \Hy@temp{onkeyup}
6503 \Hy@temp{onselect}
6504 \Hy@temp{onchange}
6505 \Hy@temp{onkeypress}
6506 \ifHy@texht
6507 \define@key{Field}{onclick}{%
6508 \Field@addtoks{onclick}{#1}%
6509 }%
6510 \else
6511 \ifHy@pdfa
6512 \define@key{Field}{onclick}{%
6513 \Hy@Error{%
6514 PDF/A: Action `onclick' is prohibited%
6515 }\@ehc
6516 }%
6517 \else
6518 \define@key{Field}{onclick}{%
6519 \def\Fld@onclick@code{#1}%
6520 }%
6521 \fi
6522 \fi
6523 \DeclareRobustCommand\TextField{%
6524 \@ifnextchar[{\@TextField}{\@TextField[]}%
6525 }
6526 \DeclareRobustCommand\ChoiceMenu{%
6527 \@ifnextchar[{\@ChoiceMenu}{\@ChoiceMenu[]}%
6528 }
6529 \DeclareRobustCommand\CheckBox{%
6530 \@ifnextchar[{\@CheckBox}{\@CheckBox[]}%
6531 }
6532 \DeclareRobustCommand\PushButton{%
6533 \@ifnextchar[{\@PushButton}{\@PushButton[]}%
6534 }
6535 \DeclareRobustCommand\Gauge{%
6536 \@ifnextchar[{\@Gauge}{\@Gauge[]}%
6537 }
6538 \DeclareRobustCommand\Submit{%
```

```
6539 \@ifnextchar[{\@Submit}{\@Submit[]}%
6540 }
6541 \DeclareRobustCommand\Reset{%
6542 \@ifnextchar[{\@Reset}{\@Reset[]}%
6543 }
6544 \def\LayoutTextField#1#2{% label, field
6545 #1 #2%
6546 }
6547 \def\LayoutChoiceField#1#2{% label, field
6548 #1 #2%
6549 }
6550 \def\LayoutCheckField#1#2{% label, field
6551 \#1 \#2\%6552 }
6553 \def\LayoutPushButtonField#1{% button
6554 \#1\%6555 }
6556 \def\MakeRadioField#1#2{\vbox to #2{\hbox to #1{\hfill}\vfill}}
6557\def\MakeCheckField#1#2{\vbox to #2{\hbox to #1{\hfill}\vfill}}
6558 \def\MakeTextField#1#2{\vbox to #2{\hbox to #1{\hfill}\vfill}}
6559 \def\MakeChoiceField#1#2{\vbox to #2{\hbox to #1{\hfill}\vfill}}
6560 \def\MakeButtonField#1{%
6561 \sbox0{%
6562 \hskip\Fld@borderwidth bp#1\hskip\Fld@borderwidth bp%
6563 }%
6564 \@tempdima\ht0 %
6565 \advance\@tempdima by \Fld@borderwidth bp %
6566 \advance\@tempdima by \Fld@borderwidth bp %
6567 \ht0\@tempdima
6568 \@tempdima\dp0 %
6569 \advance\@tempdima by \Fld@borderwidth bp %
6570 \advance\@tempdima by \Fld@borderwidth bp %
6571 \dp0\@tempdima
6572 \box0\relax
6573 }
6574 \def\DefaultHeightofSubmit{14pt}
6575 \def\DefaultWidthofSubmit{2cm}
6576 \def\DefaultHeightofReset{14pt}
6577 \def\DefaultWidthofReset{2cm}
6578 \def\DefaultHeightofCheckBox{\baselineskip}
6579 \def\DefaultWidthofCheckBox{\baselineskip}
6580 \def\DefaultHeightofChoiceMenu{\baselineskip}
6581 \def\DefaultWidthofChoiceMenu{\baselineskip}
6582 \def\DefaultHeightofText{\baselineskip}
6583 \def\DefaultHeightofTextMultiline{4\baselineskip}
6584 \def\DefaultWidthofText{3cm}
6585 \def\DefaultOptionsofSubmit{print,name=Submit,noexport}
6586 \def\DefaultOptionsofReset{print,name=Reset,noexport}
6587 \def\DefaultOptionsofPushButton{print}
6588 \def\DefaultOptionsofCheckBox{print}
6589 \def\DefaultOptionsofText{print}
Default options for the types of \ChoiceMenu.
6590 \def\DefaultOptionsofListBox{print}
```
\def\DefaultOptionsofComboBox{print,edit,sort}

\def\DefaultOptionsofPopdownBox{print}

```
6593 \def\DefaultOptionsofRadio{print,notoggletooff}
```
## **21 Setup**

```
6594 \ifHy@hyperfigures
6595 \Hy@Info{Hyper figures ON}%
6596 \else
6597 \Hy@Info{Hyper figures OFF}%
6598 \fi
6599 \ifHy@nesting
6600 \Hy@Info{Link nesting ON}%
6601 \else
6602 \Hy@Info{Link nesting OFF}%
6603 \fi
6604 \ifHy@hyperindex
6605 \Hy@Info{Hyper index ON}%
6606 \else
6607 \Hy@Info{Hyper index OFF}%
6608 \fi
6609 \ifHy@backref
6610 \Hy@Info{backreferencing ON}%
6611 \else
6612 \Hy@Info{backreferencing OFF}%
6613 \fi
6614 \ifHy@colorlinks
6615 \Hy@Info{Link coloring ON}%
6616 \else
6617 \Hy@Info{Link coloring OFF}%
6618 \fi
6619 \ifHy@ocgcolorlinks
6620 \Hy@Info{Link coloring with OCG ON}%
6621 \else
6622 \Hy@Info{Link coloring with OCG OFF}%
6623 \fi
6624 \ifHy@pdfa
6625 \Hy@Info{PDF/A mode ON}%
6626 \else
6627 \Hy@Info{PDF/A mode OFF}%
6628 \fi
```
# **22 Low-level utility macros**

We need unrestricted access to the  $\#$ ,  $\sim$  and " characters, so make them nice macros.

```
6629 \edef\hyper@hash{\string#}
6630 \edef\hyper@tilde{\string~}
6631 \edef\hyper@quote{\string"}
```
Support \label before \begin{document}.

```
6632 \def\@currentHref{Doc-Start}
6633 \let\Hy@footnote@currentHref\@empty
```
We give the start of document a special label; this is used in backreferencing-bysection, to allow for cites before any sectioning commands. Set up PDF info.

```
6634 \Hy@AtBeginDocument{%
```

```
6635 \Hy@pdfstringtrue
```
\PDF@SetupDoc

```
6637 \let\PDF@SetupDoc\@empty
```
- \Hy@DisableOption{pdfpagescrop}%
- \Hy@DisableOption{pdfpagemode}%

```
6640 \Hy@DisableOption{pdfnonfullscreenpagemode}%
6641 \Hy@DisableOption{pdfdirection}%
6642 \Hy@DisableOption{pdfviewarea}%
6643 \Hy@DisableOption{pdfviewclip}%
6644 \Hy@DisableOption{pdfprintarea}%
6645 \Hy@DisableOption{pdfprintclip}%
6646 \Hy@DisableOption{pdfprintscaling}%
6647 \Hy@DisableOption{pdfduplex}%
6648 \Hy@DisableOption{pdfpicktraybypdfsize}%
6649 \Hy@DisableOption{pdfprintpagerange}%
6650 \Hy@DisableOption{pdfnumcopies}%
6651 \Hy@DisableOption{pdfstartview}%
6652 \Hy@DisableOption{pdfstartpage}%
6653 \Hy@DisableOption{pdftoolbar}%
6654 \Hy@DisableOption{pdfmenubar}%
6655 \Hy@DisableOption{pdfwindowui}%
6656 \Hy@DisableOption{pdffitwindow}%
6657 \Hy@DisableOption{pdfcenterwindow}%
6658 \Hy@DisableOption{pdfdisplaydoctitle}%
6659 \Hy@DisableOption{pdfpagelayout}%
6660 \Hy@DisableOption{pdflang}%
6661 \Hy@DisableOption{baseurl}%
6662 \ifHy@texht\else\hyper@anchorstart{Doc-Start}\hyper@anchorend\fi
6663 \Hy@pdfstringfalse
6664 }
  Ignore star from referencing macros:
6665 \LetLtxMacro\NoHy@OrgRef\ref
6666 \DeclareRobustCommand*{\ref}{%
6667 \@ifstar\NoHy@OrgRef\NoHy@OrgRef
6668 }
6669 \LetLtxMacro\NoHy@OrgPageRef\pageref
```

```
6670 \DeclareRobustCommand*{\pageref}{%
```

```
6671 \@ifstar\NoHy@OrgPageRef\NoHy@OrgPageRef
```

```
6672 }
```
# **23 Localized nullifying of package**

Sometimes we just don't want the wretched package interfering with us. Define an environment we can put in manually, or include in a style file, which stops the hypertext functions doing anything. This is used, for instance, in the Elsevier classes, to stop hyperref playing havoc in the front matter.

```
6673 \def\NoHyper{%
6674 \def\hyper@link@[##1]##2##3##4{##4\Hy@xspace@end}%
6675 \def\hyper@@anchor##1##2{##2\Hy@xspace@end}%
6676 \global\let\hyper@livelink\hyper@link
6677 \gdef\hyper@link##1##2##3{##3\Hy@xspace@end}%
6678 \let\hyper@anchor\ltx@gobble
6679 \let\hyper@anchorstart\ltx@gobble
6680 \def\hyper@anchorend{\Hy@xspace@end}%
6681 \let\hyper@linkstart\ltx@gobbletwo
6682 \def\hyper@linkend{\Hy@xspace@end}%
6683 \def\hyper@linkurl##1##2{##1\Hy@xspace@end}%
6684 \def\hyper@linkfile##1##2##3{##1\Hy@xspace@end}%
6685 \let\Hy@backout\@gobble
6686 }
```

```
6687 \def\stop@hyper{%
6688 \def\hyper@link@[##1]##2##3##4{##4\Hy@xspace@end}%
6689 \let\Hy@backout\@gobble
6690 \let\hyper@@anchor\ltx@gobble
6691 \def\hyper@link##1##2##3{##3\Hy@xspace@end}%
6692 \let\hyper@anchor\ltx@gobble
6693 \let\hyper@anchorstart\ltx@gobble
6694 \def\hyper@anchorend{\Hy@xspace@end}%
6695 \let\hyper@linkstart\ltx@gobbletwo
6696 \def\hyper@linkend{\Hy@xspace@end}%
6697 \def\hyper@linkurl##1##2{##1\Hy@xspace@end}%
6698 \def\hyper@linkfile##1##2##3{##1\Hy@xspace@end}%
6699 }
6700 \def\endNoHyper{%
6701 \global\let\hyper@link\hyper@livelink
6702 }
6703 \langle/package\rangle
```
# **24 Package nohyperref**

This package is introduced by Sebastian Rahtz.

Package nohyperref is a dummy package that defines some low level and some top-level commands. It is done for jadetex, which calls hyperref low-level commands, but it would also be useful with people using normal hyperref, who really do not want the package loaded at all.

Some low-level commands:

```
6704 \langle*nohyperref\rangle6705 \RequirePackage{letltxmacro}[2008/06/13]
6706 \let\hyper@@anchor\@gobble
6707 \def\hyper@link#1#2#3{#3}%
6708 \let\hyper@anchorstart\@gobble
6709 \let\hyper@anchorend\@empty
6710 \let\hyper@linkstart\@gobbletwo
6711 \let\hyper@linkend\@empty
6712 \def\hyper@linkurl#1#2{#1}%
6713 \def\hyper@linkfile#1#2#3{#1}%
6714 \def\hyper@link@[#1]#2#3{}%
6715 \let\PDF@SetupDoc\@empty
6716 \let\PDF@FinishDoc\@empty
6717 \def\nohyperpage#1{#1}
Some top-level commands:
6718 \def\Acrobatmenu#1#2{\leavevmode#2}
6719 \let\pdfstringdefDisableCommands\@gobbletwo
```

```
6720 \let\texorpdfstring\@firstoftwo
6721 \let\pdfbookmark\@undefined
6722 \newcommand\pdfbookmark[3][]{}
6723 \let\phantomsection\@empty
6724 \let\hypersetup\@gobble
6725 \let\hyperbaseurl\@gobble
6726 \newcommand*{\href}[3][]{#3}
6727 \let\hyperdef\@gobbletwo
6728 \let\hyperlink\@gobble
6729 \let\hypertarget\@gobble
```

```
6730 \def\hyperref{%
```

```
6731 \@ifnextchar[\@gobbleopt{\expandafter\@gobbletwo\@gobble}%
```

```
6732 }
6733 \long\def\@gobbleopt[#1]{}
6734 \let\hyperpage\@empty
```
Ignore star from referencing macros:

```
6735 \LetLtxMacro\NoHy@OrgRef\ref
6736 \DeclareRobustCommand*{\ref}{%
6737 \@ifstar\NoHy@OrgRef\NoHy@OrgRef
6738 }
6739 \LetLtxMacro\NoHy@OrgPageRef\pageref
6740 \DeclareRobustCommand*{\pageref}{%
6741 \@ifstar\NoHy@OrgPageRef\NoHy@OrgPageRef
6742 }
6743 \langle/nohyperref\rangle
```
# **25 The Mangling Of Aux and Toc Files**

Some extra tests so that the hyperref package may be removed or added to a document without having to remove .aux and .toc files (this section is by David Carlisle) All the code is delayed to \begin{document}

6744  $\langle$ \*package $\rangle$ 

\Hy@AtBeginDocument{%

First the code to deal with removing the hyperref package from a document.

Write some stuff into the aux file so if the next run is done without hyperref, then \contentsline and \newlabel are defined to cope with the extra arguments.

 $\overline{1}$ 

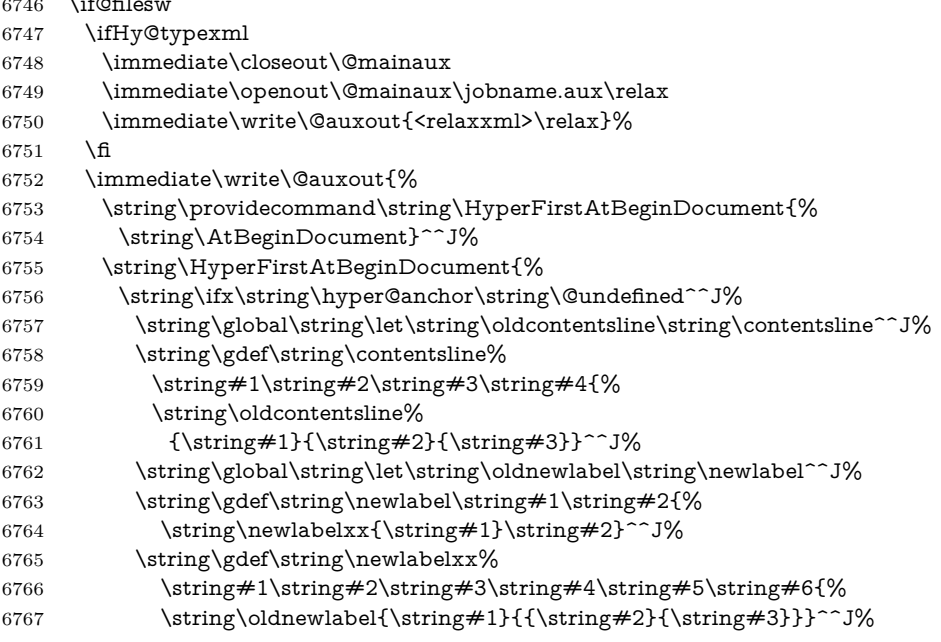

But the new aux file will be read again at the end, with the normal definitions expected, so better put things back as they were.

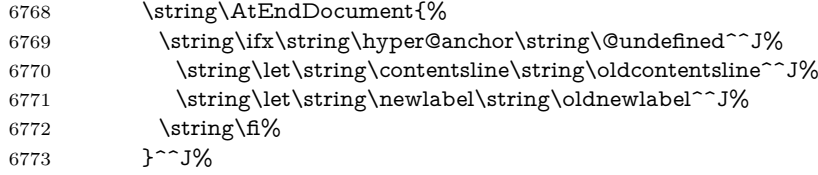

If the document is being run with hyperref put this definition into the aux file, so we can spot it on the next run.

\string\fi%

}^^J%

\string\global\string\let\string\hyper@last\relax^^J%

```
6777 \string\gdef\string\HyperFirstAtBeginDocument\string#1{\string#1}%
```
- }%
- \fi

\let\HyperFirstAtBeginDocument\ltx@firstofone

Now the code to deal with adding the hyperref package to a document with aux and toc written the standard way.

If hyperref was used last time, do nothing. If it was not used, or an old version of hyperref was used, don't use that TOC at all but generate a warning. Not ideal, but better than failing with pre-5.0 hyperref TOCs.

```
6781 \ifx\hyper@last\@undefined
6782 \def\@starttoc#1{%
6783 \begingroup
6784 \makeatletter
6785 \ltx@ifpackageloaded{parskip}{\parskip\z@}{}%
6786 \IfFileExists{\jobname.#1}{%
6787 \Hy@WarningNoLine{%
6788 old #1 file detected, not used; run LaTeX again%
6789 }%
6790 }{}%
6791 \if@filesw
6792 \expandafter\newwrite\csname tf@#1\endcsname
6793 \immediate\openout\csname tf@#1\endcsname \jobname.#1\relax
6794 \fi
6795 \@nobreakfalse
6796 \endgroup
6797 }%
6798 \def\newlabel#1#2{\@newl@bel r{#1}{#2{}{}{}{}}}%
6799 \fi
6800 }
```
## **26 Title strings**

If options pdftitle and pdfauthor are not used, these informations for the pdf information dictionary can be extracted by the \title and \author.

```
6801 \ifHy@pdfusetitle
6802 \let\HyOrg@title\title
6803 \let\HyOrg@author\author
6804 \def\title{\@ifnextchar[{\Hy@scanopttitle}{\Hy@scantitle}}%
6805 \def\Hy@scanopttitle[#1]{%
6806 \gdef\Hy@title{#1}%
6807 \HyOrg@title[{#1}]%
6808 }%
6809 \def\Hy@scantitle#1{%
6810 \gdef\Hy@title{#1}%
6811 \HyOrg@title{#1}%
6812 }%
6813 \def\author{\@ifnextchar[{\Hy@scanoptauthor}{\Hy@scanauthor}}%
6814 \def\Hy@scanoptauthor[#1]{%
6815 \gdef\Hy@author{#1}%
6816 \HyOrg@author[{#1}]%
```

```
6817 }%
6818 \def\Hy@scanauthor#1{%
6819 \gdef\Hy@author{#1}%
6820 \HyOrg@author{#1}%
6821 }%
```
The case, that **\title**, or **\author** are given before hyperref is loaded, is much more complicate, because LaTeX initializes the macros \@title and \@author with LaTeX error and warning messages.

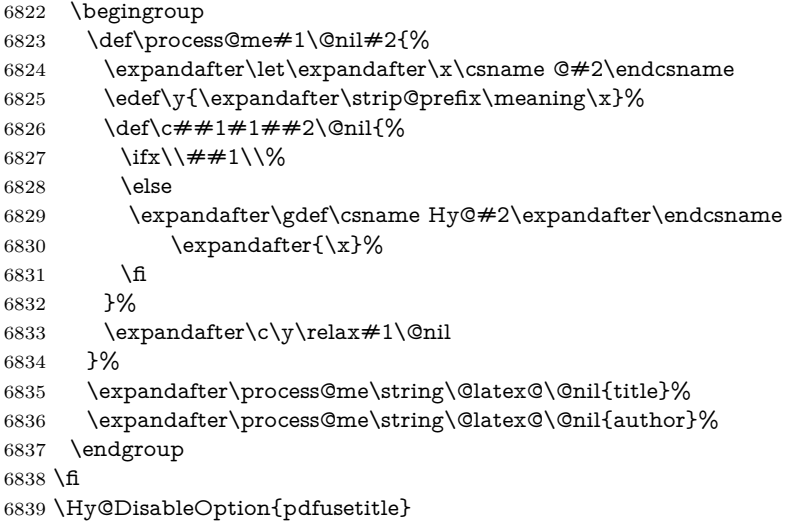

Macro \Hy@UseMaketitleInfos is used in the driver files, before the information entries are used.

The newline macro **\newline** or  $\setminus \setminus$  is much more complicate. In the title a good replacement can be a space, but can be already a space after  $\setminus \setminus$  in the title string. So this space is removed by scanning for the next non-empty argument.

In the macro **\author** the newline can perhaps separate the different authors, so the newline expands here to a comma with space.

The possible arguments such as space or the optional argument after the newline macros are not detected.

A possible  $^1$  $^1$  emoves its argument.

```
6840 \def\Hy@UseMaketitleString#1{%
6841 \ltx@IfUndefined{Hy@#1}{}{%
6842 \begingroup
6843 \let\Hy@saved@hook\pdfstringdefPreHook
6844 \pdfstringdefDisableCommands{%
6845 \expandafter\let\expandafter\\\csname Hy@newline@#1\endcsname
6846 \let\newline\%6847 \def\and{; }%
6848 \let\thanks\@gobble%
6849 }%
6850 \expandafter\ifx\csname @pdf#1\endcsname\@empty
6851 \expandafter\pdfstringdef\csname @pdf#1\endcsname{%
6852 \csname Hy@#1\endcsname\@empty
6853 }%
6854 \fi
6855 \global\let\pdfstringdefPreHook\Hy@saved@hook
6856 \endgroup
6857 }%
6858 }
```

```
6859 \def\Hy@newline@title#1{ #1}
6860 \def\Hy@newline@author#1{, #1}
6861 \def\Hy@UseMaketitleInfos{%
6862 \Hy@UseMaketitleString{title}%
6863 \Hy@UseMaketitleString{author}%
6864 }
```
## **27 Page numbers**

This stuff is done by Heiko Oberdiek.

## **28 Every page**

```
6865 \RequirePackage{atbegshi}[2007/09/09]
6866 \let\Hy@EveryPageHook\ltx@empty
6867 \let\Hy@EveryPageBoxHook\ltx@empty
6868 \let\Hy@FirstPageHook\ltx@empty
6869 \AtBeginShipout{%
6870 \Hy@EveryPageHook
6871 \ifx\Hy@EveryPageBoxHook\ltx@empty
6872 \else
6873 \setbox\AtBeginShipoutBox=\vbox{%
6874 \offinterlineskip
6875 \Hy@EveryPageBoxHook
6876 \box\AtBeginShipoutBox
6877 }%
6878 \fi
6879 }
6880 \ltx@iffileloaded{hpdftex.def}{%
6881 \AtBeginShipout{%
6882 \Hy@FirstPageHook
6883 \global\let\Hy@FirstPageHook\ltx@empty
6884 }%
6885 }{%
6886 \AtBeginShipoutFirst{%
6887 \Hy@FirstPageHook
6888 }%
6889 }
6890 \g@addto@macro\Hy@FirstPageHook{%
6891 \PDF@FinishDoc
6892 \global\let\PDF@FinishDoc\ltx@empty
6893 }
```
### **28.1 PDF /PageLabels**

Internal macros of this module are marked with \HyPL@.

```
6894 \ifHy@pdfpagelabels
6895 \begingroup\expandafter\expandafter\expandafter\endgroup
6896 \expandafter\ifx\csname thepage\endcsname\relax
6897 \Hy@pdfpagelabelsfalse
6898 \Hy@WarningNoLine{%
6899 Option `pdfpagelabels' is turned off\MessageBreak
6900 because \string\thepage\space is undefined%
6901 }%
6902 \csname fi\endcsname
6903 \csname iffalse\expandafter\endcsname
```
 \fi \thispdfpagelabel The command \thispdfpagelabel allows to label a special page without the redefinition of \thepage for the page. \def\thispdfpagelabel#1{% \gdef\HyPL@thisLabel{#1}% }% \global\let\HyPL@thisLabel\relax \HyPL@Labels The page labels are collected in \HyPL@Labels and set at the end of the document. \let\HyPL@Labels\ltx@empty \Hy@abspage We have to know the the absolute page number and introduce a new counter for that. \newcount\Hy@abspage \Hy@abspage=0 % For comparisons with the values of the previous page, some variables are needed: \def\HyPL@LastType{init}% \def\HyPL@LastNumber{0}% \let\HyPL@LastPrefix\ltx@empty Definitions for the PDF names of the LAT<sub>EX</sub> pendents. \def\HyPL@arabic{D}% \def\HyPL@Roman{R}% \def\HyPL@roman{r}% \def\HyPL@Alph{A}% \def\HyPL@alph{a}% \let\HyPL@SlidesSetPage\ltx@empty \ltx@ifclassloaded{slides}{% \def\HyPL@SlidesSetPage{% \advance\c@page\ltx@one \ifnum\value{page}>\ltx@one \protected@edef\HyPL@SlidesOptionalPage{% \Hy@SlidesFormatOptionalPage{\thepage}% }% \else \let\HyPL@SlidesOptionalPage\ltx@empty \fi \advance\c@page-\ltx@one \def\HyPL@page{% \csname the\Hy@SlidesPage\endcsname \HyPL@SlidesOptionalPage }% }% }{}% \HyPL@EveryPage If a page is shipout and the page number is known, \HyPL@EveryPage has to be called. It stores the current page label. \def\HyPL@EveryPage{%

- \begingroup \ifx\HyPL@thisLabel\relax \let\HyPL@page\thepage \HyPL@SlidesSetPage \else \let\HyPL@page\HyPL@thisLabel
	-

```
6945 \global\let\HyPL@thisLabel\relax
                    6946 \fi
                    6947 \let\HyPL@Type\relax
                    6948 \ifnum\c@page>0 %
                    6949 \ifx\HyPL@SlidesSetPage\ltx@empty
                    6950 \expandafter\HyPL@CheckThePage\HyPL@page\@nil
                    6951 \fi
                    6952 \fi
                    6953 \let\Hy@temp Y%
                    6954 \ifx\HyPL@Type\HyPL@LastType
                    6955 \else
                    6956 \let\Hy@temp N%
                    6957 \fi
                    6958 \ifx\HyPL@Type\relax
                    6959 \pdfstringdef\HyPL@Prefix{\HyPL@page}%
                    6960 \else
                    6961 \pf{b} \pdfstringdef\HyPL@Prefix \HyPL@Prefix 6962
                    6962
                    6963 \ifx\HyPL@Prefix\HyPL@LastPrefix
                    6964 \else
                    6965 \let\Hy@temp N%
                    6966 \fi
                    6967 \if Y\Hy@temp
                    6968 \advance\c@page by -1 %
                    6969 \ifnum\HyPL@LastNumber=\the\c@page\relax
                    6970 \else
                    6971 \let\Hy@temp N%
                    6972 \fi
                    6973 \Hy@StepCount\c@page
                    6974 \fi
                    6975 \if N\Hy@temp
                    6976 \ifx\HyPL@Type\relax
                    6977 \HyPL@StorePageLabel{/P(\HyPL@Prefix)}%
                    6978 \else
                    6979 \HyPL@StorePageLabel{%
                    6980 \ifx\HyPL@Prefix\@empty
                    6981 \else
                    6982 /P(\HyPL@Prefix)%
                    6983 \qquad \qquad \intfi
                    6984 /S/\csname HyPL\HyPL@Type\endcsname
                    6985 \in\mathbb{R} \ifnum\the\c@page=1 %
                    6986 \else
                    6987 \space/St \the\c@page
                    6988 \fi
                    6989 }%
                    6990 \qquad \qquad \int \text{f}6991 \fi
                    6992 \xdef\HyPL@LastNumber{\the\c@page}%
                    6993 \global\let\HyPL@LastType\HyPL@Type
                    6994 \global\let\HyPL@LastPrefix\HyPL@Prefix
                    6995 \endgroup
                    6996 \Hy@GlobalStepCount\Hy@abspage
                    6997 }%
\HyPL@CheckThePage Macro \HyPL@CheckThePage calls \HyPL@@CheckThePage that does the job.
                    6998 \def\HyPL@CheckThePage#1\@nil{%
                    6999 \HyPL@@CheckThePage{#1}#1\csname\endcsname\c@page\@nil
                    7000 }%
```
\HyPL@@CheckThePage The first check is, is \thepage is defined such as in LATEX, e. g.: \csname @arabic\endcsname\c@page. In the current implemenation the check fails, if there is another \csname before.

> The second check tries to detect \arabic{page} at the end of the definition text of \thepage.

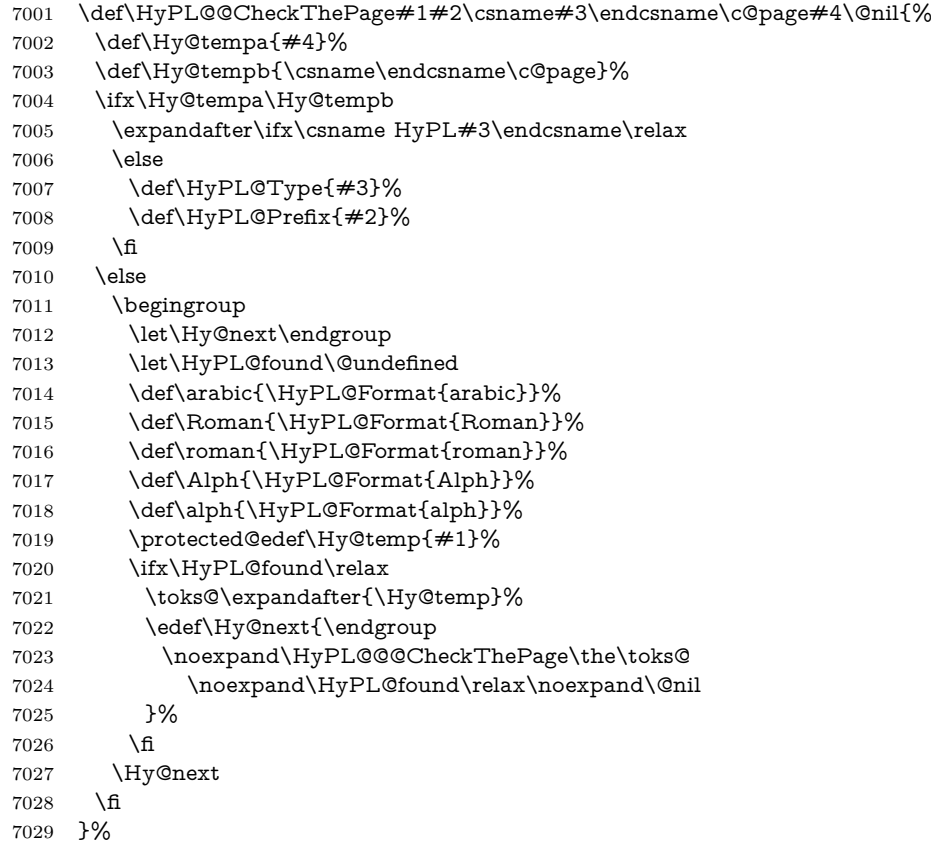

#### \HyPL@Format The help macro \HyPL@Format is executed while a \protected@edef in the second check method of \HyPL@@CheckPage. The first occurences of, for example, \arabic{page} is marked by \HyPL@found that is also defined by \csname.

```
7030 \def\HyPL@Format#1#2{%
                       7031 \ifx\HyPL@found\@undefined
                       7032 \expandafter\ifx\csname c@#2\endcsname\c@page
                       7033 \expandafter\noexpand\csname HyPL@found\endcsname{#1}%
                       7034 \else
                       7035 \expandafter\noexpand\csname#1\endcsname{#2}%
                       7036 \fi
                       7037 \else
                       7038 \expandafter\noexpand\csname#1\endcsname{#2}%
                       7039 \fi
                       7040 }%
\HyPL@@@CheckThePage If the second check method is successful, \HyPL@@@CheckThePage scans the
                       result of \HyPL@Format and stores the found values.
                       7041 \def\HyPL@@@CheckThePage#1\HyPL@found#2#3\@nil{%
```
- \def\Hy@tempa{#3}%
- \def\Hy@tempb{\HyPL@found\relax}%
- \ifx\Hy@tempa\Hy@tempb

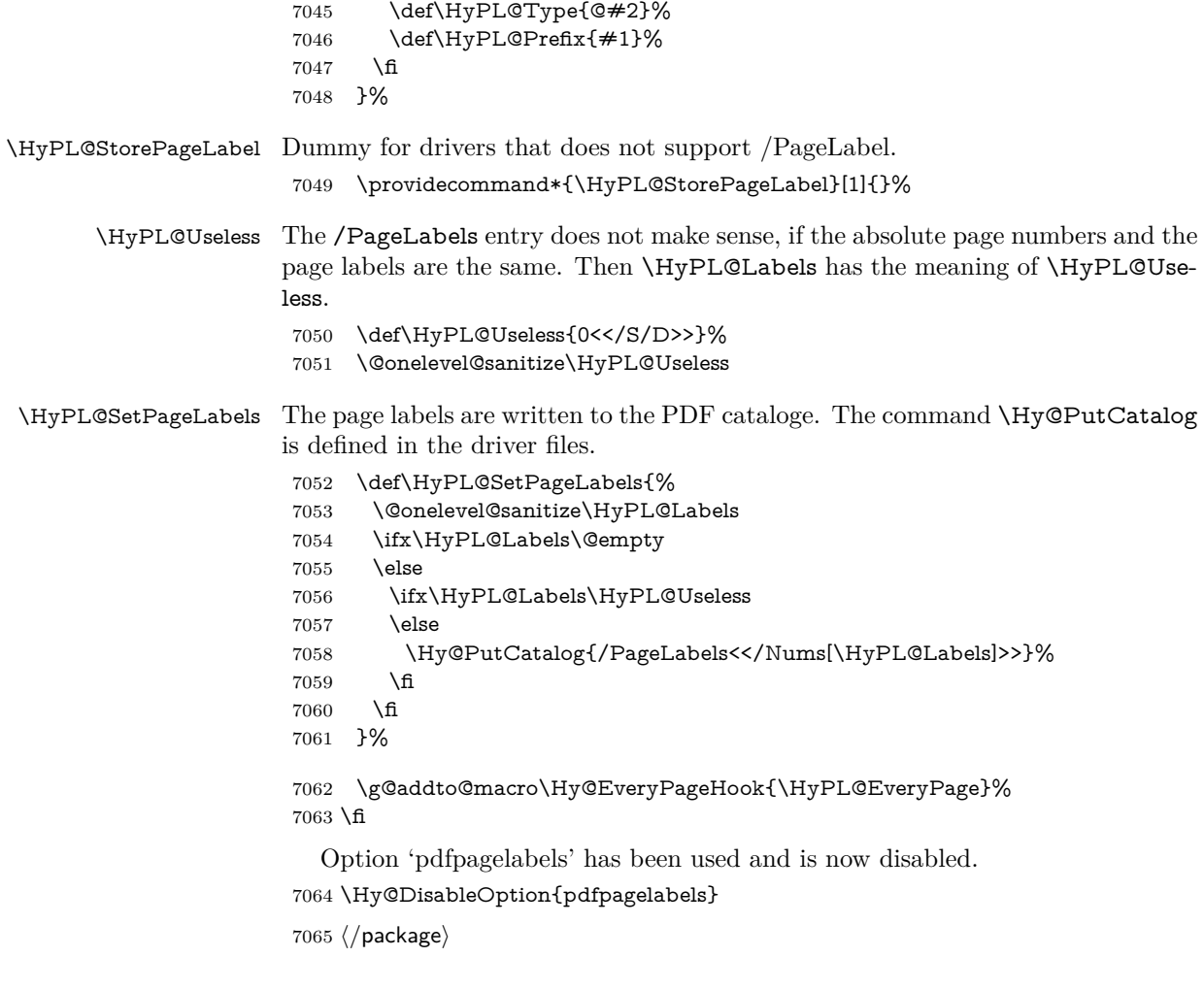

#### **28.1.1 pdfTeX and VTeX**

Because of pdfTeX's \pdfcatalog command the /PageLabels entry can set at end of document in the first run.

#### \Hy@PutCatalog

 $\langle * \text{pdftex} \rangle$  \pdf@ifdraftmode{% \let\Hy@PutCatalog\ltx@gobble 7069 }{% \let\Hy@PutCatalog\pdfcatalog 7071 }  $\langle$ /pdftex $\rangle$ 

The code for VTeX is more complicate, because it does not allow the direct access to the /Catalog object. The command scans its argument and looks for a /PageLabels entry.

VTeX 6.59g is the first version, that implements \special{!pdfpagelabels...}. For this version \VTeXversion reports 660.

7073  $\langle$ \*vtex $\rangle$ 

```
7074 \providecommand*{\XR@ext}{pdf}
7075 \edef\Hy@VTeXversion{%
7076 \ifx\VTeXversion\@undefined
```

```
7077 \z@
7078 \else
7079 \ifx\VTeXversion\relax
7080 \z@
7081 \else
7082 \VTeXversion
7083 \qquad \qquad 1
7084 \fi
7085 }
7086 \begingroup
7087 \ifnum\Hy@VTeXversion<660 %
7088 \gdef\Hy@PutCatalog#1{%
7089 \Hy@WarningNoLine{%
7090 VTeX 6.59g or above required for pdfpagelabels%
7091 }%
7092 }%
7093 \else
7094 \gdef\Hy@PutCatalog#1{%
7095 \Hy@vt@PutCatalog#1/PageLabels<<>>\@nil
7096 }%
7097 \gdef\Hy@vt@PutCatalog#1/PageLabels<<#2>>#3\@nil{%
7098 \ifx\\#2\\%
7099 \else
7100 \immediate\special{!pdfpagelabels #2}%
7101 \fi
7102 }%
7103 \fi
7104 \endgroup
7105 \langle /vtex\rangle7106 \langle * \text{pdftex} | vtex)
```
\HyPL@StorePageLabel This macro adds the entry #1 to \HyPL@Labels.

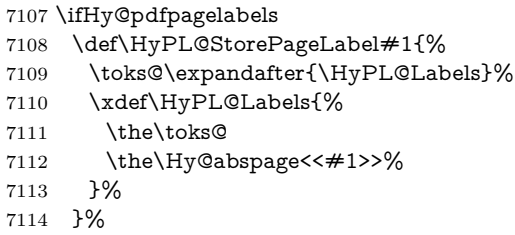

Package atveryend is used to get behind the final \clearpage and to avoid a \clearpage in \AtEndDocument. Then the PDF catalog entry for \PageLabels is set.

```
7115 \RequirePackage{atveryend}[2009/12/07]%
7116 \AtVeryEndDocument{%
7117 \HyPL@SetPageLabels
7118 }%
7119 \fi
7120 \langle /pdftex | vtex)
```
#### **28.1.2 xetex**

7121  $\langle$ \*xetex $\rangle$  \HyPsd@LoadUnicode \Hy@unicodetrue

- \ifx\HyPsd@pdfencoding\HyPsd@pdfencoding@unicode
- \else
- \let\HyPsd@pdfencoding\HyPsd@pdfencoding@auto
- \fi
- \HyPsd@LoadStringEnc
- \define@key{Hyp}{unicode}[true]{%
- \Hy@boolkey{unicode}{#1}%
- \ifHy@unicode
- \else
- \Hy@Warning{%
- XeTeX driver only supports `unicode=true'. Ignoring\MessageBreak
- option setting `unicode=false'%
- }%
- \Hy@unicodetrue
- \fi
- }
- \define@key{Hyp}{pdfencoding}{%
- \edef\HyPsd@temp{#1}%
- \ifx\HyPsd@temp\HyPsd@pdfencoding@unicode
- \let\HyPsd@pdfencoding\HyPsd@temp
- \else
- \ifx\HyPsd@temp\HyPsd@pdfencoding@auto
- \let\HyPsd@pdfencoding\HyPsd@temp
- \else
- \Hy@Warning{%
- XeTeX driver only supports\MessageBreak
- `pdfencoding=unicode|auto'. Ignoring option\MessageBreak
- setting `pdfencoding=\HyPsd@temp'%
- }%
- 7153  $\hbar$
- \fi
- }
- \let\HyXeTeX@CheckUnicode\relax

Since 2016 (x)dvipdfmx has a special to control the spacing of annotation borders. So let's make use of it:

- \def\setpdflinkmargin#1{%
- \begingroup
- \setlength{\dimen@}{#1}%
- \special{dvipdfmx:config g \strip@pt\dimen@}%
- \endgroup}
- 7162  $\langle x \rangle$

#### **28.1.3 pdfmarkbase, dvipdfm, xetex**

- 7163 (\*pdfmarkbase)
- \begingroup
- \@ifundefined{headerps@out}{}{%
- \toks@\expandafter{\Hy@FirstPageHook}%
- \xdef\Hy@FirstPageHook{%
- \noexpand\headerps@out{%
- systemdict /pdfmark known%
- {%
- userdict /?pdfmark systemdict /exec get put%
- }{%
- userdict /?pdfmark systemdict /pop get put %
- userdict /pdfmark systemdict /cleartomark get put%
- }%
- ifelse%
- }%
- 7178 \the\toks@
- }%
- }%
- \endgroup 7182 (/pdfmarkbase)
- \Hy@PutCatalog
	- 7183 (dvipdfm | xetex)\def\Hy@PutCatalog#1{\@pdfm@mark{docview <<#1>>}} 7184  $\langle *pdfmarkbase \rangle$
	- \def\Hy@PutCatalog#1{%
	- \pdfmark{pdfmark=/PUT,Raw={\string{Catalog\string} <<#1>>}}%
	- }
	- 7188 (/pdfmarkbase)
	- 7189  $\langle * \text{pdfmarkbase} \mid \text{dvipdfm} \mid \text{xetex} \rangle$
	- \ifHy@pdfpagelabels

\HyPL@StorePageLabel This macro writes a string to the .aux file.

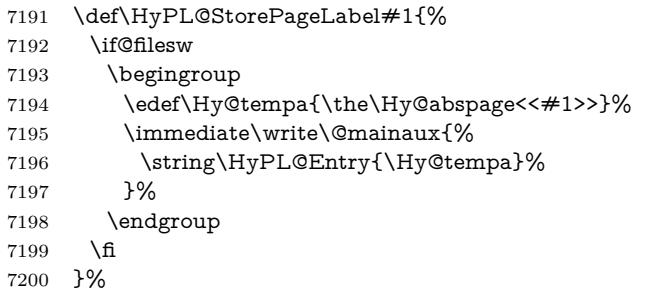

Write a dummy definition of  $\Huge{\forall}$ HyPL@Entry for the case, that the next run is done without hyperref. A marker for the rerun warning is set and the /PageLabels is written.

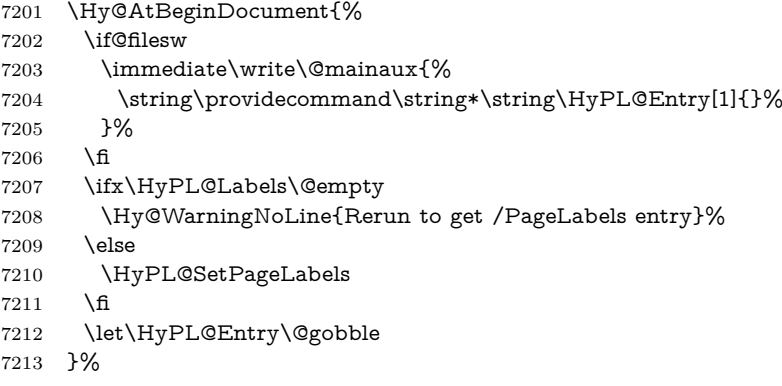

#### \HyPL@Entry

 \def\HyPL@Entry#1{% \expandafter\gdef\expandafter\HyPL@Labels\expandafter{% \HyPL@Labels #1% }% }%  $7220 \setminus fi$  $7221 \; \langle / \text{pdfmarkbase} \mid \text{divipdfm} \mid \text{xetex} \rangle$ 

7222  $\langle$ \*package $\rangle$ 

 \ifx\MaybeStopEarly\relax \else \Hy@stoppedearlytrue \expandafter\MaybeStopEarly \fi \Hy@stoppedearlyfalse

# **29 Automated LATEX hypertext cross-references**

Anything which can be referenced advances some counter; we overload this to put in a hypertext starting point (with no visible anchor), and make a note of that for later use in **\label**. This will fail badly if **\theH<name>** does not expand to a sensible reference. This means that classes or package which introduce new elements need to define an equivalent \theH<name> for every \the<name>. We do make a trap to make  $\theta >$  be the same as  $\arabla$  same>}, if \theH<name> is not defined, but this is not necessarily a good idea. Alternatively, the 'naturalnames' option uses whatever LATEX provides, which may be useable. But then its up to you to make sure these are legal PDF and HTML names. The 'hypertexnames=false' option just makes up arbitrary names.

All the shenanigans is to make sure section numbers etc are always arabic, separated by dots. Who knows how people will set up **\@currentlabel?** If they put spaces in, or brackets (quite legal) then the hypertext processors will get upset.

But this is flaky, and open to abuse. Styles like subeqn will mess it up, for starters. Appendices are an issue, too. We just hope to cover most situations. We can at least cope with the standard sectioning structure, allowing for \part and \chapter.

Start with a fallback for equations

```
7229 \def\Hy@CounterExists#1{%
7230 \begingroup\expandafter\expandafter\expandafter\endgroup
7231 \expandafter\ifx\csname c@#1\endcsname\relax
7232 \expandafter\@gobble
7233 \else
7234 \begingroup\expandafter\expandafter\expandafter\endgroup
7235 \expandafter\ifx\csname the#1\endcsname\relax
7236 \expandafter\expandafter\expandafter\@gobble
7237 \else
7238 \expandafter\expandafter\expandafter\@firstofone
7239 \fi
7240 \text{ }\Lambdafi
7241 }
7242 \Hy@CounterExists{section}{%
7243 \providecommand\theHequation{\theHsection.\arabic{equation}}%
7244 }
7245 \Hy@CounterExists{part}{%
7246 \providecommand\theHpart{\arabic{part}}%
7247 }
7248 \ltx@IfUndefined{thechapter}{%
7249 \providecommand\theHsection {\arabic{section}}%
7250 \providecommand\theHfigure {\arabic{figure}}%
7251 \providecommand\theHtable {\arabic{table}}%
7252 }{%
7253 \providecommand\theHchapter {\arabic{chapter}}%
7254 \providecommand\theHfigure {\theHchapter.\arabic{figure}}%
```

```
7255 \providecommand\theHtable {\theHchapter.\arabic{table}}%
7256 \providecommand\theHsection {\theHchapter.\arabic{section}}%
7257 }
```
\providecommand\theHsubsection {\theHsection.\arabic{subsection}}

```
7259 \providecommand\theHsubsubsection{\theHsubsection.\arabic{subsubsection}}
```
\providecommand\theHparagraph {\theHsubsubsection.\arabic{paragraph}}

```
7261 \providecommand\theHsubparagraph {\theHparagraph.\arabic{subparagraph}}
```

```
7262 \providecommand\theHtheorem {\theHsection.\arabic{theorem}}
7263 \providecommand\theHthm {\theHsection.\arabic{thm}}
```
Thanks to Greta Meyer (gbd@pop.cwru.edu) for making me realize that enumeration starts at 0 for every list! But \item occurs inside \trivlist, so check if its a

```
real \item before incrementing counters.
 7264 \let\H@item\item
```

```
7265 \newcounter{Item}
```
\def\theHItem{\arabic{Item}}

\def\item{%

\@hyper@itemfalse

\if@nmbrlist\@hyper@itemtrue\fi

\H@item

}

```
7272 \providecommand\theHenumi {\theHItem}
7273 \providecommand\theHenumii {\theHItem}
7274 \providecommand\theHenumiii {\theHItem}
7275 \providecommand\theHenumiv {\theHItem}
7276 \providecommand\theHHfootnote {\arabic{Hfootnote}}
7277 \providecommand\theHmpfootnote{\arabic{mpfootnote}}
7278 \@ifundefined{theHHmpfootnote}{%
7279 \let\theHHmpfootnote\theHHfootnote
7280 }{}
```
Tanmoy asked for this default handling of undefined \theH<name> situations. It really isn't clear what would be ideal, whether to turn off hyperizing of unknown elements, to pick up the textual definition of the counter, or to default it to something like **\arabic{name}**. We take the latter course, slightly worriedly.

```
7281 \let\H@refstepcounter\refstepcounter
7282 \edef\name@of@eq{equation}%
7283 \edef\name@of@slide{slide}%
```
We do not want the handler for **\refstepcounter** to cut in during the processing of \item (we handle that separately), so we provide a bypass conditional.

```
7284 \newif\if@hyper@item
7285 \newif\if@skiphyperref
7286 \@hyper@itemfalse
7287 \@skiphyperreffalse
7288 \def\refstepcounter#1{%
7289 \ifHy@pdfstring
7290 \else
7291 \H@refstepcounter{#1}%
7292 \edef\This@name{#1}%
7293 \ifx\This@name\name@of@slide
7294 \else
7295 \if@skiphyperref
7296 \else
7297 \if@hyper@item
7298 \stepcounter{Item}%
7299 \hyper@refstepcounter{Item}%
```

```
7300 \@hyper@itemfalse
```
 \else \hyper@refstepcounter{#1}% \fi \fi \fi \fi } \let\Hy@saved@refstepcounter\refstepcounter

AMSLATEX processes all equations twice; we want to make sure that the hyper stuff is not executed twice, so we use the AMS \ifmeasuring@, initialized if AMS math is not used.

\@ifpackageloaded{amsmath}{}{\newif\ifmeasuring@\measuring@false}

#### \hyper@refstepcounter

\def\hyper@refstepcounter#1{%

- \edef\This@name{#1}%
- \ifx\This@name\name@of@eq
- \@ifundefined{theHequation}{% \make@stripped@name{\theequation}%
- \let\theHequation\newname
- }{}%
- \fi
- \HyCnt@ProvideTheHCounter{#1}%
- \hyper@makecurrent{#1}%
- \ifmeasuring@
- \else
- \Hy@raisedlink{%
- \hyper@anchorstart{\@currentHref}\hyper@anchorend
- }%
- \fi
- }

\Hy@ProvideTheHCounter \theH<counter> is not set for counters that are defined before 'hyperref' is loaded. In \cl@@ckpt, the clear counter list of the artificial counter @ckpt, L<sup>AT</sup>FX remembers the defined counters (needed for \include). We check the clear counter lists, whether our counter is present. If we found it, then we add the parent counter value to \theH<counter>. The \@elt list is used in sanitized form for the comparison, because the list might contain other stuff than \@elts. Also it simplifies the implementation, because L<sup>AT</sup>EX', substring search **\in@** can be used.

- \def\HyCnt@ProvideTheHCounter#1{%
- \@ifundefined{theH#1}{%
- \expandafter\def\csname theH#1\endcsname{}%
- \def\Hy@temp{\@elt{#1}}%
- \ltx@onelevel@sanitize\Hy@temp
- \let\HyOrg@elt\@elt
- \edef\@elt{%
- \noexpand\HyCnt@LookForParentCounter
- \expandafter\noexpand\csname theH#1\endcsname
- }%
- \cl@@ckpt
- \let\@elt\HyOrg@elt
- \expandafter
- \ltx@LocalAppendToMacro\csname theH#1\expandafter\endcsname
- \expandafter{%
- \expandafter\@arabic\csname c@#1\endcsname
- }%

```
7344 }{}%
```
}

#### \Hy@LookForParentCounter

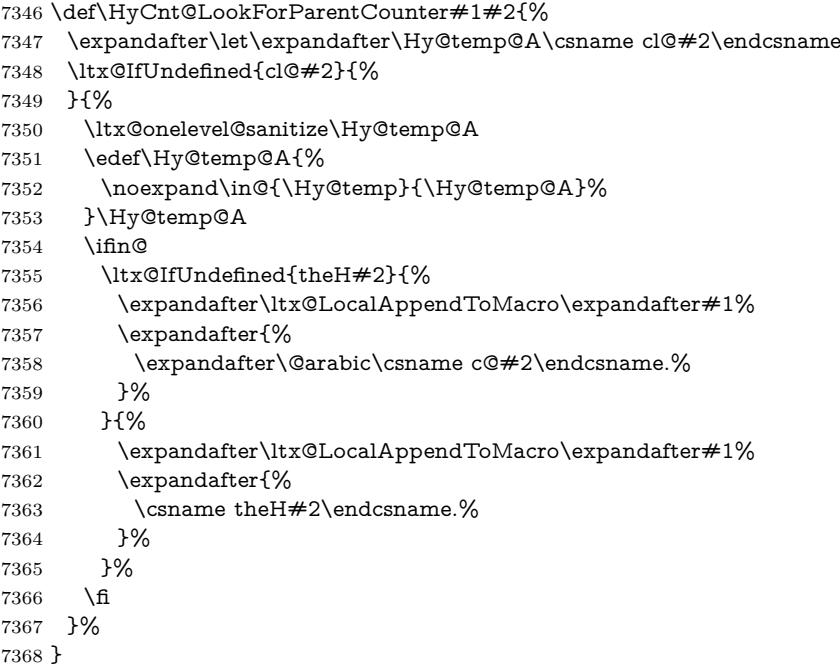

After \appendix "chapter" (or "section" for classes without chapter) should be replaced by "appendix" to get \autoref work. Macro \Hy@chapapp contains the current valid name like **\@chapapp**, which cannot be used, because this string depends on the current language.

The "french" package defines counter \thechapter by \newcounterchapter, if \@ifundefinedchapter.

```
7369 \begingroup\expandafter\expandafter\expandafter\endgroup
```
- \expandafter\ifx\csname chapter\endcsname\relax
- \def\Hy@chapterstring{section}%
- \else
- \def\Hy@chapterstring{chapter}%
- \fi
- \def\Hy@appendixstring{appendix}
- \def\Hy@chapapp{\Hy@chapterstring}
- \ltx@IfUndefined{appendix}{%
- }{%
- \let\HyOrg@appendix\appendix
- \def\Hy@AlphNoErr#1{%
- \ifnum\value{#1}>26 %
- Alph\number\value{#1}%

```
7383 \else
```
- \ifnum\value{#1}<1 %
- Alph\number\value{#1}%
- \else

```
7387 \Alph{#1}%
```
- \fi
- \fi

```
7390 }%
```

```
7391 \def\appendix{%
```
- \ltx@IfUndefined{chapter}{%
- \gdef\theHsection{\Hy@AlphNoErr{section}}%
- }{%
- \gdef\theHchapter{\Hy@AlphNoErr{chapter}}%
- }%
- \xdef\Hy@chapapp{\Hy@appendixstring}%
- \HyOrg@appendix
- }%
- }

#### \Hy@Test@alph

- \def\Hy@Test@alph#1{%
- \ifcase#1\or
- 7403 a\or b\or c\or d\or e\or f\or g\or h\or i\or j\or
- 7404 k\or l\or m\or n\or o\or p\or q\or r\or s\or t\or
- 7405 u\or v\or w\or x\or y\or z%
- \else
- \@ctrerr
- \fi
- }

#### \Hy@Test@Alph

- \def\Hy@Test@Alph#1{%
- \ifcase#1\or
- 7412 A\or B\or C\or D\or E\or F\or G\or H\or I\or J\or
- 7413 K\or L\or M\or N\or O\or P\or Q\or R\or S\or T\or
- 7414 U\or V\or W\or X\or Y\or Z%
- \else
- \@ctrerr
- \fi
- }

#### \hyper@makecurrent Because of Babel mucking around, nullify \textlatin when making names. And \@number because of babel's lrbabel.def.

\def\hyper@makecurrent#1{%

- \begingroup
- \Hy@safe@activestrue
- \edef\Hy@param{#1}%
- \ifx\Hy@param\Hy@chapterstring
- \let\Hy@param\Hy@chapapp
- \fi
- \ifHy@hypertexnames
- \let\@number\@firstofone
- \def\@fnsymbol##1{fnsymbol\number##1}%
- 7429 \def\@arabic##1{\number##1}%
- \ifx\@alph\Hy@Test@alph
- \else
- 7432 \def\@alph{alph\number}%
- $7433 \over \{ \text{fi}}$
- \ifx\@Alph\Hy@Test@Alph
- \else
- 7436 \def\@Alph{Alph\number}%
- \fi
- \ifHy@naturalnames
- \let\textlatin\@firstofone
- \xdef\HyperGlobalCurrentHref{\csname the#1\endcsname}%
- 7441 \else

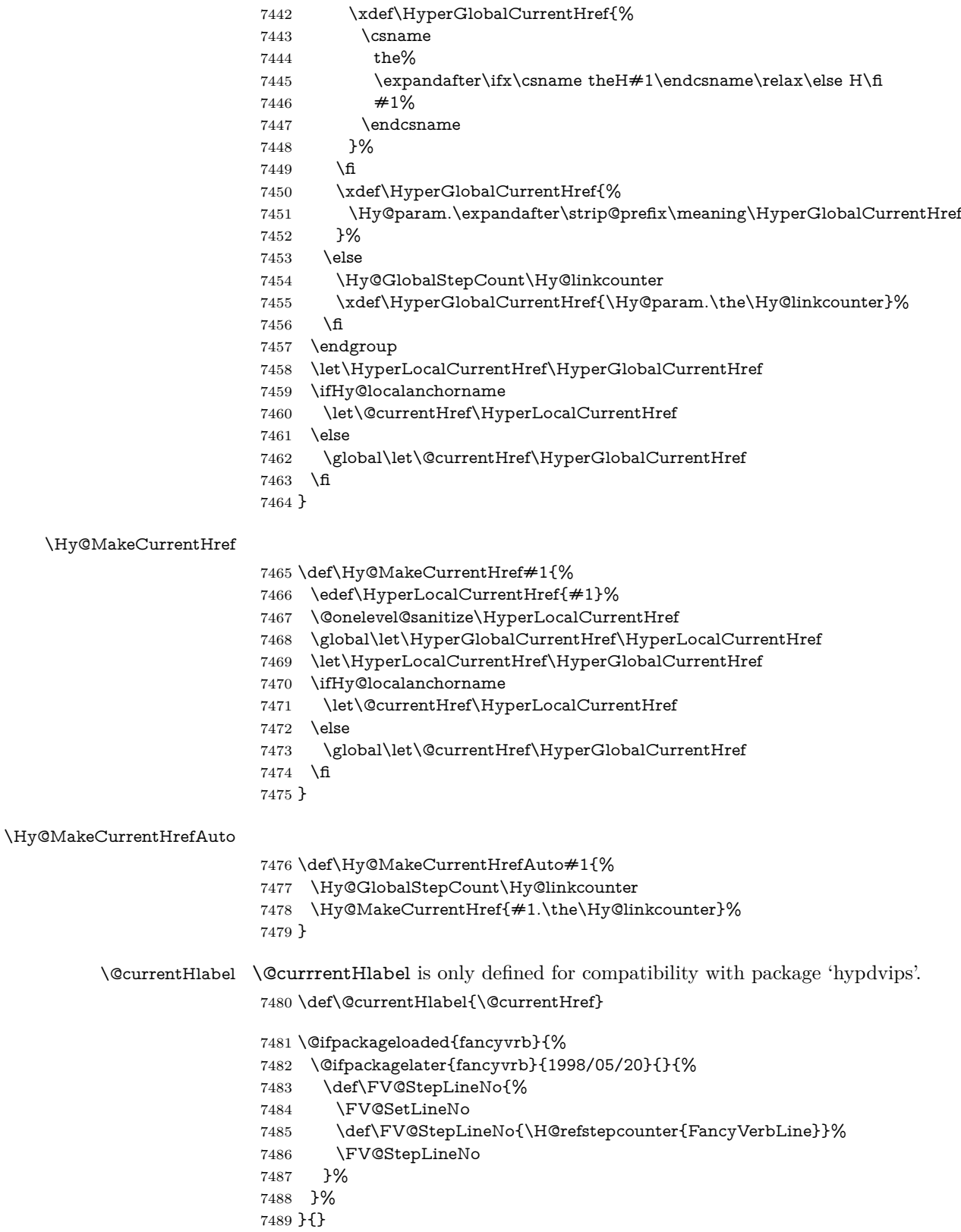

# **30 Package lastpage support**

Package lastpage directly writes the **\newlabel** command to the aux file. Because package hyperref requires additional arguments, the internal command \lastpage@putlabel is redefined. The patch is deferred by \AtBeginDocument, because it is possible that package lastpage is loaded after package hyperref. The same algorithm (options hypertexnames and plainpages) is used to get the page anchor name as in \Hy@EveryPageAnchor (see sec. [39\)](#page-192-0). The link will not work if option pageanchor is set to false.

\lastpage@putlabel

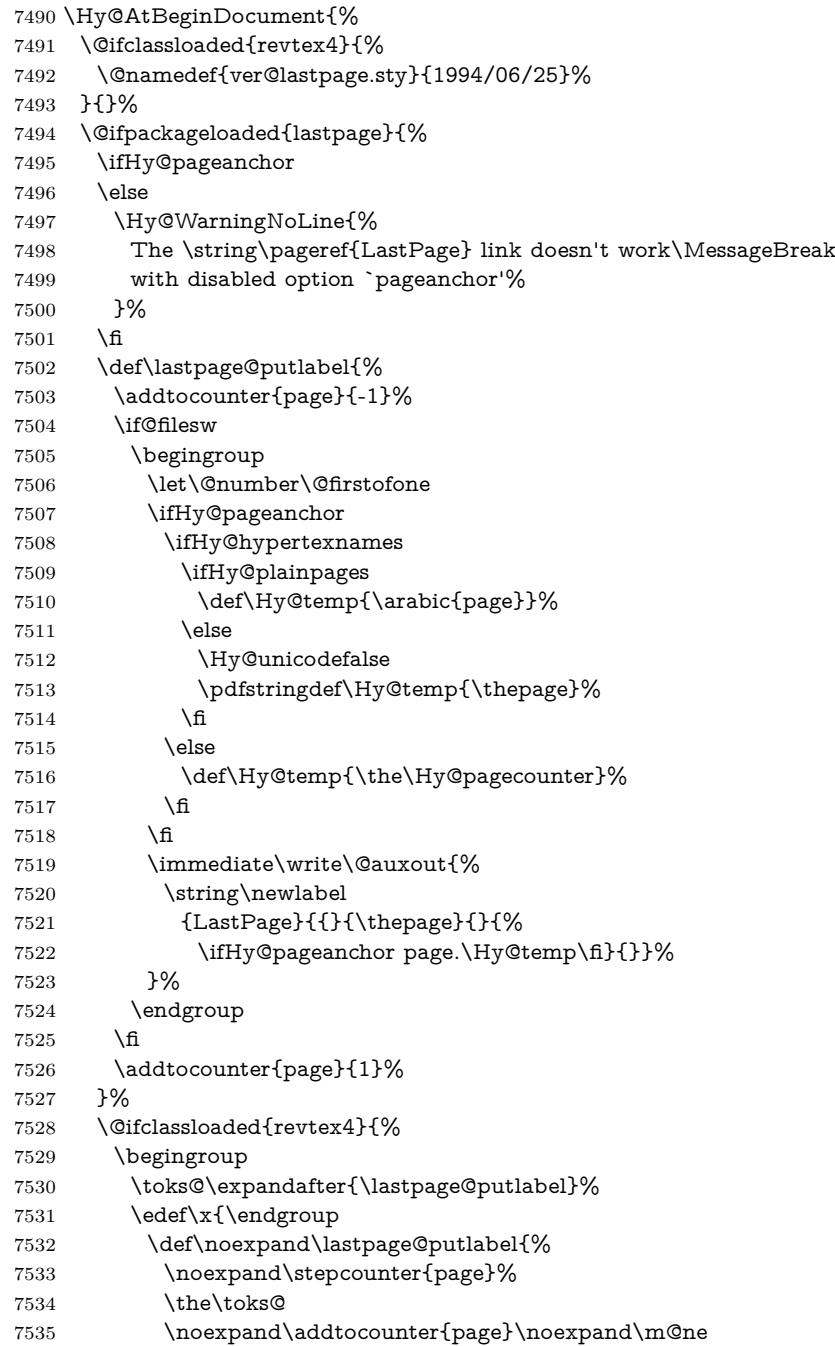

```
7536 }%
7537 }%
7538 \chi7539 }{}%
7540 }{}%
7541 }
7542 \langle/package\rangle7543 (*check)
7544 \checkpackage{lastpage}[1994/06/25]
7545 \checkcommand\def\lastpage@putlabel{%
7546 \addtocounter{page}{-1}%
7547 \immediate\write\@auxout{%
7548 \string\newlabel{LastPage}{{}{\thepage}}%
7549 }%
7550 \addtocounter{page}{1}%
7551 }
7552 \; \langle/check\rangle7553 \langle*package\rangle
```
# **31 Package ifthen support**

Since version 6.75a this is done in package nameref.

For compatibility \hypergetref and \hypergetpageref are still provided. But they do not generate warnings, if the reference is undefined.

```
7554 \def\hypergetref#1{\getrefbykeydefault{#1}{}{??}}
```
\def\hypergetpageref#1{\getrefbykeydefault{#1}{page}{0}}

## **32 Package titlesec and titletoc support**

This code is contributed by Javier Bezos (Email: jbezos@arrakis.es). Package titlesec support:

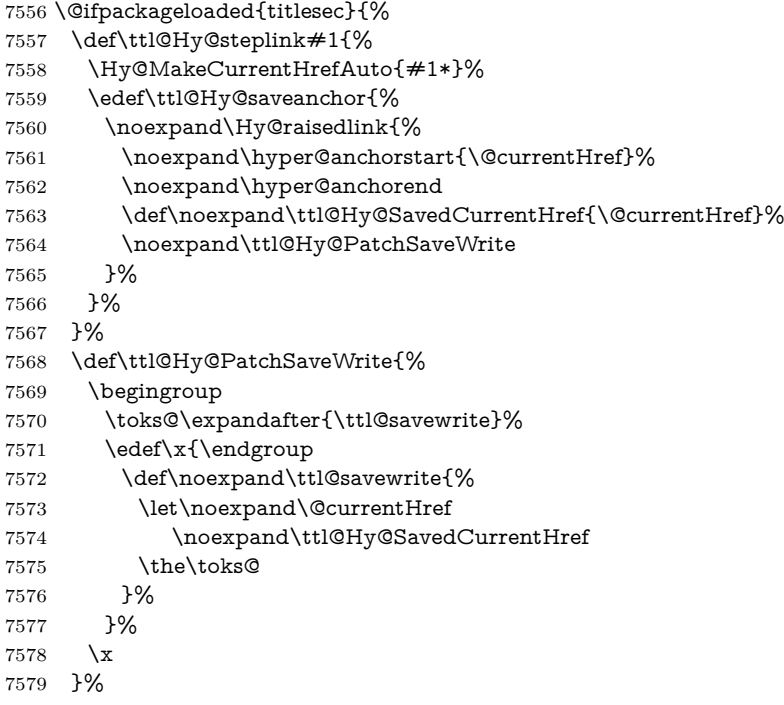

```
7580 \def\ttl@Hy@refstepcounter#1{%
7581 \let\ttl@b\Hy@raisedlink
7582 \def\Hy@raisedlink##1{%
7583 \def\ttl@Hy@saveanchor{\Hy@raisedlink{##1}}%
7584 }%
7585 \refstepcounter{#1}%
7586 \let\Hy@raisedlink\ttl@b
7587 }%
7588 }{}
  Package titletoc support:
7589 \@ifpackageloaded{titletoc}{%
```

```
7590 \def\ttl@gobblecontents#1#2#3#4{\ignorespaces}%
7591 }{}
```
## **33 Package varioref support**

Package nameref uses five arguments for the ref system. Fix provided by Felix Neubauer (felix.neubauer@gmx.net).

```
7592 \def\Hy@varioref@undefined{{??}{??}{}{}{}}
7593 \@ifpackageloaded{varioref}{%
7594 \def\vref@pagenum#1#2{%
7595 \@ifundefined{r@#2}{%
7596 \expandafter\let\csname r@#2\endcsname\Hy@varioref@undefined
7597 }{}%
7598 \edef#1{\getpagerefnumber{#2}}%
7599 }%
7600 }{}
```
Package varioref redefines **\refstepcounter**, thus it needs fixing, if the package is loaded \*after\* hyperref.

```
7601 \def\Hy@varioref@refstepcounter#1{%
7602 \stepcounter{#1}%
7603 \protected@edef\@currentlabel{%
7604 \csname p@#1\expandafter\endcsname\csname the#1\endcsname
7605 }%
7606 }
7607 \AtBeginDocument{%
7608 \ifx\refstepcounter\Hy@varioref@refstepcounter
7609 \let\H@refstepcounter\refstepcounter
7610 \let\refstepcounter\Hy@saved@refstepcounter
7611 \fi
7612 }
```
# **34 Package longtable support**

Sometimes the anchor of the longtable goes to the previous page. Thus the following patch separates the anchor setting and counter incrementation by hyperref's \refstepcounter and the anchor setting is moved after \vskip\LTpre.

Patch of \LT@array: replace \refstepcounter by the original \H@refstepcounter without anchor generation

\@ifpackageloaded{longtable}{%

- \begingroup
- \def\y{\LT@array}%
- \@ifundefined{scr@LT@array}{%

```
7617 \@ifundefined{adl@LT@array}{}{\def\y{\adl@LT@array}}%
7618 }{\def\y{\scr@LT@array}}%
7619 \long\def\x\refstepcounter#1#2\@sharp#3#4\@nil{%
7620 \expandafter\endgroup
7621 \expandafter\def\y[##1]##2{%
7622 \H@refstepcounter{#1}%
7623 \hyper@makecurrent{table}%
7624 \let\Hy@LT@currentHref\@currentHref
7625 #2\@sharp#####4%
7626 }%
7627 }%
7628 \expandafter\expandafter\expandafter\x\y[{#1}]{#2}\@nil
Patch of \LT@start: add anchor before first line after \vskip\LTpre
7629 \begingroup
7630 \def\x#1\ifvoid\LT@foot#2\fi#3\@nil{%
7631 \endgroup
7632 \def\LT@start{%
7633 #1%
7634 \ifvoid\LT@foot#2\fi
7635 \let\@currentHref\Hy@LT@currentHref
7636 \Hy@raisedlink{%
7637 \hyper@anchorstart{\@currentHref}\hyper@anchorend
7638 }%
7639 #3%
7640 }%
7641 }%
7642 \expandafter\x\LT@start\@nil
7643 }{}
```
## **35 Equations**

We want to make the whole equation a target anchor. Overload equation, temporarily reverting to original \refstepcounter. If, however, it is in AMS math, we do not do anything, as the tag mechanism is used there (see section ). The execption is that we move the equation incrementation inside the math environment to avoid specials outside and a wrong vertical spacing of equation environments.

```
7644 \let\new@refstepcounter\refstepcounter
7645 \let\H@equation\equation
7646 \let\H@endequation\endequation
7647 \@ifpackageloaded{amsmath}{%
7648 \long\def\Hy@temp{%
7649 \incr@eqnum
7650 \mathdisplay@push
7651 \st@rredfalse \global\@eqnswtrue
7652 \mathdisplay{equation}%
7653 }%
7654 \ifx\Hy@temp\equation
7655 \expandafter\ifx\csname if@fleqn\expandafter\endcsname
7656 \csname iftrue\endcsname
7657 \else
7658 \long\def\equation{%
7659 \mathdisplay@push
7660 \st@rredfalse \global\@eqnswtrue
```

```
7661 \mathdisplay{equation}%
```

```
7662 \incr@eqnum
```
- }%
- \fi
- \fi

}{%

- \def\equation{%
- \let\refstepcounter\H@refstepcounter
- \H@equation
- \@ifundefined{theHequation}{%
- \make@stripped@name{\theequation}%
- 7672 \let\theHequation\newname
- }{}%
- \hyper@makecurrent{equation}%

\mathopen is needed in case the equation starts with an unary minus, for example.

```
7675 \mathopen{%
```
\Hy@raisedlink{\hyper@anchorstart{\@currentHref}}%

}%

- \let\refstepcounter\new@refstepcounter
- }%
- \def\endequation{%
- \ifx\Hy@raisedlink\ltx@empty
- \hyper@anchorend
- \else
- \mathclose{\Hy@raisedlink{\hyper@anchorend}}%
- \fi
- \H@endequation
- }%
- }

My goodness, why can't LATEX be consistent? Why is \eqnarray set up differently from other objects?

People (you know who you are, Thomas Beuth) sometimes make an eqnarray where *all* the lines end with **\notag**, so there is no suitable anchor at all. In this case, pass by on the other side.

```
7689 \newif\if@eqnstar
7690 \@eqnstarfalse
7691 \let\H@eqnarray\eqnarray
7692 \let\H@endeqnarray\endeqnarray
7693 \def\eqnarray{%
7694 \let\Hy@reserved@a\relax
7695 \def\@currentHref{}%
7696 \H@eqnarray
7697 \if@eqnstar
7698 \else
7699 \ifx\\\@currentHref\\%
7700 \else
7701 \@ifundefined{theHequation}{%
7702 \make@stripped@name{\theequation}%
7703 \let\theHequation\newname
7704 }{}%
7705 \hyper@makecurrent{equation}%
7706 \mathopen{%
7707 \Hy@raisedlink{%
7708 \hyper@anchorstart{\@currentHref}\hyper@anchorend
7709 }%
7710 }%
7711 \fi
```
\fi

 } \def\endeqnarray{% \H@endeqnarray }

This is quite heavy-handed, but it works for now. If its an eqnarray\* we need to disable the hyperref actions. There may well be a cleaner way to trap this. Bill Moss found this.

```
7717 \@namedef{eqnarray*}{%
7718 \def\@eqncr{\nonumber\@seqncr}\@eqnstartrue\eqnarray
7719 }
7720 \@namedef{endeqnarray*}{%
7721 \nonumber\endeqnarray\@eqnstarfalse
7722 }
```
Then again, we have the *subeqnarray* package. Tanmoy provided some code for this:

```
7723 \ltx@IfUndefined{subeqnarray}{}{%
```
- \let\H@subeqnarray\subeqnarray
- \let\H@endsubeqnarray\endsubeqnarray
- \def\subeqnarray{%
- \let\Hy@reserved@a\relax
- \H@subeqnarray
- \@ifundefined{theHequation}{%
- \make@stripped@name{\theequation}%
- 7731 \let\theHequation\newname
- }{}%
- \hyper@makecurrent{equation}%
- \hyper@anchorstart{\@currentHref}{}\hyper@anchorend
- }%
- \def\endsubeqnarray{%
- \H@endsubeqnarray
- }%
- \providecommand\theHsubequation{\theHequation\alph{subequation}}%

}

The aim of this macro is to produce a sanitized version of its argument, to make it a safe label.

- \def\make@stripped@name#1{%
- \begingroup
- \escapechar\m@ne
- \global\let\newname\@empty
- \protected@edef\Hy@tempa{#1}%
- \edef\@tempb{%
- 7747 \noexpand\@tfor\noexpand\Hy@tempa:=%
- \expandafter\strip@prefix\meaning\Hy@tempa
- }%
- \@tempb\do{%
- 7751 \if{\Hy@tempa\else
- \if}\Hy@tempa\else
- 7753 \xdef\newname{\newname\Hy@tempa}%
- 7754 \fi
- \fi
- }%
- \endgroup

```
7758 }
```
Support for amsmath's subequations:

\begingroup\expandafter\expandafter\expandafter\endgroup

- \expandafter\ifx\csname subequations\endcsname\relax
- \else
- \let\HyOrg@subequations\subequations
- \def\subequations{%
- \stepcounter{equation}%
- \protected@edef\theHparentequation{%
- \@ifundefined{theHequation}\theequation\theHequation
- }%
- \addtocounter{equation}{-1}%
- \HyOrg@subequations
- \def\theHequation{\theHparentequation\alph{equation}}%
- \ignorespaces
- }%

\fi

Support for package amsthm (Daniel Müllner): also cleveref.

- \Hy@AtBeginDocument{%
- \@ifpackageloaded{cleveref}{%
- \let\Hy@savedthm\@thm
- \def\@thm{\ifhmode\unskip\fi\Hy@savedthm}%
- }{%
- \@ifpackageloaded{amsthm}{%

Class amsbook uses a different definition of \@thm, where two lines are added (thanks to Dan Luecking for his analysis):

\let\thm@indent\indent % indent \thm@headfont{\scshape}% heading font small caps

```
7780 \def\Hy@temp#1#2#3{%
7781 \ifhmode\unskip\unskip\par\fi
7782 \normalfont
7783 \trivlist
7784 \let\thmheadnl\relax
7785 \let\thm@swap\@gobble
7786 \let\thm@indent\indent % indent
7787 \thm@headfont{\scshape}% heading font small caps
7788 \thm@notefont{\fontseries\mddefault\upshape}%
7789 \thm@headpunct{.}% add period after heading
7790 \thm@headsep 5\p@ plus\p@ minus\p@\relax
7791 \thm@space@setup
7792 #1% style overrides
7793 \@topsep \thm@preskip % used by thm head
7794 \@topsepadd \thm@postskip % used by \@endparenv
7795 \def\@tempa{#2}\ifx\@empty\@tempa
7796 \def\@tempa{\@oparg{\@begintheorem{#3}{}}[]}%
7797 \else
7798 \refstepcounter{#2}%
7799 \def\@tempa{%
7800 \@oparg{\@begintheorem{#3}{\csname the#2\endcsname}}[]%
7801 }%
7802 \fi
7803 \@tempa
7804 }%
7805 \ifx\Hy@temp\@thm
7806 \def\@thm#1#2#3{%
7807 \ifhmode
7808 \unskip\unskip\par
7809 \fi
```

```
7810 \normalfont
7811 \trivlist
7812 \let\thmheadnl\relax
7813 \let\thm@swap\@gobble
7814 \let\thm@indent\indent\indent \% indent7815 \thm@headfont{\scshape}% heading font small caps
7816 \thm@notefont{\fontseries\mddefault\upshape}%
7817 \thm@headpunct{.}% add period after heading
7818 \thm@headsep 5\p@ plus\p@ minus\p@\relax
7819 \thm@space@setup
7820 #1\% style overrides
7821 \@topsep \thm@preskip % used by thm head
7822 \@topsepadd \thm@postskip % used by \@endparenv
7823 \def\dth@counter{#2}%
7824 \ifx\@empty\dth@counter
7825 \def\@tempa{%
7826 \@oparg{\@begintheorem{#3}{}}[]%
7827 }%
7828 \else
7829 \H@refstepcounter{#2}%
7830 \hyper@makecurrent{#2}%
7831 \let\Hy@dth@currentHref\@currentHref
7832 \def\@tempa{%
7833 \@oparg{\@begintheorem{#3}{\csname the#2\endcsname}}[]%
7834 }%
7835 \fi
7836 \@tempa
7837 }%
7838 \else
7839 \def\@thm#1#2#3{%
7840 \ifhmode
7841 \unskip\unskip\par
7842 \fi
7843 \normalfont
7844 \trivlist
7845 \let\thmheadnl\relax
7846 \let\thm@swap\@gobble
7847 \thm@notefont{\fontseries\mddefault\upshape}%
7848 \thm@headpunct{.}% add period after heading
7849 \thm@headsep 5\p@ plus\p@ minus\p@\relax
7850 \thm@space@setup
7851 #1\% style overrides
7852 \@topsep \thm@preskip % used by thm head
7853 \@topsepadd \thm@postskip % used by \@endparenv
7854 \def\dth@counter{#2}%
7855 \ifx\@empty\dth@counter
7856 \def\@tempa{%
7857 \@oparg{\@begintheorem{#3}{}}[]%
7858 }%
7859 \else
7860 \H@refstepcounter{#2}%
7861 \hyper@makecurrent{#2}%
7862 \let\Hy@dth@currentHref\@currentHref
7863 \def\@tempa{%
7864 \@oparg{\@begintheorem{#3}{\csname the#2\endcsname}}[]%
7865 }%
7866 \fi
```

```
7867 \@tempa
7868 }%
7869 \fi
7870 \dth@everypar={%
7871 \@minipagefalse
7872 \global\@newlistfalse
7873 \@noparitemfalse
7874 \if@inlabel
7875 \global\@inlabelfalse
7876 \begingroup
7877 \setbox\z@\lastbox
7878 \ifvoid\z@
7879 \kern-\itemindent
7880 \fi
7881 \endgroup
7882 \ifx\@empty\dth@counter
7883 \else
7884 \Hy@raisedlink{%
7885 \hyper@anchorstart{%
7886 \ltx@ifundefined{Hy@dth@currentHref}%
7887 \@currentHref\Hy@dth@currentHref
7888 }\hyper@anchorend
7889 }%
7890 \fi
7891 \unhbox\@labels
7892 \fi
7893 \if@nobreak
7894 \@nobreakfalse \clubpenalty\@M
7895 \else
7896 \clubpenalty\@clubpenalty \everypar{}%
7897 \fi
7898 }%
7899 }%
```
non amsthm case, remove final space on line before a theorem for githib issue 11.

```
7900 {%
7901 \let\Hy@savedthm\@thm
7902 \def\@thm{\ifhmode\unskip\fi\Hy@savedthm}%
7903 }%
7904 }%
7905 }
```
## **36 Footnotes**

The footnote mark is a hypertext link, and the text is a target. We separately number the footnotes sequentially through the text, separately from whatever labels the text assigns. Too hard to keep track of markers otherwise. If the raw forms \footnotemark and \footnotetext are used, force them to use un-hyper original.

```
7906 \ifHy@hyperfootnotes
7907 \newcounter{Hfootnote}%
7908 \let\H@@footnotetext\@footnotetext
7909 \let\H@@footnotemark\@footnotemark
7910 \def\@xfootnotenext[#1]{%
7911 \begingroup
7912 \csname c@\@mpfn\endcsname #1\relax
```
```
7913 \unrestored@protected@xdef\@thefnmark{\thempfn}%
7914 \endgroup
7915 \ifx\@footnotetext\@mpfootnotetext
7916 \expandafter\H@@mpfootnotetext
7917 \else
7918 \expandafter\H@@footnotetext
7919 \fi
7920 }%
7921 \def\@xfootnotemark[#1]{%
7922 \begingroup
7923 \c@footnote #1\relax
7924 \unrestored@protected@xdef\@thefnmark{\thefootnote}%
7925 \endgroup
7926 \H@@footnotemark
7927 }%
7928 \let\H@@mpfootnotetext\@mpfootnotetext
7929 \long\def\@mpfootnotetext#1{%
7930 \H@@mpfootnotetext{%
7931 \ifHy@nesting
7932 \expandafter\ltx@firstoftwo
7933 \else
7934 \expandafter\ltx@secondoftwo
7935 \fi
7936 {%
7937 \expandafter\hyper@@anchor\expandafter{%
7938 \Hy@footnote@currentHref
7939 }{\ignorespaces #1}%
7940 }{%
7941 \Hy@raisedlink{%
7942 \expandafter\hyper@@anchor\expandafter{%
7943 \Hy@footnote@currentHref
7944 }{\relax}%
7945 }\ignorespaces #1%
7946 }%
7947 }%
7948 }%
7949 \long\def\@footnotetext#1{%
7950 \H@@footnotetext{%
7951 \ifHy@nesting
7952 \expandafter\ltx@firstoftwo
7953 \else
7954 \expandafter\ltx@secondoftwo
7955 \fi
7956 {%
7957 \expandafter\hyper@@anchor\expandafter{%
7958 \Hy@footnote@currentHref
7959 }{\ignorespaces #1}%
7960 }{%
7961 \Hy@raisedlink{%
7962 \expandafter\hyper@@anchor\expandafter{%
7963 \Hy@footnote@currentHref
7964 }{\relax}%
7965 }%
7966 \let\@currentHref\Hy@footnote@currentHref
7967 \let\@currentlabelname\@empty
7968 \ignorespaces #1%
```

```
7969 }%
```
 }% }%

Redefine \@footnotemark, borrowing its code (at the cost of getting out of sync with latex.ltx), to take advantage of its white space and hyphenation fudges. If we just overload it, we can get variant documents (the word before the footnote is treated differently). Thanks to David Carlisle and Brian Ripley for confusing and helping me on this.

\def\@footnotemark{%

\leavevmode

- \ifhmode\edef\@x@sf{\the\spacefactor}\nobreak\fi
- \stepcounter{Hfootnote}%
- \global\let\Hy@saved@currentHref\@currentHref
- \hyper@makecurrent{Hfootnote}%
- \global\let\Hy@footnote@currentHref\@currentHref
- \global\let\@currentHref\Hy@saved@currentHref
- \hyper@linkstart{link}{\Hy@footnote@currentHref}%
- \@makefnmark
- \hyper@linkend
- \ifhmode\spacefactor\@x@sf\fi
- \relax
- }%

Tabularx causes footnote problems, disable the linking if that is loaded. Since v6.82i footnotes are only disabled inside the environment 'tabularx'.

```
7986 \@ifpackageloaded{tabularx}{%
7987 \let\HyOrg@TX@endtabularx\TX@endtabularx
7988 \def\Hy@tabularx@hook{%
7989 \let\@footnotetext\H@@footnotetext
7990 \let\@footnotemark\H@@footnotemark
7991 \let\@mpfootnotetext\H@@mpfootnotetext
7992 }%
7993 \begingroup
7994 \toks@\expandafter{\TX@endtabularx}%
7995 \xdef\Hy@gtemp{%
7996 \noexpand\Hy@tabularx@hook
7997 \the\toks@
7998 }%
```

```
7999 \endgroup
```

```
8000 \let\TX@endtabularx\Hy@gtemp
```
}{}%

Support for footnotes in p columns of longtable. Here **\footnote** commands are splitted into \footnotemark and a call of \footnotetext with the optional argument, that is not supported by hyperref. The result is a link by \footnotemark without valid anchor

```
8002 \@ifpackageloaded{longtable}{%
8003 \CheckCommand*{\LT@p@ftntext}[1]{%
8004 \edef\@tempa{%
8005 \the\LT@p@ftn
8006 \noexpand\footnotetext[\the\c@footnote]%
8007 }%
8008 \global\LT@p@ftn\expandafter{\@tempa{#1}}%
8009 }%
8010 \long\def\LT@p@ftntext#1{%
8011 \edef\@tempa{%
8012 \the\LT@p@ftn
8013 \begingroup
```

```
8014 \noexpand\c@footnote=\the\c@footnote\relax
8015 \noexpand\protected@xdef\noexpand\@thefnmark{%
8016 \noexpand\thempfn
8017 }%
8018 \noexpand\Hy@LT@footnotetext{%
8019 \Hy@footnote@currentHref
8020 }%
8021 }%
8022 \global\LT@p@ftn\expandafter{%
8023 \@tempa{#1}%
8024 \endgroup
8025 }%
8026 }%
8027 \long\def\Hy@LT@footnotetext#1#2{%
8028 \H@@footnotetext{%
8029 \ifHy@nesting
8030 \hyper@@anchor{#1}{#2}%
8031 \else
8032 \Hy@raisedlink{%
8033 \hyper@@anchor{#1}{\relax}%
8034 }%
8035 \def\@currentHref{#1}%
8036 \let\@currentlabelname\@empty
8037 #2%
8038 \fi
8039 }%
8040 }%
8041 }{}%
  Footnotes for fancyvrb (Fix by Manuel Pégourié-Gonnard).
8042 \@ifpackageloaded{fancyvrb}{%
8043 \def\V@@footnotetext{%
8044 \insert\footins\bgroup
8045 \csname reset@font\endcsname
8046 \footnotesize
8047 \interlinepenalty\interfootnotelinepenalty
8048 \splittopskip\footnotesep
8049 \splitmaxdepth\dp\strutbox
8050 \floatingpenalty \@MM
8051 \hsize\columnwidth
8052 \@parboxrestore
8053 \edef\@currentlabel{\csname p@footnote\endcsname\@thefnmark}%
8054 \@makefntext{}%
8055 \rule{\z@}{\footnotesep}%
8056 \bgroup
8057 \aftergroup\V@@@footnotetext
8058 \Hy@raisedlink{%
8059 \expandafter\hyper@@anchor\expandafter{%
8060 \Hy@footnote@currentHref
8061 }{\relax}%
8062 }%
8063 \let\@currentHref\Hy@footnote@currentHref
8064 \let\@currentlabelname\@empty
8065 \ignorespaces
8066 }%
8067 }{}%
```
KOMA-Script defines \footref that uses both \ref and \@footnotemark re-

sulting in two links, one of them wrong.

```
8068 \def\Hy@temp#1{%
8069 \begingroup
8070 \unrestored@protected@xdef\@thefnmark{\ref{#1}}%
8071 \endgroup
8072 \@footnotemark
8073 }%
8074 \ifx\Hy@temp\footref
8075 \def\footref#1{%
8076 \begingroup
8077 \unrestored@protected@xdef\@thefnmark{\ref{#1}}%
8078 \endgroup
8079 \H@@footnotemark
8080 }%
8081 \fi
```
But the special footnotes in \maketitle are much too hard to deal with properly. Let them revert to plain behaviour. The koma classes add an optional argument.

```
8082 \let\HyOrg@maketitle\maketitle
8083 \def\maketitle{%
8084 \let\Hy@saved@footnotemark\@footnotemark
8085 \let\Hy@saved@footnotetext\@footnotetext
8086 \let\@footnotemark\H@@footnotemark
8087 \let\@footnotetext\H@@footnotetext
8088 \@ifnextchar[\Hy@maketitle@optarg{% ]
8089 \HyOrg@maketitle
8090 \Hy@maketitle@end
8091 }%
8092 }%
8093 \def\Hy@maketitle@optarg[#1]{%
8094 \HyOrg@maketitle[{#1}]%
8095 \Hy@maketitle@end
8096 }%
8097 \def\Hy@maketitle@end{%
8098 \ifx\@footnotemark\H@@footnotemark
8099 \let\@footnotemark\Hy@saved@footnotemark
8100 \fi
8101 \ifx\@footnotetext\H@@footnotetext
8102 \let\@footnotetext\Hy@saved@footnotetext
8103 \fi
8104 }%
```
\realfootnote Does anyone remember the function and purpose of \realfootnote?

```
8105 \def\realfootnote{%
8106 \@ifnextchar[\@xfootnote{%
8107 \stepcounter{\@mpfn}%
8108 \protected@xdef\@thefnmark{\thempfn}%
8109 \H@@footnotemark\H@@footnotetext
8110 }%
8111 }%
8112 \fi
8113 \Hy@DisableOption{hyperfootnotes}
8114 \langle/package)
8115 \langle*check\rangle8116 \checklatex
```
- \checkcommand\def\@xfootnotenext[#1]{%
- \begingroup
- \csname c@\@mpfn\endcsname #1\relax
- \unrestored@protected@xdef\@thefnmark{\thempfn}%
- \endgroup
- \@footnotetext

}

- \checkcommand\def\@xfootnotemark[#1]{%
- \begingroup
- \c@footnote #1\relax
- \unrestored@protected@xdef\@thefnmark{\thefootnote}%
- \endgroup
- \@footnotemark

}

- \checkcommand\def\@footnotemark{%
- \leavevmode
- \ifhmode\edef\@x@sf{\the\spacefactor}\nobreak\fi
- \@makefnmark
- \ifhmode\spacefactor\@x@sf\fi
- \relax

```
8137 }
```
- 8138 (/check)
- 8139  $\langle$ \*package $\rangle$

## **37 Float captions**

Make the float caption the hypertext anchor; curiously enough, we can't just copy the definition of \@caption. Its all to do with expansion. It screws up. Sigh.

```
8140 \def\caption{%
```

```
8141 \ifx\@captype\@undefined
8142 \@latex@error{\noexpand\caption outside float}\@ehd
8143 \expandafter\@gobble
8144 \else
8145 \H@refstepcounter\@captype
8146 \let\Hy@tempa\@caption
8147 \@ifundefined{float@caption}{%
8148 }{%
8149 \expandafter\ifx\csname @float@c@\@captype\endcsname
8150 \float@caption
8151 \let\Hy@tempa\Hy@float@caption
8152 \fi
8153 }%
8154 \expandafter\@firstofone
8155 \fi
8156 {\@dblarg{\Hy@tempa\@captype}}%
8157 }
8158 \long\def\@caption#1[#2]#3{%
8159 \expandafter\ifx\csname if@capstart\expandafter\endcsname
8160 \csname iftrue\endcsname
8161 \global\let\@currentHref\hc@currentHref
8162 \else
8163 \hyper@makecurrent{\@captype}%
8164 \fi
8165 \@ifundefined{NR@gettitle}{%
8166 \def\@currentlabelname{#2}%
8167 }{%
```

```
8168 \NR@gettitle{#2}%
8169 }%
8170 \par\addcontentsline{\csname ext@#1\endcsname}{#1}{%
8171 \protect\numberline{\csname the#1\endcsname}{\ignorespaces #2}%
8172 }%
8173 \begingroup
8174 \@parboxrestore
8175 \if@minipage
8176 \@setminipage
8177 \fi
8178 \normalsize
8179 \expandafter\ifx\csname if@capstart\expandafter\endcsname
8180 \csname iftrue\endcsname
8181 \global\@capstartfalse
8182 \@makecaption{\csname fnum@#1\endcsname}{\ignorespaces#3}%
8183 \else
8184 \@makecaption{\csname fnum@#1\endcsname}{%
8185 \ignorespaces
If we cannot have nesting, the anchor is empty.
8186 \ifHy@nesting
```
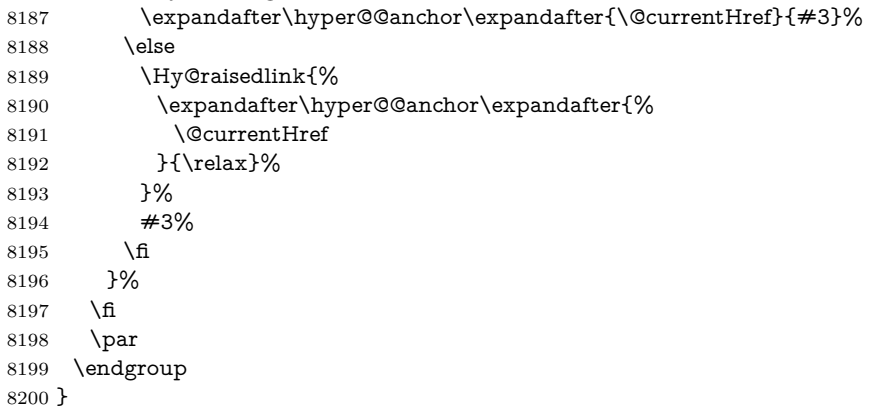

Compatibility with float.sty: anchor setting at the top of the float, if the float is controlled by float.sty. Several \caption commands inside one float are not supported.

\HyNew@float@makebox is introduced as feature request of Axel Sommerfeldt to make the life easier for his package 'caption'.

\let\Hy@float@caption\@caption

- \newcommand{\HyNew@float@makebox}[1]{%
- \HyOrg@float@makebox{%
- #1\relax
- \ifx\Hy@float@currentHref\@undefined

\else

- \expandafter\hyper@@anchor\expandafter{%
- \Hy@float@currentHref
- }{\relax}%
- \global\let\Hy@float@currentHref\@undefined

```
8211 \fi
```

```
8212 }%
```

```
8213 }%
```
\@ifpackageloaded{float}{%

```
8215 \def\Hy@float@caption{%
```
\ifx\Hy@float@currentHref\@undefined

\hyper@makecurrent{\@captype}%

```
8218 \global\let\Hy@float@currentHref\@currentHref
8219 \else
8220 \let\@currentHref\Hy@float@currentHref
8221 \fi
8222 \float@caption
8223 }%
8224 \let\HyOrg@float@makebox\float@makebox
8225 \let\float@makebox\HyNew@float@makebox
8226 }{}
8227 \langle / package)
8228 \langle*check\rangle8229 \checklatex[1999/06/01 - 2000/06/01]
8230 \checkcommand\def\caption{%
8231 \ifx\@captype\@undefined
8232 \@latex@error{\noexpand\caption outside float}\@ehd
8233 \expandafter\@gobble
8234 \else
8235 \refstepcounter\@captype
8236 \expandafter\@firstofone
8237 \fi
8238 {\@dblarg{\@caption\@captype}}%
8239 }
8240 \checkcommand\long\def\@caption#1[#2]#3{%
8241 \par
8242 \addcontentsline{\csname ext@#1\endcsname}{#1}{%
8243 \protect\numberline{\csname the#1\endcsname}{\ignorespaces #2}%
8244 }%
8245 \begingroup
8246 \@parboxrestore
8247 \if@minipage
8248 \@setminipage
8249 \fi
8250 \normalsize
8251 \@makecaption{\csname fnum@#1\endcsname}{\ignorespaces #3}\par
8252 \endgroup
8253 }
8254 (/check)
8255 \langle*package\rangle
```
# **38 Bibliographic references**

This is not very robust, since many styles redefine these things. The package used to redefine \@citex and the like; then we tried adding the hyperref call explicitly into the .aux file. Now we redefine \bibcite; this still breaks some citation packages so we have to work around them. But this remains extremely dangerous. Any or all of *achemso* and *drftcite* may break.

However, lets make an attempt to get *natbib* right, because thats a powerful, important package. Patrick Daly (daly@linmpi.mpg.de) has provided hooks for us, so all we need to do is activate them.

```
8256 \def\hyper@natlinkstart#1{%
```

```
8257 \Hy@backout{#1}%
```

```
8258 \hyper@linkstart{cite}{cite.#1}%
```

```
8259 \def\hyper@nat@current{#1}%
```
}

```
8261 \def\hyper@natlinkend{%
```

```
8262 \hyper@linkend
8263 }
8264 \def\hyper@natlinkbreak#1#2{%
8265 \hyper@linkend#1\hyper@linkstart{cite}{cite.#2}%
8266 }
8267 \def\hyper@natanchorstart#1{%
8268 \Hy@raisedlink{\hyper@anchorstart{cite.#1}}%
8269 }
8270 \def\hyper@natanchorend{\hyper@anchorend}
```
Do not play games if we have natbib support. Macro extra@binfo added for chapterbib support. Chapterbib also wants \@extra@binfo in the hyper-link, but since the link tag is not expanded immediately, we use **\@extra@b@citeb**, so cites in a chapter will link to the bibliography in that chapter.

```
8271 \ltx@IfUndefined{NAT@parse}{%
8272 \providecommand*\@extra@binfo{}%
8273 \providecommand*\@extra@b@citeb{}%
8274 \def\bibcite#1#2{%
8275 \@newl@bel{b}{#1\@extra@binfo}{%
8276 \hyper@@link[cite]{}{cite.#1\@extra@b@citeb}{#2}%
8277 }%
8278 }%
8279 \gdef\@extra@binfo{}%
```
Package babel redefines \bibcite with macro \bbl@cite@choice. It needs to be overwritten to avoid the warning "Label(s) may have changed.".

```
8280 \let\Hy@bibcite\bibcite
8281 \begingroup
8282 \@ifundefined{bbl@cite@choice}{}{%
8283 \g@addto@macro\bbl@cite@choice{%
8284 \let\bibcite\Hy@bibcite
8285 }%
8286 }%
8287 \endgroup
```
**\@BIBLABEL** is working around a 'feature' of RevT<sub>E</sub>X.

```
8288 \providecommand*{\@BIBLABEL}{\@biblabel}%
8289 \def\@lbibitem[#1]#2{%
8290 \@skiphyperreftrue
8291 \H@item[%
8292 \ifx\Hy@raisedlink\@empty
8293 \hyper@anchorstart{cite.#2\@extra@b@citeb}%
8294 \@BIBLABEL{#1}%
8295 \hyper@anchorend
8296 \else
8297 \Hy@raisedlink{%
8298 \hyper@anchorstart{cite.#2\@extra@b@citeb}\hyper@anchorend
8299 }%
8300 \@BIBLABEL{#1}%
8301 \fi
8302 \hfill
8303 ]%
8304 \@skiphyperreffalse
8305 \if@filesw
8306 \begingroup
8307 \let\protect\noexpand
8308 \immediate\write\@auxout{%
8309 \string\bibcite{#2}{#1}%
```
}%

\endgroup

\fi

\ignorespaces

}%

Since \bibitem is doing its own labelling, call the raw version of \item, to avoid extra spurious labels

```
8315 \def\@bibitem#1{%
8316 \@skiphyperreftrue\H@item\@skiphyperreffalse
8317 \Hy@raisedlink{%
8318 \hyper@anchorstart{cite.#1\@extra@b@citeb}\relax\hyper@anchorend
8319 }%
8320 \if@filesw
8321 \begingroup
8322 \let\protect\noexpand
8323 \immediate\write\@auxout{%
8324 \string\bibcite{#1}{\the\value{\@listctr}}%
8325 }%
8326 \endgroup
8327 \fi
8328 \ignorespaces
8329 }%
8330 }{}
8331 \langle/package\rangle8332 \langle*check\rangle8333 \checklatex
8334 \checkcommand\def\@lbibitem[#1]#2{%
8335 \item[\@biblabel{#1}\hfill]%
8336 \if@filesw
8337 {%
8338 \let\protect\noexpand
8339 \immediate\write\@auxout{%
8340 \string\bibcite{#2}{#1}%
8341 }%
8342 }%
8343 \fi
8344 \ignorespaces
8345 }
8346 \checkcommand\def\@bibitem#1{%
8347 \item
8348 \if@filesw
8349 \immediate\write\@auxout{%
8350 \string\bibcite{#1}{\the\value{\@listctr}}%
8351 }%
8352 \fi
8353 \ignorespaces
8354 }
8355 (/check)
8356 \langle*package\rangle
```
Revtex (bless its little heart) takes over \bibcite and looks at the result to measure something. Make this a hypertext link and it goes ape. Therefore, make an anodyne result first, call its business, then go back to the real thing.

```
8357 \@ifclassloaded{revtex}{%
```

```
8358 \Hy@Info{*** compatibility with revtex **** }%
```

```
8359 \def\revtex@checking#1#2{%
```

```
8360 \expandafter\let\expandafter\T@temp\csname b@#1\endcsname
8361 \expandafter\def\csname b@#1\endcsname{#2}%
```
\@SetMaxRnhefLabel{#1}%

```
8363 \expandafter\let\csname b@#1\endcsname\T@temp
8364 }%
```
Tanmoy provided this replacement for CITEX. Lord knows what it does. For chapterbib added: extra@b@citeb

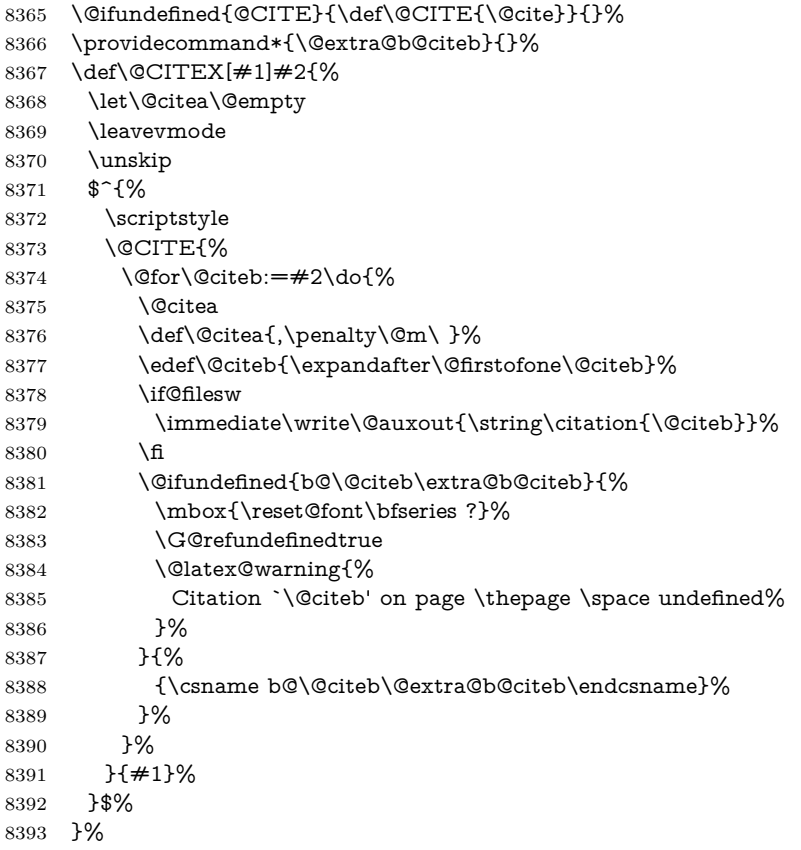

No, life is too short. I am not going to understand the Revtex \@collapse macro, I shall just restore the original behaviour of \@citex; sigh. This is SO vile.

```
8394 \def\@citex[#1]#2{%
8395 \let\@citea\@empty
8396 \@cite{%
8397 \@for\@citeb:=#2\do{%
8398 \@citea
8399 \def\@citea{,\penalty\@m\ }%
8400 \edef\@citeb{\expandafter\@firstofone\@citeb}%
8401 \if@filesw
8402 \immediate\write\@auxout{\string\citation{\@citeb}}%
8403 \fi
8404 \@ifundefined{b@\@citeb\@extra@b@citeb}{%
8405 \mbox{\reset@font\bfseries ?}%
8406 \G@refundefinedtrue
8407 \@latex@warning{%
8408 Citation `\@citeb' on page \thepage \space undefined%
8409 }%
8410 }{%
8411 \hbox{\csname b@\@citeb\@extra@b@citeb\endcsname}%
```

```
8412 }%
8413 }%
8414 }{#1}%
8415 }%
8416 }{}
```
#### **38.1 Package harvard**

Override Peter Williams' Harvard package; we have to a) make each of the citation types into a link; b) make each citation write a backref entry, and c) kick off a backreference section for each bibliography entry.

The redefinitions have to be deferred to \begin{document}, because if harvard.sty is loaded and html.sty is present and detects pdfTEX, then hyperref is already loaded at the begin of harvard.sty, and the \newcommand macros causes error messages.

```
8417 \@ifpackageloaded{harvard}{%
8418 \Hy@AtBeginDocument{%
8419 \Hy@Info{*** compatibility with harvard **** }%
8420 \Hy@raiselinksfalse
8421 \def\harvardcite#1#2#3#4{%
8422 \global\@namedef{HAR@fn@#1}{\hyper@@link[cite]{}{cite.#1}{#2}}%
8423 \global\@namedef{HAR@an@#1}{\hyper@@link[cite]{}{cite.#1}{#3}}%
8424 \global\@namedef{HAR@yr@#1}{\hyper@@link[cite]{}{cite.#1}{#4}}%
8425 \global\@namedef{HAR@df@#1}{\csname HAR@fn@#1\endcsname}%
8426 }%
8427 \def\HAR@citetoaux#1{%
8428 \if@filesw\immediate\write\@auxout{\string\citation{#1}}\fi%
8429 \ifHy@backref
8430 \ifx\@empty\@currentlabel
8431 \else
8432 \@bsphack
8433 \if@filesw
8434 \protected@write\@auxout{}{%
8435 \string\@writefile{brf}{%
8436 \string\backcite{#1}{%
8437 {\thepage}{\@currentlabel}{\@currentHref}%
8438 }%
8439 }%
8440 }%
8441 \fi
8442 \@esphack
8443 \fi
8444 \fi
8445 }%
8446 \def\harvarditem{%
8447 \@ifnextchar[{\@harvarditem}{\@harvarditem[\null]}%
8448 }%
8449 \def\@harvarditem[#1]#2#3#4#5\par{%
8450 \item[]%
8451 \hyper@anchorstart{cite.#4}\relax\hyper@anchorend
8452 \if@filesw
8453 \begingroup
8454 \def\protect##1{\string ##1\space}%
8455 \ifthenelse{\equal{#1}{\null}}%
8456 {\def\next{{#4}{#2}{#2}{#3}}}%
8457 {\def\next{{#4}{#2}{#1}{#3}}}%
```
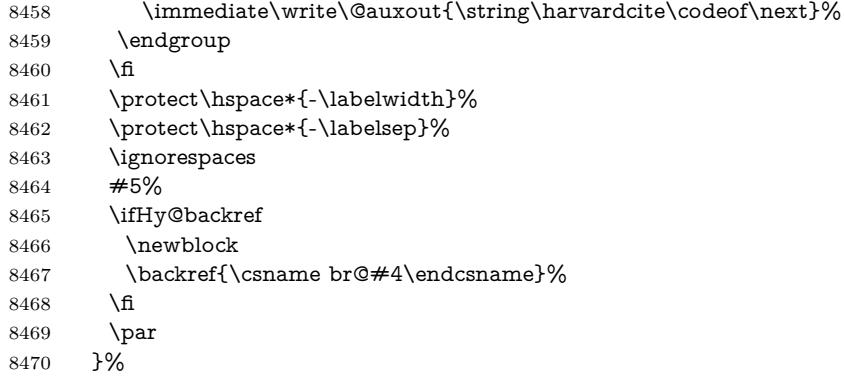

#### \HAR@checkcitations Package hyperref has added \hyper@@link, so the original test \HAR@checkcitations will fail every time and always will appear the "Changed labels" warning. So we have to redefine \Har@checkcitations:

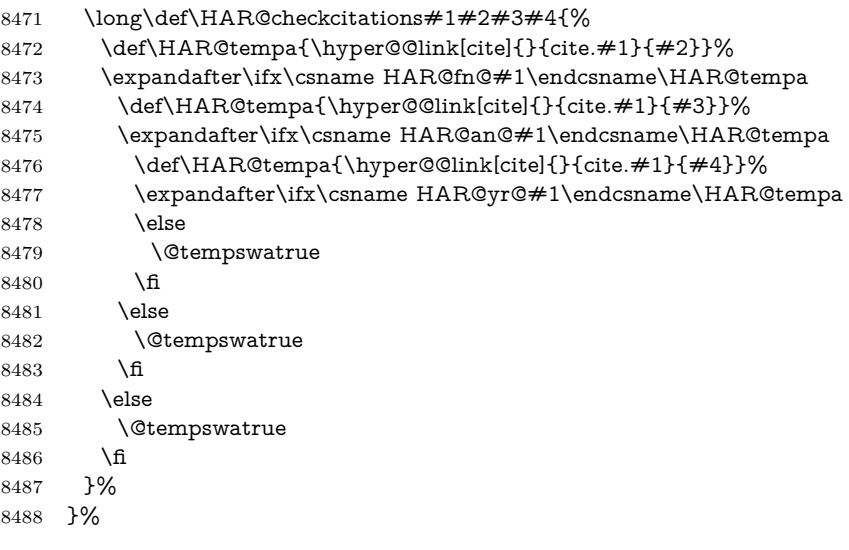

}{}

### **38.2 Package chicago**

The links by **\citeN** and **\shortciteN** should include the closing parentheses.

```
8490 \@ifpackageloaded{chicago}{%
```
### \citeN

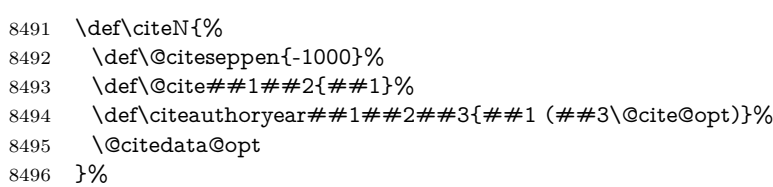

#### \shortciteN

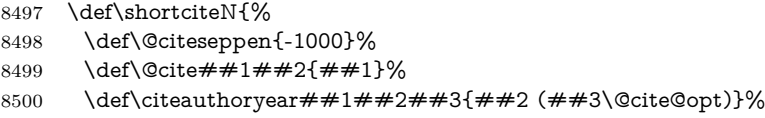

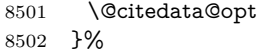

#### \@citedata@opt

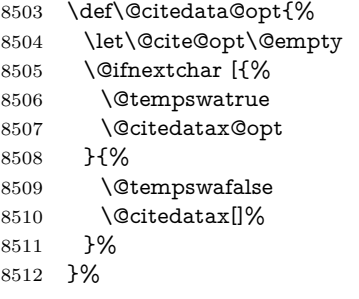

#### \@citedatax@opt

```
8513 \def\@citedatax@opt[#1]{%
8514 \def\@cite@opt{, #1}%
8515 \@citedatax[{#1}]%
8516 }%
8517 }{}
```
### **39 Page numbers**

The last page should not contain a /Dur key, because there is no page after the last page. Therefore at the last page there should be a command \hypersetup{pdfpageduration={}}. This can be set with \AtEndDocument, but it can be too late, if the last page is already finished, or too early, if lots of float pages will follow. Therefore currently nothing is done by hyperref.

This where we supply a destination for each page.

```
8518 \ltx@ifclassloaded{slides}{%
8519 \def\Hy@SlidesFormatOptionalPage#1{(#1)}%
8520 \def\Hy@PageAnchorSlidesPlain{%
8521 \advance\c@page\ltx@one
8522 \edef\Hy@TempPageAnchor{%
8523 \noexpand\hyper@@anchor{%
8524 page.\the\c@slide.\the\c@overlay.\the\c@note%
8525 \ifnum\c@page=\ltx@one
8526 \else
8527 .\the\c@page
8528 \fi
8529 }%
8530 }%
8531 \advance\c@page-\ltx@one
8532 }%
8533 \def\Hy@PageAnchorSlide{%
8534 \advance\c@page\ltx@one
8535 \ifnum\c@page>\ltx@one
8536 \ltx@IfUndefined{theHpage}{%
8537 \protected@edef\Hy@TheSlideOptionalPage{%
8538 \Hy@SlidesFormatOptionalPage{\thepage}%
8539 }%
8540 }{%
8541 \protected@edef\Hy@TheSlideOptionalPage{%
8542 \Hy@SlidesFormatOptionalPage{\theHpage}%
```

```
8543 }%
8544 }%
8545 \else
8546 \def\Hy@TheSlideOptionalPage{}%
8547 \fi
8548 \advance\c@page-\ltx@one
8549 \pdfstringdef\@the@H@page{%
8550 \csname
8551 the%
8552 \ltx@ifundefined{theH\Hy@SlidesPage}{}{H}%
8553 \Hy@SlidesPage
8554 \endcsname
8555 \Hy@TheSlideOptionalPage
8556 }%
8557 \ltx@gobblethree
8558 }%
8559 \def\Hy@SlidesPage{slide}%
8560 \g@addto@macro\slide{%
8561 \def\Hy@SlidesPage{slide}%
8562 }%
8563 \g@addto@macro\overlay{%
8564 \def\Hy@SlidesPage{overlay}%
8565 }%
8566 \g@addto@macro\note{%
8567 \def\Hy@SlidesPage{note}%
8568 }%
8569 }{%
8570 \def\Hy@PageAnchorSlidesPlain{}%
8571 \def\Hy@PageAnchorSlide{}%
8572 }
8573 \def\Hy@EveryPageAnchor{%
8574 \Hy@DistillerDestFix
8575 \ifHy@pageanchor
8576 \ifHy@hypertexnames
8577 \ifHy@plainpages
8578 \def\Hy@TempPageAnchor{\hyper@@anchor{page.\the\c@page}}%
8579 \Hy@PageAnchorSlidesPlain
8580 \else
8581 \begingroup
8582 \let\@number\@firstofone
8583 \Hy@unicodefalse
8584 \Hy@PageAnchorSlide
8585 \pdfstringdef\@the@H@page{\thepage}%
8586 \endgroup
8587 \EdefUnescapeString\@the@H@page{\@the@H@page}%
8588 \def\Hy@TempPageAnchor{\hyper@@anchor{page.\@the@H@page}}%
8589 \fi
8590 \else
8591 \Hy@GlobalStepCount\Hy@pagecounter
8592 \def\Hy@TempPageAnchor{%
8593 \hyper@@anchor{page.\the\Hy@pagecounter}%
8594 }%
8595 \fi
8596 \vbox to 0pt{%
8597 \kern\voffset
8598 \kern\topmargin
8599 \kern-1bp\relax
```
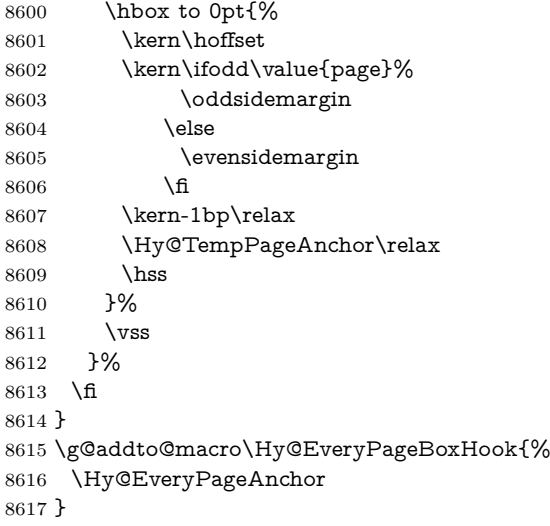

# **40 Table of contents**

TV Raman noticed that people who add arbitrary material into the TOC generate a bad or null link. We avoid that by checking if the current destination is empty. But if 'the most recent destination' is not what you expect, you will be in trouble.

```
8618 % In newer \LaTeX\ releases this is defined to put a \verb|%| at the end of the
8619 % line in the \textt{toc}file.
8620 % \begin{macrocode}
8621 \providecommand\protected@file@percent{}
8622 \def\addcontentsline#1#2#3{% toc extension, type, tag
8623 \begingroup
8624 \let\label\@gobble
8625 \ifx\@currentHref\@empty
8626 \Hy@Warning{%
8627 No destination for bookmark of \string\addcontentsline,%
8628 \MessageBreak destination is added%
8629 }%
8630 \phantomsection
8631 \fi
8632 \expandafter\ifx\csname toclevel@#2\endcsname\relax
8633 \begingroup
8634 \def\Hy@tempa{#1}%
8635 \ifx\Hy@tempa\Hy@bookmarkstype
8636 \Hy@WarningNoLine{%
8637 bookmark level for unknown #2 defaults to 0%
8638 }%
8639 \else
8640 \Hy@Info{bookmark level for unknown #2 defaults to 0}%
8641 \fi
8642 \endgroup
8643 \expandafter\gdef\csname toclevel@#2\endcsname{0}%
8644 \fi
8645 \edef\Hy@toclevel{\csname toclevel@#2\endcsname}%
8646 \Hy@writebookmark{\csname the#2\endcsname}%
8647 {#3}%
8648 {\@currentHref}%
8649 {\Hy@toclevel}%
```

```
8650 {#1}%
8651 \ifHy@verbose
8652 \begingroup
8653 \def\Hy@tempa{#3}%
8654 \@onelevel@sanitize\Hy@tempa
8655 \let\temp@online\on@line
8656 \let\on@line\@empty
8657 \Hy@Info{%
8658 bookmark\temp@online:\MessageBreak
8659 thecounter {\csname the#2\endcsname}\MessageBreak
8660 text {\Hy@tempa}\MessageBreak
8661 reference {\@currentHref}\MessageBreak
8662 toclevel {\Hy@toclevel}\MessageBreak
8663 type {#1}%
8664 }%
8665 \endgroup
8666 \fi
8667 \addtocontents{#1}{%
8668 \protect\contentsline{#2}{#3}{\thepage}{\@currentHref}\protected@file@per-
   cent
8669 - 3%8670 \endgroup
8671 }
```
\contentsline The page number might be empty. In this case the link for the page number is suppressed to avoid little link boxes.

```
8672 \def\contentsline#1#2#3#4{%
8673 \begingroup
8674 \Hy@safe@activestrue
8675 \edef\x{\endgroup
8676 \def\noexpand\Hy@tocdestname{#4}%
8677 }\x
8678 \ifx\Hy@tocdestname\ltx@empty
8679 \csname l@#1\endcsname{#2}{#3}%
8680 \else
8681 \ifcase\Hy@linktoc % none
8682 \csname l@#1\endcsname{#2}{#3}%
8683 \or % section
8684 \csname l@#1\endcsname{%
8685 \hyper@linkstart{link}{\Hy@tocdestname}{#2}\hyper@linkend
8686 }{#3}%
8687 \or % page
8688 \def\Hy@temp{#3}%
8689 \ifx\Hy@temp\ltx@empty
8690 \csname l@#1\endcsname{#2}{#3}%
8691 \else
8692 \csname l@#1\endcsname{{#2}}{%
8693 \hyper@linkstart{link}{\Hy@tocdestname}{#3}\hyper@linkend
8694 }%
8695 \fi
8696 \else % all
8697 \def\Hy@temp{#3}%
8698 \ifx\Hy@temp\ltx@empty
8699 \csname l@#1\endcsname{%
8700 \hyper@linkstart{link}{\Hy@tocdestname}{#2}\hyper@linkend
8701 }{}%
8702 \else
```

```
8703 \csname l@#1\endcsname{%
8704 \hyper@linkstart{link}{\Hy@tocdestname}{#2}\hyper@linkend
8705 }{%
8706 \hyper@linkstart{link}{\Hy@tocdestname}{#3}\hyper@linkend
8707 }%
8708 \fi
8709 \fi
8710 \fi
8711 }
8712 \langle /package)
8713 \langle*check\rangle8714 \checklatex
8715 \checkcommand\def\addcontentsline#1#2#3{%
8716 \addtocontents{#1}{\protect\contentsline{#2}{#3}{\thepage}}%
8717 }
8718 \checkcommand\def\contentsline#1{\csname l@#1\endcsname}
8719 (/check)
8720 \langle*package\rangle
```
## **41 New counters**

The whole theorem business makes up new counters on the fly; we are going to intercept this. Sigh. Do it at the level where new counters are defined.

```
8721 \let\H@definecounter\@definecounter
8722 \def\@definecounter#1{%
8723 \H@definecounter{#1}%
8724 \expandafter\gdef\csname theH#1\endcsname{\arabic{#1}}%
8725 }
```
But what if they have used the optional argument to e.g. \newtheorem to determine when the numbering is reset? OK, we'll trap that too.

```
8726 \let\H@newctr\@newctr
8727 \def\@newctr#1[#2]{%
8728 \H@newctr#1[{#2}]%
8729 \expandafter\gdef\csname theH#1\endcsname{%
8730 \csname the \@ifundefined{theH#2}{}{H}#2\endcsname.\arabic{#1}%
8731 }%
8732 }
```
# **42 AMSLATEX compatibility**

Oh, no, they don't use anything as simple as \refstepcounter in the AMS! We need to intercept some low-level operations of theirs. Damned if we are going to try and work out what they get up to. Just stick a label of 'AMS' on the front, and use the label *they* worked out. If that produces something invalid, I give up. They'll change all the code again anyway, I expect (SR).

Version 6.77p uses a patch by Ross Moore.

```
8733 \@ifpackageloaded{amsmath}{%
```

```
8734 \def\Hy@make@anchor{%
```

```
8735 \Hy@MakeCurrentHrefAuto{AMS}%
```

```
8736 \Hy@raisedlink{\hyper@anchorstart{\@currentHref}\hyper@anchorend}%
8737 }%
```

```
8738 \def\Hy@make@df@tag@@#1{%
```

```
8739 \gdef\df@tag{%
```

```
8740 \maketag@@@{\Hy@make@anchor#1}%
8741 \def\@currentlabel{#1}%
8742 }%
8743 }%
8744 \def\Hy@make@df@tag@@@#1{%
8745 \gdef\df@tag{%
8746 \tagform@{\Hy@make@anchor#1}%
8747 \toks@\@xp{\p@equation{#1}}%
8748 \edef\@currentlabel{\the\toks@}%
8749 }%
8750 }%
8751 \let\HyOrg@make@df@tag@@\make@df@tag@@
8752 \let\HyOrg@make@df@tag@@@\make@df@tag@@@
8753 \let\make@df@tag@@\Hy@make@df@tag@@
8754 \let\make@df@tag@@@\Hy@make@df@tag@@@
8755 }{}
```
Only play with **\seteqlebal** if we are using pdftex. Other drivers cause problems; requested by Michael Downes (AMS).

```
8756 \@ifpackagewith{hyperref}{pdftex}{%
8757 \let\H@seteqlabel\@seteqlabel
8758 \def\@seteqlabel#1{%
8759 \H@seteqlabel{#1}%
8760 \xdef\@currentHref{AMS.\the\Hy@linkcounter}%
8761 \Hy@raisedlink{%
8762 \hyper@anchorstart{\@currentHref}\hyper@anchorend
8763 }%
8764 }%
8765 }{}
```
This code I simply cannot remember what I was trying to achieve. The final result seems to do nothing anyway.

```
\let\H@tagform@\tagform@
\def\tagform@#1{%
 \maketag@@@{\hyper@@anchor{\@currentHref}%
 {(\ignorespaces#1\unskip)}}%
}
\def\eqref#1{\textup{\H@tagform@{\ref{#1}}}}
```
#### **42.1 \@addtoreset and \numberwithin patches**

\@addtoreset puts a counter to the reset list of another counter. After a reset the counter starts again with perhaps already used values. Therefore the hyperref version of the counter print command \theHcounter is redefined in order to add the parent counter.

```
8766 \let\HyOrg@addtoreset\@addtoreset
8767 \def\@addtoreset#1#2{%
8768 \HyOrg@addtoreset{#1}{#2}%
8769 \expandafter\xdef\csname theH#1\endcsname{%
8770 \expandafter\noexpand
8771 \csname the\@ifundefined{theH#2}{}H#2\endcsname
8772 .\noexpand\the\noexpand\value{#1}%
8773 }%
8774 }
```
\numberwithin A appropiate definition of hyperref's companion counter (\theH...) is added for correct link names.

```
8775 \langle/package)
8776 (*check)
8777 \checkpackage{amsmath}[1999/12/14 - 2000/06/06]
8778 \checkcommand\newcommand{\numberwithin}[3][\arabic]{%
8779 \@ifundefined{c@#2}{\@nocounterr{#2}}{%
8780 \@ifundefined{c@#3}{\@nocnterr{#3}}{%
8781 \@addtoreset{#2}{#3}%
8782 \@xp\xdef\csname the#2\endcsname{%
8783 \@xp\@nx\csname the#3\endcsname .\@nx#1{#2}%
8784 }%
8785 }%
8786 }%
8787 }%
8788 (/check)
8789 \langle*package\rangle8790 \@ifpackageloaded{amsmath}{%
8791 \@ifpackagelater{amsmath}{1999/12/14}{%
8792 \renewcommand*{\numberwithin}[3][\arabic]{%
8793 \@ifundefined{c@#2}{\@nocounterr{#2}}{%
8794 \qquad \quad \  \backslash @ifundefined{c@\#3}{\textcirc{center}{\#3}}{\textcirc{}\#3}8795 \HyOrg@addtoreset{#2}{#3}%
8796 \@xp\xdef\csname the#2\endcsname{%
8797 \@xp\@nx\csname the#3\endcsname .\@nx#1{#2}%
8798 }%
8799 \@xp\xdef\csname theH#2\endcsname{%
8800 \@xp\@nx
8801 \csname the\@ifundefined{theH#3}{}H#3\endcsname
8802 .\@nx#1{#2}%
8803 }%
8804 }%
8805 }%
8806 }%
8807 }{%
8808 \Hy@WarningNoLine{%
8809 \string\numberwithin\space of package `amsmath' %
8810 only fixed\MessageBreak
8811 for version 2000/06/06 v2.12 or newer%
8812 }%
8813 }%
```

```
8814 }{}
```
### **43 Included figures**

Simply intercept the low level graphics package macro.

```
8815 \ifHy@hyperfigures
8816 \let\Hy@Gin@setfile\Gin@setfile
8817 \def\Gin@setfile#1#2#3{%
8818 \hyperimage{#3}{\Hy@Gin@setfile{#1}{#2}{#3}}%
8819 }%
8820 \fi
8821 \Hy@DisableOption{hyperfigures}
```
# **44 hyperindex entries**

Internal command names are prefixed with \HyInd@.

Hyper-indexing works crudely, by forcing code onto the end of the index entry with the | feature; this puts a hyperlink around the printed page numbers. It will not proceed if the author has already used the | specifier for something like emboldening entries. That would make Makeindex fail (cannot have two | specifiers). The solution is for the author to use generic coding, and put in the requisite \hyperpage in his/her own macros along with the boldness.

This section is poor stuff; it's open to all sorts of abuse. Sensible large projects will design their own indexing macros any bypass this.

```
8822 \ifHy@hyperindex
8823 \def\HyInd@ParenLeft{(}%
8824 \def\HyInd@ParenRight{)}%
8825 \def\hyperindexformat#1#2{%
8826 \let\HyOrg@hyperpage\hyperpage
8827 \let\hyperpage\@firstofone
8828 #1{\HyOrg@hyperpage{#2}}%
8829 \let\hyperpage\HyOrg@hyperpage
8830 }%
8831 \Hy@nextfalse
8832 \@ifpackageloaded{multind}{\Hy@nexttrue}{}%
8833 \@ifpackageloaded{index}{\Hy@nexttrue}{}%
8834 \@ifpackageloaded{amsmidx}{\Hy@nexttrue}{}%
8835 \begingroup
8836 \lccode`\|=\expandafter`\HyInd@EncapChar\relax
8837 \lccode`\/=`\\\relax
8838 \lowercase{\endgroup
8839 \ifHy@next
8840 \let\HyInd@org@wrindex\@wrindex
8841 \def\@wrindex#1#2{\HyInd@@wrindex{#1}#2||\\}%
8842 \text{def}\HyInd@Qwrindex#1#2|#3|#4\18843 \ifx\\#3\\%
8844 \HyInd@org@wrindex{#1}{#2|hyperpage}%
8845 \else
8846 \HyInd@@@wrindex{#1}{#2}#3\\%
8847 \fi
8848 }%
8849 \def\HvInd@@@wrindex#1#2#3#4\\{%
8850 \def\Hy@temp@A{#3}%
8851 \ifcase0\ifx\Hy@temp@A\HyInd@ParenLeft 1\fi
8852 \ifx\Hy@temp@A\HyInd@ParenRight 1\fi
8853 \relax
8854 \HyInd@org@wrindex{#1}{%
8855 #2|hyperindexformat{/#3#4}%
8856 }%
8857 \else
8858 \ifx\\#4\\%
8859 \ifx\Hy@temp@A\HyInd@ParenRight
8860 \HyInd@org@wrindex{#1}{#2|#3}%
8861 \else
8862 \HyInd@org@wrindex{#1}{#2|#3hyperpage}%
8863 \fi
8864 \else
8865 \HyInd@org@wrindex{#1}{%
8866 #2|#3hyperindexformat{/#4}%
8867 }%
8868 \fi
8869 \fi
8870 }%
```

```
8871 \else
8872 \def\@wrindex#1{\@@wrindex#1||\\}%
8873 \def\@@wrindex#1|#2|#3\\{%
8874 \if@filesw
8875 \ifx\\#2\\%
8876 \protected@write\@indexfile{}{%
8877 \string\indexentry{#1|hyperpage}{\thepage}%
8878 }%
8879 \else
8880 \HyInd@@@wrindex{#1}#2\\%
8881 \fi
8882 \fi
8883 \endgroup
8884 \@esphack
8885 }%
8886 \def\HyInd@@@wrindex#1#2#3\\{%
8887 \def\Hy@temp@A{#2}%
8888 \ifcase0\ifx\Hy@temp@A\HyInd@ParenLeft 1\fi
8889 \ifx\Hy@temp@A\HyInd@ParenRight 1\fi
8890 \relax
8891 \protected@write\@indexfile{}{%
8892 \string\indexentry{%
8893 #1|hyperindexformat{/#2#3}%
8894 }{\thepage}%
8895 }%
8896 \else
8897 \ifx\\#3\\%
8898 \ifx\Hy@temp@A\HyInd@ParenRight
8899 \HyInd@DefKey{#1}%
8900 \ltx@IfUndefined{HyInd@(\HyInd@key)}{%
8901 \let\Hy@temp\ltx@empty
8902 }{%
8903 \expandafter\let\expandafter\Hy@temp
8904 \csname HyInd@(\HyInd@key)\endcsname
8905 }%
8906 \protected@write\@indexfile{}{%
8907 \string\indexentry{#1|#2\Hy@temp}{\thepage}%
8908 }%
8909 \text{else}8910 \protected@write\@indexfile{}{%
8911 \string\indexentry{#1|#2hyperpage}{\thepage}%
8912 }%
8913 \HyInd@DefKey{#1}%
8914 \expandafter
8915 \gdef\csname HyInd@(\HyInd@key)\endcsname{%
8916 hyperpage%
8917 }%
8918 \fi
8919 \else
8920 \protected@write\@indexfile{}{%
8921 \string\indexentry{%
8922 \#1|\#2hyperindexformat\{\#3\}\%8923 }{\thepage}%
8924 }%
8925 \ifx\Hy@temp@A\HyInd@ParenLeft
8926 \HyInd@DefKey{#1}%
8927 \expandafter
```

```
8928 \gdef\csname HyInd@(\HyInd@key)\endcsname{%
              8929 hyperindexformat{/#3}%
              8930 }%
              8931 \qquad \qquad \Lambda8932 \fi
              8933 \fi
              8934 }%
              8935 \def\HyInd@DefKey#1{%
              8936 \begingroup
              8937 \let\protect\@unexpandable@protect
              8938 \edef\Hy@temp{#1}%
              8939 \ltx@onelevel@sanitize\Hy@temp
              8940 \global\let\HyInd@key\Hy@temp
              8941 \endgroup
              8942 }%
              8943 \fi
              8944 }%
              8945 \fi
              8946 \Hy@DisableOption{hyperindex}
              8947 \Hy@DisableOption{encap}
\nohyperpage The definition of \nohyperpage is just a precaution. It is used to mark code that
             does not belong to a page number, but \nohyperpage is never executed.
              8948 \def\nohyperpage#1{#1}
             This again is quite flaky, but allow for the common situation of a page range
             separated by en-rule. We split this into two different hyperlinked pages.
              8949 \def\hyperpage#1{%
              8950 \HyInd@hyperpage#1\nohyperpage{}\@nil
              8951 }
              8952 \def\HyInd@hyperpage#1\nohyperpage#2#3\@nil{%
              8953 \HyInd@@hyperpage{#1}%
              8954 #2%
              8955 \def\Hy@temp{#3}%
              8956 \ifx\Hy@temp\@empty
              8957 \else
              8958 \ltx@ReturnAfterFi{%
              8959 \HyInd@hyperpage#3\@nil
              8960 }%
              8961 \fi
              8962 }
              8963 \def\HyInd@@hyperpage#1{\@hyperpage#1----\\}
              8964 \def\@hyperpage#1--#2--#3\\{%
              8965 \ifx\\#2\\%
              8966 \@commahyperpage{#1}%
              8967 \else
              8968 \HyInd@pagelink{#1}--\HyInd@pagelink{#2}%
              8969 \fi
              8970 }
              8971 \def\@commahyperpage#1{\@@commahyperpage#1, ,\\}
              8972 \def\@@commahyperpage#1, #2,#3\\{%
              8973 \ifx\\#2\\%
              8974 \HyInd@pagelink{#1}%
              8975 \else
              8976 \HyInd@pagelink{#1}, \HyInd@pagelink{#2}%
              8977 \fi
              8978 }
```
The argument of \hyperpage can be empty. And the line breaking algorithm of Makeindex can introduce spaces. So we have to remove them.

```
8979 \def\HyInd@pagelink#1{%
8980 \begingroup
8981 \toks@={}%
8982 \HyInd@removespaces#1 \@nil
8983 \endgroup
8984 }
8985 \def\HyInd@removespaces#1 #2\@nil{%
8986 \toks@=\expandafter{\the\toks@#1}%
8987 \ifx\\#2\\%
8988 \edef\x{\the\toks@}%
8989 \ifx\x\@empty
8990 \else
8991 \hyperlink{page.\the\toks@}{\the\toks@}%
8992 \fi
8993 \else
8994 \ltx@ReturnAfterFi{%
8995 \HyInd@removespaces#2\@nil
8996 }%
8997 \fi
8998 }
```
# **45 Compatibility with foiltex**

```
8999 \@ifclassloaded{foils}{%
9000 \providecommand*\ext@table{lot}%
9001 \providecommand*\ext@figure{lof}%
9002 }{}
```
### **46 Compatibility with seminar slide package**

This requires seminar.bg2, version 1.6 or later. Contributions by Denis Girou (denis.girou@idris.fr).

```
9003 \@ifclassloaded{seminar}{%
9004 \Hy@seminarslidestrue
9005 \providecommand\theHslide{\arabic{slide}}%
9006 }{%
9007 \Hy@seminarslidesfalse
9008 }
9009 \@ifpackageloaded{slidesec}{%
9010 \providecommand\theHslidesection {\arabic{slidesection}}%
9011 \providecommand\theHslidesubsection{%
9012 \theHslidesection.\arabic{slidesubsection}%
9013 }%
9014 \def\slide@heading[#1]#2{%
9015 \H@refstepcounter{slidesection}%
9016 \@addtoreset{slidesubsection}{slidesection}%
9017 \addtocontents{los}{%
9018 \protect\l@slide{\the\c@slidesection}{\ignorespaces#1}%
9019 {\@SCTR}{slideheading.\theslidesection}%
9020 }%
9021 \def\Hy@tempa{#2}%
9022 \ifx\Hy@tempa\@empty
9023 \else
9024 {%
```
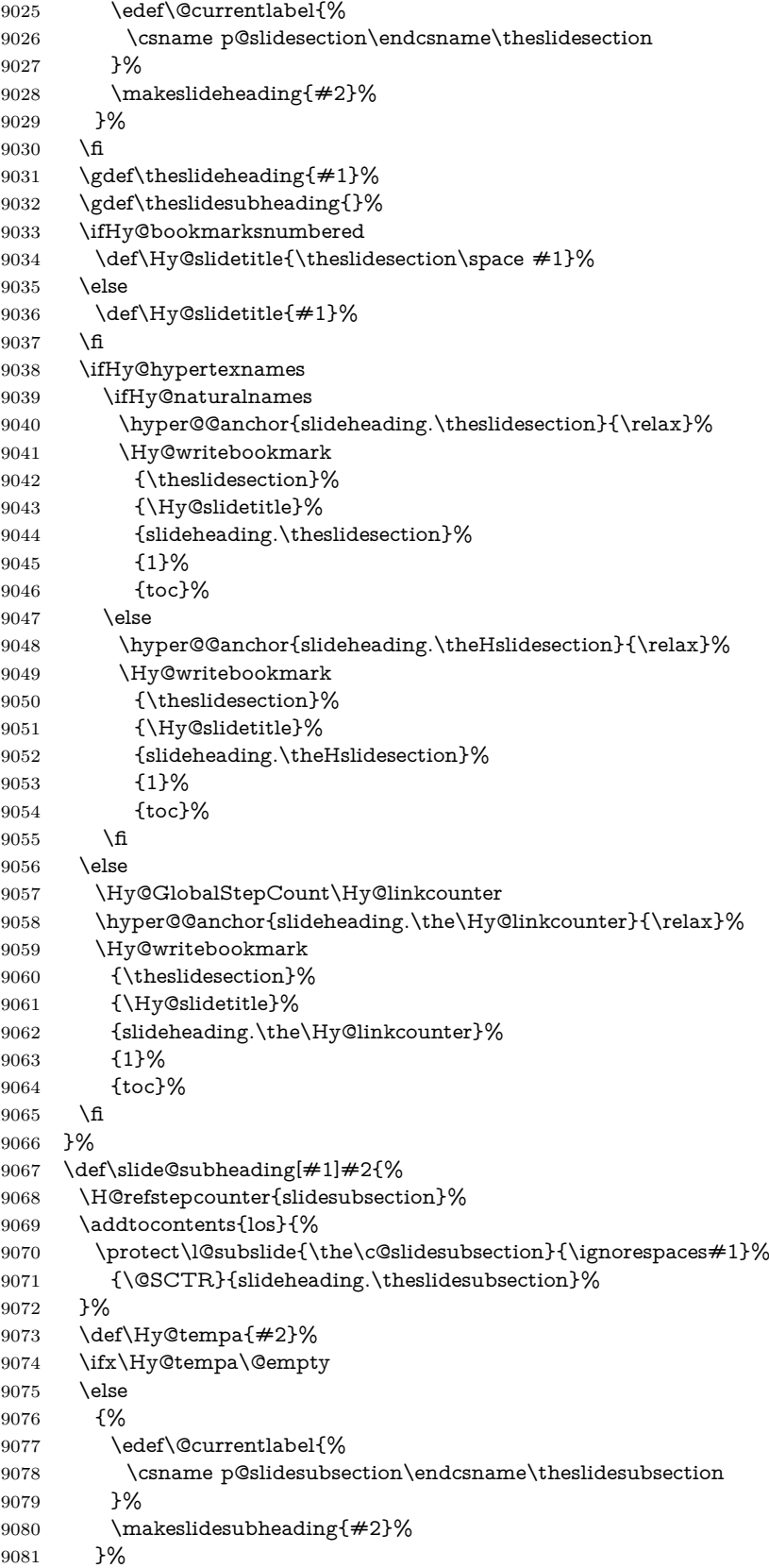

 \fi \gdef\theslidesubheading{#1}% \ifHy@bookmarksnumbered 9085 \def\Hy@slidetitle{\theslidesubsection\space  $#1$ }% \else \def\Hy@slidetitle{#1}% \fi \ifHy@hypertexnames \ifHy@naturalnames \hyper@@anchor{slideheading.\theslidesubsection}{\relax}% \Hy@writebookmark {\theslidesubsection}% {\Hy@slidetitle}% {slideheading.\theslidesubsection}% {2}% {toc}% \else \hyper@@anchor{slideheading.\theHslidesubsection}{\relax}% \Hy@writebookmark 9101 {\theslidesubsection}% 9102 {\Hy@slidetitle}% {slideheading.\theHslidesubsection}% {2}% {toc}% \fi \else \Hy@GlobalStepCount\Hy@linkcounter \hyper@@anchor{slideheading.\the\Hy@linkcounter}{\relax}% \Hy@writebookmark 9111 {\theslidesubsection}% 9112 {\Hv@slidetitle}% {slideheading.\the\Hy@linkcounter}% {1}% {toc}% \fi }% \providecommand\*{\listslidename}{List of Slides}% \def\listofslides{% \section\*{% \listslidename \@mkboth{% \expandafter\MakeUppercase\listslidename }{% \expandafter\MakeUppercase\listslidename }% }% 9128 \def\l@slide##1##2##3##4{% \slide@undottedcline{% 9130 \slidenumberline{##3}{\hyperlink{##4}{##2}}% 9131 }{}% }% \let\l@subslide\l@slide \@startlos }% \def\slide@contents{% 9137 \def\l@slide##1##2##3##4{% 9138 \slide@cline{\slidenumberline{##3}{\hyperlink{##4}{##2}}}{##3}%

```
9139 }%
9140 \let\l@subslide\@gobblefour
9141 \@startlos
9142 }%
9143 \def\Slide@contents{%
9144 \def\l@slide##1##2##3##4{%
9145 \ifcase\lslide@flag
9146 \message{##1 ** \the\c@slidesection}%
9147 \ifnum##1>\c@slidesection
9148 \def\lslide@flag{1}%
9149 {%
9150 \large
9151 \slide@cline{%
9152 \slidenumberline{$\Rightarrow\bullet$}%
9153 {\hyperlink{##4}{##2}}%
9154 }{##3}%
9155 }%
9156 \else
9157 {%
9158 \large
9159 \slide@cline{%
9160 \slidenumberline{$\surd\;\bullet$}%
9161 {\hyperlink{##4}{##2}}%
9162 }{##3}%
9163 }%
9164 \fi
9165 \or
9166 \def\lslide@flag{2}%
9167 {%
9168 \large
9169 \slide@cline{%
9170 \slidenumberline{$\bullet$}%
9171 {\hyperlink{##4}{##2}}%
9172 }{##3}%
9173 }%
9174 \or
9175 {%
9176 \large
9177 \slide@cline{%
9178 \slidenumberline{$\bullet$}%
9179 {\hyperlink{##4}{##2}}%
9180 }{##3}%
9181 }%
9182 \fi
9183 }%
9184 \def\l@subslide##1##2##3##4{%
9185 \ifnum\lslide@flag=1 %
9186 \@undottedtocline{2}{3.8em}{3.2em}{\hyperlink{##4}{##2}}{}%
9187 \fi
9188 }%
9189 \def\lslide@flag{0}%
9190 \@startlos
9191 }%
9192 }{}
```
This breaks TeX4ht, so leave it to last. Emend \@setref to put out a hypertext link as well as its normal text (which is used as an anchor). (\endinput have to

```
be on the same line like \text{in}, or you have to use \text{expandafter} before.)
```

```
9193 \ifHy@texht
9194 \expandafter\endinput
9195 \fi
9196 \let\real@setref\@setref
9197 \def\@setref#1#2#3{% csname, extract group, refname
9198 \ifx#1\relax
9199 \protect\G@refundefinedtrue
9200 \nfss@text{\reset@font\bfseries ??}%
9201 \@latex@warning{%
9202 Reference `#3' on page \thepage \space undefined%
9203 }%
9204 \else
9205 \expandafter\Hy@setref@link#1\@empty\@empty\@nil{#2}%
9206 \fi
```
}

\Hy@setref@link extracts the reference information entries, because \hyper@@link does not expand arguments for the automatic link type detection.

```
9208 \def\Hy@setref@link#1#2#3#4#5#6\@nil#7{%
9209 \begingroup
```

```
9210 \toks0={\hyper@@link{#5}{#4}}%
9211 \toks1=\expandafter{#7{#1}{#2}{#3}{#4}{#5}}%
9212 \edef\x{\endgroup
9213 \the\toks0 {\the\toks1 }%
9214 }%
9215 \ \ \ x9216 }
9217 \def\@pagesetref#1#2#3{% csname, extract macro, ref
9218 \ifx#1\relax
9219 \protect\G@refundefinedtrue
9220 \nfss@text{\reset@font\bfseries ??}%
9221 \@latex@warning{%
9222 Reference `#3' on page \thepage \space undefined%
9223 }%
9224 \else
9225 \protect\hyper@@link
9226 {\expandafter\@fifthoffive#1}%
9227 {page.\expandafter\@secondoffive#1}%
9228 {\expandafter\@secondoffive#1}%
9229 \fi
9230 }
9231 \langle/package\rangle9232 \langle*check\rangle9233 \checklatex
9234 \checkcommand\def\@setref#1#2#3{%
9235 \ifx\#1\relax9236 \protect\G@refundefinedtrue
9237 \nfss@text{\reset@font\bfseries ??}%
9238 \@latex@warning{%
9239 Reference `#3' on page \thepage\space undefined%
9240 }%
9241 \else
9242 \expandafter#2#1\null
9243 \fi
9244 }
9245 \langle / check\rangle
```
#### 9246  $\langle$ \*package $\rangle$

Now some extended referencing. \ref\* and \pageref\* are not linked, and \autoref prefixes with a tag based on the type.

```
9247 \def\HyRef@StarSetRef#1{%
9248 \begingroup
9249 \Hy@safe@activestrue
9250 \edef\x{#1}%
9251 \@onelevel@sanitize\x
9252 \edef\x{\endgroup
9253 \noexpand\HyRef@@StarSetRef
9254 \expandafter\noexpand\csname r@\x\endcsname{\x}%
9255 }%
9256 \quad \{x9257 }
9258 \def\HyRef@@StarSetRef#1#2#3{%
9259 \ifx#1\@undefined
9260 \let#1\relax
9261 \fi
9262 \real@setref#1#3{#2}%
9263 }
9264 \def\@refstar#1{%
9265 \HyRef@StarSetRef{#1}\@firstoffive
9266 }
9267 \def\@pagerefstar#1{%
9268 \HyRef@StarSetRef{#1}\@secondoffive
9269 }
9270 \def\@namerefstar#1{%
9271 \HyRef@StarSetRef{#1}\@thirdoffive
9272 }
9273 \Hy@AtBeginDocument{%
9274 \@ifpackageloaded{varioref}{%
9275 \def\@Refstar#1{%
9276 \HyRef@StarSetRef{#1}\HyRef@MakeUppercaseFirstOfFive
9277 }%
9278 \def\HyRef@MakeUppercaseFirstOfFive#1#2#3#4#5{%
9279 \MakeUppercase#1%
9280 }%
9281 \DeclareRobustCommand*{\Ref}{%
9282 \@ifstar\@Refstar\HyRef@Ref
9283 }%
9284 \def\HyRef@Ref#1{%
9285 \hyperref[{#1}]{\Ref*{#1}}%
9286 }%
9287 \def\Vr@f#1{%
9288 \leavevmode\unskip\vref@space
9289 \hyperref[{#1}]{%
9290 \Ref*{#1}%
9291 \let\vref@space\nobreakspace
9292 \@vpageref[\unskip]{#1}%
9293 }%
9294 }%
9295 \def\vr@f#1{%
9296 \leavevmode\unskip\vref@space
9297 \begingroup
9298 \let\T@pageref\@pagerefstar
9299 \hyperref[{#1}]{%
9300 \ref*{#1}%
```
9301 \vpageref[\unskip]{#1}% }% \endgroup }% }{}% } \DeclareRobustCommand\*{\autopageref}{% \@ifstar{% \HyRef@autopagerefname\pageref\*% }\HyRef@autopageref } \def\HyRef@autopageref#1{% \hyperref[{#1}]{\HyRef@autopagerefname\pageref\*{#1}}% } \def\HyRef@autopagerefname{% \ltx@IfUndefined{pageautorefname}{% \ltx@IfUndefined{pagename}{% \Hy@Warning{No autoref name for `page'}% }{% \pagename\nobreakspace }% }{% \pageautorefname\nobreakspace

}%

```
9325 }
```
\leavevmode is added to make package wrapfigure happy, if \autoref starts a paragraph.

```
9326 \DeclareRobustCommand*{\autoref}{%
9327 \leavevmode
9328 \@ifstar{\HyRef@autoref\@gobbletwo}{\HyRef@autoref\hyper@@link}%
9329 }
9330 \def\HyRef@autoref#1#2{%
9331 \begingroup
9332 \Hy@safe@activestrue
9333 \expandafter\HyRef@autosetref\csname r@#2\endcsname{#2}{#1}%
9334 \endgroup
9335 }
9336 \def\HyRef@autosetref#1#2#3{% link command, csname, refname
9337 \HyRef@ShowKeysRef{#2}%
9338 \ifcase 0\ifx#1\relax 1\fi\ifx#1\Hy@varioref@undefined 1\fi\relax
9339 \edef\HyRef@thisref{%
9340 \expandafter\@fourthoffive#1\@empty\@empty\@empty
9341 }%
9342 \expandafter\HyRef@testreftype\HyRef@thisref.\\%
9343 \Hy@safe@activesfalse
9344 #3{%
9345 \expandafter\@fifthoffive#1\@empty\@empty\@empty
9346 }{%
9347 \expandafter\@fourthoffive#1\@empty\@empty\@empty
9348 }{%
9349 \HyRef@currentHtag
9350 \expandafter\@firstoffive#1\@empty\@empty\@empty
9351 \null
9352 }%
9353 \else
9354 \protect\G@refundefinedtrue
```

```
9355 \nfss@text{\reset@font\bfseries ??}%
```

```
9356 \@latex@warning{%
9357 Reference `#2' on page \thepage\space undefined%
9358 }%
9359 \fi
9360 }
9361 \def\HyRef@testreftype#1.#2\\{%
9362 \ltx@IfUndefined{#1autorefname}{%
9363 \ltx@IfUndefined{#1name}{%
9364 \HyRef@StripStar#1\\*\\\@nil{#1}%
9365 \ltx@IfUndefined{\HyRef@name autorefname}{%
9366 \ltx@IfUndefined{\HyRef@name name}{%
9367 \def\HyRef@currentHtag{}%
9368 \Hy@Warning{No autoref name for `#1'}%
9369 }{%
9370 \edef\HyRef@currentHtag{%
9371 \expandafter\noexpand\csname\HyRef@name name\endcsname
9372 \noexpand~%
9373 }%
9374 }%
9375 }{%
9376 \edef\HyRef@currentHtag{%
9377 \expandafter\noexpand
9378 \csname\HyRef@name autorefname\endcsname
9379 \noexpand~%
9380 }%
9381 }%
9382 }{%
9383 \edef\HyRef@currentHtag{%
9384 \expandafter\noexpand\csname#1name\endcsname
9385 \noexpand~%
9386 }%
9387 }%
9388 }{%
9389 \edef\HyRef@currentHtag{%
9390 \expandafter\noexpand\csname#1autorefname\endcsname
9391 \noexpand~%
9392 }%
9393 }%
9394 }
9395 \def\HyRef@StripStar#1*\\#2\@nil#3{%
9396 \def\HyRef@name{#2}%
9397 \ifx\HyRef@name\HyRef@CaseStar
9398 \def\HyRef@name{#1}%
9399 \else
9400 \def\HyRef@name{#3}%
9401 \fi
9402 }
9403 \def\HyRef@CaseStar{*\\}
9404 \def\HyRef@currentHtag{}
  Support for package showkeys.
```

```
\HyRef@ShowKeysRef
```

```
9405 \let\HyRef@ShowKeysRef\@gobble
```

```
9406 \def\HyRef@ShowKeysInit{%
```

```
9407 \begingroup\expandafter\expandafter\expandafter\endgroup
```

```
9408 \expandafter\ifx\csname SK@@label\endcsname\relax
```
\else

```
9410 \ifx\SK@ref\@empty
9411 \else
9412 \def\HyRef@ShowKeysRef{%
9413 \SK@\SK@@ref
9414 }%
9415 \fi
9416 \fi
9417 }
9418 \@ifpackageloaded{showkeys}{%
9419 \HyRef@ShowKeysInit
9420 }{%
9421 \Hy@AtBeginDocument{%
9422 \@ifpackageloaded{showkeys}{%
9423 \HyRef@ShowKeysInit
9424 }{}%
9425 }%
9426 }
```
Defaults for the names that \autoref uses.

```
9427 \providecommand*\AMSautorefname{\equationautorefname}
9428 \providecommand*\Hfootnoteautorefname{\footnoteautorefname}
9429 \providecommand*\Itemautorefname{\itemautorefname}
9430 \providecommand*\itemautorefname{item}
9431 \providecommand*\equationautorefname{Equation}
9432 \providecommand*\footnoteautorefname{footnote}
9433 \providecommand*\itemautorefname{item}
9434 \providecommand*\figureautorefname{Figure}
9435 \providecommand*\tableautorefname{Table}
9436 \providecommand*\partautorefname{Part}
9437 \providecommand*\appendixautorefname{Appendix}
9438 \providecommand*\chapterautorefname{chapter}
9439 \providecommand*\sectionautorefname{section}
9440 \providecommand*\subsectionautorefname{subsection}
9441 \providecommand*\subsubsectionautorefname{subsubsection}
9442 \providecommand*\paragraphautorefname{paragraph}
9443 \providecommand*\subparagraphautorefname{subparagraph}
9444 \providecommand*\FancyVerbLineautorefname{line}
9445 \providecommand*\theoremautorefname{Theorem}
9446 \providecommand*\pageautorefname{page}
```

```
9447 \; \langle / \text{package} \rangle
```
### **47 Configuration files**

### **47.1 PS/PDF strings**

Some drivers write PS or PDF strings. These strings are delimited by parentheses, therefore a lonely unmatched parenthesis must be avoided to avoid PS or PDF syntax errors. Also the backslash character itself has to be protected.

\Hy@pstringdef Therefore such strings should be passed through \Hy@pstringdef. The first argument holds a macro for the result, the second argument is the string that needs protecting. Since version 1.30.0 pdfTEX offers \pdfescapestring.

9448 (\*pdftex | dvipdfm | xetex | vtex | pdfmarkbase | dviwindo)

\begingroup\expandafter\expandafter\expandafter\endgroup

\expandafter\ifx\csname pdf@escapestring\endcsname\relax

\begingroup

```
9452 \catcode`\|=0 %
9453 \@makeother\\%
9454 |@firstofone{|endgroup
9455 |def|Hy@pstringdef#1#2{%
9456 |begingroup
9457 |edef~{|string~}%
9458 |xdef|Hy@gtemp{#2}%
9459 |endgroup
9460 |let#1|Hy@gtemp
9461 | Conelevel Csanitize #1%
9462 |edef#1{|expandafter|Hy@ExchangeBackslash#1\|@nil}%
9463 |edef#1{|expandafter|Hy@ExchangeLeftParenthesis#1(|@nil}%
9464 |edef#1{|expandafter|Hy@ExchangeRightParenthesis#1)|@nil}%
9465 }%
9466 |def|Hy@ExchangeBackslash#1\#2|@nil{%
9467 #1%
9468 |ifx|\#2|\%%
9469 | else
9470 \sqrt{\%}9471 |ltx@ReturnAfterFi{%
9472 |Hy@ExchangeBackslash#2|@nil
9473 }%
9474 |fi
9475 }%
9476 }%
9477 \def\Hy@ExchangeLeftParenthesis#1(#2\@nil{%
9478 #1%
9479 \ifx\\#2\\%
9480 \else
9481 \@backslashchar(%
9482 \ltx@ReturnAfterFi{%
9483 \Hy@ExchangeLeftParenthesis#2\@nil
9484 }%
9485 \fi
9486 }%
9487 \def\Hy@ExchangeRightParenthesis#1)#2\@nil{%
9488 #1%
9489 \ifx\\#2\\%
9490 \else
9491 \@backslashchar)%
9492 \ltx@ReturnAfterFi{%
9493 \Hy@ExchangeRightParenthesis#2\@nil
9494 }%
9495 \fi
9496 }%
9497 \else
9498 \def\Hy@pstringdef#1#2{%
9499 \begingroup
9500 \edef~{\string~}%
9501 \xdef\Hy@gtemp{\pdf@escapestring{#2}}%
9502 \endgroup
9503 \let#1\Hy@gtemp
9504 }%
9505 \fi
```
9506  $\langle$ /pdftex | dvipdfm | xetex | vtex | pdfmarkbase | dviwindo)

### **47.2 pdftex**

```
9507 \langle*pdftex\rangle9508 \providecommand*{\XR@ext}{pdf}
9509 \Hy@setbreaklinks{true}
9510 \def\HyPat@ObjRef{%
9511 [0-9]*[1-9][0-9]* 0 R%
9512 }
```
This driver is for Han The Thanh's T<sub>E</sub>X variant which produces PDF directly. This has new primitives to do PDF things, which usually translate almost directly to PDF code, so there is a lot of flexibility which we do not at present harness.

Set PDF version if requested by option pdfversion.

- pdfTFX 1.10a, 2003-01-16: \pdfoptionpdfminorversion
- pdfT<sub>E</sub>X 1.30, 2005-08-081: \pdfminorversion

 \let\Hy@pdfminorversion\relax \begingroup\expandafter\expandafter\expandafter\endgroup

```
9515 \expandafter\ifx\csname pdfminorversion\endcsname\relax
9516 \begingroup\expandafter\expandafter\expandafter\endgroup
9517 \expandafter\ifx\csname pdfoptionpdfminorversion\endcsname\relax
9518 \else
9519 \def\Hy@pdfminorversion{\pdfoptionpdfminorversion}%
9520 \text{ }\Lambda9521 \else
9522 \def\Hy@pdfminorversion{\pdfminorversion}%
9523 \fi
9524 \@ifundefined{Hy@pdfminorversion}{%
9525 \PackageInfo{hyperref}{%
9526 PDF version is not set, because pdfTeX is too old (<1.10a)%
9527 }%
9528 }{%
9529 \ifHy@ocgcolorlinks
9530 \ifnum\Hy@pdfminorversion<5 %
9531 \kvsetkeys{Hyp}{pdfversion=1.5}%
9532 \fi
9533 \fi
9534 \ifHy@setpdfversion
9535 \ifnum\Hy@pdfversion<5 %
9536 \ltx@IfUndefined{pdfobjcompresslevel}{%
9537 }{%
9538 \ifHy@verbose
9539 \Hy@InfoNoLine{%
9540 PDF object streams are disabled, because they are%
9541 \MessageBreak
9542 not supported in requested PDF version %
9543 1.\Hy@pdfversion
9544 }%
9545 \fi
9546 \pdfobjcompresslevel=\ltx@zero
9547 }%
9548 \fi
9549 \ifnum\Hy@pdfminorversion=\Hy@pdfversion\relax
9550 \else
9551 \let\Hy@temp\ltx@empty
9552 \def\Hy@temp@A#1#2{%
9553 \ifnum#1>\ltx@zero
9554 \edef\Hy@temp{%
```
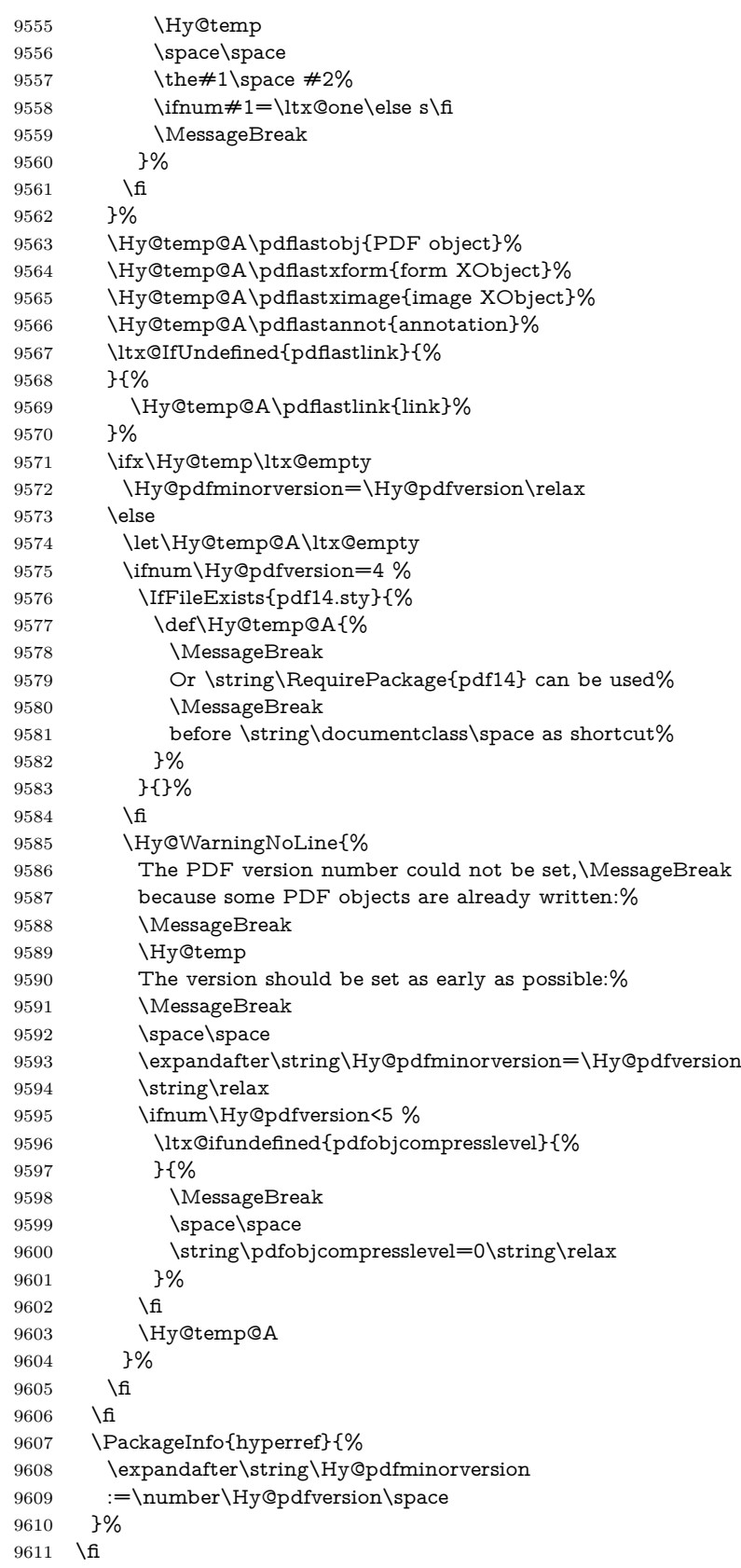

```
9612 \edef\Hy@pdfversion{\number\Hy@pdfminorversion}%
9613 }
9614 \Hy@DisableOption{pdfversion}%
9615 \ifHy@ocgcolorlinks
9616 \pdf@ifdraftmode{}{%
9617 \immediate\pdfobj{%
9618 <<%
9619 /Type/OCG%
9620 /Name(View)%
9621 /Usage<<%
9622 /Print<<%
9623 /PrintState/OFF%
9624 >>%
9625 /View<<%
9626 /ViewState/ON%
9627 >>%
9628 >>%
9629 >>%
9630 }%
9631 \edef\OBJ@OCG@view{\the\pdflastobj\space 0 R}%
9632 \immediate\pdfobj{%
9633 <<%
9634 /Type/OCG%
9635 /Name(Print)%
9636 /Usage<<%
9637 /Print<<%
9638 /PrintState/ON%
9639 >>%
9640 /View<<%
9641 /ViewState/OFF%
9642 >>%
9643 >>%
9644 >>%
9645 }%
9646 \edef\OBJ@OCG@print{\the\pdflastobj\space 0 R}%
9647 \immediate\pdfobj{%
9648 [%
9649 \OBJ@OCG@view\space\OBJ@OCG@print
9650 ]%
9651 }%
9652 \edef\OBJ@OCGs{\the\pdflastobj\space 0 R}%
9653 \pdfcatalog{%
9654 /OCProperties<<%
9655 /OCGs \OBJ@OCGs
9656 /D<<%
9657 /OFF[\OBJ@OCG@print]%
9658 /AS[%
9659 <<%
9660 /Event/View%
9661 /OCGs \OBJ@OCGs
9662 /Category[/View]%
9663 >>%
9664 <<%
9665 /Event/Print%
9666 /OCGs \OBJ@OCGs
9667 /Category[/Print]%
9668 >>%
```
9669 <<% /Event/Export% /OCGs \OBJ@OCGs /Category[/Print]% >>% ]% >>% >>% }% \begingroup \edef\x{\endgroup \pdfpageresources{% \the\pdfpageresources /Properties<<% /OCView \OBJ@OCG@view /OCPrint \OBJ@OCG@print >>% 9686 }% }% \x }% \Hy@AtBeginDocument{% \def\Hy@colorlink#1{% \begingroup \ifHy@ocgcolorlinks \def\Hy@ocgcolor{#1}% 9695 \setbox0=\hbox\bgroup\color@begingroup \else \HyColor@UseColor#1% 9698 \fi }% \def\Hy@endcolorlink{% \ifHy@ocgcolorlinks \color@endgroup\egroup \mbox{% \pdfliteral page{/OC/OCPrint BDC}% \rlap{\copy0}% \pdfliteral page{EMC/OC/OCView BDC}% \begingroup \expandafter\HyColor@UseColor\Hy@ocgcolor \box0 % 9710 \endgroup 9711 \pdfliteral page{EMC}% }% 9713 \fi \endgroup }% }% \else \Hy@DisableOption{ocgcolorlinks}% \fi First, allow for some changes and additions to pdftex syntax:

\def\setpdflinkmargin#1{%

\begingroup

```
9722 \setlength{\dimen@}{#1}%
```
- \expandafter\endgroup
- \expandafter\pdflinkmargin\the\dimen@\relax
```
9725 }
```
- \ifx\pdfstartlink\@undefined% less than version 14
- \let\pdfstartlink\pdfannotlink
- \let\pdflinkmargin\@tempdima
- \let\pdfxform\pdfform
- \let\pdflastxform\pdflastform
- \let\pdfrefxform\pdfrefform
- \else
- \pdflinkmargin1pt %
- \fi
- First set up the default linking

#### \providecommand\*\@pdfview{XYZ}

First define the anchors:

- \Hy@WrapperDef\new@pdflink#1{%
- \ifhmode
- \@savsf\spacefactor
- \fi
- \Hy@SaveLastskip
- \Hy@VerboseAnchor{#1}%
- \Hy@pstringdef\Hy@pstringDest{\HyperDestNameFilter{#1}}%
- \Hy@DestName\Hy@pstringDest\@pdfview
- \Hy@RestoreLastskip
- \ifhmode
- \spacefactor\@savsf
- \fi
- }
- \let\pdf@endanchor\@empty

\Hy@DestName Wrap the call of \pdfdest name in \Hy@DestName. Then it can easier be catched by package hypdestopt.

```
9750 \def\Hy@DestName#1#2{%
9751 \pdfdest name{#1}#2\relax
9752 }
```
Now the links; the interesting part here is the set of attributes which define how the link looks. We probably want to add a border and color it, but there are other choices. This directly translates to PDF code, so consult the manual for how to change this. We will add an interface at some point.

```
9753 \providecommand*\@pdfborder{0 0 1}
9754 \providecommand*\@pdfborderstyle{}
9755 \def\Hy@undefinedname{UNDEFINED}
9756 \def\find@pdflink#1#2{%
9757 \leavevmode
9758 \protected@edef\Hy@testname{#2}%
9759 \ifx\Hy@testname\@empty
9760 \Hy@Warning{%
9761 Empty destination name,\MessageBreak
9762 using `\Hy@undefinedname'%
9763 }%
9764 \let\Hy@testname\Hy@undefinedname
9765 \else
9766 \Hy@pstringdef\Hy@testname{%
9767 \expandafter\HyperDestNameFilter\expandafter{\Hy@testname}%
9768 }%
9769 \fi
9770 \Hy@StartlinkName{%
```

```
9771 \iff \ifH\psi\Phi f a / F 4 \fi9772 \Hy@setpdfborder
9773 \Hy@setpdfhighlight
9774 \ifx\CurrentBorderColor\relax
9775 \else
9776 /C[\CurrentBorderColor]%
9777 \fi
9778 }\Hy@testname
9779 \expandafter\Hy@colorlink\csname @#1color\endcsname
9780 }
9781 \def\Hy@StartlinkName#1#2{%
9782 \pdfstartlink attr{#1}goto name{#2}\relax
9783 }
9784 \def\close@pdflink{%
9785 \Hy@endcolorlink
9786 \Hy@VerboseLinkStop
9787 \pdfendlink
9788 }
9789 \def\hyper@anchor#1{%
9790 \new@pdflink{#1}\anchor@spot\pdf@endanchor
9791 }
9792 \def\hyper@anchorstart#1{%
9793 \new@pdflink{#1}%
9794 \Hy@activeanchortrue
9795 }
9796 \def\hyper@anchorend{%
9797 \pdf@endanchor
9798 \Hy@activeanchorfalse
9799 }
9800 \def\hyper@linkstart#1#2{%
9801 \Hy@VerboseLinkStart{#1}{#2}%
9802 \ltx@IfUndefined{@#1bordercolor}{%
9803 \let\CurrentBorderColor\relax
9804 }{%
9805 \edef\CurrentBorderColor{\csname @#1bordercolor\endcsname}%
9806 }%
9807 \find@pdflink{#1}{#2}%
9808 }
9809 \def\hyper@linkend{\close@pdflink}
9810 \def\hyper@link#1#2#3{%
9811 \Hy@VerboseLinkStart{#1}{#2}%
9812 \ltx@IfUndefined{@#1bordercolor}{%
9813 \let\CurrentBorderColor\relax
9814 }{%
9815 \edef\CurrentBorderColor{\csname @#1bordercolor\endcsname}%
9816 }%
9817 \find@pdflink{#1}{#2}#3\Hy@xspace@end
9818 \close@pdflink
9819 }
9820 \let\CurrentBorderColor\@linkbordercolor
9821 \def\hyper@linkurl#1#2{%
9822 \begingroup
9823 \Hy@pstringdef\Hy@pstringURI{#2}%
9824 \hyper@chars
9825 \leavevmode
9826 \pdfstartlink
```

```
9827 attr{%
```

```
9828 \Hy@setpdfborder
9829 \Hy@setpdfhighlight
9830 \ifx\@urlbordercolor\relax
9831 \else
9832 /C[\@urlbordercolor]%
9833 \fi
9834 }%
9835 user{%
9836 /Subtype/Link%
9837 \iff \ifHy@pdfa /F 4\fi
9838 /A<<%
9839 /Type/Action%
9840 /S/URI%
9841 /URI(\Hy@pstringURI)%
9842 \ifHy@href@ismap
9843 /IsMap true%
9844 \qquad \qquad \Lambda9845 \Hy@href@nextactionraw
9846 >>%
9847 }%
9848 \relax
9849 \Hy@colorlink\@urlcolor#1\Hy@xspace@end
9850 \close@pdflink
9851 \endgroup
9852 }
9853 \def\hyper@linkfile#1#2#3{% anchor text, filename, linkname
9854 \begingroup
9855 \def\Hy@pstringF{#2}%
9856 \Hy@CleanupFile\Hy@pstringF
9857 \Hy@pstringdef\Hy@pstringF\Hy@pstringF
9858 \Hy@pstringdef\Hy@pstringD{#3}%
9859 \Hy@MakeRemoteAction
9860 \leavevmode
9861 \pdfstartlink
9862 attr{%
9863 \Hy@setpdfborder
9864 \Hy@setpdfhighlight
9865 \ifx\@filebordercolor\relax
9866 \else
9867 /C[\@filebordercolor]%
9868 \fi
9869 }%
9870 user {%
9871 /Subtype/Link%
9872 \ifHy@pdfa /F 4\fi
9873 /A<<%
9874 /F(\Hy@pstringF)%
9875 /S/GoToR%
9876 \Hy@SetNewWindow
If #3 is empty, page 0; if its a number, Page number, otherwise a named destina-
tion.
```
\afterassignment\xxx\count@=0\foo!%

```
\def\xxx#1!{%
 \ifx\xxx#1\xxx
   foo was an integer
 \else
```

```
it wasnt
\langlefi}
9877 \ifx\\#3\\%
9878 /D[\Hy@href@page\@pdfremotestartview]%
9879 \else
9880 /D(\Hy@pstringD)%
9881 \qquad \qquad \Lambda9882 \Hy@href@nextactionraw
9883 >>%
9884 }%
9885 \relax
9886 \Hy@colorlink\@filecolor#1\Hy@xspace@end
9887 \close@pdflink
9888 \endgroup
9889 }
9890 \def\@hyper@launch run:#1\\#2#3{% filename, anchor text linkname
9891 \begingroup
9892 \Hy@pstringdef\Hy@pstringF{#1}%
9893 \Hy@pstringdef\Hy@pstringP{#3}%
9894 \leavevmode
9895 \pdfstartlink
9896 attr{%
9897 \Hy@setpdfborder
9898 \Hy@setpdfhighlight
9899 \ifx\@runbordercolor\relax
9900 \else
9901 /C[\@runbordercolor]%<br>9902 \fi
9902 \qquad \qquad \} \frac{9902}{9903} \frac{1}{6}9903
9904 user {%
9905 /Subtype/Link%
9906 \ifHy@pdfa /F 4\fi
9907 / A<<%
9908 /F(\Hy@pstringF)%
9909 /S/Launch%
9910 \Hy@SetNewWindow
9911 \iint x \times 3\19912 \else
9913 /Win<</P(\Hy@pstringP)/F(\Hy@pstringF)>>%
9914 \qquad \qquad \intfi
9915 \Hy@href@nextactionraw
9916 >>%
9917 }%
9918 \relax
9919 \Hy@colorlink\@runcolor#2\Hy@xspace@end
9920 \close@pdflink
9921 \endgroup
9922 }
9923 \def\PDF@SetupDoc{%
```
# \PDF@SetupDox

- \ifx\@pdfpagescrop\@empty
- \else
- \edef\process@me{%
- \pdfpagesattr={%
- /CropBox[\@pdfpagescrop]%

```
9929 \expandafter\ifx\expandafter\\\the\pdfpagesattr\\%
9930 \else
9931 <sup>^^</sup>J\the\pdfpagesattr
9932 \qquad \qquad \intfi
9933 }%
9934 }%
9935 \process@me
9936 \fi
9937 \Hy@pstringdef\Hy@pstringB{\@baseurl}%
9938 \pdfcatalog{%
9939 /PageMode/\@pdfpagemode
9940 \ifx\@baseurl\@empty
9941 \else
9942 /URI<</Base(\Hy@pstringB)>>%
9943 \fi
9944 }%
9945 \ifx\@pdfstartpage\@empty
9946 \else
9947 \ifx\@pdfstartview\@empty
9948 \else
9949 openaction goto page\@pdfstartpage{\@pdfstartview}%
9950 \text{ }\Lambdafi
9951 \fi
9952 \edef\Hy@temp{%
9953 \ifHy@pdftoolbar\else /HideToolbar true\fi
9954 \ifHy@pdfmenubar\else /HideMenubar true\fi
9955 \ifHy@pdfwindowui\else /HideWindowUI true\fi
9956 \ifHy@pdffitwindow /FitWindow true\fi
9957 \ifHy@pdfcenterwindow /CenterWindow true\fi
9958 \ifHy@pdfdisplaydoctitle /DisplayDocTitle true\fi
9959 \Hy@UseNameKey{NonFullScreenPageMode}\@pdfnonfullscreenpagemode
9960 \Hy@UseNameKey{Direction}\@pdfdirection
9961 \Hy@UseNameKey{ViewArea}\@pdfviewarea
9962 \Hy@UseNameKey{ViewClip}\@pdfviewclip
9963 \Hy@UseNameKey{PrintArea}\@pdfprintarea
9964 \Hy@UseNameKey{PrintClip}\@pdfprintclip
9965 \Hy@UseNameKey{PrintScaling}\@pdfprintscaling
9966 \Hy@UseNameKey{Duplex}\@pdfduplex
9967 \ifx\@pdfpicktraybypdfsize\@empty
9968 \else
9969 /PickTrayByPDFSize \@pdfpicktraybypdfsize
9970 \fi
9971 \ifx\@pdfprintpagerange\@empty
9972 \else
9973 /PrintPageRange[\@pdfprintpagerange]%
9974 \fi
9975 \ifx\@pdfnumcopies\@empty
9976 \else
9977 /NumCopies \@pdfnumcopies
9978 \fi
9979 }%
9980 \pdfcatalog{%
9981 \ifx\Hy@temp\@empty
9982 \else
9983 /ViewerPreferences<<\Hy@temp>>%
9984 \fi
9985 \Hy@UseNameKey{PageLayout}\@pdfpagelayout
```
- \ifx\@pdflang\relax \else /Lang(\@pdflang)% \fi
- }%
- }

# \PDF@FinishDoc

 \def\PDF@FinishDoc{% \pdf@ifdraftmode{}{% \Hy@UseMaketitleInfos \HyInfo@GenerateAddons \pdfinfo{% /Author(\@pdfauthor)% /Title(\@pdftitle)% /Subject(\@pdfsubject)% /Creator(\@pdfcreator)% \ifx\@pdfcreationdate\@empty \else /CreationDate(\@pdfcreationdate)% \fi \ifx\@pdfmoddate\@empty \else /ModDate(\@pdfmoddate)% \fi \ifx\@pdfproducer\relax \else /Producer(\@pdfproducer)% \fi /Keywords(\@pdfkeywords)% \ifx\@pdftrapped\@empty \else /Trapped/\@pdftrapped \fi \HyInfo@Addons }% }% \Hy@DisableOption{pdfauthor}% \Hy@DisableOption{pdftitle}% \Hy@DisableOption{pdfsubject}% \Hy@DisableOption{pdfcreator}% \Hy@DisableOption{addtopdfcreator}% \Hy@DisableOption{pdfcreationdate}% \Hy@DisableOption{pdfmoddate}% \Hy@DisableOption{pdfproducer}% \Hy@DisableOption{pdfkeywords}% \Hy@DisableOption{pdftrapped}% \Hy@DisableOption{pdfinfo}% }

# \hyper@pagetransition \@pdfpagetransition is initialized with \relax. So it indicates, if option pdfpagetransition is used. First previous /Trans entries are removed. If a new /Trans key exists, it is appended to \pdfpageattr.

 \def\hyper@pagetransition{% \ifx\@pdfpagetransition\relax \else \expandafter\Hy@RemoveTransPageAttr

```
10037 \the\pdfpageattr^^J/Trans{}>>\END
                         10038 \ifx\@pdfpagetransition\@empty
                         10039 \else
                         10040 \edef\@processme{%
                         10041 \global\pdfpageattr{%
                         10042 \the\pdfpageattr
                         10043 ^^J/Trans << /S /\@pdfpagetransition\space >>%
                         10044 3%10045 }%
                         10046 \@processme
                         10047 \fi
                         10048 \fi
                         10049 }
\Hy@RemoveTransPageAttr Macro \Hy@RemoveTransPageAttr removes a /Trans entry from \pdfpageattr.
                         It is called with the end marker ^^J/Trans{}>>\END. The trick is the empty
                         group that does not appear in legal \pdfpageattr code. It appears in argument
                         #2 and shows, whether the parameter text catches a really /Trans object or the
                         end marker.
                         10050 \gdef\Hy@RemoveTransPageAttr#1^^J/Trans#2#3>>#4\END{%
                         10051 \ifx\\#2\\%
                         10052 \global\pdfpageattr{#1}%
                         10053 \else
                         10054 \Hy@RemoveTransPageAttr#1#4\END
                         10055 \fi
                         10056 }
     \hyper@pageduration \@pdfpageduration is initialized with \relax. So it indicates, if option pdfpage-
                         duration is used. First previous /Dur entries are removed. If a new /Dur key
                         exists, it is appended to \pdfpageattr.
                         10057 \def\hyper@pageduration{%
                         10058 \ifx\@pdfpageduration\relax
                         10059 \else
                         10060 \expandafter
                         10061 \Hy@RemoveDurPageAttr\the\pdfpageattr^^J/Dur{} \END
                         10062 \ifx\@pdfpageduration\@empty
                         10063 \else
                         10064 \edef\@processme{%
                         10065 \global\pdfpageattr{%
                         10066 \the\pdfpageattr
                         10067 <sup>^^</sup>J/Dur \@pdfpageduration\space
                         10068 }%
                         10069 }%
                         10070 \@processme
                         10071 \fi
                         10072 \fi
                         10073 }
 \Hy@RemoveDurPageAttr Macro \Hy@RemoveDurPageAttr removes a /Dur entry from \pdfpageattr. It
                         is called with the end marker \gamma/Dur{} \END. The trick is the empty group
                         that does not appear in legal \pdfpageattr code. It appears in argument #2 and
                         shows, whether the parameter text catches a really /Dur object or the end marker.
                         10074 \gdef\Hy@RemoveDurPageAttr#1^^J/Dur#2#3 #4\END{%
                         10075 \ifx\\#2\\%
                         10076 \global\pdfpageattr{#1}%
```

```
10077 \else
```

```
10078 \Hy@RemoveDurPageAttr#1#4\END
                         10079 \fi
                         10080 }
     \hyper@pagehidden The boolean value of the key /Hid is stored in switch \ifHy@pdfpagehidden. First
                         previous /Hid entries are removed, then the new one is appended, if the value is
                         true (the PDF default is false).
                         10081 \def\hyper@pagehidden{%
                         10082 \ifHy@useHidKey
                         10083 \expandafter
                         10084 \Hy@RemoveHidPageAttr\the\pdfpageattr^^J/Hid{} \END
                         10085 \ifHy@pdfpagehidden
                         10086 \edef\@processme{%
                         10087 \global\pdfpageattr{%
                         10088 \the\pdfpageattr
                         10089 <sup>2</sup>J/Hid true % SPACE
                         10090 }%
                         10091 }%
                         10092 \@processme
                         10093 \fi
                         10094 \fi
                         10095 }
\Hy@RemoveHidPageAttr Macro \Hy@RemoveHidPageAttr removes a /Hid entry from \pdfpageattr. It
                         is called with the end marker \sim J/Hid \END. The trick is the empty group
                         that does not appear in legal \pdfpageattr code. It appears in argument #2 and
                         shows, whether the parameter text catches a really /Hid object or the end marker.
                         10096 \gdef\Hy@RemoveHidPageAttr#1^^J/Hid#2#3 #4\END{%
                         10097 \ifx\\#2\\%
                         10098 \global\pdfpageattr{#1}%
                         10099 \else
                         10100 \Hy@RemoveHidPageAttr#1#4\END
                         10101 \fi
                         10102 }
                         10103 \pdf@ifdraftmode{}{%
                         10104 \g@addto@macro\Hy@EveryPageHook{%
                         10105 \hyper@pagetransition
                         10106 \hyper@pageduration
                         10107 \hyper@pagehidden
                         10108 }%
                         10109 }
                            Also XeT<sub>E</sub>X support \pdfpagewidth and \pdfpageheight, but it does not
                         provide \pdfhorigin and \pdfvorigin.
                         10110 (/pdftex)
                         10111 \langle * \text{pdftex} | \text{xetex} \rangle10112 \Hy@AtBeginDocument{%
                         10113 \ifHy@setpagesize
                         10114 \expandafter\@firstofone
                         10115 \else
                         10116 \expandafter\@gobble
                         10117 \fi
                         10118 {%
                         10119 \@ifclassloaded{seminar}{%
                         10120 \langle * \text{pdftex} \rangle10121 \setlength{\pdfhorigin}{1truein}%
```

```
10122 \setlength{\pdfvorigin}{1truein}%
10123 (/pdftex)
10124 \ifportrait
10125 \ifdim\paperwidth=\z@
10126 \else
10127 \setlength{\pdfpagewidth}{\strip@pt\paperwidth truept}%
10128 \qquad \qquad \intfi
10129 \ifdim\paperheight=\z@
10130 \else
10131 \setlength{\pdfpageheight}{\strip@pt\paperheight truept}%
10132 \fi
10133 \else
10134 \ifdim\paperheight=\z@
10135 \else
10136 \setlength{\pdfpagewidth}{\strip@pt\paperheight truept}%
10137 \fi
10138 \ifdim\paperwidth=\z@
10139 \else
10140 \setlength{\pdfpageheight}{\strip@pt\paperwidth truept}%
10141 \qquad \qquad \int f10142 \fi
10143 }{%
10144 \ltx@IfUndefined{stockwidth}{%
10145 \ifdim\paperwidth>\z@
10146 \setlength{\pdfpagewidth}{\paperwidth}%
10147 \fi
10148 \ifdim\paperheight>\z@
10149 \setlength{\pdfpageheight}{\paperheight}%<br>10150 \fi
1015010151 }{%
10152 \ifdim\stockwidth>\z@
10153 \setlength{\pdfpagewidth}{\stockwidth}%
10154 \fi
10155 \ifdim\stockheight>\z@
10156 \setlength{\pdfpageheight}{\stockheight}%
10157 \fi
10158 }%
10159 }%
10160 }%
10161 \Hy@DisableOption{setpagesize}%
10162 }
10163 \langle/pdftex | xetex\rangle10164 \langle*pdftex)
10165 \def\Acrobatmenu#1#2{%
10166 \Hy@Acrobatmenu{#1}{#2}{%
10167 \leavevmode
10168 \EdefEscapeName\Hy@temp@menu{#1}%
10169 \pdfstartlink
10170 attr{%
10171 \Hy@setpdfborder
10172 \Hy@setpdfhighlight
10173 \ifx\@menubordercolor\relax
10174 \else
10175 /C[\@menubordercolor]%
10176 \fi
10177 }%
10178 user{%
```
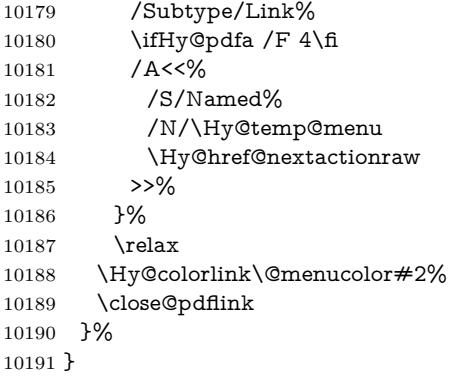

#### **47.2.1 Fix for problem with different nesting levels**

\AtBeginShipoutFirst adds an additional box layer around the first output page. This disturbs pdfTEX's low level link commands \pdfstartlink and \pdfendlink, if a link is broken across the first and second output page.

The problem could be fixed by replacing \AtBeginShipoutFirst, because the box layer is not necessary for pdfTEX– no \specials need to be inserted. However it's easier to add an additional box level for the pages after the first one. Also \AtBeginShipoutFirst could be invoked independently from hyperref.

Since version 2011/10/05 v1.16 of package 'atbegshi' \AtBeginShipoutFirst does not add a additional box layer.

```
10192 \def\Hy@FixNotFirstPage{%
10193 \gdef\Hy@FixNotFirstPage{%
10194 \setbox\AtBeginShipoutBox=\hbox{%
10195 \copy\AtBeginShipoutBox
10196 }%
10197 }%
10198 }
10199 \ltx@ifpackagelater{atbegshi}{2011/10/05}{%
10200 }{%
10201 \AtBeginShipout{\Hy@FixNotFirstPage}%
10202 }
10203 \langle/pdftex\rangle
```
# **47.3 hypertex**

The HyperT<sub>F</sub>X specification (this is borrowed from an article by Arthur Smith) says that conformant viewers/translators must recognize the following set of  $\simeq$ cial commands:

**href:** html:<a href = "href\_string">

**name:** html:<a name = "name\_string">

**end:** html:</a>

**image:** html:<img src = "href\_string">

## base\_name: html:<br/>base href = "href\_string">

The *href*, *name* and *end* commands are used to do the basic hypertext operations of establishing links between sections of documents. The *image* command is intended (as with current html viewers) to place an image of arbitrary graphical

format on the page in the current location. The *base\_name* command is be used to communicate to the *dvi* viewer the full (URL) location of the current document so that files specified by relative URL's may be retrieved correctly.

The *href* and *name* commands must be paired with an *end* command later in the T<sub>E</sub>X file — the T<sub>E</sub>X commands between the two ends of a pair form an *anchor* in the document. In the case of an *href* command, the *anchor* is to be highlighted in the *dvi* viewer, and when clicked on will cause the scene to shift to the destination specified by *href\_string*. The *anchor* associated with a name command represents a possible location to which other hypertext links may refer, either as local references (of the form  $\text{href="#name string" with the}$ *name string* identical to the one in the name command) or as part of a URL (of the form *URL#name\_string*). Here *href\_string* is a valid URL or local identifier, while name string could be any string at all: the only caveat is that '"' characters should be escaped with a backslash  $(\lambda)$ , and if it looks like a URL name it may cause problems.

```
10204 \langle*hypertex\rangle10205 \providecommand*{\XR@ext}{dvi}
10206 \let\PDF@FinishDoc\ltx@empty
10207 \def\PDF@SetupDoc{%
10208 \ifx\@baseurl\@empty
10209 \else
10210 \special{html:<br/>base href="\@baseurl">}%
10211 \fi
10212 }
10213 \Hy@WrapperDef\hyper@anchor#1{%
10214 \Hy@SaveLastskip
10215 \Hy@VerboseAnchor{#1}%
10216 \begingroup
10217 \let\protect=\string
10218 \hyper@chars
10219 \special{html:<a name=%
10220 \hyper@quote\HyperDestNameFilter{#1}\hyper@quote>}%
10221 \endgroup
10222 \Hy@activeanchortrue
10223 \Hy@colorlink\@anchorcolor\anchor@spot\Hy@endcolorlink
10224 \special{html:</a>}%
10225 \Hy@activeanchorfalse
10226 \Hy@RestoreLastskip
10227 }
10228 \Hy@WrapperDef\hyper@anchorstart#1{%
10229 \Hy@SaveLastskip
10230 \Hy@VerboseAnchor{#1}%
10231 \begingroup
10232 \hyper@chars
10233 \special{html:<a name=%
10234 \hyper@quote\HyperDestNameFilter{#1}\hyper@quote>}%
10235 \endgroup
10236 \Hy@activeanchortrue
10237 }
10238 \def\hyper@anchorend{%
10239 \special{html:</a>}%
10240 \Hy@activeanchorfalse
10241 \Hy@RestoreLastskip
10242 }
```
\def\@urltype{url}

\def\hyper@linkstart#1#2{%

```
10245 \Hy@VerboseLinkStart{#1}{#2}%
10246 \expandafter\Hy@colorlink\csname @#1color\endcsname
10247 \def\Hy@tempa{#1}%
10248 \ifx\Hy@tempa\@urltype
10249 \special{html:<a href=\hyper@quote#2\hyper@quote>}%
10250 \else
10251 \begingroup
10252 \hyper@chars
10253 \special{html:<a href=%
10254 \hyper@quote\#\HyperDestNameFilter{#2}\hyper@quote>}%
10255 \endgroup
10256 \fi
10257 }
10258 \def\hyper@linkend{%
10259 \special{html:</a>}%
10260 \Hy@endcolorlink
10261 }
10262 \def\hyper@linkfile#1#2#3{%
10263 \hyper@linkurl{#1}{\Hy@linkfileprefix#2\ifx\\#3\\\else\##3\fi}%
10264 }
10265 \def\hyper@linkurl#1#2{%
```
If we want to raise up the final link \special, we need to get its height; ask me why LAT<sub>E</sub>X constructs make this totally foul up, and make us revert to basic T<sub>E</sub>X. I do not know.

```
10266 \leavevmode
10267 \ifHy@raiselinks
10268 \Hy@SaveSpaceFactor
10269 \Hy@SaveSavedSpaceFactor
10270 \sbox\@tempboxa{\Hy@RestoreSpaceFactor#1}%
10271 \Hy@RestoreSavedSpaceFactor
10272 \@linkdim\dp\@tempboxa
10273 \lower\@linkdim\hbox{%
10274 \hyper@chars
10275 \special{html:<a href=\hyper@quote#2\hyper@quote>}%
10276 }%
10277 \Hy@colorlink\@urlcolor
10278 \Hy@RestoreSpaceFactor
10279 #1%
10280 \Hy@SaveSpaceFactor
10281 \@linkdim\ht\@tempboxa
```
Because of the interaction with the dvihps processor, we have to subtract a little from the height. This is not clean, or checked. Check with Mark Doyle about what gives here. It may not be needed with the new dvips (Jan 1997).

- \advance\@linkdim by -6.5\p@
- 10283 \raise\@linkdim\hbox{\special{html:</a>}}%
- \Hy@endcolorlink
- \Hy@RestoreSpaceFactor
- \else
- \begingroup
- \hyper@chars
- \special{html:<a href=\hyper@quote#2\hyper@quote>}%
- \Hy@colorlink\@urlcolor#1\Hy@xspace@end
- 10291 \special{html:</a>}%
- \Hy@endcolorlink

```
10293 \endgroup
```
\fi

## }

```
Very poor implementation of \hyper@link without considering #1.
10296 \def\hyper@link#1#2#3{%
10297 \Hy@VerboseLinkStart{#1}{#2}%
10298 \hyper@linkurl{#3}{\#\HyperDestNameFilter{#2}}%
10299 }
10300 \def\hyper@image#1#2{%
10301 \begingroup
10302 \hyper@chars
10303 \special{html:<img src=\hyper@quote#1\hyper@quote>}%
10304 \endgroup
10305 }
10306 \langle/hypertex)
10307 \langle *dviwindo)
```
# **47.4 dviwindo**

[This was developed by David Carlisle]. Within a file dviwindo hyperlinking is used, for external URL's a call to \wwwbrowser is made. (You can define this command before or after loading the hyperref package if the default c:/netscape/netscape is not suitable) Dviwindo could in fact handle external links to dvi files on the same machine without calling a web browser, but that would mean parsing the URL to recognise such, and this is currently not done.

This was more or less blindly copied from the hypertex cfg. For dviwindo, LATEX must specify the size of the active area for links. For some hooks this information is available but for some, the start and end of the link are specified separately in which case a fixed size area of 10000000sp wide by \baselineskip high is used.

```
10308 \providecommand*{\XR@ext}{dvi}
10309 \providecommand*\wwwbrowser{c:\string\netscape\string\netscape}
10310 \Hy@WrapperDef\hyper@anchor#1{%
10311 \Hy@SaveLastskip
10312 \Hy@VerboseAnchor{#1}%
10313 \begingroup
10314 \let\protect=\string
10315 \special{mark: #1}%
10316 \endgroup
10317 \Hy@activeanchortrue
10318 \Hy@colorlink\@anchorcolor\anchor@spot\Hy@endcolorlink
10319 \Hy@activeanchorfalse
10320 \Hy@RestoreLastskip
10321 }
10322 \Hy@WrapperDef\hyper@anchorstart#1{%
10323 \Hy@SaveLastskip
10324 \Hy@VerboseAnchor{#1}%
10325 \special{mark: #1}%
10326 \Hy@activeanchortrue
10327 }
10328 \def\hyper@anchorend{%
10329 \Hy@activeanchorfalse
10330 \Hy@RestoreLastskip
10331 }
10332 \def\hyper@linkstart#1#2{%
10333 \Hy@VerboseLinkStart{#1}{#2}%
10334 \expandafter\Hy@colorlink\csname @#1color\endcsname
```

```
10335 \special{button: %
10336 10000000 %
10337 \number\baselineskip\space
10338 #2%
10339 }%
10340 }
10341 \def\hyper@linkend{%
10342 \Hy@endcolorlink
10343 }
10344 \def\hyper@link#1#2#3{%
10345 \Hy@VerboseLinkStart{#1}{#2}%
10346 \leavevmode
10347 \ifHy@raiselinks
10348 \Hy@SaveSpaceFactor
10349 \Hy@SaveSavedSpaceFactor
10350 \sbox\@tempboxa{\Hy@RestoreSpaceFactor#3}%
10351 \Hy@RestoreSavedSpaceFactor
10352 \@linkdim\dp\@tempboxa
10353 \lower\@linkdim\hbox{%
10354 \special{button: %
10355 \number\wd\@tempboxa\space
10356 \number\ht\@tempboxa\space
10357 #2%<br>10358 }%
10358
10359 \expandafter\Hy@colorlink\csname @#1color\endcsname
10360 \Hy@RestoreSpaceFactor
10361 #3\Hy@xspace@end
10362 \Hy@SaveSpaceFactor
10363 \Hy@endcolorlink
10364 }%
10365 \@linkdim\ht\@tempboxa
10366 \advance\@linkdim by -6.5\p@
10367 \raise\@linkdim\hbox{}%
10368 \Hy@RestoreSpaceFactor
10369 \else
10370 \special{button: %
10371 \number\wd\@tempboxa\space
10372 \number\ht\@tempboxa\space
10373 #2%
10374 }%
10375 \expandafter\Hy@colorlink\csname @#1color\endcsname
10376 #3\Hy@xspace@end
10377 \Hy@endcolorlink
10378 \fi
10379 }
10380 \def\hyper@linkurl#1#2{%
10381 \begingroup
10382 \hyper@chars
10383 \leavevmode
10384 \ifHy@raiselinks
10385 \Hy@SaveSpaceFactor
10386 \Hy@SaveSavedSpaceFactor
10387 \sbox\@tempboxa{\Hy@RestoreSpaceFactor#1}%
10388 \Hy@RestoreSavedSpaceFactor
10389 \@linkdim\dp\@tempboxa
10390 \lower\@linkdim\hbox{%
```

```
10391 \special{button: %
```

```
10392 \number\wd\@tempboxa\space
10393 \number\ht\@tempboxa\space
10394 launch: \wwwbrowser\space
10395 #2%
10396 }%
10397 \Hy@colorlink\@urlcolor
10398 \Hy@RestoreSpaceFactor
10399 #1\Hy@xspace@end
10400 \Hy@SaveSpaceFactor
10401 \Hy@endcolorlink
10402 }%
10403 \@linkdim\ht\@tempboxa
10404 \advance\@linkdim by -6.5\p@
10405 \raise\@linkdim\hbox{}%
10406 \Hy@RestoreSpaceFactor
10407 \else
10408 \special{button: %
10409 \number\wd\@tempboxa\space
10410 \number\ht\@tempboxa\space
10411 launch: \wwwbrowser\space
10412 \#2\%10413 }%
10414 \Hy@colorlink\@urlcolor
10415 #1\Hy@xspace@end
10416 \Hy@endcolorlink
10417 \fi
10418 \endgroup
10419 }
10420 \def\hyper@linkfile#1#2#3{%
10421 \begingroup
10422 \hyper@chars
10423 \leavevmode
10424 \ifHy@raiselinks
10425 \Hy@SaveSpaceFactor
10426 \Hy@SaveSavedSpaceFactor
10427 \sbox\@tempboxa{\Hy@RestoreSpaceFactor#1}%
10428 \Hy@RestoreSavedSpaceFactor
10429 \@linkdim\dp\@tempboxa
10430 \lower\@linkdim\hbox{%
10431 \special{button: %
10432 \number\wd\@tempboxa\space
10433 \number\ht\@tempboxa\space
10434 #3,%
10435 file: #2%
10436 }%
10437 \Hy@colorlink\@filecolor
10438 \Hy@RestoreSpaceFactor
10439 #1\Hy@xspace@end
10440 \Hy@SaveSpaceFactor
10441 \Hy@endcolorlink
10442 }%
10443 \@linkdim\ht\@tempboxa
10444 \advance\@linkdim by -6.5\p@
10445 \raise\@linkdim\hbox{}%
10446 \Hy@RestoreSpaceFactor
10447 \else
```
10448 \special{button: %

```
10449 \number\wd\@tempboxa\space
10450 \number\ht\@tempboxa\space
10451 \#3\%10452 file: #2%
10453 }%
10454 \Hy@colorlink\@filecolor
10455 #1\Hy@xspace@end
10456 \Hy@endcolorlink
10457 \fi
10458 \endgroup
10459 }
10460 \HyInfo@AddonUnsupportedtrue
10461 \def\PDF@FinishDoc{%
10462 \Hy@UseMaketitleInfos
10463 \HyInfo@TrappedUnsupported
10464 \special{PDF: Keywords \@pdfkeywords}%
10465 \special{PDF: Title \@pdftitle}%
10466 \special{PDF: Creator \@pdfcreator}%
10467 \ifx\@pdfcreationdate\@empty
10468 \else
10469 \special{PDF: CreationDate \@pdfcreationdate}%
10470 \fi
10471 \ifx\@pdfmoddate\@empty
10472 \else
10473 \special{PDF: ModDate \@pdfmoddate}%
10474 \fi
10475 \special{PDF: Author \@pdfauthor}%
10476 \ifx\@pdfproducer\relax
10477 \else
10478 \special{PDF: Producer \@pdfproducer}%
10479 \fi
10480 \special{PDF: Subject \@pdfsubject}%
10481 \Hy@DisableOption{pdfauthor}%
10482 \Hy@DisableOption{pdftitle}%
10483 \Hy@DisableOption{pdfsubject}%
10484 \Hy@DisableOption{pdfcreator}%
10485 \Hy@DisableOption{addtopdfcreator}%
10486 \Hy@DisableOption{pdfcreationdate}%
10487 \Hy@DisableOption{pdfcreationdate}%
10488 \Hy@DisableOption{pdfmoddate}%
10489 \Hy@DisableOption{pdfproducer}%
10490 \Hy@DisableOption{pdfkeywords}%
10491 \Hy@DisableOption{pdftrapped}%
10492 \Hy@DisableOption{pdfinfo}%
10493 }
10494 \def\PDF@SetupDoc{%
10495 \ifx\@baseurl\@empty
10496 \else
10497 \special{PDF: Base \@baseurl}%
10498 \fi
10499 \ifx\@pdfpagescrop\@empty\else
10500 \special{PDF: BBox \@pdfpagescrop}%
10501 \fi
10502 \def\Hy@temp{}%
10503 \ifx\@pdfstartpage\@empty
10504 \else
10505 \ifx\@pdfstartview\@empty
```

```
232
```

```
10506 \else
10507 \edef\Hy@temp{%
10508 ,Page=\@pdfstartpage
10509 ,View=\@pdfstartview
10510 }%
10511 \fi
10512 \fi
10513 \edef\Hy@temp{%
10514 \noexpand\pdfmark{%
10515 pdfmark=/DOCVIEW,%
10516 PageMode=/\@pdfpagemode
10517 \Hy@temp
10518 }%
10519 }%
10520 \Hy@temp
10521 \ifx\@pdfpagescrop\@empty
10522 \else
10523 \pdfmark{pdfmark=/PAGES,CropBox=\@pdfpagescrop}%
10524 \fi
10525 \edef\Hy@temp{%
10526 \ifHy@pdftoolbar\else /HideToolbar true\fi
10527 \ifHy@pdfmenubar\else /HideMenubar true\fi
10528 \ifHy@pdfwindowui\else /HideWindowUI true\fi
10529 \ifHy@pdffitwindow /FitWindow true\fi
10530 \ifHy@pdfcenterwindow /CenterWindow true\fi
10531 \ifHy@pdfdisplaydoctitle /DisplayDocTitle true\fi
10532 \Hy@UseNameKey{NonFullScreenPageMode}\@pdfnonfullscreenpagemode
10533 \Hy@UseNameKey{Direction}\@pdfdirection
10534 \Hy@UseNameKey{ViewArea}\@pdfviewarea
10535 \Hy@UseNameKey{ViewClip}\@pdfviewclip
10536 \Hy@UseNameKey{PrintArea}\@pdfprintarea
10537 \Hy@UseNameKey{PrintClip}\@pdfprintclip
10538 \Hy@UseNameKey{PrintScaling}\@pdfprintscaling
10539 \Hy@UseNameKey{Duplex}\@pdfduplex
10540 \ifx\@pdfpicktraybypdfsize\@empty
10541 \else
10542 /PickTrayByPDFSize \@pdfpicktraybypdfsize
10543 \fi
10544 \ifx\@pdfprintpagerange\@empty
10545 \else
10546 /PrintPageRange[\@pdfprintpagerange]%
10547 \fi
10548 \ifx\@pdfnumcopies\@empty
10549 \else
10550 /NumCopies \@pdfnumcopies
10551 \fi
10552 }%
10553 \pdfmark{pdfmark=/PUT,%
10554 Raw={%
10555 \string{Catalog\string}<<%
10556 \ifx\Hy@temp\@empty
10557 \else
10558 /ViewerPreferences<<\Hy@temp>>%
10559 \fi
10560 \Hy@UseNameKey{PageLayout}\@pdfpagelayout
10561 \ifx\@pdflang\relax
10562 \else
```
10563 /Lang(\@pdflang)%  $10564$  \fi 10565 >>% 10566 }% 10567 }% 10568 }  $10569 \; \langle$ /dviwindo $\rangle$ 10570  $\langle$ \*dvipdfm | xetex $\rangle$ 

# **47.5 dvipdfm/xetex dvi to PDF converter**

```
Provided by Mark Wicks (mwicks@kettering.edu)
10571 \providecommand*{\XR@ext}{pdf}
10572 \Hy@setbreaklinks{true}
10573 \def\HyPat@ObjRef{%
10574 @[^ ]+%
10575 }
10576 \newsavebox{\pdfm@box}
10577 \def\@pdfm@mark#1{\special{pdf:#1}}
10578 \Hy@WrapperDef\@pdfm@dest#1{%
10579 \Hy@SaveLastskip
10580 \Hy@VerboseAnchor{#1}%
10581 \begingroup
10582 \Hy@pstringdef\Hy@pstringDest{\HyperDestNameFilter{#1}}%
10583 \def\x{XYZ}%
10584 \ifx\x\@pdfview
10585 \def\x{XYZ @xpos @ypos null}%
10586 \else
10587 \def\xf{{FitH}}\%10588 \ifx\x\@pdfview
10589 \def\x{FitH @ypos}%
10590 \else
10591 \def\x{FitBH}%
10592 \ifx\x\@pdfview
10593 \def\x{FitBH @ypos}%
10594 \else
10595 \def\x{FitV}%
10596 \ifx\x\@pdfview
10597 \def\xf{FitV \gtrsim}10598 \else
10599 \def\x{FitBV}%
10600 \ifx\x\@pdfview
10601 \def\x{FitBV @xpos}%
10602 \else
10603 \def\x{Fit}%
10604 \ifx\x\@pdfview
10605 \let\x\@pdfview
10606 \else
10607 \def\x{FitB}%
10608 \ifx\x\@pdfview
10609 \let\x\@pdfview
10610 \else
10611 \text{def}\x{FitR}%
10612 \ifx\x\@pdfview
10613 \Hy@Warning{`pdfview=FitR' is not supported}%
10614 \def\x{XYZ @xpos @ypos null}%
10615 \else
```

```
10616 \@onelevel@sanitize\@pdfview
10617 \Hy@Warning{%
10618 Unknown value `\@pdfview' for pdfview%
10619 }%
10620 \def\x{XYZ @xpos @ypos null}%
10621 \fi
\begin{matrix} 10622\\ 10623 \end{matrix} \qquad \qquad \begin{matrix} \mathbf{\hat{h}}\\ \mathbf{\hat{h}} \end{matrix}10623
10624 \hat{h}<br>10625 \hat{h}10625 \overline{)10626} \fi
10626
10627 \fi
10628 \fi
10629 \@pdfm@mark{dest (\Hy@pstringDest) [@thispage /\x]}%
10630 \endgroup
10631 \Hy@RestoreLastskip
10632 }
10633 \providecommand*\@pdfview{XYZ}
10634 \providecommand*\@pdfborder{0 0 1}
10635 \providecommand*\@pdfborderstyle{}
10636 \def\hyper@anchor#1{%
10637 \@pdfm@dest{#1}%
10638 }
10639 \def\hyper@anchorstart#1{%
10640 \Hy@activeanchortrue
10641 \@pdfm@dest{#1}%
10642 }
10643 \def\hyper@anchorend{%
10644 \Hy@activeanchorfalse
10645 }
10646 \newcounter{Hy@AnnotLevel}
10647 \ifHy@ocgcolorlinks
10648 \def\OBJ@OCG@view{@OCG@view}%
10649 \@pdfm@mark{%
10650 obj \OBJ@OCG@view <<%
10651 /Type/OCG%
10652 /Name(View)%
10653 /Usage<<%
10654 /Print<<%
10655 /PrintState/OFF%
10656 >>%
10657 /View<<%
10658 /ViewState/ON%
10659 >>%
10660 >>%
10661 >>%
10662 }%
10663 \@pdfm@mark{close \OBJ@OCG@view}%
10664 \def\OBJ@OCG@print{@OCG@print}%
10665 \@pdfm@mark{%
10666 obj \OBJ@OCG@print <<%
10667 /Type/OCG%
10668 /Name(Print)%
10669 /Usage<<%
10670 /Print<<%
10671 /PrintState/ON%
10672 >>%
```

```
10673 /View<<%
10674 /ViewState/OFF%
10675 >>%
10676 >>%
10677 >>%
10678 }%
10679 \@pdfm@mark{close \OBJ@OCG@print}%
10680 \def\OBJ@OCGs{@OCGs}%
10681 \@pdfm@mark{%
10682 obj \OBJ@OCGs [%
10683 \OBJ@OCG@view\space\OBJ@OCG@print
10684 ]%
10685 }%
10686 \@pdfm@mark{close \OBJ@OCGs}%
10687 \@pdfm@mark{%
10688 put @catalog <<%
10689 /OCProperties<<%
10690 /OCGs \OBJ@OCGs
10691 /D<<%
10692 /OFF[\OBJ@OCG@print]%
10693 /AS[%<br>10694 <<%
10694
10695 /Event/View%
10696 /OCGs \OBJ@OCGs
10697 /Category[/View]%
10698 >>%
10699 <<%
10700 /Event/Print%
10701 /OCGs \OBJ@OCGs
10702 /Category[/Print]%
10703 >>%
10704 <<\frac{9}{6}10705 /Event/Export%
10706 /OCGs \OBJ@OCGs
10707 /Category[/Print]%
10708 >>%
10709 ]%
10710 >>%
10711 >>%
10712 >>\%10713 }%
10714 \AtBeginShipout{%
10715 \setbox\AtBeginShipoutBox=\hbox{%
10716 \copy\AtBeginShipoutBox
10717 \@pdfm@mark{%
10718 put @resources <<%
10719 /Properties<<%
10720 /OCView \OBJ@OCG@view
10721 /OCPrint \OBJ@OCG@print
10722 >>%
10723 >>%
10724 }%
10725 }%
10726 }%
10727 \Hy@AtBeginDocument{%
10728 \def\Hy@colorlink#1{%
10729 \begingroup
```

```
10730 \ifHy@ocgcolorlinks
10731 \def\Hy@ocgcolor{#1}%
10732 \setbox0=\hbox\bgroup\color@begingroup
10733 \else
10734 \HyColor@UseColor#1%
10735 \fi
10736 }%
10737 \def\Hy@endcolorlink{%
10738 \ifHy@ocgcolorlinks
10739 \color@endgroup\egroup
10740 \mbox{%
10741 \@pdfm@mark{content /OC/OCPrint BDC}%
10742 \rlap{\copy0}%
10743 \@pdfm@mark{content EMC/OC/OCView BDC}%
10744 \begingroup
10745 \expandafter\HyColor@UseColor\Hy@ocgcolor
10746 \box0 %
10747 \endgroup
10748 \@pdfm@mark{content EMC}%
10749 }%
10750 \text{ }\Lambdafi
10751 \endgroup
10752 }%
10753 }%
10754 \else
10755 \Hy@DisableOption{ocgcolorlinks}%
10756 \fi
Use primitive counter arithmetic here to avoid amsmath redefining \stepcounter
(github issue/13)
10757 \def\Hy@BeginAnnot#1{%
10758 \global\advance\c@Hy@AnnotLevel\@ne
10759 \ifnum\c@Hy@AnnotLevel=\@ne
10760 #1%
10761 \fi
10762 }
10763 \def\Hy@EndAnnot{%
10764 \ifnum\value{Hy@AnnotLevel}=\@ne
10765 \Hy@endcolorlink
10766 \@pdfm@mark{eann}%
10767 \fi
10768 \global\advance\c@Hy@AnnotLevel\m@ne
10769 }
10770 \def\Hy@undefinedname{UNDEFINED}
10771 \def\hyper@linkstart#1#2{%
10772 \Hy@VerboseLinkStart{#1}{#2}%
10773 \leavevmode
10774 \Hy@BeginAnnot{%
10775 \protected@edef\Hy@testname{#2}%
10776 \ifx\Hy@testname\@empty
10777 \Hy@Warning{%
10778 Empty destination name,\MessageBreak
10779 using `\Hy@undefinedname'%
10780 }%
10781 \let\Hy@testname\Hy@undefinedname
10782 \else
10783 \Hy@pstringdef\Hy@testname{%
```

```
10784 \expandafter\HyperDestNameFilter\expandafter{%
10785 \Hy@testname
10786 }%
10787 }%
10788 \fi
10789 \@pdfm@mark{%
10790 bann<<%
10791 /Type/Annot%
10792 /Subtype/Link%
10793 \iff \ifHy@pdfa /F 4\fi
10794 \Hy@setpdfborder
10795 \Hy@setpdfhighlight
10796 \expandafter\ifx\csname @#1bordercolor\endcsname\relax
10797 \else
10798 /C[\csname @#1bordercolor\endcsname]%
10799 \fi
10800 / A<<%
10801 /S/GoTo%
10802 /D(\Hy@testname)%
10803 \Hy@href@nextactionraw
10804 >>%
10805 >>%
10806 }%
10807 \expandafter\Hy@colorlink\csname @#1color\endcsname
10808 }%
10809 }
10810 \def\hyper@linkend{\Hy@EndAnnot}%
10811 \def\hyper@link#1#2#3{%
10812 \hyper@linkstart{#1}{#2}#3\Hy@xspace@end\hyper@linkend
10813 }
10814 \def\hyper@linkfile#1#2#3{%
10815 \leavevmode
10816 \Hy@BeginAnnot{%
10817 \def\Hy@pstringF{#2}%
10818 \Hy@CleanupFile\Hy@pstringF
10819 \Hy@pstringdef\Hy@pstringF\Hy@pstringF
10820 \Hy@pstringdef\Hy@pstringD{#3}%
10821 \Hy@MakeRemoteAction
10822 \@pdfm@mark{%
10823 bann<<%
10824 /Type/Annot%
10825 /Subtype/Link%
10826 \iff \ifHy@pdfa /F 4\fi
10827 \Hy@setpdfborder
10828 \Hy@setpdfhighlight
10829 \ifx\@filebordercolor\relax
10830 \else
10831 /C[\@filebordercolor]%
10832 \fi
10833 /A<<%
10834 /S/GoToR%
10835 /F(\Hy@pstringF)%
10836 /D%
10837 \ifx\\#3\\%
10838 [\Hy@href@page\@pdfremotestartview]%
10839 \else
10840 (\Hy@pstringD)%
```

```
10841 \fi
10842 \Hy@SetNewWindow
10843 \Hy@href@nextactionraw
10844 >>%
10845 >>%
10846 }%
10847 \Hy@colorlink\@filecolor
10848 }%
10849 #1\Hy@xspace@end
10850 \Hy@EndAnnot
10851 }
10852 \def\@hyper@launch run:#1\\#2#3{% filename, anchor text linkname
10853 \leavevmode
10854 \Hy@BeginAnnot{%
10855 \Hy@pstringdef\Hy@pstringF{#1}%
10856 \Hy@pstringdef\Hy@pstringP{#3}%
10857 \@pdfm@mark{%
10858 bann<<%
10859 /Type/Annot%
10860 /Subtype/Link%
10861 \iff \ifHy@pdfa /F 4\fi
10862 \Hy@setpdfborder
10863 \Hy@setpdfhighlight
10864 \ifx\@runbordercolor\relax
10865 \else
10866 /C[\@runbordercolor]%
10867 \fi
10868 /A<<%
10869 /F(\Hy@pstringF)%
10870 /S/Launch%
10871 \Hy@SetNewWindow
10872 \ifx\\#3\\%
10873 \else
10874 /Win<</P(\Hy@pstringP)/F(\Hy@pstringF)>>%
10875 \fi
10876 \Hy@href@nextactionraw
10877 >>%
10878 >>%
10879 }%
10880 \Hy@colorlink\@runcolor
10881 }%
10882 #2\Hy@xspace@end
10883 \Hy@EndAnnot
10884 }
10885 \def\hyper@linkurl#1#2{%
10886 \leavevmode
10887 \Hy@BeginAnnot{%
10888 \Hy@pstringdef\Hy@pstringURI{#2}%
10889 \@pdfm@mark{%
10890 bann<<%
10891 /Type/Annot%
10892 /Subtype/Link%
10893 \iff \ifHy@pdfa /F 4\fi
10894 \Hy@setpdfborder
10895 \Hy@setpdfhighlight
10896 \ifx\@urlbordercolor\relax
10897 \else
```

```
239
```

```
10898 /C[\@urlbordercolor]%
10899 \fi
10900 /A<<%
10901 /S/URI%
10902 /URI(\Hy@pstringURI)%
10903 \ifHy@href@ismap
10904 /IsMap true%
10905 \fi
10906 \Hy@href@nextactionraw
10907 >>%
10908 >>%
10909 }%
10910 \Hy@colorlink\@urlcolor
10911 }%
10912 #1\Hy@xspace@end
10913 \Hy@EndAnnot
10914 }
10915 \def\Acrobatmenu#1#2{%
10916 \Hy@Acrobatmenu{#1}{#2}{%
10917 \Hy@BeginAnnot{%
10918 \EdefEscapeName\Hy@temp@menu{#1}%
10919 \@pdfm@mark{%
10920 bann<<%
10921 /Type/Annot%
10922 /Subtype/Link%
10923 \iff \ifHy@pdfa /F 4\fi
10924 \Hy@setpdfborder
10925 \Hy@setpdfhighlight
10926 \ifx\@menubordercolor\relax
10927 \else
10928 /C[\@menubordercolor]%
10929 \fi
10930 / A<<%
10931 /S/Named%
10932 /N/\Hy@temp@menu
10933 \Hy@href@nextactionraw
10934 >>%
10935 >>%
10936 }%
10937 \Hy@colorlink\@menucolor
10938 }%
10939 #2\Hy@xspace@end
10940 \Hy@EndAnnot
10941 }%
10942 }
10943
10944 \def\PDF@FinishDoc{%
10945 \Hy@UseMaketitleInfos
10946 \HyInfo@GenerateAddons
10947 \@pdfm@mark{%
10948 docinfo<<%
10949 /Title(\@pdftitle)%
10950 /Subject(\@pdfsubject)%
10951 /Creator(\@pdfcreator)%
10952 \ifx\@pdfcreationdate\@empty
10953 \else
```

```
10954 /CreationDate(\@pdfcreationdate)%
```

```
10955 \fi
10956 \ifx\@pdfmoddate\@empty
10957 \else
10958 /ModDate(\@pdfmoddate)%
10959 \fi
10960 /Author(\@pdfauthor)%
10961 \ifx\@pdfproducer\relax
10962 \else
10963 /Producer(\@pdfproducer)%
10964 \fi
10965 /Keywords(\@pdfkeywords)%
10966 \ifx\@pdftrapped\@empty
10967 \else
10968 /Trapped/\@pdftrapped
10969 \fi
10970 \HyInfo@Addons
10971 >>%
10972 }%
10973 \Hy@DisableOption{pdfauthor}%
10974 \Hy@DisableOption{pdftitle}%
10975 \Hy@DisableOption{pdfsubject}%
10976 \Hy@DisableOption{pdfcreator}%
10977 \Hy@DisableOption{addtopdfcreator}%
10978 \Hy@DisableOption{pdfcreationdate}%
10979 \Hy@DisableOption{pdfcreationdate}%
10980 \Hy@DisableOption{pdfmoddate}%
10981 \Hy@DisableOption{pdfproducer}%
10982 \Hy@DisableOption{pdfkeywords}%
10983 \Hy@DisableOption{pdftrapped}%
10984 \Hy@DisableOption{pdfinfo}%
10985 }
10986 \def\PDF@SetupDoc{%
10987 \edef\Hy@temp{%
10988 \ifHy@pdftoolbar\else /HideToolbar true\fi
10989 \ifHy@pdfmenubar\else /HideMenubar true\fi
10990 \ifHy@pdfwindowui\else /HideWindowUI true\fi
10991 \ifHy@pdffitwindow /FitWindow true\fi
10992 \ifHy@pdfcenterwindow /CenterWindow true\fi
10993 \ifHy@pdfdisplaydoctitle /DisplayDocTitle true\fi
10994 \Hy@UseNameKey{NonFullScreenPageMode}\@pdfnonfullscreenpagemode
10995 \Hy@UseNameKey{Direction}\@pdfdirection
10996 \Hy@UseNameKey{ViewArea}\@pdfviewarea
10997 \Hy@UseNameKey{ViewClip}\@pdfviewclip
10998 \Hy@UseNameKey{PrintArea}\@pdfprintarea
10999 \Hy@UseNameKey{PrintClip}\@pdfprintclip
11000 \Hy@UseNameKey{PrintScaling}\@pdfprintscaling
11001 \Hy@UseNameKey{Duplex}\@pdfduplex
11002 \ifx\@pdfpicktraybypdfsize\@empty
11003 \else
11004 /PickTrayByPDFSize \@pdfpicktraybypdfsize
11005 \fi
11006 \ifx\@pdfprintpagerange\@empty
11007 \else
11008 /PrintPageRange[\@pdfprintpagerange]%
11009 \fi
11010 \ifx\@pdfnumcopies\@empty
11011 \else
```

```
11012 /NumCopies \@pdfnumcopies
11013 \fi
11014 }%
11015 \Hy@pstringdef\Hy@pstringB{\@baseurl}%
11016 \@pdfm@mark{%
11017 docview<<%
11018 \ifx\@pdfstartpage\@empty
11019 \else
11020 \ifx\@pdfstartview\@empty
11021 \else
11022 /OpenAction[@page\@pdfstartpage\@pdfstartview]%
11023 \fi
11024 \fi
11025 \ifx\@baseurl\@empty
11026 \else
11027 /URI<</Base(\Hy@pstringB)>>%
11028 \fi
11029 /PageMode/\@pdfpagemode
11030 \ifx\Hy@temp\@empty
11031 \else
11032 /ViewerPreferences<<\Hy@temp>>%
11033 \fi
11034 \Hy@UseNameKey{PageLayout}\@pdfpagelayout
11035 \ifx\@pdflang\relax
11036 \else
11037 /Lang(\@pdflang)%
11038 \fi
11039 >>%
11040 }%
11041 \ifx\@pdfpagescrop\@empty
11042 \else
11043 \@pdfm@mark{put @pages <</CropBox[\@pdfpagescrop]>>}%
11044 \fi
11045 }
11046 \langle/dvipdfm | xetex\rangle11047 \langle*dvipdfm \rangle xetex\rangle
```
#### \hyper@pagetransition

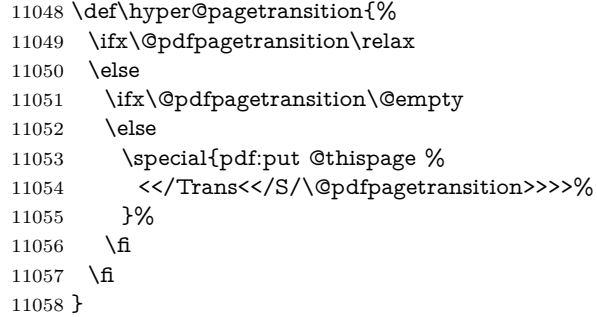

## \hyper@pageduration

 \def\hyper@pageduration{% \ifx\@pdfpageduration\relax \else \ifx\@pdfpageduration\@empty \else \special{pdf:put @thispage %

```
11065 <</Dur \@pdfpageduration>>%
11066 }%
11067 \fi
11068 \fi
11069 }
```
#### \hyper@pagehidden

```
11070 \def\hyper@pagehidden{%
11071 \ifHy@useHidKey
11072 \special{pdf:put @thispage %
11073 <</Hid \ifHy@pdfpagehidden true\else false\fi>>%
11074 }%
11075 \fi
11076 }
11077 \g@addto@macro\Hy@EveryPageBoxHook{%
11078 \hyper@pagetransition
11079 \hyper@pageduration
11080 \hyper@pagehidden
11081 }
11082 \langle/dvipdfm | xetex\rangleXeTEX uses pdfTEX's method \pdfpagewidth and \pdfpageheight for setting
the paper size.
11083 \langle*dvipdfm\rangle11084 \AtBeginShipoutFirst{%
11085 \ifHy@setpagesize
11086 \begingroup
11087 \@ifundefined{stockwidth}{%
11088 \ifdim\paperwidth>\z@
11089 \ifdim\paperheight>\z@
11090 \special{papersize=\the\paperwidth,\the\paperheight}%
11091 \fi
11092 \fi
11093 }{%
11094 \ifdim\stockwidth>\z@
11095 \ifdim\stockheight>\z@
11096 \special{papersize=\the\stockwidth,\the\stockheight}%
11097 \fi
11098 \fi
11099 }%
11100 \endgroup
11101 \fi
11102 \Hy@DisableOption{setpagesize}%
11103 }
11104 \langle /dvipdfm\rangle
```
# **47.6 VTeX typesetting system**

Provided by MicroPress, May 1998. They require VTeX version 6.02 or newer; see <http://www.micropress-inc.com/> for details.

```
11105 \langle*vtexhtml\rangle11106 \providecommand*{\XR@ext}{htm}
11107 \RequirePackage{vtexhtml}
11108 \newif\if@Localurl
11109 \let\PDF@FinishDoc\ltx@empty
11110 \def\PDF@SetupDoc{%
```

```
11111 \ifx\@baseurl\@empty
11112 \else
11113 \special{!direct <base href="\@baseurl">}%
11114 \fi
11115 }
11116 \def\@urltype{url}
11117 \def\hyper@link#1#2#3{%
11118 \Hy@VerboseLinkStart{#1}{#2}%
11119 \leavevmode
11120 \special{!direct <a href=%
11121 \hyper@quote\hyper@hash\HyperDestNameFilter{#2}\hyper@quote>}%
11122 #3\Hy@xspace@end
11123 \special{!direct </a>}%
11124 }
11125 \def\hyper@linkurl#1#2{%
11126 \begingroup
11127 \hyper@chars
11128 \leavevmode
11129 \MathBSuppress=1\relax
11130 \special{!direct <a href=%
11131 \hyper@quote\HyperDestNameFilter{#2}\hyper@quote>}%
11132 #1\Hy@xspace@end
11133 \MathBSuppress=0\relax
11134 \special{!direct </a>}%
11135 \endgroup
11136 }
11137 \def\hyper@linkfile#1#2#3{%
11138 \hyper@linkurl{#1}{\Hy@linkfileprefix#2\ifx\\#3\\\else\##3\fi}%
11139 }
11140 \def\hyper@linkstart#1#2{%
11141 \Hy@VerboseLinkStart{#1}{#2}%
11142 \def\Hy@tempa{#1}\ifx\Hy@tempa\@urltype
11143 \@Localurltrue
11144 \special{!direct <a href=\hyper@quote#2\hyper@quote>}%
11145 \else
11146 \@Localurlfalse
11147 \begingroup
11148 \hyper@chars
11149 \special{!aref \HyperDestNameFilter{#2}}%
11150 \endgroup
11151 \fi
11152 }
11153 \def\hyper@linkend{%
11154 \if@Localurl
11155 \special{!endaref}%
11156 \else
11157 \special{!direct </a>}%
11158 \fi
11159 }
11160 \Hy@WrapperDef\hyper@anchorstart#1{%
11161 \Hy@SaveLastskip
11162 \Hy@VerboseAnchor{#1}%
11163 \begingroup
11164 \hyper@chars
11165 \special{!aname #1}%
11166 \special{!direct <a name=%
```

```
11167 \hyper@quote\HyperDestNameFilter{#1}\hyper@quote>}%
```

```
11168 \endgroup
11169 \Hy@activeanchortrue
11170 }
11171 \def\hyper@anchorend{%
11172 \special{!direct </a>}%
11173 \Hy@activeanchorfalse
11174 \Hy@RestoreLastskip
11175 }
11176 \Hy@WrapperDef\hyper@anchor#1{%
11177 \Hy@SaveLastskip
11178 \Hy@VerboseAnchor{#1}%
11179 \begingroup
11180 \let\protect=\string
11181 \hyper@chars
11182 \leavevmode
11183 \special{!aname #1}%
11184 \special{!direct <a name=%
11185 \hyper@quote\HyperDestNameFilter{#1}\hyper@quote>}%
11186 \endgroup
11187 \Hy@activeanchortrue
11188 \bgroup\anchor@spot\egroup
11189 \special{!direct </a>}%
11190 \Hy@activeanchorfalse
11191 \Hy@RestoreLastskip
11192 }
11193 \def\@Form[#1]{%
11194 \Hy@Message{Sorry, TeXpider does not yet support FORMs}%
11195 }
11196 \let\@endForm\ltx@empty
11197 \def\@Gauge[#1]#2#3#4{% parameters, label, minimum, maximum
11198 \Hy@Message{Sorry, TeXpider does not yet support FORM gauges}%
11199 }
11200 \def\@TextField[#1]#2{% parameters, label
11201 \Hy@Message{Sorry, TeXpider does not yet support FORM text fields}%
11202 }
11203 \def\@CheckBox[#1]#2{% parameters, label
11204 \Hy@Message{Sorry, TeXpider does not yet support FORM checkboxes}%
11205 }
11206 \def\@ChoiceMenu[#1]#2#3{% parameters, label, choices
11207 \Hy@Message{Sorry, TeXpider does not yet support FORM choice menus}%
11208 }
11209 \def\@PushButton[#1]#2{% parameters, label
11210 \Hy@Message{Sorry, TeXpider does not yet support FORM pushbuttons}%
11211 }
11212 \def\@Reset[#1]#2{%
11213 \Hy@Message{Sorry, TeXpider does not yet support FORMs}%
11214 }
11215 \def\@Submit[#1]#2{%
11216 \Hy@Message{Sorry, TeXpider does not yet support FORMs}%
11217 }
11218 \langle/vtexhtml\rangle11219 \langle*vtex\rangle
```
VTeX version 6.68 supports \mediawidth and \mediaheight. The \ifx construct is better than a \csname, because it avoids the definition and the hash table entry of a previous undefined macro.

```
11220 \ifx\mediaheight\@undefined
```

```
11221 \else
11222 \ifx\mediaheight\relax
11223 \else
11224 \ifHy@setpagesize
11225 \providecommand*{\VTeXInitMediaSize}{%
11226 \ltx@IfUndefined{stockwidth}{%
11227 \ifdim\paperheight>0pt %
11228 \setlength\mediaheight\paperheight
11229 \fi
11230 \ifdim\paperheight>0pt %
11231 \setlength\mediawidth\paperwidth
11232 \fi
11233 }{%
11234 \ifdim\stockheight>0pt %
11235 \setlength\mediaheight\stockheight
11236 \fi
11237 \ifdim\stockwidth>0pt %
11238 \setlength\mediawidth\stockwidth
11239 \fi
11240 }%
11241 }%
11242 \Hy@AtBeginDocument{\VTeXInitMediaSize}%
11243 \fi
11244 \Hy@DisableOption{setpagesize}%
11245 \fi
11246 \fi
Older versions of VTeX require xyz in lower case.
11247 \providecommand*\@pdfview{xyz}
11248 \providecommand*\@pdfborder{0 0 1}
11249 \providecommand*\@pdfborderstyle{}
11250 \let\CurrentBorderColor\@linkbordercolor
11251 \Hy@WrapperDef\hyper@anchor#1{%
11252 \Hy@SaveLastskip
11253 \Hy@VerboseAnchor{#1}%
11254 \begingroup
11255 \let\protect=\string
11256 \hyper@chars
11257 \special{!aname \HyperDestNameFilter{#1};\@pdfview}%
11258 \endgroup
11259 \Hy@activeanchortrue
11260 \Hy@colorlink\@anchorcolor\anchor@spot\Hy@endcolorlink
11261 \Hy@activeanchorfalse
11262 \Hy@RestoreLastskip
11263 }
11264 \Hy@WrapperDef\hyper@anchorstart#1{%
11265 \Hy@SaveLastskip
11266 \Hy@VerboseAnchor{#1}%
11267 \begingroup
11268 \hyper@chars
11269 \special{!aname \HyperDestNameFilter{#1};\@pdfview}%
11270 \endgroup
11271 \Hy@activeanchortrue
11272 }
11273 \def\hyper@anchorend{%
11274 \Hy@activeanchorfalse
11275 \Hy@RestoreLastskip
11276 }
```

```
11277 \def\@urltype{url}
11278 \def\Hy@undefinedname{UNDEFINED}
11279 \def\hyper@linkstart#1#2{%
11280 \Hy@VerboseLinkStart{#1}{#2}%
11281 \Hy@pstringdef\Hy@pstringURI{#2}%
11282 \expandafter\Hy@colorlink\csname @#1color\endcsname
11283 \ltx@IfUndefined{@#1bordercolor}{%
11284 \let\CurrentBorderColor\relax
11285 }{%
11286 \edef\CurrentBorderColor{%
11287 \csname @#1bordercolor\endcsname
11288 }%
11289 }%
11290 \def\Hy@tempa{#1}%
11291 \ifx\Hy@tempa\@urltype
11292 \special{!%
11293 aref <u=/Type/Action/S/URI/URI(\Hy@pstringURI)%
11294 \ifHy@href@ismap
11295 /IsMap true%
11296 \fi
11297 \Hy@href@nextactionraw
11298 >;%
11299 a=<%
11300 \iff \ifHy@pdfa /F 4\fi
11301 \Hy@setpdfborder
11302 \ifx\CurrentBorderColor\relax
11303 \else
11304 /C [\CurrentBorderColor]%
11305 \fi <br>11306 >%
11306
11307 }%
11308 \else
11309 \protected@edef\Hy@testname{#2}%
11310 \ifx\Hy@testname\@empty
11311 \Hy@Warning{%
11312 Empty destination name,\MessageBreak
11313 using `\Hy@undefinedname'%
11314 }%
11315 \let\Hy@testname\Hy@undefinedname
11316 \fi
11317 \special{!%
11318 aref \expandafter\HyperDestNameFilter
11319 \expandafter{\Hy@testname};%
11320 a=<%
11321 \iff \ifHy@pdfa /F 4\fi
11322 \Hy@setpdfborder
11323 \ifx\CurrentBorderColor\relax
11324 \else
11325 /C [\CurrentBorderColor]%
11326 \fi <br>11327 >%
11327
11328 }%
11329 \fi
11330 }
11331 \def\hyper@linkend{%
11332 \special{!endaref}%
```

```
11333 \Hy@endcolorlink
```

```
11334 }
11335 \def\hyper@linkfile#1#2#3{%
11336 \leavevmode
11337 \def\Hy@pstringF{#2}%
11338 \Hy@CleanupFile\Hy@pstringF
11339 \special{!%
11340 aref <%
11341 \ifnum\Hy@VTeXversion>753 \ifHy@pdfnewwindow n\fi\fi
11342 f=\Hy@pstringF>#3;%
11343 a=\frac{8}{6}11344 \iff \ifHy@pdfa /F 4\fi
11345 \Hy@setpdfborder
11346 \ifx\@filebordercolor\relax
11347 \else
11348 /C [\@filebordercolor]%
11349 \fi
11350 >%
11351 }%
11352 \Hy@colorlink\@filecolor
11353 #1\Hy@xspace@end
11354 \Hy@endcolorlink
11355 \special{!endaref}%
11356 }
11357 \def\hyper@linkurl#1#2{%
11358 \begingroup
11359 \Hy@pstringdef\Hy@pstringURI{#2}%
11360 \hyper@chars
11361 \leavevmode
11362 \special{!%
11363 aref <u=/Type/Action/S/URI/URI(\Hy@pstringURI)%
11364 \ifHy@href@ismap
11365 /IsMap true%
11366 \fi
11367 \Hy@href@nextactionraw
11368 >;%
11369 a=<%
11370 \iff \ifHy@pdfa /F 4\fi
11371 \Hy@setpdfborder
11372 \ifx\@urlbordercolor\relax
11373 \else
11374 /C [\@urlbordercolor]%
11375 \fi
11376 >%
11377 }%
11378 \Hy@colorlink\@urlcolor
11379 #1\Hy@xspace@end
11380 \Hy@endcolorlink
11381 \special{!endaref}%
11382 \endgroup
11383 }
11384 \def\hyper@link#1#2#3{%
11385 \Hy@VerboseLinkStart{#1}{#2}%
11386 \ltx@IfUndefined{@#1bordercolor}{%
11387 \let\CurrentBorderColor\relax
11388 }{%
11389 \edef\CurrentBorderColor{\csname @#1bordercolor\endcsname}%
11390 }%
```

```
11391 \leavevmode
11392 \protected@edef\Hy@testname{#2}%
11393 \ifx\Hy@testname\@empty
11394 \Hy@Warning{%
11395 Empty destination name,\MessageBreak
11396 using `\Hy@undefinedname'%
11397 }%
11398 \let\Hy@testname\Hy@undefinedname
11399 \fi
11400 \special{!%
11401 aref \expandafter\HyperDestNameFilter
11402 \expandafter{\Hy@testname};%
11403 a=\frac{8}{6}11404 \ifHy@pdfa /F 4\fi
11405 \Hy@setpdfborder
11406 \ifx\CurrentBorderColor\relax
11407 \else
11408 /C [\CurrentBorderColor]%
11409 \fi
11410 \rightarrow \%11411 }%
11412 \expandafter
11413 \Hy@colorlink\csname @#1color\endcsname
11414 #3\Hy@xspace@end
11415 \Hy@endcolorlink
11416 \special{!endaref}%
11417 }
11418 \def\hyper@image#1#2{%
11419 \hyper@linkurl{#2}{#1}%
11420 }
11421 \def\@hyper@launch run:#1\\#2#3{%
11422 \Hy@pstringdef\Hy@pstringF{#1}%
11423 \Hy@pstringdef\Hy@pstringP{#3}%
11424 \leavevmode
11425 \special{!aref %
11426 <u=%
11427 /Type/Action%
11428 /S/Launch%
11429 /F(\Hy@pstringF)%
11430 \Hy@SetNewWindow
11431 \iint x \times 3\sqrt{8}11432 \leq \leq11433 /Win<</F(\Hy@pstringF)/P(\Hy@pstringP)>>%
11434 \fi
11435 \Hy@href@nextactionraw
11436 >;%
11437 a=<%
11438 \iff \ifHy@pdfa /F 4\fi
11439 \Hy@setpdfborder
11440 \ifx\@runbordercolor\relax
11441 \else
11442 /C[\@runbordercolor]%
11443 \fi
11444 > \%11445 }%
11446 \Hy@colorlink\@runcolor
```

```
11447 #2\Hy@xspace@end
```

```
11448 \Hy@endcolorlink
11449 \special{!endaref}%
11450 }
11451 \def\Acrobatmenu#1#2{%
11452 \EdefEscapeName\Hy@temp@menu{#1}%
11453 \Hy@Acrobatmenu{#1}{#2}{%
11454 \special{!%
11455 aref <u=/S /Named /N /\Hy@temp@menu>;%
11456 a=\frac{8}{6}11457 \iff \ifHy@pdfa /F 4\fi
11458 \Hy@setpdfborder
11459 \ifx\@menubordercolor\relax
11460 \else
11461 /C[\@menubordercolor]%
11462 \fi
11463 >%
11464 }%
11465 \Hy@colorlink\@menucolor
11466 #2\Hy@xspace@end
11467 \Hy@endcolorlink
11468 \special{!endaref}%
11469 }%
11470 }
   The following code (transition effects) is made by Alex Kostin.
   The code below makes sense for VTEX 7.02 or later.
   Please never use \@ifundefined{VTeXversion}{..}{..} globally.
11471 \ifnum\Hy@VTeXversion<702 %
11472 \else
11473 \def\hyper@pagetransition{%
11474 \ifx\@pdfpagetransition\relax
11475 \else
11476 \ifx\@pdfpagetransition\@empty
   Standard incantation.
   1. Does an old entry have to be deleted? 2. If 1=yes, how to delete?
11477 \else
11478 \hvtex@parse@trans\@pdfpagetransition
11479 \fi
11480 \fi
11481 }%
   I have to write an "honest" parser to convert raw PDF code into VTFX \special.
(AVK)
   Syntax of VTEX \special{!trans <transition_effect>}:
<transition_effect> ::= <transition_style>[,<transition_duration>]
<transition_style> ::= <Blinds_effect> | <Box_effect> |
               <Dissolve_effect> | <Glitter_effect> |
               <Split_effect> | <Wipe_effect>
<Blinds_effect> ::= B[<effect_dimension>]
<Box_effect> ::= X[<effect_motion>]
<Dissolve_effect> ::= D
<Glitter_effect> ::= G[<effect_direction>]
<Split_effect> ::= S[<effect_motion>][<effect_dimension>]
<Wipe_effect> ::= W[<effect_direction>]
\langleReplace effect> ::= R
<effect_direction> ::= <number>
```

```
\leftarrow ffect dimension> ::= H | V
```

```
250
```

```
\leftarrow Teffect motion> ::= I | O
<transition_duration> ::= <number>
```
Transition codes:

```
11482 \def\hvtex@trans@effect@Blinds{\def\hvtex@trans@code{B}}%
11483 \def\hvtex@trans@effect@Box{\def\hvtex@trans@code{X}}%
11484 \def\hvtex@trans@effect@Dissolve{\def\hvtex@trans@code{D}}%
11485 \def\hvtex@trans@effect@Glitter{\def\hvtex@trans@code{G}}%
11486 \def\hvtex@trans@effect@Split{\def\hvtex@trans@code{S}}%
11487 \def\hvtex@trans@effect@Wipe{\def\hvtex@trans@code{W}}%
11488 \hspace{1em} \ddot{\hspace{1em}}Optional parameters:
11489 \def\hvtex@par@dimension{/Dm}%
11490 \def\hvtex@par@direction{/Di}%
11491 \def\hvtex@par@duration{/D}%
11492 \def\hvtex@par@motion{/M}%
   Tokenizer:
11493 \def\hvtex@gettoken{%
11494 \expandafter\hvtex@gettoken@\hvtex@buffer\@nil
11495 }%
   Notice that tokens in the input buffer must be space delimited.
11496 \def\hvtex@gettoken@#1 #2\@nil{%
11497 \edef\hvtex@token{#1}%
11498 \edef\hvtex@buffer{#2}%
11499 }%
11500 \def\hvtex@parse@trans#1{%
   Initializing code:
11501 \let\hvtex@trans@code\@empty
11502 \let\hvtex@param@dimension\@empty
11503 \let\hvtex@param@direction\@empty
11504 \let\hvtex@param@duration\@empty
11505 \let\hvtex@param@motion\@empty
11506 \edef\hvtex@buffer{#1\space}%
First token is the PDF transition name without escape.
11507 \hvtex@gettoken
11508 \ifx\hvtex@token\@empty
Leading space(s)?
11509 \ifx\hvtex@buffer\@empty
The buffer is empty, nothing to do.
11510 \else
11511 \hvtex@gettoken
11512 \fi
11513 \fi
11514 \csname hvtex@trans@effect@\hvtex@token\endcsname
Now is time to parse optional parameters.
11515 \hvtex@trans@params
11516 }%
   Reentrable macro to parse optional parameters.
11517 \def\hvtex@trans@params{%
11518 \ifx\hvtex@buffer\@empty
```
\else

\hvtex@gettoken

\let\hvtex@trans@par\hvtex@token

- \ifx\hvtex@buffer\@empty
- 11523 \else
- \hvtex@gettoken

\ifx\hvtex@trans@par\hvtex@par@duration

/D is the effect duration in seconds. VTEX special takes it in milliseconds.

- \let\hvtex@param@duration\hvtex@token
- \else \ifx\hvtex@trans@par\hvtex@par@motion

/M can be either /I or /O

\expandafter\edef\expandafter\hvtex@param@motion

- \expandafter{\expandafter\@gobble\hvtex@token}%
- \else \ifx\hvtex@trans@par\hvtex@par@dimension

/Dm can be either /H or /V

- \expandafter\edef\expandafter\hvtex@param@dimension
- \expandafter{\expandafter\@gobble\hvtex@token}%
- \else \ifx\hvtex@trans@par\hvtex@par@direction

Valid values for /Di are 0, 270, 315 (the Glitter effect) or 0, 90, 180, 270 (the Wipe effect).

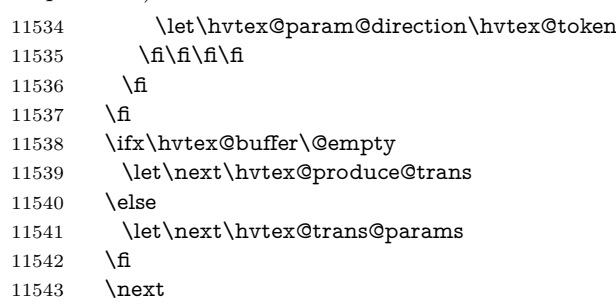

}%

Merge <transition\_effect> and issue the special when possible. Too lazy to validate optional parameters.

```
11545 \def\hvtex@produce@trans{%
11546 \let\vtex@trans@special\@empty
11547 \if S\hvtex@trans@code
11548 \edef\vtex@trans@special{\hvtex@trans@code
11549 \hvtex@param@dimension\hvtex@param@motion}%
11550 \else\if B\hvtex@trans@code
11551 \edef\vtex@trans@special{%
11552 \hvtex@trans@code\hvtex@param@dimension
11553 }%
11554 \else\if X\hvtex@trans@code
11555 \edef\vtex@trans@special{%
11556 \hvtex@trans@code\hvtex@param@motion
11557 }%
11558 \else\if W\hvtex@trans@code
11559 \edef\vtex@trans@special{%
11560 \hvtex@trans@code\hvtex@param@direction
11561 }%
11562 \else\if D\hvtex@trans@code
11563 \let\vtex@trans@special\hvtex@trans@code
11564 \else\if R\hvtex@trans@code
11565 \let\vtex@trans@special\hvtex@trans@code
11566 \else\if G\hvtex@trans@code
11567 \edef\vtex@trans@special{%
```
\hvtex@trans@code\hvtex@param@direction }% \fi\fi\fi\fi\fi\fi\fi\fi \ifx\vtex@trans@special\@empty \else \ifx\hvtex@param@duration\@empty 11574 \else \setlength{\dimen@}{\hvtex@param@duration\p@}% I'm not guilty of possible overflow. \multiply\dimen@\@m \edef\vtex@trans@special{% \vtex@trans@special,\strip@pt\dimen@ }% \fi And all the mess is just for this. \special{!trans \vtex@trans@special}% \fi }% \def\hyper@pageduration{% \ifx\@pdfpageduration\relax \else \ifx\@pdfpageduration\@empty 11588 \special{!duration-}% \else \special{!duration \@pdfpageduration}% \fi \fi }% \def\hyper@pagehidden{% \ifHy@useHidKey \special{!hidden\ifHy@pdfpagehidden +\else -\fi}% \fi }% \g@addto@macro\Hy@EveryPageBoxHook{% \hyper@pagetransition \hyper@pageduration \hyper@pagehidden }% \fi

Caution: In opposite to the other drivers, the argument of  $\spadesuit$  special $\{longen \#1\}$ is a reference name. The VTeX's postscript mode will work with a version higher than 7.0x.

The command \VTeXOS is defined since version 7.45. Magic values encode the operating system:

- 1: WinTel
- 2: Linux
- 3: OS/2
- 4: MacOS
- 5: MacOS/X

\ifx\@pdfproducer\relax

- \def\@pdfproducer{VTeX}%
- \ifnum\Hy@VTeXversion>\z@
- \count@\VTeXversion
- \divide\count@ 100 %

 \edef\@pdfproducer{\@pdfproducer\space v\the\count@}% 11611 \multiply\count@ -100 % \advance\count@\VTeXversion \edef\@pdfproducer{% \@pdfproducer .\ifnum\count@<10 0\fi\the\count@ \ifx\VTeXOS\@undefined\else 11617 \ifnum\VTeXOS>0  $\%$ 11618 \ifnum\VTeXOS<6 % 11619 \space(%) \ifcase\VTeXOS 11621 \or Windows\or Linux\or OS/2\or MacOS\or MacOS/X\% \fi )% \fi \fi \fi 11627 ,\space \ifnum\OpMode=\@ne PDF\else PS\fi 11629 \space backend% \ifx\gexmode\@undefined\else 11631 \ifnum\gexmode>\z@\space with GeX\fi \fi }% \fi \fi Current !pdfinfo key syntax: Key Field Type a **Author** String b Crop**B**ox String c **C**reator String k **K**eywords String l Page**L**ayout PS p **P**ageMode PS r P**r**oducer String s **S**ubject String t **T**itle String u **U**RI PS v **V**iewPreferences PS Note: PS objects that are dicts are in <<<..>>>>>>> (yuck; no choice). \def\PDF@SetupDoc{% \ifx\@pdfpagescrop\@empty \else \special{!pdfinfo b=<\@pdfpagescrop>}% \fi \ifx\@pdfstartpage\@empty \else \ifx\@pdfstartview\@empty \else \special{!onopen Page\@pdfstartpage}% \fi \fi \special{!pdfinfo p=</\@pdfpagemode>}% \ifx\@baseurl\@empty \else

\special{!pdfinfo u=<<</Base (\@baseurl)>>>}%

```
11652 \fi
11653 \special{!pdfinfo v=<<<%
11654 \ifHy@pdftoolbar\else /HideToolbar true\fi
11655 \ifHy@pdfmenubar\else /HideMenubar true\fi
11656 \ifHy@pdfwindowui\else /HideWindowUI true\fi
11657 \ifHy@pdffitwindow /FitWindow true\fi
11658 \ifHy@pdfcenterwindow /CenterWindow true\fi
11659 \ifHy@pdfdisplaydoctitle /DisplayDocTitle true\fi
11660 \Hy@UseNameKey{NonFullScreenPageMode}\@pdfnonfullscreenpagemode
11661 \Hy@UseNameKey{Direction}\@pdfdirection
11662 \Hy@UseNameKey{ViewArea}\@pdfviewarea
11663 \Hy@UseNameKey{ViewClip}\@pdfviewclip
11664 \Hy@UseNameKey{PrintArea}\@pdfprintarea
11665 \Hy@UseNameKey{PrintClip}\@pdfprintclip
11666 \Hy@UseNameKey{PrintScaling}\@pdfprintscaling
11667 \Hy@UseNameKey{Duplex}\@pdfduplex
11668 \ifx\@pdfpicktraybypdfsize\@empty
11669 \else
11670 /PickTrayByPDFSize \@pdfpicktraybypdfsize
11671 \fi
11672 \ifx\@pdfprintpagerange\@empty
11673 \else
11674 /PrintPageRange[\@pdfprintpagerange]%
11675 \fi
11676 \ifx\@pdfnumcopies\@empty
11677 \else
11678 /NumCopies \@pdfnumcopies
11679 \fi
11680 >>>}%
11681 \ifx\@pdfpagelayout\@empty
11682 \else
11683 \special{!pdfinfo l=</\@pdfpagelayout\space>}%
11684 \fi
11685 }%
11686 \HyInfo@AddonUnsupportedtrue
11687 \define@key{Hyp}{pdfcreationdate}{%
11688 \Hy@Warning{%
11689 VTeX does not support pdfcreationdate.\MessageBreak
11690 Therefore its setting is ignored%
11691 }%
11692 }
11693 \define@key{Hyp}{pdfmoddate}{%
11694 \Hy@Warning{%
11695 VTeX does not support pdfmoddate.\MessageBreak
11696 Therefore its setting is ignored%
11697 }%
11698 }
11699 \def\PDF@FinishDoc{%
11700 \Hy@UseMaketitleInfos
11701 \HyInfo@TrappedUnsupported
11702 \special{!pdfinfo a=<\@pdfauthor>}%
11703 \special{!pdfinfo t=<\@pdftitle>}%
11704 \special{!pdfinfo s=<\@pdfsubject>}%
11705 \special{!pdfinfo c=<\@pdfcreator>}%
11706 \ifx\@pdfproducer\relax
11707 \else
11708 \special{!pdfinfo r=<\@pdfproducer>}%
```

```
11709 \fi
11710 \special{!pdfinfo k=<\@pdfkeywords>}%
11711 \Hy@DisableOption{pdfauthor}%
11712 \Hy@DisableOption{pdftitle}%
11713 \Hy@DisableOption{pdfsubject}%
11714 \Hy@DisableOption{pdfcreator}%
11715 \Hy@DisableOption{addtopdfcreator}%
11716 \Hy@DisableOption{pdfcreationdate}%
11717 \Hy@DisableOption{pdfcreationdate}%
11718 \Hy@DisableOption{pdfmoddate}%
11719 \Hy@DisableOption{pdfproducer}%
11720 \Hy@DisableOption{pdfkeywords}%
11721 \Hy@DisableOption{pdftrapped}%
11722 \Hy@DisableOption{pdfinfo}%
11723 }
11724 \langle/vtex\rangle
```
# **47.7 Fix for Adobe bug number 466320**

If a destination occurs at the very begin of a page, the destination is moved to the previous page by Adobe Distiller 5. As workaround Adobe suggests:

/showpage { //showpage clippath stroke erasepage } bind def

But unfortunately this fix generates an empty page at the end of the document. Therefore another fix is used by writing some clipped text.

```
11725 (dviwindo)\def\literalps@out#1{\special{ps:#1}}%
11726 (package)\providecommand*{\Hy@DistillerDestFix}{}
11727 \langle \nmidpdfmark | dviwindo\rangle11728 \def\Hy@DistillerDestFix{%
11729 \begingroup
11730 \let\x\literalps@out
The fix has to be passed unchanged through GeX, if VTeX in PostScript mode
with GeX is used.
11731 \ifnum \@ifundefined{OpMode}{0}{%
11732 \@ifundefined{gexmode}{0}{%
11733 \ifnum\gexmode>0 \OpMode\else 0\fi
11734 }}>1 %
11735 \det\{x\#41\%11736 \immediate\special{!=##1}%
11737 }%
11738 \fi
11739 \x{%
11740 /product where{%
11741 pop %
11742 product(Distiller)search{%
11743 pop pop pop %
11744 version(.)search{%
11745 exch pop exch pop%
11746 (3011)eq{%
11747 gsave %
11748 newpath 0 0 moveto closepath clip%
11749 /Courier findfont 10 scalefont setfont %
```

```
11750 72 72 moveto(.)show %
```
 grestore% 11752 }if% }{pop}ifelse% }{pop}ifelse% }if% }% \endgroup } 11759  $\langle$ /pdfmark | dviwindo $\rangle$ 

## **47.8 Direct pdfmark support**

Drivers that load pdfmark.def have to provide the correct macro definitions of

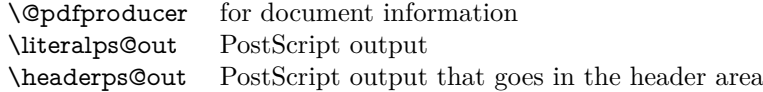

and the correct definitions of the following PostScript procedures:

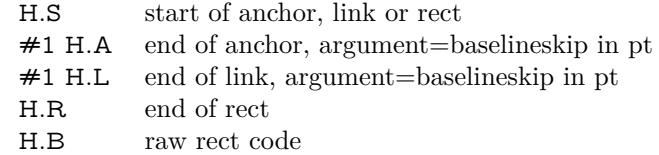

11760  $\langle *$ pdfmark $\rangle$ 

```
11761 \Hy@breaklinks@unsupported
11762 \def\HyPat@ObjRef{%
11763 \{[^{}]+\}%
11764 }
11765 \Hy@WrapperDef\hyper@anchor#1{%
11766 \Hy@SaveLastskip
11767 \Hy@VerboseAnchor{#1}%
11768 \begingroup
11769 \pdfmark[\anchor@spot]{%
11770 pdfmark=/DEST,%
11771 linktype=anchor,%
11772 View=/\@pdfview \@pdfviewparams,%
11773 DestAnchor={#1}%
11774 }%
11775 \endgroup
11776 \Hy@RestoreLastskip
11777 }
11778 \ltx@IfUndefined{hyper@anchorstart}{}{\endinput}
11779 \Hy@WrapperDef\hyper@anchorstart#1{%
11780 \Hy@SaveLastskip
11781 \Hy@VerboseAnchor{#1}%
11782 \literalps@out{H.S}%
11783 \Hy@AllowHyphens
11784 \xdef\hyper@currentanchor{#1}%
11785 \Hy@activeanchortrue
11786 }
11787 \def\hyper@anchorend{%
11788 \literalps@out{\strip@pt@and@otherjunk\baselineskip\space H.A}%
11789 \pdfmark{%
11790 pdfmark=/DEST,%
11791 linktype=anchor,%
```

```
11792 View=/\@pdfview \@pdfviewparams,%
11793 DestAnchor=\hyper@currentanchor,%
11794 }%
11795 \Hy@activeanchorfalse
11796 \Hy@RestoreLastskip
11797 }
11798 \def\hyper@linkstart#1#2{%
11799 \Hy@VerboseLinkStart{#1}{#2}%
11800 \ifHy@breaklinks
11801 \else
11802 \leavevmode
11803 \ifmmode
11804 \def\Hy@LinkMath{$}%
11805 \else
11806 \let\Hy@LinkMath\ltx@empty
11807 \fi
11808 \Hy@SaveSpaceFactor
11809 \hbox\bgroup
11810 \Hy@RestoreSpaceFactor
11811 \Hy@LinkMath
11812 \fi
11813 \expandafter\Hy@colorlink\csname @#1color\endcsname
11814 \literalps@out{H.S}%
11815 \Hy@AllowHyphens
11816 \xdef\hyper@currentanchor{#2}%<br>11817 \gdef\hyper@currentlinktvpe{#1}
     \gdef\hyper@currentlinktype{#1}%
11818 }
11819 \def\hyper@linkend{%
11820 \literalps@out{\strip@pt@and@otherjunk\baselineskip\space H.L}%
11821 \ltx@IfUndefined{@\hyper@currentlinktype bordercolor}{%
11822 \let\Hy@tempcolor\relax
11823 }{%
11824 \edef\Hy@tempcolor{%
11825 \csname @\hyper@currentlinktype bordercolor\endcsname
11826 }%
11827 }%
11828 \pdfmark{%
11829 pdfmark=/ANN,%
11830 linktype=link,%
11831 Subtype=/Link,%
11832 PDFAFlags=4,%
11833 Dest=\hyper@currentanchor,%
11834 AcroHighlight=\@pdfhighlight,%
11835 Border=\@pdfborder,%
11836 BorderStyle=\@pdfborderstyle,%
11837 Color=\Hy@tempcolor,%
11838 Raw=H.B%
11839 }%
11840 \Hy@endcolorlink
11841 \ifHy@breaklinks
11842 \else
11843 \Hy@LinkMath
11844 \Hy@SaveSpaceFactor
11845 \egroup
11846 \Hy@RestoreSpaceFactor
11847 \fi
```

```
11848 }
```
We have to allow for **\baselineskip** having an optional stretch and shrink (you meet this in slide packages, for instance), so we need to strip off the junk. David Carlisle, of course, wrote this bit of code.

\begingroup

```
11850 \catcode`P=12 %
11851 \catcode`T=12 %
11852 \lowercase{\endgroup
11853 \gdef\rem@ptetc#1.#2PT#3!{#1\ifnum#2>\z@.#2\fi}%
11854 }
\label{thm:main} $$11855 \def\strip@pt@and@otherjunk#1{} \expandafter\rem@ptetc\the#1!}
```
### \hyper@pagetransition

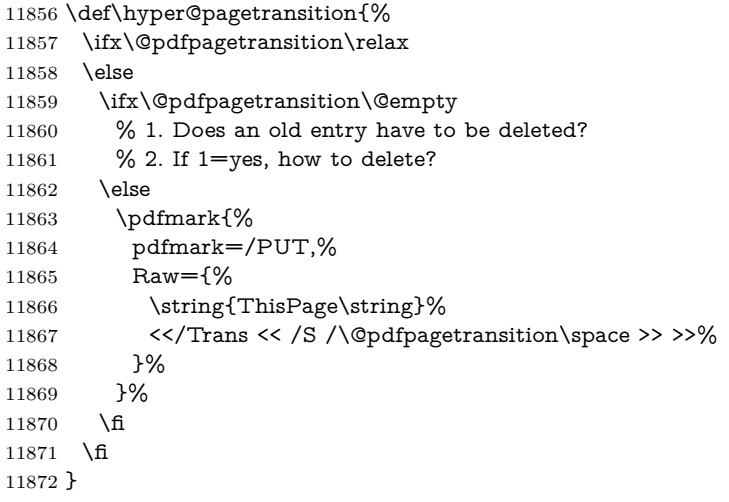

### \hyper@pageduration

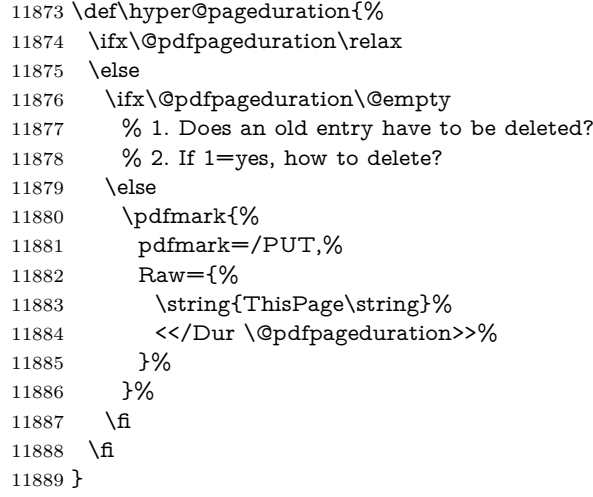

## \hyper@pagehidden

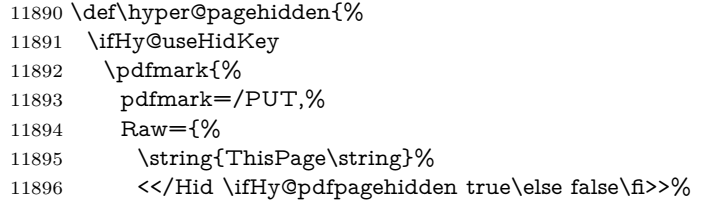

```
11897 }%
11898 }%
11899 \fi
11900 }
11901 \g@addto@macro\Hy@EveryPageBoxHook{%
11902 \hyper@pagetransition
11903 \hyper@pageduration
11904 \hyper@pagehidden
11905 }
11906 \def\hyper@image#1#2{%
11907 \hyper@linkurl{#2}{#1}%
11908 }
11909 \def\Hy@undefinedname{UNDEFINED}
11910 \def\hyper@link#1#2#3{%
11911 \Hy@VerboseLinkStart{#1}{#2}%
11912 \ltx@IfUndefined{@#1bordercolor}{%
11913 \let\Hy@tempcolor\relax
11914 }{%
11915 \edef\Hy@tempcolor{\csname @#1bordercolor\endcsname}%
11916 }%
11917 \begingroup
11918 \protected@edef\Hy@testname{#2}%
11919 \ifx\Hy@testname\@empty
11920 \Hy@Warning{%
11921 Empty destination name,\MessageBreak
11922 using `\Hy@undefinedname'%
11923 }%
11924 \let\Hy@testname\Hy@undefinedname
11925 \fi
11926 \pdfmark[{#3}]{%
11927 Color=\Hy@tempcolor,%
11928 linktype={#1},%
11929 AcroHighlight=\@pdfhighlight,%
11930 Border=\@pdfborder,%
11931 BorderStyle=\@pdfborderstyle,%
11932 pdfmark=/ANN%
11933 Subtype=/Link,%
11934 PDFAFlags=4,%
11935 Dest=\Hy@testname
11936 }%
11937 \endgroup
11938 }
11939 \newtoks\pdf@docset
11940 \def\PDF@FinishDoc{%
11941 \Hy@UseMaketitleInfos
11942 \HyInfo@GenerateAddons
11943 \let\Hy@temp\@empty
11944 \ifx\@pdfcreationdate\@empty
11945 \else
11946 \def\Hy@temp{CreationDate=\@pdfcreationdate,}%
11947 \fi
11948 \ifx\@pdfmoddate\@empty
11949 \else
11950 \expandafter\def\expandafter\Hy@temp\expandafter{%
11951 \Hy@temp
11952 ModDate=\@pdfmoddate,%
11953 }%
```

```
11954 \fi
11955 \ifx\@pdfproducer\relax
11956 \else
11957 \expandafter\def\expandafter\Hy@temp\expandafter{%
11958 \Hy@temp
11959 Producer=\@pdfproducer,%
11960 }%
11961 \fi
11962 \expandafter
11963 \pdfmark\expandafter{%
11964 \Hy@temp
11965 pdfmark=/DOCINFO,%
11966 Title=\@pdftitle,%
11967 Subject=\@pdfsubject,%
11968 Creator=\@pdfcreator,%
11969 Author=\@pdfauthor,%
11970 Keywords=\@pdfkeywords,%
11971 Trapped=\@pdftrapped
11972 }%
11973 \ifx\HyInfo@Addons\@empty
11974 \lambdaelse
11975 \pdfmark{%
11976 pdfmark=/DOCINFO,%
11977 Raw={\HyInfo@Addons}%
11978 }%
11979 \fi
11980 \Hy@DisableOption{pdfauthor}%
11981 \Hy@DisableOption{pdftitle}%
11982 \Hy@DisableOption{pdfsubject}%
11983 \Hy@DisableOption{pdfcreator}%
11984 \Hy@DisableOption{addtopdfcreator}%
11985 \Hy@DisableOption{pdfcreationdate}%
11986 \Hy@DisableOption{pdfcreationdate}%
11987 \Hy@DisableOption{pdfmoddate}%
11988 \Hy@DisableOption{pdfproducer}%
11989 \Hy@DisableOption{pdfkeywords}%
11990 \Hy@DisableOption{pdftrapped}%
11991 \Hy@DisableOption{pdfinfo}%
11992 }
11993 \def\PDF@SetupDoc{%
11994 \def\Hy@temp{}%
11995 \ifx\@pdfstartpage\@empty
11996 \else
11997 \ifx\@pdfstartview\@empty
11998 \else
11999 \edef\Hy@temp{%
12000 ,Page=\@pdfstartpage
12001 ,View=\@pdfstartview
12002 }%
12003 \fi
12004 \fi
12005 \edef\Hy@temp{%
12006 \noexpand\pdfmark{%
12007 pdfmark=/DOCVIEW,%
12008 PageMode=/\@pdfpagemode
12009 \Hy@temp
12010 }%
```

```
12011 }%
12012 \Hy@temp
12013 \ifx\@pdfpagescrop\@empty
12014 \else
12015 \pdfmark{pdfmark=/PAGES,CropBox=\@pdfpagescrop}%
12016 \fi
12017 \edef\Hy@temp{%
12018 \ifHy@pdftoolbar\else /HideToolbar true\fi
12019 \ifHy@pdfmenubar\else /HideMenubar true\fi
12020 \ifHy@pdfwindowui\else /HideWindowUI true\fi
12021 \ifHy@pdffitwindow /FitWindow true\fi
12022 \ifHy@pdfcenterwindow /CenterWindow true\fi
12023 \ifHy@pdfdisplaydoctitle /DisplayDocTitle true\fi
12024 \Hy@UseNameKey{NonFullScreenPageMode}\@pdfnonfullscreenpagemode
12025 \Hy@UseNameKey{Direction}\@pdfdirection
12026 \Hy@UseNameKey{ViewArea}\@pdfviewarea
12027 \Hy@UseNameKey{ViewClip}\@pdfviewclip
12028 \Hy@UseNameKey{PrintArea}\@pdfprintarea
12029 \Hy@UseNameKey{PrintClip}\@pdfprintclip
12030 \Hy@UseNameKey{PrintScaling}\@pdfprintscaling
12031 \Hy@UseNameKey{Duplex}\@pdfduplex
12032 \ifx\@pdfpicktraybypdfsize\@empty
12033 \else
12034 /PickTrayByPDFSize \@pdfpicktraybypdfsize
12035 \fi
12036 \ifx\@pdfprintpagerange\@empty
12037 \else
12038 /PrintPageRange[\@pdfprintpagerange]%
12039 \fi
12040 \ifx\@pdfnumcopies\@empty
12041 \else
12042 /NumCopies \@pdfnumcopies
12043 \fi
12044 }%
12045 \Hy@pstringdef\Hy@pstringB{\@baseurl}%
12046 \pdfmark{%
12047 pdfmark=/PUT,%
12048 Raw={%
12049 \string{Catalog\string}<<%
12050 \ifx\Hy@temp\@empty
12051 \else
12052 /ViewerPreferences<<\Hy@temp>>%
12053 \fi
12054 \Hy@UseNameKey{PageLayout}\@pdfpagelayout
12055 \ifx\@pdflang\relax
12056 \else
12057 /Lang(\@pdflang)%
12058 \fi
12059 \ifx\@baseurl\@empty
12060 \else
12061 /URI<</Base(\Hy@pstringB)>>%
12062 \t\t \hline \t\t \tag{f}12063 >>%
12064 }%
12065 }%
12066 }
```

```
12067 \langle /pdfmark\rangle
```
#### 12068 (\*pdfmarkbase)

We define a single macro, pdfmark, which uses the 'keyval' system to define the various allowable keys; these are *exactly* as listed in the pdfmark reference for Acrobat 3.0. The only addition is pdfmark which specifies the type of pdfmark to create (like ANN, LINK etc). The surrounding round and square brackets in the pdfmark commands are supplied, but you have to put in / characters as needed for the values.

```
12069 \newif\ifHy@pdfmarkerror
12070 \def\pdfmark{\@ifnextchar[{\pdfmark@}{\pdfmark@[]}}
12071 \def\pdfmark@[#1]#2{%
12072 \Hy@pdfmarkerrorfalse
12073 \edef\@processme{\noexpand\pdf@toks={\the\pdf@defaulttoks}}%
12074 \@processme
12075 \let\pdf@type\relax
12076 \let\pdf@objdef\ltx@empty
12077 \kvsetkeys{PDF}{#2}%
12078 \ifHy@pdfmarkerror
12079 \else
12080 \ifx\pdf@type\relax
12081 \Hy@WarningNoLine{no pdfmark type specified in #2!!}%
12082 \iint x \times 1/\%12083 \else
12084 \pdf@rect{#1}%
12085 \fi
12086 \else
12087 \ifx\\#1\\%
12088 \literalps@out{%
12089 [%
12090 \ifx\pdf@objdef\ltx@empty
12091 \else
12092 /_objdef\string{\pdf@objdef\string}%
12093 \fi
12094 \the\pdf@toks\space\pdf@type\space pdfmark%
12095 }%
12096 \else
12097 \ltx@IfUndefined{@\pdf@linktype color}{%
12098 \Hy@colorlink\@linkcolor
12099 }{%
12100 \expandafter\Hy@colorlink
12101 \csname @\pdf@linktype color\endcsname
12102 }%
12103 \pdf@rect{#1}%
12104 \literalps@out{%
12105 [%
12106 \ifx\pdf@objdef\ltx@empty
12107 \else
12108 /_objdef\string{\pdf@objdef\string}%
12109 \fi
12110 \the\pdf@toks\space\pdf@type\space pdfmark%
12111 }%
12112 \Hy@endcolorlink
12113 \fi
12114 \fi
12115 \fi
12116 }
```
The complicated bit is working out the right enclosing rectangle of some piece

of TEX text, needed by the /Rect key. This solution originates with Toby Thain (tobyt@netspace.net.au).

For the case breaklinks is enabled, I have added two hooks, the first one for package setouterhbox, it provides a hopefully better method without setting the text twice.

### \usepackage[hyperref]{setouterhbox}

With the second hook, also you can set the text twice, e.g.:

```
\long\def\Hy@setouterhbox#1#2{\long\def\my@temp{#2}}
\def\Hy@breaklinksunhbox#1{\my@temp}
```

```
12117 \newsavebox{\pdf@box}
12118 \providecommand*{\Hy@setouterhbox}{\sbox}
12119 \providecommand*{\Hy@breaklinksunhbox}{\unhbox}
12120 \def\Hy@DEST{/DEST}
12121 \def\pdf@rect#1{%
12122 \begingroup
12123 \chardef\x=1 %
12124 \def\Hy@temp{#1}%
12125 \ifx\Hy@temp\ltx@empty
12126 \char` \chardef\x=0 %
12127 \else
12128 \def\y{\anchor@spot}%
12129 \ifx\Hy@temp\y
12130 \def\y{\relax} \def\y{\relax}%
12131 \ifx\anchor@spot\y
12132 \lambda = 0 \%12133 \fi
12134 \fi
12135 \fi
12136 \expandafter\endgroup
12137 \ifcase\x
12138 \literalps@out{H.S}%
12139 \literalps@out{H.R}%
12140 \else
12141 \leavevmode
12142 \Hy@SaveSpaceFactor
12143 \ifmmode
12144 \def\Hy@LinkMath{$}%
12145 \else
12146 \let\Hy@LinkMath\ltx@empty
12147 \fi
12148 \ifHy@breaklinks
12149 \Hy@setouterhbox\pdf@box{%
12150 \Hy@RestoreSpaceFactor
12151 \Hy@LinkMath
12152 \Hy@AllowHyphens#1\Hy@xspace@end
12153 \Hy@LinkMath
12154 \Hy@SaveSpaceFactor
12155 }%
12156 \else
12157 \sbox\pdf@box{%
12158 \Hy@RestoreSpaceFactor
12159 \Hy@LinkMath
12160 #1\Hy@xspace@end
12161 \Hy@LinkMath
```
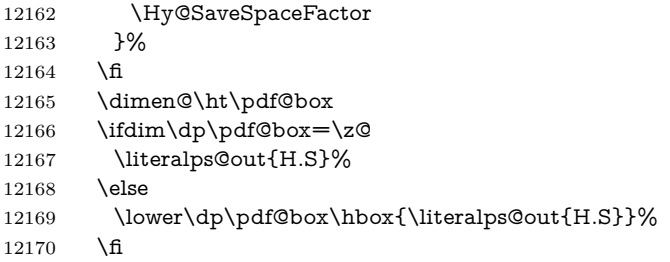

If the text has to be horizontal mode stuff then just unbox the saved box like this, which saves executing it twice, which can mess up counters etc (thanks DPC...).

```
12171 \ifHy@breaklinks
12172 \ifhmode
12173 \Hy@breaklinksunhbox\pdf@box
12174 \else
12175 \box\pdf@box
12176 \fi
12177 \else
12178 \expandafter\box\pdf@box
12179 \fi
```
but if it can have multiple paragraphs you'd need one of these, but in that case the measured box size would be wrong anyway.

```
\ifHy@breaklinks#1\else\box\pdf@box\fi
\ifHy@breaklinks{#1}\else\box\pdf@box\fi
```

```
12180 \ifdim\dimen@=\z@
12181 \literalps@out{H.R}%
12182 \else
12183 \raise\dimen@\hbox{\literalps@out{H.R}}%
12184 \fi
12185 \Hy@RestoreSpaceFactor
12186 \fi
12187 \ifx\pdf@type\Hy@DEST
12188 \else
12189 \pdf@addtoksx{H.B}%
12190 \fi
12191 }
```
All the supplied material is stored in a token list; since I do not feel sure I quite understand these, things may not work as expected with expansion. We'll have to experiment.

```
12192 \newtoks\pdf@toks
12193 \newtoks\pdf@defaulttoks
12194 \pdf@defaulttoks={}%
12195 \def\pdf@addtoks#1#2{%
12196 \edef\@processme{\pdf@toks{\the\pdf@toks/#2 #1}}%
12197 \@processme
12198 }
12199 \def\pdf@addtoksx#1{%
12200 \edef\@processme{\pdf@toks{\the\pdf@toks\space #1}}%
12201 \@processme
12202 }
12203 \def\PDFdefaults#1{%
12204 \pdf@defaulttoks={#1}%
12205 }
```

```
This is the list of allowed keys. See the Acrobat manual for an explanation.
12206 % what is the type of pdfmark?
12207 \define@key{PDF}{pdfmark}{\def\pdf@type{#1}}
12208 % what is the link type?
12209 \define@key{PDF}{linktype}{\def\pdf@linktype{#1}}
12210 \def\pdf@linktype{link}
12211 % named object?
12212 \define@key{PDF}{objdef}{\edef\pdf@objdef{#1}}
12213 \let\pdf@objdef\ltx@empty
12214 % parameter is a stream of PDF
12215 \define@key{PDF}{Raw}{\pdf@addtoksx{#1}}
12216 % parameter is a name
12217 \define@key{PDF}{Action}{\pdf@addtoks{#1}{Action}}
12218 % parameter is a array
12219 \define@key{PDF}{Border}{%
12220 \edef\Hy@temp{#1}%
12221 \ifx\Hy@temp\@empty
12222 \else
12223 \pdf@addtoks{[#1]\Hy@BorderArrayPatch}{Border}% hash-ok
12224 \fi
12225 }
12226 \let\Hy@BorderArrayPatch\@empty
12227 % parameter is a dictionary
12228 \define@key{PDF}{BorderStyle}{%
12229 \edef\Hy@temp{#1}%
12230 \ifx\Hy@temp\@empty
12231 \else
12232 \pdf@addtoks{<<#1>>}{BS}%
12233 \fi
12234 }
12235 % parameter is a array
12236 \define@key{PDF}{Color}{%
12237 \ifx\relax#1\relax
12238 \else
12239 \pdf@addtoks{[#1]}{Color}% hash-ok
12240 \fi
12241 }
12242 % parameter is a string
12243 \define@key{PDF}{Contents}{\pdf@addtoks{(#1)}{Contents}}
12244 % parameter is a integer
12245 \define@key{PDF}{Count}{\pdf@addtoks{#1}{Count}}
12246 % parameter is a array
12247 \define@key{PDF}{CropBox}{\pdf@addtoks{[#1]}{CropBox}}% hash-ok
12248 % parameter is a string
12249 \define@key{PDF}{DOSFile}{\pdf@addtoks{(#1)}{DOSFile}}
12250 % parameter is a string or file
12251 \define@key{PDF}{DataSource}{\pdf@addtoks{(#1)}{DataSource}}
12252 % parameter is a destination
12253 \define@key{PDF}{Dest}{%
12254 \Hy@pstringdef\Hy@pstringDest{\HyperDestNameFilter{#1}}%
12255 \ifx\Hy@pstringDest\@empty
12256 \Hy@pdfmarkerrortrue
12257 \Hy@Warning{Destination with empty name ignored}%
12258 \else
12259 \pdf@addtoks{(\Hy@pstringDest) cvn}{Dest}%
12260 \fi
12261 }
```

```
12262 \define@key{PDF}{DestAnchor}{%
12263 \Hy@pstringdef\Hy@pstringDest{\HyperDestNameFilter{#1}}%
12264 \ifx\Hy@pstringDest\@empty
12265 \Hy@pdfmarkerrortrue
12266 \Hy@Warning{Destination with empty name ignored}%
12267 \else
12268 \pdf@addtoks{(\Hy@pstringDest) cvn}{Dest}%
12269 \fi
12270 }
12271 % parameter is a string
12272 \define@key{PDF}{Dir}{\pdf@addtoks{(#1)}{Dir}}
12273 % parameter is a string
12274 \define@key{PDF}{File}{\pdf@addtoks{(#1)}{File}}
12275 % parameter is a int
12276 \define@key{PDF}{Flags}{\pdf@addtoks{#1}{Flags}}
12277 \define@key{PDF}{PDFAFlags}{%
12278 \ifHy@pdfa
12279 \pdf@addtoks{#1}{F}%
12280 \fi
12281 }
12282 % parameter is a name
12283 \define@key{PDF}{AcroHighlight}{%
12284 \begingroup
12285 \edef\x{#1}%
12286 \expandafter\endgroup\ifx\x\@empty
12287 \else
12288 \pdf@addtoks{#1}{H}%
12289 \fi
12290 }
12291 % parameter is a string
12292 \define@key{PDF}{ID}{\pdf@addtoks{[#1]}{ID}}% hash-ok
12293 % parameter is a string
12294 \define@key{PDF}{MacFile}{\pdf@addtoks{(#1)}{MacFile}}
12295 % parameter is a string
12296 \define@key{PDF}{ModDate}{\pdf@addtoks{(#1)}{ModDate}}
12297 % parameter is a string
12298 \define@key{PDF}{Op}{\pdf@addtoks{(#1)}{Op}}
12299 % parameter is a Boolean
12300 \define@key{PDF}{Open}{\pdf@addtoks{#1}{Open}}
12301 % parameter is a integer or name
12302 \define@key{PDF}{Page}{\pdf@addtoks{#1}{Page}}
12303 % parameter is a name
12304 \define@key{PDF}{PageMode}{\pdf@addtoks{#1}{PageMode}}
12305 % parameter is a string
12306 \define@key{PDF}{Params}{\pdf@addtoks{(#1)}{Params}}
12307 % parameter is a array
12308 \define@key{PDF}{Rect}{\pdf@addtoks{[#1]}{Rect}}% hash-ok
12309 % parameter is a integer
12310 \define@key{PDF}{SrcPg}{\pdf@addtoks{#1}{SrcPg}}
12311 % parameter is a name
12312 \define@key{PDF}{Subtype}{\pdf@addtoks{#1}{Subtype}}
12313 % parameter is a string
12314 \define@key{PDF}{Title}{\pdf@addtoks{(#1)}{Title}}
12315 % parameter is a string
12316 \define@key{PDF}{Unix}{\pdf@addtoks{(#1)}{Unix}}
12317 % parameter is a string
12318 \define@key{PDF}{UnixFile}{\pdf@addtoks{(#1)}{UnixFile}}
```

```
12319 % parameter is an array
12320 \define@key{PDF}{View}{\pdf@addtoks{[#1]}{View}}% hash-ok
12321 % parameter is a string
12322 \define@key{PDF}{WinFile}{\pdf@addtoks{(#1)}{WinFile}}
These are the keys used in the DOCINFO section.
12323 \define@key{PDF}{Author}{\pdf@addtoks{(#1)}{Author}}
12324 \define@key{PDF}{Creator}{\pdf@addtoks{(#1)}{Creator}}
12325 \define@key{PDF}{CreationDate}{\pdf@addtoks{(#1)}{CreationDate}}
12326 \define@key{PDF}{ModDate}{\pdf@addtoks{(#1)}{ModDate}}
12327 \define@key{PDF}{Producer}{\pdf@addtoks{(#1)}{Producer}}
12328 \define@key{PDF}{Subject}{\pdf@addtoks{(#1)}{Subject}}
12329 \define@key{PDF}{Keywords}{\pdf@addtoks{(#1)}{Keywords}}
12330 \define@key{PDF}{ModDate}{\pdf@addtoks{(#1)}{ModDate}}
12331 \define@key{PDF}{Base}{\pdf@addtoks{(#1)}{Base}}
12332 \define@key{PDF}{URI}{\pdf@addtoks{#1}{URI}}
12333 \define@key{PDF}{Trapped}{%
12334 \edef\Hy@temp{#1}%
12335 \ifx\Hy@temp\@empty
12336 \else
12337 \pdf@addtoks{/#1}{Trapped}%
12338 \fi
12339 }
12340
12341 \langle/pdfmarkbase)
12342 \langle * \text{pdfmark} \rangle12343 \def\Acrobatmenu#1#2{%
12344 \EdefEscapeName\Hy@temp@menu{#1}%
12345 \Hy@Acrobatmenu{#1}{#2}{%
12346 \pdfmark[{#2}]{%
12347 linktype=menu,%
12348 pdfmark=/ANN,%
12349 AcroHighlight=\@pdfhighlight,%
12350 Border=\@pdfborder,%
12351 BorderStyle=\@pdfborderstyle,%
12352 Color=\@menubordercolor,%
12353 Action={<</Subtype/Named/N/\Hy@temp@menu>>},%
12354 Subtype=/Link,%
12355 PDFAFlags=4%
12356 }%
12357 }%
12358 }
And now for some useful examples:
12359 \def\PDFNextPage{\@ifnextchar[{\PDFNextPage@}{\PDFNextPage@[]}}
12360 \def\PDFNextPage@[#1]#2{%
12361 \pdfmark[{#2}]{%
12362 \#1, \%12363 Border=\@pdfborder,%
12364 BorderStyle=\@pdfborderstyle,%
12365 Color=.2 .1 .5,%
12366 pdfmark=/ANN,%
12367 Subtype=/Link,%
12368 PDFAFlags=4,%
12369 Page=/Next%
12370 }%
12371 }
12372 \def\PDFPreviousPage{%
```

```
12373 \@ifnextchar[{\PDFPreviousPage@}{\PDFPreviousPage@[]}%
12374 }
12375 \def\PDFPreviousPage@[#1]#2{%
12376 \pdfmark[{#2}]{%
12377 \#1,\%12378 Border=\@pdfborder,%
12379 BorderStyle=\@pdfborderstyle,%
12380 Color=.4 .4 .1,%
12381 pdfmark=/ANN,%
12382 Subtype=/Link,%
12383 PDFAFlags=4,%
12384 Page=/Prev%
12385 }%
12386 }
12387 \def\PDFOpen#1{%
12388 \pdfmark{#1,pdfmark=/DOCVIEW}%
12389 }
This will only work if you use Distiller 2.1 or higher.
12390 \def\hyper@linkurl#1#2{%
12391 \begingroup
12392 \Hy@pstringdef\Hy@pstringURI{#2}%
12393 \hyper@chars
12394 \leavevmode
12395 \pdfmark[{#1}]{%
12396 pdfmark=/ANN,%
12397 linktype=url,%
12398 AcroHighlight=\@pdfhighlight,%
12399 Border=\@pdfborder,%
12400 BorderStyle=\@pdfborderstyle,%
12401 Color=\@urlbordercolor,%
12402 Action={<<%
12403 /Subtype/URI%
12404 /URI(\Hy@pstringURI)%
12405 \ifHy@href@ismap
12406 /IsMap true%<br>12407 \fi
12407
12408 >>},%
12409 Subtype=/Link,%
12410 PDFAFlags=4%
12411 }%
12412 \endgroup
12413 }
12414 \def\hyper@linkfile#1#2#3{%
12415 \begingroup
12416 \def\Hy@pstringF{#2}%
12417 \Hy@CleanupFile\Hy@pstringF
12418 \Hy@pstringdef\Hy@pstringF\Hy@pstringF
12419 \Hy@pstringdef\Hy@pstringD{#3}%
12420 \Hy@MakeRemoteAction
12421 \leavevmode
12422 \pdfmark[{#1}]{%
12423 \quad \text{pdfmark} = / \text{ANN},\%12424 Subtype=/Link,%
12425 PDFAFlags=4,%
12426 AcroHighlight=\@pdfhighlight,%
12427 Border=\@pdfborder,%
```

```
12428 BorderStyle=\@pdfborderstyle,%
```

```
12429 linktype=file,%
12430 Color=\@filebordercolor,%
12431 Action={%
12432 \times \frac{8}{6}12433 /S/GoToR%
12434 \Hy@SetNewWindow
12435 /F(\Hy@pstringF)%
12436 /D%
12437 \iint x \times 3\sqrt{8}12438 [\Hy@href@page\@pdfremotestartview]%
12439 \else
12440 (\Hy@pstringD)cvn%
12441 \fi
12442 \Hy@href@nextactionraw
12443 >>%
12444 }%
12445 }%
12446 \endgroup
12447 }
12448 \def\@hyper@launch run:#1\\#2#3{%
12449 \begingroup
12450 \Hy@pstringdef\Hy@pstringF{#1}%
12451 \Hy@pstringdef\Hy@pstringP{#3}%
12452 \leavevmode
12453 \pdfmark[{#2}]{%
12454 pdfmark=/ANN,%
12455 Subtype=/Link,%
12456 PDFAFlags=4,%
12457 AcroHighlight=\@pdfhighlight,%
12458 Border=\@pdfborder,%
12459 BorderStyle=\@pdfborderstyle,%
12460 linktype=run,%
12461 Color=\@runbordercolor,%
12462 Action={%
12463 <<%
12464 /S/Launch%
12465 \Hy@SetNewWindow
12466 /F(\Hy@pstringF)%
12467 \ifx\\#3\\%
12468 \else
12469 /Win<</P(\Hy@pstringP)/F(\Hy@pstringF)>>%
12470 \fi
12471 \Hy@href@nextactionraw
12472 >>\%12473 }%
12474 }%
12475 \endgroup
12476 }
12477 \langle / pdfmark\rangle
```
Unfortunately, some parts of the pdfmark PostScript code depend on vagaries of the dvi driver. We isolate here all the problems.

# **47.9 Rokicki's dvips**

dvips thinks in 10ths of a big point, its coordinate space is resolution dependent, and its y axis starts at the top of the page. Other drivers can and will be different!

The work is done in SDict, because we add in some header definitions in a moment.

```
12478 \langle*dvips\rangle12479 \providecommand*{\XR@ext}{pdf}
12480 \let\Hy@raisedlink\ltx@empty
12481 \def\literalps@out#1{\special{ps:SDict begin #1 end}}%
12482 \def\headerps@out#1{\special{! #1}}%
12483 \input{pdfmark.def}%
12484 \ifx\@pdfproducer\relax
12485 \def\@pdfproducer{dvips + Distiller}%
12486 \fi
12487 \providecommand*\@pdfborder{0 0 1}
12488 \providecommand*\@pdfborderstyle{}
12489 \providecommand*\@pdfview{XYZ}
12490 \providecommand*\@pdfviewparams{ H.V}
12491 \def\Hy@BorderArrayPatch{BorderArrayPatch}
12492 \g@addto@macro\Hy@FirstPageHook{%
12493 \headerps@out{%
```
Unless I am going mad, this *appears* to be the relationship between the default coordinate system (PDF), and dvips;

```
/DvipsToPDF { .01383701 div Resolution div } def
/PDFToDvips { .01383701 mul Resolution mul } def
```
the latter's coordinates are resolution dependent, but what that .01383701 is, who knows? well, almost everyone except me, I expect…And yes, Maarten Gelderman  $\epsilon$ mgelderman@econ.vu.nl> points out that its 1/72.27 (the number of points to an inch, big points to inch is 1/72). This also suggests that the code would be more understandable (and exact) if 0.013 div would be replaced by 72.27 mul, so here we go. If this isn't right, I'll revert it.

12494 /DvipsToPDF{72.27 mul Resolution div} def% 12495 /PDFToDvips{72.27 div Resolution mul} def%

12496 /BPToDvips{72 div Resolution mul}def%

The values inside the /Boder array are not taken literally, but interpreted by ghostscript using the resolution of the dvi driver. I don't know how other distiller programs behaves in this manner.

```
12497 /BorderArrayPatch{%
12498 [exch{%
12499 dup dup type/integertype eq exch type/realtype eq or%
12500 {BPToDvips}if%
12501 }forall]%
12502 }def%
```
The rectangle around the links starts off *exactly* the size of the box; we will to make it slightly bigger, 1 point on all sides.

12503 /HyperBorder {1 PDFToDvips} def%

12504 /H.V {pdf@hoff pdf@voff null} def%

12505 /H.B {/Rect[pdf@llx pdf@lly pdf@urx pdf@ury]} def%

H.S (start of anchor, link, or rect) stores the  $x$  and  $y$  coordinates of the current point, in PDF coordinates

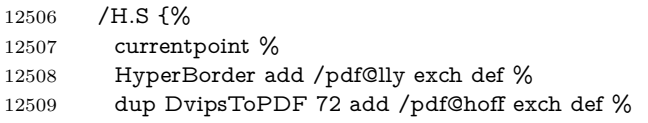

HyperBorder sub /pdf@llx exch def%

} def%

The calculation of upper left y is done without raising the point in T<sub>E</sub>X, by simply adding on the current  $\backslash$  baselineskip to the current y. This is usually too much, so we remove a notional 2 points.

We have to see what the current baselineskip is, and convert it to the dvips coordinate system.

Argument: baselineskip in pt. The  $x$  and  $y$  coordinates of the current point, minus the baselineskip

```
12512 /H.L {%
12513 2 sub dup%
12514 /HyperBasePt exch def %
12515 PDFToDvips /HyperBaseDvips exch def %
12516 currentpoint %
12517 HyperBaseDvips sub /pdf@ury exch def%
12518 /pdf@urx exch def%
12519 } def%
12520 /H.A {%
12521 H.L %
12522 % |/pdf@voff| = the distance from the top of the page to a point
12523 % |\baselineskip| above the current point in PDF coordinates
12524 currentpoint exch pop %
12525 vsize 72 sub exch DvipsToPDF %
12526 HyperBasePt sub % baseline skip
12527 sub /pdf@voff exch def%
12528 } def%
12529 /H.R {%
12530 currentpoint %
12531 HyperBorder sub /pdf@ury exch def %
12532 HyperBorder add /pdf@urx exch def %
12533 % |/pdf@voff| = the distance from the top of the page to the current point, in
12534 % PDF coordinates
12535 currentpoint exch pop vsize 72 sub %
12536 exch DvipsToPDF sub /pdf@voff exch def%
12537 } def%
12538 }%
12539 }
12540 \AtBeginShipoutFirst{%
12541 \ifHy@setpagesize
12542 \begingroup
12543 \@ifundefined{stockwidth}{%
12544 \ifdim\paperwidth>\z@
12545 \ifdim\paperheight>\z@
12546 \special{papersize=\the\paperwidth,\the\paperheight}%
12547 \fi
12548 \fi
12549 }{%
12550 \ifdim\stockwidth>\z@
12551 \ifdim\stockheight>\z@
12552 \special{papersize=\the\stockwidth,\the\stockheight}%
12553 \fi
12554 \fi
12555 }%
12556 \endgroup
12557 \fi
12558 \Hy@DisableOption{setpagesize}%
```
}

```
12560 \def\setpdflinkmargin#1{%
12561 \begingroup
12562 \setlength{\dimen@}{#1}%
12563 \literalps@out{%
12564 /HyperBorder{\strip@pt\dimen@\space PDFToDvips}def%
12565 }%
12566 \endgroup
12567 }
12568 \langle /dvips)
```
# **47.10 VTeX's vtexpdfmark driver**

This part is derived from the dvips (many names reflect this).

The origin seems to be the same as TeX's origin, 1 in from the left and 1 in downwards from the top. The direction of the  $y$  axis is downwards, the opposite of the dvips case. Units seems to be pt or bp.

```
12569 \langle*vtexpdfmark\rangle12570 \providecommand*{\XR@ext}{pdf}
12571 \let\Hy@raisedlink\ltx@empty
12572 \def\literalps@out#1{\special{pS:#1}}%
12573 \def\headerps@out#1{\immediate\special{pS:#1}}%
12574 \input{pdfmark.def}%
12575 \ifx\@pdfproducer\relax
12576 \ifnum\OpMode=\@ne
12577 \def\@pdfproducer{VTeX}%
12578 \else
12579 \def\@pdfproducer{VTeX + Distiller}%
12580 \fi
12581 \fi
12582 \providecommand*\@pdfborder{0 0 1}
12583 \providecommand*\@pdfborderstyle{}
12584 \providecommand*\@pdfview{XYZ}
12585 \providecommand*\@pdfviewparams{ H.V}
12586 \g@addto@macro\Hy@FirstPageHook{%
12587 \headerps@out{%
12588 /vsize {\Hy@pageheight} def%
```
The rectangle around the links starts off *exactly* the size of the box; we will to make it slightly bigger, 1 point on all sides.

```
12589 /HyperBorder {1} def%
```

```
12590 /H.V {pdf@hoff pdf@voff null} def%
```
/H.B {/Rect[pdf@llx pdf@lly pdf@urx pdf@ury]} def%

H.S (start of anchor, link, or rect) stores the  $x$  and  $y$  coordinates of the current point, in PDF coordinates:  $pdf@lly = Y_c - HyperBorder$ ,  $pdf@hoff = X_c + 72$ ,  $pdf@llx = X_c - HyperBorder$ 

```
12592 /H.S {%
```

```
12593 currentpoint %
```
- HyperBorder sub%
- /pdf@lly exch def %

dup 72 add /pdf@hoff exch def %

- HyperBorder sub%
- /pdf@llx exch def%

```
12599 } def%
```

```
The x and y coordinates of the current point, minus the \baselineskip: pdf@ury =
Y_c + HyperBasePt + HyperBorder, pdf@urx = X_c + HyperBorder
12600 /H.L {%
12601 2 sub%
12602 /HyperBasePt exch def %
12603 currentpoint %
12604 HyperBasePt add HyperBorder add%
12605 /pdf@ury exch def %
12606 HyperBorder add%
12607 /pdf@urx exch def%
12608 } def%
12609 /H.A {%
12610 H.L %
12611 currentpoint exch pop %
12612 vsize 72 sub exch %
12613 HyperBasePt add add%
12614 /pdf@voff exch def%
12615 } def%
pdf@ury = Y_c + HyperBorder, pdf@urx = X_c + HyperBorder
12616 /H.R {%
12617 currentpoint %
12618 HyperBorder add%
12619 /pdf@ury exch def %
12620 HyperBorder add%
12621 /pdf@urx exch def %
12622 currentpoint exch pop vsize 72 sub add%
12623 /pdf@voff exch def%
12624 } def%
12625 }%
12626 }
12627 \def\setpdflinkmargin#1{%
12628 \begingroup
12629 \setlength{\dimen@}{#1}%
12630 \literalps@out{%
12631 /HyperBorder{\strip@pt\dimen@}def%
12632 }%
12633 \endgroup
12634 }
12635 (/vtexpdfmark)
```
#### **47.11 Textures**

12636  $\langle$ \*textures $\rangle$ \providecommand\*{\XR@ext}{pdf}

At the suggestion of Jacques Distler (distler@golem.ph.utexas.edu), try to derive a suitable driver for Textures. This was initially a copy of dvips, with some guesses about Textures behaviour. Ross Moore (ross@maths.mq.edu.au) has added modifications for better compatibility, and to support use of pdfmark.

Start by defining a macro that expands to the end-of-line character. This will be used to format the appearance of PostScript code, to enhance readability, and avoid excessively long lines which might otherwise become broken to bad places. \Hy@ps@CR The macro \Hy@ps@CR contains the end-of-line character.

\begingroup

 \gdef\Hy@ps@CR{\noexpand }% \endgroup %

Textures has two types of \special command for inserting PostScript code directly into the dvi output. The 'postscript' way preserves TeX's idea of where on the page the \special occurred, but it wraps the contents with a save–restore pair, and adjusts the user-space coordinate system for local drawing commands. The 'rawpostscript' way simply inserts code, without regard for the location on the page.

Thus, to put arbitrary PostScript coding at a fixed location requires using *both* \special constructions. It works by pushing the device-space coordinates onto the operand stack, where they can be used to transform back to the correct user-space coordinates for the whole page, within a 'rawpostscript' \special.

```
12643 \def\literalps@out#1{%
12644 \special{postscript 0 0 transform}%
12645 \special{rawpostscript itransform moveto\Hy@ps@CR #1}%
12646 }%
12647 %
```
The 'prepostscript' is a 3rd kind of \special, used for inserting definitions into the dictionaries, before page-building begins. These are to be available for use on all pages.

```
12648 \def\headerps@out#1{%
12649 \special{%
12650 prepostscript TeXdict begin\Hy@ps@CR
12651 \#1\H{VQpsQCR}12652 end%
12653 }%
12654 }%
12655 %
```
To correctly support the pdfmark method, for embedding PDF definitions with .ps files in a non-intrusive way, an appropriate definition needs to be made *before* the file pdfmark.def is read. Other parameters are best set afterwards.

```
12656 \g@addto@macro\Hy@FirstPageHook{%
12657 \headerps@out{%
12658 /betterpdfmark {%
12659 systemdict begin %
12660 dup /BP eq%
12661 {cleartomark gsave nulldevice [}%
12662 {dup /EP eq%
12663 {cleartomark cleartomark grestore}%
12664 {cleartomark}%
12665 ifelse%
12666 }ifelse %
12667 end%
12668 }def\Hy@ps@CR
12669 __pdfmark__ not{/pdfmark /betterpdfmark load def}if%
12670 }% end of \headerps@out
12671 }% end of \AtBeginShipoutFirst
12672 %
12673 \input{pdfmark.def}%
12674 %
12675 \ifx\@pdfproducer\relax
12676 \def\@pdfproducer{Textures + Distiller}%
```

```
12677 \fi
12678 \providecommand*\@pdfborder{0 0 1}
12679 \providecommand*\@pdfborderstyle{}
12680 \providecommand*\@pdfview{XYZ}
12681 \providecommand*\@pdfviewparams{ H.V}
12682 %
```
These are called at the start and end of unboxed links; their job is to leave available PS variables called pdf@llx pdf@lly pdf@urx pdf@ury, which are the coordinates of the bounding rectangle of the link, and pdf@hoff pdf@voff which are the PDF page offsets. The Rect pair are called at the LL and UR corners of a box known to T<sub>E</sub>X.

 \Hy@AtBeginDocument{% \headerps@out{%

Textures lives in normal points, I think. So conversion from one coordinate system to another involves doing nothing.

```
12685 /vsize {\Hy@pageheight} def%
12686 /DvipsToPDF {} def%
12687 /PDFToDvips {} def%
12688 /BPToDvips {} def%
12689 /HyperBorder { 1 PDFToDvips } def\Hy@ps@CR
12690 /H.V {pdf@hoff pdf@voff null} def\Hy@ps@CR
12691 /H.B {/Rect[pdf@llx pdf@lly pdf@urx pdf@ury]} def\Hy@ps@CR
12692 /H.S {%
12693 currentpoint %
12694 HyperBorder add /pdf@lly exch def %
12695 dup DvipsToPDF 72 add /pdf@hoff exch def %
12696 HyperBorder sub /pdf@llx exch def%
12697 } def\Hy@ps@CR
12698 /H.L {%
12699 2 sub %
12700 PDFToDvips /HyperBase exch def %
12701 currentpoint %
12702 HyperBase sub /pdf@ury exch def%
12703 /pdf@urx exch def%
12704 } def\Hy@ps@CR
12705 /H.A {%
12706 H.L %
12707 currentpoint exch pop %
12708 vsize 72 sub exch DvipsToPDF %
12709 HyperBase sub % baseline skip
12710 sub /pdf@voff exch def%
12711 } def\Hy@ps@CR
12712 /H.R {%
12713 currentpoint %
12714 HyperBorder sub /pdf@ury exch def %
12715 HyperBorder add /pdf@urx exch def %
12716 currentpoint exch pop vsize 72 sub %
12717 exch DvipsToPDF sub /pdf@voff exch def%
12718 } def\Hy@ps@CR
12719 }%
12720 }
12721 \def\setpdflinkmargin#1{%
12722 \begingroup
12723 \setlength{\dimen@}{#1}%
12724 \literalps@out{%
```

```
12725 /HyperBorder{\strip@pt\dimen@\space PDFToDvips}def%
12726 }%
12727 \endgroup
12728 }
12729 \Hy@AtBeginDocument{%
12730 \ifHy@colorlinks
12731 \headerps@out{/PDFBorder{/Border [0 0 0]}def}%
12732 \fi
12733 }
```
Textures provides built-in support for HyperTeX specials so this part combines code from hypertex.def with what is established by loading pdfmark.def, or any other driver.

```
12734 \expandafter\let\expandafter\keepPDF@SetupDoc
12735 \csname PDF@SetupDoc\endcsname
12736 \def\PDF@SetupDoc{%
12737 \ifx\@baseurl\@empty
12738 \else
12739 \special{html:<br/>base href="\@baseurl">}%
12740 \fi
12741 \keepPDF@SetupDoc
12742 }
12743 \Hy@WrapperDef\hyper@anchor#1{%
12744 \Hy@SaveLastskip
12745 \Hy@VerboseAnchor{#1}%
12746 \begingroup
12747 \let\protect=\string
12748 \special{html:<a name=%
12749 \hyper@quote\HyperDestNameFilter{#1}\hyper@quote>}%
12750 \endgroup
12751 \Hy@activeanchortrue
12752 \Hy@colorlink\@anchorcolor\anchor@spot\Hy@endcolorlink
12753 \special{html:</a>}%
12754 \Hy@activeanchorfalse
12755 \Hy@RestoreLastskip
12756 }
12757 \Hy@WrapperDef\hyper@anchorstart#1{%
12758 \Hy@SaveLastskip
12759 \Hy@VerboseAnchor{#1}%
12760 \begingroup
12761 \hyper@chars
12762 \special{html:<a name=%
12763 \hyper@quote\HyperDestNameFilter{#1}\hyper@quote>}%
12764 \endgroup
12765 \Hy@activeanchortrue
12766 }
12767 \def\hyper@anchorend{%
12768 \special{html:</a>}%
12769 \Hy@activeanchorfalse
12770 \Hy@RestoreLastskip
12771 }
12772 \def\@urltype{url}
12773 \def\hyper@linkstart#1#2{%
12774 \Hy@VerboseLinkStart{#1}{#2}%
12775 \expandafter\Hy@colorlink\csname @#1color\endcsname
12776 \def\Hy@tempa{#1}%
12777 \ifx\Hy@tempa\@urltype
```

```
12778 \special{html:<a href=\hyper@quote#2\hyper@quote>}%
12779 \else
12780 \begingroup
12781 \hyper@chars
12782 \special{%
12783 html:<a href=%
12784 \hyper@quote\#\HyperDestNameFilter{#2}\hyper@quote>%
12785 }%
12786 \endgroup
12787 \fi
12788 }
12789 \def\hyper@linkend{%
12790 \special{html:</a>}%
12791 \Hy@endcolorlink
12792 }
12793 \def\hyper@linkfile#1#2#3{%
12794 \hyper@linkurl{#1}{%
12795 \Hy@linkfileprefix#2\ifx\\#3\\\else\##3\fi
12796 }%
12797 }
12798 \def\hyper@linkurl#1#2{%
12799 \leavevmode
12800 \ifHy@raiselinks
12801 \Hy@SaveSpaceFactor
12802 \Hy@SaveSavedSpaceFactor
12803 \sbox\@tempboxa{\Hy@RestoreSpaceFactor#1}%
12804 \Hy@RestoreSavedSpaceFactor
12805 \@linkdim\dp\@tempboxa
12806 \lower\@linkdim\hbox{%
12807 \hyper@chars
12808 \special{html:<a href=\hyper@quote#2\hyper@quote>}%
12809 }%
12810 \Hy@colorlink\@urlcolor
12811 \Hy@RestoreSpaceFactor
12812 #1\Hy@xspace@end
12813 \Hy@SaveSpaceFactor
12814 \@linkdim\ht\@tempboxa
12815 \advance\@linkdim by -6.5\p@
12816 \raise\@linkdim\hbox{\special{html:</a>}}%
12817 \Hy@endcolorlink
12818 \Hy@RestoreSpaceFactor
12819 \else
12820 \begingroup
12821 \hyper@chars
12822 \special{html:<a href=\hyper@quote#2\hyper@quote>}%
12823 \Hy@colorlink\@urlcolor#1\Hy@xspace@end
12824 \special{html:</a>}%
12825 \Hy@endcolorlink
12826 \endgroup
12827 \fi
12828 }
Very poor implementation of \hyper@link without considering #1.
12829 \def\hyper@link#1#2#3{%
12830 \Hy@VerboseLinkStart{#1}{#2}%
12831 \hyper@linkurl{#3}{\#\HyperDestNameFilter{#2}}%
12832 }
12833 \def\hyper@image#1#2{%
```

```
278
```
 \begingroup \hyper@chars \special{html:<img src=\hyper@quote#1\hyper@quote>}% \endgroup }  $\langle$ /textures)

## **47.12 dvipsone**

```
12840 % \subsection{dvipsone driver}
12841 % Over-ride the default setup macro in pdfmark driver to use Y\&Y
12842 % |\special| commands.
12843 \langle*dvipsone)
12844 \providecommand*{\XR@ext}{pdf}
12845 \let\Hy@raisedlink\ltx@empty
12846 \providecommand*\@pdfborder{0 0 1}
12847 \providecommand*\@pdfborderstyle{}
12848 \def\literalps@out#1{\special{ps:#1}}%
12849 \def\headerps@out#1{\special{headertext=#1}}%
12850 \input{pdfmark.def}%
12851 \HyInfo@AddonUnsupportedtrue
12852 \def\PDF@FinishDoc{%
12853 \Hy@UseMaketitleInfos
12854 \HyInfo@TrappedUnsupported
12855 \special{PDF: Keywords \@pdfkeywords}%
12856 \special{PDF: Title \@pdftitle}%
12857 \special{PDF: Creator \@pdfcreator}%
12858 \ifx\@pdfcreationdate\@empty
12859 \else
12860 \special{PDF: CreationDate \@pdfcreationdate}%
12861 \fi
12862 \ifx\@pdfmoddate\@empty
12863 \else
12864 \special{PDF: ModDate \@pdfmoddate}%
12865 \fi
12866 \special{PDF: Author \@pdfauthor}%
12867 \ifx\@pdfproducer\relax
12868 \else
12869 \special{PDF: Producer \@pdfproducer}%
12870 \fi
12871 \special{PDF: Subject \@pdfsubject}%
12872 \Hy@DisableOption{pdfauthor}%
12873 \Hy@DisableOption{pdftitle}%
12874 \Hy@DisableOption{pdfsubject}%
12875 \Hy@DisableOption{pdfcreator}%
12876 \Hy@DisableOption{addtopdfcreator}%
12877 \Hy@DisableOption{pdfcreationdate}%
12878 \Hy@DisableOption{pdfcreationdate}%
12879 \Hy@DisableOption{pdfmoddate}%
12880 \Hy@DisableOption{pdfproducer}%
12881 \Hy@DisableOption{pdfkeywords}%
12882 \Hy@DisableOption{pdftrapped}%
12883 \Hy@DisableOption{pdfinfo}%
12884 }
12885 \def\PDF@SetupDoc{%
12886 \def\Hy@temp{}%
12887 \ifx\@pdfstartpage\@empty
```

```
12888 \else
12889 \ifx\@pdfstartview\@empty
12890 \else
12891 \edef\Hy@temp{%
12892 ,Page=\@pdfstartpage
12893 ,View=\@pdfstartview
12894 }%
12895 \fi
12896 \fi
12897 \edef\Hy@temp{%
12898 \noexpand\pdfmark{%
12899 pdfmark=/DOCVIEW,%
12900 PageMode=/\@pdfpagemode
12901 \Hy@temp
12902 }%
12903 }%
12904 \Hy@temp
12905 \ifx\@pdfpagescrop\@empty
12906 \else
12907 \pdfmark{pdfmark=/PAGES,CropBox=\@pdfpagescrop}%
12908 \fi
12909 \edef\Hy@temp{%
12910 \ifHy@pdftoolbar\else /HideToolbar true\fi
12911 \ifHy@pdfmenubar\else /HideMenubar true\fi
12912 \ifHy@pdfwindowui\else /HideWindowUI true\fi
12913 \ifHy@pdffitwindow /FitWindow true\fi
12914 \ifHy@pdfcenterwindow /CenterWindow true\fi
12915 \ifHy@pdfdisplaydoctitle /DisplayDocTitle true\fi
12916 \Hy@UseNameKey{NonFullScreenPageMode}\@pdfnonfullscreenpagemode
12917 \Hy@UseNameKey{Direction}\@pdfdirection
12918 \Hy@UseNameKey{ViewArea}\@pdfviewarea
12919 \Hy@UseNameKey{ViewClip}\@pdfviewclip
12920 \Hy@UseNameKey{PrintArea}\@pdfprintarea
12921 \Hy@UseNameKey{PrintClip}\@pdfprintclip
12922 \Hy@UseNameKey{PrintScaling}\@pdfprintscaling
12923 \Hy@UseNameKey{Duplex}\@pdfduplex
12924 \ifx\@pdfpicktraybypdfsize\@empty
12925 \else
12926 /PickTrayByPDFSize \@pdfpicktraybypdfsize
12927 \fi
12928 \ifx\@pdfprintpagerange\@empty
12929 \else
12930 /PrintPageRange[\@pdfprintpagerange]%
12931 \fi
12932 \ifx\@pdfnumcopies\@empty
12933 \else
12934 /NumCopies \@pdfnumcopies
12935 \fi
12936 }%
12937 \Hy@pstringdef\Hy@pstringB{\@baseurl}%
12938 \pdfmark{%
12939 pdfmark=/PUT,%
12940 Raw={%
12941 \string{Catalog\string}<<%
12942 \ifx\Hy@temp\@empty
12943 \else
12944 /ViewerPreferences<<\Hy@temp>>%
```

```
12945 \fi
12946 \Hy@UseNameKey{PageLayout}\@pdfpagelayout
12947 \ifx\@pdflang\relax
12948 \else
12949 /Lang(\@pdflang)%
12950 \fi
12951 \ifx\@baseurl\@empty
12952 \else
12953 /URI<</Base(\Hy@pstringB)>>%
12954 \fi
12955 >>%
12956 }%
12957 }%
12958 }
12959 \providecommand*\@pdfview{XYZ}
12960 \providecommand*\@pdfviewparams{ %
12961 gsave revscl currentpoint grestore %
12962 72 add exch pop null exch null%
12963 }
12964 \def\Hy@BorderArrayPatch{BorderArrayPatch}
```
These are called at the start and end of unboxed links; their job is to leave available PS variables called pdf@llx pdf@lly pdf@urx pdf@ury, which are the coordinates of the bounding rectangle of the link, and pdf@hoff pdf@voff which are the PDF page offsets. These latter are currently not used in the dvipsone setup. The Rect pair are called at the LL and UR corners of a box known to T<sub>E</sub>X. \g@addto@macro\Hy@FirstPageHook{%

```
12966 \headerps@out{%
```
dvipsone lives in scaled points; does this mean 65536 or 65781?

/DvipsToPDF { 65781 div } def%

/PDFToDvips { 65781 mul } def%

/BPToDvips{65781 mul}def%

/HyperBorder { 1 PDFToDvips } def%

/H.B {/Rect[pdf@llx pdf@lly pdf@urx pdf@ury]} def%

The values inside the /Boder array are not taken literally, but interpreted by ghostscript using the resolution of the dvi driver. I don't know how other distiller programs behaves in this manner.

```
12972 /BorderArrayPatch{%
12973 [exch{%
12974 dup dup type/integertype eq exch type/realtype eq or%
12975 {BPToDvips}if%
12976 }forall]%
12977 }def%
12978 /H.S {%
12979 currentpoint %
12980 HyperBorder add /pdf@lly exch def %
12981 dup DvipsToPDF 72 add /pdf@hoff exch def %
12982 HyperBorder sub /pdf@llx exch def%
12983 } def%
12984 /H.L {%
12985 2 sub %
12986 PDFToDvips /HyperBase exch def %
12987 currentpoint %
12988 HyperBase sub /pdf@ury exch def%
12989 /pdf@urx exch def%
12990 } def%
12991 /H.A {%
```

```
12992 H.L %
12993 currentpoint exch pop %
12994 HyperBase sub % baseline skip
12995 DvipsToPDF /pdf@voff exch def%
12996 } def%
12997 /H.R {%
12998 currentpoint %
12999 HyperBorder sub /pdf@ury exch def %
13000 HyperBorder add /pdf@urx exch def %
13001 currentpoint exch pop DvipsToPDF /pdf@voff exch def%
13002 } def%
13003 }%
13004 }
13005 \def\setpdflinkmargin#1{%
13006 \begingroup
13007 \setlength{\dimen@}{#1}%
13008 \literalps@out{%
13009 /HyperBorder{\strip@pt\dimen@\space PDFToDvips}def%
13010 }%
13011 \endgroup
13012 }
13013 \langle/dvipsone\rangle
```
# **47.13 TeX4ht**

```
13014 *tex4ht*13015 \providecommand*{\XR@ext}{html}
13016 \let\Hy@raisedlink\ltx@empty
13017 \@ifpackageloaded{tex4ht}{%
13018 \Hy@InfoNoLine{tex4ht is already loaded}%
13019 }{%
13020 \RequirePackage[htex4ht]{tex4ht}%
13021 }
13022 \hyperlinkfileprefix{}
13023 \let\PDF@FinishDoc\ltx@empty
13024 \def\PDF@SetupDoc{%
13025 \ifx\@baseurl\@empty
13026 \else
13027 \special{t4ht=<base href="\@baseurl">}%
13028 \fi
13029 }
13030 \Hy@WrapperDef\hyper@anchor#1{%
13031 \Hy@SaveLastskip
13032 \Hy@VerboseAnchor{#1}%
13033 \begingroup
13034 \let\protect=\string
13035 \special{t4ht=<a name=%
13036 \hyper@quote\HyperDestNameFilter{#1}\hyper@quote>}%
13037 \endgroup
13038 \Hy@activeanchortrue
13039 \Hy@colorlink\@anchorcolor\anchor@spot\Hy@endcolorlink
13040 \special{t4ht=</a>}%
13041 \Hy@activeanchorfalse
13042 \Hy@RestoreLastskip
13043 }
13044 \Hy@WrapperDef\hyper@anchorstart#1{%
```

```
13045 \Hy@SaveLastskip
```

```
13046 \Hy@VerboseAnchor{#1}%
```

```
13047 \begingroup
13048 \hyper@chars\special{t4ht=<a name=%
13049 \hyper@quote\HyperDestNameFilter{#1}\hyper@quote>}%
13050 \endgroup
13051 \Hy@activeanchortrue
13052 }
13053 \def\hyper@anchorend{%
13054 \special{t4ht=</a>}%
13055 \Hy@activeanchorfalse
13056 \Hy@RestoreLastskip
13057 }
13058 \def\@urltype{url}
13059 \def\hyper@linkstart#1#2{%
13060 \Hy@VerboseLinkStart{#1}{#2}%
13061 \expandafter\Hy@colorlink\csname @#1color\endcsname
13062 \def\Hy@tempa{#1}%
13063 \ifx\Hy@tempa\@urltype
13064 \special{t4ht=<a href=\hyper@quote#2\hyper@quote>}%
13065 \else
13066 \begingroup
13067 \hyper@chars
13068 \special{t4ht=<a href=%
13069 \hyper@quote\#\HyperDestNameFilter{#2}\hyper@quote>}%
13070 \endgroup
13071 \fi
13072 }
13073 \def\hyper@linkend{%
13074 \special{t4ht=</a>}%
13075 \Hy@endcolorlink
13076 }
13077 \def\hyper@linkfile#1#2#3{%
13078 \hyper@linkurl{#1}{\Hy@linkfileprefix#2\ifx\\#3\\\else\##3\fi}%
13079 }
13080 \def\hyper@linkurl#1#2{%
13081 \leavevmode
13082 \ifHy@raiselinks
13083 \Hy@SaveSpaceFactor
13084 \Hy@SaveSavedSpaceFactor
13085 \sbox\@tempboxa{\Hy@RestoreSpaceFactor#1}%
13086 \Hy@RestoreSavedSpaceFactor
13087 \@linkdim\dp\@tempboxa
13088 \lower\@linkdim\hbox{%
13089 \begingroup
13090 \hyper@chars
13091 \special{%
13092 t4ht=<a href=\hyper@quote#2\hyper@quote>%
13093 }%
13094 \endgroup
13095 }%
13096 \Hy@colorlink\@urlcolor
13097 \Hy@RestoreSpaceFactor
13098 #1\Hy@xspace@end
13099 \Hy@SaveSpaceFactor
13100 \Hy@endcolorlink
13101 \@linkdim\ht\@tempboxa
13102 \advance\@linkdim by -6.5\p@
13103 \raise\@linkdim\hbox{\special{t4ht=</a>}}%
```

```
13104 \Hy@RestoreSpaceFactor
13105 \else
13106 \begingroup
13107 \hyper@chars
13108 \special{t4ht=<a href=\hyper@quote#2\hyper@quote>}%
13109 \Hy@colorlink\@urlcolor
13110 #1\Hy@xspace@end
13111 \Hy@endcolorlink
13112 \special{t4ht=</a>}%
13113 \endgroup
13114 \fi
13115 }
Poor implementation of \hbox{\tt \hypoormal} without considering #1.
13116 \def\hyper@link#1#2#3{%
13117 \Hy@VerboseLinkStart{#1}{#2}%
13118 \hyper@linkurl{#3}{\#\HyperDestNameFilter{#2}}%
13119 }
13120 \def\hyper@image#1#2{%
13121 \begingroup
13122 \hyper@chars
13123 \special{t4ht=<img src=\hyper@quote#1\hyper@quote>}%
13124 \endgroup
13125 }
13126 \let\autoref\ref
13127 \ifx \rEfLiNK \UnDef
13128 \def\rEfLiNK #1#2{#2}%
13129 \fi
13130 \let\backref\ltx@gobble
Fix for tex4ht.
13131 \AtBeginDocument{%
13132 \expandafter
13133 \let\expandafter\Hy@OrgMakeLabel\csname Make:Label\endcsname
13134 \expandafter\def\csname Make:Label\endcsname#1#2{%
13135 \ifhmode
13136 \Hy@SaveSpaceFactor
13137 \else
13138 \global\Hy@SavedSpaceFactor=1000 %
13139 \fi
13140 \Hy@OrgMakeLabel{#1}{%
13141 \Hy@RestoreSpaceFactor
13142 #2\Hy@xspace@end%
13143 \Hy@SaveSpaceFactor
13144 }%
13145 \Hy@RestoreSpaceFactor
13146 }%
13147 }
13148 \langle /tex4ht)
13149 *tex4htcfg)
13150 \IfFileExists{\jobname.cfg}{\endinput}{}
13151 \Preamble{html}
13152 \begin{document}%
13153 \EndPreamble
13154 \def\TeX{TeX}
13155 \def\OMEGA{Omega}
13156 \def\LaTeX{La\TeX}
13157 \def\LaTeXe{\LaTeX2e}
```
\def\eTeX{e-\TeX}

 \def\MF{Metafont} \def\MP{MetaPost} 13161  $\langle$ /tex4htcfg)

# **48 Driver-specific form support**

### **48.1 pdfmarks**

 $\langle * \text{pdfmark} \rangle$  \long\def\@Form[#1]{% \g@addto@macro\Hy@FirstPageHook{% \headerps@out{% [% /\_objdef{pdfDocEncoding}% /type/dict% /OBJ pdfmark% [% {pdfDocEncoding}% <<% /Type/Encoding% /Differences[% 24/breve/caron/circumflex/dotaccent/hungarumlaut/ogonek/ring% /tilde % 39/quotesingle % 96/grave % 128/bullet/dagger/daggerdbl/ellipsis/emdash/endash/florin% /fraction/guilsinglleft/guilsinglright/minus/perthousand% /quotedblbase/quotedblleft/quotedblright/quoteleft% /quoteright/quotesinglbase/trademark/fi/fl/Lslash/OE/Scaron% /Ydieresis/Zcaron/dotlessi/lslash/oe/scaron/zcaron % 164/currency % 166/brokenbar % 168/dieresis/copyright/ordfeminine % 172/logicalnot/.notdef/registered/macron/degree/plusminus% /twosuperior/threesuperior/acute/mu % 183/periodcentered/cedilla/onesuperior/ordmasculine % 188/onequarter/onehalf/threequarters % 192/Agrave/Aacute/Acircumflex/Atilde/Adieresis/Aring/AE% /Ccedilla/Egrave/Eacute/Ecircumflex/Edieresis/Igrave% /Iacute/Icircumflex/Idieresis/Eth/Ntilde/Ograve/Oacute% /Ocircumflex/Otilde/Odieresis/multiply/Oslash/Ugrave% /Uacute/Ucircumflex/Udieresis/Yacute/Thorn/germandbls% /agrave/aacute/acircumflex/atilde/adieresis/aring/ae% /ccedilla/egrave/eacute/ecircumflex/edieresis/igrave% /iacute/icircumflex/idieresis/eth/ntilde/ograve/oacute% /ocircumflex/otilde/odieresis/divide/oslash/ugrave/uacute% /ucircumflex/udieresis/yacute/thorn/ydieresis% >>% /PUT pdfmark% [% /\_objdef{ZaDb}% /type/dict% /OBJ pdfmark% [% {ZaDb}% <<% /Type/Font%

 /Subtype/Type1% /Name/ZaDb% /BaseFont/ZapfDingbats% >>% /PUT pdfmark% [% /\_objdef{Helv}% /type/dict% /OBJ pdfmark% [% {Helv}% <<% /Type/Font% /Subtype/Type1% /Name/Helv% /BaseFont/Helvetica% /Encoding{pdfDocEncoding}% >>% /PUT pdfmark% [% /\_objdef{aform}% /type/dict% /OBJ pdfmark% [% /\_objdef{afields}% /type/array% /OBJ pdfmark% [% /\_objdef{corder}% /type/array% /OBJ pdfmark% {% [% /BBox[0 0 100 100]% 13246 / objdef{Check}% /BP pdfmark % 1 0 0 setrgbcolor% /ZapfDingbats 80 selectfont % 20 20 moveto% (4)show% [/EP pdfmark% [% /BBox[0 0 100 100]% /\_objdef{Cross}% /BP pdfmark % 1 0 0 setrgbcolor% /ZapfDingbats 80 selectfont % 20 20 moveto% (8)show% [/EP pdfmark% [% /BBox[0 0 250 100]% /\_objdef{Submit}% /BP pdfmark % 0.6 setgray % 0 0 250 100 rectfill %

1 setgray %

 2 2 moveto % 2 98 lineto % 248 98 lineto % 246 96 lineto % 4 96 lineto % 4 4 lineto % fill % 0.34 setgray % 248 98 moveto % 248 2 lineto % 2 2 lineto % 4 4 lineto % 246 4 lineto % 246 96 lineto % fill% /Helvetica 76 selectfont % 0 setgray % 8 22.5 moveto% (Submit)show% [/EP pdfmark% [% /BBox[0 0 250 100]% /\_objdef{SubmitP}% /BP pdfmark % 0.6 setgray % 0 0 250 100 rectfill % 0.34 setgray % 2 2 moveto % 2 98 lineto % 248 98 lineto % 246 96 lineto % 4 96 lineto % 4 4 lineto % fill % 1 setgray % 248 98 moveto % 248 2 lineto % 2 2 lineto % 4 4 lineto % 246 4 lineto % 246 96 lineto % fill% /Helvetica 76 selectfont % 0 setgray % 10 20.5 moveto% (Submit)show% [/EP pdfmark% } ?pdfmark% [% {aform}% <<% /Fields{afields}% /DR<<% /Font<<% /ZaDb{ZaDb}% /Helv{Helv}% >>%

```
13326 >>%
13327 /DA(/Helv 10 Tf 0 g)%
13328 /CO{corder}%
13329 \ifHy@pdfa
13330 \else
13331 \ifHyField@NeedAppearances
13332 /NeedAppearances true%
13333 \fi
13334 \fi
13335 >>%
13336 /PUT pdfmark%
13337 [%
13338 {Catalog}%
13339 <<%
13340 /AcroForm{aform}%
13341 >>%
13342 /PUT pdfmark%
13343 }}%
13344 \kvsetkeys{Form}{#1}%
13345 }
13346 \let\@endForm\ltx@empty
13347 \def\@Gauge[#1]#2#3#4{% parameters, label, minimum, maximum
13348 \Hy@Message{Sorry, pdfmark drivers do not support FORM gauges}%
13349 }
13350 \newcount\HyField@AnnotCount
13351 \HyField@AnnotCount=\z@
13352 \def\HyField@AdvanceAnnotCount{%
13353 \global\advance\HyField@AnnotCount\@ne
13354 }
13355 \def\HyField@TheAnnotCount{%
13356 \the\HyField@AnnotCount
13357 }
13358 \edef\Fld@pageobjref{/P\string{ThisPage\string}}
13359 \def\HyField@AddToFields#1{%
13360 \pdfmark{%
13361 pdfmark=/APPEND,%
13362 Raw={%
13363 \string{afields\string}%
13364 \string{#1\HyField@TheAnnotCount\string}%
13365 }%
13366 }%
13367 \ifx\Fld@calculate@code\ltx@empty
13368 \else
13369 \pdfmark{%
13370 pdfmark=/APPEND,%
13371 Raw={%
13372 \string{corder\string}%
13373 \string{#1\HyField@TheAnnotCount\string}%
13374 }%
13375 }%
13376 \fi
13377 }
13378 \def\@TextField[#1]#2{% parameters, label
13379 \def\Fld@name{#2}%
13380 \let\Fld@default\ltx@empty
13381 \let\Fld@value\@empty
```
```
13382 \def\Fld@width{\DefaultWidthofText}%
13383 \def\Fld@height{%
13384 \ifFld@multiline
13385 \DefaultHeightofTextMultiline
13386 \else
13387 \DefaultHeightofText
13388 \fi
13389 }%
13390 \begingroup
13391 \expandafter\HyField@SetKeys\expandafter{%
13392 \DefaultOptionsofText,#1%
13393 }%
13394 \HyField@FlagsText
13395 \ifFld@hidden\def\Fld@width{1sp}\fi
13396 \ifx\Fld@value\@empty\def\Fld@value{\Fld@default}\fi
13397 \HyField@AdvanceAnnotCount
13398 \LayoutTextField{#2}{%
13399 \leavevmode
13400 \Hy@escapeform\PDFForm@Text
13401 \pdfmark[\MakeTextField{\Fld@width}{\Fld@height}]{%
13402 pdfmark=/ANN,%
13403 objdef=text\HyField@TheAnnotCount,%
13404 Raw={\PDFForm@Text}%
13405 }%
13406 }%
13407 \HyField@AddToFields{text}%
13408 \endgroup
13409 }
13410 \def\@ChoiceMenu[#1]#2#3{% parameters, label, choices
13411 \def\Fld@name{#2}%
13412 \let\Fld@default\relax
13413 \let\Fld@value\relax
13414 \def\Fld@width{\DefaultWidthofChoiceMenu}%
13415 \def\Fld@height{\DefaultHeightofChoiceMenu}%
13416 \begingroup
13417 \Fld@menulength=0 %
13418 \@tempdima\z@
13419 \@for\@curropt:=#3\do{%
13420 \expandafter\Fld@checkequals\@curropt==\\%
13421 \Hy@StepCount\Fld@menulength
13422 \settowidth{\@tempdimb}{\@currDisplay}%
13423 \ifdim\@tempdimb>\@tempdima\@tempdima\@tempdimb\fi
13424 }%
13425 \advance\@tempdima by 15\p@
13426 \begingroup
13427 \HyField@SetKeys{#1}%
13428 \edef\x{\endgroup
13429 \noexpand\expandafter
13430 \noexpand\HyField@SetKeys
13431 \noexpand\expandafter{%
13432 \expandafter\noexpand\csname DefaultOptionsof%
13433 \ifFld@radio
13434 Radio%
13435 \else
13436 \ifFld@combo
13437 \ifFld@popdown
```

```
13438 PopdownBox%
```

```
13439 \else
13440 ComboBox%
13441 \fi
13442 \else
13443 ListBox%
13444 \fi
13445 \qquad \qquad \intfi
13446 \endcsname
13447 }%
13448 \lambda x13449 \HyField@SetKeys{#1}%
13450 \ifFld@hidden\def\Fld@width{1sp}\fi
13451 \ifx\Fld@value\relax
13452 \let\Fld@value\Fld@default
13453 \fi
13454 \LayoutChoiceField{#2}{%
13455 \ifFld@radio
13456 \HyField@FlagsRadioButton
13457 \@@Radio{#3}%
13458 \else
13459 \begingroup
13460 \HyField@FlagsChoice
13461 \ifdim\Fld@width<\@tempdima
13462 \ifdim\@tempdima<1cm\@tempdima1cm\fi
13463 \edef\Fld@width{\the\@tempdima}%
13464 \fi
13465 \ifFld@combo
13466 \else
13467 \@tempdima=\the\Fld@menulength\Fld@charsize
13468 \ddvance\@tempdima by \Fld@borderwidth bp %
13469 \advance\@tempdima by \Fld@borderwidth bp %
13470 \edef\Fld@height{\the\@tempdima}%
13471 \fi
13472 \@@Listbox{#3}%
13473 \endgroup
13474 \fi
13475 }%
13476 \endgroup
13477 }
13478 \def\@@Radio#1{%
13479 \Fld@listcount=0 %
13480 \EdefEscapeName\Fld@default{\Fld@default}%
13481 \@for\@curropt:=#1\do{%
13482 \expandafter\Fld@checkequals\@curropt==\\%
13483 \EdefEscapeName\@currValue{\@currValue}%
13484 \Hy@StepCount\Fld@listcount
13485 \@currDisplay\space
13486 \Hy@escapeform\PDFForm@Radio
13487 \ifnum\Fld@listcount=1 %
13488 \HyField@AdvanceAnnotCount
13489 \fi
13490 \pdfmark[\MakeRadioField{\Fld@width}{\Fld@height}]{%
13491 pdfmark=/ANN,%
13492 objdef=\ifnum\Fld@listcount=1 radio\HyField@TheAnnotCount\fi,%
13493 Raw={%
13494 \PDFForm@Radio /AP <</N <</\@currValue\space {Check}>> >>%
13495 }%
```

```
290
```

```
13496 } % deliberate space between radio buttons
13497 \ifnum\Fld@listcount=1 %
13498 \HyField@AddToFields{radio}%
13499 \fi
13500 }%
13501 }
13502 \newcount\Fld@listcount
13503 \def\@@Listbox#1{%
13504 \HyField@PDFChoices{#1}%
13505 \Hy@escapeform\PDFForm@List
13506 \HyField@AdvanceAnnotCount
13507 \pdfmark[\MakeChoiceField{\Fld@width}{\Fld@height}]{%
13508 pdfmark=/ANN,%
13509 objdef=list\HyField@TheAnnotCount,%
13510 Raw={\PDFForm@List}%
13511 }%
13512 \HyField@AddToFields{list}%
13513 }
13514 \def\@PushButton[#1]#2{% parameters, label
13515 \def\Fld@name{#2}%
13516 \begingroup
13517 \expandafter\HyField@SetKeys\expandafter{%
13518 \DefaultOptionsofPushButton,#1%
13519 }%
13520 \ifHy@pdfa
13521 \Hy@Error{%
13522 PDF/A: Push button with JavaScript is prohibited%
13523 }\@ehc
13524 \LayoutPushButtonField{%
13525 \leavevmode
13526 \MakeButtonField{#2}%
13527 }%
13528 \else
13529 \HyField@FlagsPushButton
13530 \ifFld@hidden\def\Fld@width{1sp}\fi
13531 \HyField@AdvanceAnnotCount
13532 \LayoutPushButtonField{%
13533 \leavevmode
13534 \Hy@escapeform\PDFForm@Push
13535 \pdfmark[\MakeButtonField{#2}]{%
13536 pdfmark=/ANN,%
13537 objdef=push\HyField@TheAnnotCount,%
13538 Raw={\PDFForm@Push}%
13539 }%
13540 }%
13541 \HyField@AddToFields{push}%
13542 \fi
13543 \endgroup
13544 }
13545 \def\@Submit[#1]#2{%
13546 \def\Fld@width{\DefaultWidthofSubmit}%
13547 \def\Fld@height{\DefaultHeightofSubmit}%
13548 \begingroup
13549 \expandafter\HyField@SetKeys\expandafter{%
13550 \DefaultOptionsofSubmit,#1%
13551 }%
13552 \HyField@FlagsPushButton
```

```
13553 \HyField@FlagsSubmit
13554 \ifFld@hidden\def\Fld@width{1sp}\fi
13555 \Hy@escapeform\PDFForm@Submit
13556 \HyField@AdvanceAnnotCount
13557 \pdfmark[\MakeButtonField{#2}]{%
13558 pdfmark=/ANN,%
13559 objdef=submit\HyField@TheAnnotCount,%
13560 Raw={\PDFForm@Submit /AP<</N{Submit}/D{SubmitP}>>}%
13561 }%
13562 \HyField@AddToFields{submit}%
13563 \endgroup
13564 }
13565 \def\@Reset[#1]#2{%
13566 \def\Fld@width{\DefaultWidthofReset}%
13567 \def\Fld@height{\DefaultHeightofReset}%
13568 \begingroup
13569 \expandafter\HyField@SetKeys\expandafter{%
13570 \DefaultOptionsofReset,#1%
13571 }%
13572 \leavevmode
13573 \ifHy@pdfa
13574 \Hy@Error{%
13575 PDF/A: Reset action is prohibited%
13576 }\@ehc
13577 \MakeButtonField{#2}%
13578 \else
13579 \HyField@FlagsPushButton
13580 \ifFld@hidden\def\Fld@width{1sp}\fi
13581 \Hy@escapeform\PDFForm@Reset
13582 \HyField@AdvanceAnnotCount
13583 \pdfmark[\MakeButtonField{#2}]{%
13584 pdfmark=/ANN,%
13585 objdef=reset\HyField@TheAnnotCount,%
13586 Raw={\PDFForm@Reset}%
13587 }%
13588 \HyField@AddToFields{reset}%
13589 \fi
13590 \endgroup
13591 }%
13592 \def\@CheckBox[#1]#2{% parameters, label
13593 \def\Fld@name{#2}%
13594 \def\Fld@default{0}%
13595 \begingroup
13596 \def\Fld@width{\DefaultWidthofCheckBox}%
13597 \def\Fld@height{\DefaultHeightofCheckBox}%
13598 \expandafter\HyField@SetKeys\expandafter{%
13599 \DefaultOptionsofCheckBox,#1%
13600 }%
13601 \HyField@FlagsCheckBox
13602 \ifFld@hidden\def\Fld@width{1sp}\fi
13603 \HyField@AdvanceAnnotCount
13604 \LayoutCheckField{#2}{%
13605 \leavevmode
13606 \Hy@escapeform\PDFForm@Check
13607 \pdfmark[\MakeCheckField{\Fld@width}{\Fld@height}]{%
13608 pdfmark=/ANN,%
```

```
13609 objdef=check\HyField@TheAnnotCount,%
```
 Raw={\PDFForm@Check}% }% }% \HyField@AddToFields{check}% \endgroup } 13616  $\langle$  /pdfmark $\rangle$ 

# **48.2 HyperTeX**

```
13617 \langle*hypertex\rangle13618 \def\@Form[#1]{%
13619 \Hy@Message{Sorry, HyperTeX does not support FORMs}%
13620 }
13621 \let\@endForm\ltx@empty
13622 \def\@Gauge[#1]#2#3#4{% parameters, label, minimum, maximum
13623 \Hy@Message{Sorry, HyperTeX does not support FORM gauges}%
13624 }
13625 \def\@TextField[#1]#2{% parameters, label
13626 \Hy@Message{Sorry, HyperTeX does not support FORM text fields}%
13627 }
13628 \def\@CheckBox[#1]#2{% parameters, label
13629 \Hy@Message{Sorry, HyperTeX does not support FORM checkboxes}%
13630 }
13631 \def\@ChoiceMenu[#1]#2#3{% parameters, label, choices
13632 \Hy@Message{Sorry, HyperTeX does not support FORM choice menus}%
13633 }
13634 \def\@PushButton[#1]#2{% parameters, label
13635 \Hy@Message{Sorry, HyperTeX does not support FORM pushbuttons}%
13636 }
13637 \def\@Reset[#1]#2{%
13638 \Hy@Message{Sorry, HyperTeX does not support FORMs}%
13639 }
13640 \def\@Submit[#1]#2{%
13641 \Hy@Message{Sorry, HyperTeX does not support FORMs}%
13642 }
13643 \langle/hypertex\rangle
```
# **48.3 TeX4ht**

```
13644 \langle*tex4ht\rangle13645 \def\@Form[#1]{%
13646 \kvsetkeys{Form}{#1}%
13647 \HCode{<form action="\Form@action" method="\Form@method">}%
13648 }
13649 \def\@endForm{\HCode{</form>}}
13650 \def\@Gauge[#1]#2#3#4{% parameters, label, minimum, maximum
13651 \Hy@Message{Sorry, TeX4ht does not support gauges}%
13652 }
13653 \def\@TextField[#1]#2{% parameters, label
13654 \let\Hy@reserved@a\@empty
13655 \def\Fld@name{#2}%
13656 \let\Fld@default\ltx@empty
13657 \bgroup
13658 \Field@toks={ }%
13659 \kvsetkeys{Field}{#1}%
13660 \HCode{<label for="\Fld@name">#2</label>}%
13661 \ifFld@password
```

```
13662 \@@PasswordField
```

```
13663 \else
13664 \@@TextField
13665 \fi
13666 \egroup
13667 }
13668 \def\@@PasswordField{%
13669 \HCode{%
13670 <input type="password" %
13671 id="\Fld@name" %
13672 name="\Fld@name" %
13673 \ifFld@hidden type="hidden" \fi
13674 value="\Fld@default" %
13675 \the\Field@toks
13676 >%
13677 }%
13678 }
13679 \def\@@TextField{%
13680 \ifFld@multiline
13681 \HCode{<textarea %
13682 \ifFld@readonly readonly \fi
13683 id="\Fld@name" %
13684 name="\Fld@name" %
13685 \ifFld@hidden type="hidden" \fi
13686 \the\Field@toks>%
13687 }%
13688 \Fld@default
13689 \HCode{</textarea>}%
13690 \else
13691 \HCode{<input type="textbox" %
13692 \ifFld@readonly readonly \fi
13693 id="\Fld@name" %
13694 name="\Fld@name" %
13695 \ifFld@hidden type="hidden" \fi
13696 value="\Fld@default" %
13697 \the\Field@toks>%
13698 }%
13699 \fi
13700 }
13701 \def\@ChoiceMenu[#1]#2#3{% parameters, label, choices
13702 \def\Fld@name{#2}%
13703 \let\Fld@default\ltx@empty
13704 \let\Hy@reserved@a\relax
13705 \begingroup
13706 \expandafter\Fld@findlength#3\\%
13707 \Field@toks={ }%
13708 \kvsetkeys{Field}{#1}%
13709 #2%
13710 \ifFld@radio
13711 \expandafter\@@Radio#3\\%
13712 \else
13713 \expandafter\@@Menu#3\\%
13714 \fi
13715 \endgroup
13716 }
13717 \def\Fld@findlength#1\\{%
13718 \Fld@menulength=0 %
13719 \@for\@curropt:=#1\do{\Hy@StepCount\Fld@menulength}%
```

```
294
```

```
13720 }
13721 \def\@@Menu#1\\{%
13722 \HCode{<select size="\the\Fld@menulength" %
13723 name="\Fld@name" %
13724 \the\Field@toks>%
13725 }%
13726 \@for\@curropt:=#1\do{%
13727 \expandafter\Fld@checkequals\@curropt==\\%
13728 \HCode{<option %
13729 \ifx\@curropt\Fld@default selected \fi
13730 value="\@currValue">\@currDisplay</option>%
13731 }%
13732 }%
13733 \HCode{</select>}%
13734 }
13735 \def\@@Radio#1\\{%
13736 \@for\@curropt:=#1\do{%
13737 \expandafter\Fld@checkequals\@curropt==\\%
13738 \HCode{<input type="radio" %
13739 \ifx\@curropt\Fld@default checked \fi
13740 name="\Fld@name" %
13741 value="\@currValue" %
13742 \the\Field@toks>%
13743 }%
13744 \@currDisplay
13745 }%
13746 }
13747 \def\@PushButton[#1]#2{% parameters, label
13748 \def\Fld@name{#2}%
13749 \bgroup
13750 \Field@toks={ }%
13751 \kvsetkeys{Field}{#1}%
13752 \HCode{<input type="button" %
13753 name="\Fld@name" %
13754 value="#2" %
13755 \the\Field@toks>%
13756 }%
13757 \HCode{</button>}%
13758 \egroup
13759 }
13760 \def\@Submit[#1]#2{%
13761 \HCode{<br/>button type="submit">#2</button>}%
13762 }
13763 \def\@Reset[#1]#2{%
13764 \HCode{<br/>button type="reset">#2</button>}%
13765 }
13766 \def\@CheckBox[#1]#2{% parameters, label
13767 \let\Hy@reserved@a\@empty
13768 \def\Fld@name{#2}%
13769 \def\Fld@default{0}%
13770 \bgroup
13771 \Field@toks={ }%
13772 \kvsetkeys{Field}{#1}%
13773 \HCode{<input type="checkbox" %
13774 \ifFld@checked checked \fi
13775 \ifFld@disabled disabled \fi
```

```
13776 \ifFld@readonly readonly \fi
```
 name="\Fld@name" % \ifFld@hidden type="hidden" \fi value="\Fld@default" % 13780 \the\Field@toks>% #2% }% \egroup } 13785  $\langle /text{tex4}$ ht $\rangle$ 

# **48.4 pdfTeX**

```
13786 (*pdftex)
13787 \def\@Gauge[#1]#2#3#4{% parameters, label, minimum, maximum
13788 \Hy@Message{Sorry, pdftex does not support FORM gauges}%
13789 }
13790 \def\MakeFieldObject#1#2{\sbox0{#1}%
13791 \immediate\pdfxform0 %
13792 \expandafter\edef\csname #2Object\endcsname{%
13793 \the\pdflastxform\space 0 R%
13794 }%
13795 % \hbox to 0pt{\hskip-\maxdimen{\pdfrefxform \the\pdflastxform}}%
13796 }%
13797 \let\HyField@afields\ltx@empty
13798 \let\HyField@cofields\ltx@empty
13799 \begingroup\expandafter\expandafter\expandafter\endgroup
13800 \expandafter\ifx\csname pdflastlink\endcsname\relax
13801 \let\HyField@AddToFields\relax
13802 \PackageInfo{hyperref}{%
13803 You need pdfTeX 1.40.0 for setting the /Fields entry.%
13804 \MessageBreak
13805 Adobe Reader/Acrobat accepts an empty /Field array,%
13806 \MessageBreak
13807 but other PDF viewers might complain%
13808 }%
13809 \else
13810 \let\HyField@AuxAddToFields\ltx@gobble
13811 \let\HyField@AuxAddToCoFields\ltx@gobbletwo
13812 \def\HyField@AfterAuxOpen{\Hy@AtBeginDocument}%
```
Insertion sort for calculation field list. In case of equal sort keys (for example, if 'calculatesortkey' is not used at all) the keys keep document calling order.

\def\HyField@ABD@AuxAddToCoFields#1#2{%

\begingroup

- \Hy@safe@activestrue
- \let\ltx@secondoftwo\relax
- \ifx\HyField@cofields\ltx@empty
- \xdef\HyField@cofields{%
- 13819  $\ltimes$  \ltx@secondoftwo{#1}{ #2 0 R}%
- 13820 }%
- 13821 \else
- 13822 \let\ltx@secondoftwo\relax
- 13823 \def\HyField@AddCoField##1##2##3{%
- 13824  $\iint x \# 1\lt x \text{Q}$
- 13825 \ltx@secondoftwo{#1}{ #2 0 R}%
- \expandafter\ltx@gobble
- \else
- \ifnum\pdfstrcmp{##2}{#1}>\ltx@zero
- 13829 \ltx@secondoftwo{#1}{ #2 0 R}%

```
13830 \ltx@secondoftwo{##2}{##3}%
13831 \expandafter\expandafter\expandafter\ltx@gobble
13832 \else
13833 \ltx@secondoftwo{\# \# 2}{\# \# 3}%
13834 \fi
13835 \fi
13836 \HyField@AddCoField
13837 }%
13838 \xdef\HyField@cofields{%
13839 \expandafter\HyField@AddCoField
13840 \HyField@cofields\ltx@empty\ltx@empty\ltx@empty
13841 }%
13842 \fi
13843 \endgroup
13844 }%
13845 \Hy@AtBeginDocument{%
13846 \if@filesw
13847 \immediate\write\@mainaux{%
13848 \tring\providecommand\string\HyField@AuxAddToFields[1]{}%<br>13849 }%
13849
13850 \immediate\write\@mainaux{%
13851 \string\providecommand\string\HyField@AuxAddToCoFields[2]{}%
13852 }%
13853 \fi
13854 \let\HyField@AfterAuxOpen\@firstofone
13855 \def\HyField@AuxAddToFields#1{%
13856 \xdef\HyField@afields{%
13857 \ifx\HyField@afields\@empty
13858 \else
13859 \HyField@afields
13860 \space
13861 \fi
13862 #1 0 R%
13863 }%
13864 }%
13865 \let\HyField@AuxAddToCoFields\HyField@ABD@AuxAddToCoFields
13866 }%
13867 \def\HyField@AddToFields{%
13868 \expandafter\HyField@@AddToFields\expandafter{%
13869 \the\pdflastlink
13870 }%
13871 \ifx\Fld@calculate@code\ltx@empty
13872 \else
13873 \begingroup
13874 \Hy@safe@activestrue
13875 \edef\Hy@temp{%
13876 \endgroup
13877 \if@filesw
13878 \write\@mainaux{%
13879 \string\HyField@AuxAddToCoFields{%
13880 \Fld@calculate@sortkey
13881 }{%
13882 \the\pdflastlink
13883 }%
13884 }%
13885 \fi
13886 }%
```

```
13887 \Hy@temp
13888 \fi
13889 }%
13890 \def\HyField@@AddToFields#1{%
13891 \HyField@AfterAuxOpen{%
13892 \if@filesw
13893 \write\@mainaux{%
13894 \string\HyField@AuxAddToFields{#1}%
13895 }%
13896 \fi
13897 }%
13898 }%
13899 \fi
13900 \def\@Form[#1]{%
13901 \@ifundefined{textcolor}{\let\textcolor\@gobble}{}%
13902 \kvsetkeys{Form}{#1}%
13903 \pdf@ifdraftmode{}{%
13904 \Hy@FormObjects
13905 \ifnum\pdftexversion>13 %
13906 \pdfrefobj\OBJ@pdfdocencoding
13907 \pdfrefobj\OBJ@ZaDb
13908 \pdfrefobj\OBJ@Helv
13909 \fi
13910 \AtVeryEndDocument{%
13911 \immediate\pdfobj{%
13912 <<%
13913 /Fields[\HyField@afields]%
13914 \ifx\HyField@cofields\ltx@empty
13915 \else
13916 /CO[\romannumeral-`\Q\HyField@cofields]%
13917 \fi
13918 /DR<<%
13919 / Font<<%
13920 /ZaDb \OBJ@ZaDb\space 0 R%
13921 / Helv \OBJ@Helv\space 0 R%
13922 >>%
13923 >>%
13924 /DA(/Helv 10 Tf 0 g)%
13925 \ifHy@pdfa
13926 \else
13927 \ifHyField@NeedAppearances
13928 /NeedAppearances true%
13929 \fi
13930 \t\t \hat{f}13931 >>%
13932 }%
13933 \edef\OBJ@acroform{\the\pdflastobj}%
13934 \pdfcatalog{/AcroForm \OBJ@acroform\space 0 R}%
13935 }%
13936 }%
13937 \MakeFieldObject{%
Same as \ding{123} of package pifont.
13938 \begingroup
13939 \fontfamily{pzd}%
13940 \fontencoding{U}%
13941 \fontseries{m}%
```

```
13942 \fontshape{n}%
```

```
13943 \selectfont
13944 \char123 %
13945 \endgroup
13946 }{Ding}%
13947 \MakeFieldObject{%
13948 \fbox{\textcolor{yellow}{\textsf{Submit}}}%
13949 }{Submit}%
13950 \MakeFieldObject{%
13951 \fbox{\textcolor{yellow}{\textsf{SubmitP}}}%
13952 }{SubmitP}%
13953 }
13954 \let\@endForm\ltx@empty
13955 \let\HyAnn@AbsPageLabel\ltx@empty
13956 \let\Fld@pageobjref\ltx@empty
13957 \ltx@IfUndefined{pdfpageref}{%
13958 }{%
13959 \ltx@ifpackageloaded{zref-abspage}{%
13960 \newcount\HyAnn@Count
13961 \HyAnn@Count=\ltx@zero
13962 \def\HyAnn@AbsPageLabel{%
13963 \global\advance\HyAnn@Count by\ltx@one
13964 \zref@labelbyprops{HyAnn@\the\HyAnn@Count}{abspage}%
13965 \zref@refused{HyAnn@\the\HyAnn@Count}%
13966 }%
13967 \def\Fld@pageobjref{%
13968 \zref@ifrefundefined{HyAnn@\the\HyAnn@Count}{%
13969 }{%
13970 \zref@ifrefcontainsprop{HyAnn@\the\HyAnn@Count}{abspage}{%
13971 /P \pdfpageref
13972 \zref@extractdefault{HyAnn@\the\HyAnn@Count}{abspage}{1} %
13973 \space 0 R%
13974 }{%
13975 }%
13976 }%
13977 }%
13978 }{%
13979 }%
13980 }
13981 \def\@TextField[#1]#2{% parameters, label
13982 \def\Fld@name{#2}%
13983 \let\Fld@default\ltx@empty
13984 \let\Fld@value\@empty
13985 \def\Fld@width{\DefaultWidthofText}%
13986 \def\Fld@height{%
13987 \ifFld@multiline
13988 \DefaultHeightofTextMultiline
13989 \else
13990 \DefaultHeightofText
13991 \fi
13992 }%
13993 \begingroup
13994 \expandafter\HyField@SetKeys\expandafter{%
13995 \DefaultOptionsofText,#1%
13996 }%
13997 \PDFForm@Name
13998 \HyField@FlagsText
```

```
13999 \ifFld@hidden\def\Fld@width{1sp}\fi
```

```
14000 \ifx\Fld@value\@empty\def\Fld@value{\Fld@default}\fi
14001 \LayoutTextField{#2}{%
14002 \leavevmode
14003 \HyAnn@AbsPageLabel
14004 \Hy@escapeform\PDFForm@Text
14005 \pdfstartlink user {\PDFForm@Text}\relax
14006 \MakeTextField{\Fld@width}{\Fld@height}\pdfendlink
14007 \HyField@AddToFields
14008 }%
14009 \endgroup
14010 }
14011 \def\@ChoiceMenu[#1]#2#3{% parameters, label, choices
14012 \def\Fld@name{#2}%
14013 \let\Fld@default\relax
14014 \let\Fld@value\relax
14015 \def\Fld@width{\DefaultWidthofChoiceMenu}%
14016 \def\Fld@height{\DefaultHeightofChoiceMenu}%
14017 \begingroup
14018 \Fld@menulength=0 %
14019 \@tempdima\z@
14020 \@for\@curropt:=#3\do{%
14021 \expandafter\Fld@checkequals\@curropt==\\%
14022 \Hy@StepCount\Fld@menulength
14023 \settowidth{\@tempdimb}{\@currDisplay}%
14024 \ifdim\@tempdimb>\@tempdima\@tempdima\@tempdimb\fi
14025 }%
14026 \advance\@tempdima by 15\p@
14027 \begingroup
14028 \HyField@SetKeys{#1}%
14029 \edef\x{\endgroup
14030 \noexpand\expandafter
14031 \noexpand\HyField@SetKeys
14032 \noexpand\expandafter{%
14033 \expandafter\noexpand\csname DefaultOptionsof%
14034 \ifFld@radio
14035 Radio%
14036 \else
14037 \ifFld@combo
14038 \ifFld@popdown
14039 PopdownBox%
14040 \qquad \qquad \qquad \qquad \qquad \qquad14041 ComboBox%
14042 \qquad \qquad \frac{1}{\text{h}}14043 \else
14044 ListBox%
14045 \fi
14046 \fi
14047 \endcsname
14048 }%
14049 } \x
14050 \HyField@SetKeys{#1}%
14051 \PDFForm@Name
14052 \ifFld@hidden\def\Fld@width{1sp}\fi
14053 \ifx\Fld@value\relax
14054 \let\Fld@value\Fld@default
14055 \fi
```

```
14056 \LayoutChoiceField{#2}{%
```

```
14057 \ifFld@radio
14058 \HyField@FlagsRadioButton
14059 \@@Radio{#3}%
14060 \else
14061 \begingroup
14062 \HyField@FlagsChoice
14063 \ifdim\Fld@width<\@tempdima
14064 \ifdim\@tempdima<1cm\@tempdima1cm\fi
14065 \edef\Fld@width{\the\@tempdima}%
14066 \fi
14067 \ifFld@combo
14068 \else
14069 \@tempdima=\the\Fld@menulength\Fld@charsize
14070 \advance\@tempdima by \Fld@borderwidth bp %
14071 \advance\@tempdima by \Fld@borderwidth bp %
14072 \edef\Fld@height{\the\@tempdima}%
14073 \fi
14074 \@@Listbox{#3}%
14075 \endgroup
14076 \fi
14077 }%
14078 \endgroup
14079 }
14080 \def\@@Radio#1{%
14081 \Fld@listcount=0 %
14082 \EdefEscapeName\Fld@default{\Fld@default}%
14083 \@for\@curropt:=#1\do{%
14084 \expandafter\Fld@checkequals\@curropt==\\%
14085 \EdefEscapeName\@currValue{\@currValue}%
14086 \Hy@StepCount\Fld@listcount
14087 \@currDisplay\space
14088 \leavevmode
14089 \HyAnn@AbsPageLabel
14090 \Hy@escapeform\PDFForm@Radio
14091 \pdfstartlink user {%
14092 \PDFForm@Radio
14093 /AP<<%
14094 /N<<%
```
Laurent.Guillope@math.univ-nantes.fr (Laurent Guillope) persuades me that this was wrong: /\Fld@name\the\Fld@listcount. But I leave it here to remind me that it is untested.

- /\@currValue\space \DingObject
- >>%
- >>%
- }%
- \relax
- \MakeRadioField{\Fld@width}{\Fld@height}\pdfendlink
- 14101 \ifnum\Fld@listcount=1 %
- \HyField@AddToFields
- \fi
- \space % deliberate space between radio buttons
- }%
- }
- \newcount\Fld@listcount
- \def\@@Listbox#1{%
- \HyField@PDFChoices{#1}%
- \leavevmode

```
14111 \HyAnn@AbsPageLabel
14112 \Hy@escapeform\PDFForm@List
14113 \pdfstartlink user {\PDFForm@List}\relax
14114 \MakeChoiceField{\Fld@width}{\Fld@height}%
14115 \pdfendlink
14116 \HyField@AddToFields
14117 }
14118 \def\@PushButton[#1]#2{% parameters, label
14119 \def\Fld@name{#2}%
14120 \begingroup
14121 \expandafter\HyField@SetKeys\expandafter{%
14122 \DefaultOptionsofPushButton,#1%
14123 }%
14124 \PDFForm@Name
14125 \ifHy@pdfa
14126 \Hy@Error{%
14127 PDF/A: Push button with JavaScript is prohibited%
14128 }\@ehc
14129 \LayoutPushButtonField{%
14130 \leavevmode
14131 \MakeButtonField{#2}%
14132 }%
14133 \else
14134 \HyField@FlagsPushButton
14135 \ifFld@hidden\def\Fld@width{1sp}\fi
14136 \LayoutPushButtonField{%
14137 \leavevmode
14138 \HyAnn@AbsPageLabel
14139 \Hy@escapeform\PDFForm@Push
14140 \pdfstartlink user {\PDFForm@Push}\relax
14141 \MakeButtonField{#2}%
14142 \pdfendlink
14143 \HyField@AddToFields
14144 }%
14145 \fi
14146 \endgroup
14147 }
14148 \def\@Submit[#1]#2{%
14149 \def\Fld@width{\DefaultWidthofSubmit}%
14150 \def\Fld@height{\DefaultHeightofSubmit}%
14151 \begingroup
14152 \expandafter\HyField@SetKeys\expandafter{%
14153 \DefaultOptionsofSubmit,#1%
14154 }%
14155 \HyField@FlagsPushButton
14156 \HyField@FlagsSubmit
14157 \ifFld@hidden\def\Fld@width{1sp}\fi
14158 \leavevmode
14159 \HyAnn@AbsPageLabel
14160 \Hy@escapeform\PDFForm@Submit
14161 \pdfstartlink user {%
14162 \PDFForm@Submit
14163 /AP<</N \SubmitObject/D \SubmitPObject>>%
14164 }%
14165 \relax
14166 \MakeButtonField{#2}%
14167 \pdfendlink
```

```
14168 \HyField@AddToFields
14169 \endgroup
14170 }
14171 \def\@Reset[#1]#2{%
14172 \def\Fld@width{\DefaultWidthofReset}%
14173 \def\Fld@height{\DefaultHeightofReset}%
14174 \begingroup
14175 \expandafter\HyField@SetKeys\expandafter{%
14176 \DefaultOptionsofReset,#1%
14177 }%
14178 \leavevmode
14179 \ifHy@pdfa
14180 \Hy@Error{%
14181 PDF/A: Reset action is prohibited%
14182 }\@ehc
14183 \MakeButtonField{#2}%
14184 \else
14185 \HyField@FlagsPushButton
14186 \ifFld@hidden\def\Fld@width{1sp}\fi
14187 \HyAnn@AbsPageLabel
14188 \Hy@escapeform\PDFForm@Reset
14189 \pdfstartlink user {\PDFForm@Reset}\relax
14190 \MakeButtonField{#2}%
14191 \pdfendlink
14192 \HyField@AddToFields
14193 \fi
14194 \endgroup
14195 }
14196 \def\@CheckBox[#1]#2{% parameters, label
14197 \def\Fld@name{#2}%
14198 \def\Fld@default{0}%
14199 \begingroup
14200 \def\Fld@width{\DefaultWidthofCheckBox}%
14201 \def\Fld@height{\DefaultHeightofCheckBox}%
14202 \expandafter\HyField@SetKeys\expandafter{%
14203 \DefaultOptionsofCheckBox,#1%
14204 }%
14205 \PDFForm@Name
14206 \HyField@FlagsCheckBox
14207 \ifFld@hidden\def\Fld@width{1sp}\fi
14208 \LayoutCheckField{#2}{%
14209 \leavevmode
14210 \HyAnn@AbsPageLabel
14211 \Hy@escapeform\PDFForm@Check
14212 \pdfstartlink user {\PDFForm@Check}\relax
14213 \MakeCheckField{\Fld@width}{\Fld@height}%
14214 \pdfendlink
14215 \HyField@AddToFields
14216 }%
14217 \endgroup
14218 }
14219 \def\Hy@FormObjects{%
14220 \pdfobj {%
14221 \leq \frac{9}{6}14222 /Type/Encoding%
14223 /Differences[%
```
24/breve/caron/circumflex/dotaccent/hungarumlaut/ogonek%

```
14225 /ring/tilde %
14226 39/quotesingle %
14227 96/grave %
14228 128/bullet/dagger/daggerdbl/ellipsis/emdash/endash/florin%
14229 /fraction/guilsinglleft/guilsinglright/minus/perthousand%
14230 /quotedblbase/quotedblleft/quotedblright/quoteleft%
14231 /quoteright/quotesinglbase/trademark/fi/fl/Lslash/OE%
14232 /Scaron/Ydieresis/Zcaron/dotlessi/lslash/oe/scaron/zcaron %
14233 164/currency %
14234 166/brokenbar %
14235 168/dieresis/copyright/ordfeminine %
14236 172/logicalnot/.notdef/registered/macron/degree/plusminus%
14237 /twosuperior/threesuperior/acute/mu %
14238 183/periodcentered/cedilla/onesuperior/ordmasculine %
14239 188/onequarter/onehalf/threequarters %
14240 192/Agrave/Aacute/Acircumflex/Atilde/Adieresis/Aring/AE%
14241 /Ccedilla/Egrave/Eacute/Ecircumflex/Edieresis/Igrave%
14242 /Iacute/Icircumflex/Idieresis/Eth/Ntilde/Ograve/Oacute%
14243 /Ocircumflex/Otilde/Odieresis/multiply/Oslash/Ugrave%
14244 /Uacute/Ucircumflex/Udieresis/Yacute/Thorn/germandbls%
14245 /agrave/aacute/acircumflex/atilde/adieresis/aring/ae%
14246 /ccedilla/egrave/eacute/ecircumflex/edieresis/igrave%
14247 /iacute/icircumflex/idieresis/eth/ntilde/ograve/oacute%
14248 /ocircumflex/otilde/odieresis/divide/oslash/ugrave%
14249 /uacute/ucircumflex/udieresis/yacute/thorn/ydieresis%
14250 1%
14251 >>%
14252 }%
14253 \xdef\OBJ@pdfdocencoding{\the\pdflastobj}%
14254 \pdfobj{%
14255 \leq 014256 /Type/Font%
14257 /Subtype/Type1%
14258 /Name/ZaDb%
14259 /BaseFont/ZapfDingbats%
14260 >>%
14261 }%
14262 \xdef\OBJ@ZaDb{\the\pdflastobj}%
14263 \pdfobj{%
14264 \leq \frac{9}{6}14265 /Type/Font%
14266 /Subtype/Type1%
14267 /Name/Helv%
14268 /BaseFont/Helvetica%
14269 /Encoding \OBJ@pdfdocencoding\space 0 R%
14270 >>%
14271 }%
14272 \xdef\OBJ@Helv{\the\pdflastobj}%
14273 \global\let\Hy@FormObjects\relax
14274 }
14275 \langle/pdftex\rangle
```
# **48.5 dvipdfm, xetex**

D. P. Story adapted the pdfT<sub>E</sub>X forms part for dvipdfm, of which version 0.12.7b or higher is required because of a bug.

14276  $\langle$ \*dvipdfm  $\rangle$  xetex $\rangle$ 

# \@Gauge

```
14277 \def\@Gauge[#1]#2#3#4{% parameters, label, minimum, maximum
14278 \Hy@Message{Sorry, dvipdfm/XeTeX does not support FORM gauges}%
14279 }
```
## \@Form

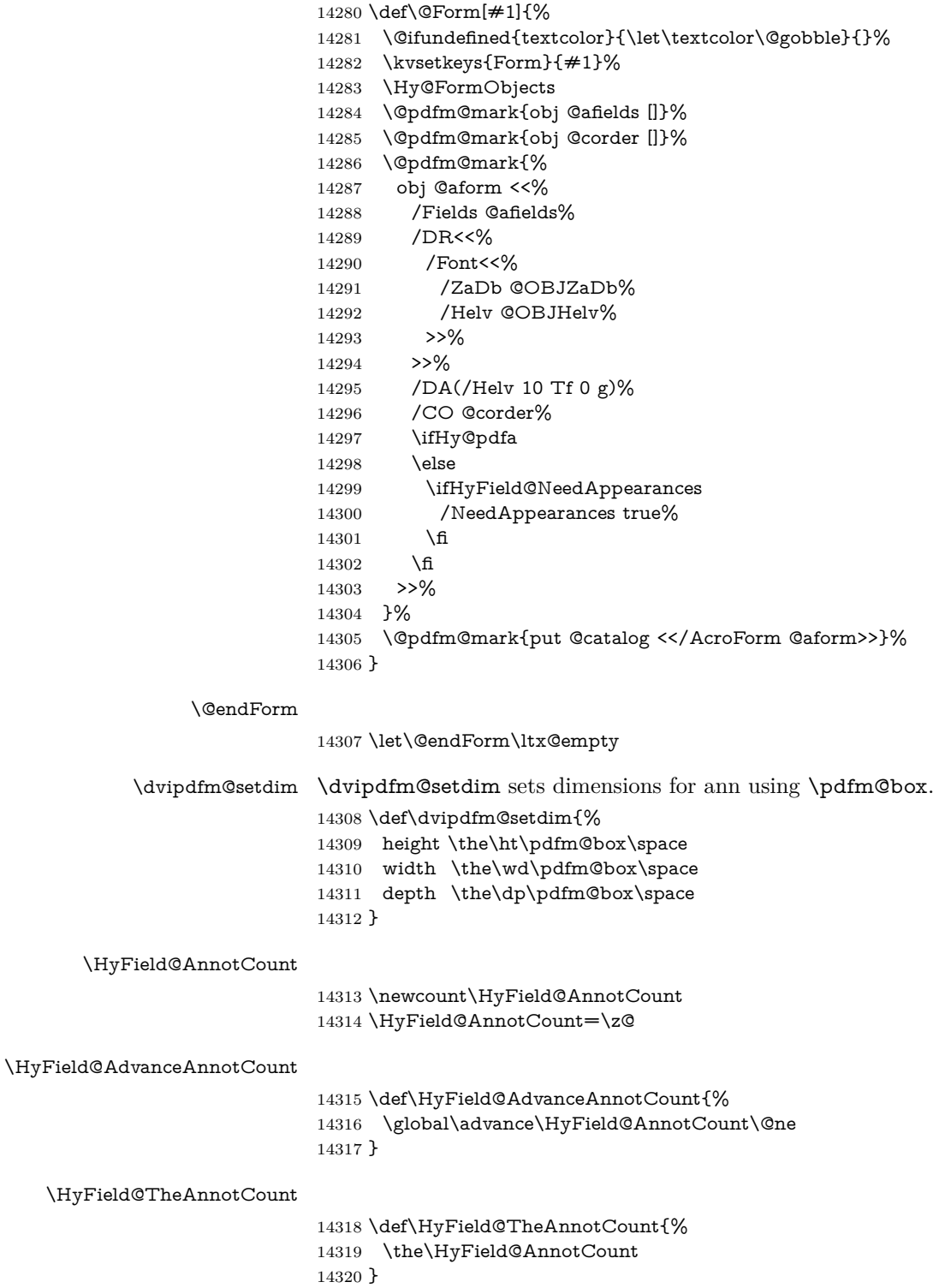

## \Fld@pageobjref

\def\Fld@pageobjref{/P @thispage}%

# \HyField@AddToFields

\def\HyField@AddToFields#1{%

- \@pdfm@mark{put @afields @#1\HyField@TheAnnotCount}%
- \ifx\Fld@calculate@code\ltx@empty
- \else
- \@pdfm@mark{put @corder @#1\HyField@TheAnnotCount}%
- \fi
- }

#### \@TextField

- \def\@TextField[#1]#2{% parameters, label
- \def\Fld@name{#2}%
- \let\Fld@default\ltx@empty
- \let\Fld@value\@empty
- \def\Fld@width{\DefaultWidthofText}%
- \def\Fld@height{%
- \ifFld@multiline
- \DefaultHeightofTextMultiline
- \else
- \DefaultHeightofText
- \fi
- }%
- \begingroup
- \expandafter\HyField@SetKeys\expandafter{%
- \DefaultOptionsofText,#1%
- }%
- \PDFForm@Name
- \HyField@FlagsText
- \ifFld@hidden\def\Fld@width{1sp}\fi
- \ifx\Fld@value\@empty\def\Fld@value{\Fld@default}\fi
- 14349 \setbox\pdfm@box=\hbox{%
- \MakeTextField{\Fld@width}{\Fld@height}%
- }%
- \HyField@AdvanceAnnotCount
- \LayoutTextField{#2}{%
- \leavevmode
- \Hy@escapeform\PDFForm@Text
- \@pdfm@mark{%
- ann @text\HyField@TheAnnotCount\space
- \dvipdfm@setdim << \PDFForm@Text >>%
- }%
- }%
- \unhbox\pdfm@box
- \HyField@AddToFields{text}%
- % record in @afields array
- \endgroup
- }

#### \@ChoiceMenu

- \def\@ChoiceMenu[#1]#2#3{% parameters, label, choices
- \def\Fld@name{#2}%
- \let\Fld@default\relax
- \let\Fld@value\relax
- \def\Fld@width{\DefaultWidthofChoiceMenu}%

```
14371 \def\Fld@height{\DefaultHeightofChoiceMenu}%
14372 \begingroup
14373 \Fld@menulength=0 %
14374 \@tempdima\z@
14375 \@for\@curropt:=#3\do{%
14376 \expandafter\Fld@checkequals\@curropt==\\%
14377 \Hy@StepCount\Fld@menulength
14378 \settowidth{\@tempdimb}{\@currDisplay}%
14379 \ifdim\@tempdimb>\@tempdima\@tempdima\@tempdimb\fi
14380 }%
14381 \advance\@tempdima by 15\p@
14382 \begingroup
14383 \HyField@SetKeys{#1}%
14384 \edef\x{\endgroup
14385 \noexpand\expandafter
14386 \noexpand\HyField@SetKeys
14387 \noexpand\expandafter{%
14388 \expandafter\noexpand\csname DefaultOptionsof%
14389 \ifFld@radio
14390 Radio%
14391 \else
14392 \ifFld@combo
14393 \ifFld@popdown
14394 PopdownBox%
14395 \else
14396 ComboBox%
14397 \qquad \qquad \int f14398 \else
14399 ListBox%
14400 \quad \frac{\text{h}}{\text{h}}14401 \fi
14402 \endcsname
14403 }%
14404 } \chi14405 \HyField@SetKeys{#1}%
14406 \PDFForm@Name
14407 \ifFld@hidden\def\Fld@width{1sp}\fi
14408 \ifx\Fld@value\relax
14409 \let\Fld@value\Fld@default
14410 \fi
14411 \LayoutChoiceField{#2}{%
14412 \ifFld@radio
14413 \HyField@FlagsRadioButton
14414 \@@Radio{#3}%
14415 \else
14416 \begingroup
14417 \HyField@FlagsChoice
14418 \ifdim\Fld@width<\@tempdima
14419 \ifdim\@tempdima<1cm\@tempdima1cm\fi
14420 \edef\Fld@width{\the\@tempdima}%
14421 \fi
14422 \ifFld@combo
14423 \else
14424 \@tempdima=\the\Fld@menulength\Fld@charsize
14425 \dvance\@tempdima by \Fld@borderwidth bp %
14426 \ddvance\@tempdima by \Fld@borderwidth bp %
14427 \edef\Fld@height{\the\@tempdima}%
```
 \fi \@@Listbox{#3}% 14430 \endgroup \fi }% \endgroup }

## \@@Radio

 \def\@@Radio#1{% \Fld@listcount=0 % \EdefEscapeName\Fld@default{\Fld@default}% \setbox\pdfm@box=\hbox{% \MakeRadioField{\Fld@width}{\Fld@height}% }% \@for\@curropt:=#1\do{% \expandafter\Fld@checkequals\@curropt==\\% \EdefEscapeName\@currValue{\@currValue}% \Hy@StepCount\Fld@listcount \@currDisplay\space \leavevmode \Hy@escapeform\PDFForm@Radio \ifnum\Fld@listcount=1 % \HyField@AdvanceAnnotCount \fi \@pdfm@mark{% ann % 14453 \ifnum\Fld@listcount=1 % @radio\HyField@TheAnnotCount% \space \fi \dvipdfm@setdim 14458 <<% \PDFForm@Radio 14460 / AP<</N<</\@currValue /null>>>>%  $>>\%$  }% \unhcopy\pdfm@box\space% deliberate space between radio buttons 14464 \ifnum\Fld@listcount=1 % \HyField@AddToFields{radio}% \fi }% }

#### \Fld@listcount

\newcount\Fld@listcount

#### \@@Listbox

 \def\@@Listbox#1{% \HyField@PDFChoices{#1}% \setbox\pdfm@box=\hbox{% \MakeChoiceField{\Fld@width}{\Fld@height}% }% \leavevmode \Hy@escapeform\PDFForm@List \HyField@AdvanceAnnotCount \@pdfm@mark{%

- ann @list\HyField@TheAnnotCount\space
- \dvipdfm@setdim
- <<\PDFForm@List>>%
- }%
- \unhbox\pdfm@box
- \HyField@AddToFields{list}%
- }

#### \@PushButton

 \def\@PushButton[#1]#2{% parameters, label \def\Fld@name{#2}% \begingroup \expandafter\HyField@SetKeys\expandafter{% 14490 \DefaultOptionsofPushButton,#1% }% \PDFForm@Name \ifHy@pdfa \Hy@Error{% PDF/A: Push button with JavaScript is prohibited% }\@ehc \LayoutPushButtonField{% 14498 \leavevmode 14499 \MakeButtonField{#2}% }% \else 14502 \setbox\pdfm@box=\hbox{\MakeButtonField{#2}}% \HyField@FlagsPushButton \ifFld@hidden\def\Fld@width{1sp}\fi \HyField@AdvanceAnnotCount \LayoutPushButtonField{% 14507 \leavevmode \Hy@escapeform\PDFForm@Push \@pdfm@mark{% ann @push\HyField@TheAnnotCount\space \dvipdfm@setdim <<\PDFForm@Push>>% }% }% \unhbox\pdfm@box \HyField@AddToFields{push}% \fi \endgroup }

#### \@Submit

\def\@Submit[#1]#2{%

- \def\Fld@width{\DefaultWidthofSubmit}%
- \def\Fld@height{\DefaultHeightofSubmit}%
- \begingroup
- \expandafter\HyField@SetKeys\expandafter{%
- \DefaultOptionsofSubmit,#1%
- }%
- \HyField@FlagsPushButton
- \HyField@FlagsSubmit
- \ifFld@hidden\def\Fld@width{1sp}\fi
- 14530 \setbox\pdfm@box=\hbox{\MakeButtonField{#2}}%
- \leavevmode
- \Hy@escapeform\PDFForm@Submit
- \HyField@AdvanceAnnotCount
- \@pdfm@mark{%
- ann @submit\HyField@TheAnnotCount\space
- \dvipdfm@setdim
- <<\PDFForm@Submit>>%
- }%
- \unhbox\pdfm@box%
- \HyField@AddToFields{submit}%
- \endgroup
- }

#### \@Reset

 \def\@Reset[#1]#2{% \def\Fld@width{\DefaultWidthofReset}% \def\Fld@height{\DefaultHeightofReset}% \begingroup \expandafter\HyField@SetKeys\expandafter{% \DefaultOptionsofReset,#1% }% \leavevmode \ifHy@pdfa \Hy@Error{% PDF/A: Reset action is prohibited% }\@ehc 14555 \MakeButtonField{#2}% \else \HyField@FlagsPushButton \ifFld@hidden\def\Fld@width{1sp}\fi 14559 \setbox\pdfm@box=\hbox{\MakeButtonField{#2}}% \Hy@escapeform\PDFForm@Reset \HyField@AdvanceAnnotCount \@pdfm@mark{% ann @reset\HyField@TheAnnotCount\space \dvipdfm@setdim <<\PDFForm@Reset>>% 14566 }% \unhbox\pdfm@box \HyField@AddToFields{reset}% \fi \endgroup }

#### \@CheckBox

 \def\@CheckBox[#1]#2{% parameters, label \def\Fld@name{#2}% \def\Fld@default{0}% \begingroup \def\Fld@width{\DefaultWidthofCheckBox}% \def\Fld@height{\DefaultHeightofCheckBox}% \expandafter\HyField@SetKeys\expandafter{% \DefaultOptionsofCheckBox,#1% }% \PDFForm@Name \HyField@FlagsCheckBox \ifFld@hidden\def\Fld@width{1sp}\fi \setbox\pdfm@box=\hbox{%

```
14585 \MakeCheckField{\Fld@width}{\Fld@height}%
14586 }%
14587 \HyField@AdvanceAnnotCount
14588 \LayoutCheckField{#2}{%
14589 \leavevmode
14590 \Hy@escapeform\PDFForm@Check
14591 \@pdfm@mark{%
14592 ann @check\HyField@TheAnnotCount\space
14593 \dvipdfm@setdim
14594 <<\PDFForm@Check>>%
14595 }%
14596 \unhbox\pdfm@box
14597 \HyField@AddToFields{check}%
14598 }%
14599 \endgroup
14600 }
14601 \def\Hy@FormObjects{%
14602 \@pdfm@mark{obj @OBJpdfdocencoding%
14603 <<%
14604 /Type/Encoding%
14605 /Differences[%
14606 24/breve/caron/circumflex/dotaccent/hungarumlaut/ogonek/ring/tilde %
14607 39/quotesingle %
14608 96/grave %
14609 128/bullet/dagger/daggerdbl/ellipsis/emdash/endash/florin%
14610 /fraction/guilsinglleft/guilsinglright/minus/perthousand%
14611 /quotedblbase/quotedblleft/quotedblright/quoteleft/quoteright%
14612 /quotesinglbase/trademark/fi/fl/Lslash/OE/Scaron/Ydieresis%
14613 /Zcaron/dotlessi/lslash/oe/scaron/zcaron %
14614 164/currency %
14615 166/brokenbar %
14616 168/dieresis/copyright/ordfeminine %
14617 172/logicalnot/.notdef/registered/macron/degree/plusminus%
14618 /twosuperior/threesuperior/acute/mu %
14619 183/periodcentered/cedilla/onesuperior/ordmasculine %
14620 188/onequarter/onehalf/threequarters %
14621 192/Agrave/Aacute/Acircumflex/Atilde/Adieresis/Aring/AE%
14622 /Ccedilla/Egrave/Eacute/Ecircumflex/Edieresis/Igrave/Iacute%
14623 /Icircumflex/Idieresis/Eth/Ntilde/Ograve/Oacute/Ocircumflex%
14624 /Otilde/Odieresis/multiply/Oslash/Ugrave/Uacute/Ucircumflex%
14625 /Udieresis/Yacute/Thorn/germandbls/agrave/aacute/acircumflex%
14626 /atilde/adieresis/aring/ae/ccedilla/egrave/eacute%
14627 /ecircumflex/edieresis/igrave/iacute/icircumflex/idieresis%
14628 /eth/ntilde/ograve/oacute/ocircumflex/otilde/odieresis%
14629 /divide/oslash/ugrave/uacute/ucircumflex/udieresis/yacute%
14630 /thorn/ydieresis%
14631 1%
14632 >>%
14633 }%
14634 \@pdfm@mark{obj @OBJZaDb%
14635 <<%
14636 /Type/Font%
14637 /Subtype/Type1%
14638 /Name/ZaDb%
14639 /BaseFont/ZapfDingbats%
14640 >>%
14641 }%
```
 \@pdfm@mark{obj @OBJHelv%  $14643 \times 8$  /Type/Font% /Subtype/Type1% /Name/Helv% /BaseFont/Helvetica% /Encoding @OBJpdfdocencoding% >>% }% \global\let\Hy@FormObjects\relax }  $\langle$ /dvipdfm | xetex $\rangle$ 

# **48.6 Common forms part**

14654  $\langle * \text{pdfform} \rangle$ 

\Fld@pageobjref

\providecommand\*{\Fld@pageobjref}{}

## \Hy@escapestring

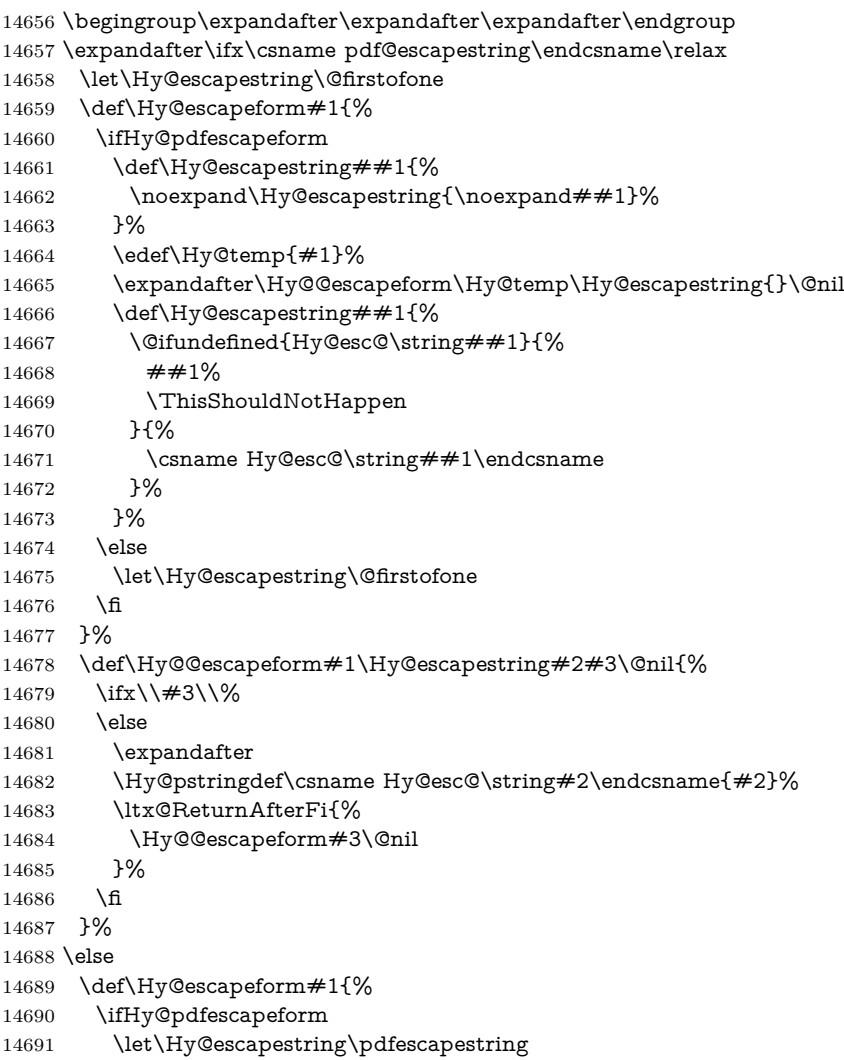

 \else \let\Hy@escapestring\@firstofone \fi }% \Hy@escapeform{}% \fi

## \PDFForm@Name

 \def\PDFForm@Name{% \PDFForm@@Name\Fld@name \ifx\Fld@altname\relax \else \PDFForm@@Name\Fld@altname \fi \ifx\Fld@mappingname\relax \else \PDFForm@@Name\Fld@mappingname \fi }

#### \PDFForm@@Name

- \def\PDFForm@@Name#1{%
- \begingroup
- \ifnum\Hy@pdfversion<5 % implementation note 117, PDF spec 1.7
- \ifHy@unicode
- 14713 \Hy@unicodefalse
- \fi
- \fi
- \HyPsd@XeTeXBigCharstrue
- \pdfstringdef\Hy@gtemp#1%
- \endgroup
- \let#1\Hy@gtemp

# }

# \Fld@additionalactions

\def\Fld@@additionalactions{%

K input (keystroke) format

\ifx\Fld@keystroke@code\@empty

- \else
- /K<</S/JavaScript/JS(\Hy@escapestring{\Fld@keystroke@code})>>% 14725  $\hbar$
- F display format
- \ifx\Fld@format@code\@empty
- \else
- /F<</S/JavaScript/JS(\Hy@escapestring{\Fld@format@code})>>% \fi
- V validation
- \ifx\Fld@validate@code\@empty
- \else
- /V<</S/JavaScript/JS(\Hy@escapestring{\Fld@validate@code})>>%
- \fi
- C calculation
- \ifx\Fld@calculate@code\@empty
- \else
- /C<</S/JavaScript/JS(\Hy@escapestring{\Fld@calculate@code})>>% \fi

```
14738 \ifx\Fld@onfocus@code\@empty
14739 \else
14740 /Fo<</S/JavaScript/JS(\Hy@escapestring{\Fld@onfocus@code})>>%
14741 \fi
Bl loosing the input focus (blurred)
14742 \ifx\Fld@onblur@code\@empty
14743 \else
14744 /Bl<</S/JavaScript/JS(\Hy@escapestring{\Fld@onblur@code})>>%
14745 \fi
D pressing the mouse button (down)
14746 \ifx\Fld@onmousedown@code\@empty
14747 \else
14748 /D<</S/JavaScript/JS(\Hy@escapestring{\Fld@onmousedown@code})>>%
14749 \fi
U releasing the mouse button (up)
14750 \ifx\Fld@onmouseup@code\@empty
14751 \else
14752 /U<</S/JavaScript/JS(\Hy@escapestring{\Fld@onmouseup@code})>>%
14753 \fi
E cursor enters the annotation's active area.
14754 \ifx\Fld@onenter@code\@empty
14755 \else
14756 /E<</S/JavaScript/JS(\Hy@escapestring{\Fld@onenter@code})>>%
14757 \fi
X cursor exits the annotation's active area.
14758 \ifx\Fld@onexit@code\@empty
14759 \else
14760 /X<</S/JavaScript/JS(\Hy@escapestring{\Fld@onexit@code})>>%
14761 \fi
14762 }
14763 \def\Fld@additionalactions{%
14764 \if-\Fld@@additionalactions-%
14765 \else
14766 \ifHy@pdfa
14767 \else
```

```
14768 /AA<<\Fld@@additionalactions>>%
```
\fi

\fi

}

#### \Fld@annotnames

\def\Fld@annotnames{%

Fo receiving the input focus

- /T(\Fld@name)%
- \ifx\Fld@altname\relax
- \else
- /TU(\Fld@altname)%
- 14777 \fi
- \ifx\Fld@mappingname\relax
- \else
- /TM(\Fld@mappingname)%
- 14781 \fi
- }

# \PDFForm@Check

 \def\PDFForm@Check{% /Subtype/Widget% \Fld@annotflags \Fld@pageobjref \Fld@annotnames /FT/Btn% \Fld@flags /Q \Fld@align /BS<</W \Fld@borderwidth /S/\Fld@borderstyle>>% 14792 /AP<< /N <</Yes<<>>>>>>>>>> %new string /Yes is from below /MK<<% \ifnum\Fld@rotation=\z@ \else /R \Fld@rotation \fi \ifx\Fld@bordercolor\relax \else /BC[\Fld@bordercolor]% \fi \ifx\Fld@bcolor\relax \else /BG[\Fld@bcolor]% \fi /CA(\Hy@escapestring{\Fld@cbsymbol})% >>% /DA(/ZaDb \strip@pt\Fld@charsize\space Tf% \ifx\Fld@color\@empty\else\space\Fld@color\fi)% /H/P% \ifFld@checked /V/Yes/AS/Yes\else /V/Off/AS/Off\fi \Fld@additionalactions

# \PDFForm@Push

}

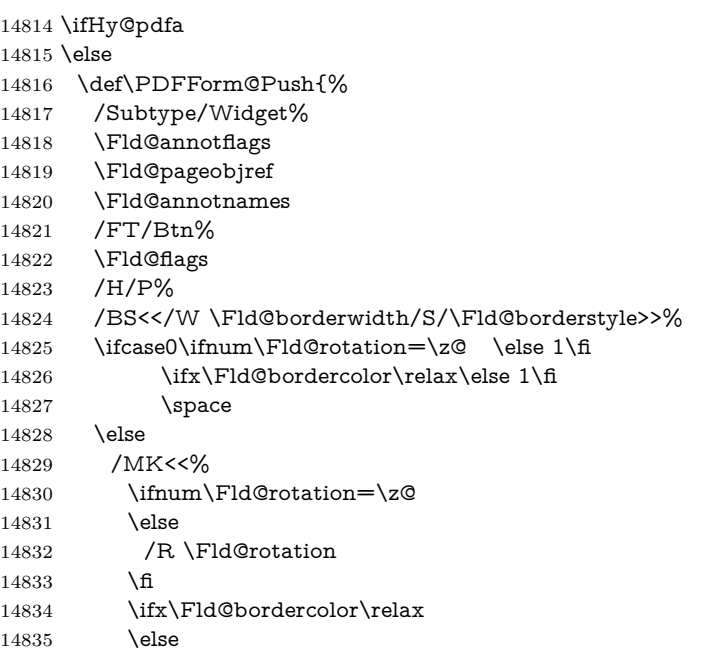

/BC[\Fld@bordercolor]%

```
14837 \fi
14838 >>%
14839 \fi
14840 /A<</S/JavaScript/JS(\Hy@escapestring{\Fld@onclick@code})>>%
14841 \Fld@additionalactions
14842 }%
14843 \fi
```
# \PDFForm@List

 \def\PDFForm@List{% /Subtype/Widget% \Fld@annotflags \Fld@pageobjref \Fld@annotnames /FT/Ch% \Fld@flags /Q \Fld@align /BS<</W \Fld@borderwidth/S/\Fld@borderstyle>>% \ifcase0\ifnum\Fld@rotation=\z@ \else 1\fi \ifx\Fld@bordercolor\relax\else 1\fi \ifx\fld@bcolor\relax \else 1\fi 14856 \space \else 14858 /MK<<% \ifnum\Fld@rotation=\z@ 14860 \else /R \Fld@rotation \fi \ifx\Fld@bordercolor\relax 14864 \else /BC[\Fld@bordercolor]% \fi 14867 \ifx\Fld@bcolor\relax 14868 \else /BG[\Fld@bcolor]% 14870  $\hbar$  >>% \fi /DA(/Helv \strip@pt\Fld@charsize\space Tf% \ifx\Fld@color\@empty\else\space\Fld@color\fi)% \Fld@choices \Fld@additionalactions }

#### \PDFForm@Radio

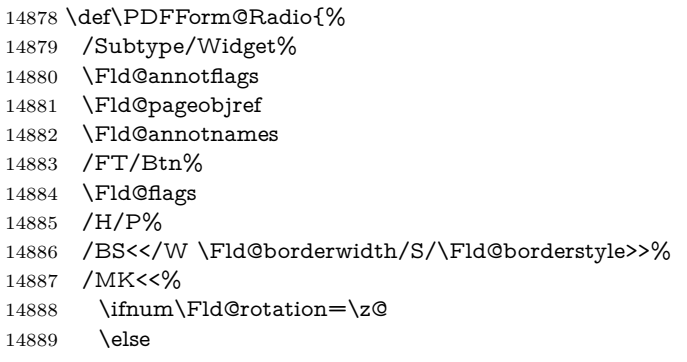

 /R \Fld@rotation \fi \ifx\Fld@bordercolor\relax \else /BC[\Fld@bordercolor]% \fi \ifx\Fld@bcolor\relax \else /BG[\Fld@bcolor]% \fi /CA(\Hy@escapestring{\Fld@radiosymbol})% >>% /DA(/ZaDb \strip@pt\Fld@charsize\space Tf% \ifx\Fld@color\@empty\else\space\Fld@color\fi)% New code, the default value is used for all buttons \ifx\Fld@default\@empty /V/Off% /DV/Off%

\else

/V/\Fld@default

/DV/\Fld@default

\fi

\Fld@additionalactions

}

# \PDFForm@Text

 \def\PDFForm@Text{% /Subtype/Widget%

\Fld@annotflags

\Fld@pageobjref

\Fld@annotnames

/FT/Tx%

\Fld@flags

/Q \Fld@align

/BS<</W \Fld@borderwidth\space /S /\Fld@borderstyle>>%

\ifcase0\ifnum\Fld@rotation=\z@ \else 1\fi

\ifx\Fld@bordercolor\relax\else 1\fi

14924 \ifx\Fld@bcolor\relax \else 1\fi

 \space \else

14927 / MK<<%

\ifnum\Fld@rotation=\z@

14929 \else

/R \Fld@rotation

\fi

\ifx\Fld@bordercolor\relax

14933 \else

/BC[\Fld@bordercolor]%

14935  $\hbox{fi}$ 

\ifx\Fld@bcolor\relax

14937 \else

/BG[\Fld@bcolor]%

\fi

 $>>\%$ 

\fi

/DA(/Helv \strip@pt\Fld@charsize\space Tf%

\ifx\Fld@color\@empty\else\space\Fld@color\fi)%

- /DV(\Hy@escapestring{\Fld@default})%
- /V(\Hy@escapestring{\Fld@value})%
- \Fld@additionalactions
- \ifnum\Fld@maxlen>\z@/MaxLen \Fld@maxlen \fi
- }

# \PDFForm@Submit

 \def\PDFForm@Submit{% /Subtype/Widget% \Fld@annotflags \Fld@pageobjref \Fld@annotnames /FT/Btn% \Fld@flags /H/P% /BS<</W \Fld@borderwidth/S/\Fld@borderstyle>>% \ifcase0\ifnum\Fld@rotation=\z@ \else 1\fi  $\ifx\Fld@bordercolor\rel{1}{\text{else 1}}f$ 14960 \space \else 14962 / MK<<% \ifnum\Fld@rotation=\z@ 14964 \else /R \Fld@rotation \fi \ifx\Fld@bordercolor\relax 14968 \else /BC[\Fld@bordercolor]% \fi >>% \fi 14973 /A<<% /S/SubmitForm% 14975 /F<<% /FS/URL% /F(\Hy@escapestring{\Form@action})% >>% \Fld@submitflags >>% \Fld@additionalactions }

#### \PDFForm@Reset

 \ifHy@pdfa \else \def\PDFForm@Reset{% /Subtype/Widget% \Fld@annotflags \Fld@pageobjref \Fld@annotnames /FT/Btn% \Fld@flags /H/P% /DA(/Helv \strip@pt\Fld@charsize\space Tf 0 0 1 rg)% 14994 \ifcase0\ifnum\Fld@rotation=\z@ \else 1\fi  $\i{f x\Fld@bordercolor\rel{1}{\text{else 1}}\fi$ 14996 \space

```
14997 \else
14998 /MK<<%
14999 \ifnum\Fld@rotation=\z@
15000 \else
15001 /R \Fld@rotation
15002 \fi
15003 \ifx\Fld@bordercolor\relax
15004 \else
15005 /BC[\Fld@bordercolor]%
15006 \fi
15007 % /CA (Clear)
15008 % /AC (Done)
15009 >>%
15010 \fi
15011 /BS<</W \Fld@borderwidth/S/\Fld@borderstyle>>%
15012 /A<</S/ResetForm>>%
15013 \Fld@additionalactions
15014 }%
15015 \fi
15016 \langle /pdfform)
15017 (*package)
```
# **49 Bookmarks in the PDF file**

This was originally developed by Yannis Haralambous (it was the separate repere.sty); it needed the repere or makebook.pl post-processor to work properly. Now redundant, as it is done entirely in LAT<sub>EX</sub> macros.

To write out the current section title, and its rationalized number, we have to intercept the \@sect command, which is rather dangerous. But how else to see the information we need? We do the *same* for \@ssect, giving anchors to unnumbered sections. This allows things like bibliographies to get bookmarks when used with a manual \addcontentsline

```
15018 \def\phantomsection{%
15019 \Hy@MakeCurrentHrefAuto{section*}%
15020 \Hy@raisedlink{\hyper@anchorstart{\@currentHref}\hyper@anchorend}%
15021 }
15022 \; \langle / \text{package} \rangle
```
# **49.1 Bookmarks**

15023  $\langle *$ outlines)

This section was written by Heiko Oberdiek; the code replaces an earlier version by David Carlisle.

The first part of bookmark code is in section  $6$ . Further documentation is available as paper and slides of the talk, that Heiko Oberdiek has given at the EuroTeX'99 meating in Heidelberg. See paper.pdf and slides.pdf in the doc directory of hyperref.

When using the right-to-left typesetting based on  $\varepsilon$ -T<sub>E</sub>X, the order of the \BOOKMARK commands written to the \@outlinefile could appear wrong, because of mis-feature of  $\varepsilon$ -T<sub>E</sub>X's implementation (that it processes the shipped out lines left-to-right, instead of the order in which they appear in the document). The wrong order will appear when the file contains two bookmarks on the same line typeset right-to-left.

```
To work around this problem, the bookmark@seq@number counter is used
to write the bookmark's sequential number into a comment in the \@outlinefile,
which could be used to post-process it to achieve the proper ordering of \BOOK-
MARK commands in that file.
15024 \def\Hy@writebookmark#1#2#3#4#5{%
15025 % section number, text, label, level, file
15026 \ifx\WriteBookmarks\relax%
15027 \else
15028 \ifnum#4>\Hy@bookmarksdepth\relax
15029 \else
15030 \@@writetorep{#1}{#2}{#3}{#4}{#5}%
15031 \fi
15032 \fi
15033 }
15034 \def\Hy@currentbookmarklevel{0}
15035 \def\Hy@numberline#1{#1 }
15036 \def\@@writetorep#1#2#3#4#5{%
15037 \begingroup
15038 \edef\Hy@tempa{#5}%
15039 \ifx\Hy@tempa\Hy@bookmarkstype
15040 \edef\Hy@level{#4}%
15041 \ifx\Hy@levelcheck Y%
15042 \@tempcnta\Hy@level\relax
15043 \advance\@tempcnta by -1 %
15044 \ifnum\Hy@currentbookmarklevel<\@tempcnta
15045 \advance\@tempcnta by -\Hy@currentbookmarklevel\relax
15046 \advance\@tempcnta by 1 %
15047 \Hy@Warning{%
15048 Difference (\the\@tempcnta) between bookmark levels is %
15049 greater \MessageBreak than one, level fixed%
15050 }%
15051 \@tempcnta\Hy@currentbookmarklevel
15052 \advance\@tempcnta by 1 %
15053 \edef\Hy@level{\the\@tempcnta}%
15054 \fi
15055 \else
15056 \global\let\Hy@levelcheck Y%
15057 \fi
15058 \global\let\Hy@currentbookmarklevel\Hy@level
15059 \@tempcnta\Hy@level\relax
15060 \expandafter\xdef\csname Parent\Hy@level\endcsname{#3}%
15061 \advance\@tempcnta by -1 %
15062 \edef\Hy@tempa{#3}%
15063 \edef\Hy@tempb{\csname Parent\the\@tempcnta\endcsname}%
15064 \ifx\Hy@tempa\Hy@tempb
15065 \Hy@Warning{%
15066 The anchor of a bookmark and its parent's must not%
15067 \MessageBreak be the same. Added a new anchor%
15068 }%
15069 \phantomsection
15070 \fi
15071 \ifHy@bookmarksnumbered
15072 \let\numberline\Hy@numberline
15073 \let\booknumberline\Hy@numberline
15074 \let\partnumberline\Hy@numberline
15075 \let\chapternumberline\Hy@numberline
15076 \else
```

```
15077 \let\numberline\@gobble
15078 \let\booknumberline\@gobble
15079 \let\partnumberline\@gobble
15080 \let\chapternumberline\@gobble
15081 \fi
15082 \HyPsd@XeTeXBigCharstrue
15083 \pdfstringdef\Hy@tempa{#2}%
15084 \HyPsd@SanitizeForOutFile\Hy@tempa
15085 \if@filesw
15086 \stepcounter{bookmark@seq@number}%
15087 \@ifundefined{@outlinefile}{%
15088 }{%
15089 \protected@write\@outlinefile{}{%
15090 \protect\BOOKMARK
15091 [\Hy@level][\@bookmarkopenstatus{\Hy@level}]{#3}%
15092 {\Hy@tempa}{\Hy@tempb}%
15093 \@percentchar\space\thebookmark@seq@number
15094
15095 }%
15096 \fi
15097 \fi
15098 \endgroup
15099 }
15100 \newcounter{bookmark@seq@number}
15101 \begingroup
15102 \lccode`(=`{%
15103 \lccode`)=`}%
15104 \lccode`1=\z@
15105 \lccode`2=\z@
15106 \lccode`3=\z@
15107 \lccode`5=\z@
15108 \lccode`7=\z@
15109 \lccode`\#=\z@
15110 \lccode`\`=\z@
15111 \lccode`\{=\z@
15112 \lccode`\}=\z@
15113 \lowercase{%
15114 \endgroup
15115 \def\HyPsd@SanitizeForOutFile#1{%
15116 \@onelevel@sanitize\Hy@tempa
15117 \escapechar`\\%
15118 \edef\Hy@tempa{%
15119 \expandafter\HyPsd@SanitizeOut@BraceLeft\Hy@tempa(\@nil
15120 }%
15121 \edef\Hy@tempa{%
15122 \expandafter\HyPsd@SanitizeOut@BraceRight\Hy@tempa)\@nil
15123 }%
15124 }%
15125 \def\HyPsd@SanitizeOut@BraceLeft#1(#2\@nil{%
15126 #1%
15127 \ifx\\#2\\%
15128 \expandafter\ltx@gobble
15129 \else
15130 \expandafter\ltx@firstofone
15131 \fi
15132 {%
15133 \string\173%
```

```
15134 \HyPsd@SanitizeOut@BraceLeft#2\@nil
15135 }%
15136 }%
15137 \def\HyPsd@SanitizeOut@BraceRight#1)#2\@nil{%
15138 #1%
15139 \ifx\\#2\\%
15140 \expandafter\ltx@gobble
15141 \else
15142 \expandafter\ltx@firstofone
15143 \fi
15144 \{%15145 \string\175%
15146 \HyPsd@SanitizeOut@BraceRight#2\@nil
15147 }%
15148 }%
15149 }
In the call of \BOOKMARK the braces around #4 are omitted, because it is not
likely, that the level number contains ].
15150 \newcommand{\currentpdfbookmark}{%
15151 \pdfbookmark[\Hy@currentbookmarklevel]%
15152 }
15153 \newcommand{\subpdfbookmark}{%
15154 \@tempcnta\Hy@currentbookmarklevel
15155 \Hy@StepCount\@tempcnta
15156 \expandafter\pdfbookmark\expandafter[\the\@tempcnta]%
15158 \newcommand{\belowpdfbookmark}[2]{%
```

```
15157 }
```

```
15159 \@tempcnta\Hy@currentbookmarklevel
```

```
15160 \Hy@StepCount\@tempcnta
```

```
15161 \expandafter\pdfbookmark\expandafter[\the\@tempcnta]{#1}{#2}%
```
15162 \advance\@tempcnta by -1 %

```
15163 \xdef\Hy@currentbookmarklevel{\the\@tempcnta}%
```
}

Tobias Oetiker rightly points out that we need a way to force a bookmark entry. So we introduce \pdfbookmark, with two parameters, the title, and a symbolic name. By default this is at level 1, but we can reset that with the optional first argument.

```
15165 \renewcommand\pdfbookmark[3][0]{%
15166 \Hy@writebookmark{}{#2}{#3.#1}{#1}{toc}%
15167 \hyper@anchorstart{#3.#1}\hyper@anchorend
15168 }
15169 \def\BOOKMARK{%
15170 \@ifnextchar[{\@BOOKMARK}{\@@BOOKMARK[1][-]}%
15171 }
15172 \def\@BOOKMARK[#1]{%
15173 \@ifnextchar[{\@@BOOKMARK[{#1}]}{\@@BOOKMARK[{#1}][-]}%
15174 }
```
The macros for calculating structure of outlines are derived from those by Petr Olsak used in the texinfopdf macros.

**49.1.1 Rerun warning**

# \Hy@OutlineRerunCheck

\RequirePackage{rerunfilecheck}[2009/12/10]

- \def\Hy@OutlineRerunCheck{%
- \RerunFileCheck{\jobname.out}{%
- \immediate\closeout\@outlinefile

```
15179 }{%
15180 Rerun to get outlines right\MessageBreak
15181 or use package `bookmark'%
15182 }%
15183 }
```
## **49.1.2 Driver stuff**

The VTEX section was written originally by VTEX, but then amended by Denis Girou (denis.girou@idris.fr), then by by Taco Hoekwater (taco.hoekwater@wkap. nl. The problem is that VTEX, with its close integration of the PDF backend, does look at the contents of bookmarks, escaping  $\setminus$  and the like.

15184  $\langle$ \*vtex $\rangle$ 

\newcount\@serial@counter\@serial@counter=1\relax

\hv@pdf@char Plain octal codes doesn't work with versions below 6.50. So for early versions hex numbers have to be used. It would be possible to program this instead of the large \ifcase, but I'm too lazy to sort that out now.

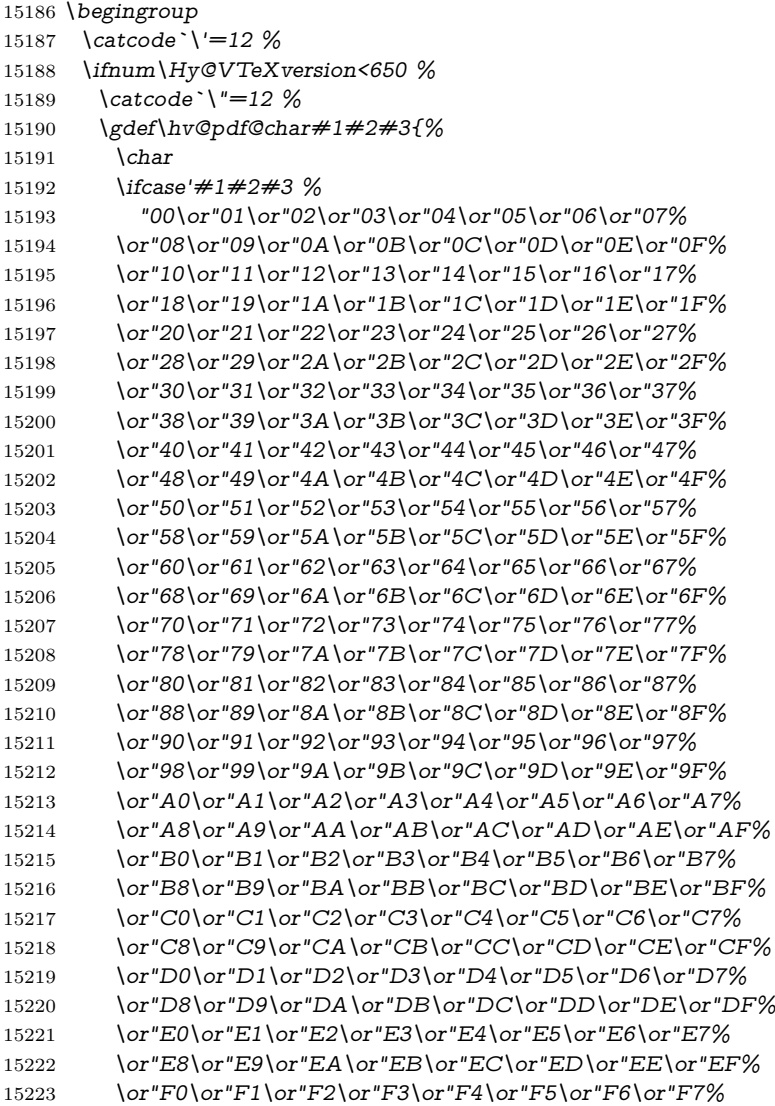

- 15224 \or"F8\or"F9\or"FA\or"FB\or"FC\or"FD\or"FE\or"FF%
- $15225 \t\t \hat{f}$
- }%
- \else
- \gdef\hv@pdf@char{\char'}%
- 15229 \fi
- \endgroup

# \@@BOOKMARK

 \def\@@BOOKMARK[#1][#2]#3#4#5{% \expandafter\edef\csname @count@#3\endcsname{% \the\@serial@counter }% \edef\@mycount{\the\@serial@counter}% \Hy@StepCount\@serial@counter \edef\@parcount{% \expandafter\ifx\csname @count@#5\endcsname\relax 0% \else \csname @count@#5\endcsname  $15242 \sqrt{f}$  }% \immediate\special{% !outline \HyperDestNameFilter{#3};p=\@parcount,i=\@mycount,%  $s=\iint x \neq 2-c\else$  s \leise o\fi, t =  $\neq$  4% }% }%

#### \ReadBookmarks

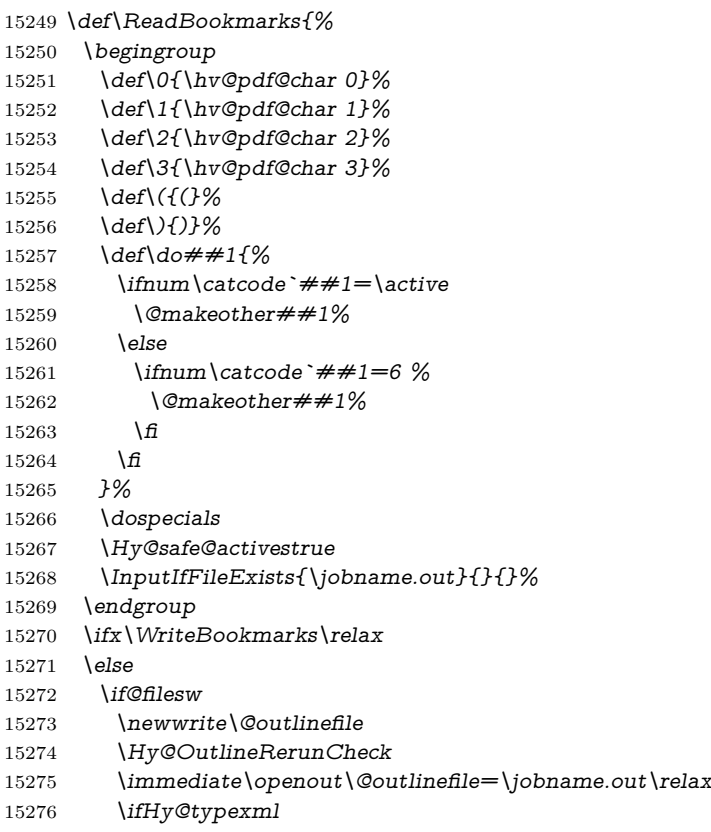
```
15277 \immediate\write\@outlinefile{<relaxxml>\relax}%
15278 \fi
15279 \fi
15280 \text{ }\; \text{ }\hat{\mathbf{h}}15281 }
15282 \langle/vtex\rangle15283 \langle*!vtex\rangle15284 \def\ReadBookmarks{%
15285 \pdf@ifdraftmode{}{%
15286 \begingroup
15287 \def\do##1{%
15288 \ifnum\catcode`##1=\active
15289 \@makeother##1%
15290 \else
15291 \infty \cdot \# 1=6 \%15292 \@makeother##1%
15293 \qquad \qquad \Lambda15294 \t\t \hat{f}15295 }%
15296 \dospecials
15297 \Hy@safe@activestrue
15298 \escapechar=`\\%
15299 \def\@@BOOKMARK[##1][##2]##3##4##5{%
15300 \calc@bm@number{##5}%
15301 }%
15302 \InputIfFileExists{\jobname.out}{}{}%
15303 \ifx\WriteBookmarks\relax
15304 \global\let\WriteBookmarks\relax
15305 \frac{\text{f}}{\text{f}}15306 \def\@@BOOKMARK[##1][##2]##3##4##5{%
15307 \det\H{q\text{temp}{\#}\#4}%
15308 \langle \text{*pdftex} \rangle15309 \Hy@pstringdef\Hy@pstringName{\HyperDestNameFilter{##3}}%
15310 \Hy@OutlineName{}\Hy@pstringName{%
15311 + #2\check{B} = 15311 \star + 2\check{C} = 15311 \star + \star 2)%
15312 }{%
15313 \expandafter\strip@prefix\meaning\Hy@temp
15314 }%
15315 \langle/pdftex)
15316 \langle*pdfmark\rangle15317 \pdfmark{%
15318 pdfmark=/OUT,%
15319 Count={##2\check@bm@number{##3}},%
15320 Dest=\{\##3\},%
15321 Title=\expandafter\strip@prefix\meaning\Hy@temp
15322 }%
15323 \langle /pdfmark\rangle15324 (*dvipdfm | xetex)
15325 \Hy@pstringdef\Hy@pstringName{\HyperDestNameFilter{##3}}%
15326 \@pdfm@mark{%
15327 outline \ifHy@DvipdfmxOutlineOpen
15328 [%
15329 \lim_{\#21>\2015330 \else
15331 - %15332 \qquad \qquad \Lambda15333 ] %
```
 $15334 \qquad \qquad \Lambda$ 15335 ##1<<% /Title(\expandafter\strip@prefix\meaning\Hy@temp)% 15337 /A<<% /S/GoTo% /D(\Hy@pstringName)% >>% >>% }% 15343  $\langle$ /dvipdfm | xetex $\rangle$  }% \begingroup 15346 \def\WriteBookmarks{0}% \InputIfFileExists{\jobname.out}{}{}% \endgroup %{\escapechar\m@ne\InputIfFileExists{\jobname.out}{}{}}% \endgroup }% \ifx\WriteBookmarks\relax \else \if@filesw \newwrite\@outlinefile \Hy@OutlineRerunCheck \immediate\openout\@outlinefile=\jobname.out\relax \ifHy@typexml \immediate\write\@outlinefile{<relaxxml>\relax}%  $15360 \text{ }\Lambda$  $15361 \t\t \hat{f}$ 15362 \fi } 15364  $\langle$ \*pdftex $\rangle$  \def\Hy@OutlineName#1#2#3#4{% \pdfoutline goto name{#2}count#3{#4}% } 15368  $\langle$ /pdftex $\rangle$  \def\check@bm@number#1{% 15370 \expandafter\ifx\csname  $B_{\#1\end{sub}$ cename\relax 0% \else 15373 \csname  $B$   $\#1\end{csname$ 15374 \fi } \def\calc@bm@number#1{% \@tempcnta=\check@bm@number{#1}\relax 15378 \advance\@tempcnta by 1 % 15379 \expandafter\xdef\csname B\_#1\endcsname{\the\@tempcnta}% } 15381  $\langle$ /!vtex) \ifHy@implicit \else \expandafter\endinput \fi 15386  $\langle$ /outlines $\rangle$ 15387  $\langle$ \*outlines | hypertex $\rangle$  \newlength\Hy@SectionHShift \def\Hy@SectionAnchorHref#1{%

```
15390 \ifx\protect\@typeset@protect
15391 \Hy@@SectionAnchor{#1}%
15392 \fi
15393 }
15394 \DeclareRobustCommand*{\Hy@@SectionAnchor}[1]{%
15395 \leavevmode
15396 \hbox to 0pt{%
15397 \kern-\Hy@SectionHShift
15398 \Hy@raisedlink{%
15399 \hyper@anchorstart{#1}\hyper@anchorend
15400 }%
15401 \hss
15402 }%
15403 }
15404 \let\H@old@ssect\@ssect
15405 \def\@ssect#1#2#3#4#5{%
15406 \Hy@MakeCurrentHrefAuto{section*}%
15407 \setlength{\Hy@SectionHShift}{#1}%
15408 \begingroup
15409 \toks@{\H@old@ssect{#1}{#2}{#3}{#4}}%
15410 \toks\tw@\expandafter{%
15411 \expandafter\Hy@SectionAnchorHref\expandafter{\@currentHref}%
15412 #5%
15413 }%
15414 \edef\x{\endgroup
15415 \the\toks@{\the\toks\tw@}%
15416 }\x
15417 }
15418 \let\H@old@schapter\@schapter
15419 \def\@schapter#1{%
15420 \begingroup
15421 \let\@mkboth\@gobbletwo
15422 \Hy@MakeCurrentHrefAuto{\Hy@chapapp*}%
15423 \Hy@raisedlink{%
15424 \hyper@anchorstart{\@currentHref}\hyper@anchorend
15425 }%
15426 \endgroup
15427 \H@old@schapter{#1}%
15428 }
```
If there is no chapter number (\frontmatter or \backmatter) then the counting by \refstepcounter{chapter} is not executed, so there will be no destination for \ddcontentsline. So \@chapter is overloaded to avoid this:

```
15429 \ltx@IfUndefined{@chapter}{}{%
15430 \let\Hy@org@chapter\@chapter
15431 \def\@chapter{%
15432 \def\Hy@next{%
15433 \Hy@MakeCurrentHrefAuto{\Hy@chapapp*}%
15434 \Hy@raisedlink{%
15435 \hyper@anchorstart{\@currentHref}\hyper@anchorend
15436 }%
15437 }%
15438 \ifnum\c@secnumdepth>\m@ne
15439 \ltx@IfUndefined{if@mainmatter}%
15440 \iftrue{\csname if@mainmatter\endcsname}%
15441 \let\Hy@next\relax
15442 \fi
```

```
15443 \fi
```

```
15444 \Hy@next
15445 \Hy@org@chapter
15446 }%
15447 }
15448 \let\H@old@part\@part
15449 \begingroup\expandafter\expandafter\expandafter\endgroup
15450 \expandafter\ifx\csname chapter\endcsname\relax
15451 \let\Hy@secnum@part\z@
15452 \else
15453 \let\Hy@secnum@part\m@ne
15454 \fi
15455 \def\@part{%
15456 \ifnum\Hy@secnum@part>\c@secnumdepth
15457 \phantomsection
15458 \fi
15459 \H@old@part
15460 }
15461 \let\H@old@spart\@spart
15462 \def\@spart#1{%
15463 \Hy@MakeCurrentHrefAuto{part*}%
15464 \Hy@raisedlink{%
15465 \hyper@anchorstart{\@currentHref}\hyper@anchorend
15466 }%
15467 \H@old@spart{#1}%
15468 }
15469 \let\H@old@sect\@sect
15470 \def\@sect#1#2#3#4#5#6[#7]#8{%
15471 \ifnum #2>\c@secnumdepth
15472 \expandafter\@firstoftwo
15473 \else
15474 \expandafter\@secondoftwo
15475 \fi
15476 {%
15477 \Hy@MakeCurrentHrefAuto{section*}%
15478 \setlength{\Hy@SectionHShift}{#3}%
15479 \begingroup
15480 \toks@{\H@old@sect{#1}{#2}{#3}{#4}{#5}{#6}[{#7}]}%
15481 \toks\tw@\expandafter{%
15482 \expandafter\Hy@SectionAnchorHref\expandafter{\@currentHref}%
15483 #8%
15484 }%
15485 \edef\x{\endgroup
15486 \the\toks@{\the\toks\tw@}%
15487 }\x
15488 }{%
15489 \H@old@sect{#1}{#2}{#3}{#4}{#5}{#6}[{#7}]{#8}%
15490 }%
15491 }
15492 \langle /outlines | hypertex)
15493 \langle*outlines\rangle15494 \expandafter\def\csname Parent-4\endcsname{}
15495 \expandafter\def\csname Parent-3\endcsname{}
15496 \expandafter\def\csname Parent-2\endcsname{}
15497 \expandafter\def\csname Parent-1\endcsname{}
15498 \expandafter\def\csname Parent0\endcsname{}
15499 \expandafter\def\csname Parent1\endcsname{}
```

```
15500 \expandafter\def\csname Parent2\endcsname{}
15501 \expandafter\def\csname Parent3\endcsname{}
15502 \expandafter\def\csname Parent4\endcsname{}
15503 \langle/outlines\rangle
```
## **50 Compatibility with koma-script classes**

### 15504  $\langle$ \*outlines | hypertex)

Hard-wire in an unpleasant over-ride of komascript 'scrbook' class for Tobias Isenberg (Tobias.Isenberg@gmx.de). With version 6.71b the hack is also applied to 'scrreprt' class and is removed for koma-script versions since 2001/01/01, because Markus Kohm supports hyperref in komascript.

```
15505 \def\Hy@tempa{%
15506 \def\@addchap[##1]##2{%
15507 \typeout{##2}%
15508 \if@twoside
15509 \@mkboth{##1}{}%
15510 \else
15511 \@mkboth{}{##1}%
15512 \t\t \hat{f}15513 \addtocontents{lof}{\protect\addvspace{10\p@}}%
15514 \addtocontents{lot}{\protect\addvspace{10\p@}}%
15515 \Hy@MakeCurrentHrefAuto{\Hy@chapapp*}%
15516 \Hy@raisedlink{%
15517 \hyper@anchorstart{\@currentHref}\hyper@anchorend
15518 }%
15519 \if@twocolumn
15520 \@topnewpage[\@makeschapterhead{##2}]%
15521 \else
15522 \@makeschapterhead{##2}%
15523 \@afterheading
15524 \fi
15525 \addcontentsline{toc}{chapter}{##1}%
15526 }%
15527 }
15528 \@ifclassloaded{scrbook}{%
15529 \@ifclasslater{scrbook}{2001/01/01}{%
15530 \let\Hy@tempa\@empty
15531 }{}%
15532 }{%
15533 \@ifclassloaded{scrreprt}{%
15534 \@ifclasslater{scrreprt}{2001/01/01}{%
15535 \let\Hy@tempa\@empty
15536 }{}%
15537 }{%
15538 \let\Hy@tempa\@empty
15539 }%
15540 }%
15541 \Hy@tempa
15542 \langle/outlines | hypertex\rangle
```
# **51 Encoding definition files for encodings of PDF strings**

This was contributed by Heiko Oberdiek.

## **51.1 PD1 encoding**

```
15543 \langle *pd1enc\rangle15544 \DeclareFontEncoding{PD1}{}{}
Accents
15545 \DeclareTextAccent{\`}{PD1}{\textasciigrave}
15546 \DeclareTextAccent{\'}{PD1}{\textacute}
15547 \DeclareTextAccent{\^}{PD1}{\textasciicircum}
15548 \DeclareTextAccent{\~}{PD1}{\texttilde}
15549 \DeclareTextAccent{\"}{PD1}{\textasciidieresis}
15550 \DeclareTextAccent{\r}{PD1}{\textring}
15551 \DeclareTextAccent{\v}{PD1}{\textasciicaron}
15552 \DeclareTextAccent{\.}{PD1}{\textdotaccent}
15553 \DeclareTextAccent{\c}{PD1}{\textcedilla}
15554 \DeclareTextAccent{\=}{PD1}{\textasciimacron}
15555 \DeclareTextAccent{\b}{PD1}{\textmacronbelow}
15556 \DeclareTextAccent{\d}{PD1}{\textdotbelow}
15557 \DeclareTextCompositeCommand{\`}{PD1}{\@empty}{\textasciigrave}
15558 \DeclareTextCompositeCommand{\'}{PD1}{\@empty}{\textacute}
15559 \DeclareTextCompositeCommand{\^}{PD1}{\@empty}{\textasciicircum}
15560 \DeclareTextCompositeCommand{\~}{PD1}{\@empty}{\texttilde}
15561 \DeclareTextCompositeCommand{\"}{PD1}{\@empty}{\textasciidieresis}
15562 \DeclareTextCompositeCommand{\r}{PD1}{\@empty}{\textring}
15563 \DeclareTextCompositeCommand{\v}{PD1}{\@empty}{\textasciicaron}
15564 \DeclareTextCompositeCommand{\.}{PD1}{\@empty}{\textdotaccent}
15565 \DeclareTextCompositeCommand{\c}{PD1}{\@empty}{\textcedilla}
15566 \DeclareTextCompositeCommand{\=}{PD1}{\@empty}{\textasciimacron}
15567 \DeclareTextCompositeCommand{\b}{PD1}{\@empty}{\textmacronbelow}
15568 \DeclareTextCompositeCommand{\d}{PD1}{\@empty}{\textdotbelow}
15569 \DeclareTextCompositeCommand{\`}{PD1}{\ }{\textasciigrave}
15570 \DeclareTextCompositeCommand{\'}{PD1}{\ }{\textacute}
15571 \DeclareTextCompositeCommand{\^}{PD1}{\ }{\textasciicircum}
15572 \DeclareTextCompositeCommand{\~}{PD1}{\ }{\texttilde}
15573 \DeclareTextCompositeCommand{\"}{PD1}{\ }{\textasciidieresis}
15574 \DeclareTextCompositeCommand{\r}{PD1}{\ }{\textring}
15575 \DeclareTextCompositeCommand{\v}{PD1}{\ }{\textasciicaron}
15576 \DeclareTextCompositeCommand{\.}{PD1}{\ }{\textdotaccent}
15577 \DeclareTextCompositeCommand{\c}{PD1}{\ }{\textcedilla}
15578 \DeclareTextCompositeCommand{\=}{PD1}{\ }{\textasciimacron}
15579 \DeclareTextCompositeCommand{\b}{PD1}{\ }{\textmacronbelow}
15580 \DeclareTextCompositeCommand{\d}{PD1}{\ }{\textdotbelow}
15581 \DeclareTextCommand{\k}{PD1}[1]{\TextSymbolUnavailable{\k{#1}}#1}
15582 \DeclareTextCommand{\t}{PD1}[1]{\TextSymbolUnavailable{\t{#1}}#1}
15583 \DeclareTextCommand{\newtie}{PD1}[1]{%
15584 \TextSymbolUnavailable{\newtie{#1}}#1%
15585 }
Special white space escape characters not for use in bookmarks but for other PDF
strings.
15586 % U+0009 (CHARACTER TABULATION)
15587 \DeclareTextCommand{\textHT}{PD1}{\011}% U+0009
15588 % U+000A (LINE FEED)
15589 \DeclareTextCommand{\textLF}{PD1}{\012}% U+000A
15590 % U+000D (CARRIAGE RETURN)
15591 \DeclareTextCommand{\textCR}{PD1}{\015}% U+000D
Accent glyph names
15592 % U+02D8 BREVE; breve
```
\DeclareTextCommand{\textasciibreve}{PD1}{\030}% U+02D8

```
15594 % U+02C7 CARON; caron
15595 \DeclareTextCommand{\textasciicaron}{PD1}{\031}% U+02C7
15596 % U+02C6 MODIFIER LETTER CIRCUMFLEX ACCENT; circumflex
15597 \DeclareTextCommand{\textcircumflex}{PD1}{\032}% U+02C6
15598 % U+02D9 DOT ABOVE; dotaccent
15599 \DeclareTextCommand{\textdotaccent}{PD1}{\033}% U+02D9
15600 % U+02DD DOUBLE ACUTE ACCENT; hungarumlaut
15601 \DeclareTextCommand{\texthungarumlaut}{PD1}{\034}% U+02DD
15602 % U+02DB OGONEK; ogonek
15603 \DeclareTextCommand{\textogonek}{PD1}{\035}% U+02DB
15604 % U+02DA RING ABOVE; ring
15605 \DeclareTextCommand{\textring}{PD1}{\036}% U+02DA
15606 % U+02DC SMALL TILDE; ilde, *tilde
15607 \DeclareTextCommand{\texttilde}{PD1}{\037}% U+02DC
\040: U+0020 SPACE; *space, spacehackarabic
\041: U+0021 EXCLAMATION MARK; exclam
15608 % U+0022 QUOTATION MARK; quotedbl
15609 \DeclareTextCommand{\textquotedbl}{PD1}{"}% \042 U+0022
15610 % U+0023 NUMBER SIGN; numbersign
15611 \DeclareTextCommand{\textnumbersign}{PD1}{\043}% U+0023
15612 % U+0024 DOLLAR SIGN; dollar
15613 \DeclareTextCommand{\textdollar}{PD1}{\044}% U+0024
15614 % U+0025 PERCENT SIGN; percent
15615 \DeclareTextCommand{\textpercent}{PD1}{\045}% U+0025
15616 % U+0026 AMPERSAND; ampersand
15617 \DeclareTextCommand{\textampersand}{PD1}{\046}% U+0026
\047: U+0027 APOSTROPHE; quotesingle
15618 % U+0028 LEFT PARENTHESIS; parenleft
15619 \DeclareTextCommand{\textparenleft}{PD1}{\string\(}% \050 U+0028
15620 % U+0029 RIGHT PARENTHESIS; parenright
15621 \DeclareTextCommand{\textparenright}{PD1}{\string\)}% \051 U+0029
\052: U+002A ASTERISK; asterisk
\053: U+002B PLUS SIGN; plus
\054: U+002C COMMA; comma
\055: U+002D HYPHEN-MINUS; hyphen
\056: U+002E FULL STOP; period
15622 % U+002E FULL STOP; period
15623 \DeclareTextCommand{\textdotbelow}{PD1}{.}% \056 U+002E
\057: U+002F SOLIDUS; slash
\060: U+0030 DIGIT ZERO; zero
…
\071: U+0039 DIGIT NINE; nine
\072: U+003A COLON; colon
\073: U+003B SEMICOLON; semicolon
15624 % U+003C LESS-THAN SIGN; less
15625 \DeclareTextCommand{\textless}{PD1}{<}% \074 U+003C
\075: U+003D EQUALS SIGN; equal
15626 % U+003E GREATER-THAN SIGN; greater
15627 \DeclareTextCommand{\textgreater}{PD1}{>}% \076 U+003E
\077: U+003F QUESTION MARK; question
\100: U+0040 COMMERCIAL AT; at
\101: U+0041 LATIN CAPITAL LETTER A; A
```
…

\132: U+005A LATIN CAPITAL LETTER Z; Z \133: U+005B LEFT SQUARE BRACKET; bracketleft % U+005C REVERSE SOLIDUS; backslash \DeclareTextCommand{\textbackslash}{PD1}{\134}% U+005C % "U+2216 SET MINUS" simulated by "U+005C REVERSE SOLIDUS" \DeclareTextCommand{\textsetminus}{PD1}{\textbackslash} \135: U+005D RIGHT SQUARE BRACKET; bracketright % U+005E CIRCUMFLEX ACCENT; asciicircum \DeclareTextCommand{\textasciicircum}{PD1}{\136}% U+005E % U+005F LOW LINE; underscore \DeclareTextCommand{\textunderscore}{PD1}{\137}% U+005F \DeclareTextCommand{\textmacronbelow}{PD1}{\137}% U+005F % U+0060 GRAVE ACCENT; grave \DeclareTextCommand{\textasciigrave}{PD1}{\140}% U+0060 \141: U+0061 LATIN SMALL LETTER A; a … \150: U+0068 LATIN SMALL LETTER H; h % U+0069 LATIN SMALL LETTER I; i \DeclareTextCompositeCommand{\.}{PD1}{i}{i}% \151 U+0069 \152: U+006A LATIN SMALL LETTER J; j … \172: U+007A LATIN SMALL LETTER Z; z % U+007B LEFT CURLY BRACKET; braceleft \DeclareTextCommand{\textbraceleft}{PD1}{\173}% U+007B % U+007C VERTICAL LINE; \*bar, verticalbar \DeclareTextCommand{\textbar}{PD1}{|}% U+007C % U+007D RIGHT CURLY BRACKET; braceright \DeclareTextCommand{\textbraceright}{PD1}{\175}% U+007D % U+007E TILDE; asciitilde \DeclareTextCommand{\textasciitilde}{PD1}{\176}% U+007E Slot  $\177$  (0x7F) is undefined in PDFDocEncoding. % U+2022 BULLET; bullet \DeclareTextCommand{\textbullet}{PD1}{\200}% U+2022 % U+2020 DAGGER; dagger \DeclareTextCommand{\textdagger}{PD1}{\201}% U+2020 % U+2021 DOUBLE DAGGER; daggerdbl; \ddagger (LaTeX) \DeclareTextCommand{\textdaggerdbl}{PD1}{\202}% U+2021 \DeclareTextCommand{\textddagger}{PD1}{\textddagger} % U+2026 HORIZONTAL ELLIPSIS; ellipsis \DeclareTextCommand{\textellipsis}{PD1}{\203}% U+2026 % U+2014 EM DASH; emdash \DeclareTextCommand{\textemdash}{PD1}{\204}% U+2014 % U+2013 EN DASH; endash \DeclareTextCommand{\textendash}{PD1}{\205}% U+2013 % U+0192 LATIN SMALL LETTER F WITH HOOK; florin \DeclareTextCommand{\textflorin}{PD1}{\206}% U+0192 % U+2044 FRACTION SLASH; fraction \DeclareTextCommand{\textfractionsolidus}{PD1}{\207}% U+2044 % U+2039 SINGLE LEFT-POINTING ANGLE QUOTATION MARK; guilsinglleft \DeclareTextCommand{\guilsinglleft}{PD1}{\210}% U+2039 % U+203A SINGLE RIGHT-POINTING ANGLE QUOTATION MARK; guilsinglright \DeclareTextCommand{\guilsinglright}{PD1}{\211}% U+203A % U+2212 MINUS SIGN; minus

\DeclareTextCommand{\textminus}{PD1}{\212}% U+2212

```
15672 % U+2030 PER MILLE SIGN; perthousand
15673 \DeclareTextCommand{\textperthousand}{PD1}{\213}% U+2030
15674 % U+201E DOUBLE LOW-9 QUOTATION MARK; quotedblbase
15675 \DeclareTextCommand{\quotedblbase}{PD1}{\214}% U+201E
15676 % U+201C LEFT DOUBLE QUOTATION MARK; quotedblleft
15677 \DeclareTextCommand{\textquotedblleft}{PD1}{\215}% U+201C
15678 % U+201D RIGHT DOUBLE QUOTATION MARK; quotedblright
15679 \DeclareTextCommand{\textquotedblright}{PD1}{\216}% U+201D
15680 % U+2018 LEFT SINGLE QUOTATION MARK; quoteleft
15681 \DeclareTextCommand{\textquoteleft}{PD1}{\217}% U+2018
15682 % U+2019 RIGHT SINGLE QUOTATION MARK; quoteright
15683 \DeclareTextCommand{\textquoteright}{PD1}{\220}% U+2019
15684 % U+201A SINGLE LOW-9 QUOTATION MARK; quotesinglbase
15685 \DeclareTextCommand{\quotesinglbase}{PD1}{\221}% U+201A
15686 % U+2122 TRADE MARK SIGN; trademark
15687 \DeclareTextCommand{\texttrademark}{PD1}{\222}% U+2122
15688 % U+FB01 LATIN SMALL LIGATURE FI; fi
15689 \DeclareTextCommand{\textfi}{PD1}{\223}% U+FB01
15690 % U+FB02 LATIN SMALL LIGATURE FL; fl
15691 \DeclareTextCommand{\textfl}{PD1}{\224}% U+FB02
15692 % U+0141 LATIN CAPITAL LETTER L WITH STROKE; Lslash
15693 \DeclareTextCommand{\L}{PD1}{\225}% U+0141
15694 % U+0152 LATIN CAPITAL LIGATURE OE; OE
15695 \DeclareTextCommand{\OE}{PD1}{\226}% U+0152
15696 % U+0160 LATIN CAPITAL LETTER S WITH CARON; Scaron
15697 \DeclareTextCompositeCommand{\v}{PD1}{S}{\227}% U+0160
15698 % U+0178 LATIN CAPITAL LETTER Y WITH DIAERESIS; Ydieresis
15699 \DeclareTextCompositeCommand{\"}{PD1}{Y}{\230}% U+0178
15700 \DeclareTextCommand{\IJ}{PD1}{IJ}% ligature U+0049 U+004A
15701 % U+017D LATIN CAPITAL LETTER Z WITH CARON; Zcaron
15702 \DeclareTextCompositeCommand{\v}{PD1}{Z}{\231}% U+017D
15703 % U+0131 LATIN SMALL LETTER DOTLESS I; dotlessi
15704 \DeclareTextCommand{\i}{PD1}{\232}% U+0131
15705 % U+0142 LATIN SMALL LETTER L WITH STROKE; lslash
15706 \DeclareTextCommand{\l}{PD1}{\233}% U+0142
15707 % U+0153 LATIN SMALL LIGATURE OE; oe
15708 \DeclareTextCommand{\oe}{PD1}{\234}% U+0153
15709 % U+0161 LATIN SMALL LETTER S WITH CARON; scaron
15710 \DeclareTextCompositeCommand{\v}{PD1}{s}{\235}% U+0161
15711 % U+017E LATIN SMALL LETTER Z WITH CARON; zcaron
15712 \DeclareTextCompositeCommand{\v}{PD1}{z}{\236}% U+017E
Slot \237 (0x9F) is not defined in PDFDocEncoding.
The euro \lambda240 is inserted in version 1.3 of the pdf specification.
15713 % U+20AC EURO SIGN; *Euro, euro
15714 \DeclareTextCommand{\texteuro}{PD1}{\240}% U+20AC
15715 % U+00A1 INVERTED EXCLAMATION MARK; exclamdown
15716 \DeclareTextCommand{\textexclamdown}{PD1}{\241}% U+00A1
15717 % U+00A2 CENT SIGN; cent
15718 \DeclareTextCommand{\textcent}{PD1}{\242}% U+00A2
15719 % U+00A3 POUND SIGN; sterling
15720 \DeclareTextCommand{\textsterling}{PD1}{\243}% U+00A3
15721 % U+00A4 CURRENCY SIGN; currency
15722 \DeclareTextCommand{\textcurrency}{PD1}{\244}% U+00A4
15723 % U+00A5 YEN SIGN; yen
15724 \DeclareTextCommand{\textyen}{PD1}{\245}% U+00A5
15725 % U+00A6 BROKEN BAR; brokenbar
15726 \DeclareTextCommand{\textbrokenbar}{PD1}{\246}% U+00A6
```
 % U+00A7 SECTION SIGN; section \DeclareTextCommand{\textsection}{PD1}{\247}% U+00A7 % U+00A8 DIAERESIS; dieresis \DeclareTextCommand{\textasciidieresis}{PD1}{\250}% U+00A8 % U+00A9 COPYRIGHT SIGN; copyright \DeclareTextCommand{\textcopyright}{PD1}{\251}% U+00A9 % U+00AA FEMININE ORDINAL INDICATOR; ordfeminine \DeclareTextCommand{\textordfeminine}{PD1}{\252}% U+00AA % U+00AB LEFT-POINTING DOUBLE ANGLE QUOTATION MARK; guillemotleft \DeclareTextCommand{\guillemotleft}{PD1}{\253}% U+00AB % U+00AC NOT SIGN; logicalnot \DeclareTextCommand{\textlogicalnot}{PD1}{\254}% U+00AC \DeclareTextCommand{\textlnot}{PD1}{\254}% logical not No glyph \255 in PDFDocEncoding. % U+00AE REGISTERED SIGN; registered \DeclareTextCommand{\textregistered}{PD1}{\256}% U+00AE % U+00AF MACRON; \*macron, overscore \DeclareTextCommand{\textasciimacron}{PD1}{\257}% U+00AF % U+00B0 DEGREE SIGN; degree \DeclareTextCommand{\textdegree}{PD1}{\260}% U+00B0 % U+00B1 PLUS-MINUS SIGN; plusminus \DeclareTextCommand{\textplusminus}{PD1}{\261}% U+00B1 % U+00B2 SUPERSCRIPT TWO; twosuperior \DeclareTextCommand{\texttwosuperior}{PD1}{\262}%\* U+00B2 % U+00B3 SUPERSCRIPT THREE; threesuperior \DeclareTextCommand{\textthreesuperior}{PD1}{\263}%\* U+00B3 % U+00B4 ACUTE ACCENT; acute \DeclareTextCommand{\textacute}{PD1}{\264}% U+00B4 % U+00B5 MICRO SIGN; mu, mu1 \DeclareTextCommand{\textmu}{PD1}{\265}% U+00B5 % U+00B6 PILCROW SIGN; paragraph \DeclareTextCommand{\textparagraph}{PD1}{\266}% U+00B6 % U+00B7 MIDDLE DOT; middot, \*periodcentered \DeclareTextCommand{\textperiodcentered}{PD1}{\267}% U+00B7 % U+00B8 CEDILLA; cedilla \DeclareTextCommand{\textcedilla}{PD1}{\270}% U+00B8 % U+00B9 SUPERSCRIPT ONE; onesuperior \DeclareTextCommand{\textonesuperior}{PD1}{\271}%\* U+00B9 % U+00BA MASCULINE ORDINAL INDICATOR; ordmasculine \DeclareTextCommand{\textordmasculine}{PD1}{\272}% U+00BA % U+00BB RIGHT-POINTING DOUBLE ANGLE QUOTATION MARK; guillemotright \DeclareTextCommand{\guillemotright}{PD1}{\273}% U+00BB % U+00BC VULGAR FRACTION ONE QUARTER; onequarter \DeclareTextCommand{\textonequarter}{PD1}{\274}% U+00BC % U+00BD VULGAR FRACTION ONE HALF; onehalf \DeclareTextCommand{\textonehalf}{PD1}{\275}% U+00BD % U+00BE VULGAR FRACTION THREE QUARTERS; threequarters \DeclareTextCommand{\textthreequarters}{PD1}{\276}% U+00BE % U+00BF INVERTED QUESTION MARK; questiondown \DeclareTextCommand{\textquestiondown}{PD1}{\277}% U+00BF % U+00C0 LATIN CAPITAL LETTER A WITH GRAVE; Agrave \DeclareTextCompositeCommand{\`}{PD1}{A}{\300}% U+00C0 % U+00C1 LATIN CAPITAL LETTER A WITH ACUTE; Aacute \DeclareTextCompositeCommand{\'}{PD1}{A}{\301}% U+00C1 % U+00C2 LATIN CAPITAL LETTER A WITH CIRCUMFLEX; Acircumflex

 \DeclareTextCompositeCommand{\^}{PD1}{A}{\302}% U+00C2 % U+00C3 LATIN CAPITAL LETTER A WITH TILDE; Atilde \DeclareTextCompositeCommand{\~}{PD1}{A}{\303}% U+00C3 % U+00C4 LATIN CAPITAL LETTER A WITH DIAERESIS; Adieresis \DeclareTextCompositeCommand{\"}{PD1}{A}{\304}% U+00C4 % U+00C5 LATIN CAPITAL LETTER A WITH RING ABOVE; Aring \DeclareTextCompositeCommand{\r}{PD1}{A}{\305}% U+00C5 % U+00C6 LATIN CAPITAL LETTER AE; AE \DeclareTextCommand{\AE}{PD1}{\306}% U+00C6 % U+00C7 LATIN CAPITAL LETTER C WITH CEDILLA; Ccedilla \DeclareTextCompositeCommand{\c}{PD1}{C}{\307}% U+00C7 % U+00C8 LATIN CAPITAL LETTER E WITH GRAVE; Egrave \DeclareTextCompositeCommand{\`}{PD1}{E}{\310}% U+00C8 % U+00C9 LATIN CAPITAL LETTER E WITH ACUTE; Eacute \DeclareTextCompositeCommand{\'}{PD1}{E}{\311}% U+00C9 % U+00CA LATIN CAPITAL LETTER E WITH CIRCUMFLEX; Ecircumflex \DeclareTextCompositeCommand{\^}{PD1}{E}{\312}% U+00CA % U+00CB LATIN CAPITAL LETTER E WITH DIAERESIS; Edieresis \DeclareTextCompositeCommand{\"}{PD1}{E}{\313}% U+00CB % U+00CC LATIN CAPITAL LETTER I WITH GRAVE; Igrave \DeclareTextCompositeCommand{\`}{PD1}{I}{\314}% U+00CC % U+00CD LATIN CAPITAL LETTER I WITH ACUTE; Iacute \DeclareTextCompositeCommand{\'}{PD1}{I}{\315}% U+00CD % U+00CE LATIN CAPITAL LETTER I WITH CIRCUMFLEX; Icircumflex \DeclareTextCompositeCommand{\^}{PD1}{I}{\316}% U+00CE % U+00CF LATIN CAPITAL LETTER I WITH DIAERESIS; Idieresis \DeclareTextCompositeCommand{\"}{PD1}{I}{\317}% U+00CF % U+00D0 LATIN CAPITAL LETTER ETH; Eth \DeclareTextCommand{\DH}{PD1}{\320}% U+00D0 \DeclareTextCommand{\DJ}{PD1}{\320}% U+00D0 % U+00D1 LATIN CAPITAL LETTER N WITH TILDE; Ntilde \DeclareTextCompositeCommand{\~}{PD1}{N}{\321}% U+00D1 % U+00D2 LATIN CAPITAL LETTER O WITH GRAVE; Ograve \DeclareTextCompositeCommand{\`}{PD1}{O}{\322}% U+00D2 % U+00D3 LATIN CAPITAL LETTER O WITH ACUTE; Oacute \DeclareTextCompositeCommand{\'}{PD1}{O}{\323}% U+00D3 % U+00D4 LATIN CAPITAL LETTER O WITH CIRCUMFLEX; Ocircumflex \DeclareTextCompositeCommand{\^}{PD1}{O}{\324}% U+00D4 % U+00D5 LATIN CAPITAL LETTER O WITH TILDE; Otilde \DeclareTextCompositeCommand{\~}{PD1}{O}{\325}% U+00D5 % U+00D6 LATIN CAPITAL LETTER O WITH DIAERESIS; Odieresis \DeclareTextCompositeCommand{\"}{PD1}{O}{\326}% U+00D6 % U+00D7 MULTIPLICATION SIGN; multiply \DeclareTextCommand{\textmultiply}{PD1}{\327}% U+00D7 % U+00D8 LATIN CAPITAL LETTER O WITH STROKE; Oslash \DeclareTextCommand{\O}{PD1}{\330}% U+00D8 % U+00D9 LATIN CAPITAL LETTER U WITH GRAVE; Ugrave \DeclareTextCompositeCommand{\`}{PD1}{U}{\331}% U+00D9 % U+00DA LATIN CAPITAL LETTER U WITH ACUTE; Uacute \DeclareTextCompositeCommand{\'}{PD1}{U}{\332}% U+00DA % U+00DB LATIN CAPITAL LETTER U WITH CIRCUMFLEX; Ucircumflex \DeclareTextCompositeCommand{\^}{PD1}{U}{\333}% U+00DB % U+00DC LATIN CAPITAL LETTER U WITH DIAERESIS; Udieresis \DeclareTextCompositeCommand{\"}{PD1}{U}{\334}% U+00DC % U+00DD LATIN CAPITAL LETTER Y WITH ACUTE; Yacute \DeclareTextCompositeCommand{\'}{PD1}{Y}{\335}% U+00DD % U+00DE LATIN CAPITAL LETTER THORN; Thorn; \TH, \Thorn (wasysym)

```
15838 \DeclareTextCommand{\TH}{PD1}{\336}% U+00DE
15839 \DeclareTextCommand{\textThorn}{PD1}{\336}%* U+00DE
15840 % U+00DF LATIN SMALL LETTER SHARP S; germandbls
15841 \DeclareTextCommand{\ss}{PD1}{\337}% U+00DF
15842 % U+00E0 LATIN SMALL LETTER A WITH GRAVE; agrave
15843 \DeclareTextCompositeCommand{\`}{PD1}{a}{\340}% U+00E0
15844 % U+00E1 LATIN SMALL LETTER A WITH ACUTE; aacute
15845 \DeclareTextCompositeCommand{\'}{PD1}{a}{\341}% U+00E1
15846 % U+00E2 LATIN SMALL LETTER A WITH CIRCUMFLEX; acircumflex
15847 \DeclareTextCompositeCommand{\^}{PD1}{a}{\342}% U+00E2
15848 % U+00E3 LATIN SMALL LETTER A WITH TILDE; atilde
15849 \DeclareTextCompositeCommand{\~}{PD1}{a}{\343}% U+00E3
15850 % U+00E4 LATIN SMALL LETTER A WITH DIAERESIS; adieresis
15851 \DeclareTextCompositeCommand{\"}{PD1}{a}{\344}% U+00E4
15852 % U+00E5 LATIN SMALL LETTER A WITH RING ABOVE; aring
15853 \DeclareTextCompositeCommand{\r}{PD1}{a}{\345}% U+00E5
15854 % U+00E6 LATIN SMALL LETTER AE; ae
15855 \DeclareTextCommand{\ae}{PD1}{\346}% U+00E6
15856 % U+00E7 LATIN SMALL LETTER C WITH CEDILLA; ccedilla
15857 \DeclareTextCompositeCommand{\c}{PD1}{c}{\347}% U+00E7
15858 % U+00E8 LATIN SMALL LETTER E WITH GRAVE; egrave
15859 \DeclareTextCompositeCommand{\`}{PD1}{e}{\350}% U+00E8
15860 % U+00E9 LATIN SMALL LETTER E WITH ACUTE; eacute
15861 \DeclareTextCompositeCommand{\'}{PD1}{e}{\351}% U+00E9
15862 % U+00EA LATIN SMALL LETTER E WITH CIRCUMFLEX; ecircumflex
15863 \DeclareTextCompositeCommand{\^}{PD1}{e}{\352}% U+00EA
15864 % U+00EB LATIN SMALL LETTER E WITH DIAERESIS; edieresis
15865 \DeclareTextCompositeCommand{\"}{PD1}{e}{\353}% U+00EB
15866 % U+00EC LATIN SMALL LETTER I WITH GRAVE; igrave
15867 \DeclareTextCompositeCommand{\`}{PD1}{i}{\354}% U+00EC
15868 \DeclareTextCompositeCommand{\`}{PD1}{\i}{\354}% U+00EC
15869 % U+00ED LATIN SMALL LETTER I WITH ACUTE; iacute
15870 \DeclareTextCompositeCommand{\'}{PD1}{i}{\355}% U+00ED
15871 \DeclareTextCompositeCommand{\'}{PD1}{\i}{\355}% U+00ED
15872 % U+00EE LATIN SMALL LETTER I WITH CIRCUMFLEX; icircumflex
15873 \DeclareTextCompositeCommand{\^}{PD1}{i}{\356}% U+00EE
15874 \DeclareTextCompositeCommand{\^}{PD1}{\i}{\356}% U+00EE
15875 % U+00EF LATIN SMALL LETTER I WITH DIAERESIS; idieresis
15876 \DeclareTextCompositeCommand{\"}{PD1}{i}{\357}% U+00EF
15877 \DeclareTextCompositeCommand{\"}{PD1}{\i}{\357}% U+00EF
15878 % U+00F0 LATIN SMALL LETTER ETH; eth
15879 \DeclareTextCommand{\dh}{PD1}{\360}% U+00F0
15880 % U+00F1 LATIN SMALL LETTER N WITH TILDE; ntilde
15881 \DeclareTextCompositeCommand{\~}{PD1}{n}{\361}% U+00F1
15882 % U+00F2 LATIN SMALL LETTER O WITH GRAVE; ograve
15883 \DeclareTextCompositeCommand{\`}{PD1}{o}{\362}% U+00F2
15884 % U+00F3 LATIN SMALL LETTER O WITH ACUTE; oacute
15885 \DeclareTextCompositeCommand{\'}{PD1}{o}{\363}% U+00F3
15886 % U+00F4 LATIN SMALL LETTER O WITH CIRCUMFLEX; ocircumflex
15887 \DeclareTextCompositeCommand{\^}{PD1}{o}{\364}% U+00F4
15888 % U+00F5 LATIN SMALL LETTER O WITH TILDE; otilde
15889 \DeclareTextCompositeCommand{\~}{PD1}{o}{\365}% U+00F5
15890 % U+00F6 LATIN SMALL LETTER O WITH DIAERESIS; odieresis
15891 \DeclareTextCompositeCommand{\"}{PD1}{o}{\366}% U+00F6
15892 % U+00F7 DIVISION SIGN; divide
15893 \DeclareTextCommand{\textdivide}{PD1}{\367}% U+00F7
15894 % U+00F8 LATIN SMALL LETTER O WITH STROKE; oslash
```

```
15895 \DeclareTextCommand{\o}{PD1}{\370}% U+00F8
15896 % U+00F9 LATIN SMALL LETTER U WITH GRAVE; ugrave
15897 \DeclareTextCompositeCommand{\`}{PD1}{u}{\371}% U+00F9
15898 % U+00FA LATIN SMALL LETTER U WITH ACUTE; uacute
15899 \DeclareTextCompositeCommand{\'}{PD1}{u}{\372}% U+00FA
15900 % U+00FB LATIN SMALL LETTER U WITH CIRCUMFLEX; ucircumflex
15901 \DeclareTextCompositeCommand{\^}{PD1}{u}{\373}% U+00FB
15902 % U+00FC LATIN SMALL LETTER U WITH DIAERESIS; udieresis
15903 \DeclareTextCompositeCommand{\"}{PD1}{u}{\374}% U+00FC
15904 % U+00FD LATIN SMALL LETTER Y WITH ACUTE; yacute
15905 \DeclareTextCompositeCommand{\'}{PD1}{y}{\375}% U+00FD
15906 % U+00FE LATIN SMALL LETTER THORN; thorn; \th, \thorn (wasysym)
15907 \DeclareTextCommand{\th}{PD1}{\376}% U+00FE
15908 \DeclareTextCommand{\textthorn}{PD1}{\376}%* U+00FE
15909 % U+00FF LATIN SMALL LETTER Y WITH DIAERESIS; ydieresis
15910 \DeclareTextCompositeCommand{\"}{PD1}{y}{\377}% U+00FF
15911 \DeclareTextCommand{\ij}{PD1}{ij}% ligature U+0069 U+006A
Glyphs that consist of several characters.
15912 \DeclareTextCommand{\SS}{PD1}{SS}%
15913 \DeclareTextCommand{\textcelsius}{PD1}{\textdegree C}%
Aliases (german.sty)
15914 \DeclareTextCommand{\textglqq}{PD1}{\quotedblbase}%
15915 \DeclareTextCommand{\textgrqq}{PD1}{\textquotedblleft}%
15916 \DeclareTextCommand{\textglq}{PD1}{\quotesinglbase}%
15917 \DeclareTextCommand{\textgrq}{PD1}{\textquoteleft}%
15918 \DeclareTextCommand{\textflqq}{PD1}{\guillemotleft}%
15919 \DeclareTextCommand{\textfrqq}{PD1}{\guillemotright}%
15920 \DeclareTextCommand{\textflq}{PD1}{\guilsinglleft}%
15921 \DeclareTextCommand{\textfrq}{PD1}{\guilsinglright}%
Aliases (math names)
15922 \DeclareTextCommand{\textneg}{PD1}{\textlogicalnot}%
15923 \DeclareTextCommand{\texttimes}{PD1}{\textmultiply}%
15924 \DeclareTextCommand{\textdiv}{PD1}{\textdivide}%
15925 \DeclareTextCommand{\textpm}{PD1}{\textplusminus}%
15926 \DeclareTextCommand{\textcdot}{PD1}{\textperiodcentered}%
15927 \DeclareTextCommand{\textbeta}{PD1}{\ss}%
Polish aliases. PDF encoding does not have the characters, but it is useful to Poles
to have the plain letters regardless. Requested by Wojciech Myszka (W.Myszka@
immt.pwr.wroc.pl).
15928 \DeclareTextCompositeCommand{\k}{PD1}{a}{a}% aogonek
15929 \DeclareTextCompositeCommand{\'}{PD1}{c}{c}% cacute
15930 \DeclareTextCompositeCommand{\k}{PD1}{e}{e}% eogonek
15931 \DeclareTextCompositeCommand{\'}{PD1}{n}{n}% nacute
15932 \DeclareTextCompositeCommand{\'}{PD1}{s}{s}% sacute
15933 \DeclareTextCompositeCommand{\'}{PD1}{z}{z}% zacute
15934 \DeclareTextCompositeCommand{\.}{PD1}{z}{z}% zdot
15935 \DeclareTextCompositeCommand{\k}{PD1}{A}{A}% Aogonek
15936 \DeclareTextCompositeCommand{\'}{PD1}{C}{C}% Cacute
15937 \DeclareTextCompositeCommand{\k}{PD1}{E}{E}% Eogonek
15938 \DeclareTextCompositeCommand{\'}{PD1}{N}{N}% Nacute
15939 \DeclareTextCompositeCommand{\'}{PD1}{S}{S}% Sacute
15940 \DeclareTextCompositeCommand{\'}{PD1}{Z}{Z}% Zacute
15941 \DeclareTextCompositeCommand{\.}{PD1}{Z}{Z}% Zdot
```
 $15942 \; \langle /pd1$ enc $\rangle$ 

## **51.2 PU encoding**

15943  $\langle$ \*puenc $\rangle$ \DeclareFontEncoding{PU}{}{}

### **51.2.1 NFSS2 accents**

```
15945 % U+0300 COMBINING GRAVE ACCENT; gravecmb, *gravecomb
15946 \DeclareTextCommand{\`}{PU}[1]{#1\83\000}% U+0300
15947 % U+0301 COMBINING ACUTE ACCENT; acutecmb, *acutecomb
15948 \DeclareTextCommand{\'}{PU}[1]{#1\83\001}% U+0301
15949 % U+0302 COMBINING CIRCUMFLEX ACCENT; circumflexcmb
15950 \DeclareTextCommand{\^}{PU}[1]{#1\83\002}% U+0302
15951 % U+0303 COMBINING TILDE; tildecmb, *tildecomb
15952 \DeclareTextCommand{\~}{PU}[1]{#1\83\003}% U+0303
15953 % U+0304 COMBINING MACRON; macroncmb
15954 \DeclareTextCommand{\=}{PU}[1]{#1\83\004}% U+0304
15955 % U+0306 COMBINING BREVE; brevecmb
15956 \DeclareTextCommand{\u}{PU}[1]{#1\83\006}% U+0306
15957 \DeclareTextCommand{\U}{PU}[1]{#1\83\006}% U+0306
15958 % U+0307 COMBINING DOT ABOVE; dotaccentcmb
15959 \DeclareTextCommand{\.}{PU}[1]{#1\83\007}% U+0307
15960 % U+0308 COMBINING DIAERESIS; dieresiscmb
15961 \DeclareTextCommand{\"}{PU}[1]{#1\83\010}% U+0308
15962 % U+030A COMBINING RING ABOVE; ringcmb
15963 \DeclareTextCommand{\r}{PU}[1]{#1\83\012}% U+030A
15964 % U+030B COMBINING DOUBLE ACUTE ACCENT; hungarumlautcmb
15965 \DeclareTextCommand{\H}{PU}[1]{#1\83\013}% U+030B
15966 % U+030C COMBINING CARON; caroncmb
15967 \DeclareTextCommand{\v}{PU}[1]{#1\83\014}% U+030C
15968 % U+030F COMBINING DOUBLE GRAVE ACCENT; dblgravecmb
15969 \DeclareTextCommand{\G}{PU}[1]{#1\83\017}% U+030F
15970 \DeclareTextCommand{\C}{PU}[1]{#1\83\017}% U+030F
15971 % U+0311 COMBINING INVERTED BREVE; breveinvertedcmb
15972 \DeclareTextCommand{\textinvbreve}{PU}[1]{#1\83\021}% U+0311
15973 \DeclareTextCommand{\newtie}{PU}[1]{#1\83\021}% U+0311
15974 % U+0323 COMBINING DOT BELOW; dotbelowcmb, *dotbelowcomb
15975 \DeclareTextCommand{\d}{PU}[1]{#1\83\043}% U+0323
15976 % U+0324 COMBINING DIAERESIS BELOW; dieresisbelowcmb; \textsubum-
    laut (tipa)
15977 \DeclareTextCommand{\textsubumlaut}{PU}[1]{#1\83\044}% U+0324
15978 % U+0325 COMBINING RING BELOW; ringbelowcmb; \textsubring (tipa)
15979 \DeclareTextCommand{\textsubring}{PU}[1]{#1\83\045}% U+0325
15980 % U+0327 COMBINING CEDILLA; cedillacmb
15981 \DeclareTextCommand{\c}{PU}[1]{#1\83\047}% U+0327
15982 % U+0328 COMBINING OGONEK; ogonekcmb
15983 \DeclareTextCommand{\k}{PU}[1]{#1\83\050}% U+0328
15984 % U+032D COMBINING CIRCUMFLEX ACCENT BELOW;
15985 % \textsubcircum (tipa)
15986 \DeclareTextCommand{\textsubcircum}{PU}[1]{#1\83\055}% U+032D
15987 % U+032E COMBINING BREVE BELOW; brevebelowcmb
15988 \DeclareTextCommand{\textsubbreve}{PU}[1]{#1\83\056}% U+032E
15989 % U+0330 COMBINING TILDE BELOW; tildebelowcmb; \textsubtilde (tipa)
15990 \DeclareTextCommand{\textsubtilde}{PU}[1]{#1\83\060}% U+0330
15991 % U+0331 COMBINING MACRON BELOW; macronbelowcmb
15992 \DeclareTextCommand{\b}{PU}[1]{#1\83\061}% U+0331
15993 % U+0361 COMBINING DOUBLE INVERTED BREVE; breveinverteddou-
    blecmb
15994 \DeclareTextCommand{\t}{PU}[1]{#1\83\141}% U+0361
```
 % U+20DD COMBINING ENCLOSING CIRCLE \DeclareTextCommand{\textcircled}{PU}[1]{#1\9040\335}% U+20DD

Double accents.

 \DeclareTextCommand{\textacutemacron}{PU}[1]{#1\83\001\83\004}% U+0301 U+0304 \DeclareTextCommand{\textgravemacron}{PU}[1]{#1\83\000\83\004}% U+0300 U+0304

\@empty is an artefact of the NFSS2 machinery, it gets inserted for empty arguments and spaces.

 \DeclareTextCompositeCommand{\`}{PU}{\@empty}{\textasciigrave}% \DeclareTextCompositeCommand{\'}{PU}{\@empty}{\textacute}% \DeclareTextCompositeCommand{\^}{PU}{\@empty}{\textasciicircum}% \DeclareTextCompositeCommand{\~}{PU}{\@empty}{\texttilde}% \DeclareTextCompositeCommand{\"}{PU}{\@empty}{\textasciidieresis}% \DeclareTextCompositeCommand{\r}{PU}{\@empty}{\textring}% \DeclareTextCompositeCommand{\v}{PU}{\@empty}{\textasciicaron}% \DeclareTextCompositeCommand{\.}{PU}{\@empty}{\textdotaccent}% \DeclareTextCompositeCommand{\c}{PU}{\@empty}{\textcedilla}% \DeclareTextCompositeCommand{\u}{PU}{\@empty}{\textasciibreve}% \DeclareTextCompositeCommand{\G}{PU}{\@empty}{\textdoublegrave}% \DeclareTextCompositeCommand{\=}{PU}{\@empty}{\textasciimacron}% \DeclareTextCompositeCommand{\H}{PU}{\@empty}{\texthungarumlaut}% \DeclareTextCompositeCommand{\k}{PU}{\@empty}{\textogonek}% \DeclareTextCompositeCommand{\textinvbreve}{PU}{\@empty}{{ \83\021}}% U+0311 \DeclareTextCompositeCommand{\textsubumlaut}{PU}{\@empty}{{ \83\044}}% U+0324 \DeclareTextCompositeCommand{\textsubring}{PU}{\@empty}{\textringlow}% \DeclareTextCompositeCommand{\textsubcircum}{PU}{\@empty}{\textcircumlow}% \DeclareTextCompositeCommand{\textsubbreve}{PU}{\@empty}{{ \83\056}}% U+032E

\DeclareTextCompositeCommand{\textsubtilde}{PU}{\@empty}{\texttildelow}%

\DeclareTextCompositeCommand{\b}{PU}{\@empty}{\textmacronbelow}%

\DeclareTextCompositeCommand{\d}{PU}{\@empty}{\textdotbelow}%

\DeclareTextCompositeCommand{\t}{PU}{\@empty}{\texttie}%

\DeclareTextCompositeCommand{\newtie}{PU}{\@empty}{\textnewtie}%

\DeclareTextCompositeCommand{\textcircled}{PU}{\@empty}{\textbigcircle}%

16024 \DeclareTextCompositeCommand{\textacutemacron}{PU}{\@empty}{{ \83\001\83\004}}% U+0301 U

16025 \DeclareTextCompositeCommand{\textgravemacron}{PU}{\@empty}{{ \83\000\83\004}}% U+0300 U

\DeclareTextCompositeCommand{\`}{PU}{\ }{\textasciigrave}%

\DeclareTextCompositeCommand{\'}{PU}{\ }{\textacute}%

\DeclareTextCompositeCommand{\^}{PU}{\ }{\textasciicircum}%

\DeclareTextCompositeCommand{\~}{PU}{\ }{\texttilde}%

\DeclareTextCompositeCommand{\"}{PU}{\ }{\textasciidieresis}%

\DeclareTextCompositeCommand{\r}{PU}{\ }{\textring}%

\DeclareTextCompositeCommand{\v}{PU}{\ }{\textasciicaron}%

\DeclareTextCompositeCommand{\.}{PU}{\ }{\textdotaccent}%

\DeclareTextCompositeCommand{\c}{PU}{\ }{\textcedilla}%

\DeclareTextCompositeCommand{\u}{PU}{\ }{\textasciibreve}%

\DeclareTextCompositeCommand{\G}{PU}{\ }{\textdoublegrave}%

\DeclareTextCompositeCommand{\=}{PU}{\ }{\textasciimacron}%

\DeclareTextCompositeCommand{\H}{PU}{\ }{\texthungarumlaut}%

\DeclareTextCompositeCommand{\k}{PU}{\ }{\textogonek}%

\DeclareTextCompositeCommand{\textinvbreve}{PU}{\ }{{ \83\021}}% U+0311

\DeclareTextCompositeCommand{\textsubumlaut}{PU}{\ }{{ \83\044}}% U+0324

 \DeclareTextCompositeCommand{\textsubring}{PU}{\ }{\textringlow}% \DeclareTextCompositeCommand{\textsubcircum}{PU}{\ }{\textcircumlow}%

\DeclareTextCompositeCommand{\textsubbreve}{PU}{\ }{{ \83\056}}% U+032E

\DeclareTextCompositeCommand{\textsubtilde}{PU}{\ }{\texttildelow}%

\DeclareTextCompositeCommand{\b}{PU}{\ }{\textmacronbelow}%

 \DeclareTextCompositeCommand{\d}{PU}{\ }{\textdotbelow}% \DeclareTextCompositeCommand{\t}{PU}{\ }{\texttie}% \DeclareTextCompositeCommand{\newtie}{PU}{\ }{\textnewtie}% \DeclareTextCompositeCommand{\textcircled}{PU}{\ }{\textbigcircle}% \DeclareTextCompositeCommand{\textacutemacron}{PU}{\ }{{ \83\001\83\004}}% U+0301 U+0304 \DeclareTextCompositeCommand{\textgravemacron}{PU}{\ }{{ \83\000\83\004}}% U+0300 U+0304 Accents for capitals (see encoding TS1) \DeclareTextCommand{\capitalcedilla}{PU}[1]{\c{#1}}% \DeclareTextCommand{\capitalogonek}{PU}[1]{\k{#1}}% \DeclareTextCommand{\capitalgrave}{PU}[1]{\`{#1}}% 16056 \DeclareTextCommand{\capitalacute}{PU}[1]{\'{#1}}% \DeclareTextCommand{\capitalcircumflex}{PU}[1]{\^{#1}}% \DeclareTextCommand{\capitaltilde}{PU}[1]{\~{#1}}% \DeclareTextCommand{\capitaldieresis}{PU}[1]{\"{#1}}% \DeclareTextCommand{\capitalhungarumlaut}{PU}[1]{\H{#1}}% \DeclareTextCommand{\capitalring}{PU}[1]{\r{#1}}% \DeclareTextCommand{\capitalcaron}{PU}[1]{\v{#1}}% \DeclareTextCommand{\capitalbreve}{PU}[1]{\u{#1}}% \DeclareTextCommand{\capitalmacron}{PU}[1]{\={#1}}% \DeclareTextCommand{\capitaldotaccent}{PU}[1]{\.{#1}}% \DeclareTextCommand{\capitaltie}{PU}[1]{\t{#1}}%

\DeclareTextCommand{\capitalnewtie}{PU}[1]{\newtie{#1}}%

## **51.2.2 Basic Latin: U+0000 to U+007F**

Special white space escape characters.

```
16068 % U+0009 (CHARACTER TABULATION)
16069 \DeclareTextCommand{\textHT}{PU}{\80\011}% U+0009
16070 % U+000A (LINE FEED)
16071 \DeclareTextCommand{\textLF}{PU}{\80\012}% U+000A
16072 % U+000D (CARRIAGE RETURN)
16073 \DeclareTextCommand{\textCR}{PU}{\80\015}% U+000D
\80\040: U+0020 SPACE; space, spacehackarabic
\80\041: U+0021 EXCLAMATION MARK; exclam
16074 % U+0022 QUOTATION MARK; quotedbl
16075 \DeclareTextCommand{\textquotedbl}{PU}{"}% \80\042 U+0022
16076 % U+0023 NUMBER SIGN; numbersign
16077 \DeclareTextCommand{\textnumbersign}{PU}{\80\043}% U+0023
16078 % U+0024 DOLLAR SIGN; dollar
16079 \DeclareTextCommand{\textdollar}{PU}{\80\044}% U+0024
16080 %* \textdollar -> \mathdollar
16081 %* \textdollar -> \EyesDollar (marvosym)
16082 % U+0025 PERCENT SIGN; percent
16083 \DeclareTextCommand{\textpercent}{PU}{\80\045}% U+0025
16084 % U+0026 AMPERSAND; ampersand
16085 \DeclareTextCommand{\textampersand}{PU}{\80\046}% U+0026
16086 %* \textampersand -> \binampersand (stmaryrd)
16087 %* \textampersand -> \with (cmll)
16088 % U+0027 APOSTROPHE; quotesingle
16089 \DeclareTextCommand{\textquotesingle}{PU}{\80\047}% U+0027
16090 % U+0028 LEFT PARENTHESIS; parenleft
16091 \DeclareTextCommand{\textparenleft}{PU}{\80\050}% U+0028
16092 % U+0029 RIGHT PARENTHESIS; parenright
16093 \DeclareTextCommand{\textparenright}{PU}{\80\051}% U+0029
16094 % U+002A ASTERISK; asterisk; (?)
16095 \DeclareTextCommand{\textasteriskcentered}{PU}{\80\052}% U+002A
16096 % U+002B PLUS SIGN; plus; \MVPlus (marvosym)
```
 \DeclareTextCommand{\textMVPlus}{PU}{\80\053}%\* U+002B % U+002C COMMA; comma; \MVComma (marvosym) \DeclareTextCommand{\textMVComma}{PU}{\80\054}%\* U+002C % U+002D HYPHEN-MINUS; hyphen; \MVMinus (marvosym) \DeclareTextCommand{\textMVMinus}{PU}{\80\055}%\* U+002D % U+002E FULL STOP; period; \MVPeriod (marvosym) \DeclareTextCommand{\textMVPeriod}{PU}{\80\056}%\* U+002E % U+002F SOLIDUS; slash; \MVDivision (marvosym) \DeclareTextCommand{\textMVDivision}{PU}{\80\057}%\* U+002F % U+0030 DIGIT ZERO; zero; \MVZero (marvosym) \DeclareTextCommand{\textMVZero}{PU}{\80\060}%\* U+0030 % U+0031 DIGIT ONE; one; \MVOne (marvosym) \DeclareTextCommand{\textMVOne}{PU}{\80\061}%\* U+0031 % U+0032 DIGIT TWO; two; \MVTwo (marvosym) \DeclareTextCommand{\textMVTwo}{PU}{\80\062}%\* U+0032 % U+0033 DIGIT THREE; three; \MVThree (marvosym) \DeclareTextCommand{\textMVThree}{PU}{\80\063}%\* U+0033 % U+0034 DIGIT FOUR; four; \MVFour (marvosym) \DeclareTextCommand{\textMVFour}{PU}{\80\064}%\* U+0034 % U+0035 DIGIT FIVE; five; \MVFive (marvosym) \DeclareTextCommand{\textMVFive}{PU}{\80\065}%\* U+0035 % U+0036 DIGIT SIX; six; \MVSix (marvosym) \DeclareTextCommand{\textMVSix}{PU}{\80\066}%\* U+0036 % U+0037 DIGIT SEVEM; seven; \MVSeven (marvosym) \DeclareTextCommand{\textMVSeven}{PU}{\80\067}%\* U+0037 % U+0038 DIGIT EIGHT; eight; \MVEight (marvosym) \DeclareTextCommand{\textMVEight}{PU}{\80\070}%\* U+0038 % U+0039 DIGIT NINE; nine; \MVNine (marvosym) \DeclareTextCommand{\textMVNine}{PU}{\80\071}%\* U+0039

\80\072: U+003A COLON; colon

\80\073: U+003B SEMICOLON; semicolon

% U+003C LESS-THAN SIGN; less

\DeclareTextCommand{\textless}{PU}{<}% \80\074 U+003C

\80\075: U+003D EQUALS SIGN; equal

% U+003E GREATER-THAN SIGN; greater

\DeclareTextCommand{\textgreater}{PU}{>}% \80\076 U+003E

\80\077: U+003F QUESTION MARK; question

 % U+0040 COMMERCIAL AT; at; \MVAt (marvosym) \DeclareTextCommand{\textMVAt}{PU}{\80\100}%\* U+0040 \80\101: U+0041 LATIN CAPITAL LETTER A; A

… \80\132: U+005A LATIN CAPITAL LETTER Z; Z \80\133: U+005B LEFT SQUARE BRACKET; bracketleft % U+005C REVERSE SOLIDUS; backslash

\DeclareTextCommand{\textbackslash}{PU}{\80\134}% U+005C

\80\135: U+005D RIGHT SQUARE BRACKET; bracketright

% U+005E CIRCUMFLEX ACCENT; asciicircum

 \DeclareTextCommand{\textasciicircum}{PU}{\80\136}% U+005E % U+005F LOW LINE; underscore

\DeclareTextCommand{\textunderscore}{PU}{\80\137}% U+005F

%\* \textunderscore -> \mathunderscore (LaTeX)

% U+0060 GRAVE ACCENT; grave

\DeclareTextCommand{\textasciigrave}{PU}{\80\140}% U+0060

\80\141: U+0061 LATIN SMALL LETTER A; a

…

…

\80\150: U+0068 LATIN SMALL LETTER H; h % U+0069 LATIN SMALL LETTER I; i \DeclareTextCompositeCommand{\.}{PU}{\i}{i}% \80\151 U+0069 \DeclareTextCompositeCommand{\.}{PU}{i}{i}% \80\151 U+0069 \80\152: U+006A LATIN SMALL LETTER J; j

#### \80\172: U+007A LATIN SMALL LETTER Z; z

 % U+007B LEFT CURLY BRACKET; braceleft \DeclareTextCommand{\textbraceleft}{PU}{\80\173}% U+007B % U+007C VERTICAL LINE; \*bar, verticalbar \DeclareTextCommand{\textbar}{PU}{|}% \80\174 U+007C %\* \textbar -> \textvertline (tipa) % U+007D RIGHT CURLY BRACKET; braceright \DeclareTextCommand{\textbraceright}{PU}{\80\175}% U+007D % U+007E TILDE; asciitilde \DeclareTextCommand{\textasciitilde}{PU}{\80\176}% U+007E

## **51.2.3 Latin-1 Supplement: U+0080 to U+00FF**

\80\240: U+00A0 NO-BREAK SPACE; nbspace, nonbreakingspace % U+00A1 INVERTED EXCLAMATION MARK; exclamdown \DeclareTextCommand{\textexclamdown}{PU}{\80\241}% U+00A1 % U+00A2 CENT SIGN; cent \DeclareTextCommand{\textcent}{PU}{\80\242}% U+00A2 % U+00A3 POUND SIGN; sterling \DeclareTextCommand{\textsterling}{PU}{\80\243}% U+00A3 %\* \textsterling -> \mathsterling (LaTeX) %\* \textsterling -> \pounds (LaTeX) % U+00A4 CURRENCY SIGN; currency \DeclareTextCommand{\textcurrency}{PU}{\80\244}% U+00A4 % U+00A5 YEN SIGN; yen \DeclareTextCommand{\textyen}{PU}{\80\245}% U+00A5 % U+00A6 BROKEN BAR; brokenbar \DeclareTextCommand{\textbrokenbar}{PU}{\80\246}% U+00A6 %\* \textbrokenbar -> \brokenvert (wasysym) % U+00A7 SECTION SIGN; section \DeclareTextCommand{\textsection}{PU}{\80\247}% U+00A7 %\* \textsection -> \mathsection (LaTeX)  $\%*$  \textsection -> \S (LaTeX) % U+00A8 DIAERESIS; dieresis \DeclareTextCommand{\textasciidieresis}{PU}{\80\250}% U+00A8 % U+00A9 COPYRIGHT SIGN; copyright \DeclareTextCommand{\textcopyright}{PU}{\80\251}%\* U+00A9 % U+00AA FEMININE ORDINAL INDICATOR; ordfeminine \DeclareTextCommand{\textordfeminine}{PU}{\80\252}% U+00AA % U+00AB LEFT-POINTING DOUBLE ANGLE QUOTATION MARK; guillemotleft \DeclareTextCommand{\guillemotleft}{PU}{\80\253}% U+00AB % U+00AC NOT SIGN; logicalnot \DeclareTextCommand{\textlogicalnot}{PU}{\80\254}% U+00AC \DeclareTextCommand{\textlnot}{PU}{\80\254}% U+00AC \80\255: U+00AD SOFT HYPHEN; sfthyphen, softhyphen

% U+00AE REGISTERED SIGN; registered

```
16184 \DeclareTextCommand{\textregistered}{PU}{\80\256}% U+00AE
16185 % U+00AF MACRON; *macron, overscore
16186 \DeclareTextCommand{\textasciimacron}{PU}{\80\257}% U+00AF
16187 % U+00B0 DEGREE SIGN; degree
16188 \DeclareTextCommand{\textdegree}{PU}{\80\260}% U+00B0
16189 % U+00B1 PLUS-MINUS SIGN; plusminus
16190 \DeclareTextCommand{\textplusminus}{PU}{\80\261}% U+00B1
16191 % U+00B2 SUPERSCRIPT TWO; twosuperior
16192 \DeclareTextCommand{\texttwosuperior}{PU}{\80\262}%* U+00B2
16193 % U+00B3 SUPERSCRIPT THREE; threesuperior
16194 \DeclareTextCommand{\textthreesuperior}{PU}{\80\263}%* U+00B3
16195 % U+00B4 ACUTE ACCENT; acute
16196 \DeclareTextCommand{\textacute}{PU}{\80\264}% U+00B4
16197 \DeclareTextCommand{\textasciiacute}{PU}{\80\264}% U+00B4
16198 % U+00B5 MICRO SIGN; mu, mu1
16199 \DeclareTextCommand{\textmu}{PU}{\80\265}% U+00B5
16200 % U+00B6 PILCROW SIGN; paragraph
16201 \DeclareTextCommand{\textparagraph}{PU}{\80\266}% U+00B6
16202 %* \textparagraph -> \mathparagraph (LaTeX)
16203 % U+00B7 MIDDLE DOT; middot, *periodcentered
16204 \DeclareTextCommand{\textperiodcentered}{PU}{\80\267}% U+00B7
16205 %* \textperiodcentered -> \MultiplicationDot (marvosym)
16206 %* \textperiodcentered -> \Squaredot (marvosym)
16207 % U+00B8 CEDILLA; cedilla
16208 \DeclareTextCommand{\textcedilla}{PU}{\80\270}% U+00B8
16209 % U+00B9 SUPERSCRIPT ONE; onesuperior
16210 \DeclareTextCommand{\textonesuperior}{PU}{\80\271}%* U+00B9
16211 % U+00BA MASCULINE ORDINAL INDICATOR; ordmasculine
16212 \DeclareTextCommand{\textordmasculine}{PU}{\80\272}% U+00BA
16213 % U+00BB RIGHT-POINTING DOUBLE ANGLE QUOTATION MARK; guille-
    motright
16214 \DeclareTextCommand{\guillemotright}{PU}{\80\273}% U+00BB
16215 % U+00BC VULGAR FRACTION ONE QUARTER; onequarter
16216 \DeclareTextCommand{\textonequarter}{PU}{\80\274}% U+00BC
16217 % U+00BD VULGAR FRACTION ONE HALF; onehalf
16218 \DeclareTextCommand{\textonehalf}{PU}{\80\275}% U+00BD
16219 % U+00BE VULGAR FRACTION THREE QUARTERS; threequarters
16220 \DeclareTextCommand{\textthreequarters}{PU}{\80\276}% U+00BE
16221 % U+00BF INVERTED QUESTION MARK; questiondown
16222 \DeclareTextCommand{\textquestiondown}{PU}{\80\277}% U+00BF
16223 % U+00C0 LATIN CAPITAL LETTER A WITH GRAVE; Agrave
16224 \DeclareTextCompositeCommand{\`}{PU}{A}{\80\300}% U+00C0
16225 % U+00C1 LATIN CAPITAL LETTER A WITH ACUTE; Aacute
16226 \DeclareTextCompositeCommand{\'}{PU}{A}{\80\301}% U+00C1
16227 % U+00C2 LATIN CAPITAL LETTER A WITH CIRCUMFLEX; Acircumflex
16228 \DeclareTextCompositeCommand{\^}{PU}{A}{\80\302}% U+00C2
16229 % U+00C3 LATIN CAPITAL LETTER A WITH TILDE; Atilde
16230 \DeclareTextCompositeCommand{\~}{PU}{A}{\80\303}% U+00C3
16231 % U+00C4 LATIN CAPITAL LETTER A WITH DIAERESIS; Adieresis
16232 \DeclareTextCompositeCommand{\"}{PU}{A}{\80\304}% U+00C4
16233 % U+00C5 LATIN CAPITAL LETTER A WITH RING ABOVE; Aring
16234 \DeclareTextCompositeCommand{\r}{PU}{A}{\80\305}% U+00C5
16235 % U+00C6 LATIN CAPITAL LETTER AE; AE
16236 \DeclareTextCommand{\AE}{PU}{\80\306}% U+00C6
16237 % U+00C7 LATIN CAPITAL LETTER C WITH CEDILLA; Ccedilla
16238 \DeclareTextCompositeCommand{\c}{PU}{C}{\80\307}% U+00C7
16239 % U+00C8 LATIN CAPITAL LETTER E WITH GRAVE; Egrave
```

```
16240 \DeclareTextCompositeCommand{\`}{PU}{E}{\80\310}% U+00C8
16241 % U+00C9 LATIN CAPITAL LETTER E WITH ACUTE; Eacute
16242 \DeclareTextCompositeCommand{\'}{PU}{E}{\80\311}% U+00C9
16243 % U+00CA LATIN CAPITAL LETTER E WITH CIRCUMFLEX; Ecircumflex
16244 \DeclareTextCompositeCommand{\^}{PU}{E}{\80\312}% U+00CA
16245 % U+00CB LATIN CAPITAL LETTER E WITH DIAERESIS; Edieresis
16246 \DeclareTextCompositeCommand{\"}{PU}{E}{\80\313}% U+00CB
16247 % U+00CC LATIN CAPITAL LETTER I WITH GRAVE; Igrave
16248 \DeclareTextCompositeCommand{\`}{PU}{I}{\80\314}% U+00CC
16249 % U+00CD LATIN CAPITAL LETTER I WITH ACUTE; Iacute
16250 \DeclareTextCompositeCommand{\'}{PU}{I}{\80\315}% U+00CD
16251 % U+00CE LATIN CAPITAL LETTER I WITH CIRCUMFLEX; Icircumflex
16252 \DeclareTextCompositeCommand{\^}{PU}{I}{\80\316}% U+00CE
16253 % U+00CF LATIN CAPITAL LETTER I WITH DIAERESIS; Idieresis
16254 \DeclareTextCompositeCommand{\"}{PU}{I}{\80\317}% U+00CF
16255 % U+00D0 LATIN CAPITAL LETTER ETH; Eth
16256 \DeclareTextCommand{\DH}{PU}{\80\320}% U+00D0
16257 % U+00D1 LATIN CAPITAL LETTER N WITH TILDE; Ntilde
16258 \DeclareTextCompositeCommand{\~}{PU}{N}{\80\321}% U+00D1
16259 % U+00D2 LATIN CAPITAL LETTER O WITH GRAVE; Ograve
16260 \DeclareTextCompositeCommand{\`}{PU}{O}{\80\322}% U+00D2
16261 % U+00D3 LATIN CAPITAL LETTER O WITH ACUTE; Oacute
16262 \DeclareTextCompositeCommand{\'}{PU}{O}{\80\323}% U+00D3
16263 % U+00D4 LATIN CAPITAL LETTER O WITH CIRCUMFLEX; Ocircumflex
16264 \DeclareTextCompositeCommand{\^}{PU}{O}{\80\324}% U+00D4
16265 % U+00D5 LATIN CAPITAL LETTER O WITH TILDE; Otilde
16266 \DeclareTextCompositeCommand{\~}{PU}{O}{\80\325}% U+00D5
16267 % U+00D6 LATIN CAPITAL LETTER O WITH DIAERESIS; Odieresis
16268 \DeclareTextCompositeCommand{\"}{PU}{O}{\80\326}% U+00D6
16269 % U+00D7 MULTIPLICATION SIGN; multiply
16270 \DeclareTextCommand{\textmultiply}{PU}{\80\327}% U+00D7
16271 %* \textmultiply -> \vartimes (stmaryrd)
16272 %* \textmultiply -> \MVMultiplication (marvosym)
16273 % U+00D8 LATIN CAPITAL LETTER O WITH STROKE; Oslash
16274 \DeclareTextCommand{\O}{PU}{\80\330}% U+00D8
16275 % U+00D9 LATIN CAPITAL LETTER U WITH GRAVE; Ugrave
16276 \DeclareTextCompositeCommand{\`}{PU}{U}{\80\331}% U+00D9
16277 % U+00DA LATIN CAPITAL LETTER U WITH ACUTE; Uacute
16278 \DeclareTextCompositeCommand{\'}{PU}{U}{\80\332}% U+00DA
16279 % U+00DB LATIN CAPITAL LETTER U WITH CIRCUMFLEX; Ucircumflex
16280 \DeclareTextCompositeCommand{\^}{PU}{U}{\80\333}% U+00DB
16281 % U+00DC LATIN CAPITAL LETTER U WITH DIAERESIS; Udieresis
16282 \DeclareTextCompositeCommand{\"}{PU}{U}{\80\334}% U+00DC
16283 % U+00DD LATIN CAPITAL LETTER Y WITH ACUTE; Yacute
16284 \DeclareTextCompositeCommand{\'}{PU}{Y}{\80\335}% U+00DD
16285 % U+00DE LATIN CAPITAL LETTER THORN; Thorn; \TH, \Thorn (wasysym)
16286 \DeclareTextCommand{\TH}{PU}{\80\336}% U+00DE
16287 \DeclareTextCommand{\textThorn}{PU}{\80\336}%* U+00DE
16288 % U+00DF LATIN SMALL LETTER SHARP S; germandbls
16289 \DeclareTextCommand{\ss}{PU}{\80\337}% U+00DF
16290 % U+00E0 LATIN SMALL LETTER A WITH GRAVE; agrave
16291 \DeclareTextCompositeCommand{\`}{PU}{a}{\80\340}% U+00E0
16292 % U+00E1 LATIN SMALL LETTER A WITH ACUTE; aacute
16293 \DeclareTextCompositeCommand{\'}{PU}{a}{\80\341}% U+00E1
16294 % U+00E2 LATIN SMALL LETTER A WITH CIRCUMFLEX; acircumflex
16295 \DeclareTextCompositeCommand{\^}{PU}{a}{\80\342}% U+00E2
16296 % U+00E3 LATIN SMALL LETTER A WITH TILDE; atilde
```

```
16297 \DeclareTextCompositeCommand{\~}{PU}{a}{\80\343}% U+00E3
16298 % U+00E4 LATIN SMALL LETTER A WITH DIAERESIS; adieresis
16299 \DeclareTextCompositeCommand{\"}{PU}{a}{\80\344}% U+00E4
16300 % U+00E5 LATIN SMALL LETTER A WITH RING ABOVE; aring
16301 \DeclareTextCompositeCommand{\r}{PU}{a}{\80\345}% U+00E5
16302 % U+00E6 LATIN SMALL LETTER AE; ae
16303 \DeclareTextCommand{\ae}{PU}{\80\346}% U+00E6
16304 % U+00E7 LATIN SMALL LETTER C WITH CEDILLA; ccedilla
16305 \DeclareTextCompositeCommand{\c}{PU}{c}{\80\347}% U+00E7
16306 % U+00E8 LATIN SMALL LETTER E WITH GRAVE; egrave
16307 \DeclareTextCompositeCommand{\`}{PU}{e}{\80\350}% U+00E8
16308 % U+00E9 LATIN SMALL LETTER E WITH ACUTE; eacute
16309 \DeclareTextCompositeCommand{\'}{PU}{e}{\80\351}% U+00E9
16310 % U+00EA LATIN SMALL LETTER E WITH CIRCUMFLEX; ecircumflex
16311 \DeclareTextCompositeCommand{\^}{PU}{e}{\80\352}% U+00EA
16312 % U+00EB LATIN SMALL LETTER E WITH DIAERESIS; edieresis
16313 \DeclareTextCompositeCommand{\"}{PU}{e}{\80\353}% U+00EB
16314 % U+00EC LATIN SMALL LETTER I WITH GRAVE; igrave
16315 \DeclareTextCompositeCommand{\`}{PU}{i}{\80\354}% U+00EC
16316 \DeclareTextCompositeCommand{\`}{PU}{\i}{\80\354}% U+00EC
16317 % U+00ED LATIN SMALL LETTER I WITH ACUTE; iacute
16318 \DeclareTextCompositeCommand{\'}{PU}{i}{\80\355}% U+00ED
16319 \DeclareTextCompositeCommand{\'}{PU}{\i}{\80\355}% U+00ED
16320 % U+00EE LATIN SMALL LETTER I WITH CIRCUMFLEX; icircumflex
16321 \DeclareTextCompositeCommand{\^}{PU}{i}{\80\356}% U+00EE
16322 \DeclareTextCompositeCommand{\^}{PU}{\i}{\80\356}% U+00EE
16323 % U+00EF LATIN SMALL LETTER I WITH DIAERESIS; idieresis
16324 \DeclareTextCompositeCommand{\"}{PU}{i}{\80\357}% U+00EF
16325 \DeclareTextCompositeCommand{\"}{PU}{\i}{\80\357}% U+00EF
16326 % U+00F0 LATIN SMALL LETTER ETH; eth
16327 \DeclareTextCommand{\dh}{PU}{\80\360}% U+00F0
16328 %* \dh -> \eth (wsuipa, phonetic)
16329 % U+00F1 LATIN SMALL LETTER N WITH TILDE; ntilde
16330 \DeclareTextCompositeCommand{\~}{PU}{n}{\80\361}% U+00F1
16331 % U+00F2 LATIN SMALL LETTER O WITH GRAVE; ograve
16332 \DeclareTextCompositeCommand{\`}{PU}{o}{\80\362}% U+00F2
16333 % U+00F3 LATIN SMALL LETTER O WITH ACUTE; oacute
16334 \DeclareTextCompositeCommand{\'}{PU}{o}{\80\363}% U+00F3
16335 % U+00F4 LATIN SMALL LETTER O WITH CIRCUMFLEX; ocircumflex
16336 \DeclareTextCompositeCommand{\^}{PU}{o}{\80\364}% U+00F4
16337 % U+00F5 LATIN SMALL LETTER O WITH TILDE; otilde
16338 \DeclareTextCompositeCommand{\~}{PU}{o}{\80\365}% U+00F5
16339 % U+00F6 LATIN SMALL LETTER O WITH DIAERESIS; odieresis
16340 \DeclareTextCompositeCommand{\"}{PU}{o}{\80\366}% U+00F6
16341 % U+00F7 DIVISION SIGN; divide
16342 \DeclareTextCommand{\textdivide}{PU}{\80\367}% U+00F7
16343 % U+00F8 LATIN SMALL LETTER O WITH STROKE; oslash
16344 \DeclareTextCommand{\o}{PU}{\80\370}% U+00F8
16345 % U+00F9 LATIN SMALL LETTER U WITH GRAVE; ugrave
16346 \DeclareTextCompositeCommand{\`}{PU}{u}{\80\371}% U+00F9
16347 % U+00FA LATIN SMALL LETTER U WITH ACUTE; uacute
16348 \DeclareTextCompositeCommand{\'}{PU}{u}{\80\372}% U+00FA
16349 % U+00FB LATIN SMALL LETTER U WITH CIRCUMFLEX; ucircumflex
16350 \DeclareTextCompositeCommand{\^}{PU}{u}{\80\373}% U+00FB
16351 % U+00FC LATIN SMALL LETTER U WITH DIAERESIS; udieresis
16352 \DeclareTextCompositeCommand{\"}{PU}{u}{\80\374}% U+00FC
16353 % U+00FD LATIN SMALL LETTER Y WITH ACUTE; yacute
```
 \DeclareTextCompositeCommand{\'}{PU}{y}{\80\375}% U+00FD % U+00FE LATIN SMALL LETTER THORN; thorn; % \th, \thorn (wasysym), \textthorn (tipa) \DeclareTextCommand{\th}{PU}{\80\376}% U+00FE \DeclareTextCommand{\textthorn}{PU}{\80\376}%\* U+00FE % U+00FF LATIN SMALL LETTER Y WITH DIAERESIS; ydieresis \DeclareTextCompositeCommand{\"}{PU}{y}{\80\377}% U+00FF

#### **51.2.4 Latin Extended-A: U+0080 to U+017F**

 % U+0100 LATIN CAPITAL LETTER A WITH MACRON; Amacron \DeclareTextCompositeCommand{\=}{PU}{A}{\81\000}% U+0100 % U+0101 LATIN SMALL LETTER A WITH MACRON; amacron \DeclareTextCompositeCommand{\=}{PU}{a}{\81\001}% U+0101 % U+0102 LATIN CAPITAL LETTER A WITH BREVE; Abreve \DeclareTextCompositeCommand{\u}{PU}{A}{\81\002}% U+0102 % U+0103 LATIN SMALL LETTER A WITH BREVE; abreve \DeclareTextCompositeCommand{\u}{PU}{a}{\81\003}% U+0103 % U+0104 LATIN CAPITAL LETTER A WITH OGONEK; Aogonek \DeclareTextCompositeCommand{\k}{PU}{A}{\81\004}% U+0104 % U+0105 LATIN SMALL LETTER A WITH OGONEK; aogonek \DeclareTextCompositeCommand{\k}{PU}{a}{\81\005}% U+0105 % U+0106 LATIN CAPITAL LETTER C WITH ACUTE; Cacute \DeclareTextCompositeCommand{\'}{PU}{C}{\81\006}% U+0106 % U+0107 LATIN SMALL LETTER C WITH ACUTE; cacute \DeclareTextCompositeCommand{\'}{PU}{c}{\81\007}% U+0107 % U+0108 LATIN CAPITAL LETTER C WITH CIRCUMFLEX; Ccircumflex \DeclareTextCompositeCommand{\^}{PU}{C}{\81\010}% U+0108 % U+0109 LATIN SMALL LETTER C WITH CIRCUMFLEX; ccircumflex \DeclareTextCompositeCommand{\^}{PU}{c}{\81\011}% U+0109 % U+010A LATIN CAPITAL LETTER C WITH DOT ABOVE; Cdot, Cdotaccent \DeclareTextCompositeCommand{\.}{PU}{C}{\81\012}% U+010A % U+010B LATIN SMALL LETTER C WITH DOT ABOVE; cdot, cdotaccent

 \DeclareTextCompositeCommand{\.}{PU}{c}{\81\013}% U+010B % U+010C LATIN CAPITAL LETTER C WITH CARON; Ccaron \DeclareTextCompositeCommand{\v}{PU}{C}{\81\014}% U+010C % U+010D LATIN SMALL LETTER C WITH CARON; ccaron \DeclareTextCompositeCommand{\v}{PU}{c}{\81\015}% U+010D % U+010E LATIN CAPITAL LETTER D WITH CARON; Dcaron \DeclareTextCompositeCommand{\v}{PU}{D}{\81\016}% U+010E % U+010F LATIN SMALL LETTER D WITH CARON; dcaron \DeclareTextCompositeCommand{\v}{PU}{d}{\81\017}% U+010F 16393 % U+0110 LATIN CAPITAL LETTER D WITH STROKE; Dcroat, Dslash \DeclareTextCommand{\DJ}{PU}{\81\020}% U+0110 16395 % U+0111 LATIN SMALL LETTER D WITH STROKE; dcroat, dmacron; % \textcrd (tipa) \DeclareTextCommand{\dj}{PU}{\81\021}% U+0111 \DeclareTextCommand{\textcrd}{PU}{\81\021}% U+0111 %\* \textcrd -> \crossd (wsuipa) % An alternate glyph with the stroke through the bowl: %\* \textcrd -> \textbard (tipa) %\* \textcrd -> \bard (wsuipa) % U+0112 LATIN CAPITAL LETTER E WITH MACRON; Emacron \DeclareTextCompositeCommand{\=}{PU}{E}{\81\022}% U+0112 % U+0113 LATIN SMALL LETTER E WITH MACRON; emacron

\DeclareTextCompositeCommand{\=}{PU}{e}{\81\023}% U+0113

 % U+0114 LATIN CAPITAL LETTER E WITH BREVE; Ebreve \DeclareTextCompositeCommand{\u}{PU}{E}{\81\024}% U+0114 % U+0115 LATIN SMALL LETTER E WITH BREVE; ebreve \DeclareTextCompositeCommand{\u}{PU}{e}{\81\025}% U+0115 % U+0116 LATIN CAPITAL LETTER E WITH DOT ABOVE; Edot, Edotaccent \DeclareTextCompositeCommand{\.}{PU}{E}{\81\026}% U+0116 % U+0117 LATIN SMALL LETTER E WITH DOT ABOVE; edot, edotaccent \DeclareTextCompositeCommand{\.}{PU}{e}{\81\027}% U+0117 % U+0118 LATIN CAPITAL LETTER E WITH OGONEK; Eogonek \DeclareTextCompositeCommand{\k}{PU}{E}{\81\030}% U+0118 % U+0119 LATIN SMALL LETTER E WITH OGONEK; eogonek \DeclareTextCompositeCommand{\k}{PU}{e}{\81\031}% U+0119 % U+011A LATIN CAPITAL LETTER E WITH CARON; Ecaron \DeclareTextCompositeCommand{\v}{PU}{E}{\81\032}% U+011A % U+011B LATIN SMALL LETTER E WITH CARON; ecaron \DeclareTextCompositeCommand{\v}{PU}{e}{\81\033}% U+011B % U+011C LATIN CAPITAL LETTER G WITH CIRCUMFLEX; Gcircumflex \DeclareTextCompositeCommand{\^}{PU}{G}{\81\034}% U+011C % U+011D LATIN SMALL LETTER G WITH CIRCUMFLEX; gcircumflex \DeclareTextCompositeCommand{\^}{PU}{g}{\81\035}% U+011D % U+011E LATIN CAPITAL LETTER G WITH BREVE; Gbreve \DeclareTextCompositeCommand{\u}{PU}{G}{\81\036}% U+011E % U+011F LATIN SMALL LETTER G WITH BREVE; gbreve \DeclareTextCompositeCommand{\u}{PU}{g}{\81\037}% U+011F % U+0120 LATIN CAPITAL LETTER G WITH DOT ABOVE; Gdot, Gdotaccent \DeclareTextCompositeCommand{\.}{PU}{G}{\81\040}% U+0120 % U+0121 LATIN SMALL LETTER G WITH DOT ABOVE; gdot, gdotaccent \DeclareTextCompositeCommand{\.}{PU}{g}{\81\041}% U+0121 % U+0122 LATIN CAPITAL LETTER G WITH CEDILLA; Gcedilla, Gcommaaccent \DeclareTextCompositeCommand{\c}{PU}{G}{\81\042}% U+0122 % U+0123 LATIN SMALL LETTER G WITH CEDILLA; gcedilla, gcommaaccent \DeclareTextCompositeCommand{\c}{PU}{g}{\81\043}% U+0123 % U+0124 LATIN CAPITAL LETTER H WITH CIRCUMFLEX; Hcircumflex \DeclareTextCompositeCommand{\^}{PU}{H}{\81\044}% U+0124 % U+0125 LATIN SMALL LETTER H WITH CIRCUMFLEX; hcircumflex \DeclareTextCompositeCommand{\^}{PU}{h}{\81\045}% U+0125 % U+0126 LATIN CAPITAL LETTER H WITH STROKE; Hbar \DeclareTextCommand{\textHslash}{PU}{\81\046}% U+0126 % U+0127 LATIN SMALL LETTER H WITH STROKE; hbar; \hbar (AmS) \DeclareTextCommand{\texthbar}{PU}{\81\047}%\* U+0127 %\* \texthbar -> \textcrh (tipa) %\* \texthbar -> \crossh (wsuipa) %\* \texthbar -> \planck (phonetic) % U+0128 LATIN CAPITAL LETTER I WITH TILDE; Itilde \DeclareTextCompositeCommand{\~}{PU}{I}{\81\050}% U+0128 % U+0129 LATIN SMALL LETTER I WITH TILDE; itilde \DeclareTextCompositeCommand{\~}{PU}{i}{\81\051}% U+0129 \DeclareTextCompositeCommand{\~}{PU}{\i}{\81\051}% U+0129 % U+012A LATIN CAPITAL LETTER I WITH MACRON; Imacron \DeclareTextCompositeCommand{\=}{PU}{I}{\81\052}% U+012A % U+012B LATIN SMALL LETTER I WITH MACRON; imacron \DeclareTextCompositeCommand{\=}{PU}{i}{\81\053}% U+012B \DeclareTextCompositeCommand{\=}{PU}{\i}{\81\053}% U+012B % U+012C LATIN CAPITAL LETTER I WITH BREVE; Ibreve \DeclareTextCompositeCommand{\u}{PU}{I}{\81\054}% U+012C

```
16462 % U+012D LATIN SMALL LETTER I WITH BREVE; ibreve
16463 \DeclareTextCompositeCommand{\u}{PU}{i}{\81\055}% U+012D
16464 \DeclareTextCompositeCommand{\u}{PU}{\i}{\81\055}% U+012D
16465 % U+012E LATIN CAPITAL LETTER I WITH OGONEK; Iogonek
16466 \DeclareTextCompositeCommand{\k}{PU}{I}{\81\056}% U+012E
16467 % U+012F LATIN SMALL LETTER I WITH OGONEK; iogonek
16468 \DeclareTextCompositeCommand{\k}{PU}{i}{\81\057}% U+012F
16469 \DeclareTextCompositeCommand{\k}{PU}{\i}{\81\057}% U+012F
16470 % U+0130 LATIN CAPITAL LETTER I WITH DOT ABOVE; Idot, Idotaccent
16471 \DeclareTextCompositeCommand{\.}{PU}{I}{\81\060}% U+0130
16472 % U+0131 LATIN SMALL LETTER DOTLESS I; dotlessi
16473 \DeclareTextCommand{\i}{PU}{\81\061}% U+0131
16474 % U+0132 LATIN CAPITAL LIGATURE IJ; IJ
16475 \DeclareTextCommand{\IJ}{PU}{\81\062}% U+0132
16476 % U+0133 LATIN SMALL LIGATURE IJ; ij
16477 \DeclareTextCommand{\ij}{PU}{\81\063}% U+0133
16478 % U+0134 LATIN CAPITAL LETTER J WITH CIRCUMFLEX; Jcircumflex
16479 \DeclareTextCompositeCommand{\^}{PU}{J}{\81\064}% U+0134
16480 % U+0135 LATIN SMALL LETTER J WITH CIRCUMFLEX; jcircumflex
16481 \DeclareTextCompositeCommand{\^}{PU}{j}{\81\065}% U+0135
16482 \DeclareTextCompositeCommand{\^}{PU}{\j}{\81\065}% U+0135
16483 % U+0136 LATIN CAPITAL LETTER K WITH CEDILLA; Kcedilla, Kcommaac-
    cent
16484 \DeclareTextCompositeCommand{\c}{PU}{K}{\81\066}% U+0136
```
 % U+0137 LATIN SMALL LETTER K WITH CEDILLA; kcedilla, kcommaaccent \DeclareTextCompositeCommand{\c}{PU}{k}{\81\067}% U+0137

The canonical name of U+0138, small letter kra, would be \textkgreenlandic, following the glyph naming convention. However latex/base/inputenc.dtx has choosen \textkra.

% U+0138 LATIN SMALL LETTER KRA; kgreenlandic

\DeclareTextCommand{\textkra}{PU}{\81\070}% U+0138

% U+0139 LATIN CAPITAL LETTER L WITH ACUTE; Lacute

\DeclareTextCompositeCommand{\'}{PU}{L}{\81\071}% U+0139

% U+013A LATIN SMALL LETTER L WITH ACUTE; lacute

\DeclareTextCompositeCommand{\'}{PU}{l}{\81\072}% U+013A

 % U+013B LATIN CAPITAL LETTER L WITH CEDILLA; Lcedilla, Lcommaaccent

\DeclareTextCompositeCommand{\c}{PU}{L}{\81\073}% U+013B

% U+013C LATIN SMALL LETTER L WITH CEDILLA; lcedilla, lcommaaccent

\DeclareTextCompositeCommand{\c}{PU}{l}{\81\074}% U+013C

% U+013D LATIN CAPITAL LETTER L WITH CARON; Lcaron

\DeclareTextCompositeCommand{\v}{PU}{L}{\81\075}% U+013D

% U+013E LATIN SMALL LETTER L WITH CARON; lcaron

\DeclareTextCompositeCommand{\v}{PU}{l}{\81\076}% U+013E

There seems to be no variants of letters 'L' and 'l' with a dot above (reasonable). Therefore the \. accent is reused instead of making a separate accent macro \textmiddledot.

 % U+013F LATIN CAPITAL LETTER L WITH MIDDLE DOT; Ldot, Ldotaccent

\DeclareTextCompositeCommand{\.}{PU}{L}{\81\077}% U+013F

% U+0140 LATIN SMALL LETTER L WITH MIDDLE DOT; ldot, ldotaccent

\DeclareTextCompositeCommand{\.}{PU}{l}{\81\100}% U+0140

% U+0141 LATIN CAPITAL LETTER L WITH STROKE; Lslash

\DeclareTextCommand{\L}{PU}{\81\101}% U+0141

% U+0142 LATIN SMALL LETTER L WITH STROKE; lslash

\DeclareTextCommand{\l}{PU}{\81\102}% U+0142

```
16509 % U+0143 LATIN CAPITAL LETTER N WITH ACUTE; Nacute
16510 \DeclareTextCompositeCommand{\'}{PU}{N}{\81\103}% U+0143
16511 % U+0144 LATIN SMALL LETTER N WITH ACUTE; nacute
16512 \DeclareTextCompositeCommand{\'}{PU}{n}{\81\104}% U+0144
16513 % U+0145 LATIN CAPITAL LETTER N WITH CEDILLA; Ncedilla, Ncommaac-
    cent
16514 \DeclareTextCompositeCommand{\c}{PU}{N}{\81\105}% U+0145
16515 % U+0146 LATIN SMALL LETTER N WITH CEDILLA; ncedilla, ncommaaccent
16516 \DeclareTextCompositeCommand{\c}{PU}{n}{\81\106}% U+0146
16517 % U+0147 LATIN CAPITAL LETTER N WITH CARON; Ncaron
16518 \DeclareTextCompositeCommand{\v}{PU}{N}{\81\107}% U+0147
16519 % U+0148 LATIN SMALL LETTER N WITH CARON; ncaron
16520 \DeclareTextCompositeCommand{\v}{PU}{n}{\81\110}% U+0148
16521 % U+0149 LATIN SMALL LETTER N PRECEDED BY APOSTROPHE; napos-
    trophe, quoterightn
16522 \DeclareTextCommand{\textnapostrophe}{PU}{\81\111}% U+0149
16523 % U+014A LATIN CAPITAL LETTER ENG; Eng
16524 \DeclareTextCommand{\NG}{PU}{\81\112}% U+014A
16525 % U+014B LATIN SMALL LETTER ENG; eng
16526 \DeclareTextCommand{\ng}{PU}{\81\113}% U+014B
16527 %* \ng -> \eng (wsuipa)
16528 \%* \ng \gt \l{empty}16529 % U+014C LATIN CAPITAL LETTER O WITH MACRON; Omacron
16530 \DeclareTextCompositeCommand{\=}{PU}{O}{\81\114}% U+014C
16531 % U+014D LATIN SMALL LETTER O WITH MACRON; omacron
16532 \DeclareTextCompositeCommand{\=}{PU}{o}{\81\115}% U+014D
16533 % U+014E LATIN CAPITAL LETTER O WITH BREVE; Obreve
16534 \DeclareTextCompositeCommand{\u}{PU}{O}{\81\116}% U+014E
16535 % U+014F LATIN SMALL LETTER O WITH BREVE; obreve
16536 \DeclareTextCompositeCommand{\u}{PU}{o}{\81\117}% U+014F
16537 % U+0150 LATIN CAPITAL LETTER O WITH DOUBLE ACUTE; Odbla-
    cute, Ohungarumlaut
16538 \DeclareTextCompositeCommand{\H}{PU}{O}{\81\120}% U+0150
16539 % U+0151 LATIN SMALL LETTER O WITH DOUBLE ACUTE; odbla-
    cute, ohungarumlaut
16540 \DeclareTextCompositeCommand{\H}{PU}{o}{\81\121}% U+0151
16541 % U+0152 LATIN CAPITAL LIGATURE OE; OE
16542 \DeclareTextCommand{\OE}{PU}{\81\122}% U+0152
16543 % U+0153 LATIN SMALL LIGATURE OE; oe
16544 \DeclareTextCommand{\oe}{PU}{\81\123}% U+0153
16545 % U+0154 LATIN CAPITAL LETTER R WITH ACUTE; Racute
16546 \DeclareTextCompositeCommand{\'}{PU}{R}{\81\124}% U+0154
16547 % U+0155 LATIN SMALL LETTER R WITH ACUTE; racute
16548 \DeclareTextCompositeCommand{\'}{PU}{r}{\81\125}% U+0155
16549 % U+0156 LATIN CAPITAL LETTER R WITH CEDILLA; Rcedilla, Rcommaac-
    cent
16550 \DeclareTextCompositeCommand{\c}{PU}{R}{\81\126}% U+0156
16551 % U+0157 LATIN SMALL LETTER R WITH CEDILLA; rcedilla, rcommaaccent
16552 \DeclareTextCompositeCommand{\c}{PU}{r}{\81\127}% U+0157
16553 % U+0158 LATIN CAPITAL LETTER R WITH CARON; Rcaron
16554 \DeclareTextCompositeCommand{\v}{PU}{R}{\81\130}% U+0158
16555 % U+0159 LATIN SMALL LETTER R WITH CARON; rcaron
16556 \DeclareTextCompositeCommand{\v}{PU}{r}{\81\131}% U+0159
16557 % U+015A LATIN CAPITAL LETTER S WITH ACUTE; Sacute
16558 \DeclareTextCompositeCommand{\'}{PU}{S}{\81\132}% U+015A
16559 % U+015B LATIN SMALL LETTER S WITH ACUTE; sacute
16560 \DeclareTextCompositeCommand{\'}{PU}{s}{\81\133}% U+015B
```
 % U+015C LATIN CAPITAL LETTER S WITH CIRCUMFLEX; Scircumflex \DeclareTextCompositeCommand{\^}{PU}{S}{\81\134}% U+015C % U+015D LATIN SMALL LETTER S WITH CIRCUMFLEX; scircumflex \DeclareTextCompositeCommand{\^}{PU}{s}{\81\135}% U+015D % U+015E LATIN CAPITAL LETTER S WITH CEDILLA; Scedilla \DeclareTextCompositeCommand{\c}{PU}{S}{\81\136}% U+015E % U+015F LATIN SMALL LETTER S WITH CEDILLA; scedilla \DeclareTextCompositeCommand{\c}{PU}{s}{\81\137}% U+015F % U+0160 LATIN CAPITAL LETTER S WITH CARON; Scaron \DeclareTextCompositeCommand{\v}{PU}{S}{\81\140}% U+0160 % U+0161 LATIN SMALL LETTER S WITH CARON; scaron \DeclareTextCompositeCommand{\v}{PU}{s}{\81\141}% U+0161 % U+0162 LATIN CAPITAL LETTER T WITH CEDILLA; Tcedilla, Tcommaaccent \DeclareTextCompositeCommand{\c}{PU}{T}{\81\142}% U+0162 % U+0163 LATIN SMALL LETTER T WITH CEDILLA; tcedilla, tcommaaccent \DeclareTextCompositeCommand{\c}{PU}{t}{\81\143}% U+0163 % U+0164 LATIN CAPITAL LETTER T WITH CARON; Tcaron \DeclareTextCompositeCommand{\v}{PU}{T}{\81\144}% U+0164 % U+0165 LATIN SMALL LETTER T WITH CARON; tcaron \DeclareTextCompositeCommand{\v}{PU}{t}{\81\145}% U+0165 % U+0166 LATIN CAPITAL LETTER T WITH STROKE; Tbar \DeclareTextCommand{\textTslash}{PU}{\81\146}% U+0166 % U+0167 LATIN SMALL LETTER T WITH STROKE; tbar \DeclareTextCommand{\texttslash}{PU}{\81\147}% U+0167 % U+0168 LATIN CAPITAL LETTER U WITH TILDE; Utilde \DeclareTextCompositeCommand{\~}{PU}{U}{\81\150}% U+0168 % U+0169 LATIN SMALL LETTER U WITH TILDE; utilde \DeclareTextCompositeCommand{\~}{PU}{u}{\81\151}% U+0169 % U+016A LATIN CAPITAL LETTER U WITH MACRON; Umacron \DeclareTextCompositeCommand{\=}{PU}{U}{\81\152}% U+016A % U+016B LATIN SMALL LETTER U WITH MACRON; umacron \DeclareTextCompositeCommand{\=}{PU}{u}{\81\153}% U+016B % U+016C LATIN CAPITAL LETTER U WITH BREVE; Ubreve \DeclareTextCompositeCommand{\u}{PU}{U}{\81\154}% U+016C % U+016D LATIN SMALL LETTER U WITH BREVE; ubreve \DeclareTextCompositeCommand{\u}{PU}{u}{\81\155}% U+016D % U+016E LATIN CAPITAL LETTER U WITH RING ABOVE; Uring \DeclareTextCompositeCommand{\r}{PU}{U}{\81\156}% U+016E % U+016F LATIN SMALL LETTER U WITH RING ABOVE; uring \DeclareTextCompositeCommand{\r}{PU}{u}{\81\157}% U+016F % U+0170 LATIN CAPITAL LETTER U WITH DOUBLE ACUTE; Udblacute, Uhungarumlaut \DeclareTextCompositeCommand{\H}{PU}{U}{\81\160}% U+0170 % U+0171 LATIN SMALL LETTER U WITH DOUBLE ACUTE; udblacute, uhungarumlaut \DeclareTextCompositeCommand{\H}{PU}{u}{\81\161}% U+0171 % U+0172 LATIN CAPITAL LETTER U WITH OGONEK; Uogonek \DeclareTextCompositeCommand{\k}{PU}{U}{\81\162}% U+0172 % U+0173 LATIN SMALL LETTER U WITH OGONEK; uogonek \DeclareTextCompositeCommand{\k}{PU}{u}{\81\163}% U+0173 % U+0174 LATIN CAPITAL LETTER W WITH CIRCUMFLEX; Wcircumflex \DeclareTextCompositeCommand{\^}{PU}{W}{\81\164}% U+0174 % U+0175 LATIN SMALL LETTER W WITH CIRCUMFLEX; wcircumflex \DeclareTextCompositeCommand{\^}{PU}{w}{\81\165}% U+0175 % U+0176 LATIN CAPITAL LETTER Y WITH CIRCUMFLEX; Ycircumflex \DeclareTextCompositeCommand{\^}{PU}{Y}{\81\166}% U+0176

 % U+0177 LATIN SMALL LETTER Y WITH CIRCUMFLEX; ycircumflex \DeclareTextCompositeCommand{\^}{PU}{y}{\81\167}% U+0177 % U+0178 LATIN CAPITAL LETTER Y WITH DIAERESIS; Ydieresis \DeclareTextCompositeCommand{\"}{PU}{Y}{\81\170}% U+0178 % U+0179 LATIN CAPITAL LETTER Z WITH ACUTE; Zacute \DeclareTextCompositeCommand{\'}{PU}{Z}{\81\171}% U+0179 % U+017A LATIN SMALL LETTER Z WITH ACUTE; zacute \DeclareTextCompositeCommand{\'}{PU}{z}{\81\172}% U+017A % U+017B LATIN CAPITAL LETTER Z WITH DOT ABOVE; Zdot, Zdotaccent \DeclareTextCompositeCommand{\.}{PU}{Z}{\81\173}% U+017B % U+017C LATIN SMALL LETTER Z WITH DOT ABOVE; zdot, zdotaccent \DeclareTextCompositeCommand{\.}{PU}{z}{\81\174}% U+017C % U+017D LATIN CAPITAL LETTER Z WITH CARON; Zcaron \DeclareTextCompositeCommand{\v}{PU}{Z}{\81\175}% U+017D % U+017E LATIN SMALL LETTER Z WITH CARON; zcaron \DeclareTextCompositeCommand{\v}{PU}{z}{\81\176}% U+017E % U+017F LATIN SMALL LETTER LONG S; longs, slong \DeclareTextCommand{\textlongs}{PU}{\81\177}% U+017F

### **51.2.5 Latin Extended-B: U+0180 to U+024F**

 % U+0180 LATIN SMALL LETTER B WITH STROKE; bstroke; \textcrb (tipa) \DeclareTextCommand{\textcrb}{PU}{\81\200}% U+0180 %\* \textcrb -> \crossb (wsuipa) % An alternate glyph with the stroke through the bowl: %\* \textcrb -> \textbarb (tipa) %\* \textcrb -> \barb (wsuipa) % U+0181 LATIN CAPITAL LETTER B WITH HOOK; Bhook; \hausaB (phonetic) \DeclareTextCommand{\texthausaB}{PU}{\81\201}%\* U+0181 % U+0188 LATIN SMALL LETTER C WITH HOOK; chook; \texthtc (tipa) \DeclareTextCommand{\texthtc}{PU}{\81\210}% U+0188 % U+018A LATIN CAPITAL LETTER D WITH HOOK; Dhook; \hausaD (phonetic) \DeclareTextCommand{\texthausaD}{PU}{\81\212}%\* U+018A % U+018E LATIN CAPITAL LETTER REVERSED E; Ereversed \DeclareTextCommand{\textEreversed}{PU}{\81\216}% U+018E \DeclareTextCommand{\textrevE}{PU}{\81\216}% U+018E % U+0192 LATIN SMALL LETTER F WITH HOOK; florin \DeclareTextCommand{\textflorin}{PU}{\81\222}% U+0192 %\* \textflorin -> \Florin (marvosym) % U+0195 LATIN SMALL LETTER HV; hv; \texthvlig (tipa) \DeclareTextCommand{\texthvlig}{PU}{\81\225}% U+0195 16653 %\* \texthvlig -> \hv (wsuipa) % U+0198 LATIN CAPITAL LETTER K WITH HOOK; Khook; \hausaK (phonetic) \DeclareTextCommand{\texthausaK}{PU}{\81\230}%\* U+0198 % U+0199 LATIN SMALL LETTER K WITH HOOK; khook; \texthtk (tipa) \DeclareTextCommand{\texthtk}{PU}{\81\231}% U+0199 %\* \texthtk -> \hausak (phonetic) % U+019A LATIN SMALL LETTER L WITH BAR; lbar; % \textbarl (tipa), \barl (wsuipa) \DeclareTextCommand{\textbarl}{PU}{\81\232}%\* U+019A % U+019B LATIN SMALL LETTER LAMBDA WITH STROKE/ % LATIN SMALL LETTER BARRED LAMBDA; lambdastroke; % \textcrlambda (tipa)

```
16665 \DeclareTextCommand{\textcrlambda}{PU}{\81\233}% U+019B
```

```
16666 %* \textcrlambda -> \crossnilambda (wsuipa)
```

```
16667 %* \textcrlambda -> \barlambda (phonetic)
16668 %* \textcrlambda -> \lambdabar (txfonts/pxfonts)
16669 %* \textcrlambda -> \lambdaslash (txfonts/pxfonts)
16670 % U+019E LATIN SMALL LETTER N WITH LONG RIGHT LEG; nlegright-
    long;
16671 % \textnrleg (tipx)
16672 \DeclareTextCommand{\textPUnrleg}{PU}{\81\236}% U+019E
16673 %* \textPUnrleg -> \textnrleg (tipx)
16674 % U+01A5 LATIN SMALL LETTER P WITH HOOK; phook; \texthtp (tipa)
16675 \DeclareTextCommand{\texthtp}{PU}{\81\245}% U+01A5
16676 % U+01AB LATIN SMALL LETTER T WITH PALATAL HOOK; tpalatalhook;
16677 % \textlhookt (tipa)
16678 \DeclareTextCommand{\textlhookt}{PU}{\81\253}% U+01AB
16679 % U+01AD LATIN SMALL LETTER T WITH HOOK; thook; \texthtt (tipa)
16680 \DeclareTextCommand{\texthtt}{PU}{\81\255}% U+01AD
16681 % U+01B9 LATIN SMALL LETTER EZH REVERSED/
16682 % LATIN SMALL LETTER REVERSED YOGH; \textrevyogh (tipa)
16683 \DeclareTextCommand{\textrevyogh}{PU}{\81\271}% U+01B9
16684 % U+01BB LATIN LETTER TWO WITH STROKE; twostroke; \textcrtwo (tipa)
16685 \DeclareTextCommand{\textcrtwo}{PU}{\81\273}% U+01BB
16686 % U+01BE LATIN LETTER INVERTED GLOTTAL STOP WITH STROKE;
16687 % glottalinvertedstroke; \textcrinvglotstop (tipa)
16688 \DeclareTextCommand{\textcrinvglotstop}{PU}{\81\276}% U+01BE
16689 % U+01BF LATIN LETTER WYNN; wynn; \textwynn (tipa)
16690 \DeclareTextCommand{\textwynn}{PU}{\81\277}% U+01BF
16691 % U+01C0 LATIN LETTER DENTAL CLICK/LATIN LETTER PIPE; clickden-
    tal;
16692 % \textpipe (tipa)
16693 \DeclareTextCommand{\textpipe}{PU}{\81\300}% U+01C0
16694 %* \textpipe -> \textpipevar (tipx)
16695 % U+01C1 LATIN LETTER LATERAL CLICK/LATIN LETTER
16696 % DOUBLE PIPE; clicklateral; \textdoublepipe (tipa)
16697 \DeclareTextCommand{\textdoublepipe}{PU}{\81\301}% U+01C1
16698 %* \textdoublepipe -> \textdoublepipevar (tipx)
16699 % U+01C2 LATIN LETTER ALVEOLAR CLICK/LATIN LETTER PIPE DOU-
    BLE BAR;
16700 % clickalveolar; \textdoublebarpipe (tipa)
16701 \DeclareTextCommand{\textdoublebarpipe}{PU}{\81\302}% U+01C2
16702 %* \textdoublebarpipe -> \textdoublebarpipevar (tipx)
16703 % U+01CD LATIN CAPITAL LETTER A WITH CARON; Acaron
16704 \DeclareTextCompositeCommand{\v}{PU}{A}{\81\315}% U+01CD
16705 % U+01CE LATIN SMALL LETTER A WITH CARON; acaron
16706 \DeclareTextCompositeCommand{\v}{PU}{a}{\81\316}% U+01CE
16707 % U+01CF LATIN CAPITAL LETTER I WITH CARON; Icaron
16708 \DeclareTextCompositeCommand{\v}{PU}{I}{\81\317}% U+01CF
16709 % U+01D0 LATIN SMALL LETTER I WITH CARON; icaron
16710 \DeclareTextCompositeCommand{\v}{PU}{\i}{\81\320}% U+01D0
16711 \DeclareTextCompositeCommand{\v}{PU}{i}{\81\320}% U+01D0
16712 % U+01D1 LATIN CAPITAL LETTER O WITH CARON; Ocaron
16713 \DeclareTextCompositeCommand{\v}{PU}{O}{\81\321}% U+01D1
16714 % U+01D2 LATIN SMALL LETTER O WITH CARON; ocaron
16715 \DeclareTextCompositeCommand{\v}{PU}{o}{\81\322}% U+01D2
16716 % U+01D3 LATIN CAPITAL LETTER U WITH CARON; Ucaron
16717 \DeclareTextCompositeCommand{\v}{PU}{U}{\81\323}% U+01D3
16718 % U+01D4 LATIN SMALL LETTER U WITH CARON; ucaron
16719 \DeclareTextCompositeCommand{\v}{PU}{u}{\81\324}% U+01D4
16720 % U+01DD LATIN SMALL LETTER TURNED E; eturned; \inve (wasysym)
```

```
16721 \DeclareTextCommand{\textinve}{PU}{\81\335}%* U+01DD
16722 % U+01E4 LATIN CAPITAL LETTER G WITH STROKE; Gstroke
16723 \DeclareTextCommand{\textGslash}{PU}{\81\344}% U+01E4
16724 % U+01E5 LATIN SMALL LETTER G WITH STROKE; gstroke
16725 \DeclareTextCommand{\textgslash}{PU}{\81\345}% U+01E5
16726 %* \textgslash -> \textcrg (tipa)
16727 % U+01E6 LATIN CAPITAL LETTER G WITH CARON; Gcaron
16728 \DeclareTextCompositeCommand{\v}{PU}{G}{\81\346}% U+01E6
16729 % U+01E7 LATIN SMALL LETTER G WITH CARON; gcaron
16730 \DeclareTextCompositeCommand{\v}{PU}{g}{\81\347}% U+01E7
16731 % U+01E8 LATIN CAPITAL LETTER K WITH CARON; Kcaron
16732 \DeclareTextCompositeCommand{\v}{PU}{K}{\81\350}% U+01E8
16733 % U+01E9 LATIN SMALL LETTER K WITH CARON; kcaron
16734 \DeclareTextCompositeCommand{\v}{PU}{k}{\81\351}% U+01E9
16735 % U+01EA LATIN CAPITAL LETTER O WITH OGONEK; Oogonek
16736 \DeclareTextCompositeCommand{\k}{PU}{O}{\81\352}% U+01EA
16737 % U+01EB LATIN SMALL LETTER O WITH OGONEK; oogonek
16738 \DeclareTextCompositeCommand{\k}{PU}{o}{\81\353}% U+01EB
16739 % U+01F0 LATIN SMALL LETTER J WITH CARON; jcaron
16740 \DeclareTextCompositeCommand{\v}{PU}{\j}{\81\360}% U+01F0
16741 \DeclareTextCompositeCommand{\v}{PU}{j}{\81\360}% U+01F0
16742 % U+01F4 LATIN CAPITAL LETTER G WITH ACUTE; Gacute
16743 \DeclareTextCompositeCommand{\'}{PU}{G}{\81\364}% U+01F4
16744 % U+01F5 LATIN SMALL LETTER G WITH ACUTE; gacute
16745 \DeclareTextCompositeCommand{\'}{PU}{g}{\81\365}% U+01F5
16746 % U+01F8 LATIN CAPITAL LETTER N WITH GRAVE
16747 \DeclareTextCompositeCommand{\`}{PU}{N}{\81\370}% U+01F8
16748 % U+01F9 LATIN SMALL LETTER N WITH GRAVE
16749 \DeclareTextCompositeCommand{\`}{PU}{n}{\81\371}% U+01F9
16750 % U+01FC LATIN CAPITAL LETTER AE WITH ACUTE; AEacute
16751 \DeclareTextCompositeCommand{\'}{PU}{\AE}{\81\374}% U+01FC
16752 % U+01FD LATIN SMALL LETTER AE WITH ACUTE; aeacute
16753 \DeclareTextCompositeCommand{\'}{PU}{\ae}{\81\375}% U+01FD
16754 % U+01FE LATIN CAPITAL LETTER O WITH STROKE AND ACUTE;
16755 % *Oslashacute, Ostrokeacut
16756 \DeclareTextCompositeCommand{\'}{PU}{\O}{\81\376}% U+01FE
16757 % U+01FF LATIN SMALL LETTER O WITH STROKE AND ACUTE;
16758 % *oslashacute, ostrokeacute
16759 \DeclareTextCompositeCommand{\'}{PU}{\o}{\81\377}% U+01FF
16760 % U+0200 LATIN CAPITAL LETTER A WITH DOUBLE GRAVE; Adblgrave
16761 \DeclareTextCompositeCommand{\G}{PU}{A}{\82\000}% U+0200
16762 % U+0201 LATIN SMALL LETTER A WITH DOUBLE GRAVE; adblgrave
16763 \DeclareTextCompositeCommand{\G}{PU}{a}{\82\001}% U+0201
16764 % U+0204 LATIN CAPITAL LETTER E WITH DOUBLE GRAVE; Edblgrave
16765 \DeclareTextCompositeCommand{\G}{PU}{E}{\82\004}% U+0204
16766 % U+0205 LATIN SMALL LETTER E WITH DOUBLE GRAVE; edblgrave
16767 \DeclareTextCompositeCommand{\G}{PU}{e}{\82\005}% U+0205
16768 % U+0206 LATIN CAPITAL LETTER E WITH INVERTED BREVE; Einvert-
    edbreve
16769 \DeclareTextCompositeCommand{\textinvbreve}{PU}{E}{\82\006}% U+0206
16770 % U+0207 LATIN SMALL LETTER E WITH INVERTED BREVE; einverted-
    breve
16771 \DeclareTextCompositeCommand{\textinvbreve}{PU}{e}{\82\007}% U+0207
16772 % U+0208 LATIN CAPITAL LETTER I WITH DOUBLE GRAVE; Idblgrave
16773 \DeclareTextCompositeCommand{\G}{PU}{I}{\82\010}% U+0208
```
% U+0209 LATIN SMALL LETTER I WITH DOUBLE GRAVE; idblgrave

\DeclareTextCompositeCommand{\G}{PU}{\i}{\82\011}% U+0209

 \DeclareTextCompositeCommand{\G}{PU}{i}{\82\011}% U+0209 % U+020A LATIN CAPITAL LETTER I WITH INVERTED BREVE; Iinvertedbreve \DeclareTextCompositeCommand{\textinvbreve}{PU}{I}{\82\012}% U+020A % U+020B LATIN SMALL LETTER I WITH INVERTED BREVE; iinvertedbreve \DeclareTextCompositeCommand{\textinvbreve}{PU}{i}{\82\013}% U+020B \DeclareTextCompositeCommand{\textinvbreve}{PU}{\i}{\82\013}% U+020B % U+020C LATIN CAPITAL LETTER O WITH DOUBLE GRAVE; Odblgrave \DeclareTextCompositeCommand{\G}{PU}{O}{\82\014}% U+020C % U+020D LATIN SMALL LETTER O WITH DOUBLE GRAVE; odblgrave \DeclareTextCompositeCommand{\G}{PU}{o}{\82\015}% U+020D % U+020E LATIN CAPITAL LETTER O WITH INVERTED BREVE; Oinvertedbreve \DeclareTextCompositeCommand{\textinvbreve}{PU}{O}{\82\016}% U+020E % U+020F LATIN SMALL LETTER O WITH INVERTED BREVE; oinvertedbreve \DeclareTextCompositeCommand{\textinvbreve}{PU}{o}{\82\017}% U+020F % U+0210 LATIN CAPITAL LETTER R WITH DOUBLE GRAVE; Rdblgrave \DeclareTextCompositeCommand{\G}{PU}{R}{\82\020}% U+0210 % U+0211 LATIN SMALL LETTER R WITH DOUBLE GRAVE; rdblgrave \DeclareTextCompositeCommand{\G}{PU}{r}{\82\021}% U+0211 % U+0214 LATIN CAPITAL LETTER U WITH DOUBLE GRAVE; Udblgrave \DeclareTextCompositeCommand{\G}{PU}{U}{\82\024}% U+0214 % U+0215 LATIN SMALL LETTER U WITH DOUBLE GRAVE; udblgrave \DeclareTextCompositeCommand{\G}{PU}{u}{\82\025}% U+0215 % U+0216 LATIN CAPITAL LETTER U WITH INVERTED BREVE; Uinvertedbreve \DeclareTextCompositeCommand{\textinvbreve}{PU}{U}{\82\026}% U+0216 % U+0217 LATIN SMALL LETTER U WITH INVERTED BREVE; uinvertedbreve \DeclareTextCompositeCommand{\textinvbreve}{PU}{u}{\82\027}% U+0217 % U+021E LATIN CAPITAL LETTER H WITH CARON \DeclareTextCompositeCommand{\v}{PU}{H}{\82\036}% U+021E % U+021F LATIN SMALL LETTER H WITH CARON \DeclareTextCompositeCommand{\v}{PU}{h}{\82\037}% U+021F % U+0221 LATIN SMALL LETTER D WITH CURL; \textctd (tipa) \DeclareTextCommand{\textctd}{PU}{\82\041}% U+0221 % U+0225 LATIN SMALL LETTER Z WITH HOOK; \textcommatailz (tipa) \DeclareTextCommand{\textcommatailz}{PU}{\82\045}% U+0225 % U+0226 LATIN CAPITAL LETTER A WITH DOT ABOVE \DeclareTextCompositeCommand{\.}{PU}{A}{\82\046}% U+0226 % U+0227 LATIN SMALL LETTER A WITH DOT ABOVE \DeclareTextCompositeCommand{\.}{PU}{a}{\82\047}% U+0227 % U+0228 LATIN CAPITAL LETTER E WITH CEDILLA \DeclareTextCompositeCommand{\c}{PU}{E}{\82\050}% U+0228 % U+0229 LATIN SMALL LETTER E WITH CEDILLA \DeclareTextCompositeCommand{\c}{PU}{e}{\82\051}% U+0229 % U+022E LATIN CAPITAL LETTER O WITH DOT ABOVE \DeclareTextCompositeCommand{\.}{PU}{O}{\82\056}% U+022E % U+022F LATIN SMALL LETTER O WITH DOT ABOVE \DeclareTextCompositeCommand{\.}{PU}{o}{\82\057}% U+022F % U+0232 LATIN CAPITAL LETTER Y WITH MACRON \DeclareTextCompositeCommand{\=}{PU}{Y}{\82\062}% U+0232 % U+0233 LATIN SMALL LETTER Y WITH MACRON \DeclareTextCompositeCommand{\=}{PU}{y}{\82\063}% U+0233 % U+0235 LATIN SMALL LETTER N WITH CURL; \textctn (tipa)

```
16827 \DeclareTextCommand{\textctn}{PU}{\82\065}% U+0235
16828 % U+0236 LATIN SMALL LETTER T WITH CURL; \textctt (tipa)
16829 \DeclareTextCommand{\textctt}{PU}{\82\066}% U+0236
16830 % U+0237 LATIN SMALL LETTER DOTLESS J
16831 \DeclareTextCommand{\j}{PU}{\82\067}% U+0237
16832 % U+0238 LATIN SMALL LETTER DB DIGRAPH; \textdblig (tipx)
16833 \DeclareTextCommand{\textPUdblig}{PU}{\82\070}% U+0238
16834 %* \textPUdblig -> \textdblig (tipx)
16835 % U+0239 LATIN SMALL LETTER QP DIGRAPH; \textqplig (tipx)
16836 \DeclareTextCommand{\textPUqplig}{PU}{\82\071}% U+0239
16837 %* \textPUqplig -> \textqplig (tipx)
16838 % U+023C LATIN SMALL LETTER C WITH STROKE; \slashc (wsuipa)
16839 \DeclareTextCommand{\textslashc}{PU}{\82\074}%* U+023C
16840 %* \textslashc -> \textcentoldstyle (textcomp)
16841 % With bar instead of stroke:
16842 %* \textslashc -> \textbarc (tipa)
51.2.6 IPA Extensions: U+0250 to U+02AF
16843 % U+0250 LATIN SMALL LETTER TURNED A; aturned; \textturna (tipa)
16844 \DeclareTextCommand{\textturna}{PU}{\82\120}% U+0250
16845 %* \textturna -> \inva (wasysym)
16846 % U+0251 LATIN SMALL LETTER ALPHA/LATIN SMALL LETTER
16847 % SCRIPT A; ascript; \textscripta (tipa), \scripta (wsuipa)
16848 \DeclareTextCommand{\textscripta}{PU}{\82\121}%* U+0251
16849 %* \textscripta -> \vara (phonetic)
16850 % U+0252 LATIN SMALL LETTER TURNED ALPHA; ascriptturned;
16851 % \textturnscripta (tipa)
16852 \DeclareTextCommand{\textturnscripta}{PU}{\82\122}% U+0252
16853 %* \textturnscripta -> \invscripta (wsuipa)
16854 %* \textturnscripta -> \rotvara (phonetic)
16855 % U+0253 LATIN CAPITAL LETTER B WITH HOOK; bhook; \texthtb (tipa)
16856 \DeclareTextCommand{\texthtb}{PU}{\82\123}% U+0253
16857 %* \texthtb -> \hookb (wsuipa)
16858 %* \texthtb -> \hausab (phonetic)
16859 % U+0254 LATIN SMALL LETTER OPEN O; oopen;
16860 % \textopeno (tipa), \openo (wasysym)
16861 \DeclareTextCommand{\textopeno}{PU}{\82\124}%* U+0254
16862 %* \textopeno -> \varopeno (phonetic)
16863 % U+0255 LATIN SMALL LETTER C WITH CURL; ccurl; \textctc (tipa)
16864 \DeclareTextCommand{\textctc}{PU}{\82\125}% U+0255
16865 %* \textctc -> \curlyc (wsuipa)
16866 % U+0256 LATIN SMALL LETTER D WITH TAIL; dtail; \textrtaild (tipa)
16867 \DeclareTextCommand{\textrtaild}{PU}{\82\126}%* U+0256
16868 %* \textrtaild -> \taild (wsuipa)
16869 % U+0257 LATIN SMALL LETTER D WITH HOOK; dhook; \texthtd (tipa)
16870 \DeclareTextCommand{\texthtd}{PU}{\82\127}% U+0257
16871 %* \texthtd -> \hookd (wsuipa)
16872 %* \texthtd -> \hausad (phonetic)
16873 % U+0258 LATIN SMALL LETTER REVERSED E; ereversed;
16874 % \textreve (tipa), \reve (wsuipa)
16875 \DeclareTextCommand{\textreve}{PU}{\82\130}%* U+0258
16876 % U+0259 LATIN SMALL LETTER SCHWA; schwa;
16877 % \textschwa (tipa), \schwa (wsuipa, phonetic)
16878 \DeclareTextCommand{\textschwa}{PU}{\82\131}%* U+0259
16879 % U+025A LATIN SMALL LETTER SCHWA WITH HOOK; schwahook;
16880 % \textrhookschwa (tipa)
```

```
16881 \DeclareTextCommand{\textrhookschwa}{PU}{\82\132}% U+025A
```
- %\* \textrhookschwa -> \er (wsuipa)
- % U+025B LATIN SMALL LETTER OPEN E/LATIN SMALL LETTER EP-SILON; eopen;
- % \niepsilon (wsuipa)
- \DeclareTextCommand{\textniepsilon}{PU}{\82\133}%\* U+025B
- %\* \textniepsilon -> \epsi (phonetic)
- % U+025C LATIN SMALL LETTER REVERSED OPEN E; eopenreversed;
- % \textrevepsilon (tipa), \revepsilon (wsuipa)
- \DeclareTextCommand{\textrevepsilon}{PU}{\82\134}%\* U+025C
- % U+025D LATIN SMALL LETTER REVERSED OPEN E WITH HOOK; eopenreversedhook;
- % \textrhookrevepsilon (tipa)
- \DeclareTextCommand{\textrhookrevepsilon}{PU}{\82\135}%\* U+025D
- %\* \textrhookrevepsilon -> \hookrevepsilon (wsuipa)
- % U+025E LATIN SMALL LETTER CLOSED REVERSED OPEN E; eopenreversedclosed;
- % \textcloserevepsilon (tipa)
- \DeclareTextCommand{\textcloserevepsilon}{PU}{\82\136}% U+025E
- %\* \textcloserevepsilon -> \closedrevepsilon (wsuipa)
- % U+025F LATIN SMALL LETTER DOTLESS J WITH STROKE; jdotlessstroke;
- % \textbardotlessj (tipa)
- \DeclareTextCommand{\textbardotlessj}{PU}{\82\137}% U+025F
- %\* \textbardotlessj -> \barj (phonetic)
- % U+0260 LATIN SMALL LETTER G WITH HOOK; ghook; \texthtg (tipa)
- \DeclareTextCommand{\texthtg}{PU}{\82\140}% U+0260
- %\* \texthtg -> \hookg (wsuipa)
- % U+0261 LATIN SMALL LETTER SCRIPT G; gscript;
- % \textscriptg (tipa), \scriptg (wsuipa)
- \DeclareTextCommand{\textscriptg}{PU}{\82\141}%\* U+0261
- %\* \textscriptg -> \varg (phonetic)
- % U+0262 LATIN LETTER SMALL CAPITAL G; \textscg (tipa), \scg (wsuipa) \DeclareTextCommand{\textscg}{PU}{\82\142}%\* U+0262
- % U+0263 LATIN SMALL LETTER GAMMA; gammalatinsmall;
- % \ipagamma (wsuipa), \vod (phonetic)
- \DeclareTextCommand{\textipagamma}{PU}{\82\143}%\* U+0263
- %\* \textipagamma -> \vod (pnonetic)
- % U+0264 LATIN SMALL LETTER RAMS HORN; ramshorn;
- % \babygamma (wsuipa)
- \DeclareTextCommand{\textbabygamma}{PU}{\82\144}%\* U+0264
- % U+0265 LATIN SMALL LETTER TURNED H; hturned; \textturnh (tipa)
- \DeclareTextCommand{\textturnh}{PU}{\82\145}% U+0265
- %\* \textturnh -> \invh (wsuipa)
- %\* \textturnh -> \udesc (phonetic)
- % U+0266 LATIN SMALL LETTER H WITH HOOK; hhook; \texthth (tipa)
- \DeclareTextCommand{\texthth}{PU}{\82\146}% U+0266
- %\* \texthth -> \hookh (wsuipa)
- %\* \texthth -> \voicedh (phonetic)
- % U+0267 LATIN SMALL LETTER HENG WITH HOOK; henghook; \texththeng (tipa)
- \DeclareTextCommand{\texththeng}{PU}{\82\147}% U+0267
- %\* \texththeng -> \hookheng (wsuipa)
- % U+0268 LATIN SMALL LETTER I WITH STROKE;
- % \textbari (tipa), \bari (wsuipa)
- \DeclareTextCommand{\textbari}{PU}{\82\150}%\* U+0268
- %\* \textbari -> \ibar (phonetic)
- % U+0269 LATIN SMALL LETTER IOTA; iotalatin; \niiota (wsuipa)

```
16934 \DeclareTextCommand{\textniiota}{PU}{\82\151}%* U+0269
16935 %* \textniiota -> \vari (phonetic)
16936 % U+026A LATIN LETTER SMALL CAPITAL I; \textsci (tipa), \sci (wsuipa)
16937 \DeclareTextCommand{\textsci}{PU}{\82\152}%* U+026A
16938 % U+026B LATIN SMALL LETTER L WITH MIDDLE TILDE; lmiddletilde;
16939 % \textltilde (tipa)
16940 \DeclareTextCommand{\textltilde}{PU}{\82\153}% U+026B
16941 %* \textltilde -> \tildel (wsuipa)
16942 % U+026C LATIN SMALL LETTER L WITH BELT; lbelt; \textbeltl (tipa)
16943 \DeclareTextCommand{\textbeltl}{PU}{\82\154}% U+026C
16944 %* \textbeltl -> \latfric (wsuipa)
16945 % U+026D LATIN SMALL LETTER L WITH RETROFLEX HOOK;
16946 % lhookretroflex; \textrtaill (tipa)
16947 \DeclareTextCommand{\textrtaill}{PU}{\82\155}% U+026D
16948 %* \textrtaill -> \taill (wsuipa)
16949 % U+026E LATIN SMALL LETTER LEZH; lezh; \textlyoghlig (tipa)
16950 \DeclareTextCommand{\textlyoghlig}{PU}{\82\156}% U+026E
16951 %* \textlyoghlig -> \lz (wsuipa)
16952 % U+026F LATIN SMALL LETTER TURNED M; mturned; \textturnm (tipa)
16953 \DeclareTextCommand{\textturnm}{PU}{\82\157}% U+026F
16954 %* \textturnm -> \invm (wsuipa)
16955 %* \textturnm -> \rotm (phonetic)
16956 % U+0270 LATIN SMALL LETTER TURNED M WITH LONG LEG; mlongleg-
    turned;
16957 % \textturnmrleg (tipa)
16958 \DeclareTextCommand{\textturnmrleg}{PU}{\82\160}% U+0270
16959 %* \textturnmrleg -> \legm (wsuipa)
16960 % U+0271 LATIN SMALL LETTER M WITH HOOK; mhook; \textltailm (tipa)
16961 \DeclareTextCommand{\textltailm}{PU}{\82\161}% U+0271
16962 %* \textltailm -> \labdentalnas (wsuipa)
16963 %* \textltailm -> \emgma (phonetic)
16964 % U+0272 LATIN SMALL LETTER N WITH LEFT HOOK; nhookleft; \textl-
    tailn (tipa)
16965 \DeclareTextCommand{\textltailn}{PU}{\82\162}% U+0272
16966 %* \textltailn -> \nj (wsuipa)
16967 %* \textltailn -> \enya (phonetic)
16968 % U+0273 LATIN SMALL LETTER N WITH RETROFLEX HOOK;
16969 % nhookretroflex; \textrtailn (tipa)
16970 \DeclareTextCommand{\textrtailn}{PU}{\82\163}% U+0273
16971 %* \textrtailn -> \tailn (wsuipa)
16972 % U+0274 LATIN LETTER SMALL CAPITAL N; \textscn (tipa), \scn (wsuipa)
16973 \DeclareTextCommand{\textscn}{PU}{\82\164}%* U+0274
16974 % U+0275 LATIN CAPITAL LETTER O WITH MIDDLE TILDE/
16975 % LATIN CAPITAL LETTER BARRED O; obarred;
16976 % \textbaro (tipa), \baro (wsuipa)
16977 % But \baro from stmaryrd is different!
16978 \DeclareTextCommand{\textbaro}{PU}{\82\165}% U+0275
16979 % U+0276 LATIN LETTER SMALL CAPITAL OE; \textscoelig (tipa)
16980 \DeclareTextCommand{\textscoelig}{PU}{\82\166}% U+0276
16981 % U+0277 LATIN SMALL LETTER CLOSED OMEGA; omegalatinclosed;
16982 % \textcloseomega (tipa)
16983 \DeclareTextCommand{\textcloseomega}{PU}{\82\167}% U+0277
16984 %* \textcloseomega -> \closedniomega (wsuipa)
16985 %* \textcloseomega -> \varomega (phonetic)
16986 % U+0278 LATIN SMALL LETTER PHI; philatin; \niphi (wsuipa)
16987 \DeclareTextCommand{\textniphi}{PU}{\82\170}%* U+0278
16988 % U+0279 LATIN SMALL LETTER TURNED R; rturned; \textturnr (tipa)
```
\DeclareTextCommand{\textturnr}{PU}{\82\171}% U+0279

%\* \textturnr -> \invr (wsuipa)

%\* \textturnr -> \rotr (phonetic)

- % U+027A LATIN SMALL LETTER TURNED R WITH LONG LEG;
- % rlonglegturned; \textturnlonglegr (tipa)
- \DeclareTextCommand{\textturnlonglegr}{PU}{\82\172}% U+027A
- %\* \textturnlonglegr -> \invlegr (wsuipa)
- % U+027B LATIN SMALL LETTER TURNED R WITH HOOK; rhookturned;
- % \textturnrrtail (tipa)
- \DeclareTextCommand{\textturnrrtail}{PU}{\82\173}% U+027B
- %\* \textturnrrtail -> \tailinvr (wsuipa)
- % U+027C LATIN SMALL LETTER R WITH LONG LEG; rlongleg; \textlonglegr (tipa)
- \DeclareTextCommand{\textlonglegr}{PU}{\82\174}%\* U+027C
- %\* \textlonglegr -> \legr (wsuipa)
- % U+027D LATIN SMALL LETTER R WITH TAIL; rhook; \textrtailr (tipa)
- \DeclareTextCommand{\textrtailr}{PU}{\82\175}% U+027D
- %\* \textrtailr -> \tailr (wsuipa)
- % U+027E LATIN SMALL LETTER R WITH FISHHOOK; rfishhook;
- % \textfishhookr (tipa)
- \DeclareTextCommand{\textfishhookr}{PU}{\82\176}% U+027E
- %\* \textfishhookr -> \flapr (wsuipa)
- %\* \textfishhookr -> \flap (phonetic)
- % U+027F LATIN SMALL LETTER REVERSED R WITH FISHHOOK; rfishhookreversed;
- % \textlhtlongi (tipa)
- \DeclareTextCommand{\textlhtlongi}{PU}{\82\177}% U+027F
- % U+0280 LATIN LETTER SMALL CAPITAL R; \textscr (tipa), \scr (wsuipa)
- \DeclareTextCommand{\textscr}{PU}{\82\200}%\* U+0280
- % U+0281 LATIN LETTER SMALL CAPITAL INVERTED R; Rsmallinverted; % \textinvscr (tipa), \invscr (wsuipa)
- \DeclareTextCommand{\textinvscr}{PU}{\82\201}%\* U+0281
- % U+0282 LATIN SMALL LETTER S WITH HOOK; shook; \textrtails (tipa)
- \DeclareTextCommand{\textrtails}{PU}{\82\202}% U+0282
- %\* \textrtails -> \tails (wsuipa)
- % U+0283 LATIN SMALL LETTER ESH; esh; \textesh (tipa), \esh (wsuipa) \DeclareTextCommand{\textesh}{PU}{\82\203}%\* U+0283
- % U+0284 LATIN SMALL LETTER DOTLESS J WITH STROKE AND HOOK; % dotlessjstrokehook; \texthtbardotlessj (tipa)
- \DeclareTextCommand{\texthtbardotlessj}{PU}{\82\204}% U+0284
- % U+0285 LATIN SMALL LETTER SQUAT REVERSED ESH; eshsquatreversed;
- % \textvibyi (tipa)
- \DeclareTextCommand{\textvibyi}{PU}{\82\205}% U+0285
- % U+0286 LATIN SMALL LETTER ESH WITH CURL; eshcurl; \textctesh (tipa)
- \DeclareTextCommand{\textctesh}{PU}{\82\206}% U+0286
- %\* \textctesh -> \curlyesh (wsuipa)
- % U+0287 LATIN SMALL LETTER TURNED T; tturned; \textturnt (tipa)
- \DeclareTextCommand{\textturnt}{PU}{\82\207}% U+0287
- %\* \textturnt -> \clickt (wsuipa)
- % U+0288 LATIN SMALL LETTER T WITH RETROFLEX HOOK; tretroflexhook;
- % \textrtailt (tipa)
- \DeclareTextCommand{\textrtailt}{PU}{\82\210}% U+0288
- %\* \textrtailt -> \tailt (wsuipa)
- % U+0289 LATIN SMALL LETTER U BAR; ubar;
- % \textbaru (tipa), \baru (wsuipa)

 \DeclareTextCommand{\textbaru}{PU}{\82\211}%\* U+0289 %\* \textbaru -> \ubar (phonetic) % U+028A LATIN SMALL LETTER UPSILON; \niupsilon (wsuipa) \DeclareTextCommand{\textniupsilon}{PU}{\82\212}%\* U+028A %\* \textniupsilon -> \rotOmega (phonetic) % U+028B LATIN SMALL LETTER V WITH HOOK/LATIN SMALL LET-TER SCRIPT V; % vhook; \textscriptv (tipa), \scriptv (wsuipa) \DeclareTextCommand{\textscriptv}{PU}{\82\213}%\* U+028B % U+028C LATIN SMALL LETTER TURNED V; vturned; \textturnv (tipa) \DeclareTextCommand{\textturnv}{PU}{\82\214}%\* U+028C %\* \textturnv -> \invv (wsuipa) %\* \textturnv -> \pwedge (phonetic) % U+028D LATIN SMALL LETTER TURNED W; wturned; \textturnw (tipa) \DeclareTextCommand{\textturnw}{PU}{\82\215}%\* U+028D %\* \textturnw -> \invw (wsuipa) %\* \textturnw -> \rotw (phonetic) % U+028E LATIN SMALL LETTER TURNED Y; yturned; \textturny (tipa) \DeclareTextCommand{\textturny}{PU}{\82\216}%\* U+028E %\* \textturny -> \invy (wsuipa) %\* \textturny -> \roty (phonetic) % U+028F LATIN LETTER SMALL CAPITAL Y; \textscy (tipa), \scy (wsuipa) \DeclareTextCommand{\textscy}{PU}{\82\217}%\* U+028F % U+0290 LATIN SMALL LETTER Z WITH RETROFLEX HOOK; zretroflexhook; % \textrtailz (tipa) \DeclareTextCommand{\textrtailz}{PU}{\82\220}% U+0290 %\* \textrtailz -> \tailz (wsuipa) % U+0291 LATIN SMALL LETTER Z WITH CURL; zcurl; \textctz (tipa) \DeclareTextCommand{\textctz}{PU}{\82\221}% U+0291 %\* \textctz -> \curlyz (wsuipa) % U+0292 LATIN SMALL LETTER EZH/LATIN SMALL LETTER YOGH; ezh; % \textyogh (tipa), \yogh (wsuipa) \DeclareTextCommand{\textyogh}{PU}{\82\222}%\* U+0292 % U+0293 LATIN SMALL LETTER EZH WITH CURL/LATIN SMALL LET-TER YOGH CURL; % ezhcurl; \textctyogh (tipa) \DeclareTextCommand{\textctyogh}{PU}{\82\223}% U+0293 %\* \textctyogh -> \curlyyogh (wsuipa) % U+0294 LATIN LETTER GLOTTAL STOP; glottalstop; % \textglotstop (tipa), \glotstop (wsuipa) \DeclareTextCommand{\textglotstop}{PU}{\82\224}%\* U+0294 %\* \textglotstop -> \ejective (wsuipa) %\* \textglotstop -> \glottal (phonetic) % U+0295 LATIN LETTER PHARYNGEAL VOICED FRICATIVE/ % LATIN LETTER REVERSED GLOTTAL STOP; glottalstopreversed; % \textrevglotstop (tipa), \revglotstop (wsuipa) \DeclareTextCommand{\textrevglotstop}{PU}{\82\225}%\* U+0295 %\* \textrevglotstop -> \reveject (wsuipa) % U+0296 LATIN LETTER INVERTED GLOTTAL STOP; glottalstopinverted; % \textinvglotstop (tipa), \invglotstop (wsuipa) \DeclareTextCommand{\textinvglotstop}{PU}{\82\226}%\* U+0296 % U+0297 LATIN LETTER STRETCHED C; cstretched; \textstretchc (tipa) \DeclareTextCommand{\textstretchc}{PU}{\82\227}% U+0297 %\* \textstretchc -> \clickc (wsuipa) %\* \textstretchc -> \textstretchcvar (tipx) % U+0298 LATIN LETTER BILABIAL CLICK; bilabialclick;

```
17096 % \textbullseye (tipa)
17097 \DeclareTextCommand{\textbullseye}{PU}{\82\230}% U+0298
17098 %* \textbullseye -> \clickb (wsuipa)
17099 %* \textbullseye -> \textObullseye (tipx)
17100 % U+0299 LATIN LETTER SMALL CAPITAL B; \textscb (tipa)
17101 \DeclareTextCommand{\textscb}{PU}{\82\231}% U+0299
17102 % U+029A LATIN SMALL LETTER CLOSED OPEN E; eopenclosed;
17103 % \textcloseepsilon (tipa)
17104 \DeclareTextCommand{\textcloseepsilon}{PU}{\82\232}% U+029A
17105 % U+029B LATIN LETTER SMALL CAPITAL G WITH HOOK; Gsmallhook;
17106 % \texthtscg (tipa)
17107 \DeclareTextCommand{\texthtscg}{PU}{\82\233}% U+029B
17108 % U+029C LATIN LETTER SMALL CAPITAL H; \textsch (tipa)
17109 \DeclareTextCommand{\textsch}{PU}{\82\234}% U+029C
17110 % U+029D LATIN SMALL LETTER J WITH CROSSED-TAIL; jcrossed-
    tail; \textcdj (tipa)
17111 \DeclareTextCommand{\textctj}{PU}{\82\235}% U+029D
17112 %* \textctj -> \textctjvar (tipx)
17113 % U+029E LATIN SMALL LETTER TURNED K; kturned; \textturnk (tipa)
17114 \DeclareTextCommand{\textturnk}{PU}{\82\236}% U+029E
17115 %* \textturnk -> \textturnsck (tipx)
17116 % U+029F LATIN LETTER SMALL CAPITAL L; \textscl (tipa)
17117 \DeclareTextCommand{\textscl}{PU}{\82\237}% U+029F
17118 % U+02A0 LATIN SMALL LETTER Q WITH HOOK; qhook; \texthtq (tipa)
17119 \DeclareTextCommand{\texthtq}{PU}{\82\240}% U+02A0
17120 % U+02A1 LATIN LETTER GLOTTAL STOP WITH STROKE; glottalstop-
    stroke;
17121 % \textbarglotstop (tipa)
17122 \DeclareTextCommand{\textbarglotstop}{PU}{\82\241}% U+02A1
17123 % U+02A2 LATIN LETTER REVERSED GLOTTAL STOP WITH STROKE/
17124 % LATIN LETTER REVERSED GLOTTAL STOP BAR; glottalstopstrokere-
    versed;
17125 % \textbarrevglotstop (tipa)
17126 \DeclareTextCommand{\textbarrevglotstop}{PU}{\82\242}% U+02A2
17127 % U+02A3 LATIN SMALL LETTER DZ DIGRAPH; dzaltone; \textdzlig (tipa)
17128 \DeclareTextCommand{\textdzlig}{PU}{\82\243}% U+02A3
17129 %* \textdzlig -> \dz (wsupipa)
17130 % U+02A4 LATIN SMALL LETTER DEZH DIGRAPH; dezh; \textdyogh-
    lig (tipa)
17131 \DeclareTextCommand{\textdyoghlig}{PU}{\82\244}% U+02A4
17132 % U+02A5 LATIN SMALL LETTER DZ DIGRAPH WITH CURL; dzcurl;
17133 % \textdctzlig (tipa)
17134 \DeclareTextCommand{\textdctzlig}{PU}{\82\245}% U+02A5
17135 % U+02A6 LATIN SMALL LETTER TS DIGRAPH; ts; \texttslig (tipa)
17136 \DeclareTextCommand{\texttslig}{PU}{\82\246}% U+02A6
17137 % U+02A7 LATIN SMALL LETTER TESH DIGRAPH; tesh; \textteshlig (tipa)
17138 \DeclareTextCommand{\textteshlig}{PU}{\82\247}% U+02A7
17139 %* \textteshlig -> \tesh (wsuipa)
17140 % U+02A8 LATIN SMALL LETTER TC DIGRAPH WITH CURL; tccurl;
17141 % \texttctclig (tipa)
17142 \DeclareTextCommand{\texttctclig}{PU}{\82\250}% U+02A8
17143 % U+02AE LATIN SMALL LETTER TURNED H WITH FISHHOOK;
17144 % \textlhtlongy (tipa)
17145 \DeclareTextCommand{\textlhtlongy}{PU}{\82\256}% U+02AE
17146 % U+02AF LATIN SMALL LETTER TURNED H WITH FISHHOOK AND TAIL;
17147 % \textvibyy (tipa)
17148 \DeclareTextCommand{\textvibyy}{PU}{\82\257}% U+02AF
```
# **51.2.7 Spacing Modifier Letters: U+02B0 to U+02FF**

 % U+02BD MODIFIER LETTER REVERSED COMMA; % commareversedmod, afii64937; \textrevapostrophe (tipa) \DeclareTextCommand{\textrevapostrophe}{PU}{\82\275}% U+02BD % U+02C0 MODIFIER LETTER GLOTTAL STOP; glottalstopmod; % \textraiseglotstop (tipa) \DeclareTextCommand{\textraiseglotstop}{PU}{\82\300}% U+02C0 % U+02C2 MODIFIER LETTER LEFT ARROWHEAD; arrowheadleftmod; % \textlptr (tipa) \DeclareTextCommand{\textlptr}{PU}{\82\302}% U+02C2 % U+02C3 MODIFIER LETTER RIGHT ARROWHEAD; arrowheadrightmod; % \textrptr (tipa) \DeclareTextCommand{\textrptr}{PU}{\82\303}% U+02C3 % U+02C7 CARON; caron \DeclareTextCommand{\textasciicaron}{PU}{\82\307}% U+02C7 % U+02C8 MODIFIER LETTER VERTICAL LINE; verticallinemod; % \textprimstress (tipa) \DeclareTextCommand{\textprimstress}{PU}{\82\310}% U+02C8 % U+02CC MODIFIER LETTER LOW VERTICAL LINE; verticallinelowmod; % \textsecstress (tipa) \DeclareTextCommand{\textsecstress}{PU}{\82\314}% U+02CC % U+02D0 MODIFIER LETTER TRIANGULAR COLON; colontriangularmod; % \textlengthmark (tipa) \DeclareTextCommand{\textlengthmark}{PU}{\82\320}% U+02D0 % U+02D1 MODIFIER LETTER HALF TRIANGULAR COLON; colontriangularhalfmod; % \texthalflength (tipa) \DeclareTextCommand{\texthalflength}{PU}{\82\321}% U+02D1 % U+02D8 BREVE; breve \DeclareTextCommand{\textasciibreve}{PU}{\82\330}% U+02D8 % U+02D9 DOT ABOVE; dotaccent \DeclareTextCommand{\textdotaccent}{PU}{\82\331}% U+02D9 % U+02DA RING ABOVE; ring \DeclareTextCommand{\textring}{PU}{\82\332}% U+02DA % U+02DB OGONEK; ogonek \DeclareTextCommand{\textogonek}{PU}{\82\333}% U+02DB % U+02DC SMALL TILDE; ilde, \*tilde \DeclareTextCommand{\texttilde}{PU}{\82\334}% U+02DC % U+02DD DOUBLE ACUTE ACCENT; hungarumlaut \DeclareTextCommand{\texthungarumlaut}{PU}{\82\335}% U+02DD \DeclareTextCommand{\textacutedbl}{PU}{\82\335}% U+02DD % U+02F3 MODIFIER LETTER LOW RING \DeclareTextCommand{\textringlow}{PU}{\82\363}% U+02F3 % U+02F5 MODIFIER LETTER MIDDLE DOUBLE GRAVE ACCENT \DeclareTextCommand{\textgravedbl}{PU}{\82\365}% U+02F5 % U+02F7 MODIFIER LETTER LOW TILDE \DeclareTextCommand{\texttildelow}{PU}{\82\367}% U+02F7 % U+02F9 MODIFIER LETTER BEGIN HIGH TONE; \textopencorner (tipa) \DeclareTextCommand{\textopencorner}{PU}{\82\371}% U+02F9 % U+02FA MODIFIER LETTER END HIGH TONE; \textcorner (tipa) \DeclareTextCommand{\textcorner}{PU}{\82\372}% U+02FA

# **51.2.8 Combining Diacritical Marks: U+0300 to U+036F**

 % U+030F COMBINING DOUBLE GRAVE ACCENT; dblgravecmb \DeclareTextCommand{\textdoublegrave}{PU}{ \83\017}% U+030F % U+0311 COMBINING INVERTED BREVE; breveinvertedcmb \DeclareTextCommand{\textnewtie}{PU}{ \83\021}% U+0311

```
17206 % U+0361 COMBINING DOUBLE INVERTED BREVE; breveinverteddou-
    blecmb
17207 \DeclareTextCommand{\texttie}{PU}{ \83\141}% U+0361
51.2.9 Greek and Coptic: U+0370 to U+03FF
17208 % U+0374 GREEK NUMERAL SIGN; numeralsigngreek
17209 \DeclareTextCommand{\textnumeralsigngreek}{PU}{\83\164}% U+0374
17210 % U+0375 GREEK LOWER NUMERAL SIGN; numeralsignlowergreek
17211 \DeclareTextCommand{\textnumeralsignlowergreek}{PU}{\83\165}% U+0375
17212 % U+0386 GREEK CAPITAL LETTER ALPHA WITH TONOS; Alphatonos
17213 \DeclareTextCompositeCommand{\'}{PU}{\textAlpha}{\83\206}% U+0386
17214 % U+0388 GREEK CAPITAL LETTER EPSILON WITH TONOS; Epsilontonos
17215 \DeclareTextCompositeCommand{\'}{PU}{\textEpsilon}{\83\210}% U+0388
17216 % U+0389 GREEK CAPITAL LETTER ETA WITH TONOS; Etatonos
17217 \DeclareTextCompositeCommand{\'}{PU}{\textEta}{\83\211}% U+0389
17218 % U+038A GREEK CAPITAL LETTER IOTA WITH TONOS; Iotatonos
17219 \DeclareTextCompositeCommand{\'}{PU}{\textIota}{\83\212}% U+038A
17220 % U+038C GREEK CAPITAL LETTER OMICRON WITH TONOS; Omi-
    crontonos
17221 \DeclareTextCompositeCommand{\'}{PU}{\textOmicron}{\83\214}% U+038C
17222 % U+038E GREEK CAPITAL LETTER UPSILON WITH TONOS; Upsilontonos
17223 \DeclareTextCompositeCommand{\'}{PU}{\textUpsilon}{\83\216}% U+038E
17224 % U+038F GREEK CAPITAL LETTER OMEGA WITH TONOS; Omegatonos
17225 \DeclareTextCompositeCommand{\'}{PU}{\textOmega}{\83\217}% U+038F
17226 % U+0390 GREEK SMALL LETTER IOTA WITH DIALYTIKA AND TONOS;
17227 % iotadieresistonos
17228 \DeclareTextCompositeCommand{\'}{PU}{\textIotadieresis}{\83\220}% U+0390
17229 % U+0391 GREEK CAPITAL LETTER ALPHA; Alpha
17230 \DeclareTextCommand{\textAlpha}{PU}{\83\221}% U+0391
17231 % U+0392 GREEK CAPITAL LETTER BETA; Beta
17232 \DeclareTextCommand{\textBeta}{PU}{\83\222}% U+0392
17233 % U+0393 GREEK CAPITAL LETTER GAMMA; Gamma; \Gamma (LaTeX)
17234 \DeclareTextCommand{\textGamma}{PU}{\83\223}%* U+0393
17235 % U+0394 GREEK CAPITAL LETTER DELTA; Deltagreek, *Delta; \Delta (La-
    TeX)
17236 \DeclareTextCommand{\textDelta}{PU}{\83\224}%* U+0394
17237 % U+0395 GREEK CAPITAL LETTER EPSILON; Epsilon
17238 \DeclareTextCommand{\textEpsilon}{PU}{\83\225}% U+0395
17239 % U+0396 GREEK CAPITAL LETTER ZETA; Zeta
17240 \DeclareTextCommand{\textZeta}{PU}{\83\226}% U+0396
17241 % U+0397 GREEK CAPITAL LETTER ETA; Eta
17242 \DeclareTextCommand{\textEta}{PU}{\83\227}% U+0397
17243 % U+0398 GREEK CAPITAL LETTER THETA; Theta; \Theta (LaTeX)
17244 \DeclareTextCommand{\textTheta}{PU}{\83\230}%* U+0398
17245 % U+0399 GREEK CAPITAL LETTER IOTA; Iota
17246 \DeclareTextCommand{\textIota}{PU}{\83\231}% U+0399
17247 % U+039A GREEK CAPITAL LETTER KAPPA; Kappa
17248 \DeclareTextCommand{\textKappa}{PU}{\83\232}% U+039A
17249 % U+039B GREEK CAPITAL LETTER LAMDA; Lambda; \Lambda (LaTeX)
17250 \DeclareTextCommand{\textLambda}{PU}{\83\233}%* U+039B
17251 % U+039C GREEK CAPITAL LETTER MU; Mu
17252 \DeclareTextCommand{\textMu}{PU}{\83\234}% U+039C
17253 % U+039D GREEK CAPITAL LETTER NU; Nu
```
 % U+0323 COMBINING DOT BELOW; dotbelowcmb, \*dotbelowcomb \DeclareTextCommand{\textdotbelow}{PU}{ \83\043}% U+0323 % U+0331 COMBINING MACRON BELOW; macronbelowcmb \DeclareTextCommand{\textmacronbelow}{PU}{ \83\061}% U+0331

```
17254 \DeclareTextCommand{\textNu}{PU}{\83\235}% U+039D
17255 % U+039E GREEK CAPITAL LETTER XI; Xi; \Xi (LaTeX)
17256 \DeclareTextCommand{\textXi}{PU}{\83\236}%* U+039E
17257 % U+039F GREEK CAPITAL LETTER OMICRON; Omicron
17258 \DeclareTextCommand{\textOmicron}{PU}{\83\237}% U+039F
17259 % U+03A0 GREEK CAPITAL LETTER PI; Pi
17260 \DeclareTextCommand{\textPi}{PU}{\83\240}%* U+03A0
17261 % U+03A1 GREEK CAPITAL LETTER RHO; Rho
17262 \DeclareTextCommand{\textRho}{PU}{\83\241}% U+03A1
17263 % U+03A3 GREEK CAPITAL LETTER SIGMA; Sigma; \Sigma (LaTeX)
17264 \DeclareTextCommand{\textSigma}{PU}{\83\243}%* U+03A3
17265 % U+03A4 GREEK CAPITAL LETTER TAU; Tau
17266 \DeclareTextCommand{\textTau}{PU}{\83\244}% U+03A4
17267 % U+03A5 GREEK CAPITAL LETTER UPSILON; Upsilon; \Upsilon (LaTeX)
17268 \DeclareTextCommand{\textUpsilon}{PU}{\83\245}%* U+03A5
17269 % U+03A6 GREEK CAPITAL LETTER PHI; Phi; \Phi (LaTeX)
17270 \DeclareTextCommand{\textPhi}{PU}{\83\246}%* U+03A6
17271 % U+03A7 GREEK CAPITAL LETTER CHI; Chi
17272 \DeclareTextCommand{\textChi}{PU}{\83\247}% U+03A7
17273 % U+03A8 GREEK CAPITAL LETTER PSI; Psi; \Psi (LaTeX)
17274 \DeclareTextCommand{\textPsi}{PU}{\83\250}%* U+03A8
17275 % U+03A9 GREEK CAPITAL LETTER OMEGA; Omegagreek, *Omega;
17276 % \Omega (LaTeX)
17277 \DeclareTextCommand{\textOmega}{PU}{\83\251}%* U+03A9
17278 % U+03AA GREEK CAPITAL LETTER IOTA WITH DIALYTIKA; Iotadieresis
17279 \DeclareTextCommand{\textIotadieresis}{PU}{\83\252}% U+03AA
17280 \DeclareTextCompositeCommand{\"}{PU}{\textIota}{\83\252}% U+03AA
17281 % U+03AB GREEK CAPITAL LETTER UPSILON WITH DIALYTIKA; Up-
    silondieresis
17282 \DeclareTextCompositeCommand{\"}{PU}{\textUpsilon}{\83\253}% U+03AB
17283 % U+03AC GREEK SMALL LETTER ALPHA WITH TONOS; alphatonos
17284 \DeclareTextCompositeCommand{\'}{PU}{\textalpha}{\83\254}%* U+03AC
17285 % U+03AD GREEK SMALL LETTER EPSILON WITH TONOS; epsilontonos
17286 \DeclareTextCompositeCommand{\'}{PU}{\textepsilon}{\83\255}% U+03AD
17287 % U+03AE GREEK SMALL LETTER ETA WITH TONOS; etatonos
17288 \DeclareTextCompositeCommand{\'}{PU}{\texteta}{\83\256}% U+03AE
17289 % U+03AF GREEK SMALL LETTER IOTA WITH TONOS; iotatonos
17290 \DeclareTextCompositeCommand{\'}{PU}{\textiota}{\83\257}% U+03AF
17291 % U+03B0 GREEK SMALL LETTER UPSILON WITH DIALYTIKA
17292 % AND TONOS; upsilondieresisto
17293 \DeclareTextCompositeCommand{\"}{PU}{\textupsilonacute}{\83\260}% U+03B0
17294 % U+03B1 GREEK SMALL LETTER ALPHA; alpha; \alpha (LaTeX)
17295 \DeclareTextCommand{\textalpha}{PU}{\83\261}%* U+03B1
17296 % U+03B2 GREEK SMALL LETTER BETA; beta; \beta (LaTeX)
17297 \DeclareTextCommand{\textbeta}{PU}{\83\262}%* U+03B2
17298 % U+03B3 GREEK SMALL LETTER GAMMA; gamma; \gamma (LaTeX)
17299 \DeclareTextCommand{\textgamma}{PU}{\83\263}%* U+03B3
17300 % U+03B4 GREEK SMALL LETTER DELTA; delta; \delta (LaTeX)
17301 \DeclareTextCommand{\textdelta}{PU}{\83\264}%* U+03B4
17302 % U+03B5 GREEK SMALL LETTER EPSILON; epsilon; \epsilon (LaTeX)
17303 \DeclareTextCommand{\textepsilon}{PU}{\83\265}%* U+03B5
17304 % U+03B6 GREEK SMALL LETTER ZETA; zeta; \zeta (LaTeX)
17305 \DeclareTextCommand{\textzeta}{PU}{\83\266}%* U+03B6
17306 % U+03B7 GREEK SMALL LETTER ETA; eta; \eta (LaTeX)
17307 \DeclareTextCommand{\texteta}{PU}{\83\267}%* U+03B7
17308 % U+03B8 GREEK SMALL LETTER THETA; theta; \theta (LaTeX)
17309 \DeclareTextCommand{\texttheta}{PU}{\83\270}%* U+03B8
```

```
17310 % U+03B9 GREEK SMALL LETTER IOTA; iota; \iota (LaTeX)
17311 \DeclareTextCommand{\textiota}{PU}{\83\271}%* U+03B9
17312 % U+03BA GREEK SMALL LETTER KAPPA; kappa; \kappa (LaTeX)
17313 \DeclareTextCommand{\textkappa}{PU}{\83\272}%* U+03BA
17314 % U+03BB GREEK SMALL LETTER LAMDA; lambda; \lambda (LaTeX)
17315 \DeclareTextCommand{\textlambda}{PU}{\83\273}%* U+03BB
17316 % U+03BC GREEK SMALL LETTER MU; mugreek, *mu; \mu (LaTeX)
17317 \DeclareTextCommand{\textmugreek}{PU}{\83\274}%* U+03BC
17318 % U+03BD GREEK SMALL LETTER NU; nu; \nu (LaTeX)
17319 \DeclareTextCommand{\textnu}{PU}{\83\275}%* U+03BD
17320 % U+03BE GREEK SMALL LETTER XI; xi; \xi (LaTeX)
17321 \DeclareTextCommand{\textxi}{PU}{\83\276}%* U+03BE
17322 % U+03BF GREEK SMALL LETTER OMICRON; omicron
17323 \DeclareTextCommand{\textomicron}{PU}{\83\277}% U+03BF
17324 % U+03C0 GREEK SMALL LETTER PI; pi; \pi (LaTeX)
17325 \DeclareTextCommand{\textpi}{PU}{\83\300}%* U+03C0
17326 % U+03C1 GREEK SMALL LETTER RHO; rho; \rho (LaTeX)
17327 \DeclareTextCommand{\textrho}{PU}{\83\301}%* U+03C1
17328 % U+03C2 GREEK SMALL LETTER FINAL SIGMA; *sigma1, sigmafinal
17329 \DeclareTextCommand{\textvarsigma}{PU}{\83\302}%* U+03C2
17330 % U+03C3 GREEK SMALL LETTER SIGMA; sigma; \sigma (LaTeX)
17331 \DeclareTextCommand{\textsigma}{PU}{\83\303}%* U+03C3
17332 % U+03C4 GREEK SMALL LETTER TAU; tau; \tau (LaTeX)
17333 \DeclareTextCommand{\texttau}{PU}{\83\304}%* U+03C4
17334 % U+03C5 GREEK SMALL LETTER UPSILON; upsilon; \upsilon (LaTeX)
17335 \DeclareTextCommand{\textupsilon}{PU}{\83\305}%* U+03C5
17336 % U+03C6 GREEK SMALL LETTER PHI; phi; \phi (LaTeX)
17337 \DeclareTextCommand{\textphi}{PU}{\83\306}%* U+03C6
17338 % U+03C7 GREEK SMALL LETTER CHI; chi; \chi (LaTeX)
17339 \DeclareTextCommand{\textchi}{PU}{\83\307}%* U+03C7
17340 % U+03C8 GREEK SMALL LETTER PSI; psi; \psi (LaTeX)
17341 \DeclareTextCommand{\textpsi}{PU}{\83\310}%* U+03C8
17342 % U+03C9 GREEK SMALL LETTER OMEGA; omega; \omega (LaTeX)
17343 \DeclareTextCommand{\textomega}{PU}{\83\311}%* U+03C9
17344 % U+03CA GREEK SMALL LETTER IOTA WITH DIALYTIKA; iotadieresis
17345 \DeclareTextCompositeCommand{\"}{PU}{\textiota}{\83\312}% U+03CA
17346 % U+03CB GREEK SMALL LETTER UPSILON WITH DIALYTIKA; up-
    silondieresis
17347 \DeclareTextCompositeCommand{\"}{PU}{\textupsilon}{\83\313}% U+03CB
17348 % U+03CC GREEK SMALL LETTER OMICRON WITH TONOS; omicrontonos
17349 \DeclareTextCompositeCommand{\'}{PU}{\textomicron}{\83\314}% U+03CC
17350 % U+03CD GREEK SMALL LETTER UPSILON WITH TONOS; upsilontonos
17351 \DeclareTextCommand{\textupsilonacute}{PU}{\83\315}% U+03CD
17352 \DeclareTextCompositeCommand{\'}{PU}{\textupsilon}{\83\315}% U+03CD
17353 % U+03CE GREEK SMALL LETTER OMEGA WITH TONOS; omegatonos
17354 \DeclareTextCompositeCommand{\'}{PU}{\textomega}{\83\316}% U+03CE
17355 % U+03DA GREEK LETTER STIGMA; Stigmagreek
17356 \DeclareTextCommand{\textStigmagreek}{PU}{\83\332}% U+03DA
17357 % U+03DB GREEK SMALL LETTER STIGMA
17358 \DeclareTextCommand{\textstigmagreek}{PU}{\83\333}% U+03DB
17359 % U+03DC GREEK LETTER DIGAMMA; Digammagreek
17360 \DeclareTextCommand{\textDigammagreek}{PU}{\83\334}% U+03DC
17361 % U+03DD GREEK SMALL LETTER DIGAMMA
17362 \DeclareTextCommand{\textdigammagreek}{PU}{\83\335}% U+03DD
17363 %* \textdigammagreek -> \digamma (AmS)
17364 % U+03DE GREEK LETTER KOPPA; Koppagreek
17365 \DeclareTextCommand{\textKoppagreek}{PU}{\83\336}% U+03DE
```
 % U+03DF GREEK SMALL LETTER KOPPA \DeclareTextCommand{\textkoppagreek}{PU}{\83\337}% U+03DF % U+03E0 GREEK LETTER SAMPI; Sampigreek \DeclareTextCommand{\textSampigreek}{PU}{\83\340}% U+03E0 % U+03E1 GREEK SMALL LETTER SAMPI \DeclareTextCommand{\textsampigreek}{PU}{\83\341}% U+03E1 % U+03F6 GREEK REVERSED LUNATE EPSILON SYMBOL; % \backepsilon (AmS) \DeclareTextCommand{\textbackepsilon}{PU}{\83\366}% U+03F6

## **51.2.10 Cyrillic: U+0400 to U+04FF**

Thanks to Vladimir Volovich (vvv@vvv.vsu.ru) for the help with the Cyrillic glyph names.

 % U+0400 CYRILLIC CAPITAL LETTER IE WITH GRAVE \DeclareTextCompositeCommand{\`}{PU}{\CYRE}{\84\000}% U+0400 % U+0401 CYRILLIC CAPITAL LETTER IO; Iocyrillic, \*afii10023 \DeclareTextCommand{\CYRYO}{PU}{\84\001}% U+0401 \DeclareTextCompositeCommand{\"}{PU}{\CYRE}{\84\001}% U+0401 % U+0402 CYRILLIC CAPITAL LETTER DJE; Djecyrillic, \*afii10051 \DeclareTextCommand{\CYRDJE}{PU}{\84\002}% U+0402 % U+0403 CYRILLIC CAPITAL LETTER GJE; Gjecyrillic, \*afii10052 \DeclareTextCompositeCommand{\'}{PU}{\CYRG}{\84\003}% U+0403 % U+0404 CYRILLIC CAPITAL LETTER UKRAINIAN IE; Ecyrillic, \*afii10053 \DeclareTextCommand{\CYRIE}{PU}{\84\004}% U+0404 % U+0405 CYRILLIC CAPITAL LETTER DZE; Dzecyrillic, \*afii10054 \DeclareTextCommand{\CYRDZE}{PU}{\84\005}% U+0405 % U+0406 CYRILLIC CAPITAL LETTER BYELORUSSIAN-UKRAINIAN I; % Icyrillic, \*afii10055 \DeclareTextCommand{\CYRII}{PU}{\84\006}% U+0406 % U+0407 CYRILLIC CAPITAL LETTER YI; Yicyrillic, \*afii10056 \DeclareTextCommand{\CYRYI}{PU}{\84\007}% U+0407 \DeclareTextCompositeCommand{\"}{PU}{\CYRII}{\84\007}% U+0407 % U+0408 CYRILLIC CAPITAL LETTER JE; Jecyrillic, \*afii10057 \DeclareTextCommand{\CYRJE}{PU}{\84\010}% U+0408 % U+0409 CYRILLIC CAPITAL LETTER LJE; Ljecyrillic, \*afii10058 \DeclareTextCommand{\CYRLJE}{PU}{\84\011}% U+0409 % U+040A CYRILLIC CAPITAL LETTER NJE; Njecyrillic, \*afii10059 \DeclareTextCommand{\CYRNJE}{PU}{\84\012}% U+040A % U+040B CYRILLIC CAPITAL LETTER TSHE; Tshecyrillic, \*afii10060 \DeclareTextCommand{\CYRTSHE}{PU}{\84\013}% U+040B % U+040C CYRILLIC CAPITAL LETTER KJE; Kjecyrillic, \*afii10061 \DeclareTextCompositeCommand{\'}{PU}{\CYRK}{\84\014}% U+040C % U+040D CYRILLIC CAPITAL LETTER I WITH GRAVE \DeclareTextCompositeCommand{\`}{PU}{\CYRI}{\84\015}% U+040D % U+040E CYRILLIC CAPITAL LETTER SHORT U; Ushortcyrillic, \*afii10062 \DeclareTextCommand{\CYRUSHRT}{PU}{\84\016}% U+040E \DeclareTextCompositeCommand{\U}{PU}{\CYRU}{\84\016}% U+040E % U+040F CYRILLIC CAPITAL LETTER DZHE; Dzhecyrillic, \*afii10145 \DeclareTextCommand{\CYRDZHE}{PU}{\84\017}% U+040F % U+0410 CYRILLIC CAPITAL LETTER A; Acyrillic, \*afii10017 \DeclareTextCommand{\CYRA}{PU}{\84\020}% U+0410 % U+0411 CYRILLIC CAPITAL LETTER BE; Becyrillic, \*afii10018 \DeclareTextCommand{\CYRB}{PU}{\84\021}% U+0411 % U+0412 CYRILLIC CAPITAL LETTER VE; Vecyrillic, \*afii10019 \DeclareTextCommand{\CYRV}{PU}{\84\022}% U+0412 % U+0413 CYRILLIC CAPITAL LETTER GHE; Gecyrillic, \*afii10020 \DeclareTextCommand{\CYRG}{PU}{\84\023}% U+0413

 % U+0414 CYRILLIC CAPITAL LETTER DE; Decyrillic, \*afii10021 \DeclareTextCommand{\CYRD}{PU}{\84\024}% U+0414 % U+0415 CYRILLIC CAPITAL LETTER IE; Iecyrillic, \*afii10022 \DeclareTextCommand{\CYRE}{PU}{\84\025}% U+0415 % U+0416 CYRILLIC CAPITAL LETTER ZHE; Zhecyrillic, \*afii10024 \DeclareTextCommand{\CYRZH}{PU}{\84\026}% U+0416 % U+0417 CYRILLIC CAPITAL LETTER ZE; Zecyrillic, \*afii10025 \DeclareTextCommand{\CYRZ}{PU}{\84\027}% U+0417 % U+0418 CYRILLIC CAPITAL LETTER I; Iicyrillic, \*afii10026 \DeclareTextCommand{\CYRI}{PU}{\84\030}% U+0418 % U+0419 CYRILLIC CAPITAL LETTER SHORT I; Iishortcyrillic, \*afii10027 \DeclareTextCommand{\CYRISHRT}{PU}{\84\031}% U+0419 \DeclareTextCompositeCommand{\U}{PU}{\CYRI}{\84\031}% U+0419 % U+041A CYRILLIC CAPITAL LETTER KA; Kacyrillic, \*afii10028 \DeclareTextCommand{\CYRK}{PU}{\84\032}% U+041A % U+041B CYRILLIC CAPITAL LETTER EL; Elcyrillic, \*afii10029 \DeclareTextCommand{\CYRL}{PU}{\84\033}% U+041B % U+041C CYRILLIC CAPITAL LETTER EM; Emcyrillic, \*afii10030 \DeclareTextCommand{\CYRM}{PU}{\84\034}% U+041C % U+041D CYRILLIC CAPITAL LETTER EN; Encyrillic, \*afii10031 \DeclareTextCommand{\CYRN}{PU}{\84\035}% U+041D % U+041E CYRILLIC CAPITAL LETTER O; Ocyrillic, \*afii10032 \DeclareTextCommand{\CYRO}{PU}{\84\036}% U+041E % U+041F CYRILLIC CAPITAL LETTER PE; Pecyrillic, \*afii10033 \DeclareTextCommand{\CYRP}{PU}{\84\037}% U+041F % U+0420 CYRILLIC CAPITAL LETTER ER; Ercyrillic, \*afii10034 \DeclareTextCommand{\CYRR}{PU}{\84\040}% U+0420 % U+0421 CYRILLIC CAPITAL LETTER ES; Escyrillic, \*afii10035 \DeclareTextCommand{\CYRS}{PU}{\84\041}% U+0421 % U+0422 CYRILLIC CAPITAL LETTER TE; Tecyrillic, \*afii10036 \DeclareTextCommand{\CYRT}{PU}{\84\042}% U+0422 % U+0423 CYRILLIC CAPITAL LETTER U; Ucyrillic, \*afii10037 \DeclareTextCommand{\CYRU}{PU}{\84\043}% U+0423 % U+0424 CYRILLIC CAPITAL LETTER EF; Efcyrillic, \*afii10038 \DeclareTextCommand{\CYRF}{PU}{\84\044}% U+0424 % U+0425 CYRILLIC CAPITAL LETTER HA; Khacyrillic, \*afii10039 \DeclareTextCommand{\CYRH}{PU}{\84\045}% U+0425 % U+0426 CYRILLIC CAPITAL LETTER TSE; Tsecyrillic, \*afii10040 \DeclareTextCommand{\CYRC}{PU}{\84\046}% U+0426 % U+0427 CYRILLIC CAPITAL LETTER CHE; Checyrillic, \*afii10041 \DeclareTextCommand{\CYRCH}{PU}{\84\047}% U+0427 % U+0428 CYRILLIC CAPITAL LETTER SHA; Shacyrillic, \*afii10042 \DeclareTextCommand{\CYRSH}{PU}{\84\050}% U+0428 % U+0429 CYRILLIC CAPITAL LETTER SHCHA; Shchacyrillic, \*afii10043 \DeclareTextCommand{\CYRSHCH}{PU}{\84\051}% U+0429 % U+042A CYRILLIC CAPITAL LETTER HARD SIGN; % Hardsigncyrillic, \*afii10044 \DeclareTextCommand{\CYRHRDSN}{PU}{\84\052}% U+042A % U+042B CYRILLIC CAPITAL LETTER YERU; Yericyrillic, \*afii10045 \DeclareTextCommand{\CYRERY}{PU}{\84\053}% U+042B % U+042C CYRILLIC CAPITAL LETTER SOFT SIGN; % Softsigncyrillic, \*afii10046 \DeclareTextCommand{\CYRSFTSN}{PU}{\84\054}% U+042C % U+042D CYRILLIC CAPITAL LETTER E; Ereversedcyrillic, \*afii10047 \DeclareTextCommand{\CYREREV}{PU}{\84\055}% U+042D % U+042E CYRILLIC CAPITAL LETTER YU; IUcyrillic, \*afii10048 \DeclareTextCommand{\CYRYU}{PU}{\84\056}% U+042E

 % U+042F CYRILLIC CAPITAL LETTER YA; IAcyrillic, \*afii10049 \DeclareTextCommand{\CYRYA}{PU}{\84\057}% U+042F % U+0430 CYRILLIC SMALL LETTER A; acyrillic, \*afii10065 \DeclareTextCommand{\cyra}{PU}{\84\060}% U+0430 % U+0431 CYRILLIC SMALL LETTER BE; \*afii10066, becyrillic \DeclareTextCommand{\cyrb}{PU}{\84\061}% U+0431 % U+0432 CYRILLIC SMALL LETTER VE; \*afii10067, vecyrillic \DeclareTextCommand{\cyrv}{PU}{\84\062}% U+0432 % U+0433 CYRILLIC SMALL LETTER GHE; \*afii10068, gecyrillic \DeclareTextCommand{\cyrg}{PU}{\84\063}% U+0433 % U+0434 CYRILLIC SMALL LETTER DE; \*afii10069, decyrillic \DeclareTextCommand{\cyrd}{PU}{\84\064}% U+0434 % U+0435 CYRILLIC SMALL LETTER IE; \*afii10070, iecyrillic \DeclareTextCommand{\cyre}{PU}{\84\065}% U+0435 % U+0436 CYRILLIC SMALL LETTER ZHE; \*afii10072, zhecyrillic \DeclareTextCommand{\cyrzh}{PU}{\84\066}% U+0436 % U+0437 CYRILLIC SMALL LETTER ZE; \*afii10073, zecyrillic \DeclareTextCommand{\cyrz}{PU}{\84\067}% U+0437 % U+0438 CYRILLIC SMALL LETTER I; \*afii10074, iicyrillic \DeclareTextCommand{\cyri}{PU}{\84\070}% U+0438 % U+0439 CYRILLIC SMALL LETTER SHORT I; \*afii10075, iishortcyrillic \DeclareTextCommand{\cyrishrt}{PU}{\84\071}% U+0439 \DeclareTextCompositeCommand{\U}{PU}{\cyri}{\84\071}% U+0439 % U+043A CYRILLIC SMALL LETTER KA; \*afii10076, kacyrillic \DeclareTextCommand{\cyrk}{PU}{\84\072}% U+043A % U+043B CYRILLIC SMALL LETTER EL; \*afii10077, elcyrillic \DeclareTextCommand{\cyrl}{PU}{\84\073}% U+043B % U+043C CYRILLIC SMALL LETTER EM; \*afii10078, emcyrillic \DeclareTextCommand{\cyrm}{PU}{\84\074}% U+043C % U+043D CYRILLIC SMALL LETTER EN; \*afii10079, encyrillic \DeclareTextCommand{\cyrn}{PU}{\84\075}% U+043D % U+043E CYRILLIC SMALL LETTER O; \*afii10080, ocyrillic \DeclareTextCommand{\cyro}{PU}{\84\076}% U+043E % U+043F CYRILLIC SMALL LETTER PE; \*afii10081, pecyrillic \DeclareTextCommand{\cyrp}{PU}{\84\077}% U+043F % U+0440 CYRILLIC SMALL LETTER ER; \*afii10082, ercyrillic \DeclareTextCommand{\cyrr}{PU}{\84\100}% U+0440 % U+0441 CYRILLIC SMALL LETTER ES; \*afii10083, escyrillic \DeclareTextCommand{\cyrs}{PU}{\84\101}% U+0441 % U+0442 CYRILLIC SMALL LETTER TE; \*afii10084, tecyrillic \DeclareTextCommand{\cyrt}{PU}{\84\102}% U+0442 % U+0443 CYRILLIC SMALL LETTER U; \*afii10085, ucyrillic \DeclareTextCommand{\cyru}{PU}{\84\103}% U+0443 % U+0444 CYRILLIC SMALL LETTER EF; \*afii10086, efcyrillic \DeclareTextCommand{\cyrf}{PU}{\84\104}% U+0444 % U+0445 CYRILLIC SMALL LETTER HA; \*afii10087, khacyrillic \DeclareTextCommand{\cyrh}{PU}{\84\105}% U+0445 % U+0446 CYRILLIC SMALL LETTER TSE; \*afii10088, tsecyrillic \DeclareTextCommand{\cyrc}{PU}{\84\106}% U+0446 % U+0447 CYRILLIC SMALL LETTER CHE; \*afii10089, checyrillic \DeclareTextCommand{\cyrch}{PU}{\84\107}% U+0447 % U+0448 CYRILLIC SMALL LETTER SHA; \*afii10090, shacyrillic \DeclareTextCommand{\cyrsh}{PU}{\84\110}% U+0448 % U+0449 CYRILLIC SMALL LETTER SHCHA; \*afii10091, shchacyrillic \DeclareTextCommand{\cyrshch}{PU}{\84\111}% U+0449 % U+044A CYRILLIC SMALL LETTER HARD SIGN; \*afii10092, hardsigncyrillic

 \DeclareTextCommand{\cyrhrdsn}{PU}{\84\112}% U+044A %\* \cyrhrdsn -> \hardsign (tipa) % U+044B CYRILLIC SMALL LETTER YERU; \*afii10093, yericyrillic \DeclareTextCommand{\cyrery}{PU}{\84\113}% U+044B % U+044C CYRILLIC SMALL LETTER SOFT SIGN; \*afii10094, softsigncyrillic \DeclareTextCommand{\cyrsftsn}{PU}{\84\114}% U+044C %\* \cyrsftsn -> \softsign (tipa) % U+044D CYRILLIC SMALL LETTER E; \*afii10095, ereversedcyrillic \DeclareTextCommand{\cyrerev}{PU}{\84\115}% U+044D % U+044E CYRILLIC SMALL LETTER YU; \*afii10096, iucyrillic \DeclareTextCommand{\cyryu}{PU}{\84\116}% U+044E % U+044F CYRILLIC SMALL LETTER YA; \*afii10097, iacyrillic \DeclareTextCommand{\cyrya}{PU}{\84\117}% U+044F % U+0450 CYRILLIC SMALL LETTER IE WITH GRAVE \DeclareTextCompositeCommand{\`}{PU}{\cyre}{\84\120}% U+0450 % U+0451 CYRILLIC SMALL LETTER IO; \*afii10071, iocyrillic \DeclareTextCommand{\cyryo}{PU}{\84\121}% U+0451 \DeclareTextCompositeCommand{\"}{PU}{\cyre}{\84\121}% U+0451 % U+0452 CYRILLIC SMALL LETTER DJE; \*afii10099, djecyrillic \DeclareTextCommand{\cyrdje}{PU}{\84\122}% U+0452 % U+0453 CYRILLIC SMALL LETTER GJE; \*afii10100, gjecyrillic \DeclareTextCompositeCommand{\'}{PU}{\cyrg}{\84\123}% U+0453 % U+0454 CYRILLIC SMALL LETTER UKRAINIAN IE; \*afii10101, ecyrillic \DeclareTextCommand{\cyrie}{PU}{\84\124}% U+0454 % U+0455 CYRILLIC SMALL LETTER DZE; \*afii10102, dzecyrillic \DeclareTextCommand{\cyrdze}{PU}{\84\125}% U+0455 % U+0456 CYRILLIC SMALL LETTER BYELORUSSIAN-UKRAINIAN I; % \*afii10103, icyrillic \DeclareTextCommand{\cyrii}{PU}{\84\126}% U+0456 % U+0457 CYRILLIC SMALL LETTER YI; \*afii10104, yicyrillic \DeclareTextCommand{\cyryi}{PU}{\84\127}% U+0457 \DeclareTextCompositeCommand{\"}{PU}{\cyrii}{\84\127}% U+0457 % U+0458 CYRILLIC SMALL LETTER JE; \*afii10105, jecyrillic \DeclareTextCommand{\cyrje}{PU}{\84\130}% U+0458 % U+0459 CYRILLIC SMALL LETTER LJE; \*afii10106, ljecyrillic \DeclareTextCommand{\cyrlje}{PU}{\84\131}% U+0459 % U+045A CYRILLIC SMALL LETTER NJE; \*afii10107, njecyrillic \DeclareTextCommand{\cyrnje}{PU}{\84\132}% U+045A % U+045B CYRILLIC SMALL LETTER TSHE; \*afii10108, tshecyrillic \DeclareTextCommand{\cyrtshe}{PU}{\84\133}% U+045B % U+045C CYRILLIC SMALL LETTER KJE; \*afii10109, kjecyrillic \DeclareTextCompositeCommand{\'}{PU}{\cyrk}{\84\134}% U+045C % U+045D CYRILLIC SMALL LETTER I WITH GRAVE \DeclareTextCompositeCommand{\`}{PU}{\cyri}{\84\135}% U+045D % U+045E CYRILLIC SMALL LETTER SHORT U; \*afii10110, ushortcyrillic \DeclareTextCommand{\cyrushrt}{PU}{\84\136}% U+045E \DeclareTextCompositeCommand{\U}{PU}{\curu}{\84\136}% U+045E % U+045F CYRILLIC SMALL LETTER DZHE; \*afii10193, dzhecyrillic \DeclareTextCommand{\cyrdzhe}{PU}{\84\137}% U+045F % U+0460 CYRILLIC CAPITAL LETTER OMEGA; Omegacyrillic \DeclareTextCommand{\CYROMEGA}{PU}{\84\140}% U+0460 % U+0461 CYRILLIC SMALL LETTER OMEGA; omegacyrillic \DeclareTextCommand{\cyromega}{PU}{\84\141}% U+0461 % U+0462 CYRILLIC CAPITAL LETTER YAT; Yatcyrillic, \*afii10146 \DeclareTextCommand{\CYRYAT}{PU}{\84\142}% U+0462 % U+0463 CYRILLIC SMALL LETTER YAT; \*afii10194, yatcyrillic \DeclareTextCommand{\cyryat}{PU}{\84\143}% U+0463

% U+0464 CYRILLIC CAPITAL LETTER IOTIFIED E; Eiotifiedcyrillic

\DeclareTextCommand{\CYRIOTE}{PU}{\84\144}% U+0464

% U+0465 CYRILLIC SMALL LETTER IOTIFIED E; eiotifiedcyrillic

\DeclareTextCommand{\cyriote}{PU}{\84\145}% U+0465

% U+0466 CYRILLIC CAPITAL LETTER LITTLE YUS; Yuslittlecyrillic

\DeclareTextCommand{\CYRLYUS}{PU}{\84\146}% U+0466

% U+0467 CYRILLIC SMALL LETTER LITTLE YUS; yuslittlecyrillic

\DeclareTextCommand{\cyrlyus}{PU}{\84\147}% U+0467

 % U+0468 CYRILLIC CAPITAL LETTER IOTIFIED LITTLE YUS; Yuslittleiotifiedcyrillic

\DeclareTextCommand{\CYRIOTLYUS}{PU}{\84\150}% U+0468

 % U+0469 CYRILLIC SMALL LETTER IOTIFIED LITTLE YUS; yuslittleiotifiedcyrillic

\DeclareTextCommand{\cyriotlyus}{PU}{\84\151}% U+0469

% U+046A CYRILLIC CAPITAL LETTER BIG YUS; Yusbigcyrillic

\DeclareTextCommand{\CYRBYUS}{PU}{\84\152}% U+046A

% U+046B CYRILLIC SMALL LETTER BIG YUS; yusbigcyrillic

\DeclareTextCommand{\cyrbyus}{PU}{\84\153}% U+046B

 % U+046C CYRILLIC CAPITAL LETTER IOTIFIED BIG YUS; Yusbigiotifiedcyrillic

\DeclareTextCommand{\CYRIOTBYUS}{PU}{\84\154}% U+046C

 % U+046D CYRILLIC SMALL LETTER IOTIFIED BIG YUS; yusbigiotifiedcyrillic

\DeclareTextCommand{\cyriotbyus}{PU}{\84\155}% U+046D

% U+046E CYRILLIC CAPITAL LETTER KSI; Ksicyrillic

\DeclareTextCommand{\CYRKSI}{PU}{\84\156}% U+046E

% U+046F CYRILLIC SMALL LETTER KSI; ksicyrillic

\DeclareTextCommand{\cyrksi}{PU}{\84\157}% U+046F

% U+0470 CYRILLIC CAPITAL LETTER PSI; Psicyrillic

\DeclareTextCommand{\CYRPSI}{PU}{\84\160}% U+0470

% U+0471 CYRILLIC SMALL LETTER PSI; psicyrillic

\DeclareTextCommand{\cyrpsi}{PU}{\84\161}% U+0471

% U+0472 CYRILLIC CAPITAL LETTER FITA; Fitacyrillic, \*afii10147

\DeclareTextCommand{\CYRFITA}{PU}{\84\162}% U+0472

% U+0473 CYRILLIC SMALL LETTER FITA; \*afii10195, fitacyrillic

\DeclareTextCommand{\cyrfita}{PU}{\84\163}% U+0473

% U+0474 CYRILLIC CAPITAL LETTER IZHITSA; Izhitsacyrillic, \*afii10148

\DeclareTextCommand{\CYRIZH}{PU}{\84\164}% U+0474

% U+0475 CYRILLIC SMALL LETTER IZHITSA; \*afii10196, izhitsacyrillic

\DeclareTextCommand{\cyrizh}{PU}{\84\165}% U+0475

% U+0476 CYRILLIC CAPITAL LETTER IZHITSA WITH DOUBLE

% GRAVE ACCENT; Izhitsadblgravecyrillic

\DeclareTextCompositeCommand{\C}{PU}{\CYRIZH}{\84\166}% U+0476

% U+0477 CYRILLIC SMALL LETTER IZHITSA WITH DOUBLE

% GRAVE ACCENT; izhitsadblgravecyrillic

\DeclareTextCompositeCommand{\C}{PU}{\cyrizh}{\84\167}% U+0477

% U+0478 CYRILLIC CAPITAL LETTER UK; Ukcyrillic

\DeclareTextCommand{\CYRUK}{PU}{\84\170}% U+0478

% U+0479 CYRILLIC SMALL LETTER UK; ukcyrillic

\DeclareTextCommand{\cyruk}{PU}{\84\171}% U+0479

 % U+047A CYRILLIC CAPITAL LETTER ROUND OMEGA; Omegaroundcyrillic

\DeclareTextCommand{\CYROMEGARND}{PU}{\84\172}% U+047A

% U+047B CYRILLIC SMALL LETTER ROUND OMEGA; omegaroundcyrillic

\DeclareTextCommand{\cyromegarnd}{PU}{\84\173}% U+047B

 % U+047C CYRILLIC CAPITAL LETTER OMEGA WITH TITLO; Omegatitlocyrillic

\DeclareTextCommand{\CYROMEGATITLO}{PU}{\84\174}% U+047C

 % U+047D CYRILLIC SMALL LETTER OMEGA WITH TITLO; omegatitlocyrillic

\DeclareTextCommand{\cyromegatitlo}{PU}{\84\175}% U+047D

% U+047E CYRILLIC CAPITAL LETTER OT; Otcyrillic

\DeclareTextCommand{\CYROT}{PU}{\84\176}% U+047E

% U+047F CYRILLIC SMALL LETTER OT; otcyrillic

17646 \DeclareTextCommand{\cyrot}{PU}{\84\177}% U+047F

% U+0480 CYRILLIC CAPITAL LETTER KOPPA; Koppacyrillic

\DeclareTextCommand{\CYRKOPPA}{PU}{\84\200}% U+0480

% U+0481 CYRILLIC SMALL LETTER KOPPA; koppacyrillic

 \DeclareTextCommand{\cyrkoppa}{PU}{\84\201}% U+0481 % U+0482 CYRILLIC THOUSANDS SIGN; thousandcyrillic

\DeclareTextCommand{\cyrthousands}{PU}{\84\202}% U+0482

\84\203: U+0483 COMBINING CYRILLIC TITLO; titlocyrilliccmb \84\204: U+0484 COMBINING CYRILLIC PALATALIZATION; palatalizationcyrilliccmb

\84\205: U+0485 COMBINING CYRILLIC DASIA PNEUMATA; dasiapneumatacyrilliccmb

\84\206: U+0486 COMBINING CYRILLIC PSILI PNEUMATA; psilipneumatacyrilliccmb

\84\207: U+0487 COMBINING CYRILLIC POKRYTIE \84\210: U+0488 COMBINING CYRILLIC HUNDRED THOUSANDS SIGN \84\211: U+0489 COMBINING CYRILLIC MILLIONS SIGN

% U+048A CYRILLIC CAPITAL LETTER SHORT I WITH TAIL

\DeclareTextCommand{\CYRISHRTDSC}{PU}{\84\212}% U+048A

% U+048B CYRILLIC SMALL LETTER SHORT I WITH TAIL

 \DeclareTextCommand{\cyrishrtdsc}{PU}{\84\213}% U+048B % U+048C CYRILLIC CAPITAL LETTER SEMISOFT SIGN

\DeclareTextCommand{\CYRSEMISFTSN}{PU}{\84\214}% U+048C

% U+048D CYRILLIC SMALL LETTER SEMISOFT SIGN

\DeclareTextCommand{\cyrsemisftsn}{PU}{\84\215}% U+048D

% U+048E CYRILLIC CAPITAL LETTER ER WITH TICK

\DeclareTextCommand{\CYRRTICK}{PU}{\84\216}% U+048E

% U+048F CYRILLIC SMALL LETTER ER WITH TICK

\DeclareTextCommand{\cyrrtick}{PU}{\84\217}% U+048F

 % U+0490 CYRILLIC CAPITAL LETTER GHE WITH UPTURN; Gheupturncyrillic, \*afii10050

\DeclareTextCommand{\CYRGUP}{PU}{\84\220}% U+0490

 % U+0491 CYRILLIC SMALL LETTER GHE WITH UPTURN; \*afii10098, gheupturncyrillic

\DeclareTextCommand{\cyrgup}{PU}{\84\221}% U+0491

 % U+0492 CYRILLIC CAPITAL LETTER GHE WITH STROKE; Ghestrokecyrillic

\DeclareTextCommand{\CYRGHCRS}{PU}{\84\222}% U+0492

% U+0493 CYRILLIC SMALL LETTER GHE WITH STROKE; ghestrokecyrillic

\DeclareTextCommand{\cyrghcrs}{PU}{\84\223}% U+0493

 % U+0494 CYRILLIC CAPITAL LETTER GHE WITH MIDDLE HOOK; % Ghemiddlehookcyrillic

\DeclareTextCommand{\CYRGHK}{PU}{\84\224}% U+0494

% U+0495 CYRILLIC SMALL LETTER GHE WITH MIDDLE HOOK;

% ghemiddlehookcyrillic

\DeclareTextCommand{\cyrghk}{PU}{\84\225}% U+0495

% U+0496 CYRILLIC CAPITAL LETTER ZHE WITH DESCENDER;

% Zhedescendercyrillic

\DeclareTextCommand{\CYRZHDSC}{PU}{\84\226}% U+0496

- % U+0497 CYRILLIC SMALL LETTER ZHE WITH DESCENDER;
- % zhedescendercyrillic
- \DeclareTextCommand{\cyrzhdsc}{PU}{\84\227}% U+0497
- % U+0498 CYRILLIC CAPITAL LETTER ZE WITH DESCENDER; Zedescendercyrillic
- \DeclareTextCommand{\CYRZDSC}{PU}{\84\230}% U+0498
- \DeclareTextCompositeCommand{\c}{PU}{\CYRZ}{\84\230}% U+0498
- % U+0499 CYRILLIC SMALL LETTER ZE WITH DESCENDER; zedescendercyrillic
- \DeclareTextCommand{\cyrzdsc}{PU}{\84\231}% U+0499
- \DeclareTextCompositeCommand{\c}{PU}{\cyrz}{\84\231}% U+0499
- % U+049A CYRILLIC CAPITAL LETTER KA WITH DESCENDER; Kadescendercyrillic
- \DeclareTextCommand{\CYRKDSC}{PU}{\84\232}% U+049A
- % U+049B CYRILLIC SMALL LETTER KA WITH DESCENDER; kadescendercyrillic
- \DeclareTextCommand{\cyrkdsc}{PU}{\84\233}% U+049B
- % U+049C CYRILLIC CAPITAL LETTER KA WITH VERTICAL STROKE;
- % Kaverticalstrokecyrillic
- \DeclareTextCommand{\CYRKVCRS}{PU}{\84\234}% U+049C
- % U+049D CYRILLIC SMALL LETTER KA WITH VERTICAL STROKE;
- % kaverticalstrokecyrillic
- \DeclareTextCommand{\cyrkvcrs}{PU}{\84\235}% U+049D
- % U+049E CYRILLIC CAPITAL LETTER KA WITH STROKE; Kastrokecyrillic
- \DeclareTextCommand{\CYRKHCRS}{PU}{\84\236}% U+049E
- % U+049F CYRILLIC SMALL LETTER KA WITH STROKE; kastrokecyrillic
- \DeclareTextCommand{\cyrkhcrs}{PU}{\84\237}% U+049F
- % U+04A0 CYRILLIC CAPITAL LETTER BASHKIR KA; Kabashkircyrillic
- \DeclareTextCommand{\CYRKBEAK}{PU}{\84\240}% U+04A0
- % U+04A1 CYRILLIC SMALL LETTER BASHKIR KA; kabashkircyrillic
- \DeclareTextCommand{\cyrkbeak}{PU}{\84\241}% U+04A1
- % U+04A2 CYRILLIC CAPITAL LETTER EN WITH DESCENDER; Endescendercyrillic
- \DeclareTextCommand{\CYRNDSC}{PU}{\84\242}% U+04A2
- % U+04A3 CYRILLIC SMALL LETTER EN WITH DESCENDER; endescendercyrillic
- \DeclareTextCommand{\cyrndsc}{PU}{\84\243}% U+04A3
- % U+04A4 CYRILLIC CAPITAL LIGATURE EN GHE; Enghecyrillic
- \DeclareTextCommand{\CYRNG}{PU}{\84\244}% U+04A4
- % U+04A5 CYRILLIC SMALL LIGATURE EN GHE; enghecyrillic
- \DeclareTextCommand{\cyrng}{PU}{\84\245}% U+04A5
- % U+04A6 CYRILLIC CAPITAL LETTER PE WITH MIDDLE HOOK; Pemiddlehookcyrillic
- \DeclareTextCommand{\CYRPHK}{PU}{\84\246}% U+04A6
- % U+04A7 CYRILLIC SMALL LETTER PE WITH MIDDLE HOOK; pemiddlehookcyrillic
- \DeclareTextCommand{\cyrphk}{PU}{\84\247}% U+04A7
- % U+04A8 CYRILLIC CAPITAL LETTER ABKHASIAN HA; Haabkhasiancyrillic
- \DeclareTextCommand{\CYRABHHA}{PU}{\84\250}% U+04A8
- % U+04A9 CYRILLIC SMALL LETTER ABKHASIAN HA; haabkhasiancyrillic
- \DeclareTextCommand{\cyrabhha}{PU}{\84\251}% U+04A9
- % U+04AA CYRILLIC CAPITAL LETTER ES WITH DESCENDER; Esdescendercyrillic
- \DeclareTextCommand{\CYRSDSC}{PU}{\84\252}% U+04AA
- \DeclareTextCompositeCommand{\CYRSDSC}{PU}{\CYRS}{\84\252}% U+04AA
- % U+04AB CYRILLIC SMALL LETTER ES WITH DESCENDER; esdescender-

cyrillic

- \DeclareTextCommand{\cyrsdsc}{PU}{\84\253}% U+04AB
- \DeclareTextCompositeCommand{\k}{PU}{\cyrs}{\84\253}% U+04AB
- % U+04AC CYRILLIC CAPITAL LETTER TE WITH DESCENDER; Tedescendercyrillic
- \DeclareTextCommand{\CYRTDSC}{PU}{\84\254}% U+04AC
- % U+04AD CYRILLIC SMALL LETTER TE WITH DESCENDER; tedescendercyrillic
- \DeclareTextCommand{\cyrtdsc}{PU}{\84\255}% U+04AD
- % U+04AE CYRILLIC CAPITAL LETTER STRAIGHT U; Ustraightcyrillic
- \DeclareTextCommand{\CYRY}{PU}{\84\256}% U+04AE
- % U+04AF CYRILLIC SMALL LETTER STRAIGHT U; ustraightcyrillic
- \DeclareTextCommand{\cyry}{PU}{\84\257}% U+04AF
- % U+04B0 CYRILLIC CAPITAL LETTER STRAIGHT U WITH STROKE; Ustraightstrokecyrillic
- \DeclareTextCommand{\CYRYHCRS}{PU}{\84\260}% U+04B0
- % U+04B1 CYRILLIC SMALL LETTER STRAIGHT U WITH STROKE; ustraightstrokecyrillic
- \DeclareTextCommand{\cyryhcrs}{PU}{\84\261}% U+04B1
- % U+04B2 CYRILLIC CAPITAL LETTER HA WITH DESCENDER; Hadescendercyrillic
- \DeclareTextCommand{\CYRHDSC}{PU}{\84\262}% U+04B2
- % U+04B3 CYRILLIC SMALL LETTER HA WITH DESCENDER; hadescendercyrillic
- \DeclareTextCommand{\cyrhdsc}{PU}{\84\263}% U+04B3
- % U+04B4 CYRILLIC CAPITAL LIGATURE TE TSE; Tetsecyrillic
- \DeclareTextCommand{\CYRTETSE}{PU}{\84\264}% U+04B4
- % U+04B5 CYRILLIC SMALL LIGATURE TE TSE; tetsecyrillic
- \DeclareTextCommand{\cyrtetse}{PU}{\84\265}% U+04B5
- % U+04B6 CYRILLIC CAPITAL LETTER CHE WITH DESCENDER;
- % Chedescendercyrillic
- \DeclareTextCommand{\CYRCHRDSC}{PU}{\84\266}% U+04B6
- % U+04B7 CYRILLIC SMALL LETTER CHE WITH DESCENDER; chedescendercyrillic
- \DeclareTextCommand{\cyrchrdsc}{PU}{\84\267}% U+04B7
- % U+04B8 CYRILLIC CAPITAL LETTER CHE WITH VERTICAL STROKE; % Cheverticalstrokecyrillic
- \DeclareTextCommand{\CYRCHVCRS}{PU}{\84\270}% U+04B8
- % U+04B9 CYRILLIC SMALL LETTER CHE WITH VERTICAL STROKE;
- % cheverticalstrokecyrillic
- \DeclareTextCommand{\cyrchvcrs}{PU}{\84\271}% U+04B9
- % U+04BA CYRILLIC CAPITAL LETTER SHHA; Shhacyrillic
- \DeclareTextCommand{\CYRSHHA}{PU}{\84\272}% U+04BA
- % U+04BB CYRILLIC SMALL LETTER SHHA; shhacyrillic
- \DeclareTextCommand{\cyrshha}{PU}{\84\273}% U+04BB
- % U+04BC CYRILLIC CAPITAL LETTER ABKHASIAN CHE; Cheabkhasiancyrillic
- \DeclareTextCommand{\CYRABHCH}{PU}{\84\274}% U+04BC
- % U+04BD CYRILLIC SMALL LETTER ABKHASIAN CHE; cheabkhasiancyrillic
- \DeclareTextCommand{\cyrabhch}{PU}{\84\275}% U+04BD
- % U+04BE CYRILLIC CAPITAL LETTER ABKHASIAN CHE WITH DESCEN-DER; Chedescenderabkhasiancyrillic
- \DeclareTextCommand{\CYRABHCHDSC}{PU}{\84\276}% U+04BE
- \DeclareTextCompositeCommand{\k}{PU}{\CYRABHCH}{\84\276}% U+04BE
- % U+04BF CYRILLIC SMALL LETTER ABKHASIAN CHE WITH DESCEN-DER; chedescenderabkhasiancyrillic

 \DeclareTextCommand{\cyrabhchdsc}{PU}{\84\277}% U+04BF \DeclareTextCompositeCommand{\k}{PU}{\cyrabhch}{\84\277}% U+04BF % U+04C0 CYRILLIC LETTER PALOCHKA; palochkacyrillic \DeclareTextCommand{\CYRpalochka}{PU}{\84\300}% U+04C0 % U+04C1 CYRILLIC CAPITAL LETTER ZHE WITH BREVE; Zhebrevecyrillic \DeclareTextCompositeCommand{\U}{PU}{\CYRZH}{\84\301}% U+04C1 % U+04C2 CYRILLIC SMALL LETTER ZHE WITH BREVE; zhebrevecyrillic \DeclareTextCompositeCommand{\U}{PU}{\cyrzh}{\84\302}% U+04C2 % U+04C3 CYRILLIC CAPITAL LETTER KA WITH HOOK; Kahookcyrillic \DeclareTextCommand{\CYRKHK}{PU}{\84\303}% U+04C3 % U+04C4 CYRILLIC SMALL LETTER KA WITH HOOK; kahookcyrillic \DeclareTextCommand{\cyrkhk}{PU}{\84\304}% U+04C4 % U+04C5 CYRILLIC CAPITAL LETTER EL WITH TAIL \DeclareTextCommand{\CYRLDSC}{PU}{\84\305}% U+04C5 % U+04C6 CYRILLIC SMALL LETTER EL WITH TAIL \DeclareTextCommand{\cyrldsc}{PU}{\84\306}% U+04C6 % U+04C7 CYRILLIC CAPITAL LETTER EN WITH HOOK; Enhookcyrillic \DeclareTextCommand{\CYRNHK}{PU}{\84\307}% U+04C7 % U+04C8 CYRILLIC SMALL LETTER EN WITH HOOK; enhookcyrillic \DeclareTextCommand{\cyrnhk}{PU}{\84\310}% U+04C8 % U+04CB CYRILLIC CAPITAL LETTER KHAKASSIAN CHE; Chekhakassiancyrillic \DeclareTextCommand{\CYRCHLDSC}{PU}{\84\313}% U+04CB % U+04CC CYRILLIC SMALL LETTER KHAKASSIAN CHE; chekhakassiancyrillic \DeclareTextCommand{\cyrchldsc}{PU}{\84\314}% U+04CC % U+04CD CYRILLIC CAPITAL LETTER EM WITH TAIL \DeclareTextCommand{\CYRMDSC}{PU}{\84\315}% U+04CD % U+04CE CYRILLIC SMALL LETTER EM WITH TAIL \DeclareTextCommand{\cyrmdsc}{PU}{\84\316}% U+04CE \84\317: U+04CF CYRILLIC SMALL LETTER PALOCHKA % U+04D0 CYRILLIC CAPITAL LETTER A WITH BREVE; Abrevecyrillic \DeclareTextCompositeCommand{\U}{PU}{\CYRA}{\84\320}% U+04D0 % U+04D1 CYRILLIC SMALL LETTER A WITH BREVE; abrevecyrillic \DeclareTextCompositeCommand{\U}{PU}{\cyra}{\84\321}% U+04D1 % U+04D2 CYRILLIC CAPITAL LETTER A WITH DIAERESIS; Adieresiscyrillic \DeclareTextCompositeCommand{\"}{PU}{\CYRA}{\84\322}% U+04D2 % U+04D3 CYRILLIC SMALL LETTER A WITH DIAERESIS; adieresiscyrillic \DeclareTextCompositeCommand{\"}{PU}{\cyra}{\84\323}% U+04D3 % U+04D4 CYRILLIC CAPITAL LIGATURE A IE; Aiecyrillic \DeclareTextCommand{\CYRAE}{PU}{\84\324}% U+04D4 % U+04D5 CYRILLIC SMALL LIGATURE A IE; aiecyrillic \DeclareTextCommand{\cyrae}{PU}{\84\325}% U+04D5 % U+04D6 CYRILLIC CAPITAL LETTER IE WITH BREVE; Iebrevecyrillic \DeclareTextCompositeCommand{\U}{PU}{\CYRE}{\84\326}% U+04D6 % U+04D7 CYRILLIC SMALL LETTER IE WITH BREVE; iebrevecyrillic \DeclareTextCompositeCommand{\U}{PU}{\cyre}{\84\327}% U+04D7 % U+04D8 CYRILLIC CAPITAL LETTER SCHWA; Schwacyrillic \DeclareTextCommand{\CYRSCHWA}{PU}{\84\330}% U+04D8 % U+04D9 CYRILLIC SMALL LETTER SCHWA; \*afii10846, schwacyrillic \DeclareTextCommand{\cyrschwa}{PU}{\84\331}% U+04D9 % U+04DA CYRILLIC CAPITAL LETTER SCHWA WITH DIAERESIS; % Schwadieresiscyrillic \DeclareTextCompositeCommand{\"}{PU}{\CYRSCHWA}{\84\332}% U+04DA % U+04DB CYRILLIC SMALL LETTER SCHWA WITH DIAERESIS; % schwadieresiscyrillic

- \DeclareTextCompositeCommand{\"}{PU}{\cyrschwa}{\84\333}% U+04DB
- % U+04DC CYRILLIC CAPITAL LETTER ZHE WITH DIAERESIS; Zhedieresiscyrillic
- \DeclareTextCompositeCommand{\"}{PU}{\CYRZH}{\84\334}% U+04DC
- % U+04DD CYRILLIC SMALL LETTER ZHE WITH DIAERESIS; zhedieresiscyrillic
- \DeclareTextCompositeCommand{\"}{PU}{\cyrzh}{\84\335}% U+04DD
- % U+04DE CYRILLIC CAPITAL LETTER ZE WITH DIAERESIS; Zedieresiscyrillic
- \DeclareTextCompositeCommand{\"}{PU}{\CYRZ}{\84\336}% U+04DE
- % U+04DF CYRILLIC SMALL LETTER ZE WITH DIAERESIS; zedieresiscyrillic
- \DeclareTextCompositeCommand{\"}{PU}{\cyrz}{\84\337}% U+04DF
- % U+04E0 CYRILLIC CAPITAL LETTER ABKHASIAN DZE; Dzeabkhasiancyrillic
- \DeclareTextCommand{\CYRABHDZE}{PU}{\84\340}% U+04E0
- % U+04E1 CYRILLIC SMALL LETTER ABKHASIAN DZE; dzeabkhasiancyrillic

\DeclareTextCommand{\cyrabhdze}{PU}{\84\341}% U+04E1

- % U+04E2 CYRILLIC CAPITAL LETTER I WITH MACRON; Imacroncyrillic
- \DeclareTextCompositeCommand{\=}{PU}{\CYRI}{\84\342}% U+04E2
- % U+04E3 CYRILLIC SMALL LETTER I WITH MACRON; imacroncyrillic
- \DeclareTextCompositeCommand{\=}{PU}{\cyri}{\84\343}% U+04E3
- % U+04E4 CYRILLIC CAPITAL LETTER I WITH DIAERESIS; Idieresiscyrillic \DeclareTextCompositeCommand{\"}{PU}{\CYRI}{\84\344}% U+04E4
- % U+04E5 CYRILLIC SMALL LETTER I WITH DIAERESIS; idieresiscyrillic
- \DeclareTextCompositeCommand{\"}{PU}{\cyri}{\84\345}% U+04E5

 % U+04E6 CYRILLIC CAPITAL LETTER O WITH DIAERESIS; Odieresiscyrillic

 \DeclareTextCompositeCommand{\"}{PU}{\CYRO}{\84\346}% U+04E6 % U+04E7 CYRILLIC SMALL LETTER O WITH DIAERESIS; odieresiscyrillic \DeclareTextCompositeCommand{\"}{PU}{\cyro}{\84\347}% U+04E7 % U+04E8 CYRILLIC CAPITAL LETTER BARRED O; Obarredcyrillic \DeclareTextCommand{\CYROTLD}{PU}{\84\350}% U+04E8 % U+04E9 CYRILLIC SMALL LETTER BARRED O; obarredcyrillic \DeclareTextCommand{\cyrotld}{PU}{\84\351}% U+04E9 % U+04EA CYRILLIC CAPITAL LETTER BARRED O WITH DIAERESIS; % Obarreddieresiscyrillic \DeclareTextCompositeCommand{\"}{PU}{\CYROTLD}{\84\352}% U+04EA % U+04EB CYRILLIC SMALL LETTER BARRED O WITH DIAERESIS; % obarreddieresiscyrillic \DeclareTextCompositeCommand{\"}{PU}{\cyrotld}{\84\353}% U+04EB % U+04EC CYRILLIC CAPITAL LETTER E WITH DIAERESIS \DeclareTextCompositeCommand{\"}{PU}{\CYREREV}{\84\354}% U+04EC % U+04ED CYRILLIC SMALL LETTER E WITH DIAERESIS \DeclareTextCompositeCommand{\"}{PU}{\cyreref}{\84\355}% U+04ED % U+04EE CYRILLIC CAPITAL LETTER U WITH MACRON; Umacroncyrillic \DeclareTextCompositeCommand{\=}{PU}{\CYRU}{\84\356}% U+04EE % U+04EF CYRILLIC SMALL LETTER U WITH MACRON; umacroncyrillic \DeclareTextCompositeCommand{\=}{PU}{\cyru}{\84\357}% U+04EF % U+04F0 CYRILLIC CAPITAL LETTER U WITH DIAERESIS; Udieresiscyrillic

 \DeclareTextCompositeCommand{\"}{PU}{\CYRU}{\84\360}% U+04F0 % U+04F1 CYRILLIC SMALL LETTER U WITH DIAERESIS; udieresiscyrillic \DeclareTextCompositeCommand{\"}{PU}{\cyru}{\84\361}% U+04F1

% U+04F2 CYRILLIC CAPITAL LETTER U WITH DOUBLE ACUTE; Uhun-

garumlautcyrillic

- \DeclareTextCompositeCommand{\H}{PU}{\CYRU}{\84\362}% U+04F2
- % U+04F3 CYRILLIC SMALL LETTER U WITH DOUBLE ACUTE; uhungarumlautcyrillic
- \DeclareTextCompositeCommand{\H}{PU}{\cyru}{\84\363}% U+04F3
- % U+04F4 CYRILLIC CAPITAL LETTER CHE WITH DIAERESIS; Chedieresiscyrillic
- \DeclareTextCompositeCommand{\"}{PU}{\CYRCH}{\84\364}% U+04F4
- % U+04F5 CYRILLIC SMALL LETTER CHE WITH DIAERESIS; chedieresiscyrillic
- \DeclareTextCompositeCommand{\"}{PU}{\cyrch}{\84\365}% U+04F5
- % U+04F6 CYRILLIC CAPITAL LETTER GHE WITH DESCENDER
- \DeclareTextCommand{\CYRGDSC}{PU}{\84\366}% U+04F6

% U+04F7 CYRILLIC SMALL LETTER GHE WITH DESCENDER

- \DeclareTextCommand{\cyrgdsc}{PU}{\84\367}% U+04F7
- % U+04F8 CYRILLIC CAPITAL LETTER YERU WITH DIAERESIS; Yerudieresiscyrillic
- \DeclareTextCompositeCommand{\"}{PU}{\CYRERY}{\84\370}% U+04F8
- % U+04F9 CYRILLIC SMALL LETTER YERU WITH DIAERESIS; yerudieresiscyrillic

\DeclareTextCompositeCommand{\"}{PU}{\cyrery}{\84\371}% U+04F9

\84\372: U+04FA CYRILLIC CAPITAL LETTER GHE WITH STROKE AND HOOK

\84\373: U+04FB CYRILLIC SMALL LETTER GHE WITH STROKE AND HOOK

 % U+04FC CYRILLIC CAPITAL LETTER HA WITH HOOK \DeclareTextCommand{\CYRHHK}{PU}{\84\374}% U+04FC % U+04FD CYRILLIC SMALL LETTER HA WITH HOOK \DeclareTextCommand{\cyrhhk}{PU}{\84\375}% U+04FD

\84\376: U+04FE CYRILLIC CAPITAL LETTER HA WITH STROKE \84\377: U+04FF CYRILLIC SMALL LETTER HA WITH STROKE

# **51.2.11 Hebrew: U+0590 to U+05FF**

Macro names are taken from he8enc.def. % U+05C3 HEBREW PUNCTUATION SOF PASUQ \DeclareTextCommand{\sofpasuq}{PU}{\85\303}% U+05C3 % U+05D0 HEBREW LETTER ALEF \DeclareTextCommand{\hebalef}{PU}{\85\320}% U+05D0 % U+05D1 HEBREW LETTER BET \DeclareTextCommand{\hebbet}{PU}{\85\321}% U+05D1 % U+05D2 HEBREW LETTER GIMEL \DeclareTextCommand{\hebgimel}{PU}{\85\322}% U+05D2 % U+05D3 HEBREW LETTER DALET \DeclareTextCommand{\hebdalet}{PU}{\85\323}% U+05D3 % U+05D4 HEBREW LETTER HE \DeclareTextCommand{\hebhe}{PU}{\85\324}% U+05D4 % U+05D5 HEBREW LETTER VAV \DeclareTextCommand{\hebvav}{PU}{\85\325}% U+05D5 % U+05D6 HEBREW LETTER ZAYIN \DeclareTextCommand{\hebzayin}{PU}{\85\326}% U+05D6 % U+05D7 HEBREW LETTER HET \DeclareTextCommand{\hebhet}{PU}{\85\327}% U+05D7 % U+05D8 HEBREW LETTER TET \DeclareTextCommand{\hebtet}{PU}{\85\330}% U+05D8 % U+05D9 HEBREW LETTER YOD \DeclareTextCommand{\hebyod}{PU}{\85\331}% U+05D9

```
17916 % U+05DA HEBREW LETTER FINAL KAF
17917 \DeclareTextCommand{\hebfinalkaf}{PU}{\85\332}% U+05DA
17918 % U+05DB HEBREW LETTER KAF
17919 \DeclareTextCommand{\hebkaf}{PU}{\85\333}% U+05DB
17920 % U+05DC HEBREW LETTER LAMED
17921 \DeclareTextCommand{\heblamed}{PU}{\85\334}% U+05DC
17922 % U+05DD HEBREW LETTER FINAL MEM
17923 \DeclareTextCommand{\hebfinalmem}{PU}{\85\335}% U+05DD
17924 % U+05DE HEBREW LETTER MEM
17925 \DeclareTextCommand{\hebmem}{PU}{\85\336}% U+05DE
17926 % U+05DF HEBREW LETTER FINAL NUN
17927 \DeclareTextCommand{\hebfinalnun}{PU}{\85\337}% U+05DF
17928 % U+05E0 HEBREW LETTER NUN
17929 \DeclareTextCommand{\hebnun}{PU}{\85\340}% U+05E0
17930 % U+05E1 HEBREW LETTER SAMEKH
17931 \DeclareTextCommand{\hebsamekh}{PU}{\85\341}% U+05E1
17932 % U+05E2 HEBREW LETTER AYIN
17933 \DeclareTextCommand{\hebayin}{PU}{\85\342}% U+05E2
17934 % U+05E3 HEBREW LETTER FINAL PE
17935 \DeclareTextCommand{\hebfinalpe}{PU}{\85\343}% U+05E3
17936 % U+05E4 HEBREW LETTER PE
17937 \DeclareTextCommand{\hebpe}{PU}{\85\344}% U+05E4
17938 % U+05E5 HEBREW LETTER FINAL TSADI
17939 \DeclareTextCommand{\hebfinaltsadi}{PU}{\85\345}% U+05E5
17940 % U+05E6 HEBREW LETTER TSADI
17941 \DeclareTextCommand{\hebtsadi}{PU}{\85\346}% U+05E6
17942 % U+05E7 HEBREW LETTER QOF
17943 \DeclareTextCommand{\hebqof}{PU}{\85\347}% U+05E7
17944 % U+05E8 HEBREW LETTER RESH
17945 \DeclareTextCommand{\hebresh}{PU}{\85\350}% U+05E8
17946 % U+05E9 HEBREW LETTER SHIN
17947 \DeclareTextCommand{\hebshin}{PU}{\85\351}% U+05E9
17948 \% \hebshin -> \hebsin (he8)
17949 % U+05EA HEBREW LETTER TAV
17950 \DeclareTextCommand{\hebtav}{PU}{\85\352}% U+05EA
17951 % U+05F0 HEBREW LIGATURE YIDDISH DOUBLE VAV
17952 \DeclareTextCommand{\doublevav}{PU}{\85\360}% U+05F0
17953 % U+05F1 HEBREW LIGATURE YIDDISH VAV YOD
17954 \DeclareTextCommand{\vavyod}{PU}{\85\361}% U+05F1
17955 % U+05F2 HEBREW LIGATURE YIDDISH DOUBLE YOD
17956 \DeclareTextCommand{\doubleyod}{PU}{\85\362}% U+05F2
```
## **51.2.12 Thai: U+0E00 to U+0E7F**

 % U+0E3F THAI CURRENCY SYMBOL BAHT; bahtthai \DeclareTextCommand{\textbaht}{PU}{\9016\077}% U+0E3F

## **51.2.13 Phonetic Extensions: U+1D00 to U+1D7F**

 % U+1D00 LATIN LETTER SMALL CAPITAL A; \textsca (tipa) \DeclareTextCommand{\textsca}{PU}{\9035\000}% U+1D00 % U+1D05 LATIN LETTER SMALL CAPITAL D; \scd (wsuipa) \DeclareTextCommand{\textscd}{PU}{\9035\005}%\* U+1D05 % U+1D07 LATIN LETTER SMALL CAPITAL E; \textsce (tipa) \DeclareTextCommand{\textsce}{PU}{\9035\007}% U+1D07 % U+1D0A LATIN LETTER SMALL CAPITAL J; \textscj (tipa) \DeclareTextCommand{\textscj}{PU}{\9035\012}% U+1D0A % U+1D0B LATIN LETTER SMALL CAPITAL K; \textsck (tipx)

```
17968 \DeclareTextCommand{\textPUsck}{PU}{\9035\013}% U+1D0B
17969 %* \textPUsck -> \textsck (tipx)
17970 % U+1D0D LATIN LETTER SMALL CAPITAL M; \textscm (tipx)
17971 \DeclareTextCommand{\textPUscm}{PU}{\9035\015}% U+1D0D
17972 %* \textPUscm -> \textscm (tipx)
17973 % U+1D18 LATIN LETTER SMALL CAPITAL P; \textscp (tipx)
17974 \DeclareTextCommand{\textPUscp}{PU}{\9035\030}% U+1D18
17975 %* \textPUscp -> \textscp (tipx)
17976 % U+1D19 LATIN LETTER SMALL CAPITAL REVERSED R; \textrevscr (tipx)
17977 \DeclareTextCommand{\textPUrevscr}{PU}{\9035\031}% U+1D19
17978 %* \textPUrevscr -> \textrevscr (tipx)
17979 % U+1D1C LATIN LETTER SMALL CAPITAL U; \textscu (tipa), \scu (wsuipa)
17980 \DeclareTextCommand{\textscu}{PU}{\9035\034}%* U+1D1C
17981 % U+1D62 LATIN SUBSCRIPT SMALL LETTER I
17982 \DeclareTextCommand{\textiinferior}{PU}{\9035\142}%* U+1D62
17983 % U+1D63 LATIN SUBSCRIPT SMALL LETTER R
17984 \DeclareTextCommand{\textrinferior}{PU}{\9035\143}%* U+1D63
17985 % U+1D64 LATIN SUBSCRIPT SMALL LETTER U
17986 \DeclareTextCommand{\textuinferior}{PU}{\9035\144}%* U+1D64
17987 % U+1D65 LATIN SUBSCRIPT SMALL LETTER V
17988 \DeclareTextCommand{\textvinferior}{PU}{\9035\145}%* U+1D65
17989 % U+1D66 GREEK SUBSCRIPT SMALL LETTER BETA
17990 \DeclareTextCommand{\textbetainferior}{PU}{\9035\146}%* U+1D66
17991 % U+1D67 GREEK SUBSCRIPT SMALL LETTER GAMMA
17992 \DeclareTextCommand{\textgammainferior}{PU}{\9035\147}%* U+1D67
17993 % U+1D68 GREEK SUBSCRIPT SMALL LETTER RHO
17994 \DeclareTextCommand{\textrhoinferior}{PU}{\9035\150}%* U+1D68
17995 % U+1D69 GREEK SUBSCRIPT SMALL LETTER PHI
17996 \DeclareTextCommand{\textphiinferior}{PU}{\9035\151}%* U+1D69
17997 % U+1D6A GREEK SUBSCRIPT SMALL LETTER CHI
17998 \DeclareTextCommand{\textchiinferior}{PU}{\9035\152}%* U+1D6A
17999 % U+1D7B LATIN SMALL CAPITAL LETTER I WITH STROKE;
18000 % \barsci (wsuipa)
18001 \DeclareTextCommand{\textbarsci}{PU}{\9035\173}%* U+1D7B
18002 % U+1D7D LATIN SMALL LETTER P WITH STROKE; \barp (wsuipa)
18003 \DeclareTextCommand{\textbarp}{PU}{\9035\175}%* U+1D7D
18004 % U+1D7E LATIN SMALL CAPITAL LETTER U WITH STROKE;
18005 % \barscu (wsuipa)
18006 \DeclareTextCommand{\textbarscu}{PU}{\9035\176}%* U+1D7E
```
## **51.2.14 Phonetic Extensions Supplement: U+1D80 to U+1DBF**

 % U+1D8F LATIN SMALL LETTER A WITH RETROFLEX HOOK; \textrhooka (tipx)

 \DeclareTextCommand{\textPUrhooka}{PU}{\9035\217}% U+1D8F %\* \textPUrhooka -> \textrhooka (tipx)

- % U+1D91 LATIN SMALL LETTER D WITH HOOK AND TAIL; \texthtrtaild (tipa)
- \DeclareTextCommand{\texthtrtaild}{PU}{\9035\221}%\* U+1D91
- % U+1D92 LATIN SMALL LETTER E WITH RETROFLEX HOOK; \textrhooke (tipx)
- \DeclareTextCommand{\textPUrhooke}{PU}{\9035\222}% U+1D92
- %\* \textPUrhooke -> \textrhooke (tipx)

% U+1D93 LATIN SMALL LETTER OPEN E WITH RETROFLEX HOOK;

- % \textrhookepsilon (tipx)
- \DeclareTextCommand{\textPUrhookepsilon}{PU}{\9035\223}% U+1D93

%\* \textPUrhookepsilon -> \textrhookepsilon (tipx)

% U+1D97 LATIN SMALL LETTER OPEN O WITH RETROFLEX HOOK;

 % \textrhookopeno (tipx) \DeclareTextCommand{\textPUrhookopeno}{PU}{\9035\227}% U+1D97 %\* \textPUrhookopeno -> \textrhookopeno (tipx)

# **51.2.15 Latin Extended Additional: U+1E00 to U+1EFF**

 % U+1E00 LATIN CAPITAL LETTER A WITH RING BELOW; Aringbelow \DeclareTextCompositeCommand{\textsubring}{PU}{A}{\9036\000}% U+1E00 % U+1E01 LATIN SMALL LETTER A WITH RING BELOW; aringbelow \DeclareTextCompositeCommand{\textsubring}{PU}{a}{\9036\001}% U+1E01 % U+1E02 LATIN CAPITAL LETTER B WITH DOT ABOVE; Bdotaccent \DeclareTextCompositeCommand{\.}{PU}{B}{\9036\002}% U+1E02 % U+1E03 LATIN SMALL LETTER B WITH DOT ABOVE; bdotaccent \DeclareTextCompositeCommand{\.}{PU}{b}{\9036\003}% U+1E03 % U+1E04 LATIN CAPITAL LETTER B WITH DOT BELOW; Bdotbelow \DeclareTextCompositeCommand{\d}{PU}{B}{\9036\004}% U+1E04 % U+1E05 LATIN SMALL LETTER B WITH DOT BELOW; bdotbelow \DeclareTextCompositeCommand{\d}{PU}{b}{\9036\005}% U+1E05 % U+1E06 LATIN CAPITAL LETTER B WITH LINE BELOW; Blinebelow \DeclareTextCompositeCommand{\b}{PU}{B}{\9036\006}% U+1E06 % U+1E07 LATIN SMALL LETTER B WITH LINE BELOW; blinebelow \DeclareTextCompositeCommand{\b}{PU}{b}{\9036\007}% U+1E07 % U+1E0A LATIN CAPITAL LETTER D WITH DOT ABOVE; Ddotaccent \DeclareTextCompositeCommand{\.}{PU}{D}{\9036\012}% U+1E0A % U+1E0B LATIN SMALL LETTER D WITH DOT ABOVE; ddotaccent \DeclareTextCompositeCommand{\.}{PU}{d}{\9036\013}% U+1E0B % U+1E0C LATIN CAPITAL LETTER D WITH DOT BELOW; Ddotbelow \DeclareTextCompositeCommand{\d}{PU}{D}{\9036\014}% U+1E0C % U+1E0D LATIN SMALL LETTER D WITH DOT BELOW; ddotbelow \DeclareTextCompositeCommand{\d}{PU}{d}{\9036\015}% U+1E0D % U+1E0E LATIN CAPITAL LETTER D WITH LINE BELOW; Dlinebelow \DeclareTextCompositeCommand{\b}{PU}{D}{\9036\016}% U+1E0E % U+1E0F LATIN SMALL LETTER D WITH LINE BELOW; dlinebelow \DeclareTextCompositeCommand{\b}{PU}{d}{\9036\017}% U+1E0F % U+1E10 LATIN CAPITAL LETTER D WITH CEDILLA; Dcedilla \DeclareTextCompositeCommand{\c}{PU}{D}{\9036\020}% U+1E10 % U+1E11 LATIN SMALL LETTER D WITH CEDILLA; dcedilla \DeclareTextCompositeCommand{\c}{PU}{d}{\9036\021}% U+1E11 % U+1E12 LATIN CAPITAL LETTER D WITH CIRCUMFLEX BELOW; Dcircumflexbelow \DeclareTextCompositeCommand{\textsubcircum}{PU}{D}{\9036\022}% U+1E12 % U+1E13 LATIN SMALL LETTER D WITH CIRCUMFLEX BELOW; dcircumflexbelow \DeclareTextCompositeCommand{\textsubcircum}{PU}{d}{\9036\023}% U+1E13

 % U+1E14 LATIN CAPITAL LETTER E WITH MACRON AND GRAVE; % Emacrongrave

 \DeclareTextCompositeCommand{\textgravemacron}{PU}{E}{\9036\024}% U+1E14 % U+1E15 LATIN SMALL LETTER E WITH MACRON AND GRAVE;

% emacrongrave

\DeclareTextCompositeCommand{\textgravemacron}{PU}{e}{\9036\025}% U+1E15

% U+1E16 LATIN CAPITAL LETTER E WITH MACRON AND ACUTE;

% Emacronacute

 \DeclareTextCompositeCommand{\textacutemacron}{PU}{E}{\9036\026}% U+1E16 % U+1E17 LATIN SMALL LETTER E WITH MACRON AND ACUTE;

% emacronacute

\DeclareTextCompositeCommand{\textacutemacron}{PU}{e}{\9036\027}% U+1E17

 % U+1E18 LATIN CAPITAL LETTER E WITH CIRCUMFLEX BELOW; Ecircumflexbelow

 \DeclareTextCompositeCommand{\textsubcircum}{PU}{E}{\9036\030}% U+1E18 % U+1E19 LATIN SMALL LETTER E WITH CIRCUMFLEX BELOW; ecir-

#### cumflexbelow

 \DeclareTextCompositeCommand{\textsubcircum}{PU}{e}{\9036\031}% U+1E19 % U+1E1A LATIN CAPITAL LETTER E WITH TILDE BELOW; Etildebelow \DeclareTextCompositeCommand{\textsubtilde}{PU}{E}{\9036\032}% U+1E1A % U+1E1B LATIN SMALL LETTER E WITH TILDE BELOW; etildebelow \DeclareTextCompositeCommand{\textsubtilde}{PU}{e}{\9036\033}% U+1E1B % U+1E1E LATIN CAPITAL LETTER F WITH DOT ABOVE; Fdotaccent \DeclareTextCompositeCommand{\.}{PU}{F}{\9036\036}% U+1E1E % U+1E1F LATIN SMALL LETTER F WITH DOT ABOVE; fdotaccent \DeclareTextCompositeCommand{\.}{PU}{f}{\9036\037}% U+1E1F % U+1E20 LATIN CAPITAL LETTER G WITH MACRON; Gmacron \DeclareTextCompositeCommand{\=}{PU}{G}{\9036\040}% U+1E20 % U+1E21 LATIN SMALL LETTER G WITH MACRON; gmacron \DeclareTextCompositeCommand{\=}{PU}{g}{\9036\041}% U+1E21 % U+1E22 LATIN CAPITAL LETTER H WITH DOT ABOVE; Hdotaccent \DeclareTextCompositeCommand{\.}{PU}{H}{\9036\042}% U+1E22 % U+1E23 LATIN SMALL LETTER H WITH DOT ABOVE; hdotaccent \DeclareTextCompositeCommand{\.}{PU}{h}{\9036\043}% U+1E23 % U+1E24 LATIN CAPITAL LETTER H WITH DOT BELOW; Hdotbelow \DeclareTextCompositeCommand{\d}{PU}{H}{\9036\044}% U+1E24 % U+1E25 LATIN SMALL LETTER H WITH DOT BELOW; hdotbelow \DeclareTextCompositeCommand{\d}{PU}{h}{\9036\045}% U+1E25 % U+1E26 LATIN CAPITAL LETTER H WITH DIAERESIS; Hdieresis \DeclareTextCompositeCommand{\"}{PU}{H}{\9036\046}% U+1E26 % U+1E27 LATIN SMALL LETTER H WITH DIAERESIS; hdieresis \DeclareTextCompositeCommand{\"}{PU}{h}{\9036\047}% U+1E27 % U+1E28 LATIN CAPITAL LETTER H WITH CEDILLA; Hcedilla \DeclareTextCompositeCommand{\c}{PU}{H}{\9036\050}% U+1E28 % U+1E29 LATIN SMALL LETTER H WITH CEDILLA; hcedilla \DeclareTextCompositeCommand{\c}{PU}{h}{\9036\051}% U+1E29 % U+1E2A LATIN CAPITAL LETTER H WITH BREVE BELOW; Hbrevebelow \DeclareTextCompositeCommand{\textsubbreve}{PU}{H}{\9036\052}% U+1E2A % U+1E2B LATIN SMALL LETTER H WITH BREVE BELOW; hbrevebelow \DeclareTextCompositeCommand{\textsubbreve}{PU}{h}{\9036\053}% U+1E2B % U+1E2C LATIN CAPITAL LETTER I WITH TILDE BELOW; Itildebelow \DeclareTextCompositeCommand{\textsubtilde}{PU}{I}{\9036\054}% U+1E2C % U+1E2D LATIN SMALL LETTER I WITH TILDE BELOW; itildebelow \DeclareTextCompositeCommand{\textsubtilde}{PU}{i}{\9036\055}% U+1E2D % U+1E30 LATIN CAPITAL LETTER K WITH ACUTE; Kacute \DeclareTextCompositeCommand{\'}{PU}{K}{\9036\060}% U+1E30 % U+1E31 LATIN SMALL LETTER K WITH ACUTE; kacute \DeclareTextCompositeCommand{\'}{PU}{k}{\9036\061}% U+1E31 % U+1E32 LATIN CAPITAL LETTER K WITH DOT BELOW; Kdotbelow \DeclareTextCompositeCommand{\d}{PU}{K}{\9036\062}% U+1E32 % U+1E33 LATIN SMALL LETTER K WITH DOT BELOW; kdotbelow \DeclareTextCompositeCommand{\d}{PU}{k}{\9036\063}% U+1E33 % U+1E34 LATIN CAPITAL LETTER K WITH LINE BELOW; Klinebelow \DeclareTextCompositeCommand{\b}{PU}{K}{\9036\064}% U+1E34 % U+1E35 LATIN SMALL LETTER K WITH LINE BELOW; klinebelow \DeclareTextCompositeCommand{\b}{PU}{k}{\9036\065}% U+1E35 % U+1E36 LATIN CAPITAL LETTER L WITH DOT BELOW; Ldotbelow \DeclareTextCompositeCommand{\d}{PU}{L}{\9036\066}% U+1E36 % U+1E37 LATIN SMALL LETTER L WITH DOT BELOW; ldotbelow \DeclareTextCompositeCommand{\d}{PU}{l}{\9036\067}% U+1E37 % U+1E3A LATIN CAPITAL LETTER L WITH LINE BELOW; Llinebelow

 \DeclareTextCompositeCommand{\b}{PU}{L}{\9036\072}% U+1E3A % U+1E3B LATIN SMALL LETTER L WITH LINE BELOW; llinebelow \DeclareTextCompositeCommand{\b}{PU}{l}{\9036\073}% U+1E3B

 % U+1E3C LATIN CAPITAL LETTER L WITH CIRCUMFLEX BELOW; Lcircumflexbelow

 \DeclareTextCompositeCommand{\textsubcircum}{PU}{L}{\9036\074}% U+1E3C % U+1E3D LATIN SMALL LETTER L WITH CIRCUMFLEX BELOW; lcircumflexbelow

 \DeclareTextCompositeCommand{\textsubcircum}{PU}{l}{\9036\075}% U+1E3D % U+1E3E LATIN CAPITAL LETTER M WITH ACUTE; Macute \DeclareTextCompositeCommand{\'}{PU}{M}{\9036\076}% U+1E3E % U+1E3F LATIN SMALL LETTER M WITH ACUTE; macute \DeclareTextCompositeCommand{\'}{PU}{m}{\9036\077}% U+1E3F % U+1E40 LATIN CAPITAL LETTER M WITH DOT ABOVE; Mdotaccent \DeclareTextCompositeCommand{\.}{PU}{M}{\9036\100}% U+1E40 % U+1E41 LATIN SMALL LETTER M WITH DOT ABOVE; mdotaccent \DeclareTextCompositeCommand{\.}{PU}{m}{\9036\101}% U+1E41 % U+1E42 LATIN CAPITAL LETTER M WITH DOT BELOW; Mdotbelow \DeclareTextCompositeCommand{\d}{PU}{M}{\9036\102}% U+1E42 % U+1E43 LATIN SMALL LETTER M WITH DOT BELOW; mdotbelow \DeclareTextCompositeCommand{\d}{PU}{m}{\9036\103}% U+1E43 % U+1E44 LATIN CAPITAL LETTER N WITH DOT ABOVE; Ndotaccent \DeclareTextCompositeCommand{\.}{PU}{N}{\9036\104}% U+1E44 % U+1E45 LATIN SMALL LETTER N WITH DOT ABOVE; ndotaccent \DeclareTextCompositeCommand{\.}{PU}{n}{\9036\105}% U+1E45 % U+1E46 LATIN CAPITAL LETTER N WITH DOT BELOW; Ndotbelow \DeclareTextCompositeCommand{\d}{PU}{N}{\9036\106}% U+1E46 % U+1E47 LATIN SMALL LETTER N WITH DOT BELOW; ndotbelow \DeclareTextCompositeCommand{\d}{PU}{n}{\9036\107}% U+1E47 % U+1E48 LATIN CAPITAL LETTER N WITH LINE BELOW; Nlinebelow \DeclareTextCompositeCommand{\b}{PU}{N}{\9036\110}% U+1E48 % U+1E49 LATIN SMALL LETTER N WITH LINE BELOW; nlinebelow \DeclareTextCompositeCommand{\b}{PU}{n}{\9036\111}% U+1E49 % U+1E4A LATIN CAPITAL LETTER N WITH CIRCUMFLEX BELOW; Ncircumflexbelow

 \DeclareTextCompositeCommand{\textsubcircum}{PU}{N}{\9036\112}% U+1E4A % U+1E4B LATIN SMALL LETTER N WITH CIRCUMFLEX BELOW; ncir-

#### cumflexbelow

 \DeclareTextCompositeCommand{\textsubcircum}{PU}{n}{\9036\113}% U+1E4B % U+1E50 LATIN CAPITAL LETTER O WITH MACRON AND GRAVE;

% Omacrongrave

 \DeclareTextCompositeCommand{\textgravemacron}{PU}{O}{\9036\120}% U+1E50 % U+1E51 LATIN SMALL LETTER O WITH MACRON AND GRAVE;

% omacrongrave

 \DeclareTextCompositeCommand{\textgravemacron}{PU}{o}{\9036\121}% U+1E51 % U+1E52 LATIN CAPITAL LETTER O WITH MACRON AND ACUTE; % Omacronacute

 \DeclareTextCompositeCommand{\textacutemacron}{PU}{O}{\9036\122}% U+1E52 % U+1E53 LATIN SMALL LETTER O WITH MACRON AND ACUTE;

% omacronacute

 \DeclareTextCompositeCommand{\textacutemacron}{PU}{o}{\9036\123}% U+1E53 % U+1E54 LATIN CAPITAL LETTER P WITH ACUTE; Pacute

\DeclareTextCompositeCommand{\'}{PU}{P}{\9036\124}% U+1E54

% U+1E55 LATIN SMALL LETTER P WITH ACUTE; pacute

 \DeclareTextCompositeCommand{\'}{PU}{p}{\9036\125}% U+1E55 % U+1E56 LATIN CAPITAL LETTER P WITH DOT ABOVE; Pdotaccent

\DeclareTextCompositeCommand{\.}{PU}{P}{\9036\126}% U+1E56

 % U+1E57 LATIN SMALL LETTER P WITH DOT ABOVE; pdotaccent \DeclareTextCompositeCommand{\.}{PU}{p}{\9036\127}% U+1E57 % U+1E58 LATIN CAPITAL LETTER R WITH DOT ABOVE; Rdotaccent \DeclareTextCompositeCommand{\.}{PU}{R}{\9036\130}% U+1E58 % U+1E59 LATIN SMALL LETTER R WITH DOT ABOVE; rdotaccent \DeclareTextCompositeCommand{\.}{PU}{r}{\9036\131}% U+1E59 % U+1E5A LATIN CAPITAL LETTER R WITH DOT BELOW; Rdotbelow \DeclareTextCompositeCommand{\d}{PU}{R}{\9036\132}% U+1E5A % U+1E5B LATIN SMALL LETTER R WITH DOT BELOW; rdotbelow \DeclareTextCompositeCommand{\d}{PU}{r}{\9036\133}% U+1E5B % U+1E5E LATIN CAPITAL LETTER R WITH LINE BELOW; Rlinebelow \DeclareTextCompositeCommand{\b}{PU}{R}{\9036\136}% U+1E5E % U+1E5F LATIN SMALL LETTER R WITH LINE BELOW; rlinebelow \DeclareTextCompositeCommand{\b}{PU}{r}{\9036\137}% U+1E5F % U+1E60 LATIN CAPITAL LETTER S WITH DOT ABOVE; Sdotaccent \DeclareTextCompositeCommand{\.}{PU}{S}{\9036\140}% U+1E60 % U+1E61 LATIN SMALL LETTER S WITH DOT ABOVE; sdotaccent \DeclareTextCompositeCommand{\.}{PU}{s}{\9036\141}% U+1E61 % U+1E62 LATIN CAPITAL LETTER S WITH DOT BELOW; Sdotbelow \DeclareTextCompositeCommand{\d}{PU}{S}{\9036\142}% U+1E62 % U+1E63 LATIN SMALL LETTER S WITH DOT BELOW; sdotbelow \DeclareTextCompositeCommand{\d}{PU}{s}{\9036\143}% U+1E63 % U+1E6A LATIN CAPITAL LETTER T WITH DOT ABOVE; Tdotaccent \DeclareTextCompositeCommand{\.}{PU}{T}{\9036\152}% U+1E6A % U+1E6B LATIN SMALL LETTER T WITH DOT ABOVE; tdotaccent \DeclareTextCompositeCommand{\.}{PU}{t}{\9036\153}% U+1E6B % U+1E6C LATIN CAPITAL LETTER T WITH DOT BELOW; Tdotbelow \DeclareTextCompositeCommand{\d}{PU}{T}{\9036\154}% U+1E6C % U+1E6D LATIN SMALL LETTER T WITH DOT BELOW; tdotbelow \DeclareTextCompositeCommand{\d}{PU}{t}{\9036\155}% U+1E6D % U+1E6E LATIN CAPITAL LETTER T WITH LINE BELOW; Tlinebelow \DeclareTextCompositeCommand{\b}{PU}{T}{\9036\156}% U+1E6E % U+1E6F LATIN SMALL LETTER T WITH LINE BELOW; tlinebelow \DeclareTextCompositeCommand{\b}{PU}{t}{\9036\157}% U+1E6F

 % U+1E70 LATIN CAPITAL LETTER T WITH CIRCUMFLEX BELOW; Tcircumflexbelow

\DeclareTextCompositeCommand{\textsubcircum}{PU}{T}{\9036\160}% U+1E70

 % U+1E71 LATIN SMALL LETTER T WITH CIRCUMFLEX BELOW; tcircumflexbelow

\DeclareTextCompositeCommand{\textsubcircum}{PU}{t}{\9036\161}% U+1E71

 % U+1E72 LATIN CAPITAL LETTER U WITH DIAERESIS BELOW; Udieresisbelow

\DeclareTextCompositeCommand{\textsubumlaut}{PU}{U}{\9036\162}% U+1E72

 % U+1E73 LATIN SMALL LETTER U WITH DIAERESIS BELOW; udieresisbelow

 \DeclareTextCompositeCommand{\textsubumlaut}{PU}{u}{\9036\163}% U+1E73 % U+1E74 LATIN CAPITAL LETTER U WITH TILDE BELOW; Utildebelow

\DeclareTextCompositeCommand{\textsubtilde}{PU}{U}{\9036\164}% U+1E74

- % U+1E75 LATIN SMALL LETTER U WITH TILDE BELOW; utildebelow
- \DeclareTextCompositeCommand{\textsubtilde}{PU}{u}{\9036\165}% U+1E75
- % U+1E76 LATIN CAPITAL LETTER U WITH CIRCUMFLEX BELOW; Ucircumflexbelow
- \DeclareTextCompositeCommand{\textsubcircum}{PU}{U}{\9036\166}% U+1E76
- % U+1E77 LATIN SMALL LETTER U WITH CIRCUMFLEX BELOW; ucircumflexbelow
- \DeclareTextCompositeCommand{\textsubcircum}{PU}{u}{\9036\167}% U+1E77 % U+1E7C LATIN CAPITAL LETTER V WITH TILDE; Vtilde

 \DeclareTextCompositeCommand{\~}{PU}{V}{\9036\174}% U+1E7C % U+1E7D LATIN SMALL LETTER V WITH TILDE; vtilde \DeclareTextCompositeCommand{\~}{PU}{v}{\9036\175}% U+1E7D % U+1E7E LATIN CAPITAL LETTER V WITH DOT BELOW; Vdotbelow \DeclareTextCompositeCommand{\d}{PU}{V}{\9036\176}% U+1E7E % U+1E7F LATIN SMALL LETTER V WITH DOT BELOW; vdotbelow \DeclareTextCompositeCommand{\d}{PU}{v}{\9036\177}% U+1E7F % U+1E80 LATIN CAPITAL LETTER W WITH GRAVE; Wgrave \DeclareTextCompositeCommand{\`}{PU}{W}{\9036\200}% U+1E80 % U+1E81 LATIN SMALL LETTER W WITH GRAVE; wgrave \DeclareTextCompositeCommand{\`}{PU}{w}{\9036\201}% U+1E81 % U+1E82 LATIN CAPITAL LETTER W WITH ACUTE; Wacute \DeclareTextCompositeCommand{\'}{PU}{W}{\9036\202}% U+1E82 % U+1E83 LATIN SMALL LETTER W WITH ACUTE; wacute \DeclareTextCompositeCommand{\'}{PU}{w}{\9036\203}% U+1E83 % U+1E84 LATIN CAPITAL LETTER W WITH DIAERESIS; Wdieresis \DeclareTextCompositeCommand{\"}{PU}{W}{\9036\204}% U+1E84 % U+1E85 LATIN SMALL LETTER W WITH DIAERESIS; wdieresis \DeclareTextCompositeCommand{\"}{PU}{w}{\9036\205}% U+1E85 % U+1E86 LATIN CAPITAL LETTER W WITH DOT ABOVE; Wdotaccent \DeclareTextCompositeCommand{\.}{PU}{W}{\9036\206}% U+1E86 % U+1E87 LATIN SMALL LETTER W WITH DOT ABOVE; wdotaccent \DeclareTextCompositeCommand{\.}{PU}{w}{\9036\207}% U+1E87 % U+1E88 LATIN CAPITAL LETTER W WITH DOT BELOW; wdotbelow \DeclareTextCompositeCommand{\d}{PU}{W}{\9036\210}% U+1E88 % U+1E89 LATIN SMALL LETTER W WITH DOT BELOW; wdotbelow \DeclareTextCompositeCommand{\d}{PU}{w}{\9036\211}% U+1E89 % U+1E8A LATIN CAPITAL LETTER X WITH DOT ABOVE; Xdotaccent \DeclareTextCompositeCommand{\.}{PU}{X}{\9036\212}% U+1E8A % U+1E8B LATIN SMALL LETTER X WITH DOT ABOVE; xdotaccent \DeclareTextCompositeCommand{\.}{PU}{x}{\9036\213}% U+1E8B % U+1E8C LATIN CAPITAL LETTER X WITH DIAERESIS; Xdieresis \DeclareTextCompositeCommand{\"}{PU}{X}{\9036\214}% U+1E8C % U+1E8D LATIN SMALL LETTER X WITH DIAERESIS; xdieresis \DeclareTextCompositeCommand{\"}{PU}{x}{\9036\215}% U+1E8D % U+1E8E LATIN CAPITAL LETTER Y WITH DOT ABOVE; Ydotaccent \DeclareTextCompositeCommand{\.}{PU}{Y}{\9036\216}% U+1E8E % U+1E8F LATIN SMALL LETTER Y WITH DOT ABOVE; ydotaccent \DeclareTextCompositeCommand{\.}{PU}{y}{\9036\217}% U+1E8F % U+1E90 LATIN CAPITAL LETTER Z WITH CIRCUMFLEX; Zcircumflex \DeclareTextCompositeCommand{\^}{PU}{Z}{\9036\220}% U+1E90 % U+1E91 LATIN SMALL LETTER Z WITH CIRCUMFLEX; zcircumflex \DeclareTextCompositeCommand{\^}{PU}{z}{\9036\221}% U+1E91 % U+1E92 LATIN CAPITAL LETTER Z WITH DOT BELOW; Zdotbelow \DeclareTextCompositeCommand{\d}{PU}{Z}{\9036\222}% U+1E92 % U+1E93 LATIN SMALL LETTER Z WITH DOT BELOW; zdotbelow \DeclareTextCompositeCommand{\d}{PU}{z}{\9036\223}% U+1E93 % U+1E94 LATIN CAPITAL LETTER Z WITH LINE BELOW; Zlinebelow \DeclareTextCompositeCommand{\b}{PU}{Z}{\9036\224}% U+1E94 % U+1E95 LATIN SMALL LETTER Z WITH LINE BELOW; zlinebelow \DeclareTextCompositeCommand{\b}{PU}{z}{\9036\225}% U+1E95 % U+1E96 LATIN SMALL LETTER H WITH LINE BELOW; hlinebelow \DeclareTextCompositeCommand{\b}{PU}{h}{\9036\226}% U+1E96 % U+1E97 LATIN SMALL LETTER T WITH DIAERESIS; tdieresis \DeclareTextCompositeCommand{\"}{PU}{t}{\9036\227}% U+1E97 % U+1E98 LATIN SMALL LETTER W WITH RING ABOVE; wring \DeclareTextCompositeCommand{\r}{PU}{w}{\9036\230}% U+1E98

 % U+1E99 LATIN SMALL LETTER Y WITH RING ABOVE; yring \DeclareTextCompositeCommand{\r}{PU}{y}{\9036\231}% U+1E99

 % U+1E9B LATIN SMALL LETTER LONG S WITH DOT ABOVE; slongdotaccent

 \DeclareTextCompositeCommand{\.}{PU}{\textlongs}{\9036\233}% U+1E9B % U+1EA0 LATIN CAPITAL LETTER A WITH DOT BELOW; Adotbelow \DeclareTextCompositeCommand{\d}{PU}{A}{\9036\240}% U+1EA0 % U+1EA1 LATIN SMALL LETTER A WITH DOT BELOW; adotbelow \DeclareTextCompositeCommand{\d}{PU}{a}{\9036\241}% U+1EA1 % U+1EB8 LATIN CAPITAL LETTER E WITH DOT BELOW; Edotbelow \DeclareTextCompositeCommand{\d}{PU}{E}{\9036\270}% U+1EB8 % U+1EB9 LATIN SMALL LETTER E WITH DOT BELOW; edotbelow \DeclareTextCompositeCommand{\d}{PU}{e}{\9036\271}% U+1EB9 % U+1EBC LATIN CAPITAL LETTER E WITH TILDE; Etilde \DeclareTextCompositeCommand{\~}{PU}{E}{\9036\274}% U+1EBC % U+1EBD LATIN SMALL LETTER E WITH TILDE; etilde \DeclareTextCompositeCommand{\~}{PU}{e}{\9036\275}% U+1EBD % U+1ECA LATIN CAPITAL LETTER I WITH DOT BELOW; Idotbelow \DeclareTextCompositeCommand{\d}{PU}{I}{\9036\312}% U+1ECA % U+1ECB LATIN SMALL LETTER I WITH DOT BELOW; idotbelow \DeclareTextCompositeCommand{\d}{PU}{i}{\9036\313}% U+1ECB % U+1ECC LATIN CAPITAL LETTER O WITH DOT BELOW; Odotbelow \DeclareTextCompositeCommand{\d}{PU}{O}{\9036\314}% U+1ECC % U+1ECD LATIN SMALL LETTER O WITH DOT BELOW; odotbelow \DeclareTextCompositeCommand{\d}{PU}{o}{\9036\315}% U+1ECD % U+1EE4 LATIN CAPITAL LETTER U WITH DOT BELOW; Udotbelow \DeclareTextCompositeCommand{\d}{PU}{U}{\9036\344}% U+1EE4 % U+1EE5 LATIN SMALL LETTER U WITH DOT BELOW; udotbelow \DeclareTextCompositeCommand{\d}{PU}{u}{\9036\345}% U+1EE5 % U+1EF2 LATIN CAPITAL LETTER Y WITH GRAVE; Ygrave \DeclareTextCompositeCommand{\`}{PU}{Y}{\9036\362}% U+1EF2 % U+1EF3 LATIN SMALL LETTER Y WITH GRAVE; ygrave \DeclareTextCompositeCommand{\`}{PU}{y}{\9036\363}% U+1EF3 % U+1EF4 LATIN CAPITAL LETTER Y WITH DOT BELOW; Ydotbelow \DeclareTextCompositeCommand{\d}{PU}{Y}{\9036\364}% U+1EF4 % U+1EF5 LATIN SMALL LETTER Y WITH DOT BELOW; ydotbelow \DeclareTextCompositeCommand{\d}{PU}{y}{\9036\365}% U+1EF5 % U+1EF8 LATIN CAPITAL LETTER Y WITH TILDE; Ytilde \DeclareTextCompositeCommand{\~}{PU}{Y}{\9036\370}% U+1EF8 % U+1EF9 LATIN SMALL LETTER Y WITH TILDE; ytilde \DeclareTextCompositeCommand{\~}{PU}{y}{\9036\371}% U+1EF9

## **51.2.16 General Punctuation: U+2000 to U+206F**

 % U+200C ZERO WIDTH NON-JOINER; \*afii61664, zerowidthnonjoiner \DeclareTextCommand{\textcompwordmark}{PU}{\9040\014}% U+200C % U+2013 EN DASH; endash \DeclareTextCommand{\textendash}{PU}{\9040\023}% U+2013 % U+2014 EM DASH; emdash \DeclareTextCommand{\textemdash}{PU}{\9040\024}% U+2014 % U+2016 DOUBLE VERTICAL LINE; dblverticalbar \DeclareTextCommand{\textbardbl}{PU}{\9040\026}% U+2016 %\* \textbardbl -> \textdoublevertline (tipa) % U+2018 LEFT SINGLE QUOTATION MARK; quoteleft \DeclareTextCommand{\textquoteleft}{PU}{\9040\030}% U+2018 % U+2019 RIGHT SINGLE QUOTATION MARK; quoteright \DeclareTextCommand{\textquoteright}{PU}{\9040\031}% U+2019 % U+201A SINGLE LOW-9 QUOTATION MARK; quotesinglbase

```
18343 \DeclareTextCommand{\quotesinglbase}{PU}{\9040\032}% U+201A
18344 % U+201C LEFT DOUBLE QUOTATION MARK; quotedblleft
18345 \DeclareTextCommand{\textquotedblleft}{PU}{\9040\034}% U+201C
18346 % U+201D RIGHT DOUBLE QUOTATION MARK; quotedblright
18347 \DeclareTextCommand{\textquotedblright}{PU}{\9040\035}% U+201D
18348 % U+201E DOUBLE LOW-9 QUOTATION MARK; quotedblbase
18349 \DeclareTextCommand{\quotedblbase}{PU}{\9040\036}% U+201E
18350 % U+2020 DAGGER; dagger
18351 \DeclareTextCommand{\textdagger}{PU}{\9040\040}%* U+2020
18352 %* \textdagger -> \dag (LaTeX)
18353 % U+2021 DOUBLE DAGGER; daggerdbl; \ddagger (LaTeX)
18354 \DeclareTextCommand{\textdaggerdbl}{PU}{\9040\041}% U+2021
18355 %* \textdaggerdbl -> \ddagger (LaTeX)
18356 %* \textdaggerdbl -> \ddag (LaTeX)
18357 % U+2022 BULLET; bullet
18358 \DeclareTextCommand{\textbullet}{PU}{\9040\042}%* U+2022
18359 % U+2025 TWO DOT LEADER; \hdotfor (MnSymbol)
18360 \DeclareTextCommand{\texthdotfor}{PU}{\9040\045}%* U+2025
18361 % U+2026 HORIZONTAL ELLIPSIS; ellipsis
18362 \DeclareTextCommand{\textellipsis}{PU}{\9040\046}% U+2026
18363 %* \textellipsis -> \mathellipsis
18364 % U+2030 PER MILLE SIGN; perthousand
18365 \DeclareTextCommand{\textperthousand}{PU}{\9040\060}% U+2030
18366 % U+2031 PER TEN THOUSAND SIGN
18367 \DeclareTextCommand{\textpertenthousand}{PU}{\9040\061}% U+2031
18368 % U+2032 PRIME; minute; \prime (MnSymbol)
18369 \DeclareTextCommand{\textprime}{PU}{\9040\062}%* U+2032
18370 % U+2033 DOUBLE PRIME; \second (mathabx)
18371 \DeclareTextCommand{\textsecond}{PU}{\9040\063}%* U+2033
18372 % U+2034 TRIPLE PRIME; \third (mathabx)
18373 \DeclareTextCommand{\textthird}{PU}{\9040\064}%* U+2034
18374 % U+2035 REVERSED PRIME; \backprime (AmS)
18375 \DeclareTextCommand{\textbackprime}{PU}{\9040\065}%* U+2035
18376 % U+2039 SINGLE LEFT-POINTING ANGLE QUOTATION MARK; guils-
    inglleft
18377 \DeclareTextCommand{\guilsinglleft}{PU}{\9040\071}% U+2039
18378 % U+203A SINGLE RIGHT-POINTING ANGLE QUOTATION MARK; guils-
    inglright
18379 \DeclareTextCommand{\guilsinglright}{PU}{\9040\072}% U+203A
18380 % U+203B REFERENCE MARK; referencemark
18381 \DeclareTextCommand{\textreferencemark}{PU}{\9040\073}% U+203B
18382 % U+203D INTERROBANG
18383 \DeclareTextCommand{\textinterrobang}{PU}{\9040\075}% U+203D
18384 % U+2044 FRACTION SLASH; fraction
18385 \DeclareTextCommand{\textfractionsolidus}{PU}{\9040\104}% U+2044
18386 % U+2045 LEFT SQUARE BRACKET WITH QUILL
18387 \DeclareTextCommand{\textlquill}{PU}{\9040\105}% U+2045
18388 % U+2046 RIGHT SQUARE BRACKET WITH QUILL
18389 \DeclareTextCommand{\textrquill}{PU}{\9040\106}% U+2046
18390 % U+2052 COMMERCIAL MINUS SIGN
18391 \DeclareTextCommand{\textdiscount}{PU}{\9040\122}% U+2052
18392 % U+2056 THREE DOT PUNCTUATION; \lefttherefore (MnSymbol)
18393 \DeclareTextCommand{\textlefttherefore}{PU}{\9040\126}%* U+2056
18394 % U+2057 QUADRUPLE PRIME; \fourth (mathabx)
18395 \DeclareTextCommand{\textfourth}{PU}{\9040\127}%* U+2057
18396 % U+2058 FOUR DOT PUNCTUATION; \diamonddots (MnSymbol)
18397 \DeclareTextCommand{\textdiamonddots}{PU}{\9040\130}%* U+2058
```
# **51.2.17 Superscripts and Subscripts: U+2070 to U+209F**

 % U+2070 SUPERSCRIPT ZERO; zerosuperior \DeclareTextCommand{\textzerosuperior}{PU}{\9040\160}%\* U+2070 % U+2071 SUPERSCRIPT LATIN SMALL LETTER I \DeclareTextCommand{\textisuperior}{PU}{\9040\161}%\* U+2071 % U+2074 SUPERSCRIPT FOUR; foursuperior \DeclareTextCommand{\textfoursuperior}{PU}{\9040\164}%\* U+2074 % U+2075 SUPERSCRIPT FIVE; fivesuperior \DeclareTextCommand{\textfivesuperior}{PU}{\9040\165}%\* U+2075 % U+2076 SUPERSCRIPT SIX; sixsuperior \DeclareTextCommand{\textsixsuperior}{PU}{\9040\166}%\* U+2076 % U+2077 SUPERSCRIPT SEVEN; sevensuperior \DeclareTextCommand{\textsevensuperior}{PU}{\9040\167}%\* U+2077 % U+2078 SUPERSCRIPT EIGHT; eightsuperior \DeclareTextCommand{\texteightsuperior}{PU}{\9040\170}%\* U+2078 % U+2079 SUPERSCRIPT NINE; ninesuperior \DeclareTextCommand{\textninesuperior}{PU}{\9040\171}%\* U+2079 % U+207A SUPERSCRIPT PLUS SIGN; plussuperior \DeclareTextCommand{\textplussuperior}{PU}{\9040\172}%\* U+207A % U+207B SUPERSCRIPT MINUS \DeclareTextCommand{\textminussuperior}{PU}{\9040\173}%\* U+207B % U+207C SUPERSCRIPT EQUALS SIGN; equalsuperior \DeclareTextCommand{\textequalsuperior}{PU}{\9040\174}%\* U+207C % U+207D SUPERSCRIPT LEFT PARENTHESIS; parenleftsuperior \DeclareTextCommand{\textparenleftsuperior}{PU}{\9040\175}%\* U+207D % U+207E SUPERSCRIPT RIGHT PARENTHESIS; parenrightsuperior \DeclareTextCommand{\textparenrightsuperior}{PU}{\9040\176}%\* U+207E % U+207F SUPERSCRIPT LATIN SMALL LETTER N; nsuperior \DeclareTextCommand{\textnsuperior}{PU}{\9040\177}%\* U+207F % U+2080 SUBSCRIPT ZERO; zeroinferior \DeclareTextCommand{\textzeroinferior}{PU}{\9040\200}%\* U+2080 % U+2081 SUBSCRIPT ONE; oneinferior \DeclareTextCommand{\textoneinferior}{PU}{\9040\201}%\* U+2081 % U+2082 SUBSCRIPT TWO; twoinferior \DeclareTextCommand{\texttwoinferior}{PU}{\9040\202}%\* U+2082 % U+2083 SUBSCRIPT THREE; threeinferior \DeclareTextCommand{\textthreeinferior}{PU}{\9040\203}%\* U+2083 % U+2084 SUBSCRIPT FOUR; fourinferior \DeclareTextCommand{\textfourinferior}{PU}{\9040\204}%\* U+2084 % U+2085 SUBSCRIPT FIVE; fiveinferior \DeclareTextCommand{\textfiveinferior}{PU}{\9040\205}%\* U+2085 % U+2086 SUBSCRIPT SIX; sixinferior \DeclareTextCommand{\textsixinferior}{PU}{\9040\206}%\* U+2086 % U+2087 SUBSCRIPT SEVEN; seveninferior \DeclareTextCommand{\textseveninferior}{PU}{\9040\207}%\* U+2087 % U+2088 SUBSCRIPT EIGHT; eightinferior \DeclareTextCommand{\texteightinferior}{PU}{\9040\210}%\* U+2088 % U+2089 SUBSCRIPT NINE; nineinferior \DeclareTextCommand{\textnineinferior}{PU}{\9040\211}%\* U+2089 % U+208A SUBSCRIPT PLUS SIGN \DeclareTextCommand{\textplusinferior}{PU}{\9040\212}%\* U+208A % U+208B SUBSCRIPT MINUS \DeclareTextCommand{\textminusinferior}{PU}{\9040\213}%\* U+208B % U+208C SUBSCRIPT EQUALS SIGN \DeclareTextCommand{\textequalsinferior}{PU}{\9040\214}%\* U+208C % U+208D SUBSCRIPT LEFT PARENTHESIS; parenleftinferior \DeclareTextCommand{\textparenleftinferior}{PU}{\9040\215}%\* U+208D

```
18454 % U+208E SUBSCRIPT RIGHT PARENTHESIS; parenrightinferior
18455 \DeclareTextCommand{\textparenrightinferior}{PU}{\9040\216}%* U+208E
18456 % U+2090 LATIN SUBSCRIPT SMALL LETTER A
18457 \DeclareTextCommand{\textainferior}{PU}{\9040\220}%* U+2090
18458 % U+2091 LATIN SUBSCRIPT SMALL LETTER E
18459 \DeclareTextCommand{\texteinferior}{PU}{\9040\221}%* U+2091
18460 % U+2092 LATIN SUBSCRIPT SMALL LETTER O
18461 \DeclareTextCommand{\textoinferior}{PU}{\9040\222}%* U+2092
18462 % U+2093 LATIN SUBSCRIPT SMALL LETTER X
18463 \DeclareTextCommand{\textxinferior}{PU}{\9040\223}%* U+2093
18464 % U+2094 LATIN SUBSCRIPT SMALL LETTER SCHWA
18465 \DeclareTextCommand{\textschwainferior}{PU}{\9040\224}%* U+2094
18466 % U+2095 LATIN SUBSCRIPT SMALL LETTER H
18467 \DeclareTextCommand{\texthinferior}{PU}{\9040\225}%* U+2095
18468 % U+2096 LATIN SUBSCRIPT SMALL LETTER K
18469 \DeclareTextCommand{\textkinferior}{PU}{\9040\226}%* U+2096
18470 % U+2097 LATIN SUBSCRIPT SMALL LETTER L
18471 \DeclareTextCommand{\textlinferior}{PU}{\9040\227}%* U+2097
18472 % U+2098 LATIN SUBSCRIPT SMALL LETTER M
18473 \DeclareTextCommand{\textminferior}{PU}{\9040\230}%* U+2098
18474 % U+2099 LATIN SUBSCRIPT SMALL LETTER N
18475 \DeclareTextCommand{\textninferior}{PU}{\9040\231}%* U+2099
18476 % U+209A LATIN SUBSCRIPT SMALL LETTER P
18477 \DeclareTextCommand{\textpinferior}{PU}{\9040\232}%* U+209A
18478 % U+209B LATIN SUBSCRIPT SMALL LETTER S
18479 \DeclareTextCommand{\textsinferior}{PU}{\9040\233}%* U+209B
18480 % U+209C LATIN SUBSCRIPT SMALL LETTER T
18481 \DeclareTextCommand{\texttinferior}{PU}{\9040\234}%* U+209C
```
### **51.2.18 Currency Symbols: U+20A0 to U+20CF**

```
18482 % U+20A1 COLON SIGN; *colonmonetary, colonsign
18483 \DeclareTextCommand{\textcolonmonetary}{PU}{\9040\241}% U+20A1
18484 % U+20A4 LIRA SIGN; afii08941, *lira
18485 \DeclareTextCommand{\textlira}{PU}{\9040\244}% U+20A4
18486 % U+20A6 NAIRA SIGN
18487 \DeclareTextCommand{\textnaira}{PU}{\9040\246}% U+20A6
18488 % U+20A7 PESETA SIGN; peseta
18489 \DeclareTextCommand{\textpeseta}{PU}{\9040\247}% U+20A7
18490 % U+20A9 WON SIGN; won
18491 \DeclareTextCommand{\textwon}{PU}{\9040\251}% U+20A9
18492 % U+20AB DONG SIGN; dong
18493 \DeclareTextCommand{\textdong}{PU}{\9040\253}% U+20AB
18494 % U+20AC EURO SIGN; *Euro, euro
18495 \DeclareTextCommand{\texteuro}{PU}{\9040\254}% U+20AC
18496 %* \texteuro -> \EurDig (marvosym)
18497 %* \texteuro -> \EURdig (marvosym)
18498 %* \texteuro -> \EurHv (marvosym)
18499 %* \texteuro -> \EURhv (marvosym)
18500 %* \texteuro -> \EurCr (marvosym)
18501 %* \texteuro -> \EURcr (marvosym)
18502 %* \texteuro -> \EurTm (marvosym)
18503 %* \texteuro -> \EURtm (marvosym)
18504 %* \texteuro -> \Eur (marvosym)
18505 % U+20B0 GERMAN PENNY SIGN; \Deleatur (marvosym)
18506 \DeclareTextCommand{\textDeleatur}{PU}{\9040\260}%* U+20B0
18507 %* \textDeleatur -> \Denarius (marvosym)
18508 % U+20B1 PESO SIGN
```
 % U+20B2 GUARANI SIGN \DeclareTextCommand{\textguarani}{PU}{\9040\262}% U+20B2 **51.2.19 Letterlike Symbols: U+2100 to U+214F** % U+2103 DEGREE CELSIUS; centigrade \DeclareTextCommand{\textcelsius}{PU}{\9041\003}% U+2103 % U+210F PLANCK CONSTANT OVER TWO PI; \hslash (AmS) \DeclareTextCommand{\texthslash}{PU}{\9041\017}%\* U+210F % U+2111 BLACK-LETTER CAPITAL I (=imaginary part); Ifraktur; \Im (La-TeX) \DeclareTextCommand{\textIm}{PU}{\9041\021}%\* U+2111 % U+2113 SCRIPT SMALL L (=ell, liter); afii61289, lsquare; \ell (LaTeX) \DeclareTextCommand{\textell}{PU}{\9041\023}%\* U+2113 % U+2116 NUMERO SIGN; \*afii61352, numero \DeclareTextCommand{\textnumero}{PU}{\9041\026}% U+2116 % U+2117 SOUND RECORDING COPYRIGHT \DeclareTextCommand{\textcircledP}{PU}{\9041\027}% U+2117 % U+2118 SCRIPT CAPITAL P (=Weierstrass elliptic function); % weierstrass; \wp (LaTeX) \DeclareTextCommand{\textwp}{PU}{\9041\030}%\* U+2118 % U+211C BLACK-LETTER CAPITAL R (=real part); Rfraktur; \Re (LaTeX) \DeclareTextCommand{\textRe}{PU}{\9041\034}%\* U+211C % U+211E PRESCRIPTION TAKE; prescription \DeclareTextCommand{\textrecipe}{PU}{\9041\036}% U+211E % U+2120 SERVICE MARK \DeclareTextCommand{\textservicemark}{PU}{\9041\040}% U+2120 % U+2122 TRADE MARK SIGN; trademark \DeclareTextCommand{\texttrademark}{PU}{\9041\042}% U+2122 % U+2126 OHM SIGN; Ohm, Omega \DeclareTextCommand{\textohm}{PU}{\9041\046}% U+2126 % U+2127 INVERTED OHM SIGN \DeclareTextCommand{\textmho}{PU}{\9041\047}%\* U+2127 %\* \textmho -> \agemO (wasysym) % U+2129 TURNED GREEK SMALL LETTER IOTA; \riota (phonetic) \DeclareTextCommand{\textriota}{PU}{\9041\051}%\* U+2129 % U+212B ANGSTROM SIGN; angstrom \DeclareTextCommand{\textangstrom}{PU}{\9041\053}% U+212B % U+212E ESTIMATED SYMBOL; estimated \DeclareTextCommand{\textestimated}{PU}{\9041\056}% U+212E %\* \textestimated -> \EstimatedSign (marvosym) %\* \textestimated -> \Ecommerce (marvosym) % U+2132 TURNED CAPITAL F; \Finv (AmS) \DeclareTextCommand{\textFinv}{PU}{\9041\062}%\* U+2132 % U+2135 ALEF SYMBOL; aleph; \aleph (LaTeX) \DeclareTextCommand{\textaleph}{PU}{\9041\065}%\* U+2135 % U+2136 BET SYMBOL; \beth (AmS, MnSymbol) \DeclareTextCommand{\textbeth}{PU}{\9041\066}%\* U+2136 % U+2137 GIMEL SYMBOL; \gimel (AmS, MnSymbol) \DeclareTextCommand{\textgimel}{PU}{\9041\067}%\* U+2137 % U+2138 DALET SYMBOL; \daleth (AmS, MnSymbol) \DeclareTextCommand{\textdaleth}{PU}{\9041\070}%\* U+2138 % U+213B FACSIMILE SIGN; \fax (marvosym) \DeclareTextCommand{\textfax}{PU}{\9041\073}%\* U+213B % U+2141 TURNED SANS-SERIF CAPITAL G (=game); \Game \DeclareTextCommand{\textGame}{PU}{\9041\101}%\* U+2141 % U+214B TURNED AMPERSAND; \invamp (txfonts/pxfonts)

\DeclareTextCommand{\textpeso}{PU}{\9040\261}% U+20B1

 \DeclareTextCommand{\textinvamp}{PU}{\9041\113}% U+214B %\* \textinvamp -> \bindnasrepma (stmaryrd) 18565 %\* \textinvamp -> \parr (cmll)

## **51.2.20 Number Forms: U+2150 to U+218F**

 % U+2150 VULGAR FRACTION ONE SEVENTH \DeclareTextCommand{\textoneseventh}{PU}{\9041\120}% U+2150 % U+2151 VULGAR FRACTION ONE NINTH \DeclareTextCommand{\textoneninth}{PU}{\9041\121}% U+2151 % U+2152 VULGAR FRACTION ONE TENTH \DeclareTextCommand{\textonetenth}{PU}{\9041\122}% U+2152 % U+2153 VULGAR FRACTION ONE THIRD; onethird \DeclareTextCommand{\textonethird}{PU}{\9041\123}% U+2153 % U+2154 VULGAR FRACTION TWO THIRDS; twothirds \DeclareTextCommand{\texttwothirds}{PU}{\9041\124}% U+2154 % U+2155 VULGAR FRACTION ONE FIFTH \DeclareTextCommand{\textonefifth}{PU}{\9041\125}% U+2155 % U+2156 VULGAR FRACTION TWO FIFTHS \DeclareTextCommand{\texttwofifths}{PU}{\9041\126}% U+2156 % U+2157 VULGAR FRACTION THREE FIFTHS \DeclareTextCommand{\textthreefifths}{PU}{\9041\127}% U+2157 % U+2158 VULGAR FRACTION FOUR FIFTHS \DeclareTextCommand{\textfourfifths}{PU}{\9041\130}% U+2158 % U+2159 VULGAR FRACTION ONE SIXTH \DeclareTextCommand{\textonesixth}{PU}{\9041\131}% U+2159 % U+215A VULGAR FRACTION FIVE SIXTHS \DeclareTextCommand{\textfivesixths}{PU}{\9041\132}% U+215A % U+215B VULGAR FRACTION ONE EIGHTH; oneeighth \DeclareTextCommand{\textoneeighth}{PU}{\9041\133}% U+215B % U+215C VULGAR FRACTION THREE EIGHTHS; threeeighths \DeclareTextCommand{\textthreeeighths}{PU}{\9041\134}% U+215C % U+215D VULGAR FRACTION FIVE EIGHTHS; fiveeighths \DeclareTextCommand{\textfiveeighths}{PU}{\9041\135}% U+215D % U+215E VULGAR FRACTION SEVEN EIGHTHS; seveneighths \DeclareTextCommand{\textseveneighths}{PU}{\9041\136}% U+215E % U+2184 LATIN SMALL LETTER REVERSED C \DeclareTextCommand{\textrevc}{PU}{\9041\204}% U+2184 % U+2189 VULGAR FRACTION ZERO THIRDS \DeclareTextCommand{\textzerothirds}{PU}{\9041\211}% U+2189

### **51.2.21 Arrows: U+2190 to U+21FF**

 % U+2190 LEFTWARDS ARROW; arrowleft \DeclareTextCommand{\textleftarrow}{PU}{\9041\220}%\* U+2190 % U+2191 UPWARDS ARROW; arrowup \DeclareTextCommand{\textuparrow}{PU}{\9041\221}%\* U+2191 % U+2192 RIGHTWARDS ARROW; arrowright \DeclareTextCommand{\textrightarrow}{PU}{\9041\222}%\* U+2192 %\* \textrightarrow -> \MVRightArrow (marvosym) %\* \textrightarrow -> \MVRightarrow (marvosym) % U+2193 DOWNWARDS ARROW; arrowdown \DeclareTextCommand{\textdownarrow}{PU}{\9041\223}%\* U+2193 %\* \textdownarrow -> \MVArrowDown (marvosym) %\* \textdownarrow -> \Force (marvosym) % U+2194 LEFT RIGHT ARROW; arrowboth; \leftrightarrow (LaTeX) \DeclareTextCommand{\textleftrightarrow}{PU}{\9041\224}%\* U+2194 % U+2195 UP DOWN ARROW; arrowupdn; \updownarrow (LaTeX) \DeclareTextCommand{\textupdownarrow}{PU}{\9041\225}%\* U+2195

 % U+2196 NORTH WEST ARROW; arrowupleft; \nwarrow (LaTeX) \DeclareTextCommand{\textnwarrow}{PU}{\9041\226}%\* U+2196 % U+2197 NORTH EAST ARROW; arrowupright; \nearrow (LaTeX) \DeclareTextCommand{\textnearrow}{PU}{\9041\227}%\* U+2197 %\* \textnearrow -> \textglobrise (tipa) 18621 % U+2198 SOUTH EAST ARROW; arrowdownright; \searrow (LaTeX) \DeclareTextCommand{\textsearrow}{PU}{\9041\230}%\* U+2198 %\* \textsearrow -> \textglobfall (tipa) % U+2199 SOUTH WEST ARROW; arrowdownleft; \swarrow (LaTeX) \DeclareTextCommand{\textswarrow}{PU}{\9041\231}%\* U+2199 % U+219A LEFTWARDS ARROW WITH STROKE; \nleftarrow (AmS) \DeclareTextCommand{\textnleftarrow}{PU}{\9041\232}%\* U+219A % U+219B RIGHTWARDS ARROW WITH STROKE; \nrightarrow (AmS) \DeclareTextCommand{\textnrightarrow}{PU}{\9041\233}%\* U+219B % U+219E LEFTWARDS TWO HEADED ARROW; \twoheadleftarrow (AmS) \DeclareTextCommand{\texttwoheadleftarrow}{PU}{\9041\236}%\* U+219E % \ntwoheadleftarrow (txfonts/pxfonts) \DeclareTextCommand{\textntwoheadleftarrow}{PU}{\9041\236\83\070}%\* U+219E U+0338 % U+219F UPWARDS TWO HEADED ARROW; \twoheaduparrow (MnSymbol) 18635 \DeclareTextCommand{\texttwoheaduparrow}{PU}{\9041\237}%\* U+219F % U+21A0 RIGHTWARDS TWO HEADED ARROW; % \twoheadrightarrow (AmS) \DeclareTextCommand{\texttwoheadrightarrow}{PU}{\9041\240}%\* U+21A0 % \ntwoheadrightarrow (txfonts/pxfonts) \DeclareTextCommand{\textntwoheadrightarrow}{PU}{\9041\240\83\070}%\* U+21A0 U+0338 % U+21A1 DOWNWARDS TWO HEADED ARROW; \twoheaddownarrow (Mn-Symbol) \DeclareTextCommand{\texttwoheaddownarrow}{PU}{\9041\241}%\* U+21A1 % U+21A2 LEFTWARDS ARROW WITH TAIL; \leftarrowtail (AmS) \DeclareTextCommand{\textleftarrowtail}{PU}{\9041\242}%\* U+21A2 % U+21A3 RIGHTWARDS ARROW WITH TAIL; \rightarrowtail (AmS) \DeclareTextCommand{\textrightarrowtail}{PU}{\9041\243}%\* U+21A3 % U+21A6 RIGHTWARDS ARROW FROM BAR; \mapsto (LaTeX) \DeclareTextCommand{\textmapsto}{PU}{\9041\246}%\* U+21A6 % U+21A9 LEFTWARDS ARROW WITH HOOK; \hookleftarrow (LaTeX) \DeclareTextCommand{\texthookleftarrow}{PU}{\9041\251}%\* U+21A9 % U+21AA RIGHTWARDS ARROW WITH HOOK; \hookrightarrow (LaTeX) \DeclareTextCommand{\texthookrightarrow}{PU}{\9041\252}%\* U+21AA % U+21AB LEFTWARDS ARROW WITH LOOP; \looparrowleft (AmS) \DeclareTextCommand{\textlooparrowleft}{PU}{\9041\253}%\* U+21AB % U+21AC RIGHTWARDS ARROW WITH LOOP; \looparrowright (AmS) \DeclareTextCommand{\textlooparrowright}{PU}{\9041\254}%\* U+21AC % U+21AE LEFT RIGHT ARROW WITH STROKE; \nleftrightarrow (AmS) \DeclareTextCommand{\textnleftrightarrow}{PU}{\9041\256}%\* U+21AE % U+21AF DOWNWARDS ZIGZAG ARROW; \lightning (stmaryrd) \DeclareTextCommand{\textlightning}{PU}{\9041\257}%\* U+21AF %\* \textlightning -> \Lightning (marvosym) % U+21B5 DOWNWARDS ARROW WITH CORNER LEFTWARDS; % \dlsh (mathabx) \DeclareTextCommand{\textdlsh}{PU}{\9041\265}%\* U+21B5 % U+21B6 ANTICLOCKWISE TOP SEMICIRCLE ARROW; % \curvearrowleft (AmS) \DeclareTextCommand{\textcurvearrowleft}{PU}{\9041\266}%\* U+21B6 % U+21B7 CLOCKWISE TOP SEMICIRCLE ARROW; \curvearrowright (AmS) \DeclareTextCommand{\textcurvearrowright}{PU}{\9041\267}%\* U+21B7 % U+21BC LEFTWARDS HARPOON WITH BARB UPWARDS; harpoonleftbarbup;

 % \leftharpoonup (LaTeX) \DeclareTextCommand{\textleftharpoonup}{PU}{\9041\274}%\* U+21BC % U+21BD LEFTWARDS HARPOON WITH BARB DOWNWARDS; % \leftharpoondown (LaTeX) \DeclareTextCommand{\textleftharpoondown}{PU}{\9041\275}%\* U+21BD % U+21BE UPWARDS HARPOON WITH BARB RIGHTWARDS; % \upharpoonright (AmS) \DeclareTextCommand{\textupharpoonright}{PU}{\9041\276}%\* U+21BE % U+21BF UPWARDS HARPOON WITH BARB LEFTWARDS; % \upharpoonleft (AmS) \DeclareTextCommand{\textupharpoonleft}{PU}{\9041\277}%\* U+21BF % U+21C0 RIGHTWARDS HARPOON WITH BARB UPWARDS; harpoonrightbarbup % \rightharpoonup (LaTeX) \DeclareTextCommand{\textrightharpoonup}{PU}{\9041\300}%\* U+21C0 % U+21C1 RIGHTWARDS HARPOON WITH BARB DOWNWARDS; % \rightharpoondown (LaTeX) \DeclareTextCommand{\textrightharpoondown}{PU}{\9041\301}%\* U+21C1 % U+21C2 DOWNWARDS HARPOON WITH BARB RIGHTWARDS; % \downharpoonright (AmS) \DeclareTextCommand{\textdownharpoonright}{PU}{\9041\302}%\* U+21C2 % U+21C3 DOWNWARDS HARPOON WITH BARB LEFTWARDS; % \downharpoonleft (AmS) \DeclareTextCommand{\textdownharpoonleft}{PU}{\9041\303}%\* U+21C3 % U+21C4 RIGHTWARDS ARROW OVER LEFTWARDS ARROW; % arrowrightoverleft; \rightleftarrows (MnSymbol) \DeclareTextCommand{\textrightleftarrows}{PU}{\9041\304}%\* U+21C4 % U+21C5 UPWARDS ARROW LEFTWARDS OF DOWNWARDS ARROW; arrowupleftofdown; % \updownarrows (MnSymbol) \DeclareTextCommand{\textupdownarrows}{PU}{\9041\305}%\* U+21C5 % U+21C6 LEFTWARDS ARROW OVER RIGHTWARDS ARROW; arrowleftoverright; % \leftrightarrows (AmS) \DeclareTextCommand{\textleftrightarrows}{PU}{\9041\306}%\* U+21C6 % U+21C7 LEFTWARDS PAIRED ARROWS; \leftleftarrows (AmS) \DeclareTextCommand{\textleftleftarrows}{PU}{\9041\307}%\* U+21C7 % U+21C8 UPWARDS PAIRED ARROWS; \upuparrows (AmS) \DeclareTextCommand{\textupuparrows}{PU}{\9041\310}%\* U+21C8 % U+21C9 RIGHTWARDS PAIRED ARROWS; \rightrightarrows (AmS) \DeclareTextCommand{\textrightrightarrows}{PU}{\9041\311}%\* U+21C9 % U+21CA DOWNWARDS PAIRED ARROWS; \downdownarrows (AmS) \DeclareTextCommand{\textdowndownarrows}{PU}{\9041\312}%\* U+21CA % U+21CB LEFTWARDS HARPOON OVER RIGHTWARDS HARPOON; % \leftrightharpoons (AmS); \DeclareTextCommand{\textleftrightharpoons}{PU}{\9041\313}%\* U+21CB % U+21CC RIGHTWARDS HARPOON OVER LEFTWARDS HARPOON; % \rightleftharpoons (LaTeX, AmS) \DeclareTextCommand{\textrightleftharpoons}{PU}{\9041\314}%\* U+21CC % U+21CD LEFTWARDS DOUBLE ARROW WITH STROKE; arrowleftdblstroke; % \nLeftarrow (AmS) \DeclareTextCommand{\textnLeftarrow}{PU}{\9041\315}%\* U+21CD % U+21CE LEFT RIGHT DOUBLE ARROW WITH STROKE; \nLeftrightarrow  $(\Delta mS)$ 

 \DeclareTextCommand{\textnLeftrightarrow}{PU}{\9041\316}%\* U+21CE % U+21CF RIGHTWARDS DOUBLE ARROW WITH STROKE; arrowrightdblstroke;

 % \nRightarrow (AmS) \DeclareTextCommand{\textnRightarrow}{PU}{\9041\317}%\* U+21CF % U+21D0 LEFTWARDS DOUBLE ARROW; arrowdblleft, arrowleftdbl; % \Leftarrow (LaTeX) \DeclareTextCommand{\textLeftarrow}{PU}{\9041\320}%\* U+21D0 % U+21D1 UPWARDS DOUBLE ARROW; arrowdblup; \Uparrow (LaTeX) \DeclareTextCommand{\textUparrow}{PU}{\9041\321}%\* U+21D1 % U+21D2 RIGHTWARDS DOUBLE ARROW; arrowdblright, dblarrowright; % \Rightarrow (LaTeX) \DeclareTextCommand{\textRightarrow}{PU}{\9041\322}%\* U+21D2 %\* \textRightarrow -> \Conclusion (marvosym) % U+21D3 DOWNWARDS DOUBLE ARROW; arrowdbldown; \Downarrow (La-TeX) \DeclareTextCommand{\textDownarrow}{PU}{\9041\323}%\* U+21D3 % U+21D4 LEFT RIGHT DOUBLE ARROW; arrowdblboth; % \Leftrightarrow (LaTeX) \DeclareTextCommand{\textLeftrightarrow}{PU}{\9041\324}%\* U+21D4 %\* textLeftrightarrow -> \Equivalence (marvosym) % U+21D5 UP DOWN DOUBLE ARROW; \Updownarrow (LaTeX) \DeclareTextCommand{\textUpdownarrow}{PU}{\9041\325}%\* U+21D5 % U+21D6 NORTH WEST DOUBLE ARROW; \Nwarrow (MnSymbol) \DeclareTextCommand{\textNwarrow}{PU}{\9041\326}%\* U+21D6 % U+21D7 NORTH EAST DOUBLE ARROW; \Nearrow (MnSymbol) \DeclareTextCommand{\textNearrow}{PU}{\9041\327}%\* U+21D7 % U+21D8 SOUTH EAST DOUBLE ARROW; \Searrow (MnSymbol) \DeclareTextCommand{\textSearrow}{PU}{\9041\330}%\* U+21D8 % U+21D9 SOUTH WEST DOUBLE ARROW; \Swarrow (MnSymbol) \DeclareTextCommand{\textSwarrow}{PU}{\9041\331}%\* U+21D9 % U+21DA LEFTWARDS TRIPLE ARROW; \Lleftarrow (AmS) \DeclareTextCommand{\textLleftarrow}{PU}{\9041\332}%\* U+21DA % U+21DB RIGHTWARDS TRIPLE ARROW; \Rrightarrow (MnSymbol) \DeclareTextCommand{\textRrightarrow}{PU}{\9041\333}%\* U+21DB % U+21DC LEFTWARDS SQUIGGLE ARROW; \leftsquigarrow (mathabx) \DeclareTextCommand{\textleftsquigarrow}{PU}{\9041\334}%\* U+21DC % U+21DD RIGHTWARDS SQUIGGLE ARROW; \rightsquigarrow (mathabx) \DeclareTextCommand{\textrightsquigarrow}{PU}{\9041\335}%\* U+21DD % U+21E0 LEFTWARDS DASHED ARROW; arrowdashleft; % \dashleftarrow (AmS) \DeclareTextCommand{\textdashleftarrow}{PU}{\9041\340}%\* U+21E0 %\* \textdashleftarrow -> \dashedleftarrow (MnSymbol) % U+21E1 UPWARDS DASHED ARROW; arrowdashup; \dasheduparrow (Mn-Symbol) \DeclareTextCommand{\textdasheduparrow}{PU}{\9041\341}%\* U+21E1 % U+21E2 RIGHTWARDS DASHED ARROW; arrowdashright; \dashrightarrow (AmS) \DeclareTextCommand{\textdashrightarrow}{PU}{\9041\342}%\* U+21E2 %\* \textdashrightarrow -> \dashedrightarrow (MnSymbol) % U+21E3 DOWNWARDS DASHED ARROW; arrowdashdown; \dasheddownarrow (MnSymbol) \DeclareTextCommand{\textdasheddownarrow}{PU}{\9041\343}%\* U+21E3 % U+21E8 RIGHTWARDS WHITE ARROW; \pointer (wasysym) \DeclareTextCommand{\textpointer}{PU}{\9041\350}%\* U+21E8 % U+21F5 DOWNWARDS ARROW LEFTWARDS OF UPWARDS ARROW; % \downuparrows (MnSymbol)

\DeclareTextCommand{\textdownuparrows}{PU}{\9041\365}%\* U+21F5

% U+21FD LEFTWARDS OPEN-HEADED ARROW; \leftarrowtriangle (stmaryrd)

**51.2.22 Mathematical Operators: U+2200 to U+22FF** % U+2200 FOR ALL; forall; \forall (LaTeX) \DeclareTextCommand{\textforall}{PU}{\9042\000}%\* U+2200 % U+2201 COMPLEMENT; \complement (AmS) \DeclareTextCommand{\textcomplement}{PU}{\9042\001}%\* U+2201 % U+2202 PARTIAL DIFFERENTIAL; partialdiff; \partial (LaTeX) \DeclareTextCommand{\textpartial}{PU}{\9042\002}%\* U+2202 % U+2203 THERE EXISTS; existential; \exists (LaTeX) \DeclareTextCommand{\textexists}{PU}{\9042\003}%\* U+2203 % U+2204 THERE DOES NOT EXIST; \nexists (AmS) \DeclareTextCommand{\textnexists}{PU}{\9042\004}%\* U+2204 % U+2205 EMPTY SET; emptyset; \emptyset (LaTeX), \varnothing (AmS) \DeclareTextCommand{\textemptyset}{PU}{\9042\005}%\* U+2205 %\* \textemptyset -> \varnothing (AmS) % U+2206 INCREMENT; increment, Deta; \triangle (LaTeX) \DeclareTextCommand{\texttriangle}{PU}{\9042\006}%\* U+2206 % U+2207 NABLA; nabla, gradient; \nabla (LaTeX) \DeclareTextCommand{\textnabla}{PU}{\9042\007}%\* U+2207 % U+2208 ELEMENT OF; element; \in (LaTeX) \DeclareTextCommand{\textin}{PU}{\9042\010}%\* U+2208 % U+2209 NOT AN ELEMENT OF; notelement, notelementof; \notin (LaTeX) \DeclareTextCommand{\textnotin}{PU}{\9042\011}%\* U+2209 % U+220A SMALL ELEMENT OF; \smallin (mathdesign) \DeclareTextCommand{\textsmallin}{PU}{\9042\012}%\* U+220A % U+220B CONTAINS AS MEMBER; suchthat; \ni (LaTeX) \DeclareTextCommand{\textni}{PU}{\9042\013}%\* U+220B %\* \textni -> \owns (mathabx) % U+220C DOES NOT CONTAIN AS MEMBER; \notowner (mathabx) \DeclareTextCommand{\textnotowner}{PU}{\9042\014}%\* U+220C %\* \textnotowner -> \notni (txfonts/pxfonts) % U+220D SMALL CONTAINS AS MEMBER; \smallowns (mathdesign) \DeclareTextCommand{\textsmallowns}{PU}{\9042\015}%\* U+220D % U+220F N-ARY PRODUCT; \prod (LaTeX) \DeclareTextCommand{\textprod}{PU}{\9042\017}%\* U+220F % U+2210 N-ARY COPRODUCT; \amalg (LaTeX) \DeclareTextCommand{\textamalg}{PU}{\9042\020}%\* U+2210 % U+2211 N-ARY SUMMATION; summation; \sum (LaTeX) \DeclareTextCommand{\textsum}{PU}{\9042\021}%\* U+2211 % U+2212 MINUS SIGN; minus \DeclareTextCommand{\textminus}{PU}{\9042\022}% U+2212 % U+2213 MINUS-OR-PLUS SIGN; minusplus; \mp (LaTeX) \DeclareTextCommand{\textmp}{PU}{\9042\023}%\* U+2213 % U+2214 DOT PLUS; \dotplus (AmS) \DeclareTextCommand{\textdotplus}{PU}{\9042\024}%\* U+2214 % U+2215 DIVISION SLASH; divisionslash; \Divides (marvosym) \DeclareTextCommand{\textDivides}{PU}{\9042\025}%\* U+2215 % \DividesNot (marvosym) \DeclareTextCommand{\textDividesNot}{PU}{\9042\025\9040\322}%\* U+2215 U+20D2 % U+2216 SET MINUS; \setminus (LaTeX) \DeclareTextCommand{\textsetminus}{PU}{\9042\026}%\* U+2216

\DeclareTextCommand{\textleftrightarrowtriangle}{PU}{\9041\377}%\* U+21FF

 \DeclareTextCommand{\textrightarrowtriangle}{PU}{\9041\376}%\* U+21FE % U+21FF LEFT RIGHT OPEN-HEADED ARROW; \leftrightarrowtriangle (stmaryrd)

% U+21FE RIGHTWARDS OPEN-HEADED ARROW; \rightarrowtriangle (stmaryrd)

\DeclareTextCommand{\textleftarrowtriangle}{PU}{\9041\375}%\* U+21FD

```
18829 % U+2217 ASTERISK OPERATOR; asteriskmath; \ast (LaTeX)
18830 \DeclareTextCommand{\textast}{PU}{\9042\027}%* U+2217
18831 % U+2218 RING OPERATOR; \circ (LaTeX)
18832 \DeclareTextCommand{\textcirc}{PU}{\9042\030}%* U+2218
18833 % U+2219 BULLET OPERATOR; bulletoperator; \bullet (LaTeX)
18834 \DeclareTextCommand{\textbulletoperator}{PU}{\9042\031}% U+2219
18835 % U+221A SQUARE ROOT; radical
18836 \DeclareTextCommand{\textsurd}{PU}{\9042\032}%* U+221A
18837 % U+221D PROPORTIONAL TO; proportional; \propto (LaTeX)
18838 \DeclareTextCommand{\textpropto}{PU}{\9042\035}%* U+221D
18839 %* \textpropto -> \varprop (wasysym)
18840 % U+221E INFINITY; infinity; \infty (LaTeX)
18841 \DeclareTextCommand{\textinfty}{PU}{\9042\036}%* U+221E
18842 % U+2220 ANGLE; angle; \angle (LaTeX)
18843 \DeclareTextCommand{\textangle}{PU}{\9042\040}%* U+2220
18844 % U+2221 MEASURED ANGLE; \measuredangle (mathabx, MnSymbol)
18845 \DeclareTextCommand{\textmeasuredangle}{PU}{\9042\041}%* U+2221
18846 % U+2222 SPHERICAL ANGLE; \sphericalangle (AmS)
18847 \DeclareTextCommand{\textsphericalangle}{PU}{\9042\042}%* U+2222
18848 %* \textsphericalangle -> \varangle (wasysym)
18849 %* \textsphericalangle -> \Anglesign (marvosym)
18850 %* \textsphericalangle -> \AngleSign (marvosym)
18851 % U+2223 DIVIDES; divides; \mid (LaTeX)
18852 \DeclareTextCommand{\textmid}{PU}{\9042\043}%* U+2223
18853 % U+2224 DOES NOT DIVIDE; \nmid (AmS)
18854 \DeclareTextCommand{\textnmid}{PU}{\9042\044}%* U+2224
18855 %* \textnmid -> \notdivides (mathabx)
18856 % U+2225 PARALLEL TO; parallel; \parallel (LaTeX)
18857 \DeclareTextCommand{\textparallel}{PU}{\9042\045}%* U+2225
18858 % U+2226 NOT PARALLEL TO; notparallel; \nparallel (AmS)
18859 \DeclareTextCommand{\textnparallel}{PU}{\9042\046}%* U+2226
18860 %* \textnparallel -> nUpdownline (MnSymbol)
18861 % U+2227 LOGICAL AND; logicaland; \wedge (LaTeX)
18862 \DeclareTextCommand{\textwedge}{PU}{\9042\047}%* U+2227
18863 % \owedge (stmaryrd)
18864 \DeclareTextCommand{\textowedge}{PU}{\9042\047\9040\335}%* U+2227 U+20DD
18865 %* \textowedge -> \varowedge (stmaryrd)
18866 % U+2228 LOGICAL OR; logicalor; \vee (LaTeX)
18867 \DeclareTextCommand{\textvee}{PU}{\9042\050}%* U+2228
18868 % \ovee (stmaryrd)
18869 \DeclareTextCommand{\textovee}{PU}{\9042\050\9040\335}%* U+2228 U+20DD
18870 %* \textovee -> \varovee (stmaryrd)
18871 % U+2229 INTERSECTION; intersection; \cap (LaTeX)
18872 \DeclareTextCommand{\textcap}{PU}{\9042\051}%* U+2229
18873 % U+222A UNION; union; \cup (LaTeX)
18874 \DeclareTextCommand{\textcup}{PU}{\9042\052}%* U+222A
18875 % U+222B INTEGRAL; integral; \int (LaTeX)
18876 \DeclareTextCommand{\textint}{PU}{\9042\053}%* U+222B
18877 %* \textint -> \varint (wasysym)
18878 % U+222C DOUBLE INTEGRAL; dblintegral; \iint (AmS)
18879 \DeclareTextCommand{\textiint}{PU}{\9042\054}%* U+222C
18880 % U+222D TRIPLE INTEGRAL; \iiint (AmS)
18881 \DeclareTextCommand{\textiiint}{PU}{\9042\055}%* U+222D
18882 % U+222E CONTOUR INTEGRAL; contourintegral; \oint (LaTeX)
18883 \DeclareTextCommand{\textoint}{PU}{\9042\056}%* U+222E
18884 %* \textoint -> \varoint (wasysym)
18885 % U+222F SURFACE INTEGRAL; \oiint (wasysym)
```

```
18886 \DeclareTextCommand{\textoiint}{PU}{\9042\057}%* U+222F
18887 % U+2232 CLOCKWISE CONTOUR INTEGRAL;
18888 % \ointclockwise (txfonts/pxfonts)
18889 \DeclareTextCommand{\textointclockwise}{PU}{\9042\062}%* U+2232
18890 % U+2233 ANTICLOCKWISE CONTOUR INTEGRAL; \ointctrclockwise (tx-
    fonts/pxfonts)
18891 \DeclareTextCommand{\textointctrclockwise}{PU}{\9042\063}%* U+2233
18892 % U+2234 THEREFORE; therefore; \therefore (AmS)
18893 \DeclareTextCommand{\texttherefore}{PU}{\9042\064}%* U+2234
18894 %* \texttherefore -> uptherefore (MnSymbol)
18895 % U+2235 BECAUSE; because; \because (AmS)
18896 \DeclareTextCommand{\textbecause}{PU}{\9042\065}%* U+2235
18897 %* \textbecause -> \downtherefore (MnSymbol)
18898 % U+2236 RATIO; \vdotdot (MnSymbol)
18899 \DeclareTextCommand{\textvdotdot}{PU}{\9042\066}%* U+2236
18900 % U+2237 PROPORTION; \squaredots (MnSymbol)
18901 \DeclareTextCommand{\textsquaredots}{PU}{\9042\067}%* U+2237
18902 % U+2238 DOT MINUS; \dotminus (MnSymbol)
18903 \DeclareTextCommand{\textdotminus}{PU}{\9042\070}%* U+2238
18904 %* \textdotminus -> \textdotdiv (mathabx)
18905 % U+2239 EXCESS; \eqcolon (txfonts/pxfonts)
18906 \DeclareTextCommand{\texteqcolon}{PU}{\9042\071}%* U+2239
18907 % U+223C TILDE OPERATOR; similar; \sim (LaTeX)
18908 \DeclareTextCommand{\textsim}{PU}{\9042\074}%* U+223C
18909 %* \textsim -> \AC (wasysym)
18910 % U+223D REVERSED TILDE; reversedtilde; \backsim (AmS)
18911 \DeclareTextCommand{\textbacksim}{PU}{\9042\075}%* U+223D
18912 % \nbacksim (txfonts/pxfonts)
18913 \DeclareTextCommand{\textnbacksim}{PU}{\9042\075\83\070}%* U+223D U+0338
18914 % U+2240 WREATH PRODUCT; \wr (LaTeX)
18915 \DeclareTextCommand{\textwr}{PU}{\9042\100}%* U+2240
18916 %* \textwr -> \wreath (MnSymbol)
18917 % U+2241 NOT TILDE; \nsim (AmS)
18918 \DeclareTextCommand{\textnsim}{PU}{\9042\101}%* U+2241
18919 % U+2242 MINUS TILDE; \eqsim (MnSymbol)
18920 \DeclareTextCommand{\texteqsim}{PU}{\9042\102}%* U+2242
18921 % \neqsim (MnSymbol)
18922 \DeclareTextCommand{\textneqsim}{PU}{\9042\102\83\070}%* U+2242 U+0338
18923 % U+2243 ASYMPTOTICALLY EQUAL TO; asymptoticallyequal; \simeq (La-
    TeX)
18924 \DeclareTextCommand{\textsimeq}{PU}{\9042\103}%* U+2243
18925 % U+2244 NOT ASYMPTOTICALLY EQUAL TO; \nsimeq (txfonts/pxfonts)
18926 \DeclareTextCommand{\textnsimeq}{PU}{\9042\104}%* U+2244
18927 % U+2245 APPROXIMATELY EQUAL TO; approximatelyequal; \cong (LaTeX)
18928 \DeclareTextCommand{\textcong}{PU}{\9042\105}%* U+2245
18929 % U+2247 NEITHER APPROXIMATELY NOR ACTUALLY EQUAL TO;
18930 % \ncong (AmS)
18931 \DeclareTextCommand{\textncong}{PU}{\9042\107}%* U+2247
18932 % U+2248 ALMOST EQUAL TO; approxequal; \approx (LaTeX)
18933 \DeclareTextCommand{\textapprox}{PU}{\9042\110}%* U+2248
18934 % U+2249 NOT ALMOST EQUAL TO; \napprox (txfonts/pxfonts0
18935 \DeclareTextCommand{\textnapprox}{PU}{\9042\111}%* U+2249
18936 %* \textnapprox -> \nthickapprox (txfonts/pxfonts)
18937 % U+224A ALMOST EQUAL OR EQUAL TO; \approxeq (AmS)
18938 \DeclareTextCommand{\textapproxeq}{PU}{\9042\112}%* U+224A
18939 % \napproxeq (txfonts/pxfonts)
18940 \DeclareTextCommand{\textnapproxeq}{PU}{\9042\112\83\070}%* U+224A U+0338
```

```
18941 % U+224B TRIPLE TILDE; \triplesim (MnSymbol)
18942 \DeclareTextCommand{\texttriplesim}{PU}{\9042\113}%* U+224B
18943 %* \texttriplesim -> \VHF (wasysym)
18944 % \ntriplesim (MnSymbol)
18945 \DeclareTextCommand{\textntriplesim}{PU}{\9042\113\83\070}%* U+224B U+0338
18946 % U+224C ALL EQUAL TO; allequal; \backcong (MnSymbol)
18947 \DeclareTextCommand{\textbackcong}{PU}{\9042\114}%* U+224C
18948 % \nbackcong (MnSymbol)
18949 \DeclareTextCommand{\textnbackcong}{PU}{\9042\114\83\070}%* U+224C U+0338
18950 % U+224D EQUIVALENT TO; \asymp (LaTeX)
18951 \DeclareTextCommand{\textasymp}{PU}{\9042\115}%* U+224D
18952 % \nasymp (txfonts/pxfonts)
18953 \DeclareTextCommand{\textnasymp}{PU}{\9042\115\83\070}%* U+224D U+0338
18954 %* \textnasymp -> \notasymp (mathabx)
18955 % U+224E GEOMETRICALLY EQUIVALENT TO; \Bumpeq (AmS)
18956 \DeclareTextCommand{\textBumpeq}{PU}{\9042\116}%* U+224E
18957 % \nBumpeq (txfonts/pxfonts)
18958 \DeclareTextCommand{\textnBumpeq}{PU}{\9042\116\83\070}%* U+224E U+0338
18959 % U+224F DIFFERENCE BETWEEN; \bumpeq (AmS)
18960 \DeclareTextCommand{\textbumpeq}{PU}{\9042\117}%* U+224F
18961 % \nbumpeq (txfonts/pxfonts)
18962 \DeclareTextCommand{\textnbumpeq}{PU}{\9042\117\83\070}%* U+224F U+0338
18963 % U+2250 APPROACHES THE LIMIT; approaches; \doteq (LaTeX)
18964 \DeclareTextCommand{\textdoteq}{PU}{\9042\120}%* U+2250
18965 % \ndoteq (MnSymbol)
18966 \DeclareTextCommand{\textndoteq}{PU}{\9042\120\83\070}%* U+2250 U+0338
18967 % U+2251 GEOMETRICALLY EQUAL TO; geometricallyequal;
18968 % \doteqdot (AmS)
18969 \DeclareTextCommand{\textdoteqdot}{PU}{\9042\121}%* U+2251
18970 %* \textdoteqdot -> \Doteq (MnSymbol)
18971 % \nDoteq (MnSymbol)
18972 \DeclareTextCommand{\textnDoteq}{PU}{\9042\121\83\070}%* U+2251 U+0338
18973 % U+2252 APPROXIMATELY EQUAL TO OR THE IMAGE OF; approxe-
    qualorimage;
18974 % \fallingdotseq (AmS)
18975 \DeclareTextCommand{\textfallingdoteq}{PU}{\9042\122}%* U+2252
18976 % \nfallingdotseq (MnSymbol)
18977 \DeclareTextCommand{\textnfallingdoteq}{PU}{\9042\122\83\070}%* U+2252 U+0338
18978 % U+2253 IMAGE OF OR APPROXIMATELY EQUAL TO; imageorapproxi-
    matelyequal;
18979 % \risingdotseq (AmS)
18980 \DeclareTextCommand{\textrisingdoteq}{PU}{\9042\123}%* U+2253
18981 % \nrisingdoteq (MnSymbol)
18982 \DeclareTextCommand{\textnrisingdoteq}{PU}{\9042\123\83\070}%* U+2253 U+0338
18983 % U+2254 COLON EQUALS; \colonequals (colonequals)
18984 \DeclareTextCommand{\textcolonequals}{PU}{\9042\124}%* U+2254
18985 % U+2255 EQUALS COLON; \equalscolon (colonequals)
18986 \DeclareTextCommand{\textequalscolon}{PU}{\9042\125}%* U+2255
18987 % U+2256 RING IN EQUAL TO; \eqcirc (AmS)
18988 \DeclareTextCommand{\texteqcirc}{PU}{\9042\126}%* U+2256
18989 % \neqcirc (MnSymbol)
18990 \DeclareTextCommand{\textneqcirc}{PU}{\9042\126\83\070}%* U+2256 U+0338
18991 % U+2257 RING EQUAL TO; \circeq (AmS)
18992 \DeclareTextCommand{\textcirceq}{PU}{\9042\127}%* U+2257
18993 % \ncirceq (MnSymbol)
18994 \DeclareTextCommand{\textncirceq}{PU}{\9042\127\83\070}%* U+2257 U+0338
18995 % U+2259 ESTIMATES; \hateq (MnSymbol)
```

```
18996 \DeclareTextCommand{\texthateq}{PU}{\9042\131}%* U+2259
18997 %* \texthateq -> \corresponds (mathabx)
18998 %* \texthateq -> \Corresponds (marvosym)
18999 % \nhateq (MnSymbol)
19000 \DeclareTextCommand{\textnhateq}{PU}{\9042\131\83\070}%* U+2259 U+0338
19001 % U+225C DELTA EQUAL TO; \triangleeq (AmS)
19002 \DeclareTextCommand{\texttriangleeq}{PU}{\9042\134}%* U+225C
19003 % U+2260 NOT EQUAL TO; notequal; \ne (LaTeX), \neq (LaTeX)
19004 \DeclareTextCommand{\textneq}{PU}{\9042\140}%* U+2260
19005 \DeclareTextCommand{\textne}{PU}{\9042\140}%* U+2260
19006 %* \textneq -> \nequal (MnSymbol)
19007 % U+2261 IDENTICAL TO; equivalence; \equiv (LaTeX)
19008 \DeclareTextCommand{\textequiv}{PU}{\9042\141}%* U+2261
19009 %* \textequiv -> \Congruent (marvosym)
19010 % U+2262 NOT IDENTICAL TO; notidentical; \nequiv (txfonts/pxfonts)
19011 \DeclareTextCommand{\textnequiv}{PU}{\9042\142}%* U+2262
19012 %* \textnequiv -> \NotCongruent (marvosym)
19013 %* \textnequiv -> \notequiv (mathabx)
19014 % U+2264 LESS-THAN OR EQUAL TO; lessequal; \le (LaTeX), \leq (LaTeX)
19015 \DeclareTextCommand{\textleq}{PU}{\9042\144}%* U+2264
19016 \DeclareTextCommand{\textle}{PU}{\9042\144}%* U+2264
19017 %* \textleq -> \LessOrEqual (marvosym)
19018 % U+2265 GREATER-THAN OR EQUAL TO; greaterequal;
19019 % \ge (LaTeX), \geq (LaTeX)
19020 \DeclareTextCommand{\textgeq}{PU}{\9042\145}%* U+2265
19021 \DeclareTextCommand{\textge}{PU}{\9042\145}%* U+2265
19022 %* \textgeq -> \LargerOrEqual (marvosym)
19023 % U+2266 LESS-THAN OVER EQUAL TO; lessoverequal; \leqq (AmS)
19024 \DeclareTextCommand{\textleqq}{PU}{\9042\146}%* U+2266
19025 % \nleqq (txfonts/pxfonts)
19026 \DeclareTextCommand{\textnleqq}{PU}{\9042\146\83\070}%* U+2266 U+0338
19027 % U+2267 GREATER-THAN OVER EQUAL TO; greateroverequal; \geqq (AmS)
19028 \DeclareTextCommand{\textgeqq}{PU}{\9042\147}%* U+2267
19029 % \ngeqq (txfonts/pxfonts)
19030 \DeclareTextCommand{\textngeqq}{PU}{\9042\147\83\070}%* U+2267 U+0338
19031 % U+2268 LESS-THAN BUT NOT EQUAL TO; \lneqq (AmS)
19032 \DeclareTextCommand{\textlneqq}{PU}{\9042\150}%* U+2268
19033 % U+2269 GREATER-THAN BUT NOT EQUAL TO; \gneqq (AmS)
19034 \DeclareTextCommand{\textgneqq}{PU}{\9042\151}%* U+2269
19035 % U+226A MUCH LESS-THAN; muchless; \ll (LaTeX)
19036 \DeclareTextCommand{\textll}{PU}{\9042\152}%* U+226A
19037 % \nll (txfonts/pxfonts)
19038 \DeclareTextCommand{\textnll}{PU}{\9042\152\83\070}%* U+226A U+0338
19039 % U+226B MUCH GREATER-THAN; muchgreater; \gg (LaTeX)
19040 \DeclareTextCommand{\textgg}{PU}{\9042\153}%* U+226B
19041 % \ngg (txfonts/pxfonts)
19042 \DeclareTextCommand{\textngg}{PU}{\9042\153\83\070}%* U+226B U+0338
19043 % U+226C BETWEEN; \between (AmS)
19044 \DeclareTextCommand{\textbetween}{PU}{\9042\154}%* U+226C
19045 % U+226E NOT LESS-THAN; notless; \nless (AmS)
19046 \DeclareTextCommand{\textnless}{PU}{\9042\156}%* U+226E
19047 % U+226F NOT GREATER-THAN; notgreater; \ngtr (AmS)
19048 \DeclareTextCommand{\textngtr}{PU}{\9042\157}%* U+226F
19049 % U+2270 NEITHER LESS-THAN NOR EQUAL TO; notlessnorequal;
19050 % \nleq (AmS)
19051 \DeclareTextCommand{\textnleq}{PU}{\9042\160}%* U+2270
19052 % U+2271 NEITHER GREATER-THAN NOR EQUAL TO; notgreaternore-
```
qual; \ngeq (AmS)

\DeclareTextCommand{\textngeq}{PU}{\9042\161}%\* U+2271

% U+2272 LESS-THAN OR EQUIVALENT TO; lessorequivalent; \lesssim (AmS)

\DeclareTextCommand{\textlesssim}{PU}{\9042\162}%\* U+2272

%\* \textlesssim -> \apprle (wasysym)

- % U+2273 GREATER-THAN OR EQUIVALENT TO; greaterorequivalent; \gtrsim (AmS)
- \DeclareTextCommand{\textgtrsim}{PU}{\9042\163}%\* U+2273
- %\* \textgtrsim -> \apprge (wasysym)
- % U+2274 NEITHER LESS-THAN NOR EQUIVALENT TO; \nlesssim (txfonts/pxfonts)
- \DeclareTextCommand{\textnlesssim}{PU}{\9042\164}%\* U+2274
- % U+2275 NEITHER GREATER-THAN NOR EQUIVALENT TO; \ngtrsim (txfonts/pxfonts)
- \DeclareTextCommand{\textngtrsim}{PU}{\9042\165}%\* U+2275
- % U+2276 LESS-THAN OR GREATER-THAN; lessorgreater; \lessgtr (AmS)
- \DeclareTextCommand{\textlessgtr}{PU}{\9042\166}%\* U+2276
- % U+2277 GREATER-THAN OR LESS-THAN; greaterorless; \gtrless (AmS)
- \DeclareTextCommand{\textgtrless}{PU}{\9042\167}%\* U+2277
- % U+2278 NEITHER LESS-THAN NOR GREATER-THAN; \ngtrless (txfonts/pxfonts)
- \DeclareTextCommand{\textngtrless}{PU}{\9042\170}%\* U+2278
- % U+2279 NEITHER GREATER-THAN NOR LESS-THAN; \nlessgtr (txfonts/pxfonts)

\DeclareTextCommand{\textnlessgtr}{PU}{\9042\171}%\* U+2279

- % U+227A PRECEDES; precedes; \prec (LaTeX)
- \DeclareTextCommand{\textprec}{PU}{\9042\172}%\* U+227A
- % U+227B SUCCEEDS; succeeds; \succ (LaTeX)
- \DeclareTextCommand{\textsucc}{PU}{\9042\173}%\* U+227B

% U+227C PRECEDES OR EQUAL TO; \preccurlyeq (AmS)

- \DeclareTextCommand{\textpreccurlyeq}{PU}{\9042\174}%\* U+227C
- % U+227D SUCCEEDS OR EQUAL TO; \succcurlyeq (AmS)
- \DeclareTextCommand{\textsucccurlyeq}{PU}{\9042\175}%\* U+227D
- % U+227E PRECEDES OR EQUIVALENT TO; \precsim (AmS)
- \DeclareTextCommand{\textprecsim}{PU}{\9042\176}%\* U+227E
- % \nprecsim (txfonts/pxfonts)
- \DeclareTextCommand{\textnprecsim}{PU}{\9042\176\83\070}%\* U+227E U+0338
	- % U+227F SUCCEEDS OR EQUIVALENT TO; \succsim (AmS)
	- \DeclareTextCommand{\textsuccsim}{PU}{\9042\177}%\* U+227F
	- % \nsuccsim (txfonts/pxfonts)
- \DeclareTextCommand{\textnsuccsim}{PU}{\9042\177\83\070}%\* U+227F U+0338
- % U+2280 DOES NOT PRECEDE; notprecedes; \nprec (AmS)
- \DeclareTextCommand{\textnprec}{PU}{\9042\200}%\* U+2280
- % U+2281 DOES NOT SUCCEED; notsucceeds; \nsucc (AmS)
- \DeclareTextCommand{\textnsucc}{PU}{\9042\201}%\* U+2281
- % U+2282 SUBSET OF; propersubset; \subset (LaTeX)
- \DeclareTextCommand{\textsubset}{PU}{\9042\202}%\* U+2282
- % U+2283 SUPERSET OF; propersuperset; \supset (LaTeX)
- \DeclareTextCommand{\textsupset}{PU}{\9042\203}%\* U+2283
- % U+2284 NOT A SUBSET OF; notsubset; \nsubset (mathabx)
- \DeclareTextCommand{\textnsubset}{PU}{\9042\204}%\* U+2284 % U+2285 NOT A SUPERSET OF; notsuperset; \nsupset (mathabx)
- \DeclareTextCommand{\textnsupset}{PU}{\9042\205}%\* U+2285
- % U+2286 SUBSET OF OR EQUAL TO; reflexsubset; \subseteq (LaTeX)
- \DeclareTextCommand{\textsubseteq}{PU}{\9042\206}%\* U+2286
- % U+2287 SUPERSET OF OR EQUAL TO; reflexsuperset; \supseteq (LaTeX)
- \DeclareTextCommand{\textsupseteq}{PU}{\9042\207}%\* U+2287

 % U+2288 NEITHER A SUBSET OF NOR EQUAL TO; \nsubseteq (AmS) \DeclareTextCommand{\textnsubseteq}{PU}{\9042\210}%\* U+2288 % U+2289 NEITHER A SUPERSET OF NOR EQUAL TO; \nsupseteq (AmS) \DeclareTextCommand{\textnsupseteq}{PU}{\9042\211}%\* U+2289 % U+228A SUBSET OF WITH NOT EQUAL TO; subsetnotequal; \subsetneq (AmS) \DeclareTextCommand{\textsubsetneq}{PU}{\9042\212}%\* U+228A % U+228B SUPERSET OF WITH NOT EQUAL TO; supersetnotequal; \supsetneq (AmS) \DeclareTextCommand{\textsupsetneq}{PU}{\9042\213}%\* U+228B % U+228D MULTISET MULTIPLICATION; \cupdot (MnSymbol) \DeclareTextCommand{\textcupdot}{PU}{\9042\215}%\* U+228D % U+228E MULTISET UNION; \cupplus (MnSymbol) \DeclareTextCommand{\textcupplus}{PU}{\9042\216}%\* U+228E % U+228F SQUARE IMAGE OF; \sqsubset (latexsym, ...) \DeclareTextCommand{\textsqsubset}{PU}{\9042\217}%\* U+228F % \nsqsubset (txfonts/pxfonts) \DeclareTextCommand{\textnsqsubset}{PU}{\9042\217\83\070}%\* U+228F U+0338 % U+2290 SQUARE ORIGINAL OF; \sqsupset (latexsym, ...) \DeclareTextCommand{\textsqsupset}{PU}{\9042\220}%\* U+2290 % \nsqsupset (txfonts/pxfonts) \DeclareTextCommand{\textnsqsupset}{PU}{\9042\220\83\070}%\* U+2290 U+0338 % U+2291 SQUARE IMAGE OF OR EQUAL TO; \sqsubseteq (LaTeX) \DeclareTextCommand{\textsqsubseteq}{PU}{\9042\221}%\* U+2291 % \nsqsubseteq (txfonts/pxfonts) \DeclareTextCommand{\textnsqsubseteq}{PU}{\9042\221\83\070}%\* U+2291 U+0338 19128 % U+2292 SQUARE ORIGINAL OF OR EQUAL TO; \sqsupseteq (LaTeX) \DeclareTextCommand{\textsqsupseteq}{PU}{\9042\222}%\* U+2292 % \nsqsupseteq (txfonts/pxfonts) \DeclareTextCommand{\textnsqsupseteq}{PU}{\9042\222\83\070}%\* U+2292 U+0338 % U+2293 SQUARE CAP; \sqcap (LaTeX) \DeclareTextCommand{\textsqcap}{PU}{\9042\223}%\* U+2293 % U+2294 SQUARE CUP; \sqcup (LaTeX) \DeclareTextCommand{\textsqcup}{PU}{\9042\224}%\* U+2294 % U+2295 CIRCLED PLUS; circleplus; \oplus (LaTeX) \DeclareTextCommand{\textoplus}{PU}{\9042\225}%\* U+2295 %\* \textoplus -> \varoplus (stmaryrd) % U+2296 CIRCLED MINUS; minuscircle; \ominus (LaTeX) \DeclareTextCommand{\textominus}{PU}{\9042\226}%\* U+2296 %\* \textominus -> \varominus (stmaryrd) % U+2297 CIRCLED TIMES; circlemultiply; \otimes (LaTeX) \DeclareTextCommand{\textotimes}{PU}{\9042\227}%\* U+2297 %\* \textotimes -> \varotimes (stmaryrd) % U+2298 CIRCLED DIVISION SLASH; \oslash (LaTeX) \DeclareTextCommand{\textoslash}{PU}{\9042\230}%\* U+2298 %\* \textoslash -> \varoslash (stmaryrd) % U+2299 CIRCLED DOT OPERATOR; circle(d?)ot; \odot (LaTeX) \DeclareTextCommand{\textodot}{PU}{\9042\231}%\* U+2299 %\* \textodot -> \varodot (stmaryrd) % U+229A CIRCLED RING OPERATOR; \circledcirc (AmS) \DeclareTextCommand{\textcircledcirc}{PU}{\9042\232}%\* U+229A %\* \textcircledcirc -> \ocirc (mathabx) %\* \textcircledcirc -> \varocircle (stmaryrd) % U+229B CIRCLED ASTERISK OPERATOR; \circledast (AmS) \DeclareTextCommand{\textcircledast}{PU}{\9042\233}%\* U+229B %\* \textcircledast -> \varoast (stmaryrd) %\* \textcircledast -> \oasterisk (mathabx)

```
19159 % U+229D CIRCLED DASH; \circleddash (AmS)
19160 \DeclareTextCommand{\textcircleddash}{PU}{\9042\235}%* U+229D
19161 % U+229E SQUARED PLUS; \boxplus (AmS)
19162 \DeclareTextCommand{\textboxplus}{PU}{\9042\236}%* U+229E
19163 % U+229F SQUARED MINUS; \boxminus (AmS)
19164 \DeclareTextCommand{\textboxminus}{PU}{\9042\237}%* U+229F
19165 % U+22A0 SQUARED TIMES; \boxtimes (AmS)
19166 \DeclareTextCommand{\textboxtimes}{PU}{\9042\240}%* U+22A0
19167 % U+22A1 SQUARED DOT OPERATOR; \boxdot (AmS)
19168 \DeclareTextCommand{\textboxdot}{PU}{\9042\241}%* U+22A1
19169 % U+22A2 RIGHT TACK; \vdash (LaTeX)
19170 \DeclareTextCommand{\textvdash}{PU}{\9042\242}%* U+22A2
19171 %* \textvdash -> \rightvdash (MnSymbol)
19172 % U+22A3 LEFT TACK; tackleft; \dashv (LaTeX)
19173 \DeclareTextCommand{\textdashv}{PU}{\9042\243}%* U+22A3
19174 %* \textdashv -> \leftvdash (MnSymbol)
19175 % \ndashv (mathabx)
19176 \DeclareTextCommand{\textndashv}{PU}{\9042\243\83\070}%* U+22A3 U+0338
19177 %* \textndashv -> \nleftvdash (MnSymbol)
19178 % U+22A4 DOWN TACK (=top); tackdown; \top (LaTeX)
19179 \DeclareTextCommand{\texttop}{PU}{\9042\244}%* U+22A4
19180 %* \texttop -> \downvdash (MnSymbol)
19181 % \ndownvdash (MnSymbol)
19182 \DeclareTextCommand{\textndownvdash}{PU}{\9042\244\83\070}%* U+22A4 U+0338
19183 % U+22A5 UP TACK (=base, bottom); \bot (LaTeX)
19184 \DeclareTextCommand{\textbot}{PU}{\9042\245}%* U+22A5
19185 %* \textbot -> \upvdash (MnSymbol)
19186 % \nupvdash (MnSymbol)
19187 \DeclareTextCommand{\textnupvdash}{PU}{\9042\245\83\070}%* U+22A5 U+0338
19188 %* \textnupvdash -> \nperp (MnSymbol)
19189 % U+22A8 TRUE; \vDash (AmS)
19190 \DeclareTextCommand{\textvDash}{PU}{\9042\250}%* U+22A8
19191 %* \textvDash -> \models (LaTeX)
19192 %* \textvDash -> \rightmodels (MnSymbol)
19193 % U+22A9 FORCES; \Vdash (AmS)
19194 \DeclareTextCommand{\textVdash}{PU}{\9042\251}%* U+22A9
19195 %* \textVdash -> \rightVdash (MnSymbol)
19196 % U+22AA TRIPLE VERTICAL BAR RIGHT TURNSTILE; \Vvdash (AmS)
19197 \DeclareTextCommand{\textVvdash}{PU}{\9042\252}%* U+22AA
19198 % \nVvash (mathabx)
19199 \DeclareTextCommand{\textnVvash}{PU}{\9042\252\83\070}%* U+22AA U+0338
19200 % U+22AB DOUBLE VERTICAL BAR DOUBLE RIGHT TURNSTILE;
19201 % \VDash (mathabx)
19202 \DeclareTextCommand{\textVDash}{PU}{\9042\253}%* U+22AB
19203 %* \textVDash -> \rightModels (MnSymbol)
19204 % U+22AC DOES NOT PROVE; \nvdash (AmS)
19205 \DeclareTextCommand{\textnvdash}{PU}{\9042\254}%* U+22AC
19206 %* \textnvdash -> \nrightvdash (MnSymbol)
19207 % U+22AD NOT TRUE; \nvDash (AmS)
19208 \DeclareTextCommand{\textnvDash}{PU}{\9042\255}%* U+22AD
19209 %* \textnvDash -> \nrightmodels (MnSymbol)
19210 %* \textnvDash -> \nmodels (MnSymbol)
19211 % U+22AE DOES NOT FORCE; \nVdash (txfonts/pxfonts)
19212 \DeclareTextCommand{\textnVdash}{PU}{\9042\256}%* U+22AE
19213 %* \textnVdash -> \nrightVdash (MnSymbol)
19214 % U+22AF NEGATED DOUBLE VERTICAL BAR DOUBLE RIGHT TURN-
    STILE; \nVDash (AmS)
```
 \DeclareTextCommand{\textnVDash}{PU}{\9042\257}%\* U+22AF %\* \textnVDash -> \nrightModels (MnSymbol) % U+22B2 NORMAL SUBGROUP OF; \lhd (latexsym, ...) \DeclareTextCommand{\textlhd}{PU}{\9042\262}%\* U+22B2 %\* \textlhd -> \lessclosed (MnSymbol) % U+22B3 CONTAINS AS NORMAL SUBGROUP; \rhd (latexsym, ...) \DeclareTextCommand{\textrhd}{PU}{\9042\263}%\* U+22B3 %\* \textrhd -> \gtrclosed (MnSymbol) % U+22B4 NORMAL SUBGROUP OF OR EQUAL TO; \unlhd (latexsym, ...) \DeclareTextCommand{\textunlhd}{PU}{\9042\264}%\* U+22B4 %\* \textunlhd -> \leqclosed (MnSymbol) %\* \textunlhd -> \trianglelefteq (MnSymbol) % U+22B5 CONTAINS AS NORMAL SUBGROUP OR EQUAL TO; \unrhd (latexsym, ...) \DeclareTextCommand{\textunrhd}{PU}{\9042\265}%\* U+22B5 %\* \textunrhd -> \geqclosed (MnSymbol) %\* \textunrhd -> \trianglerighteq (MnSymbol) % U+22B6 ORIGINAL OF; \multimapdotbothA (txfonts/pxfonts) \DeclareTextCommand{\textmultimapdotbothA}{PU}{\9042\266}%\* U+22B6 % U+22B7 IMAGE OF; \multimapdotbothB (txfonts/pxfonts) \DeclareTextCommand{\textmultimapdotbothB}{PU}{\9042\267}%\* U+22B7 % U+22B8 MULTIMAP; \multimap (AmS, txfonts/pxfonts) \DeclareTextCommand{\textmultimap}{PU}{\9042\270}%\* U+22B8 % U+22BB XOR; \veebar (AmS) \DeclareTextCommand{\textveebar}{PU}{\9042\273}%\* U+22BB % U+22BC NAND; \barwedge (mathabx) \DeclareTextCommand{\textbarwedge}{PU}{\9042\274}%\* U+22BC % U+22C6 STAR OPERATOR; \star (LaTeX) \DeclareTextCommand{\textstar}{PU}{\9042\306}%\* U+22C6 % U+22C7 DIVISION TIMES; \divideontimes (AmS) \DeclareTextCommand{\textdivideontimes}{PU}{\9042\307}%\* U+22C7 % U+22C8 BOWTIE; \bowtie (LaTeX) \DeclareTextCommand{\textbowtie}{PU}{\9042\310}%\* U+22C8 %\* \textbowtie -> \Bowtie (wasysym) % U+22C9 LEFT NORMAL FACTOR SEMIDIRECT PRODUCT; \ltimes (AmS) \DeclareTextCommand{\textltimes}{PU}{\9042\311}%\* U+22C9 % U+22CA RIGHT NORMAL FACTOR SEMIDIRECT PRODUCT; % \rtimes (AmS) \DeclareTextCommand{\textrtimes}{PU}{\9042\312}%\* U+22CA % U+22CB LEFT SEMIDIRECT PRODUCT; \leftthreetimes (AmS) \DeclareTextCommand{\textleftthreetimes}{PU}{\9042\313}%\* U+22CB % U+22CC RIGHT SEMIDIRECT PRODUCT; \rightthreetimes (AmS) \DeclareTextCommand{\textrightthreetimes}{PU}{\9042\314}%\* U+22CC % U+22CD REVERSED TILDE EQUALS; \backsimeq (AmS) \DeclareTextCommand{\textbacksimeq}{PU}{\9042\315}%\* U+22CD % \nbacksimeq (txfonts/pxfonts) \DeclareTextCommand{\textnbacksimeq}{PU}{\9042\315\83\070}%\* U+22CD U+0338 % U+22CE CURLY LOGICAL OR; curlyor; \curlyvee (AmS) \DeclareTextCommand{\textcurlyvee}{PU}{\9042\316}%\* U+22CE %\* \textcurlyvee -> \varcurlyvee (stmaryrd) % U+22CF CURLY LOGICAL AND; curlyand; \curlywedge (AmS) \DeclareTextCommand{\textcurlywedge}{PU}{\9042\317}%\* U+22CF %\* \textcurlywedge -> \varcurlywedge (stmaryrd) % U+22D0 DOUBLE SUBSET; \Subset (AmS) \DeclareTextCommand{\textSubset}{PU}{\9042\320}%\* U+22D0 % \nSubset (txfonts/pxfonts) \DeclareTextCommand{\textnSubset}{PU}{\9042\320\83\070}%\* U+22D0 U+0338

```
19271 % U+22D1 DOUBLE SUPERSET; \Supset (AmS)
19272 \DeclareTextCommand{\textSupset}{PU}{\9042\321}%* U+22D1
19273 % \nSupset (txfonts/pxfonts)
19274 \DeclareTextCommand{\textnSupset}{PU}{\9042\321\83\070}%* U+22D1 U+0338
19275 % U+22D2 DOUBLE INTERSECTION; \Cap (AmS)
19276 \DeclareTextCommand{\textCap}{PU}{\9042\322}%* U+22D2
19277 %* \textCap -> \doublecap (mathabx)
19278 % U+22D3 DOUBLE UNION; \Cup (AmS)
19279 \DeclareTextCommand{\textCup}{PU}{\9042\323}%* U+22D3
19280 %* \textCup -> \doublecup (mathabx)
19281 % U+22D4 PITCHFORK; \pitchfork (mathabx)
19282 \DeclareTextCommand{\textpitchfork}{PU}{\9042\324}%* U+22D4
19283 % U+22D6 LESS-THAN WITH DOT; \lessdot (AmS)
19284 \DeclareTextCommand{\textlessdot}{PU}{\9042\326}%* U+22D6
19285 % U+22D7 GREATER-THAN WITH DOT; \gtrdot (AmS)
19286 \DeclareTextCommand{\textgtrdot}{PU}{\9042\327}%* U+22D7
19287 % U+22D8 VERY MUCH LESS-THAN; \lll (AmS)
19288 \DeclareTextCommand{\textlll}{PU}{\9042\330}%* U+22D8
19289 % U+22D9 VERY MUCH GREATER-THAN; \ggg (AmS)
19290 \DeclareTextCommand{\textggg}{PU}{\9042\331}%* U+22D9
19291 % U+22DA LESS-THAN EQUAL TO OR GREATER-THAN; lessequalorgreater;
19292 % \lesseqgtr (AmS)
19293 \DeclareTextCommand{\textlesseqgtr}{PU}{\9042\332}%* U+22DA
19294 % U+22DB GREATER-THAN EQUAL TO OR LESS-THAN; greaterequalorless;
19295 % \gtreqless (AmS)
19296 \DeclareTextCommand{\textgtreqless}{PU}{\9042\333}%* U+22DB
19297 % U+22DE EQUAL TO OR PRECEDES; \curlyeqprec (MnSymbol)
19298 \DeclareTextCommand{\textcurlyeqprec}{PU}{\9042\336}%* U+22DE
19299 % \ncurlyeqprec (mathabx)
19300 \DeclareTextCommand{\textncurlyeqprec}{PU}{\9042\336\83\070}%* U+22DE U+0338
19301 % U+22DF EQUAL TO OR SUCCEEDS; \curlyeqsucc (MnSymbol)
19302 \DeclareTextCommand{\textcurlyeqsucc}{PU}{\9042\337}%* U+22DF
19303 % \ncurlyeqsucc (mathabx)
19304 \DeclareTextCommand{\textncurlyeqsucc}{PU}{\9042\337\83\070}%* U+22DF U+0338
19305 % U+22E0 DOES NOT PRECEDE OR EQUAL; \npreccurlyeq (txfonts/pxfonts)
19306 \DeclareTextCommand{\textnpreccurlyeq}{PU}{\9042\340}%* U+22E0
19307 % U+22E1 DOES NOT SUCCEED OR EQUAL; \nsucccurlyeq (txfonts/pxfonts)
19308 \DeclareTextCommand{\textnsucccurlyeq}{PU}{\9042\341}%* U+22E1
19309 % U+22E2 NOT SQUARE IMAGE OF OR EQUAL TO; \nsqsubseteq (tx-
    fonts/pxfonts)
19310 \DeclareTextCommand{\textnqsubseteq}{PU}{\9042\342}%* U+22E2
19311 % U+22E3 NOT SQUARE ORIGINAL OF OR EQUAL TO; \nsqsupseteq (tx-
    fonts/pxfonts)
19312 \DeclareTextCommand{\textnqsupseteq}{PU}{\9042\343}%* U+22E3
19313 % U+22E4 SQUARE IMAGE OF OR NOT EQUAL TO; \sqsubsetneq (mathabx)
19314 \DeclareTextCommand{\textsqsubsetneq}{PU}{\9042\344}%* U+22E4
19315 %* \textsqsubsetneq -> \varsqsubsetneq (mathabx)
19316 % U+22E5 SQUARE ORIGINAL OF OR NOT EQUAL TO; \sqsupsetneq (math-
    abx)
19317 \DeclareTextCommand{\textsqsupsetneq}{PU}{\9042\345}%* U+22E5
19318 %* \textsqsupsetneq -> \varsqsupsetneq (mathabx)
19319 % U+22E6 LESS-THAN BUT NOT EQUIVALENT TO; \lnsim (AmS)
19320 \DeclareTextCommand{\textlnsim}{PU}{\9042\346}%* U+22E6
19321 % U+22E7 GREATER-THAN BUT NOT EQUIVALENT TO; \gnsim (AmS)
19322 \DeclareTextCommand{\textgnsim}{PU}{\9042\347}%* U+22E7
19323 % U+22E8 PRECEDES BUT NOT EQUIVALENT TO; \precnsim (AmS)
19324 \DeclareTextCommand{\textprecnsim}{PU}{\9042\350}%* U+22E8
```

```
19325 % U+22E9 SUCCEEDS BUT NOT EQUIVALENT TO; \succnsim (AmS)
19326 \DeclareTextCommand{\textsuccnsim}{PU}{\9042\351}%* U+22E9
19327 % U+22EA NOT NORMAL SUBGROUP OF; \ntriangleleft (AmS)
19328 \DeclareTextCommand{\textntriangleleft}{PU}{\9042\352}%* U+22EA
19329 %* \textntriangleleft -> \nlessclosed (MnSymbol)
19330 % U+22EB DOES NOT CONTAIN AS NORMAL SUBGROUP; \ntriang-
    leright (AmS)
19331 \DeclareTextCommand{\textntriangleright}{PU}{\9042\353}%* U+22EB
19332 %* \textntriangleright -> \ngtrclosed (MnSymbol)
19333 % U+22EC NOT NORMAL SUBGROUP OF OR EQUAL TO;
19334 % \ntrianglelefteq (AmS)
19335 \DeclareTextCommand{\textntrianglelefteq}{PU}{\9042\354}%* U+22EC
19336 % U+22ED DOES NOT CONTAIN AS NORMAL SUBGROUP OR EQUAL;
19337 % \ntrianglerighteq (AmS)
19338 \DeclareTextCommand{\textntrianglerighteq}{PU}{\9042\355}%* U+22ED
19339 %* \textntrianglerighteq -> textngeqclosed
19340 % U+22EE VERTICAL ELLIPSIS; ellipsisvertical; \vdots (LaTeX)
19341 \DeclareTextCommand{\textvdots}{PU}{\9042\356}%* U+22EE
19342 % U+22EF MIDLINE HORIZONTAL ELLIPSIS; \cdots (LaTeX)
19343 \DeclareTextCommand{\textcdots}{PU}{\9042\357}%* U+22EF
19344 % U+22F0 UP RIGHT DIAGONAL ELLIPSIS; \udots (MnSymbol)
19345 \DeclareTextCommand{\textudots}{PU}{\9042\360}%* U+22F0
19346 % U+22F1 DOWN RIGHT DIAGONAL ELLIPSIS; \ddots (LaTeX)
19347 \DeclareTextCommand{\textddots}{PU}{\9042\361}%* U+22F1
19348 % U+22F6 ELEMENT OF WITH OVERBAR; \barin (mathabx)
19349 \DeclareTextCommand{\textbarin}{PU}{\9042\366}%* U+22F6
51.2.23 Miscellaneous Technical: U+2300 to U+23FF
19350 % U+2300 DIAMETER SIGN; \diameter (mathabx,wasysym)
19351 \DeclareTextCommand{\textdiameter}{PU}{\9043\000}%* U+2300
19352 % U+2310 REVERSED NOT SIGN; \backneg (MnSymbol)
```

```
19353 \DeclareTextCommand{\textbackneg}{PU}{\9043\020}%* U+2310
19354 % U+2311 SQUARE LOZENGE; \wasylozenge (wasysym)
19355 \DeclareTextCommand{\textwasylozenge}{PU}{\9043\021}%* U+2311
19356 % U+2319 TURNED NOT SIGN; \invbackneg (MnSymbol)
19357 \DeclareTextCommand{\textinvbackneg}{PU}{\9043\031}%* U+2319
19358 % U+231A WATCH; \clock (wasysym)
19359 \DeclareTextCommand{\textclock}{PU}{\9043\032}%* U+231A
19360 %* \textclock -> \Clocklogo (marvosym)
19361 %* \textclock -> \ClockLogo (marvosym)
19362 % U+231C TOP LEFT CORNER; \ulcorner (AmS)
19363 \DeclareTextCommand{\textulcorner}{PU}{\9043\034}%* U+231C
19364 % U+231D TOP RIGHT CORNER; \urcorner (AmS)
19365 \DeclareTextCommand{\texturcorner}{PU}{\9043\035}%* U+231D
19366 % U+231E BOTTOM LEFT CORNER; \llcorner (AmS)
19367 \DeclareTextCommand{\textllcorner}{PU}{\9043\036}%* U+231E
19368 % U+231F BOTTOM RIGHT CORNER; \lrcorner (AmS)
19369 \DeclareTextCommand{\textlrcorner}{PU}{\9043\037}%* U+231F
19370 % U+2322 FROWN; \frown (LaTeX)
19371 \DeclareTextCommand{\textfrown}{PU}{\9043\042}%* U+2322
19372 % U+2323 SMILE; \smile (LaTeX)
19373 \DeclareTextCommand{\textsmile}{PU}{\9043\043}%* U+2323
19374 % U+2328 KEYBOARD; \Keyboard (marvosym)
19375 \DeclareTextCommand{\textKeyboard}{PU}{\9043\050}%* U+2328
19376 % U+2329 LEFT-POINTING ANGLE BRACKET; angleleft; \langle (LaTeX)
19377 \DeclareTextCommand{\textlangle}{PU}{\9043\051}%* U+2329
19378 % U+232A RIGHT-POINTING ANGLE BRACKET; angleright; \rangle (LaTeX)
```
\DeclareTextCommand{\textrangle}{PU}{\9043\052}%\* U+232A

- % U+2339 APL FUNCTIONAL SYMBOL QUAD DIVIDE; \APLinv (wasysym)
- \DeclareTextCommand{\textAPLinv}{PU}{\9043\071}%\* U+2339

 % U+233C APL FUNCTIONAL SYMBOL QUAD CIRCLE; \Tumbler (marvosym)

\DeclareTextCommand{\textTumbler}{PU}{\9043\074}%\* U+233C

 % U+233D APL FUNCTIONAL SYMBOL CIRCLE STILE; \baro (stmaryrd) \DeclareTextCommand{\textstmaryrdbaro}{PU}{\9043\075}% U+233D

%\* \textstmaryrdbaro -> \baro (stmaryrd)

% U+233F APL FUNCTIONAL SYMBOL SLASH BAR; \notslash (wasysym)

\DeclareTextCommand{\textnotslash}{PU}{\9043\077}%\* U+233F

% U+2340 APL FUNCTIONAL SYMBOL BACKSLASH BAR;

% \notbackslash (wasysym)

\DeclareTextCommand{\textnotbackslash}{PU}{\9043\100}%\* U+2340

 % U+2342 APL FUNCTIONAL SYMBOL QUAD BACKSLASH; \boxbackslash (mathabx)

 \DeclareTextCommand{\textboxbackslash}{PU}{\9043\102}%\* U+2342 % U+2347 APL FUNCTIONAL SYMBOL QUAD LEFTWARDS ARROW;

% \APLleftarrowbox (wasysym)

 \DeclareTextCommand{\textAPLleftarrowbox}{PU}{\9043\107}%\* U+2347 % U+2348 APL FUNCTIONAL SYMBOL QUAD RIGHTWARDS ARROW;

% \APLrightarrowbox (wasysym)

 \DeclareTextCommand{\textAPLrightarrowbox}{PU}{\9043\110}%\* U+2348 % U+2350 APL FUNCTIONAL SYMBOL QUAD UPWARDS ARROW; \APLuparrowbox (wasysym)

 \DeclareTextCommand{\textAPLuparrowbox}{PU}{\9043\120}%\* U+2350 % U+2357 APL FUNCTIONAL SYMBOL QUAD DOWNWARDS ARROW;

% \APLdownarrowbox (wasysym)

 \DeclareTextCommand{\textAPLdownarrowbox}{PU}{\9043\127}%\* U+2357 % U+235E APL FUNCTIONAL SYMBOL QUOTE QUAD;

% \APLinput (wasysym)

\DeclareTextCommand{\textAPLinput}{PU}{\9043\136}%\* U+235E

 % U+2370 APL FUNCTIONAL SYMBOL QUAD QUESTION; \Request (china2e) \DeclareTextCommand{\textRequest}{PU}{\9043\160}%\* U+2370

% U+2393 DIRECT CURRENT SYMBOL FORM TWO; \Beam (marvosym)

- \DeclareTextCommand{\textBeam}{PU}{\9043\223}%\* U+2393
- % U+2394 SOFTWARE-FUNCTION SYMBOL; \hexagon (wasysym)

\DeclareTextCommand{\texthexagon}{PU}{\9043\224}%\* U+2394

% U+2395 APL FUNCTIONAL SYMBOL QUAD; \APLbox (wasysym)

\DeclareTextCommand{\textAPLbox}{PU}{\9043\225}%\* U+2395

 % U+23ED BLACK RIGHT-POINTING DOUBLE TRIANGLE WITH VERTI-CAL BAR:

% \ForwardToIndex (marvosym)

\DeclareTextCommand{\textForwardToIndex}{PU}{\9043\355}%\* U+23ED

 % U+23EE BLACK LEFT-POINTING DOUBLE TRIANGLE WITH VERTI-CAL BAR;

% \RewindToIndex (marvosym)

\DeclareTextCommand{\textRewindToIndex}{PU}{\9043\356}%\* U+23EE

## **51.2.24 Control Pictures: U+2400 to U+243F**

% U+2422 BLANK SYMBOL

\DeclareTextCommand{\textblank}{PU}{\9044\042}% U+2422

% U+2423 OPEN BOX; blank

\DeclareTextCommand{\textvisiblespace}{PU}{\9044\043}% U+2423

# **51.2.25 Optical Character Recognition: U+2440 to U+245F**

% U+244A OCR DOUBLE BACKSLASH; \bbslash (stmaryrd)

 \DeclareTextCommand{\textbbslash}{PU}{\9044\112}%\* U+244A %\* \textbbslash -> \varparallelinv (txfonts/pxfonts)

### **51.2.26 Enclosed Alphanumerics: U+2460 to U+24FF**

 % U+2460 CIRCLED DIGIT ONE; onecircle \DeclareTextCompositeCommand{\textcircled}{PU}{1}{\9044\140}% U+2460 % U+2461 CIRCLED DIGIT TWO; twocircle \DeclareTextCompositeCommand{\textcircled}{PU}{2}{\9044\141}% U+2461 % U+2462 CIRCLED DIGIT THREE; threecircle \DeclareTextCompositeCommand{\textcircled}{PU}{3}{\9044\142}% U+2462 % U+2463 CIRCLED DIGIT FOUR; fourcircle \DeclareTextCompositeCommand{\textcircled}{PU}{4}{\9044\143}% U+2463 % U+2464 CIRCLED DIGIT FIVE; fivecircle \DeclareTextCompositeCommand{\textcircled}{PU}{5}{\9044\144}% U+2464 % U+2465 CIRCLED DIGIT SIX; sixcircle \DeclareTextCompositeCommand{\textcircled}{PU}{6}{\9044\145}% U+2465 % U+2466 CIRCLED DIGIT SEVEN; sevencircle \DeclareTextCompositeCommand{\textcircled}{PU}{7}{\9044\146}% U+2466 % U+2467 CIRCLED DIGIT EIGHT; eightcircle \DeclareTextCompositeCommand{\textcircled}{PU}{8}{\9044\147}% U+2467 % U+2468 CIRCLED DIGIT NINE; ninecircle \DeclareTextCompositeCommand{\textcircled}{PU}{9}{\9044\150}% U+2468 % U+2469 CIRCLED NUMBER TEN; tencircle \DeclareTextCompositeCommand{\textcircled}{PU}{10}{\9044\151}% U+2469 % U+246A CIRCLED NUMBER ELEVEN; elevencircle \DeclareTextCompositeCommand{\textcircled}{PU}{11}{\9044\152}% U+246A % U+246B CIRCLED NUMBER TWELVE; twelvecircle \DeclareTextCompositeCommand{\textcircled}{PU}{12}{\9044\153}% U+246B % U+246C CIRCLED NUMBER THIRTEEN; thirteencircle \DeclareTextCompositeCommand{\textcircled}{PU}{13}{\9044\154}% U+246C % U+246D CIRCLED NUMBER FOURTEEN; fourteencircle \DeclareTextCompositeCommand{\textcircled}{PU}{14}{\9044\155}% U+246D % U+246E CIRCLED NUMBER FIFTEEN; fifteencircle \DeclareTextCompositeCommand{\textcircled}{PU}{15}{\9044\156}% U+246E % U+246F CIRCLED NUMBER SIXTEEN; sixteencircle \DeclareTextCompositeCommand{\textcircled}{PU}{16}{\9044\157}% U+246F % U+2470 CIRCLED NUMBER SEVENTEEN; seventeencircle \DeclareTextCompositeCommand{\textcircled}{PU}{17}{\9044\160}% U+2470 % U+2471 CIRCLED NUMBER EIGHTEEN; eighteencircle \DeclareTextCompositeCommand{\textcircled}{PU}{18}{\9044\161}% U+2471 % U+2472 CIRCLED NUMBER NINETEEN; nineteencircle \DeclareTextCompositeCommand{\textcircled}{PU}{19}{\9044\162}% U+2472 % U+2473 CIRCLED NUMBER TWENTY; twentycircle \DeclareTextCompositeCommand{\textcircled}{PU}{20}{\9044\163}% U+2473 % U+24B6 CIRCLED LATIN CAPITAL LETTER A; Acircle \DeclareTextCompositeCommand{\textcircled}{PU}{A}{\9044\266}% U+24B6 % \CircledA (marvosym) \DeclareTextCommand{\textCircledA}{PU}{\9044\266}%\* U+24B6 %\* \textCircledA -> \CleaningA % U+24B7 CIRCLED LATIN CAPITAL LETTER B; Bcircle \DeclareTextCompositeCommand{\textcircled}{PU}{B}{\9044\267}% U+24B7 % U+24B8 CIRCLED LATIN CAPITAL LETTER C; Ccircle \DeclareTextCompositeCommand{\textcircled}{PU}{C}{\9044\270}% U+24B8 % U+24B9 CIRCLED LATIN CAPITAL LETTER D; Dcircle \DeclareTextCompositeCommand{\textcircled}{PU}{D}{\9044\271}% U+24B9 % U+24BA CIRCLED LATIN CAPITAL LETTER E; Ecircle \DeclareTextCompositeCommand{\textcircled}{PU}{E}{\9044\272}% U+24BA

```
19482 % U+24BB CIRCLED LATIN CAPITAL LETTER F; Fcircle
19483 \DeclareTextCompositeCommand{\textcircled}{PU}{F}{\9044\273}% U+24BB
19484 % \CleaningF (marvosym)
19485 \DeclareTextCommand{\textCleaningF}{PU}{\9044\273}%* U+24BB
19486 % \CleaningFF (marvosym)
19487 \DeclareTextCommand{\textCleaningFF}{PU}{\9044\273\83\062}%* U+24BB U+0332
19488 % U+24BC CIRCLED LATIN CAPITAL LETTER G; Gcircle
19489 \DeclareTextCompositeCommand{\textcircled}{PU}{G}{\9044\274}% U+24BC
19490 % U+24BD CIRCLED LATIN CAPITAL LETTER H; Hcircle
19491 \DeclareTextCompositeCommand{\textcircled}{PU}{H}{\9044\275}% U+24BD
19492 % U+24BE CIRCLED LATIN CAPITAL LETTER I; Icircle
19493 \DeclareTextCompositeCommand{\textcircled}{PU}{I}{\9044\276}% U+24BE
19494 % U+24BF CIRCLED LATIN CAPITAL LETTER J; Jcircle
19495 \DeclareTextCompositeCommand{\textcircled}{PU}{J}{\9044\277}% U+24BF
19496 % U+24C0 CIRCLED LATIN CAPITAL LETTER K; Kcircle
19497 \DeclareTextCompositeCommand{\textcircled}{PU}{K}{\9044\300}% U+24C0
19498 % U+24C1 CIRCLED LATIN CAPITAL LETTER L; Lcircle
19499 \DeclareTextCompositeCommand{\textcircled}{PU}{L}{\9044\301}% U+24C1
19500 % U+24C2 CIRCLED LATIN CAPITAL LETTER M; Mcircle
19501 \DeclareTextCompositeCommand{\textcircled}{PU}{M}{\9044\302}% U+24C2
19502 % U+24C3 CIRCLED LATIN CAPITAL LETTER N; Ncircle
19503 \DeclareTextCompositeCommand{\textcircled}{PU}{N}{\9044\303}% U+24C3
19504 % U+24C4 CIRCLED LATIN CAPITAL LETTER O; Ocircle
19505 \DeclareTextCompositeCommand{\textcircled}{PU}{O}{\9044\304}% U+24C4
19506 % U+24C5 CIRCLED LATIN CAPITAL LETTER P; Pcircle
19507 \DeclareTextCompositeCommand{\textcircled}{PU}{P}{\9044\305}% U+24C5
19508 % \CleaningP (marvosym)
19509 \DeclareTextCommand{\textCleaningP}{PU}{\9044\305}%* U+24C5
19510 % \CleaningPP (marvosym)
19511 \DeclareTextCommand{\textCleaningPP}{PU}{\9044\305\83\062}%* U+24C5 U+0332
19512 % U+24C6 CIRCLED LATIN CAPITAL LETTER Q; Qcircle
19513 \DeclareTextCompositeCommand{\textcircled}{PU}{Q}{\9044\306}% U+24C6
19514 % U+24C7 CIRCLED LATIN CAPITAL LETTER R; Rcircle
19515 \DeclareTextCompositeCommand{\textcircled}{PU}{R}{\9044\307}% U+24C7
19516 % U+24C8 CIRCLED LATIN CAPITAL LETTER S; Scircle
19517 \DeclareTextCompositeCommand{\textcircled}{PU}{S}{\9044\310}% U+24C8
19518 % U+24C9 CIRCLED LATIN CAPITAL LETTER T; Tcircle
19519 \DeclareTextCompositeCommand{\textcircled}{PU}{T}{\9044\311}% U+24C9
19520 % U+24CA CIRCLED LATIN CAPITAL LETTER U; Ucircle
19521 \DeclareTextCompositeCommand{\textcircled}{PU}{U}{\9044\312}% U+24CA
19522 % U+24CB CIRCLED LATIN CAPITAL LETTER V; Vcircle
19523 \DeclareTextCompositeCommand{\textcircled}{PU}{V}{\9044\313}% U+24CB
19524 % U+24CC CIRCLED LATIN CAPITAL LETTER W; Wcircle
19525 \DeclareTextCompositeCommand{\textcircled}{PU}{W}{\9044\314}% U+24CC
19526 % U+24CD CIRCLED LATIN CAPITAL LETTER X; Xcircle
19527 \DeclareTextCompositeCommand{\textcircled}{PU}{X}{\9044\315}% U+24CD
19528 % U+24CE CIRCLED LATIN CAPITAL LETTER Y; Ycircle
19529 \DeclareTextCompositeCommand{\textcircled}{PU}{Y}{\9044\316}% U+24CE
19530 % U+24CF CIRCLED LATIN CAPITAL LETTER Z; Zcircle
19531 \DeclareTextCompositeCommand{\textcircled}{PU}{Z}{\9044\317}% U+24CF
19532 % U+24D0 CIRCLED LATIN SMALL LETTER A; acircle
19533 \DeclareTextCompositeCommand{\textcircled}{PU}{a}{\9044\320}% U+24D0
19534 % U+24D1 CIRCLED LATIN SMALL LETTER B; bcircle
19535 \DeclareTextCompositeCommand{\textcircled}{PU}{b}{\9044\321}% U+24D1
19536 % U+24D2 CIRCLED LATIN SMALL LETTER C; ccircle
19537 \DeclareTextCompositeCommand{\textcircled}{PU}{c}{\9044\322}% U+24D2
```
% U+24D3 CIRCLED LATIN SMALL LETTER D; dcircle

```
19539 \DeclareTextCompositeCommand{\textcircled}{PU}{d}{\9044\323}% U+24D3
19540 % U+24D4 CIRCLED LATIN SMALL LETTER E; ecircle
19541 \DeclareTextCompositeCommand{\textcircled}{PU}{e}{\9044\324}% U+24D4
19542 % U+24D5 CIRCLED LATIN SMALL LETTER F; fcircle
19543 \DeclareTextCompositeCommand{\textcircled}{PU}{f}{\9044\325}% U+24D5
19544 % U+24D6 CIRCLED LATIN SMALL LETTER G; gcircle
19545 \DeclareTextCompositeCommand{\textcircled}{PU}{g}{\9044\326}% U+24D6
19546 % U+24D7 CIRCLED LATIN SMALL LETTER H; hcircle
19547 \DeclareTextCompositeCommand{\textcircled}{PU}{h}{\9044\327}% U+24D7
19548 % U+24D8 CIRCLED LATIN SMALL LETTER I; icircle
19549 \DeclareTextCompositeCommand{\textcircled}{PU}{i}{\9044\330}% U+24D8
19550 % U+24D9 CIRCLED LATIN SMALL LETTER J; jcircle
19551 \DeclareTextCompositeCommand{\textcircled}{PU}{j}{\9044\331}% U+24D9
19552 % U+24DA CIRCLED LATIN SMALL LETTER K; kcircle
19553 \DeclareTextCompositeCommand{\textcircled}{PU}{k}{\9044\332}% U+24DA
19554 % U+24DB CIRCLED LATIN SMALL LETTER L; lcircle
19555 \DeclareTextCompositeCommand{\textcircled}{PU}{l}{\9044\333}% U+24DB
19556 % U+24DC CIRCLED LATIN SMALL LETTER M; mcircle
19557 \DeclareTextCompositeCommand{\textcircled}{PU}{m}{\9044\334}% U+24DC
19558 % U+24DD CIRCLED LATIN SMALL LETTER N; ncircle
19559 \DeclareTextCompositeCommand{\textcircled}{PU}{n}{\9044\335}% U+24DD
19560 % U+24DE CIRCLED LATIN SMALL LETTER O; ocircle
19561 \DeclareTextCompositeCommand{\textcircled}{PU}{o}{\9044\336}% U+24DE
19562 % U+24DF CIRCLED LATIN SMALL LETTER P; pcircle
19563 \DeclareTextCompositeCommand{\textcircled}{PU}{p}{\9044\337}% U+24DF
19564 % U+24E0 CIRCLED LATIN SMALL LETTER Q; qcircle
19565 \DeclareTextCompositeCommand{\textcircled}{PU}{q}{\9044\340}% U+24E0
19566 % U+24E1 CIRCLED LATIN SMALL LETTER R; rcircle
19567 \DeclareTextCompositeCommand{\textcircled}{PU}{r}{\9044\341}% U+24E1
19568 % U+24E2 CIRCLED LATIN SMALL LETTER S; scircle
19569 \DeclareTextCompositeCommand{\textcircled}{PU}{s}{\9044\342}% U+24E2
19570 % U+24E3 CIRCLED LATIN SMALL LETTER T; tcircle
19571 \DeclareTextCompositeCommand{\textcircled}{PU}{t}{\9044\343}% U+24E3
19572 % U+24E4 CIRCLED LATIN SMALL LETTER U; ucircle
19573 \DeclareTextCompositeCommand{\textcircled}{PU}{u}{\9044\344}% U+24E4
19574 % U+24E5 CIRCLED LATIN SMALL LETTER V; vcircle
19575 \DeclareTextCompositeCommand{\textcircled}{PU}{v}{\9044\345}% U+24E5
19576 % U+24E6 CIRCLED LATIN SMALL LETTER W; wcircle
19577 \DeclareTextCompositeCommand{\textcircled}{PU}{w}{\9044\346}% U+24E6
19578 % U+24E7 CIRCLED LATIN SMALL LETTER X; xcircle
19579 \DeclareTextCompositeCommand{\textcircled}{PU}{x}{\9044\347}% U+24E7
19580 % U+24E8 CIRCLED LATIN SMALL LETTER Y; ycircle
19581 \DeclareTextCompositeCommand{\textcircled}{PU}{y}{\9044\350}% U+24E8
19582 % U+24E9 CIRCLED LATIN SMALL LETTER Z; zcircle
19583 \DeclareTextCompositeCommand{\textcircled}{PU}{z}{\9044\351}% U+24E9
19584 % U+24EA CIRCLED DIGIT ZERO
19585 \DeclareTextCompositeCommand{\textcircled}{PU}{0}{\9044\352}% U+24EA
51.2.27 Box Drawing: U+2500 to 257F
```
 % U+2504 BOX DRAWINGS LIGHT TRIPLE DASH HORIZONTAL; \Cutting-Line (marvosym)

\DeclareTextCommand{\textCuttingLine}{PU}{\9045\004}%\* U+2504

%\* \textCuttingLine -> \Kutline (marvosym)

%\* \textCuttingLine -> \CutLine (marvosym)

%\* \textCuttingLine -> \Cutline (marvosym)

### **51.2.28 Geometric Shapes: U+25A0 to U+25FF**

 % U+25B2 BLACK UP-POINTING TRIANGLE; \UParrow (wasysym) \DeclareTextCommand{\textUParrow}{PU}{\9045\262}%\* U+25B2 %\* \textUParrow -> \MoveUp (marvosym) % U+25B3 WHITE UP-POINTING TRIANGLE; whiteuppointingtriangle; % \bigtriangleup (LaTeX) \DeclareTextCommand{\textbigtriangleup}{PU}{\9045\263}%\* U+25B3 %\* \textbigtriangleup -> \APLup (wasysym) %\* \textbigtriangleup -> \Bleech (marvosym) % U+25B6 BLACK RIGHT-POINTING TRIANGLE; \Forward (marvosym) \DeclareTextCommand{\textForward}{PU}{\9045\266}%\* U+25B6 % U+25B7 WHITE RIGHT-POINTING TRIANGLE (= z notation range restriction); % whiterightpointingtriangle; \triangleright (LaTeX) \DeclareTextCommand{\texttriangleright}{PU}{\9045\267}%\* U+25B7 % U+25BA BLACK RIGHT-POINTING POINTER; \RHD (wasysym) \DeclareTextCommand{\textRHD}{PU}{\9045\272}%\* U+25BA % U+25BC BLACK DOWN-POINTING TRIANGLE; \DOWNarrow (wasysym) \DeclareTextCommand{\textDOWNarrow}{PU}{\9045\274}%\* U+25BC %\* \textDOWNarrow -> \MoveDown (marvosym) % U+25BD WHITE DOWN-POINTING TRIANGLE; whitedownpointingtriangle; % \bigtriangledown (LaTeX) \DeclareTextCommand{\textbigtriangledown}{PU}{\9045\275}%\* U+25BD %\* \textbigtriangledown -> \APLdown (wasysym) % U+25C0 BLACK LEFT-POINTING TRIANGLE; \Rewind (marvosym) \DeclareTextCommand{\textRewind}{PU}{\9045\300}%\* U+25C0 % U+25C1 WHITE RIGHT-POINTING TRIANGLE (= z notation domain restriction); % whiteleftpointingtriangle; \triangleleft (LaTeX) \DeclareTextCommand{\texttriangleleft}{PU}{\9045\301}%\* U+25C1 % U+25C4 BLACK LEFT-POINTING POINTER; \LHD (wasysym) \DeclareTextCommand{\textLHD}{PU}{\9045\304}%\* U+25C4 % U+25C7 WHITE DIAMOND; whitediamond; \diamond (LaTeX) \DeclareTextCommand{\textdiamond}{PU}{\9045\307}%\* U+25C7 %\* \textdiamond -> \Diamond (wasysym) % U+25CA LOZENGE; lozenge; \lozenge (AmS) \DeclareTextCommand{\textlozenge}{PU}{\9045\312}%\* U+25CA % U+25D6 LEFT HALF BLACK CIRCLE; \LEFTCIRCLE (wasysym) \DeclareTextCommand{\textLEFTCIRCLE}{PU}{\9045\326}%\* U+25D6 % U+25D7 RIGHT HALF BLACK CIRCLE; \RIGHTCIRCLE (wasysym) \DeclareTextCommand{\textRIGHTCIRCLE}{PU}{\9045\327}%\* U+25D7 % U+25E6 WHITE BULLET; \*openbullet, whitebullet \DeclareTextCommand{\textopenbullet}{PU}{\9045\346}%\* U+25E6 % U+25EB WHITE SQUARE WITH VERTICAL BISECTING LINE; % \boxbar (stmaryrd) \DeclareTextCommand{\textboxbar}{PU}{\9045\353}%\* U+25EB % U+25EF LARGE CIRCLE; largecircle \DeclareTextCommand{\textbigcircle}{PU}{\9045\357}%\* U+25EF %\* \textbigcircle -> \varbigcirc (stmaryrd) % **51.2.29 Miscellaneous Symbols: U+2600 to U+26FF**

```
19638 % U+2601 CLOUD; \Cloud (ifsym)
19639 \DeclareTextCommand{\textCloud}{PU}{\9046\001}%* U+2601
19640 % U+2605 BLACK STAR; \FiveStar (bbding)
19641 \DeclareTextCommand{\textFiveStar}{PU}{\9046\005}%* U+2605
19642 % U+2606 WHITE STAR; \FiveStarOpen (bbding)
```

```
19643 \DeclareTextCommand{\textFiveStarOpen}{PU}{\9046\006}%* U+2606
19644 % U+260E BLACK TELEPHONE; telephoneblack; \Phone (bbding)
19645 \DeclareTextCommand{\textPhone}{PU}{\9046\016}%* U+260E
19646 %* \textPhone -> \Telefon (marvosym)
19647 % U+2610 BALLOT BOX; \boxempty (stmaryrd)
19648 \DeclareTextCommand{\textboxempty}{PU}{\9046\020}%* U+2610
19649 %* \textboxempty -> \Box (wasysym)
19650 % U+2611 BALLOT BOX WITH CHECK; \Checkedbox (marvosym)
19651 \DeclareTextCommand{\textCheckedbox}{PU}{\9046\021}%* U+2611
19652 %* \textCheckedbox -> \CheckedBox (marvosym)
19653 % U+2612 BALLOT BOX WITH X; \Crossedbox (marvosym)
19654 \DeclareTextCommand{\textCrossedbox}{PU}{\9046\022}%* U+2612
19655 %* \textCrossedbox -> \XBox (wasysym)
19656 %* \textCrossedbox -> \CrossedBox (marvosym)
19657 % U+2615 HOT BEVERAGE; \Coffeecup (marvosym)
19658 \DeclareTextCommand{\textCoffeecup}{PU}{\9046\025}%* U+2615
19659 % U+261A BLACK LEFT POINTING INDEX; \HandCuffLeft (bbding)
19660 \DeclareTextCommand{\textHandCuffLeft}{PU}{\9046\032}%* U+261A
19661 % U+261B BLACK RIGHT POINTING INDEX; \HandCuffRight (bbding)
19662 \DeclareTextCommand{\textHandCuffRight}{PU}{\9046\033}%* U+261B
19663 % U+261C WHITE LEFT POINTING INDEX; \HandLeft (bbding)
19664 \DeclareTextCommand{\textHandLeft}{PU}{\9046\034}%* U+261C
19665 %* \textHandLeft -> \rightpointleft (fourier)
19666 % U+261E WHITE RIGHT POINTING INDEX; \HandRight (bbding)
19667 \DeclareTextCommand{\textHandRight}{PU}{\9046\036}%* U+261E
19668 %* \textHandRight -> \leftpointright (fourier)
19669 %* \textHandRight -> \PointingHand (marvosym)
19670 %* \textHandRight -> \Pointinghand (marvosym)
19671 % U+2622 RADIOACTIVE SIGN; \Radioactivity (marvosym)
19672 \DeclareTextCommand{\textRadioactivity}{PU}{\9046\042}%* U+2622
19673 %* \textRadioactivity -> \Radiation (ifsym)
19674 % U+2623 BIOHAZARD SIGN; \Biohazard (marvosym)
19675 \DeclareTextCommand{\textBiohazard}{PU}{\9046\043}%* U+2623
19676 % U+2625 ANKH; \Ankh (marvosym)
19677 \DeclareTextCommand{\textAnkh}{PU}{\9046\045}%* U+2625
19678 % U+262F YIN YANG; \YinYang (marvosym)
19679 \DeclareTextCommand{\textYinYang}{PU}{\9046\057}%* U+262F
19680 %* \textYinYang -> \Yinyang (marvosym)
19681 %* \textYinYang -> \YingYang (marvosym)
19682 %* \textYinYang -> \Yingyang (marvosym)
19683 % U+2639 WHITE FROWNING FACE; \frownie (wasysym)
19684 \DeclareTextCommand{\textfrownie}{PU}{\9046\071}%* U+2639
19685 %* \textfrownie -> \Frowny (marvosym)
19686 % U+263A WHITE SMILING FACE; \smiley (wasysym)
19687 \DeclareTextCommand{\textsmiley}{PU}{\9046\072}%* U+263A
19688 %* \textsmiley -> \Smiley (marvosym)
19689 % U+263B BLACK SMILING FACE; \blacksmiley (wasysym)
19690 \DeclareTextCommand{\textblacksmiley}{PU}{\9046\073}%* U+263B
19691 % U+263C WHITE SUN WITH RAYS; \sun (wasysym)
19692 \DeclareTextCommand{\textsun}{PU}{\9046\074}%* U+263C
19693 %* \textsun -> \Sun (marvosym)
19694 % U+263D FIRST QUARTER MOON; \leftmoon (wasysym, mathabx)
19695 \DeclareTextCommand{\textleftmoon}{PU}{\9046\075}%* U+263D
19696 % U+263E LAST QUARTER MOON; \rightmoon (wasysym, mathabx)
19697 \DeclareTextCommand{\textrightmoon}{PU}{\9046\076}%* U+263E
19698 % U+263F MERCURY; \mercury (wasysym)
19699 \DeclareTextCommand{\textmercury}{PU}{\9046\077}%* U+263F
```

```
19700 %* \textmercury -> \Mercury (marvosym)
19701 % U+2640 FEMALE SIGN; female; \female (wasysym)
19702 \DeclareTextCommand{\textPUfemale}{PU}{\9046\100}% U+2640
19703 %* \textPUfemale -> \textfemale (tipx)
19704 %* \textPUfemale -> \female (wasysym)
19705 %* \textPUfemale -> \venus (wasysym)
19706 %* \textPUfemale -> \Venus (marvosym)
19707 %* \textPUfemale -> \Female (marvosym)
19708 % U+2641 EARTH; \earth (wasysym)
19709 \DeclareTextCommand{\textearth}{PU}{\9046\101}%* U+2641
19710 %* \textearth -> \Earth (marvosym)
19711 % U+2642 MALE SIGN; male, mars; \male (wasysym)
19712 \DeclareTextCommand{\textmale}{PU}{\9046\102}%* U+2642
19713 %* \textmale -> \mars (wasysym)
19714 %* \textmale -> \Mars (marvosym)
19715 %* \textmale -> \Male (marvosym)
19716 % U+2643 JUPITER; \jupiter (wasysym)
19717 \DeclareTextCommand{\textjupiter}{PU}{\9046\103}%* U+2643
19718 %* \textjupiter -> \Jupiter (marvosym)
19719 % U+2644 SATURN; \saturn (wasysym)
19720 \DeclareTextCommand{\textsaturn}{PU}{\9046\104}%* U+2644
19721 %* \textsaturn -> \Saturn (marvosym)
19722 % U+2645 URANUS; \uranus (wasysym)
19723 \DeclareTextCommand{\texturanus}{PU}{\9046\105}%* U+2645
19724 %* \texturanus -> \Uranus (marvosym)
19725 % U+2646 NEPTUNE; \neptune (wasysym)
19726 \DeclareTextCommand{\textneptune}{PU}{\9046\106}%* U+2646
19727 %* \textneptune -> \Neptune (marvosym)
19728 % U+2647 PLUTO; \pluto (wasysym)
19729 \DeclareTextCommand{\textpluto}{PU}{\9046\107}%* U+2647
19730 %* \textpluto -> \Pluto (marvosym)
19731 % U+2648 ARIES; \aries (wasysym)
19732 \DeclareTextCommand{\textaries}{PU}{\9046\110}%* U+2648
19733 %* \textaries -> \Aries (marvosym)
19734 % U+2649 TAURUS; \taurus (wasysym)
19735 \DeclareTextCommand{\texttaurus}{PU}{\9046\111}%* U+2649
19736 %* \texttaurus -> \Taurus (marvosym)
19737 % U+264A GEMINI; \gemini (wasysym)
19738 \DeclareTextCommand{\textgemini}{PU}{\9046\112}%* U+264A
19739 %* \textgemini -> \Gemini (marvosym)
19740 % U+264B CANCER; \cancer (wasysym)
19741 \DeclareTextCommand{\textcancer}{PU}{\9046\113}%* U+264B
19742 %* \textcancer -> \Cancer (marvosym)
19743 % U+264C LEO; \leo (wasysym)
19744 \DeclareTextCommand{\textleo}{PU}{\9046\114}%* U+264C
19745 %* \textleo -> \Leo (marvosym)
19746 % U+264D VIRGO; \virgo (wasysym)
19747 \DeclareTextCommand{\textvirgo}{PU}{\9046\115}%* U+264D
19748 %* \textvirgo -> \Virgo (marvosym)
19749 % U+264E LIBRA; \libra (wasysym)
19750 \DeclareTextCommand{\textlibra}{PU}{\9046\116}%* U+264E
19751 %* \textlibra -> \Libra (marvosym)
19752 % U+264F SCORPIO; \scorpio (wasysym)
19753 \DeclareTextCommand{\textscorpio}{PU}{\9046\117}%* U+264F
19754 %* \textscorpio -> \Scorpio (marvosym)
19755 % U+2650 SAGITTARIUS; \sagittarius (wasysym)
```

```
19756 \DeclareTextCommand{\textsagittarius}{PU}{\9046\120}%* U+2650
```

```
19757 %* \textsagittarius -> \Sagittarius (marvosym)
19758 % U+2651 CAPRICORN; \capricornus (wasysym)
19759 \DeclareTextCommand{\textcapricornus}{PU}{\9046\121}%* U+2651
19760 %* \textcapricornus -> \Capricorn (marvosym)
19761 % U+2652 AQUARIUS; \aquarius (wasysym)
19762 \DeclareTextCommand{\textaquarius}{PU}{\9046\122}%* U+2652
19763 %* \textaquarius -> \Aquarius (marvosym)
19764 % U+2653 PISCES; \pisces (wasysym)
19765 \DeclareTextCommand{\textpisces}{PU}{\9046\123}%* U+2653
19766 %* \textpisces -> \Pisces (marvosym)
19767 % U+2660 BLACK SPADE SUIT; spade, spadesuitblack; \spadesuit (LaTeX)
19768 \DeclareTextCommand{\textspadesuitblack}{PU}{\9046\140}% U+2660
19769 %* \textspadesuitblack -> \spadesuit (MnSymbol)
19770 % U+2661 WHITE HEART SUIT; heartsuitwhite; \heartsuit (LaTeX)
19771 \DeclareTextCommand{\textheartsuitwhite}{PU}{\9046\141}% U+2661
19772 %* \textheartsuitwhite -> \Heart (marvosym)
19773 %* \textheartsuitwhite -> \heartsuit (MnSymbol)
19774 % U+2662 WHITE DIAMOND SUIT; diamondsuitwhite; \diamondsuit (LaTeX)
19775 \DeclareTextCommand{\textdiamondsuitwhite}{PU}{\9046\142}% U+2662
19776 %* \textdiamondsuitwhite -> \diamondsuit (MnSymbol)
19777 % U+2663 BLACK CLUB SUIT; club, clubsuitblack; \clubsuit (LaTeX)
19778 \DeclareTextCommand{\textclubsuitblack}{PU}{\9046\143}% U+2663
19779 %* \textclubsuitblack -> \clubsuit (MnSymbol)
19780 % U+2664 WHITE SPADE SUIT; spadesuitwhite
19781 \DeclareTextCommand{\textspadesuitwhite}{PU}{\9046\144}% U+2664
19782 % U+2665 BLACK HEART SUIT; heartsuitblack, heart
19783 \DeclareTextCommand{\textheartsuitblack}{PU}{\9046\145}% U+2665
19784 % U+2666 BLACK DIAMOND SUIT; diamond
19785 \DeclareTextCommand{\textdiamondsuitblack}{PU}{\9046\146}% U+2666
19786 % U+2667 WHITE CLUB SUIT; clubsuitwhite
19787 \DeclareTextCommand{\textclubsuitwhite}{PU}{\9046\147}% U+2667
19788 % U+2669 QUARTER NOTE; quarternote; \quarternote (wasysym, arev)
19789 \DeclareTextCommand{\textquarternote}{PU}{\9046\151}%* U+2669
19790 % U+266A EIGHTH NOTE; musicalnote; \textmusicalnote (textcomp)
19791 \DeclareTextCommand{\textmusicalnote}{PU}{\9046\152}% U+266A
19792 %* \textmusicalnote -> \eighthnote (wasysym, arev)
19793 % U+266B BEAMED EIGHTH NOTES; eighthnotebeamed; \twonotes (wasysym)
19794 \DeclareTextCommand{\texttwonotes}{PU}{\9046\153}%* U+266B
19795 % U+266C BEAMED SIXTEENTH NOTES; beamedsixteenthnotes; \sixteenth-
    note (arev)
19796 \DeclareTextCommand{\textsixteenthnote}{PU}{\9046\154}%* U+266C
19797 % U+266D MUSIC FLAT SIGN; musicflatsign; \flat (LaTeX)
19798 \DeclareTextCommand{\textflat}{PU}{\9046\155}%* U+266D
19799 % U+266E MUSIC NATURAL SIGN; \natural (LaTeX)
19800 \DeclareTextCommand{\textnatural}{PU}{\9046\156}%* U+266E
19801 % U+266F MUSIC SHARP SIGN; musicsharpsign; \sharp (LaTeX)
19802 \DeclareTextCommand{\textsharp}{PU}{\9046\157}%* U+266F
19803 % U+2672 UNIVERSAL RECYCLING SYMBOL; \recycle (recycle)
19804 \DeclareTextCommand{\textrecycle}{PU}{\9046\162}%* U+2672
19805 %* \textrecycle -> \Recycling (marvosym)
19806 % U+267F WHEELCHAIR SYMBOL; \Wheelchair (marvosym)
19807 \DeclareTextCommand{\textWheelchair}{PU}{\9046\177}%* U+267F
19808 % U+2691 BLACK FLAG; \Flag (ifsym)
19809 \DeclareTextCommand{\textFlag}{PU}{\9046\221}%* U+2691
19810 %* \textFlag -> \VarFlag (ifsym)
19811 % U+2692 HAMMER AND PICK; \MineSign (marvosym)
19812 \DeclareTextCommand{\textMineSign}{PU}{\9046\222}%* U+2692
```

```
19813 % U+2694 CROSSED SWORDS; \dsmilitary (dictsym)
19814 \DeclareTextCommand{\textdsmilitary}{PU}{\9046\224}%* U+2694
19815 %* \textdsmilitary -> \textxswup (fourier)
19816 % U+2695 STAFF OF AESCULAPIUS; \dsmedical (dictsym)
19817 \DeclareTextCommand{\textdsmedical}{PU}{\9046\225}%* U+2695
19818 % U+2696 SCALES; \dsjuridical (dictsym)
19819 \DeclareTextCommand{\textdsjuridical}{PU}{\9046\226}%* U+2696
19820 % U+2697 ALEMBIC; \dschemical (dictsym)
19821 \DeclareTextCommand{\textdschemical}{PU}{\9046\227}%* U+2697
19822 % U+2698 FLOWER; \dsbiological (dictsym)
19823 \DeclareTextCommand{\textdsbiological}{PU}{\9046\230}%* U+2698
19824 % U+269A STAFF OF HERMES; \dscommercial (dictsym)
19825 \DeclareTextCommand{\textdscommercial}{PU}{\9046\232}%* U+269A
19826 % U+269D OUTLINED WHITE STAR; \manstar (manfnt)
19827 \DeclareTextCommand{\textmanstar}{PU}{\9046\235}%* U+269D
19828 % U+26A0 WARNING SIGN; \danger (fourier)
19829 \DeclareTextCommand{\textdanger}{PU}{\9046\240}%* U+26A0
19830 % U+26A2 DOUBLED FEMALE SIGN; \FemaleFemale (marvosym)
19831 \DeclareTextCommand{\textFemaleFemale}{PU}{\9046\242}%* U+26A2
19832 % U+26A3 DOUBLED MALE SIGN; \MaleMale (marvosym)
19833 \DeclareTextCommand{\textMaleMale}{PU}{\9046\243}%* U+26A3
19834 % U+26A4 INTERLOCKED FEMALE AND MALE SIGN; \FemaleMale (mar-
    vosym)
19835 \DeclareTextCommand{\textFemaleMale}{PU}{\9046\244}%* U+26A4
19836 % U+26A5 MALE AND FEMALE SIGN; \Hermaphrodite (marvosym)
19837 \DeclareTextCommand{\textHermaphrodite}{PU}{\9046\245}%* U+26A5
19838 % U+26AA MEDIUM WHITE CIRCLE; \Neural (marvosym)
19839 \DeclareTextCommand{\textNeutral}{PU}{\9046\252}%* U+26AA
19840 % U+26AD MARRIAGE SYMBOL
19841 \DeclareTextCommand{\textmarried}{PU}{\9046\255}% U+26AD
19842 % U+26AE DIVORCE SYMBOL
19843 \DeclareTextCommand{\textdivorced}{PU}{\9046\256}% U+26AE
19844 % U+26B2 NEUTER; \textuncrfemale (tipx)
19845 \DeclareTextCommand{\textPUuncrfemale}{PU}{\9046\262}% U+26B2
19846 %* \textPUuncrfemale -> \textuncrfemale (tipx)
19847 % U+26B9 SEXTILE; \hexstar (wasysym)
19848 \DeclareTextCommand{\texthexstar}{PU}{\9046\271}%* U+26B9
19849 % U+26BD SOCCER BALL; \Football (marvosym)
19850 \DeclareTextCommand{\textSoccerBall}{PU}{\9046\275}% U+26BD
19851 %* \textSoccerBall -> \Football (marvosym)
19852 % U+26C5 SUN BEHIND CLOUD; \SunCloud (ifsym)
19853 \DeclareTextCommand{\textSunCload}{PU}{\9046\305}%* U+26C5
19854 % U+26C6 RAIN; \Rain (ifsym)
19855 \DeclareTextCommand{\textRain}{PU}{\9046\306}%* U+26C6
19856 % U+26D4 NO ENTRY; \noway (fourier)
19857 \DeclareTextCommand{\textnoway}{PU}{\9046\324}%* U+26D4
19858 % U+26F0 MOUNTAIN; \Mountain (ifsym)
19859 \DeclareTextCommand{\textMountain}{PU}{\9046\360}%* U+26F0
19860 % U+26FA TENT; \Tent (ifsym)
19861 \DeclareTextCommand{\textTent}{PU}{\9046\372}%* U+26FA
51.2.30 Dingbats: U+2700 to U+27BF
```
 % U+2701 UPPER BLADE SCISSORS; \ScissorRightBrokenBottom (bbding) \DeclareTextCommand{\textScissorRightBrokenBottom}{PU}{\9047\001}% U+2701 %\* \textScissorRightBrokenBottom -> \CutLeft (marvosym) %\* \textScissorRightBrokenBottom -> \Cutright (marvosym) % U+2702 BLACK SCISSORS; \ScissorRight (bbding)

```
19867 \DeclareTextCommand{\textScissorRight}{PU}{\9047\002}%* U+2702
19868 %* \textScissorRight -> \RightScissors (marvosym)
19869 %* \textScissorRight -> \Leftscissors (marvosym)
19870 % U+2703 LOWER BLADE SCISSORS; \ScissorRightBrokenTop (bbding)
19871 \DeclareTextCommand{\textScissorRightBrokenTop}{PU}{\9047\003}%* U+2703
19872 % U+2704 WHITE SCISSORS; \ScissorHollowRight (bbding)
19873 \DeclareTextCommand{\textScissorHollowRight}{PU}{\9047\004}%* U+2704
19874 % U+2706 TELEPHONE LOCATION SIGN; \PhoneHandset (bbding)
19875 \DeclareTextCommand{\textPhoneHandset}{PU}{\9047\006}%* U+2706
19876 % U+2707 TAPE DRIVE; \Tape (bbding)
19877 \DeclareTextCommand{\textTape}{PU}{\9047\007}%* U+2707
19878 % U+2708 AIRPLANE; \Plane (bbding)
19879 \DeclareTextCommand{\textPlane}{PU}{\9047\010}%* U+2708
19880 % U+2709 ENVELOPE; \Envelope (bbding),
19881 \DeclareTextCommand{\textEnvelope}{PU}{\9047\011}%* U+2709
19882 %* \textEnvelope -> \Letter (marvosym)
19883 % U+270C VICTORY HAND; \Peace (bbding)
19884 \DeclareTextCommand{\textPeace}{PU}{\9047\014}%* U+270C
19885 % U+270D WRITING HAND; \WritingHand (marvosym)
19886 \DeclareTextCommand{\textWritingHand}{PU}{\9047\015}%* U+270D
19887 %* \textWritingHand -> \Writinghand (marvosym)
19888 % U+270E LOWER RIGHT PENCIL; \PencilRightDown (bbding)
19889 \DeclareTextCommand{\textPencilRightDown}{PU}{\9047\016}%* U+270E
19890 % U+270F PENCIL; \PencilRight (bbding)
19891 \DeclareTextCommand{\textPencilRight}{PU}{\9047\017}%* U+270F
19892 % U+2710 UPPER RIGHT PENCIL; \PencilRightUp (bbding)
19893 \DeclareTextCommand{\textPencilRightUp}{PU}{\9047\020}%* U+2710
19894 % U+2711 WHITE NIB; \NibRight (bbding)
19895 \DeclareTextCommand{\textNibRight}{PU}{\9047\021}%* U+2711
19896 % U+2712 BLACK NIB; \NibSolidRight (bbding)
19897 \DeclareTextCommand{\textNibSolidRight}{PU}{\9047\022}%* U+2712
19898 % U+2713 CHECK MARK; checkmark; \Checkmark (bbding)
19899 \DeclareTextCommand{\textCheckmark}{PU}{\9047\023}%* U+2713
19900 %* \textCheckmark -> \checkmark (MnSymbol)
19901 % U+2714 HEAVY CHECK MARK; \CheckmarkBold (bbding)
19902 \DeclareTextCommand{\textCheckmarkBold}{PU}{\9047\024}%* U+2714
19903 % U+2715 MULTIPLICATION X; \XSolid (bbding)
19904 \DeclareTextCommand{\textXSolid}{PU}{\9047\025}%* U+2715
19905 % U+2716 HEAVY MULTIPLICATION X; \XSolidBold (bbding)
19906 \DeclareTextCommand{\textXSolidBold}{PU}{\9047\026}%* U+2716
19907 % U+2717 BALLOT X; \XSolidBrush (bbding)
19908 \DeclareTextCommand{\textXSolidBrush}{PU}{\9047\027}%* U+2717
19909 % U+2719 OUTLINED GREEK CROSS; \PlusOutline (bbding)
19910 \DeclareTextCommand{\textPlusOutline}{PU}{\9047\031}%* U+2719
19911 % U+271A HEAVY GREEK CROSS; \Plus (bbding)
19912 \DeclareTextCommand{\textPlus}{PU}{\9047\032}%* U+271A
19913 % U+271B OPEN CENTRE CROSS; \PlusThinCenterOpen (bbding)
19914 \DeclareTextCommand{\textPlusThinCenterOpen}{PU}{\9047\033}%* U+271B
19915 % U+271C HEAVY OPEN CENTRE CROSS; \PlusCenterOpen (bbding)
19916 \DeclareTextCommand{\textPlusCenterOpen}{PU}{\9047\034}%* U+271C
19917 % U+271D LATIN CROSS; \Cross (bbding)
19918 \DeclareTextCommand{\textCross}{PU}{\9047\035}%* U+271D
19919 % U+271E SHADOWED WHITE LATIN CROSS; \CrossOpenShadow (bbding)
19920 \DeclareTextCommand{\textCrossOpenShadow}{PU}{\9047\036}%* U+271E
19921 % U+271F OUTLINED LATIN CROSS; \CrossOutline (bbding)
19922 \DeclareTextCommand{\textCrossOutline}{PU}{\9047\037}%* U+271F
19923 % U+2720 MALTESE CROSS; \CrossMaltese (bbding)
```
 \DeclareTextCommand{\textCrossMaltese}{PU}{\9047\040}%\* U+2720 % U+2721 STAR OF DAVID; \DavidStar (bbding) \DeclareTextCommand{\textDavidStar}{PU}{\9047\041}%\* U+2721 %\* \textDavidStar -> \davidstar (wasysym) % U+2722 FOUR TEARDROP-SPOKED ASTERISK; \FourAsterisk (bbding) \DeclareTextCommand{\textFourAsterisk}{PU}{\9047\042}%\* U+2722 % U+2723 FOUR BALLOON-SPOKED ASTERISK; \JackStar (bbding) \DeclareTextCommand{\textJackStar}{PU}{\9047\043}%\* U+2723 % U+2724 HEAVY FOUR BALLOON-SPOKED ASTERISK; \JackStarBold (bbding) \DeclareTextCommand{\textJackStarBold}{PU}{\9047\044}%\* U+2724 % U+2725 FOUR CLUB-SPOKED ASTERISK; \CrossClowerTips (bbding) \DeclareTextCommand{\textClowerTips}{PU}{\9047\045}%\* U+2725 % U+2726 BLACK FOUR POINTED STAR; \FourStar (bbding) \DeclareTextCommand{\textFourStar}{PU}{\9047\046}%\* U+2726 % U+2727 WHITE FOUR POINTED STAR; \FourStarOpen (bbding) \DeclareTextCommand{\textFourStarOpen}{PU}{\9047\047}%\* U+2727 % U+272A CIRCLED WHITE STAR; \FiveStarOpenCircled (bbding) \DeclareTextCommand{\textFiveStarOpenCircled}{PU}{\9047\052}%\* U+272A % U+272B OPEN CENTRE BLACK STAR; \FiveStarCenterOpen (bbding) \DeclareTextCommand{\textFiveStarCenterOpen}{PU}{\9047\053}%\* U+272B % U+272C BLACK CENTRE WHITE STAR; \FiveStarOpenDotted (bbding) \DeclareTextCommand{\textFiveStarOpenDotted}{PU}{\9047\054}%\* U+272C % U+272D OUTLINED BLACK STAR; \FiveStarOutline (bbding) \DeclareTextCommand{\textFiveStarOutline}{PU}{\9047\055}%\* U+272D % U+272E HEAVY OUTLINED BLACK STAR; \FiveStarOutlineHeavy (bbding) \DeclareTextCommand{\textFiveStarOutlineHeavy}{PU}{\9047\056}%\* U+272E % U+272F PINWHEEL STAR; \FiveStarConvex (bbding) \DeclareTextCommand{\textFiveStarConvex}{PU}{\9047\057}%\* U+272F % U+2730 SHADOWED WHITE STAR; \FiveStarShadow (bbding) \DeclareTextCommand{\textFiveStarShadow}{PU}{\9047\060}%\* U+2730 % U+2731 HEAVY ASTERISK; \AsteriskBold (bbding) \DeclareTextCommand{\textAsteriskBold}{PU}{\9047\061}%\* U+2731 % U+2732 OPEN CENTRE ASTERISK; \AsteriskCenterOpen (bbding) \DeclareTextCommand{\textAsteriskCenterOpen}{PU}{\9047\062}%\* U+2732 % U+2734 EIGHT POINTED BLACK STAR; \EightStarTaper (bbding) \DeclareTextCommand{\textEightStarTaper}{PU}{\9047\064}%\* U+2734 % U+2735 EIGHT POINTED PINWHEEL STAR; \EightStarConvex (bbding) \DeclareTextCommand{\textEightStarConvex}{PU}{\9047\065}%\* U+2735 % U+2736 SIX POINTED BLACK STAR; \SixStar (bbding) \DeclareTextCommand{\textSixStar}{PU}{\9047\066}%\* U+2736 % U+2737 EIGHT POINTED RECTILINEAR BLACK STAR; \EightStar (bbding) \DeclareTextCommand{\textEightStar}{PU}{\9047\067}%\* U+2737 % U+2738 HEAVY EIGHT POINTED RECTILINEAR BLACK STAR; \Eight-StarBold (bbding) \DeclareTextCommand{\textEightStarBold}{PU}{\9047\070}%\* U+2738 % U+2739 TWELVE POINTED BLACK STAR; \TwelveStar (bbding) \DeclareTextCommand{\textTwelveStar}{PU}{\9047\071}%\* U+2739 % U+273A SIXTEEN POINTED ASTERISK; \SixteenStarLight (bbding) \DeclareTextCommand{\textSixteenStarLight}{PU}{\9047\072}%\* U+273A

 % U+273B TEARDROP-SPOKED ASTERISK; \SixFlowerPetalRemoved (bbding)

 \DeclareTextCommand{\textSixFlowerPetalRemoved}{PU}{\9047\073}%\* U+273B % U+273C OPEN CENTRE TEARDROP-SPOKED ASTERISK;

% \SixFlowerOpenCenter (bbding)

\DeclareTextCommand{\textSixFlowerOpenCenter}{PU}{\9047\074}%\* U+273C

 % U+273D HEAVY TEARDROP-SPOKED ASTERISK; \Asterisk (bbding) \DeclareTextCommand{\textAsterisk}{PU}{\9047\075}%\* U+273D % U+273E SIX PETALLED BLACK AND WHITE FLORETTE; \SixFlowerAlternate (bbding) \DeclareTextCommand{\textSixFlowerAlternate}{PU}{\9047\076}%\* U+273E % U+273F BLACK FLORETTE; \FiveFlowerPetal (bbding) \DeclareTextCommand{\textFiveFlowerPetal}{PU}{\9047\077}%\* U+273F % U+2740 WHITE FLORETTE; \FiveFlowerOpen (bbding) \DeclareTextCommand{\textFiveFlowerOpen}{PU}{\9047\100}%\* U+2740 % U+2741 EIGHT PETALLED OUTLINED BLACK FLORETTE; \EightFlowerPetal (bbding) \DeclareTextCommand{\textEightFlowerPetal}{PU}{\9047\101}%\* U+2741 % U+2742 CIRCLED OPEN CENTRE EIGHT POINTED STAR; \SunshineOpenCircled (bbding) \DeclareTextCommand{\textSunshineOpenCircled}{PU}{\9047\102}%\* U+2742 % U+2743 HEAVY TEARDROP-SPOKED PINWHEEL ASTERISK; \SixFlowerAltPetal (bbding) \DeclareTextCommand{\textSixFlowerAltPetal}{PU}{\9047\103}%\* U+2743 % U+2744 SNOWFLAKE; \SnowflakeChevron (bbding) \DeclareTextCommand{\textSnowflakeChevron}{PU}{\9047\104}%\* U+2744 % U+2745 TIGHT TRIFOLIATE SNOWFLAKE; \Snowflake (bbding) \DeclareTextCommand{\textSnowflake}{PU}{\9047\105}%\* U+2745 % U+2746 HEAVY CHEVRON SNOWFLAKE; \SnowflakeChevronBold (bbding) \DeclareTextCommand{\textSnowflakeChevronBold}{PU}{\9047\106}%\* U+2746 % U+2747 SPARKLE; \Sparkle (bbding) \DeclareTextCommand{\textSparkle}{PU}{\9047\107}%\* U+2747 % U+2748 HEAVY SPARKLE; \SparkleBold (bbding) \DeclareTextCommand{\textSparkleBold}{PU}{\9047\110}%\* U+2748 % U+2749 BALLOON-SPOKED ASTERISK; \AsteriskRoundedEnds (bbding) \DeclareTextCommand{\textAsteriskRoundedEnds}{PU}{\9047\111}%\* U+2749 % U+274A EIGHT TEARDROP-SPOKED PROPELLER ASTERISK; % \EightFlowerPetalRemoved (bbding) \DeclareTextCommand{\textEightFlowerPetalRemoved}{PU}{\9047\112}%\* U+274A % U+274B HEAVY EIGHT TEARDROP-SPOKED PROPELLER ASTERISK; % \EightAsterisk (bbding) \DeclareTextCommand{\textEightAsterisk}{PU}{\9047\113}%\* U+274B % U+274D SHADOWED WHITE CIRCLE; \CircleShadow (bbding) \DeclareTextCommand{\textCircleShadow}{PU}{\9047\115}%\* U+274D % U+274F LOWER RIGHT DROP-SHADOWED WHITE SQUARE; % \SquareShadowBottomRight (bbding) \DeclareTextCommand{\textSquareShadowBottomRight}{PU}{\9047\117}%\* U+274F % U+2750 UPPER RIGHT DROP-SHADOWED WHITE SQUARE; % \SquareShadowTopRight (bbding) \DeclareTextCommand{\textSquareTopRight}{PU}{\9047\120}%\* U+2750 % U+2751 LOWER RIGHT SHADOWED WHITE SQUARE; % \SquareCastShadowBottomRight (bbding) \DeclareTextCommand{\textSquareCastShadowBottomRight}{PU}{\9047\121}%\* U+2751 % U+2752 UPPER RIGHT SHADOWED WHITE SQUARE; % \SquareCastShadowTopRight (bbding) \DeclareTextCommand{\textSquareCastShadowTopRight}{PU}{\9047\122}%\* U+2752 % U+2756 BLACK DIAMOND MINUS WHITE X; \OrnamentDiamandSolid (bbding) \DeclareTextCommand{\textDiamandSolid}{PU}{\9047\126}%\* U+2756 % U+2758 LIGHT VERTICAL BAR; \RectangleThin (bbding) \DeclareTextCommand{\textRectangleThin}{PU}{\9047\130}%\* U+2758 % U+2759 MEDIUM VERTICAL BAR; \Rectangle (bbding) \DeclareTextCommand{\textRectangle}{PU}{\9047\131}%\* U+2759

 % U+275A HEAVY VERTICAL BAR; \RectangleBold (bbding) \DeclareTextCommand{\textRectangleBold}{PU}{\9047\132}%\* U+275A

### **51.2.31 Miscellaneous Mathematical Symbols-A: U+27C0 to U+27EF**

 % U+27C2 PERPENDICULAR; perpendicular; \perp (LaTeX) \DeclareTextCommand{\textperp}{PU}{\9047\302}%\* U+27C2 % \notperp (mathabx) \DeclareTextCommand{\textnotperp}{PU}{\9047\302\83\070}%\* U+27C2 U+0338 % U+27C7 OR WITH DOT INSIDE; \veedot (MnSymbol) \DeclareTextCommand{\textveedot}{PU}{\9047\307}%\* U+27C7 % U+27D1 AND WITH DOT; \wedgedot (MnSymbol) \DeclareTextCommand{\textwedgedot}{PU}{\9047\321}%\* U+27D1 % U+27DC LEFT MULTIMAP; \leftspoon (MnSymbol) \DeclareTextCommand{\textleftspoon}{PU}{\9047\334}%\* U+27DC % U+27E6 MATHEMATICAL LEFT WHITE SQUARE BRACKET \DeclareTextCommand{\textlbrackdbl}{PU}{\9047\346}%\* U+27E6 %\* \textlbrackdbl -> \llbracket (stmaryrd) % U+27E7 MATHEMATICAL RIGHT WHITE SQUARE BRACKET \DeclareTextCommand{\textrbrackdbl}{PU}{\9047\347}%\* U+27E7 %\* \textrbrackdbl -> \rrbracket (stmaryrd)

### **51.2.32 Supplemental Arrows-A: U+27F0 to U+27FF**

 % U+27F2 ANTICLOCKWISE GAPPED CIRCLE ARROW; % \circlearrowleft (AmS) \DeclareTextCommand{\textcirclearrowleft}{PU}{\9047\362}%\* U+27F2 % U+27F3 CLOCKWISE GAPPED CIRCLE ARROW; \circlearrowright (AmS) \DeclareTextCommand{\textcirclearrowright}{PU}{\9047\363}%\* U+27F3 % U+27F5 LONG LEFTWARDS ARROW; \longleftarrow (AmS) \DeclareTextCommand{\textlongleftarrow}{PU}{\9047\365}%\* U+27F5 % U+27F6 LONG RIGHTWARDS ARROW; \longrightarrow (AmS) \DeclareTextCommand{\textlongrightarrow}{PU}{\9047\366}%\* U+27F6 % U+27F7 LONG LEFT RIGHT ARROW; \longleftrightarrow (AmS) \DeclareTextCommand{\textlongleftrightarrow}{PU}{\9047\367}%\* U+27F7 % U+27F8 LONG LEFTWARDS DOUBLE ARROW; \Longleftarrow (AmS) \DeclareTextCommand{\textLongleftarrow}{PU}{\9047\370}%\* U+27F8 % U+27F9 LONG RIGHTWARDS DOUBLE ARROW; \Longrightarrow (AmS) \DeclareTextCommand{\textLongrightarrow}{PU}{\9047\371}%\* U+27F9 % U+27FA LONG LEFT RIGHT DOUBLE ARROW; \Longleftrightarrow (AmS) \DeclareTextCommand{\textLongleftrightarrow}{PU}{\9047\372}%\* U+27FA % U+27FC LONG RIGHTWARDS ARROW FROM BAR; \longmapsto (AmS) \DeclareTextCommand{\textlongmapsto}{PU}{\9047\374}%\* U+27FC % U+27FD LONG LEFTWARDS DOUBLE ARROW FROM BAR; \Longmaps-

from (stmaryrd) \DeclareTextCommand{\textLongmapsfrom}{PU}{\9047\375}%\* U+27FD

 % U+27FE LONG RIGHTWARDS DOUBLE ARROW FROM BAR; \Longmapsto (stmaryrd)

\DeclareTextCommand{\textLongmapsto}{PU}{\9047\376}%\* U+27FE

#### **51.2.33 Supplemental Arrows-B: U+2900 to U+297F**

 % U+2921 NORTH WEST AND SOUTH EAST ARROW; \nwsearrow (MnSymbol)

\DeclareTextCommand{\textnwsearrow}{PU}{\9051\041}%\* U+2921

 % U+2922 NORTH EAST AND SOUTH WEST ARROW; \neswarrow (MnSymbol)

\DeclareTextCommand{\textneswarrow}{PU}{\9051\042}%\* U+2922

 % U+2923 NORTH WEST ARROW WITH HOOK; \lhooknwarrow (MnSymbol) \DeclareTextCommand{\textlhooknwarrow}{PU}{\9051\043}%\* U+2923

- % U+2924 NORTH EAST ARROW WITH HOOK; \rhooknearrow (MnSymbol) \DeclareTextCommand{\textrhooknearrow}{PU}{\9051\044}%\* U+2924 % U+2925 SOUTH EAST ARROW WITH HOOK; \lhooksearrow (MnSymbol)
- \DeclareTextCommand{\textlhooksearrow}{PU}{\9051\045}%\* U+2925
- % U+2926 SOUTH WEST ARROW WITH HOOK; \rhookswarrow (MnSymbol)
- \DeclareTextCommand{\textrhookswarrow}{PU}{\9051\046}%\* U+2926
- % U+2933 WAVE ARROW POINTING DIRECTLY RIGHT; \leadsto (wasysym) \DeclareTextCommand{\textleadsto}{PU}{\9051\063}%\* U+2933
- % U+2934 ARROW POINTING RIGHTWARDS THEN CURVING UPWARDS; % \rcurvearrowne (MnSymbol)
- \DeclareTextCommand{\textrcurvearrowne}{PU}{\9051\064}%\* U+2934
- % U+2935 ARROW POINTING RIGHTWARDS THEN CURVING DOWN-WARDS;
- % \lcurvearrowse (MnSymbol)
- \DeclareTextCommand{\textlcurvearrowse}{PU}{\9051\065}%\* U+2935
- % U+2936 ARROW POINTING DOWNWARDS THEN CURVING LEFT-WARDS;
- % \lcurvearrowsw (MnSymbol)
- \DeclareTextCommand{\textlcurvearrowsw}{PU}{\9051\066}%\* U+2936
- % U+2937 ARROW POINTING DOWNWARDS THEN CURVING RIGHT-WARDS;
- % \rcurvearrowse (MnSymbol)
- \DeclareTextCommand{\textrcurvearrowse}{PU}{\9051\067}%\* U+2937
- % U+2938 RIGHT-SIDE ARC CLOCKWISE ARROW; \lcurvearrowdown (Mn-Symbol)
- \DeclareTextCommand{\textlcurvearrowdown}{PU}{\9051\070}%\* U+2938
- %\* \textlcurvearrowdown -> \RightTorque (marvosym)
- %\* \textlcurvearrowdown -> \Righttorque (marvosym)
- % U+2939 LEFT-SIDE ARC ANTICLOCKWISE ARROW;
- % \rcurvearrowdown (MnSymbol)
- \DeclareTextCommand{\textrcurvearrowdown}{PU}{\9051\071}%\* U+2939
- %\* \textrcurvearrowdown -> \LeftTorque (marvosym)
- %\* \textrcurvearrowdown -> \Lefttorque (marvosym)
- % U+293A TOP ARC ANTICLOCKWISE ARROW; \rcurvearrowleft (MnSymbol)
- \DeclareTextCommand{\textrcurvearrowleft}{PU}{\9051\072}%\* U+293A
- % U+293B BOTTOM ARC ANTICLOCKWISE ARROW;
- % \rcurvearrowright (MnSymbol)
- \DeclareTextCommand{\textrcurvearrowright}{PU}{\9051\073}%\* U+293B
- % U+294A LEFT BARB UP RIGHT BARB DOWN HARPOON; \leftrightharpoon (mathabx)
- \DeclareTextCommand{\textleftrightharpoon}{PU}{\9051\112}%\* U+294A
- % U+294B LEFT BARB DOWN RIGHT BARB UP HARPOON; \rightleftharpoon (mathabx)
- \DeclareTextCommand{\textrightleftharpoon}{PU}{\9051\113}%\* U+294B
- % U+294C UP BARB RIGHT DOWN BARB LEFT HARPOON;
- % \updownharpoonrightleft (MnSymbol)
- \DeclareTextCommand{\textupdownharpoonrightleft}{PU}{\9051\114}%\* U+294C % U+294D UP BARB LEFT DOWN BARB RIGHT HARPOON;
- % \updownharpoonleftright (MnSymbol)
- \DeclareTextCommand{\textupdownharpoonleftright}{PU}{\9051\115}%\* U+294D % U+2962 LEFTWARDS HARPOON WITH BARB UP ABOVE LEFTWARDS
- % HARPOON WITH BARB DOWN; \leftleftharpoons (mathabx)
- \DeclareTextCommand{\textleftleftharpoons}{PU}{\9051\142}%\* U+2962
- % U+2963 UPWARDS HARPOON WITH BARB LEFT BESIDE UPWARDS
- % HARPOON WITH BARB RIGHT; \upupharpoons (mathabx)
- \DeclareTextCommand{\textupupharpoons}{PU}{\9051\143}%\* U+2963

```
20126 % U+2964 RIGHTWARDS HARPOON WITH BARB UP ABOVE RIGHT-
    WARDS HARPOON
20127 % WITH BARB DOWN; \rightrightharpoons (mathabx)
20128 \DeclareTextCommand{\textrightrightharpoons}{PU}{\9051\144}%* U+2964
20129 % U+2965 DOWNWARDS HARPOON WITH BARB LEFT BESIDE DOWN-
    WARDS HARPOON
20130 % WITH BARB RIGHT; \downdownharpoons (mathabx)
20131 \DeclareTextCommand{\textdowndownharpoons}{PU}{\9051\145}%* U+2965
20132 % U+296A LEFTWARDS HARPOON WITH BARB UP ABOVE LONG DASH;
20133 % \leftbarharpoon (mathabx)
20134 \DeclareTextCommand{\textleftbarharpoon}{PU}{\9051\152}%* U+296A
20135 % U+296B LEFTWARDS HARPOON WITH BARB DOWN BELOW
20136 % LONG DASH; \barleftharpoon (mathabx)
20137 \DeclareTextCommand{\textbarleftharpoon}{PU}{\9051\153}%* U+296B
20138 % U+296C RIGHTWARDS HARPOON WITH BARB UP ABOVE
20139 % LONG DASH; \rightbarharpoon (mathabx)
20140 \DeclareTextCommand{\textrightbarharpoon}{PU}{\9051\154}%* U+296C
20141 % U+296D RIGHTWARDS HARPOON WITH BARB DOWN BELOW
20142 % LONG DASH; \barrightharpoon (mathabx)
20143 \DeclareTextCommand{\textbarrightharpoon}{PU}{\9051\155}%* U+296D
20144 % U+296E UPWARDS HARPOON WITH BARB LEFT BESIDE DOWN-
    WARDS HARPOON
20145 % WITH BARB RIGHT; \updownharpoons (mathabx)
20146 \DeclareTextCommand{\textupdownharpoons}{PU}{\9051\156}%* U+296E
20147 % U+296F DOWNWARDS HARPOON WITH BARB LEFT BESIDE UP-
    WARDS HARPOON
20148 % WITH BARB RIGHT; \downupharpoons (mathabx)
20149 \DeclareTextCommand{\textdownupharpoons}{PU}{\9051\157}%* U+296F
20150 % U+297F DOWN FISH TAIL
20151 \DeclareTextCommand{\textmoo}{PU}{\9051\177\83\066}%* U+297F U+0336
51.2.34 Miscellaneous Mathematical Symbols-B: U+2980 to U+29FF
20152 % U+2987 Z NOTATION LEFT IMAGE BRACKET; \llparenthesis (stmaryrd)
20153 \DeclareTextCommand{\textllparenthesis}{PU}{\9051\207}%* U+2987
20154 % U+2988 Z NOTATION RIGHT IMAGE BRACKET; \rrparenthesis (stmaryrd)
20155 \DeclareTextCommand{\textrrparenthesis}{PU}{\9051\210}%* U+2988
20156 % U+29B0 REVERSED EMPTY SET; \invdiameter (wasysym)
20157 \DeclareTextCommand{\textinvdiameter}{PU}{\9051\260}%* U+29B0
20158 % U+29B6 CIRCLED VERTICAL BAR; \obar (stmaryrd)
20159 \DeclareTextCommand{\textobar}{PU}{\9051\266}%* U+29B6
20160 %* \textobar -> \textvarobar (stmaryrd)
20161 % U+29B8 CIRCLED REVERSE SOLIDUS; \obslash (stmaryrd)
20162 \DeclareTextCommand{\textobslash}{PU}{\9051\270}%* U+29B8
20163 %* \textobslash -> \circledbslash (txfonts/pxfonts)
20164 %* \textobslash -> \obackslash (mathabx)
20165 %* \textobslash -> \varobslash (stmaryrd)
20166 % U+29BA CIRCLE DIVIDED BY HORIZONTAL BAR AND TOP HALF
20167 % DIVIDED BY VERTICAL BAR; \obot (mathabx)
20168 \DeclareTextCommand{\textobot}{PU}{\9051\272}%* U+29BA
```

```
20169 %* \textobot -> \odplus (ulsy)
```

```
20170 % U+29BB CIRCLE WITH SUPERIMPOSED X; \NoChemicalCleaning (mar-
    vosym)
```
\DeclareTextCommand{\textNoChemicalCleaning}{PU}{\9051\273}%\* U+29BB

```
20172 % U+29C0 CIRCLED LESS-THAN; \olessthan (stmaryrd)
```

```
20173 \DeclareTextCommand{\textolessthan}{PU}{\9051\300}%* U+29C0
```

```
20174 %* \textolessthan -> \varolessthan (stmaryrd)
```

```
20175 % U+29C1 CIRCLED GREATER-THAN; \ogreaterthan (stmaryrd)
```
 \DeclareTextCommand{\textogreaterthan}{PU}{\9051\301}%\* U+29C1 %\* \textogreaterthan -> \varogreaterthan (stmaryrd) % U+29C4 SQUARED RISING DIAGONAL SLASH; \boxslash (mathabx, stmaryrd) \DeclareTextCommand{\textboxslash}{PU}{\9051\304}%\* U+29C4 % U+29C5 SQUARED FALLING DIAGONAL SLASH; \boxbslash (stmaryrd) \DeclareTextCommand{\textboxbslash}{PU}{\9051\305}%\* U+29C5 % U+29C6 SQUARED ASTERISK; \boxast (stmaryrd) \DeclareTextCommand{\textboxast}{PU}{\9051\306}%\* U+29C6 % U+29C7 SQUARED SMALL CIRCLE; \boxcircle (stmaryrd) \DeclareTextCommand{\textboxcircle}{PU}{\9051\307}%\* U+29C7 % U+29C8 SQUARED SQUARE; \boxbox (stmaryrd) \DeclareTextCommand{\textboxbox}{PU}{\9051\310}%\* U+29C8 % U+29D3 BLACK BOWTIE; \Valve (marvosym) \DeclareTextCommand{\textValve}{PU}{\9051\323}%\* U+29D3 % U+29DF DOUBLE-ENDED MULTIMAP; \multimapboth (txfonts/pxfonts) \DeclareTextCommand{\textmultimapboth}{PU}{\9051\337}%\* U+29DF % U+29E2 SHUFFLE PRODUCT; \shuffle (shuffle) \DeclareTextCommand{\textshuffle}{PU}{\9051\342}%\* U+29E2

### **51.2.35 Supplemental Mathematical Operators: U+2A00 to U+2AFF**

 % U+2A04 N-ARY UNION OPERATOR WITH PLUS; \uplus (LaTeX) \DeclareTextCommand{\textuplus}{PU}{\9052\004}%\* U+2A04 % U+2A07 TWO LOGICAL AND OPERATOR; \bigdoublewedge (MnSymbol) \DeclareTextCommand{\textbigdoublewedge}{PU}{\9052\007}%\* U+2A07 % U+2A08 TWO LOGICAL OR OPERATOR; \bigdoublevee (MnSymbol) \DeclareTextCommand{\textbigdoublevee}{PU}{\9052\010}%\* U+2A08 % U+2A1D JOIN; \Join (latexsym, amsfonts, amssymb, mathabx, txfonts, % pxfonts, wasysym) \DeclareTextCommand{\textJoin}{PU}{\9052\035}%\* U+2A1D % U+2A1F Z NOTATION SCHEMA COMPOSITION; \fatsemi (stmaryrd) \DeclareTextCommand{\textfatsemi}{PU}{\9052\037}%\* U+2A1F % U+2A22 PLUS SIGN WITH SMALL CIRCLE ABOVE; \circplus (mathabx) \DeclareTextCommand{\textcircplus}{PU}{\9052\042}%\* U+2A22 % U+2A2A MINUS SIGN WITH DOT BELOW; \minusdot (MnSymbol) \DeclareTextCommand{\textminusdot}{PU}{\9052\052}%\* U+2A2A %\* \textminusdot -> \divdot (mathabx) % U+2A30 MULTIPLICATION SIGN WITH DOT ABOVE; \dottimes (mathabx) \DeclareTextCommand{\textdottimes}{PU}{\9052\060}%\* U+2A30 % U+2A32 SEMIDIRECT PRODUCT WITH BOTTOM CLOSED; % \dtimes (mathdesign) \DeclareTextCommand{\textdtimes}{PU}{\9052\062}%\* U+2A32 % U+2A38 CIRCLED DIVISION SIGN; \odiv (mathabx) \DeclareTextCommand{\textodiv}{PU}{\9052\070}%\* U+2A38 % U+2A3C INTERIOR PRODUCT; \invneg (MnSymbol) \DeclareTextCommand{\textinvneg}{PU}{\9052\074}%\* U+2A3C % U+2A4E DOUBLE SQUARE INTERSECTION; \sqdoublecap (mathabx) \DeclareTextCommand{\textsqdoublecap}{PU}{\9052\116}%\* U+2A4E %\* \textsqdoublecap -> \doublesqcap (MnSymbol) % U+2A40 INTERSECTION WITH DOT; \capdot (MnSymbol) \DeclareTextCommand{\textcapdot}{PU}{\9052\100}%\* U+2A40 % U+2A4F DOUBLE SQUARE UNION; \sqdoublecup (mathabx) \DeclareTextCommand{\textsqdoublecup}{PU}{\9052\117}%\* U+2A4F %\* \textsqdoublecup -> \doublesqcup (MnSymbol) % U+2A55 TWO INTERSECTING LOGICAL AND; \doublewedge (MnSymbol) \DeclareTextCommand{\textdoublewedge}{PU}{\9052\125}%\* U+2A55 % U+2A56 TWO INTERSECTING LOGICAL OR; \doublevee (MnSymbol \DeclareTextCommand{\textdoublevee}{PU}{\9052\126}%\* U+2A56

 %\* \textdoublevee -> \merge (stmaryrd) % U+2A5E LOGICAL AND WITH DOUBLE OVERBAR; % \doublebarwedge (AmS) \DeclareTextCommand{\textdoublebarwedge}{PU}{\9052\136}%\* U+2A5E % U+2A63 LOGICAL OR WITH DOUBLE UNDERBAR; % \veedoublebar (mahtabx) \DeclareTextCommand{\textveedoublebar}{PU}{\9052\143}%\* U+2A63 % U+2A66 EQUALS SIGN WITH DOT BELOW; \eqdot (MnSymbol) \DeclareTextCommand{\texteqdot}{PU}{\9052\146}%\* U+2A66 % \neqdot (MnSymbol) \DeclareTextCommand{\textneqdot}{PU}{\9052\146\83\070}%\* U+2A66 U+0338 % U+2A74 DOUBLE COLON EQUAL; \coloncolonequals (colonequals) \DeclareTextCommand{\textcoloncolonequals}{PU}{\9052\164}%\* U+2A74 % U+2A7D LESS-THAN OR SLANTED EQUAL TO; \leqslant (AmS) \DeclareTextCommand{\textleqslant}{PU}{\9052\175}%\* U+2A7D % \nleqslant (txfonts/pxfonts) \DeclareTextCommand{\textnleqslant}{PU}{\9052\175\83\070}%\* U+2A7D U+0338 % U+2A7E GREATER-THAN OR SLANTED EQUAL TO; \geqslant (AmS) \DeclareTextCommand{\textgeqslant}{PU}{\9052\176}%\* U+2A7E % \ngeqslang (txfonts/pxfonts) \DeclareTextCommand{\textngeqslant}{PU}{\9052\176\83\070}%\* U+2A7E U+0338 % U+2A85 LESS-THAN OR APPROXIMATE; \lessapprox (AmS) \DeclareTextCommand{\textlessapprox}{PU}{\9052\205}%\* U+2A85 % \nlessapprox (txfonts/pxfonts) \DeclareTextCommand{\textnlessapprox}{PU}{\9052\205\83\070}%\* U+2A85 U+0338 % U+2A86 GREATER-THAN OR APPROXIMATE; \gtrapprox (AmS) \DeclareTextCommand{\textgtrapprox}{PU}{\9052\206}%\* U+2A86 % \ngtrapprox (txfonts/pxfonts) \DeclareTextCommand{\textngtrapprox}{PU}{\9052\206\83\070}%\* U+2A86 U+0338 % U+2A87 LESS-THAN AND SINGLE-LINE NOT EQUAL TO; \lneq (AmS) \DeclareTextCommand{\textlneq}{PU}{\9052\207}%\* U+2A87 % U+2A88 GREATER-THAN AND SINGLE-LINE NOT EQUAL TO; % \gneq (AmS) \DeclareTextCommand{\textgneq}{PU}{\9052\210}%\* U+2A88 % U+2A89 LESS-THAN AND NOT APPROXIMATE; \lnapprox (AmS) \DeclareTextCommand{\textlnapprox}{PU}{\9052\211}%\* U+2A89 % U+2A8A GREATER-THAN AND NOT APPROXIMATE; \gnapprox (AmS) \DeclareTextCommand{\textgnapprox}{PU}{\9052\212}%\* U+2A8A % U+2A8B LESS-THAN ABOVE DOUBLE-LINE EQUAL ABOVE GREATER-THAN; % \lesseqqgtr (AmS) \DeclareTextCommand{\textlesseqqgtr}{PU}{\9052\213}%\* U+2A8B % U+2A8C GREATER-THAN ABOVE DOUBLE-LINE EQUAL ABOVE LESS-THAN; % \gtreqqless (AmS) \DeclareTextCommand{\textgtreqqless}{PU}{\9052\214}%\* U+2A8C % U+2A95 SLANTED EQUAL TO OR LESS-THAN; \eqslantless (AmS) \DeclareTextCommand{\texteqslantless}{PU}{\9052\225}%\* U+2A95 % U+2A96 SLANTED EQUAL TO OR GREATER-THAN; \eqslantgtr (AmS) \DeclareTextCommand{\texteqslantgtr}{PU}{\9052\226}%\* U+2A96 % U+2AA6 LESS-THAN CLOSED BY CURVE; \leftslice (stmaryrd) \DeclareTextCommand{\textleftslice}{PU}{\9052\246}%\* U+2AA6 % U+2AA7 GREATER-THAN CLOSED BY CURVE; \rightslice (stmaryrd) \DeclareTextCommand{\textrightslice}{PU}{\9052\247}%\* U+2AA7 % U+2AAF PRECEDES ABOVE SINGLE-LINE EQUALS SIGN; \preceq (Mn-Symbol) \DeclareTextCommand{\textpreceq}{PU}{\9052\257}%\* U+2AAF

```
20285 % \npreceq (txfonts/pxfonts)
20286 \DeclareTextCommand{\textnpreceq}{PU}{\9052\257\83\070}%* U+2AAF U+0338
20287 % U+2AB0 SUCCEEDS ABOVE SINGLE-LINE EQUALS SIGN; \succeq (Mn-
    Symbol)
20288 \DeclareTextCommand{\textsucceq}{PU}{\9052\260}%* U+2AB0
20289 % \nsucceq (txfonts/pxfonts)
20290 \DeclareTextCommand{\textnsucceq}{PU}{\9052\260\83\070}%* U+2AB0 U+0338
20291 % U+2AB1 PRECEDES ABOVE SINGLE-LINE NOT EQUAL TO; \prec-
    neq (mathabx)
20292 \DeclareTextCommand{\textprecneq}{PU}{\9052\261}%* U+2AB1
20293 % U+2AB2 SUCCEEDS ABOVE SINGLE-LINE NOT EQUAL TO; \succ-
    neq (mathabx)
20294 \DeclareTextCommand{\textsuccneq}{PU}{\9052\262}%* U+2AB2
20295 % U+2AB3 PRECEDES ABOVE EQUALS SIGN; \preceqq (txfonts/pxfonts)
20296 \DeclareTextCommand{\textpreceqq}{PU}{\9052\263}%* U+2AB3
20297 % \npreceqq (txfonts/pxfonts)
20298 \DeclareTextCommand{\textnpreceqq}{PU}{\9052\263\83\070}%* U+2AB3 U+0338
20299 % U+2AB4 SUCCEEDS ABOVE EQUALS SIGN; \succeqq (txfonts/pxfonts)
20300 \DeclareTextCommand{\textsucceqq}{PU}{\9052\264}%* U+2AB4
20301 % \nsucceqq (txfonts/pxfonts)
20302 \DeclareTextCommand{\textnsucceqq}{PU}{\9052\264\83\070}%* U+2AB4 U+0338
20303 % U+2AB5 PRECEDES ABOVE NOT EQUAL TO; \precneqq (txfonts/pxfonts)
20304 \DeclareTextCommand{\textprecneqq}{PU}{\9052\265}%* U+2AB5
20305 % U+2AB6 SUCCEEDS ABOVE NOT EQUAL TO; \succneqq (txfonts/pxfonts)
20306 \DeclareTextCommand{\textsuccneqq}{PU}{\9052\266}%* U+2AB6
20307 % U+2AB7 PRECEDES ABOVE ALMOST EQUAL TO; \precapprox (AmS)
20308 \DeclareTextCommand{\textprecapprox}{PU}{\9052\267}%* U+2AB7
20309 % \nprecapprox (txfonts/pxfonts)
20310 \DeclareTextCommand{\textnprecapprox}{PU}{\9052\267\83\070}%* U+2AB7 U+0338
20311 % U+2AB8 SUCCEEDS ABOVE ALMOST EQUAL TO; \succapprox (AmS)
20312 \DeclareTextCommand{\textsuccapprox}{PU}{\9052\270}%* U+2AB8
20313 % \nsuccapprox (txfonts/pxfonts)
20314 \DeclareTextCommand{\textnsuccapprox}{PU}{\9052\270\83\070}%* U+2AB8 U+0338
20315 % U+2AB9 PRECEDES ABOVE NOT ALMOST EQUAL TO; \precnap-
    prox (AmS)
20316 \DeclareTextCommand{\textprecnapprox}{PU}{\9052\271}%* U+2AB9
20317 % U+2ABA SUCCEEDS ABOVE NOT ALMOST EQUAL TO; \succnap-
    prox (AmS)
20318 \DeclareTextCommand{\textsuccnapprox}{PU}{\9052\272}%* U+2ABA
20319 % U+2AC5 SUBSET OF ABOVE EQUALS SIGN; \subseteqq (AmS)
20320 \DeclareTextCommand{\textsubseteqq}{PU}{\9052\305}%* U+2AC5
20321 % \nsubseteqq (txfonts/pxfonts, mathabx)
20322 \DeclareTextCommand{\textnsubseteqq}{PU}{\9052\305\83\070}%* U+2AC5 U+0338
20323 % U+2AC6 SUPERSET OF ABOVE EQUALS SIGN; \supseteqq (AmS)
20324 \DeclareTextCommand{\textsupseteqq}{PU}{\9052\306}%* U+2AC6
20325 % \nsupseteqq (mathabx)
20326 \DeclareTextCommand{\textnsupseteqq}{PU}{\9052\306\83\070}%* U+2AC6 U+0338
20327 % U+2AE3 DOUBLE VERTICAL BAR LEFT TURNSTILE
20328 \DeclareTextCommand{\textdashV}{PU}{\9052\343}%* U+2AE3
20329 %* \textdashV -> \leftVdash (MnSymbol)
20330 % \ndashV (mathabx)
20331 \DeclareTextCommand{\textndashV}{PU}{\9052\343\83\070}%* U+2AE3 U+0338
20332 %* \textndashV -> \nleftVdash (MnSymbol)
20333 % U+2AE4 VERTICAL BAR DOUBLE LEFT TURNSTILE; \Dashv (mathabx)
20334 \DeclareTextCommand{\textDashv}{PU}{\9052\344}%* U+2AE4
20335 %* \textDashv -> \leftmodels (MnSymbol)
20336 % \nDashv (mathabx)
```

```
20337 \DeclareTextCommand{\textnDashv}{PU}{\9052\344\83\070}%* U+2AE4 U+0338
20338 %* \textnDashv -> \nleftmodels (MnSymbol)
20339 % U+2AE5 DOUBLE VERTICAL BAR DOUBLE LEFT TURNSTILE;
20340 % \DashV (mathabx)
20341 \DeclareTextCommand{\textDashV}{PU}{\9052\345}%* U+2AE5
20342 %* \textDashV -> \leftModels (MnSymbol)
20343 % \nDashV (mathabx)
20344 \DeclareTextCommand{\textnDashV}{PU}{\9052\345\83\070}%* U+2AE5 U+0338
20345 %* \textnDashV -> \nleftModels (MnSymbol)
20346 % U+2AEA DOUBLE DOWN TACK; \downmodels (MnSymbol)
20347 \DeclareTextCommand{\textdownmodels}{PU}{\9052\352}%* U+2AEA
20348 % \ndownmodels (MnSymbol)
20349 \DeclareTextCommand{\textndownmodels}{PU}{\9052\352\83\070}%* U+2AEA U+0338
20350 % U+2AEB DOUBLE UP TACK; \upmodels (MnSymbol)
20351 \DeclareTextCommand{\textupmodels}{PU}{\9052\353}%* U+2AEB
20352 % \nupmodels (MnSymbol)
20353 \DeclareTextCommand{\textnupmodels}{PU}{\9052\353\83\070}%* U+2AEB U+0338
20354 % U+2AEF VERTICAL LINE WITH CIRCLE ABOVE; \upspoon (MnSymbol)
20355 \DeclareTextCommand{\textupspoon}{PU}{\9052\357}%* U+2AEF
20356 % U+2AF4 TRIPLE VERTICAL BAR BINARY RELATION;
20357 % \interleave (stmaryrd)
20358 \DeclareTextCommand{\textinterleave}{PU}{\9052\364}%* U+2AF4
20359 % U+2AFD DOUBLE SOLIDUS OPERATOR; \sslash (stmaryrd)
20360 \DeclareTextCommand{\textsslash}{PU}{\9052\375}%* U+2AFD
20361 %* \textsslash -> \varparallel (txfonts\pxfonts)
```
### **51.2.36 Miscellaneous Symbols and Arrows: U+2B00 to U+2BFF**

 % U+2B20 WHITE PENTAGON; \pentagon (wasysym) \DeclareTextCommand{\textpentagon}{PU}{\9053\040}%\* U+2B20 % U+2B21 WHITE HEXAGON; \varhexagon (wasysym) \DeclareTextCommand{\textvarhexagon}{PU}{\9053\041}%\* U+2B21

#### **51.2.37 Latin Extended-C: U+2C60 to U+2C7F**

 % U+2C7C LATIN SUBSCRIPT SMALL LETTER J \DeclareTextCommand{\textjinferior}{PU}{\9054\174}%\* U+2C7C

### **51.2.38 Supplemental Punctuation: U+2E00 to U+2E7F**

 % U+2E13 DOTTED OBELOS; \slashdiv (MnSymbol) \DeclareTextCommand{\textslashdiv}{PU}{\9056\023}%\* U+2E13 % U+2E18 INVERTED INTERROBANG; \textinterrobangdown (textcomp) \DeclareTextCommand{\textinterrobangdown}{PU}{\9056\030}% U+2E18 % U+2E2D FIVE DOT MARK; \fivedots (MnSymbol) \DeclareTextCommand{\textfivedots}{PU}{\9056\055}%\* U+2E2D

#### **51.2.39 Modifier Tone Letters: U+A700 to U+A71F**

 % U+A71B MODIFIER LETTER RAISED UP ARROW; \textupstep (tipa) \DeclareTextCommand{\textupstep}{PU}{\9247\033}% U+A71B % U+A71C MODIFIER LETTER RAISED DOWN ARROW; % \textdownstep (tipa) \DeclareTextCommand{\textdownstep}{PU}{\9247\034}% U+A71C

## **51.2.40 Latin Extended-D: U+A720 to U+A7FF**

 % U+A727 LATIN SMALL LETTER HENG; \textheng (tipx) \DeclareTextCommand{\textPUheng}{PU}{\9247\047}% U+A727 %\* \textPUheng -> \textheng (tipx) % U+A72C LATIN CAPITAL LETTER CUATRILLO; \textlhookfour (tipx) \DeclareTextCommand{\textPUlhookfour}{PU}{\9247\054}% U+A72C

 %\* \textPUlhookfour -> \textlhookfour (tipx) % U+A730 LATIN LETTER SMALL CAPITAL F; \textscf (tipx) \DeclareTextCommand{\textPUscf}{PU}{\9247\060}% U+A730 %\* \textPUscf -> \textscf (tipx) % U+A735 LATIN SMALL LETTER AO; \textaolig (tipx) \DeclareTextCommand{\textPUaolig}{PU}{\9247\065}% U+A735 %\* \textPUaolig -> \textaolig (tipx) % U+A74F LATIN SMALL LETTER OO; \oo (wsuipa) \DeclareTextCommand{\textoo}{PU}{\9247\117}%\* U+A74F % U+A788 MODIFIER LETTER LOW CIRCUMFLEX ACCENT

## \DeclareTextCommand{\textcircumlow}{PU}{\9247\210}% U+A788

## **51.2.41 Alphabetic Presentation Forms: U+FB00 to U+FB4F**

 % U+FB01 LATIN SMALL LIGATURE FI; fi \DeclareTextCommand{\textfi}{PU}{\9373\001}% U+FB01 % U+FB02 LATIN SMALL LIGATURE FL; fl \DeclareTextCommand{\textfl}{PU}{\9373\002}% U+FB02

### **51.2.42 Musical Symbols: U+1D100 to U+1D1FF**

 % U+1D13B MUSICAL SYMBOL WHOLE REST; \GaPa (harmony) \DeclareTextCommand{\textGaPa}{PU}{\9330\064\9335\073}%\* U+1D13B % U+1D13C MUSICAL SYMBOL HALF REST; \HaPa (harmony) \DeclareTextCommand{\textHaPa}{PU}{\9330\064\9335\074}%\* U+1D13C % U+1D13D MUSICAL SYMBOL QUARTER REST; \ViPa (harmony) \DeclareTextCommand{\textViPa}{PU}{\9330\064\9335\075}%\* U+1D13D % U+1D13E MUSICAL SYMBOL EIGHTH REST; \AcPa (harmony) \DeclareTextCommand{\textAcPa}{PU}{\9330\064\9335\076}%\* U+1D13E % U+1D13F MUSICAL SYMBOL SIXTEENTH REST; \SePa (harmony) \DeclareTextCommand{\textSePa}{PU}{\9330\064\9335\077}%\* U+1D13F % U+1D140 MUSICAL SYMBOL THIRTY-SECOND REST; \ZwPa (harmony) \DeclareTextCommand{\textZwPa}{PU}{\9330\064\9335\100}%\* U+1D140 % U+1D15D MUSICAL SYMBOL WHOLE NOTE; \fullnote (wasysym) \DeclareTextCommand{\textfullnote}{PU}{\9330\064\9335\135}%\* U+1D15D 20413 %\* \textfullnote -> \Ganz (harmony) % U+1D15E MUSICAL SYMBOL HALF NOTE; \halfnote (wasysym) \DeclareTextCommand{\texthalfnote}{PU}{\9330\064\9335\136}%\* U+1D15E %\* \texthalfnote -> \Halb (harmony)

 % U+1D15F MUSICAL SYMBOL QUARTER NOTE; \Vier (harmony) \DeclareTextCommand{\textVier}{PU}{\9330\064\9335\137}%\* U+1D15F % U+1D160 MUSICAL SYMBOL EIGHTH NOTE; \Acht (harmony) \DeclareTextCommand{\textAcht}{PU}{\9330\064\9335\140}%\* U+1D160 % U+1D161 MUSICAL SYMBOL SIXTEENTH NOTE; \Sech (harmony) \DeclareTextCommand{\textSech}{PU}{\9330\064\9335\141}%\* U+1D161 % U+1D162 MUSICAL SYMBOL THIRTY-SECOND NOTE; \Zwdr (harmony) \DeclareTextCommand{\textZwdr}{PU}{\9330\064\9335\142}%\* U+1D162

### **51.2.43 Miscellaneous Symbols and Pictographs: U+1F300 to U+1F5FF**

 % U+1F30D EARTH GLOBE EUROPE-AFRICA; \Mundus (marvosym) \DeclareTextCommand{\textMundus}{PU}{\9330\074\9337\015}%\* U+1F30D % U+1F319 CRESCENT MOON; \Moon (marvosym) \DeclareTextCommand{\textMoon}{PU}{\9330\074\9337\031}%\* U+1F319 % U+1F468 MAN; \ManFace (marvosym) \DeclareTextCommand{\textManFace}{PU}{\9330\075\9334\150}%\* U+1F468 % U+1F469 WOMAN; \WomanFace (marvosym) \DeclareTextCommand{\textWomanFace}{PU}{\9330\075\9334\151}%\* U+1F469 %\* \textWomanFace -> \Womanface (marvosym) % U+1F4E0 FAX MACHINE; \Fax (marvosym)

 \DeclareTextCommand{\textFax}{PU}{\9330\075\9334\340}%\* U+1F4E0 %\* \textFax -> \Faxmachine (marvosym) % U+1F525 FIRE; \Fire (ifsym) \DeclareTextCommand{\textFire}{PU}{\9330\075\9335\045}%\* U+1F525

#### **51.2.44 Transport and Map Symbols: U+1F680 to U+1F6FF**

% U+1F6B2 BICYCLE; \Bicycle (marvosym)

\DeclareTextCommand{\textBicycle}{PU}{\9330\075\9336\262}%\* U+1F6B2

% U+1F6B9 MENS SYMBOL; \Gentsroom (marvosym)

\DeclareTextCommand{\textGentsroom}{PU}{\9330\075\9336\271}%\* U+1F6B9

% U+1F6BA WOMENS SYMBOL; \Ladiesroom (marvosym)

\DeclareTextCommand{\textLadiesroom}{PU}{\9330\075\9336\272}%\* U+1F6BA

### **51.2.45 Miscellaneous**

 \DeclareTextCommand{\SS}{PU}{SS}% % \textcopyleft (textcomp) \DeclareTextCommand{\textcopyleft}{PU}{\9041\204\9040\335}% U+2184 U+20DD % \ccnc (cclicenses) \DeclareTextCommand{\textccnc}{PU}{\80\044\9040\340}%\* U+0024 U+20E0 % \ccnd (cclicenses) \DeclareTextCommand{\textccnd}{PU}{=\9040\335}%\* U+003D U+20DD % \ccsa (cclicenses) \DeclareTextCommand{\textccsa}{PU}{\9047\362\9040\335}%\* U+27F2 U+20DD % \Info (marvosym, china2e) \DeclareTextCommand{\textInfo}{PU}{\9330\065\9334\042\9040\336}%\* U+1D422 U+20DE % \CESign (marvosym) \DeclareTextCommand{\textCESign}{PU}{\80\103\80\105}%\* U+0043 U+0045 %\* \textCESign -> \CEsign (marvosym)

### **51.2.46 Aliases**

Aliases (german.sty)

```
20459 \DeclareTextCommand{\textglqq}{PU}{\quotedblbase}%
20460 \DeclareTextCommand{\textgrqq}{PU}{\textquotedblleft}%
20461 \DeclareTextCommand{\textglq}{PU}{\quotesinglbase}%
20462 \DeclareTextCommand{\textgrq}{PU}{\textquoteleft}%
20463 \DeclareTextCommand{\textflqq}{PU}{\guillemotleft}%
20464 \DeclareTextCommand{\textfrqq}{PU}{\guillemotright}%
20465 \DeclareTextCommand{\textflq}{PU}{\guilsinglleft}%
20466 \DeclareTextCommand{\textfrq}{PU}{\guilsinglright}%
```
Aliases (math names)

 \DeclareTextCommand{\textneg}{PU}{\textlogicalnot}%\* \DeclareTextCommand{\texttimes}{PU}{\textmultiply}%\*

\DeclareTextCommand{\textdiv}{PU}{\textdivide}%\*

\DeclareTextCommand{\textpm}{PU}{\textplusminus}%\*

\DeclareTextCommand{\textcdot}{PU}{\textperiodcentered}%\*

20472  $\langle$ /puenc $\rangle$ 

# **51.3 PU encoding, additions for VnTEX**

This file is provided by Han The Thanh.

20473  $\langle$ \*puvnenc $\rangle$ 

 \DeclareTextCommand{\abreve}{PU}{\81\003}% U+0103 \DeclareTextCommand{\acircumflex}{PU}{\80\342}% U+00E2

\DeclareTextCommand{\ecircumflex}{PU}{\80\352}% U+00EA

\DeclareTextCommand{\ocircumflex}{PU}{\80\364}% U+00F4

```
20478 \DeclareTextCommand{\ohorn}{PU}{\81\241}% U+01A1
20479 \DeclareTextCommand{\uhorn}{PU}{\81\260}% U+01B0
20480 \DeclareTextCommand{\ABREVE}{PU}{\81\002}% U+0102
20481 \DeclareTextCommand{\ACIRCUMFLEX}{PU}{\80\302}% U+00C2
20482 \DeclareTextCommand{\ECIRCUMFLEX}{PU}{\80\312}% U+00CA
20483 \DeclareTextCommand{\OCIRCUMFLEX}{PU}{\80\324}% U+00D4
20484 \DeclareTextCommand{\OHORN}{PU}{\81\240}% U+01A0
20485 \DeclareTextCommand{\UHORN}{PU}{\81\257}% U+01AF
20486 \DeclareTextCompositeCommand{\'}{PU}{a}{\80\341}% U+00E1
20487 \DeclareTextCompositeCommand{\d}{PU}{a}{\9036\241}% U+1EA1
20488 \DeclareTextCompositeCommand{\`}{PU}{a}{\80\340}% U+00E0
20489 \DeclareTextCompositeCommand{\h}{PU}{a}{\9036\243}% U+1EA3
20490 \DeclareTextCompositeCommand{\~}{PU}{a}{\80\343}% U+00E3
20491 \DeclareTextCompositeCommand{\'}{PU}{\abreve}{\9036\257}% U+1EAF
20492 \DeclareTextCompositeCommand{\d}{PU}{\abreve}{\9036\267}% U+1EB7
20493 \DeclareTextCompositeCommand{\`}{PU}{\abreve}{\9036\261}% U+1EB1
20494 \DeclareTextCompositeCommand{\h}{PU}{\abreve}{\9036\263}% U+1EB3
20495 \DeclareTextCompositeCommand{\~}{PU}{\abreve}{\9036\265}% U+1EB5
20496 \DeclareTextCompositeCommand{\'}{PU}{\acircumflex}{\9036\245}% U+1EA5
20497 \DeclareTextCompositeCommand{\d}{PU}{\acircumflex}{\9036\255}% U+1EAD
20498 \DeclareTextCompositeCommand{\`}{PU}{\acircumflex}{\9036\247}% U+1EA7
20499 \DeclareTextCompositeCommand{\h}{PU}{\acircumflex}{\9036\251}% U+1EA9
20500 \DeclareTextCompositeCommand{\~}{PU}{\acircumflex}{\9036\253}% U+1EAB
20501 \DeclareTextCompositeCommand{\'}{PU}{e}{\80\351}% U+00E9
20502 \DeclareTextCompositeCommand{\d}{PU}{e}{\9036\271}% U+1EB9
20503 \DeclareTextCompositeCommand{\`}{PU}{e}{\80\350}% U+00E8
20504 \DeclareTextCompositeCommand{\h}{PU}{e}{\9036\273}% U+1EBB
20505 \DeclareTextCompositeCommand{\~}{PU}{e}{\9036\275}% U+1EBD
20506 \DeclareTextCompositeCommand{\'}{PU}{\ecircumflex}{\9036\277}% U+1EBF
20507 \DeclareTextCompositeCommand{\d}{PU}{\ecircumflex}{\9036\307}% U+1EC7
20508 \DeclareTextCompositeCommand{\`}{PU}{\ecircumflex}{\9036\301}% U+1EC1
20509 \DeclareTextCompositeCommand{\h}{PU}{\ecircumflex}{\9036\303}% U+1EC3
20510 \DeclareTextCompositeCommand{\~}{PU}{\ecircumflex}{\9036\305}% U+1EC5
20511 \DeclareTextCompositeCommand{\'}{PU}{i}{\80\355}% U+00ED
20512 \DeclareTextCompositeCommand{\d}{PU}{i}{\9036\313}% U+1ECB
20513 \DeclareTextCompositeCommand{\`}{PU}{i}{\80\354}% U+00EC
20514 \DeclareTextCompositeCommand{\h}{PU}{i}{\9036\311}% U+1EC9
20515 \DeclareTextCompositeCommand{\~}{PU}{i}{\81\051}% U+0129
20516 \DeclareTextCompositeCommand{\'}{PU}{o}{\80\363}% U+00F3
20517 \DeclareTextCompositeCommand{\d}{PU}{o}{\9036\315}% U+1ECD
20518 \DeclareTextCompositeCommand{\`}{PU}{o}{\80\362}% U+00F2
20519 \DeclareTextCompositeCommand{\h}{PU}{o}{\9036\317}% U+1ECF
20520 \DeclareTextCompositeCommand{\~}{PU}{o}{\80\365}% U+00F5
20521 \DeclareTextCompositeCommand{\'}{PU}{\ocircumflex}{\9036\321}% U+1ED1
20522 \DeclareTextCompositeCommand{\d}{PU}{\ocircumflex}{\9036\331}% U+1ED9
20523 \DeclareTextCompositeCommand{\`}{PU}{\ocircumflex}{\9036\323}% U+1ED3
20524 \DeclareTextCompositeCommand{\h}{PU}{\ocircumflex}{\9036\325}% U+1ED5
20525 \DeclareTextCompositeCommand{\~}{PU}{\ocircumflex}{\9036\327}% U+1ED7
20526 \DeclareTextCompositeCommand{\'}{PU}{\ohorn}{\9036\333}% U+1EDB
20527 \DeclareTextCompositeCommand{\d}{PU}{\ohorn}{\9036\343}% U+1EE3
20528 \DeclareTextCompositeCommand{\`}{PU}{\ohorn}{\9036\335}% U+1EDD
20529 \DeclareTextCompositeCommand{\h}{PU}{\ohorn}{\9036\337}% U+1EDF
20530 \DeclareTextCompositeCommand{\~}{PU}{\ohorn}{\9036\341}% U+1EE1
20531 \DeclareTextCompositeCommand{\'}{PU}{u}{\80\372}% U+00FA
20532 \DeclareTextCompositeCommand{\d}{PU}{u}{\9036\345}% U+1EE5
20533 \DeclareTextCompositeCommand{\`}{PU}{u}{\80\371}% U+00F9
20534 \DeclareTextCompositeCommand{\h}{PU}{u}{\9036\347}% U+1EE7
```

```
20535 \DeclareTextCompositeCommand{\~}{PU}{u}{\81\151}% U+0169
20536 \DeclareTextCompositeCommand{\'}{PU}{\uhorn}{\9036\351}% U+1EE9
20537 \DeclareTextCompositeCommand{\d}{PU}{\uhorn}{\9036\361}% U+1EF1
20538 \DeclareTextCompositeCommand{\`}{PU}{\uhorn}{\9036\353}% U+1EEB
20539 \DeclareTextCompositeCommand{\h}{PU}{\uhorn}{\9036\355}% U+1EED
20540 \DeclareTextCompositeCommand{\~}{PU}{\uhorn}{\9036\357}% U+1EEF
20541 \DeclareTextCompositeCommand{\'}{PU}{y}{\80\375}% U+00FD
20542 \DeclareTextCompositeCommand{\d}{PU}{y}{\9036\365}% U+1EF5
20543 \DeclareTextCompositeCommand{\`}{PU}{y}{\9036\363}% U+1EF3
20544 \DeclareTextCompositeCommand{\h}{PU}{y}{\9036\367}% U+1EF7
20545 \DeclareTextCompositeCommand{\~}{PU}{y}{\9036\371}% U+1EF9
20546 \DeclareTextCompositeCommand{\'}{PU}{A}{\80\301}% U+00C1
20547 \DeclareTextCompositeCommand{\d}{PU}{A}{\9036\240}% U+1EA0
20548 \DeclareTextCompositeCommand{\`}{PU}{A}{\80\300}% U+00C0
20549 \DeclareTextCompositeCommand{\h}{PU}{A}{\9036\242}% U+1EA2
20550 \DeclareTextCompositeCommand{\~}{PU}{A}{\80\303}% U+00C3
20551 \DeclareTextCompositeCommand{\'}{PU}{\ABREVE}{\9036\256}% U+1EAE
20552 \DeclareTextCompositeCommand{\d}{PU}{\ABREVE}{\9036\266}% U+1EB6
20553 \DeclareTextCompositeCommand{\`}{PU}{\ABREVE}{\9036\260}% U+1EB0
20554 \DeclareTextCompositeCommand{\h}{PU}{\ABREVE}{\9036\262}% U+1EB2
20555 \DeclareTextCompositeCommand{\~}{PU}{\ABREVE}{\9036\264}% U+1EB4
20556 \DeclareTextCompositeCommand{\'}{PU}{\ACIRCUMFLEX}{\9036\244}% U+1EA4
20557 \DeclareTextCompositeCommand{\d}{PU}{\ACIRCUMFLEX}{\9036\254}% U+1EAC
20558 \DeclareTextCompositeCommand{\`}{PU}{\ACIRCUMFLEX}{\9036\246}% U+1EA6
20559 \DeclareTextCompositeCommand{\h}{PU}{\ACIRCUMFLEX}{\9036\250}% U+1EA8
20560 \DeclareTextCompositeCommand{\~}{PU}{\ACIRCUMFLEX}{\9036\252}% U+1EAA
20561 \DeclareTextCompositeCommand{\'}{PU}{E}{\80\311}% U+00C9
20562 \DeclareTextCompositeCommand{\d}{PU}{E}{\9036\270}% U+1EB8
20563 \DeclareTextCompositeCommand{\`}{PU}{E}{\80\310}% U+00C8
20564 \DeclareTextCompositeCommand{\h}{PU}{E}{\9036\272}% U+1EBA
20565 \DeclareTextCompositeCommand{\~}{PU}{E}{\9036\274}% U+1EBC
20566 \DeclareTextCompositeCommand{\'}{PU}{\ECIRCUMFLEX}{\9036\276}% U+1EBE
20567 \DeclareTextCompositeCommand{\d}{PU}{\ECIRCUMFLEX}{\9036\306}% U+1EC6
20568 \DeclareTextCompositeCommand{\`}{PU}{\ECIRCUMFLEX}{\9036\300}% U+1EC0
20569 \DeclareTextCompositeCommand{\h}{PU}{\ECIRCUMFLEX}{\9036\302}% U+1EC2
20570 \DeclareTextCompositeCommand{\~}{PU}{\ECIRCUMFLEX}{\9036\304}% U+1EC4
20571 \DeclareTextCompositeCommand{\'}{PU}{I}{\80\315}% U+00CD
20572 \DeclareTextCompositeCommand{\d}{PU}{I}{\9036\312}% U+1ECA
20573 \DeclareTextCompositeCommand{\`}{PU}{I}{\80\314}% U+00CC
20574 \DeclareTextCompositeCommand{\h}{PU}{I}{\9036\310}% U+1EC8
20575 \DeclareTextCompositeCommand{\~}{PU}{I}{\81\050}% U+0128
20576 \DeclareTextCompositeCommand{\'}{PU}{O}{\80\323}% U+00D3
20577 \DeclareTextCompositeCommand{\d}{PU}{O}{\9036\314}% U+1ECC
20578 \DeclareTextCompositeCommand{\`}{PU}{O}{\80\322}% U+00D2
20579 \DeclareTextCompositeCommand{\h}{PU}{O}{\9036\316}% U+1ECE
20580 \DeclareTextCompositeCommand{\~}{PU}{O}{\80\325}% U+00D5
20581 \DeclareTextCompositeCommand{\'}{PU}{\OCIRCUMFLEX}{\9036\320}% U+1ED0
20582 \DeclareTextCompositeCommand{\d}{PU}{\OCIRCUMFLEX}{\9036\330}% U+1ED8
20583 \DeclareTextCompositeCommand{\`}{PU}{\OCIRCUMFLEX}{\9036\322}% U+1ED2
20584 \DeclareTextCompositeCommand{\h}{PU}{\OCIRCUMFLEX}{\9036\324}% U+1ED4
20585 \DeclareTextCompositeCommand{\~}{PU}{\OCIRCUMFLEX}{\9036\326}% U+1ED6
20586 \DeclareTextCompositeCommand{\'}{PU}{\OHORN}{\9036\332}% U+1EDA
20587 \DeclareTextCompositeCommand{\d}{PU}{\OHORN}{\9036\342}% U+1EE2
20588 \DeclareTextCompositeCommand{\`}{PU}{\OHORN}{\9036\334}% U+1EDC
20589 \DeclareTextCompositeCommand{\h}{PU}{\OHORN}{\9036\336}% U+1EDE
20590 \DeclareTextCompositeCommand{\~}{PU}{\OHORN}{\9036\340}% U+1EE0
20591 \DeclareTextCompositeCommand{\'}{PU}{U}{\80\332}% U+00DA
```

```
20592 \DeclareTextCompositeCommand{\d}{PU}{U}{\9036\344}% U+1EE4
20593 \DeclareTextCompositeCommand{\`}{PU}{U}{\80\331}% U+00D9
20594 \DeclareTextCompositeCommand{\h}{PU}{U}{\9036\346}% U+1EE6
20595 \DeclareTextCompositeCommand{\~}{PU}{U}{\81\150}% U+0168
20596 \DeclareTextCompositeCommand{\'}{PU}{\UHORN}{\9036\350}% U+1EE8
20597 \DeclareTextCompositeCommand{\d}{PU}{\UHORN}{\9036\360}% U+1EF0
20598 \DeclareTextCompositeCommand{\`}{PU}{\UHORN}{\9036\352}% U+1EEA
20599 \DeclareTextCompositeCommand{\h}{PU}{\UHORN}{\9036\354}% U+1EEC
20600 \DeclareTextCompositeCommand{\~}{PU}{\UHORN}{\9036\356}% U+1EEE
20601 \DeclareTextCompositeCommand{\'}{PU}{Y}{\80\335}% U+00DD
20602 \DeclareTextCompositeCommand{\d}{PU}{Y}{\9036\364}% U+1EF4
20603 \DeclareTextCompositeCommand{\`}{PU}{Y}{\9036\362}% U+1EF2
20604 \DeclareTextCompositeCommand{\h}{PU}{Y}{\9036\366}% U+1EF6
20605 \DeclareTextCompositeCommand{\~}{PU}{Y}{\9036\370}% U+1EF8
```
 $20606 \langle$ /puvnenc $\rangle$ 

# **51.4 PU encoding, additions for Arabi**

This file is provided and maintained by Youssef Jabri.

 $\langle$ \*puarenc $\rangle$ 

```
20608 % U+0621;afii57409;ARABIC LETTER HAMZA
20609 \DeclareTextCommand{\hamza}{PU}{\86\041}% U+0621
20610 % U+0622;afii57410;ARABIC LETTER ALEF WITH MADDA ABOVE
20611 \DeclareTextCommand{\alefmadda}{PU}{\86\042}% U+0622
20612 % U+0623;afii57411;ARABIC LETTER ALEF WITH HAMZA ABOVE
20613 \DeclareTextCommand{\alefhamza}{PU}{\86\043}% U+0623
20614 % U+0624;afii57412;ARABIC LETTER WAW WITH HAMZA ABOVE
20615 \DeclareTextCommand{\wawhamza}{PU}{\86\044}% U+0624
20616 % U+0625;afii57413;ARABIC LETTER ALEF WITH HAMZA BELOW
20617 \DeclareTextCommand{\aleflowerhamza}{PU}{\86\045}% U+0625
20618 % U+0626;afii57414;ARABIC LETTER YEH WITH HAMZA ABOVE
20619 \DeclareTextCommand{\yahamza}{PU}{\86\046}% U+0626
20620 % U+0627;afii57415;ARABIC LETTER ALEF
20621 \DeclareTextCommand{\alef}{PU}{\86\047}% U+0627
20622 % U+0628;afii57416;ARABIC LETTER BEH
20623 \DeclareTextCommand{\baa}{PU}{\86\050}% U+0628
20624 % U+0629;afii57417;ARABIC LETTER TEH MARBUTA
20625 \DeclareTextCommand{\T}{PU}{\86\051}% U+0629
20626 % U+062A;afii57418;ARABIC LETTER TEH
20627 \DeclareTextCommand{\taa}{PU}{\86\052}% U+062A
20628 % U+062B;afii57419;ARABIC LETTER THEH
20629 \DeclareTextCommand{\thaa}{PU}{\86\053}% U+062B
20630 % U+062C;afii57420;ARABIC LETTER JEEM
20631 \DeclareTextCommand{\jeem}{PU}{\86\054}% U+062C
20632 % U+062D;afii57421;ARABIC LETTER HAH
20633 \DeclareTextCommand{\Haa}{PU}{\86\055}% U+062D
20634 % U+062E;afii57422;ARABIC LETTER KHAH
20635 \DeclareTextCommand{\kha}{PU}{\86\056}% U+062E
20636 % U+062F;afii57423;ARABIC LETTER DAL
20637 \DeclareTextCommand{\dal}{PU}{\86\057}% U+062F
20638 % U+0630;afii57424;ARABIC LETTER THAL
20639 \DeclareTextCommand{\dhal}{PU}{\86\060}% U+0630
20640 % U+0631;afii57425;ARABIC LETTER REH
20641 \DeclareTextCommand{\ra}{PU}{\86\061}% U+0631
20642 % U+0632;afii57426;ARABIC LETTER ZAIN
20643 \DeclareTextCommand{\zay}{PU}{\86\062}% U+0632
```

```
20644 % U+0633;afii57427;ARABIC LETTER SEEN
20645 \DeclareTextCommand{\seen}{PU}{\86\063}% U+0633
20646 % U+0634;afii57428;ARABIC LETTER SHEEN
20647 \DeclareTextCommand{\sheen}{PU}{\86\064}% U+0634
20648 % U+0635;afii57429;ARABIC LETTER SAD
20649 \DeclareTextCommand{\sad}{PU}{\86\065}% U+0635
20650 % U+0636;afii57430;ARABIC LETTER DAD
20651 \DeclareTextCommand{\dad}{PU}{\86\066}% U+0636
20652 % U+0637;afii57431;ARABIC LETTER TAH
20653 \DeclareTextCommand{\Ta}{PU}{\86\067}% U+0637
20654 % U+0638;afii57432;ARABIC LETTER ZAH
20655 \DeclareTextCommand{\za}{PU}{\86\070}% U+0638
20656 % U+0639;afii57433;ARABIC LETTER AIN
20657 \DeclareTextCommand{\ayn}{PU}{\86\071}% U+0639
20658 % U+063A;afii57434;ARABIC LETTER GHAIN
20659 \DeclareTextCommand{\ghayn}{PU}{\86\072}% U+063A
20660 % U+0640;afii57440;ARABIC TATWEEL
20661 \DeclareTextCommand{\tatweel}{PU}{\86\100}% U+0640
20662 % U+0641;afii57441;ARABIC LETTER FEH
20663 \DeclareTextCommand{\fa}{PU}{\86\101}% U+0641
20664 % U+0642;afii57442;ARABIC LETTER QAF
20665 \DeclareTextCommand{\qaf}{PU}{\86\102}% U+0642
20666 % U+0643;afii57443;ARABIC LETTER KAF
20667 \DeclareTextCommand{\kaf}{PU}{\86\103}% U+0643
20668 % U+0644;afii57444;ARABIC LETTER LAM
20669 \DeclareTextCommand{\lam}{PU}{\86\104}% U+0644
20670 % U+0645;afii57445;ARABIC LETTER MEEM
20671 \DeclareTextCommand{\meem}{PU}{\86\105}% U+0645
20672 % U+0646;afii57446;ARABIC LETTER NOON
20673 \DeclareTextCommand{\nun}{PU}{\86\106}% U+0646
20674 % U+0647;afii57470;ARABIC LETTER HEH
20675 \DeclareTextCommand{\ha}{PU}{\86\107}% U+0647
20676 % U+0648;afii57448;ARABIC LETTER WAW
20677 \DeclareTextCommand{\waw}{PU}{\86\110}% U+0648
20678 % U+0649;afii57449;ARABIC LETTER ALEF MAKSURA
20679 \DeclareTextCommand{\alefmaqsura}{PU}{\86\111}% U+0649
20680 % U+064A;afii57450;ARABIC LETTER YEH
20681 \DeclareTextCommand{\ya}{PU}{\86\112}% U+064A
20682 % U+064B;afii57451;ARABIC FATHATAN
20683 \DeclareTextCommand{\nasb}{PU}{\86\113}% U+064B
20684 % U+064C;afii57452;ARABIC DAMMATAN
20685 \DeclareTextCommand{\raff}{PU}{\86\114}% U+064C
20686 % U+064D;afii57453;ARABIC KASRATAN
20687 \DeclareTextCommand{\jarr}{PU}{\86\115}% U+064D
20688 % U+064E;afii57454;ARABIC FATHA
20689 \DeclareTextCommand{\fatha}{PU}{\86\116}% U+064E
20690 % U+064F;afii57455;ARABIC DAMMA
20691 \DeclareTextCommand{\damma}{PU}{\86\117}% U+064F
20692 % U+0650;afii57456;ARABIC KASRA
20693 \DeclareTextCommand{\kasra}{PU}{\86\120}% U+0650
20694 % U+0651;afii57457;ARABIC SHADDA
20695 \DeclareTextCommand{\shadda}{PU}{\86\121}% U+0651
20696 % U+0652;afii57458;ARABIC SUKUN
20697 \DeclareTextCommand{\sukun}{PU}{\86\122}% U+0652
Farsi
```
% U+067E ARABIC LETTER PEH; afii57506

```
20699 \DeclareTextCommand{\peh}{PU}{\86\176}% U+067E
20700 % U+0686 ARABIC LETTER TCHEH; afii57507
20701 \DeclareTextCommand{\tcheh}{PU}{\86\206}% U+0686
20702 % U+0698 ARABIC LETTER JEH; afii57508
20703 \DeclareTextCommand{\jeh}{PU}{\86\230}% U+0698
20704 % U+06A9 ARABIC LETTER KEHEH
20705 \DeclareTextCommand{\farsikaf}{PU}{\86\251}% U+06A9
20706 % U+06AF ARABIC LETTER GAF; afii57509
20707 \DeclareTextCommand{\gaf}{PU}{\86\257}% U+06AF
20708 % U+06CC ARABIC LETTER FARSI YEH
20709 \DeclareTextCommand{\farsiya}{PU}{\86\314}% U+06CC
20710 % U+200C ZERO WIDTH NON-JOINER; afii61664
20711 \DeclareTextCommand{\ZWNJ}{PU}{\9040\014}% U+200C
20712 % U+200D ZERO WIDTH JOINER; afii301
20713 \DeclareTextCommand{\textEncodingNoboundary}{PU}{\9040\015}% U+200D
20714 \langle /puarenc)
20715 \langle*psdextra)
20716 \Hy@VersionCheck{psdextra.def}
20717 \newcommand*{\psdmapshortnames}{%
20718 \let\MVPlus\textMVPlus
20719 \let\MVComma\textMVComma
20720 \let\MVMinus\textMVMinus
20721 \let\MVPeriod\textMVPeriod
20722 \let\MVDivision\textMVDivision
20723 \let\MVZero\textMVZero
20724 \let\MVOne\textMVOne
20725 \let\MVTwo\textMVTwo
20726 \let\MVThree\textMVThree
20727 \let\MVFour\textMVFour
20728 \let\MVFive\textMVFive
20729 \let\MVSix\textMVSix
20730 \let\MVSeven\textMVSeven
20731 \let\MVEight\textMVEight
20732 \let\MVNine\textMVNine
20733 \let\MVAt\textMVAt
20734 \let\copyright\textcopyright
20735 \let\twosuperior\texttwosuperior
20736 \let\threesuperior\textthreesuperior
20737 \let\onesuperior\textonesuperior
20738 \let\Thorn\textThorn
20739 \let\thorn\textthorn
20740 \let\hbar\texthbar
20741 \let\hausaB\texthausaB
20742 \let\hausaD\texthausaD
20743 \let\hausaK\texthausaK
20744 \let\barl\textbarl
20745 \let\inve\textinve
20746 \let\slashc\textslashc
20747 \let\scripta\textscripta
20748 \let\openo\textopeno
20749 \let\rtaild\textrtaild
20750 \let\reve\textreve
20751 \let\schwa\textschwa
20752 \let\niepsilon\textniepsilon
20753 \let\revepsilon\textrevepsilon
20754 \let\rhookrevepsilon\textrhookrevepsilon
                                    428
```
 \let\scriptg\textscriptg \let\scg\textscg \let\ipagamma\textipagamma \let\babygamma\textbabygamma \let\bari\textbari \let\niiota\textniiota \let\sci\textsci \let\scn\textscn \let\niphi\textniphi \let\longlegr\textlonglegr \let\scr\textscr \let\invscr\textinvscr \let\esh\textesh \let\baru\textbaru \let\niupsilon\textniupsilon \let\scriptv\textscriptv \let\turnv\textturnv \let\turnw\textturnw \let\turny\textturny \let\scy\textscy \let\yogh\textyogh \let\glotstop\textglotstop \let\revglotstop\textrevglotstop \let\invglotstop\textinvglotstop \let\Gamma\textGamma \let\Delta\textDelta \let\Theta\textTheta \let\Lambda\textLambda \let\Xi\textXi \let\Pi\textPi \let\Sigma\textSigma \let\Upsilon\textUpsilon \let\Phi\textPhi \let\Psi\textPsi \let\Omega\textOmega \let\alpha\textalpha \let\beta\textbeta \let\gamma\textgamma \let\delta\textdelta \let\epsilon\textepsilon \let\zeta\textzeta \let\eta\texteta \let\theta\texttheta \let\iota\textiota \let\kappa\textkappa \let\lambda\textlambda \let\mu\textmu \let\mugreek\textmugreek \let\nu\textnu \let\xi\textxi \let\pi\textpi \let\rho\textrho \let\varsigma\textvarsigma \let\sigma\textsigma \let\tau\texttau \let\upsilon\textupsilon

\let\phi\textphi

 \let\chi\textchi \let\psi\textpsi \let\omega\textomega \let\scd\textscd \let\scu\textscu \let\iinferior\textiinferior \let\rinferior\textrinferior \let\uinferior\textuinferior \let\vinferior\textvinferior \let\betainferior\textbetainferior \let\gammainferior\textgammainferior \let\rhoinferior\textrhoinferior \let\phiinferior\textphiinferior \let\chiinferior\textchiinferior \let\barsci\textbarsci \let\barp\textbarp \let\barscu\textbarscu \let\htrtaild\texthtrtaild \let\dagger\textdagger \let\bullet\textbullet \let\hdotfor\texthdotfor \let\prime\textprime \let\second\textsecond \let\third\textthird \let\backprime\textbackprime \let\lefttherefore\textlefttherefore \let\fourth\textfourth \let\diamonddots\textdiamonddots \let\zerosuperior\textzerosuperior \let\isuperior\textisuperior \let\foursuperior\textfoursuperior \let\fivesuperior\textfivesuperior \let\sixsuperior\textsixsuperior \let\sevensuperior\textsevensuperior \let\eightsuperior\texteightsuperior \let\ninesuperior\textninesuperior \let\plussuperior\textplussuperior \let\minussuperior\textminussuperior \let\equalsuperior\textequalsuperior \let\parenleftsuperior\textparenleftsuperior \let\parenrightsuperior\textparenrightsuperior \let\nsuperior\textnsuperior \let\zeroinferior\textzeroinferior \let\oneinferior\textoneinferior \let\twoinferior\texttwoinferior \let\threeinferior\textthreeinferior \let\fourinferior\textfourinferior \let\fiveinferior\textfiveinferior \let\sixinferior\textsixinferior \let\seveninferior\textseveninferior \let\eightinferior\texteightinferior \let\nineinferior\textnineinferior \let\plusinferior\textplusinferior \let\minusinferior\textminusinferior \let\equalsinferior\textequalsinferior \let\parenleftinferior\textparenleftinferior \let\parenrightinferior\textparenrightinferior

 \let\ainferior\textainferior \let\einferior\texteinferior \let\oinferior\textoinferior \let\xinferior\textxinferior \let\schwainferior\textschwainferior \let\hinferior\texthinferior \let\kinferior\textkinferior \let\linferior\textlinferior \let\minferior\textminferior \let\ninferior\textninferior \let\pinferior\textpinferior \let\sinferior\textsinferior \let\tinferior\texttinferior \let\Deleatur\textDeleatur \let\hslash\texthslash \let\Im\textIm \let\ell\textell \let\wp\textwp \let\Re\textRe \let\mho\textmho \let\riota\textriota \let\Finv\textFinv \let\aleph\textaleph \let\beth\textbeth \let\gimel\textgimel \let\daleth\textdaleth \let\fax\textfax \let\Game\textGame \let\leftarrow\textleftarrow \let\uparrow\textuparrow \let\rightarrow\textrightarrow \let\downarrow\textdownarrow \let\leftrightarrow\textleftrightarrow \let\updownarrow\textupdownarrow \let\nwarrow\textnwarrow \let\nearrow\textnearrow \let\searrow\textsearrow \let\swarrow\textswarrow \let\nleftarrow\textnleftarrow \let\nrightarrow\textnrightarrow \let\twoheadleftarrow\texttwoheadleftarrow \let\ntwoheadleftarrow\textntwoheadleftarrow \let\twoheaduparrow\texttwoheaduparrow \let\twoheadrightarrow\texttwoheadrightarrow \let\ntwoheadrightarrow\textntwoheadrightarrow \let\twoheaddownarrow\texttwoheaddownarrow \let\leftarrowtail\textleftarrowtail \let\rightarrowtail\textrightarrowtail \let\mapsto\textmapsto \let\hookleftarrow\texthookleftarrow \let\hookrightarrow\texthookrightarrow \let\looparrowleft\textlooparrowleft \let\looparrowright\textlooparrowright \let\nleftrightarrow\textnleftrightarrow \let\lightning\textlightning \let\dlsh\textdlsh

\let\curvearrowleft\textcurvearrowleft

 \let\curvearrowright\textcurvearrowright \let\leftharpoonup\textleftharpoonup \let\leftharpoondown\textleftharpoondown \let\upharpoonright\textupharpoonright \let\upharpoonleft\textupharpoonleft \let\rightharpoonup\textrightharpoonup \let\rightharpoondown\textrightharpoondown \let\downharpoonright\textdownharpoonright \let\downharpoonleft\textdownharpoonleft \let\rightleftarrows\textrightleftarrows \let\updownarrows\textupdownarrows \let\leftrightarrows\textleftrightarrows \let\leftleftarrows\textleftleftarrows \let\upuparrows\textupuparrows \let\rightrightarrows\textrightrightarrows \let\downdownarrows\textdowndownarrows \let\leftrightharpoons\textleftrightharpoons \let\rightleftharpoons\textrightleftharpoons \let\nLeftarrow\textnLeftarrow \let\nLeftrightarrow\textnLeftrightarrow \let\nRightarrow\textnRightarrow \let\Leftarrow\textLeftarrow \let\Uparrow\textUparrow \let\Rightarrow\textRightarrow \let\Downarrow\textDownarrow \let\Leftrightarrow\textLeftrightarrow \let\Updownarrow\textUpdownarrow \let\Nwarrow\textNwarrow \let\Nearrow\textNearrow \let\Searrow\textSearrow \let\Swarrow\textSwarrow \let\Lleftarrow\textLleftarrow \let\Rrightarrow\textRrightarrow \let\leftsquigarrow\textleftsquigarrow \let\rightsquigarrow\textrightsquigarrow \let\dashleftarrow\textdashleftarrow \let\dasheduparrow\textdasheduparrow \let\dashrightarrow\textdashrightarrow \let\dasheddownarrow\textdasheddownarrow \let\pointer\textpointer \let\downuparrows\textdownuparrows \let\leftarrowtriangle\textleftarrowtriangle \let\rightarrowtriangle\textrightarrowtriangle \let\leftrightarrowtriangle\textleftrightarrowtriangle \let\forall\textforall \let\complement\textcomplement \let\partial\textpartial \let\exists\textexists \let\nexists\textnexists \let\emptyset\textemptyset \let\triangle\texttriangle \let\nabla\textnabla \let\in\textin \let\notin\textnotin \let\smallin\textsmallin \let\ni\textni

\let\notowner\textnotowner
<span id="page-432-14"></span><span id="page-432-12"></span><span id="page-432-11"></span><span id="page-432-10"></span><span id="page-432-8"></span><span id="page-432-7"></span><span id="page-432-4"></span><span id="page-432-1"></span><span id="page-432-0"></span> \let\smallowns\textsmallowns \let\prod\textprod \let\amalg\textamalg \let\sum\textsum \let\mp\textmp \let\dotplus\textdotplus \let\Divides\textDivides \let\DividesNot\textDividesNot \let\setminus\textsetminus \let\ast\textast \let\circ\textcirc \let\surd\textsurd \let\propto\textpropto \let\infty\textinfty \let\angle\textangle \let\measuredangle\textmeasuredangle \let\sphericalangle\textsphericalangle \let\mid\textmid \let\nmid\textnmid \let\parallel\textparallel \let\nparallel\textnparallel \let\wedge\textwedge \let\owedge\textowedge \let\vee\textvee \let\ovee\textovee \let\cap\textcap \let\cup\textcup \let\int\textint \let\iint\textiint \let\iiint\textiiint \let\oint\textoint \let\oiint\textoiint \let\ointclockwise\textointclockwise \let\ointctrclockwise\textointctrclockwise \let\therefore\texttherefore \let\because\textbecause \let\vdotdot\textvdotdot \let\squaredots\textsquaredots \let\dotminus\textdotminus \let\eqcolon\texteqcolon \let\sim\textsim \let\backsim\textbacksim \let\nbacksim\textnbacksim \let\wr\textwr \let\nsim\textnsim \let\eqsim\texteqsim \let\neqsim\textneqsim \let\simeq\textsimeq \let\nsimeq\textnsimeq \let\cong\textcong \let\ncong\textncong \let\approx\textapprox \let\napprox\textnapprox \let\approxeq\textapproxeq \let\napproxeq\textnapproxeq \let\triplesim\texttriplesim

<span id="page-432-16"></span><span id="page-432-15"></span><span id="page-432-13"></span><span id="page-432-9"></span><span id="page-432-6"></span><span id="page-432-5"></span><span id="page-432-3"></span><span id="page-432-2"></span>\let\ntriplesim\textntriplesim

<span id="page-433-20"></span><span id="page-433-19"></span><span id="page-433-18"></span><span id="page-433-17"></span><span id="page-433-16"></span><span id="page-433-15"></span><span id="page-433-14"></span><span id="page-433-13"></span><span id="page-433-12"></span><span id="page-433-11"></span><span id="page-433-10"></span><span id="page-433-9"></span><span id="page-433-8"></span><span id="page-433-7"></span><span id="page-433-6"></span><span id="page-433-5"></span><span id="page-433-4"></span><span id="page-433-3"></span><span id="page-433-2"></span><span id="page-433-1"></span><span id="page-433-0"></span> \let\backcong\textbackcong \let\nbackcong\textnbackcong \let\asymp\textasymp \let\nasymp\textnasymp \let\Bumpeq\textBumpeq \let\nBumpeq\textnBumpeq \let\bumpeq\textbumpeq \let\nbumpeq\textnbumpeq \let\doteq\textdoteq \let\ndoteq\textndoteq \let\doteqdot\textdoteqdot \let\nDoteq\textnDoteq \let\fallingdoteq\textfallingdoteq \let\nfallingdoteq\textnfallingdoteq \let\risingdoteq\textrisingdoteq \let\nrisingdoteq\textnrisingdoteq \let\colonequals\textcolonequals \let\equalscolon\textequalscolon \let\eqcirc\texteqcirc \let\neqcirc\textneqcirc \let\circeq\textcirceq \let\ncirceq\textncirceq \let\hateq\texthateq \let\nhateq\textnhateq \let\triangleeq\texttriangleeq \let\neq\textneq \let\ne\textne \let\equiv\textequiv \let\nequiv\textnequiv \let\leq\textleq \let\le\textle \let\geq\textgeq \let\ge\textge 21073 \let\leqq\textleqq \let\nleqq\textnleqq \let\geqq\textgeqq \let\ngeqq\textngeqq \let\lneqq\textlneqq \let\gneqq\textgneqq \let\ll\textll \let\nll\textnll \let\gg\textgg \let\ngg\textngg \let\between\textbetween \let\nless\textnless \let\ngtr\textngtr \let\nleq\textnleq \let\ngeq\textngeq \let\lesssim\textlesssim \let\gtrsim\textgtrsim \let\nlesssim\textnlesssim \let\ngtrsim\textngtrsim \let\lessgtr\textlessgtr \let\gtrless\textgtrless \let\ngtrless\textngtrless \let\nlessgtr\textnlessgtr \let\prec\textprec

<span id="page-434-10"></span><span id="page-434-9"></span><span id="page-434-8"></span><span id="page-434-7"></span><span id="page-434-6"></span><span id="page-434-5"></span><span id="page-434-4"></span><span id="page-434-3"></span><span id="page-434-2"></span><span id="page-434-1"></span><span id="page-434-0"></span> \let\succ\textsucc \let\preccurlyeq\textpreccurlyeq \let\succcurlyeq\textsucccurlyeq \let\precsim\textprecsim \let\nprecsim\textnprecsim \let\succsim\textsuccsim \let\nsuccsim\textnsuccsim \let\nprec\textnprec \let\nsucc\textnsucc \let\subset\textsubset \let\supset\textsupset \let\nsubset\textnsubset \let\nsupset\textnsupset \let\subseteq\textsubseteq \let\supseteq\textsupseteq \let\nsubseteq\textnsubseteq \let\nsupseteq\textnsupseteq \let\subsetneq\textsubsetneq \let\supsetneq\textsupsetneq \let\cupdot\textcupdot \let\cupplus\textcupplus \let\sqsubset\textsqsubset \let\nsqsubset\textnsqsubset \let\sqsupset\textsqsupset \let\nsqsupset\textnsqsupset \let\sqsubseteq\textsqsubseteq \let\nsqsubseteq\textnsqsubseteq \let\sqsupseteq\textsqsupseteq \let\nsqsupseteq\textnsqsupseteq \let\sqcap\textsqcap \let\sqcup\textsqcup \let\oplus\textoplus \let\ominus\textominus \let\otimes\textotimes \let\oslash\textoslash \let\odot\textodot \let\circledcirc\textcircledcirc \let\circledast\textcircledast \let\circleddash\textcircleddash \let\boxplus\textboxplus \let\boxminus\textboxminus \let\boxtimes\textboxtimes \let\boxdot\textboxdot 21140 \let\vdash\textydash \let\dashv\textdashv \let\ndashv\textndashv \let\top\texttop \let\ndownvdash\textndownvdash \let\bot\textbot \let\nupvdash\textnupvdash \let\vDash\textvDash \let\Vdash\textVdash \let\Vvdash\textVvdash \let\nVvash\textnVvash \let\VDash\textVDash \let\nvdash\textnvdash \let\nvDash\textnvDash

<span id="page-435-15"></span><span id="page-435-14"></span><span id="page-435-13"></span><span id="page-435-12"></span><span id="page-435-11"></span><span id="page-435-10"></span><span id="page-435-9"></span><span id="page-435-8"></span><span id="page-435-7"></span><span id="page-435-6"></span><span id="page-435-5"></span><span id="page-435-4"></span><span id="page-435-3"></span><span id="page-435-2"></span><span id="page-435-1"></span><span id="page-435-0"></span> \let\nVDash\textnVDash \let\lhd\textlhd \let\rhd\textrhd \let\unlhd\textunlhd \let\unrhd\textunrhd \let\multimapdotbothA\textmultimapdotbothA \let\multimapdotbothB\textmultimapdotbothB \let\multimap\textmultimap \let\veebar\textveebar \let\barwedge\textbarwedge \let\star\textstar \let\divideontimes\textdivideontimes \let\bowtie\textbowtie \let\ltimes\textltimes \let\rtimes\textrtimes \let\leftthreetimes\textleftthreetimes \let\rightthreetimes\textrightthreetimes \let\backsimeq\textbacksimeq \let\nbacksimeq\textnbacksimeq \let\curlyvee\textcurlyvee \let\curlywedge\textcurlywedge \let\Subset\textSubset \let\nSubset\textnSubset \let\Supset\textSupset \let\nSupset\textnSupset \let\Cap\textCap \let\Cup\textCup \let\pitchfork\textpitchfork \let\lessdot\textlessdot \let\gtrdot\textgtrdot \let\lll\textlll \let\ggg\textggg \let\lesseqgtr\textlesseqgtr \let\gtreqless\textgtreqless \let\curlyeqprec\textcurlyeqprec \let\ncurlyeqprec\textncurlyeqprec \let\curlyeqsucc\textcurlyeqsucc \let\ncurlyeqsucc\textncurlyeqsucc \let\npreccurlyeq\textnpreccurlyeq \let\nsucccurlyeq\textnsucccurlyeq \let\nqsubseteq\textnqsubseteq \let\nqsupseteq\textnqsupseteq \let\sqsubsetneq\textsqsubsetneq \let\sqsupsetneq\textsqsupsetneq \let\lnsim\textlnsim \let\gnsim\textgnsim \let\precnsim\textprecnsim \let\succnsim\textsuccnsim \let\ntriangleleft\textntriangleleft \let\ntriangleright\textntriangleright \let\ntrianglelefteq\textntrianglelefteq \let\ntrianglerighteq\textntrianglerighteq \let\vdots\textvdots \let\cdots\textcdots \let\udots\textudots \let\ddots\textddots

\let\nVdash\textnVdash

```
21212 \let\diameter\textdiameter
21213 \let\backneg\textbackneg
21214 \let\wasylozenge\textwasylozenge
21215 \let\invbackneg\textinvbackneg
21216 \let\clock\textclock
21217 \let\ulcorner\textulcorner
21218 \let\urcorner\texturcorner
21219 \let\llcorner\textllcorner
21220 \let\lrcorner\textlrcorner
21221 \let\frown\textfrown
21222 \let\smile\textsmile
21223 \let\Keyboard\textKeyboard
21224 \let\langle\textlangle
21225 \let\rangle\textrangle
21226 \let\APLinv\textAPLinv
21227 \let\Tumbler\textTumbler
21228 \let\notslash\textnotslash
21229 \let\notbackslash\textnotbackslash
21230 \let\boxbackslash\textboxbackslash
21231 \let\APLleftarrowbox\textAPLleftarrowbox
21232 \let\APLrightarrowbox\textAPLrightarrowbox
21233 \let\APLuparrowbox\textAPLuparrowbox
21234 \let\APLdownarrowbox\textAPLdownarrowbox
21235 \let\APLinput\textAPLinput
21236 \let\Request\textRequest
21237 \let\Beam\textBeam
21238 \let\hexagon\texthexagon
21239 \let\APLbox\textAPLbox
21240 \let\ForwardToIndex\textForwardToIndex
21241 \let\RewindToIndex\textRewindToIndex
21242 \let\bbslash\textbbslash
21243 \let\CircledA\textCircledA
21244 \let\CleaningF\textCleaningF
21245 \let\CleaningFF\textCleaningFF
21246 \let\CleaningP\textCleaningP
21247 \let\CleaningPP\textCleaningPP
21248 \let\CuttingLine\textCuttingLine
21249 \let\UParrow\textUParrow
21250 \let\bigtriangleup\textbigtriangleup
21251 \let\Forward\textForward
21252 \let\triangleright\texttriangleright
21253 \let\RHD\textRHD
21254 \let\DOWNarrow\textDOWNarrow
21255 \let\bigtriangledown\textbigtriangledown
21256 \let\Rewind\textRewind
21257 \let\triangleleft\texttriangleleft
21258 \let\LHD\textLHD
21259 \let\diamond\textdiamond
21260 \let\lozenge\textlozenge
21261 \let\LEFTCIRCLE\textLEFTCIRCLE
21262 \let\RIGHTCIRCLE\textRIGHTCIRCLE
21263 \let\openbullet\textopenbullet
21264 \let\boxbar\textboxbar
21265 \let\bigcircle\textbigcircle
21266 \let\Cloud\textCloud
21267 \let\FiveStar\textFiveStar
```
<span id="page-436-8"></span>\let\barin\textbarin

<span id="page-437-26"></span><span id="page-437-25"></span><span id="page-437-24"></span><span id="page-437-23"></span><span id="page-437-22"></span><span id="page-437-21"></span><span id="page-437-20"></span><span id="page-437-19"></span><span id="page-437-17"></span><span id="page-437-16"></span><span id="page-437-15"></span><span id="page-437-14"></span><span id="page-437-13"></span><span id="page-437-12"></span><span id="page-437-11"></span><span id="page-437-10"></span><span id="page-437-9"></span><span id="page-437-8"></span><span id="page-437-7"></span><span id="page-437-6"></span><span id="page-437-5"></span><span id="page-437-4"></span><span id="page-437-3"></span><span id="page-437-2"></span><span id="page-437-1"></span><span id="page-437-0"></span> \let\Phone\textPhone \let\boxempty\textboxempty \let\Checkedbox\textCheckedbox \let\Crossedbox\textCrossedbox \let\Coffeecup\textCoffeecup \let\HandCuffLeft\textHandCuffLeft \let\HandCuffRight\textHandCuffRight \let\HandLeft\textHandLeft \let\HandRight\textHandRight \let\Radioactivity\textRadioactivity \let\Biohazard\textBiohazard \let\Ankh\textAnkh \let\YinYang\textYinYang \let\frownie\textfrownie \let\smiley\textsmiley \let\blacksmiley\textblacksmiley \let\sun\textsun \let\leftmoon\textleftmoon \let\rightmoon\textrightmoon \let\mercury\textmercury \let\earth\textearth \let\male\textmale \let\jupiter\textjupiter \let\saturn\textsaturn \let\uranus\texturanus \let\neptune\textneptune \let\pluto\textpluto \let\aries\textaries \let\taurus\texttaurus \let\gemini\textgemini \let\cancer\textcancer \let\leo\textleo \let\virgo\textvirgo \let\libra\textlibra \let\scorpio\textscorpio \let\sagittarius\textsagittarius \let\capricornus\textcapricornus \let\aquarius\textaquarius \let\pisces\textpisces \let\quarternote\textquarternote \let\twonotes\texttwonotes \let\sixteenthnote\textsixteenthnote \let\flat\textflat \let\natural\textnatural \let\sharp\textsharp \let\recycle\textrecycle \let\Wheelchair\textWheelchair \let\Flag\textFlag \let\MineSign\textMineSign \let\dsmilitary\textdsmilitary \let\dsmedical\textdsmedical \let\dsjuridical\textdsjuridical \let\dschemical\textdschemical \let\dsbiological\textdsbiological \let\dscommercial\textdscommercial \let\manstar\textmanstar

<span id="page-437-18"></span>\let\FiveStarOpen\textFiveStarOpen

- <span id="page-438-9"></span>\let\danger\textdanger
- <span id="page-438-14"></span>\let\FemaleFemale\textFemaleFemale
- \let\MaleMale\textMaleMale
- <span id="page-438-15"></span>\let\FemaleMale\textFemaleMale
- <span id="page-438-26"></span>\let\Hermaphrodite\textHermaphrodite
- \let\Neutral\textNeutral
- <span id="page-438-27"></span>\let\hexstar\texthexstar
- \let\SunCload\textSunCload
- \let\Rain\textRain
- \let\noway\textnoway
- \let\Mountain\textMountain
- \let\Tent\textTent
- \let\ScissorRight\textScissorRight
- \let\ScissorRightBrokenTop\textScissorRightBrokenTop
- \let\ScissorHollowRight\textScissorHollowRight
- \let\PhoneHandset\textPhoneHandset
- \let\Tape\textTape
- \let\Plane\textPlane
- <span id="page-438-13"></span>\let\Envelope\textEnvelope
- \let\Peace\textPeace
- \let\WritingHand\textWritingHand
- \let\PencilRightDown\textPencilRightDown
- \let\PencilRight\textPencilRight
- \let\PencilRightUp\textPencilRightUp
- \let\NibRight\textNibRight
- \let\NibSolidRight\textNibSolidRight
- <span id="page-438-2"></span>\let\Checkmark\textCheckmark
- <span id="page-438-3"></span>\let\CheckmarkBold\textCheckmarkBold
- \let\XSolid\textXSolid
- \let\XSolidBold\textXSolidBold
- \let\XSolidBrush\textXSolidBrush
- \let\PlusOutline\textPlusOutline
- \let\Plus\textPlus
- \let\PlusThinCenterOpen\textPlusThinCenterOpen
- \let\PlusCenterOpen\textPlusCenterOpen
- <span id="page-438-5"></span>\let\Cross\textCross
- <span id="page-438-7"></span>\let\CrossOpenShadow\textCrossOpenShadow
- <span id="page-438-8"></span>\let\CrossOutline\textCrossOutline
- <span id="page-438-6"></span>\let\CrossMaltese\textCrossMaltese
- <span id="page-438-10"></span>\let\DavidStar\textDavidStar
- <span id="page-438-23"></span>\let\FourAsterisk\textFourAsterisk
- \let\JackStar\textJackStar
- \let\JackStarBold\textJackStarBold
- <span id="page-438-4"></span>\let\ClowerTips\textClowerTips
- <span id="page-438-24"></span>\let\FourStar\textFourStar
- <span id="page-438-25"></span>\let\FourStarOpen\textFourStarOpen
- <span id="page-438-18"></span>\let\FiveStarOpenCircled\textFiveStarOpenCircled
- <span id="page-438-16"></span>\let\FiveStarCenterOpen\textFiveStarCenterOpen
- <span id="page-438-19"></span>\let\FiveStarOpenDotted\textFiveStarOpenDotted
- <span id="page-438-20"></span>\let\FiveStarOutline\textFiveStarOutline
- <span id="page-438-21"></span>\let\FiveStarOutlineHeavy\textFiveStarOutlineHeavy
- <span id="page-438-17"></span>\let\FiveStarConvex\textFiveStarConvex
- <span id="page-438-22"></span>\let\FiveStarShadow\textFiveStarShadow
- <span id="page-438-0"></span>\let\AsteriskBold\textAsteriskBold
- <span id="page-438-1"></span>\let\AsteriskCenterOpen\textAsteriskCenterOpen
- <span id="page-438-12"></span>\let\EightStarTaper\textEightStarTaper
- <span id="page-438-11"></span>\let\EightStarConvex\textEightStarConvex

```
21384 \let\EightStarBold\textEightStarBold
21385 \let\TwelveStar\textTwelveStar
21386 \let\SixteenStarLight\textSixteenStarLight
21387 \let\SixFlowerPetalRemoved\textSixFlowerPetalRemoved
21388 \let\SixFlowerOpenCenter\textSixFlowerOpenCenter
21389 \let\Asterisk\textAsterisk
21390 \let\SixFlowerAlternate\textSixFlowerAlternate
21391 \let\FiveFlowerPetal\textFiveFlowerPetal
21392 \let\FiveFlowerOpen\textFiveFlowerOpen
21393 \let\EightFlowerPetal\textEightFlowerPetal
21394 \let\SunshineOpenCircled\textSunshineOpenCircled
21395 \let\SixFlowerAltPetal\textSixFlowerAltPetal
21396 \let\SnowflakeChevron\textSnowflakeChevron
21397 \let\Snowflake\textSnowflake
21398 \let\SnowflakeChevronBold\textSnowflakeChevronBold
21399 \let\Sparkle\textSparkle
21400 \let\SparkleBold\textSparkleBold
21401 \let\AsteriskRoundedEnds\textAsteriskRoundedEnds
21402 \let\EightFlowerPetalRemoved\textEightFlowerPetalRemoved
21403 \let\EightAsterisk\textEightAsterisk
21404 \let\CircleShadow\textCircleShadow
21405 \let\SquareShadowBottomRight\textSquareShadowBottomRight
21406 \let\SquareTopRight\textSquareTopRight
21407 \let\SquareCastShadowBottomRight\textSquareCastShadowBottomRight
21408 \let\SquareCastShadowTopRight\textSquareCastShadowTopRight
21409 \let\DiamandSolid\textDiamandSolid
21410 \let\RectangleThin\textRectangleThin
21411 \let\Rectangle\textRectangle
21412 \let\RectangleBold\textRectangleBold
21413 \let\perp\textperp
21414 \let\notperp\textnotperp
21415 \let\veedot\textveedot
21416 \let\wedgedot\textwedgedot
21417 \let\leftspoon\textleftspoon
21418 \let\lbrackdbl\textlbrackdbl
21419 \let\rbrackdbl\textrbrackdbl
21420 \let\circlearrowleft\textcirclearrowleft
21421 \let\circlearrowright\textcirclearrowright
21422 \let\longleftarrow\textlongleftarrow
21423 \let\longrightarrow\textlongrightarrow
21424 \let\longleftrightarrow\textlongleftrightarrow
21425 \let\Longleftarrow\textLongleftarrow
21426 \let\Longrightarrow\textLongrightarrow
21427 \let\Longleftrightarrow\textLongleftrightarrow
21428 \let\longmapsto\textlongmapsto
21429 \let\Longmapsfrom\textLongmapsfrom
21430 \let\Longmapsto\textLongmapsto
21431 \let\nwsearrow\textnwsearrow
21432 \let\neswarrow\textneswarrow
21433 \let\lhooknwarrow\textlhooknwarrow
21434 \let\rhooknearrow\textrhooknearrow
21435 \let\lhooksearrow\textlhooksearrow
21436 \let\rhookswarrow\textrhookswarrow
21437 \let\leadsto\textleadsto
21438 \let\rcurvearrowne\textrcurvearrowne
```
<span id="page-439-9"></span> \let\SixStar\textSixStar \let\EightStar\textEightStar

<span id="page-440-18"></span><span id="page-440-17"></span><span id="page-440-16"></span><span id="page-440-15"></span><span id="page-440-14"></span><span id="page-440-13"></span><span id="page-440-12"></span><span id="page-440-11"></span><span id="page-440-10"></span><span id="page-440-9"></span><span id="page-440-8"></span><span id="page-440-7"></span><span id="page-440-6"></span><span id="page-440-5"></span><span id="page-440-4"></span><span id="page-440-3"></span><span id="page-440-2"></span><span id="page-440-1"></span><span id="page-440-0"></span> \let\lcurvearrowsw\textlcurvearrowsw \let\rcurvearrowse\textrcurvearrowse \let\lcurvearrowdown\textlcurvearrowdown \let\rcurvearrowdown\textrcurvearrowdown \let\rcurvearrowleft\textrcurvearrowleft \let\rcurvearrowright\textrcurvearrowright \let\leftrightharpoon\textleftrightharpoon \let\rightleftharpoon\textrightleftharpoon \let\updownharpoonrightleft\textupdownharpoonrightleft \let\updownharpoonleftright\textupdownharpoonleftright \let\leftleftharpoons\textleftleftharpoons \let\upupharpoons\textupupharpoons \let\rightrightharpoons\textrightrightharpoons \let\downdownharpoons\textdowndownharpoons \let\leftbarharpoon\textleftbarharpoon \let\barleftharpoon\textbarleftharpoon \let\rightbarharpoon\textrightbarharpoon \let\barrightharpoon\textbarrightharpoon \let\updownharpoons\textupdownharpoons \let\downupharpoons\textdownupharpoons \let\moo\textmoo \let\llparenthesis\textllparenthesis \let\rrparenthesis\textrrparenthesis \let\invdiameter\textinvdiameter \let\obar\textobar \let\obslash\textobslash \let\obot\textobot \let\NoChemicalCleaning\textNoChemicalCleaning \let\olessthan\textolessthan \let\ogreaterthan\textogreaterthan \let\boxslash\textboxslash \let\boxbslash\textboxbslash \let\boxast\textboxast \let\boxcircle\textboxcircle \let\boxbox\textboxbox \let\Valve\textValve \let\multimapboth\textmultimapboth \let\shuffle\textshuffle \let\uplus\textuplus \let\bigdoublewedge\textbigdoublewedge \let\bigdoublevee\textbigdoublevee \let\Join\textJoin \let\fatsemi\textfatsemi \let\circplus\textcircplus \let\minusdot\textminusdot \let\dottimes\textdottimes \let\dtimes\textdtimes \let\odiv\textodiv \let\invneg\textinvneg \let\sqdoublecap\textsqdoublecap \let\capdot\textcapdot \let\sqdoublecup\textsqdoublecup \let\doublewedge\textdoublewedge \let\doublevee\textdoublevee \let\doublebarwedge\textdoublebarwedge \let\veedoublebar\textveedoublebar

\let\lcurvearrowse\textlcurvearrowse

<span id="page-441-12"></span><span id="page-441-11"></span><span id="page-441-10"></span><span id="page-441-9"></span><span id="page-441-8"></span><span id="page-441-7"></span><span id="page-441-6"></span><span id="page-441-4"></span><span id="page-441-3"></span><span id="page-441-2"></span><span id="page-441-1"></span><span id="page-441-0"></span> \let\neqdot\textneqdot \let\coloncolonequals\textcoloncolonequals \let\leqslant\textleqslant \let\nleqslant\textnleqslant \let\geqslant\textgeqslant \let\ngeqslant\textngeqslant \let\lessapprox\textlessapprox \let\nlessapprox\textnlessapprox \let\gtrapprox\textgtrapprox \let\ngtrapprox\textngtrapprox \let\lneq\textlneq 21508 \let\gneq\textgneq \let\lnapprox\textlnapprox \let\gnapprox\textgnapprox \let\lesseqqgtr\textlesseqqgtr \let\gtreqqless\textgtreqqless \let\eqslantless\texteqslantless \let\eqslantgtr\texteqslantgtr \let\leftslice\textleftslice \let\rightslice\textrightslice \let\preceq\textpreceq \let\npreceq\textnpreceq \let\succeq\textsucceq \let\nsucceq\textnsucceq \let\precneq\textprecneq \let\succneq\textsuccneq \let\preceqq\textpreceqq \let\npreceqq\textnpreceqq \let\succeqq\textsucceqq \let\nsucceqq\textnsucceqq \let\precneqq\textprecneqq \let\succneqq\textsuccneqq \let\precapprox\textprecapprox \let\nprecapprox\textnprecapprox \let\succapprox\textsuccapprox \let\nsuccapprox\textnsuccapprox \let\precnapprox\textprecnapprox \let\succnapprox\textsuccnapprox \let\subseteqq\textsubseteqq \let\nsubseteqq\textnsubseteqq \let\supseteqq\textsupseteqq \let\nsupseteqq\textnsupseteqq \let\dashV\textdashV \let\ndashV\textndashV \let\Dashv\textDashv \let\nDashv\textnDashv \let\DashV\textDashV \let\nDashV\textnDashV \let\downmodels\textdownmodels \let\ndownmodels\textndownmodels \let\upmodels\textupmodels \let\nupmodels\textnupmodels \let\upspoon\textupspoon \let\interleave\textinterleave \let\sslash\textsslash \let\pentagon\textpentagon

<span id="page-441-5"></span>\let\eqdot\texteqdot

<span id="page-442-21"></span><span id="page-442-20"></span><span id="page-442-19"></span><span id="page-442-18"></span><span id="page-442-17"></span><span id="page-442-16"></span><span id="page-442-15"></span><span id="page-442-13"></span><span id="page-442-6"></span><span id="page-442-5"></span><span id="page-442-2"></span><span id="page-442-1"></span><span id="page-442-0"></span> \let\varhexagon\textvarhexagon \let\jinferior\textjinferior \let\slashdiv\textslashdiv \let\fivedots\textfivedots \let\oo\textoo \let\GaPa\textGaPa \let\HaPa\textHaPa \let\ViPa\textViPa \let\AcPa\textAcPa \let\SePa\textSePa \let\ZwPa\textZwPa \let\fullnote\textfullnote \let\halfnote\texthalfnote \let\Vier\textVier \let\Acht\textAcht \let\Sech\textSech \let\Zwdr\textZwdr \let\Mundus\textMundus \let\Moon\textMoon \let\ManFace\textManFace \let\WomanFace\textWomanFace \let\Fax\textFax \let\Fire\textFire \let\Bicycle\textBicycle \let\Gentsroom\textGentsroom \let\Ladiesroom\textLadiesroom \let\ccnc\textccnc \let\ccsa\textccsa \let\Info\textInfo \let\CESign\textCESign \let\neg\textneg \let\times\texttimes \let\div\textdiv \let\pm\textpm \let\cdot\textcdot }% \psdmapshortnames \newcommand\*{\psdaliasnames}{% \let\epsdice\HyPsd@DieFace \let\fcdice\HyPsd@DieFace \let\MoonPha\HyPsd@MoonPha \let\mathdollar\textdollar \let\EyesDollar\textdollar \let\binampersand\textampersand \let\with\textampersand \let\mathunderscore\textunderscore \let\textvertline\textbar \let\mathsterling\textsterling \let\pounds\textsterling \let\brokenvert\textbrokenbar \let\mathsection\textsection \let\S\textsection \let\mathparagraph\textparagraph \let\MultiplicationDot\textperiodcentered \let\Squaredot\textperiodcentered \let\vartimes\textmultiply \let\MVMultiplication\textmultiply

<span id="page-442-14"></span><span id="page-442-12"></span><span id="page-442-11"></span><span id="page-442-10"></span><span id="page-442-9"></span><span id="page-442-8"></span><span id="page-442-7"></span><span id="page-442-4"></span><span id="page-442-3"></span>\let\eth\dh

<span id="page-443-24"></span><span id="page-443-23"></span><span id="page-443-22"></span><span id="page-443-21"></span><span id="page-443-20"></span><span id="page-443-19"></span><span id="page-443-18"></span><span id="page-443-17"></span><span id="page-443-16"></span><span id="page-443-15"></span><span id="page-443-14"></span><span id="page-443-13"></span><span id="page-443-12"></span><span id="page-443-11"></span><span id="page-443-10"></span><span id="page-443-9"></span><span id="page-443-8"></span><span id="page-443-7"></span><span id="page-443-6"></span><span id="page-443-5"></span><span id="page-443-4"></span><span id="page-443-3"></span><span id="page-443-2"></span><span id="page-443-1"></span><span id="page-443-0"></span> \let\crossd\textcrd \let\textbard\textcrd \let\bard\textcrd \let\textcrh\texthbar \let\crossh\texthbar \let\planck\texthbar \let\eng\ng \let\engma\ng \let\crossb\textcrb \let\textbarb\textcrb \let\barb\textcrb \let\Florin\textflorin \let\hv\texthvlig \let\hausak\texthtk \let\crossnilambda\textcrlambda \let\barlambda\textcrlambda \let\lambdabar\textcrlambda \let\lambdaslash\textcrlambda \let\textnrleg\textPUnrleg \let\textpipevar\textpipe \let\textdoublepipevar\textdoublepipe \let\textdoublebarpipevar\textdoublebarpipe \let\textcrg\textgslash \let\textdblig\textPUdblig \let\textqplig\textPUqplig \let\textcentoldstyle\textslashc \let\textbarc\textslashc \let\inva\textturna \let\vara\textscripta \let\invscripta\textturnscripta \let\rotvara\textturnscripta \let\hookb\texthtb \let\hausab\texthtb \let\varopeno\textopeno \let\curlyc\textctc \let\taild\textrtaild \let\hookd\texthtd \let\hausad\texthtd \let\er\textrhookschwa \let\epsi\textniepsilon \let\hookrevepsilon\textrhookrevepsilon \let\closedrevepsilon\textcloserevepsilon \let\barj\textbardotlessj \let\hookg\texthtg \let\varg\textscriptg \let\vod\textipagamma \let\invh\textturnh \let\udesc\textturnh \let\hookh\texthth \let\voicedh\texthth \let\hookheng\texththeng \let\ibar\textbari \let\vari\textniiota \let\tildel\textltilde \let\latfric\textbeltl \let\taill\textrtaill

<span id="page-444-15"></span><span id="page-444-14"></span><span id="page-444-13"></span><span id="page-444-12"></span><span id="page-444-4"></span><span id="page-444-3"></span><span id="page-444-2"></span> \let\invm\textturnm \let\rotm\textturnm \let\legm\textturnmrleg \let\labdentalnas\textltailm \let\emgma\textltailm \let\nj\textltailn \let\enya\textltailn \let\tailn\textrtailn \let\closedniomega\textcloseomega \let\varomega\textcloseomega \let\invr\textturnr \let\rotr\textturnr \let\invlegr\textturnlonglegr \let\tailinvr\textturnrrtail \let\legr\textlonglegr \let\tailr\textrtailr \let\flapr\textfishhookr \let\flap\textfishhookr \let\tails\textrtails \let\curlyesh\textctesh \let\clickt\textturnt \let\tailt\textrtailt \let\ubar\textbaru \let\rotOmega\textniupsilon \let\invv\textturnv \let\pwedge\textturnv \let\invw\textturnw \let\rotw\textturnw \let\invy\textturny \let\roty\textturny \let\tailz\textrtailz \let\curlyz\textctz \let\curlyyogh\textctyogh \let\ejective\textglotstop \let\glottal\textglotstop \let\reveject\textrevglotstop \let\clickc\textstretchc \let\textstretchcvar\textstretchc \let\clickb\textbullseye \let\textObullseye\textbullseye \let\textctjvar\textctj \let\textturnsck\textturnk \let\dz\textdzlig \let\tesh\textteshlig \let\digamma\textdigammagreek \let\hardsign\cyrhrdsn \let\softsign\cyrsftsn \let\hebsin\hebshin \let\textsck\textPUsck \let\textscm\textPUscm \let\textscp\textPUscp \let\textrevscr\textPUrevscr \let\textrhooka\textPUrhooka \let\textrhooke\textPUrhooke \let\textrhookepsilon\textPUrhookepsilon \let\textrhookopeno\textPUrhookopeno

<span id="page-444-17"></span><span id="page-444-16"></span><span id="page-444-11"></span><span id="page-444-10"></span><span id="page-444-9"></span><span id="page-444-8"></span><span id="page-444-7"></span><span id="page-444-6"></span><span id="page-444-5"></span><span id="page-444-1"></span><span id="page-444-0"></span>\let\textdoublevertline\textbardbl

<span id="page-445-28"></span><span id="page-445-27"></span><span id="page-445-26"></span><span id="page-445-25"></span><span id="page-445-24"></span><span id="page-445-23"></span><span id="page-445-22"></span><span id="page-445-21"></span><span id="page-445-20"></span><span id="page-445-19"></span><span id="page-445-18"></span><span id="page-445-17"></span><span id="page-445-16"></span><span id="page-445-15"></span><span id="page-445-14"></span><span id="page-445-13"></span><span id="page-445-12"></span><span id="page-445-11"></span><span id="page-445-10"></span><span id="page-445-8"></span><span id="page-445-7"></span><span id="page-445-6"></span><span id="page-445-5"></span><span id="page-445-4"></span><span id="page-445-3"></span><span id="page-445-2"></span><span id="page-445-1"></span><span id="page-445-0"></span> \let\ddagger\textdaggerdbl \let\ddag\textdaggerdbl \let\mathellipsis\textellipsis \let\EurDig\texteuro \let\EURdig\texteuro \let\EurHv\texteuro \let\EURhv\texteuro \let\EurCr\texteuro \let\EURcr\texteuro \let\EurTm\texteuro \let\EURtm\texteuro \let\Eur\texteuro \let\Denarius\textDeleatur \let\agemO\textmho \let\EstimatedSign\textestimated \let\Ecommerce\textestimated \let\bindnasrepma\textinvamp \let\parr\textinvamp \let\MVRightArrow\textrightarrow \let\MVRightarrow\textrightarrow \let\MVArrowDown\textdownarrow \let\Force\textdownarrow \let\textglobrise\textnearrow \let\textglobfall\textsearrow \let\Lightning\textlightning \let\Conclusion\textRightarrow \let\dashedleftarrow\textdashleftarrow \let\dashedrightarrow\textdashrightarrow \let\varnothing\textemptyset \let\owns\textni \let\notni\textnotowner \let\varprop\textpropto \let\varangle\textsphericalangle \let\Anglesign\textsphericalangle \let\AngleSign\textsphericalangle \let\notdivides\textnmid \let\varowedge\textowedge \let\varovee\textovee \let\varint\textint \let\varoint\textoint \let\downtherefore\textbecause \let\textdotdiv\textdotminus \let\AC\textsim \let\wreath\textwr \let\nthickapprox\textnapprox \let\VHF\texttriplesim \let\notasymp\textnasymp \let\Doteq\textdoteqdot \let\corresponds\texthateq \let\Corresponds\texthateq \let\nequal\textneq \let\Congruent\textequiv \let\NotCongruent\textnequiv \let\notequiv\textnequiv \let\LessOrEqual\textleq \let\LargerOrEqual\textgeq

<span id="page-445-9"></span>\let\dag\textdagger

<span id="page-446-17"></span><span id="page-446-15"></span><span id="page-446-3"></span><span id="page-446-2"></span> \let\apprle\textlesssim \let\apprge\textgtrsim \let\varoplus\textoplus \let\varominus\textominus \let\varotimes\textotimes \let\varoslash\textoslash \let\varodot\textodot \let\ocirc\textcircledcirc \let\varocircle\textcircledcirc \let\varoast\textcircledast \let\oasterisk\textcircledast \let\rightvdash\textvdash \let\leftvdash\textdashv \let\nleftvdash\textndashv \let\downvdash\texttop \let\upvdash\textbot \let\nperp\textnupvdash \let\models\textvDash \let\rightmodels\textvDash \let\rightVdash\textVdash \let\rightModels\textVDash \let\nrightvdash\textnvdash \let\nrightmodels\textnvDash \let\nmodels\textnvDash \let\nrightVdash\textnVdash \let\nrightModels\textnVDash \let\lessclosed\textlhd \let\gtrclosed\textrhd \let\leqclosed\textunlhd \let\trianglelefteq\textunlhd \let\geqclosed\textunrhd \let\trianglerighteq\textunrhd \let\Bowtie\textbowtie \let\varcurlyvee\textcurlyvee \let\varcurlywedge\textcurlywedge \let\doublecap\textCap \let\doublecup\textCup \let\varsqsubsetneq\textsqsubsetneq \let\varsqsupsetneq\textsqsupsetneq \let\nlessclosed\textntriangleleft \let\ngtrclosed\textntriangleright \let\Clocklogo\textclock \let\ClockLogo\textclock \let\baro\textstmaryrdbaro \let\varparallelinv\textbbslash \let\CleaningA\textCircledA \let\Kutline\textCuttingLine \let\CutLine\textCuttingLine \let\Cutline\textCuttingLine \let\MoveUp\textUParrow \let\APLup\textbigtriangleup \let\Bleech\textbigtriangleup \let\MoveDown\textDOWNarrow \let\APLdown\textbigtriangledown \let\Diamond\textdiamond \let\varbigcirc\textbigcircle

<span id="page-446-16"></span><span id="page-446-14"></span><span id="page-446-13"></span><span id="page-446-12"></span><span id="page-446-11"></span><span id="page-446-10"></span><span id="page-446-9"></span><span id="page-446-8"></span><span id="page-446-7"></span><span id="page-446-6"></span><span id="page-446-5"></span><span id="page-446-4"></span><span id="page-446-1"></span><span id="page-446-0"></span>\let\Telefon\textPhone

<span id="page-447-16"></span><span id="page-447-14"></span><span id="page-447-13"></span><span id="page-447-11"></span><span id="page-447-7"></span><span id="page-447-5"></span><span id="page-447-2"></span> \let\Box\textboxempty \let\CheckedBox\textCheckedbox \let\XBox\textCrossedbox \let\CrossedBox\textCrossedbox \let\rightpointleft\textHandLeft \let\leftpointright\textHandRight \let\PointingHand\textHandRight \let\Pointinghand\textHandRight \let\Radiation\textRadioactivity \let\Yinyang\textYinYang \let\YingYang\textYinYang \let\Yingyang\textYinYang \let\Frowny\textfrownie \let\Smiley\textsmiley \let\Sun\textsun \let\Mercury\textmercury \let\textfemale\textPUfemale \let\female\textPUfemale \let\venus\textPUfemale \let\Venus\textPUfemale \let\Female\textPUfemale \let\Earth\textearth \let\mars\textmale \let\Mars\textmale \let\Male\textmale \let\Jupiter\textjupiter \let\Saturn\textsaturn \let\Uranus\texturanus \let\Neptune\textneptune \let\Pluto\textpluto \let\Aries\textaries \let\Taurus\texttaurus \let\Gemini\textgemini \let\Cancer\textcancer \let\Leo\textleo \let\Virgo\textvirgo \let\Libra\textlibra \let\Scorpio\textscorpio \let\Sagittarius\textsagittarius \let\Capricorn\textcapricornus \let\Aquarius\textaquarius \let\Pisces\textpisces \let\spadesuit\textspadesuitblack \let\Heart\textheartsuitwhite \let\heartsuit\textheartsuitwhite \let\diamondsuit\textdiamondsuitwhite \let\clubsuit\textclubsuitblack \let\eighthnote\textmusicalnote \let\Recycling\textrecycle \let\VarFlag\textFlag \let\textxswup\textdsmilitary \let\textuncrfemale\textPUuncrfemale \let\Football\textSoccerBall \let\CutLeft\textScissorRightBrokenBottom \let\Cutright\textScissorRightBrokenBottom \let\RightScissors\textScissorRight

<span id="page-447-19"></span><span id="page-447-18"></span><span id="page-447-17"></span><span id="page-447-15"></span><span id="page-447-12"></span><span id="page-447-10"></span><span id="page-447-9"></span><span id="page-447-8"></span><span id="page-447-6"></span><span id="page-447-4"></span><span id="page-447-3"></span><span id="page-447-1"></span><span id="page-447-0"></span>\let\Leftscissors\textScissorRight

<span id="page-448-7"></span><span id="page-448-6"></span><span id="page-448-5"></span><span id="page-448-4"></span><span id="page-448-3"></span><span id="page-448-2"></span> \let\Letter\textEnvelope \let\Writinghand\textWritingHand \let\checkmark\textCheckmark \let\davidstar\textDavidStar \let\llbracket\textlbrackdbl \let\rrbracket\textrbrackdbl \let\RightTorque\textlcurvearrowdown \let\Righttorque\textlcurvearrowdown \let\LeftTorque\textrcurvearrowdown \let\Lefttorque\textrcurvearrowdown \let\textvarobar\textobar \let\circledbslash\textobslash \let\obackslash\textobslash \let\varobslash\textobslash \let\odplus\textobot \let\varolessthan\textolessthan \let\varogreaterthan\textogreaterthan \let\divdot\textminusdot \let\doublesqcap\textsqdoublecap \let\doublesqcup\textsqdoublecup \let\merge\textdoublevee \let\leftVdash\textdashV \let\nleftVdash\textndashV \let\leftmodels\textDashv \let\nleftmodels\textnDashv \let\leftModels\textDashV \let\nleftModels\textnDashV \let\varparallel\textsslash \let\textheng\textPUheng \let\textlhookfour\textPUlhookfour \let\textscf\textPUscf \let\textaolig\textPUaolig \let\Ganz\textfullnote \let\Halb\texthalfnote \let\Womanface\textWomanFace \let\Faxmachine\textFax \let\CEsign\textCESign }% \psdaliasnames  $\langle$ /psdextra)

# <span id="page-448-11"></span><span id="page-448-10"></span><span id="page-448-9"></span><span id="page-448-1"></span>**52 End of file hycheck.tex**

<span id="page-448-8"></span><span id="page-448-0"></span> $\langle$ \*check $\rangle$  \typeout{} \begin{document} \end{document}  $\langle$ /check $\rangle$ 

## **53 Index**

Numbers written in italic refer to the page where the corresponding entry is described; numbers underlined refer to the code line of the definition; numbers in roman refer to the code lines where the entry is used.

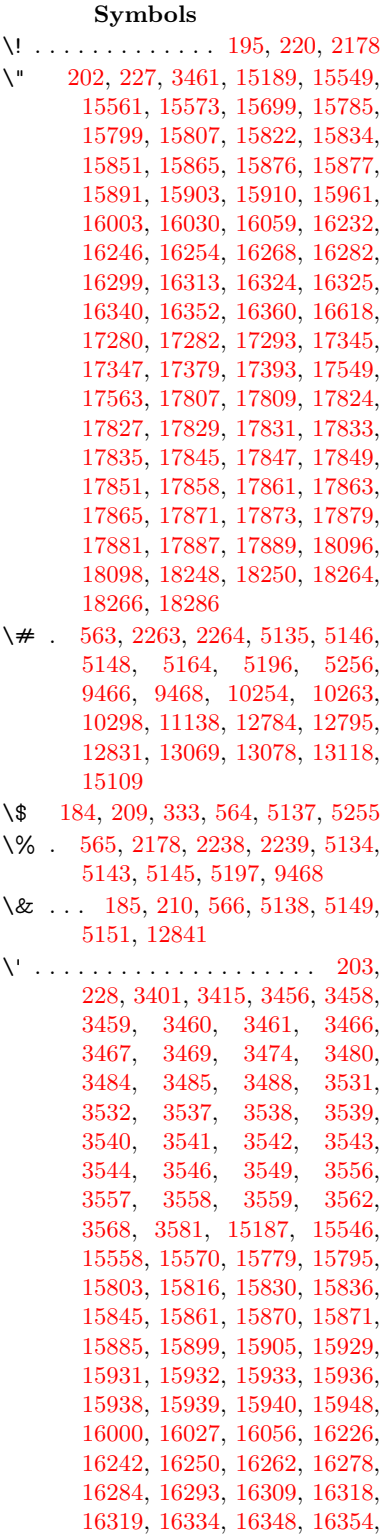

[16374,](#page-345-2) [16376,](#page-345-3) [16490,](#page-347-0) [16492,](#page-347-1) [16510,](#page-348-0) [16512,](#page-348-1) [16546,](#page-348-2) [16548,](#page-348-3) [16558,](#page-348-4) [16560,](#page-348-5) [16620,](#page-350-1) [16622,](#page-350-2) [16743,](#page-352-0) [16745,](#page-352-1) [16751,](#page-352-2) [16753,](#page-352-3) [16756,](#page-352-4) [16759,](#page-352-5) [17213,](#page-361-0) [17215,](#page-361-1) [17217,](#page-361-2) [17219,](#page-361-3) [17221,](#page-361-4) [17223,](#page-361-5) [17225,](#page-361-6) [17228,](#page-361-7) [17284,](#page-362-3) [17286,](#page-362-4) [17288,](#page-362-5) [17290,](#page-362-6) [17349,](#page-363-2) [17352,](#page-363-3) [17354,](#page-363-4) [17383,](#page-364-2) [17403,](#page-364-3) [17553,](#page-367-2) [17573,](#page-367-3) [18112,](#page-378-2) [18114,](#page-378-3) [18136,](#page-379-0) [18138,](#page-379-1) [18176,](#page-379-2) [18178,](#page-379-3) [18244,](#page-381-5) [18246,](#page-381-6) [20486,](#page-423-0) [20491,](#page-423-1) [20496,](#page-423-2) [20501,](#page-423-3) [20506,](#page-423-4) [20511,](#page-423-5) [20516,](#page-423-6) [20521,](#page-423-7) [20526,](#page-423-8) [20531,](#page-423-9) [20536,](#page-424-0) [20541,](#page-424-1) [20546,](#page-424-2) [20551,](#page-424-3) [20556,](#page-424-4) [20561,](#page-424-5) [20566,](#page-424-6) [20571,](#page-424-7) [20576,](#page-424-8) [20581,](#page-424-9) [20586,](#page-424-10) [20591,](#page-424-11) [20596,](#page-425-0) [20601](#page-425-1) \( . [190,](#page-10-6) [215,](#page-11-4) [334,](#page-13-1) [787,](#page-29-0) [790,](#page-29-1) [792,](#page-29-2) [2180,](#page-62-1) [15255,](#page-323-0) [15619](#page-330-0) \) . [191,](#page-10-7) [216,](#page-11-5) [335,](#page-13-2) [759,](#page-28-0) [765,](#page-28-1) [768,](#page-28-2) [2181,](#page-62-2) [15256,](#page-323-1) [15621](#page-330-1) \\* . . . . . . . . . . . . . . . . . . . . [337](#page-13-3) \+ . . . . . . . . . . . . [200,](#page-10-8) [225,](#page-11-6) [338](#page-13-4) \- . . . . . . . . . . . . . . . . [201,](#page-10-9) [226](#page-11-7) \. [198,](#page-10-10) [223,](#page-11-8) [331,](#page-13-5) [1323,](#page-41-0) [3860,](#page-97-0) [4290,](#page-105-0) [15552,](#page-329-6) [15564,](#page-329-7) [15576,](#page-329-8) [15640,](#page-331-0) [15934,](#page-336-12) [15941,](#page-336-13) [15959,](#page-337-2) [16006,](#page-338-4) [16033,](#page-338-5) [16065,](#page-339-2) [16142,](#page-341-0) [16143,](#page-341-1) [16382,](#page-345-4) [16384,](#page-345-5) [16412,](#page-346-0) [16414,](#page-346-1) [16432,](#page-346-2) [16434,](#page-346-3) [16471,](#page-347-2) [16502,](#page-347-3) [16504,](#page-347-4) [16624,](#page-350-3) [16626,](#page-350-4) [16811,](#page-353-0) [16813,](#page-353-1) [16819,](#page-353-2) [16821,](#page-353-3) [18028,](#page-377-0) [18030,](#page-377-1) [18040,](#page-377-2) [18042,](#page-377-3) [18080,](#page-378-4) [18082,](#page-378-5) [18088,](#page-378-6) [18090,](#page-378-7) [18140,](#page-379-4) [18142,](#page-379-5) [18148,](#page-379-6) [18150,](#page-379-7) [18180,](#page-379-8) [18182,](#page-380-0) [18184,](#page-380-1) [18186,](#page-380-2) [18196,](#page-380-3) [18198,](#page-380-4) [18204,](#page-380-5) [18206,](#page-380-6) [18252,](#page-381-7) [18254,](#page-381-8) [18260,](#page-381-9) [18262,](#page-381-10) [18268,](#page-381-11) [18270,](#page-381-12) [18292](#page-382-0) \/ . [194,](#page-10-11) [219,](#page-11-9) [700,](#page-24-0) [701,](#page-24-1) [702,](#page-24-2) [770,](#page-28-3) [1947,](#page-56-0) [8837](#page-199-0) \: . . . . . . . . . . . . . . . . . [189,](#page-10-12) [214](#page-11-10)  $\lambda$ ; . . . . . . . . . . . . . [199,](#page-10-13) [224,](#page-11-11) [9160](#page-205-0) \< . . . . . . . . . . . . . . . . [196,](#page-10-14) [221](#page-11-12) \= . . . [167,](#page-10-15) [173,](#page-10-16) [180,](#page-10-17) [183,](#page-10-18) [15554,](#page-329-9) [15566,](#page-329-10) [15578,](#page-329-11) [15954,](#page-337-3) [16010,](#page-338-6) [16037,](#page-338-7) [16064,](#page-339-3) [16362,](#page-345-6) [16364,](#page-345-7) [16404,](#page-345-8) [16406,](#page-345-9) [16456,](#page-346-4) [16458,](#page-346-5) [16459,](#page-346-6) [16530,](#page-348-6) [16532,](#page-348-7) [16590,](#page-349-0) [16592,](#page-349-1) [16823,](#page-353-4) [16825,](#page-353-5) [17841,](#page-373-15) [17843,](#page-373-16) [17867,](#page-373-17) [17869,](#page-373-18) [18084,](#page-378-8)

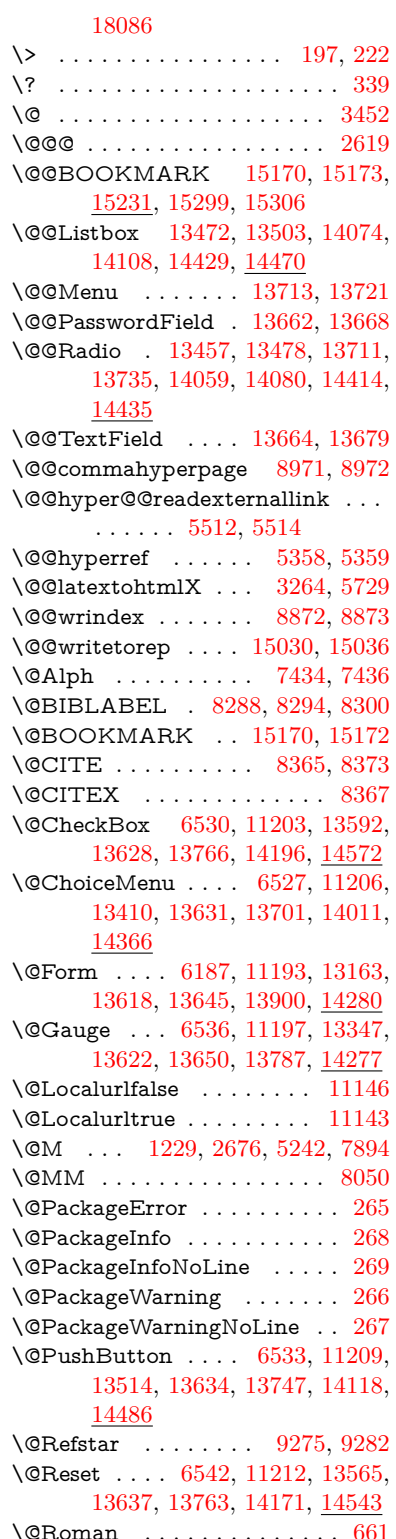

\@SCTR . . . . . . . . . [9019,](#page-202-0) [9071](#page-203-0) \@SetMaxRnhefLabel . . . . [8362](#page-189-3) \@Submit . . [6539,](#page-150-1) [11215,](#page-244-6) [13545,](#page-290-2) [13640,](#page-292-9) [13760,](#page-294-5) [14148,](#page-301-1) [14520](#page-308-1) \@TextField . [6524,](#page-149-4) [11200,](#page-244-7) [13378,](#page-287-1) [13625,](#page-292-10) [13653,](#page-292-11) [13981,](#page-298-0) [14329](#page-305-1) \@addchap . . . . . . . . . . . . [15506](#page-328-0) \@addtoreset . [8766,](#page-197-0) [8767,](#page-197-1) [8781,](#page-198-0) [9016](#page-202-1) \@afterheading . . . . . . . . [15523](#page-328-1) \@alph . . . . . . . . . . . [7430,](#page-169-2) [7432](#page-169-3) \@anchorcolor . . . . [3839,](#page-97-1) [10223,](#page-226-0) [10318,](#page-228-1) [11260,](#page-245-0) [12752,](#page-276-0) [13039](#page-281-0) \@arabic [1199,](#page-39-1) [1204,](#page-39-2) [1208,](#page-39-3) [7342,](#page-167-0) [7358,](#page-168-0) [7429](#page-169-4) \@auxout [2613,](#page-71-1) [5406,](#page-126-0) [5676,](#page-132-0) [6750,](#page-154-0) [6752,](#page-154-1) [7519,](#page-171-0) [7547,](#page-172-0) [8308,](#page-187-3) [8323,](#page-188-0) [8339,](#page-188-1) [8349,](#page-188-2) [8379,](#page-189-4) [8402,](#page-189-5) [8428,](#page-190-0) [8434,](#page-190-1) [8458](#page-191-0) \@backslashchar . . . . . [884,](#page-31-0) [887,](#page-31-1) [890,](#page-31-2) [1453,](#page-44-0) [2140,](#page-60-0) [2144,](#page-61-0) [2147,](#page-61-1) [2285,](#page-64-0) [2302,](#page-64-1) [2308,](#page-64-2) [2312,](#page-64-3) [2320,](#page-64-4) [5159,](#page-121-11) [9481,](#page-211-2) [9491](#page-211-3) \@baseurl [3846,](#page-97-2) [3848,](#page-97-3) [5570,](#page-130-0) [9937,](#page-220-0) [9940,](#page-220-1) [10208,](#page-226-1) [10210,](#page-226-2) [10495,](#page-231-0) [10497,](#page-231-1) [11015,](#page-241-0) [11025,](#page-241-1) [11111,](#page-243-3) [11113,](#page-243-4) [11649,](#page-253-0) [11651,](#page-253-1) [12045,](#page-261-0) [12059,](#page-261-1) [12737,](#page-276-1) [12739,](#page-276-2) [12937,](#page-279-0) [12951,](#page-280-0) [13025,](#page-281-1) [13027](#page-281-2) \@begintheorem [7796,](#page-177-0) [7800,](#page-177-1) [7826,](#page-178-0) [7833,](#page-178-1) [7857,](#page-178-2) [7864](#page-178-3) \@bibitem . . . . . . . . [8315,](#page-188-3) [8346](#page-188-4) \@biblabel . . . . . . . . [8288,](#page-187-0) [8335](#page-188-5) \@bookmarkopenstatus . . [4959,](#page-117-0) [4976,](#page-118-0) [15091](#page-320-1) \@bookmarksopenlevel . . [3800,](#page-96-0) [3802,](#page-96-1) [4962](#page-118-1) \@bsphack . . . . [2606,](#page-71-2) [5399,](#page-126-1) [8432](#page-190-2)  $\verb+\@capstartfalse + \ldots + \ldots + 8181$  $\verb+\@capstartfalse + \ldots + \ldots + 8181$ \@caption [8146,](#page-184-0) [8158,](#page-184-1) [8201,](#page-185-1) [8238,](#page-186-0) [8240](#page-186-1) \@captype [2615,](#page-71-3) [8141,](#page-184-2) [8145,](#page-184-3) [8149,](#page-184-4) [8156,](#page-184-5) [8163,](#page-184-6) [8217,](#page-185-2) [8231,](#page-186-2) [8235,](#page-186-3) [8238](#page-186-0) \@car . . . [1735,](#page-50-0) [1751,](#page-51-0) [1769,](#page-51-1) [1789,](#page-52-0) [3779,](#page-95-0) [5805](#page-136-0) \@chapter . . . . . . . [15430,](#page-326-0) [15431](#page-326-1) \@cite . . [8365,](#page-189-0) [8396,](#page-189-6) [8493,](#page-191-1) [8499](#page-191-2) \@cite@opt [8494,](#page-191-3) [8500,](#page-191-4) [8504,](#page-192-0) [8514](#page-192-1) \@citea . [8368,](#page-189-7) [8375,](#page-189-8) [8376,](#page-189-9) [8395,](#page-189-10) [8398,](#page-189-11) [8399](#page-189-12) \@citeb . [8374,](#page-189-13) [8377,](#page-189-14) [8379,](#page-189-4) [8381,](#page-189-15) [8385,](#page-189-16) [8388,](#page-189-17) [8397,](#page-189-18) [8400,](#page-189-19) [8402,](#page-189-5) [8404,](#page-189-20) [8408,](#page-189-21) [8411](#page-189-22) \@citebordercolor . . [3902,](#page-98-0) [4504](#page-109-0)  $\text{Vector} \quad . . . . . . . . . . . . 3840$  $\text{Vector} \quad . . . . . . . . . . . . 3840$ \@citedata@opt [8495,](#page-191-5) [8501,](#page-192-2) [8503](#page-192-3)  $\Diamond$ citedatax . . . . . . . [8510,](#page-192-4) [8515](#page-192-5) \@citedatax@opt . . . [8507,](#page-192-6) [8513](#page-192-7) \@citeseppen . . . . . . [8492,](#page-191-6) [8498](#page-191-7) \@citex . . . . . . . . . . . . . . [8394](#page-189-23) \@clubpenalty . . . . . . . . . . [7896](#page-179-1) \@commahyperpage . [8966,](#page-201-2) [8971](#page-201-0) \@ctrerr . . . . . . . . . . [7407,](#page-169-5) [7416](#page-169-6) \@currDisplay . . . . [6275,](#page-145-0) [13422,](#page-288-1) [13485,](#page-289-3) [13730,](#page-294-6) [13744,](#page-294-7) [14023,](#page-299-1) [14087,](#page-300-4) [14378,](#page-306-1) [14445](#page-307-3) \@currValue . . [6277,](#page-145-1) [6279,](#page-145-2) [13483,](#page-289-4) [13494,](#page-289-5) [13730,](#page-294-6) [13741,](#page-294-8) [14085,](#page-300-5) [14095,](#page-300-6) [14443,](#page-307-4) [14460](#page-307-5)  $\label{eq:1} $$\@currentHlabel . . . . . . . . . . 7480$  $\label{eq:1} $$\@currentHlabel . . . . . . . . . . 7480$ \@currentHref . . . . . . . . . . . . . . . . [2621,](#page-71-4) [5705,](#page-132-1) [6632,](#page-151-0) [7323,](#page-167-1) [7460,](#page-170-1) [7462,](#page-170-2) [7471,](#page-170-3) [7473,](#page-170-4) [7480,](#page-170-5) [7561,](#page-172-1) [7563,](#page-172-2) [7573,](#page-172-3) [7624,](#page-174-0) [7635,](#page-174-1) [7637,](#page-174-2) [7676,](#page-175-0) [7695,](#page-175-1) [7699,](#page-175-2) [7708,](#page-175-3) [7734,](#page-176-0) [7831,](#page-178-4) [7862,](#page-178-5) [7887,](#page-179-2) [7966,](#page-180-0) [7976,](#page-181-0) [7978,](#page-181-1) [7979,](#page-181-2) [8035,](#page-182-1) [8063,](#page-182-2) [8161,](#page-184-7) [8187,](#page-185-3) [8191,](#page-185-4) [8218,](#page-186-4) [8220,](#page-186-5) [8437,](#page-190-3) [8625,](#page-194-0) [8648,](#page-194-1) [8661,](#page-195-0) [8668,](#page-195-1) [8736,](#page-196-0) [8760,](#page-197-2) [8762,](#page-197-3) [15020,](#page-318-0) [15411,](#page-326-2) [15424,](#page-326-3) [15435,](#page-326-4) [15465,](#page-327-0) [15482,](#page-327-1) [15517](#page-328-2) \@currentlabel [7603,](#page-173-0) [8053,](#page-182-3) [8430,](#page-190-4) [8437,](#page-190-3) [8741,](#page-197-4) [8748,](#page-197-5) [9025,](#page-203-1) [9077](#page-203-2) \@currentlabelname . [2611,](#page-71-5) [7967,](#page-180-1) [8036,](#page-182-4) [8064,](#page-182-5) [8166](#page-184-8) \@currentlabstr . . . . [2610,](#page-71-6) [2618](#page-71-7) \@curropt . [13419,](#page-288-2) [13420,](#page-288-3) [13481,](#page-289-6) [13482,](#page-289-7) [13719,](#page-293-6) [13726,](#page-294-9) [13727,](#page-294-10) [13729,](#page-294-11) [13736,](#page-294-12) [13737,](#page-294-13) [13739,](#page-294-14) [14020,](#page-299-2) [14021,](#page-299-3) [14083,](#page-300-7) [14084,](#page-300-8) [14375,](#page-306-2) [14376,](#page-306-3) [14441,](#page-307-6) [14442](#page-307-7) \@dblarg . . . . . . . . . [8156,](#page-184-5) [8238](#page-186-0)  $\label{eq:3.1} $$\@{definecounter ... 8721, 8722}$  $\label{eq:3.1} $$\@{definecounter ... 8721, 8722}$  $\label{eq:3.1} $$\@{definecounter ... 8721, 8722}$  $\label{eq:3.1} $$\@{definecounter ... 8721, 8722}$  $\label{eq:3.1} $$\@{definecounter ... 8721, 8722}$ \@documentclasshook . . . . [4585](#page-110-0) \@ehc . . [2986,](#page-79-0) [3101,](#page-81-0) [3127,](#page-82-0) [3143,](#page-82-1) [3178,](#page-83-0) [3217,](#page-83-1) [3224,](#page-83-2) [3235,](#page-84-1) [3241,](#page-84-2) [4669,](#page-112-0) [5304,](#page-124-0) [5534,](#page-129-0) [5899,](#page-138-0) [6023,](#page-140-0) [6219,](#page-144-0) [6252,](#page-144-1) [6462,](#page-148-0) [6515,](#page-149-5) [13523,](#page-290-3) [13576,](#page-291-2) [14128,](#page-301-2) [14182,](#page-302-2) [14496,](#page-308-2) [14554](#page-309-2) \@ehd . . [63,](#page-7-0) [284,](#page-12-5) [290,](#page-12-6) [314,](#page-13-7) [8142,](#page-184-9) [8232](#page-186-6) \@elt . . . [7330,](#page-167-2) [7332,](#page-167-3) [7333,](#page-167-4) [7338](#page-167-5) \@endForm . [6188,](#page-143-1) [11196,](#page-244-8) [13346,](#page-287-2) [13621,](#page-292-12) [13649,](#page-292-13) [13954,](#page-298-1) [14307](#page-304-2) \@endparenv . . [7794,](#page-177-2) [7822,](#page-178-6) [7853](#page-178-7) \@eqncr . . . . . . . . . . . . . . . [7718](#page-176-1) \@eqnstarfalse ..... [7690,](#page-175-4) [7721](#page-176-2) \@eqnstartrue . . . . . . . . . . [7718](#page-176-1) \@eqnswtrue . . . . . . [7651,](#page-174-3) [7660](#page-174-4)

\@esphack [2627,](#page-71-8) [5410,](#page-126-2) [8442,](#page-190-5) [8884](#page-200-2) \@extra@b@citeb . . . . . . . . . . . . . . [8273,](#page-187-4) [8276,](#page-187-5) [8293,](#page-187-6) [8298,](#page-187-7) [8318,](#page-188-6) [8366,](#page-189-24) [8388,](#page-189-17) [8404,](#page-189-20) [8411](#page-189-22) \@extra@binfo . [8272,](#page-187-8) [8275,](#page-187-9) [8279](#page-187-10) \@fifthoffive . . [4626,](#page-111-0) [5074,](#page-120-0) [5393,](#page-126-3) [9226,](#page-206-0) [9345](#page-208-0) \@filebordercolor [3903,](#page-98-1) [4502,](#page-109-1) [9865,](#page-218-0) [9867,](#page-218-1) [10829,](#page-237-0) [10831,](#page-237-1) [11346,](#page-247-0) [11348,](#page-247-1) [12430](#page-269-0) \@filecolor ... [3829,](#page-96-2) [3841,](#page-97-5) [9886,](#page-219-0) [10437,](#page-230-0) [10454,](#page-231-2) [10847,](#page-238-0) [11352](#page-247-2) \@firstoffive . . [5070,](#page-119-0) [5079,](#page-120-1) [9265,](#page-207-2) [9350](#page-208-1)  $\setminus$  The state of  $\circ$  . . . . . . . . . . . . . . [596,](#page-21-0) [597,](#page-21-1) [598,](#page-21-2) [599,](#page-21-3) [600,](#page-21-4) [601,](#page-21-5) [602,](#page-21-6) [603,](#page-21-7) [604,](#page-21-8) [605,](#page-21-9) [606,](#page-21-10) [649,](#page-23-1) [687,](#page-24-3) [844,](#page-31-3) [1065,](#page-36-0) [1076,](#page-36-1) [1309,](#page-40-0) [1313,](#page-41-1) [1317,](#page-41-2) [1655,](#page-47-0) [4268,](#page-105-1) [4961,](#page-118-2) [5379,](#page-126-4) [6153,](#page-143-2) [6159,](#page-143-3) [6425,](#page-147-0) [7238,](#page-165-0) [7427,](#page-169-7) [7439,](#page-169-8) [7506,](#page-171-1) [8154,](#page-184-10) [8236,](#page-186-7) [8377,](#page-189-14) [8400,](#page-189-19) [8582,](#page-193-0) [8827,](#page-199-1) [10114,](#page-223-0) [13854,](#page-296-0) [14658,](#page-311-0) [14675,](#page-311-1) [14693](#page-312-0) \@firstoftwo . . . [670,](#page-23-2) [1017,](#page-34-0) [1191,](#page-38-0) [1863,](#page-54-0) [2793,](#page-75-0) [6720,](#page-153-0) [15472](#page-327-2) \@fnsymbol . . . . . . . . . . . . [7428](#page-169-9) \@footnotemark [7909,](#page-179-3) [7972,](#page-181-3) [7990,](#page-181-4) [8072,](#page-183-0) [8084,](#page-183-1) [8086,](#page-183-2) [8098,](#page-183-3) [8099,](#page-183-4) [8129,](#page-184-11) [8131](#page-184-12) \@footnotetext . . . . . . . . . . . . . . . . [7908,](#page-179-4) [7915,](#page-180-2) [7949,](#page-180-3) [7989,](#page-181-5) [8085,](#page-183-5) [8087,](#page-183-6) [8101,](#page-183-7) [8102,](#page-183-8) [8122](#page-184-13) \@for . . . [3879,](#page-98-2) [5795,](#page-135-0) [8374,](#page-189-13) [8397,](#page-189-18) [13419,](#page-288-2) [13481,](#page-289-6) [13719,](#page-293-6) [13726,](#page-294-9) [13736,](#page-294-12) [14020,](#page-299-2) [14083,](#page-300-7) [14375,](#page-306-2) [14441](#page-307-6) \@fourthoffive [5073,](#page-120-2) [5394,](#page-126-5) [9340,](#page-208-2) [9347](#page-208-3) \@gobble . [49,](#page-7-1) [56,](#page-7-2) [117,](#page-8-0) [589,](#page-21-11) [590,](#page-21-12) [591,](#page-21-13) [592,](#page-21-14) [629,](#page-22-0) [630,](#page-22-1) [631,](#page-22-2) [632,](#page-22-3) [651,](#page-23-3) [673,](#page-23-4) [674,](#page-23-5) [675,](#page-23-6) [684,](#page-24-4) [686,](#page-24-5) [848,](#page-31-4) [1024,](#page-34-1) [1063,](#page-36-2) [1074,](#page-36-3) [1215,](#page-39-4) [1219,](#page-39-5) [1222,](#page-39-6) [1592,](#page-46-0) [1653,](#page-47-1) [1672,](#page-48-0) [1685,](#page-48-1) [1689,](#page-49-0) [1752,](#page-51-2) [1815,](#page-53-0) [1816,](#page-53-1) [1823,](#page-53-2) [1828,](#page-53-3) [1842,](#page-53-4) [1847,](#page-54-1) [2466,](#page-68-0) [2648,](#page-72-0) [2933,](#page-78-0) [2945,](#page-78-1) [4256,](#page-104-0) [4577,](#page-110-1) [4614,](#page-111-1) [4671,](#page-112-1) [5125,](#page-120-3) [6138,](#page-142-0) [6415,](#page-147-1) [6685,](#page-152-0) [6689,](#page-153-1) [6706,](#page-153-2) [6708,](#page-153-3) [6724,](#page-153-4) [6725,](#page-153-5) [6728,](#page-153-6) [6729,](#page-153-7) [6731,](#page-153-8) [6848,](#page-156-0) [7212,](#page-164-0) [7232,](#page-165-1) [7236,](#page-165-2) [7785,](#page-177-3) [7813,](#page-178-8) [7846,](#page-178-9) [8143,](#page-184-14) [8233,](#page-186-8) [8624,](#page-194-2) [9405,](#page-209-0) [10116,](#page-223-1) [11529,](#page-251-0) [11532,](#page-251-1) [13901,](#page-297-1) [14281,](#page-304-3) [15077,](#page-320-2) [15078,](#page-320-3) [15079,](#page-320-4) [15080](#page-320-5)

\@gobblefour . . . [595,](#page-21-15) [710,](#page-26-0) [1349,](#page-42-0) [1350,](#page-42-1) [1351,](#page-42-2) [4062,](#page-101-0) [9140](#page-205-1) \@gobbleopt . . . . . . [6731,](#page-153-8) [6733](#page-154-2) \@gobbletwo [593,](#page-21-16) [677,](#page-23-7) [703,](#page-25-0) [711,](#page-26-1) [712,](#page-26-2) [861,](#page-31-5) [1348,](#page-42-3) [1770,](#page-51-3) [1847,](#page-54-1) [1851,](#page-54-2) [2818,](#page-76-0) [4060,](#page-101-1) [4061,](#page-101-2) [4618,](#page-111-2) [6084,](#page-141-0) [6710,](#page-153-9) [6719,](#page-153-10) [6727,](#page-153-11) [6731,](#page-153-8) [9328,](#page-208-4) [15421](#page-326-5) \@harvarditem ..... [8447,](#page-190-6) [8449](#page-190-7) \@hyper@@anchor . . [5620,](#page-131-0) [5621](#page-131-1) \@hyper@itemfalse . . [7268,](#page-166-0) [7286,](#page-166-1) [7300](#page-166-2) \@hyper@itemtrue . . . . . . . [7269](#page-166-3) \@hyper@launch . . . [5540,](#page-129-1) [5549,](#page-129-2) [9890,](#page-219-1) [10852,](#page-238-1) [11421,](#page-248-0) [12448](#page-269-1) \@hyper@linkfile . . . [5521,](#page-129-3) [5524,](#page-129-4) [5528,](#page-129-5) [5560](#page-130-1) \@hyper@readexternallink [5515,](#page-128-2) [5519](#page-129-6) \@hyperdef . . . . . . . [5366,](#page-125-2) [5367](#page-125-3)  $\Omega$ . . . . . . . . [8963,](#page-201-3) [8964](#page-201-4) \@hyperref . . . . . . . . [5347,](#page-125-4) [5358](#page-125-0) \@ifclasslater . . . . . [15529,](#page-328-3) [15534](#page-328-4)  $\label{cor:2} $$\@ifclassloaded \ldots \ldots \ldots \,.$ . . [2598,](#page-71-9) [5101,](#page-120-4) [7491,](#page-171-2) [7528,](#page-171-3) [8357,](#page-188-7) [8999,](#page-202-2) [9003,](#page-202-3) [10119,](#page-223-2) [15528,](#page-328-5) [15533](#page-328-6) \@ifnextchar . [12,](#page-6-0) [88,](#page-8-1) [103,](#page-8-2) [123,](#page-8-3) [704,](#page-25-1) [5249,](#page-123-3) [5347,](#page-125-4) [5366,](#page-125-2) [5468,](#page-127-0) [6187,](#page-143-0) [6524,](#page-149-4) [6527,](#page-149-1) [6530,](#page-149-0) [6533,](#page-149-3) [6536,](#page-149-2) [6539,](#page-150-1) [6542,](#page-150-0) [6731,](#page-153-8) [6804,](#page-155-0) [6813,](#page-155-1) [8088,](#page-183-9) [8106,](#page-183-10) [8447,](#page-190-6) [8505,](#page-192-8) [12070,](#page-262-0) [12359,](#page-267-0) [12373,](#page-268-0) [15170,](#page-321-0) [15173](#page-321-1) \@ifpackagelater [238,](#page-11-14) [1085,](#page-36-4) [2629,](#page-71-10) [7482,](#page-170-6) [8791](#page-198-1) \@ifpackageloaded [516,](#page-18-0) [914,](#page-32-0) [1084,](#page-36-5) [2601,](#page-71-11) [3038,](#page-80-0) [3756,](#page-95-1) [3760,](#page-95-2) [4562,](#page-110-2) [4774,](#page-114-0) [7309,](#page-167-6) [7481,](#page-170-7) [7494,](#page-171-4) [7556,](#page-172-4) [7589,](#page-173-1) [7593,](#page-173-2) [7613,](#page-173-3) [7647,](#page-174-5) [7775,](#page-177-4) [7779,](#page-177-5) [7986,](#page-181-6) [8002,](#page-181-7) [8042,](#page-182-6) [8214,](#page-185-5) [8417,](#page-190-8) [8490,](#page-191-8) [8733,](#page-196-3) [8790,](#page-198-2) [8832,](#page-199-2) [8833,](#page-199-3) [8834,](#page-199-4) [9009,](#page-202-4) [9274,](#page-207-3) [9418,](#page-210-0) [9422,](#page-210-1) [13017](#page-281-3) \@ifpackagewith [3635,](#page-93-0) [4560,](#page-110-3) [8756](#page-197-6) \@ifstar . . . [66,](#page-7-3) [5096,](#page-120-5) [5099,](#page-120-6) [5108,](#page-120-7) [5112,](#page-120-8) [6667,](#page-152-1) [6671,](#page-152-2) [6737,](#page-154-3) [6741,](#page-154-4) [9282,](#page-207-1) [9308,](#page-208-5) [9328](#page-208-4) \@ifundefined . . . . [34,](#page-6-1) [373,](#page-14-0) [981,](#page-33-0) [991,](#page-34-2) [1020,](#page-34-3) [1023,](#page-34-4) [1037,](#page-35-0) [2907,](#page-77-0) [3056,](#page-80-1) [3653,](#page-93-1) [3692,](#page-94-0) [3700,](#page-94-1) [3707,](#page-94-2) [3729,](#page-94-3) [3777,](#page-95-3) [4528,](#page-109-2) [5894,](#page-137-0) [6214,](#page-144-2) [7165,](#page-163-0) [7278,](#page-166-4) [7313,](#page-167-7) [7328,](#page-167-8) [7595,](#page-173-4) [7616,](#page-173-5) [7617,](#page-174-6) [7670,](#page-175-5) [7701,](#page-175-6) [7729,](#page-176-3) [7766,](#page-177-6) [8147,](#page-184-15) [8165,](#page-184-16) [8282,](#page-187-11)

[8365,](#page-189-0) [8381,](#page-189-15) [8404,](#page-189-20) [8730,](#page-196-4) [8771,](#page-197-7) [8779,](#page-198-3) [8780,](#page-198-4) [8793,](#page-198-5) [8794,](#page-198-6) [8801,](#page-198-7) [9524,](#page-212-0) [11087,](#page-242-0) [11731,](#page-255-0) [11732,](#page-255-1) [12543,](#page-271-0) [13901,](#page-297-1) [14281,](#page-304-3) [14667,](#page-311-2) [15087](#page-320-6) \@indexfile . . . [8876,](#page-200-3) [8891,](#page-200-4) [8906,](#page-200-5) [8910,](#page-200-6) [8920](#page-200-7) \@inlabelfalse . . . . . . . . . . [7875](#page-179-5)  $\mathrm{\Omega}$ ...... [557,](#page-20-4) [558](#page-20-5)  $\verb+\@inpenc@+ and \verb+efined@ + \ldots 2340+ \verb+\@inper@+ and \verb+\@+ are met- and \verb+\@+ are met- and \verb+\@+ are met- and \verb+\@+ are met- and \verb+\@+ are met- and \verb+\@+ are met- and \verb+\@+ are met- and \verb+\@+ are met- and \verb+\@+ are met- and \verb+\@+ are ent- and \verb+\@+ are ent- and \verb+\@+ are ent- and \verb+\@+ are ent- and \verb+\@+ are ent- and \verb+\@+ are ent- and \verb+\@+ are ent- and \verb+\@+ are ent- and \verb+\@+ are ent- and \verb+\@+ are ent- and \verb+\@+ are ent- and \verb+\@+$  $\verb+\@inpenc@+ and \verb+efined@ + \ldots 2340+ \verb+\@inper@+ and \verb+\@+ are met- and \verb+\@+ are met- and \verb+\@+ are met- and \verb+\@+ are met- and \verb+\@+ are met- and \verb+\@+ are met- and \verb+\@+ are met- and \verb+\@+ are met- and \verb+\@+ are met- and \verb+\@+ are ent- and \verb+\@+ are ent- and \verb+\@+ are ent- and \verb+\@+ are ent- and \verb+\@+ are ent- and \verb+\@+ are ent- and \verb+\@+ are ent- and \verb+\@+ are ent- and \verb+\@+ are ent- and \verb+\@+ are ent- and \verb+\@+ are ent- and \verb+\@+$  $\verb+\@inpenc@+ and \verb+efined@ + \ldots 2340+ \verb+\@inper@+ and \verb+\@+ are met- and \verb+\@+ are met- and \verb+\@+ are met- and \verb+\@+ are met- and \verb+\@+ are met- and \verb+\@+ are met- and \verb+\@+ are met- and \verb+\@+ are met- and \verb+\@+ are met- and \verb+\@+ are ent- and \verb+\@+ are ent- and \verb+\@+ are ent- and \verb+\@+ are ent- and \verb+\@+ are ent- and \verb+\@+ are ent- and \verb+\@+ are ent- and \verb+\@+ are ent- and \verb+\@+ are ent- and \verb+\@+ are ent- and \verb+\@+ are ent- and \verb+\@+$ \@labels . . . . . . . . . . . . . . . [7891](#page-179-6) \@latex@ . . . . . . . . . [6835,](#page-156-1) [6836](#page-156-2) \@latex@error ..... [8142,](#page-184-9) [8232](#page-186-6) \@latex@warning . . . [5386,](#page-126-6) [8384,](#page-189-25) [8407,](#page-189-26) [9201,](#page-206-1) [9221,](#page-206-2) [9238,](#page-206-3) [9356](#page-209-1) \@lbibitem . . . . . . . . [8289,](#page-187-12) [8334](#page-188-8) \@linkbordercolor . . [3904,](#page-98-3) [4499,](#page-109-3) [9820,](#page-217-0) [11250](#page-245-1) \@linkcolor . . . . . . . [3838,](#page-97-6) [12098](#page-262-1) \@linkdim . . . [485,](#page-16-0) [10272,](#page-227-2) [10273,](#page-227-3) [10281,](#page-227-4) [10282,](#page-227-5) [10283,](#page-227-6) [10352,](#page-229-0) [10353,](#page-229-1) [10365,](#page-229-2) [10366,](#page-229-3) [10367,](#page-229-4) [10389,](#page-229-5) [10390,](#page-229-6) [10403,](#page-230-1) [10404,](#page-230-2) [10405,](#page-230-3) [10429,](#page-230-4) [10430,](#page-230-5) [10443,](#page-230-6) [10444,](#page-230-7) [10445,](#page-230-8) [12805,](#page-277-3) [12806,](#page-277-4) [12814,](#page-277-5) [12815,](#page-277-6) [12816,](#page-277-7) [13087,](#page-282-2) [13088,](#page-282-3) [13101,](#page-282-4) [13102,](#page-282-5) [13103](#page-282-6) \@listctr . . . . . . . . . [8324,](#page-188-9) [8350](#page-188-10) \@m . . . [1212,](#page-39-7) [8376,](#page-189-9) [8399,](#page-189-12) [11576](#page-252-0) \@mainaux [6748,](#page-154-5) [6749,](#page-154-6) [7195,](#page-164-1) [7203,](#page-164-2) [13847,](#page-296-1) [13850,](#page-296-2) [13878,](#page-296-3) [13893](#page-297-2) \@makecaption [8182,](#page-185-6) [8184,](#page-185-7) [8251](#page-186-9) \@makefnmark . . . . . [7981,](#page-181-8) [8134](#page-184-17)  $\verb+\@makefntext + \dots + \dots + 8054$  $\verb+\@makefntext + \dots + \dots + 8054$ \@makeother . . . . . . . . [166,](#page-10-20) [167,](#page-10-15) [179,](#page-10-21) [180,](#page-10-17) [182,](#page-10-22) [183,](#page-10-18) [188,](#page-10-23) [189,](#page-10-12) [190,](#page-10-6) [191,](#page-10-7) [192,](#page-10-24) [193,](#page-10-25) [194,](#page-10-11) [195,](#page-10-0) [196,](#page-10-14) [197,](#page-10-19) [198,](#page-10-10) [199,](#page-10-13) [200,](#page-10-8) [201,](#page-10-9) [202,](#page-10-1) [203,](#page-10-5) [5149,](#page-121-9) [9453,](#page-211-4) [15259,](#page-323-3) [15262,](#page-323-4) [15289,](#page-324-2) [15292](#page-324-3) \@makeschapterhead . . . . [15520,](#page-328-7) [15522](#page-328-8)  $\label{eq:em} $$\Omega:\mathrm{C}:\ldots\ldots\quad \quad \mathrm{S}108$  $\verb+\@mem@titlerefnolink ... . . . 5108$  $\verb+\@mem@titlerefnolink ... . . . 5108$ \@menubordercolor . [3905,](#page-98-4) [4501,](#page-109-4) [10173,](#page-224-0) [10175,](#page-224-1) [10926,](#page-239-0) [10928,](#page-239-1) [11459,](#page-249-0) [11461,](#page-249-1) [12352](#page-267-1) \@menucolor [3843,](#page-97-7) [10188,](#page-225-0) [10937,](#page-239-2) [11465](#page-249-2) \@minipagefalse . . . . . . . . . [7871](#page-179-7) \@mkboth . . . [677,](#page-23-7) [9122,](#page-204-0) [15421,](#page-326-5) [15509,](#page-328-9) [15511](#page-328-10) \@mpfn . . . . . . [7912,](#page-179-8) [8107,](#page-183-11) [8119](#page-184-18) \@mpfootnotetext . . [7915,](#page-180-2) [7928,](#page-180-4) [7929,](#page-180-5) [7991](#page-181-9) \@mycount . . . . . . [15235,](#page-323-5) [15245](#page-323-6)

\@namedef [1329,](#page-41-3) [2569,](#page-70-0) [2571,](#page-70-1) [2573,](#page-70-2) [2575,](#page-70-3) [2577,](#page-70-4) [2579,](#page-70-5) [2581,](#page-70-6) [2583,](#page-70-7) [2585,](#page-70-8) [2587,](#page-70-9) [2589,](#page-71-12) [2590,](#page-71-13) [2591,](#page-71-14) [2592,](#page-71-15) [2593,](#page-71-16) [2594,](#page-71-17) [2595,](#page-71-18) [2596,](#page-71-19) [2597,](#page-71-20) [2743,](#page-74-0) [3066,](#page-81-1) [3067,](#page-81-2) [3068,](#page-81-3) [3069,](#page-81-4) [3070,](#page-81-5) [3071,](#page-81-6) [3072,](#page-81-7) [3073,](#page-81-8) [3644,](#page-93-2) [3656,](#page-93-3) [5905,](#page-138-1) [5906,](#page-138-2) [5907,](#page-138-3) [5908,](#page-138-4) [6230,](#page-144-3) [6231,](#page-144-4) [7492,](#page-171-5) [7717,](#page-176-4) [7720,](#page-176-5) [8422,](#page-190-9) [8423,](#page-190-10) [8424,](#page-190-11) [8425](#page-190-12) \@namerefstar ..... [5112,](#page-120-8) [9270](#page-207-4) \@nameuse [2615,](#page-71-3) [3063,](#page-81-9) [5911,](#page-138-5) [6222](#page-144-5) \@ne [1198,](#page-39-8) [3005,](#page-80-2) [3166,](#page-82-2) [4947,](#page-117-1) [5274,](#page-123-4) [10758,](#page-236-0) [10759,](#page-236-1) [10764,](#page-236-2) [11628,](#page-253-2) [12576,](#page-272-0) [13353,](#page-287-3) [14316](#page-304-4) \@newctr . . . . . . . . [8726,](#page-196-5) [8727](#page-196-6) \@newl@bel . . . [5659,](#page-131-2) [6798,](#page-155-2) [8275](#page-187-9) \@newlistfalse . . . . . . . . . . [7872](#page-179-9) \@nil [295,](#page-12-7) [322,](#page-13-8) [502,](#page-17-0) [506,](#page-17-1) [511,](#page-17-2) [515,](#page-18-1) [530,](#page-18-2) [1647,](#page-47-2) [1650,](#page-47-3) [1658,](#page-47-4) [1735,](#page-50-0) [1753,](#page-51-4) [1771,](#page-51-5) [1787,](#page-52-1) [1789,](#page-52-0) [1792,](#page-52-2) [1795,](#page-52-3) [1798,](#page-52-4) [2349,](#page-65-1) [2351,](#page-65-2) [2367,](#page-66-0) [2369,](#page-66-1) [3779,](#page-95-0) [5181,](#page-122-2) [5185,](#page-122-3) [5190,](#page-122-4) [5587,](#page-130-2) [5595,](#page-130-3) [5601,](#page-130-4) [5603,](#page-130-5) [5805,](#page-136-0) [6406,](#page-147-2) [6409,](#page-147-3) [6428,](#page-148-1) [6823,](#page-156-3) [6826,](#page-156-4) [6833,](#page-156-5) [6835,](#page-156-1) [6836,](#page-156-2) [6950,](#page-159-0) [6998,](#page-159-1) [6999,](#page-159-2) [7001,](#page-160-0) [7024,](#page-160-1) [7041,](#page-160-2) [7095,](#page-162-0) [7097,](#page-162-1) [7619,](#page-174-7) [7628,](#page-174-8) [7630,](#page-174-9) [7642,](#page-174-10) [8950,](#page-201-5) [8952,](#page-201-6) [8959,](#page-201-7) [8982,](#page-202-5) [8985,](#page-202-6) [8995,](#page-202-7) [9205,](#page-206-4) [9208,](#page-206-5) [9364,](#page-209-2) [9395,](#page-209-3) [9477,](#page-211-5) [9483,](#page-211-6) [9487,](#page-211-7) [9493,](#page-211-8) [11494,](#page-250-0) [11496,](#page-250-1) [14665,](#page-311-3) [14678,](#page-311-4) [14684,](#page-311-5) [15119,](#page-320-7) [15122,](#page-320-8) [15125,](#page-320-9) [15134,](#page-321-3) [15137,](#page-321-4) [15146](#page-321-5) \@nobreakfalse . . . . [6795,](#page-155-3) [7894](#page-179-0) \@nocnterr . . . . . . . [8780,](#page-198-4) [8794](#page-198-6) \@nocounterr . . . . . . [8779,](#page-198-3) [8793](#page-198-5) \@noparitemfalse . . . . . . . . [7873](#page-179-10) \@number . . . . [7427,](#page-169-7) [7506,](#page-171-1) [8582](#page-193-0) \@nx . . . [8783,](#page-198-8) [8797,](#page-198-9) [8800,](#page-198-10) [8802](#page-198-11) \@onelevel@sanitize . [2811,](#page-76-1) [2815,](#page-76-2) [3020,](#page-80-3) [3778,](#page-95-4) [4646,](#page-112-2) [4676,](#page-112-3) [4697,](#page-113-0) [5215,](#page-122-5) [5582,](#page-130-6) [5585,](#page-130-7) [5598,](#page-130-8) [5612,](#page-130-9) [5895,](#page-137-1) [6131,](#page-142-1) [6215,](#page-144-6) [7051,](#page-161-0) [7053,](#page-161-1) [7467,](#page-170-8) [8654,](#page-195-2) [9251,](#page-207-5) [10616,](#page-234-0) [15116](#page-320-10) \@oparg . [7796,](#page-177-0) [7800,](#page-177-1) [7826,](#page-178-0) [7833,](#page-178-1) [7857,](#page-178-2) [7864](#page-178-3) \@outlinefile [15089,](#page-320-11) [15178,](#page-321-6) [15273,](#page-323-7) [15275,](#page-323-8) [15277,](#page-324-4) [15355,](#page-325-0) [15357,](#page-325-1) [15359](#page-325-2) \@pagerefstar . . [5099,](#page-120-6) [9267,](#page-207-6) [9298](#page-207-7)  $\text{N}$   $\text{O}$   $\text{O$  \@parboxrestore [8052,](#page-182-8) [8174,](#page-185-8) [8246](#page-186-10) \@parcount . . . . . . [15237,](#page-323-9) [15245](#page-323-6) \@part . . . . . . . . . . [15448,](#page-327-3) [15455](#page-327-4) \@pdfauthor . [4078,](#page-101-3) [4507,](#page-109-5) [9997,](#page-221-0) [10475,](#page-231-3) [10960,](#page-240-0) [11702,](#page-254-0) [11969,](#page-260-0) [12866](#page-278-1) \@pdfborder . . . . . . . . . . . . . . . . . [3721,](#page-94-4) [3923,](#page-99-0) [3924,](#page-99-1) [3925,](#page-99-2) [3932,](#page-99-3) [3936,](#page-99-4) [3959,](#page-99-5) [3961,](#page-99-6) [5042,](#page-119-1) [9753,](#page-216-0) [10634,](#page-234-1) [11248,](#page-245-2) [11835,](#page-257-0) [11930,](#page-259-0) [12350,](#page-267-2) [12363,](#page-267-3) [12378,](#page-268-1) [12399,](#page-268-2) [12427,](#page-268-3) [12458,](#page-269-2) [12487,](#page-270-0) [12582,](#page-272-1) [12678,](#page-275-0) [12846](#page-278-2) \@pdfborderstyle . . . . . . . . . . . . . . [3722,](#page-94-5) [3940,](#page-99-7) [3941,](#page-99-8) [3942,](#page-99-9) [3951,](#page-99-10) [3955,](#page-99-11) [3963,](#page-99-12) [3965,](#page-99-13) [5043,](#page-119-2) [6377,](#page-147-4) [9754,](#page-216-1) [10635,](#page-234-2) [11249,](#page-245-3) [11836,](#page-257-1) [11931,](#page-259-1) [12351,](#page-267-4) [12364,](#page-267-5) [12379,](#page-268-4) [12400,](#page-268-5) [12428,](#page-268-6) [12459,](#page-269-3) [12488,](#page-270-1) [12583,](#page-272-2) [12679,](#page-275-1) [12847](#page-278-3) \@pdfcreationdate . . [4101,](#page-102-0) [4510,](#page-109-6) [10001,](#page-221-1) [10003,](#page-221-2) [10467,](#page-231-4) [10469,](#page-231-5) [10952,](#page-239-3) [10954,](#page-239-4) [11944,](#page-259-2) [11946,](#page-259-3) [12858,](#page-278-4) [12860](#page-278-5) \@pdfcreator . [4090,](#page-101-4) [4096,](#page-102-1) [4509,](#page-109-7) [10000,](#page-221-3) [10466,](#page-231-6) [10951,](#page-239-5) [11705,](#page-254-1) [11968,](#page-260-1) [12857](#page-278-6) \@pdfdirection . . . . [9960,](#page-220-2) [10533,](#page-232-0) [10995,](#page-240-1) [11661,](#page-254-2) [12025,](#page-261-2) [12917](#page-279-1) \@pdfduplex [9966,](#page-220-3) [10539,](#page-232-1) [11001,](#page-240-2) [11667,](#page-254-3) [12031,](#page-261-3) [12923](#page-279-2) \@pdfhighlight [3909,](#page-98-5) [3917,](#page-98-6) [3919,](#page-98-7) [4505,](#page-109-8) [11834,](#page-257-2) [11929,](#page-259-4) [12349,](#page-267-6) [12398,](#page-268-7) [12426,](#page-268-8) [12457](#page-269-4) \@pdfkeywords [4120,](#page-102-2) [4513,](#page-109-9) [10013,](#page-221-4) [10464,](#page-231-7) [10965,](#page-240-3) [11710,](#page-255-2) [11970,](#page-260-2) [12855](#page-278-7) \@pdflang [4380,](#page-107-0) [4382,](#page-107-1) [4383,](#page-107-2) [4385,](#page-107-3) [4387,](#page-107-4) [4389,](#page-107-5) [4395,](#page-107-6) [4425,](#page-107-7) [4426,](#page-107-8) [4428,](#page-107-9) [4449,](#page-108-0) [4453,](#page-108-1) [4455,](#page-108-2) [4472,](#page-108-3) [4481,](#page-108-4) [4488,](#page-109-10) [4520,](#page-109-11) [9986,](#page-221-5) [9988,](#page-221-6) [10561,](#page-232-2) [10563,](#page-233-0) [11035,](#page-241-2) [11037,](#page-241-3) [12055,](#page-261-4) [12057,](#page-261-5) [12947,](#page-280-1) [12949](#page-280-2) \@pdfm@dest [10578,](#page-233-1) [10637,](#page-234-3) [10641](#page-234-4) \@pdfm@mark . . . . [7183,](#page-164-3) [10577,](#page-233-2) [10629,](#page-234-5) [10649,](#page-234-6) [10663,](#page-234-7) [10665,](#page-234-8) [10679,](#page-235-0) [10681,](#page-235-1) [10686,](#page-235-2) [10687,](#page-235-3) [10717,](#page-235-4) [10741,](#page-236-3) [10743,](#page-236-4) [10748,](#page-236-5) [10766,](#page-236-6) [10789,](#page-237-2) [10822,](#page-237-3) [10857,](#page-238-2) [10889,](#page-238-3) [10919,](#page-239-6) [10947,](#page-239-7) [11016,](#page-241-4) [11043,](#page-241-5) [14284,](#page-304-5) [14285,](#page-304-6) [14286,](#page-304-7) [14305,](#page-304-8) [14323,](#page-305-2) [14326,](#page-305-3) [14356,](#page-305-4) [14451,](#page-307-8) [14478,](#page-307-9) [14509,](#page-308-3) [14534,](#page-309-3) [14562,](#page-309-4) [14591,](#page-310-0) [14602,](#page-310-1) [14634,](#page-310-2) [14642,](#page-311-6) [15326](#page-324-5)

\@pdfmoddate [4107,](#page-102-3) [4511,](#page-109-12) [10005,](#page-221-7) [10007,](#page-221-8) [10471,](#page-231-8) [10473,](#page-231-9) [10956,](#page-240-4) [10958,](#page-240-5) [11948,](#page-259-5) [11952,](#page-259-6) [12862,](#page-278-8) [12864](#page-278-9) \@pdfnonfullscreenpagemode . . . [9959,](#page-220-4) [10532,](#page-232-3) [10994,](#page-240-6) [11660,](#page-254-4) [12024,](#page-261-6) [12916](#page-279-3) \@pdfnumcopies . . . [9975,](#page-220-5) [9977,](#page-220-6) [10548,](#page-232-4) [10550,](#page-232-5) [11010,](#page-240-7) [11012,](#page-241-6) [11676,](#page-254-5) [11678,](#page-254-6) [12040,](#page-261-7) [12042,](#page-261-8) [12932,](#page-279-4) [12934](#page-279-5) \@pdfpageduration [3856,](#page-97-8) [10058,](#page-222-0) [10062,](#page-222-1) [10067,](#page-222-2) [11060,](#page-241-7) [11062,](#page-241-8) [11065,](#page-242-1) [11585,](#page-252-1) [11587,](#page-252-2) [11590,](#page-252-3) [11874,](#page-258-0) [11876,](#page-258-1) [11884](#page-258-2) \@pdfpagelayout . . [9985,](#page-220-7) [10560,](#page-232-6) [11034,](#page-241-9) [11681,](#page-254-7) [11683,](#page-254-8) [12054,](#page-261-9) [12946](#page-280-3) \@pdfpagemode . . . . . . . . . . . . . . . [4762,](#page-114-1) [4763,](#page-114-2) [4972,](#page-118-3) [4973,](#page-118-4) [4982,](#page-118-5) [4983,](#page-118-6) [9939,](#page-220-8) [10516,](#page-232-7) [11029,](#page-241-10) [11648,](#page-253-3) [12008,](#page-260-3) [12900](#page-279-6) \@pdfpagescrop [4334,](#page-106-0) [4515,](#page-109-13) [9924,](#page-219-2) [9928,](#page-219-3) [10499,](#page-231-10) [10500,](#page-231-11) [10521,](#page-232-8) [10523,](#page-232-9) [11041,](#page-241-11) [11043,](#page-241-5) [11637,](#page-253-4) [11639,](#page-253-5) [12013,](#page-261-10) [12015,](#page-261-11) [12905,](#page-279-7) [12907](#page-279-8) \@pdfpagetransition [3852,](#page-97-9) [10034,](#page-221-9) [10038,](#page-222-3) [10043,](#page-222-4) [11049,](#page-241-12) [11051,](#page-241-13) [11054,](#page-241-14) [11474,](#page-249-3) [11476,](#page-249-4) [11478,](#page-249-5) [11857,](#page-258-3) [11859,](#page-258-4) [11867](#page-258-5) \@pdfpicktraybypdfsize . . [9967,](#page-220-9) [9969,](#page-220-10) [10540,](#page-232-10) [10542,](#page-232-11) [11002,](#page-240-8) [11004,](#page-240-9) [11668,](#page-254-9) [11670,](#page-254-10) [12032,](#page-261-12) [12034,](#page-261-13) [12924,](#page-279-9) [12926](#page-279-10) \@pdfprintarea . . . [9963,](#page-220-11) [10536,](#page-232-12) [10998,](#page-240-10) [11664,](#page-254-11) [12028,](#page-261-14) [12920](#page-279-11) \@pdfprintclip . . . . [9964,](#page-220-12) [10537,](#page-232-13) [10999,](#page-240-11) [11665,](#page-254-12) [12029,](#page-261-15) [12921](#page-279-12) \@pdfprintpagerange [4030,](#page-100-0) [4519,](#page-109-14) [9971,](#page-220-13) [9973,](#page-220-14) [10544,](#page-232-14) [10546,](#page-232-15) [11006,](#page-240-12) [11008,](#page-240-13) [11672,](#page-254-13) [11674,](#page-254-14) [12036,](#page-261-16) [12038,](#page-261-17) [12928,](#page-279-13) [12930](#page-279-14) \@pdfprintscaling . [9965,](#page-220-15) [10538,](#page-232-16) [11000,](#page-240-14) [11666,](#page-254-15) [12030,](#page-261-18) [12922](#page-279-15) \@pdfproducer [4084,](#page-101-5) [4508,](#page-109-15) [10009,](#page-221-10) [10011,](#page-221-11) [10476,](#page-231-12) [10478,](#page-231-13) [10961,](#page-240-15) [10963,](#page-240-16) [11605,](#page-252-4) [11606,](#page-252-5) [11610,](#page-253-6) [11613,](#page-253-7) [11614,](#page-253-8) [11706,](#page-254-16) [11708,](#page-254-17) [11955,](#page-260-4) [11959,](#page-260-5) [12484,](#page-270-2) [12485,](#page-270-3) [12575,](#page-272-3) [12577,](#page-272-4) [12579,](#page-272-5) [12675,](#page-274-0) [12676,](#page-274-1) [12867,](#page-278-10) [12869](#page-278-11) \@pdfremotestartview . . . . . . . . . . [4294,](#page-105-2) [4296,](#page-105-3) [4297,](#page-105-4) [4298,](#page-105-5) [4321,](#page-106-1) [4325,](#page-106-2) [4327,](#page-106-3) [4328,](#page-106-4) [4330,](#page-106-5) [4517,](#page-109-16) [9878,](#page-219-4) [10838,](#page-237-4) [12438](#page-269-5)

\@pdfstartpage [4277,](#page-105-6) [4279,](#page-105-7) [4518,](#page-109-17) [9945,](#page-220-16) [9949,](#page-220-17) [10503,](#page-231-14) [10508,](#page-232-17) [11018,](#page-241-15) [11022,](#page-241-16) [11641,](#page-253-9) [11645,](#page-253-10) [11995,](#page-260-6) [12000,](#page-260-7) [12887,](#page-278-12) [12892](#page-279-16) \@pdfstartview [4284,](#page-105-8) [4286,](#page-105-9) [4516,](#page-109-18) [9947,](#page-220-18) [9949,](#page-220-17) [10505,](#page-231-15) [10509,](#page-232-18) [11020,](#page-241-17) [11022,](#page-241-16) [11643,](#page-253-11) [11997,](#page-260-8) [12001,](#page-260-9) [12889,](#page-279-17) [12893](#page-279-18) \@pdfsubject . [4114,](#page-102-4) [4512,](#page-109-19) [9999,](#page-221-12) [10480,](#page-231-16) [10950,](#page-239-8) [11704,](#page-254-18) [11967,](#page-260-10) [12871](#page-278-13) \@pdftempa . . . [5526,](#page-129-7) [5527,](#page-129-8) [5530](#page-129-9) \@pdftempwordfile . . [5517,](#page-129-10) [5527](#page-129-8) \@pdftempwordrun . [5518,](#page-129-11) [5530](#page-129-9) \@pdftitle . . . [4072,](#page-101-6) [4506,](#page-109-20) [9998,](#page-221-13) [10465,](#page-231-17) [10949,](#page-239-9) [11703,](#page-254-19) [11966,](#page-260-11) [12856](#page-278-14) \@pdftrapped . . . . . . . . . . . . . . . . [4125,](#page-102-5) [4128,](#page-102-6) [4131,](#page-102-7) [4140,](#page-102-8) [4149,](#page-103-0) [4514,](#page-109-21) [10014,](#page-221-14) [10016,](#page-221-15) [10966,](#page-240-17) [10968,](#page-240-18) [11971](#page-260-12) \@pdfview . . . [4258,](#page-104-1) [9735,](#page-216-2) [9743,](#page-216-3) [10584,](#page-233-3) [10588,](#page-233-4) [10592,](#page-233-5) [10596,](#page-233-6) [10600,](#page-233-7) [10604,](#page-233-8) [10605,](#page-233-9) [10608,](#page-233-10) [10609,](#page-233-11) [10612,](#page-233-12) [10616,](#page-234-0) [10618,](#page-234-9) [10633,](#page-234-10) [11247,](#page-245-4) [11257,](#page-245-5) [11269,](#page-245-6) [11772,](#page-256-0) [11792,](#page-257-3) [12489,](#page-270-4) [12584,](#page-272-6) [12680,](#page-275-2) [12959](#page-280-4) \@pdfviewarea . . . . [9961,](#page-220-19) [10534,](#page-232-19) [10996,](#page-240-19) [11662,](#page-254-20) [12026,](#page-261-19) [12918](#page-279-19) \@pdfviewclip [9962,](#page-220-20) [10535,](#page-232-20) [10997,](#page-240-20) [11663,](#page-254-21) [12027,](#page-261-20) [12919](#page-279-20) \@pdfviewparams . . [4260,](#page-104-2) [4262,](#page-105-10) [11772,](#page-256-0) [11792,](#page-257-3) [12490,](#page-270-5) [12585,](#page-272-7) [12681,](#page-275-3) [12960](#page-280-5) \@percentchar [5144,](#page-121-12) [5145,](#page-121-7) [5197,](#page-122-1) [15093](#page-320-12) \@processme . [6263,](#page-145-3) [6264,](#page-145-4) [10040,](#page-222-5) [10046,](#page-222-6) [10064,](#page-222-7) [10070,](#page-222-8) [10086,](#page-223-3) [10092,](#page-223-4) [12073,](#page-262-2) [12074,](#page-262-3) [12196,](#page-264-0) [12197,](#page-264-1) [12200,](#page-264-2) [12201](#page-264-3) \@protected@testopt . . . . . . [707](#page-25-2) \@protected@testopt@xargs . [708](#page-25-3) \@refstar . . . . . . . . . [5096,](#page-120-5) [9264](#page-207-8) \@runbordercolor . . . [3906,](#page-98-8) [4503,](#page-109-22) [9899,](#page-219-5) [9901,](#page-219-6) [10864,](#page-238-4) [10866,](#page-238-5) [11440,](#page-248-1) [11442,](#page-248-2) [12461](#page-269-6) \@runcolor . . . [3844,](#page-97-10) [9919,](#page-219-7) [10880,](#page-238-6) [11446](#page-248-3)  $\label{thm:asymptotic} \begin{array}{lll} \text{VQsafeQactivesfalse} & . & . & . & . & . & . & . \\ \end{array}$ \@safe@activestrue . . . [658,](#page-23-9) [5075](#page-120-10) \@savsf . . . . . . . . . . [9738,](#page-216-4) [9746](#page-216-5) \@schapter . . . . . . . [15418,](#page-326-6) [15419](#page-326-7) \@secondoffive [4627,](#page-111-3) [5071,](#page-120-11) [5084,](#page-120-12) [9227,](#page-206-7) [9228,](#page-206-8) [9268](#page-207-9)  $\text{Qsecondoftwo} \dots \dots \dots \dots \quad 639,$  $\text{Qsecondoftwo} \dots \dots \dots \dots \quad 639,$ [648,](#page-23-10) [1015,](#page-34-5) [1194,](#page-38-1) [1721,](#page-50-1) [1861,](#page-54-3)

[2795,](#page-75-1) [4626,](#page-111-0) [4627,](#page-111-3) [15474](#page-327-5) \@sect . . . . . . . . . . [15469,](#page-327-6) [15470](#page-327-7) \@seqncr . . . . . . . . . . . . . . [7718](#page-176-1) \@serial@counter . [15185,](#page-322-2) [15233,](#page-323-10) [15235,](#page-323-5) [15236](#page-323-11) \@seteqlabel ...... [8757,](#page-197-8) [8758](#page-197-9) \@setminipage . . . . . [8176,](#page-185-9) [8248](#page-186-11) \@setref . [5079,](#page-120-1) [5084,](#page-120-12) [9196,](#page-206-9) [9197,](#page-206-10) [9234](#page-206-11) \@sharp . . . . . . . . . . [7619,](#page-174-7) [7625](#page-174-11) \@skiphyperreffalse . [7287,](#page-166-5) [8304,](#page-187-13) [8316](#page-188-11) \@skiphyperreftrue . [8290,](#page-187-14) [8316](#page-188-11) \@spaces . . . . . . . . . . . . . . [272](#page-12-8) \@spart . . . . . . . . . [15461,](#page-327-8) [15462](#page-327-9) \@ssect . . . . . . . . . [15404,](#page-326-8) [15405](#page-326-9) \@startlos . . . . [9134,](#page-204-1) [9141,](#page-205-2) [9190](#page-205-3) \@starttoc . . . . . . . . . . . . . [6782](#page-155-4) \@tempa [7795,](#page-177-7) [7796,](#page-177-0) [7799,](#page-177-8) [7803,](#page-177-9) [7825,](#page-178-10) [7832,](#page-178-11) [7836,](#page-178-12) [7856,](#page-178-13) [7863,](#page-178-14) [7867,](#page-179-11) [8004,](#page-181-10) [8008,](#page-181-11) [8011,](#page-181-12) [8023](#page-182-9) \@tempb . . . . . . . . . [7746,](#page-176-6) [7750](#page-176-7) \@tempboxa [10270,](#page-227-7) [10272,](#page-227-2) [10281,](#page-227-4) [10350,](#page-229-7) [10352,](#page-229-0) [10355,](#page-229-8) [10356,](#page-229-9) [10365,](#page-229-2) [10371,](#page-229-10) [10372,](#page-229-11) [10387,](#page-229-12) [10389,](#page-229-5) [10392,](#page-230-9) [10393,](#page-230-10) [10403,](#page-230-1) [10409,](#page-230-11) [10410,](#page-230-12) [10427,](#page-230-13) [10429,](#page-230-4) [10432,](#page-230-14) [10433,](#page-230-15) [10443,](#page-230-6) [10449,](#page-231-18) [10450,](#page-231-19) [12803,](#page-277-8) [12805,](#page-277-3) [12814,](#page-277-5) [13085,](#page-282-7) [13087,](#page-282-2) [13101](#page-282-4) \@tempcnta [15042,](#page-319-2) [15043,](#page-319-3) [15044,](#page-319-4) [15045,](#page-319-5) [15046,](#page-319-6) [15048,](#page-319-7) [15051,](#page-319-8) [15052,](#page-319-9) [15053,](#page-319-10) [15059,](#page-319-11) [15061,](#page-319-12) [15063,](#page-319-13) [15154,](#page-321-7) [15155,](#page-321-8) [15156,](#page-321-9) [15159,](#page-321-10) [15160,](#page-321-11) [15161,](#page-321-12) [15162,](#page-321-13) [15163,](#page-321-14) [15377,](#page-325-3) [15378,](#page-325-4) [15379](#page-325-5)  $\label{eq:main} $$ \@temp{dim}{\@temp{dim}{\@{dim}{\@{dim}{\@{dim}{\@{dim}{\@{dim}}}}}}.$ . . [2679,](#page-73-1) [6564,](#page-150-2) [6565,](#page-150-3) [6566,](#page-150-4) [6567,](#page-150-5) [6568,](#page-150-6) [6569,](#page-150-7) [6570,](#page-150-8) [6571,](#page-150-9) [9728,](#page-216-6) [13418,](#page-288-4) [13423,](#page-288-5) [13425,](#page-288-6) [13461,](#page-289-8) [13462,](#page-289-9) [13463,](#page-289-10) [13467,](#page-289-11) [13468,](#page-289-12) [13469,](#page-289-13) [13470,](#page-289-14) [14019,](#page-299-4) [14024,](#page-299-5) [14026,](#page-299-6) [14063,](#page-300-9) [14064,](#page-300-10) [14065,](#page-300-11) [14069,](#page-300-12) [14070,](#page-300-13) [14071,](#page-300-14) [14072,](#page-300-15) [14374,](#page-306-4) [14379,](#page-306-5) [14381,](#page-306-6) [14418,](#page-306-7) [14419,](#page-306-8) [14420,](#page-306-9) [14424,](#page-306-10) [14425,](#page-306-11) [14426,](#page-306-12) [14427](#page-306-13) \@tempdimb [13422,](#page-288-1) [13423,](#page-288-5) [14023,](#page-299-1) [14024,](#page-299-5) [14378,](#page-306-1) [14379](#page-306-5)  $\label{eq:main} $$\@tempswafalse \ldots \ldots 8509$  $\label{eq:main} $$\@tempswafalse \ldots \ldots 8509$ \@tempswatrue [8479,](#page-191-9) [8482,](#page-191-10) [8485,](#page-191-11) [8506](#page-192-10) \@temptokena [3622,](#page-92-0) [3627,](#page-92-1) [3630,](#page-92-2) [3632](#page-92-3) \@tfor . . . . . . . . . . . . . . . . [7747](#page-176-8) \@the@H@page [8549,](#page-193-1) [8585,](#page-193-2) [8587,](#page-193-3) [8588](#page-193-4)  $\verb+\@thefmmark + \dots + \dots + \dots + \dots$ . . [7913,](#page-180-6) [7924,](#page-180-7) [8015,](#page-182-10) [8053,](#page-182-3) [8070,](#page-183-12) [8077,](#page-183-13) [8108,](#page-183-14) [8120,](#page-184-19) [8127](#page-184-20) \@thirdoffive ..... [5072,](#page-120-13) [9271](#page-207-10) \@thm . . [7776,](#page-177-10) [7777,](#page-177-11) [7805,](#page-177-12) [7806,](#page-177-13) [7839,](#page-178-15) [7901,](#page-179-12) [7902](#page-179-13)  $\Diamond$  topnewpage ........ [15520](#page-328-7) \@topsep . . . . . [7793,](#page-177-14) [7821,](#page-178-16) [7852](#page-178-17) \@topsepadd . . [7794,](#page-177-2) [7822,](#page-178-6) [7853](#page-178-7) \@typeset@protect . . . . . . [15390](#page-326-10) \@undefined . . . . . . . . . [386,](#page-14-1) [389,](#page-14-2) [713,](#page-26-3) [3132,](#page-82-3) [3626,](#page-92-4) [4780,](#page-114-3) [4854,](#page-116-0) [6721,](#page-153-12) [6756,](#page-154-7) [6769,](#page-154-8) [6781,](#page-155-5) [7013,](#page-160-3) [7031,](#page-160-4) [7076,](#page-161-2) [8141,](#page-184-2) [8205,](#page-185-10) [8210,](#page-185-11) [8216,](#page-185-12) [8231,](#page-186-2) [9259,](#page-207-11) [9726,](#page-216-7) [11220,](#page-244-9) [11616,](#page-253-12) [11630](#page-253-13)  $\verb+\Qundottedtocline+ \ldots 9186$  $\verb+\Qundottedtocline+ \ldots 9186$ \@unexpandable@protect . . [8937](#page-201-8) \@unprocessedoptions . . . . [4920](#page-117-2) \@urlbordercolor [3907,](#page-98-9) [4500,](#page-109-23) [9830,](#page-218-2) [9832,](#page-218-3) [10896,](#page-238-7) [10898,](#page-239-10) [11372,](#page-247-3) [11374,](#page-247-4) [12401](#page-268-9) \@urlcolor . . . [3842,](#page-97-11) [9849,](#page-218-4) [10277,](#page-227-8) [10290,](#page-227-9) [10397,](#page-230-16) [10414,](#page-230-17) [10910,](#page-239-11) [11378,](#page-247-5) [12810,](#page-277-9) [12823,](#page-277-10) [13096,](#page-282-8) [13109](#page-283-1) \@urltype . [10243,](#page-226-3) [10248,](#page-227-10) [11116,](#page-243-5) [11142,](#page-243-6) [11277,](#page-246-0) [11291,](#page-246-1) [12772,](#page-276-3) [12777,](#page-276-4) [13058,](#page-282-9) [13063](#page-282-10) \@vpageref . . . . . . . . . . . . [9292](#page-207-12) \@whilenum . . . . . . . . . . . . [1365](#page-42-4) \@wrindex . . . . [8840,](#page-199-5) [8841,](#page-199-6) [8872](#page-200-0) \@writefile ............. [8435](#page-190-13) \@x@sf . . [7974,](#page-181-13) [7983,](#page-181-14) [8133,](#page-184-21) [8135](#page-184-22)  $\sqrt{Qx}$ footnote . . . . . . . . . . . . [8106](#page-183-10) \@xfootnotemark . . . [7921,](#page-180-8) [8124](#page-184-23) \@xfootnotenext . . . [7910,](#page-179-14) [8117](#page-184-24) \@xp . . . [8747,](#page-197-10) [8782,](#page-198-12) [8783,](#page-198-8) [8796,](#page-198-13) [8797,](#page-198-9) [8799,](#page-198-14) [8800](#page-198-10) \@xxxii . . . . . . . . . . . . . . . [5424](#page-126-7) \[ [192,](#page-10-24) [217,](#page-11-15) [332,](#page-13-9) [3929,](#page-99-14) [3947,](#page-99-15) [5316](#page-124-1) \{ . . [340,](#page-13-10) [362,](#page-13-11) [560,](#page-20-6) [2180,](#page-62-1) [11763,](#page-256-1) [15111](#page-320-13) \} . . [341,](#page-13-12) [367,](#page-14-3) [561,](#page-20-7) [2181,](#page-62-2) [11763,](#page-256-1) [15112](#page-320-14) \] . . . . . . . . . . . . . . . . . [193,](#page-10-25) [218](#page-11-16)  $\setminus$  . . . . . . . . . . . . . . . . [186,](#page-10-26) [211,](#page-11-17) [330,](#page-13-13) [2278,](#page-64-5) [2279,](#page-64-6) [3479,](#page-88-14) [5132,](#page-121-13) [5133,](#page-121-14) [5141,](#page-121-15) [15547,](#page-329-12) [15559,](#page-329-13) [15571,](#page-329-14) [15781,](#page-334-10) [15797,](#page-334-11) [15805,](#page-334-12) [15818,](#page-334-13) [15832,](#page-334-14) [15847,](#page-335-10) [15863,](#page-335-11) [15873,](#page-335-12) [15874,](#page-335-13) [15887,](#page-335-14) [15901,](#page-336-14) [15950,](#page-337-4) [16001,](#page-338-8) [16028,](#page-338-9) [16057,](#page-339-4) [16228,](#page-342-2) [16244,](#page-343-10) [16252,](#page-343-11) [16264,](#page-343-12)

[16280,](#page-343-13) [16295,](#page-343-14) [16311,](#page-344-11) [16321,](#page-344-12) [16322,](#page-344-13) [16336,](#page-344-14) [16350,](#page-344-15) [16378,](#page-345-10) [16380,](#page-345-11) [16424,](#page-346-7) [16426,](#page-346-8) [16440,](#page-346-9) [16442,](#page-346-10) [16479,](#page-347-5) [16481,](#page-347-6) [16482,](#page-347-7) [16562,](#page-349-2) [16564,](#page-349-3) [16610,](#page-349-4) [16612,](#page-349-5) [16614,](#page-349-6) [16616,](#page-350-5) [18272,](#page-381-13) [18274](#page-381-14)  $\setminus$  [187,](#page-10-27) [212,](#page-11-18) [568,](#page-20-8) [5136,](#page-121-16) [5153,](#page-121-17) [5154](#page-121-18)  $\cdots$  . . . . . . . . . . [166,](#page-10-20) [172,](#page-10-28) [179,](#page-10-21) [182,](#page-10-22) [3415,](#page-87-1) [3550,](#page-91-13) [3555,](#page-91-14) [3560,](#page-91-15) [3561,](#page-91-16) [3564,](#page-91-17) [3567,](#page-91-18) [3570,](#page-91-19) [3572,](#page-91-20) [3580,](#page-91-21) [15110,](#page-320-15) [15545,](#page-329-15) [15557,](#page-329-16) [15569,](#page-329-17) [15777,](#page-333-1) [15793,](#page-334-15) [15801,](#page-334-16) [15814,](#page-334-17) [15828,](#page-334-18) [15843,](#page-335-15) [15859,](#page-335-16) [15867,](#page-335-17) [15868,](#page-335-18) [15883,](#page-335-19) [15897,](#page-336-15) [15946,](#page-337-5) [15999,](#page-338-10) [16026,](#page-338-11) [16055,](#page-339-5) [16224,](#page-342-3) [16240,](#page-343-15) [16248,](#page-343-16) [16260,](#page-343-17) [16276,](#page-343-18) [16291,](#page-343-19) [16307,](#page-344-16) [16315,](#page-344-17) [16316,](#page-344-18) [16332,](#page-344-19) [16346,](#page-344-20) [16747,](#page-352-6) [16749,](#page-352-7) [17376,](#page-364-4) [17405,](#page-364-5) [17546,](#page-367-4) [17575,](#page-367-5) [18240,](#page-381-15) [18242,](#page-381-16) [18318,](#page-382-1) [18320,](#page-382-2) [20488,](#page-423-10) [20493,](#page-423-11) [20498,](#page-423-12) [20503,](#page-423-13) [20508,](#page-423-14) [20513,](#page-423-15) [20518,](#page-423-16) [20523,](#page-423-17) [20528,](#page-423-18) [20533,](#page-423-19) [20538,](#page-424-12) [20543,](#page-424-13) [20548,](#page-424-14) [20553,](#page-424-15) [20558,](#page-424-16) [20563,](#page-424-17) [20568,](#page-424-18) [20573,](#page-424-19) [20578,](#page-424-20) [20583,](#page-424-21) [20588,](#page-424-22) [20593,](#page-425-2) [20598,](#page-425-3) [20603](#page-425-4) \| . . . . . . . . . . . . . . . . [188,](#page-10-23) [213,](#page-11-19) [336,](#page-13-14) [2086,](#page-59-0) [2179,](#page-62-3) [2220,](#page-62-4) [3361,](#page-86-0) [4543,](#page-110-4) [8836,](#page-199-7) [9452,](#page-211-9) [9462](#page-211-10)  $\sqrt{2}$  . . . . . . . [567,](#page-20-9) [1367,](#page-42-5) [2328,](#page-65-3) [3473,](#page-88-15) [3481,](#page-88-16) [3482,](#page-88-17) [3483,](#page-88-18) [4690,](#page-113-1) [5157,](#page-121-19) [15548,](#page-329-18) [15560,](#page-329-19) [15572,](#page-329-20) [15783,](#page-334-19) [15812,](#page-334-20) [15820,](#page-334-21) [15849,](#page-335-20) [15881,](#page-335-21) [15889,](#page-335-22) [15952,](#page-337-6) [16002,](#page-338-12) [16029,](#page-338-13) [16058,](#page-339-6) [16230,](#page-342-4) [16258,](#page-343-20) [16266,](#page-343-21) [16297,](#page-344-21) [16330,](#page-344-22) [16338,](#page-344-23) [16451,](#page-346-11) [16453,](#page-346-12) [16454,](#page-346-13) [16586,](#page-349-7) [16588,](#page-349-8) [18232,](#page-381-17) [18234,](#page-381-18) [18302,](#page-382-3) [18304,](#page-382-4) [18326,](#page-382-5) [18328,](#page-382-6) [20490,](#page-423-20) [20495,](#page-423-21) [20500,](#page-423-22) [20505,](#page-423-23) [20510,](#page-423-24) [20515,](#page-423-25) [20520,](#page-423-26) [20525,](#page-423-27) [20530,](#page-423-28) [20535,](#page-424-23) [20540,](#page-424-24) [20545,](#page-424-25) [20550,](#page-424-26) [20555,](#page-424-27) [20560,](#page-424-28) [20565,](#page-424-29) [20570,](#page-424-30) [20575,](#page-424-31) [20580,](#page-424-32) [20585,](#page-424-33) [20590,](#page-424-34) [20595,](#page-425-5) [20600,](#page-425-6) [20605](#page-425-7) **Numbers** \3 . . . . . . [544,](#page-19-0) [1411,](#page-43-0) [1412,](#page-43-1) [1413,](#page-43-2) [1414,](#page-43-3) [1415,](#page-43-4) [1416,](#page-43-5) [1417,](#page-43-6) [1418,](#page-43-7) [1527,](#page-45-0) [1528,](#page-45-1) [1529,](#page-45-2) [1530,](#page-45-3) [1531,](#page-45-4) [1532,](#page-45-5) [1533,](#page-45-6) [1534,](#page-45-7) [2442,](#page-67-0) [2579,](#page-70-5) [2587,](#page-70-9) [2589,](#page-71-12) [15254,](#page-323-12) [15777,](#page-333-1) [15779,](#page-333-0) [15781,](#page-334-10) [15783,](#page-334-19) [15785,](#page-334-0) [15787,](#page-334-22) [15789,](#page-334-23) [15791,](#page-334-24) [15793,](#page-334-15) [15795,](#page-334-5) [15797,](#page-334-11) [15799,](#page-334-1) [15801,](#page-334-16) [15803,](#page-334-6)

[15805,](#page-334-12) [15807,](#page-334-2) [15809,](#page-334-25) [15810,](#page-334-26)

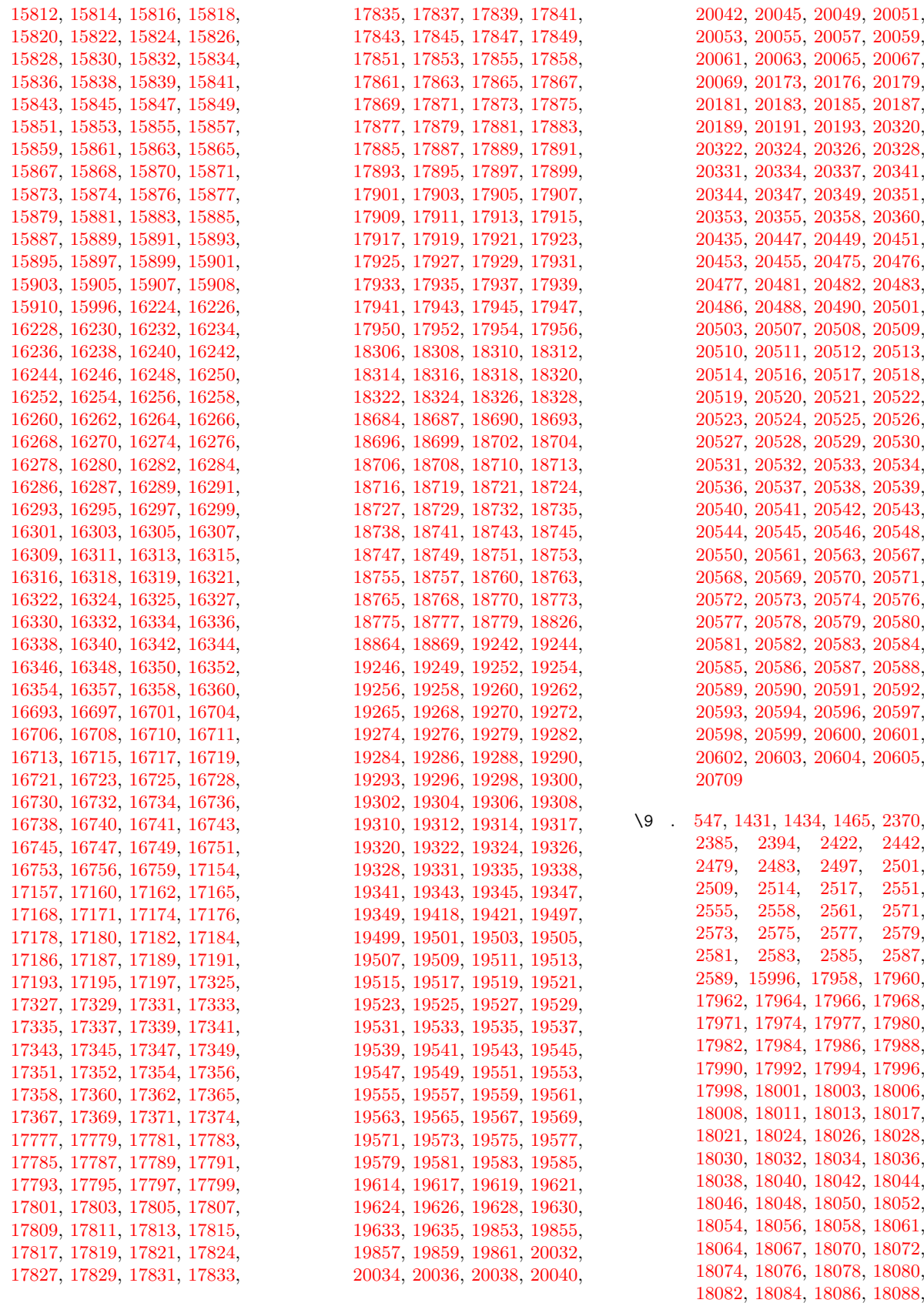

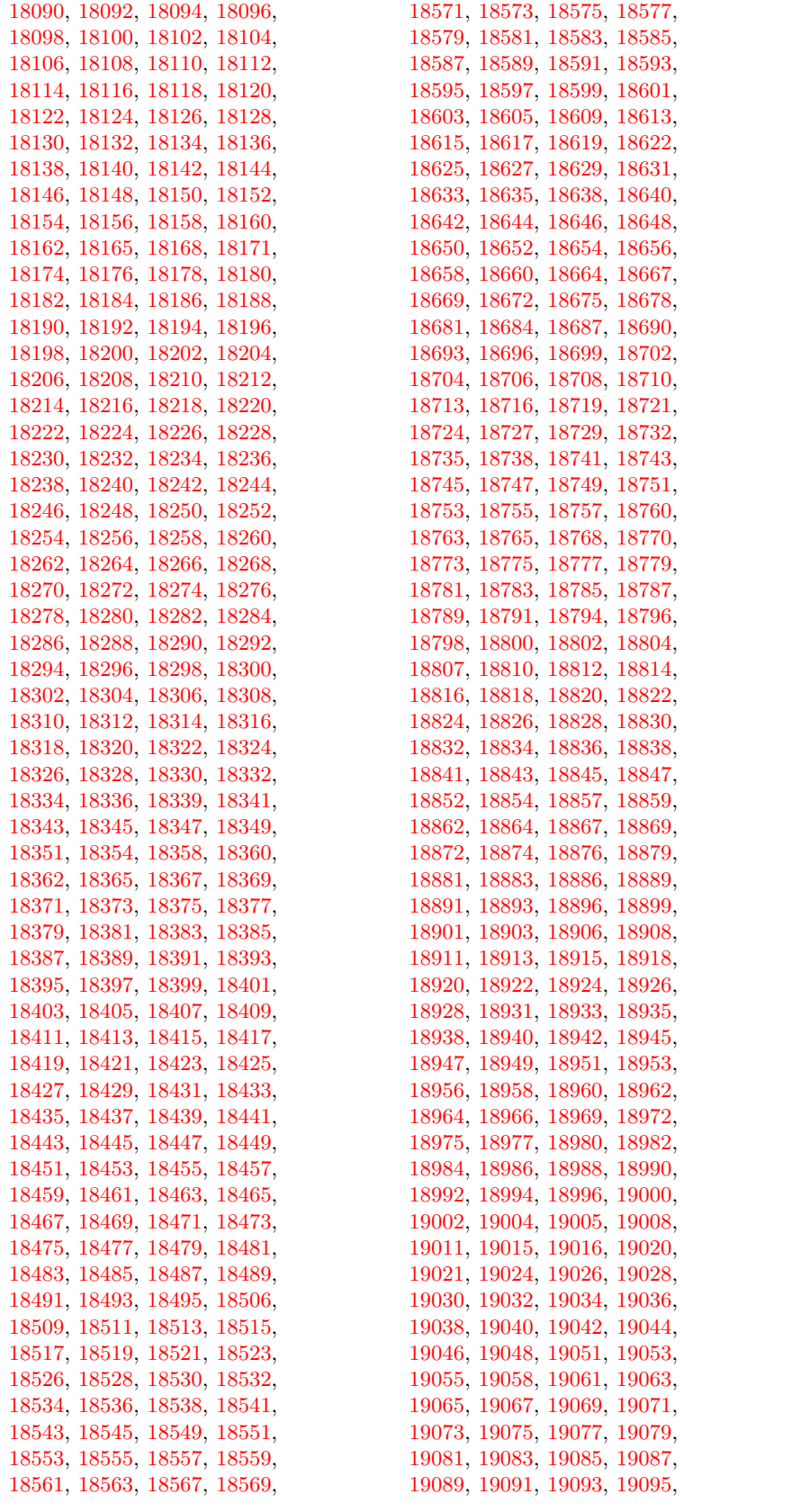

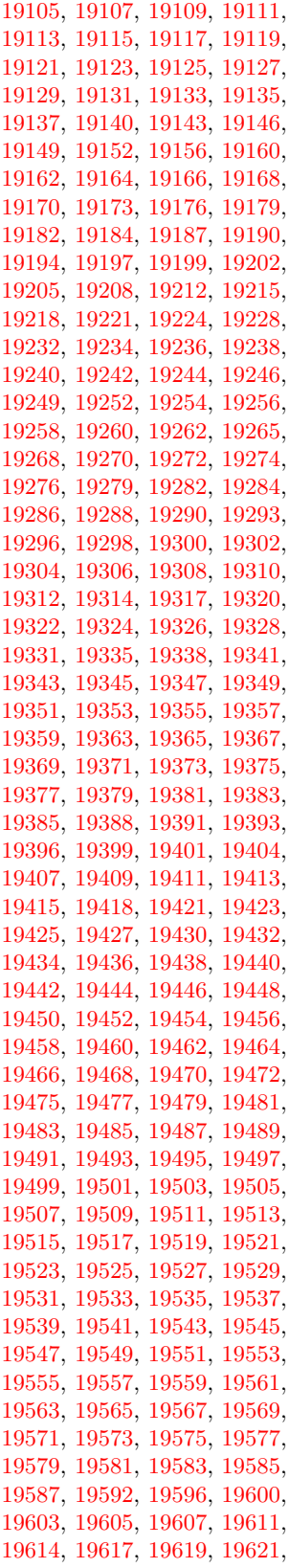

[19097](#page-396-21) , [19099](#page-396-22) , [19101](#page-396-23) , [19103](#page-396-24) ,

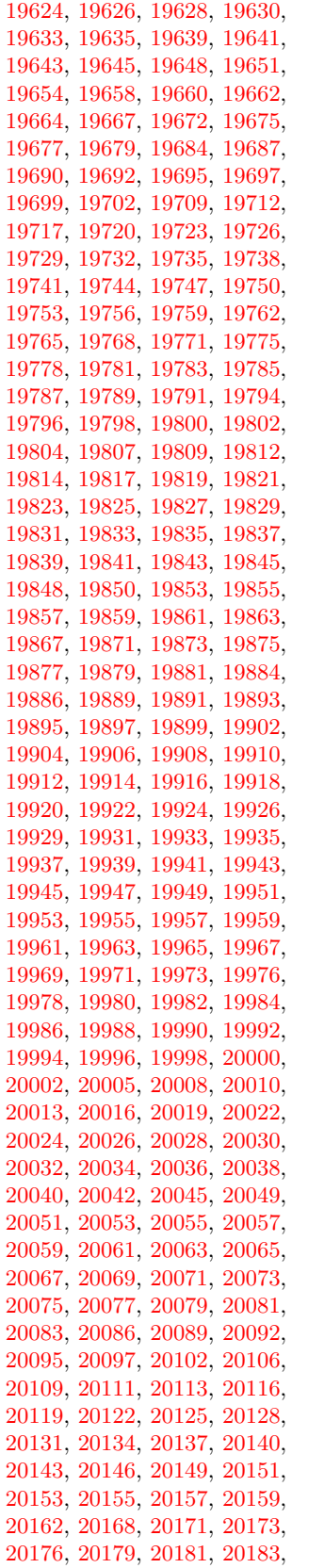

[20185,](#page-417-4) [20187,](#page-417-5) [20189,](#page-417-6) [20191,](#page-417-7) [20193,](#page-417-8) [20195,](#page-417-9) [20197,](#page-417-10) [20199,](#page-417-11) [20202,](#page-417-12) [20204,](#page-417-13) [20206,](#page-417-14) [20208,](#page-417-15) [20211,](#page-417-16) [20214,](#page-417-17) [20216,](#page-417-18) [20218,](#page-417-19) [20220,](#page-417-20) [20223,](#page-417-21) [20225,](#page-417-22) [20228,](#page-417-23) [20230,](#page-417-24) [20234,](#page-418-0) [20237,](#page-418-1) [20239,](#page-418-2) [20241,](#page-418-3) [20243,](#page-418-4) [20245,](#page-418-5) [20247,](#page-418-6) [20249,](#page-418-7) [20251,](#page-418-8) [20253,](#page-418-9) [20255,](#page-418-10) [20257,](#page-418-11) [20259,](#page-418-12) [20261,](#page-418-13) [20264,](#page-418-14) [20266,](#page-418-15) [20268,](#page-418-16) [20271,](#page-418-17) [20274,](#page-418-18) [20276,](#page-418-19) [20278,](#page-418-20) [20280,](#page-418-21) [20282,](#page-418-22) [20284,](#page-418-23) [20286,](#page-419-7) [20288,](#page-419-8) [20290,](#page-419-9) [20292,](#page-419-10) [20294,](#page-419-11) [20296,](#page-419-12) [20298,](#page-419-13) [20300,](#page-419-14) [20302,](#page-419-15) [20304,](#page-419-16) [20306,](#page-419-17) [20308,](#page-419-18) [20310,](#page-419-19) [20312,](#page-419-20) [20314,](#page-419-21) [20316,](#page-419-22) [20318,](#page-419-23) [20320,](#page-419-0) [20322,](#page-419-1) [20324,](#page-419-2) [20326,](#page-419-3) [20328,](#page-419-4) [20331,](#page-419-5) [20334,](#page-419-6) [20337,](#page-420-0) [20341,](#page-420-1) [20344,](#page-420-2) [20347,](#page-420-3) [20349,](#page-420-4) [20351,](#page-420-5) [20353,](#page-420-6) [20355,](#page-420-7) [20358,](#page-420-8) [20360,](#page-420-9) [20363,](#page-420-10) [20365,](#page-420-11) [20367,](#page-420-12) [20369,](#page-420-13) [20371,](#page-420-14) [20373,](#page-420-15) [20375,](#page-420-16) [20378,](#page-420-17) [20380,](#page-420-18) [20383,](#page-420-19) [20386,](#page-421-0) [20389,](#page-421-1) [20392,](#page-421-2) [20394,](#page-421-3) [20396,](#page-421-4) [20398,](#page-421-5) [20400,](#page-421-6) [20402,](#page-421-7) [20404,](#page-421-8) [20406,](#page-421-9) [20408,](#page-421-10) [20410,](#page-421-11) [20412,](#page-421-12) [20415,](#page-421-13) [20418,](#page-421-14) [20420,](#page-421-15) [20422,](#page-421-16) [20424,](#page-421-17) [20426,](#page-421-18) [20428,](#page-421-19) [20430,](#page-421-20) [20432,](#page-421-21) [20435,](#page-422-0) [20438,](#page-422-9) [20440,](#page-422-10) [20442,](#page-422-11) [20444,](#page-422-12) [20447,](#page-422-1) [20449,](#page-422-2) [20451,](#page-422-3) [20453,](#page-422-4) [20455,](#page-422-5) [20487,](#page-423-44) [20489,](#page-423-45) [20491,](#page-423-1) [20492,](#page-423-46) [20493,](#page-423-11) [20494,](#page-423-47) [20495,](#page-423-21) [20496,](#page-423-2) [20497,](#page-423-48) [20498,](#page-423-12) [20499,](#page-423-49) [20500,](#page-423-22) [20502,](#page-423-50) [20504,](#page-423-51) [20505,](#page-423-23) [20506,](#page-423-4) [20507,](#page-423-32) [20508,](#page-423-14) [20509,](#page-423-33) [20510,](#page-423-24) [20512,](#page-423-34) [20514,](#page-423-35) [20517,](#page-423-36) [20519,](#page-423-37) [20521,](#page-423-7) [20522,](#page-423-38) [20523,](#page-423-17) [20524,](#page-423-39) [20525,](#page-423-27) [20526,](#page-423-8) [20527,](#page-423-40) [20528,](#page-423-18) [20529,](#page-423-41) [20530,](#page-423-28) [20532,](#page-423-42) [20534,](#page-423-43) [20536,](#page-424-0) [20537,](#page-424-35) [20538,](#page-424-12) [20539,](#page-424-36) [20540,](#page-424-24) [20542,](#page-424-37) [20543,](#page-424-13) [20544,](#page-424-38) [20545,](#page-424-25) [20547,](#page-424-49) [20549,](#page-424-50) [20551,](#page-424-3) [20552,](#page-424-51) [20553,](#page-424-15) [20554,](#page-424-52) [20555,](#page-424-27) [20556,](#page-424-4) [20557,](#page-424-53) [20558,](#page-424-16) [20559,](#page-424-54) [20560,](#page-424-28) [20562,](#page-424-55) [20564,](#page-424-56) [20565,](#page-424-29) [20566,](#page-424-6) [20567,](#page-424-39) [20568,](#page-424-18) [20569,](#page-424-40) [20570,](#page-424-30) [20572,](#page-424-41) [20574,](#page-424-42) [20577,](#page-424-43) [20579,](#page-424-44) [20581,](#page-424-9) [20582,](#page-424-45) [20583,](#page-424-21) [20584,](#page-424-46) [20585,](#page-424-33) [20586,](#page-424-10) [20587,](#page-424-47) [20588,](#page-424-22) [20589,](#page-424-48) [20590,](#page-424-34) [20592,](#page-425-8) [20594,](#page-425-9) [20596,](#page-425-0) [20597,](#page-425-10) [20598,](#page-425-3) [20599,](#page-425-11) [20600,](#page-425-6) [20602,](#page-425-12) [20603,](#page-425-4) [20604,](#page-425-13) [20605,](#page-425-7) [20711,](#page-427-1) [20713](#page-427-2)

 $\lambda$  . . . . . . . . . . . . [343,](#page-13-15) [692,](#page-24-6) 950. [970,](#page-33-1) [3496,](#page-89-0) [3499,](#page-89-1) [4290,](#page-105-0) [8376,](#page-189-9) [8399,](#page-189-12) [8618,](#page-194-3) [15569,](#page-329-17) [15570,](#page-329-5) [15571,](#page-329-14) [15572,](#page-329-20) [15573,](#page-329-2) [15574,](#page-329-21) [15575,](#page-329-22) [15576,](#page-329-8) [15577,](#page-329-23) [15578,](#page-329-11) [15579,](#page-329-24) [15580,](#page-329-25) [16026,](#page-338-11) [16027,](#page-338-3) [16028,](#page-338-9) [16029,](#page-338-13) [16030,](#page-338-1) [16031,](#page-338-15) [16032,](#page-338-16) [16033,](#page-338-5) [16034,](#page-338-17) [16035,](#page-338-18) [16036,](#page-338-19) [16037,](#page-338-7) [16038,](#page-338-20) [16039,](#page-338-21) [16040,](#page-338-22) [16041,](#page-338-23) [16042,](#page-338-24) [16043,](#page-338-25) [16044,](#page-338-26) [16045,](#page-338-27) [16046,](#page-338-28) [16047,](#page-339-7) [16048,](#page-339-8) [16049,](#page-339-9) [16050,](#page-339-10) [16051,](#page-339-11) [16052](#page-339-12)

#### **A**

 $\a$  . . . . . . . . . [301,](#page-12-9) [303,](#page-12-10) [307,](#page-12-11) [313](#page-13-16) \ABREVE . [20480,](#page-423-52) [20551,](#page-424-3) [20552,](#page-424-51) [20553,](#page-424-15) [20554,](#page-424-52) [20555](#page-424-27) \abreve ... [20474,](#page-422-13) [20491,](#page-423-1) [20492,](#page-423-46) [20493,](#page-423-11) [20494,](#page-423-47) [20495](#page-423-21) \AC . . . . . . . . . . . . [18909,](#page-393-24) [21767](#page-445-0) \AccFancyVerbLineautorefname . . . . . . . . . [3523](#page-90-6) \Accfootnoteautorefname . . [3503](#page-89-2) \Acctheoremautorefname . . [3527](#page-90-7) \acctonos [3585,](#page-91-22) [3586,](#page-91-23) [3587,](#page-91-24) [3588,](#page-91-25) [3589,](#page-91-26) [3590,](#page-92-5) [3591,](#page-92-6) [3592,](#page-92-7) [3593,](#page-92-8) [3594,](#page-92-9) [3595,](#page-92-10) [3596,](#page-92-11) [3597,](#page-92-12) [3598,](#page-92-13) [3599,](#page-92-14) [3600](#page-92-15) \Acht . . . . . . . . . . . [20419,](#page-421-22) [21567](#page-442-0) \ACIRCUMFLEX [20481,](#page-423-29) [20556,](#page-424-4) [20557,](#page-424-53) [20558,](#page-424-16) [20559,](#page-424-54) [20560](#page-424-28) \acircumflex [3572,](#page-91-20) [20475,](#page-422-6) [20496,](#page-423-2) [20497,](#page-423-48) [20498,](#page-423-12) [20499,](#page-423-49) [20500](#page-423-22) \AcPa . . . . . . . . . . [20405,](#page-421-23) [21561](#page-442-1) \Acrobatmenu [2650,](#page-72-1) [4623,](#page-111-4) [6718,](#page-153-13) [10165,](#page-224-2) [10915,](#page-239-12) [11451,](#page-249-6) [12343](#page-267-7) \active . . [1345,](#page-41-4) [1352,](#page-42-6) [1957,](#page-57-0) [5133,](#page-121-14) [5134,](#page-121-5) [5135,](#page-121-0) [5136,](#page-121-16) [5137,](#page-121-4) [5138,](#page-121-8) [5141,](#page-121-15) [5143,](#page-121-6) [5146,](#page-121-1) [5154,](#page-121-18) [15258,](#page-323-13) [15288](#page-324-6)  $\add@accent ... ... ... 559$  $\add@accent ... ... ... 559$ \addcontentsline ... [8170,](#page-185-13) [8242,](#page-186-12) [8622,](#page-194-4) [8627,](#page-194-5) [8715,](#page-196-7) [15525](#page-328-11) \AddLineBeginAux ...... [5720](#page-133-1) \addtocontents [8667,](#page-195-3) [8716,](#page-196-8) [9017,](#page-202-8) [9069,](#page-203-3) [15513,](#page-328-12) [15514](#page-328-13) \addtocounter [7503,](#page-171-6) [7526,](#page-171-7) [7535,](#page-171-8) [7546,](#page-172-5) [7550,](#page-172-6) [7768](#page-177-15) \addvspace . . . . . . [15513,](#page-328-12) [15514](#page-328-13) \adl@LT@array . . . . . . . . . [7617](#page-174-6) \advance . . . . . . . . . . . . . [483,](#page-16-1) [484,](#page-16-2) [1366,](#page-42-7) [5282,](#page-123-5) [5433,](#page-127-1) [5446,](#page-127-2) [5755,](#page-134-0) [6083,](#page-141-1) [6129,](#page-142-2) [6565,](#page-150-3) [6566,](#page-150-4) [6569,](#page-150-7) [6570,](#page-150-8) [6923,](#page-158-0) [6931,](#page-158-1) [6968,](#page-159-3) [8521,](#page-192-11) [8531,](#page-192-12) [8534,](#page-192-13) [8548,](#page-193-5) [10282,](#page-227-5) [10366,](#page-229-3) [10404,](#page-230-2) [10444,](#page-230-7) [10758,](#page-236-0) [10768,](#page-236-7) [11612,](#page-253-14) [12815,](#page-277-6) [13102,](#page-282-5) [13353,](#page-287-3) [13425,](#page-288-6) [13468,](#page-289-12) [13469,](#page-289-13) [13963,](#page-298-2)

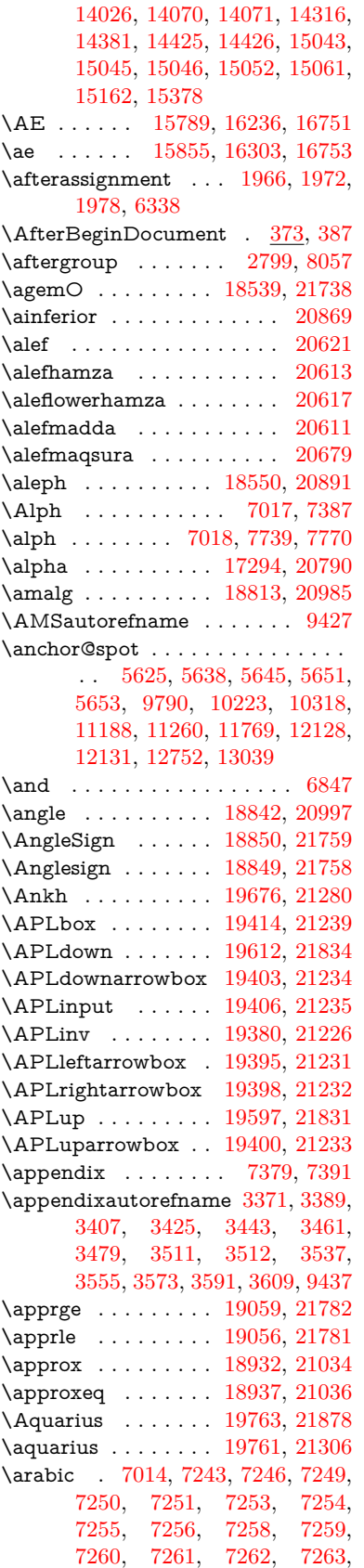

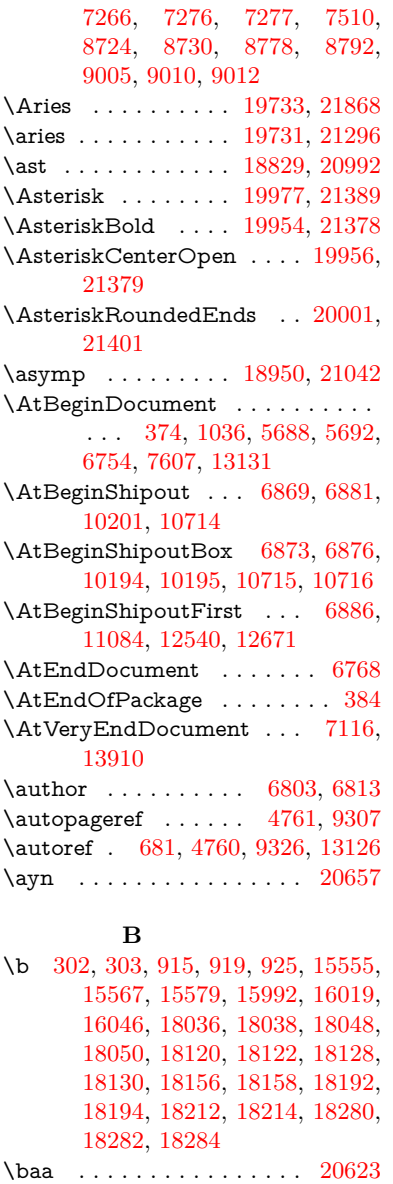

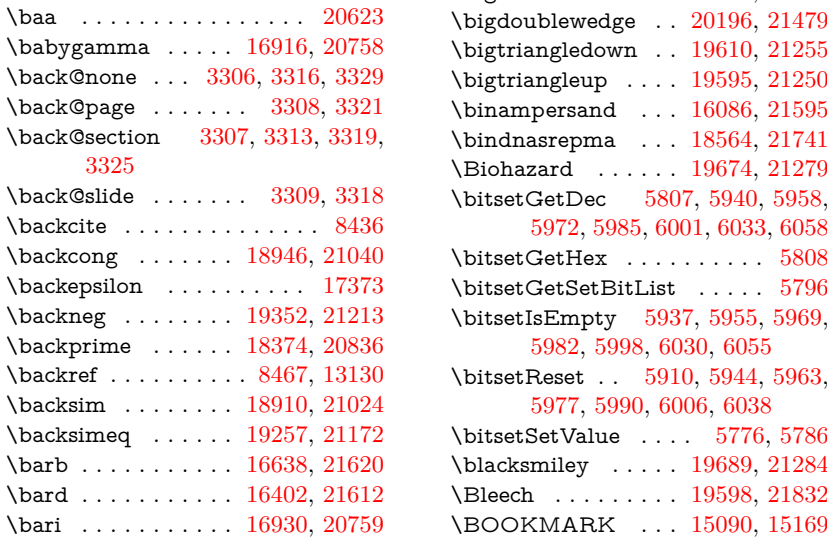

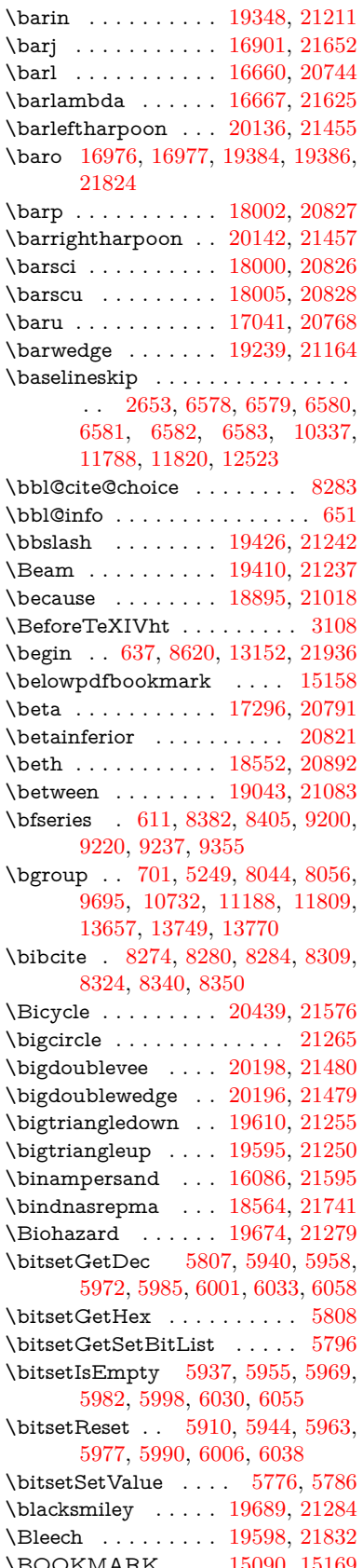

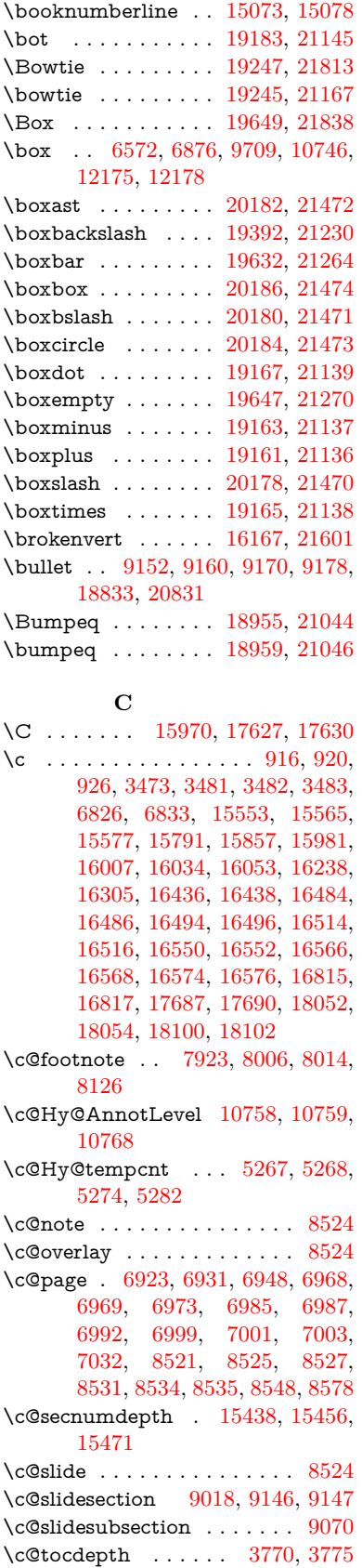

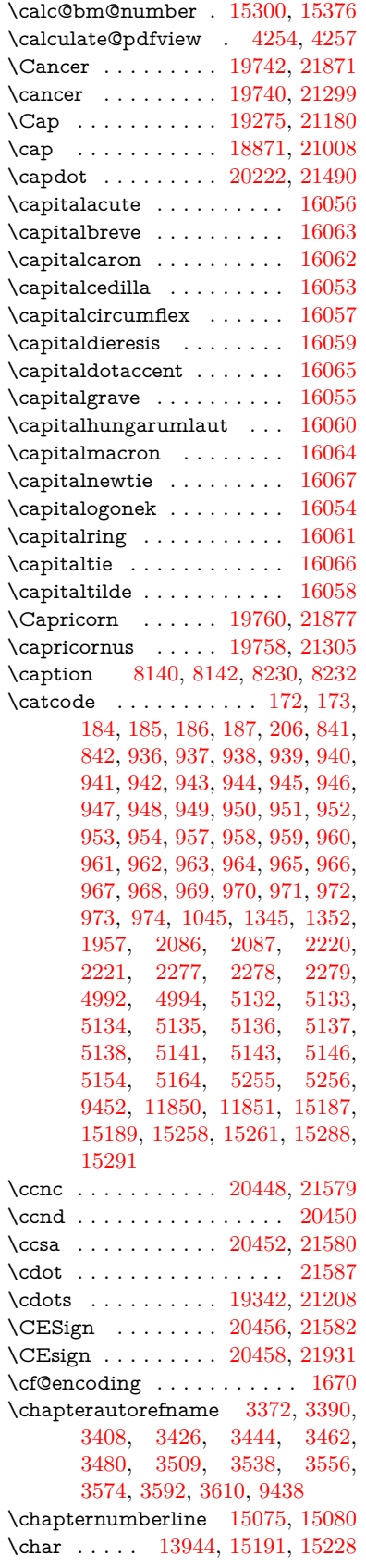

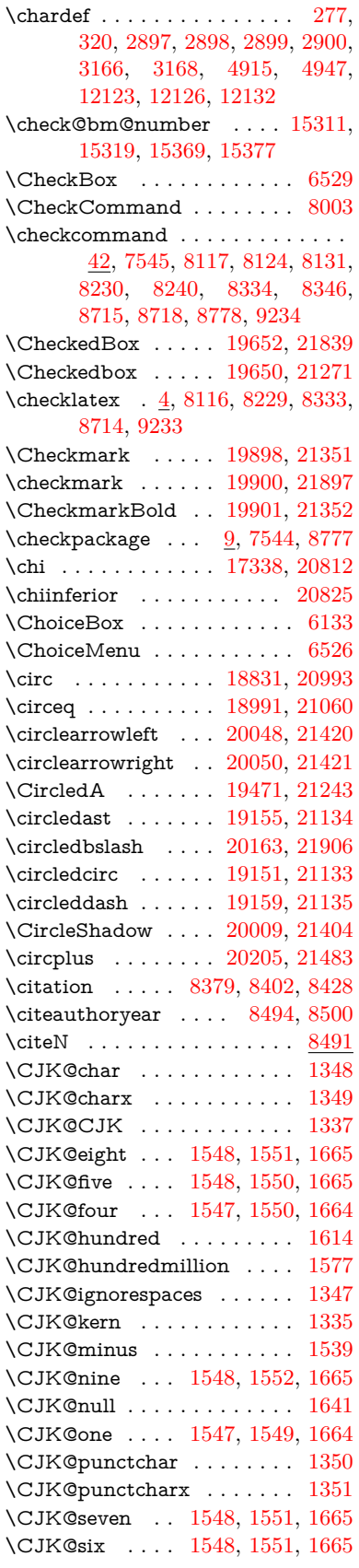

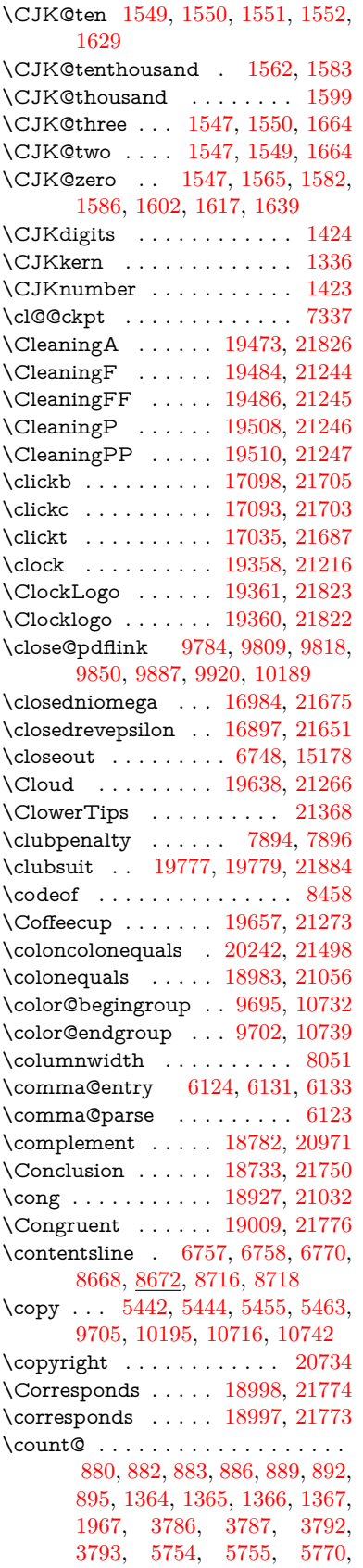

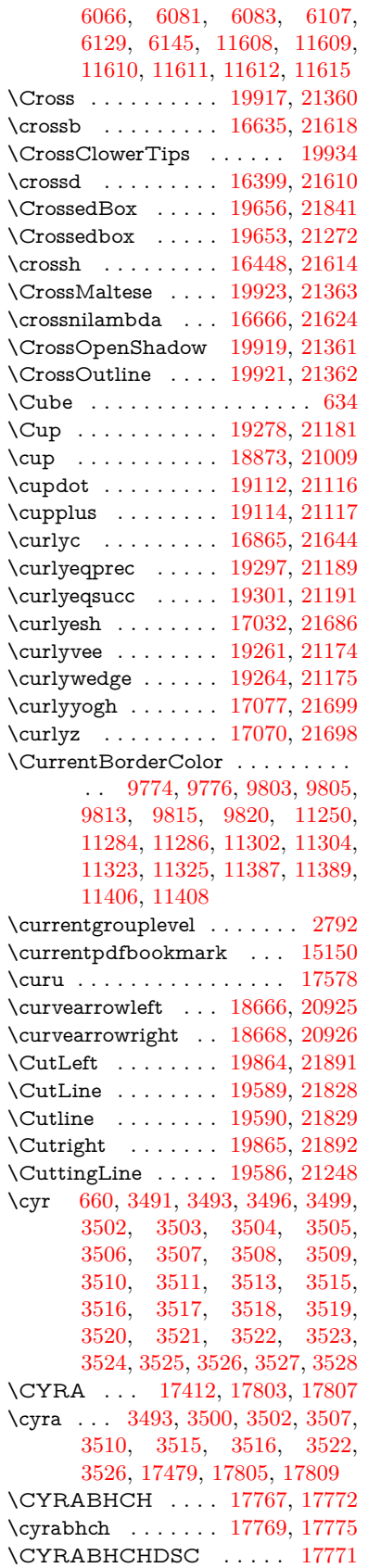

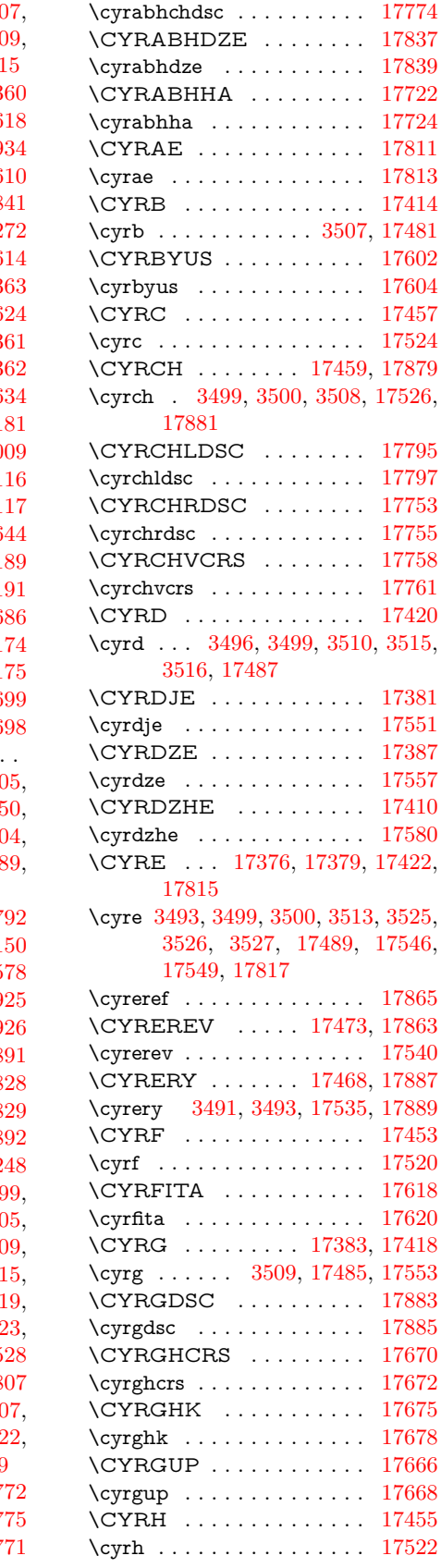

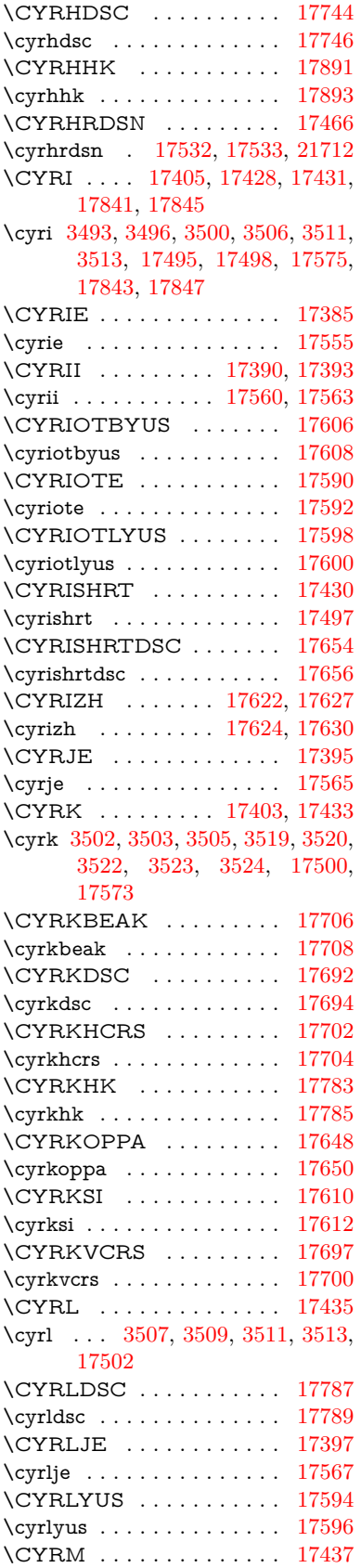

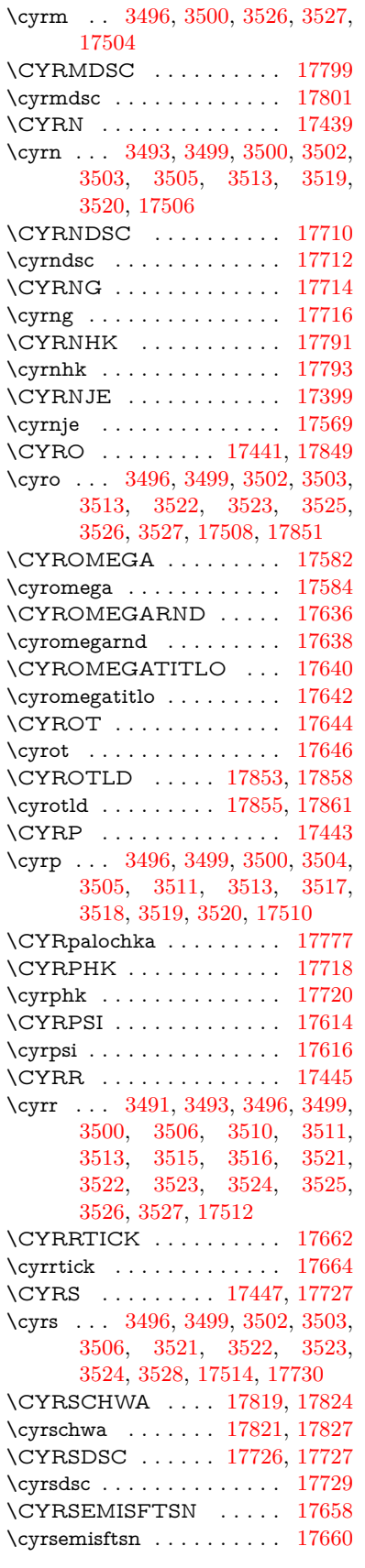

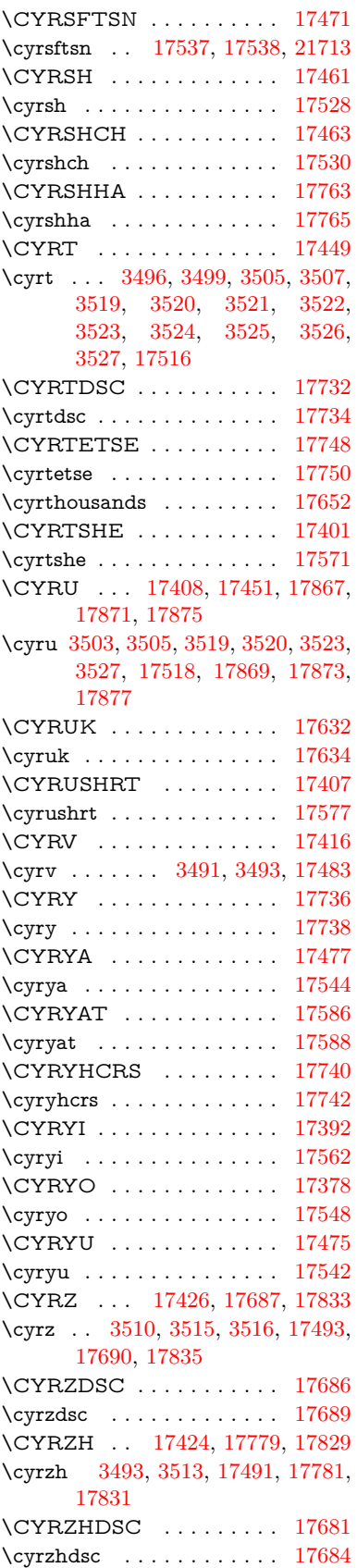

**D** \d [917,](#page-32-23) [921,](#page-32-24) [927,](#page-32-25) [3569,](#page-91-29) [3573,](#page-91-27) [3575,](#page-91-30) [3576,](#page-91-31) [3577,](#page-91-32) [3578,](#page-91-33) [3579,](#page-91-34) [3581,](#page-91-12) [15556,](#page-329-30) [15568,](#page-329-31) [15580,](#page-329-25) [15975,](#page-337-10) [16020,](#page-338-31) [16047,](#page-339-7) [18032,](#page-377-7) [18034,](#page-377-8) [18044,](#page-377-11) [18046,](#page-377-12) [18092,](#page-378-14) [18094,](#page-378-15) [18116,](#page-378-22) [18118,](#page-378-23) [18124,](#page-378-26) [18126,](#page-378-27) [18144,](#page-379-13) [18146,](#page-379-14) [18152,](#page-379-15) [18154,](#page-379-16) [18188,](#page-380-7) [18190,](#page-380-8) [18200,](#page-380-11) [18202,](#page-380-12) [18208,](#page-380-13) [18210,](#page-380-14) [18236,](#page-381-19) [18238,](#page-381-20) [18256,](#page-381-21) [18258,](#page-381-22) [18276,](#page-381-23) [18278,](#page-381-24) [18294,](#page-382-16) [18296,](#page-382-17) [18298,](#page-382-18) [18300,](#page-382-19) [18306,](#page-382-7) [18308,](#page-382-8) [18310,](#page-382-9) [18312,](#page-382-10) [18314,](#page-382-11) [18316,](#page-382-12) [18322,](#page-382-13) [18324,](#page-382-14) [20487,](#page-423-44) [20492,](#page-423-46) [20497,](#page-423-48) [20502,](#page-423-50) [20507,](#page-423-32) [20512,](#page-423-34) [20517,](#page-423-36) [20522,](#page-423-38) [20527,](#page-423-40) [20532,](#page-423-42) [20537,](#page-424-35) [20542,](#page-424-37) [20547,](#page-424-49) [20552,](#page-424-51) [20557,](#page-424-53) [20562,](#page-424-55) [20567,](#page-424-39) [20572,](#page-424-41) [20577,](#page-424-43) [20582,](#page-424-45) [20587,](#page-424-47) [20592,](#page-425-8) [20597,](#page-425-10) [20602](#page-425-12) \dad . . . . . . . . . . . . . . . . [20651](#page-426-2) \dag . . . . . . . . . . . [18352,](#page-383-27) [21724](#page-445-9) \dagger . . . . . . . . . . . . . . [20830](#page-429-8) \dal . . . . . . . . . . . . . . . . . [20637](#page-425-19) \daleth . . . . . . . . . [18556,](#page-386-28) [20894](#page-430-4) \damma . . . . . . . . . . . . . [20691](#page-426-3) \danger . . . . . . . . . [19828,](#page-410-26) [21325](#page-438-9) \dasheddownarrow [18767,](#page-390-22) [20964](#page-431-2) \dashedleftarrow . . [18761,](#page-390-23) [21751](#page-445-10) \dashedrightarrow . [18766,](#page-390-24) [21752](#page-445-11) \dasheduparrow . . . [18762,](#page-390-25) [20962](#page-431-3) \dashleftarrow .... [18759,](#page-390-26) [20961](#page-431-4) \dashrightarrow . . . [18764,](#page-390-27) [20963](#page-431-5) \DashV . . . . . . . . . [20340,](#page-420-20) [21543](#page-441-1) \Dashv . . . . . . . . . [20333,](#page-419-24) [21541](#page-441-2) \dashV . . . . . . . . . . . . . . [21539](#page-441-3) \dashv . . . . . . . . . . [19172,](#page-398-26) [21141](#page-434-10) \DavidStar . . . . . . [19925,](#page-412-29) [21364](#page-438-10) \davidstar . . . . . . . [19927,](#page-412-30) [21898](#page-448-4) \ddag . . . . . . . . . . [18356,](#page-383-28) [21726](#page-445-12) \ddagger . . [15653,](#page-331-1) [18353,](#page-383-29) [18355,](#page-383-30) [21725](#page-445-13) \ddots . . . . . . . . . . [19346,](#page-401-29) [21210](#page-435-10) \declare@shorthand .......... . . [1099,](#page-37-0) [1100,](#page-37-1) [1105,](#page-37-2) [1106,](#page-37-3) [1111,](#page-37-4) [1121,](#page-37-5) [1122,](#page-37-6) [1123,](#page-37-7) [1128,](#page-37-8) [1129,](#page-37-9) [1134,](#page-37-10) [1135,](#page-37-11) [1140,](#page-37-12) [1145,](#page-38-2) [1146,](#page-38-3) [1151,](#page-38-4) [1156,](#page-38-5) [1157,](#page-38-6) [1158,](#page-38-7) [1159,](#page-38-8) [1160,](#page-38-9) [1161,](#page-38-10) [1166,](#page-38-11) [1167,](#page-38-12) [1172,](#page-38-13) [1173,](#page-38-14) [1178,](#page-38-15) [1179](#page-38-16) \DeclareFontEncoding . . . [15544,](#page-329-32) [15944](#page-337-11) \DeclareFontFamily . . . [987,](#page-33-22) [997](#page-34-6) \DeclareFontShape . . . [988,](#page-33-23) [998](#page-34-7)

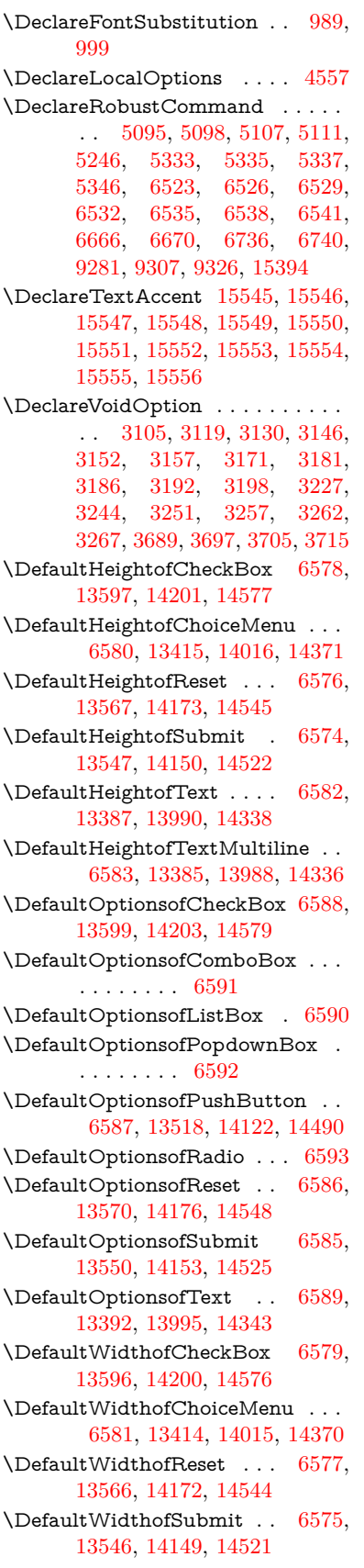

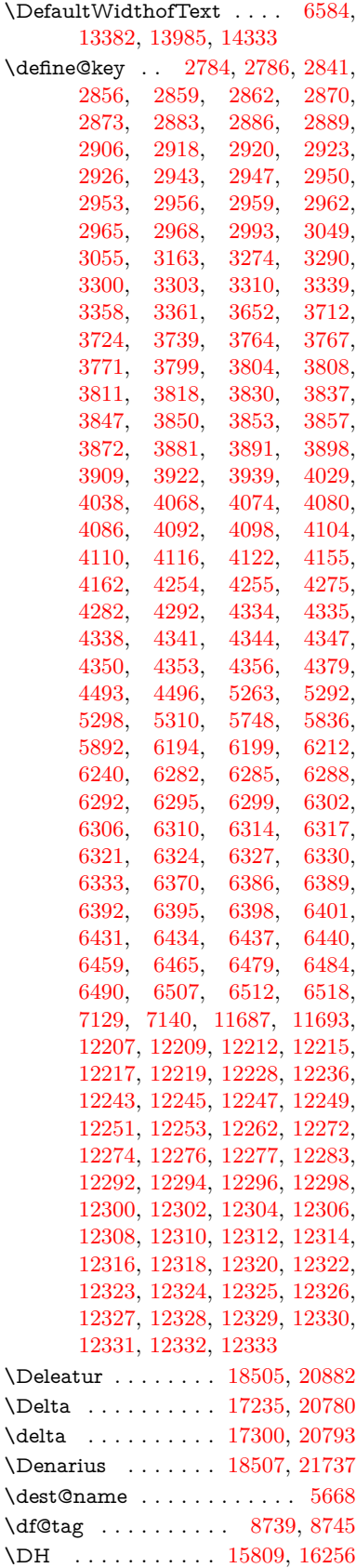

\dh . [15879,](#page-335-29) [16327,](#page-344-27) [16328,](#page-344-30) [21609](#page-442-9) \dhal . . . . . . . . . . . . . . . [20639](#page-425-20) \DiamandSolid . . . . . . . . [21409](#page-439-5) \diameter . . . . . . . [19350,](#page-401-30) [21212](#page-436-24) \Diamond . . . . . . . [19622,](#page-406-26) [21835](#page-446-12) \diamond . . . . . . . [19620,](#page-406-27) [21259](#page-436-25) \diamonddots .... [18396,](#page-383-31) [20839](#page-429-9) \diamondsuit [19774,](#page-409-28) [19776,](#page-409-29) [21883](#page-447-10) \digamma . . . . . . . [17363,](#page-363-22) [21711](#page-444-9)  $\dim$ en@ . . . . . . . . . . . . . . [522,](#page-18-3) [523,](#page-18-4) [527,](#page-18-5) [1973,](#page-57-5) [2050,](#page-59-2) [2051,](#page-59-3) [2054,](#page-59-4) [2056,](#page-59-5) [4529,](#page-109-26) [4530,](#page-109-27) [4532,](#page-109-28) [4539,](#page-109-29) [4540,](#page-109-30) [5432,](#page-127-7) [5433,](#page-127-1) [5436,](#page-127-8) [5445,](#page-127-9) [5446,](#page-127-2) [5450,](#page-127-10) [6339,](#page-146-8) [6348,](#page-146-9) [6351,](#page-146-10) [6364,](#page-146-11) [7159,](#page-163-3) [7160,](#page-163-4) [9722,](#page-215-4) [9724,](#page-215-5) [11575,](#page-252-8) [11576,](#page-252-0) [11578,](#page-252-9) [12165,](#page-264-6) [12180,](#page-264-7) [12183,](#page-264-8) [12562,](#page-272-8) [12564,](#page-272-9) [12629,](#page-273-0) [12631,](#page-273-1) [12723,](#page-275-4) [12725,](#page-276-5) [13007,](#page-281-4) [13009](#page-281-5) \dimexpr . [534,](#page-18-6) [2346,](#page-65-4) [2348,](#page-65-5) [2356,](#page-66-4) [2361,](#page-66-5) [2364,](#page-66-6) [2366,](#page-66-7) [2380,](#page-66-8) [2382,](#page-66-9) [2385,](#page-66-3) [2386,](#page-66-10) [2393,](#page-67-3) [2396,](#page-67-4) [2399,](#page-67-5) [2400,](#page-67-6) [2401,](#page-67-7) [2402,](#page-67-8) [2412,](#page-67-9) [2417,](#page-67-10) [2425,](#page-67-11) [2429,](#page-67-12) [2434,](#page-67-13) [2444,](#page-68-3) [2447,](#page-68-4) [2452,](#page-68-5) [2455,](#page-68-6) [2460,](#page-68-7) [2461,](#page-68-8) [6364](#page-146-11) \ding . . . . . . . . . [633,](#page-22-8) [6406,](#page-147-2) [6409](#page-147-3) \DingObject . . . . . . . . . . [14095](#page-300-6) \discretionary ........... [703](#page-25-0) \div . . . . . . . . . . . . . . . . . [21585](#page-442-10) \divdot . . . . . . . . . [20209,](#page-417-34) [21912](#page-448-5) \divide .............. [11609](#page-252-7) \divideontimes ....  $19243, 21166$  $19243, 21166$  $19243, 21166$ \Divides . . . . . . . . [18823,](#page-391-28) [20989](#page-432-11) \DividesNot . . . . . . [18825,](#page-391-29) [20990](#page-432-12) \DJ . . . . . . . [3581,](#page-91-12) [15810,](#page-334-26) [16394](#page-345-16) \dj . . . . . . . . . [3578,](#page-91-33) [3579,](#page-91-34) [16397](#page-345-17) \dlsh . . . . . . . . . . . [18663,](#page-388-26) [20924](#page-430-6) \do [1365,](#page-42-4) [2813,](#page-76-4) [2818,](#page-76-0) [2823,](#page-76-5) [3879,](#page-98-2) [3911,](#page-98-14) [3912,](#page-98-15) [3913,](#page-98-16) [3914,](#page-98-17) [3969,](#page-99-18) [3970,](#page-99-19) [3971,](#page-99-20) [3972,](#page-99-21) [3973,](#page-99-22) [3974,](#page-99-23) [3977,](#page-100-2) [3978,](#page-100-3) [3979,](#page-100-4) [3980,](#page-100-5) [3981,](#page-100-6) [3982,](#page-100-7) [3985,](#page-100-8) [3986,](#page-100-9) [3989,](#page-100-10) [3990,](#page-100-11) [3991,](#page-100-12) [3992,](#page-100-13) [3993,](#page-100-14) [3996,](#page-100-15) [3997,](#page-100-16) [3998,](#page-100-17) [3999,](#page-100-18) [4000,](#page-100-19) [4003,](#page-100-20) [4004,](#page-100-21) [4005,](#page-100-22) [4006,](#page-100-23) [4007,](#page-100-24) [4010,](#page-100-25) [4011,](#page-100-26) [4012,](#page-100-27) [4013,](#page-100-28) [4014,](#page-100-29) [4017,](#page-100-30) [4018,](#page-100-31) [4021,](#page-100-32) [4022,](#page-100-33) [4023,](#page-100-34) [4026,](#page-100-35) [4027,](#page-100-36) [4033,](#page-100-37) [4034,](#page-101-12) [4035,](#page-101-13) [4036,](#page-101-14) [4372,](#page-106-14) [4373,](#page-106-15) [4374,](#page-106-16) [4375,](#page-106-17) [4376,](#page-107-11) [4377,](#page-107-12) [5796,](#page-135-1) [7750,](#page-176-7) [8374,](#page-189-13) [8397,](#page-189-18) [13419,](#page-288-2) [13481,](#page-289-6) [13719,](#page-293-6) [13726,](#page-294-9) [13736,](#page-294-12)

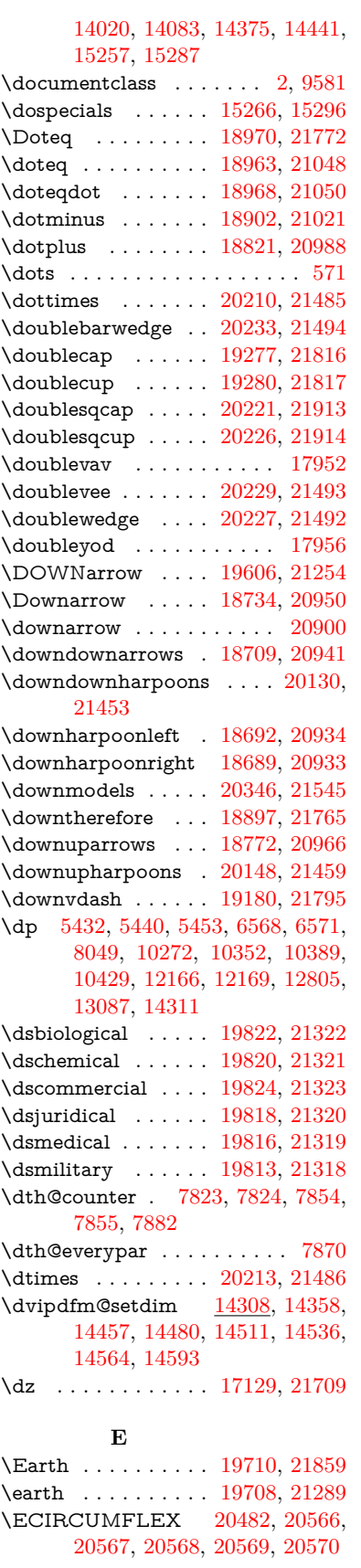

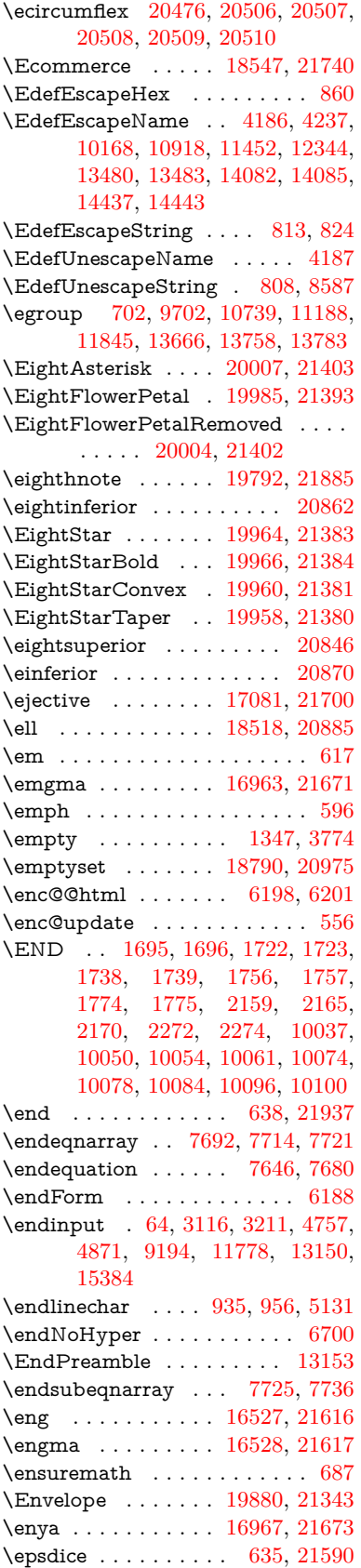

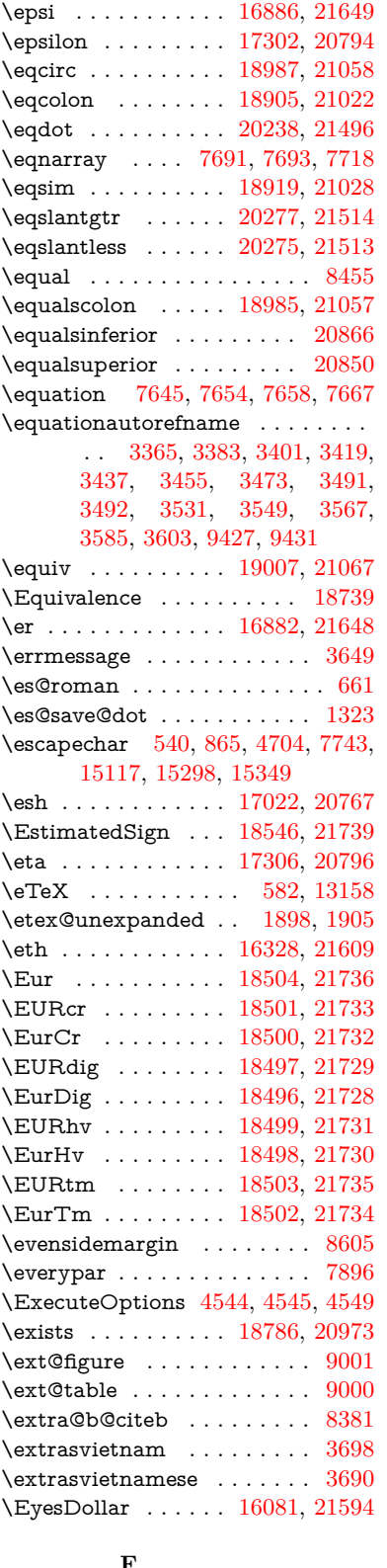

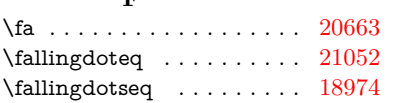

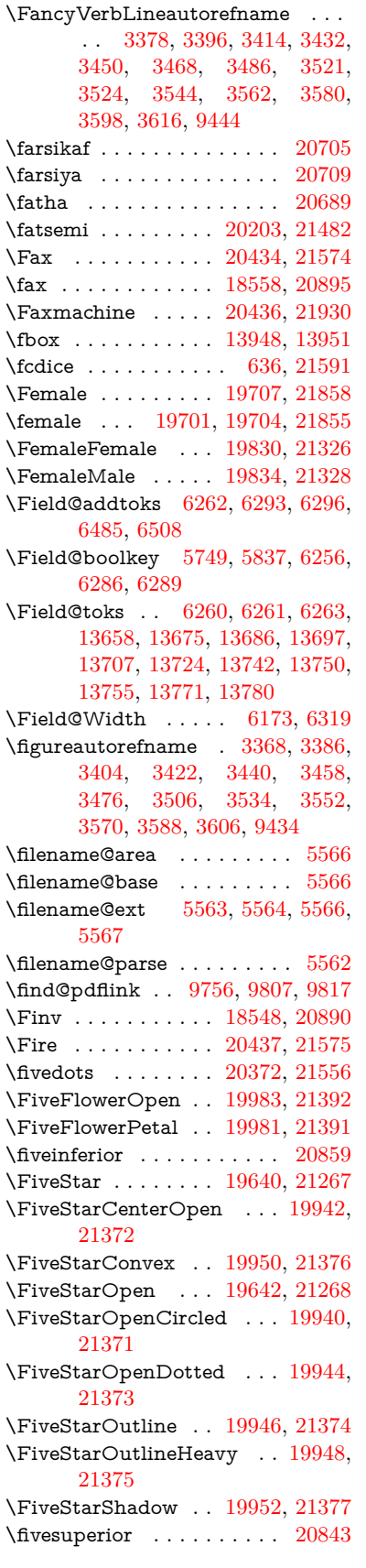

\Flag . . . . . . . . . . . [19808,](#page-409-31) [21316](#page-437-19) \flap . . . . . . . . . . . [17010,](#page-357-4) [21684](#page-444-14) \flapr . . . . . . . . . . . [17009,](#page-357-5) [21683](#page-444-15) \flat . . . . . . . . . . . . [19797,](#page-409-32) [21311](#page-437-20) \Fld@@additionalactions . [14721,](#page-312-1) [14764,](#page-313-0) [14768](#page-313-1) \Fld@@DingDef [6406,](#page-147-2) [6409,](#page-147-3) [6428](#page-148-1) \Fld@additionalactions . . [14721,](#page-312-2) [14812,](#page-314-0) [14841,](#page-315-0) [14876,](#page-315-1) [14911,](#page-316-0) [14946,](#page-317-0) [14981,](#page-317-1) [15013](#page-318-1) \Fld@align . . . [6177,](#page-143-7) [6393,](#page-147-12) [14790,](#page-314-1) [14851,](#page-315-2) [14920](#page-316-1) \Fld@altname [6309,](#page-145-22) [6311,](#page-145-23) [14700,](#page-312-3) [14702,](#page-312-4) [14774,](#page-313-2) [14776](#page-313-3) \Fld@annotflags . . . . [5956,](#page-139-9) [5958,](#page-139-0) [14785,](#page-314-2) [14818,](#page-314-3) [14846,](#page-315-3) [14880,](#page-315-4) [14915,](#page-316-2) [14951,](#page-317-2) [14987](#page-317-3) \Fld@annotnames [14772,](#page-313-4) [14787,](#page-314-4) [14820,](#page-314-5) [14848,](#page-315-5) [14882,](#page-315-6) [14917,](#page-316-3) [14953,](#page-317-4) [14989](#page-317-5) \Fld@bcolor . . [6179,](#page-143-8) [6435,](#page-148-9) [14802,](#page-314-6) [14804,](#page-314-7) [14867,](#page-315-7) [14869,](#page-315-8) [14896,](#page-316-4) [14898,](#page-316-5) [14924,](#page-316-6) [14936,](#page-316-7) [14938](#page-316-8) \fld@bcolor . . . . . . . . . . . [14855](#page-315-9) \Fld@bordercolor . . . [6180,](#page-143-9) [6438,](#page-148-10) [14798,](#page-314-8) [14800,](#page-314-9) [14826,](#page-314-10) [14834,](#page-314-11) [14836,](#page-314-12) [14854,](#page-315-10) [14863,](#page-315-11) [14865,](#page-315-12) [14892,](#page-316-9) [14894,](#page-316-10) [14923,](#page-316-11) [14932,](#page-316-12) [14934,](#page-316-13) [14959,](#page-317-6) [14967,](#page-317-7) [14969,](#page-317-8) [14995,](#page-317-9) [15003,](#page-318-2) [15005](#page-318-3) \Fld@bordersep . . . . [6181,](#page-143-10) [6387](#page-147-13) \Fld@borderstyle . . . . . . . . . . . . . . [6183,](#page-143-11) [6371,](#page-147-14) [6372,](#page-147-15) [6373,](#page-147-16) [6383,](#page-147-17) [14791,](#page-314-13) [14824,](#page-314-14) [14852,](#page-315-13) [14886,](#page-315-14) [14921,](#page-316-14) [14957,](#page-317-10) [15011](#page-318-4) \Fld@borderwidth . . . . . . . . . . . . . [6182,](#page-143-12) [6334,](#page-146-13) [6562,](#page-150-32) [6565,](#page-150-3) [6566,](#page-150-4) [6569,](#page-150-7) [6570,](#page-150-8) [13468,](#page-289-12) [13469,](#page-289-13) [14070,](#page-300-13) [14071,](#page-300-14) [14425,](#page-306-11) [14426,](#page-306-12) [14791,](#page-314-13) [14824,](#page-314-14) [14852,](#page-315-13) [14886,](#page-315-14) [14921,](#page-316-14) [14957,](#page-317-10) [15011](#page-318-4) \Fld@calculate@code [6446,](#page-148-11) [13367,](#page-287-4) [13871,](#page-296-4) [14324,](#page-305-11) [14734,](#page-312-5) [14736](#page-312-6) \Fld@calculate@sortkey . . [6478,](#page-148-12) [6480,](#page-148-13) [13880](#page-296-5) \Fld@cbsymbol [6184,](#page-143-13) [6399,](#page-147-18) [14806](#page-314-15) \Fld@charsize [6174,](#page-143-14) [6175,](#page-143-15) [6331,](#page-146-14) [13467,](#page-289-11) [14069,](#page-300-12) [14424,](#page-306-10) [14808,](#page-314-16) [14873,](#page-315-15) [14902,](#page-316-15) [14942,](#page-316-16) [14993](#page-317-11)  $\left\{\text{Fld@checkedfalse}\right.\dots\dots\ 6170$  $\left\{\text{Fld@checkedfalse}\right.\dots\dots\ 6170$ \Fld@checkequals . . [6274,](#page-145-24) [13420,](#page-288-3) [13482,](#page-289-7) [13727,](#page-294-10) [13737,](#page-294-13) [14021,](#page-299-3) [14084,](#page-300-8) [14376,](#page-306-3) [14442](#page-307-7) \Fld@choices . . . . . . . . . . . . . . . . . [6063,](#page-141-6) [6071,](#page-141-7) [6073,](#page-141-8) [6077,](#page-141-9) [6086,](#page-141-10) [6094,](#page-142-8) [6099,](#page-142-9) [6147,](#page-143-17) [6149,](#page-143-18) [6157,](#page-143-19) [6158,](#page-143-20) [14875](#page-315-16)

\Fld@color . . . [6178,](#page-143-21) [6441,](#page-148-14) [14809,](#page-314-17) [14874,](#page-315-17) [14903,](#page-316-17) [14943](#page-316-18) \Fld@default . [6088,](#page-141-11) [6091,](#page-142-10) [6093,](#page-142-11) [6390,](#page-147-19) [13380,](#page-287-5) [13396,](#page-288-13) [13412,](#page-288-14) [13452,](#page-289-16) [13480,](#page-289-15) [13594,](#page-291-9) [13656,](#page-292-16) [13674,](#page-293-12) [13688,](#page-293-13) [13696,](#page-293-14) [13703,](#page-293-15) [13729,](#page-294-11) [13739,](#page-294-14) [13769,](#page-294-23) [13779,](#page-295-3) [13983,](#page-298-10) [14000,](#page-299-9) [14013,](#page-299-10) [14054,](#page-299-11) [14082,](#page-300-16) [14198,](#page-302-9) [14331,](#page-305-12) [14348,](#page-305-13) [14368,](#page-305-14) [14409,](#page-306-15) [14437,](#page-307-11) [14574,](#page-309-13) [14904,](#page-316-19) [14908,](#page-316-20) [14909,](#page-316-21) [14944](#page-317-12) \Fld@DingDef . [6399,](#page-147-18) [6402,](#page-147-20) [6404](#page-147-21)  $\left\{\text{Fld} \right\}$  . . . . . . . . [6171](#page-143-22) \Fld@export . [5901,](#page-138-10) [5904,](#page-138-11) [5911,](#page-138-5) [6203](#page-144-11) \Fld@findlength . . . [13706,](#page-293-16) [13717](#page-293-17) \Fld@flags [5970,](#page-139-10) [5972,](#page-139-1) [5983,](#page-139-11) [5985,](#page-139-2) [5999,](#page-140-7) [6001,](#page-140-1) [6031,](#page-140-8) [6033,](#page-140-2) [6056,](#page-141-12) [6058,](#page-141-2) [14789,](#page-314-18) [14822,](#page-314-19) [14850,](#page-315-18) [14884,](#page-315-19) [14919,](#page-316-22) [14955,](#page-317-13) [14991](#page-317-14) \Fld@format@code . [6444,](#page-148-15) [14726,](#page-312-7) [14728](#page-312-8) \Fld@getmethodfalse . . . . . [6223](#page-144-12) \Fld@getmethodtrue . . . . . [6225](#page-144-13) \Fld@height . [6328,](#page-146-15) [13383,](#page-288-15) [13401,](#page-288-16) [13415,](#page-288-7) [13470,](#page-289-14) [13490,](#page-289-17) [13507,](#page-290-8) [13547,](#page-290-4) [13567,](#page-291-4) [13597,](#page-291-3) [13607,](#page-291-10) [13986,](#page-298-11) [14006,](#page-299-12) [14016,](#page-299-7) [14072,](#page-300-15) [14100,](#page-300-17) [14114,](#page-301-7) [14150,](#page-301-3) [14173,](#page-302-4) [14201,](#page-302-3) [14213,](#page-302-10) [14334,](#page-305-15) [14350,](#page-305-16) [14371,](#page-306-14) [14427,](#page-306-13) [14439,](#page-307-12) [14473,](#page-307-13) [14522,](#page-308-4) [14545,](#page-309-6) [14577,](#page-309-5) [14585](#page-310-4) \Fld@hiddenfalse . . . . . . . . [5859](#page-137-3) \Fld@hiddentrue . . . . . . . . [5860](#page-137-4) \Fld@invisiblefalse . . . . . . . [5855](#page-137-5) \Fld@invisibletrue . . . . . . . [5856](#page-137-6) \Fld@keystroke@code . . . . [6447,](#page-148-16) [14722,](#page-312-9) [14724](#page-312-10) \Fld@listcount . . . [13479,](#page-289-18) [13484,](#page-289-19) [13487,](#page-289-20) [13492,](#page-289-21) [13497,](#page-290-9) [13502,](#page-290-10) [14081,](#page-300-18) [14086,](#page-300-19) [14101,](#page-300-20) [14107,](#page-300-21) [14436,](#page-307-14) [14444,](#page-307-15) [14448,](#page-307-16) [14453,](#page-307-17) [14464,](#page-307-18) [14469](#page-307-19) \Fld@loc . . . . . . . . . . . . . . [6283](#page-145-25) \Fld@mappingname . [6313,](#page-146-16) [6315,](#page-146-17) [14704,](#page-312-11) [14706,](#page-312-12) [14778,](#page-313-5) [14780](#page-313-6) \Fld@maxlen . [6176,](#page-143-23) [6322,](#page-146-18) [14947](#page-317-15) \Fld@menulength . . [6172,](#page-143-24) [6325,](#page-146-19) [13417,](#page-288-17) [13421,](#page-288-18) [13467,](#page-289-11) [13718,](#page-293-18) [13719,](#page-293-6) [13722,](#page-294-24) [14018,](#page-299-13) [14022,](#page-299-14) [14069,](#page-300-12) [14373,](#page-306-16) [14377,](#page-306-17) [14424](#page-306-10) \Fld@name . [6307,](#page-145-26) [13379,](#page-287-6) [13411,](#page-288-19) [13515,](#page-290-11) [13593,](#page-291-11) [13655,](#page-292-17) [13660,](#page-292-18) [13671,](#page-293-19) [13672,](#page-293-20) [13683,](#page-293-21) [13684,](#page-293-22) [13693,](#page-293-23) [13694,](#page-293-24) [13702,](#page-293-25) [13723,](#page-294-25) [13740,](#page-294-26) [13748,](#page-294-27) [13753,](#page-294-28) [13768,](#page-294-29)

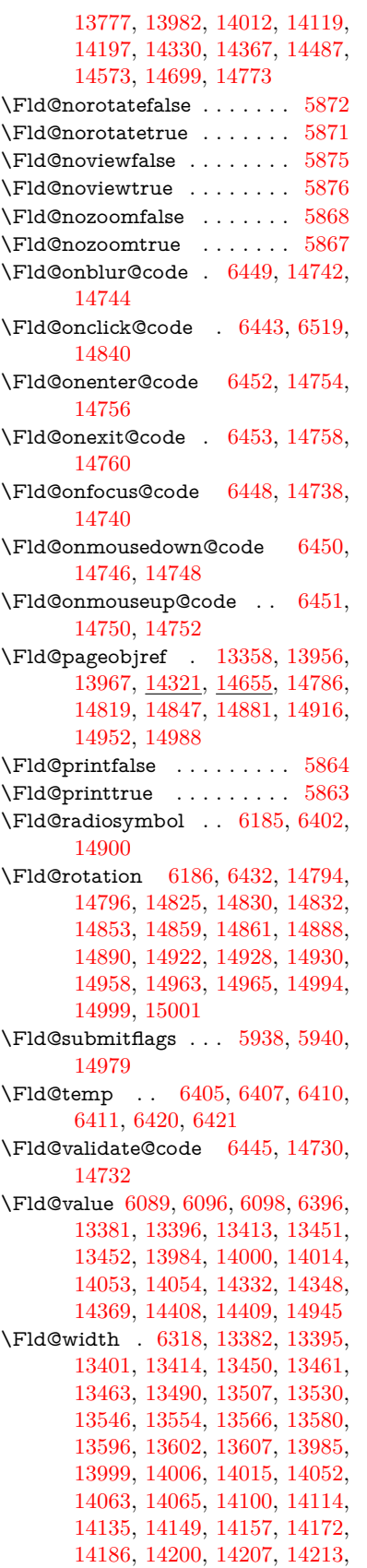

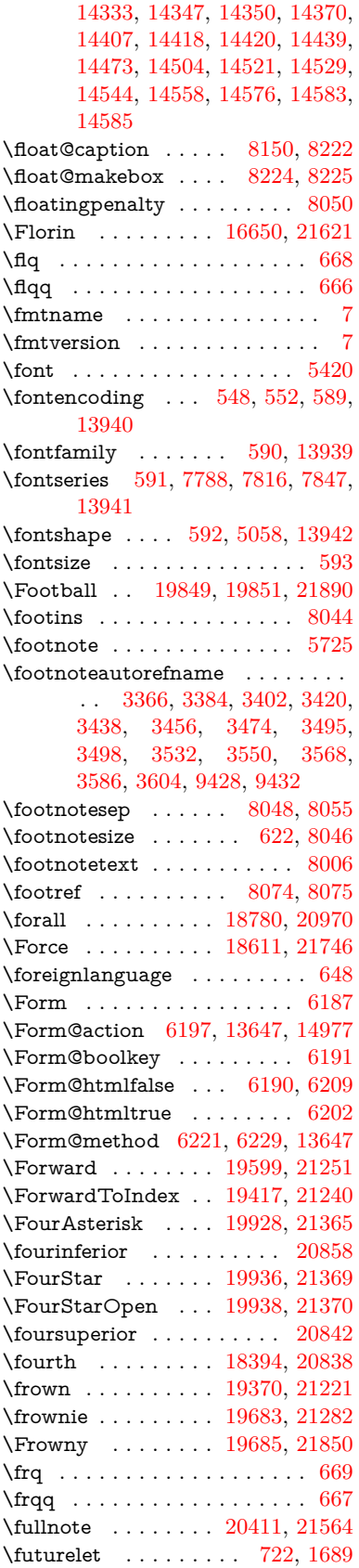

\FV@SetLineNo . . . . . . . . . [7484](#page-170-9) \FV@StepLineNo . . . [7483,](#page-170-10) [7485,](#page-170-11) [7486](#page-170-12)

### **G**

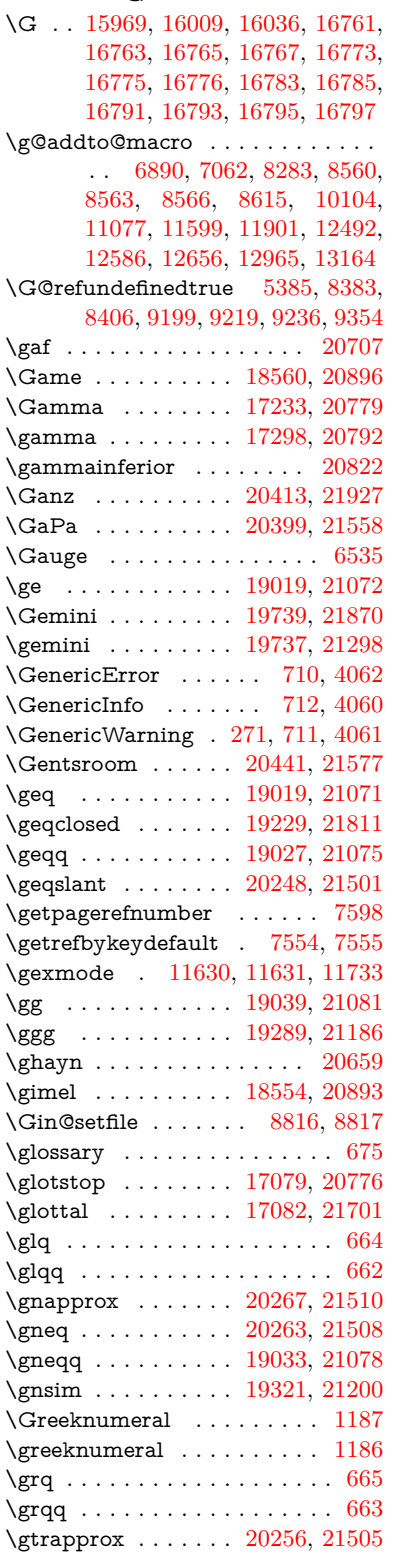

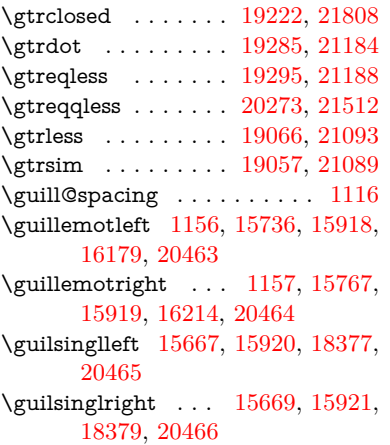

### **H**

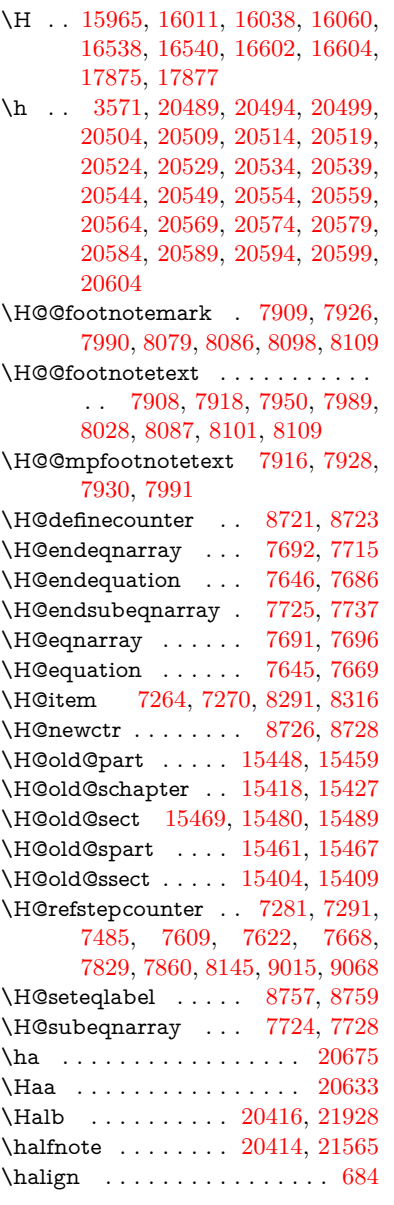

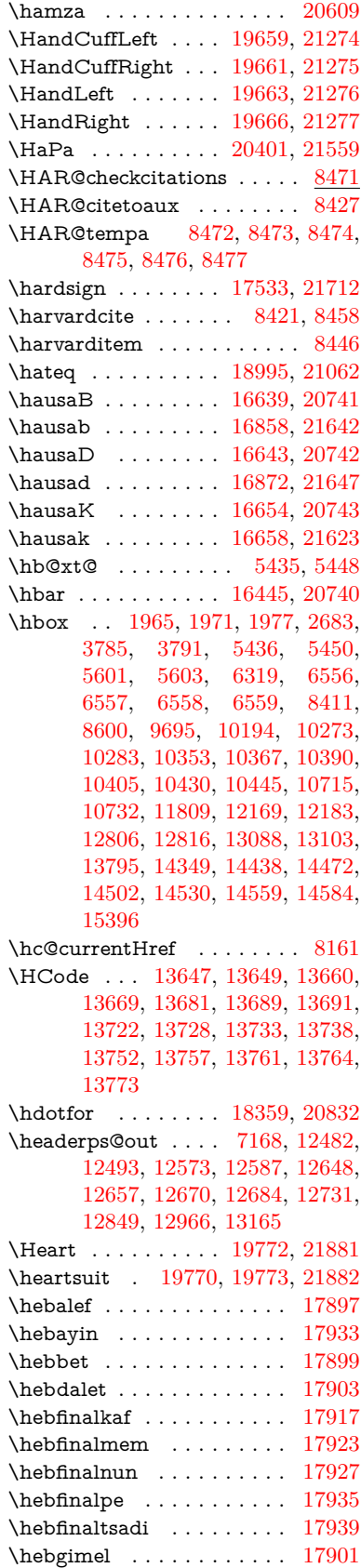

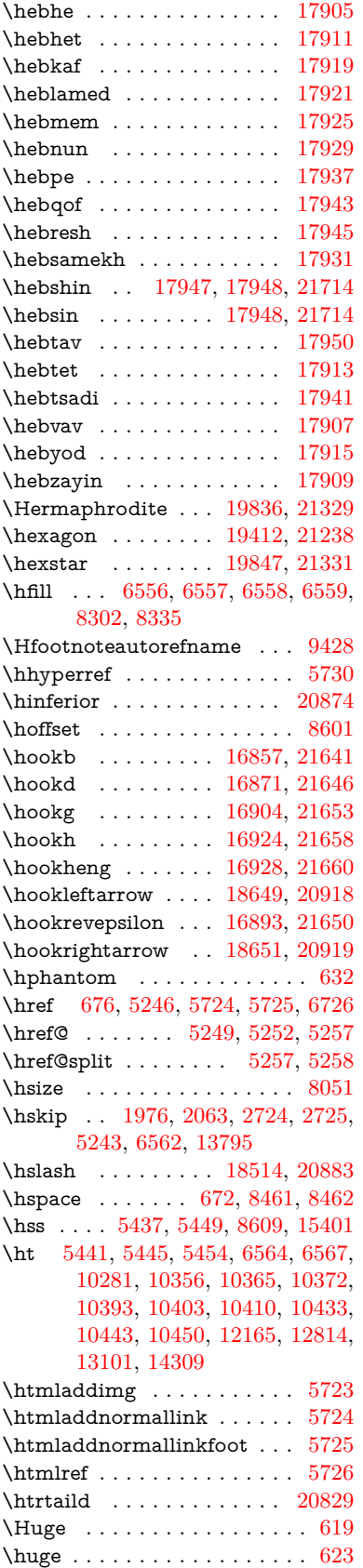

\Hurl . . . . . . . . [5332,](#page-125-9) [5334,](#page-125-10) [5336](#page-125-11) \hv . . . . . . . . . . . . [16653,](#page-350-15) [21622](#page-443-24) \hv@pdf@char ... [15186,](#page-322-4) [15251,](#page-323-18) [15252,](#page-323-19) [15253,](#page-323-20) [15254](#page-323-12) \hvtex@buffer . . . [11494,](#page-250-0) [11498,](#page-250-2) [11506,](#page-250-3) [11509,](#page-250-4) [11518,](#page-250-5) [11522,](#page-251-2) [11538](#page-251-3) \hvtex@gettoken . [11493,](#page-250-6) [11507,](#page-250-7) [11511,](#page-250-8) [11520,](#page-250-9) [11524](#page-251-4) \hvtex@gettoken@ . [11494,](#page-250-0) [11496](#page-250-1) \hvtex@par@dimension . . [11489,](#page-250-10) [11530](#page-251-5) \hvtex@par@direction . . . [11490,](#page-250-11) [11533](#page-251-6) \hvtex@par@duration . . . . [11491,](#page-250-12) [11525](#page-251-7) \hvtex@par@motion [11492,](#page-250-13) [11527](#page-251-8) \hvtex@param@dimension [11502,](#page-250-14) [11531,](#page-251-9) [11549,](#page-251-10) [11552](#page-251-11) \hvtex@param@direction . [11503,](#page-250-15) [11534,](#page-251-12) [11560,](#page-251-13) [11568](#page-252-11) \hvtex@param@duration . [11504,](#page-250-16) [11526,](#page-251-14) [11573,](#page-252-12) [11575](#page-252-8) \hvtex@param@motion . . [11505,](#page-250-17) [11528,](#page-251-15) [11549,](#page-251-10) [11556](#page-251-16) \hvtex@parse@trans [11478,](#page-249-5) [11500](#page-250-18) \hvtex@produce@trans . . . [11539,](#page-251-17) [11545](#page-251-18) \hvtex@token . . . [11497,](#page-250-19) [11508,](#page-250-20) [11514,](#page-250-21) [11521,](#page-251-19) [11526,](#page-251-14) [11529,](#page-251-0) [11532,](#page-251-1) [11534](#page-251-12) \hvtex@trans@code [11482,](#page-250-22) [11483,](#page-250-23) [11484,](#page-250-24) [11485,](#page-250-25) [11486,](#page-250-26) [11487,](#page-250-27) [11488,](#page-250-28) [11501,](#page-250-29) [11547,](#page-251-20) [11548,](#page-251-21) [11550,](#page-251-22) [11552,](#page-251-11) [11554,](#page-251-23) [11556,](#page-251-16) [11558,](#page-251-24) [11560,](#page-251-13) [11562,](#page-251-25) [11563,](#page-251-26) [11564,](#page-251-27) [11565,](#page-251-28) [11566,](#page-251-29) [11568](#page-252-11) \hvtex@trans@effect@Blinds . . . . . . . . . . . [11482](#page-250-22) \hvtex@trans@effect@Box [11483](#page-250-23) \hvtex@trans@effect@Dissolve . . . . . . . . . [11484](#page-250-24) \hvtex@trans@effect@Glitter . . . . . . . . . . [11485](#page-250-25) \hvtex@trans@effect@R . . [11488](#page-250-28) \hvtex@trans@effect@Split [11486](#page-250-26) \hvtex@trans@effect@Wipe [11487](#page-250-27) \hvtex@trans@par [11521,](#page-251-19) [11525,](#page-251-7) [11527,](#page-251-8) [11530,](#page-251-5) [11533](#page-251-6) \hvtex@trans@params . . . [11515,](#page-250-30) [11517,](#page-250-31) [11541](#page-251-30) \Hy@@CleanupFile . [5601,](#page-130-4) [5603](#page-130-5) \Hy@@DefNameKey . [2838,](#page-76-6) [2840](#page-76-7) \Hy@@escapeform [14665,](#page-311-3) [14678,](#page-311-4) [14684](#page-311-5) \Hy@@SectionAnchor . . . . [15391,](#page-326-17) [15394](#page-326-12)

\Hy@@temp . . [3815,](#page-96-15) [3817,](#page-96-16) [6455,](#page-148-26) [6457](#page-148-27) \Hy@@VersionCheck . . [293,](#page-12-15) [322](#page-13-18) \Hy@abspage . [6910,](#page-158-2) [6996,](#page-159-10) [7112,](#page-162-3) [7194](#page-164-4) \Hy@Acrobatmenu . . [4642,](#page-112-4) [4683,](#page-112-5) [10166,](#page-224-4) [10916,](#page-239-14) [11453,](#page-249-8) [12345](#page-267-22) \Hy@activeanchorfalse [5129,](#page-121-21) [9798,](#page-217-13) [10225,](#page-226-4) [10240,](#page-226-5) [10319,](#page-228-2) [10329,](#page-228-3) [10644,](#page-234-11) [11173,](#page-244-11) [11190,](#page-244-12) [11261,](#page-245-7) [11274,](#page-245-8) [11795,](#page-257-7) [12754,](#page-276-7) [12769,](#page-276-8) [13041,](#page-281-6) [13055](#page-282-11) \Hy@activeanchortrue . . . [9794,](#page-217-14) [10222,](#page-226-6) [10236,](#page-226-7) [10317,](#page-228-4) [10326,](#page-228-5) [10640,](#page-234-12) [11169,](#page-244-13) [11187,](#page-244-14) [11259,](#page-245-9) [11271,](#page-245-10) [11785,](#page-256-5) [12751,](#page-276-9) [12765,](#page-276-10) [13038,](#page-281-7) [13051](#page-282-12) \Hy@ActiveCarriageReturn [5165,](#page-121-22) [5168](#page-121-23) \Hy@AllowHyphens [5239,](#page-123-14) [11783,](#page-256-6) [11815,](#page-257-8) [12152](#page-263-5) \Hy@AlphNoErr [7380,](#page-168-4) [7393,](#page-169-10) [7395](#page-169-11) \Hy@AnchorName . . . . . . . . . . . . . [5369,](#page-125-12) [5371,](#page-125-13) [5374,](#page-125-14) [5376,](#page-125-15) [5401,](#page-126-10) [5403,](#page-126-11) [5407,](#page-126-12) [5412,](#page-126-13) [5414](#page-126-14) \Hy@appendixstring [7375,](#page-168-5) [7397](#page-169-12) \Hy@AtBeginDocument . . . . . . .  $\ldots$  [376,](#page-14-8) [1095,](#page-37-14) [2977,](#page-79-7) [3037,](#page-80-6) [3112,](#page-81-12) [3207,](#page-83-9) [3264,](#page-84-0) [3727,](#page-94-14) [4526,](#page-109-31) [4595,](#page-111-5) [4612,](#page-111-6) [4753,](#page-114-7) [4759,](#page-114-8) [4867,](#page-116-2) [5026,](#page-119-4) [5116,](#page-120-18) [6634,](#page-151-1) [6745,](#page-154-16) [7201,](#page-164-5) [7490,](#page-171-10) [7774,](#page-177-18) [8418,](#page-190-19) [9273,](#page-207-14) [9421,](#page-210-10) [9690,](#page-215-6) [10112,](#page-223-10) [10727,](#page-235-8) [11242,](#page-245-11) [12683,](#page-275-6) [12729,](#page-276-11) [13812,](#page-295-6) [13845](#page-296-6) \Hy@AtBeginDocumentHook [377,](#page-14-9) [382,](#page-14-10) [388,](#page-14-11) [389](#page-14-2) \Hy@AtEndOfPackage .... [379,](#page-14-12) [923,](#page-32-27) [2599,](#page-71-21) [3691,](#page-94-15) [3699,](#page-94-16) [3706,](#page-94-17) [4741,](#page-113-3) [4767,](#page-114-9) [4773,](#page-114-10) [4978](#page-118-9) \Hy@AtEndOfPackageHook [380,](#page-14-13) [383,](#page-14-14) [385,](#page-14-15) [386](#page-14-1) \Hy@author . . . . . . . [6815,](#page-155-7) [6819](#page-156-7) \Hy@babelnormalise [5347,](#page-125-4) [5349](#page-125-16) \Hy@backout . [5125,](#page-120-3) [6685,](#page-152-0) [6689,](#page-153-1) [8257](#page-186-18) \Hy@backreffalse [444,](#page-15-0) [3330,](#page-85-15) [3352,](#page-86-9) [4765](#page-114-11) \Hy@backreftrue [3323,](#page-85-16) [3327,](#page-85-17) [3349](#page-86-10) \Hy@BeginAnnot . [10757,](#page-236-12) [10774,](#page-236-13) [10816,](#page-237-5) [10854,](#page-238-8) [10887,](#page-238-9) [10917](#page-239-15) \Hy@bibcite . . . . . . [8280,](#page-187-17) [8284](#page-187-18) \Hy@bookmarksdepth . . . [3770,](#page-95-5) [3775,](#page-95-6) [3787,](#page-96-4) [3793,](#page-96-6) [15028](#page-319-16) \Hy@bookmarksnumberedfalse . . . . . . . . . [445](#page-15-1) \Hy@bookmarksopenfalse . . [446](#page-15-2) \Hy@bookmarkstrue . . . . . . [447](#page-16-3) \Hy@bookmarkstype [3805,](#page-96-17) [3807,](#page-96-18) [8635,](#page-194-12) [15039](#page-319-17) \Hy@boolkey . [2753,](#page-74-3) [2857,](#page-77-14) [2860,](#page-77-15) [2863,](#page-77-16) [2884,](#page-77-17) [2887,](#page-77-18) [2890,](#page-77-19) [2921,](#page-78-10) [2924,](#page-78-11) [2927,](#page-78-12) [2944,](#page-78-13) [2948,](#page-78-14) [2951,](#page-78-15) [2954,](#page-78-16) [2957,](#page-79-8) [2960,](#page-79-9) [2963,](#page-79-10) [2966,](#page-79-11) [2969,](#page-79-12) [3050,](#page-80-7) [3301,](#page-85-18) [3304,](#page-85-19) [3359,](#page-86-11) [3713,](#page-94-18) [3725,](#page-94-19) [3740,](#page-95-12) [3765,](#page-95-13) [3768,](#page-95-14) [3809,](#page-96-19) [3812,](#page-96-20) [3873,](#page-98-18) [4039,](#page-101-15) [4336,](#page-106-18) [4339,](#page-106-19) [4342,](#page-106-20) [4345,](#page-106-21) [4348,](#page-106-22) [4351,](#page-106-23) [4354,](#page-106-24) [4362,](#page-106-25) [4494,](#page-109-32) [4497,](#page-109-33) [7130](#page-163-6) \Hy@BorderArrayPatch . . [12223,](#page-265-14) [12226,](#page-265-15) [12491,](#page-270-9) [12964](#page-280-8) \Hy@breaklinks@unsupported . . . . . . . [2932,](#page-78-17) [11761](#page-256-7) \Hy@breaklinksfalse . . . . . . . [448](#page-16-4) \Hy@breaklinksunhbox . . [12119,](#page-263-6) [12173](#page-264-11) \Hy@CatcodeWrapper . . . [4987,](#page-118-10) [5046,](#page-119-5) [5090,](#page-120-19) [5119](#page-120-20) \Hy@chapapp [7376,](#page-168-6) [7397,](#page-169-12) [7424,](#page-169-13) [15422,](#page-326-18) [15433,](#page-326-19) [15515](#page-328-14) \Hy@chapterstring . . [7371,](#page-168-7) [7373,](#page-168-8) [7376,](#page-168-6) [7423](#page-169-14) \Hy@CheckOptionValue . . [2808,](#page-75-6) [2845](#page-76-8) \Hy@CJKbookmarksfalse . . . [450](#page-16-5) \Hy@cjkpu . . . . [1358,](#page-42-10) [1360,](#page-42-11) [1381](#page-42-12) \Hy@CleanupFile . . . [5599,](#page-130-15) [9856,](#page-218-6) [10818,](#page-237-6) [11338,](#page-247-8) [12417](#page-268-10) \Hy@colorlink [3719,](#page-94-20) [5050,](#page-119-6) [5058,](#page-119-3) [5062,](#page-119-7) [9691,](#page-215-7) [9779,](#page-217-15) [9849,](#page-218-4) [9886,](#page-219-0) [9919,](#page-219-7) [10188,](#page-225-0) [10223,](#page-226-0) [10246,](#page-227-11) [10277,](#page-227-8) [10290,](#page-227-9) [10318,](#page-228-1) [10334,](#page-228-6) [10359,](#page-229-14) [10375,](#page-229-15) [10397,](#page-230-16) [10414,](#page-230-17) [10437,](#page-230-0) [10454,](#page-231-2) [10728,](#page-235-9) [10807,](#page-237-7) [10847,](#page-238-0) [10880,](#page-238-6) [10910,](#page-239-11) [10937,](#page-239-2) [11260,](#page-245-0) [11282,](#page-246-8) [11352,](#page-247-2) [11378,](#page-247-5) [11413,](#page-248-6) [11446,](#page-248-3) [11465,](#page-249-2) [11813,](#page-257-9) [12098,](#page-262-1) [12100,](#page-262-4) [12752,](#page-276-0) [12775,](#page-276-12) [12810,](#page-277-9) [12823,](#page-277-10) [13039,](#page-281-0) [13061,](#page-282-13) [13096,](#page-282-8) [13109](#page-283-1)  $\H{Hy@colorlink}$ sfalse ...... [3716](#page-94-21) \Hy@ColorList . . . . . [3878,](#page-98-19) [3879](#page-98-2) \Hy@CounterExists . [7229,](#page-165-10) [7242,](#page-165-11) [7245](#page-165-12) \Hy@currentbookmarklevel [15034,](#page-319-18) [15044,](#page-319-4) [15045,](#page-319-5) [15051,](#page-319-8) [15058,](#page-319-19) [15151,](#page-321-18) [15154,](#page-321-7) [15159,](#page-321-10) [15163](#page-321-14) \Hy@debugfalse . . . . . . . . . . [440](#page-15-3) \Hy@debugtrue . . . . . . . . . . [439](#page-15-4) \Hy@defaultbp . . . . [6334,](#page-146-13) [6336](#page-146-21) \Hy@defaultbpAux . [6338,](#page-146-0) [6343,](#page-146-22) [6357](#page-146-23)

\Hy@defaultdriver . . [4852,](#page-115-0) [4881,](#page-116-3) [4891,](#page-116-4) [4902](#page-116-5) \Hy@DefFormAction [6195,](#page-143-30) [6197](#page-143-27) \Hy@DefNameKey . . [2837,](#page-76-9) [3910,](#page-98-20) [3968,](#page-99-24) [3976,](#page-99-25) [3984,](#page-100-38) [3988,](#page-100-39) [3995,](#page-100-40) [4002,](#page-100-41) [4009,](#page-100-42) [4016,](#page-100-43) [4020,](#page-100-44) [4025,](#page-100-45) [4032,](#page-100-46) [4371](#page-106-26) \Hy@DEST . . . . . . [12120,](#page-263-7) [12187](#page-264-12) \Hy@destlabelfalse . . . . . . . . [451](#page-16-6) \Hy@DestName . . . . [9743,](#page-216-3) [9750](#page-216-9) \Hy@DestRename . . [5664,](#page-132-5) [5689,](#page-132-6) [5693](#page-132-7) \Hy@DisableOption . . . . . . . . . . . . [2782,](#page-75-7) [4632,](#page-111-7) [4633,](#page-111-8) [4634,](#page-111-9) [4636,](#page-111-10) [4641,](#page-112-6) [4746,](#page-114-12) [4772,](#page-114-13) [4922,](#page-117-4) [4923,](#page-117-5) [4924,](#page-117-6) [4925,](#page-117-7) [4926,](#page-117-8) [4927,](#page-117-9) [4928,](#page-117-10) [4929,](#page-117-11) [4930,](#page-117-12) [4931,](#page-117-13) [4932,](#page-117-14) [4933,](#page-117-15) [4934,](#page-117-16) [4935,](#page-117-17) [4936,](#page-117-18) [4937,](#page-117-19) [4938,](#page-117-20) [4939,](#page-117-21) [4940,](#page-117-22) [4941,](#page-117-23) [4986,](#page-118-11) [5039,](#page-119-8) [5067,](#page-119-9) [5068,](#page-119-10) [5127,](#page-120-21) [5128,](#page-121-24) [5719,](#page-133-7) [6638,](#page-151-2) [6639,](#page-151-3) [6640,](#page-152-5) [6641,](#page-152-6) [6642,](#page-152-7) [6643,](#page-152-8) [6644,](#page-152-9) [6645,](#page-152-10) [6646,](#page-152-11) [6647,](#page-152-12) [6648,](#page-152-13) [6649,](#page-152-14) [6650,](#page-152-15) [6651,](#page-152-16) [6652,](#page-152-17) [6653,](#page-152-18) [6654,](#page-152-19) [6655,](#page-152-20) [6656,](#page-152-21) [6657,](#page-152-22) [6658,](#page-152-23) [6659,](#page-152-24) [6660,](#page-152-25) [6661,](#page-152-26) [6839,](#page-156-8) [7064,](#page-161-4) [8113,](#page-183-20) [8821,](#page-198-20) [8946,](#page-201-9) [8947,](#page-201-10) [9614,](#page-214-0) [9718,](#page-215-8) [10021,](#page-221-16) [10022,](#page-221-17) [10023,](#page-221-18) [10024,](#page-221-19) [10025,](#page-221-20) [10026,](#page-221-21) [10027,](#page-221-22) [10028,](#page-221-23) [10029,](#page-221-24) [10030,](#page-221-25) [10031,](#page-221-26) [10161,](#page-224-5) [10481,](#page-231-20) [10482,](#page-231-21) [10483,](#page-231-22) [10484,](#page-231-23) [10485,](#page-231-24) [10486,](#page-231-25) [10487,](#page-231-26) [10488,](#page-231-27) [10489,](#page-231-28) [10490,](#page-231-29) [10491,](#page-231-30) [10492,](#page-231-31) [10755,](#page-236-14) [10973,](#page-240-21) [10974,](#page-240-22) [10975,](#page-240-23) [10976,](#page-240-24) [10977,](#page-240-25) [10978,](#page-240-26) [10979,](#page-240-27) [10980,](#page-240-28) [10981,](#page-240-29) [10982,](#page-240-30) [10983,](#page-240-31) [10984,](#page-240-32) [11102,](#page-242-4) [11244,](#page-245-12) [11711,](#page-255-4) [11712,](#page-255-5) [11713,](#page-255-6) [11714,](#page-255-7) [11715,](#page-255-8) [11716,](#page-255-9) [11717,](#page-255-10) [11718,](#page-255-11) [11719,](#page-255-12) [11720,](#page-255-13) [11721,](#page-255-14) [11722,](#page-255-15) [11980,](#page-260-13) [11981,](#page-260-14) [11982,](#page-260-15) [11983,](#page-260-16) [11984,](#page-260-17) [11985,](#page-260-18) [11986,](#page-260-19) [11987,](#page-260-20) [11988,](#page-260-21) [11989,](#page-260-22) [11990,](#page-260-23) [11991,](#page-260-24) [12558,](#page-271-3) [12872,](#page-278-16) [12873,](#page-278-17) [12874,](#page-278-18) [12875,](#page-278-19) [12876,](#page-278-20) [12877,](#page-278-21) [12878,](#page-278-22) [12879,](#page-278-23) [12880,](#page-278-24) [12881,](#page-278-25) [12882,](#page-278-26) [12883](#page-278-27) \Hy@DistillerDestFix . . . . [8574,](#page-193-10) [11726,](#page-255-16) [11728](#page-255-17) \Hy@draftfalse ........... [406](#page-15-5)  $\H{HyQdrafttrue ... ... ... 407}$  $\H{HyQdrafttrue ... ... ... 407}$  $\H{HyQdrafttrue ... ... ... 407}$ \Hy@driver [486,](#page-16-7) [2937,](#page-78-18) [3109,](#page-81-13) [3121,](#page-82-13) [3133,](#page-82-14) [3136,](#page-82-15) [3148,](#page-82-16) [3154,](#page-82-17) [3159,](#page-82-18) [3173,](#page-83-10) [3183,](#page-83-11) [3188,](#page-83-12) [3194,](#page-83-13) [3201,](#page-83-14) [3204,](#page-83-15) [3230,](#page-84-9)

[3246,](#page-84-10) [3253,](#page-84-11) [3259,](#page-84-12) [3269,](#page-84-13) [4775,](#page-114-14) [4778,](#page-114-15) [4786,](#page-114-16) [4789,](#page-114-17) [4793,](#page-114-18) [4796,](#page-114-19) [4798,](#page-115-1) [4802,](#page-115-2) [4808,](#page-115-3) [4812,](#page-115-4) [4815,](#page-115-5) [4819,](#page-115-6) [4824,](#page-115-7) [4828,](#page-115-8) [4831,](#page-115-9) [4835,](#page-115-10) [4838,](#page-115-11) [4840,](#page-115-12) [4844,](#page-115-13) [4850,](#page-115-14) [4855,](#page-116-6) [4857,](#page-116-7) [4861,](#page-116-8) [4864,](#page-116-9) [4875,](#page-116-10) [4878,](#page-116-11) [4881,](#page-116-3) [4890,](#page-116-12) [4891,](#page-116-4) [4902,](#page-116-5) [4904,](#page-116-13) [4912,](#page-117-24) [4914,](#page-117-25) [4916,](#page-117-26) [4918](#page-117-27) \Hy@dth@currentHref [7831,](#page-178-4) [7862,](#page-178-5) [7887](#page-179-2) \Hy@DviErrMsg . . . [3076,](#page-81-14) [3078,](#page-81-15) [3081,](#page-81-16) [3087,](#page-81-17) [3100](#page-81-18) \Hy@DviModetrue . . [3085,](#page-81-19) [3090](#page-81-20) \Hy@DvipdfmxOutlineOpentrue . . . . . . [4948,](#page-117-28) [4955](#page-117-29) \Hy@EndAnnot . . [10763,](#page-236-15) [10810,](#page-237-8) [10850,](#page-238-10) [10883,](#page-238-11) [10913,](#page-239-16) [10940](#page-239-17) \Hy@endcolorlink . . . . . . . . . . . . . [3720,](#page-94-22) [5054,](#page-119-11) [5059,](#page-119-12) [5063,](#page-119-13) [9700,](#page-215-9) [9785,](#page-217-16) [10223,](#page-226-0) [10260,](#page-227-12) [10284,](#page-227-13) [10292,](#page-227-14) [10318,](#page-228-1) [10342,](#page-229-16) [10363,](#page-229-17) [10377,](#page-229-18) [10401,](#page-230-18) [10416,](#page-230-19) [10441,](#page-230-20) [10456,](#page-231-32) [10737,](#page-236-16) [10765,](#page-236-17) [11260,](#page-245-0) [11333,](#page-246-9) [11354,](#page-247-9) [11380,](#page-247-10) [11415,](#page-248-7) [11448,](#page-249-9) [11467,](#page-249-10) [11840,](#page-257-10) [12112,](#page-262-5) [12752,](#page-276-0) [12791,](#page-277-11) [12817,](#page-277-12) [12825,](#page-277-13) [13039,](#page-281-0) [13075,](#page-282-14) [13100,](#page-282-15) [13111](#page-283-9) \Hy@EndWrap [4988,](#page-118-12) [4990,](#page-118-13) [4991,](#page-118-14) [5024](#page-119-14) \Hy@Error . . . . . . [265,](#page-12-0) [281,](#page-12-16) [287,](#page-12-17) [310,](#page-12-18) [2981,](#page-79-13) [3098,](#page-81-21) [3124,](#page-82-19) [3140,](#page-82-20) [3175,](#page-83-16) [3214,](#page-83-17) [3221,](#page-83-18) [3232,](#page-84-14) [3238,](#page-84-15) [4667,](#page-112-7) [5300,](#page-124-5) [5532,](#page-129-12) [5896,](#page-137-15) [6020,](#page-140-9) [6216,](#page-144-18) [6248,](#page-144-19) [6460,](#page-148-28) [6513,](#page-149-20) [13521,](#page-290-13) [13574,](#page-291-15) [14126,](#page-301-11) [14180,](#page-302-14) [14494,](#page-308-15) [14552](#page-309-19) \Hy@escapeform . [13400,](#page-288-22) [13486,](#page-289-24) [13505,](#page-290-14) [13534,](#page-290-15) [13555,](#page-291-16) [13581,](#page-291-17) [13606,](#page-291-18) [14004,](#page-299-19) [14090,](#page-300-22) [14112,](#page-301-12) [14139,](#page-301-13) [14160,](#page-301-14) [14188,](#page-302-15) [14211,](#page-302-16) [14355,](#page-305-24) [14447,](#page-307-22) [14476,](#page-307-23) [14508,](#page-308-16) [14532,](#page-309-20) [14560,](#page-309-21) [14590,](#page-310-5) [14659,](#page-311-8) [14689,](#page-311-9) [14696](#page-312-16)  $\H{HyQescapestring} 14656, 14724,$  $\H{HyQescapestring} 14656, 14724,$  $\H{HyQescapestring} 14656, 14724,$  $\H{HyQescapestring} 14656, 14724,$ [14728,](#page-312-8) [14732,](#page-312-15) [14736,](#page-312-6) [14740,](#page-313-15) [14744,](#page-313-9) [14748,](#page-313-17) [14752,](#page-313-19) [14756,](#page-313-11) [14760,](#page-313-13) [14806,](#page-314-15) [14840,](#page-315-20) [14900,](#page-316-24) [14944,](#page-317-12) [14945,](#page-317-23) [14977](#page-317-24) \Hy@EveryPageAnchor . . [8573,](#page-193-11) [8616](#page-194-13) \Hy@EveryPageBoxHook . . . . . . . . [6867,](#page-157-6) [6871,](#page-157-7) [6875,](#page-157-8) [8615,](#page-194-8) [11077,](#page-242-3) [11599,](#page-252-10) [11901](#page-259-7) \Hy@EveryPageHook [6866,](#page-157-9) [6870,](#page-157-10)
[7062,](#page-161-0) [10104](#page-223-0) \Hy@ExchangeLeftParenthesis . . . . . . . . [9477,](#page-211-0) [9483](#page-211-1) \Hy@ExchangeRightParenthesis . . . . . . . [9487,](#page-211-2) [9493](#page-211-3) \Hy@false [2647,](#page-72-0) [2763,](#page-74-0) [3315,](#page-85-0) [3351,](#page-86-0) [6245](#page-144-0) \Hy@finalfalse ........... [407](#page-15-0) \Hy@finaltrue ........... [406](#page-15-1) \Hy@FirstPage . . . . . . . . . [4653](#page-112-0) \Hy@FirstPageHook . . . . . . . . . . . [6868,](#page-157-0) [6882,](#page-157-1) [6883,](#page-157-2) [6887,](#page-157-3) [6890,](#page-157-4) [7166,](#page-163-0) [7167,](#page-163-1) [12492,](#page-270-0) [12586,](#page-272-0) [12656,](#page-274-0) [12965,](#page-280-0) [13164](#page-284-0) \Hy@FixNotFirstPage . . . [10192,](#page-225-0) [10193,](#page-225-1) [10201](#page-225-2) \Hy@float@caption . . [8151,](#page-184-0) [8201,](#page-185-0) [8215](#page-185-1) \Hy@float@currentHref . . [8205,](#page-185-2) [8208,](#page-185-3) [8210,](#page-185-4) [8216,](#page-185-5) [8218,](#page-186-0) [8220](#page-186-1) \Hy@footnote@currentHref . . . . . . [6633,](#page-151-0) [7938,](#page-180-0) [7943,](#page-180-1) [7958,](#page-180-2) [7963,](#page-180-3) [7966,](#page-180-4) [7978,](#page-181-0) [7980,](#page-181-1) [8019,](#page-182-0) [8060,](#page-182-1) [8063](#page-182-2) \Hy@FormObjects [13904,](#page-297-0) [14219,](#page-302-0) [14273,](#page-303-0) [14283,](#page-304-0) [14601,](#page-310-0) [14651](#page-311-0) \Hy@frenchlinksfalse . . . . . [3718](#page-94-0) \Hy@Gin@setfile . . . [8816,](#page-198-0) [8818](#page-198-1) \Hy@GlobalStepCount [484,](#page-16-0) [6996,](#page-159-0) [7454,](#page-170-0) [7477,](#page-170-1) [8591,](#page-193-0) [9057,](#page-203-0) [9108](#page-204-0) \Hy@gtemp . . . . . . . . . . . . [838,](#page-30-0) [839,](#page-30-1) [4705,](#page-113-0) [4711,](#page-113-1) [4713,](#page-113-2) [6093,](#page-142-0) [6094,](#page-142-1) [6098,](#page-142-2) [6099,](#page-142-3) [6110,](#page-142-4) [6124,](#page-142-5) [7995,](#page-181-2) [8000,](#page-181-3) [9501,](#page-211-4) [9503,](#page-211-5) [14717,](#page-312-0) [14719](#page-312-1) \Hy@href . . . . . . . . . [5249,](#page-123-0) [5251](#page-123-1) \Hy@href@nextactionraw . . . . . . . . [5286,](#page-124-0) [5309,](#page-124-1) [5311,](#page-124-2) [5312,](#page-124-3) [5314,](#page-124-4) [5319,](#page-124-5) [5323,](#page-124-6) [5325,](#page-124-7) [9845,](#page-218-0) [9882,](#page-219-0) [9915,](#page-219-1) [10184,](#page-225-3) [10803,](#page-237-0) [10843,](#page-238-0) [10876,](#page-238-1) [10906,](#page-239-0) [10933,](#page-239-1) [11297,](#page-246-0) [11367,](#page-247-0) [11435,](#page-248-0) [12442,](#page-269-0) [12471](#page-269-1) \Hy@href@page [5264,](#page-123-2) [5266,](#page-123-3) [5270,](#page-123-4) [5271,](#page-123-5) [5273,](#page-123-6) [5280,](#page-123-7) [5283,](#page-123-8) [9878,](#page-219-2) [10838,](#page-237-1) [12438](#page-269-2) \Hy@hyperfiguresfalse . . . . . [453](#page-16-1) \Hy@hyperfootnotestrue . . . [455](#page-16-2) \Hy@hyperindextrue . . . . . . [456](#page-16-3) \Hy@hypertexnamesfalse . . [2603](#page-71-0) \Hy@hypertexnamestrue . . . [457](#page-16-4) \Hy@IfStringEndsWith . . [5567,](#page-130-0) [5579](#page-130-1) \Hy@implicittrue . . . . . . . . . [458](#page-16-5) \Hy@Info . . . . . . . . . . . . . . . . . . [268,](#page-12-0) [2771,](#page-75-0) [4716,](#page-113-3) [4718,](#page-113-4) [4721,](#page-113-5) [4723,](#page-113-6) [4726,](#page-113-7) [4728,](#page-113-8) [4731,](#page-113-9)

[4733,](#page-113-10) [4736,](#page-113-11) [4738,](#page-113-12) [4971,](#page-118-0) [4977,](#page-118-1) [5055,](#page-119-0) [5060,](#page-119-1) [5064,](#page-119-2) [5208,](#page-122-0) [5235,](#page-123-9) [5803,](#page-135-0) [6595,](#page-151-1) [6597,](#page-151-2) [6600,](#page-151-3) [6602,](#page-151-4) [6605,](#page-151-5) [6607,](#page-151-6) [6610,](#page-151-7) [6612,](#page-151-8) [6615,](#page-151-9) [6617,](#page-151-10) [6620,](#page-151-11) [6622,](#page-151-12) [6625,](#page-151-13) [6627,](#page-151-14) [8358,](#page-188-0) [8419,](#page-190-0) [8640,](#page-194-0) [8657](#page-195-0) \Hy@InfoNoLine [269,](#page-12-1) [4748,](#page-114-0) [4750,](#page-114-1) [4914,](#page-117-0) [9539,](#page-212-0) [13018](#page-281-0) \Hy@IsNotEmpty . . [5671,](#page-132-0) [5672,](#page-132-1) [5695](#page-132-2) \Hy@LastPage . . . . . . . . . . [4656](#page-112-1) \Hy@level . [15040,](#page-319-0) [15042,](#page-319-1) [15053,](#page-319-2) [15058,](#page-319-3) [15059,](#page-319-4) [15060,](#page-319-5) [15091](#page-320-0) \Hy@levelcheck . . . [15041,](#page-319-6) [15056](#page-319-7) \Hy@linkcounter . . . . . . . . [488,](#page-16-6) [490,](#page-16-7) [7454,](#page-170-0) [7455,](#page-170-2) [7477,](#page-170-1) [7478,](#page-170-3) [8760,](#page-197-0) [9057,](#page-203-0) [9058,](#page-203-1) [9062,](#page-203-2) [9108,](#page-204-0) [9109,](#page-204-1) [9113](#page-204-2) \Hy@linkfileprefix . . [3849,](#page-97-0) [5551,](#page-129-0) [10263,](#page-227-0) [11138,](#page-243-0) [12795,](#page-277-0) [13078](#page-282-0) \Hy@LinkMath . . [11804,](#page-257-0) [11806,](#page-257-1) [11811,](#page-257-2) [11843,](#page-257-3) [12144,](#page-263-0) [12146,](#page-263-1) [12151,](#page-263-2) [12153,](#page-263-3) [12159,](#page-263-4) [12161](#page-263-5) \Hy@linktoc . [2892,](#page-77-0) [2894,](#page-77-1) [2902,](#page-77-2) [2904,](#page-77-3) [2914,](#page-78-0) [8681](#page-195-1) \Hy@linktoc@all ........ [2900](#page-77-4) \Hy@linktoc@none . . . . . . . [2897](#page-77-5) \Hy@linktoc@page . . [2892,](#page-77-0) [2899,](#page-77-6) [2902](#page-77-2) \Hy@linktoc@section [2894,](#page-77-1) [2898,](#page-77-7) [2904](#page-77-3) \Hy@linktocpagefalse . . . . . . [459](#page-16-8) \Hy@localanchornamefalse . . [460](#page-16-9) \Hy@LookForParentCounter [7346](#page-168-0) \Hy@LT@currentHref [7624,](#page-174-0) [7635](#page-174-1) \Hy@LT@footnotetext [8018,](#page-182-3) [8027](#page-182-4) \Hy@make@anchor . [8734,](#page-196-0) [8740,](#page-197-1) [8746](#page-197-2) \Hy@make@df@tag@@ [8738,](#page-196-1) [8753](#page-197-3) \Hy@make@df@tag@@@ . . [8744,](#page-197-4) [8754](#page-197-5) \Hy@MakeCurrentHref .. [7465,](#page-170-4) [7478](#page-170-3) \Hy@MakeCurrentHrefAuto [7476,](#page-170-5) [7558,](#page-172-0) [8735,](#page-196-2) [15019,](#page-318-0) [15406,](#page-326-0) [15422,](#page-326-1) [15433,](#page-326-2) [15463,](#page-327-0) [15477,](#page-327-1) [15515](#page-328-0) \Hy@MakeRemoteAction . [5269,](#page-123-10) [9859,](#page-218-1) [10821,](#page-237-2) [12420](#page-268-0) \Hy@maketitle@end . [8090,](#page-183-0) [8095,](#page-183-1) [8097](#page-183-2) \Hy@maketitle@optarg [8088,](#page-183-3) [8093](#page-183-4) \Hy@Match [326,](#page-13-0) [328,](#page-13-1) [3277,](#page-84-0) [3859,](#page-97-1) [3925,](#page-99-0) [3942,](#page-99-1) [4298,](#page-105-0) [4389,](#page-107-0) [4395,](#page-107-1) [4425,](#page-107-2) [4426,](#page-107-3) [4429,](#page-108-0) [4440,](#page-108-1) [4455,](#page-108-2) [5314,](#page-124-4) [6373](#page-147-0)

\Hy@MaybeStopNow [3197,](#page-83-0) [4550,](#page-110-0) [4553](#page-110-1) \Hy@Message . [270,](#page-12-2) [3111,](#page-81-0) [3206,](#page-83-1) [4752,](#page-114-2) [4866,](#page-116-0) [11194,](#page-244-0) [11198,](#page-244-1) [11201,](#page-244-2) [11204,](#page-244-3) [11207,](#page-244-4) [11210,](#page-244-5) [11213,](#page-244-6) [11216,](#page-244-7) [13348,](#page-287-0) [13619,](#page-292-0) [13623,](#page-292-1) [13626,](#page-292-2) [13629,](#page-292-3) [13632,](#page-292-4) [13635,](#page-292-5) [13638,](#page-292-6) [13641,](#page-292-7) [13651,](#page-292-8) [13788,](#page-295-0) [14278](#page-304-1) \Hy@naturalnamesfalse . . . . [462](#page-16-10)  $\H{Hy@nestingfalse ... ... ... 463}$  $\H{Hy@nestingfalse ... ... ... 463}$  $\H{Hy@nestingfalse ... ... ... 463}$ \Hy@newline@author . . . . . [6860](#page-157-5) \Hy@newline@title . . . . . . . [6859](#page-157-6) \Hy@next . . . [7012,](#page-160-0) [7022,](#page-160-1) [7027,](#page-160-2) [15432,](#page-326-3) [15441,](#page-326-4) [15444](#page-327-2)  $\H{Hy@nextfalse ... u^4685, 8831}$  $\H{Hy@nextfalse ... u^4685, 8831}$  $\H{Hy@nextfalse ... u^4685, 8831}$  $\H{Hy@nextfalse ... u^4685, 8831}$  $\H{Hy@nextfalse ... u^4685, 8831}$ \Hy@NextPage ......... [4647](#page-112-3) \Hy@nexttrue [4686,](#page-112-4) [4687,](#page-112-5) [4688,](#page-112-6) [8832,](#page-199-1) [8833,](#page-199-2) [8834](#page-199-3) \Hy@NIL . . . . . [4569,](#page-110-2) [4582,](#page-110-3) [4585](#page-110-4) \Hy@number . . [4267,](#page-105-1) [4271,](#page-105-2) [4279](#page-105-3) \Hy@numberline . [15035,](#page-319-8) [15072,](#page-319-9) [15073,](#page-319-10) [15074,](#page-319-11) [15075](#page-319-12) \Hy@ObsoletePaperOption [2866,](#page-77-8) [2874](#page-77-9) \Hy@ocgcolor [9694,](#page-215-0) [9708,](#page-215-1) [10731,](#page-236-0) [10745](#page-236-1) \Hy@ocgcolorlinksfalse [3717,](#page-94-1) [5034](#page-119-3) \Hy@org@chapter . [15430,](#page-326-5) [15445](#page-327-3) \Hy@OrgMakeLabel [13133,](#page-283-0) [13140](#page-283-1) \Hy@OutlineName . [15310,](#page-324-0) [15365](#page-325-0) \Hy@OutlineRerunCheck . [15175,](#page-321-0) [15274,](#page-323-0) [15356](#page-325-1) \Hy@PageAnchorSlide . . . [8533,](#page-192-0) [8571,](#page-193-1) [8584](#page-193-2) \Hy@PageAnchorSlidesPlain [8520,](#page-192-1) [8570,](#page-193-3) [8579](#page-193-4) \Hy@pageanchortrue . . . . . . [466](#page-16-12) \Hy@pagecounter [489,](#page-16-13) [491,](#page-16-14) [7516,](#page-171-0) [8591,](#page-193-0) [8593](#page-193-5) \Hy@pageheight . . . [4540,](#page-109-0) [12588,](#page-272-1) [12685](#page-275-0) \Hy@param . . . . . . . . . . . . . . . . . . [4570,](#page-110-5) [4571,](#page-110-6) [4574,](#page-110-7) [4575,](#page-110-8) [7422,](#page-169-0) [7423,](#page-169-1) [7424,](#page-169-2) [7451,](#page-170-6) [7455](#page-170-2)  $\H{HyQpd}$ fafalse .......... [482](#page-16-15) \Hy@pdfcenterwindowfalse . [449](#page-16-16) \Hy@pdfdisplaydoctitlefalse . [481](#page-16-17) \Hy@pdfencoding@pdfdoc . [3032](#page-80-0) \Hy@pdfescapeformfalse . . . [452](#page-16-18) \Hy@pdffitwindowfalse . . . . [454](#page-16-19) \Hy@pdfmarkerrorfalse . . [12072](#page-262-0) \Hy@pdfmarkerrortrue . . . [12256,](#page-265-0) [12265](#page-266-0) \Hy@pdfmenubartrue . . . . . [461](#page-16-20) \Hy@pdfminorversion . . . . . . . . . . [9513,](#page-212-1) [9519,](#page-212-2) [9522,](#page-212-3) [9530,](#page-212-4) [9549,](#page-212-5) [9572,](#page-213-0) [9593,](#page-213-1) [9608,](#page-213-2) [9612](#page-214-0) \Hy@pdfnewwindowfalse . . . [465](#page-16-21) \Hy@pdfnewwindowsetfalse [464,](#page-16-22) [4359](#page-106-0) \Hy@pdfnewwindowsettrue [4361,](#page-106-1) [5288](#page-124-8) \Hy@pdfnewwindowtrue . . [5289](#page-124-9) \Hy@pdfpagehiddenfalse . . . [468](#page-16-23) \Hy@pdfpagelabelsfalse . . . [6897](#page-157-7) \Hy@pdfpagelabelstrue . . . . [467](#page-16-24)  $\H{HyQpdfstringdef ... . . . 837, 6068,}$  $\H{HyQpdfstringdef ... . . . 837, 6068,}$  $\H{HyQpdfstringdef ... . . . 837, 6068,}$  $\H{HyQpdfstringdef ... . . . 837, 6068,}$  $\H{HyQpdfstringdef ... . . . 837, 6068,}$ [6076,](#page-141-1) [6396](#page-147-1) \Hy@pdfstringfalse . . [469,](#page-16-25) [6663](#page-152-0) \Hy@pdfstringtrue . . . [689,](#page-24-0) [6635](#page-151-15) \Hy@pdftoolbartrue . . . . . . . [475](#page-16-26) \Hy@pdfusetitlefalse . . . . . . [478](#page-16-27) \Hy@pdfversion [3063,](#page-81-1) [3074,](#page-81-2) [4638,](#page-112-7) [6070,](#page-141-2) [9535,](#page-212-6) [9543,](#page-212-7) [9549,](#page-212-5) [9572,](#page-213-0) [9575,](#page-213-3) [9593,](#page-213-1) [9595,](#page-213-4) [9609,](#page-213-5) [9612,](#page-214-0) [14711](#page-312-2) \Hy@pdfwindowuitrue . . . . . [480](#page-16-28) \Hy@pkg . . . . . . . . . [4568,](#page-110-9) [4575](#page-110-8) \Hy@plainpagesfalse . . . . . . [470](#page-16-29) \Hy@PrevPage . . . . . . . . . . [4650](#page-112-8) \Hy@ProvideTheHCounter [7327](#page-167-0) \Hy@ps@CR [12638,](#page-273-0) [12645,](#page-274-1) [12650,](#page-274-2) [12651,](#page-274-3) [12668,](#page-274-4) [12689,](#page-275-1) [12690,](#page-275-2) [12691,](#page-275-3) [12697,](#page-275-4) [12704,](#page-275-5) [12711,](#page-275-6) [12718](#page-275-7) \Hy@psdextrafalse ....... [474](#page-16-30) \Hy@pstringB [9937,](#page-220-0) [9942,](#page-220-1) [11015,](#page-241-0) [11027,](#page-241-1) [12045,](#page-261-0) [12061,](#page-261-1) [12937,](#page-279-0) [12953](#page-280-1) \Hy@pstringD [9858,](#page-218-2) [9880,](#page-219-3) [10820,](#page-237-3) [10840,](#page-237-4) [12419,](#page-268-1) [12440](#page-269-3) \Hy@pstringdef [9448,](#page-210-0) [9742,](#page-216-0) [9766,](#page-216-1) [9823,](#page-217-0) [9857,](#page-218-3) [9858,](#page-218-2) [9892,](#page-219-4) [9893,](#page-219-5) [9937,](#page-220-0) [10582,](#page-233-0) [10783,](#page-236-2) [10819,](#page-237-5) [10820,](#page-237-3) [10855,](#page-238-2) [10856,](#page-238-3) [10888,](#page-238-4) [11015,](#page-241-0) [11281,](#page-246-1) [11359,](#page-247-1) [11422,](#page-248-1) [11423,](#page-248-2) [12045,](#page-261-0) [12254,](#page-265-1) [12263,](#page-266-1) [12392,](#page-268-2) [12418,](#page-268-3) [12419,](#page-268-1) [12450,](#page-269-4) [12451,](#page-269-5) [12937,](#page-279-0) [14682,](#page-311-1) [15309,](#page-324-1) [15325](#page-324-2) \Hy@pstringDest . . . [9742,](#page-216-0) [9743,](#page-216-2) [10582,](#page-233-0) [10629,](#page-234-0) [12254,](#page-265-1) [12255,](#page-265-2) [12259,](#page-265-3) [12263,](#page-266-1) [12264,](#page-266-2) [12268](#page-266-3) \Hy@pstringF . . . . . . . . . . . . . . . . [9855,](#page-218-4) [9856,](#page-218-5) [9857,](#page-218-3) [9874,](#page-218-6) [9892,](#page-219-4) [9908,](#page-219-6) [9913,](#page-219-7) [10817,](#page-237-6) [10818,](#page-237-7) [10819,](#page-237-5) [10835,](#page-237-8) [10855,](#page-238-2) [10869,](#page-238-5) [10874,](#page-238-6) [11337,](#page-247-2) [11338,](#page-247-3) [11342,](#page-247-4) [11422,](#page-248-1) [11429,](#page-248-3) [11433,](#page-248-4) [12416,](#page-268-4) [12417,](#page-268-5) [12418,](#page-268-3) [12435,](#page-269-6) [12450,](#page-269-4) [12466,](#page-269-7) [12469](#page-269-8)

\Hy@pstringName [15309,](#page-324-1) [15310,](#page-324-0) [15325,](#page-324-2) [15339](#page-325-2) \Hy@pstringP [9893,](#page-219-5) [9913,](#page-219-7) [10856,](#page-238-3) [10874,](#page-238-6) [11423,](#page-248-2) [11433,](#page-248-4) [12451,](#page-269-5) [12469](#page-269-8) \Hy@pstringURI . . . [9823,](#page-217-0) [9841,](#page-218-7) [10888,](#page-238-4) [10902,](#page-239-2) [11281,](#page-246-1) [11293,](#page-246-2) [11359,](#page-247-1) [11363,](#page-247-5) [12392,](#page-268-2) [12404](#page-268-6) \Hy@PutCatalog [7058,](#page-161-1) [7066,](#page-161-2) [7183](#page-164-0) \Hy@raisedlink [2671,](#page-73-0) [7322,](#page-167-1) [7560,](#page-172-1) [7581,](#page-173-0) [7582,](#page-173-1) [7583,](#page-173-2) [7586,](#page-173-3) [7636,](#page-174-2) [7676,](#page-175-0) [7681,](#page-175-1) [7684,](#page-175-2) [7707,](#page-175-3) [7884,](#page-179-0) [7941,](#page-180-5) [7961,](#page-180-6) [8032,](#page-182-5) [8058,](#page-182-6) [8189,](#page-185-6) [8268,](#page-187-0) [8292,](#page-187-1) [8297,](#page-187-2) [8317,](#page-188-1) [8736,](#page-196-3) [8761,](#page-197-6) [12480,](#page-270-1) [12571,](#page-272-2) [12845,](#page-278-0) [13016,](#page-281-1) [15020,](#page-318-1) [15398,](#page-326-6) [15423,](#page-326-7) [15434,](#page-326-8) [15464,](#page-327-4) [15516](#page-328-1) \Hy@raiselinksfalse . . [471,](#page-16-31) [8420](#page-190-1) \Hy@realDisableOption . . [2782,](#page-75-1) [2801](#page-75-2) \Hy@RemoveDurPageAttr [10061,](#page-222-0) [10074](#page-222-1) \Hy@RemoveHidPageAttr [10084,](#page-223-1) [10096](#page-223-2) \Hy@RemovePercentCr . . [5181,](#page-122-1) [5185,](#page-122-2) [5190](#page-122-3) \Hy@RemoveTransPageAttr . . . .  $\ldots$  . [10036,](#page-221-0)  $\frac{10050}{10000}$  $\frac{10050}{10000}$  $\frac{10050}{10000}$ \Hy@reserved@a [5467,](#page-127-0) [7694,](#page-175-4) [7727,](#page-176-0) [13654,](#page-292-9) [13704,](#page-293-0) [13767](#page-294-0) \Hy@RestoreCatcodes [205,](#page-10-0) [4546,](#page-110-10) [4921](#page-117-1) \Hy@RestoreCatcodeSettings [977,](#page-33-0) [984,](#page-33-1) [994,](#page-34-0) [1008](#page-34-1) \Hy@RestoreLastskip [2692,](#page-73-1) [9744,](#page-216-3) [10226,](#page-226-0) [10241,](#page-226-1) [10320,](#page-228-0) [10330,](#page-228-1) [10631,](#page-234-1) [11174,](#page-244-8) [11191,](#page-244-9) [11262,](#page-245-0) [11275,](#page-245-1) [11776,](#page-256-0) [11796,](#page-257-4) [12755,](#page-276-0) [12770,](#page-276-1) [13042,](#page-281-2) [13056](#page-282-1) \Hy@RestoreSavedSpaceFactor . [2667,](#page-73-2) [10271,](#page-227-1) [10351,](#page-229-0) [10388,](#page-229-1) [10428,](#page-230-0) [12804,](#page-277-1) [13086](#page-282-2) \Hy@RestoreSpaceFactor . [2658,](#page-72-1) [2684,](#page-73-3) [2689,](#page-73-4) [10270,](#page-227-2) [10278,](#page-227-3) [10285,](#page-227-4) [10350,](#page-229-2) [10360,](#page-229-3) [10368,](#page-229-4) [10387,](#page-229-5) [10398,](#page-230-1) [10406,](#page-230-2) [10427,](#page-230-3) [10438,](#page-230-4) [10446,](#page-230-5) [11810,](#page-257-5) [11846,](#page-257-6) [12150,](#page-263-6) [12158,](#page-263-7) [12185,](#page-264-0) [12803,](#page-277-2) [12811,](#page-277-3) [12818,](#page-277-4) [13085,](#page-282-3) [13097,](#page-282-4) [13104,](#page-283-2) [13141,](#page-283-3) [13145](#page-283-4) \Hy@ReturnAfterElseFiFiEnd . . . . . . . . [494,](#page-17-0) [1932](#page-56-0) \Hy@ReturnAfterFiFiEnd . [493,](#page-16-32) [1924,](#page-56-1) [1938,](#page-56-2) [2031,](#page-58-0) [2038](#page-58-1) \Hy@ReturnEnd . [492,](#page-16-33) [493,](#page-16-32) [494,](#page-17-0) [1944,](#page-56-3) [2043](#page-58-2)

\Hy@safe@activesfalse [495,](#page-17-1) [5080,](#page-120-0) [5085,](#page-120-1) [5500,](#page-128-0) [9343](#page-208-0) \Hy@safe@activestrue . . . . . . . . [495,](#page-17-2) [4694,](#page-113-13) [5078,](#page-120-2) [5083,](#page-120-3) [5161,](#page-121-0) [5198,](#page-122-4) [5206,](#page-122-5) [5234,](#page-123-11) [5351,](#page-125-0) [5657,](#page-131-0) [5667,](#page-132-3) [7421,](#page-169-3) [8674,](#page-195-2) [9249,](#page-207-0) [9332,](#page-208-1) [13815,](#page-295-1) [13874,](#page-296-0) [15267,](#page-323-1) [15297](#page-324-3) \Hy@SaveCatcodeSettings . [933,](#page-32-0) [982,](#page-33-2) [992,](#page-34-2) [1006](#page-34-3) \Hy@saved@currentHref . . [7976,](#page-181-4) [7979](#page-181-5) \Hy@saved@footnotemark [8084,](#page-183-5) [8099](#page-183-6) \Hy@saved@footnotetext . [8085,](#page-183-7) [8102](#page-183-8) \Hy@saved@hook . . . [6843,](#page-156-0) [6855](#page-156-1) \Hy@saved@refstepcounter [7308,](#page-167-2) [7610](#page-173-4) \Hy@SavedSpaceFactor . . . . . . . . . [2654,](#page-72-2) [2656,](#page-72-3) [2661,](#page-72-4) [2662,](#page-72-5) [2668,](#page-73-5) [13138](#page-283-5) \Hy@savedthm [7776,](#page-177-0) [7777,](#page-177-1) [7901,](#page-179-1) [7902](#page-179-2)  $\H{Hy@SaveLatskip$  . .  $2692, 9740,$  $2692, 9740,$  $2692, 9740,$ [10214,](#page-226-2) [10229,](#page-226-3) [10311,](#page-228-2) [10323,](#page-228-3) [10579,](#page-233-1) [11161,](#page-243-1) [11177,](#page-244-10) [11252,](#page-245-2) [11265,](#page-245-3) [11766,](#page-256-1) [11780,](#page-256-2) [12744,](#page-276-2) [12758,](#page-276-3) [13031,](#page-281-3) [13045](#page-281-4) \Hy@SaveSavedSpaceFactor [2666,](#page-73-7) [10269,](#page-227-5) [10349,](#page-229-6) [10386,](#page-229-7) [10426,](#page-230-6) [12802,](#page-277-5) [13084](#page-282-5) \Hy@SaveSpaceFactor [2655,](#page-72-6) [2675,](#page-73-8) [2686,](#page-73-9) [10268,](#page-227-6) [10280,](#page-227-7) [10348,](#page-229-8) [10362,](#page-229-9) [10385,](#page-229-10) [10400,](#page-230-7) [10425,](#page-230-8) [10440,](#page-230-9) [11808,](#page-257-7) [11844,](#page-257-8) [12142,](#page-263-8) [12154,](#page-263-9) [12162,](#page-264-1) [12801,](#page-277-6) [12813,](#page-277-7) [13083,](#page-282-6) [13099,](#page-282-7) [13136,](#page-283-6) [13143](#page-283-7) \Hy@scanauthor . . . [6813,](#page-155-0) [6818](#page-156-2) \Hy@scanoptauthor . [6813,](#page-155-0) [6814](#page-155-1) \Hy@scanopttitle . . . [6804,](#page-155-2) [6805](#page-155-3) \Hy@scantitle . . . . . [6804,](#page-155-2) [6809](#page-155-4) \Hy@secnum@part [15451,](#page-327-5) [15453,](#page-327-6) [15456](#page-327-7) \Hy@SectionAnchorHref . . [686,](#page-24-1) [15389,](#page-325-3) [15411,](#page-326-9) [15482](#page-327-8) \Hy@SectionHShift [15388,](#page-325-4) [15397,](#page-326-10) [15407,](#page-326-11) [15478](#page-327-9)  $\H{HyQseminarslidesfalse$  ...  $9007$ \Hy@seminarslidestrue .... [9004](#page-202-1) \Hy@setbreaklinks . . [2929,](#page-78-1) [2933,](#page-78-2) [2945,](#page-78-3) [9509,](#page-212-8) [10572](#page-233-2) \Hy@SetCatcodes [181,](#page-10-1) [231,](#page-11-0) [4548](#page-110-11) \Hy@SetNewWindow [4365,](#page-106-2) [9876,](#page-218-8) [9910,](#page-219-8) [10842,](#page-238-7) [10871,](#page-238-8) [11430,](#page-248-5) [12434,](#page-269-9) [12465](#page-269-10) \Hy@setouterhbox . [12118,](#page-263-10) [12149](#page-263-11)

470

\Hy@setpagesizetrue . . . . . . [472](#page-16-34) \Hy@setpdfborder . . . . . . . . . . . . . [3958,](#page-99-2) [9772,](#page-217-1) [9828,](#page-218-9) [9863,](#page-218-10) [9897,](#page-219-9) [10171,](#page-224-0) [10794,](#page-237-9) [10827,](#page-237-10) [10862,](#page-238-9) [10894,](#page-238-10) [10924,](#page-239-3) [11301,](#page-246-3) [11322,](#page-246-4) [11345,](#page-247-6) [11371,](#page-247-7) [11405,](#page-248-6) [11439,](#page-248-7) [11458](#page-249-0) \Hy@setpdfhighlight . . . . . . . . . . . [3916,](#page-98-0) [9773,](#page-217-2) [9829,](#page-218-11) [9864,](#page-218-12) [9898,](#page-219-10) [10172,](#page-224-1) [10795,](#page-237-11) [10828,](#page-237-12) [10863,](#page-238-11) [10895,](#page-238-12) [10925](#page-239-4) \Hy@setpdfversiontrue . . . . [3062](#page-81-3) \Hy@setref@link . . . . [9205,](#page-206-0) [9208](#page-206-1) \Hy@SlidesFormatOptionalPage . [6926,](#page-158-0) [8519,](#page-192-2) [8538,](#page-192-3) [8542](#page-192-4) \Hy@SlidesPage [6933,](#page-158-1) [8552,](#page-193-6) [8553,](#page-193-7) [8559,](#page-193-8) [8561,](#page-193-9) [8564,](#page-193-10) [8567](#page-193-11) \Hy@slidetitle [9034,](#page-203-3) [9036,](#page-203-4) [9043,](#page-203-5) [9051,](#page-203-6) [9061,](#page-203-7) [9085,](#page-204-3) [9087,](#page-204-4) [9094,](#page-204-5) [9102,](#page-204-6) [9112](#page-204-7) \Hy@StartlinkName . [9770,](#page-216-5) [9781](#page-217-3) \Hy@StepCount [483,](#page-16-35) [6973,](#page-159-1) [13421,](#page-288-0) [13484,](#page-289-0) [13719,](#page-293-1) [14022,](#page-299-0) [14086,](#page-300-0) [14377,](#page-306-0) [14444,](#page-307-0) [15155,](#page-321-1) [15160,](#page-321-2) [15236](#page-323-2) \Hy@stoppedearlyfalse [4555,](#page-110-12) [7228](#page-165-0) \Hy@stoppedearlytrue [4552,](#page-110-13) [7225](#page-165-1) \Hy@StringLocalhost [5597,](#page-130-2) [5598,](#page-130-3) [5613](#page-130-4) \Hy@tabularx@hook [7988,](#page-181-6) [7996](#page-181-7) \Hy@temp . . . . . . [717,](#page-26-0) [724,](#page-26-1) [841,](#page-30-3) [913,](#page-32-1) [1083,](#page-36-0) [1086,](#page-37-0) [1094,](#page-37-1) [1095,](#page-37-2) [2872,](#page-77-10) [2877,](#page-77-11) [2878,](#page-77-12) [2879,](#page-77-13) [2880,](#page-77-14) [2881,](#page-77-15) [2882,](#page-77-16) [3814,](#page-96-0) [3823,](#page-96-1) [3824,](#page-96-2) [3825,](#page-96-3) [3826,](#page-96-4) [3827,](#page-96-5) [3828,](#page-96-6) [3829,](#page-96-7) [3879,](#page-98-1) [3880,](#page-98-2) [3881,](#page-98-3) [3884,](#page-98-4) [3886,](#page-98-5) [3889,](#page-98-6) [3899,](#page-98-7) [3902,](#page-98-8) [3903,](#page-98-9) [3904,](#page-98-10) [3905,](#page-98-11) [3906,](#page-98-12) [3907,](#page-98-13) [3923,](#page-99-3) [3936,](#page-99-4) [3940,](#page-99-5) [3955,](#page-99-6) [4123,](#page-102-0) [4124,](#page-102-1) [4127,](#page-102-2) [4130,](#page-102-3) [4133,](#page-102-4) [4158,](#page-103-0) [4166,](#page-103-1) [4167,](#page-103-2) [4168,](#page-103-3) [4169,](#page-103-4) [4170,](#page-103-5) [4171,](#page-103-6) [4172,](#page-103-7) [4173,](#page-103-8) [4174,](#page-103-9) [4357,](#page-106-3) [4358,](#page-106-4) [4381,](#page-107-4) [4382,](#page-107-5) [4428,](#page-107-6) [4429,](#page-108-0) [4436,](#page-108-3) [4440,](#page-108-1) [4674,](#page-112-9) [4678,](#page-112-10) [4679,](#page-112-11) [4680,](#page-112-12) [4681,](#page-112-13) [4781,](#page-114-3) [4783,](#page-114-4) [4786,](#page-114-5) [4791,](#page-114-6) [4793,](#page-114-7) [4796,](#page-114-8) [4810,](#page-115-0) [4812,](#page-115-1) [4817,](#page-115-2) [4819,](#page-115-3) [4826,](#page-115-4) [4828,](#page-115-5) [4833,](#page-115-6) [4835,](#page-115-7) [4838,](#page-115-8) [4903,](#page-116-1) [4904,](#page-116-2) [5793,](#page-135-1) [5797,](#page-135-2) [5798,](#page-135-3) [5809,](#page-136-0) [5893,](#page-137-0) [5894,](#page-137-1) [5895,](#page-137-2) [5897,](#page-137-3) [5901,](#page-138-0) [6213,](#page-144-1) [6214,](#page-144-2) [6215,](#page-144-3) [6217,](#page-144-4) [6221,](#page-144-5) [6222,](#page-144-6) [6371,](#page-147-2) [6383,](#page-147-3) [6454,](#page-148-0) [6470,](#page-148-1) [6471,](#page-148-2) [6472,](#page-148-3) [6473,](#page-148-4) [6474,](#page-148-5)

[6475,](#page-148-6) [6476,](#page-148-7) [6477,](#page-148-8) [6483,](#page-149-0) [6489,](#page-149-1) [6495,](#page-149-2) [6496,](#page-149-3) [6497,](#page-149-4) [6498,](#page-149-5) [6499,](#page-149-6) [6500,](#page-149-7) [6501,](#page-149-8) [6502,](#page-149-9) [6503,](#page-149-10) [6504,](#page-149-11) [6505,](#page-149-12) [6953,](#page-159-2) [6956,](#page-159-3) [6965,](#page-159-4) [6967,](#page-159-5) [6971,](#page-159-6) [6975,](#page-159-7) [7019,](#page-160-3) [7021,](#page-160-4) [7330,](#page-167-3) [7331,](#page-167-4) [7352,](#page-168-1) [7510,](#page-171-1) [7513,](#page-171-2) [7516,](#page-171-0) [7522,](#page-171-3) [7648,](#page-174-3) [7654,](#page-174-4) [7780,](#page-177-2) [7805,](#page-177-3) [8068,](#page-183-9) [8074,](#page-183-10) [8688,](#page-195-3) [8689,](#page-195-4) [8697,](#page-195-5) [8698,](#page-195-6) [8901,](#page-200-0) [8903,](#page-200-1) [8907,](#page-200-2) [8938,](#page-201-0) [8939,](#page-201-1) [8940,](#page-201-2) [8955,](#page-201-3) [8956,](#page-201-4) [9551,](#page-212-9) [9554,](#page-212-10) [9555,](#page-213-6) [9571,](#page-213-7) [9589,](#page-213-8) [9952,](#page-220-2) [9981,](#page-220-3) [9983,](#page-220-4) [10502,](#page-231-0) [10507,](#page-232-0) [10513,](#page-232-1) [10517,](#page-232-2) [10520,](#page-232-3) [10525,](#page-232-4) [10556,](#page-232-5) [10558,](#page-232-6) [10987,](#page-240-0) [11030,](#page-241-2) [11032,](#page-241-3) [11943,](#page-259-0) [11946,](#page-259-1) [11950,](#page-259-2) [11951,](#page-259-3) [11957,](#page-260-0) [11958,](#page-260-1) [11964,](#page-260-2) [11994,](#page-260-3) [11999,](#page-260-4) [12005,](#page-260-5) [12009,](#page-260-6) [12012,](#page-261-2) [12017,](#page-261-3) [12050,](#page-261-4) [12052,](#page-261-5) [12124,](#page-263-12) [12125,](#page-263-13) [12129,](#page-263-14) [12220,](#page-265-4) [12221,](#page-265-5) [12229,](#page-265-6) [12230,](#page-265-7) [12334,](#page-267-0) [12335,](#page-267-1) [12886,](#page-278-1) [12891,](#page-279-1) [12897,](#page-279-2) [12901,](#page-279-3) [12904,](#page-279-4) [12909,](#page-279-5) [12942,](#page-279-6) [12944,](#page-279-7) [13875,](#page-296-1) [13887,](#page-297-1) [14664,](#page-311-2) [14665,](#page-311-3) [15307,](#page-324-4) [15313,](#page-324-5) [15321,](#page-324-6) [15336](#page-325-5) \Hy@temp@A . . . . . . . . . . [749,](#page-28-0) [750,](#page-28-1) [1916,](#page-56-4) [1918,](#page-56-5) [1929,](#page-56-6) [1931,](#page-56-7) [1936,](#page-56-8) [1937,](#page-56-9) [1940,](#page-56-10) [4159,](#page-103-10) [4161,](#page-103-11) [4569,](#page-110-2) [4582,](#page-110-3) [4585,](#page-110-4) [7347,](#page-168-2) [7350,](#page-168-3) [7351,](#page-168-4) [7352,](#page-168-1) [7353,](#page-168-5) [8850,](#page-199-4) [8851,](#page-199-5) [8852,](#page-199-6) [8859,](#page-199-7) [8887,](#page-200-3) [8888,](#page-200-4) [8889,](#page-200-5) [8898,](#page-200-6) [8925,](#page-200-7) [9552,](#page-212-11) [9563,](#page-213-9) [9564,](#page-213-10) [9565,](#page-213-11) [9566,](#page-213-12) [9569,](#page-213-13) [9574,](#page-213-14) [9577,](#page-213-15) [9603](#page-213-16) \Hy@temp@B . . . . . [1917,](#page-56-11) [1918](#page-56-5) \Hy@temp@menu . [10168,](#page-224-2) [10183,](#page-225-4) [10918,](#page-239-5) [10932,](#page-239-6) [11452,](#page-249-1) [11455,](#page-249-2) [12344,](#page-267-2) [12353](#page-267-3) \Hy@tempa . . [2754,](#page-74-1) [2756,](#page-74-2) [2758,](#page-74-3) [2759,](#page-74-4) [2761,](#page-74-5) [2763,](#page-74-0) [2765,](#page-75-3) [2768,](#page-75-4) [2771,](#page-75-0) [2772,](#page-75-5) [3311,](#page-85-1) [3312,](#page-85-2) [3313,](#page-85-3) [3315,](#page-85-0) [3316,](#page-85-4) [3318,](#page-85-5) [3319,](#page-85-6) [3321,](#page-85-7) [3325,](#page-85-8) [3329,](#page-85-9) [3340,](#page-86-1) [3342,](#page-86-2) [3344,](#page-86-3) [3345,](#page-86-4) [3347,](#page-86-5) [3351,](#page-86-0) [5167,](#page-121-1) [5168,](#page-121-2) [5179,](#page-122-6) [5183,](#page-122-7) [5352,](#page-125-1) [5356,](#page-125-2) [5479,](#page-127-1) [5481,](#page-128-1) [6200,](#page-144-7) [6201,](#page-144-8) [6241,](#page-144-9) [6242,](#page-144-10) [6245,](#page-144-0) [6249,](#page-144-11) [7002,](#page-160-5) [7004,](#page-160-6) [7042,](#page-160-7) [7044,](#page-160-8) [7194,](#page-164-1) [7196,](#page-164-2) [7745,](#page-176-1) [7747,](#page-176-2) [7748,](#page-176-3) [7751,](#page-176-4) [7752,](#page-176-5) [7753,](#page-176-6) [8146,](#page-184-1) [8151,](#page-184-0) [8156,](#page-184-2) [8634,](#page-194-1) [8635,](#page-194-2) [8653,](#page-195-7) [8654,](#page-195-8) [8660,](#page-195-9) [9021,](#page-202-2) [9022,](#page-202-3) [9073,](#page-203-8)

[9074,](#page-203-9) [10247,](#page-227-8) [10248,](#page-227-9) [11142,](#page-243-2) [11290,](#page-246-5) [11291,](#page-246-6) [12776,](#page-276-4) [12777,](#page-276-5) [13062,](#page-282-8) [13063,](#page-282-9) [15038,](#page-319-13) [15039,](#page-319-14) [15062,](#page-319-15) [15064,](#page-319-16) [15083,](#page-320-1) [15084,](#page-320-2) [15092,](#page-320-3) [15116,](#page-320-4) [15118,](#page-320-5) [15119,](#page-320-6) [15121,](#page-320-7) [15122,](#page-320-8) [15505,](#page-328-2) [15530,](#page-328-3) [15535,](#page-328-4) [15538,](#page-328-5) [15541](#page-328-6) \Hy@tempb . . . . . . . . . . . . . . . . . . [5480,](#page-128-2) [5482,](#page-128-3) [5503,](#page-128-4) [7003,](#page-160-9) [7004,](#page-160-6) [7043,](#page-160-10) [7044,](#page-160-8) [15063,](#page-319-17) [15064,](#page-319-16) [15092](#page-320-3) \Hy@tempcolor . . [11822,](#page-257-9) [11824,](#page-257-10) [11837,](#page-257-11) [11913,](#page-259-4) [11915,](#page-259-5) [11927](#page-259-6) \Hy@TempPageAnchor . . [8522,](#page-192-5) [8578,](#page-193-12) [8588,](#page-193-13) [8592,](#page-193-14) [8608](#page-194-3) \Hy@Test@Alph . . . . [7410,](#page-169-4) [7434](#page-169-5) \Hy@Test@alph . . . . [7401,](#page-169-6) [7430](#page-169-7) \Hy@testname . . . . . . . . . . . . . . . . [9758,](#page-216-6) [9759,](#page-216-7) [9764,](#page-216-8) [9766,](#page-216-1) [9767,](#page-216-9) [9778,](#page-217-4) [10775,](#page-236-3) [10776,](#page-236-4) [10781,](#page-236-5) [10783,](#page-236-2) [10785,](#page-237-13) [10802,](#page-237-14) [11309,](#page-246-7) [11310,](#page-246-8) [11315,](#page-246-9) [11319,](#page-246-10) [11392,](#page-248-8) [11393,](#page-248-9) [11398,](#page-248-10) [11402,](#page-248-11) [11918,](#page-259-7) [11919,](#page-259-8) [11924,](#page-259-9) [11935](#page-259-10) \Hy@texhtfalse ......... [473](#page-16-36) \Hy@texhttrue . . . . . [3106,](#page-81-4) [4776](#page-114-9) \Hy@TheSlideOptionalPage [8537,](#page-192-6) [8541,](#page-192-7) [8546,](#page-193-15) [8555](#page-193-16) \Hy@title . . . . . . . . . [6806,](#page-155-5) [6810](#page-155-6) \Hy@tocdestname . . [8676,](#page-195-10) [8678,](#page-195-11) [8685,](#page-195-12) [8693,](#page-195-13) [8700,](#page-195-14) [8704,](#page-196-4) [8706](#page-196-5) \Hy@toclevel . . [8645,](#page-194-4) [8649,](#page-194-5) [8662](#page-195-15) \Hy@true [2646,](#page-72-7) [2759,](#page-74-4) [2761,](#page-74-5) [3345,](#page-86-4) [3347,](#page-86-5) [6242](#page-144-10) \Hy@typexmlfalse . . . . . . . . [476](#page-16-37) \Hy@undefinedname [9755,](#page-216-10) [9762,](#page-216-11) [9764,](#page-216-8) [10770,](#page-236-6) [10779,](#page-236-7) [10781,](#page-236-5) [11278,](#page-246-11) [11313,](#page-246-12) [11315,](#page-246-9) [11396,](#page-248-12) [11398,](#page-248-10) [11909,](#page-259-11) [11922,](#page-259-12) [11924](#page-259-9) \Hy@unicodefalse . . . . [477,](#page-16-38) [816,](#page-30-4) [827,](#page-30-5) [2988,](#page-79-0) [2989,](#page-79-1) [2997,](#page-79-2) [4100,](#page-102-5) [4106,](#page-102-6) [7512,](#page-171-4) [8583,](#page-193-17) [14713](#page-312-3) \Hy@unicodetrue . . . [2989,](#page-79-1) [7123,](#page-162-0) [7137](#page-163-2) \Hy@useHidKeyfalse ..... [3871](#page-97-2) \Hy@useHidKeytrue . . . . . [3875](#page-98-14) \Hy@UseMaketitleInfos . . [6861,](#page-157-8) [9994,](#page-221-1) [10462,](#page-231-1) [10945,](#page-239-7) [11700,](#page-254-0) [11941,](#page-259-13) [12853](#page-278-2) \Hy@UseMaketitleString . [6840,](#page-156-3) [6862,](#page-157-9) [6863](#page-157-10) \Hy@UseNameKey . . . . . . . . . . . . . [2850,](#page-76-0) [9959,](#page-220-5) [9960,](#page-220-6) [9961,](#page-220-7) [9962,](#page-220-8) [9963,](#page-220-9) [9964,](#page-220-10) [9965,](#page-220-11) [9966,](#page-220-12) [9985,](#page-220-13) [10532,](#page-232-7) [10533,](#page-232-8) [10534,](#page-232-9) [10535,](#page-232-10) [10536,](#page-232-11) [10537,](#page-232-12) [10538,](#page-232-13) [10539,](#page-232-14) [10560,](#page-232-15) [10994,](#page-240-1)

[10995,](#page-240-2) [10996,](#page-240-3) [10997,](#page-240-4) [10998,](#page-240-5) [10999,](#page-240-6) [11000,](#page-240-7) [11001,](#page-240-8) [11034,](#page-241-4) [11660,](#page-254-1) [11661,](#page-254-2) [11662,](#page-254-3) [11663,](#page-254-4) [11664,](#page-254-5) [11665,](#page-254-6) [11666,](#page-254-7) [11667,](#page-254-8) [12024,](#page-261-6) [12025,](#page-261-7) [12026,](#page-261-8) [12027,](#page-261-9) [12028,](#page-261-10) [12029,](#page-261-11) [12030,](#page-261-12) [12031,](#page-261-13) [12054,](#page-261-14) [12916,](#page-279-8) [12917,](#page-279-9) [12918,](#page-279-10) [12919,](#page-279-11) [12920,](#page-279-12) [12921,](#page-279-13) [12922,](#page-279-14) [12923,](#page-279-15) [12946](#page-280-2) \Hy@varioref@refstepcounter . . . . . . . . . [7601,](#page-173-5) [7608](#page-173-6) \Hy@varioref@undefined . [7592,](#page-173-7) [7596,](#page-173-8) [9338](#page-208-2) \Hy@VerboseAnchor [5231,](#page-123-12) [9741,](#page-216-12) [10215,](#page-226-4) [10230,](#page-226-5) [10312,](#page-228-4) [10324,](#page-228-5) [10580,](#page-233-3) [11162,](#page-243-3) [11178,](#page-244-11) [11253,](#page-245-4) [11266,](#page-245-5) [11767,](#page-256-3) [11781,](#page-256-4) [12745,](#page-276-6) [12759,](#page-276-7) [13032,](#page-281-5) [13046](#page-281-6) \Hy@verbosefalse . . . . . [440,](#page-15-2) [479](#page-16-39) \Hy@VerboseGlobalTemp [5207,](#page-122-8) [5208,](#page-122-0) [5209,](#page-122-9) [5210,](#page-122-10) [5214](#page-122-11) \Hy@VerboseLinkInfo [5214,](#page-122-11) [5215,](#page-122-12) [5218,](#page-122-13) [5225](#page-122-14) \Hy@VerboseLinkStart . . [5203,](#page-122-15) [9801,](#page-217-5) [9811,](#page-217-6) [10245,](#page-227-10) [10297,](#page-228-6) [10333,](#page-228-7) [10345,](#page-229-11) [10772,](#page-236-8) [11118,](#page-243-4) [11141,](#page-243-5) [11280,](#page-246-13) [11385,](#page-247-8) [11799,](#page-257-12) [11911,](#page-259-14) [12774,](#page-276-8) [12830,](#page-277-8) [13060,](#page-282-10) [13117](#page-283-8) \Hy@VerboseLinkStop [5219,](#page-122-16) [9786](#page-217-7) \Hy@verbosetrue . . . . . . . . . [439](#page-15-3) \Hy@VersionCheck . . [278,](#page-12-3) [4918,](#page-117-2) [20716](#page-427-0) \Hy@VersionChecked . . [277,](#page-12-4) [320,](#page-13-2) [4915,](#page-117-3) [4917](#page-117-4) \Hy@vt@PutCatalog [7095,](#page-162-1) [7097](#page-162-2) \Hy@VTeXversion . . [7075,](#page-161-3) [7087,](#page-162-3) [11341,](#page-247-9) [11471,](#page-249-3) [11607,](#page-252-0) [15188](#page-322-0) \Hy@WarnHTMLFieldOption . . . [6267,](#page-145-0) [6300,](#page-145-1) [6303,](#page-145-2) [6491](#page-149-13) \Hy@Warning . . . . . . . [266,](#page-12-5) [351,](#page-13-3) [517,](#page-18-0) [1856,](#page-54-0) [2776,](#page-75-6) [2803,](#page-75-7) [2828,](#page-76-1) [2908,](#page-77-17) [3016,](#page-80-1) [3021,](#page-80-2) [3281,](#page-84-1) [3294,](#page-85-10) [3731,](#page-94-2) [3783,](#page-96-8) [3862,](#page-97-3) [3931,](#page-99-7) [3950,](#page-99-8) [4135,](#page-102-7) [4182,](#page-103-12) [4190,](#page-103-13) [4320,](#page-106-5) [4443,](#page-108-4) [4466,](#page-108-5) [4476,](#page-108-6) [4484,](#page-108-7) [5030,](#page-119-4) [5275,](#page-123-13) [5318,](#page-124-10) [5476,](#page-127-2) [5483,](#page-128-5) [5623,](#page-131-1) [5850,](#page-137-4) [6205,](#page-144-12) [6268,](#page-145-3) [6376,](#page-147-4) [7133,](#page-163-3) [7148,](#page-163-4) [8626,](#page-194-6) [9318,](#page-208-3) [9368,](#page-209-0) [9760,](#page-216-13) [10613,](#page-233-4) [10617,](#page-234-2) [10777,](#page-236-9) [11311,](#page-246-14) [11394,](#page-248-13) [11688,](#page-254-9) [11694,](#page-254-10) [11920,](#page-259-15) [12257,](#page-265-8) [12266,](#page-266-4) [15047,](#page-319-18) [15065](#page-319-19) \Hy@WarningNoLine . . . . . [267,](#page-12-6) [304,](#page-12-7) [2867,](#page-77-18) [2935,](#page-78-4) [3042,](#page-80-3) [3834,](#page-97-4)

[3895,](#page-98-15) [4045,](#page-101-0) [4151,](#page-103-14) [4533,](#page-109-1)

[4630,](#page-111-0) [4788,](#page-114-10) [4797,](#page-114-11) [4814,](#page-115-9) [4830,](#page-115-10) [4839,](#page-115-11) [6787,](#page-155-7) [6898,](#page-157-11) [7089,](#page-162-4) [7208,](#page-164-3) [7497,](#page-171-5) [8636,](#page-194-7) [8808,](#page-198-2) [9585,](#page-213-17) [12081](#page-262-1) \Hy@WarningPageBorderColor . . . . [3892,](#page-98-16) [3894,](#page-98-17) [3896](#page-98-18) \Hy@WarningPageColor . [3831,](#page-97-5) [3833,](#page-97-6) [3835](#page-97-7) \Hy@WarnOptionDisabled [2788,](#page-75-8) [2802](#page-75-9) \Hy@WarnOptionValue . . [2769,](#page-75-10) [2775,](#page-75-11) [3332,](#page-85-11) [3354](#page-86-6) \Hy@wrapper@babel [4692,](#page-113-14) [4710](#page-113-15) \Hy@WrapperDef . . [4702,](#page-113-16) [9736,](#page-216-14) [10213,](#page-226-6) [10228,](#page-226-7) [10310,](#page-228-8) [10322,](#page-228-9) [10578,](#page-233-5) [11160,](#page-243-6) [11176,](#page-244-12) [11251,](#page-245-6) [11264,](#page-245-7) [11765,](#page-256-5) [11779,](#page-256-6) [12743,](#page-276-9) [12757,](#page-276-10) [13030,](#page-281-7) [13044](#page-281-8) \Hy@writebookmark [2651,](#page-72-8) [8646,](#page-194-8) [9041,](#page-203-10) [9049,](#page-203-11) [9059,](#page-203-12) [9092,](#page-204-8) [9100,](#page-204-9) [9110,](#page-204-10) [15024,](#page-319-20) [15166](#page-321-3) \Hy@xspace@end . . . . . . . . . . . . . . [4593,](#page-111-1) [4598,](#page-111-2) [4602,](#page-111-3) [4607,](#page-111-4) [4610,](#page-111-5) [4615,](#page-111-6) [4616,](#page-111-7) [4617,](#page-111-8) [4619,](#page-111-9) [4620,](#page-111-10) [4621,](#page-111-11) [4622,](#page-111-12) [4623,](#page-111-13) [6674,](#page-152-1) [6675,](#page-152-2) [6677,](#page-152-3) [6680,](#page-152-4) [6682,](#page-152-5) [6683,](#page-152-6) [6684,](#page-152-7) [6688,](#page-153-0) [6691,](#page-153-1) [6694,](#page-153-2) [6696,](#page-153-3) [6697,](#page-153-4) [6698,](#page-153-5) [9817,](#page-217-8) [9849,](#page-218-13) [9886,](#page-219-11) [9919,](#page-219-12) [10290,](#page-227-11) [10361,](#page-229-12) [10376,](#page-229-13) [10399,](#page-230-10) [10415,](#page-230-11) [10439,](#page-230-12) [10455,](#page-231-2) [10812,](#page-237-15) [10849,](#page-238-13) [10882,](#page-238-14) [10912,](#page-239-8) [10939,](#page-239-9) [11122,](#page-243-7) [11132,](#page-243-8) [11353,](#page-247-10) [11379,](#page-247-11) [11414,](#page-248-14) [11447,](#page-248-15) [11466,](#page-249-4) [12152,](#page-263-15) [12160,](#page-263-16) [12812,](#page-277-9) [12823,](#page-277-10) [13098,](#page-282-11) [13110,](#page-283-9) [13142](#page-283-10) \HyAnn@AbsPageLabel . . [13955,](#page-298-0) [13962,](#page-298-1) [14003,](#page-299-1) [14089,](#page-300-1) [14111,](#page-301-0) [14138,](#page-301-1) [14159,](#page-301-2) [14187,](#page-302-1) [14210](#page-302-2) \HyAnn@Count . . [13960,](#page-298-2) [13961,](#page-298-3) [13963,](#page-298-4) [13964,](#page-298-5) [13965,](#page-298-6) [13968,](#page-298-7) [13970,](#page-298-8) [13972](#page-298-9) \HyC@@cmd ..... [87,](#page-8-0) [109,](#page-8-1) [122](#page-8-2) \HyC@check . . . . . . . [68,](#page-7-0) [71,](#page-7-1) [74](#page-7-2) \HyC@checkcommand [50,](#page-7-3) [57,](#page-7-4) [59](#page-7-5) \HyC@checkFailed . . . . [146,](#page-9-0) [157](#page-9-1) \HyC@checkItem . [132,](#page-9-2) [133,](#page-9-3) [134,](#page-9-4) [135,](#page-9-5) [138](#page-9-6) \HyC@checklong . . . . . . . [45,](#page-7-6) [53](#page-7-7) \HyC@checkOk . . . . . . [144,](#page-9-7) [154](#page-9-8) \HyC@checkPackage . [12,](#page-6-0) [16,](#page-6-1) [18](#page-6-2) \HyC@cmd . [62,](#page-7-8) [75,](#page-7-9) [87,](#page-8-0) [95,](#page-8-3) [118,](#page-8-4) [131](#page-9-9) \HyC@date . . . [11,](#page-6-3) [15,](#page-6-4) [23,](#page-6-5) [29,](#page-6-6) [31](#page-6-7) \HyC@DeclareRobustCommand . . . . . . . . <u>[114](#page-8-5)</u> \HyC@def . . . . . . . . . . . . . . [125](#page-9-10) \HyC@defcmd ...... [47,](#page-7-10) [54,](#page-7-11) [93](#page-8-6)  $\HyC@doCheck$  . . . . . . . [99,](#page-8-7) [130](#page-9-11)  $\H{yC@edef}$  . . . . . . . . . . . . . [125](#page-9-12)  $\H{HyC@getDate \dots \dots \dots \ 12, \underline{14}$  $\H{HyC@getDate \dots \dots \dots \ 12, \underline{14}$  $\H{HyC@getDate \dots \dots \dots \ 12, \underline{14}$  $\H{HyC@getDate \dots \dots \dots \ 12, \underline{14}$  $\H{HyC@getDate \dots \dots \dots \ 12, \underline{14}$  $\H{HyC@meaning \ldots \ldots \frac{152}{160}}$  $\H{HyC@meaning \ldots \ldots \frac{152}{160}}$  $\H{HyC@meaning \ldots \ldots \frac{152}{160}}$ \HyC@nc@default .... [103,](#page-8-8) [105](#page-8-9) \HyC@nc@noopt [88,](#page-8-10) [91,](#page-8-11) [103,](#page-8-8) [112,](#page-8-12) [123,](#page-8-13) [127](#page-9-15) \HyC@nc@opt .... [88,](#page-8-10) [101,](#page-8-14) [123](#page-8-13)  $\H{HyC@newcommand......86}$  $\H{HyC@newcommand......86}$  $\H{HyC@newcommand......86}$ \HyC@next . . . . . [48,](#page-7-12) [55,](#page-7-13) [60,](#page-7-14) [83](#page-7-15) \HyC@noValue [80,](#page-7-16) [81,](#page-7-17) [82,](#page-7-18) [85,](#page-7-19) [139](#page-9-16) \HyC@optcmd . . . . . . . [107,](#page-8-16) [111](#page-8-17) \HyC@org@cmd ........... [76](#page-7-20) \HyC@org@optcmd . . . . [80,](#page-7-16) [111](#page-8-17) \HyC@org@robustcmd . . [81,](#page-7-17) [120](#page-8-18) \HyC@org@robustoptcmd . . . [82](#page-7-18) \HyC@package [10,](#page-6-9) [22,](#page-6-10) [28,](#page-6-11) [34,](#page-6-12) [37,](#page-6-13) [38](#page-6-14) \HyC@param . . . . . . [78,](#page-7-21) [96,](#page-8-19) [102](#page-8-20) \HyC@robustcmd [115,](#page-8-21) [120,](#page-8-18) [121,](#page-8-22) [122](#page-8-2) \HyC@star . . . . . . . . . [67,](#page-7-22) [70,](#page-7-23) [94](#page-8-23) \HyC@string . [131,](#page-9-9) [152,](#page-9-17) [155,](#page-9-18) [158](#page-9-19) \HyC@Toks . [79,](#page-7-24) [90,](#page-8-24) [96,](#page-8-19) [106,](#page-8-25) [126](#page-9-20) \HyCal@do ........ [511,](#page-17-3) [515](#page-18-1) \HyCal@scan . . . . [502,](#page-17-4) [506,](#page-17-5) [530](#page-18-2) \HyCnt@LookForParentCounter . . . . . . [7334,](#page-167-5) [7346](#page-168-6) \HyCnt@ProvideTheHCounter . . . . . . . . [7318,](#page-167-6) [7327](#page-167-7) \HyColor@FieldBColor . . [6435,](#page-148-9) [6438](#page-148-10) \HyColor@FieldColor . . . . [6441](#page-148-11) \HyColor@HyperrefBorderColor . . . . . . [3882,](#page-98-19) [3900](#page-98-20) \HyColor@HyperrefColor . . . . . . . . [3819,](#page-96-9) [3838,](#page-97-8) [3839,](#page-97-9) [3840,](#page-97-10) [3841,](#page-97-11) [3842,](#page-97-12) [3843,](#page-97-13) [3844](#page-97-14) \HyColor@UseColor . [5052,](#page-119-5) [9697,](#page-215-2) [9708,](#page-215-1) [10734,](#page-236-10) [10745](#page-236-1) \HyField@@AddToFields . [13868,](#page-296-2) [13890](#page-297-2) \HyField@@PDFChoices . [6088,](#page-141-3) [6089,](#page-141-4) [6104](#page-142-6) \HyField@@SetFlag . [5783,](#page-135-4) [5785](#page-135-5) \HyField@@UseFlag . [5773,](#page-135-6) [5775](#page-135-7) \HyField@ABD@AuxAddTo-CoFields . . . . . . . [13813,](#page-295-2) [13865](#page-296-3) \HyField@AddCoField . . . [13823,](#page-295-3) [13836,](#page-296-4) [13839](#page-296-5) \HyField@AddToFields . . [13359,](#page-287-1) [13407,](#page-288-1) [13498,](#page-290-0) [13512,](#page-290-1) [13541,](#page-290-2) [13562,](#page-291-0) [13588,](#page-291-1) [13613,](#page-292-10) [13801,](#page-295-4) [13867,](#page-296-6) [14007,](#page-299-2) [14102,](#page-300-2) [14116,](#page-301-3) [14143,](#page-301-4) [14168,](#page-302-3) [14192,](#page-302-4) [14215,](#page-302-5)

[14322,](#page-305-0) [14362,](#page-305-1) [14465,](#page-307-1) [14484,](#page-308-0) [14516,](#page-308-1) [14540,](#page-309-0) [14568,](#page-309-1) [14597](#page-310-1) \HyField@AdvanceAnnotCount . . . . . [13352,](#page-287-2) [13397,](#page-288-2) [13488,](#page-289-1) [13506,](#page-290-3) [13531,](#page-290-4) [13556,](#page-291-2) [13582,](#page-291-3) [13603,](#page-291-4) [14315,](#page-304-2) [14352,](#page-305-2) [14449,](#page-307-2) [14477,](#page-307-3) [14505,](#page-308-2) [14533,](#page-309-2) [14561,](#page-309-3) [14587](#page-310-2) \HyField@afields . [13797,](#page-295-5) [13856,](#page-296-7) [13857,](#page-296-8) [13859,](#page-296-9) [13913](#page-297-3) \HyField@AfterAuxOpen . [13812,](#page-295-6) [13854,](#page-296-10) [13891](#page-297-4) \HyField@AnnotCount . . [13350,](#page-287-3) [13351,](#page-287-4) [13353,](#page-287-5) [13356,](#page-287-6) [14313,](#page-304-3) [14316,](#page-304-4) [14319](#page-304-5) \HyField@AuxAddToCoFields . . [13811,](#page-295-7) [13851,](#page-296-11) [13865,](#page-296-3) [13879](#page-296-12) \HyField@AuxAddToFields . . . . [13810,](#page-295-8) [13848,](#page-296-13) [13855,](#page-296-14) [13894](#page-297-5) \HyField@cofields [13798,](#page-295-9) [13817,](#page-295-10) [13818,](#page-295-11) [13838,](#page-296-15) [13840,](#page-296-16) [13914,](#page-297-6) [13916](#page-297-7) \HyField@FlagsAnnot [5943,](#page-138-1) [5962,](#page-139-0) [5976,](#page-139-1) [5989,](#page-139-2) [6005,](#page-140-0) [6037](#page-140-1) \HyField@FlagsCheckBox [5975,](#page-139-3) [13601,](#page-291-5) [14206,](#page-302-6) [14582](#page-309-4) \HyField@FlagsChoice ... [6036,](#page-140-2) [13460,](#page-289-2) [14062,](#page-300-3) [14417](#page-306-1) \HyField@FlagsPushButton [5961,](#page-139-4) [13529,](#page-290-5) [13552,](#page-290-6) [13579,](#page-291-6) [14134,](#page-301-5) [14155,](#page-301-6) [14185,](#page-302-7) [14503,](#page-308-3) [14527,](#page-308-4) [14557](#page-309-5) \HyField@FlagsRadioButton . . . [5988,](#page-139-5) [13456,](#page-289-3) [14058,](#page-300-4) [14413](#page-306-2) \HyField@FlagsSubmit . . [5909,](#page-138-2) [13553,](#page-291-7) [14156,](#page-301-7) [14528](#page-308-5)  $\H{HyField@Flag$ sText [6004,](#page-140-3) [13394,](#page-288-3) [13998,](#page-298-10) [14346](#page-305-3) \HyField@NeedAppearancesfalse . . . . . . [6233,](#page-144-13) [6246](#page-144-14) \HyField@NeedAppearancestrue . . . [6236,](#page-144-15) [6239,](#page-144-16) [6243](#page-144-17) \HyField@NewBitsetFlag . [5741,](#page-134-0) [5744,](#page-134-1) [5752](#page-134-2) \HyField@NewFlag . [5739,](#page-134-3) [5815,](#page-136-1) [5816,](#page-136-2) [5817,](#page-136-3) [5818,](#page-136-4) [5819,](#page-136-5) [5820,](#page-136-6) [5821,](#page-136-7) [5822,](#page-136-8) [5823,](#page-136-9) [5824,](#page-136-10) [5825,](#page-136-11) [5826,](#page-136-12) [5827,](#page-136-13) [5828,](#page-136-14) [5829,](#page-136-15) [5830,](#page-136-16) [5831,](#page-136-17) [5832,](#page-136-18) [5833,](#page-136-19) [5834,](#page-136-20) [5839,](#page-136-21) [5840,](#page-136-22) [5841,](#page-136-23) [5842,](#page-136-24) [5843,](#page-136-25) [5844,](#page-137-5) [5845,](#page-137-6) [5846,](#page-137-7) [5847,](#page-137-8) [5880,](#page-137-9) [5882,](#page-137-10) [5883,](#page-137-11) [5885,](#page-137-12) [5886,](#page-137-13) [5888,](#page-137-14) [5889,](#page-137-15) [5890,](#page-137-16) [5891](#page-137-17) \HyField@NewFlagOnly . [5743,](#page-134-4) [5881,](#page-137-18) [5884,](#page-137-19) [5887](#page-137-20) \HyField@NewOption [5740,](#page-134-5) [5746](#page-134-6) \HyField@PDFAFlagWarning . . . . [5849,](#page-137-21) [5857,](#page-137-22) [5861,](#page-137-23) [5865,](#page-137-24) [5869,](#page-137-25) [5873,](#page-137-26) [5877](#page-137-27) \HyField@PDFChoices . . [6061,](#page-141-5) [13504,](#page-290-7) [14109,](#page-300-5) [14471](#page-307-4) \HyField@PrintFlags . . . . . . . . . . . [5790,](#page-135-8) [5936,](#page-138-3) [5954,](#page-139-6) [5968,](#page-139-7) [5981,](#page-139-8) [5997,](#page-140-4) [6029,](#page-140-5) [6054](#page-141-6) \HyField@SetFlag . . [5782,](#page-135-9) [5922,](#page-138-4) [5928,](#page-138-5) [5933,](#page-138-6) [5967,](#page-139-9) [5995](#page-140-6) \HyField@SetKeys . [6165,](#page-143-0) [13391,](#page-288-4) [13427,](#page-288-5) [13430,](#page-288-6) [13449,](#page-289-4) [13517,](#page-290-8) [13549,](#page-290-9) [13569,](#page-291-8) [13598,](#page-291-9) [13994,](#page-298-11) [14028,](#page-299-3) [14031,](#page-299-4) [14050,](#page-299-5) [14121,](#page-301-8) [14152,](#page-301-9) [14175,](#page-302-8) [14202,](#page-302-9) [14342,](#page-305-4) [14383,](#page-306-3) [14386,](#page-306-4) [14405,](#page-306-5) [14489,](#page-308-6) [14524,](#page-308-7) [14547,](#page-309-6) [14578](#page-309-7) \HyField@TheAnnotCount [13355,](#page-287-7) [13364,](#page-287-8) [13373,](#page-287-9) [13403,](#page-288-7) [13492,](#page-289-5) [13509,](#page-290-10) [13537,](#page-290-11) [13559,](#page-291-10) [13585,](#page-291-11) [13609,](#page-291-12) [14318,](#page-304-6) [14323,](#page-305-5) [14326,](#page-305-6) [14357,](#page-305-7) [14454,](#page-307-5) [14479,](#page-308-8) [14510,](#page-308-9) [14535,](#page-309-8) [14563,](#page-309-9) [14592](#page-310-3) \HyField@UseFlag . . . . . . . . . . . . . [5772,](#page-135-10) [5913,](#page-138-7) [5914,](#page-138-8) [5915,](#page-138-9) [5916,](#page-138-10) [5917,](#page-138-11) [5918,](#page-138-12) [5919,](#page-138-13) [5920,](#page-138-14) [5923,](#page-138-15) [5924,](#page-138-16) [5925,](#page-138-17) [5926,](#page-138-18) [5929,](#page-138-19) [5930,](#page-138-20) [5931,](#page-138-21) [5934,](#page-138-22) [5945,](#page-138-23) [5946,](#page-138-24) [5947,](#page-139-10) [5948,](#page-139-11) [5949,](#page-139-12) [5950,](#page-139-13) [5951,](#page-139-14) [5952,](#page-139-15) [5953,](#page-139-16) [5964,](#page-139-17) [5965,](#page-139-18) [5966,](#page-139-19) [5978,](#page-139-20) [5979,](#page-139-21) [5980,](#page-139-22) [5991,](#page-139-23) [5992,](#page-140-7) [5993,](#page-140-8) [5994,](#page-140-9) [5996,](#page-140-10) [6007,](#page-140-11) [6008,](#page-140-12) [6009,](#page-140-13) [6010,](#page-140-14) [6011,](#page-140-15) [6012,](#page-140-16) [6013,](#page-140-17) [6014,](#page-140-18) [6025,](#page-140-19) [6028,](#page-140-20) [6039,](#page-140-21) [6040,](#page-140-22) [6041,](#page-141-7) [6042,](#page-141-8) [6044,](#page-141-9) [6046,](#page-141-10) [6047,](#page-141-11) [6050,](#page-141-12) [6053](#page-141-13) \HyInd@@@wrindex . [8846,](#page-199-8) [8849,](#page-199-9) [8880,](#page-200-8) [8886](#page-200-9) \HyInd@@hyperpage [8953,](#page-201-5) [8963](#page-201-6) \HyInd@@wrindex . . [8841,](#page-199-10) [8842](#page-199-11) \HyInd@DefKey [8899,](#page-200-10) [8913,](#page-200-11) [8926,](#page-200-12) [8935](#page-201-7) \HyInd@EncapChar . [3362,](#page-86-7) [4543,](#page-110-14) [8836](#page-199-12) \HyInd@hyperpage . [8950,](#page-201-8) [8952,](#page-201-9) [8959](#page-201-10) \HyInd@key . . [8900,](#page-200-13) [8904,](#page-200-14) [8915,](#page-200-15) [8928,](#page-201-11) [8940](#page-201-2) \HyInd@org@wrindex [8840,](#page-199-13) [8844,](#page-199-14) [8854,](#page-199-15) [8860,](#page-199-16) [8862,](#page-199-17) [8865](#page-199-18) \HyInd@pagelink . . . [8968,](#page-201-12) [8974,](#page-201-13) [8976,](#page-201-14) [8979](#page-202-4) \HyInd@ParenLeft . . [8823,](#page-199-19) [8851,](#page-199-5) [8888,](#page-200-4) [8925](#page-200-7)

[8859,](#page-199-7) [8889,](#page-200-5) [8898](#page-200-6) \HyInd@removespaces [8982,](#page-202-5) [8985,](#page-202-6) [8995](#page-202-7) \HyInfo@AddonHandler . . [4177,](#page-103-15) [4180](#page-103-16) \HyInfo@AddonList . [4211,](#page-104-0) [4212,](#page-104-1) [4246,](#page-104-2) [4253](#page-104-3) \HyInfo@Addons . . . [4232,](#page-104-4) [4248,](#page-104-5) [10018,](#page-221-2) [10970,](#page-240-9) [11973,](#page-260-7) [11977](#page-260-8) \HyInfo@AddonUnsupportedtrue . . [10460,](#page-231-3) [11686,](#page-254-11) [12851](#page-278-3) \HyInfo@do . . . [4179,](#page-103-17) [4213,](#page-104-6) [4236](#page-104-7) \HyInfo@GenerateAddons [4230,](#page-104-8) [9995,](#page-221-3) [10946,](#page-239-10) [11942](#page-259-16) \HyInfo@Key . [4187,](#page-103-18) [4188,](#page-103-19) [4207,](#page-104-9) [4209,](#page-104-10) [4210,](#page-104-11) [4213,](#page-104-6) [4216,](#page-104-12) [4223,](#page-104-13) [4237,](#page-104-14) [4241](#page-104-15) \HyInfo@KeyEscaped [4186,](#page-103-20) [4187](#page-103-18) \HyInfo@tmp ...... [4196,](#page-103-21) [4207](#page-104-9) \HyInfo@trapped@false . . [4127,](#page-102-2) [4146](#page-102-8) \HyInfo@trapped@true [4124,](#page-102-1) [4145](#page-102-9) \HyInfo@trapped@unknown [4130,](#page-102-3) [4147](#page-102-10) \HyInfo@TrappedUnsupported . . [4148,](#page-103-22) [4152,](#page-103-23) [10463,](#page-231-4) [11701,](#page-254-12) [12854](#page-278-4) \HyInfo@Value . . . . . [4201,](#page-103-24) [4204](#page-103-25) \HyLang@addto [3620,](#page-92-0) [3636,](#page-93-0) [3654,](#page-93-1) [3690,](#page-94-3) [3698](#page-94-4) \HyLang@afrikaans . . . . . . [3364](#page-86-8) \HyLang@catalan ....... [3548](#page-91-0) \HyLang@DeclareLang . . . . . . . . . . [3634,](#page-93-2) [3663,](#page-93-3) [3664,](#page-93-4) [3665,](#page-93-5) [3666,](#page-93-6) [3667,](#page-93-7) [3668,](#page-93-8) [3669,](#page-93-9) [3670,](#page-93-10) [3671,](#page-93-11) [3672,](#page-93-12) [3673,](#page-93-13) [3674,](#page-93-14) [3675,](#page-93-15) [3676,](#page-93-16) [3677,](#page-93-17) [3678,](#page-93-18) [3679,](#page-93-19) [3680,](#page-93-20) [3681,](#page-93-21) [3682,](#page-93-22) [3683,](#page-93-23) [3684,](#page-93-24) [3685,](#page-93-25) [3686,](#page-93-26) [3687,](#page-93-27) [3688](#page-93-28) \HyLang@dutch . . . . . . . . . [3602](#page-92-1) \HyLang@english . . . . . . . . [3382](#page-87-0) \HyLang@french . . . . . . . . [3400](#page-87-1) \HyLang@german ...... [3418](#page-87-2) \HyLang@greek . . . . . . . . . [3584](#page-91-1) \HyLang@italian . . . . . . . . [3436](#page-87-3) \HyLang@magyar . . . . . . . [3454](#page-88-0) \HyLang@portuges ...... [3472](#page-88-1) \HyLang@russian . . . . . . . . [3490](#page-89-0) \HyLang@spanish . . . . . . . [3530](#page-90-0) \HyLang@vietnamese [3566,](#page-91-2) [3690,](#page-94-3) [3698](#page-94-4) \HyLinguex@OrgB . . . [915,](#page-32-2) [919](#page-32-3) \HyLinguex@OrgC . . . [916,](#page-32-4) [920](#page-32-5) \HyLinguex@OrgD . . . [917,](#page-32-6) [921](#page-32-7)

\HyInd@ParenRight . [8824,](#page-199-20) [8852,](#page-199-6)

\HyLinguex@Restore . . [918,](#page-32-8) [931,](#page-32-9) [985,](#page-33-3) [995](#page-34-4) \HyNew@float@makebox . [8202,](#page-185-7) [8225](#page-186-2) \HyOpt@CheckDvi . . . . . . . . . . . . [3094,](#page-81-5) [3147,](#page-82-0) [3153,](#page-82-1) [3158,](#page-82-2) [3182,](#page-83-2) [3187,](#page-83-3) [3193,](#page-83-4) [3245,](#page-84-2) [3252,](#page-84-3) [3258,](#page-84-4) [3263,](#page-84-5) [3268](#page-84-6) \HyOpt@CustomDriver . . . [302,](#page-12-8) [3289,](#page-85-12) [3292,](#page-85-13) [4849,](#page-115-12) [4912](#page-117-5) \HyOpt@DriverFallback . . [3273,](#page-84-7) [3276,](#page-84-8) [3277,](#page-84-0) [3285,](#page-85-14) [4880,](#page-116-3) [4885](#page-116-4) \HyOpt@DriverType [4848,](#page-115-13) [4851,](#page-115-14) [4882,](#page-116-5) [4892,](#page-116-6) [4894,](#page-116-7) [4911,](#page-117-6) [4914](#page-117-0) \HyOrg@addtoreset . [8766,](#page-197-7) [8768,](#page-197-8) [8795](#page-198-3) \HyOrg@appendix . . [7379,](#page-168-7) [7398](#page-169-8) \HyOrg@author [6803,](#page-155-8) [6816,](#page-155-9) [6820](#page-156-4) \HyOrg@elt . . . . . . . [7332,](#page-167-8) [7338](#page-167-9) \HyOrg@float@makebox . . [8203,](#page-185-8) [8224](#page-186-3) \HyOrg@hyperpage . [8826,](#page-199-21) [8828,](#page-199-22) [8829](#page-199-23) \HyOrg@languageshorthands . . . . [1054,](#page-36-1) [1068,](#page-36-2) [1079,](#page-36-3) [1089](#page-37-3) \HyOrg@make@df@tag@@ . [8751](#page-197-9) \HyOrg@make@df@tag@@@ [8752](#page-197-10) \HyOrg@maketitle . . [8082,](#page-183-11) [8089,](#page-183-12) [8094](#page-183-13) \HyOrg@subequations [7762,](#page-177-4) [7769](#page-177-5) \HyOrg@title . . [6802,](#page-155-10) [6807,](#page-155-11) [6811](#page-155-12) \HyOrg@TX@endtabularx . [7987](#page-181-8) \HyOrg@url . . . . . . . . . . . . [5331](#page-124-11) \HyPat@NonNegativeReal . . . . . . . [3926,](#page-99-9) [3927,](#page-99-10) [3928,](#page-99-11) [3929,](#page-99-12) [3945,](#page-99-13) [3947,](#page-99-14) [4289,](#page-105-4) [4301,](#page-105-5) [4302,](#page-105-6) [4303,](#page-105-7) [4310,](#page-105-8) [4313,](#page-105-9) [4314,](#page-105-10) [4315,](#page-105-11) [4316](#page-105-12) \HyPat@ObjRef [5315,](#page-124-12) [5316,](#page-124-13) [5329,](#page-124-14) [9510,](#page-212-12) [10573,](#page-233-6) [11762](#page-256-7) \hyper@@anchor [4614,](#page-111-14) [5341,](#page-125-3) [5343,](#page-125-4) [5374,](#page-125-5) [5376,](#page-125-6) [5412,](#page-126-0) [5414,](#page-126-1) [5620,](#page-131-2) [6675,](#page-152-2) [6690,](#page-153-6) [6706,](#page-153-7) [7937,](#page-180-7) [7942,](#page-180-8) [7957,](#page-180-9) [7962,](#page-180-10) [8030,](#page-182-7) [8033,](#page-182-8) [8059,](#page-182-9) [8187,](#page-185-9) [8190,](#page-185-10) [8207,](#page-185-11) [8523,](#page-192-8) [8578,](#page-193-12) [8588,](#page-193-13) [8593,](#page-193-5) [9040,](#page-203-13) [9048,](#page-203-14) [9058,](#page-203-1) [9091,](#page-204-11) [9099,](#page-204-12) [9109](#page-204-1) \hyper@@link . [5201,](#page-122-17) [5259,](#page-123-14) [5364,](#page-125-7) [5393,](#page-126-2) [5467,](#page-127-0) [8276,](#page-187-3) [8422,](#page-190-2) [8423,](#page-190-3) [8424,](#page-190-4) [8472,](#page-191-0) [8474,](#page-191-1) [8476,](#page-191-2) [9210,](#page-206-2) [9225,](#page-206-3) [9328](#page-208-4) \hyper@@normalise . [5170,](#page-121-3) [5174,](#page-122-18) [5178](#page-122-19) \hyper@anchor . . . . . . . . . . . . . . . [5647,](#page-131-3) [6678,](#page-152-8) [6692,](#page-153-8) [6756,](#page-154-0) [6769,](#page-154-1) [9789,](#page-217-9) [10213,](#page-226-6) [10310,](#page-228-8)

## [10636,](#page-234-3) [11176,](#page-244-12) [11251,](#page-245-6) [11765,](#page-256-5) [12743,](#page-276-9) [13030](#page-281-7) \hyper@anchorend . . . . . . . . . . . . . [4602,](#page-111-3) [4610,](#page-111-5) [4617,](#page-111-8) [6662,](#page-152-9) [6680,](#page-152-4) [6694,](#page-153-2) [6709,](#page-153-9) [7323,](#page-167-10) [7562,](#page-172-2) [7637,](#page-174-5) [7682,](#page-175-5) [7684,](#page-175-2) [7708,](#page-175-6) [7734,](#page-176-7) [7888,](#page-179-3) [8270,](#page-187-4) [8295,](#page-187-5) [8298,](#page-187-6) [8318,](#page-188-2) [8451,](#page-190-5) [8736,](#page-196-3) [8762,](#page-197-11) [9796,](#page-217-10) [10238,](#page-226-8) [10328,](#page-228-10) [10643,](#page-234-4) [11171,](#page-244-13) [11273,](#page-245-8) [11787,](#page-256-8) [12767,](#page-276-11) [13053,](#page-282-12) [15020,](#page-318-1) [15167,](#page-321-4) [15399,](#page-326-12) [15424,](#page-326-13) [15435,](#page-326-14) [15465,](#page-327-10) [15517](#page-328-7) \hyper@anchorstart . [4616,](#page-111-7) [6662,](#page-152-9) [6679,](#page-152-10) [6693,](#page-153-10) [6708,](#page-153-11) [7323,](#page-167-10) [7561,](#page-172-3) [7637,](#page-174-5) [7676,](#page-175-0) [7708,](#page-175-6) [7734,](#page-176-7) [7885,](#page-179-4) [8268,](#page-187-0) [8293,](#page-187-7) [8298,](#page-187-6) [8318,](#page-188-2) [8451,](#page-190-5) [8736,](#page-196-3) [8762,](#page-197-11) [9792,](#page-217-11) [10228,](#page-226-7) [10322,](#page-228-9) [10639,](#page-234-5) [11160,](#page-243-6) [11264,](#page-245-7) [11779,](#page-256-6) [12757,](#page-276-10) [13044,](#page-281-8) [15020,](#page-318-1) [15167,](#page-321-4) [15399,](#page-326-12) [15424,](#page-326-13) [15435,](#page-326-14) [15465,](#page-327-10) [15517](#page-328-7) \hyper@chars . [5195,](#page-122-20) [9824,](#page-217-12) [10218,](#page-226-9) [10232,](#page-226-10) [10252,](#page-227-12) [10274,](#page-227-13) [10288,](#page-227-14) [10302,](#page-228-11) [10382,](#page-229-14) [10422,](#page-230-13) [11127,](#page-243-9) [11148,](#page-243-10) [11164,](#page-243-11) [11181,](#page-244-14) [11256,](#page-245-9) [11268,](#page-245-10) [11360,](#page-247-12) [12393,](#page-268-7) [12761,](#page-276-12) [12781,](#page-277-11) [12807,](#page-277-12) [12821,](#page-277-13) [12835,](#page-278-5) [13048,](#page-282-13) [13067,](#page-282-14) [13090,](#page-282-15) [13107,](#page-283-11) [13122](#page-283-12) \hyper@currentanchor . . . [11784,](#page-256-9) [11793,](#page-257-13) [11816,](#page-257-14) [11833](#page-257-15) \hyper@currentlinktype . . [11817,](#page-257-16) [11821,](#page-257-17) [11825](#page-257-18) \hyper@destlabel@hook . . [5663,](#page-132-4) [5670](#page-132-5) \hyper@hash . [5147,](#page-121-4) [5148,](#page-121-5) [5196,](#page-122-21) [5543,](#page-129-1) [5555,](#page-129-2) [5572,](#page-130-5) [5575,](#page-130-6) [6629,](#page-151-16) [11121](#page-243-12) \hyper@image [5337,](#page-125-8) [5338,](#page-125-9) [10300,](#page-228-12) [11418,](#page-248-16) [11906,](#page-259-17) [12833,](#page-277-14) [13120](#page-283-13) \hyper@last . . . . . . . [6776,](#page-155-13) [6781](#page-155-14) \hyper@link . . [4615,](#page-111-6) [5491,](#page-128-6) [6676,](#page-152-11) [6677,](#page-152-3) [6691,](#page-153-1) [6701,](#page-153-12) [6707,](#page-153-13) [9810,](#page-217-13) [10296,](#page-228-13) [10344,](#page-229-15) [10811,](#page-237-16) [11117,](#page-243-13) [11384,](#page-247-13) [11910,](#page-259-18) [12829,](#page-277-15) [13116](#page-283-14) \hyper@link@ . [4622,](#page-111-12) [5468,](#page-127-3) [5474,](#page-127-4) [6674,](#page-152-1) [6688,](#page-153-0) [6714](#page-153-14) \hyper@linkend . . . . . . . . . . . . . . . [4602,](#page-111-3) [4610,](#page-111-5) [4619,](#page-111-9) [6682,](#page-152-5) [6696,](#page-153-3) [6711,](#page-153-15) [7982,](#page-181-9) [8262,](#page-187-8) [8265,](#page-187-9) [8685,](#page-195-12) [8693,](#page-195-13) [8700,](#page-195-14) [8704,](#page-196-4) [8706,](#page-196-5) [9809,](#page-217-14) [10258,](#page-227-15) [10341,](#page-229-16) [10810,](#page-237-17) [10812,](#page-237-15) [11153,](#page-243-14) [11331,](#page-246-15) [11819,](#page-257-19) [12789,](#page-277-16) [13073](#page-282-16)

\hyper@linkfile . . . . . . . . . . . . . . . [4621,](#page-111-11) [5568,](#page-130-7) [6684,](#page-152-7) [6698,](#page-153-5) [6713,](#page-153-16) [9853,](#page-218-14) [10262,](#page-227-16) [10420,](#page-230-14) [10814,](#page-237-18) [11137,](#page-243-15) [11335,](#page-247-14) [12414,](#page-268-8) [12793,](#page-277-17) [13077](#page-282-17) \hyper@linkstart [4618,](#page-111-15) [6681,](#page-152-12) [6695,](#page-153-17) [6710,](#page-153-18) [7980,](#page-181-1) [8258,](#page-186-4) [8265,](#page-187-9) [8685,](#page-195-12) [8693,](#page-195-13) [8700,](#page-195-14) [8704,](#page-196-4) [8706,](#page-196-5) [9800,](#page-217-15) [10244,](#page-226-11) [10332,](#page-228-14) [10771,](#page-236-11) [10812,](#page-237-15) [11140,](#page-243-16) [11279,](#page-246-16) [11798,](#page-257-20) [12773,](#page-276-13) [13059](#page-282-18) \hyper@linkurl . . . . . . . . . . . . . . . . [4620,](#page-111-10) [5336,](#page-125-10) [5543,](#page-129-1) [5550,](#page-129-3) [5571,](#page-130-8) [5575,](#page-130-6) [6683,](#page-152-6) [6697,](#page-153-4) [6712,](#page-153-19) [9821,](#page-217-16) [10263,](#page-227-0) [10265,](#page-227-17) [10298,](#page-228-15) [10380,](#page-229-17) [10885,](#page-238-15) [11125,](#page-243-17) [11138,](#page-243-0) [11357,](#page-247-15) [11419,](#page-248-17) [11907,](#page-259-19) [12390,](#page-268-9) [12794,](#page-277-18) [12798,](#page-277-19) [12831,](#page-277-20) [13078,](#page-282-0) [13080,](#page-282-19) [13118](#page-283-15) \hyper@livelink . . . . [6676,](#page-152-11) [6701](#page-153-12) \hyper@makecurrent [7319,](#page-167-11) [7419,](#page-169-9) [7623,](#page-174-6) [7674,](#page-175-7) [7705,](#page-175-8) [7733,](#page-176-8) [7830,](#page-178-0) [7861,](#page-178-1) [7977,](#page-181-10) [8163,](#page-184-3) [8217](#page-185-12) \hyper@n@rmalise . . [5162,](#page-121-6) [5166](#page-121-7) \hyper@nat@current . . . . . [8259](#page-186-5) \hyper@natanchorend . . . . [8270](#page-187-4) \hyper@natanchorstart . . . [8267](#page-187-10) \hyper@natlinkbreak ..... [8264](#page-187-11) \hyper@natlinkend . . . . . . . [8261](#page-186-6) \hyper@natlinkstart . . . . . . [8256](#page-186-7) \hyper@newdestlabel [5655,](#page-131-4) [5677,](#page-132-6) [5716,](#page-133-0) [5721](#page-133-1) \hyper@normalise . . [4544,](#page-110-15) [4549,](#page-110-16) [5139,](#page-121-8) [5249,](#page-123-0) [5252,](#page-123-15) [5333,](#page-125-11) [5335,](#page-125-12) [5337,](#page-125-8) [5358,](#page-125-13) [6195](#page-143-1) \hyper@pageduration . . . . [10057,](#page-222-3) [10106,](#page-223-3) [11059,](#page-241-5) [11079,](#page-242-0) [11584,](#page-252-1) [11601,](#page-252-2) [11873,](#page-258-0) [11903](#page-259-20) \hyper@pagehidden [10081,](#page-223-4) [10107,](#page-223-5) [11070,](#page-242-1) [11080,](#page-242-2) [11594,](#page-252-3) [11602,](#page-252-4) [11890,](#page-258-1) [11904](#page-259-21) \hyper@pagetransition . . . [10033,](#page-221-4) [10105,](#page-223-6) [11048,](#page-241-6) [11078,](#page-242-3) [11473,](#page-249-5) [11600,](#page-252-5) [11856,](#page-258-2) [11902](#page-259-22) \hyper@quote [6631,](#page-151-17) [10220,](#page-226-12) [10234,](#page-226-13) [10249,](#page-227-18) [10254,](#page-227-19) [10275,](#page-227-20) [10289,](#page-227-21) [10303,](#page-228-16) [11121,](#page-243-12) [11131,](#page-243-18) [11144,](#page-243-19) [11167,](#page-243-20) [11185,](#page-244-15) [12749,](#page-276-14) [12763,](#page-276-15) [12778,](#page-277-21) [12784,](#page-277-22) [12808,](#page-277-23) [12822,](#page-277-24) [12836,](#page-278-6) [13036,](#page-281-9) [13049,](#page-282-20) [13064,](#page-282-21) [13069,](#page-282-22) [13092,](#page-282-23) [13108,](#page-283-16) [13123](#page-283-17) \hyper@readexternallink . [5497,](#page-128-7) [5508](#page-128-8) \hyper@refstepcounter . . . [7299,](#page-166-0) [7302,](#page-167-12) [7310](#page-167-13) \hyper@tilde . [5156,](#page-121-9) [5157,](#page-121-10) [5158,](#page-121-11) [6630](#page-151-18)

\hyperbaseurl . [3846,](#page-97-15) [3847,](#page-97-16) [6725](#page-153-20)  $\hbox{\tt \hbox{hypercalcbp}}$  ....... [497,](#page-17-6) [497](#page-17-7) \hypercalcbpdef . [499,](#page-17-8) [536,](#page-18-3) [4286,](#page-105-13) [4296](#page-105-14) \hyperdef . . . . . . . . [5366,](#page-125-14) [6727](#page-153-21) \HyperDestLabelReplace . [5707,](#page-132-7) [5714,](#page-133-2) [5717](#page-133-3) \HyperDestNameFilter . . . . . . . . . [4525,](#page-109-2) [5235,](#page-123-9) [5714,](#page-133-4) [9742,](#page-216-0) [9767,](#page-216-9) [10220,](#page-226-12) [10234,](#page-226-13) [10254,](#page-227-19) [10298,](#page-228-15) [10582,](#page-233-0) [10784,](#page-237-19) [11121,](#page-243-12) [11131,](#page-243-18) [11149,](#page-243-21) [11167,](#page-243-20) [11185,](#page-244-15) [11257,](#page-245-11) [11269,](#page-245-12) [11318,](#page-246-17) [11401,](#page-248-18) [12254,](#page-265-1) [12263,](#page-266-1) [12749,](#page-276-14) [12763,](#page-276-15) [12784,](#page-277-22) [12831,](#page-277-20) [13036,](#page-281-9) [13049,](#page-282-20) [13069,](#page-282-22) [13118,](#page-283-15) [15245,](#page-323-3) [15309,](#page-324-1) [15325](#page-324-2) \HyperDestRename . [5687,](#page-132-8) [5705,](#page-132-9) [5718](#page-133-5) \HyperFirstAtBeginDocument . . . [6753,](#page-154-2) [6755,](#page-154-3) [6777,](#page-155-15) [6780](#page-155-16) \hypergetpageref . . . . . . . . [7555](#page-172-4) \hypergetref . . . . . . . . . . . [7554](#page-172-5) \HyperGlobalCurrentHref [7440,](#page-169-10) [7442,](#page-170-7) [7450,](#page-170-8) [7451,](#page-170-6) [7455,](#page-170-2) [7458,](#page-170-9) [7462,](#page-170-10) [7468,](#page-170-11) [7469,](#page-170-12) [7473](#page-170-13) \hyperimage . . [5337,](#page-125-8) [5723,](#page-133-6) [8818](#page-198-1) \hyperindexformat . . . . . . . [8825](#page-199-24) \hyperlink . . . [5200,](#page-122-22) [6728,](#page-153-22) [8991,](#page-202-8) [9130,](#page-204-13) [9138,](#page-204-14) [9153,](#page-205-0) [9161,](#page-205-1) [9171,](#page-205-2) [9179,](#page-205-3) [9186](#page-205-4) \hyperlinkfileprefix . [3849,](#page-97-0) [3850,](#page-97-17) [3851,](#page-97-18) [13022](#page-281-10) \HyperLocalCurrentHref . . . . . . . . [7458,](#page-170-9) [7460,](#page-170-14) [7466,](#page-170-15) [7467,](#page-170-16) [7468,](#page-170-11) [7469,](#page-170-12) [7471](#page-170-17) \hyperpage . . [6734,](#page-154-4) [8826,](#page-199-21) [8827,](#page-199-25) [8829,](#page-199-23) [8949](#page-201-15) \HyperRaiseLinkDefault . [2653,](#page-72-9) [2680](#page-73-10) \HyperRaiseLinkHook [2652,](#page-72-10) [2681](#page-73-11) \HyperRaiseLinkLength . . [2679,](#page-73-12) [2680,](#page-73-10) [2683](#page-73-13) \hyperref [5346,](#page-125-15) [5730,](#page-133-7) [5731,](#page-133-8) [6730,](#page-153-23) [9285,](#page-207-1) [9289,](#page-207-2) [9299,](#page-207-3) [9313](#page-208-5) \hyperrefundefinedlink [5379,](#page-126-3) [5390](#page-126-4) \hypersetup . . [3009,](#page-80-4) [3053,](#page-80-5) [3672,](#page-93-12) [4163,](#page-103-26) [4545,](#page-110-17) [6724](#page-153-24) \hypertarget . . . . . . [5339,](#page-125-16) [6729](#page-153-25) \HyPL@@@CheckThePage [7023,](#page-160-11) [7041](#page-160-12) \HyPL@@CheckThePage . [6999,](#page-159-8) [7001](#page-160-13)  $\HypL@Alpha...$ ........ [6918](#page-158-2)  $\HypL@alph$  ......... [6919](#page-158-3) \HyPL@arabic . . . . . . . . . . [6915](#page-158-4)

\HyPL@CheckThePage . . [6950,](#page-159-9) [6998](#page-159-10) \HyPL@Entry [7196,](#page-164-2) [7204,](#page-164-4) [7212,](#page-164-5) [7214](#page-164-6) \HyPL@EveryPage . [6938,](#page-158-5) [7062](#page-161-0) \HyPL@Format [7014,](#page-160-14) [7015,](#page-160-15) [7016,](#page-160-16) [7017,](#page-160-17) [7018,](#page-160-18) [7030](#page-160-19) \HyPL@found [7013,](#page-160-20) [7020,](#page-160-21) [7024,](#page-160-22) [7031,](#page-160-23) [7041,](#page-160-24) [7043](#page-160-10) \HyPL@Labels [6909,](#page-158-6) [7053,](#page-161-4) [7054,](#page-161-5) [7056,](#page-161-6) [7058,](#page-161-1) [7109,](#page-162-5) [7110,](#page-162-6) [7207,](#page-164-7) [7215,](#page-164-8) [7216](#page-164-9) \HyPL@LastNumber [6913,](#page-158-7) [6969,](#page-159-11) [6992](#page-159-12) \HyPL@LastPrefix . . [6914,](#page-158-8) [6963,](#page-159-13) [6994](#page-159-14) \HyPL@LastType . . [6912,](#page-158-9) [6954,](#page-159-15) [6993](#page-159-16) \HyPL@page . [6932,](#page-158-10) [6941,](#page-158-11) [6944,](#page-158-12) [6950,](#page-159-9) [6959](#page-159-17) \HvPL@Prefix . . . . . . . . . . . . . . . . [6959,](#page-159-17) [6961,](#page-159-18) [6963,](#page-159-13) [6977,](#page-159-19) [6980,](#page-159-20) [6982,](#page-159-21) [6994,](#page-159-14) [7008,](#page-160-25) [7046](#page-161-7) \HyPL@Roman . . . . . . . . . [6916](#page-158-13) \HyPL@roman . . . . . . . . . . [6917](#page-158-14) \HyPL@SetPageLabels . . . [7052,](#page-161-8) [7117,](#page-162-7) [7210](#page-164-10) \HyPL@SlidesOptionalPage [6925,](#page-158-15) [6929,](#page-158-16) [6934](#page-158-17) \HyPL@SlidesSetPage [6920,](#page-158-18) [6922,](#page-158-19) [6942,](#page-158-20) [6949](#page-159-22) \HyPL@StorePageLabel . . [6977,](#page-159-19) [6979,](#page-159-23) [7049,](#page-161-9) [7107,](#page-162-8) [7191](#page-164-11) \HyPL@thisLabel . . [6906,](#page-158-21) [6908,](#page-158-22) [6940,](#page-158-23) [6944,](#page-158-12) [6945](#page-159-24) \HyPL@Type . [6947,](#page-159-25) [6954,](#page-159-15) [6958,](#page-159-26) [6976,](#page-159-27) [6984,](#page-159-28) [6993,](#page-159-16) [7007,](#page-160-26) [7045](#page-161-10) \HyPL@Useless .... [7050,](#page-161-11) [7056](#page-161-6) \HyPsd@@@autoref . [1777,](#page-51-0) [1779,](#page-51-1) [1782](#page-51-2) \HyPsd@@@CJKdigits . . . [1647,](#page-47-0) [1650,](#page-47-1) [1658](#page-47-2) \HyPsd@@@nameref [1759,](#page-51-3) [1761,](#page-51-4) [1764](#page-51-5) \HyPsd@@@pageref . [1741,](#page-50-0) [1743,](#page-50-1) [1746](#page-51-6) \HyPsd@@@ref . [1725,](#page-50-2) [1727,](#page-50-3) [1730](#page-50-4) \HyPsd@@@UTFviii@four [2395,](#page-67-0) [2398](#page-67-1) \HyPsd@@AppendItalcorr . [1946](#page-56-12) \HyPsd@@autoref . . [1774,](#page-51-7) [1775](#page-51-8) \HyPsd@@autorefname . . [1795,](#page-52-0) [1798](#page-52-1) \HyPsd@@CJKdigits [1639,](#page-47-3) [1641,](#page-47-4) [1644](#page-47-5)

\HyPsd@@CJKnumber . . . . . . . . . [1540,](#page-45-0) [1542,](#page-45-1) [1545,](#page-45-2) [1598,](#page-46-0) [1613,](#page-46-1) [1626,](#page-47-6) [1628,](#page-47-7) [1632](#page-47-8) \HyPsd@@ConvertToUnicode . . . . . . . . . . [2274](#page-64-0) \HyPsd@@ding [2533,](#page-69-0) [2537,](#page-70-0) [2548](#page-70-1) \HyPsd@@GetNextTwoTokens . . . . . . . . . . <u>[2272](#page-64-1)</u> \HyPsd@@GlyphProcessWarning . . . . . . [2132,](#page-60-0) [2135](#page-60-1) \HyPsd@@GreekNum [1202,](#page-39-0) [1211,](#page-39-1) [1310,](#page-40-0) [1314,](#page-41-0) [1318](#page-41-1) \HyPsd@@hspace  $\dots$  [1695,](#page-49-0)  $\frac{1696}{1696}$  $\frac{1696}{1696}$  $\frac{1696}{1696}$ \HyPsd@@LetCommand . [1819,](#page-53-0) [1840](#page-53-1) \HyPsd@@nameref . . [1756,](#page-51-9) [1757](#page-51-10) \HyPsd@@pageref . . [1738,](#page-50-5) [1739](#page-50-6) \HyPsd@@ProtectSpacesFi [1868,](#page-54-1) [1872,](#page-54-2) [1890,](#page-55-0) [1896,](#page-55-1) [1901](#page-55-2) \HyPsd@@ref . . . . . . [1722,](#page-50-7) [1723](#page-50-8)  $\H{HypSd@RemoveBraces ... } 1914$  $\H{HypSd@RemoveBraces ... } 1914$ \HyPsd@@RemoveBracesFi [1911,](#page-55-4) [1914](#page-56-13) \HyPsd@@RemoveCmdPrefix . . . . . . . . . [2089,](#page-59-0) [2092](#page-59-1) \HyPsd@@ReplaceFi [2159,](#page-61-0) [2165,](#page-61-1) [2170](#page-61-2) \HyPsd@@UTFviii@four . . [2379,](#page-66-0) [2384](#page-66-1) \HyPsd@add@accent . [559,](#page-20-0) [1684](#page-48-0) \HyPsd@AfterCountRemove [1966,](#page-57-0) [2046](#page-58-3) \HyPsd@AfterDimenRemove . . . . . . . . . [1972,](#page-57-1) [2049](#page-59-2) \HyPsd@AfterSkipRemove [1978,](#page-57-2) [2061](#page-59-3) \HyPsd@AMSclassfix . [671,](#page-23-0) [1705,](#page-50-9) [1707](#page-50-10) \HyPsd@AppendItalcorr . [1930,](#page-56-14) [1937,](#page-56-9) [1946](#page-56-15) \HyPsd@autoref . . . . . [681,](#page-24-2) [1774](#page-51-11) \HyPsd@autorefname [1786,](#page-52-2) [1792](#page-52-3) \HyPsd@babel@danish . . . . [1098](#page-37-4) \HyPsd@babel@dutch . . . . [1104](#page-37-5) \HyPsd@babel@finnish . . . . [1110](#page-37-6) \HyPsd@babel@frenchb . . . [1115](#page-37-7) \HyPsd@babel@german . . . [1120](#page-37-8) \HyPsd@babel@macedonian [1127](#page-37-9) \HyPsd@babel@ngerman . . [1133](#page-37-10) \HyPsd@babel@portuges . . [1139](#page-37-11) \HyPsd@babel@russian . . . [1144](#page-38-0) \HyPsd@babel@slovene . . . [1150](#page-38-1) \HyPsd@babel@spanish . . . [1155](#page-38-2) \HyPsd@babel@swedish . . . [1165](#page-38-3) \HyPsd@babel@ukrainian . [1171](#page-38-4) \HyPsd@babel@usorbian . . [1177](#page-38-5)

\HyPsd@BabelPatch . [657,](#page-23-1) [1053,](#page-36-4) [1088](#page-37-12) \HyPsd@CatcodeWarning [1982,](#page-57-3) [2006,](#page-58-4) [2009,](#page-58-5) [2012,](#page-58-6) [2015,](#page-58-7) [2073](#page-59-4) \HyPsd@Char ......... [2276](#page-64-2) \HyPsd@CharOctByte . . . [2296,](#page-64-3) [2298,](#page-64-4) [2301,](#page-64-5) [2310,](#page-64-6) [2315](#page-64-7) \HyPsd@CharSurrogate . . [2290,](#page-64-8) [2307](#page-64-9) \HyPsd@CharTwoByte . . [2288,](#page-64-10) [2295](#page-64-11) \HyPsd@CheckCatcodes . . [735,](#page-27-0) [1956](#page-57-4) \HyPsd@CJK@Unicode . . [1422,](#page-43-0) [1426](#page-43-1) \HyPsd@CJKActiveChars [1362,](#page-42-0) [1377](#page-42-1) \HyPsd@CJKdigit . . [1651,](#page-47-9) [1661](#page-47-10) \HyPsd@CJKdigits . [1424,](#page-43-2) [1637](#page-47-11) \HyPsd@CJKhook ... [688,](#page-24-3) [1333,](#page-41-2) [1344](#page-41-3) \HyPsd@CJKhook@bookmarks . . . . . . . [1339,](#page-41-4) [1373](#page-42-2) \HyPsd@CJKhook@unicode [1341,](#page-41-5) [1421](#page-43-3) \HyPsd@CJKnumber [1423,](#page-43-4) [1537](#page-45-3) \HyPsd@CJKnumberFour . . . . . . . [1555,](#page-45-4) [1559,](#page-45-5) [1563,](#page-46-2) [1576,](#page-46-3) [1580,](#page-46-4) [1584,](#page-46-5) [1590](#page-46-6) \HyPsd@CJKnumberLarge [1568,](#page-46-7) [1575](#page-46-8) \HyPsd@CJKnumberThree [1596,](#page-46-9) [1600,](#page-46-10) [1606](#page-46-11) \HyPsd@CJKnumberTwo [1611,](#page-46-12) [1615,](#page-46-13) [1621](#page-47-12) \HyPsd@ConvertToUnicode [804,](#page-30-6) [2222](#page-63-0) \HyPsd@DecimalToOctal . [1354,](#page-42-3) [1385](#page-42-4) \HyPsd@DecimalToOctalFirst . . . . . . . . [1428,](#page-43-5) [1464](#page-44-0) \HyPsd@DecimalToOctalSecond . . [1429,](#page-43-6) [1438,](#page-43-7) [1501,](#page-44-1) [2552,](#page-70-2) [2558,](#page-70-3) [2561](#page-70-4) \HyPsd@DefCommand [718,](#page-26-2) [719,](#page-26-3) [720,](#page-26-4) [721,](#page-26-5) [1808](#page-53-2) \HyPsd@DieFace . [634,](#page-22-0) [635,](#page-22-1) [636,](#page-22-2) [2473,](#page-68-0) [21590,](#page-442-0) [21591](#page-442-1) \HyPsd@DieFaceLarge [2481,](#page-68-1) [2490](#page-69-1) \HyPsd@ding . . . . . . . [633,](#page-22-3) [2523](#page-69-2) \HyPsd@DisableCommands [1029,](#page-35-0) [1031](#page-35-1) \HyPsd@DoConvert . [2224,](#page-63-1) [2234](#page-63-2)  $\H{Hypsd@DoEscape ... ... 2248}$  $\H{Hypsd@DoEscape ... ... 2248}$  $\H{Hypsd@DoEscape ... ... 2248}$ \HyPsd@doxspace ... [776,](#page-29-0) [2195](#page-62-0) \HyPsd@empty . . [761,](#page-28-2) [763,](#page-28-3) [767,](#page-28-4) [768,](#page-28-5) [770,](#page-28-6) [778,](#page-29-1) [785](#page-29-2)

\HyPsd@End . . . . . . . . . . . [735,](#page-27-0) [739,](#page-27-1) [1869,](#page-54-3) [1872,](#page-54-4) [1875,](#page-55-5) [1878,](#page-55-6) [1881,](#page-55-7) [1894,](#page-55-8) [1904,](#page-55-9) [1911,](#page-55-4) [1914,](#page-56-13) [1959,](#page-57-5) [1967,](#page-57-6) [1973,](#page-57-7) [1979,](#page-57-8) [2032,](#page-58-8) [2039,](#page-58-9) [2046,](#page-58-10) [2049,](#page-59-5) [2061](#page-59-6) \HyPsd@EndWithElse [1674,](#page-48-1) [1683](#page-48-2) \HyPsd@EscapeTeX . . [815,](#page-30-7) [819,](#page-30-8) [826,](#page-30-9) [2177](#page-61-3) \HyPsd@fi [1886,](#page-55-10) [1892,](#page-55-11) [1896,](#page-55-1) [1902](#page-55-12) \HyPsd@GetNextTwoTokens [2272](#page-64-12) \HyPsd@GetOneBye ..... [2267](#page-63-4) \HyPsd@GetTwoBytes . . . . [2263](#page-63-5) \HyPsd@GLYPHERR [741,](#page-27-2) [1671,](#page-48-3) [1685,](#page-48-4) [1692](#page-49-2) \HyPsd@GlyphProcess [743,](#page-27-3) [2120,](#page-60-2) [2133](#page-60-3) \HyPsd@GlyphProcessWarning . . . . . . . [2127,](#page-60-4) [2131](#page-60-5) \HyPsd@GobbleFiFi [1676,](#page-48-5) [1682](#page-48-6) \HyPsd@GreekNum . [1191,](#page-38-6) [1194,](#page-38-7) [1196](#page-38-8) \HyPsd@Greeknumeral . . [1187,](#page-38-9) [1193](#page-38-10) \HyPsd@greeknumeral [1186,](#page-38-11) [1190](#page-38-12) \HyPsd@GreekNumI [1214,](#page-39-2) [1240,](#page-39-3) [1283,](#page-40-1) [1309](#page-40-2) \HyPsd@GreekNumII [1218,](#page-39-4) [1262,](#page-40-3) [1306,](#page-40-4) [1313](#page-41-6) \HyPsd@GreekNumIII . . . [1221,](#page-39-5) [1285,](#page-40-5) [1317](#page-41-7) \HyPsd@GreekNumIV [1230,](#page-39-6) [1308](#page-40-6) \HyPsd@GreekNumV [1233,](#page-39-7) [1312](#page-41-8) \HyPsd@GreekNumVI [1235,](#page-39-8) [1316](#page-41-9) \HyPsd@GreekPatch . [654,](#page-23-2) [1183,](#page-38-13) [1185](#page-38-14) \HyPsd@HighA . . . . [1432,](#page-43-8) [1441](#page-43-9) \HyPsd@HighB . . . . [1442,](#page-43-10) [1447](#page-43-11) \HyPsd@HighC . . . . [1448,](#page-43-12) [1451](#page-44-2) \HyPsd@HighD . . . . [1444,](#page-43-13) [1456](#page-44-3) \HyPsd@href ...... [676,](#page-23-3) [1721](#page-50-11) \HyPsd@hspace . . . . . [672,](#page-23-4) [1695](#page-49-3) \HyPsd@hspacetest . [1698,](#page-49-4) [1700,](#page-49-5) [1703](#page-49-6) \HyPsd@ifnextchar [704,](#page-25-0) [705,](#page-25-1) [706,](#page-25-2) [1845](#page-53-3) \HyPsd@ignorespaces [685,](#page-24-4) [1044](#page-35-2) \HyPsd@inmathwarn . [558,](#page-20-1) [1668](#page-47-13) \HyPsd@ITALCORR . . [696,](#page-24-5) [700,](#page-24-6) [1692](#page-49-7) \HyPsd@langshort@system [1059,](#page-36-5) [1062](#page-36-6) \HyPsd@LanguageShorthands . . . . . [1055,](#page-36-7) [1060,](#page-36-8) [1072](#page-36-9) \HyPsd@LetCommand [722,](#page-26-6) [723,](#page-26-7) [1808](#page-53-4)

\HyPsd@LetUnexpandableSpace . [691,](#page-24-7) [692,](#page-24-8) [693,](#page-24-9) [694,](#page-24-10) [1688,](#page-49-8) [1691](#page-49-9) \HyPsd@LoadExtra . [1000,](#page-34-5) [1003,](#page-34-6) [3051](#page-80-6) \HyPsd@LoadStringEnc . . [3013,](#page-80-7) [3033,](#page-80-8) [3035,](#page-80-9) [3039,](#page-80-10) [3041,](#page-80-11) [7128](#page-163-5) \HyPsd@LoadUnicode [990,](#page-34-7) [2972,](#page-79-3) [2978,](#page-79-4) [2980,](#page-79-5) [2987,](#page-79-6) [7122](#page-162-9) \HyPsd@MoonPha . . [2504,](#page-69-3) [2522,](#page-69-4) [21592](#page-442-2) \HyPsd@nameref . . . . [680,](#page-24-11) [1756](#page-51-12) \HyPsd@pageref . . . . [679,](#page-24-12) [1738](#page-50-12) \HyPsd@pdfencoding . . . . . . . . . . . . [805,](#page-30-10) [2971,](#page-79-7) [2974,](#page-79-8) [2996,](#page-79-9) [3008,](#page-80-12) [3011,](#page-80-13) [3012,](#page-80-14) [3017,](#page-80-15) [3032,](#page-80-0) [7124,](#page-163-6) [7126,](#page-163-7) [7143,](#page-163-8) [7146](#page-163-9) \HyPsd@pdfencoding@auto [805,](#page-30-10) [3002,](#page-79-10) [3012,](#page-80-14) [3029,](#page-80-16) [7126,](#page-163-7) [7145](#page-163-10) \HyPsd@pdfencoding@pdfdoc . . . . . [2995,](#page-79-11) [3017,](#page-80-15) [3030](#page-80-17) \HyPsd@pdfencoding@unicode . . . [2999,](#page-79-12) [3031,](#page-80-18) [7124,](#page-163-6) [7142](#page-163-11) \HyPsd@pdfstringdefDisableCommands . . . . . . . . . . [1035,](#page-35-3) [1038](#page-35-4) \HyPsd@PrerenderUnicode . . . . . . [4055,](#page-101-1) [4071,](#page-101-2) [4077,](#page-101-3) [4083,](#page-101-4) [4089,](#page-101-5) [4095,](#page-102-11) [4113,](#page-102-12) [4119,](#page-102-13) [4200](#page-103-27) \HyPsd@protected@testopt [707,](#page-25-3) [708,](#page-25-4) [1849](#page-54-5) \HyPsd@ProtectSpaces [728,](#page-27-4) [1866,](#page-54-6) [1887,](#page-55-13) [1936](#page-56-8) \HyPsd@ref . . . . . . . . [678,](#page-24-13) [1722](#page-50-13) \HyPsd@RemoveBraces . . . [730,](#page-27-5) [1908,](#page-55-14) [1925,](#page-56-16) [1933,](#page-56-17) [1939](#page-56-18) \HyPsd@RemoveCmdPrefix [2082,](#page-59-7) [2088](#page-59-8) \HyPsd@RemoveMask [738,](#page-27-6) [1875,](#page-55-5) [1881,](#page-55-15) [1894,](#page-55-8) [1904](#page-55-9) \HyPsd@RemoveSpaceWarning . . . . [2056,](#page-59-9) [2068,](#page-59-10) [2094](#page-60-6) \HyPsd@ReplaceSpaceWarning .  $\ldots$  [2051,](#page-59-11) [2063,](#page-59-12) [2107](#page-60-7) \HyPsd@Rest .............. . . [1960,](#page-57-9) [2028,](#page-58-11) [2036,](#page-58-12) [2039,](#page-58-9) [2047,](#page-58-13) [2052,](#page-59-13) [2058,](#page-59-14) [2064,](#page-59-15) [2070](#page-59-16) \HyPsd@RussianPatch [656,](#page-23-5) [1326](#page-41-10) \HyPsd@SanitizeForOutFile . . . . . . . . [15084,](#page-320-2) [15115](#page-320-9) \HyPsd@SanitizeOut@BraceLeft . . [15119,](#page-320-6) [15125,](#page-320-10) [15134](#page-321-5) \HyPsd@SanitizeOut@BraceRight . . [15122,](#page-320-8) [15137,](#page-321-6) [15146](#page-321-7) \HyPsd@SPACEOPTI . [732,](#page-27-7) [748,](#page-28-7) [749,](#page-28-0) [751,](#page-28-8) [753,](#page-28-9) [755,](#page-28-10) [756,](#page-28-11) [795,](#page-29-3) [797,](#page-29-4) [2002,](#page-58-14) [2206](#page-62-1)

\HyPsd@spaceopti . . . [797,](#page-29-4) [2151](#page-61-4) \HyPsd@SpanishPatch [655,](#page-23-6) [1320](#page-41-11) \HyPsd@String [729,](#page-27-8) [731,](#page-27-9) [734,](#page-27-10) [736,](#page-27-11) [742,](#page-27-12) [744,](#page-27-13) [1919,](#page-56-19) [1920,](#page-56-20) [1930,](#page-56-14) [1990,](#page-57-10) [1992,](#page-57-11) [1996,](#page-58-15) [1997,](#page-58-16) [2001,](#page-58-17) [2002,](#page-58-14) [2017,](#page-58-18) [2018,](#page-58-19) [2050,](#page-59-17) [2062,](#page-59-18) [2121,](#page-60-8) [2122](#page-60-9) \HyPsd@StringSubst . . [745,](#page-27-14) [747,](#page-28-12) [753,](#page-28-9) [759,](#page-28-13) [762,](#page-28-14) [765,](#page-28-15) [768,](#page-28-5) [787,](#page-29-5) [790,](#page-29-6) [792,](#page-29-7) [2174](#page-61-5) \HyPsd@Subst . . . . . . . [741,](#page-27-2) [750,](#page-28-1) [754,](#page-28-16) [760,](#page-28-17) [766,](#page-28-18) [770,](#page-28-6) [774,](#page-29-8) [779,](#page-29-9) [780,](#page-29-10) [781,](#page-29-11) [782,](#page-29-12) [783,](#page-29-13) [784,](#page-29-14) [788,](#page-29-15) [791,](#page-29-16) [2158,](#page-61-6) [2175,](#page-61-7) [2190,](#page-62-2) [2191,](#page-62-3) [2192](#page-62-4)  $\HyPsd@temp \ldots$ ....... [808,](#page-30-11) [810,](#page-30-12) [811,](#page-30-13) [813,](#page-30-14) [814,](#page-30-15) [822,](#page-30-16) [824,](#page-30-17) [825,](#page-30-18) [2994,](#page-79-13) [2995,](#page-79-11) [2996,](#page-79-9) [2999,](#page-79-12) [3002,](#page-79-10) [3008,](#page-80-12) [3020,](#page-80-19) [3024,](#page-80-20) [7141,](#page-163-12) [7142,](#page-163-11) [7143,](#page-163-8) [7145,](#page-163-10) [7146,](#page-163-9) [7151](#page-163-13) \HyPsd@ToBigChar [866,](#page-31-0) [867,](#page-31-1) [876](#page-31-2) \HyPsd@ToBigChars . . [818,](#page-30-19) [858](#page-31-3) \HyPsd@tocsection . . . . . . . . . . . . [1708,](#page-50-14) [1709,](#page-50-15) [1710,](#page-50-16) [1711,](#page-50-17) [1712,](#page-50-18) [1713,](#page-50-19) [1714,](#page-50-20) [1716](#page-50-21) \HyPsd@UnescapedString . [810,](#page-30-12) [860,](#page-31-4) [861,](#page-31-5) [867](#page-31-1) \HyPsd@UnexpandableSpace . . . . . [1691,](#page-49-10) [1877,](#page-55-16) [1901,](#page-55-2) [2052,](#page-59-13) [2064](#page-59-15) \HyPsd@unichar . . . [2337,](#page-65-0) [2404,](#page-67-2) [2410,](#page-67-3) [2415](#page-67-4) \HyPsd@unichar@first@byte [2423,](#page-67-5) [2443](#page-68-2) \HyPsd@unichar@octtwo . [2445,](#page-68-3) [2453,](#page-68-4) [2459](#page-68-5) \HyPsd@unichar@second@byte . . . . . . . . [2431,](#page-67-6) [2451](#page-68-6) \HyPsd@UnicodeReplacementCharacter [2407,](#page-67-7) [2442,](#page-67-8) [2476,](#page-68-7) [2506,](#page-69-5) [2511,](#page-69-6) [2519,](#page-69-7) [2526,](#page-69-8) [2529,](#page-69-9) [2539,](#page-70-5) [2597](#page-71-1) \HyPsd@utf@viii@undeferr . [555,](#page-20-2) [2465](#page-68-8) \HyPsd@UTFviii [549,](#page-20-3) [2325,](#page-65-1) [2330](#page-65-2) \HyPsd@UTFviii@@three . [2360,](#page-66-2) [2369](#page-66-3) \HyPsd@UTFviii@@two . . [2345,](#page-65-3) [2351](#page-65-4) \HyPsd@UTFviii@ccxliv@def . . . . . . . . . [2335,](#page-65-5) [2341](#page-65-6) \HyPsd@UTFviii@ccxliv@undef . . . . . . . [2334,](#page-65-7) [2340](#page-65-8) \HyPsd@UTFviii@four [2333,](#page-65-9) [2378](#page-66-4) \HyPsd@UTFviii@three . . [2332,](#page-65-10) [2359](#page-66-5)

\HyPsd@UTFviii@two [2331,](#page-65-11) [2344](#page-65-12) \HyPsd@Warning  $\ldots$  [1853,](#page-54-7) [2074,](#page-59-19) [2095,](#page-60-10) [2108,](#page-60-11) [2137,](#page-60-12) [2143](#page-61-8) \HyPsd@XeTeXBigCharsfalse . . . . . . . [833,](#page-30-20) [847,](#page-31-6) [852](#page-31-7) \HyPsd@XeTeXBigCharstrue [846,](#page-31-8) [855,](#page-31-9) [4070,](#page-101-6) [4076,](#page-101-7) [4082,](#page-101-8) [4088,](#page-101-9) [4094,](#page-102-14) [4112,](#page-102-15) [4118,](#page-102-16) [4199,](#page-103-28) [14716,](#page-312-4) [15082](#page-320-11) \HyPsd@XSPACE [698,](#page-24-14) [775,](#page-29-17) [1692](#page-49-11) \HyPsd@xspace . . [773,](#page-29-18) [775,](#page-29-17) [776](#page-29-0) \HyRef@@StarSetRef [9253,](#page-207-4) [9258](#page-207-5) \HyRef@autopageref [9310,](#page-208-6) [9312](#page-208-7) \HyRef@autopagerefname [9309,](#page-208-8) [9313,](#page-208-5) [9315](#page-208-9) \HyRef@autoref . . . . [9328,](#page-208-4) [9330](#page-208-10) \HyRef@autosetref . . [9333,](#page-208-11) [9336](#page-208-12) \HyRef@CaseStar . . [9397,](#page-209-1) [9403](#page-209-2) \HyRef@currentHtag [9349,](#page-208-13) [9367,](#page-209-3) [9370,](#page-209-4) [9376,](#page-209-5) [9383,](#page-209-6) [9389,](#page-209-7) [9404](#page-209-8) \HyRef@MakeUppercaseFirstOf-Five . . . . . . . . . . . . [9276,](#page-207-6) [9278](#page-207-7) \HyRef@name [9365,](#page-209-9) [9366,](#page-209-10) [9371,](#page-209-11) [9378,](#page-209-12) [9396,](#page-209-13) [9397,](#page-209-1) [9398,](#page-209-14) [9400](#page-209-15) \HyRef@Ref . . . . . . . [9282,](#page-207-8) [9284](#page-207-9) \HyRef@ShowKeysInit . . . [9406,](#page-209-16) [9419,](#page-210-1) [9423](#page-210-2) \HyRef@ShowKeysRef [9337,](#page-208-14) [9405](#page-209-17) \HyRef@StarSetRef . [9247,](#page-207-10) [9265,](#page-207-11) [9268,](#page-207-12) [9271,](#page-207-13) [9276](#page-207-6) \HyRef@StripStar . . [9364,](#page-209-18) [9395](#page-209-19) \HyRef@testreftype . [9342,](#page-208-15) [9361](#page-209-20) \HyRef@thisref . . . . [9339,](#page-208-16) [9342](#page-208-15) \HyTmp@found [6115,](#page-142-7) [6125,](#page-142-8) [6128](#page-142-9) \HyTmp@key . . . . . [6109,](#page-142-10) [6110](#page-142-4) \HyTmp@optitem . . [6065,](#page-141-14) [6081,](#page-141-15) [6108,](#page-142-11) [6113,](#page-142-12) [6119,](#page-142-13) [6140,](#page-142-14) [6151](#page-143-2) \HyTmp@optlist . . . . . . . . . . . . . . [6064,](#page-141-16) [6079,](#page-141-17) [6080,](#page-141-18) [6111,](#page-142-15) [6112,](#page-142-16) [6117,](#page-142-17) [6118,](#page-142-18) [6126,](#page-142-19) [6127,](#page-142-20) [6147,](#page-143-3) [6149,](#page-143-4) [6156,](#page-143-5) [6159](#page-143-6) \HyXeTeX@CheckUnicode . . . . . . . [4041,](#page-101-10) [4052,](#page-101-11) [4069,](#page-101-12) [4075,](#page-101-13) [4081,](#page-101-14) [4087,](#page-101-15) [4093,](#page-102-17) [4111,](#page-102-18) [4117,](#page-102-19) [4198,](#page-103-29) [7156](#page-163-14) **I** \i . . . [15704,](#page-332-0) [15868,](#page-335-0) [15871,](#page-335-1) [15874,](#page-335-2) [15877,](#page-335-3) [16142,](#page-341-0) [16316,](#page-344-0) [16319,](#page-344-1)

[16322,](#page-344-2) [16325,](#page-344-3) [16454,](#page-346-0) [16459,](#page-346-1) [16464,](#page-347-0) [16469,](#page-347-1) [16473,](#page-347-2) [16710,](#page-351-0) [16775,](#page-352-0) [16781](#page-353-0) \ibar . . . . . . . . . . . [16932,](#page-355-0) [21661](#page-443-0) \if [1717,](#page-50-22) [2640,](#page-72-11) [6967,](#page-159-5) [6975,](#page-159-7) [7751,](#page-176-4) [7752,](#page-176-5) [11547,](#page-251-0) [11550,](#page-251-1) [11554,](#page-251-2) [11558,](#page-251-3) [11562,](#page-251-4) [11564,](#page-251-5) [11566,](#page-251-6) [14764](#page-313-0)

\if@eqnstar . . . . . . . [7689,](#page-175-9) [7697](#page-175-10) \if@filesw [2608,](#page-71-2) [5405,](#page-126-5) [5675,](#page-132-10) [6746,](#page-154-5) [6791,](#page-155-17) [7192,](#page-164-12) [7202,](#page-164-13) [7504,](#page-171-6) [8305,](#page-187-12) [8320,](#page-188-3) [8336,](#page-188-4) [8348,](#page-188-5) [8378,](#page-189-0) [8401,](#page-189-1) [8428,](#page-190-6) [8433,](#page-190-7) [8452,](#page-190-8) [8874,](#page-200-16) [13846,](#page-296-17) [13877,](#page-296-18) [13892,](#page-297-8) [15085,](#page-320-12) [15272,](#page-323-4) [15354](#page-325-6) \if@hyper@item . . . . [7284,](#page-166-1) [7297](#page-166-2) \if@inlabel . . . . . . . . . . . . . [7874](#page-179-5) \if@Localurl . . . . . . [11108,](#page-242-4) [11154](#page-243-22) \if@mid@expandable ...... [670](#page-23-7)  $\if@minpage \dots 8175, 8247$  $\if@minpage \dots 8175, 8247$  $\if@minpage \dots 8175, 8247$  $\if@minpage \dots 8175, 8247$ \if@nmbrlist . . . . . . . . . . . [7269](#page-166-3) \if@nobreak . . . . . . . . . . . . [7893](#page-179-6) \if@skiphyperref . . . [7285,](#page-166-4) [7295](#page-166-5) \if@twocolumn ......... [15519](#page-328-8) \if@twoside . . . . . . . . . . . [15508](#page-328-9) \ifcase [344,](#page-13-4) [1247,](#page-39-9) [1269,](#page-40-7) [1292,](#page-40-8) [1386,](#page-42-5) [1435,](#page-43-14) [1457,](#page-44-4) [1460,](#page-44-5) [1466,](#page-44-6) [1502,](#page-44-7) [1546,](#page-45-6) [1662,](#page-47-14) [2373,](#page-66-6) [2505,](#page-69-10) [2999,](#page-79-12) [3780,](#page-96-10) [4917,](#page-117-4) [5911,](#page-138-25) [6016,](#page-140-23) [6145,](#page-142-21) [6222,](#page-144-6) [7402,](#page-169-11) [7411,](#page-169-12) [8681,](#page-195-1) [8851,](#page-199-5) [8888,](#page-200-4) [9145,](#page-205-5) [9338,](#page-208-2) [11620,](#page-253-0) [12137,](#page-263-17) [14825,](#page-314-0) [14853,](#page-315-0) [14922,](#page-316-0) [14958,](#page-317-0) [14994,](#page-317-1) [15192](#page-322-1) \ifcat [1961,](#page-57-12) [1988,](#page-57-13) [1995,](#page-57-14) [2000,](#page-58-20) [2005,](#page-58-21) [2008,](#page-58-22) [2011,](#page-58-23) [2014,](#page-58-24) [5631,](#page-131-5) [5633](#page-131-6) \ifdim .. [1703,](#page-49-12) [2050,](#page-59-17) [2054,](#page-59-20) [2062,](#page-59-18) [2066,](#page-59-21) [2695,](#page-73-14) [2714,](#page-73-15) [4530,](#page-109-3) [4945,](#page-117-7) [10125,](#page-224-3) [10129,](#page-224-4) [10134,](#page-224-5) [10138,](#page-224-6) [10145,](#page-224-7) [10148,](#page-224-8) [10152,](#page-224-9) [10155,](#page-224-10) [11088,](#page-242-5) [11089,](#page-242-6) [11094,](#page-242-7) [11095,](#page-242-8) [11227,](#page-245-13) [11230,](#page-245-14) [11234,](#page-245-15) [11237,](#page-245-16) [12166,](#page-264-2) [12180,](#page-264-3) [12544,](#page-271-0) [12545,](#page-271-1) [12550,](#page-271-2) [12551,](#page-271-3) [13423,](#page-288-8) [13461,](#page-289-6) [13462,](#page-289-7) [14024,](#page-299-6) [14063,](#page-300-6) [14064,](#page-300-7) [14379,](#page-306-6) [14418,](#page-306-7) [14419](#page-306-8) \ifetex@unexpanded ...... [1860](#page-54-8) \iffalse . . . . . . . . . . . . [853,](#page-31-10) [6234](#page-144-18) \IfFileExists . . [232,](#page-11-1) [3291,](#page-85-15) [6786,](#page-155-18) [9576,](#page-213-18) [13150](#page-283-18) \ifFld@checked ... [6168,](#page-143-7) [13774,](#page-294-1) [14811](#page-314-1) \ifFld@comb ........... [6015](#page-140-24) \ifFld@combo [6043,](#page-141-19) [6048,](#page-141-20) [13436,](#page-288-9) [13465,](#page-289-8) [14037,](#page-299-7) [14067,](#page-300-8) [14392,](#page-306-9) [14422](#page-306-10) \ifFld@disabled .... [6169,](#page-143-8) [13775](#page-294-2) \ifFld@edit . . . . . . . . . . . . [6049](#page-141-21)  $\iff$   $\iff$   $6018$ \ifFld@hidden ... [13395,](#page-288-10) [13450,](#page-289-9) [13530,](#page-290-12) [13554,](#page-291-13) [13580,](#page-291-14) [13602,](#page-291-15) [13673,](#page-293-2) [13685,](#page-293-3) [13695,](#page-293-4) [13778,](#page-295-12) [13999,](#page-298-12) [14052,](#page-299-8) [14135,](#page-301-10) [14157,](#page-301-11) [14186,](#page-302-10) [14207,](#page-302-11) [14347,](#page-305-8) [14407,](#page-306-11) [14504,](#page-308-10) [14529,](#page-308-11) [14558,](#page-309-10) [14583](#page-309-11)

\ifFld@multiline ... [6016,](#page-140-23) [13384,](#page-288-11) [13680,](#page-293-5) [13987,](#page-298-13) [14335](#page-305-9) \ifFld@multiselect  $\dots \dots \ 6087$  $\dots \dots \ 6087$ \ifFld@password ... [6017,](#page-140-26) [13661](#page-292-11) \ifFld@popdown . . [5835,](#page-136-26) [13437,](#page-288-12) [14038,](#page-299-9) [14393](#page-306-12) \ifFld@radio [13433,](#page-288-13) [13455,](#page-289-10) [13710,](#page-293-6) [14034,](#page-299-10) [14057,](#page-300-9) [14389,](#page-306-13) [14412](#page-306-14) \ifFld@readonly . . [13682,](#page-293-7) [13692,](#page-293-8) [13776](#page-294-3) \ifForm@html . . . . . . . . . . [6189](#page-143-9) \ifhmode [2656,](#page-72-3) [2660,](#page-72-12) [2713,](#page-73-16) [2722,](#page-74-6) [5241,](#page-123-16) [7777,](#page-177-1) [7781,](#page-177-6) [7807,](#page-177-7) [7840,](#page-178-2) [7902,](#page-179-2) [7974,](#page-181-11) [7983,](#page-181-12) [8133,](#page-184-4) [8135,](#page-184-5) [9737,](#page-216-15) [9745,](#page-216-16) [12172,](#page-264-4) [13135](#page-283-19) \ifHy@activeanchor . . [395,](#page-15-4) [5644](#page-131-7) \ifHy@backref . [396,](#page-15-5) [4735,](#page-113-17) [5122,](#page-120-4) [6609,](#page-151-19) [8429,](#page-190-9) [8465](#page-191-3) \ifHy@bookmarks . . . [397,](#page-15-6) [4970](#page-118-2) \ifHy@bookmarksnumbered [398,](#page-15-7) [9033,](#page-203-15) [9084,](#page-204-15) [15071](#page-319-21) \ifHy@bookmarksopen [399,](#page-15-8) [4960](#page-117-8) \ifHy@breaklinks . . . . [400,](#page-15-9) [2934,](#page-78-5) [11800,](#page-257-21) [11841,](#page-257-22) [12148,](#page-263-18) [12171](#page-264-5) \ifHy@CJKbookmarks [402,](#page-15-10) [1338](#page-41-12) \ifHy@colorlinks [403,](#page-15-11) [5041,](#page-119-6) [6614,](#page-151-20) [12730](#page-276-16)  $\iff$   $404, 5654$  $404, 5654$  $404, 5654$  $\label{thm:u1} $$\ifHy@draff: \ldots \ldots 405, 4613$  $\label{thm:u1} $$\ifHy@draff: \ldots \ldots 405, 4613$  $\label{thm:u1} $$\ifHy@draff: \ldots \ldots 405, 4613$  $\label{thm:u1} $$\ifHy@draff: \ldots \ldots 405, 4613$ \ifHy@DviMode [3075,](#page-81-6) [3095,](#page-81-7) [3275](#page-84-9) \ifHy@DvipdfmxOutlineOpen . . . . . . . [4943,](#page-117-9) [15327](#page-324-7) \ifHy@frenchlinks . . . [411,](#page-15-14) [5057](#page-119-7) \ifHy@href@ismap . . [5297,](#page-124-15) [9842,](#page-218-15) [10903,](#page-239-11) [11294,](#page-246-18) [11364,](#page-247-16) [12405](#page-268-10) \ifHy@hyperfigures . . [409,](#page-15-15) [4715,](#page-113-18) [6594,](#page-151-21) [8815](#page-198-4) \ifHy@hyperfootnotes [412,](#page-15-16) [7906](#page-179-7) \ifHy@hyperindex . . . [413,](#page-15-17) [4725,](#page-113-19) [6604,](#page-151-22) [8822](#page-199-26) \ifHy@hypertexnames [414,](#page-15-18) [7426,](#page-169-13) [7508,](#page-171-7) [8576,](#page-193-18) [9038,](#page-203-16) [9089](#page-204-16) \ifHy@implicit . [415,](#page-15-19) [4747,](#page-114-12) [15382](#page-325-7) \ifHy@linktocpage . . . [416,](#page-15-20) [2891,](#page-77-19) [2901](#page-77-20) \ifHy@localanchorname . . . [417,](#page-15-21) [7459,](#page-170-18) [7470](#page-170-19) \ifHy@naturalnames . [419,](#page-15-22) [7438,](#page-169-14) [9039,](#page-203-17) [9090](#page-204-17) \ifHy@nesting . [420,](#page-15-23) [4720,](#page-113-20) [5340,](#page-125-17) [5373,](#page-125-18) [5411,](#page-126-6) [5629,](#page-131-9) [6599,](#page-151-23) [7931,](#page-180-11) [7951,](#page-180-12) [8029,](#page-182-10) [8186](#page-185-14) \ifHy@next . . . [1096,](#page-37-13) [4689,](#page-113-21) [8839](#page-199-27) \ifHy@ocgcolorlinks . . . . . . . . . .  $\ldots$  [423,](#page-15-24) [3730,](#page-94-5) [5027,](#page-119-8) [5037,](#page-119-9)

[6619,](#page-151-24) [9529,](#page-212-13) [9615,](#page-214-1) [9693,](#page-215-3) [9701,](#page-215-4) [10647,](#page-234-6) [10730,](#page-236-12) [10738](#page-236-13) \ifHy@pageanchor . . . [424,](#page-15-25) [7495,](#page-171-8) [7507,](#page-171-9) [7522,](#page-171-3) [8575](#page-193-19) \ifHy@pdfa . . . . . . . . . . . . . . . . [443,](#page-15-26) [4637,](#page-112-14) [5029,](#page-119-10) [5531,](#page-129-4) [5848,](#page-137-28) [6458,](#page-148-12) [6511,](#page-149-14) [6624,](#page-151-25) [9771,](#page-217-17) [9837,](#page-218-16) [9872,](#page-218-17) [9906,](#page-219-13) [10180,](#page-225-5) [10793,](#page-237-20) [10826,](#page-237-21) [10861,](#page-238-16) [10893,](#page-238-17) [10923,](#page-239-12) [11300,](#page-246-19) [11321,](#page-246-20) [11344,](#page-247-17) [11370,](#page-247-18) [11404,](#page-248-19) [11438,](#page-248-20) [11457,](#page-249-6) [12278,](#page-266-5) [13329,](#page-287-10) [13520,](#page-290-13) [13573,](#page-291-16) [13925,](#page-297-9) [14125,](#page-301-12) [14179,](#page-302-12) [14297,](#page-304-7) [14493,](#page-308-12) [14551,](#page-309-12) [14766,](#page-313-1) [14814,](#page-314-2) [14983](#page-317-2) \ifHy@pdfcenterwindow ... [401,](#page-15-27) [9957,](#page-220-14) [10530,](#page-232-16) [10992,](#page-240-10) [11658,](#page-254-13) [12022,](#page-261-15) [12914](#page-279-16) \ifHy@pdfdisplaydoctitle . . [442,](#page-15-28) [9958,](#page-220-15) [10531,](#page-232-17) [10993,](#page-240-11) [11659,](#page-254-14) [12023,](#page-261-16) [12915](#page-279-17) \ifHy@pdfescapeform [408,](#page-15-29) [14660,](#page-311-4) [14690](#page-311-5) \ifHy@pdffitwindow . . [410,](#page-15-30) [9956,](#page-220-16) [10529,](#page-232-18) [10991,](#page-240-12) [11657,](#page-254-15) [12021,](#page-261-17) [12913](#page-279-18) \ifHy@pdfmarkerror [12069,](#page-262-2) [12078](#page-262-3) \ifHy@pdfmenubar . . . [418,](#page-15-31) [9954,](#page-220-17) [10527,](#page-232-19) [10989,](#page-240-13) [11655,](#page-254-16) [12019,](#page-261-18) [12911](#page-279-19) \ifHy@pdfnewwindow [422,](#page-15-32) [4368,](#page-106-6) [11341](#page-247-9) \ifHy@pdfnewwindowset . . [421,](#page-15-33) [4366](#page-106-7) \ifHy@pdfpagehidden . [426,](#page-15-34) [3874,](#page-98-21) [10085,](#page-223-7) [11073,](#page-242-9) [11596,](#page-252-6) [11896](#page-258-3) \ifHy@pdfpagelabels . [425,](#page-15-35) [6894,](#page-157-12) [7107,](#page-162-10) [7190](#page-164-14) \ifHy@pdfstring . [427,](#page-15-36) [1014,](#page-34-8) [7289](#page-166-6) \ifHy@pdftoolbar . . . . [435,](#page-15-37) [9953,](#page-220-18) [10526,](#page-232-20) [10988,](#page-240-14) [11654,](#page-254-17) [12018,](#page-261-19) [12910](#page-279-20) \ifHy@pdfusetitle . . . . [437,](#page-15-38) [6801](#page-155-19) \ifHy@pdfwindowui . . [441,](#page-15-39) [9955,](#page-220-19) [10528,](#page-232-21) [10990,](#page-240-15) [11656,](#page-254-18) [12020,](#page-261-20) [12912](#page-279-21) \ifHy@plainpages [428,](#page-15-40) [4730,](#page-113-22) [7509,](#page-171-10) [8577](#page-193-20) \ifHy@psdextra . . [434,](#page-15-41) [642,](#page-22-4) [1004](#page-34-9) \ifHy@psize . . . . . . . . . . . . . [429](#page-15-42)  $\iff$  ... [430,](#page-15-43) [10267,](#page-227-22) [10347,](#page-229-18) [10384,](#page-229-19) [10424,](#page-230-15) [12800,](#page-277-25) [13082](#page-282-24) \ifHy@seminarslides ....... [431](#page-15-44) \ifHy@setpagesize . . [432,](#page-15-45) [10113,](#page-223-8) [11085,](#page-242-10) [11224,](#page-245-17) [12541](#page-271-4) \ifHy@setpdfversion . [3054,](#page-80-21) [9534](#page-212-14) \ifHy@stoppedearly ....... [393](#page-15-46) \ifHy@texht . . . . . . . . . . . . . . . . [433,](#page-15-47) [4806,](#page-115-15) [5069,](#page-119-11) [5117,](#page-120-5) [6259,](#page-145-4) [6291,](#page-145-5) [6482,](#page-149-15) [6506,](#page-149-16) [6662,](#page-152-9) [9193](#page-206-4) \ifHy@typexml [394,](#page-15-48) [4740,](#page-113-23) [5044,](#page-119-12) [5088,](#page-120-6) [6747,](#page-154-6) [15276,](#page-323-5) [15358](#page-325-8) \ifHy@unicode ... [436,](#page-15-49) [545,](#page-20-4) [580,](#page-21-0) [583,](#page-21-1) [643,](#page-22-5) [746,](#page-28-19) [758,](#page-28-20) [786,](#page-29-19) [794,](#page-29-20) [803,](#page-30-21) [1197,](#page-39-10) [1357,](#page-42-6) [2076,](#page-59-22) [2097,](#page-60-13) [2110,](#page-60-14) [2139,](#page-60-15) [2145,](#page-61-9) [2405,](#page-67-9) [2474,](#page-68-9) [2524,](#page-69-11) [2970,](#page-79-14) [3010,](#page-80-22) [4043,](#page-101-16) [7131,](#page-163-15) [14712](#page-312-5) \ifHy@useHidKey . . [3870,](#page-97-19) [10082,](#page-223-9) [11071,](#page-242-11) [11595,](#page-252-7) [11891](#page-258-4) \ifHy@verbose . [438,](#page-15-50) [5204,](#page-122-23) [5220,](#page-122-24) [5232,](#page-123-17) [5791,](#page-135-11) [8651,](#page-195-16) [9538](#page-212-15) \ifHyField@NeedAppearances . . . . [6232,](#page-144-19) [6234,](#page-144-18) [6237,](#page-144-20) [13331,](#page-287-11) [13927,](#page-297-10) [14299](#page-304-8) \ifHyInfo@AddonUnsupported . . . . . [4175,](#page-103-30) [4189,](#page-103-31) [4231](#page-104-16) \IfHyperBoolean ........ [2744](#page-74-7) \IfHyperBooleanExists [2738,](#page-74-8) [2745](#page-74-9) \ifHyPsd@XeTeXBigChars . [851,](#page-31-11) [853,](#page-31-10) [856,](#page-31-12) [859](#page-31-13) \ifin@ ................. [7354](#page-168-8) \ifmeasuring@ ..... [7309,](#page-167-14) [7320](#page-167-15) \ifmmode ....... [11803,](#page-257-23) [12143](#page-263-19) \ifnum . . . . . [244,](#page-11-2) [883,](#page-31-14) [886,](#page-31-15) [889,](#page-31-16) [892,](#page-31-17) [895,](#page-31-18) [1073,](#page-36-10) [1198,](#page-39-11) [1201,](#page-39-12) [1212,](#page-39-13) [1213,](#page-39-14) [1217,](#page-39-15) [1225,](#page-39-16) [1229,](#page-39-17) [1232,](#page-39-18) [1242,](#page-39-19) [1264,](#page-40-9) [1287,](#page-40-10) [1427,](#page-43-15) [1538,](#page-45-7) [1554,](#page-45-8) [1558,](#page-45-9) [1578,](#page-46-14) [1591,](#page-46-15) [1594,](#page-46-16) [1607,](#page-46-17) [1609,](#page-46-18) [1622,](#page-47-15) [1624,](#page-47-16) [1630,](#page-47-17) [2284,](#page-64-13) [2287,](#page-64-14) [2363,](#page-66-7) [2406,](#page-67-10) [2409,](#page-67-11) [2421,](#page-67-12) [2475,](#page-68-10) [2478,](#page-68-11) [2491,](#page-69-12) [2525,](#page-69-13) [2528,](#page-69-14) [2531,](#page-69-15) [2535,](#page-70-6) [2550,](#page-70-7) [2554,](#page-70-8) [2557,](#page-70-9) [2661,](#page-72-4) [2792,](#page-75-12) [3200,](#page-83-5) [3203,](#page-83-6) [3229,](#page-84-10) [3781,](#page-96-11) [3782,](#page-96-12) [4638,](#page-112-7) [4954,](#page-117-10) [4961,](#page-118-3) [5274,](#page-123-18) [6070,](#page-141-2) [6141,](#page-142-22) [6152,](#page-143-10) [6924,](#page-158-24) [6948,](#page-159-29) [6969,](#page-159-11) [6985,](#page-159-30) [7087,](#page-162-3) [7381,](#page-168-9) [7384,](#page-168-10) [8525,](#page-192-9) [8535,](#page-192-10) [9147,](#page-205-6) [9185,](#page-205-7) [9530,](#page-212-4) [9535,](#page-212-6) [9549,](#page-212-5) [9553,](#page-212-16) [9558,](#page-213-19) [9575,](#page-213-3) [9595,](#page-213-4) [10759,](#page-236-14) [10764,](#page-236-15) [11341,](#page-247-9) [11471,](#page-249-3) [11607,](#page-252-0) [11615,](#page-253-1) [11617,](#page-253-2) [11618,](#page-253-3) [11628,](#page-253-4) [11631,](#page-253-5) [11731,](#page-255-0) [11733,](#page-255-1) [11853,](#page-258-5) [12576,](#page-272-3) [13487,](#page-289-11) [13492,](#page-289-5) [13497,](#page-290-14) [13828,](#page-295-13) [13905,](#page-297-11) [14101,](#page-300-10) [14448,](#page-307-6) [14453,](#page-307-7) [14464,](#page-307-8) [14711,](#page-312-2) [14794,](#page-314-3) [14825,](#page-314-0) [14830,](#page-314-4) [14853,](#page-315-0) [14859,](#page-315-1) [14888,](#page-315-2) [14922,](#page-316-0) [14928,](#page-316-1) [14947,](#page-317-3) [14958,](#page-317-0) [14963,](#page-317-4) [14994,](#page-317-1) [14999,](#page-318-2) [15028,](#page-319-22) [15044,](#page-319-23)

[15188,](#page-322-0) [15258,](#page-323-6) [15261,](#page-323-7) [15288,](#page-324-8) [15291,](#page-324-9) [15329,](#page-324-10) [15438,](#page-326-15) [15456,](#page-327-7) [15471](#page-327-11) \ifodd . . . . . . . [2387,](#page-66-8) [2392,](#page-67-13) [8602](#page-194-9) \ifpdf [242,](#page-11-3) [3077,](#page-81-8) [3120,](#page-82-3) [3131,](#page-82-4) [4785,](#page-114-13) [4853](#page-115-16) \ifpdfstringunicode . . . [550,](#page-20-5) [553](#page-20-6) \ifportrait . . . . . . . . . . . [10124](#page-224-11)  $\in$  . . . . . . . . . . . . . . [8455](#page-190-10) \iftrue ... [856,](#page-31-12) [1867,](#page-54-9) [1889,](#page-55-17) [2169,](#page-61-10) [6237,](#page-144-20) [15440](#page-326-16) \ifvmode ..... [2672,](#page-73-17) [2694,](#page-73-18) [2703](#page-73-19) \ifvoid . . . . . . . [7630,](#page-174-7) [7634,](#page-174-8) [7878](#page-179-8) \ifvtex . . . . . . . [3083,](#page-81-9) [3199,](#page-83-7) [3228](#page-83-8) \ifvtexdvi . . . . . . . . . . . . . [3084](#page-81-10) \ifvtexhtml . . . . . . . [4827,](#page-115-17) [4863](#page-116-8) \ifvtexpdf . . . . . . . . . . . . [4874](#page-116-9) \ifvtexps . . . . . . . . . . . . . [4877](#page-116-10)  $\text{ifxetex } ... \dots ... \dots 809,$  $\text{ifxetex } ... \dots ... \dots 809,$ [843,](#page-31-19) [3080,](#page-81-11) [3172,](#page-83-9) [4042,](#page-101-17) [4811,](#page-115-18) [4860,](#page-116-11) [4944,](#page-117-11) [5419](#page-126-7) \ignorespaces . . [685,](#page-24-4) [7590,](#page-173-9) [7771,](#page-177-8) [7939,](#page-180-13) [7945,](#page-180-14) [7959,](#page-180-15) [7968,](#page-180-16) [8065,](#page-182-11) [8171,](#page-185-15) [8182,](#page-185-16) [8185,](#page-185-17) [8243,](#page-186-9) [8251,](#page-186-10) [8313,](#page-188-6) [8328,](#page-188-7) [8344,](#page-188-8) [8353,](#page-188-9) [8463,](#page-191-4) [9018,](#page-202-9) [9070](#page-203-18) \iiint . . . . . . . . . . . [18880,](#page-392-0) [21012](#page-432-0)  $\in$  . . . . . . . . . . . . . . [20817](#page-429-0) \iint . . . . . . . . . . . [18878,](#page-392-1) [21011](#page-432-1) \IJ . . . . . . . . . . . . . [15700,](#page-332-1) [16475](#page-347-3) \ij . . . . . . . . . . . . . [15911,](#page-336-0) [16477](#page-347-4) \Im . . . . . . . . . . . . [18516,](#page-386-0) [20884](#page-430-0) \immediate . . [6748,](#page-154-7) [6749,](#page-154-8) [6750,](#page-154-9) [6752,](#page-154-10) [6793,](#page-155-20) [7100,](#page-162-11) [7195,](#page-164-15) [7203,](#page-164-16) [7519,](#page-171-11) [7547,](#page-172-6) [8308,](#page-187-13) [8323,](#page-188-10) [8339,](#page-188-11) [8349,](#page-188-12) [8379,](#page-189-2) [8402,](#page-189-3) [8428,](#page-190-6) [8458,](#page-191-5) [9617,](#page-214-2) [9632,](#page-214-3) [9647,](#page-214-4) [11736,](#page-255-2) [12573,](#page-272-4) [13791,](#page-295-14) [13847,](#page-296-19) [13850,](#page-296-20) [13911,](#page-297-12) [15178,](#page-321-8) [15244,](#page-323-8) [15275,](#page-323-9) [15277,](#page-324-11) [15357,](#page-325-9) [15359](#page-325-10) \in . . . . . . . . . . . . . [18797,](#page-391-0) [20978](#page-431-0) \in@ .................. [7352](#page-168-1) \incr@eqnum . . . . . . [7649,](#page-174-9) [7662](#page-174-10) \indent . . . . . . . . . . [7786,](#page-177-9) [7814](#page-178-3) \index . . . . . . . . . . . . . . . . . [674](#page-23-8) \indexentry .. [8877,](#page-200-17) [8892,](#page-200-18) [8907,](#page-200-2) [8911,](#page-200-19) [8921](#page-200-20) \Info . . . . . . . . . . . [20454,](#page-422-0) [21581](#page-442-3) \infty . . . . . . . . . . . [18840,](#page-392-2) [20996](#page-432-2) \input . . . . . . . . . . . . . . . [983,](#page-33-4) [993,](#page-34-10) [1007,](#page-34-11) [3693,](#page-94-6) [3701,](#page-94-7) [3708,](#page-94-8) [4916,](#page-117-12) [12483,](#page-270-2) [12574,](#page-272-5) [12673,](#page-274-5) [12850](#page-278-7) \InputIfFileExists . [4547,](#page-110-18) [15268,](#page-323-10) [15302,](#page-324-12) [15347,](#page-325-11) [15349](#page-325-12)  $\infty$ ..... [5211,](#page-122-25) [5636](#page-131-10) \insert . . . . . . . . . . . . . . . . [8044](#page-182-12) \int . . . . . . . . . . . . [18875,](#page-392-3) [21010](#page-432-3) \IntCalcAdd . . . . . . . . . . [2313](#page-64-15) \IntCalcDec . . . . . . . [1449,](#page-44-8) [2501](#page-69-16)  $\int\left( \frac{2483}{1} \right)$  $\int\left( \frac{2483}{1} \right)$  $\int\left( \frac{2483}{1} \right)$ \IntCalcDiv . . [1443,](#page-43-16) [1452,](#page-44-9) [1457,](#page-44-4) [1560,](#page-45-10) [1569,](#page-46-19) [1581,](#page-46-20) [1598,](#page-46-0) [1613,](#page-46-1) [1628,](#page-47-7) [2297,](#page-64-16) [2303,](#page-64-17) [2309](#page-64-18) \intcalcDiv [1433,](#page-43-17) [2304,](#page-64-19) [2311,](#page-64-20) [2314](#page-64-21) \IntCalcMod . [1445,](#page-43-18) [1454,](#page-44-10) [1460,](#page-44-5) [1564,](#page-46-21) [1570,](#page-46-22) [1585,](#page-46-23) [1601,](#page-46-24) [1616,](#page-46-25) [1630,](#page-47-17) [1632,](#page-47-8) [2299,](#page-64-22) [2304,](#page-64-19) [2305,](#page-64-23) [2311,](#page-64-20) [2314,](#page-64-21) [2316](#page-64-24) \intcalcMod . . . . . . . . . . . . [1435](#page-43-14) \intcalcNum . . [2505,](#page-69-10) [2533,](#page-69-0) [2537](#page-70-0) \IntCalcSub . . [2499,](#page-69-17) [2552,](#page-70-2) [2555,](#page-70-10) [2558,](#page-70-3) [2561](#page-70-4) \intcalcSub . . . . . . . [2291,](#page-64-25) [2481](#page-68-1) \interfootnotelinepenalty . . [8047](#page-182-13)  $\label{eq:interleave}$ \interlinepenalty ........ [8047](#page-182-13) \inva . . . . . . . . . . . [16845,](#page-354-0) [21637](#page-443-1) \invamp . . . . . . . . . . . . . . [18562](#page-386-1) \invbackneg . . . . . . [19356,](#page-401-0) [21215](#page-436-0) \invdiameter ..... [20156,](#page-416-0) [21463](#page-440-0) \inve . . . . . . . . . . . [16720,](#page-351-1) [20745](#page-427-1) \invglotstop . . . . . . [17089,](#page-358-0) [20778](#page-428-0) \invh . . . . . . . . . . . [16920,](#page-355-1) [21656](#page-443-2) \invlegr . . . . . . . . . [16995,](#page-357-0) [21679](#page-444-0) \invm . . . . . . . . . . [16954,](#page-356-0) [21667](#page-444-1) \invneg . . . . . . . . . [20217,](#page-417-0) [21488](#page-440-1) \invr . . . . . . . . . . . [16990,](#page-357-1) [21677](#page-444-2) \invscr . . . . . . . . . . [17017,](#page-357-2) [20766](#page-428-1) \invscripta . . . . . . . [16853,](#page-354-1) [21639](#page-443-3) \invv . . . . . . . . . . . [17052,](#page-358-1) [21691](#page-444-3) \invw . . . . . . . . . . [17056,](#page-358-2) [21693](#page-444-4) \invy . . . . . . . . . . . [17060,](#page-358-3) [21695](#page-444-5) \iota . . . . . . . . . . . [17310,](#page-363-0) [20798](#page-428-2) \ipagamma . . . . . . [16912,](#page-355-2) [20757](#page-428-3) \isuperior . . . . . . . . . . . [20841](#page-429-1) \item . . . [7264,](#page-166-7) [7267,](#page-166-8) [8335,](#page-188-13) [8347,](#page-188-14) [8450](#page-190-11)  $\label{eq:1}$  \Itemautorefname .......  $9429$ \itemautorefname ........... . . [3367,](#page-86-9) [3385,](#page-87-4) [3403,](#page-87-5) [3421,](#page-87-6) [3439,](#page-88-2) [3457,](#page-88-3) [3475,](#page-88-4) [3504,](#page-89-1) [3505,](#page-89-2) [3533,](#page-90-1) [3551,](#page-91-3) [3569,](#page-91-4) [3587,](#page-91-5) [3605,](#page-92-2) [9429,](#page-210-3) [9430,](#page-210-4) [9433](#page-210-5) \itemindent . . . . . . . . . . . . [7879](#page-179-9)  $\it \t{itshape \ldots \ldots \ldots 613}$  $\it \t{itshape \ldots \ldots \ldots 613}$  $\it \t{itshape \ldots \ldots \ldots 613}$ **J** \j . . . . . . . . [16482,](#page-347-5) [16740,](#page-352-1) [16831](#page-354-2) \JackStar . . . . . . . [19930,](#page-412-0) [21366](#page-438-0) \JackStarBold . . . . [19932,](#page-412-1) [21367](#page-438-1) \jarr . . . . . . . . . . . . . . . . [20687](#page-426-0)

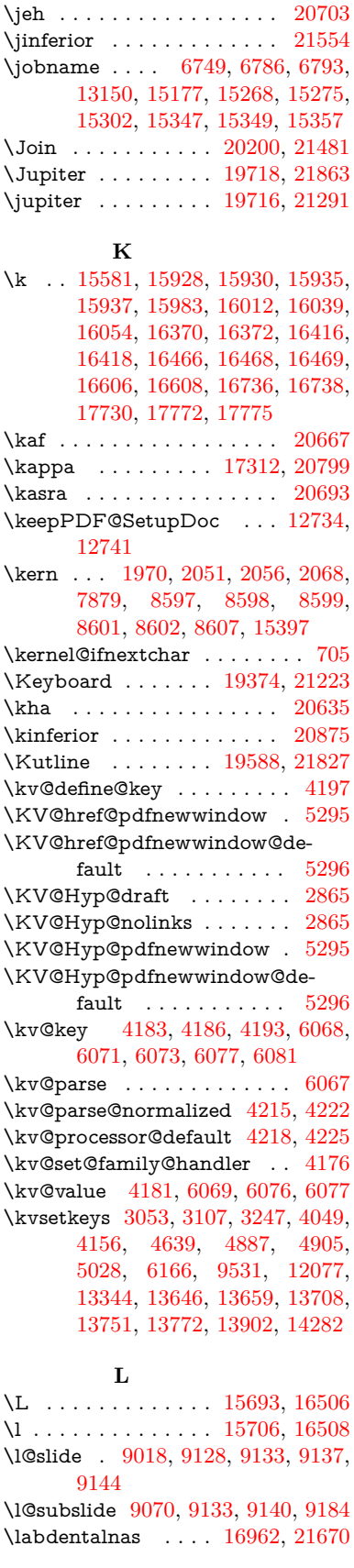

\ieem . . . . . . . . . . . . . . . . [20631](#page-425-0)

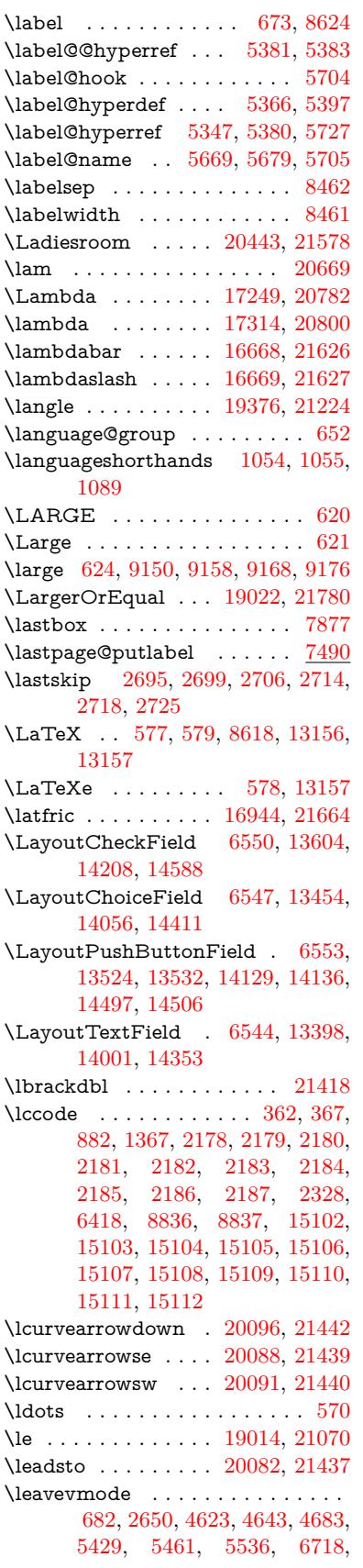

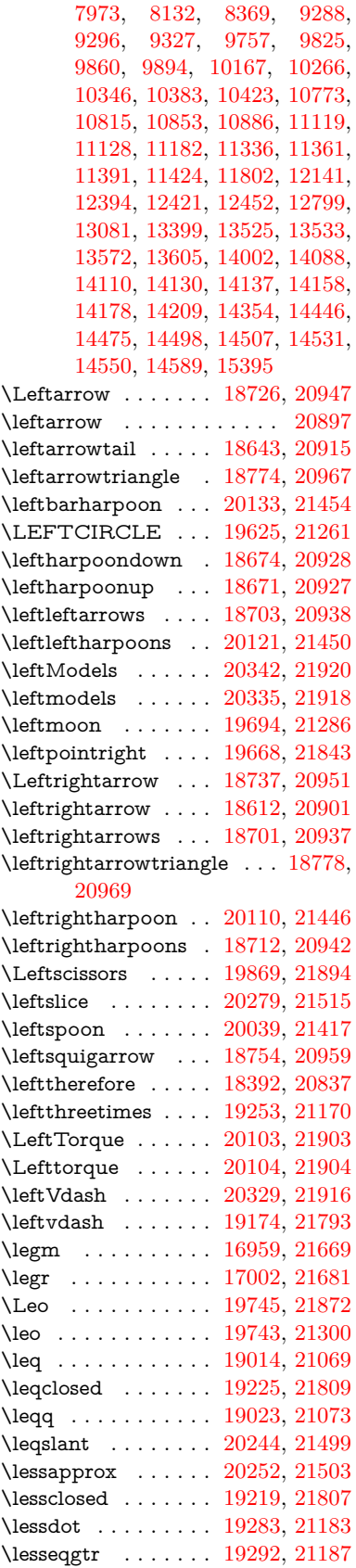

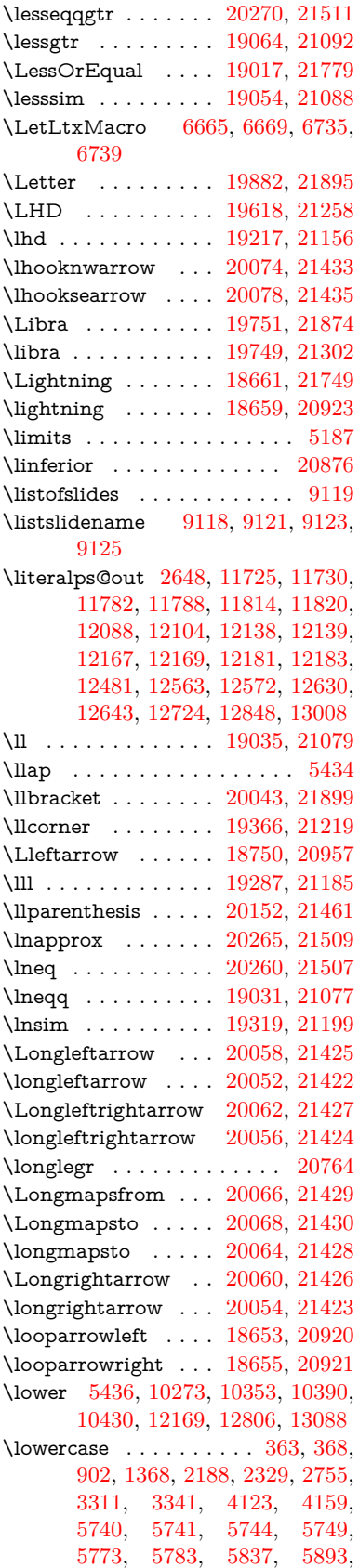

[6213,](#page-144-1) [6286,](#page-145-6) [6289,](#page-145-7) [6419,](#page-147-6) [8838,](#page-199-29) [11852,](#page-258-6) [15113](#page-320-24) \lozenge . . . . . . . . . [19623,](#page-406-2) [21260](#page-436-6) \lrcorner . . . . . . . . [19368,](#page-401-4) [21220](#page-436-7) \lslide@flag . . [9145,](#page-205-5) [9148,](#page-205-15) [9166,](#page-205-16) [9185,](#page-205-7) [9189](#page-205-17) \LT@array . . . . . . . . . . . . . [7615](#page-173-10) \LT@foot . . . . . . . . . [7630,](#page-174-7) [7634](#page-174-8) \LT@p@ftn [8005,](#page-181-14) [8008,](#page-181-15) [8012,](#page-181-16) [8022](#page-182-14) \LT@p@ftntext .... [8003,](#page-181-17) [8010](#page-181-18) \LT@start . . . . . . . . [7632,](#page-174-11) [7642](#page-174-12) \ltimes . . . . . . . . . [19248,](#page-399-4) [21168](#page-435-6) \ltx@backslashchar [330,](#page-13-7) [331,](#page-13-8) [332,](#page-13-9) [333,](#page-13-10) [334,](#page-13-11) [335,](#page-13-12) [336,](#page-13-13) [337,](#page-13-14) [338,](#page-13-15) [339,](#page-13-16) [340,](#page-13-17) [342,](#page-13-18) [4441](#page-108-8)  $\text{C}$  . . . . . . . . . . . . . [382,](#page-14-2) [383,](#page-14-3) [486,](#page-16-40) [1958,](#page-57-16) [3076,](#page-81-13) [3273,](#page-84-7) [3285,](#page-85-14) [3289,](#page-85-12) [3722,](#page-94-9) [3867,](#page-97-20) [4253,](#page-104-3) [4277,](#page-105-15) [4284,](#page-105-16) [4387,](#page-107-7) [4506,](#page-109-4) [4507,](#page-109-5) [4510,](#page-109-6) [4511,](#page-109-7) [4512,](#page-109-8) [4513,](#page-109-9) [4514,](#page-109-10) [4515,](#page-109-11) [4519,](#page-109-12) [4571,](#page-110-6) [4848,](#page-115-13) [4849,](#page-115-12) [4880,](#page-116-3) [4890,](#page-116-14) [4988,](#page-118-4) [5481,](#page-128-1) [5482,](#page-128-3) [5653,](#page-131-11) [5674,](#page-132-14) [5697,](#page-132-15) [5938,](#page-138-26) [5956,](#page-139-24) [5970,](#page-139-25) [5983,](#page-139-26) [5999,](#page-140-27) [6031,](#page-140-28) [6056,](#page-141-28) [6063,](#page-141-29) [6064,](#page-141-16) [6405,](#page-147-7) [6443,](#page-148-13) [6444,](#page-148-14) [6445,](#page-148-15) [6446,](#page-148-16) [6447,](#page-148-17) [6448,](#page-148-18) [6449,](#page-148-19) [6450,](#page-148-20) [6451,](#page-148-21) [6452,](#page-148-22) [6453,](#page-148-23) [6478,](#page-148-24) [6866,](#page-157-13) [6867,](#page-157-14) [6868,](#page-157-0) [6871,](#page-157-15) [6883,](#page-157-2) [6892,](#page-157-16) [6909,](#page-158-25) [6914,](#page-158-8) [6920,](#page-158-18) [6929,](#page-158-16) [6949,](#page-159-22) [7681,](#page-175-1) [8678,](#page-195-11) [8689,](#page-195-4) [8698,](#page-195-6) [8901,](#page-200-0) [9551,](#page-212-9) [9571,](#page-213-7) [9574,](#page-213-14) [10206,](#page-226-14) [11109,](#page-242-12) [11196,](#page-244-17) [11806,](#page-257-1) [12076,](#page-262-7) [12090,](#page-262-8) [12106,](#page-262-9) [12125,](#page-263-13) [12146,](#page-263-1) [12213,](#page-265-9) [12480,](#page-270-1) [12571,](#page-272-2) [12845,](#page-278-0) [13016,](#page-281-1) [13023,](#page-281-12) [13346,](#page-287-13) [13367,](#page-287-14) [13380,](#page-287-15) [13621,](#page-292-14) [13656,](#page-292-15) [13703,](#page-293-10) [13797,](#page-295-5) [13798,](#page-295-9) [13817,](#page-295-10) [13824,](#page-295-15) [13840,](#page-296-16) [13871,](#page-296-21) [13914,](#page-297-6) [13954,](#page-298-14) [13955,](#page-298-0) [13956,](#page-298-15) [13983,](#page-298-16) [14307,](#page-304-10) [14324,](#page-305-12) [14331](#page-305-13) \ltx@firstofone [3096,](#page-81-14) [4579,](#page-110-19) [5700,](#page-132-16) [5717,](#page-133-10) [6780,](#page-155-16) [15130,](#page-320-25) [15142](#page-321-10) \ltx@firstoftwo ....... [245,](#page-11-4) [349,](#page-13-19) [357,](#page-13-20) [2492,](#page-69-18) [2740,](#page-74-12) [2747,](#page-74-13) [5103,](#page-120-7) [5592,](#page-130-9) [7932,](#page-180-17) [7952](#page-180-18) \ltx@GlobalAppendToMacro . . . . . . . . . [1032,](#page-35-5) [5704](#page-132-11) \ltx@gobble [274,](#page-12-9) [3102,](#page-81-15) [4572,](#page-110-20) [4599,](#page-111-17) [4608,](#page-111-18) [4976,](#page-118-5) [5696,](#page-132-17) [5698,](#page-132-18) [6678,](#page-152-8) [6679,](#page-152-10) [6690,](#page-153-6) [6692,](#page-153-8) [6693,](#page-153-10) [7068,](#page-161-12) [13130,](#page-283-22) [13810,](#page-295-8) [13826,](#page-295-16) [13831,](#page-296-22) [15128,](#page-320-26) [15140](#page-321-11) \ltx@gobblethree . . . . . . . . [8557](#page-193-24) \ltx@gobbletwo [5716,](#page-133-11) [6681,](#page-152-12) [6695,](#page-153-17) [13811](#page-295-7) \ltx@ifclassloaded . . [6921,](#page-158-26) [8518](#page-192-11) \ltx@ifempty . . . . . . . . . . . [5475](#page-127-8) \ltx@iffileloaded .... [1005,](#page-34-12) [6880](#page-157-17) \ltx@ifpackagelater . [360,](#page-13-21) [10199](#page-225-6) \ltx@ifpackageloaded [1334,](#page-41-13) [6785,](#page-155-21) [13959](#page-298-17) \ltx@IfUndefined ............ . . [239,](#page-11-5) [280,](#page-12-10) [286,](#page-12-11) [325,](#page-13-22) [572,](#page-21-5) [650,](#page-23-11) [695,](#page-24-16) [771,](#page-28-21) [806,](#page-30-23) [925,](#page-32-11) [926,](#page-32-12) [927,](#page-32-13) [1097,](#page-37-14) [1103,](#page-37-15) [1109,](#page-37-16) [1114,](#page-37-17) [1119,](#page-37-18) [1126,](#page-37-19) [1132,](#page-37-20) [1138,](#page-37-21) [1143,](#page-38-15) [1149,](#page-38-16) [1154,](#page-38-17) [1164,](#page-38-18) [1170,](#page-38-19) [1176,](#page-38-20) [1182,](#page-38-21) [1321,](#page-41-14) [1327,](#page-41-15) [1704,](#page-50-23) [1799,](#page-52-4) [1800,](#page-52-5) [1952,](#page-56-21) [2602,](#page-71-3) [2635,](#page-72-15) [4565,](#page-110-21) [4594,](#page-111-19) [4596,](#page-111-20) [4686,](#page-112-4) [4687,](#page-112-5) [4688,](#page-112-6) [5102,](#page-120-8) [5103,](#page-120-7) [5299,](#page-124-18) [5665,](#page-132-19) [5696,](#page-132-17) [6841,](#page-156-5) [7248,](#page-165-2) [7348,](#page-168-11) [7355,](#page-168-12) [7377,](#page-168-13) [7392,](#page-169-15) [7723,](#page-176-9) [8271,](#page-187-14) [8536,](#page-192-12) [8900,](#page-200-13) [9316,](#page-208-18) [9317,](#page-208-19) [9362,](#page-209-21) [9363,](#page-209-22) [9365,](#page-209-9) [9366,](#page-209-10) [9536,](#page-212-18) [9567,](#page-213-20) [9802,](#page-217-19) [9812,](#page-217-20) [10144,](#page-224-13) [11226,](#page-245-18) [11283,](#page-246-21) [11386,](#page-247-21) [11778,](#page-256-12) [11821,](#page-257-17) [11912,](#page-259-23) [12097,](#page-262-10) [13957,](#page-298-18) [15429,](#page-326-18) [15439](#page-326-19) \ltx@ifundefined [2549,](#page-70-11) [2739,](#page-74-14) [2740,](#page-74-12) [2783,](#page-75-13) [5708,](#page-133-12) [7886,](#page-179-11) [8552,](#page-193-6) [9596](#page-213-21) \ltx@leftbracechar . . . . [340,](#page-13-17) [364](#page-14-4) \ltx@LocalAppendToMacro [377,](#page-14-5) [380,](#page-14-6) [7340,](#page-167-16) [7356,](#page-168-14) [7361](#page-168-15) \ltx@one . [244,](#page-11-2) [6923,](#page-158-27) [6924,](#page-158-24) [6931,](#page-158-28) [8521,](#page-192-13) [8525,](#page-192-9) [8531,](#page-192-14) [8534,](#page-192-15) [8535,](#page-192-10) [8548,](#page-193-25) [9558,](#page-213-19) [13963](#page-298-4) \ltx@onelevel@sanitize . . . [7331,](#page-167-4) [7350,](#page-168-3) [8939](#page-201-1) \ltx@ReturnAfterElseFi . . . [5169](#page-121-12) \ltx@ReturnAfterFi . . . . . . . . . . [510,](#page-17-9) [2126,](#page-60-16) [5173,](#page-121-13) [5189,](#page-122-27) [8958,](#page-201-16) [8994,](#page-202-10) [9482,](#page-211-6) [9492,](#page-211-7) [14683](#page-311-6) \ltx@rightbracechar . . . [341,](#page-13-23) [369](#page-14-7)  $\text{Utx@secondoftwo} \dots$  . [240,](#page-11-6) [247,](#page-11-7) [251,](#page-11-8) [346,](#page-13-24) [2494,](#page-69-19) [2739,](#page-74-14) [2740,](#page-74-12) [2749,](#page-74-15) [2751,](#page-74-16) [5102,](#page-120-8) [5103,](#page-120-7) [5105,](#page-120-9) [5486,](#page-128-9) [5590,](#page-130-10) [7934,](#page-180-19) [7954,](#page-180-20) [13816,](#page-295-17) [13819,](#page-295-18) [13822,](#page-295-19) [13825,](#page-295-20) [13829,](#page-295-21) [13830,](#page-296-23) [13833](#page-296-24) \ltx@space . . . . . . . . . [343,](#page-13-25) [1855](#page-54-10) \ltx@zero [2182,](#page-62-9) [2183,](#page-62-10) [2184,](#page-62-11) [2185,](#page-62-12) [2186,](#page-62-13) [2187,](#page-62-14) [9546,](#page-212-19) [9553,](#page-212-16) [13828,](#page-295-13) [13961](#page-298-3) \lz . . . . . . . . . . . . . [16951,](#page-356-4) [21666](#page-443-7)

## **M**

\m©ne . . [4704,](#page-113-24) [5223,](#page-122-28) [5282,](#page-123-19) [5755,](#page-134-8) [7535,](#page-171-13) [7743,](#page-176-10) [10768,](#page-236-17) [15349,](#page-325-12) \make@df@tag@@ . . . [8751,](#page-197-9) [8753](#page-197-3) \make@df@tag@@@ . [8752,](#page-197-10) [8754](#page-197-5) \make@stripped@name . . [7314,](#page-167-17) [7671,](#page-175-11) [7702,](#page-175-12) [7730,](#page-176-11) [7741](#page-176-12) \makeatletter [3,](#page-6-15) [975,](#page-33-5) [1028,](#page-35-6) [6784](#page-155-22) \MakeButtonField . [6560,](#page-150-4) [13526,](#page-290-19) [13535,](#page-290-20) [13557,](#page-291-20) [13577,](#page-291-21) [13583,](#page-291-22) [14131,](#page-301-18) [14141,](#page-301-19) [14166,](#page-301-20) [14183,](#page-302-16) [14190,](#page-302-17) [14499,](#page-308-18) [14502,](#page-308-19) [14530,](#page-308-20) [14555,](#page-309-14) [14559](#page-309-15) \MakeCheckField . [6557,](#page-150-5) [13607,](#page-291-23) [14213,](#page-302-18) [14585](#page-310-6) \MakeChoiceField . [6559,](#page-150-6) [13507,](#page-290-21) [14114,](#page-301-21) [14473](#page-307-11) \MakeFieldObject [13790,](#page-295-22) [13937,](#page-297-14) [13947,](#page-298-19) [13950](#page-298-20) \MakeLowercase ......... [641](#page-22-10) \MakeLowercaseUnsupportedIn-PdfStrings . . . . . . . . [641](#page-22-10) \MakeRadioField . . [6556,](#page-150-7) [13490,](#page-289-13) [14100,](#page-300-13) [14439](#page-307-12)  $\mathcal{S}$  . . . . . . . [9028](#page-203-19) \makeslidesubheading .... [9080](#page-203-20) \maketag@@@ .......... [8740](#page-197-1) \MakeTextField . . . [6558,](#page-150-8) [13401,](#page-288-16) [14006,](#page-299-14) [14350](#page-305-14)  $\mathcal{E}$ ....... [8082,](#page-183-11) [8083](#page-183-14) \MakeUppercase [640,](#page-22-11) [9123,](#page-204-24) [9125,](#page-204-25) [9279](#page-207-16) \MakeUppercaseUnsupportedIn-PdfStrings . . . . . . . . [640](#page-22-11) \Male . . . . . . . . . . [19715,](#page-408-6) [21862](#page-447-5) \male . . . . . . . . . . [19711,](#page-408-7) [21290](#page-437-4) \MaleMale . . . . . . . [19832,](#page-410-0) [21327](#page-438-2) \ManFace . . . . . . . [20429,](#page-421-0) [21572](#page-442-6) \manstar . . . . . . . . [19826,](#page-410-1) [21324](#page-437-5) \mapsto . . . . . . . . . [18647,](#page-388-5) [20917](#page-430-9) \Mars . . . . . . . . . . [19714,](#page-408-8) [21861](#page-447-6) \mars . . . . . . . . . . [19713,](#page-408-9) [21860](#page-447-7) \MathBSuppress . . [11129,](#page-243-25) [11133](#page-243-26) \mathclose ............ [7684](#page-175-2)  $\mathcal{S}$  . . . . . . . [7652,](#page-174-13) [7661](#page-174-14) \mathdisplay@push . [7650,](#page-174-15) [7659](#page-174-16) \mathdollar . . . . . . [16080,](#page-339-1) [21593](#page-442-7) \mathellipsis . . . . . [18363,](#page-383-1) [21727](#page-445-3) \mathopen . . . . . . . [7675,](#page-175-13) [7706](#page-175-14) \mathparagraph . . [16202,](#page-342-0) [21604](#page-442-8) \mathsection . . . . . [16170,](#page-341-1) [21602](#page-442-9) \mathsterling . . . . [16159,](#page-341-2) [21599](#page-442-10) \mathunderscore . . [16138,](#page-340-0) [21597](#page-442-11)  $\mathcal{O}$ \maxdimen . . . . . . . [3802,](#page-96-13) [13795](#page-295-23) \MaybeStopEarly [487,](#page-16-41) [3110,](#page-81-16) [3205,](#page-83-10) [4751,](#page-114-14) [4865,](#page-116-15) [7223,](#page-165-3) [7226](#page-165-4) \mbox . . . [683,](#page-24-17) [8382,](#page-189-5) [8405,](#page-189-6) [9703,](#page-215-5) [10740](#page-236-18)

[15438,](#page-326-15) [15453](#page-327-6)

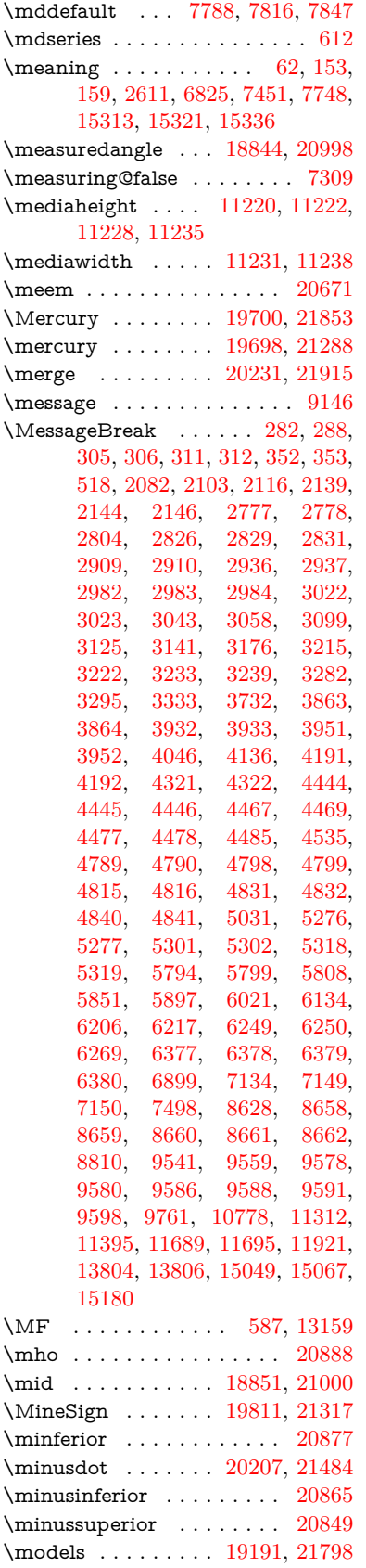

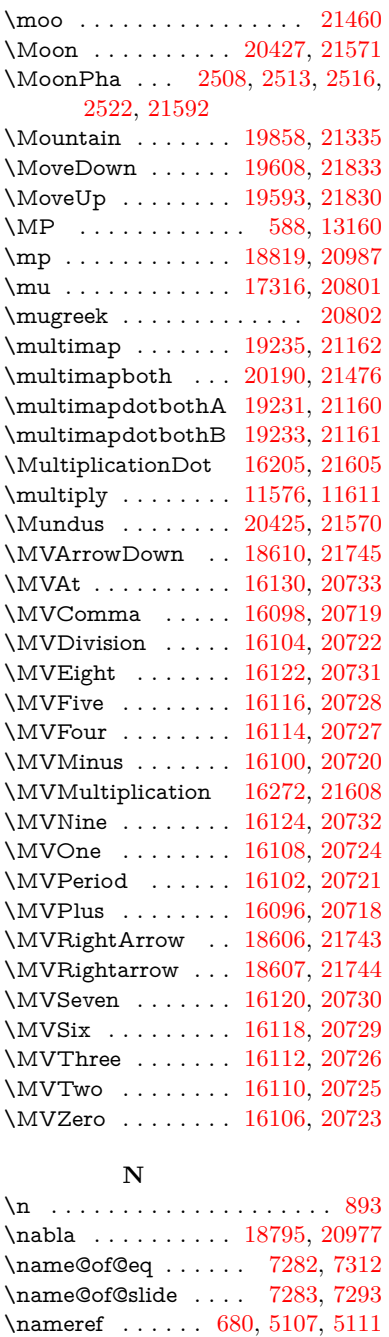

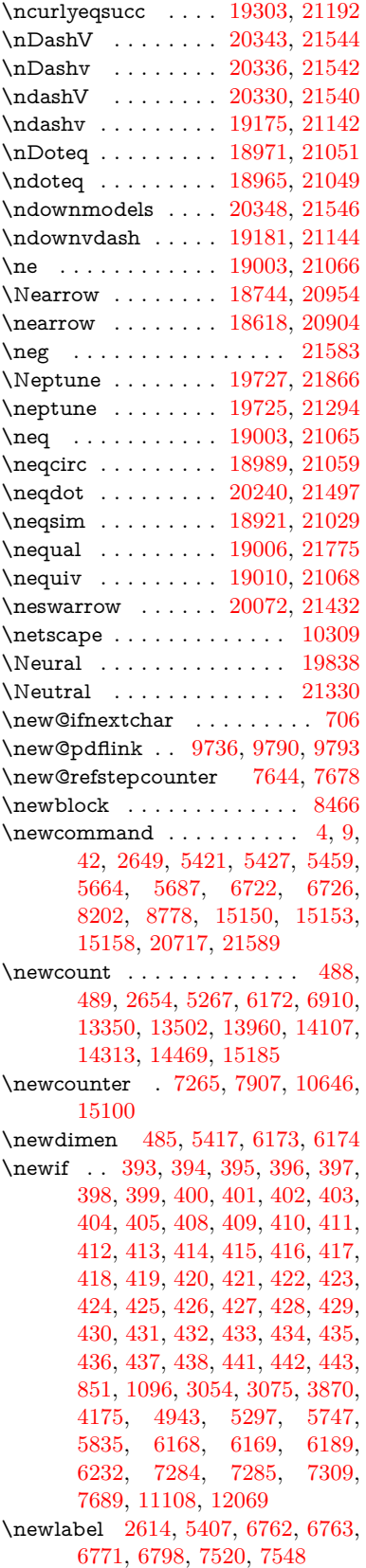

\ncurlyeqprec . . . . [19299,](#page-400-4) [21190](#page-435-11)

\napprox . . . . . . . . [18934,](#page-393-0) [21035](#page-432-7) \napproxeq . . . . . . [18939,](#page-393-1) [21037](#page-432-8) \nasb . . . . . . . . . . . . . . . . [20683](#page-426-5) \nasymp . . . . . . . . [18952,](#page-394-0) [21043](#page-433-7) \natural . . . . . . . . . [19799,](#page-409-1) [21312](#page-437-8) \nbackcong ...... [18948,](#page-394-1) [21041](#page-433-8) \nbacksim . . . . . . . [18912,](#page-393-2) [21025](#page-432-9) \nbacksimeq . . . . . [19259,](#page-399-8) [21173](#page-435-10) \nBumpeq . . . . . . . [18957,](#page-394-2) [21045](#page-433-9) \nbumpeq . . . . . . . [18961,](#page-394-3) [21047](#page-433-10) \ncirceq ........ [18993,](#page-394-4) [21061](#page-433-11) \ncong . . . . . . . . . . [18930,](#page-393-3) [21033](#page-432-10)

\newlabelxx . . . . . . . [6764,](#page-154-16) [6765](#page-154-17)  $\neq$  . . . . . . . . . . . [15388](#page-325-4) \newline ......... [575,](#page-21-8) [6846](#page-156-7) \newname [7315,](#page-167-19) [7672,](#page-175-16) [7703,](#page-175-17) [7731,](#page-176-13) [7744,](#page-176-14) [7753](#page-176-6) \newsavebox . . . . . [10576,](#page-233-7) [12117](#page-263-23) \newtie ... [15583,](#page-329-1) [15584,](#page-329-2) [15973,](#page-337-1) [16022,](#page-338-2) [16049,](#page-339-3) [16067](#page-339-4) \newtoks [90,](#page-8-26) [6260,](#page-145-9) [11939,](#page-259-25) [12192,](#page-264-10) [12193](#page-264-11) \newwrite . . [6792,](#page-155-24) [15273,](#page-323-11) [15355](#page-325-13) \nexists . . . . . . . . . [18788,](#page-391-4) [20974](#page-431-14) \next . . [8456,](#page-190-12) [8457,](#page-190-13) [8458,](#page-191-5) [11539,](#page-251-7) [11541,](#page-251-8) [11543](#page-251-9) \nfallingdoteq  $\dots\dots 21053$  $\dots\dots 21053$ \nfallingdotseq . . . . . . . . [18976](#page-394-8) \nfss@text [9200,](#page-206-5) [9220,](#page-206-6) [9237,](#page-206-7) [9355](#page-208-20) \NG . . . . . . . . . . . . . . . . [16524](#page-348-0) \ng . [16526,](#page-348-1) [16527,](#page-348-2) [16528,](#page-348-3) [21616,](#page-443-8) [21617](#page-443-9) \ngeq . . . . . . . . . . . [19052,](#page-395-9) [21087](#page-433-19)  $\n\neq$  . . . . . . . . . . [19029,](#page-395-10) [21076](#page-433-20)  $\label{eq:1} $$\n% \ngeqslang ... \n... ... \n20250$  $\label{eq:1} $$\n% \ngeqslang ... \n... ... \n20250$ \ngeqslant . . . . . . . . . . . . [21502](#page-441-12) \ngg . . . . . . . . . . . [19041,](#page-395-11) [21082](#page-433-21) \ngtr . . . . . . . . . . . [19047,](#page-395-12) [21085](#page-433-22) \ngtrapprox . . . . . . [20258,](#page-418-9) [21506](#page-441-13) \ngtrclosed . . . . . . [19332,](#page-401-5) [21821](#page-446-7) \ngtrless . . . . . . . . [19068,](#page-396-2) [21094](#page-433-23) \ngtrsim . . . . . . . . [19062,](#page-396-3) [21091](#page-433-24) \nhateq ........ [18999,](#page-395-13) [21063](#page-433-25) \ni . . . . . . . . . . . . . [18803,](#page-391-5) [20981](#page-431-15) \NibRight . . . . . . . [19894,](#page-411-2) [21349](#page-438-5) \NibSolidRight . . . [19896,](#page-411-3) [21350](#page-438-6) \niepsilon . . . . . . . [16884,](#page-355-3) [20752](#page-427-20) \niiota . . . . . . . . . . [16933,](#page-355-4) [20760](#page-428-10)  $\label{eq:nonlinear}$  <br> \nineinferior  $\quad \ldots \ldots \quad 20863$  $\quad \ldots \ldots \quad 20863$ \ninesuperior . . . . . . . . . . [20847](#page-429-6)  $\label{eq:nonlinear}$ \niphi . . . . . . . . . . [16986,](#page-356-5) [20763](#page-428-11) \niupsilon . . . . . . . [17044,](#page-358-4) [20769](#page-428-12) \nj . . . . . . . . . . . . . [16966,](#page-356-6) [21672](#page-444-9) \nLeftarrow . . . . . . [18718,](#page-389-5) [20944](#page-431-16) \nleftarrow . . . . . . [18626,](#page-388-7) [20907](#page-430-14) \nleftModels . . . . . [20345,](#page-420-4) [21921](#page-448-8) \nleftmodels . . . . . [20338,](#page-420-5) [21919](#page-448-9) \nLeftrightarrow . . [18720,](#page-389-6) [20945](#page-431-17) \nleftrightarrow . . . [18657,](#page-388-8) [20922](#page-430-15) \nleftVdash . . . . . . [20332,](#page-419-4) [21917](#page-448-10) \nleftvdash . . . . . . [19177,](#page-398-4) [21794](#page-446-8) \nleq . . . . . . . . . . . [19050,](#page-395-14) [21086](#page-433-26) \nleqq . . . . . . . . . . [19025,](#page-395-15) [21074](#page-433-27) \nleqslant . . . . . . . [20246,](#page-418-10) [21500](#page-441-14) \nless . . . . . . . . . . [19045,](#page-395-16) [21084](#page-433-28) \nlessapprox . . . . . [20254,](#page-418-11) [21504](#page-441-15) \nlessclosed . . . . . . [19329,](#page-401-6) [21820](#page-446-9) \nlessgtr . . . . . . . . [19070,](#page-396-4) [21095](#page-433-29)

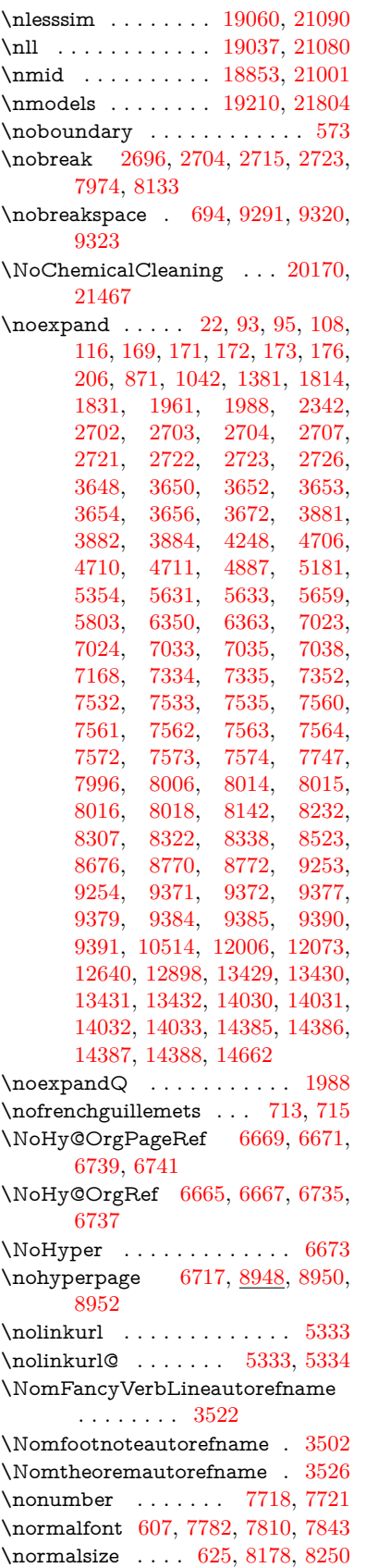

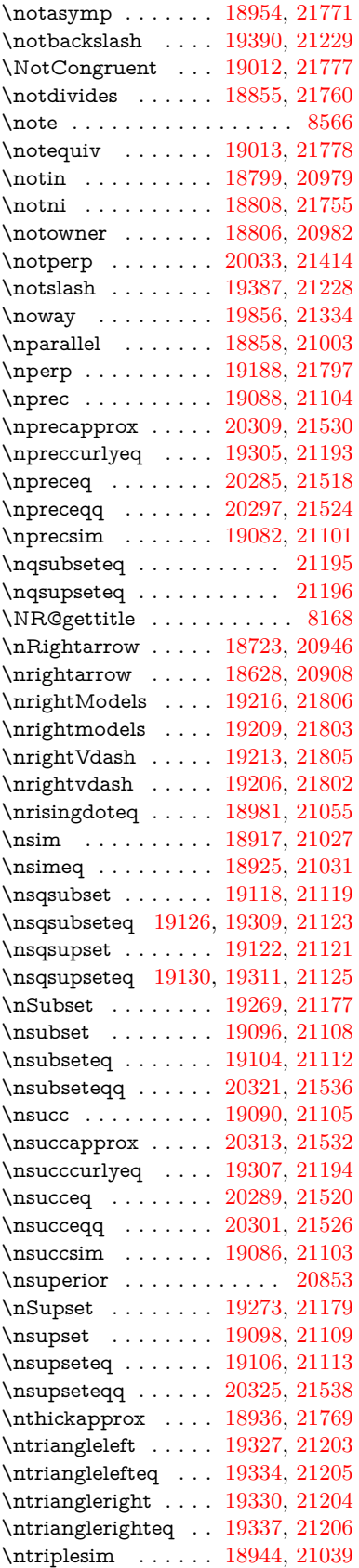

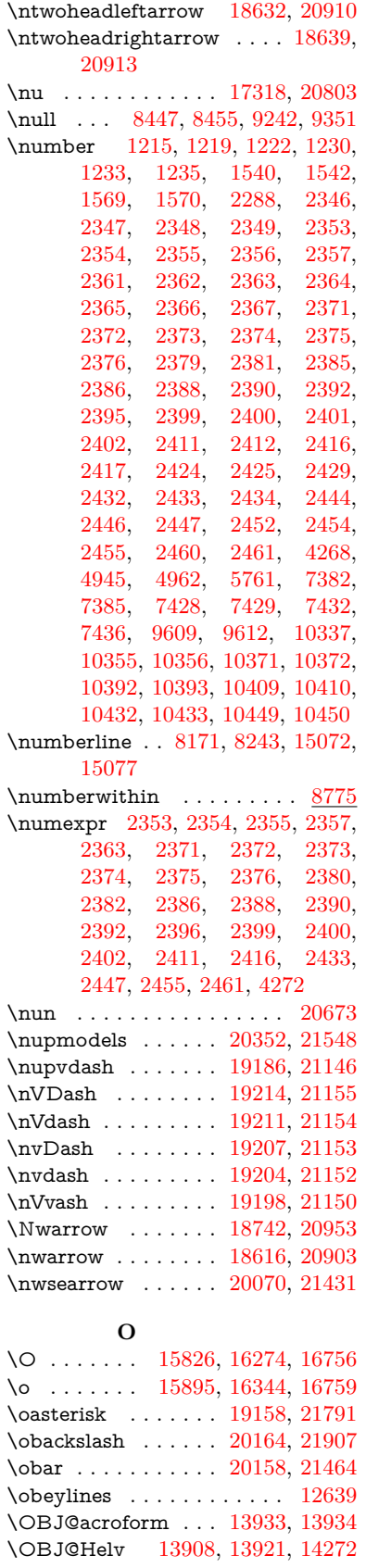

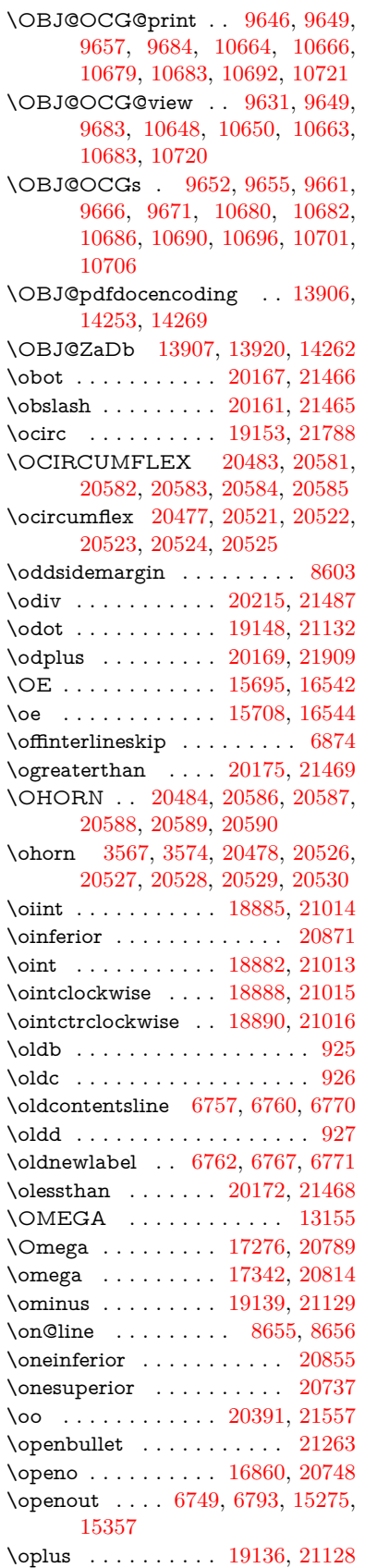

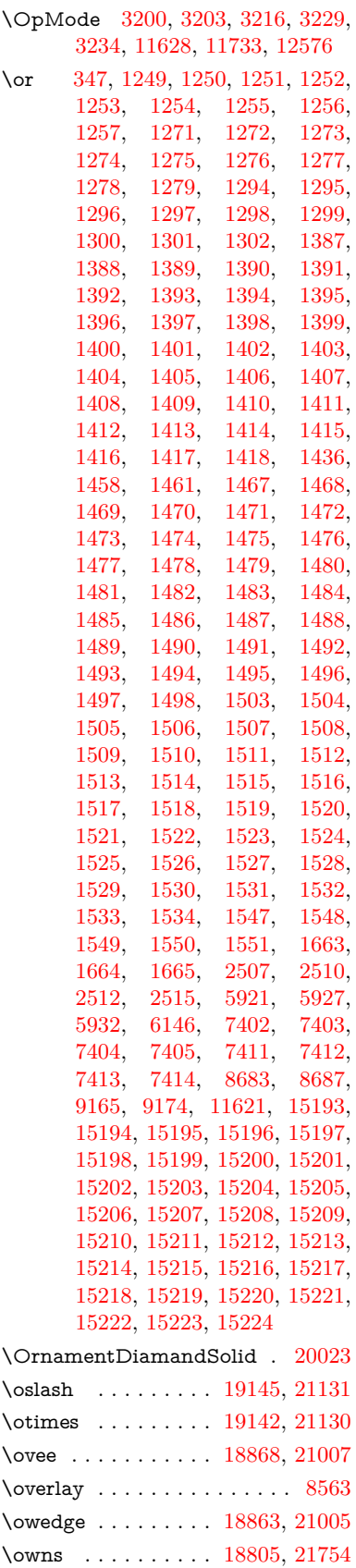

**P** \P . . . . . . . . . . . . . . . . . . . . [569](#page-20-8) \p@ [2412,](#page-67-19) [2417,](#page-67-21) [6175,](#page-143-15) [6181,](#page-143-16) [7790,](#page-177-12) [7818,](#page-178-8) [7849,](#page-178-9) [10282,](#page-227-25) [10366,](#page-229-29) [10404,](#page-230-24) [10444,](#page-230-25) [11575,](#page-252-9) [12815,](#page-277-28) [13102,](#page-282-27) [13425,](#page-288-20) [14026,](#page-299-18) [14381,](#page-306-19) [15513,](#page-328-10) [15514](#page-328-11) \p@equation . . . . . . . . . . [8747](#page-197-15)  $\P$ ackageError . . . . . . . . . . . . [61](#page-7-26) \PackageInfo . [9525,](#page-212-21) [9607,](#page-213-29) [13802](#page-295-26) \PackageWarning . . [3057,](#page-80-27) [6132](#page-142-25) \pageautorefname . . [3380,](#page-86-12) [3398,](#page-87-7) [3416,](#page-87-8) [3434,](#page-87-9) [3452,](#page-88-5) [3470,](#page-88-6) [3488,](#page-88-7) [3528,](#page-90-4) [3546,](#page-91-8) [3564,](#page-91-9) [3582,](#page-91-10) [3600,](#page-92-3) [3618,](#page-92-4) [9323,](#page-208-22) [9446](#page-210-6)  $\text{pagename} \dots \dots \dots \dots \ 9320$  $\text{pagename} \dots \dots \dots \dots \ 9320$  $\n\perp$ [679,](#page-24-12) [4761,](#page-114-17) [5098,](#page-120-12) [6669,](#page-152-14) [6670,](#page-152-18) [6739,](#page-154-12) [6740,](#page-154-24) [7498,](#page-171-14) [9309,](#page-208-8) [9313](#page-208-5) \paperheight [4528,](#page-109-15) [10129,](#page-224-4) [10131,](#page-224-14) [10134,](#page-224-5) [10136,](#page-224-15) [10148,](#page-224-8) [10149,](#page-224-16) [11089,](#page-242-6) [11090,](#page-242-13) [11227,](#page-245-13) [11228,](#page-245-20) [11230,](#page-245-14) [12545,](#page-271-1) [12546](#page-271-5) \paperwidth [10125,](#page-224-3) [10127,](#page-224-17) [10138,](#page-224-6) [10140,](#page-224-18) [10145,](#page-224-7) [10146,](#page-224-19) [11088,](#page-242-5) [11090,](#page-242-13) [11231,](#page-245-22) [12544,](#page-271-0) [12546](#page-271-5) \par [7781,](#page-177-6) [7808,](#page-177-13) [7841,](#page-178-10) [8170,](#page-185-20) [8198,](#page-185-21) [8241,](#page-186-13) [8251,](#page-186-10) [8449,](#page-190-15) [8469](#page-191-9) \paragraphautorefname . . . . . . . . . [3376,](#page-86-13) [3394,](#page-87-10) [3412,](#page-87-11) [3430,](#page-87-12) [3448,](#page-88-8) [3466,](#page-88-9) [3484,](#page-88-10) [3517,](#page-90-5) [3519,](#page-90-6) [3542,](#page-91-11) [3560,](#page-91-12) [3578,](#page-91-13) [3596,](#page-92-5) [3614,](#page-92-6) [9442](#page-210-7) \parallel . . . . . . . . [18856,](#page-392-13) [21002](#page-432-23) \parenleftinferior ....... [20867](#page-429-10) \parenleftsuperior . . . . . . [20851](#page-429-11) \parenrightinferior . . . . . . [20868](#page-429-12) \parenrightsuperior . . . . . [20852](#page-429-13) \parr . . . . . . . . . . . [18565,](#page-387-4) [21742](#page-445-15) \parskip . . . . . . . . . . . . . . [6785](#page-155-21) \partautorefname . . [3370,](#page-86-14) [3388,](#page-87-13) [3406,](#page-87-14) [3424,](#page-87-15) [3442,](#page-88-11) [3460,](#page-88-12) [3478,](#page-88-13) [3508,](#page-89-4) [3536,](#page-90-7) [3554,](#page-91-14) [3572,](#page-91-15) [3590,](#page-92-7) [3608,](#page-92-8) [9436](#page-210-8) \partial . . . . . . . . . [18784,](#page-391-10) [20972](#page-431-22) \partnumberline . . [15074,](#page-319-11) [15079](#page-320-29) \PassOptionsToPackage . . . . . . . . . [3122,](#page-82-7) [3134,](#page-82-8) [3137,](#page-82-9) [3149,](#page-82-10) [3160,](#page-82-11) [3189,](#page-83-15) [3248,](#page-84-16) [3254,](#page-84-17) [3270,](#page-84-18) [3322,](#page-85-17) [3326,](#page-85-18) [3348,](#page-86-15) [4563,](#page-110-22) [4576,](#page-110-23) [4587,](#page-110-24) [4906](#page-116-16) \pdf@addtoks ... [12195,](#page-264-12) [12217,](#page-265-10) [12223,](#page-265-11) [12232,](#page-265-12) [12239,](#page-265-13) [12243,](#page-265-14) [12245,](#page-265-15) [12247,](#page-265-16) [12249,](#page-265-17) [12251,](#page-265-18) [12259,](#page-265-3) [12268,](#page-266-3) [12272,](#page-266-6) [12274,](#page-266-7) [12276,](#page-266-8) [12279,](#page-266-9) [12288,](#page-266-10) [12292,](#page-266-11) [12294,](#page-266-12) [12296,](#page-266-13) [12298,](#page-266-14) [12300,](#page-266-15)

[12302,](#page-266-16) [12304,](#page-266-17) [12306,](#page-266-18) [12308,](#page-266-19) [12310,](#page-266-20) [12312,](#page-266-21) [12314,](#page-266-22) [12316,](#page-266-23) [12318,](#page-266-24) [12320,](#page-267-4) [12322,](#page-267-5) [12323,](#page-267-6) [12324,](#page-267-7) [12325,](#page-267-8) [12326,](#page-267-9) [12327,](#page-267-10) [12328,](#page-267-11) [12329,](#page-267-12) [12330,](#page-267-13) [12331,](#page-267-14) [12332,](#page-267-15) [12337](#page-267-16) \pdf@addtoksx . . [12189,](#page-264-13) [12199,](#page-264-14) [12215](#page-265-19) \pdf@box . . [12117,](#page-263-23) [12149,](#page-263-11) [12157,](#page-263-24) [12165,](#page-264-15) [12166,](#page-264-2) [12169,](#page-264-7) [12173,](#page-264-16) [12175,](#page-264-17) [12178](#page-264-18) \pdf@defaulttoks . [12073,](#page-262-11) [12193,](#page-264-11) [12194,](#page-264-19) [12204](#page-264-20) \pdf@docset . . . . . . . . . . . [11939](#page-259-25) \pdf@endanchor [9749,](#page-216-19) [9790,](#page-217-21) [9797](#page-217-23) \pdf@escapestring . . . . . . . [9501](#page-211-4) \PDF@FinishDoc . . . . . . . . . . . . . . [3113,](#page-81-18) [3114,](#page-81-19) [3208,](#page-83-16) [3209,](#page-83-17) [4522,](#page-109-16) [4625,](#page-111-21) [4754,](#page-114-18) [4755,](#page-114-19) [4868,](#page-116-17) [4869,](#page-116-18) [6716,](#page-153-30) [6891,](#page-157-20) [6892,](#page-157-16) [9992,](#page-221-5) [10206,](#page-226-14) [10461,](#page-231-7) [10944,](#page-239-13) [11109,](#page-242-12) [11699,](#page-254-21) [11940,](#page-259-26) [12852,](#page-278-9) [13023](#page-281-12)  $\label{eq:1} $$\pdf@ifdraftmode \ldots 240,$  $\label{eq:1} $$\pdf@ifdraftmode \ldots 240,$ [243,](#page-11-9) [251,](#page-11-8) [7067,](#page-161-13) [9616,](#page-214-13) [9993,](#page-221-6) [10103,](#page-223-10) [13903,](#page-297-22) [15285](#page-324-13) \pdf@linktype . . . [12097,](#page-262-10) [12101,](#page-262-12) [12209,](#page-265-20) [12210](#page-265-21) \pdf@objdef [12076,](#page-262-7) [12090,](#page-262-8) [12092,](#page-262-13) [12106,](#page-262-9) [12108,](#page-262-14) [12212,](#page-265-22) [12213](#page-265-9) \pdf@rect . [12084,](#page-262-15) [12103,](#page-262-16) [12121](#page-263-25) \PDF@SetupDoc . . . . . . . . . . . . . . [4521,](#page-109-17) [4624,](#page-111-22) [6636,](#page-151-26) [6637,](#page-151-27) [6715,](#page-153-31) [9923,](#page-219-15) [10207,](#page-226-15) [10494,](#page-231-8) [10986,](#page-240-16) [11110,](#page-242-14) [11636,](#page-253-8) [11993,](#page-260-10) [12736,](#page-276-19) [12885,](#page-278-10) [13024](#page-281-13) \PDF@SetupDox . . . . . . . . [9923](#page-219-16) \pdf@strcmp . . . . . . . . . . . [1073](#page-36-10) \pdf@toks . [12073,](#page-262-11) [12094,](#page-262-17) [12110,](#page-262-18) [12192,](#page-264-10) [12196,](#page-264-21) [12200](#page-264-22) \pdf@type . [12075,](#page-262-19) [12080,](#page-262-20) [12094,](#page-262-17) [12110,](#page-262-18) [12187,](#page-264-23) [12207](#page-265-23) \pdfannotlink ......... [9727](#page-216-20) \pdfbookmark [2649,](#page-72-16) [6721,](#page-153-32) [6722,](#page-153-27) [15151,](#page-321-15) [15156,](#page-321-16) [15161,](#page-321-17) [15165](#page-321-18) \pdfcatalog . [7070,](#page-161-14) [9653,](#page-214-14) [9938,](#page-220-20) [9980,](#page-220-21) [13934](#page-297-16) \PDFdefaults . . . . . . . . . . [12203](#page-264-24) \pdfdest . . . . . . . . . . . . . [9751](#page-216-21)  $\qquad$ \pdfendlink . [9787,](#page-217-24) [14006,](#page-299-14) [14100,](#page-300-13) [14115,](#page-301-22) [14142,](#page-301-23) [14167,](#page-301-24) [14191,](#page-302-19) [14214](#page-302-20) \pdfescapestring . . . . . . . [14691](#page-311-8) \pdfextension . [3132,](#page-82-12) [4780,](#page-114-20) [4854](#page-116-19)  $\text{form} \dots \dots \dots \ 9729$  $\text{form} \dots \dots \dots \ 9729$ 

\PDFForm@@Name [14699,](#page-312-6) [14702,](#page-312-7) [14706,](#page-312-8) [14709](#page-312-9) \PDFForm@Check [13606,](#page-291-24) [13610,](#page-292-16) [14211,](#page-302-21) [14212,](#page-302-22) [14590,](#page-310-7) [14594,](#page-310-8) [14783](#page-314-5) \PDFForm@List . [13505,](#page-290-23) [13510,](#page-290-24) [14112,](#page-301-25) [14113,](#page-301-26) [14476,](#page-307-14) [14481,](#page-308-21) [14844](#page-315-3) \PDFForm@Name [13997,](#page-298-21) [14051,](#page-299-19) [14124,](#page-301-27) [14205,](#page-302-23) [14345,](#page-305-15) [14406,](#page-306-20) [14492,](#page-308-22) [14581,](#page-309-16) [14698](#page-312-10) \PDFForm@Push . [13534,](#page-290-25) [13538,](#page-290-26) [14139,](#page-301-28) [14140,](#page-301-29) [14508,](#page-308-23) [14512,](#page-308-24) [14814](#page-314-6) \PDFForm@Radio [13486,](#page-289-14) [13494,](#page-289-15) [14090,](#page-300-15) [14092,](#page-300-16) [14447,](#page-307-15) [14459,](#page-307-16) [14878](#page-315-4) \PDFForm@Reset [13581,](#page-291-25) [13586,](#page-291-26) [14188,](#page-302-24) [14189,](#page-302-25) [14560,](#page-309-17) [14565,](#page-309-18) [14983](#page-317-5) \PDFForm@Submit [13555,](#page-291-27) [13560,](#page-291-28) [14160,](#page-301-30) [14162,](#page-301-31) [14532,](#page-309-19) [14537,](#page-309-20) [14949](#page-317-6) \PDFForm@Text . [13400,](#page-288-21) [13404,](#page-288-22) [14004,](#page-299-20) [14005,](#page-299-21) [14355,](#page-305-16) [14358,](#page-305-17) [14913](#page-316-2) \pdfhorigin . . . . . . . . . . [10121](#page-223-11) \pdfinfo . . . . . . . . . . . . . . [9996](#page-221-7) \pdflastannot . . . . . . . . . . [9566](#page-213-12)  $\qquad$ \pdflastlink . [9569,](#page-213-13) [13869,](#page-296-25) [13882](#page-296-26) \pdflastmatch ......... [4437](#page-108-16) \pdflastobj [9563,](#page-213-9) [9631,](#page-214-8) [9646,](#page-214-5) [9652,](#page-214-9) [13933,](#page-297-15) [14253,](#page-303-2) [14262,](#page-303-4) [14272](#page-303-1) \pdflastxform [9564,](#page-213-10) [9730,](#page-216-23) [13793,](#page-295-27) [13795](#page-295-23)  $\qquad$ \pdflinkmargin [9724,](#page-215-9) [9728,](#page-216-24) [9733](#page-216-25) \pdfliteral .... [9704,](#page-215-10) [9706,](#page-215-11) [9711](#page-215-12) \pdfm@box [10576,](#page-233-7) [14309,](#page-304-12) [14310,](#page-304-13) [14311,](#page-304-14) [14349,](#page-305-18) [14361,](#page-305-19) [14438,](#page-307-17) [14463,](#page-307-18) [14472,](#page-307-19) [14483,](#page-308-25) [14502,](#page-308-19) [14515,](#page-308-26) [14530,](#page-308-20) [14539,](#page-309-21) [14559,](#page-309-15) [14567,](#page-309-22) [14584,](#page-309-23) [14596](#page-310-9) \pdfmark . . . [7186,](#page-164-17) [10514,](#page-232-22) [10523,](#page-232-23) [10553,](#page-232-24) [11769,](#page-256-13) [11789,](#page-256-14) [11828,](#page-257-27) [11863,](#page-258-7) [11880,](#page-258-8) [11892,](#page-258-9) [11926,](#page-259-27) [11963,](#page-260-11) [11975,](#page-260-12) [12006,](#page-260-9) [12015,](#page-261-21) [12046,](#page-261-22) [12070,](#page-262-21) [12346,](#page-267-17) [12361,](#page-267-18) [12376,](#page-268-13) [12388,](#page-268-14) [12395,](#page-268-15) [12422,](#page-268-16) [12453,](#page-269-12) [12898,](#page-279-22) [12907,](#page-279-23) [12938,](#page-279-24) [13360,](#page-287-16) [13369,](#page-287-17) [13401,](#page-288-16) [13490,](#page-289-13) [13507,](#page-290-21) [13535,](#page-290-20) [13557,](#page-291-20) [13583,](#page-291-22) [13607,](#page-291-23) [15317](#page-324-14) \pdfmark@ . . . . . . [12070,](#page-262-21) [12071](#page-262-22)  $\mathrm{d}$  . . . . . . . . . . . . . [344](#page-13-4)  $\text{dim}$  . . . . . . . . . [9522](#page-212-3)

\PDFNextPage . . . . . . . . [12359](#page-267-19) \PDFNextPage@ . . [12359,](#page-267-19) [12360](#page-267-20) \pdfobj [9617,](#page-214-2) [9632,](#page-214-3) [9647,](#page-214-4) [13911,](#page-297-12) [14220,](#page-302-26) [14254,](#page-303-5) [14263](#page-303-6) \pdfobjcompresslevel [9546,](#page-212-19) [9600](#page-213-30) \PDFOpen . . . . . . . . . . . [12387](#page-268-17) \pdfoptionpdfminorversion [9519](#page-212-2) \pdfoutline .......... [15366](#page-325-14) \pdfpageattr [10037,](#page-222-4) [10041,](#page-222-5) [10042,](#page-222-6) [10052,](#page-222-7) [10061,](#page-222-0) [10065,](#page-222-8) [10066,](#page-222-9) [10076,](#page-222-10) [10084,](#page-223-1) [10087,](#page-223-12) [10088,](#page-223-13) [10098](#page-223-14) \pdfpageheight . [10131,](#page-224-14) [10140,](#page-224-18) [10149,](#page-224-16) [10156](#page-224-20) \pdfpageref . . . . . . . . . . . [13971](#page-298-22) \pdfpageresources . . [9680,](#page-215-13) [9681](#page-215-14) \pdfpagesattr . [9927,](#page-219-17) [9929,](#page-220-22) [9931](#page-220-23) \pdfpagewidth ... [10127,](#page-224-17) [10136,](#page-224-15) [10146,](#page-224-19) [10153](#page-224-21) \PDFPreviousPage . . . . . [12372](#page-267-21) \PDFPreviousPage@ . . . . [12373,](#page-268-18) [12375](#page-268-19)  $\qquad$  . . . . . . . . . . . . . [9731](#page-216-26) \pdfrefobj . [13906,](#page-297-19) [13907,](#page-297-20) [13908](#page-297-17) \pdfrefxform ...... [9731,](#page-216-26) [13795](#page-295-23) \pdfstartlink . . . . . . . . . . . . . . . . . [9726,](#page-216-27) [9727,](#page-216-20) [9782,](#page-217-25) [9826,](#page-217-26) [9861,](#page-218-19) [9895,](#page-219-18) [10169,](#page-224-22) [14005,](#page-299-21) [14091,](#page-300-17) [14113,](#page-301-26) [14140,](#page-301-29) [14161,](#page-301-32) [14189,](#page-302-25) [14212](#page-302-22) \pdfstrcmp . . . . . . . . . . . [13828](#page-295-13)  $\pdf{stringdef}$  . . . . . . . . . . . . [538,](#page-19-0) [838,](#page-30-0) [4072,](#page-101-20) [4078,](#page-101-21) [4084,](#page-101-22) [4090,](#page-101-23) [4096,](#page-102-21) [4101,](#page-102-22) [4107,](#page-102-23) [4114,](#page-102-24) [4120,](#page-102-25) [4201,](#page-103-24) [6093,](#page-142-0) [6098,](#page-142-2) [6124,](#page-142-5) [6851,](#page-156-8) [6959,](#page-159-17) [6961,](#page-159-18) [7513,](#page-171-2) [8549,](#page-193-28) [8585,](#page-193-29) [14717,](#page-312-0) [15083](#page-320-1) \pdfstringdefDisableCommands .  $\ldots$  [924,](#page-32-14) <u>1026</u>, [1035,](#page-35-3) [1038,](#page-35-4) [6719,](#page-153-33) [6844](#page-156-9) \pdfstringdefPostHook [834,](#page-30-24) [1020](#page-34-14) \pdfstringdefPreHook [690,](#page-24-18) [1020,](#page-34-15) [1032,](#page-35-5) [6843,](#page-156-0) [6855](#page-156-1) \pdfstringdefWarn .... [574,](#page-21-11) [575,](#page-21-8) [684,](#page-24-19) [1041,](#page-35-8) [1822,](#page-53-7) [1827,](#page-53-8) [1846,](#page-53-9) [1850](#page-54-11) \pdftexversion . . . . . . . . [13905](#page-297-11) \pdfvorigin . . . . . . . . . . . [10122](#page-224-23) \pdfxform . . . . . . . . [9729,](#page-216-22) [13791](#page-295-14) \Peace . . . . . . . . . . [19883,](#page-411-4) [21344](#page-438-8) \peh . . . . . . . . . . . . . . . [20699](#page-427-23) \penalty [1964,](#page-57-17) [2676,](#page-73-28) [5242,](#page-123-23) [8376,](#page-189-7) [8399](#page-189-8) \PencilRight . . . . . [19890,](#page-411-5) [21347](#page-438-9) \PencilRightDown . [19888,](#page-411-6) [21346](#page-438-10) \PencilRightUp . . . [19892,](#page-411-7) [21348](#page-438-11)

\pentagon . . . . . . . [20362,](#page-420-7) [21552](#page-441-25) \perp . . . . . . . . . . . [20031,](#page-414-15) [21413](#page-439-17)  $\phi$  . . . . . . . . . . . . . . . . [630](#page-22-15) \phantomsection . . . [4523,](#page-109-18) [6723,](#page-153-34) [8630,](#page-194-16) [15018,](#page-318-3) [15069,](#page-319-26) [15457](#page-327-12) \Phi . . . . . . . . . . . [17269,](#page-362-1) [20787](#page-428-15) \phi . . . . . . . . . . . . [17336,](#page-363-6) [20811](#page-428-16)  $\verb+\phi| for \dots \dots \dots \ 20824$  $\verb+\phi| for \dots \dots \dots \ 20824$ \Phone . . . . . . . . . [19644,](#page-407-3) [21269](#page-437-10) \PhoneHandset . . . [19874,](#page-411-8) [21340](#page-438-12) \Pi . . . . . . . . . . . . . . . . . [20784](#page-428-17) \pi . . . . . . . . . . . . . [17324,](#page-363-7) [20805](#page-428-18) \pinferior . . . . . . . . . . . . [20879](#page-430-21) \Pisces . . . . . . . . . [19766,](#page-409-2) [21879](#page-447-10) \pisces . . . . . . . . . . [19764,](#page-409-3) [21307](#page-437-11) \pitchfork . . . . . . . [19281,](#page-400-11) [21182](#page-435-25) \planck . . . . . . . . . [16449,](#page-346-4) [21615](#page-443-10) \Plane . . . . . . . . . . [19878,](#page-411-9) [21342](#page-438-13) \Plus . . . . . . . . . . . [19911,](#page-411-10) [21357](#page-438-14) \PlusCenterOpen . . [19915,](#page-411-11) [21359](#page-438-15)  $\hbox{\tt \textbf{p}}{}$ \PlusOutline . . . . . [19909,](#page-411-12) [21356](#page-438-16) \plussuperior . . . . . . . . . . [20848](#page-429-16) \PlusThinCenterOpen . . . [19913,](#page-411-13) [21358](#page-438-17) \Pluto . . . . . . . . . . [19730,](#page-408-13) [21867](#page-447-11) \pluto . . . . . . . . . . [19728,](#page-408-14) [21295](#page-437-12) \pm . . . . . . . . . . . . . . . . . [21586](#page-442-19) \pointer . . . . . . . . . [18769,](#page-390-8) [20965](#page-431-23) \PointingHand . . . . [19669,](#page-407-4) [21844](#page-447-12) \Pointinghand . . . . [19670,](#page-407-5) [21845](#page-447-13) \pounds . . . . . . . . . [16160,](#page-341-3) [21600](#page-442-20) \Preamble . . . . . . . . . . . . [13151](#page-283-24)  $\text{Spec } \ldots \ldots \ldots \quad 19072, 21096$  $\text{Spec } \ldots \ldots \ldots \quad 19072, 21096$  $\text{Spec } \ldots \ldots \ldots \quad 19072, 21096$  $\text{Spec } \ldots \ldots \ldots \quad 19072, 21096$ \precapprox . . . . . . [20307,](#page-419-13) [21529](#page-441-26) \preccurlyeq . . . . . [19076,](#page-396-13) [21098](#page-434-23) \preceq . . . . . . . . . [20283,](#page-418-12) [21517](#page-441-27) \preceqq . . . . . . . . [20295,](#page-419-14) [21523](#page-441-28) \precnapprox . . . . . [20315,](#page-419-15) [21533](#page-441-29) \precneq . . . . . . . . [20291,](#page-419-16) [21521](#page-441-30) \precneqq . . . . . . . [20303,](#page-419-17) [21527](#page-441-31) \precnsim . . . . . . . [19323,](#page-400-12) [21201](#page-435-26) \precsim . . . . . . . . [19080,](#page-396-14) [21100](#page-434-24)  $\verb+\PrerenderUnicode + \ldots + 4063+$  $\verb+\PrerenderUnicode + \ldots + 4063+$  $\verb+\PrerenderUnicode + \ldots + 4063+$ \prime . . . . . . . . . . [18368,](#page-383-2) [20833](#page-429-17) \process@me . [6823,](#page-156-10) [6835,](#page-156-11) [6836,](#page-156-12) [9926,](#page-219-19) [9935](#page-220-24) \ProcessKeyvalOptions . . . [4592](#page-111-23) \prod . . . . . . . . . . . [18811,](#page-391-11) [20984](#page-432-24) \propto . . . . . . . . . [18837,](#page-392-14) [20995](#page-432-25) \protect . . . . . [1962,](#page-57-18) [5385,](#page-126-17) [8171,](#page-185-15) [8243,](#page-186-9) [8307,](#page-187-15) [8322,](#page-188-15) [8338,](#page-188-16) [8454,](#page-190-16) [8461,](#page-191-7) [8462,](#page-191-6) [8668,](#page-195-24) [8716,](#page-196-6) [8937,](#page-201-18) [9018,](#page-202-9) [9070,](#page-203-18) [9199,](#page-206-9) [9219,](#page-206-10) [9225,](#page-206-3) [9236,](#page-206-11) [9354,](#page-208-24) [10217,](#page-226-16) [10314,](#page-228-18) [11180,](#page-244-19)

[11255,](#page-245-24) [12747,](#page-276-20) [13034,](#page-281-14) [15090,](#page-320-30) [15390,](#page-326-20) [15513,](#page-328-10) [15514](#page-328-11) \protected@edef [5479,](#page-127-1) [6925,](#page-158-15) [7019,](#page-160-3) [7603,](#page-173-11) [7745,](#page-176-1) [7765,](#page-177-14) [8537,](#page-192-6) [8541,](#page-192-7) [9758,](#page-216-6) [10775,](#page-236-3) [11309,](#page-246-7) [11392,](#page-248-8) [11918](#page-259-7) \protected@file@percent . . [8621,](#page-194-17) [8668](#page-195-24) \protected@write . . . [2613,](#page-71-6) [5406,](#page-126-18) [5676,](#page-132-22) [8434,](#page-190-17) [8876,](#page-200-21) [8891,](#page-200-22) [8906,](#page-200-23) [8910,](#page-200-24) [8920,](#page-200-25) [15089](#page-320-31) \protected@xdef ... [8015,](#page-182-16) [8108](#page-183-15) \providecommand . . . . . . . . . . . . . [2630,](#page-71-7) [2631,](#page-71-8) [3757,](#page-95-0) [3758,](#page-95-1) [3761,](#page-95-2) [3762,](#page-95-3) [4852,](#page-115-27) [5075,](#page-120-13) [5076,](#page-120-14) [5195,](#page-122-20) [5338,](#page-125-9) [5663,](#page-132-23) [5721,](#page-133-1) [6753,](#page-154-2) [7049,](#page-161-15) [7074,](#page-161-16) [7204,](#page-164-4) [7243,](#page-165-5) [7246,](#page-165-6) [7249,](#page-165-7) [7250,](#page-165-8) [7251,](#page-165-9) [7253,](#page-165-10) [7254,](#page-165-11) [7255,](#page-166-13) [7256,](#page-166-14) [7258,](#page-166-15) [7259,](#page-166-16) [7260,](#page-166-17) [7261,](#page-166-18) [7262,](#page-166-19) [7263,](#page-166-20) [7272,](#page-166-21) [7273,](#page-166-22) [7274,](#page-166-23) [7275,](#page-166-24) [7276,](#page-166-25) [7277,](#page-166-26) [7739,](#page-176-17) [8272,](#page-187-16) [8273,](#page-187-17) [8288,](#page-187-18) [8366,](#page-189-9) [8621,](#page-194-17) [9000,](#page-202-11) [9001,](#page-202-12) [9005,](#page-202-13) [9010,](#page-202-14) [9011,](#page-202-15) [9118,](#page-204-22) [9427,](#page-210-9) [9428,](#page-210-10) [9429,](#page-210-3) [9430,](#page-210-4) [9431,](#page-210-11) [9432,](#page-210-12) [9433,](#page-210-5) [9434,](#page-210-13) [9435,](#page-210-14) [9436,](#page-210-8) [9437,](#page-210-15) [9438,](#page-210-16) [9439,](#page-210-17) [9440,](#page-210-18) [9441,](#page-210-19) [9442,](#page-210-7) [9443,](#page-210-20) [9444,](#page-210-21) [9445,](#page-210-22) [9446,](#page-210-6) [9508,](#page-212-22) [9735,](#page-216-28) [9753,](#page-216-29) [9754,](#page-216-30) [10205,](#page-226-17) [10308,](#page-228-19) [10309,](#page-228-17) [10571,](#page-233-8) [10633,](#page-234-13) [10634,](#page-234-14) [10635,](#page-234-15) [11106,](#page-242-15) [11225,](#page-245-25) [11247,](#page-245-26) [11248,](#page-245-27) [11249,](#page-245-28) [11726,](#page-255-5) [12118,](#page-263-10) [12119,](#page-263-26) [12479,](#page-270-4) [12487,](#page-270-5) [12488,](#page-270-6) [12489,](#page-270-7) [12490,](#page-270-8) [12570,](#page-272-8) [12582,](#page-272-9) [12583,](#page-272-10) [12584,](#page-272-11) [12585,](#page-272-12) [12637,](#page-273-3) [12678,](#page-275-9) [12679,](#page-275-10) [12680,](#page-275-11) [12681,](#page-275-12) [12844,](#page-278-11) [12846,](#page-278-12) [12847,](#page-278-13) [12959,](#page-280-3) [12960,](#page-280-4) [13015,](#page-281-15) [13848,](#page-296-13) [13851,](#page-296-11) [14655](#page-311-9) \psdaliasnames . . . [21589,](#page-442-17) [21932](#page-448-13) \psdmapshortnames [20717,](#page-427-19) [21588](#page-442-21) \Psi . . . . . . . . . . . . [17273,](#page-362-2) [20788](#page-428-19) \psi . . . . . . . . . . . . [17340,](#page-363-8) [20813](#page-429-18) \PushButton . . . . . . . . . . . [6532](#page-149-17) \put@me@back [5626,](#page-131-13) [5639,](#page-131-14) [5649](#page-131-15) \pwedge . . . . . . . . . [17053,](#page-358-5) [21692](#page-444-10) \pxfonts . . . . . . . . . . . . . . [20361](#page-420-8) **Q** \Q . . . . . . . . . . . . . . [1957,](#page-57-19) [13916](#page-297-7) \qaf . . . . . . . . . . . . . . . . . [20665](#page-426-7) \quarternote . . . . . [19788,](#page-409-4) [21308](#page-437-13)

 $\qquad$ [18349,](#page-383-3) [20459](#page-422-3)

 $\qquad$  .  $15685, 15916,$  $15685, 15916,$  $15685, 15916,$ [18343,](#page-383-4) [20461](#page-422-4)

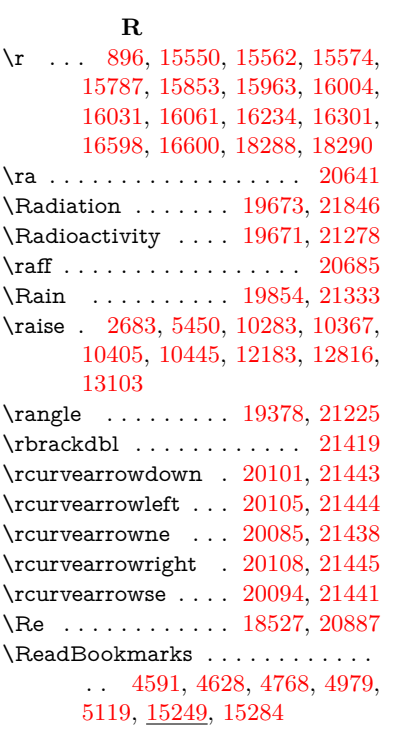

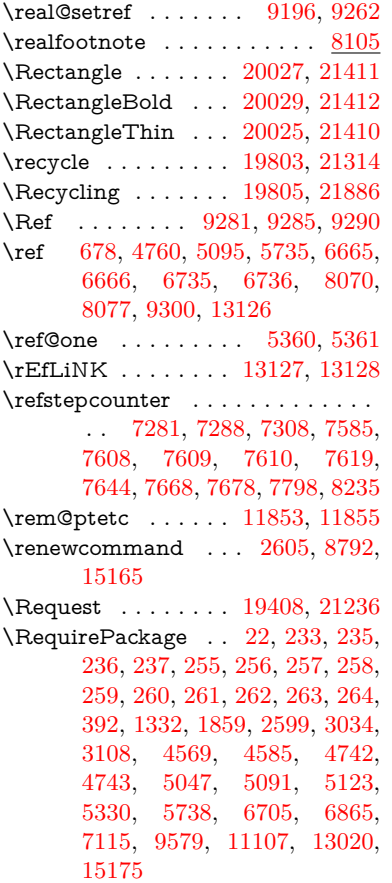

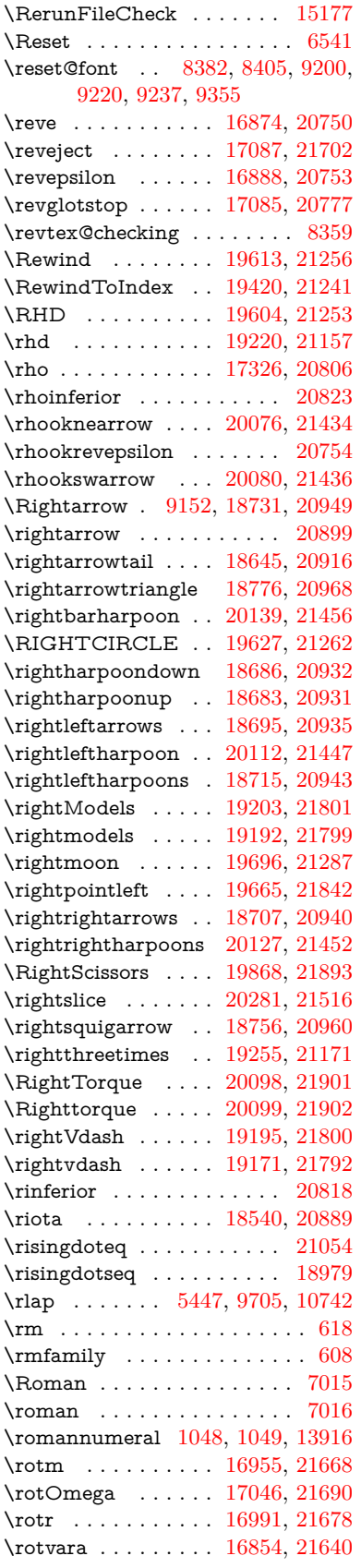

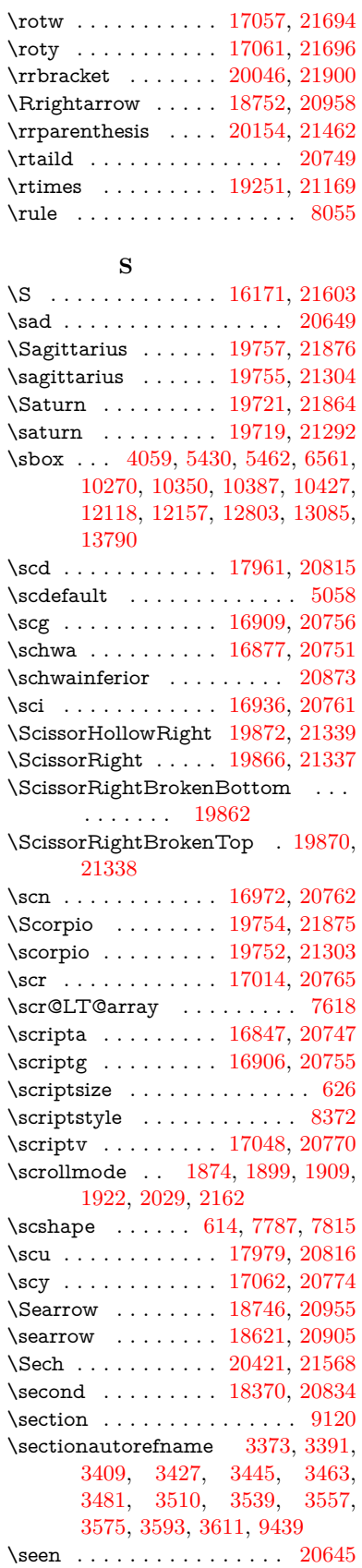

\selectfont ... [594,](#page-21-12) [5058,](#page-119-16) [13943](#page-298-23) \SePa . . . . . . . . . . [20407,](#page-421-5) [21562](#page-442-24) \set@display@protect ..... [4695](#page-113-28) \setbox . [1965,](#page-57-20) [1971,](#page-57-21) [1977,](#page-57-22) [3785,](#page-96-14) [3791,](#page-96-15) [5434,](#page-127-6) [5447,](#page-127-11) [6319,](#page-146-2) [6873,](#page-157-22) [7877,](#page-179-10) [9695,](#page-215-16) [10194,](#page-225-7) [10715,](#page-235-12) [10732,](#page-236-21) [14349,](#page-305-18) [14438,](#page-307-17) [14472,](#page-307-19) [14502,](#page-308-19) [14530,](#page-308-20) [14559,](#page-309-15) [14584](#page-309-23) \setcounter . . . . . . . . . . . . [5273](#page-123-6) \setkeys . . . . . . . . . . [5248,](#page-123-24) [5293](#page-124-22)  $\setminus$  . . . . . . . . . . . . . . . [522,](#page-18-5) [523,](#page-18-6) [2680,](#page-73-10) [5418,](#page-126-19) [6331,](#page-146-3) [7159,](#page-163-20) [9722,](#page-215-17) [10121,](#page-223-11) [10122,](#page-224-23) [10127,](#page-224-17) [10131,](#page-224-14) [10136,](#page-224-15) [10140,](#page-224-18) [10146,](#page-224-19) [10149,](#page-224-16) [10153,](#page-224-21) [10156,](#page-224-20) [11228,](#page-245-20) [11231,](#page-245-22) [11235,](#page-245-21) [11238,](#page-245-23) [11575,](#page-252-9) [12562,](#page-272-13) [12629,](#page-273-4) [12723,](#page-275-13) [13007,](#page-281-17) [15407,](#page-326-11) [15478](#page-327-9) \setminus . . . . . . . [18827,](#page-391-13) [20991](#page-432-26) \setpdflinkmargin . . [4255,](#page-104-21) [4256,](#page-104-22) [7157,](#page-163-21) [9720,](#page-215-18) [12560,](#page-272-14) [12627,](#page-273-5) [12721,](#page-275-14) [13005](#page-281-18) \settowidth [13422,](#page-288-23) [14023,](#page-299-22) [14378](#page-306-21) \SetupKeyvalOptions [2734,](#page-74-20) [4556](#page-110-25)  $\verb+\seveninferior + \ldots + 20861$  $\verb+\seveninferior + \ldots + 20861$ \sevensuperior . . . . . . . . . [20845](#page-429-25)  $\sqrt{\text{Sffamily}}$  . . . . . . . . . . . . . . . . [609](#page-22-20) \shadda . . . . . . . . . . . . . [20695](#page-426-11) \sharp . . . . . . . . . . [19801,](#page-409-8) [21313](#page-437-20) \sheen . . . . . . . . . . . . . . [20647](#page-426-12)  $\hbox{shortcit}$  . . . . . . . . . . . . [8497](#page-191-10) \shuffle ........ [20192,](#page-417-5) [21477](#page-440-28) \Sigma . . . . . . . . . [17263,](#page-362-3) [20785](#page-428-29) \sigma . . . . . . . . . . [17330,](#page-363-10) [20808](#page-428-30) \sim . . . . . . . . . . . [18907,](#page-393-10) [21023](#page-432-27) \simeq . . . . . . . . . . [18923,](#page-393-11) [21030](#page-432-28) \sinferior . . . . . . . . . . . . [20880](#page-430-28) \SixFlowerAlternate [19979,](#page-413-3) [21390](#page-439-25) \SixFlowerAltPetal [19989,](#page-413-4) [21395](#page-439-26) \SixFlowerOpenCenter . . [19975,](#page-412-2) [21388](#page-439-27) \SixFlowerPetalRemoved . [19972,](#page-412-3) [21387](#page-439-28)  $\verb|\siniferior |\dots \dots \dots 20860|$  $\verb|\siniferior |\dots \dots \dots 20860|$  $\verb|\siniferior |\dots \dots \dots 20860|$ \SixStar . . . . . . . . [19962,](#page-412-4) [21382](#page-439-29) \sixsuperior . . . . . . . . . . [20844](#page-429-27) \SixteenStarLight . [19970,](#page-412-5) [21386](#page-439-30) \sixteenthnote .... [19795,](#page-409-9) [21310](#page-437-21) \SK@ . . . . . . . . . . . . . . . . . [9413](#page-210-23) \SK@@ref ............. [9413](#page-210-23) \SK@ref . . . . . . . . . . . . . . [9410](#page-210-24) \skip@ . . [1979,](#page-57-8) [2062,](#page-59-18) [2063,](#page-59-12) [2066,](#page-59-21) [2068,](#page-59-10) [2699,](#page-73-20) [2705,](#page-73-29) [2718,](#page-73-22) [2724](#page-74-21) \slashc . . . . . . . . . . [16838,](#page-354-8) [20746](#page-427-30) \slashdiv . . . . . . . . [20368,](#page-420-9) [21555](#page-442-25) \slide . . . . . . . . . . . . . . . . . [8560](#page-193-30) \slide@cline .. [9138,](#page-204-14) [9151,](#page-205-22) [9159,](#page-205-23) [9169,](#page-205-24) [9177](#page-205-25) \Slide@contents . . . . . . . . [9143](#page-205-26) \slide@contents . . . . . . . . [9136](#page-204-27)  $\langle$ elide@heading . . . . . . . . . . [9014](#page-202-16) \slide@subheading ....... [9067](#page-203-21)  $\label{cor:1}$ \slidenumberline ... [9130,](#page-204-13) [9138,](#page-204-14) [9152,](#page-205-21) [9160,](#page-205-27) [9170,](#page-205-28) [9178](#page-205-29) \SliTeX . . . . . . . . . . . . . . . . [586](#page-21-13)  $\simeq$  . . . . . . . . . . . . . . . . [615](#page-22-21)  $\mathrm{small}$  . . . . . . . . . . . . . . . . . [627](#page-22-22) \smallin . . . . . . . . . [18801,](#page-391-14) [20980](#page-431-34) \smallowns ...... [18809,](#page-391-15) [20983](#page-432-29) \smash . . . . . . . . . . . . . . . [2677](#page-73-30) \smile . . . . . . . . . . [19372,](#page-401-12) [21222](#page-436-17) \Smiley . . . . . . . . . [19688,](#page-407-10) [21851](#page-447-21) \smiley . . . . . . . . . [19686,](#page-407-11) [21283](#page-437-22) \Snowflake . . . . . . . [19993,](#page-413-5) [21397](#page-439-31) \SnowflakeChevron [19991,](#page-413-6) [21396](#page-439-32) \SnowflakeChevronBold . . [19995,](#page-413-7) [21398](#page-439-33) \sofpasuq . . . . . . . . . . . . . [17895](#page-374-0) \softsign . . . . . . . . [17538,](#page-367-0) [21713](#page-444-17) \spacefactor . . [2656,](#page-72-3) [2662,](#page-72-5) [7974,](#page-181-11) [7983,](#page-181-12) [8133,](#page-184-4) [8135,](#page-184-5) [9738,](#page-216-31) [9746](#page-216-32) \spadesuit . [19767,](#page-409-10) [19769,](#page-409-11) [21880](#page-447-22) \Sparkle . . . . . . . . [19997,](#page-413-8) [21399](#page-439-34) \SparkleBold . . . . . [19999,](#page-413-9) [21400](#page-439-35) \special@paper . . . . . . . . . [4524](#page-109-19) \SpecialDvipdfmxOutlineOpen . . [3166,](#page-82-13) [3168,](#page-82-14) [4947,](#page-117-13) [4954](#page-117-10) \sphericalangle . . . [18846,](#page-392-15) [20999](#page-432-30)  $\sph{splitmaxdepth$  . . . . . . . . . [8049](#page-182-19) \splittopskip ........... [8048](#page-182-20) \sqcap . . . . . . . . . . [19132,](#page-397-13) [21126](#page-434-25) \sqcup . . . . . . . . . . [19134,](#page-397-14) [21127](#page-434-26) \sqdoublecap ..... [20219,](#page-417-6) [21489](#page-440-29) \sqdoublecup . . . . . [20224,](#page-417-7) [21491](#page-440-30) \sqsubset . . . . . . . . [19116,](#page-397-15) [21118](#page-434-27) \sqsubseteq ...... [19124,](#page-397-16) [21122](#page-434-28) \sqsubsetneq . . . . . [19313,](#page-400-13) [21197](#page-435-30) \sqsupset . . . . . . . . [19120,](#page-397-17) [21120](#page-434-29) \sqsupseteq ...... [19128,](#page-397-18) [21124](#page-434-30) \sqsupsetneq . . . . . [19316,](#page-400-14) [21198](#page-435-31) \SquareCastShadowBottomRight . . . . . [20018,](#page-413-10) [21407](#page-439-36) \SquareCastShadowTopRight . .  $\ldots$  . [20021,](#page-413-11) [21408](#page-439-37) \Squaredot . . . . . . [16206,](#page-342-3) [21606](#page-442-26) \squaredots . . . . . . [18900,](#page-393-12) [21020](#page-432-31) \SquareShadowBottomRight . . .  $\ldots$  . [20012,](#page-413-12) [21405](#page-439-38) \SquareShadowTopRight . [20015](#page-413-13) \SquareTopRight . . . . . . . [21406](#page-439-39) \SS . . . . . . . . . . . . [15912,](#page-336-8) [20445](#page-422-5) \ss . . . [3420,](#page-87-19) [15841,](#page-335-5) [15927,](#page-336-9) [16289](#page-343-2)

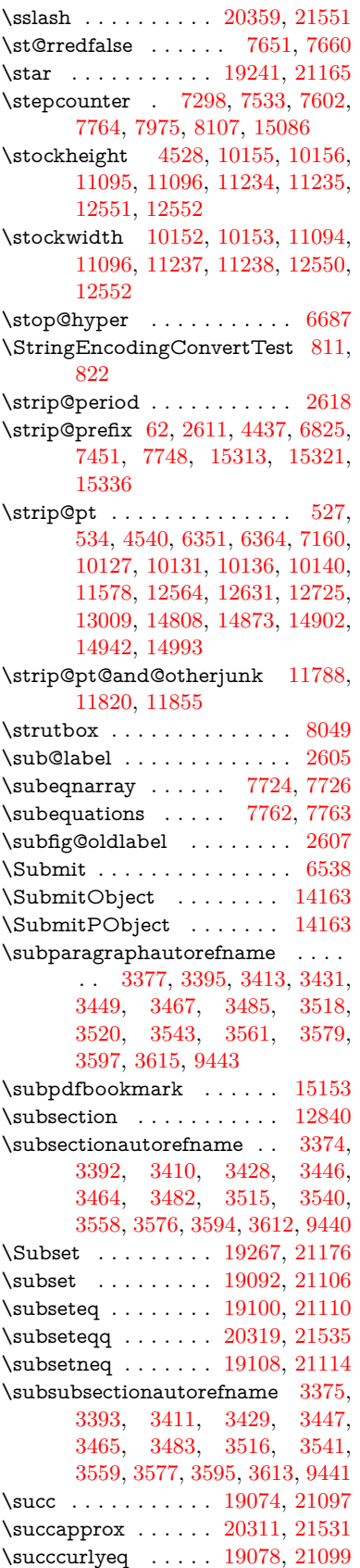

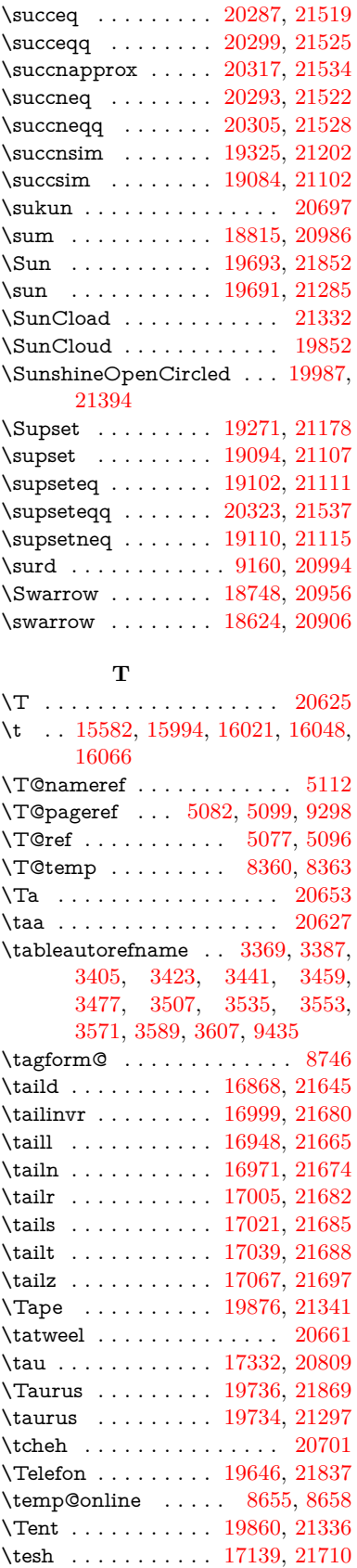

\TeX . [576,](#page-21-14) [577,](#page-21-2) [584,](#page-21-15) [586,](#page-21-13) [13154,](#page-283-28) [13156,](#page-283-20) [13158](#page-283-29)  $\text{terordfstring} \dots$  [1013,](#page-34-16) [6720](#page-153-37) \textAcht . . . . . . . [20420,](#page-421-6) [21567](#page-442-27) \textAcPa . . . . . . . [20406,](#page-421-7) [21561](#page-442-28) \textacute . [15546,](#page-329-7) [15558,](#page-329-8) [15570,](#page-329-9) [15753,](#page-333-0) [16000,](#page-338-6) [16027,](#page-338-7) [16196](#page-342-4) \textacutedbl . . . . . . . . . . [17187](#page-360-0) \textacutemacron [15997,](#page-338-8) [16024,](#page-338-9) [16051,](#page-339-8) [18067,](#page-377-0) [18070,](#page-377-1) [18171,](#page-379-0) [18174](#page-379-1) \textainferior . . . . . [18457,](#page-385-0) [20869](#page-430-30) \textaleph . . . . . . . [18551,](#page-386-4) [20891](#page-430-31) \textAlpha . [1249,](#page-39-23) [17213,](#page-361-1) [17230](#page-361-2) \textalpha [1249,](#page-39-23) [3587,](#page-91-5) [3588,](#page-91-29) [3589,](#page-91-28) [3591,](#page-92-18) [3592,](#page-92-19) [3593,](#page-92-9) [3594,](#page-92-13) [3595,](#page-92-15) [3596,](#page-92-5) [3597,](#page-92-11) [3598,](#page-92-20) [3599,](#page-92-21) [3600,](#page-92-3) [17284,](#page-362-4) [17295,](#page-362-5) [20790](#page-428-32) \textamalg . . . . . . [18814,](#page-391-17) [20985](#page-432-34)  $\text{trans}$  ... [566,](#page-20-9) [15617,](#page-330-0) [16085,](#page-339-9) [16086,](#page-339-10) [16087,](#page-339-11) [21595,](#page-442-29) [21596](#page-442-30) \textangle . . . . . . . [18843,](#page-392-16) [20997](#page-432-35) \textangstrom . . . . . . . . . [18543](#page-386-5) \textAnkh . . . . . . . [19677,](#page-407-15) [21280](#page-437-25) \textaolig . [20388,](#page-421-8) [20390,](#page-421-9) [21926](#page-448-17) \textAPLbox . . . . . [19415,](#page-402-4) [21239](#page-436-18) \textAPLdownarrowbox . [19404,](#page-402-5) [21234](#page-436-19) \textAPLinput . . . [19407,](#page-402-6) [21235](#page-436-20) \textAPLinv . . . . . [19381,](#page-402-7) [21226](#page-436-21) \textAPLleftarrowbox . . . [19396,](#page-402-8) [21231](#page-436-22) \textAPLrightarrowbox . . [19399,](#page-402-9) [21232](#page-436-23) \textAPLuparrowbox . . . [19401,](#page-402-10) [21233](#page-436-24) \textapprox . . . . . . [18933,](#page-393-13) [21034](#page-432-36) \textapproxeq . . . . [18938,](#page-393-14) [21036](#page-432-37) \textaquarius . . . . [19762,](#page-409-12) [19763,](#page-409-13) [21306,](#page-437-26) [21878](#page-447-25) \textaries . . [19732,](#page-408-22) [19733,](#page-408-23) [21296,](#page-437-27) [21868](#page-447-26) \textasciiacute . . . . . . . . . [16197](#page-342-5)  $\text{taxtastici}$ ibreve ... [15593,](#page-329-10) [16008,](#page-338-10) [16035,](#page-338-11) [17176](#page-360-1)  $\text{textasciicaron} \dots$  [15551,](#page-329-11) [15563,](#page-329-12) [15575,](#page-329-13) [15595,](#page-330-1) [16005,](#page-338-12) [16032,](#page-338-13) [17162](#page-360-2)  $\texttt{textasciicircum . . } 15547, 15559,$  $\texttt{textasciicircum . . } 15547, 15559,$  $\texttt{textasciicircum . . } 15547, 15559,$  $\texttt{textasciicircum . . } 15547, 15559,$ [15571,](#page-329-16) [15633,](#page-331-0) [16001,](#page-338-14) [16028,](#page-338-15) [16135](#page-340-16) \textasciidieresis . [15549,](#page-329-17) [15561,](#page-329-18) [15573,](#page-329-19) [15730,](#page-333-1) [16003,](#page-338-16) [16030,](#page-338-17) [16173](#page-341-5)

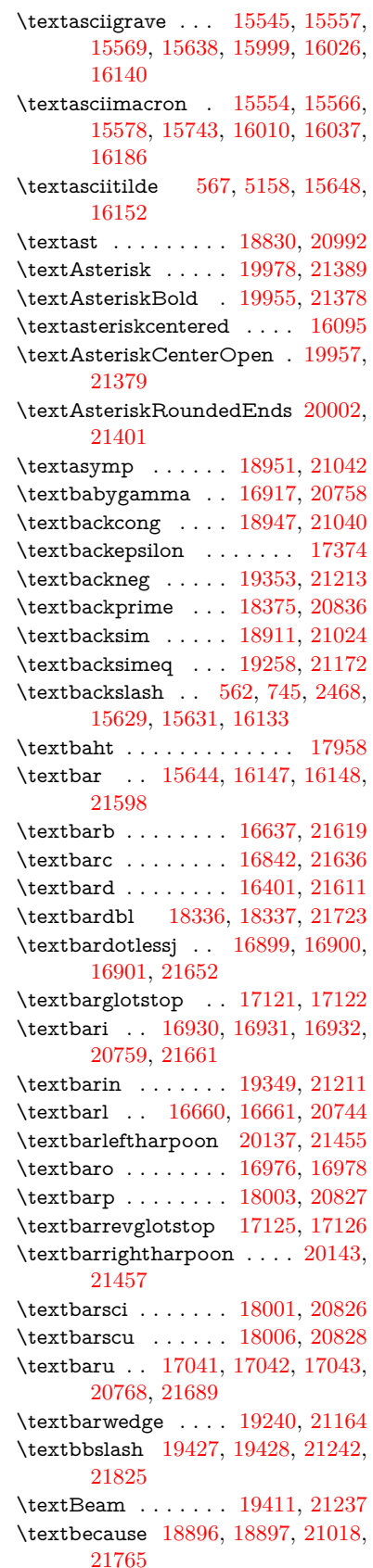

\textbeltl . . [16942,](#page-356-14) [16943,](#page-356-15) [16944,](#page-356-2) [21664](#page-443-6) \textBeta . . . . . . . . [1250,](#page-39-24) [17232](#page-361-3) \textbeta . . . [1250,](#page-39-24) [15927,](#page-336-9) [17297,](#page-362-6) [20791](#page-428-36) \textbetainferior . . [17990,](#page-376-4) [20821](#page-429-32) \textbeth . . . . . . . . [18553,](#page-386-6) [20892](#page-430-32) \textbetween . . . . . [19044,](#page-395-20) [21083](#page-433-37)  $\text{testbf}$  . . . . . . . . . . . . . . . . [601](#page-21-16) \textBicycle ...... [20440,](#page-422-6) [21576](#page-442-32) \textbigcircle . . . . [16023,](#page-338-22) [16050,](#page-339-13) [19635,](#page-406-8) [19636,](#page-406-9) [21265,](#page-436-29) [21836](#page-446-24) \textbigdoublevee . [20199,](#page-417-8) [21480](#page-440-33) \textbigdoublewedge . . . . [20197,](#page-417-9) [21479](#page-440-34) \textbigtriangledown . . . . [19611,](#page-406-10) [19612,](#page-406-11) [21255,](#page-436-30) [21834](#page-446-25) \textbigtriangleup [19596,](#page-406-12) [19597,](#page-406-13) [19598,](#page-406-14) [21250,](#page-436-31) [21831,](#page-446-26) [21832](#page-446-27) \textBiohazard . . . [19675,](#page-407-16) [21279](#page-437-28) \textblacksmiley . . [19690,](#page-407-17) [21284](#page-437-29) \textblank . . . . . . . . . . . . [19423](#page-402-12) \textbot .. [19184,](#page-398-20) [19185,](#page-398-21) [21145,](#page-434-40) [21796](#page-446-28) \textbowtie [19246,](#page-399-18) [19247,](#page-399-19) [21167,](#page-435-38) [21813](#page-446-29) \textboxast . . . . . . [20183,](#page-417-10) [21472](#page-440-35) \textboxbackslash . [19393,](#page-402-13) [21230](#page-436-32) \textboxbar . . . . . . [19633,](#page-406-15) [21264](#page-436-33) \textboxbox . . . . . [20187,](#page-417-11) [21474](#page-440-36) \textboxbslash . . . . [20181,](#page-417-12) [21471](#page-440-37) \textboxcircle . . . . [20185,](#page-417-13) [21473](#page-440-38) \textboxdot . . . . . . [19168,](#page-398-22) [21139](#page-434-41) \textboxempty . . [19648,](#page-407-18) [19649,](#page-407-19) [21270,](#page-437-30) [21838](#page-447-27) \textboxminus . . . . [19164,](#page-398-23) [21137](#page-434-42) \textboxplus . . . . . [19162,](#page-398-24) [21136](#page-434-43) \textboxslash . . . . . [20179,](#page-417-14) [21470](#page-440-39) \textboxtimes . . . . [19166,](#page-398-25) [21138](#page-434-44) \textbraceleft [560,](#page-20-12) [2469,](#page-68-22) [15642,](#page-331-6) [16145](#page-341-9) \textbraceright [561,](#page-20-13) [2469,](#page-68-22) [15646,](#page-331-7) [16150](#page-341-10) \textbrokenbar . . [15726,](#page-332-8) [16166,](#page-341-11) [16167,](#page-341-12) [21601](#page-442-33) \textbullet . [15650,](#page-331-8) [18358,](#page-383-7) [20831](#page-429-33) \textbulletoperator . . . . . [18834](#page-392-18) \textbullseye . . . . [17096,](#page-359-5) [17097,](#page-359-6) [17098,](#page-359-7) [17099,](#page-359-8) [21705,](#page-444-27) [21706](#page-444-28) \textBumpeq . . . . . [18956,](#page-394-15) [21044](#page-433-38) \textbumpeq . . . . . [18960,](#page-394-16) [21046](#page-433-39) \textcancer [19741,](#page-408-24) [19742,](#page-408-25) [21299,](#page-437-31) [21871](#page-447-28) \textCap . . [19276,](#page-400-16) [19277,](#page-400-17) [21180,](#page-435-39) [21816](#page-446-30) \textcap . . . . . . . . [18872,](#page-392-19) [21008](#page-432-41) \textcapdot . . . . . . [20223,](#page-417-15) [21490](#page-440-40) \textcapricornus . [19759,](#page-409-14) [19760,](#page-409-15) [21305,](#page-437-32) [21877](#page-447-29) \textccnc . . . . . . . . [20449,](#page-422-7) [21579](#page-442-34)  $\text{cend } \dots \dots \dots \ 20451$  $\text{cend } \dots \dots \dots \ 20451$ \textccsa . . . . . . . . [20453,](#page-422-9) [21580](#page-442-35) \textcdj . . . . . . . . . . . . . . [17110](#page-359-9) \textcdot . . [15926,](#page-336-10) [20471,](#page-422-10) [21587](#page-442-36) \textcdots . . . . . . . [19343,](#page-401-16) [21208](#page-435-40) \textcedilla [15553,](#page-329-26) [15565,](#page-329-27) [15577,](#page-329-28) [15761,](#page-333-3) [16007,](#page-338-23) [16034,](#page-338-24) [16208](#page-342-7)  $\label{eq:2}$ \textcent . . . . . . . . [15718,](#page-332-9) [16156](#page-341-13) \textcentoldstyle . . [16840,](#page-354-11) [21635](#page-443-18) \textCESign [20457,](#page-422-11) [20458,](#page-422-12) [21582,](#page-442-37) [21931](#page-448-18) \textCheckedbox . [19651,](#page-407-20) [19652,](#page-407-21) [21271,](#page-437-33) [21839](#page-447-30) \textCheckmark . [19899,](#page-411-18) [19900,](#page-411-19) [21351,](#page-438-27) [21897](#page-448-19) \textCheckmarkBold .... [19902,](#page-411-20) [21352](#page-438-28) \textChi . . . . . . . . . [1299,](#page-40-29) [17272](#page-362-7) \textchi [1299,](#page-40-29) [3588,](#page-91-29) [17339,](#page-363-12) [20812](#page-429-34) \textchiinferior . . . [17998,](#page-376-5) [20825](#page-429-35) \textcirc . . . . . . . . [18832,](#page-392-20) [20993](#page-432-42) \textcirceq . . . . . . . [18992,](#page-394-17) [21060](#page-433-40) \textcirclearrowleft [20049,](#page-414-18) [21420](#page-439-43) \textcirclearrowright . . . . [20051,](#page-414-19) [21421](#page-439-44) \textcircled [15996,](#page-338-25) [16023,](#page-338-22) [16050,](#page-339-13) [19430,](#page-403-2) [19432,](#page-403-3) [19434,](#page-403-4) [19436,](#page-403-5) [19438,](#page-403-6) [19440,](#page-403-7) [19442,](#page-403-8) [19444,](#page-403-9) [19446,](#page-403-10) [19448,](#page-403-11) [19450,](#page-403-12) [19452,](#page-403-13) [19454,](#page-403-14) [19456,](#page-403-15) [19458,](#page-403-16) [19460,](#page-403-17) [19462,](#page-403-18) [19464,](#page-403-19) [19466,](#page-403-20) [19468,](#page-403-21) [19470,](#page-403-22) [19475,](#page-403-23) [19477,](#page-403-24) [19479,](#page-403-25) [19481,](#page-403-26) [19483,](#page-404-0) [19489,](#page-404-1) [19491,](#page-404-2) [19493,](#page-404-3) [19495,](#page-404-4) [19497,](#page-404-5) [19499,](#page-404-6) [19501,](#page-404-7) [19503,](#page-404-8) [19505,](#page-404-9) [19507,](#page-404-10) [19513,](#page-404-11) [19515,](#page-404-12) [19517,](#page-404-13) [19519,](#page-404-14) [19521,](#page-404-15) [19523,](#page-404-16) [19525,](#page-404-17) [19527,](#page-404-18) [19529,](#page-404-19) [19531,](#page-404-20) [19533,](#page-404-21) [19535,](#page-404-22) [19537,](#page-404-23) [19539,](#page-405-1) [19541,](#page-405-2) [19543,](#page-405-3) [19545,](#page-405-4) [19547,](#page-405-5) [19549,](#page-405-6) [19551,](#page-405-7) [19553,](#page-405-8) [19555,](#page-405-9) [19557,](#page-405-10) [19559,](#page-405-11) [19561,](#page-405-12) [19563,](#page-405-13) [19565,](#page-405-14) [19567,](#page-405-15) [19569,](#page-405-16) [19571,](#page-405-17) [19573,](#page-405-18) [19575,](#page-405-19) [19577,](#page-405-20) [19579,](#page-405-21) [19581,](#page-405-22) [19583,](#page-405-23) [19585](#page-405-24) \textCircledA . . . [19472,](#page-403-27) [19473,](#page-403-28) [21243,](#page-436-34) [21826](#page-446-31) \textcircledast . . . [19156,](#page-397-21) [19157,](#page-397-22) [19158,](#page-397-6) [21134,](#page-434-45) [21790,](#page-446-32) [21791](#page-446-16) \textcircledcirc . . [19152,](#page-397-23) [19153,](#page-397-7) [19154,](#page-397-24) [21133,](#page-434-46) [21788,](#page-446-17) [21789](#page-446-33) \textcircleddash . . . [19160,](#page-398-26) [21135](#page-434-47) \textcircledP . . . . . . . . . . [18523](#page-386-8)

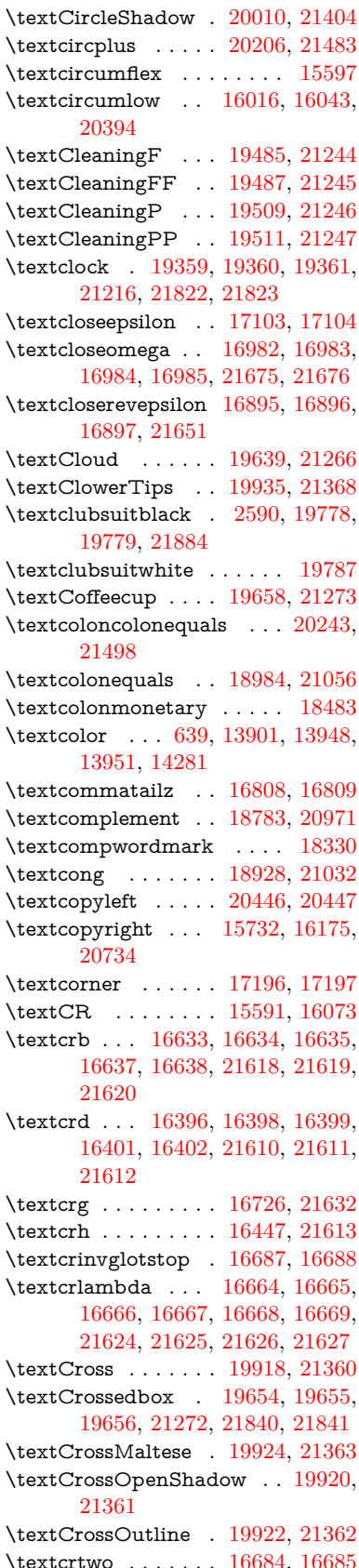

\textctc ... [16863,](#page-354-12) [16864,](#page-354-13) [16865,](#page-354-14) [21644](#page-443-28) \textctd . . . . . . . . . [16806,](#page-353-3) [16807](#page-353-4) \textctesh . [17030,](#page-357-11) [17031,](#page-357-12) [17032,](#page-357-13) [21686](#page-444-31) \textctj . . . [17111,](#page-359-12) [17112,](#page-359-13) [21707](#page-444-32) \textctjvar . . . . . . . [17112,](#page-359-13) [21707](#page-444-32) \textctn . . . . . . . . . [16826,](#page-353-5) [16827](#page-354-15) \textctt . . . . . . . . . [16828,](#page-354-16) [16829](#page-354-17) \textctyogh [17075,](#page-358-16) [17076,](#page-358-17) [17077,](#page-358-18) [21699](#page-444-33) \textctz . . . [17068,](#page-358-19) [17069,](#page-358-20) [17070,](#page-358-21) [21698](#page-444-34) \textCup . . [19279,](#page-400-18) [19280,](#page-400-19) [21181,](#page-435-41) [21817](#page-446-36) \textcup . . . . . . . . [18874,](#page-392-21) [21009](#page-432-44) \textcupdot . . . . . . [19113,](#page-397-25) [21116](#page-434-48) \textcupplus . . . . . [19115,](#page-397-26) [21117](#page-434-49) \textcurlyeqprec . . [19298,](#page-400-20) [21189](#page-435-42) \textcurlyeqsucc . . [19302,](#page-400-21) [21191](#page-435-43) \textcurlyvee . . . . [19262,](#page-399-20) [19263,](#page-399-21) [21174,](#page-435-44) [21814](#page-446-37) \textcurlywedge . . [19265,](#page-399-22) [19266,](#page-399-23) [21175,](#page-435-45) [21815](#page-446-38) \textcurrency . . . . [15722,](#page-332-10) [16162](#page-341-15) \textcurvearrowleft [18667,](#page-388-16) [20925](#page-430-33) \textcurvearrowright . . . . [18669,](#page-388-17) [20926](#page-431-37) \textCuttingLine . [19587,](#page-405-25) [19588,](#page-405-0) [19589,](#page-405-26) [19590,](#page-405-27) [21248,](#page-436-41) [21827,](#page-446-0) [21828,](#page-446-39) [21829](#page-446-40) \textdagger [15652,](#page-331-9) [18351,](#page-383-8) [18352,](#page-383-9) [20830,](#page-429-36) [21724](#page-445-17) \textdaggerdbl . . . [15654,](#page-331-10) [18354,](#page-383-10) [18355,](#page-383-11) [18356,](#page-383-12) [21725,](#page-445-18) [21726](#page-445-19) \textdaleth . . . . . . [18557,](#page-386-9) [20894](#page-430-34) \textdanger . . . . . . [19829,](#page-410-10) [21325](#page-438-34) \textdasheddownarrow . . [18768,](#page-390-14) [20964](#page-431-38) \textdasheduparrow [18763,](#page-390-15) [20962](#page-431-39) \textdashleftarrow [18760,](#page-390-16) [18761,](#page-390-17) [20961,](#page-431-40) [21751](#page-445-20) \textdashrightarrow . . . . . [18765,](#page-390-18) [18766,](#page-390-19) [20963,](#page-431-41) [21752](#page-445-21) \textDashV [20341,](#page-420-11) [20342,](#page-420-1) [21543,](#page-441-43) [21920](#page-448-0) \textDashv [20334,](#page-419-26) [20335,](#page-419-0) [21541,](#page-441-44) [21918](#page-448-1) \textdashV [20328,](#page-419-27) [20329,](#page-419-1) [21539,](#page-441-45) [21916](#page-448-4) \textdashv . [19173,](#page-398-27) [19174,](#page-398-0) [21141,](#page-434-50) [21793](#page-446-1) \textDavidStar . . [19926,](#page-412-10) [19927,](#page-412-11) [21364,](#page-438-35) [21898](#page-448-20) \textdblig . [16832,](#page-354-18) [16834,](#page-354-19) [21633](#page-443-29) \textdctzlig . . . . . . [17133,](#page-359-14) [17134](#page-359-15) \textddagger . . . . . . . . . . [15655](#page-331-11)

\textddots ....... [19347,](#page-401-20) [21210](#page-435-46) \textdegree [15745,](#page-333-5) [15913,](#page-336-11) [16188](#page-342-8) \textDeleatur . . . [18506,](#page-385-2) [18507,](#page-385-3) [20882,](#page-430-35) [21737](#page-445-22) \textDelta . . [1252,](#page-39-26) [17236,](#page-361-4) [20780](#page-428-37) \textdelta . . . [1252,](#page-39-26) [3600,](#page-92-3) [17301,](#page-362-8) [20793](#page-428-38) \textDiamandSolid [20024,](#page-413-18) [21409](#page-439-46) \textdiameter . . . . [19351,](#page-401-21) [21212](#page-436-42) \textdiamond ... [19621,](#page-406-17) [19622,](#page-406-18) [21259,](#page-436-43) [21835](#page-446-41) \textdiamonddots . [18397,](#page-383-13) [20839](#page-429-37)  $\text{diamond}$ ... [2591,](#page-71-14) [19785](#page-409-19) \textdiamondsuitwhite . . [19775,](#page-409-20) [19776,](#page-409-21) [21883](#page-447-34) \textDigammagreek . . . . . [17360](#page-363-13) \textdigammagreek [17362,](#page-363-14) [17363,](#page-363-15) [21711](#page-444-35) \textdiscount ......... [18391](#page-383-14) \textdiv . . . [15924,](#page-336-12) [20469,](#page-422-15) [21585](#page-442-38) \textdivide [15893,](#page-335-6) [15924,](#page-336-12) [16342,](#page-344-6) [20469](#page-422-15) \textdivideontimes [19244,](#page-399-24) [21166](#page-435-47) \textDivides . . . . . [18824,](#page-391-19) [20989](#page-432-45) \textDividesNot . . . [18826,](#page-391-20) [20990](#page-432-46) \textdivorced . . . . . . . . . . [19843](#page-410-11) \textdlsh . . . . . . . . [18664,](#page-388-18) [20924](#page-430-36) \textdollar . . . [564,](#page-20-14) [15613,](#page-330-3) [16079,](#page-339-15) [16080,](#page-339-1) [16081,](#page-339-16) [21593,](#page-442-7) [21594](#page-442-39) \textdong . . . . . . . . . . . . [18493](#page-385-4) \textdotaccent ... [15552,](#page-329-30) [15564,](#page-329-31) [15576,](#page-329-32) [15599,](#page-330-4) [16006,](#page-338-28) [16033,](#page-338-29) [17178](#page-360-5) \textdotbelow ... [15556,](#page-329-33) [15568,](#page-329-34) [15580,](#page-329-35) [15623,](#page-330-5) [16020,](#page-338-30) [16047,](#page-339-17) [17203](#page-361-5) \textdotdiv . . . . . . [18904,](#page-393-19) [21766](#page-445-23) \textdoteq . . . . . . . [18964,](#page-394-19) [21048](#page-433-42) \textdoteqdot . . . [18969,](#page-394-20) [18970,](#page-394-21) [21050,](#page-433-43) [21772](#page-445-24) \textdotminus . . . [18903,](#page-393-20) [18904,](#page-393-19) [21021,](#page-432-47) [21766](#page-445-23) \textdotplus . . . . . [18822,](#page-391-21) [20988](#page-432-48) \textdottimes ... [20211,](#page-417-17) [21485](#page-440-42) \textdoublebarpipe [16700,](#page-351-9) [16701,](#page-351-10) [16702,](#page-351-11) [21631](#page-443-30) \textdoublebarpipevar . . . [16702,](#page-351-11) [21631](#page-443-30) \textdoublebarwedge . . . . [20234,](#page-418-15) [21494](#page-440-43) \textdoublegrave . [16009,](#page-338-31) [16036,](#page-338-32) [17199](#page-360-6) \textdoublepipe . . [16696,](#page-351-12) [16697,](#page-351-13) [16698,](#page-351-14) [21630](#page-443-31) \textdoublepipevar [16698,](#page-351-14) [21630](#page-443-31)

\textdoublevee ... [20230,](#page-417-18) [20231,](#page-418-6) [21493,](#page-440-44) [21915](#page-448-7) \textdoublevertline [18337,](#page-382-2) [21723](#page-444-25) \textdoublewedge . [20228,](#page-417-19) [21492](#page-440-45) \textDOWNarrow [19607,](#page-406-19) [19608,](#page-406-3) [21254,](#page-436-44) [21833](#page-446-5) \textDownarrow . . [18735,](#page-390-20) [20950](#page-431-42) \textdownarrow . [18609,](#page-387-5) [18610,](#page-387-1) [18611,](#page-387-6) [20900,](#page-430-37) [21745,](#page-445-4) [21746](#page-445-25) \textdowndownarrows . . . [18710,](#page-389-12) [20941](#page-431-43) \textdowndownharpoons . [20131,](#page-416-16) [21453](#page-440-46) \textdownharpoonleft . . . [18693,](#page-389-13) [20934](#page-431-44) \textdownharpoonright . . [18690,](#page-389-14) [20933](#page-431-45) \textdownmodels . . [20347,](#page-420-12) [21545](#page-441-46) \textdownstep . . . . [20377,](#page-420-13) [20378](#page-420-14) \textdownuparrows [18773,](#page-390-21) [20966](#page-431-46) \textdownupharpoons . . . [20149,](#page-416-17) [21459](#page-440-47) \textdsbiological . . [19823,](#page-410-12) [21322](#page-437-36) \textdschemical . . . [19821,](#page-410-13) [21321](#page-437-37) \textdscommercial . [19825,](#page-410-14) [21323](#page-437-38) \textdsjuridical . . . [19819,](#page-410-15) [21320](#page-437-39) \textdsmedical . . . . [19817,](#page-410-16) [21319](#page-437-40) \textdsmilitary .. [19814,](#page-410-17) [19815,](#page-410-18) [21318,](#page-437-41) [21888](#page-447-35) \textdtimes ...... [20214,](#page-417-20) [21486](#page-440-48) \textdyoghlig . . . . . [17130,](#page-359-16) [17131](#page-359-17) \textdzlig . [17127,](#page-359-18) [17128,](#page-359-19) [17129,](#page-359-20) [21709](#page-444-36) \textearth . [19709,](#page-408-26) [19710,](#page-408-27) [21289,](#page-437-42) [21859](#page-447-36) \textEightAsterisk . [20008,](#page-413-19) [21403](#page-439-47) \textEightFlowerPetal . . . [19986,](#page-413-20) [21393](#page-439-48) \textEightFlowerPetalRemoved . . . . . . [20005,](#page-413-21) [21402](#page-439-49) \texteightinferior . . [18443,](#page-384-0) [20862](#page-429-38) \textEightStar .... [19965,](#page-412-12) [21383](#page-439-50) \textEightStarBold [19967,](#page-412-13) [21384](#page-439-51) \textEightStarConvex . . . [19961,](#page-412-14) [21381](#page-438-36) \textEightStarTaper [19959,](#page-412-15) [21380](#page-438-37) \texteightsuperior . [18411,](#page-384-1) [20846](#page-429-39) \texteinferior . . . . . [18459,](#page-385-5) [20870](#page-430-38) \textell ........ [18519,](#page-386-10) [20885](#page-430-39) \textellipsis . . . [570,](#page-20-7) [571,](#page-20-15) [15657,](#page-331-12) [18362,](#page-383-15) [18363,](#page-383-1) [21727](#page-445-3) \textemdash . [779,](#page-29-9) [15659,](#page-331-13) [18334](#page-382-4) \textemptyset . . . [18791,](#page-391-22) [18792,](#page-391-23) [20975,](#page-431-47) [21753](#page-445-26)  $\text{Energy}$  [573,](#page-21-9) [20713](#page-427-34) \textendash . . [780,](#page-29-10) [15661,](#page-331-14) [18332](#page-382-5) \textEnvelope . . . [19881,](#page-411-24) [19882,](#page-411-1) [21343,](#page-438-38) [21895](#page-448-5) \textEpsilon . [1253,](#page-39-27) [3585,](#page-91-30) [17215,](#page-361-6) [17238](#page-361-7)  $\verb+\text+epsilon+... + ... + 580+$ [583,](#page-21-1) [1253,](#page-39-27) [3586,](#page-91-31) [3587,](#page-91-5) [3590,](#page-92-7) [3592,](#page-92-19) [3593,](#page-92-9) [3594,](#page-92-13) [3595,](#page-92-15) [3599,](#page-92-21) [3600,](#page-92-3) [17286,](#page-362-9) [17303,](#page-362-10) [20794](#page-428-39) \texteqcirc . . . . . . . [18988,](#page-394-22) [21058](#page-433-44) \texteqcolon . . . . . [18906,](#page-393-21) [21022](#page-432-49) \texteqdot . . . . . . . [20239,](#page-418-16) [21496](#page-441-47) \texteqsim . . . . . . . [18920,](#page-393-22) [21028](#page-432-50) \texteqslantgtr . . . [20278,](#page-418-17) [21514](#page-441-48)  $\verb+\texteq+s1+ and 20276, 21513$  $\verb+\texteq+s1+ and 20276, 21513$  $\verb+\texteq+s1+ and 20276, 21513$  $\verb+\texteq+s1+ and 20276, 21513$ \textequalscolon . . [18986,](#page-394-23) [21057](#page-433-45) \textequalsinferior . [18451,](#page-384-2) [20866](#page-429-40) \textequalsuperior . [18419,](#page-384-3) [20850](#page-429-41) \textequiv . [19008,](#page-395-21) [19009,](#page-395-22) [21067,](#page-433-46) [21776](#page-445-27) \textEreversed . . . . . . . . . [16646](#page-350-10) \textesh . . . [17022,](#page-357-14) [17023,](#page-357-15) [20767](#page-428-40) \textestimated . . . [18545,](#page-386-11) [18546,](#page-386-12) [18547,](#page-386-13) [21739,](#page-445-28) [21740](#page-445-29) \textEta . . . [1256,](#page-40-13) [17217,](#page-361-8) [17242](#page-361-9) \texteta . [1256,](#page-40-13) [3585,](#page-91-30) [3586,](#page-91-31) [3588,](#page-91-29) [3591,](#page-92-18) [3593,](#page-92-9) [3594,](#page-92-13) [3595,](#page-92-15) [3598,](#page-92-20) [3599,](#page-92-21) [17288,](#page-362-11) [17307,](#page-362-12) [20796](#page-428-41) \texteuro . . [15714,](#page-332-11) [18495,](#page-385-6) [18496,](#page-385-7) [18497,](#page-385-8) [18498,](#page-385-9) [18499,](#page-385-10) [18500,](#page-385-11) [18501,](#page-385-12) [18502,](#page-385-13) [18503,](#page-385-14) [18504,](#page-385-15) [21728,](#page-445-30) [21729,](#page-445-31) [21730,](#page-445-32) [21731,](#page-445-33) [21732,](#page-445-34) [21733,](#page-445-35) [21734,](#page-445-36) [21735,](#page-445-37) [21736](#page-445-38) \textexclamdown . . . . [783,](#page-29-13) [1160,](#page-38-22) [15716,](#page-332-12) [16154](#page-341-16) \textexists . . . . . . . [18787,](#page-391-24) [20973](#page-431-48) \textfallingdoteq . . [18975,](#page-394-24) [21052](#page-433-47) \textfatsemi . . . . . . [20204,](#page-417-21) [21482](#page-440-49) \textFax . . [20435,](#page-422-16) [20436,](#page-422-17) [21574,](#page-442-40) [21930](#page-448-21) \textfax . . . . . . . . . [18559,](#page-386-14) [20895](#page-430-40) \textfemale . . . . . . [19703,](#page-408-28) [21854](#page-447-37) \textFemaleFemale [19831,](#page-410-19) [21326](#page-438-39)  $\label{thm:optimal}$ \textfi . . . . . . [781,](#page-29-11) [15689,](#page-332-13) [20396](#page-421-11)  $\{TextField \dots \dots \dots \ 6523$  $\{TextField \dots \dots \dots \ 6523$ \textFinv . . . . . . . . [18549,](#page-386-15) [20890](#page-430-41) \textFire ....... [20438,](#page-422-18) [21575](#page-442-41) \textfishhookr . . . [17007,](#page-357-16) [17008,](#page-357-17) [17009,](#page-357-18) [17010,](#page-357-19) [21683,](#page-444-37) [21684](#page-444-38) \textfivedots .... [20373,](#page-420-15) [21556](#page-442-42)  $\text{twtfiveeighths} \dots \dots \dots \ 18593$  $\text{twtfiveeighths} \dots \dots \dots \ 18593$ \textFiveFlowerOpen . . . [19984,](#page-413-22) [21392](#page-439-52)

\textFiveFlowerPetal . . . . [19982,](#page-413-23) [21391](#page-439-53) \textfiveinferior . . . [18437,](#page-384-4) [20859](#page-429-42) \textfivesixths ........ [18587](#page-387-8) \textFiveStar . . . . . [19641,](#page-406-20) [21267](#page-436-45) \textFiveStarCenterOpen [19943,](#page-412-16) [21372](#page-438-41) \textFiveStarConvex . . . . [19951,](#page-412-17) [21376](#page-438-42) \textFiveStarOpen [19643,](#page-407-26) [21268](#page-437-43) \textFiveStarOpenCircled [19941,](#page-412-18) [21371](#page-438-43) \textFiveStarOpenDotted [19945,](#page-412-19) [21373](#page-438-44) \textFiveStarOutline . . . . [19947,](#page-412-20) [21374](#page-438-45) \textFiveStarOutlineHeavy [19949,](#page-412-21) [21375](#page-438-46) \textFiveStarShadow .... [19953,](#page-412-22) [21377](#page-438-47) \textfivesuperior . . [18405,](#page-384-5) [20843](#page-429-43) \textfl . . . . . . [782,](#page-29-12) [15691,](#page-332-14) [20398](#page-421-12) \textFlag . . [19809,](#page-409-22) [19810,](#page-409-23) [21316,](#page-437-44) [21887](#page-447-38) \textflat . . . . . . . . [19798,](#page-409-24) [21311](#page-437-45) \textflorin . [15663,](#page-331-15) [16649,](#page-350-11) [16650,](#page-350-12) [21621](#page-443-32) \textflq . . . . . [668,](#page-23-12) [15920,](#page-336-13) [20465](#page-422-19) \textflqq . . . . [666,](#page-23-13) [15918,](#page-336-14) [20463](#page-422-20) \textforall . . . . . . . [18781,](#page-391-25) [20970](#page-431-49) \textForward . . . . . [19600,](#page-406-21) [21251](#page-436-46) \textForwardToIndex . . . . [19418,](#page-402-14) [21240](#page-436-47) \textFourAsterisk . [19929,](#page-412-23) [21365](#page-438-48) \textfourfifths  $\dots \dots 18583$  $\dots \dots 18583$ \textfourinferior . . [18435,](#page-384-6) [20858](#page-429-44) \textFourStar . . . . [19937,](#page-412-24) [21369](#page-438-49) \textFourStarOpen [19939,](#page-412-25) [21370](#page-438-50) \textfoursuperior . . [18403,](#page-384-7) [20842](#page-429-45) \textfourth . . . . . . [18395,](#page-383-16) [20838](#page-429-46) \textfractionsolidus [15665,](#page-331-16) [18385](#page-383-17) \textfrown . . . . . . . [19371,](#page-401-22) [21221](#page-436-48) \textfrownie [19684,](#page-407-27) [19685,](#page-407-28) [21282,](#page-437-46) [21850](#page-447-39) \textfrq ..... [669,](#page-23-14) [15921,](#page-336-15) [20466](#page-422-21) \textfrqq . . . . [667,](#page-23-15) [15919,](#page-336-16) [20464](#page-422-22) \textfullnote [20412,](#page-421-13) [20413,](#page-421-14) [21564,](#page-442-43) [21927](#page-448-22) \textGame . . . . . . . [18561,](#page-386-16) [20896](#page-430-42) \textGamma [1251,](#page-39-25) [17234,](#page-361-10) [20779](#page-428-42) \textgamma . . [1251,](#page-39-25) [3596,](#page-92-5) [3597,](#page-92-11) [3598,](#page-92-20) [17299,](#page-362-13) [20792](#page-428-43) \textgammainferior [17992,](#page-376-6) [20822](#page-429-47) \textGaPa . . . . . . . [20400,](#page-421-15) [21558](#page-442-44) \textge . . . . . . . . . [19021,](#page-395-23) [21072](#page-433-48) \textgemini [19738,](#page-408-29) [19739,](#page-408-30) [21298,](#page-437-47) [21870](#page-447-40)

\textGentsroom . . . [20442,](#page-422-23) [21577](#page-442-45) \textgeq . . [19020,](#page-395-24) [19022,](#page-395-0) [21071,](#page-433-49) [21780](#page-445-0) \textgeqq . . . . . . . [19028,](#page-395-25) [21075](#page-433-50) \textgeqslant . . . . . [20249,](#page-418-19) [21501](#page-441-50) \textgg . . . . . . . . . [19040,](#page-395-26) [21081](#page-433-51) \textggg . . . . . . . . [19290,](#page-400-22) [21186](#page-435-48) \textgimel . . . . . . . [18555,](#page-386-17) [20893](#page-430-43) \textglobfall ..... [18623,](#page-388-19) [21748](#page-445-39) \textglobrise . . . . . [18620,](#page-388-20) [21747](#page-445-40) \textglotstop . . . . [17079,](#page-358-22) [17080,](#page-358-23) [17081,](#page-358-24) [17082,](#page-358-25) [20776,](#page-428-44) [21700,](#page-444-39) [21701](#page-444-40) \textglq . . . . . [664,](#page-23-16) [15916,](#page-336-7) [20461](#page-422-4) \textglqq . . . . [662,](#page-23-17) [15914,](#page-336-6) [20459](#page-422-3) \textgnapprox . . . . [20268,](#page-418-20) [21510](#page-441-51) \textgneq . . . . . . . [20264,](#page-418-21) [21508](#page-441-52) \textgneqq . . . . . . . [19034,](#page-395-27) [21078](#page-433-52) \textgnsim . . . . . . . [19322,](#page-400-23) [21200](#page-435-49) \textgravedbl . . . . . . . . . . [17191](#page-360-7) \textgravemacron [15998,](#page-338-33) [16025,](#page-338-34) [16052,](#page-339-18) [18061,](#page-377-2) [18064,](#page-377-3) [18165,](#page-379-2) [18168](#page-379-3) \textgreater . . . . . . [15627,](#page-330-6) [16129](#page-340-19) \textgrq . . . . . [665,](#page-23-18) [15917,](#page-336-17) [20462](#page-422-24) \textgrqq . . . . [663,](#page-23-19) [15915,](#page-336-18) [20460](#page-422-25) \textGslash . . . . . . . . . . . [16723](#page-352-7) \textgslash [16725,](#page-352-8) [16726,](#page-352-6) [21632](#page-443-24) \textgtrapprox . . . . [20257,](#page-418-22) [21505](#page-441-53) \textgtrdot . . . . . . [19286,](#page-400-24) [21184](#page-435-50) \textgtreqless . . . . [19296,](#page-400-25) [21188](#page-435-51) \textgtreqqless . . . [20274,](#page-418-23) [21512](#page-441-54) \textgtrless . . . . . . [19067,](#page-396-22) [21093](#page-433-53) \textgtrsim [19058,](#page-396-23) [19059,](#page-396-24) [21089,](#page-433-54) [21782](#page-446-42) \textguarani . . . . . . . . . . [18511](#page-386-18) \texthalflength . . . [17173,](#page-360-8) [17174](#page-360-9) \texthalfnote .... [20415,](#page-421-16) [20416,](#page-421-17) [21565,](#page-442-46) [21928](#page-448-23) \textHandCuffLeft . [19660,](#page-407-29) [21274](#page-437-48) \textHandCuffRight [19662,](#page-407-30) [21275](#page-437-49) \textHandLeft ... [19664,](#page-407-31) [19665,](#page-407-9) [21276,](#page-437-50) [21842](#page-447-16) \textHandRight . . [19667,](#page-407-32) [19668,](#page-407-1) [19669,](#page-407-4) [19670,](#page-407-5) [21277,](#page-437-51) [21843,](#page-447-1) [21844,](#page-447-12) [21845](#page-447-13) \textHaPa . . . . . . . [20402,](#page-421-18) [21559](#page-442-47) \texthateq . [18996,](#page-395-28) [18997,](#page-395-29) [18998,](#page-395-30) [21062,](#page-433-55) [21773,](#page-445-41) [21774](#page-445-42) \texthausaB . . . . . [16640,](#page-350-13) [20741](#page-427-35) \texthausaD ..... [16644,](#page-350-14) [20742](#page-427-36) \texthausaK ..... [16655,](#page-350-15) [20743](#page-427-37) \texthbar . . [16446,](#page-346-6) [16447,](#page-346-5) [16448,](#page-346-7) [16449,](#page-346-4) [20740,](#page-427-38) [21613,](#page-443-25) [21614,](#page-443-33) [21615](#page-443-10) \texthdotfor ..... [18360,](#page-383-18) [20832](#page-429-48) \textheartsuitblack . [2592,](#page-71-15) [19783](#page-409-25) \textheartsuitwhite [19771,](#page-409-26) [19772,](#page-409-27) [19773,](#page-409-28) [21881,](#page-447-41) [21882](#page-447-42) \textheng . [20379,](#page-420-16) [20381,](#page-420-17) [21923](#page-448-24) \textHermaphrodite [19837,](#page-410-21) [21329](#page-438-51) \texthexagon . . . . . [19413,](#page-402-15) [21238](#page-436-49) \texthexstar ..... [19848,](#page-410-22) [21331](#page-438-52) \texthinferior . . . . . [18467,](#page-385-16) [20874](#page-430-44) \texthookleftarrow . [18650,](#page-388-21) [20918](#page-430-45) \texthookrightarrow [18652,](#page-388-22) [20919](#page-430-46) \textHslash . . . . . . . . . . [16444](#page-346-8) \texthslash . . . . . . [18515,](#page-386-19) [20883](#page-430-47) \textHT . . . . . . . . [15587,](#page-329-36) [16069](#page-339-19) \texthtb .. [16855,](#page-354-20) [16856,](#page-354-21) [16857,](#page-354-22) [16858,](#page-354-23) [21641,](#page-443-34) [21642](#page-443-35) \texthtbardotlessj . [17025,](#page-357-20) [17026](#page-357-21) \texthtc . . . . . . . . . [16641,](#page-350-16) [16642](#page-350-17) \texthtd . . [16869,](#page-354-24) [16870,](#page-354-25) [16871,](#page-354-26) [16872,](#page-354-27) [21646,](#page-443-36) [21647](#page-443-37) \texthtg . . . [16902,](#page-355-17) [16903,](#page-355-18) [16904,](#page-355-19) [21653](#page-443-38) \texthth . . [16922,](#page-355-20) [16923,](#page-355-21) [16924,](#page-355-22) [16925,](#page-355-23) [21658,](#page-443-39) [21659](#page-443-40) \texththeng [16926,](#page-355-24) [16927,](#page-355-25) [16928,](#page-355-26) [21660](#page-443-41) \texthtk . . [16656,](#page-350-18) [16657,](#page-350-19) [16658,](#page-350-20) [21623](#page-443-42) \texthtp . . . . . . . . [16674,](#page-351-15) [16675](#page-351-16) \texthtq . . . . . . . . [17118,](#page-359-21) [17119](#page-359-22) \texthtrtaild [18010,](#page-376-7) [18011,](#page-376-8) [20829](#page-429-49) \texthtscg . . . . . . . [17106,](#page-359-23) [17107](#page-359-24) \texthtt . . . . . . . . . [16679,](#page-351-17) [16680](#page-351-18) \texthungarumlaut [15601,](#page-330-7) [16011,](#page-338-35) [16038,](#page-338-36) [17186](#page-360-10) \texthvlig . [16651,](#page-350-21) [16652,](#page-350-22) [16653,](#page-350-23) [21622](#page-443-43) \textiint . . . . . . . . [18881,](#page-392-22) [21012](#page-432-0) \textiinferior . . . . . [17982,](#page-376-9) [20817](#page-429-0) \textiint . . . . . . . . [18879,](#page-392-23) [21011](#page-432-1) \textIm . . . . . . . . . [18517,](#page-386-20) [20884](#page-430-0) \textin . . . . . . . . . . [18798,](#page-391-26) [20978](#page-431-0) \textInfo . . . . . . . . [20455,](#page-422-26) [21581](#page-442-3) \textinfty . . . . . . . [18841,](#page-392-24) [20996](#page-432-2) \textint . . . [18876,](#page-392-25) [18877,](#page-392-26) [21010,](#page-432-3) [21763](#page-445-43) \textinterleave .... [20358,](#page-420-18) [21550](#page-441-0) \textinterrobang . . . . . . . [18383](#page-383-19) \textinterrobangdown . . . [20370,](#page-420-19) [20371](#page-420-20) \textinvamp [18563,](#page-387-10) [18564,](#page-387-11) [18565,](#page-387-4) [21741,](#page-445-44) [21742](#page-445-15) \textinvbackneg . . . [19357,](#page-401-23) [21215](#page-436-0) \textinvbreve . . . . [15972,](#page-337-4) [16013,](#page-338-37) [16040,](#page-338-38) [16769,](#page-352-9) [16771,](#page-352-10) [16778,](#page-353-6) [16780,](#page-353-7) [16781,](#page-353-0) [16787,](#page-353-8) [16789,](#page-353-9) [16799,](#page-353-10) [16801](#page-353-11) \textinvdiameter  $\ldots$  [20157,](#page-416-18) [21463](#page-440-0) \textinve . . . . . . . . [16721,](#page-352-11) [20745](#page-427-1) \textinvglotstop . . [17089,](#page-358-0) [17090,](#page-358-26) [20778](#page-428-0) \textinvneg . . . . . . [20218,](#page-417-22) [21488](#page-440-1) \textinvscr . [17017,](#page-357-2) [17018,](#page-357-22) [20766](#page-428-1) \textIota . . . [1271,](#page-40-15) [17219,](#page-361-11) [17246,](#page-361-12) [17280](#page-362-14) \textiota [1271,](#page-40-15) [3585,](#page-91-30) [3586,](#page-91-31) [3587,](#page-91-5) [3589,](#page-91-28) [3592,](#page-92-19) [3600,](#page-92-3) [17290,](#page-362-15) [17311,](#page-363-16) [17345,](#page-363-17) [20798](#page-428-2) \textIotadieresis . . [17228,](#page-361-13) [17279](#page-362-16) \textipagamma . . [16913,](#page-355-27) [16914,](#page-355-28) [20757,](#page-428-3) [21655](#page-443-44) \textisuperior . . . . [18401,](#page-384-8) [20841](#page-429-1) \textit . . . . . . . . . . . . . . . . . [603](#page-21-17) \textJackStar ... [19931,](#page-412-26) [21366](#page-438-0) \textJackStarBold . [19933,](#page-412-27) [21367](#page-438-1) \textjinferior  $\dots$  . [20367,](#page-420-21) [21554](#page-442-4) \textJoin . . . . . . . . [20202,](#page-417-23) [21481](#page-440-2) \textjupiter [19717,](#page-408-31) [19718,](#page-408-0) [21291,](#page-437-0) [21863](#page-447-0) \textKappa . . . . . . . [1272,](#page-40-16) [17248](#page-361-14) \textkappa . . [1272,](#page-40-16) [3587,](#page-91-5) [3589,](#page-91-28) [3592,](#page-92-19) [17313,](#page-363-18) [20799](#page-428-4) \textKeyboard . . . . [19375,](#page-401-24) [21223](#page-436-1) \textkinferior . . . . . [18469,](#page-385-17) [20875](#page-430-1) \textKoppagreek . . . [1279,](#page-40-23) [17365](#page-363-19) \textkoppagreek . . . [1279,](#page-40-23) [17367](#page-364-1) \textkra . . . . . . . . . . . . . . [16488](#page-347-10) \textLadiesroom . . [20444,](#page-422-27) [21578](#page-442-5) \textLambda [1273,](#page-40-17) [17250,](#page-361-15) [20782](#page-428-5) \textlambda . [1273,](#page-40-17) [3592,](#page-92-19) [3600,](#page-92-3) [17315,](#page-363-20) [20800](#page-428-6) \textlangle . . . . . . . [19377,](#page-401-25) [21224](#page-436-2) \textlatin . . . . . . . . . . [649,](#page-23-20) [7439](#page-169-26) \textlbrackdbl ... [20042,](#page-414-20) [20043,](#page-414-2) [21418,](#page-439-0) [21899](#page-448-6) \textlcurvearrowdown . . . [20097,](#page-415-19) [20098,](#page-415-17) [20099,](#page-415-18) [21442,](#page-440-3) [21901,](#page-448-14) [21902](#page-448-15) \textlcurvearrowse . [20089,](#page-415-20) [21439](#page-440-4) \textlcurvearrowsw [20092,](#page-415-21) [21440](#page-440-5) \textle ......... [19016,](#page-395-31) [21070](#page-433-0) \textleadsto ...... [20083,](#page-415-22) [21437](#page-439-1) \textLeftarrow . . . . [18727,](#page-390-22) [20947](#page-431-1) \textleftarrow . . . . [18601,](#page-387-12) [20897](#page-430-2) \textleftarrowtail . . [18644,](#page-388-23) [20915](#page-430-3) \textleftarrowtriangle . . . [18775,](#page-391-27) [20967](#page-431-2) \textleftbarharpoon [20134,](#page-416-19) [21454](#page-440-6) \textLEFTCIRCLE [19626,](#page-406-22) [21261](#page-436-3) \textleftharpoondown . . . [18675,](#page-389-15) [20928](#page-431-3) \textleftharpoonup [18672,](#page-389-16) [20927](#page-431-4) \textleftleftarrows . [18704,](#page-389-17) [20938](#page-431-5) \textleftleftharpoons . . . . [20122,](#page-415-23) [21450](#page-440-7) \textleftmoon . . . . [19695,](#page-407-33) [21286](#page-437-1) \textLeftrightarrow [18738,](#page-390-23) [20951](#page-431-6) \textleftrightarrow . [2595,](#page-71-16) [18613,](#page-387-13) [20901](#page-430-4) \textleftrightarrows [18702,](#page-389-18) [20937](#page-431-7) \textleftrightarrowtriangle [18779,](#page-391-28) [20969](#page-431-8) \textleftrightharpoon . . . . [20111,](#page-415-24) [21446](#page-440-8) \textleftrightharpoons . . . [18713,](#page-389-19) [20942](#page-431-9) \textleftslice ..... [20280,](#page-418-24) [21515](#page-441-1) \textleftspoon . . . . [20040,](#page-414-21) [21417](#page-439-2) \textleftsquigarrow [18755,](#page-390-24) [20959](#page-431-10) \textlefttherefore . . [18393,](#page-383-20) [20837](#page-429-2) \textleftthreetimes . [19254,](#page-399-25) [21170](#page-435-0) \textlengthmark . . [17170,](#page-360-11) [17171](#page-360-12) \textleo . . . [19744,](#page-408-32) [19745,](#page-408-2) [21300,](#page-437-2) [21872](#page-447-3) \textleq . . . [19015,](#page-395-32) [19017,](#page-395-3) [21069,](#page-433-1) [21779](#page-445-1) \textleqq . . . . . . . . [19024,](#page-395-33) [21073](#page-433-2) \textleqslant ..... [20245,](#page-418-25) [21499](#page-441-2) \textless . . . . . . . . [15625,](#page-330-8) [16127](#page-340-20) \textlessapprox . . . [20253,](#page-418-26) [21503](#page-441-3) \textlessdot . . . . . . [19284,](#page-400-26) [21183](#page-435-1) \textlesseqgtr . . . . [19293,](#page-400-27) [21187](#page-435-2) \textlesseqqgtr . . . [20271,](#page-418-27) [21511](#page-441-4) \textlessgtr . . . . . . [19065,](#page-396-25) [21092](#page-433-3) \textlesssim [19055,](#page-396-26) [19056,](#page-396-27) [21088,](#page-433-4) [21781](#page-446-43) \textLF . . . . . . . . . [15589,](#page-329-37) [16071](#page-339-20) \textLHD . . . . . . . [19619,](#page-406-23) [21258](#page-436-4) \textlhd ... [19218,](#page-399-26) [19219,](#page-399-2) [21156,](#page-435-3) [21807](#page-446-3) \textlhookfour . . . [20382,](#page-420-22) [20384,](#page-421-19) [21924](#page-448-25) \textlhooknwarrow [20075,](#page-414-22) [21433](#page-439-3) \textlhooksearrow . [20079,](#page-415-25) [21435](#page-439-4) \textlhookt . . . . . . [16677,](#page-351-19) [16678](#page-351-20) \textlhtlongi . . . . . [17012,](#page-357-23) [17013](#page-357-24) \textlhtlongy . . . . . [17144,](#page-359-25) [17145](#page-359-26) \textlibra . . [19750,](#page-408-33) [19751,](#page-408-4) [21302,](#page-437-3) [21874](#page-447-4) \textlightning . . . [18660,](#page-388-24) [18661,](#page-388-1) [20923,](#page-430-5) [21749](#page-445-2) \textlinferior . . . . . [18471,](#page-385-18) [20876](#page-430-6) \textlira . . . . . . . . . . . . [18485](#page-385-19) \textll ......... [19036,](#page-395-34) [21079](#page-433-5) \textllcorner . . . . . [19367,](#page-401-26) [21219](#page-436-5) \textLleftarrow . . . [18751,](#page-390-25) [20957](#page-431-11) \textlll . . . . . . . . . . [19288,](#page-400-28) [21185](#page-435-4) \textllparenthesis . . [20153,](#page-416-20) [21461](#page-440-9) \textlnapprox . . . . [20266,](#page-418-28) [21509](#page-441-5) \textlneq ....... [20261,](#page-418-29) [21507](#page-441-6) \textlneqq ...... [19032,](#page-395-35) [21077](#page-433-6) \textlnot ....... [15739,](#page-333-6) [16182](#page-341-17) \textlnsim . . . . . . . [19320,](#page-400-29) [21199](#page-435-5)

\textlogicalnot . . . [15738,](#page-333-7) [15922,](#page-336-19) [16181,](#page-341-18) [20467](#page-422-28) \textLongleftarrow [20059,](#page-414-23) [21425](#page-439-5) \textlongleftarrow . [20053,](#page-414-24) [21422](#page-439-6) \textLongleftrightarrow . . [20063,](#page-414-25) [21427](#page-439-7) \textlongleftrightarrow . . [20057,](#page-414-26) [21424](#page-439-8) \textlonglegr . . . . [17000,](#page-357-25) [17001,](#page-357-26) [17002,](#page-357-3) [20764,](#page-428-7) [21681](#page-444-8) \textLongmapsfrom [20067,](#page-414-27) [21429](#page-439-9) \textLongmapsto . . [20069,](#page-414-28) [21430](#page-439-10) \textlongmapsto . . [20065,](#page-414-29) [21428](#page-439-11) \textLongrightarrow [20061,](#page-414-30) [21426](#page-439-12) \textlongrightarrow [20055,](#page-414-31) [21423](#page-439-13) \textlongs . . . . . . . [16632,](#page-350-24) [18292](#page-382-6) \textlooparrowleft . [18654,](#page-388-25) [20920](#page-430-7) \textlooparrowright [18656,](#page-388-26) [20921](#page-430-8) \textlozenge . . . . . [19624,](#page-406-24) [21260](#page-436-6) \textlptr . . . . . . . . [17156,](#page-360-13) [17157](#page-360-14) \textlquill . . . . . . . . . . . . [18387](#page-383-21) \textlrcorner . . . . . [19369,](#page-401-27) [21220](#page-436-7) \textltailm . [16960,](#page-356-20) [16961,](#page-356-21) [16962,](#page-356-1) [16963,](#page-356-22) [21670,](#page-444-6) [21671](#page-444-41) \textltailn . [16964,](#page-356-23) [16965,](#page-356-24) [16966,](#page-356-6) [16967,](#page-356-25) [21672,](#page-444-9) [21673](#page-444-42) \textltilde . [16939,](#page-356-26) [16940,](#page-356-27) [16941,](#page-356-28) [21663](#page-443-45) \textltimes . . . . . . [19249,](#page-399-27) [21168](#page-435-6) \textlyoghlig [16949,](#page-356-29) [16950,](#page-356-30) [16951,](#page-356-4) [21666](#page-443-7) \textmacronbelow [15555,](#page-329-38) [15567,](#page-329-39) [15579,](#page-329-40) [15636,](#page-331-17) [16019,](#page-338-39) [16046,](#page-338-40) [17205](#page-361-16) \textmale . [19712,](#page-408-34) [19713,](#page-408-9) [19714,](#page-408-8) [19715,](#page-408-6) [21290,](#page-437-4) [21860,](#page-447-7) [21861,](#page-447-6) [21862](#page-447-5) \textMaleMale . . . . [19833,](#page-410-23) [21327](#page-438-2) \textManFace . . . . [20430,](#page-421-20) [21572](#page-442-6) \textmanstar . . . . . [19827,](#page-410-24) [21324](#page-437-5) \textmapsto . . . . . [18648,](#page-388-27) [20917](#page-430-9) \textmarried . . . . . . . . . . [19841](#page-410-25)  $\text{md} \ldots \ldots \ldots \ldots \ 602$  $\text{md} \ldots \ldots \ldots \ldots \ 602$ \textmeasuredangle [18845,](#page-392-27) [20998](#page-432-4) \textmercury . . . . [19699,](#page-407-34) [19700,](#page-408-10) [21288,](#page-437-6) [21853](#page-447-8) \textmho . . [18538,](#page-386-21) [18539,](#page-386-22) [20888,](#page-430-10) [21738](#page-445-45) \textmid . . . . . . . . [18852,](#page-392-28) [21000](#page-432-5) \textMineSign . . . . [19812,](#page-409-29) [21317](#page-437-7) \textminferior . . . . [18473,](#page-385-20) [20877](#page-430-11) \textminus . . . . . . [15671,](#page-331-18) [18818](#page-391-29) \textminusdot . . . [20208,](#page-417-24) [20209,](#page-417-25) [21484,](#page-440-10) [21912](#page-448-26) \textminusinferior . [18449,](#page-384-9) [20865](#page-429-3) \textminussuperior [18417,](#page-384-10) [20849](#page-429-4) \textmoo . . . . . . . . [20151,](#page-416-21) [21460](#page-440-11) \textMoon . . . . . . . [20428,](#page-421-21) [21571](#page-442-12) \textMountain . . . . [19859,](#page-410-26) [21335](#page-438-3) \textmp . . . . . . . . . [18820,](#page-391-30) [20987](#page-432-6) \textMu . . . . [1274,](#page-40-18) [3590,](#page-92-7) [17252](#page-361-17) \textmu . [1274,](#page-40-18) [3586,](#page-91-31) [3587,](#page-91-5) [3588,](#page-91-29) [3591,](#page-92-18) [3598,](#page-92-20) [3599,](#page-92-21) [15755,](#page-333-8) [16199,](#page-342-9) [20801](#page-428-8) \textmugreek . . . . . [17317,](#page-363-21) [20802](#page-428-9) \textmultimap . . . . [19236,](#page-399-28) [21162](#page-435-7) \textmultimapboth [20191,](#page-417-26) [21476](#page-440-12) \textmultimapdotbothA . [19232,](#page-399-29) [21160](#page-435-8) \textmultimapdotbothB . [19234,](#page-399-30) [21161](#page-435-9) \textmultiply . . . . [15824,](#page-334-2) [15923,](#page-336-20) [16270,](#page-343-3) [16271,](#page-343-4) [16272,](#page-343-0) [20468,](#page-422-29) [21607,](#page-442-48) [21608](#page-442-15) \textMundus . . . . . [20426,](#page-421-22) [21570](#page-442-14) \textmusicalnote . [19790,](#page-409-30) [19791,](#page-409-31) [19792,](#page-409-32) [21885](#page-447-43) \textMVAt . . . . . . [16131,](#page-340-21) [20733](#page-427-3) \textMVComma . . [16099,](#page-340-22) [20719](#page-427-4) \textMVDivision . . [16105,](#page-340-23) [20722](#page-427-5) \textMVEight .... [16123,](#page-340-24) [20731](#page-427-6) \textMVFive . . . . . [16117,](#page-340-25) [20728](#page-427-7) \textMVFour . . . . . [16115,](#page-340-26) [20727](#page-427-8) \textMVMinus . . . . [16101,](#page-340-27) [20720](#page-427-9) \textMVNine ..... [16125,](#page-340-28) [20732](#page-427-10) \textMVOne . . . . . [16109,](#page-340-29) [20724](#page-427-11) \textMVPeriod . . . [16103,](#page-340-30) [20721](#page-427-12) \textMVPlus . . . . . [16097,](#page-340-31) [20718](#page-427-13) \textMVSeven . . . . [16121,](#page-340-32) [20730](#page-427-14) \textMVSix . . . . . . [16119,](#page-340-33) [20729](#page-427-15) \textMVThree . . . . [16113,](#page-340-34) [20726](#page-427-16) \textMVTwo . . . . . [16111,](#page-340-35) [20725](#page-427-17) \textMVZero . . . . . [16107,](#page-340-36) [20723](#page-427-18) \textnabla . . . . . . . [18796,](#page-391-31) [20977](#page-431-12) \textnaira . . . . . . . . . . . . [18487](#page-385-21)  $\text{textrm}$  . . . . . . . [16522](#page-348-6) \textnapprox . . . . [18935,](#page-393-23) [18936,](#page-393-7) [21035,](#page-432-7) [21769](#page-445-13) \textnapproxeq . . . [18940,](#page-393-24) [21037](#page-432-8) \textnasymp [18953,](#page-394-25) [18954,](#page-394-9) [21043,](#page-433-7) [21771](#page-445-8) \textnatural ...... [19800,](#page-409-33) [21312](#page-437-8) \textnbackcong . . . [18949,](#page-394-26) [21041](#page-433-8) \textnbacksim . . . . [18913,](#page-393-25) [21025](#page-432-9) \textnbacksimeq . . [19260,](#page-399-31) [21173](#page-435-10) \textnBumpeq . . . . [18958,](#page-394-27) [21045](#page-433-9) \textnbumpeq . . . . [18962,](#page-394-28) [21047](#page-433-10) \textncirceq . . . . . . [18994,](#page-394-29) [21061](#page-433-11) \textncong . . . . . . . [18931,](#page-393-26) [21033](#page-432-10) \textncurlyeqprec . [19300,](#page-400-30) [21190](#page-435-11) \textncurlyeqsucc . [19304,](#page-400-31) [21192](#page-435-12) \textnDashV [20344,](#page-420-23) [20345,](#page-420-4) [21544,](#page-441-7) [21921](#page-448-8)

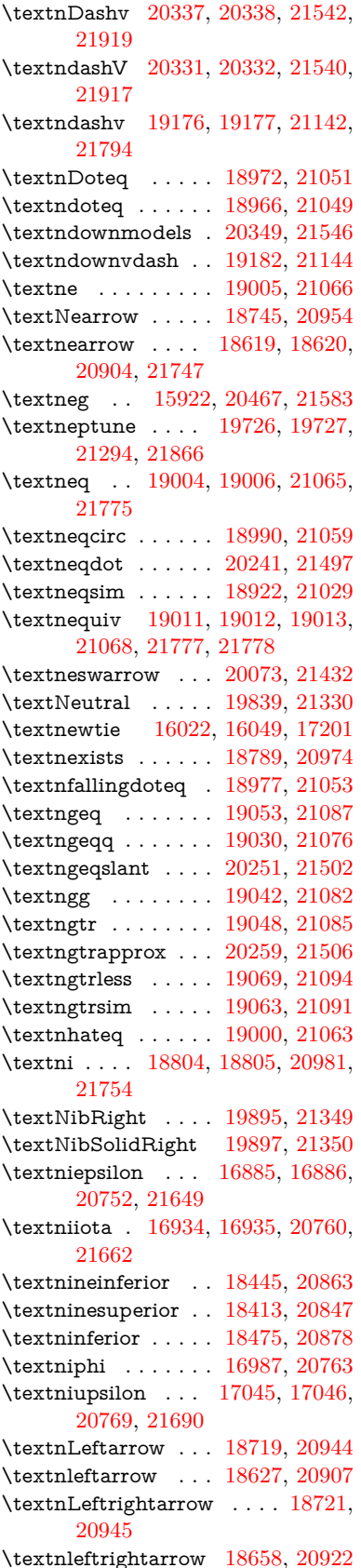

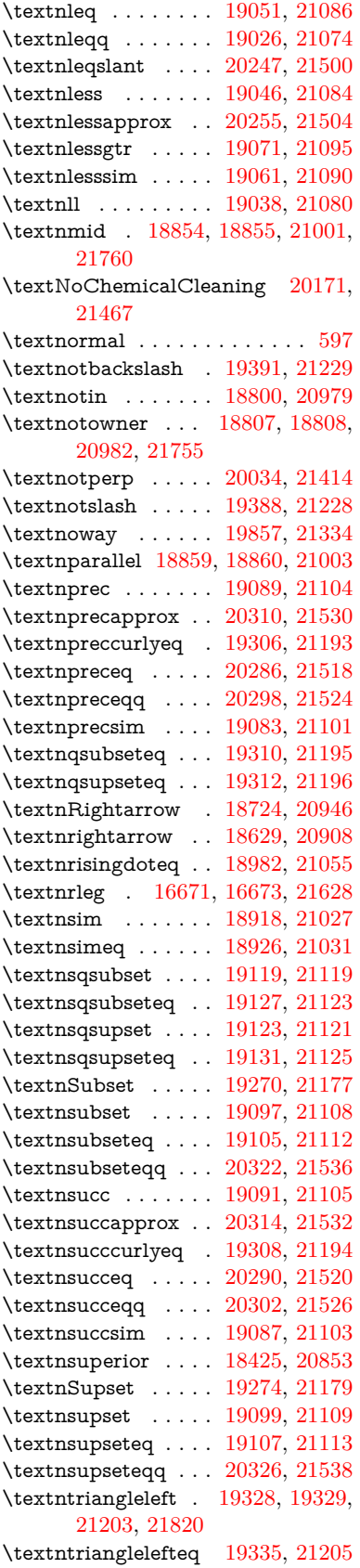

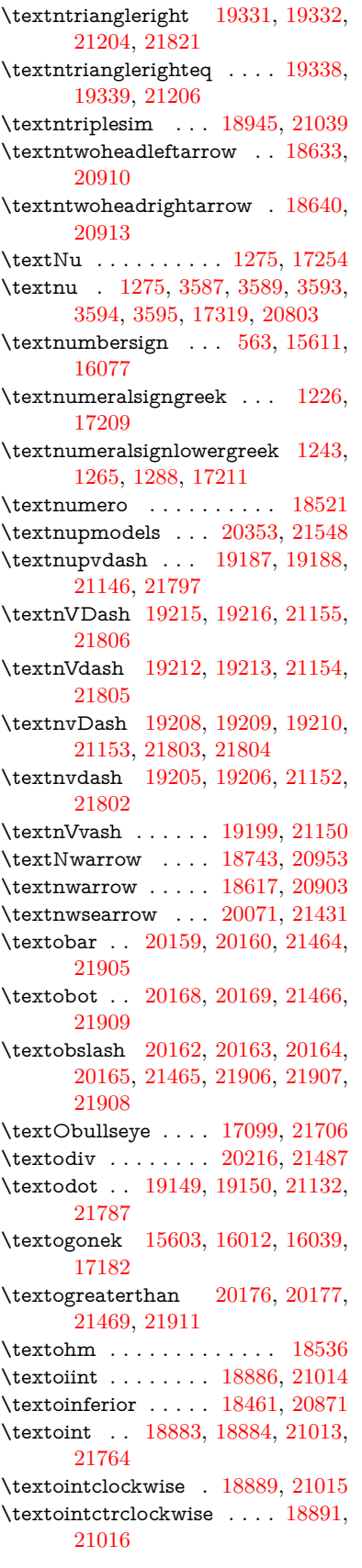

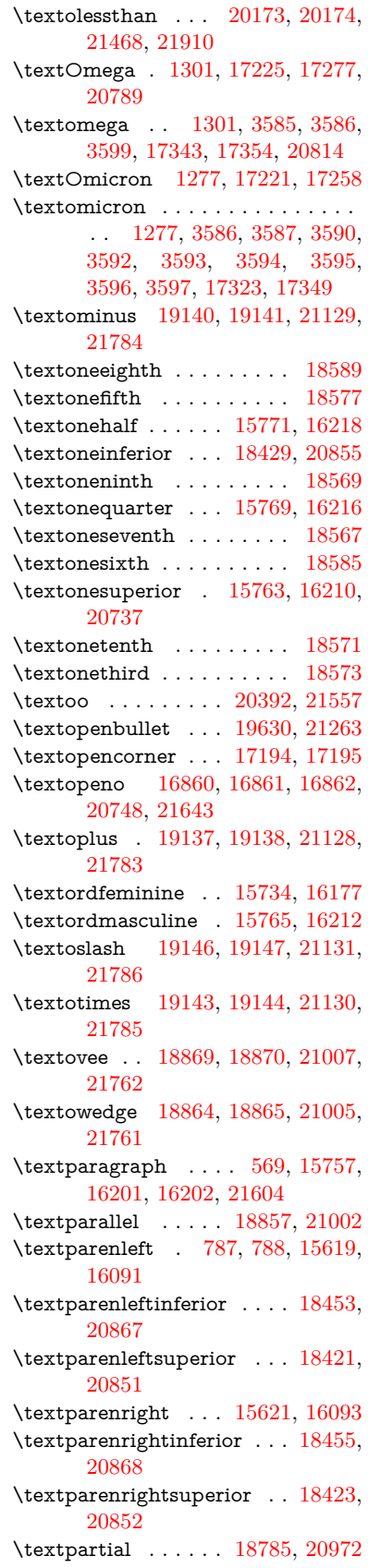

\textPeace . . . . . . . [19884,](#page-411-27) [21344](#page-438-8) \textPencilRight . . [19891,](#page-411-28) [21347](#page-438-9) \textPencilRightDown . . . [19889,](#page-411-29) [21346](#page-438-10) \textPencilRightUp [19893,](#page-411-30) [21348](#page-438-11) \textpentagon . . . . [20363,](#page-420-27) [21552](#page-441-25) \textpercent . [565,](#page-20-17) [15615,](#page-330-13) [16083](#page-339-24) \textperiodcentered [15759,](#page-333-15) [15926,](#page-336-10) [16204,](#page-342-15) [16205,](#page-342-1) [16206,](#page-342-3) [20471,](#page-422-10) [21605,](#page-442-13) [21606](#page-442-26) \textperp . . . . . . . . [20032,](#page-414-35) [21413](#page-439-17) \textpertenthousand . . . . [18367](#page-383-22) \textperthousand . [15673,](#page-332-15) [18365](#page-383-23)  $\verb+\textpessel+1+...... 18489+$  $\verb+\textpessel+1+...... 18489+$  $\verb+\textpessel+1+...... 18489+$ \textpeso . . . . . . . . . . . . . [18509](#page-386-25) \textPhi . . . [1298,](#page-40-28) [17270,](#page-362-20) [20787](#page-428-15) \textphi . [1298,](#page-40-28) [3592,](#page-92-19) [3596,](#page-92-5) [3597,](#page-92-11) [17337,](#page-363-27) [20811](#page-428-16) \textphiinferior . . . [17996,](#page-376-10) [20824](#page-429-14) \textPhone [19645,](#page-407-35) [19646,](#page-407-14) [21269,](#page-437-10) [21837](#page-446-22) \textPhoneHandset [19875,](#page-411-31) [21340](#page-438-12) \textPi [1278,](#page-40-22) [3589,](#page-91-28) [3591,](#page-92-18) [17260,](#page-362-21) [20784](#page-428-17) \textpi . . [1278,](#page-40-22) [3586,](#page-91-31) [3594,](#page-92-13) [3595,](#page-92-15) [3596,](#page-92-5) [3597,](#page-92-11) [17325,](#page-363-28) [20805](#page-428-18) \textpinferior . . . . . [18477,](#page-385-26) [20879](#page-430-21) \textpipe . . [16692,](#page-351-23) [16693,](#page-351-24) [16694,](#page-351-25) [21629](#page-443-50) \textpipevar . . . . . [16694,](#page-351-25) [21629](#page-443-50) \textpisces . [19765,](#page-409-34) [19766,](#page-409-2) [21307,](#page-437-11) [21879](#page-447-10) \textpitchfork . . . . [19282,](#page-400-37) [21182](#page-435-25) \textPlane . . . . . . . [19879,](#page-411-32) [21342](#page-438-13) \textPlus . . . . . . . . [19912,](#page-411-33) [21357](#page-438-14) \textPlusCenterOpen . . . [19916,](#page-411-34) [21359](#page-438-15) \textplusinferior . . [18447,](#page-384-18) [20864](#page-429-15) \textplusminus . . [15747,](#page-333-16) [15925,](#page-336-21) [16190,](#page-342-16) [20470](#page-422-30) \textPlusOutline . . [19910,](#page-411-35) [21356](#page-438-16) \textplussuperior . . [18415,](#page-384-19) [20848](#page-429-16) \textPlusThinCenterOpen [19914,](#page-411-36) [21358](#page-438-17) \textpluto . [19729,](#page-408-36) [19730,](#page-408-13) [21295,](#page-437-12) [21867](#page-447-11) \textpm . . . [15925,](#page-336-21) [20470,](#page-422-30) [21586](#page-442-19) \textpointer . . . . . . [18770,](#page-390-29) [20965](#page-431-23) \textprec . . . . . . . . [19073,](#page-396-39) [21096](#page-433-33) \textprecapprox . . . [20308,](#page-419-37) [21529](#page-441-26) \textpreccurlyeq . . [19077,](#page-396-40) [21098](#page-434-23) \textpreceq . . . . . . [20284,](#page-418-35) [21517](#page-441-27) \textpreceqq . . . . . [20296,](#page-419-38) [21523](#page-441-28) \textprecnapprox . . [20316,](#page-419-39) [21533](#page-441-29) \textprecneq . . . . . [20292,](#page-419-40) [21521](#page-441-30) \textprecneqq . . . . [20304,](#page-419-41) [21527](#page-441-31) \textprecnsim . . . . [19324,](#page-400-38) [21201](#page-435-26)

\textprecsim . . . . . [19081,](#page-396-41) [21100](#page-434-24) \textprime . . . . . . . [18369,](#page-383-24) [20833](#page-429-17) \textprimstress . . . [17164,](#page-360-19) [17165](#page-360-20) \textprod . . . . . . . [18812,](#page-391-37) [20984](#page-432-24) \textpropto [18838,](#page-392-39) [18839,](#page-392-40) [20995,](#page-432-25) [21756](#page-445-49) \textPsi . . . . [1300,](#page-40-30) [17274,](#page-362-22) [20788](#page-428-19) \textpsi . . . . [1300,](#page-40-30) [17341,](#page-363-29) [20813](#page-429-18) \textPUaolig [20389,](#page-421-24) [20390,](#page-421-9) [21926](#page-448-17) \textPUdblig [16833,](#page-354-30) [16834,](#page-354-19) [21633](#page-443-29) \textPUfemale . . . [19702,](#page-408-37) [19703,](#page-408-28) [19704,](#page-408-38) [19705,](#page-408-39) [19706,](#page-408-40) [19707,](#page-408-41) [21854,](#page-447-37) [21855,](#page-447-44) [21856,](#page-447-45) [21857,](#page-447-46) [21858](#page-447-47) \textPUheng [20380,](#page-420-28) [20381,](#page-420-17) [21923](#page-448-24) \textPUlhookfour [20383,](#page-420-29) [20384,](#page-421-19) [21924](#page-448-25) \textPUnrleg [16672,](#page-351-26) [16673,](#page-351-22) [21628](#page-443-48) \textPUqplig [16836,](#page-354-31) [16837,](#page-354-32) [21634](#page-443-51) \textPUrevscr . . . [17977,](#page-376-11) [17978,](#page-376-12) [21718](#page-444-43) \textPUrhooka . . [18008,](#page-376-13) [18009,](#page-376-14) [21719](#page-444-44) \textPUrhooke .. [18013,](#page-376-15) [18014,](#page-376-16) [21720](#page-444-45) \textPUrhookepsilon . . . . [18017,](#page-376-17) [18018,](#page-376-18) [21721](#page-444-46) \textPUrhookopeno [18021,](#page-377-4) [18022,](#page-377-5) [21722](#page-444-47) \textPUscf . [20386,](#page-421-25) [20387,](#page-421-26) [21925](#page-448-32) \textPUsck [17968,](#page-376-19) [17969,](#page-376-20) [21715](#page-444-48) \textPUscm [17971,](#page-376-21) [17972,](#page-376-22) [21716](#page-444-49) \textPUscp [17974,](#page-376-23) [17975,](#page-376-24) [21717](#page-444-50) \textPUuncrfemale [19845,](#page-410-29) [19846,](#page-410-30) [21889](#page-447-48) \textqplig . [16835,](#page-354-33) [16837,](#page-354-32) [21634](#page-443-51) \textquarternote . . [19789,](#page-409-35) [21308](#page-437-13) \textquestiondown . . . [784,](#page-29-14) [1161,](#page-38-23) [15775,](#page-333-17) [16222](#page-342-17) \textquotedbl . . . . [15609,](#page-330-14) [16075](#page-339-25) \textquotedblleft . [15677,](#page-332-16) [15915,](#page-336-18) [18345,](#page-383-25) [20460](#page-422-25) \textquotedblright . [15679,](#page-332-17) [18347](#page-383-26) \textquoteleft ... [15681,](#page-332-18) [15917,](#page-336-17) [18339,](#page-382-7) [20462](#page-422-24) \textquoteright . . . [15683,](#page-332-19) [18341](#page-382-8) \textquotesingle . . . . . . . [16089](#page-339-26) \textRadioactivity [19672,](#page-407-36) [19673,](#page-407-6) [21278,](#page-437-14) [21846](#page-447-14) \textRain . . . . . . . [19855,](#page-410-31) [21333](#page-438-18) \textraiseglotstop . [17153,](#page-360-21) [17154](#page-360-22) \textrangle . . . . . . [19379,](#page-402-18) [21225](#page-436-11) \textrbrackdbl . . . [20045,](#page-414-36) [20046,](#page-414-17) [21419,](#page-439-18) [21900](#page-448-16) \textrcurvearrowdown . . . [20102,](#page-415-26) [20103,](#page-415-6) [20104,](#page-415-7) [21443,](#page-440-20) [21903,](#page-448-2) [21904](#page-448-3)

\textrcurvearrowleft [20106,](#page-415-27) [21444](#page-440-21) \textrcurvearrowne [20086,](#page-415-28) [21438](#page-439-19) \textrcurvearrowright . . . [20109,](#page-415-29) [21445](#page-440-22) \textrcurvearrowse [20095,](#page-415-30) [21441](#page-440-23) \textRe ........ [18528,](#page-386-26) [20887](#page-430-22) \textrecipe . . . . . . . . . . . [18530](#page-386-27) \textRectangle .... [20028,](#page-413-24) [21411](#page-439-20) \textRectangleBold [20030,](#page-414-37) [21412](#page-439-21) \textRectangleThin [20026,](#page-413-25) [21410](#page-439-22) \textrecycle [19804,](#page-409-36) [19805,](#page-409-6) [21314,](#page-437-15) [21886](#page-447-15) \textreferencemark . . . . . [18381](#page-383-27) \textregistered . . . . [15741,](#page-333-18) [16184](#page-342-18) \textRequest . . . . . [19409,](#page-402-19) [21236](#page-436-12) \textrevapostrophe [17150,](#page-360-23) [17151](#page-360-24) \textrevc . . . . . . . . . . . . [18597](#page-387-21) \textrevE ............ [16647](#page-350-25) \textreve . . [16874,](#page-354-4) [16875,](#page-354-34) [20750](#page-427-24) \textrevepsilon . [16888,](#page-355-5) [16889,](#page-355-31) [20753](#page-427-25) \textrevglotstop . [17085,](#page-358-7) [17086,](#page-358-28) [17087,](#page-358-6) [20777,](#page-428-20) [21702](#page-444-11) \textrevscr [17976,](#page-376-25) [17978,](#page-376-12) [21718](#page-444-43) \textrevyogh . . . . . [16682,](#page-351-27) [16683](#page-351-28) \textRewind . . . . . [19614,](#page-406-26) [21256](#page-436-13) \textRewindToIndex . . . . [19421,](#page-402-20) [21241](#page-436-14) \textRHD . . . . . . . [19605,](#page-406-27) [21253](#page-436-15) \textrhd . . [19221,](#page-399-34) [19222,](#page-399-35) [21157,](#page-435-27) [21808](#page-446-49) \textRho . . . . . . . . . [1294,](#page-40-24) [17262](#page-362-23) \textrho [1294,](#page-40-24) [3590,](#page-92-7) [3591,](#page-92-18) [3596,](#page-92-5) [3597,](#page-92-11) [3598,](#page-92-20) [3599,](#page-92-21) [17327,](#page-363-30) [20806](#page-428-21) \textrhoinferior . . . [17994,](#page-376-26) [20823](#page-429-19) \textrhooka [18007,](#page-376-27) [18009,](#page-376-14) [21719](#page-444-44) \textrhooke [18012,](#page-376-28) [18014,](#page-376-16) [21720](#page-444-45) \textrhookepsilon [18016,](#page-376-29) [18018,](#page-376-18) [21721](#page-444-46) \textrhooknearrow . [20077,](#page-415-31) [21434](#page-439-23) \textrhookopeno . [18020,](#page-377-6) [18022,](#page-377-5) [21722](#page-444-47) \textrhookrevepsilon . . . . [16891,](#page-355-32) [16892,](#page-355-33) [16893,](#page-355-34) [20754,](#page-427-26) [21650](#page-443-52) \textrhookschwa . [16880,](#page-354-35) [16881,](#page-354-36) [16882,](#page-355-35) [21648](#page-443-53) \textrhookswarrow [20081,](#page-415-32) [21436](#page-439-24) \textRightarrow . [18732,](#page-390-30) [18733,](#page-390-31) [20949,](#page-431-24) [21750](#page-445-50)  $\text{trightarrow}$  ... [2594,](#page-71-17) [18605,](#page-387-22) [18606,](#page-387-2) [18607,](#page-387-3) [20899,](#page-430-23) [21743,](#page-445-5) [21744](#page-445-6) \textrightarrowtail . [18646,](#page-388-35) [20916](#page-430-24) \textrightarrowtriangle .. [18777,](#page-391-38) [20968](#page-431-25)

\textrightbarharpoon . . . . [20140,](#page-416-31) [21456](#page-440-24) \textRIGHTCIRCLE .... 19628. [21262](#page-436-16) \textrightharpoondown . . [18687,](#page-389-22) [20932](#page-431-26) \textrightharpoonup [18684,](#page-389-23) [20931](#page-431-27) \textrightleftarrows [18696,](#page-389-24) [20935](#page-431-28) \textrightleftharpoon . . . . [20113,](#page-415-33) [21447](#page-440-25) \textrightleftharpoons . . . [18716,](#page-389-25) [20943](#page-431-29) \textrightmoon . . . [19697,](#page-407-37) [21287](#page-437-16) \textrightrightarrows . . . . [18708,](#page-389-26) [20940](#page-431-30) \textrightrightharpoons . . [20128,](#page-416-32) [21452](#page-440-26) \textrightslice . . . . [20282,](#page-418-36) [21516](#page-441-32) \textrightsquigarrow . . . . [18757,](#page-390-32) [20960](#page-431-31) \textrightthreetimes [19256,](#page-399-36) [21171](#page-435-28) \textrinferior . . . . . [17984,](#page-376-30) [20818](#page-429-20) \textring . . [15550,](#page-329-3) [15562,](#page-329-4) [15574,](#page-329-5) [15605,](#page-330-15) [16004,](#page-338-3) [16031,](#page-338-4) [17180](#page-360-25) \textringlow [16015,](#page-338-41) [16042,](#page-338-42) [17189](#page-360-26) \textriota . . . . . . . [18541,](#page-386-28) [20889](#page-430-25) \textrisingdoteq . . . [18980,](#page-394-36) [21054](#page-433-34) \textrm . . . . . . . . . . . . . . . . [598](#page-21-20) \textrptr . . . . . . . . [17159,](#page-360-27) [17160](#page-360-28) \textrquill . . . . . . . . . . . . [18389](#page-383-28) \textRrightarrow . . [18753,](#page-390-33) [20958](#page-431-32) \textrrparenthesis . [20155,](#page-416-33) [21462](#page-440-27) \textrtaild . [16866,](#page-354-37) [16867,](#page-354-38) [16868,](#page-354-9) [20749,](#page-427-27) [21645](#page-443-12) \textrtaill . [16946,](#page-356-34) [16947,](#page-356-35) [16948,](#page-356-10) [21665](#page-443-13) \textrtailn . [16969,](#page-356-36) [16970,](#page-356-37) [16971,](#page-356-11) [21674](#page-444-19) \textrtailr . [17003,](#page-357-27) [17004,](#page-357-28) [17005,](#page-357-7) [21682](#page-444-20) \textrtails . [17019,](#page-357-29) [17020,](#page-357-30) [17021,](#page-357-8) [21685](#page-444-21) \textrtailt . [17037,](#page-357-31) [17038,](#page-357-32) [17039,](#page-357-9) [21688](#page-444-22) \textrtailz . [17065,](#page-358-29) [17066,](#page-358-30) [17067,](#page-358-13) [21697](#page-444-23) \textrtimes . . . . . . [19252,](#page-399-37) [21169](#page-435-29) \textsagittarius . . [19756,](#page-408-42) [19757,](#page-409-7) [21304,](#page-437-17) [21876](#page-447-18) \textSampigreek . . . [1302,](#page-40-32) [17369](#page-364-2) \textsampigreek . . . . [1302,](#page-40-32) [17371](#page-364-3) \textsaturn [19720,](#page-408-43) [19721,](#page-408-16) [21292,](#page-437-18) [21864](#page-447-19)  $\text{tests}$  . . . . . . . . . . . . . . . . . [604](#page-21-21) \textsca . . . . . . . . . [17959,](#page-375-2) [17960](#page-375-3) \textscb . . . . . . . . . [17100,](#page-359-27) [17101](#page-359-28) \textscd . . . . . . . . . [17962,](#page-375-4) [20815](#page-429-21) \textsce . . . . . . . . . [17963,](#page-375-5) [17964](#page-375-6) \textscf . . . [20385,](#page-421-27) [20387,](#page-421-26) [21925](#page-448-32) \textscg . . . [16909,](#page-355-6) [16910,](#page-355-36) [20756](#page-428-22) \textsch . . . . . . . . . [17108,](#page-359-29) [17109](#page-359-30) \textschwa . [16877,](#page-354-6) [16878,](#page-354-39) [20751](#page-427-28) \textschwainferior . [18465,](#page-385-27) [20873](#page-430-26) \textsci . . . [16936,](#page-356-8) [16937,](#page-356-38) [20761](#page-428-23) \textScissorHollowRight . [19873,](#page-411-37) [21339](#page-438-19) \textScissorRight . [19867,](#page-411-38) [19868,](#page-411-14) [19869,](#page-411-0) [21337,](#page-438-20) [21893,](#page-447-17) [21894](#page-447-2) \textScissorRightBrokenBottom . . . . [19863,](#page-410-32) [19864,](#page-410-33) [19865,](#page-410-34) [21891,](#page-447-49) [21892](#page-447-50) \textScissorRightBrokenTop . . . . . . . . [19871,](#page-411-39) [21338](#page-438-21) \textscj . . . . . . . . . [17965,](#page-375-7) [17966](#page-375-8) \textsck . . . [17967,](#page-375-9) [17969,](#page-376-20) [21715](#page-444-48) \textscl . . . . . . . . . [17116,](#page-359-31) [17117](#page-359-32) \textscm . . [17970,](#page-376-31) [17972,](#page-376-22) [21716](#page-444-49) \textscn . . . [16972,](#page-356-9) [16973,](#page-356-39) [20762](#page-428-24) \textscoelig . . . . . . [16979,](#page-356-40) [16980](#page-356-41) \textscorpio [19753,](#page-408-44) [19754,](#page-408-18) [21303,](#page-437-19) [21875](#page-447-20) \textscp . . . [17973,](#page-376-32) [17975,](#page-376-24) [21717](#page-444-50) \textscr . . . [17014,](#page-357-5) [17015,](#page-357-33) [20765](#page-428-25) \textscripta [16847,](#page-354-7) [16848,](#page-354-40) [16849,](#page-354-41) [20747,](#page-427-29) [21638](#page-443-54) \textscriptg [16906,](#page-355-7) [16907,](#page-355-37) [16908,](#page-355-38) [20755,](#page-428-26) [21654](#page-443-55) \textscriptv [17048,](#page-358-11) [17049,](#page-358-31) [20770](#page-428-27) \textscu . . . [17979,](#page-376-0) [17980,](#page-376-33) [20816](#page-429-22) \textscy . . . [17062,](#page-358-12) [17063,](#page-358-32) [20774](#page-428-28) \textSearrow . . . . . [18747,](#page-390-34) [20955](#page-431-33) \textsearrow [18622,](#page-388-36) [18623,](#page-388-19) [20905,](#page-430-27) [21748](#page-445-39) \textSech . . . . . . . . [20422,](#page-421-28) [21568](#page-442-23) \textsecond . . . . . . [18371,](#page-383-29) [20834](#page-429-23) \textsecstress . . . . . [17167,](#page-360-29) [17168](#page-360-30) \textsection [15728,](#page-333-19) [16169,](#page-341-20) [16170,](#page-341-1) [16171,](#page-341-4) [21602,](#page-442-9) [21603](#page-442-22) \textSePa . . . . . . . [20408,](#page-421-29) [21562](#page-442-24)  $\verb+\text* / \verb+\text*+ \verb+\text*+ \verb+\text++ \verb+\text++ \verb+\text$ \textsetminus . . . [15631,](#page-331-4) [18828,](#page-391-39) [20991](#page-432-26) \textseveneighths . . . . . . [18595](#page-387-23) \textseveninferior . [18441,](#page-384-20) [20861](#page-429-24) \textsevensuperior . [18409,](#page-384-21) [20845](#page-429-25) \textsf . . . . . . [599,](#page-21-22) [13948,](#page-298-24) [13951](#page-298-25) \textsharp . . . . . . . [19802,](#page-409-37) [21313](#page-437-20) \textshuffle . . . . . . [20193,](#page-417-30) [21477](#page-440-28) \textSigma . . [1295,](#page-40-25) [3588,](#page-91-29) [17264,](#page-362-24) [20785](#page-428-29) \textsigma . . . [1295,](#page-40-25) [3585,](#page-91-30) [3586,](#page-91-31) [3600,](#page-92-3) [17331,](#page-363-31) [20808](#page-428-30) \textsim . . [18908,](#page-393-33) [18909,](#page-393-34) [21023,](#page-432-27) [21767](#page-445-51)

\textsimeq . . . . . . . [18924,](#page-393-35) [21030](#page-432-28) \textsinferior . . . . . [18479,](#page-385-28) [20880](#page-430-28) \textSixFlowerAlternate . [19980,](#page-413-26) [21390](#page-439-25) \textSixFlowerAltPetal . . [19990,](#page-413-27) [21395](#page-439-26) \textSixFlowerOpenCenter [19976,](#page-412-28) [21388](#page-439-27) \textSixFlowerPetalRemoved . . . . . . . . [19973,](#page-412-29) [21387](#page-439-28) \textsixinferior . . . [18439,](#page-384-22) [20860](#page-429-26) \textSixStar ..... [19963,](#page-412-30) [21382](#page-439-29) \textsixsuperior . . . [18407,](#page-384-23) [20844](#page-429-27) \textSixteenStarLight . . . [19971,](#page-412-31) [21386](#page-439-30) \textsixteenthnote . [19796,](#page-409-38) [21310](#page-437-21) \textsl . . . . . . . . . . . . . . . . . [605](#page-21-23) \textslashc . [16839,](#page-354-42) [16840,](#page-354-11) [16842,](#page-354-10) [20746,](#page-427-30) [21635,](#page-443-18) [21636](#page-443-15) \textslashdiv ..... [20369,](#page-420-30) [21555](#page-442-25) \textsmallin . . . . . . [18802,](#page-391-40) [20980](#page-431-34) \textsmallowns . . . [18810,](#page-391-41) [20983](#page-432-29) \textsmile . . . . . . . [19373,](#page-401-33) [21222](#page-436-17) \textsmiley [19687,](#page-407-38) [19688,](#page-407-10) [21283,](#page-437-22) [21851](#page-447-21) \textSnowflake ... [19994,](#page-413-28) [21397](#page-439-31) \textSnowflakeChevron . . [19992,](#page-413-29) [21396](#page-439-32) \textSnowflakeChevronBold . . . . . . . . [19996,](#page-413-30) [21398](#page-439-33) \textSoccerBall .. [19850,](#page-410-35) [19851,](#page-410-36) [21890](#page-447-51) \textspadesuitblack [2593,](#page-71-18) [19768,](#page-409-39) [19769,](#page-409-11) [21880](#page-447-22) \textspadesuitwhite . . . . . [19781](#page-409-40) \textSparkle ..... [19998,](#page-413-31) [21399](#page-439-34) \textSparkleBold . . [20000,](#page-413-32) [21400](#page-439-35) \textsphericalangle [18847,](#page-392-41) [18848,](#page-392-42) [18849,](#page-392-43) [18850,](#page-392-44) [20999,](#page-432-30) [21757,](#page-445-52) [21758,](#page-445-53) [21759](#page-445-54) \textsqcap . . . . . . . [19133,](#page-397-43) [21126](#page-434-25) \textsqcup . . . . . . . [19135,](#page-397-44) [21127](#page-434-26) \textsqdoublecap . [20220,](#page-417-31) [20221,](#page-417-32) [21489,](#page-440-29) [21913](#page-448-33) \textsqdoublecup . [20225,](#page-417-33) [20226,](#page-417-34) [21491,](#page-440-30) [21914](#page-448-34) \textsqsubset ..... [19117,](#page-397-45) [21118](#page-434-27) \textsqsubseteq . . . [19125,](#page-397-46) [21122](#page-434-28) \textsqsubsetneq . [19314,](#page-400-39) [19315,](#page-400-40) [21197,](#page-435-30) [21818](#page-446-50) \textsqsupset ..... [19121,](#page-397-47) [21120](#page-434-29) \textsqsupseteq . . . [19129,](#page-397-48) [21124](#page-434-30) \textsqsupsetneq . [19317,](#page-400-41) [19318,](#page-400-42) [21198,](#page-435-31) [21819](#page-446-51) \textSquareCastShadowBottom-Right . . . . . . . . . . [20019,](#page-413-33) [21407](#page-439-36)

\textSquareCastShadowTopRight  $\ldots$  . [20022,](#page-413-34) [21408](#page-439-37) \textsquaredots . . . [18901,](#page-393-36) [21020](#page-432-31) \textSquareShadowBottomRight . . . . . [20013,](#page-413-35) [21405](#page-439-38) \textSquareTopRight . . . . [20016,](#page-413-36) [21406](#page-439-39) \textsslash . [20360,](#page-420-31) [20361,](#page-420-8) [21551,](#page-441-33) [21922](#page-448-35) \textstar . . . . . . . . [19242,](#page-399-38) [21165](#page-435-32) \textsterling [15720,](#page-332-20) [16158,](#page-341-21) [16159,](#page-341-2) [16160,](#page-341-3) [21599,](#page-442-10) [21600](#page-442-20) \textStigmagreek . . . [1254,](#page-40-11) [17356](#page-363-32) \textstigmagreek . . . [1254,](#page-40-11) [17358](#page-363-33) \textstmaryrdbaro [19385,](#page-402-21) [19386,](#page-402-22) [21824](#page-446-52) \textstretchc . . . . [17091,](#page-358-33) [17092,](#page-358-34) [17093,](#page-358-35) [17094,](#page-358-36) [21703,](#page-444-51) [21704](#page-444-52) \textstretchcvar . . . [17094,](#page-358-36) [21704](#page-444-52) \textsubbreve . . . [15988,](#page-337-5) [16017,](#page-338-43) [16044,](#page-338-44) [18104,](#page-378-0) [18106](#page-378-1) \textsubcircum .. [15985,](#page-337-6) 15986. [16016,](#page-338-26) [16043,](#page-338-27) [18056,](#page-377-7) [18058,](#page-377-8) [18072,](#page-378-2) [18074,](#page-378-3) [18132,](#page-379-4) [18134,](#page-379-5) [18160,](#page-379-6) [18162,](#page-379-7) [18216,](#page-380-0) [18218,](#page-380-1) [18228,](#page-380-2) [18230](#page-380-3) \textsubring [15978,](#page-337-8) [15979,](#page-337-9) [16015,](#page-338-41) [16042,](#page-338-42) [18024,](#page-377-9) [18026](#page-377-10) \textSubset . . . . . . [19268,](#page-399-39) [21176](#page-435-33) \textsubset . . . . . . [19093,](#page-396-42) [21106](#page-434-31) \textsubseteq . . . . . [19101,](#page-396-43) [21110](#page-434-32) \textsubseteqq . . . . [20320,](#page-419-42) [21535](#page-441-34) \textsubsetneq . . . . [19109,](#page-397-49) [21114](#page-434-33) \textsubtilde . . . . [15989,](#page-337-10) [15990,](#page-337-11) [16018,](#page-338-45) [16045,](#page-338-46) [18076,](#page-378-4) [18078,](#page-378-5) [18108,](#page-378-6) [18110,](#page-378-7) [18224,](#page-380-4) [18226](#page-380-5) \textsubumlaut . [15976,](#page-337-12) [15977,](#page-337-13) [16014,](#page-338-47) [16041,](#page-338-48) [18220,](#page-380-6) [18222](#page-380-7) \textsucc . . . . . . . . [19075,](#page-396-44) [21097](#page-434-34) \textsuccapprox . . . [20312,](#page-419-43) [21531](#page-441-35) \textsucccurlyeq . . [19079,](#page-396-45) [21099](#page-434-35) \textsucceq . . . . . . [20288,](#page-419-44) [21519](#page-441-36) \textsucceqq . . . . . [20300,](#page-419-45) [21525](#page-441-37) \textsuccnapprox . . [20318,](#page-419-46) [21534](#page-441-38) \textsuccneq . . . . . [20294,](#page-419-47) [21522](#page-441-39) \textsuccneqq . . . . [20306,](#page-419-48) [21528](#page-441-40) \textsuccnsim . . . . [19326,](#page-401-34) [21202](#page-435-34) \textsuccsim . . . . . [19085,](#page-396-46) [21102](#page-434-36) \textsum . . . . . . . . [18816,](#page-391-42) [20986](#page-432-32) \textsun . . [19692,](#page-407-39) [19693,](#page-407-12) [21285,](#page-437-23) [21852](#page-447-23) \textSunCload . . . . [19853,](#page-410-37) [21332](#page-438-22) \textSunshineOpenCircled [19988,](#page-413-37) [21394](#page-439-40) \textSupset . . . . . . [19272,](#page-400-43) [21178](#page-435-35) \textsupset . . . . . . [19095,](#page-396-47) [21107](#page-434-37) \textsupseteq . . . . . [19103,](#page-396-48) [21111](#page-434-38)

\textsupseteqq . . . . [20324,](#page-419-49) [21537](#page-441-41) \textsupsetneq . . . . [19111,](#page-397-50) [21115](#page-434-39) \textsurd . . . . . . . . [18836,](#page-392-45) [20994](#page-432-33) \textSwarrow . . . . . [18749,](#page-390-35) [20956](#page-431-35) \textswarrow . . . . . [18625,](#page-388-37) [20906](#page-430-29) \TextSymbolUnavailable . [15581,](#page-329-0) [15582,](#page-329-6) [15584](#page-329-2) \textt . . . . . . . . . . . . . . . . [8619](#page-194-18) \textTape . . . . . . . [19877,](#page-411-40) [21341](#page-438-23) \textTau . . . . . . . . . [1296,](#page-40-26) [17266](#page-362-25) \texttau [1296,](#page-40-26) [3587,](#page-91-5) [3591,](#page-92-18) [3593,](#page-92-9) [3594,](#page-92-13) [3595,](#page-92-15) [17333,](#page-363-34) [20809](#page-428-31) \texttaurus [19735,](#page-408-45) [19736,](#page-408-20) [21297,](#page-437-24) [21869](#page-447-24) \texttctclig . . . . . . [17141,](#page-359-33) [17142](#page-359-34) \textTent . . . . . . . [19861,](#page-410-38) [21336](#page-438-24) \textteshlig [17137,](#page-359-35) [17138,](#page-359-36) [17139,](#page-359-0) [21710](#page-444-24) \texttherefore . . . [18893,](#page-393-37) [18894,](#page-393-38) [21017](#page-432-51) \textTheta . . [1257,](#page-40-14) [3599,](#page-92-21) [17244,](#page-361-22) [20781](#page-428-45) \texttheta . . [1257,](#page-40-14) [17309,](#page-362-26) [20797](#page-428-46) \textthird . . . . . . . [18373,](#page-383-30) [20835](#page-429-50) \textThorn [15839,](#page-335-7) [16287,](#page-343-5) [20738](#page-427-39) \textthorn . [15908,](#page-336-22) [16356,](#page-345-7) [16358,](#page-345-8) [20739](#page-427-40) \textthreeeighths . . . . . . . [18591](#page-387-24) \textthreefifths . . . . . . . . [18581](#page-387-25) \textthreeinferior . . [18433,](#page-384-24) [20857](#page-429-51) \textthreequarters . [15773,](#page-333-20) [16220](#page-342-19) \textthreesuperior [15751,](#page-333-21) [16194,](#page-342-20) [20736](#page-427-41) \texttie . . . [16021,](#page-338-5) [16048,](#page-339-6) [17207](#page-361-23) \texttilde . . . [4690,](#page-113-29) [15548,](#page-329-41) [15560,](#page-329-42) [15572,](#page-329-43) [15607,](#page-330-16) [16002,](#page-338-49) [16029,](#page-338-50) [17184](#page-360-31) \texttildelow [16018,](#page-338-45) [16045,](#page-338-46) [17193](#page-360-32) \texttimes . [15923,](#page-336-20) [20468,](#page-422-29) [21584](#page-442-49) \texttinferior . . . . . [18481,](#page-385-29) [20881](#page-430-48) \texttop . . [19179,](#page-398-35) [19180,](#page-398-36) [21143,](#page-434-51) [21795](#page-446-53) \texttrademark ... [15687,](#page-332-21) [18534](#page-386-30) \texttriangle . . . . . [18794,](#page-391-43) [20976](#page-431-50) \texttriangleeq . . . [19002,](#page-395-47) [21064](#page-433-56) \texttriangleleft . . . [19617,](#page-406-29) [21257](#page-436-50) \texttriangleright . . [19603,](#page-406-30) [21252](#page-436-51) \texttriplesim . . . [18942,](#page-394-37) [18943,](#page-394-38) [21038,](#page-432-52) [21770](#page-445-55)  $\text{Tslash}$  .........  $16582$  $\texttt{slash}$  . . . . . . . . . . . [16584](#page-349-5) \texttslig . . . . . . . . [17135,](#page-359-37) [17136](#page-359-38)  $\text{textt} \dots \dots \dots \dots \ 600$  $\text{textt} \dots \dots \dots \dots \ 600$ \textTumbler . . . . . [19383,](#page-402-23) [21227](#page-436-52) \textturna . [16843,](#page-354-43) [16844,](#page-354-44) [16845,](#page-354-0) [21637](#page-443-1)

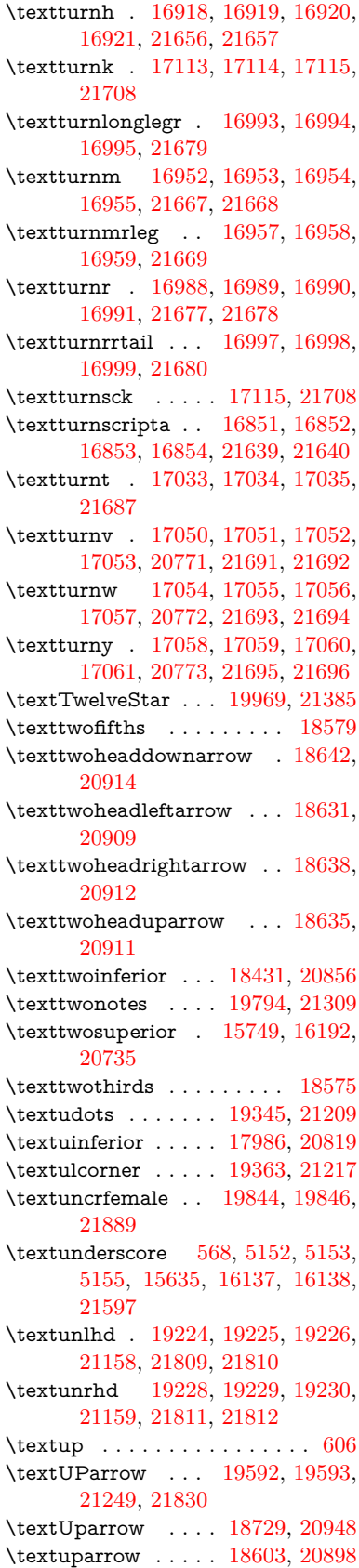

\textUpdownarrow [18741,](#page-390-37) [20952](#page-431-52) \textupdownarrow . [2596,](#page-71-19) [18615,](#page-387-29) [20902](#page-430-54) \textupdownarrows [18699,](#page-389-27) [20936](#page-431-53) \textupdownharpoonleftright . . . . . . . . [20119,](#page-415-34) [21449](#page-440-50) \textupdownharpoonrightleft . . . . . . . . [20116,](#page-415-35) [21448](#page-440-51) \textupdownharpoons . . . [20146,](#page-416-34) [21458](#page-440-52) \textupharpoonleft [18681,](#page-389-28) [20930](#page-431-54) \textupharpoonright . . . . [18678,](#page-389-29) [20929](#page-431-55) \textuplus . . . . . . . [20195,](#page-417-35) [21478](#page-440-53) \textupmodels . . . . [20351,](#page-420-32) [21547](#page-441-55) \textUpsilon [1297,](#page-40-27) [17223,](#page-361-24) [17268,](#page-362-27) [17282,](#page-362-28) [20786](#page-428-50) \textupsilon . . [1297,](#page-40-27) [3586,](#page-91-31) [3594,](#page-92-13) [3595,](#page-92-15) [3597,](#page-92-11) [17335,](#page-363-35) [17347,](#page-363-36) [17352,](#page-363-37) [20810](#page-428-51) \textupsilonacute . [17293,](#page-362-29) [17351](#page-363-38) \textupspoon . . . . . [20355,](#page-420-33) [21549](#page-441-56) \textupstep . . . . . . [20374,](#page-420-34) [20375](#page-420-35) \textupuparrows . . [18706,](#page-389-30) [20939](#page-431-56) \textupupharpoons [20125,](#page-415-36) [21451](#page-440-54) \texturanus [19723,](#page-408-46) [19724,](#page-408-47) [21293,](#page-437-53) [21865](#page-447-52) \texturcorner . . . . . [19365,](#page-401-37) [21218](#page-436-55) \textValve . . . . . . . [20189,](#page-417-36) [21475](#page-440-55) \textvarhexagon . . [20365,](#page-420-36) [21553](#page-442-50) \textvarobar . . . . . [20160,](#page-416-24) [21905](#page-448-27) \textvarsigma [3590,](#page-92-7) [3596,](#page-92-5) [3597,](#page-92-11) [17329,](#page-363-39) [20807](#page-428-52) \textVDash [19202,](#page-398-37) [19203,](#page-398-16) [21151,](#page-434-52) [21801](#page-446-18) \textVdash [19194,](#page-398-38) [19195,](#page-398-18) [21148,](#page-434-53) [21800](#page-446-20) \textvDash [19190,](#page-398-39) [19191,](#page-398-1) [19192,](#page-398-17) [21147,](#page-434-54) [21798,](#page-446-4) [21799](#page-446-19) \textvdash . [19170,](#page-398-40) [19171,](#page-398-19) [21140,](#page-434-55) [21792](#page-446-21) \textvdotdot . . . . . [18899,](#page-393-39) [21019](#page-432-53) \textvdots . . . . . . . [19341,](#page-401-38) [21207](#page-435-55) \textvee ........ [18867,](#page-392-46) [21006](#page-432-54) \textveebar . . . . . . [19238,](#page-399-45) [21163](#page-435-56) \textveedot . . . . . . [20036,](#page-414-38) [21415](#page-439-55) \textveedoublebar . [20237,](#page-418-37) [21495](#page-440-56)  $\label{eq:optimal}$ \textvibyi . . . . . . . [17028,](#page-357-42) [17029](#page-357-43) \textvibyy . . . . . . . [17147,](#page-359-42) [17148](#page-359-43) \textVier . . . . . . . . [20418,](#page-421-30) [21566](#page-442-51) \textvinferior . . . . . [17988,](#page-376-35) [20820](#page-429-54) \textViPa . . . . . . . [20404,](#page-421-31) [21560](#page-442-52) \textvirgo . [19747,](#page-408-48) [19748,](#page-408-49) [21301,](#page-437-54) [21873](#page-447-53)  $\verb+\text+visible space + \ldots + 19425$  $\verb+\text+visible space + \ldots + 19425$ \textVvdash . . . . . [19197,](#page-398-41) [21149](#page-434-56)

\textwasylozenge . . [19355,](#page-401-39) [21214](#page-436-56) \textwedge . . . . . . [18862,](#page-392-47) [21004](#page-432-55) \textwedgedot . . . . [20038,](#page-414-39) [21416](#page-439-56) \textWheelchair . . . [19807,](#page-409-42) [21315](#page-437-55) \textWomanFace . [20432,](#page-421-32) [20433,](#page-421-33) [21573,](#page-442-53) [21929](#page-448-36) \textwon . . . . . . . . . . . . [18491](#page-385-30) \textwp . . . . . . . . . [18526,](#page-386-31) [20886](#page-430-55) \textwr . . . [18915,](#page-393-40) [18916,](#page-393-41) [21026,](#page-432-56) [21768](#page-445-56) \textWritingHand [19886,](#page-411-41) [19887,](#page-411-42) [21345,](#page-438-53) [21896](#page-448-37) \textwynn . . . . . . . [16689,](#page-351-29) [16690](#page-351-30) \textXi . . . . [1276,](#page-40-20) [17256,](#page-362-30) [20783](#page-428-53) \textxi . [1276,](#page-40-20) [3585,](#page-91-30) [17321,](#page-363-40) [20804](#page-428-54) \textxinferior . . . . . [18463,](#page-385-31) [20872](#page-430-56) \textXSolid . . . . . . [19904,](#page-411-43) [21353](#page-438-54) \textXSolidBold  $\ldots$  [19906,](#page-411-44) [21354](#page-438-55) \textXSolidBrush . [19908,](#page-411-45) [21355](#page-438-56) \textxswup . . . . . . [19815,](#page-410-18) [21888](#page-447-35) \textyen . . . . . . . . [15724,](#page-332-22) [16164](#page-341-22) \textYinYang . . . [19679,](#page-407-40) [19680,](#page-407-41) [19681,](#page-407-42) [19682,](#page-407-43) [21281,](#page-437-56) [21847,](#page-447-54) [21848,](#page-447-55) [21849](#page-447-56) \textyogh . [17072,](#page-358-43) [17073,](#page-358-44) [20775](#page-428-55) \textzeroinferior . . [18427,](#page-384-26) [20854](#page-429-55) \textzerosuperior . . [18399,](#page-384-27) [20840](#page-429-56)  $\label{eq:2}$ \textZeta . . . . . . . . . [1255,](#page-40-12) [17240](#page-361-25) \textzeta . . . [1255,](#page-40-12) [17305,](#page-362-31) [20795](#page-428-56) \textZwdr . . . . . . . [20424,](#page-421-34) [21569](#page-442-54) \textZwPa . . . . . . . [20410,](#page-421-35) [21563](#page-442-55) \TH . [15837,](#page-334-3) [15838,](#page-335-8) [16285,](#page-343-6) [16286](#page-343-7) \th . [15906,](#page-336-23) [15907,](#page-336-24) [16356,](#page-345-7) [16357](#page-345-9) \thaa . . . . . . . . . . . . . . . . [20629](#page-425-5) \thanks . . . . . . . . . . . . . . . [6848](#page-156-13) \thebookmark@seq@number . . . . . . . . . . [15093](#page-320-33) \theequation . [7314,](#page-167-17) [7671,](#page-175-11) [7702,](#page-175-12) [7730,](#page-176-11) [7766](#page-177-19) \thefootnote ...... [7924,](#page-180-21) [8127](#page-184-8) \theHchapter . [7253,](#page-165-10) [7254,](#page-165-11) [7255,](#page-166-13) [7256,](#page-166-14) [7395](#page-169-27) \theHenumi . . . . . . . . . . . . [7272](#page-166-21) \theHenumii . . . . . . . . . . [7273](#page-166-22) \theHenumiii . . . . . . . . . . . [7274](#page-166-23)  $\label{eq:thm:main}$ \theHequation [7243,](#page-165-5) [7315,](#page-167-19) [7672,](#page-175-16) [7703,](#page-175-17) [7731,](#page-176-13) [7739,](#page-176-17) [7766,](#page-177-19) [7770](#page-177-20) \theHfigure ....... [7250,](#page-165-8) [7254](#page-165-11) \theHHfootnote .... [7276,](#page-166-25) [7279](#page-166-30) \theHHmpfootnote ...... [7279](#page-166-30) \theHItem . . . [7266,](#page-166-31) [7272,](#page-166-21) [7273,](#page-166-22) [7274,](#page-166-23) [7275](#page-166-24)  $\label{thm:thm:main}$  <br> <br> <br> Athe<br>Hlisting  $\,\ldots\, \ldots\, \ldots\,$  . <br> <br> [3761](#page-95-2)  $\theta$ Hlstlisting ......... [3757](#page-95-0) \theHmpfootnote . . . . . . . . [7277](#page-166-26)

 $\theta$  . . . . . . . . . . . . . . [8542](#page-192-4)  $\theta$ Findmaragraph .... [7260,](#page-166-17) [7261](#page-166-18) \theHparentequation [7765,](#page-177-14) [7770](#page-177-20) \theHpart . . . . . . . . . . . . . [7246](#page-165-6) \theHsection . [7243,](#page-165-5) [7249,](#page-165-7) [7256,](#page-166-14) [7258,](#page-166-15) [7262,](#page-166-19) [7263,](#page-166-20) [7393](#page-169-28)  $\theta$  . . . . . . . . . . . . . [9005](#page-202-13) \theHslidesection . . . [9010,](#page-202-14) [9012,](#page-202-17) [9048,](#page-203-14) [9052](#page-203-22) \theHslidesubsection [9011,](#page-202-15) [9099,](#page-204-12) [9103](#page-204-29) \theHsubequation ....... [7739](#page-176-17) \theHsubparagraph . . . . . . [7261](#page-166-18) \theHsubsection ... [7258,](#page-166-15) [7259](#page-166-16) \theHsubsubsection . [7259,](#page-166-16) [7260](#page-166-17)  $\theta$ Htable ....... [7251,](#page-165-9) [7255](#page-166-13) \theHtheorem . . . . . . . . . . [7262](#page-166-19)  $\theta$ Hthm . . . . . . . . . . . . . [7263](#page-166-20) \theHy@tempcnt [5268,](#page-123-25) [5276,](#page-123-20) [5283](#page-123-8)  $\theta$ . . . . . . . . . . . . . . [3761](#page-95-2) \thelstlisting ........... [3757](#page-95-0) \thempfn [7913,](#page-180-22) [8016,](#page-182-17) [8108,](#page-183-15) [8120](#page-184-9) \theoremautorefname [3379,](#page-86-21) [3397,](#page-87-32) [3415,](#page-87-33) [3433,](#page-87-34) [3451,](#page-88-29) [3469,](#page-88-30) [3487,](#page-88-31) [3525,](#page-90-15) [3545,](#page-91-32) [3563,](#page-91-33) [3581,](#page-91-34) [3599,](#page-92-21) [3617,](#page-92-22) [9445](#page-210-22) \thepage [2616,](#page-71-20) [5387,](#page-126-20) [6900,](#page-157-23) [6926,](#page-158-0) [6941,](#page-158-11) [7513,](#page-171-2) [7521,](#page-171-18) [7548,](#page-172-7) [8385,](#page-189-13) [8408,](#page-189-14) [8437,](#page-190-18) [8538,](#page-192-3) [8585,](#page-193-29) [8668,](#page-195-24) [8716,](#page-196-6) [8877,](#page-200-17) [8894,](#page-200-26) [8907,](#page-200-2) [8911,](#page-200-19) [8923,](#page-200-27) [9202,](#page-206-13) [9222,](#page-206-14) [9239,](#page-206-15) [9357](#page-209-30) \therefore ....... [18892,](#page-393-42) [21017](#page-432-51)  $\theta$ eslideheading . . . . . . . . [9031](#page-203-23) \theslidesection [9019,](#page-202-18) [9026,](#page-203-24) [9034,](#page-203-3) [9040,](#page-203-13) [9042,](#page-203-25) [9044,](#page-203-26) [9050,](#page-203-27) [9060](#page-203-28) \theslidesubheading . [9032,](#page-203-29) [9083](#page-204-30) \theslidesubsection . . . . . . . . . . . . [9071,](#page-203-30) [9078,](#page-203-31) [9085,](#page-204-3) [9091,](#page-204-11) [9093,](#page-204-31) [9095,](#page-204-32) [9101,](#page-204-33) [9111](#page-204-34) \Theta . . . . . . . . . . [17243,](#page-361-26) [20781](#page-428-45) \theta . . . . . . . . . . [17308,](#page-362-32) [20797](#page-428-46) \third . . . . . . . . . . [18372,](#page-383-31) [20835](#page-429-50) \This@name . [7292,](#page-166-32) [7293,](#page-166-11) [7311,](#page-167-21) [7312](#page-167-18)  $\thi$ spdfpagelabel . . . . . . . . [6905](#page-158-30) \ThisShouldNotHappen . . [14669](#page-311-10) \thm@headfont .... [7787,](#page-177-16) [7815](#page-178-11) \thm@headpunct . . . [7789,](#page-177-21) [7817,](#page-178-12) [7848](#page-178-13) \thm@headsep . [7790,](#page-177-12) [7818,](#page-178-8) [7849](#page-178-9) \thm@indent ...... [7786,](#page-177-9) [7814](#page-178-3) \thm@notefont [7788,](#page-177-10) [7816,](#page-178-4) [7847](#page-178-5) \thm@postskip [7794,](#page-177-22) [7822,](#page-178-14) [7853](#page-178-15) \thm@preskip . [7793,](#page-177-23) [7821,](#page-178-16) [7852](#page-178-17) \thm@space@setup . [7791,](#page-177-24) [7819,](#page-178-18) [7850](#page-178-19)

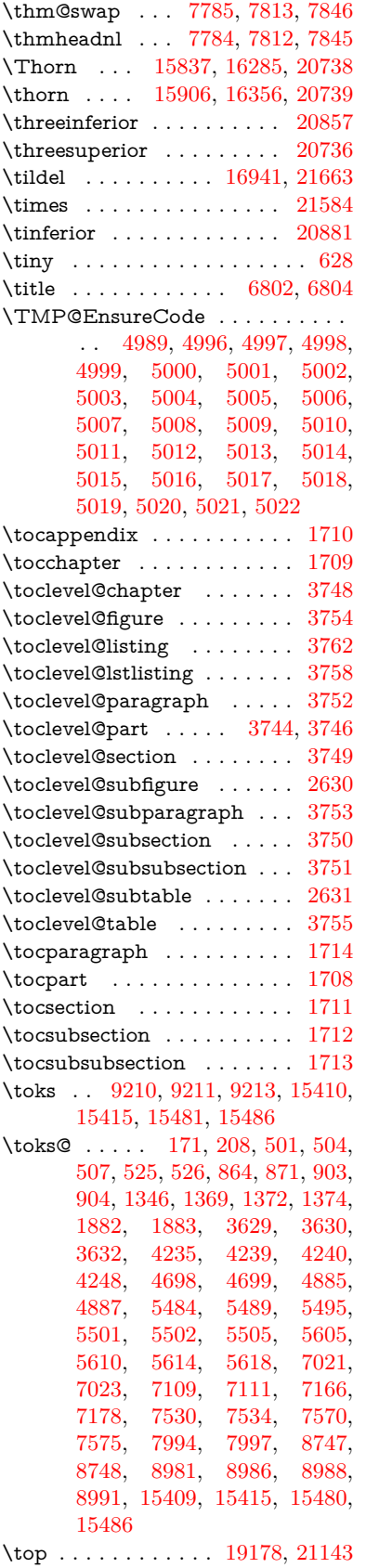

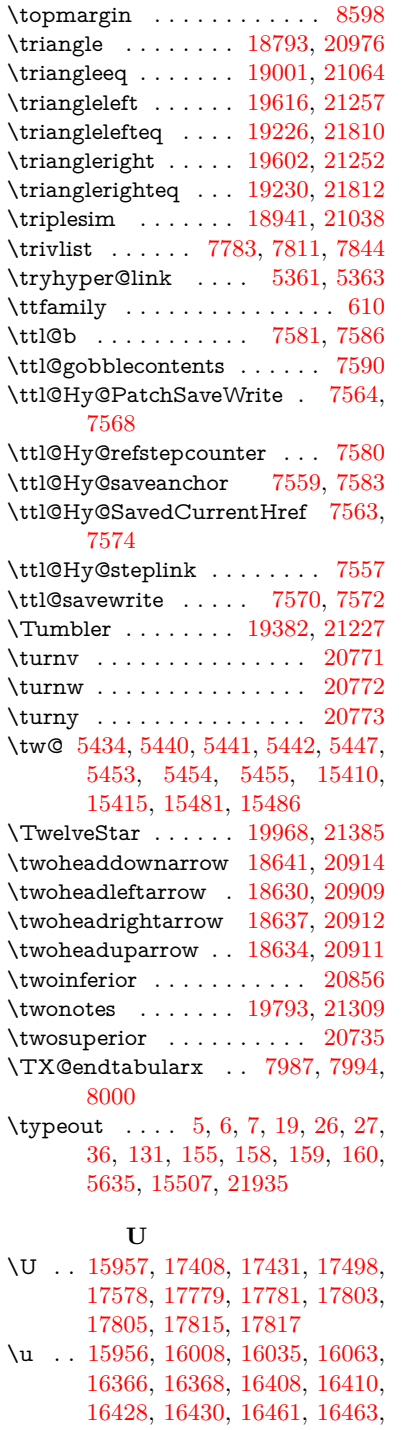

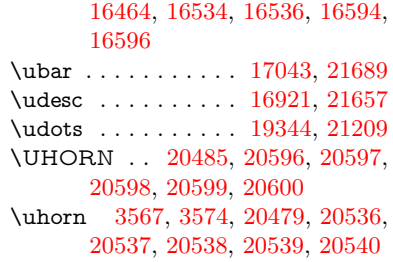

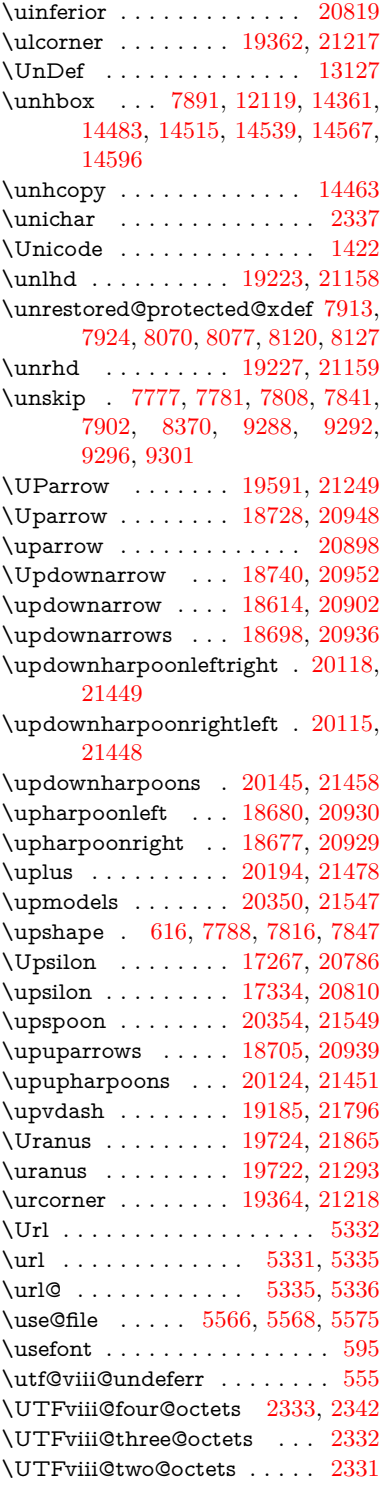

## **V**

\v . . [15551,](#page-329-11) [15563,](#page-329-12) [15575,](#page-329-13) [15697,](#page-332-23) [15702,](#page-332-24) [15710,](#page-332-25) [15712,](#page-332-26) [15967,](#page-337-16) [16005,](#page-338-12) [16032,](#page-338-13) [16062,](#page-339-28) [16386,](#page-345-12) [16388,](#page-345-13) [16390,](#page-345-14) [16392,](#page-345-15) [16420,](#page-346-14) [16422,](#page-346-15) [16498,](#page-347-12) [16500,](#page-347-13) [16518,](#page-348-9)

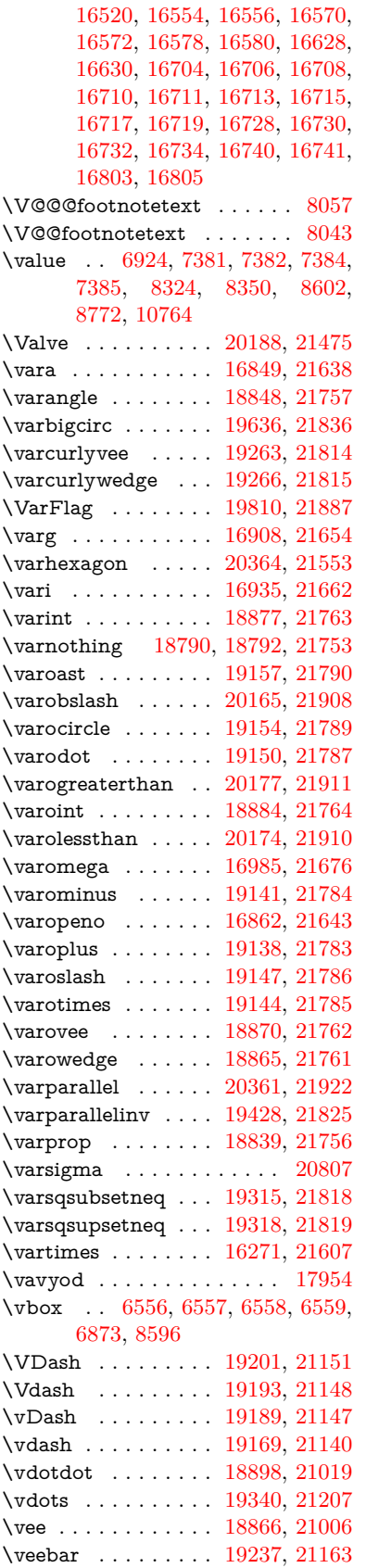

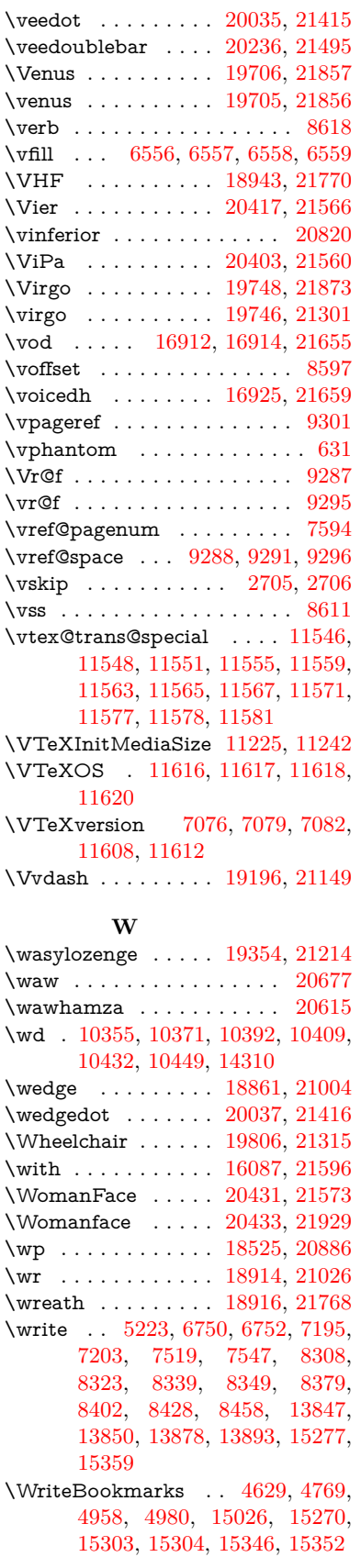

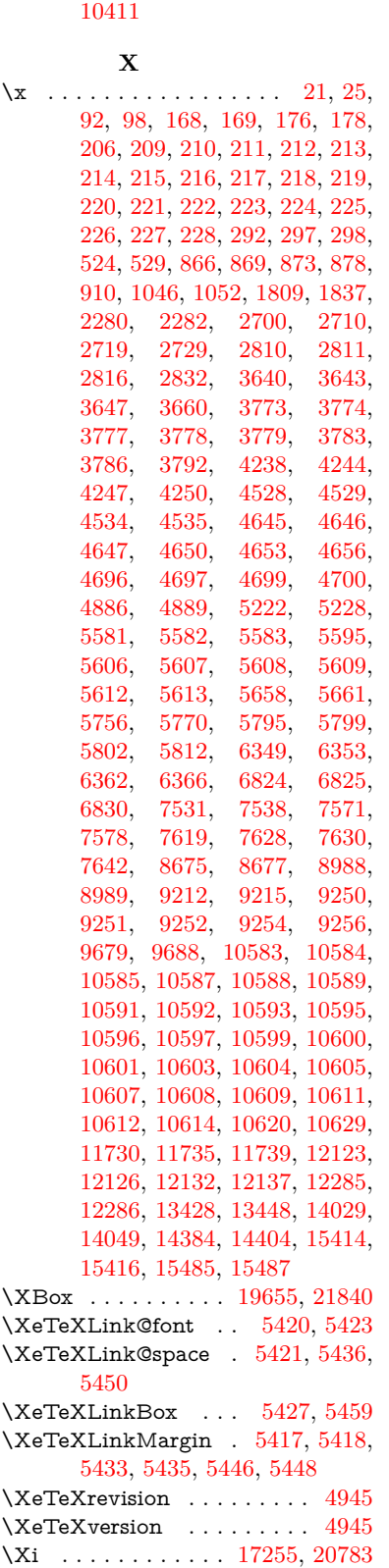

\WritingHand . . . . [19885,](#page-411-46) [21345](#page-438-53) \Writinghand . . . . . [19887,](#page-411-42) [21896](#page-448-37) \wwwbrowser . . . [10309,](#page-228-17) [10394,](#page-230-28)

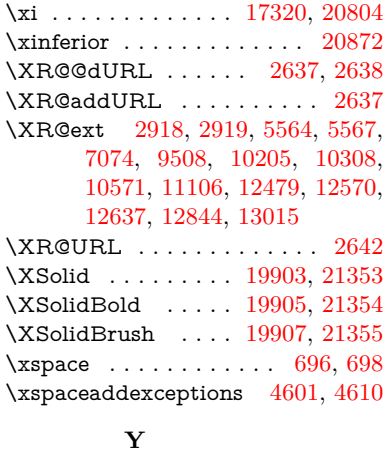

\y . . . . . . . . [297,](#page-12-22) [299,](#page-12-24) [306,](#page-12-15) [312,](#page-13-26) [881,](#page-31-28) [884,](#page-31-29) [887,](#page-31-30) [890,](#page-31-31) [893,](#page-31-21) [896,](#page-31-23) [905,](#page-32-18) [2812,](#page-76-8) [2817,](#page-76-9) [2822,](#page-76-10) [3779,](#page-95-18) [3780,](#page-96-10) [3781,](#page-96-11) [3782,](#page-96-12) [4648,](#page-112-20) [4651,](#page-112-21) [4654,](#page-112-22) [4657,](#page-112-23) [4659,](#page-112-24) [4665,](#page-112-25) [5584,](#page-130-25) [5585,](#page-130-26) [5586,](#page-130-27) [5587,](#page-130-28) [5595,](#page-130-18) [6825,](#page-156-6) [6833,](#page-156-16) [7615,](#page-173-10) [7617,](#page-174-23) [7618,](#page-174-19) [7621,](#page-174-24) [7628,](#page-174-22) [12128,](#page-263-30) [12129,](#page-263-14) [12130,](#page-263-31) [12131](#page-263-32)

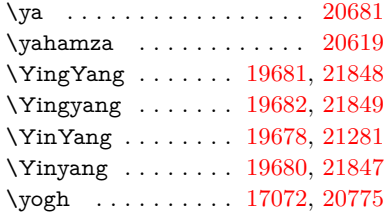

## **Z**

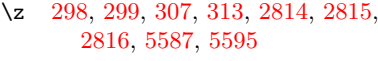

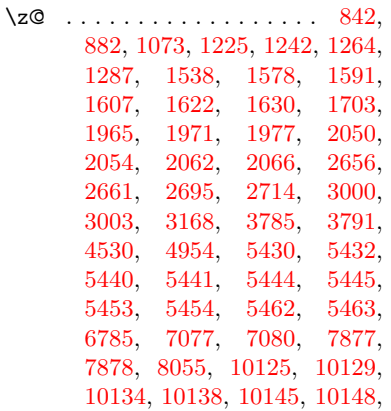

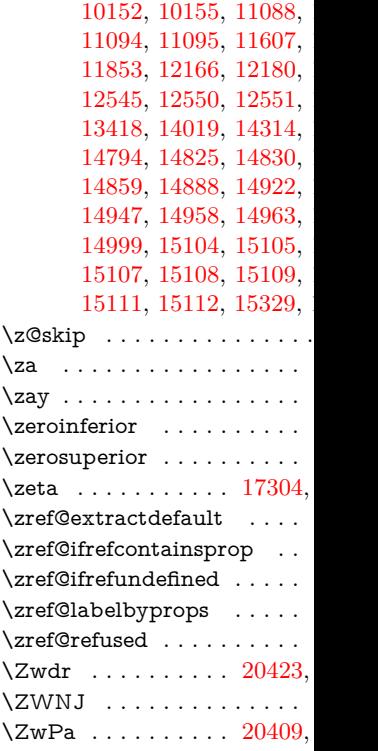